<span id="page-0-0"></span>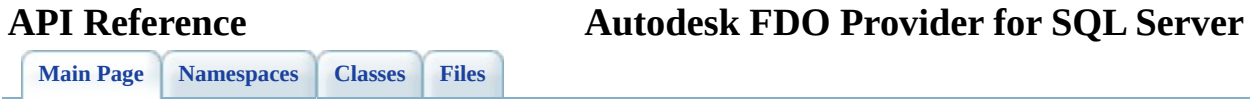

# **Introduction**

The Feature Data Objects (FDO) API provides access to data in a data store. A provider is a specific implementation of the FDO API that provides access to data in a particular data store. The FDO Provider for SQL Server provides FDO with access to a Microsoft SQL Server-based data store.

SQL Server provides comprehensive data support, along with spatial indexing, optimistic concurrency, and read-committed transaction isolation. It uses a revision number for optimistic concurrency.

SQL Server authentication is supported for SQL Server data stores. The FDO User is mapped to the SQL Server login. Grant access to the databases whose data you want to use.

A SQL Server schema can support the following:

- Inheritance
- Multiple schemas
- Object properties
- Association properties
- Schema overrrides
- Auto ID generation
- Inclusive value range constraints
- Exclusive value range constraints
- Value constraints list
- Null value constraints
- Unique value constraints
- Composite unique value constraints
- Spatial contexts
- These geometry types: point, line string, polygon, multi-point, multi-line string, multi-polygon, curve string, curve polygon, multi-curve string, multi-curve polygon, linear ring, line string segment, circular arc segment, and ring.

When you create a SQL Server schema, the following restrictions apply:

- A feature class must define or inherit at least one identity property.
- You cannot specify default values for data properties.
- Identity properties cannot be nullable.
- Read-only identity properties must be autogenerated.
- A feature class can have multiple geometric properties; main geometry is not mandatory, but this attribute of the feature class indicates which geometry property to use as the default for queries and rendering. HasMeasure and HasElevation are supported.
- The maximum length of a string is 8000 characters.

For decimal properties, precision must be between 1 and 38 inclusive and scale must be between 0 and 38 inclusive.

For more information, see *The Essential FDO* (FET\_TheEssentialFDO.pdf) and the *FDO Developer's Guide* (FDG\_FDODevGuide.pdf).

[Comments?](mailto:isd.docs@autodesk.com&subject=Autodesk%20FDO%20Provider%20for%20SQL%20Server%20API%20documentation)

#### <span id="page-3-0"></span>**API Reference Autodesk FDO Provider for SQL Server**

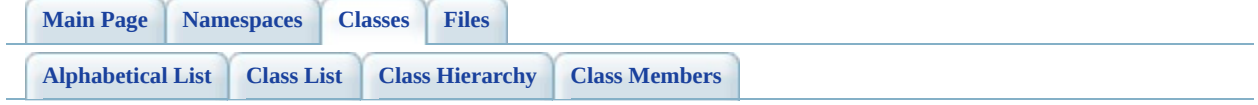

# **FdoPostGISOvAssociationPropertyDe Class Reference**

#include [<PostGisOvAssociationPropertyDefinition.h](#page-693-0)>

Inherits [FdoPostGISOvPropertyDefinition](#page-66-0), and [FdoRdbmsOvAssociationPropertyDefinition](#page-111-0).

Inheritance diagram for FdoPostGISOvAssociationPropertyDefinition:

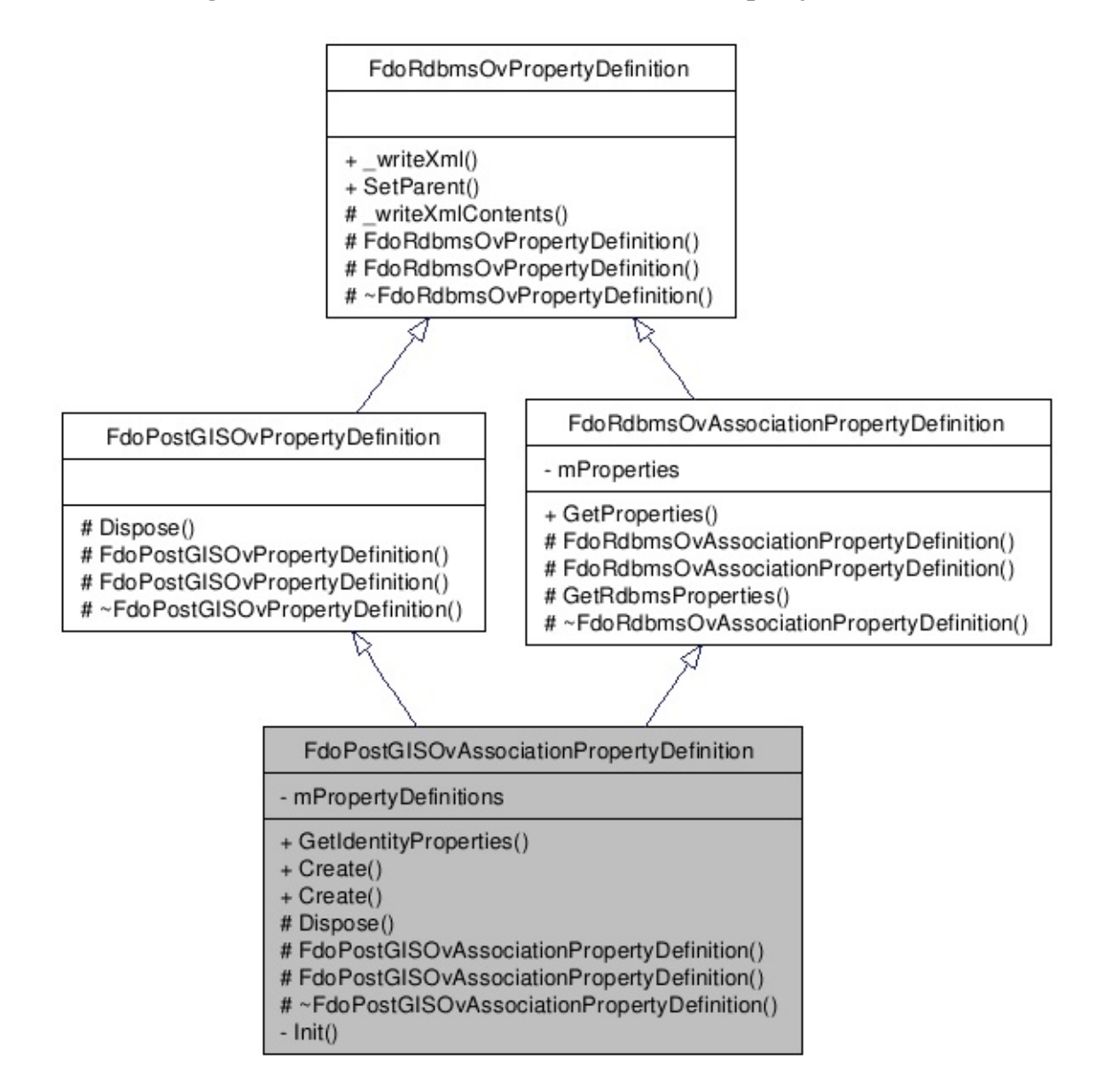

[le[g](#page-697-0)end]

 $\overline{\phantom{0}}$ 

List of all [m](#page-700-0)embers.

 $\equiv$ 

# **Detailed Description**

Concrete class defining physical schema overrides for association property definition.

Definition at line [29](#page-694-0) of file [PostGisOvAssociationPropertyDefinition.h](#page-693-0).

## **Public Member Functions**

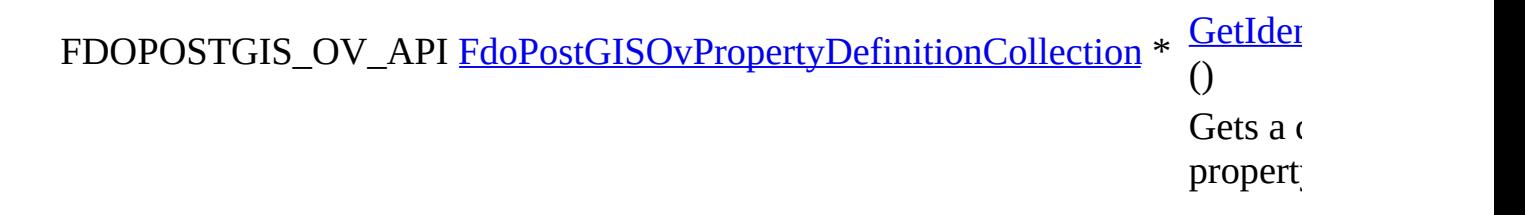

### **Static Public Member Functions**

static FDOPOSTGIS\_OV\_API [FdoPostGISOvAssociationPropertyDefinition](#page-3-0) \*

[C](#page-704-0)reate<br>Create State

Named

Creates in the connew instance<br>Einstance with given

name.

Named

Creates in the coninstance<br>Einstance (1990)<br>Einstance (1990)  $\mathcal{C}^{\text{max}}_{\text{max}}$ default state<br>State<br>P

constructor.

initialized.<br>Einitialized.

 $\Gamma_{\rm eff}$  (Fig. ).

constructor.

static FDOPOSTGIS\_OV\_API [FdoPostGISOvAssociationPropertyDefinition](#page-3-0) \*

### **Protected Member Functions**

```
virtual void Dispose ()
       Named destructor.
       FdoPostGISOvAssociationPropertyDefinition (FdoString *name)
       FdoPostGISOvAssociationPropertyDefinition ()
       Default constructor.
~FdoPostGISOvAssociationPropertyDefinition ()
       Destructor.
```
The documentation for this class was generated from the following file:

[PostGisOvAssociationPropertyDefinition.h](#page-693-0)

[Comments?](mailto:isd.docs@autodesk.com&subject=Autodesk%20FDO%20Provider%20for%20SQL%20Server%20API%20documentation)

#### <span id="page-10-0"></span>**API Reference Autodesk FDO Provider for SQL Server**

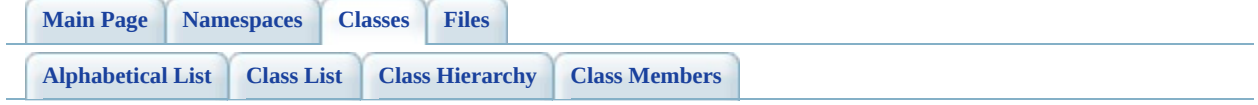

# **FdoPostGISOvClassCollection Class Reference**

#include [<PostGisOvClassCollection.h>](#page-710-0)

List of all [members.](#page-714-0)

# **Detailed Description**

Concrete class defining physical schema overrides for collection of classes.

Definition at line [40](#page-711-0) of file [PostGisOvClassCollection.h.](#page-710-0)

## **Static Public Member Functions**

static FDOPOSTGIS\_OV\_API [FdoPostGISOvClassCollection](#page-10-0) \* [\(FdoRdbmsOvC](#page-117-0)lassCollection **[Create](#page-716-0)** \*base) Named constru

new instance b collection.

static FDOPOSTGIS\_OV\_API [FdoPostGISOvClassCollection](#page-10-0) \* [Create](#page-717-0) ()

Named constru instance with d initialized.

### **Protected Member Functions**

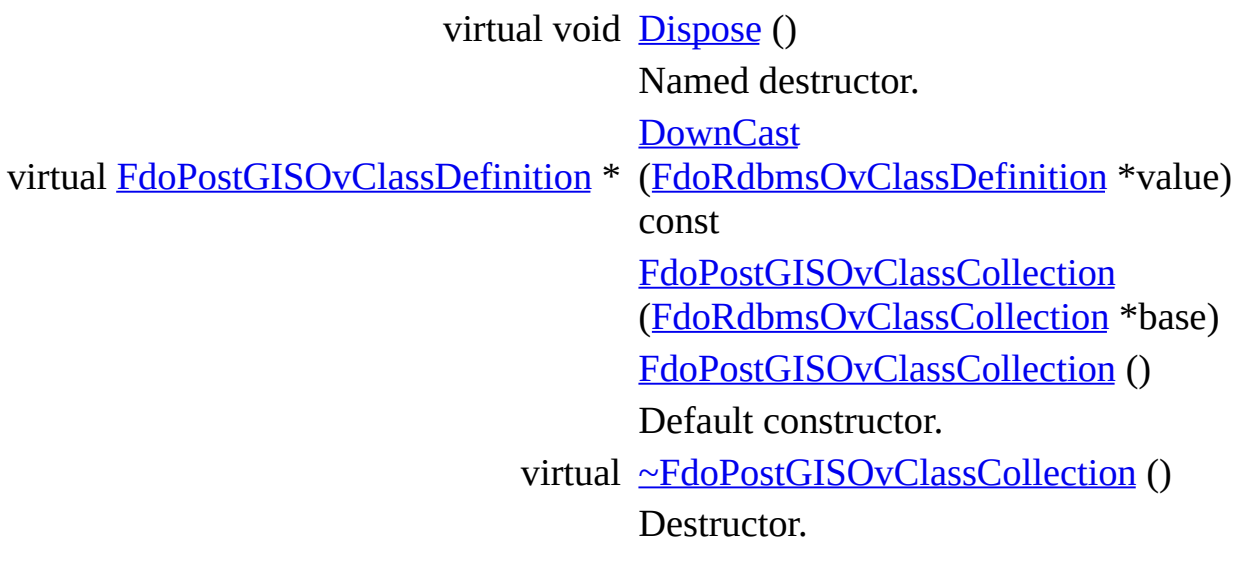

The documentation for this class was generated from the following file:

• [PostGisOvClassCollection.h](#page-710-0)

[Comments?](mailto:isd.docs@autodesk.com&subject=Autodesk%20FDO%20Provider%20for%20SQL%20Server%20API%20documentation)

#### <span id="page-15-0"></span>**API Reference Autodesk FDO Provider for SQL Server**

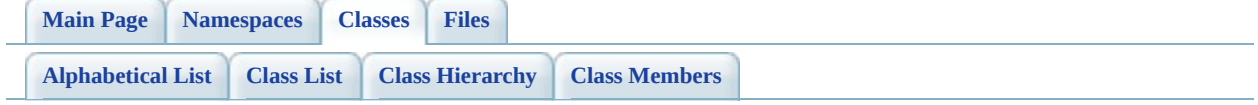

# **FdoPostGISOvClassDefinition Class Reference**

#include [<PostGisOvClassDefinition.h>](#page-723-0)

Inherits [FdoRdbmsOvClassDefinition.](#page-122-0)

Inheritance diagram for FdoPostGISOvClassDefinition:

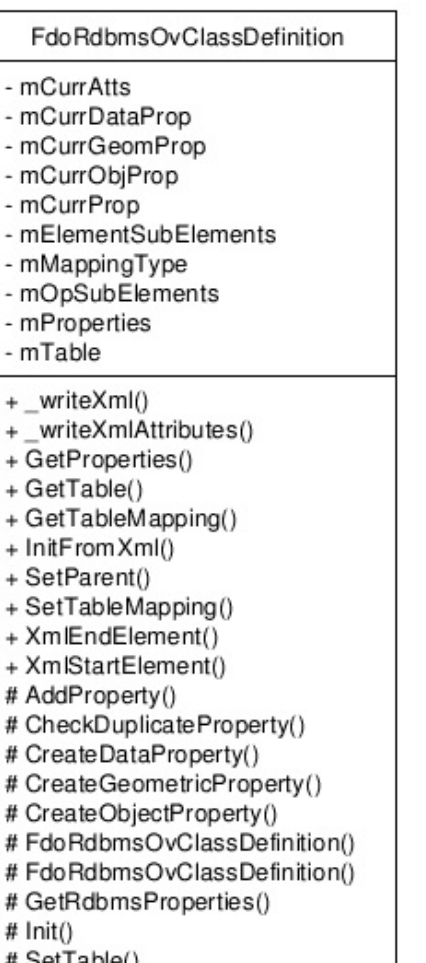

# SetTable()

L

l, i. L. i.

 $\overline{\phantom{a}}$  $\overline{\phantom{a}}$  $\overline{\phantom{a}}$  $\overline{\phantom{a}}$  $\overline{\phantom{a}}$  $\overline{\phantom{a}}$  $\overline{\phantom{a}}$  $\overline{\phantom{a}}$ 

- # SetTable()
- #~FdoRdbmsOvClassDefinition() Δ

FdoPostGISOvClassDefinition

- mPropertyDefinitions

- + GetProperties()
- + GetTable()
- + SetParent()
- $+ SetTable()$
- $+ Create()$
- $+ Create()$
- # AddProperty()
- # CreateDataProperty()
- # CreateGeometricProperty()
- # CreateObjectProperty()
- # Dispose()
- # FdoPostGISOvClassDefinition()
- # FdoPostGISOvClassDefinition()
- $#$  Init()
- # SetTable()
- #~FdoPostGISOvClassDefinition()

[le[g](#page-697-0)end]

 $\blacksquare$ 

List of all [m](#page-728-0)embers.

 $\overline{\phantom{0}}$ 

# **Detailed Description**

Concrete class defining physical schema overrides for a class definition.

Definition at line [32](#page-724-0) of file [PostGisOvClassDefinition.h.](#page-723-0)

### **Public Member Functions**

FDOPOSTGIS\_OV\_API [FdoPostGISOvPropertyDefinitionCollection](#page-71-0) \* [GetProp](#page-731-0)

FDOPOSTGIS\_OV\_API [FdoPostGISOvTable](#page-105-0) \* GetTab

**[SetPare](#page-733-0)** 

void (FdoPh

\*parent)

FDOPOSTGIS\_OV\_API void [SetTabl](#page-734-0) (FdoPo

### **Static Public Member Functions**

static FDOPOSTGIS\_OV\_API [FdoPostGISOvClassDefinition](#page-15-0) \* (FdoString **[Create](#page-735-0)** \*name) static FDOPOSTGIS\_OV\_API [FdoPostGISOvClassDefinition](#page-15-0) \* [Create](#page-736-0) ()

# **Protected Member Functions**

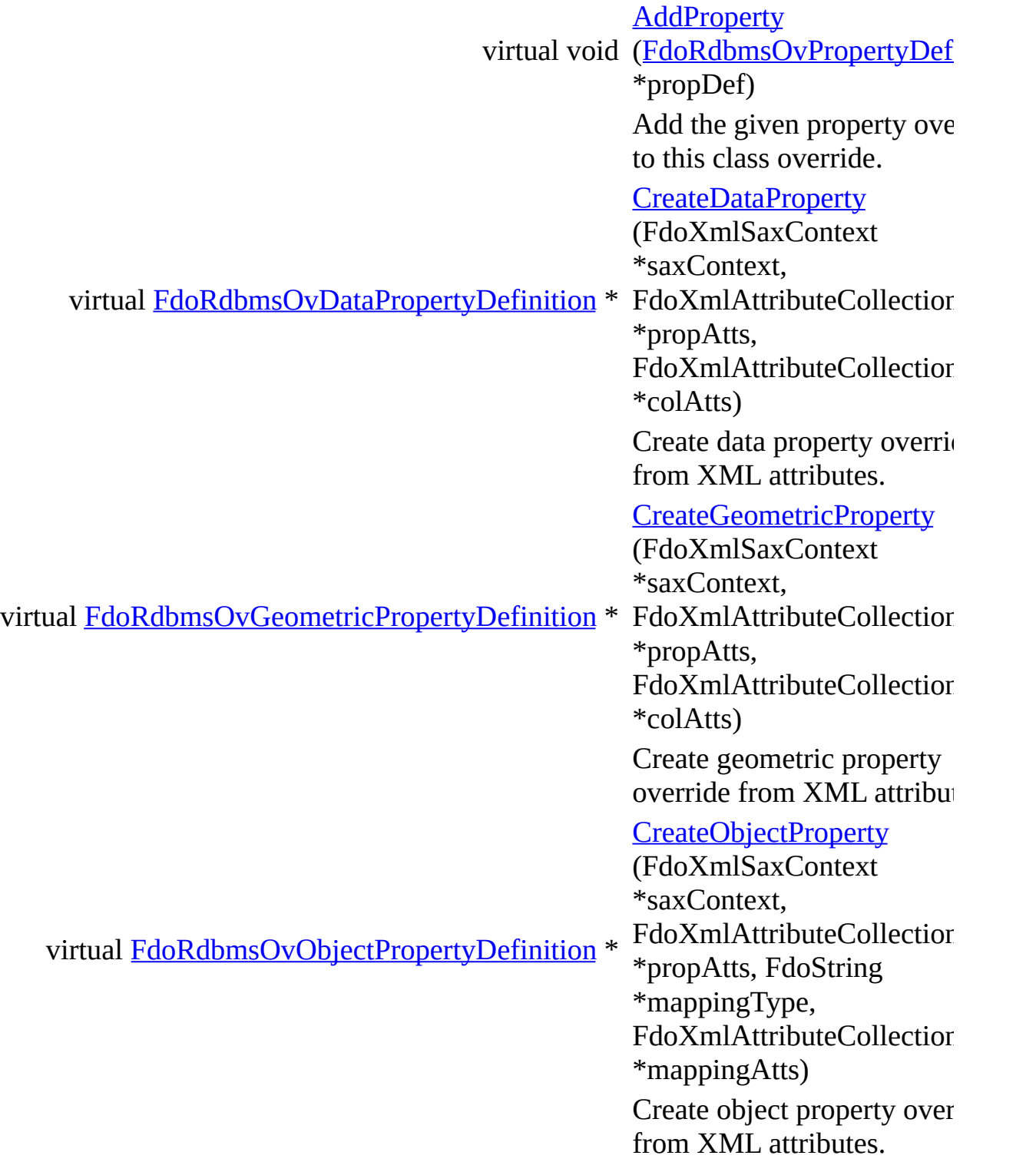

virtual void [Dispose](#page-741-0) () Named destructor. [FdoPostGISOvClassDefinit](#page-742-0) (FdoString \*name) [FdoPostGISOvClassDefinit](#page-743-0) Default constructor. void  $Init()$  $Init()$  $Init()$ </u> virtual void [SetTable](#page-745-0) (FdoXmlSaxContert \*saxContext, FdoXmlAttributeCollection \*atts) Create table override from attributes. virtual [~FdoPostGISOvClassDefin](#page-746-0) () Destructor.

The documentation for this class was generated from the following file:

[PostGisOvClassDefinition.h](#page-723-0)

[Comments?](mailto:isd.docs@autodesk.com&subject=Autodesk%20FDO%20Provider%20for%20SQL%20Server%20API%20documentation)

#### <span id="page-24-0"></span>**API Reference Autodesk FDO Provider for SQL Server**

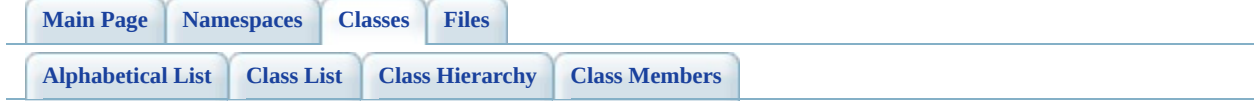

# **FdoPostGISOvColumn Class Reference**

#include [<PostGisOvColumn.h>](#page-747-0)

Inherits [FdoRdbmsOvColumn.](#page-130-0)

Inheritance diagram for FdoPostGISOvColumn:

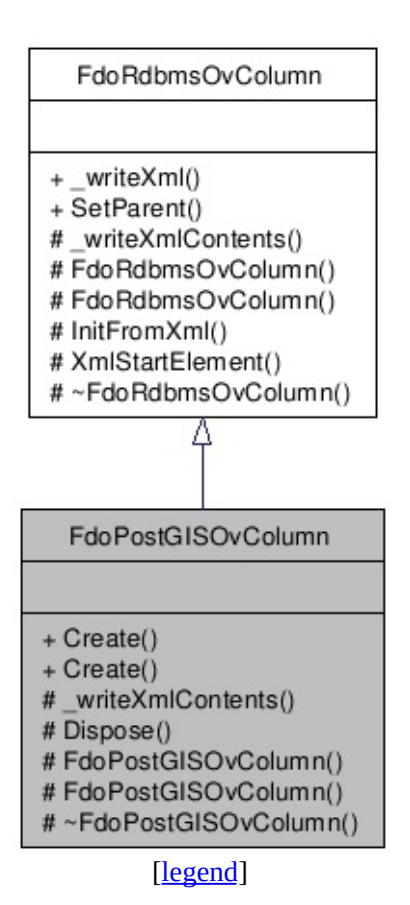

List of all [members.](#page-751-0)

## **Detailed Description**

Concrete class defining physical schema overrides for column. This class is used in PostGIS schema overrides.

Definition at line [27](#page-748-0) of file [PostGisOvColumn.h.](#page-747-0)

### **Static Public Member Functions**

static FDOPOSTGIS\_OV\_API [FdoPostGISOvColumn](#page-24-0) \* [Create](#page-753-0) (FdoString \*name) static FDOPOSTGIS\_OV\_API [FdoPostGISOvColumn](#page-24-0) \* [Create](#page-754-0) ()

### **Protected Member Functions**

virtual void <u>writeXmlContents</u> (FdoXmlWriter \*xmlWriter, const FdoXmlFlags \*flags) virtual void **[Dispose](#page-756-0)** () [FdoPostGISOvColumn](#page-757-0) (FdoString \*name) [FdoPostGISOvColumn](#page-758-0) () Default constructor. virtual [~FdoPostGISOvColumn](#page-759-0) () Destructor.

The documentation for this class was generated from the following file:

• [PostGisOvColumn.h](#page-747-0)

[Comments?](mailto:isd.docs@autodesk.com&subject=Autodesk%20FDO%20Provider%20for%20SQL%20Server%20API%20documentation)

#### <span id="page-29-0"></span>**API Reference Autodesk FDO Provider for SQL Server**

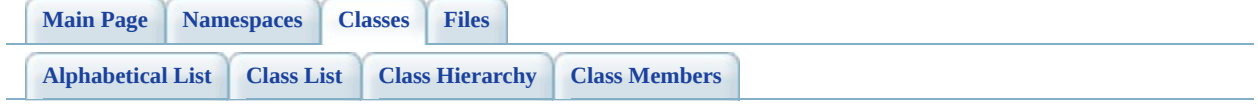

# **FdoPostGISOvDataPropertyDefinition Class Reference**

#include [<PostGisOvDataPropertyDefinition.h](#page-760-0)>

Inherits [FdoRdbmsOvDataPropertyDefinition](#page-136-0), and [FdoPostGISOvPropertyDefinition.](#page-66-0)

Inheritance diagram for FdoPostGISOvDataPropertyDefinition:

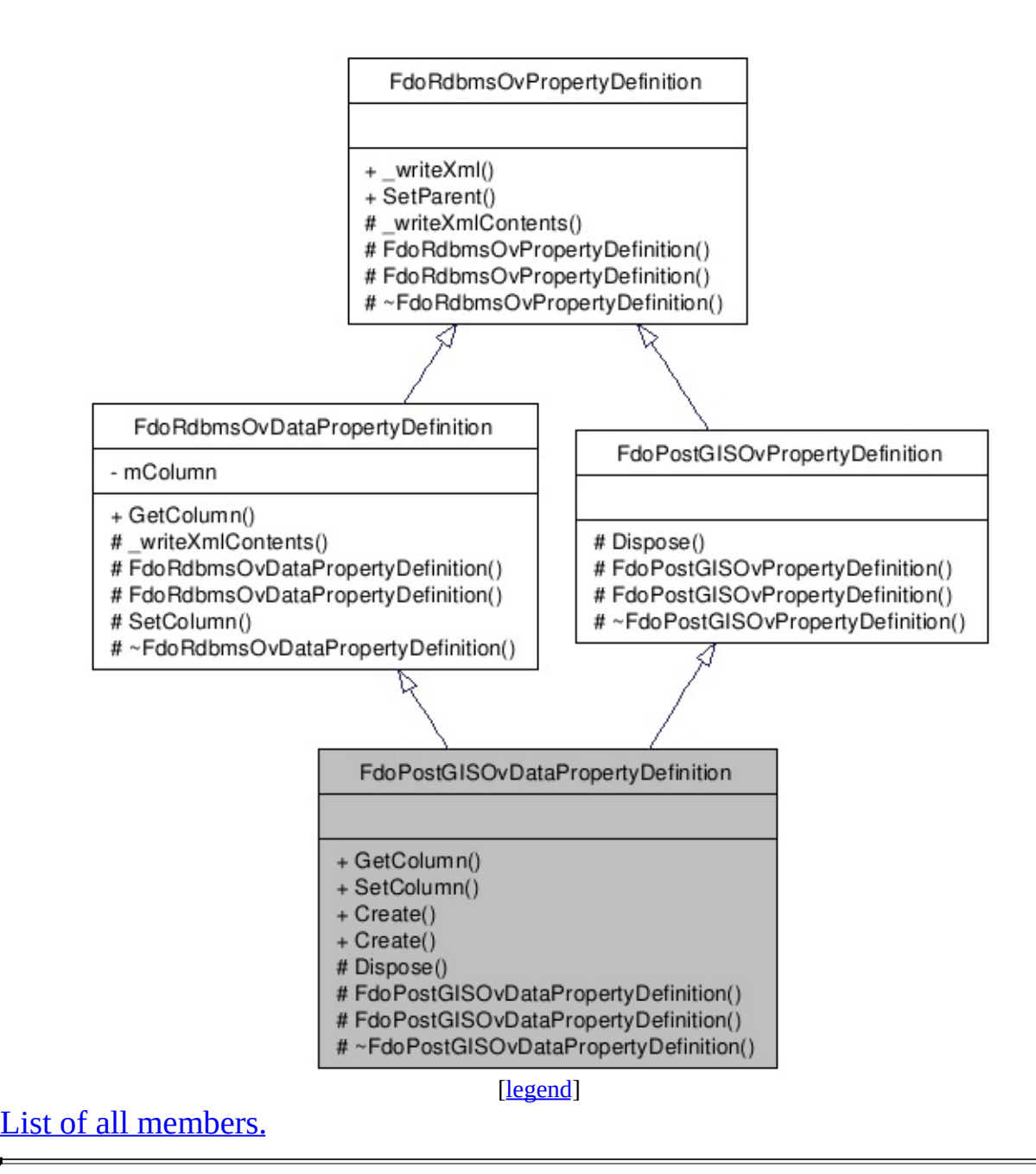

# **Detailed Description**

Concrete class defining physical schema overrides for a data property definition.

Definition at line [30](#page-761-0) of file [PostGisOvDataPropertyDefinition.h](#page-760-0).

### **Public Member Functions**

FDOPOSTGIS\_OV\_API [FdoPostGISOvColumn](#page-24-0) \* [GetColumn](#page-767-0) () Gets the PostGIS override column. FDOPOSTGIS\_OV\_API void ([FdoPostGISOvColumn](#page-24-0) **[SetColumn](#page-768-0)** \*column) Sets the PostGIS column.

### **Static Public Member Functions**

static FDOPOSTGIS\_OV\_API [FdoPostGISOvDataPropertyDefinition](#page-29-0) \* [Create](#page-769-0) static FDOPOSTGIS\_OV\_API [FdoPostGISOvDataPropertyDefinition](#page-29-0) \* [Create](#page-770-0) Named instanc [FdoPos](#page-29-0)

### **Protected Member Functions**

virtual void **[Dispose](#page-771-0)** () Named destructor. [FdoPostGISOvDataPropertyDefinition](#page-772-0) (FdoString \*name) [FdoPostGISOvDataPropertyDefinition](#page-773-0) () Default constructor. virtual [~FdoPostGISOvDataPropertyDefinition](#page-774-0) () Destructor.

The documentation for this class was generated from the following file:

• [PostGisOvDataPropertyDefinition.h](#page-760-0)

[Comments?](mailto:isd.docs@autodesk.com&subject=Autodesk%20FDO%20Provider%20for%20SQL%20Server%20API%20documentation)
<span id="page-36-0"></span>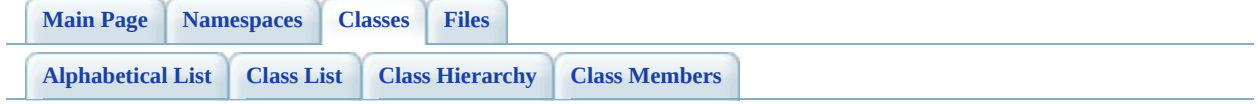

# **FdoPostGISOvDataPropertyDefinition Class Reference**

#include [<PostGisOvDataPropertyDefinitionCollection.h](#page-775-0)>

List of all [members.](#page-778-0)

# **Detailed Description**

Concrete class defining physical schema overrides for collection of data properties.

Definition at line [39](#page-776-0) of file [PostGisOvDataPropertyDefinitionCollection.h](#page-775-0).

### **Static Public Member Functions**

static FDOPOSTGIS\_OV\_API [FdoPostGISOvDataPropertyDefinitionCollection](#page-36-0)

static [FDO](#page-781-0)POSTGIS\_OV\_API [FdoPostGISOvDataPropertyDefinitionCollection](#page-36-0)

### **Protected Member Functions**

virtual void **[Dispose](#page-782-0)** ()

Named destructor. [FdoPostGISOvDataPropertyDefinitionCollection](#page-783-0) (FdoPhysicalElementMapping \*parent) [FdoPostGISOvDataPropertyDefinitionCollection](#page-784-0) () Default constructor. virtual [~FdoPostGISOvDataPropertyDefinitionCollection](#page-785-0) () Destructor.

The documentation for this class was generated from the following file:

• [PostGisOvDataPropertyDefinitionCollection.h](#page-775-0)

[Comments?](mailto:isd.docs@autodesk.com&subject=Autodesk%20FDO%20Provider%20for%20SQL%20Server%20API%20documentation)

<span id="page-41-0"></span>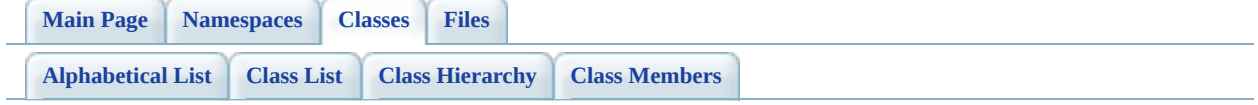

# **FdoPostGISOvGeometricColumn Class Reference**

#include [<PostGisOvGeometricColumn.h>](#page-786-0)

Inherits [FdoRdbmsOvGeometricColumn](#page-142-0).

Inheritance diagram for FdoPostGISOvGeometricColumn:

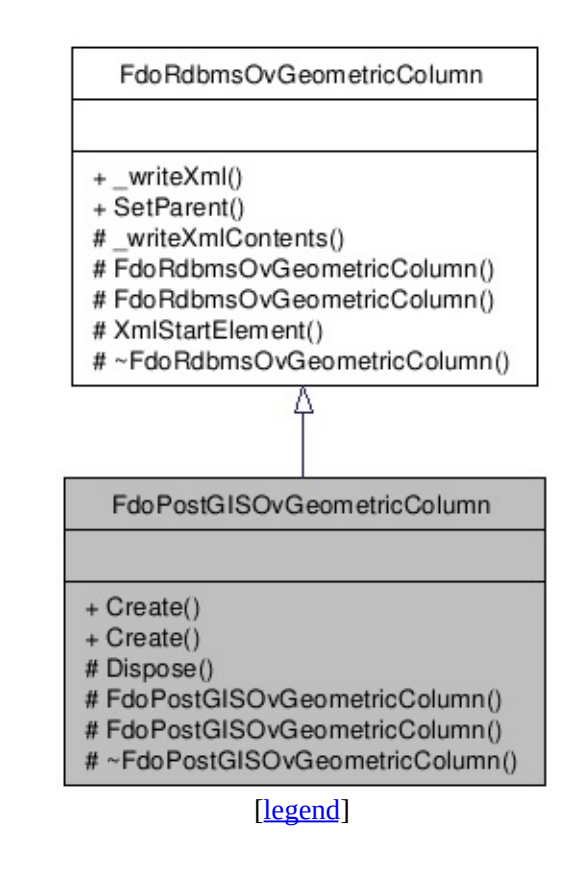

List of all [members.](#page-790-0)

# **Detailed Description**

Concrete class defining physical schema overrides for geometric column. This class is used in PostGIS schema overrides.

Definition at line [28](#page-787-0) of file [PostGisOvGeometricColumn.h.](#page-786-0)

### **Static Public Member Functions**

static FDOPOSTGIS\_OV\_API [FdoPostGISOvGeometricColumn](#page-41-0) \* (FdoString **[Create](#page-792-0)** \*name) static FDOPOSTGIS\_OV\_API [FdoPostGISOvGeometricColumn](#page-41-0) \* [Create](#page-793-0) ()

#### **Protected Member Functions**

virtual void **[Dispose](#page-794-0)** () [FdoPostGISOvGeometricColumn](#page-795-0) (FdoString \*name) [FdoPostGISOvGeometricColumn](#page-796-0) () Default constructor. virtual [~FdoPostGISOvGeometricColumn](#page-797-0) () Destructor.

The documentation for this class was generated from the following file:

[PostGisOvGeometricColumn.h](#page-786-0)

[Comments?](mailto:isd.docs@autodesk.com&subject=Autodesk%20FDO%20Provider%20for%20SQL%20Server%20API%20documentation)

<span id="page-46-0"></span>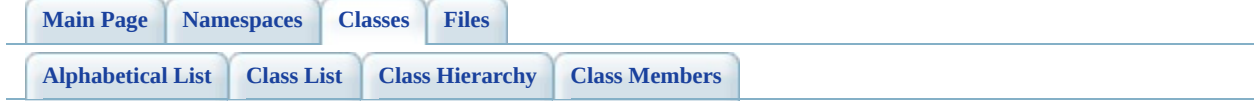

# **FdoPostGISOvGeometricPropertyDef Class Reference**

#include [<PostGisOvGeometricPropertyDefinition.h>](#page-798-0)

Inherits [FdoRdbmsOvGeometricPropertyDefinition,](#page-147-0) and [FdoPostGISOvPropertyDefinition.](#page-66-0)

Inheritance diagram for FdoPostGISOvGeometricPropertyDefinition:

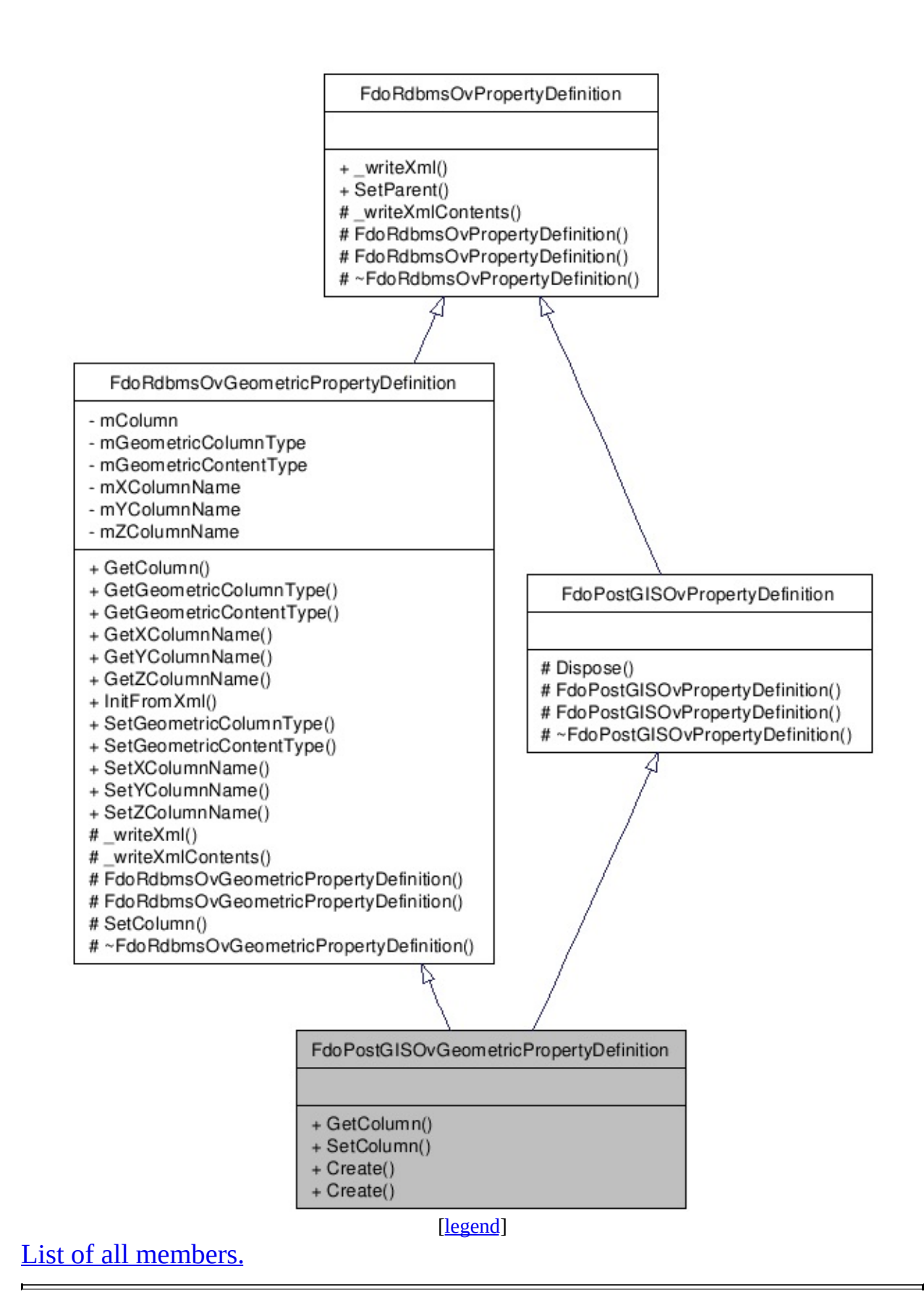

## **Detailed Description**

Concrete class defining physical schema overrides for a geometric property definition. This class is used in PostGIS schema overrides.

Definition at line [30](#page-799-0) of file [PostGisOvGeometricPropertyDefinition.h.](#page-798-0)

### **Public Member Functions**

FDOPOSTGIS\_OV\_API [FdoPostGISOvGeometricColumn](#page-41-0) \* [GetColumn](#page-805-0) () Gets the column. FDOPOSTGIS\_OV\_API void (<u>FdoPostGISOvG</u> **[SetColumn](#page-806-0)** \*column) Sets the column.

## **Static Public Member Functions**

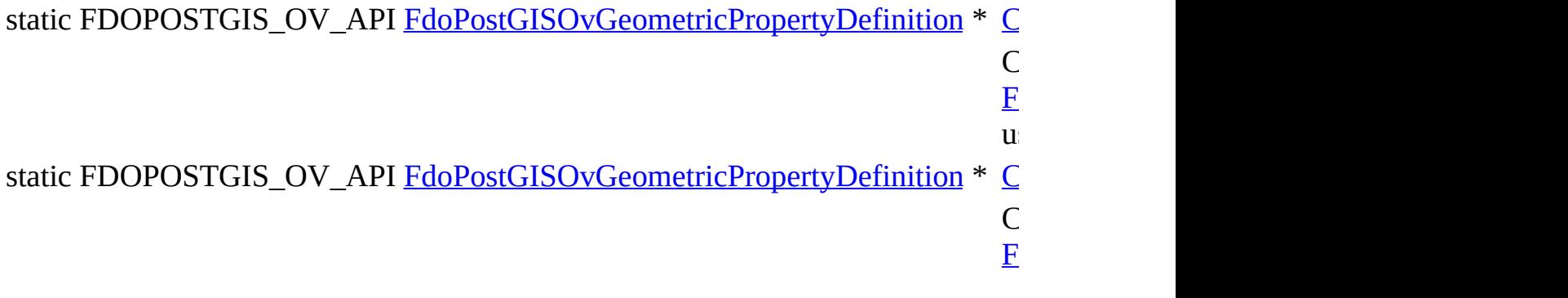

The documentation for this class was generated from the following file:

[PostGisOvGeometricPropertyDefinition.h](#page-798-0)

[Comments?](mailto:isd.docs@autodesk.com&subject=Autodesk%20FDO%20Provider%20for%20SQL%20Server%20API%20documentation)

<span id="page-52-0"></span>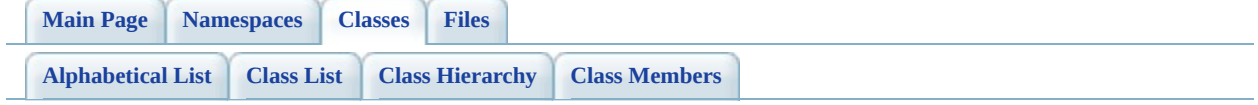

# **FdoPostGISOvObjectPropertyDefinition Class Reference**

#include [<PostGisOvObjectPropertyDefinition.h>](#page-809-0)

Inherits [FdoRdbmsOvObjectPropertyDefinition](#page-154-0), and [FdoPostGISOvPropertyDefinition.](#page-66-0)

Inheritance diagram for FdoPostGISOvObjectPropertyDefinition:

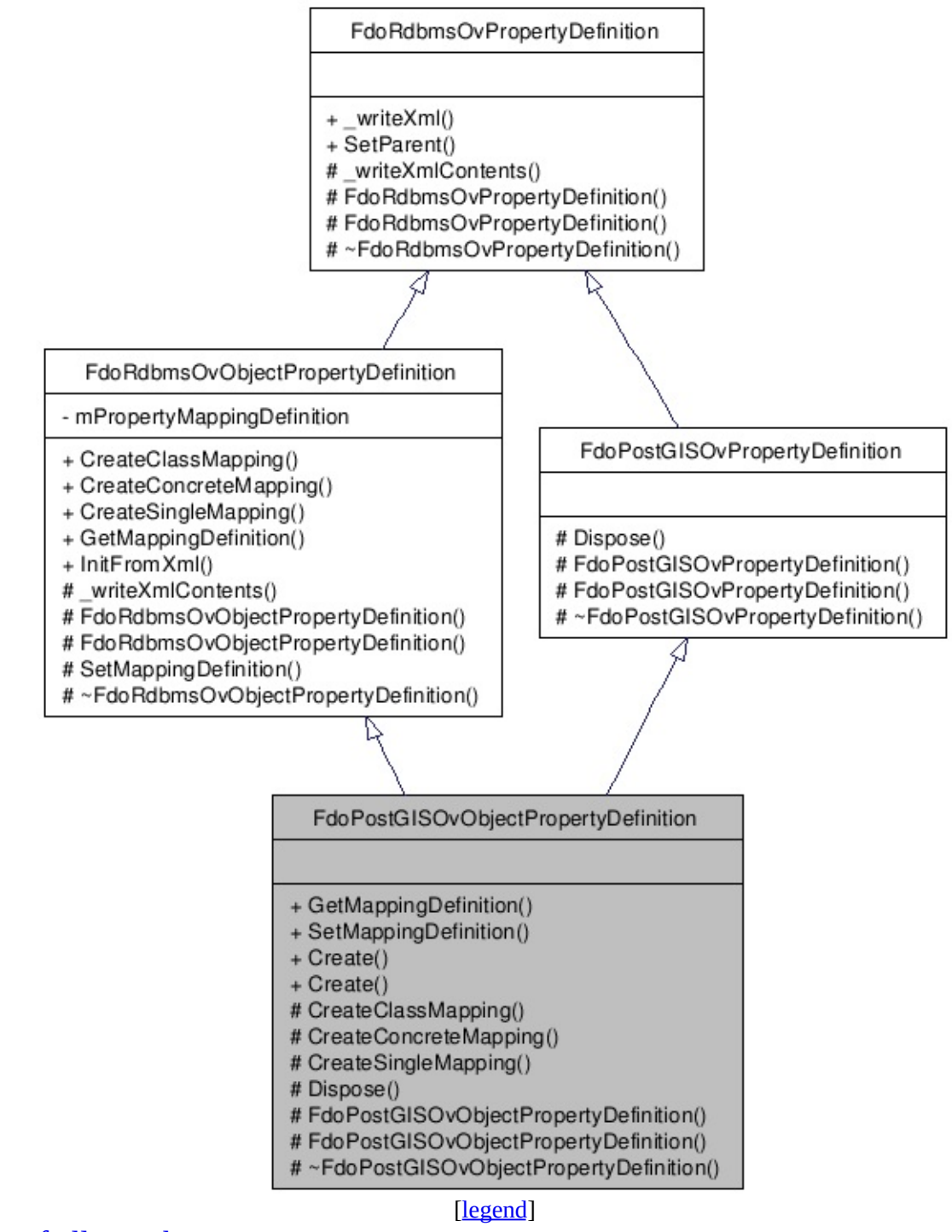

List of all [m](#page-813-0)embers.

## **Detailed Description**

Concrete class defining physical schema overrides for an object property definition. This class is used in PostGIS schema overrides.

Definition at line [34](#page-810-0) of file [PostGisOvObjectPropertyDefinition.h.](#page-809-0)

### **Public Member Functions**

FDOPOSTGIS\_OV\_API [FdoPostGISOvPropertyMappingDefinition](#page-88-0) \* [GetMapp](#page-816-0) Gets the FDOPOSTGIS\_OV\_API void (<u>FdoPost</u> [SetMapp](#page-817-0)  $*$ mappin

Sets the  $\frac{1}{1}$ 

## **Static Public Member Functions**

static FDOPOSTGIS\_OV\_API [FdoPostGISOvObjectPropertyDefinition](#page-52-0) \* [Creat](#page-818-0) Cons<sup>t</sup> [FdoP](#page-52-0) using static FDOPOSTGIS\_OV\_API [FdoPostGISOvObjectPropertyDefinition](#page-52-0) \* [Creat](#page-819-0) Cons<sup>t</sup> [FdoP](#page-52-0)

### **Protected Member Functions**

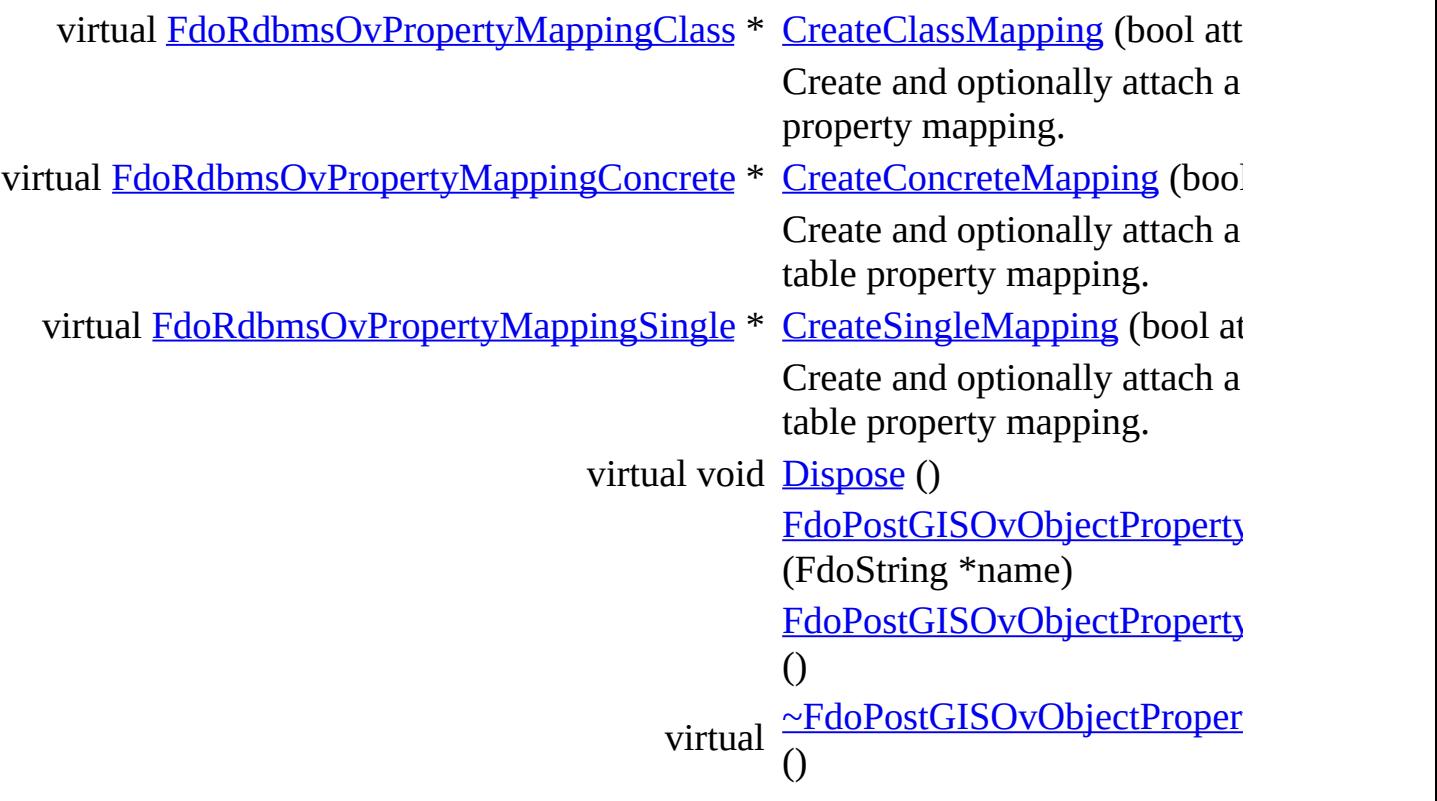

The documentation for this class was generated from the following file:

• [PostGisOvObjectPropertyDefinition.h](#page-809-0)

[Comments?](mailto:isd.docs@autodesk.com&subject=Autodesk%20FDO%20Provider%20for%20SQL%20Server%20API%20documentation)

<span id="page-59-0"></span>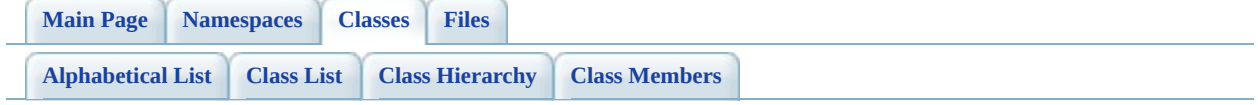

# **FdoPostGISOvPhysicalSchemaMappi Class Reference**

#include [<PostGisOvPhysicalSchemaMapping.h](#page-827-0)>

Inherits [FdoRdbmsOvPhysicalSchemaMapping.](#page-161-0)

Inheritance diagram for FdoPostGISOvPhysicalSchemaMapping:

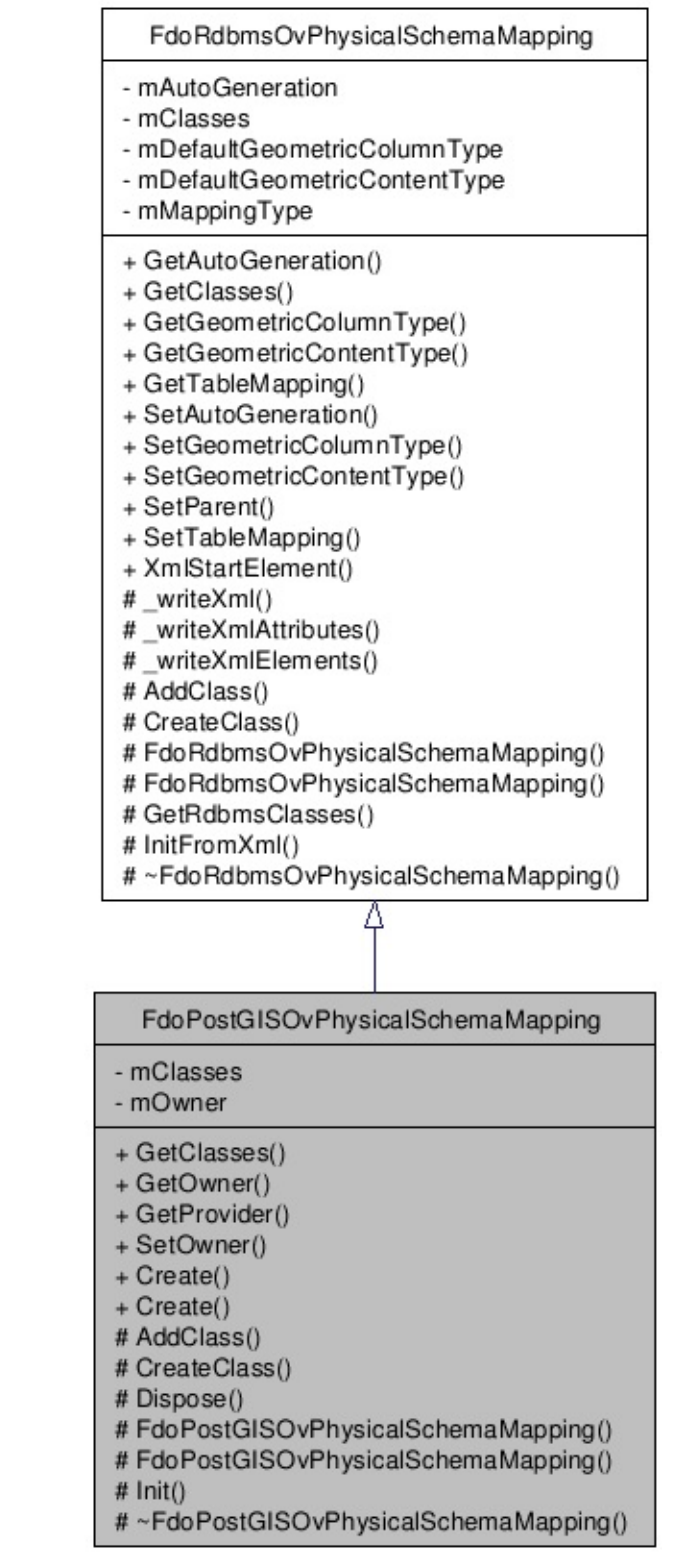

[le[g](#page-697-0)end]

List of all [m](#page-831-0)embers.

# **Detailed Description**

Concrete class offering physical schema mapping overrides. This class is used in PostGIS schema overrides.

Definition at line [28](#page-828-0) of file [PostGisOvPhysicalSchemaMapping.h.](#page-827-0)

### **Public Member Functions**

FDOPOSTGIS\_OV\_API [FdoPostGISOvClassCollection](#page-10-0) \* [GetClasses](#page-834-0) () Gets the classes. FDOPOSTGIS\_OV\_API FdoString \* [GetOwner](#page-835-0) () Gets the owner. virtual FDOPOSTGIS\_OV\_API FdoString \* [GetProvider](#page-836-0) (void) Gets the provider name. FDOPOSTGIS\_OV\_API void [SetOwner](#page-837-0) (FdoString \*owner) Sets the owner.

## **Static Public Member Functions**

static FDOPOSTGIS\_OV\_API [FdoPostGISOvPhysicalSchemaMapping](#page-59-0) \* [Creat](#page-838-0) Const FdoP using static FDOPOSTGIS\_OV\_API [FdoPostGISOvPhysicalSchemaMapping](#page-59-0) \* [Creat](#page-839-0) Const FdoP

### **Protected Member Functions**

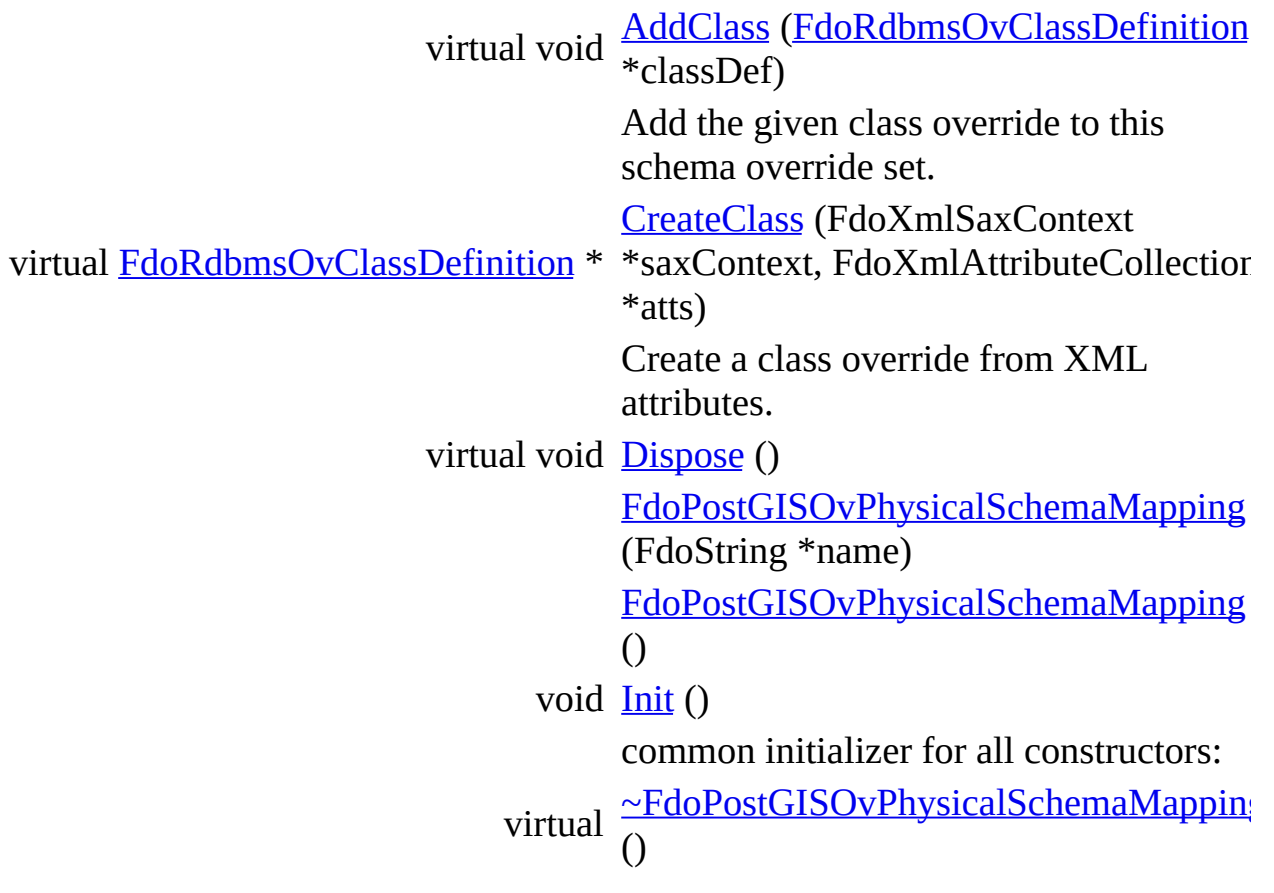

The documentation for this class was generated from the following file:

[PostGisOvPhysicalSchemaMapping.h](#page-827-0)

[Comments?](mailto:isd.docs@autodesk.com&subject=Autodesk%20FDO%20Provider%20for%20SQL%20Server%20API%20documentation)

<span id="page-66-0"></span>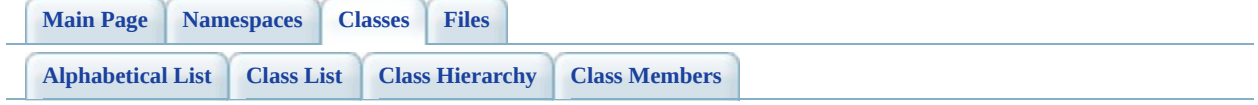

# **FdoPostGISOvPropertyDefinition Class Reference**

#include [<PostGisOvPropertyDefinition.h](#page-847-0)>

Inherits [FdoRdbmsOvPropertyDefinition](#page-168-0).

Inherited by [FdoPostGISOvAssociationPropertyDefinition](#page-3-0), [FdoPostGISOvDataPropertyDefinition,](#page-29-0) [FdoPostGISOvGeometricPropertyDefinition](#page-46-0), and [FdoPostGISOvObjectPropertyDefinition](#page-52-0).

Inheritance diagram for FdoPostGISOvPropertyDefinition:

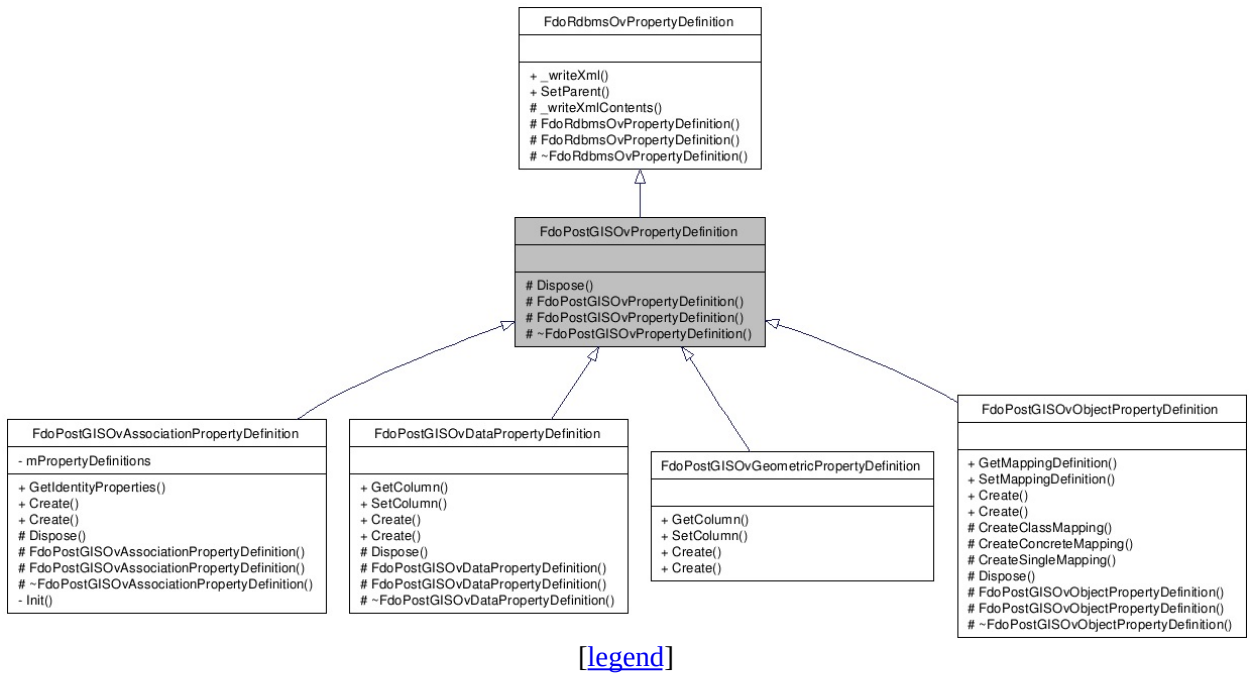

List of all [members.](#page-850-0)

# **Detailed Description**

Abstract class defining physical schema overrides for a property definition. This class is used in PostGIS schema overrides.

Definition at line [28](#page-848-0) of file [PostGisOvPropertyDefinition.h](#page-847-0).

### **Protected Member Functions**

virtual void **[Dispose](#page-852-0)** ()

[FdoPostGISOvPropertyDefinition](#page-853-0) (FdoString \*name) [FdoPostGISOvPropertyDefinition](#page-854-0) () Default constructor. virtual [~FdoPostGISOvPropertyDefinition](#page-855-0) () Destructor.

# **Friends**

class [FdoPostGISOvClassDefinition](#page-856-0)

The documentation for this class was generated from the following file:

• [PostGisOvPropertyDefinition.h](#page-847-0)

[Comments?](mailto:isd.docs@autodesk.com&subject=Autodesk%20FDO%20Provider%20for%20SQL%20Server%20API%20documentation)

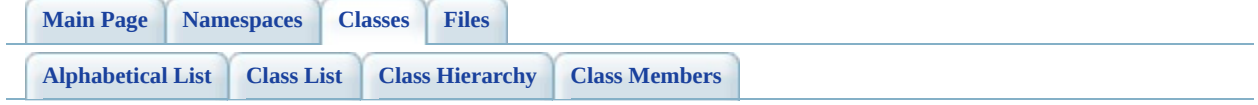
# $FdoPostGISOvPropertyDefinitionColl$ **Class Reference**

#include [<PostGisOvPropertyDefinitionCollection.h](#page-857-0)>

List of all [members.](#page-861-0)

Concrete class defining physical schema overrides for collection of property definitions. This class is used in PostGIS schema overrides.

Definition at line [41](#page-858-0) of file [PostGisOvPropertyDefinitionCollection.h](#page-857-0).

# **Static Public Member Functions**

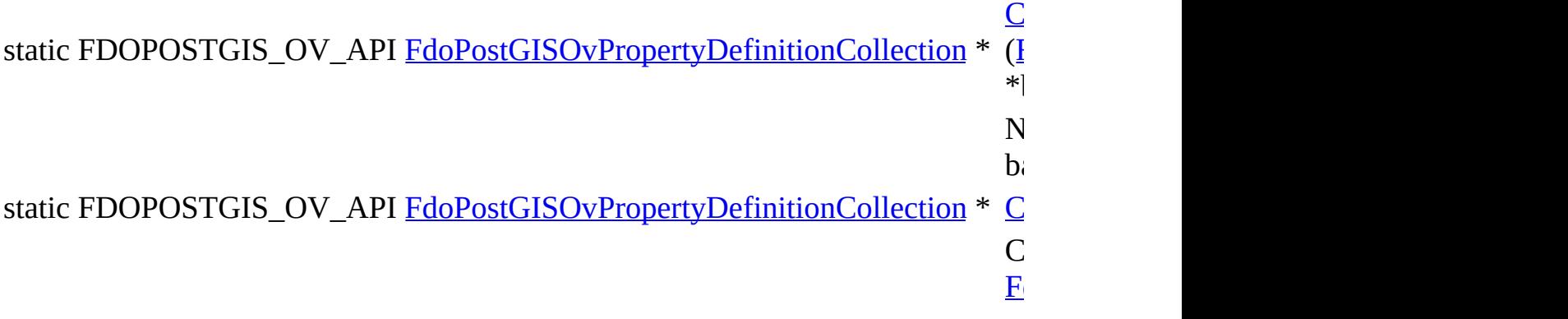

## **Protected Member Functions**

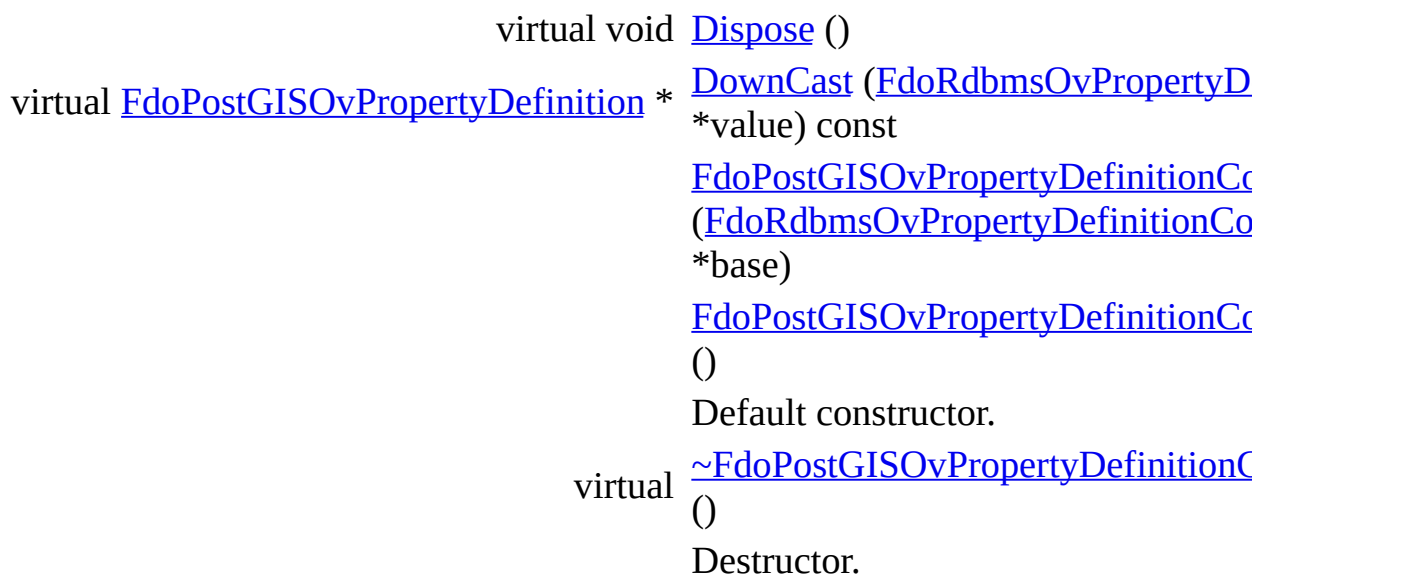

The documentation for this class was generated from the following file:

• [PostGisOvPropertyDefinitionCollection.h](#page-857-0)

[Comments?](mailto:isd.docs@autodesk.com&subject=Autodesk%20FDO%20Provider%20for%20SQL%20Server%20API%20documentation)

### <span id="page-76-0"></span>**API Reference Autodesk FDO Provider for SQL Server**

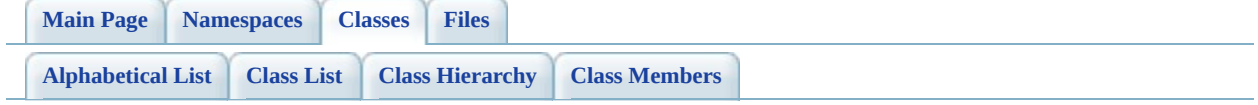

# **FdoPostGISOvPropertyMappingClass Class Reference**

#include [<PostGisOvPropertyMappingClass.h](#page-870-0)>

Inherits [FdoPostGISOvPropertyMappingRelation,](#page-93-0) and [FdoRdbmsOvPropertyMappingClass.](#page-178-0)

Inheritance diagram for FdoPostGISOvPropertyMappingClass:

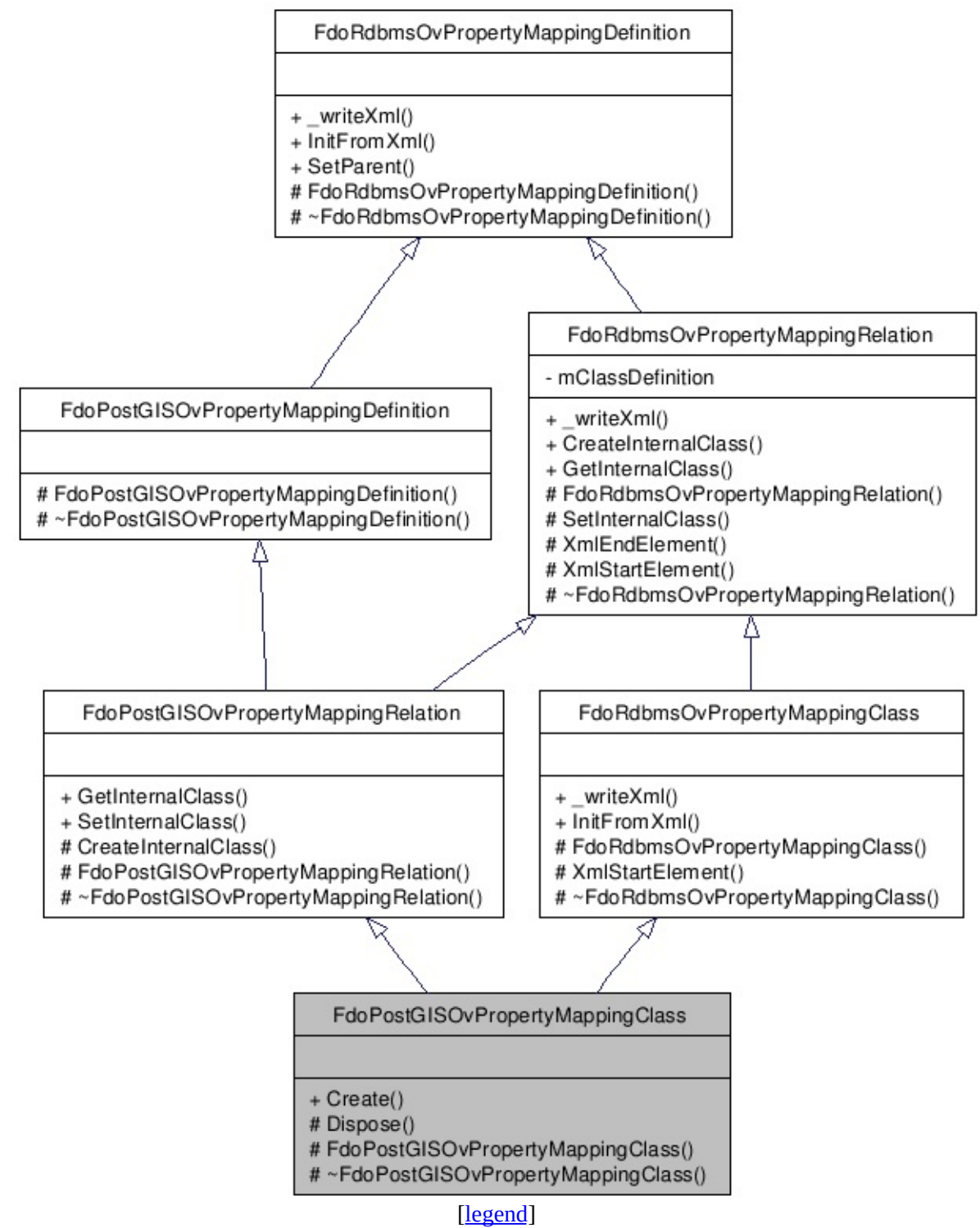

List of all [m](#page-873-0)embers.

Concrete class defining the physical schema overrides for the Class type object property mapping. This class is used in PostGIS schema overrides.

Definition at line [29](#page-871-0) of file [PostGisOvPropertyMappingClass.h](#page-870-0).

# **Static Public Member Functions**

static FDOPOSTGIS\_OV\_API [FdoPostGISOvPropertyMappingClass](#page-76-0) \* [Create](#page-876-0)  $\overline{()}$ 

#### **Protected Member Functions**

virtual void **[Dispose](#page-877-0)** () [FdoPostGISOvPropertyMappingClass](#page-878-0) () Default constructor. virtual [~FdoPostGISOvPropertyMappingClass](#page-879-0) () Destructor.

The documentation for this class was generated from the following file:

• [PostGisOvPropertyMappingClass.h](#page-870-0)

[Comments?](mailto:isd.docs@autodesk.com&subject=Autodesk%20FDO%20Provider%20for%20SQL%20Server%20API%20documentation)

### <span id="page-82-0"></span>**API Reference Autodesk FDO Provider for SQL Server**

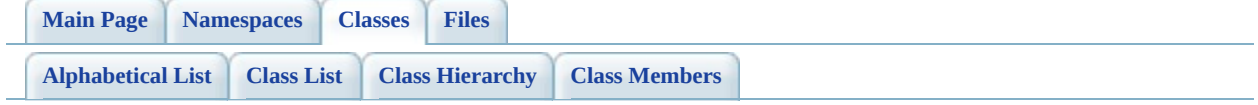

# **FdoPostGISOvPropertyMappingConc Class Reference**

#include [<PostGisOvPropertyMappingConcrete.h>](#page-880-0)

Inherits [FdoPostGISOvPropertyMappingRelation,](#page-93-0) and [FdoRdbmsOvPropertyMappingConcrete](#page-184-0).

Inheritance diagram for FdoPostGISOvPropertyMappingConcrete:

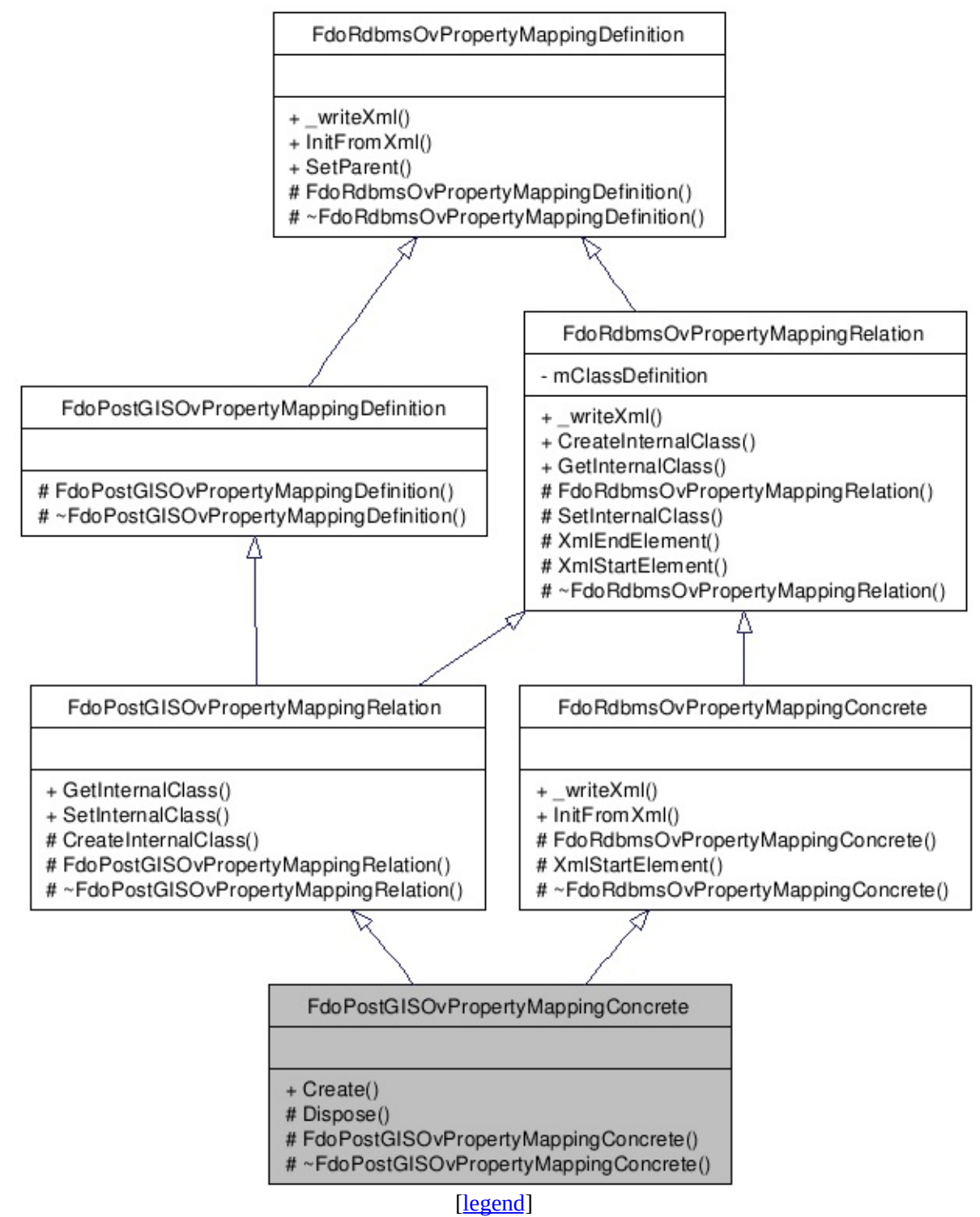

List of all [m](#page-883-0)embers.

Concrete class defining the physical schema overrides for the concrete type object property mapping. Under the concrete mapping type, each object property is kept in its own table. This class is used in PostGIS schema overrides.

Definition at line [30](#page-881-0) of file [PostGisOvPropertyMappingConcrete.h.](#page-880-0)

# **Static Public Member Functions**

static FDOPOSTGIS\_OV\_API [FdoPostGISOvPropertyMappingConcrete](#page-82-0) \*  $\frac{Cre}{O}$  $\overline{()}$ 

### **Protected Member Functions**

virtual void **[Dispose](#page-887-0)** () [FdoPostGISOvPropertyMappingConcrete](#page-888-0) () Default constructor. virtual [~FdoPostGISOvPropertyMappingConcrete](#page-889-0) () Destructor.

The documentation for this class was generated from the following file:

• [PostGisOvPropertyMappingConcrete.h](#page-880-0)

[Comments?](mailto:isd.docs@autodesk.com&subject=Autodesk%20FDO%20Provider%20for%20SQL%20Server%20API%20documentation)

### <span id="page-88-0"></span>**API Reference Autodesk FDO Provider for SQL Server**

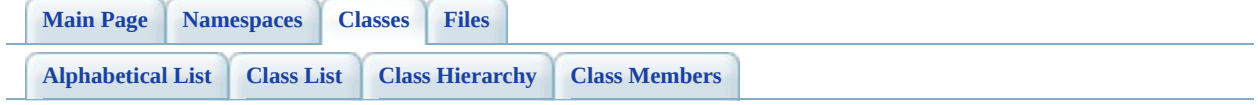

# **FdoPostGISOvPropertyMappingDefin Class Reference**

#include [<PostGisOvPropertyMappingDefinition.h>](#page-890-0)

Inherits [FdoRdbmsOvPropertyMappingDefinition](#page-190-0).

Inherited by [FdoPostGISOvPropertyMappingRelation,](#page-93-0) and [FdoPostGISOvPropertyMappingSingle](#page-99-0).

Inheritance diagram for FdoPostGISOvPropertyMappingDefinition:

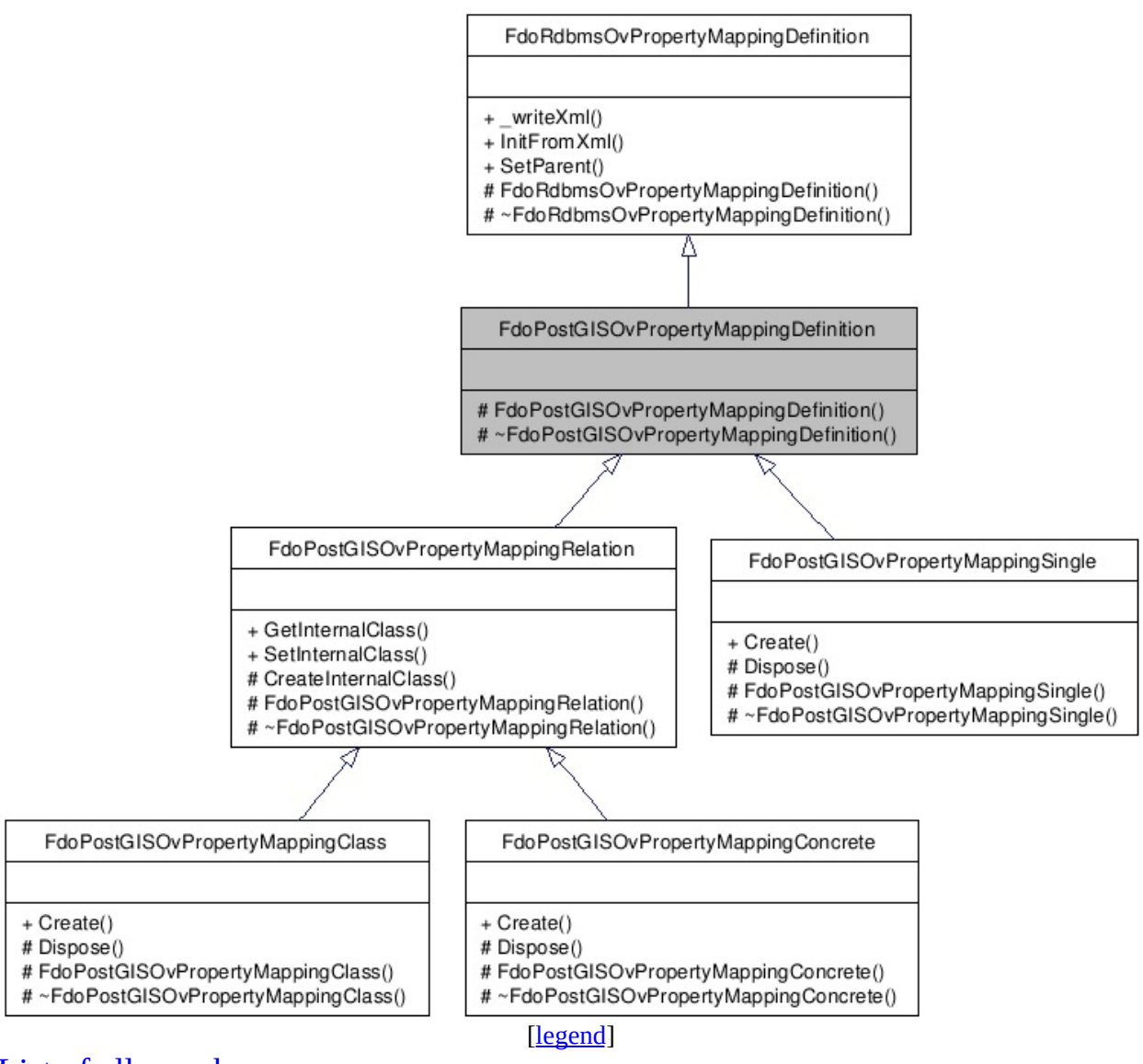

List of all [m](#page-893-0)embers.

Abstract class defining the physical schema overrides for object property table mappings. This class is used in PostGIS schema overrides.

Definition at line [31](#page-891-0) of file [PostGisOvPropertyMappingDefinition.h](#page-890-0).

### **Protected Member Functions**

[FdoPostGISOvPropertyMappingDefinition](#page-895-0) () Default constructor. virtual [~FdoPostGISOvPropertyMappingDefinition](#page-896-0) () Destructor.

The documentation for this class was generated from the following file:

• [PostGisOvPropertyMappingDefinition.h](#page-890-0)

[Comments?](mailto:isd.docs@autodesk.com&subject=Autodesk%20FDO%20Provider%20for%20SQL%20Server%20API%20documentation)

### <span id="page-93-0"></span>**API Reference Autodesk FDO Provider for SQL Server**

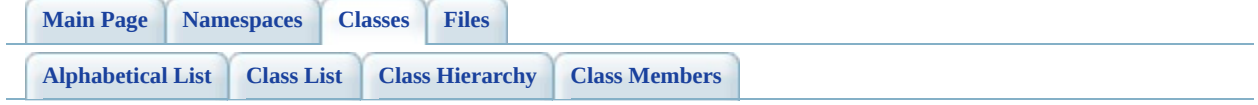

# **FdoPostGISOvPropertyMappingRelation Class Reference**

#include [<PostGisOvPropertyMappingRelation.h>](#page-897-0)

Inherits [FdoPostGISOvPropertyMappingDefinition](#page-88-0), and [FdoRdbmsOvPropertyMappingRelation](#page-195-0).

Inherited by [FdoPostGISOvPropertyMappingClass](#page-76-0), and [FdoPostGISOvPropertyMappingConcrete](#page-82-0).

Inheritance diagram for FdoPostGISOvPropertyMappingRelation:

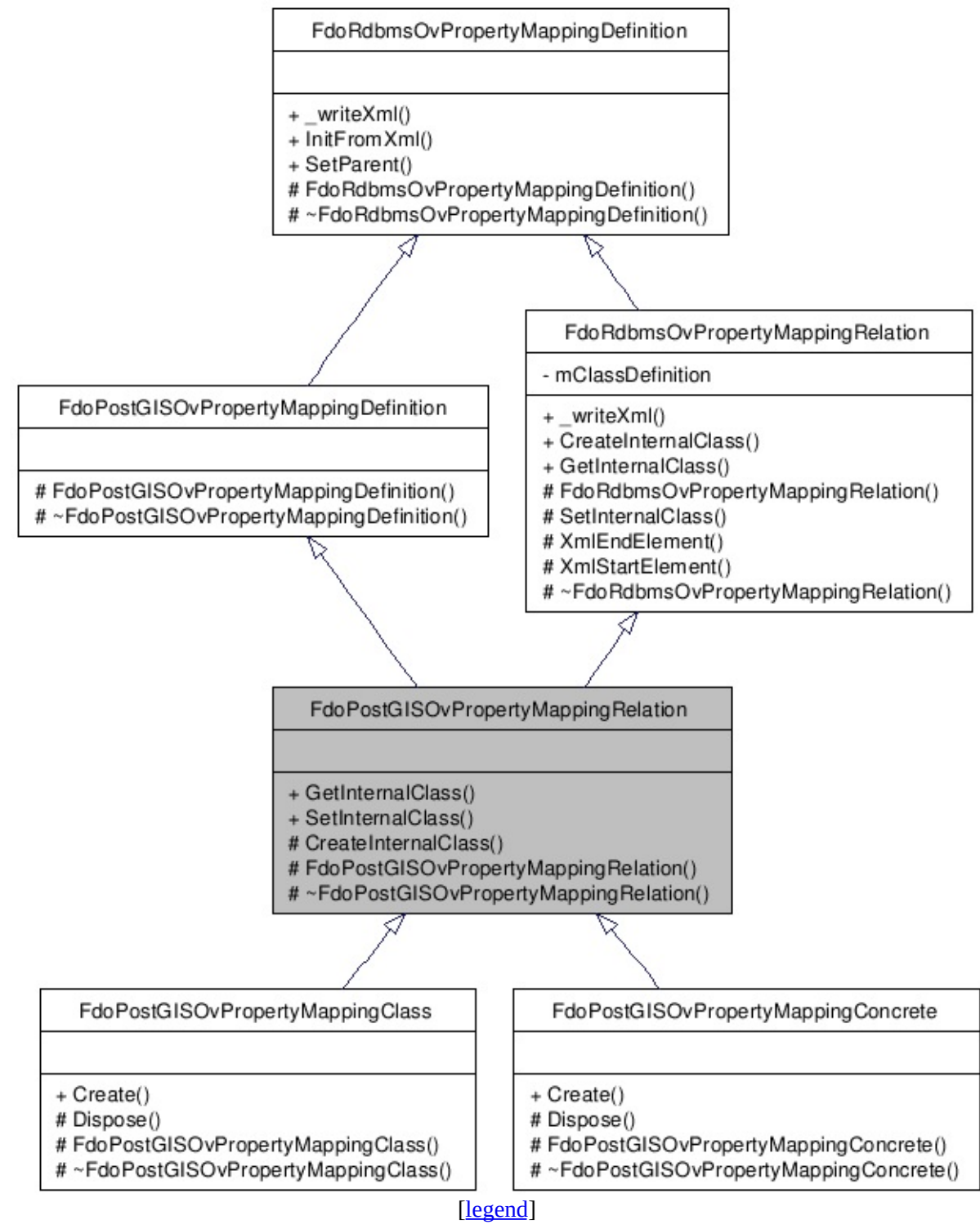

List of all [m](#page-900-0)embers.

Abstract class defining the physical schema overrides for relation type object property table mappings. This class is used in PostGIS schema overrides.

Definition at line [31](#page-898-0) of file [PostGisOvPropertyMappingRelation.h.](#page-897-0)

## **Public Member Functions**

FDOPOSTGIS\_OV\_API [FdoPostGISOvClassDefinition](#page-15-0) \* [GetInternalClass](#page-903-0) () FDOPOSTGIS\_OV\_API void (<u>[FdoPostGISOvClass](#page-15-0)</u> **[SetInternalClass](#page-904-0)** \*classDef) Sets the internal class

## **Protected Member Functions**

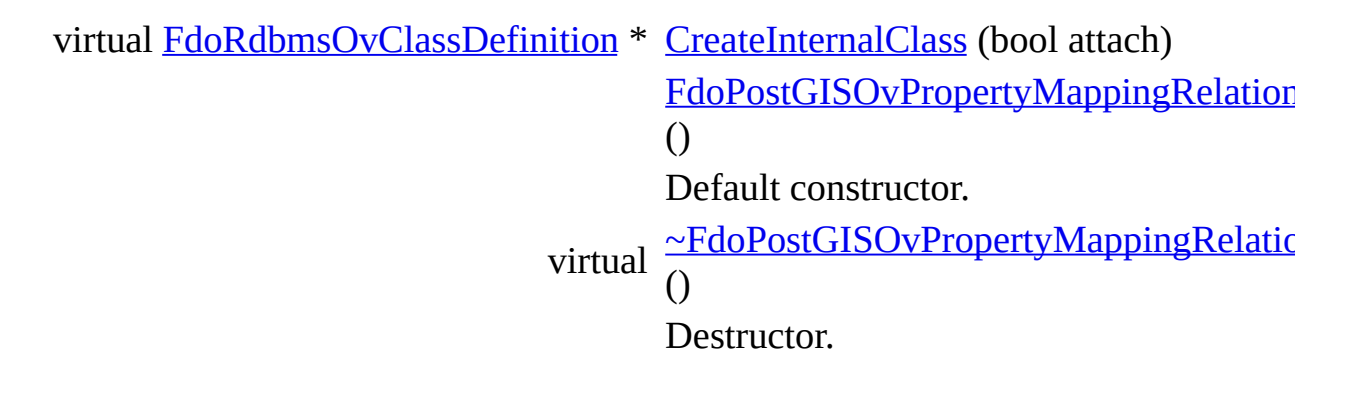

The documentation for this class was generated from the following file:

• [PostGisOvPropertyMappingRelation.h](#page-897-0)

[Comments?](mailto:isd.docs@autodesk.com&subject=Autodesk%20FDO%20Provider%20for%20SQL%20Server%20API%20documentation)

### <span id="page-99-0"></span>**API Reference Autodesk FDO Provider for SQL Server**

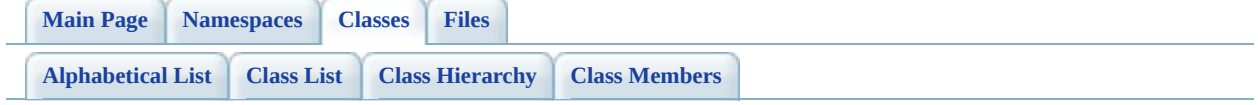

# **FdoPostGISOvPropertyMappingSingle Class Reference**

#include [<PostGisOvPropertyMappingSingle.h](#page-908-0)>

Inherits [FdoPostGISOvPropertyMappingDefinition](#page-88-0), and [FdoRdbmsOvPropertyMappingSingle](#page-200-0).

Inheritance diagram for FdoPostGISOvPropertyMappingSingle:

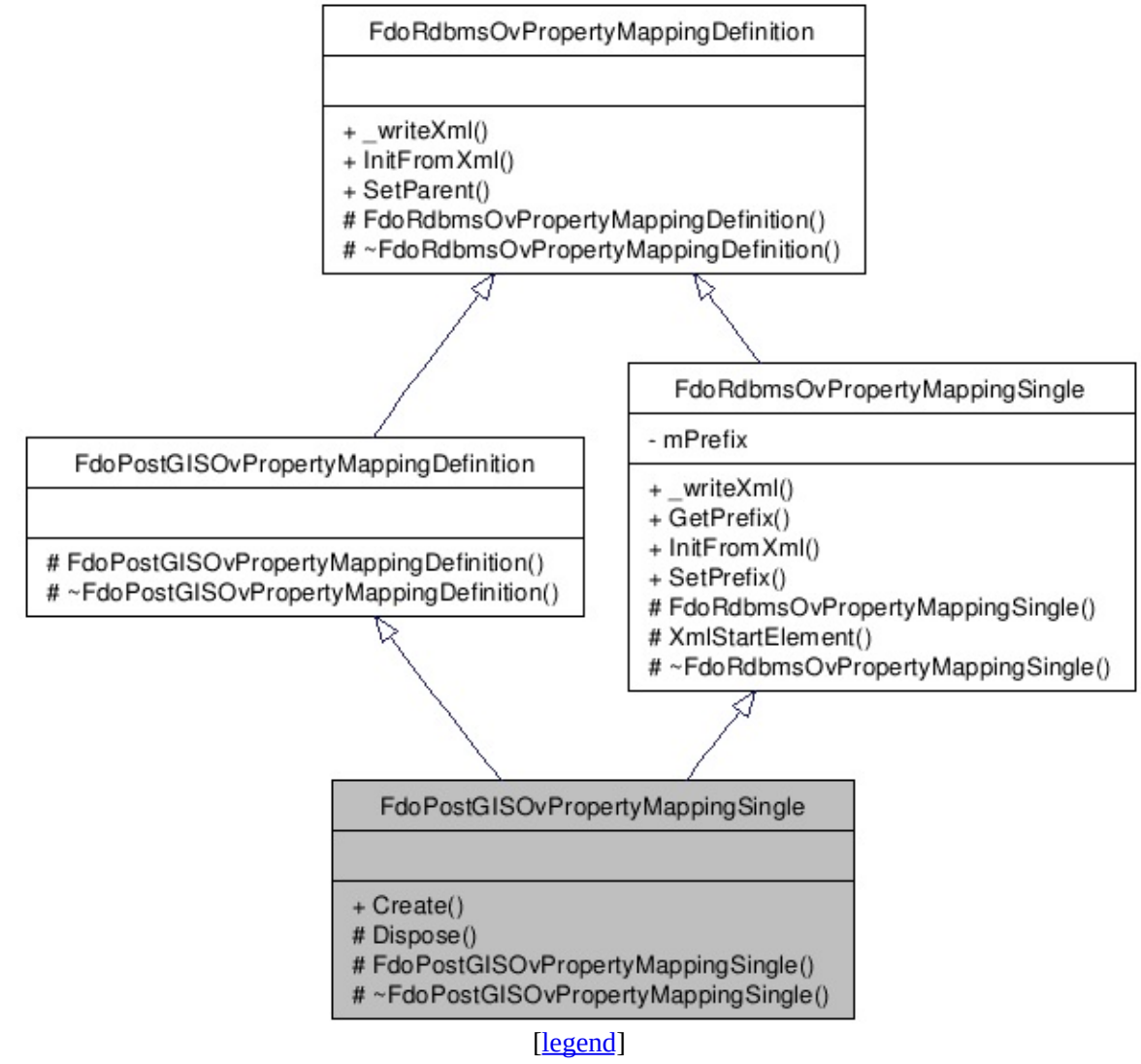

List of all [members.](#page-911-0)

Concrete class defining the physical schema overrides for the single type object property mapping. Under the Single mapping type, the object property is kept in the same table as its containing class. This class is used in PostGIS schema overrides.

Definition at line [32](#page-909-0) of file [PostGisOvPropertyMappingSingle.h.](#page-908-0)

## **Static Public Member Functions**

static FDOPOSTGIS\_OV\_API [FdoPostGISOvPropertyMappingSingle](#page-99-0) \* [Create](#page-914-0)  $\overline{()}$ 

### **Protected Member Functions**

virtual void **[Dispose](#page-915-0)** () [FdoPostGISOvPropertyMappingSingle](#page-916-0) () Default constructor. virtual [~FdoPostGISOvPropertyMappingSingle](#page-917-0) () Destructor.

The documentation for this class was generated from the following file:

[PostGisOvPropertyMappingSingle.h](#page-908-0)

[Comments?](mailto:isd.docs@autodesk.com&subject=Autodesk%20FDO%20Provider%20for%20SQL%20Server%20API%20documentation)

### **API Reference Autodesk FDO Provider for SQL Server**

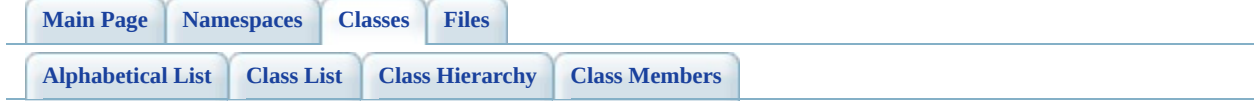

# **FdoPostGISOvTable Class Reference**

#include [<PostGisOvTable.h>](#page-918-0)

Inherits [FdoRdbmsOvTable](#page-222-0).

Inheritance diagram for FdoPostGISOvTable:

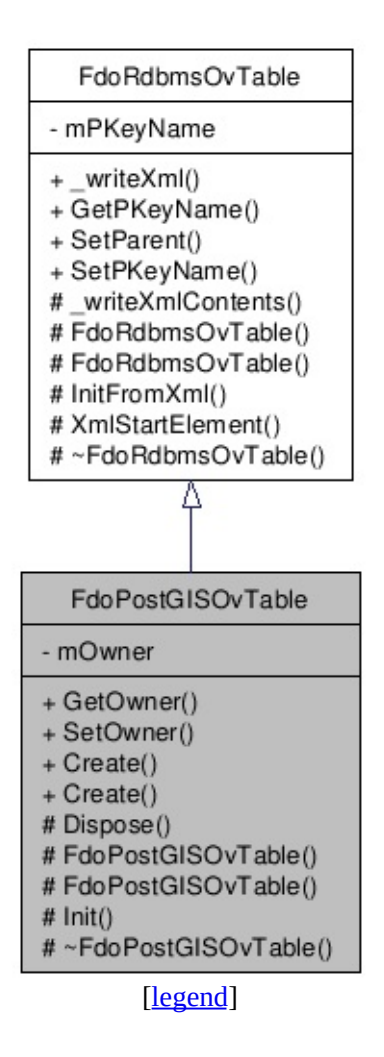

List of all [members.](#page-922-0)

Concrete class defining physical schema overrides for a table. This class is used in PostGIS schema overrides.

Definition at line [27](#page-919-0) of file [PostGisOvTable.h](#page-918-0).
## **Public Member Functions**

FDOPOSTGIS\_OV\_API FdoString \* [GetOwner](#page-925-0) () Gets the owner. FDOPOSTGIS\_OV\_API void [SetOwner](#page-926-0) (FdoString \*owner) Sets the owner.

### **Static Public Member Functions**

static FDOPOSTGIS\_OV\_API [FdoPostGISOvTable](#page-105-0) \* [Create](#page-927-0) (FdoString \*name) static FDOPOSTGIS\_OV\_API [FdoPostGISOvTable](#page-105-0) \* [Create](#page-928-0) ()

### **Protected Member Functions**

virtual void **[Dispose](#page-929-0)** () [FdoPostGISOvTable](#page-930-0) (FdoString \*name) [FdoPostGISOvTable](#page-931-0) () void  $Init()$  $Init()$  $Init()$ </u> virtual [~FdoPostGISOvTable](#page-933-0) ()

The documentation for this class was generated from the following file:

• [PostGisOvTable.h](#page-918-0)

[Comments?](mailto:isd.docs@autodesk.com&subject=Autodesk%20FDO%20Provider%20for%20SQL%20Server%20API%20documentation)

### **API Reference Autodesk FDO Provider for SQL Server**

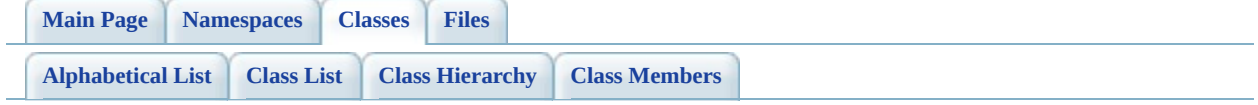

# **FdoRdbmsOvAssociationPropertyDef Class Reference**

#include [<RdbmsOvAssociationPropertyDefinition.h>](#page-934-0)

Inherits [FdoRdbmsOvPropertyDefinition](#page-168-0).

Inherited by [FdoPostGISOvAssociationPropertyDefinition](#page-3-0), [FdoSqlServerOvAssociationPropertyDefinition](#page-229-0), and [FdoSqlServerOvAssociationPropertyDefinition](#page-229-0).

Inheritance diagram for FdoRdbmsOvAssociationPropertyDefinition:

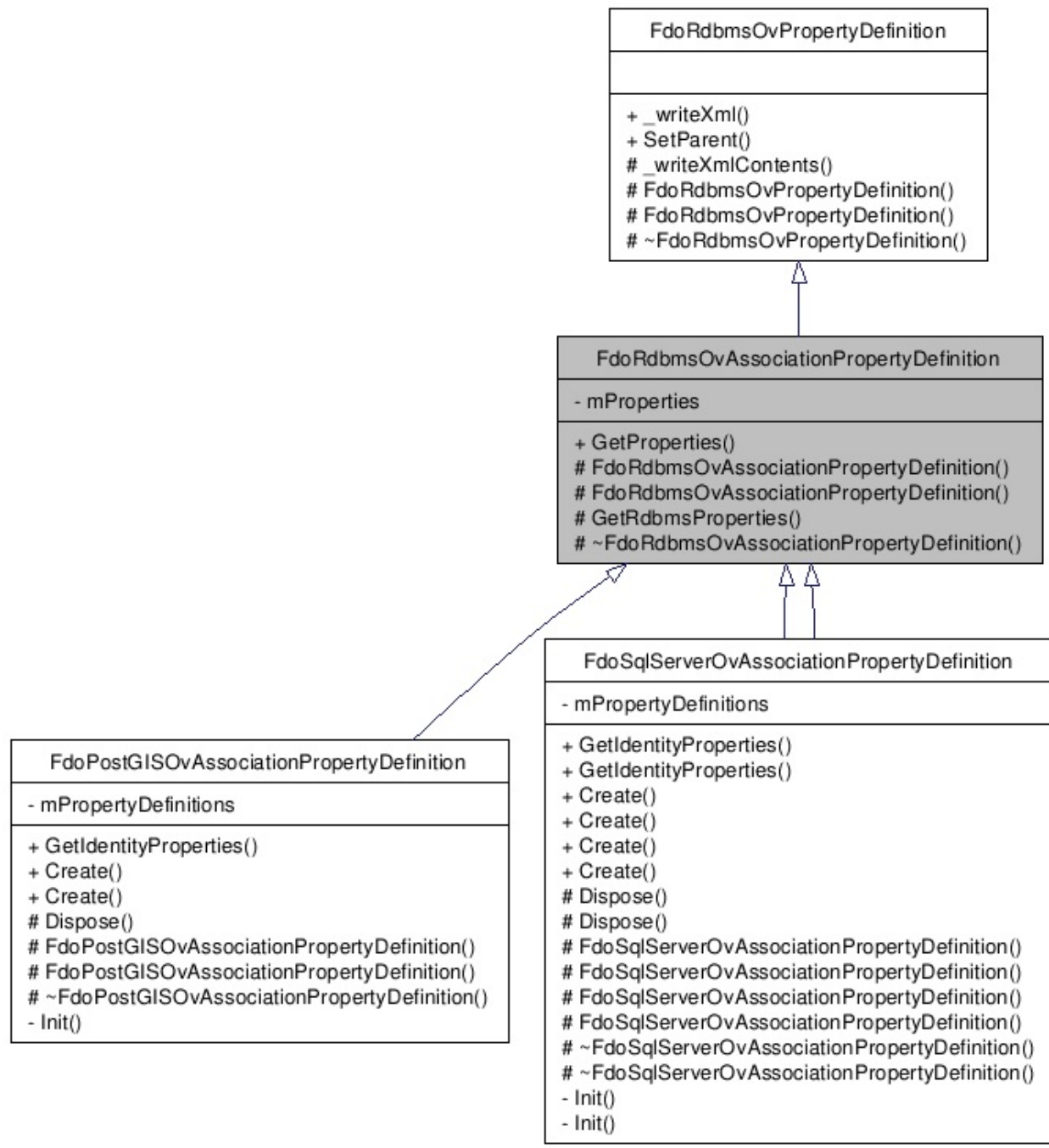

[le[g](#page-697-0)end]

List of all [m](#page-937-0)embers.

# **Detailed Description**

Abstract class defining physical schema overrides for an association property definition.

Definition at line [30](#page-935-0) of file [RdbmsOvAssociationPropertyDefinition.h](#page-934-0).

# **Public Member Functions**

[FDORDBMS](#page-939-0)\_OV\_API [FdoRdbmsOvReadOnlyPropertyDefinitionCollection](#page-211-0) \*

### **Protected Member Functions**

FDORDBMS\_OV\_API [FdoRdbms](#page-940-0)OvAssociationPropertyDefinition  $(FdoString)$ FDORDBMS\_OV\_API [FdoRdbms](#page-941-0)OvAssociationPropertyDefinition () FDORDBMS\_OV\_API [FdoRdbmsOvPropertyDefinitionCollection](#page-173-0) \* [GetRdbms](#page-942-0) virtual FDORDBMS\_OV\_API  $\frac{\sim \text{FdoRdbr}}{\cap}$ ()

The documentation for this class was generated from the following file:

• [RdbmsOvAssociationPropertyDefinition.h](#page-934-0)

[Comments?](mailto:isd.docs@autodesk.com&subject=Autodesk%20FDO%20Provider%20for%20SQL%20Server%20API%20documentation)

### <span id="page-117-0"></span>**API Reference Autodesk FDO Provider for SQL Server**

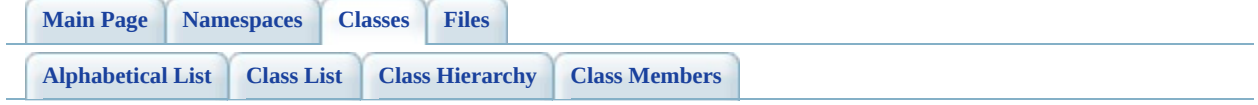

# **FdoRdbmsOvClassCollection Class Reference**

#include [<RdbmsOvClassCollection.h>](#page-944-0)

List of all [members.](#page-947-0)

# **Detailed Description**

Concrete class defining physical schema overrides for a collection of class definitions.

Definition at line [31](#page-945-0) of file [RdbmsOvClassCollection.h.](#page-944-0)

# **Static Public Member Functions**

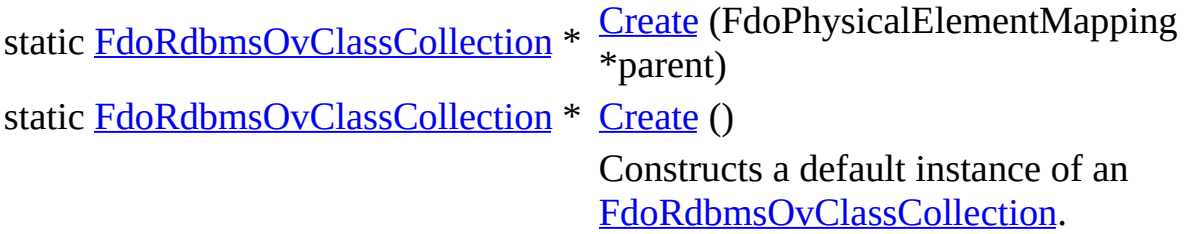

### **Protected Member Functions**

virtual void **[Dispose](#page-951-0)** ()

[FdoRdbmsOvClassCollection](#page-952-0) (FdoPhysicalElementMapping \*parent) [FdoRdbmsOvClassCollection](#page-953-0) () virtual [~FdoRdbmsOvClassCollection](#page-954-0) ()

The documentation for this class was generated from the following file:

• [RdbmsOvClassCollection.h](#page-944-0)

[Comments?](mailto:isd.docs@autodesk.com&subject=Autodesk%20FDO%20Provider%20for%20SQL%20Server%20API%20documentation)

### **API Reference Autodesk FDO Provider for SQL Server**

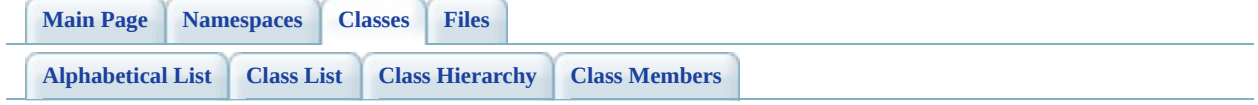

# **FdoRdbmsOvClassDefinition Class Reference**

#include [<RdbmsOvClassDefinition.h>](#page-955-0)

Inherited by [FdoPostGISOvClassDefinition,](#page-15-0) [FdoSqlServerOvClassDefinition](#page-241-0), and [FdoSqlServerOvClassDefinition](#page-241-0).

Inheritance diagram for FdoRdbmsOvClassDefinition:

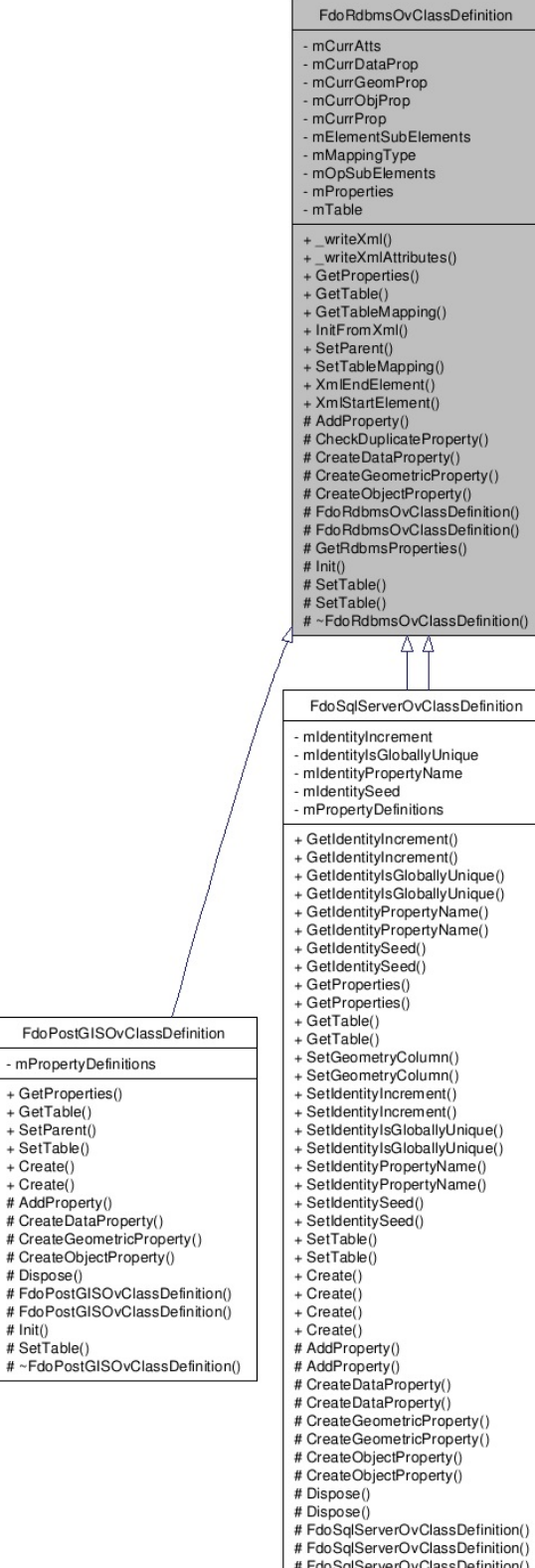

mPropertyDefinitions

# AddProperty()<br># CreateDataProperty()

# CreateObjectProperty()

+ GetProperties() + GetTable()<br>+ SetParent()

 $+ SetTable()$ + Create()<br>+ Create()

 $#$  Init()

# SetTable()

- # FdoSqlServerOvClassDefinition()<br># FdoSqlServerOvClassDefinition()
- 
- # Init()
- # Init()<br># SetTable()
- 
- # SetTable()<br># <br />
FdoSqlServerOvClassDefinition()
- #~FdoSqlServerOvClassDefinition()

[le[g](#page-697-0)end]

 $\blacksquare$ 

List of all [m](#page-961-0)embers.

 $\overline{\phantom{0}}$ 

## **Detailed Description**

Abstract class defining physical schema overrides for a class definition.

<library> FdoRdbms.lib </library>

Definition at line [36](#page-956-0) of file [RdbmsOvClassDefinition.h.](#page-955-0)

#### **Public Member Functions**

virtual FDORDBMS\_OV\_API void

virtual FDORDBMS\_OV\_API void

[FDORDBMS](#page-966-0)\_OV\_API [FdoRdbmsOvReadOnlyPropertyDefinitionCollection](#page-211-0) \*

FDORDBMS\_OV\_API [FdoRdbmsOvTable](#page-222-0) \* FDORDBMS\_OV\_API FdoSmOvTableMappingType

virtual FDORDBMS\_OV\_API void

FDORDBMS\_OV\_API void

FDORDBMS\_OV\_API void

virtual FDORDBMS\_OV\_API FdoBoolean

virtual FDORDBMS\_OV\_API FdoXmlSaxHandler \*

#### **Protected Member Functions**

virtual FDORDBMS\_OV\_API void (Form)  $\overline{\mathbf{Ad}}$  $\overline{\mathbf{Ad}}$  $\overline{\mathbf{Ad}}$  $(E<sub>0</sub>)$  $*_{p}$ FDORDBMS\_OV\_API FdoXmlSaxHandler \*  $Ch$  $(F<sub>G</sub>$  $\mathbf{Fd}$  $\boldsymbol{\ast}$ p sur virtual FDORDBMS\_OV\_API **[FdoRdbmsOvDataPropertyDefinition](#page-136-0)** \* Fd  $Cr$  $(F<sub>G</sub>$  $\mathbf{Fd}$  $*_{p}$  $\mathbf{Fd}$  $C($ virtual FDORDBMS\_OV\_API [FdoRdbmsOvGeometricPropertyDefinition](#page-147-0) \* FdoXmlAttributeCollection  $Cr$  $(F<sub>G</sub>$  $*_{p}$  $\mathbf{Fd}$  $C($ virtual FDORDBMS\_OV\_API [FdoRdbmsOvObjectPropertyDefinition](#page-154-0) \* \*propAtts, FdoString  $Cr$  $(F<sub>G</sub>$  $\mathbf{Fd}$  $m^*$  $\mathbf{Fd}$  $m^*$ FDORDBMS\_OV\_API  $\frac{\text{Fd}}{\text{C}}$  $(F<sub>0</sub>)$ FDORDBMS\_OV\_API Fd FDORDBMS\_OV\_API [FdoRdbmsOvPropertyDefinitionCollection](#page-173-0) \* [Ge](#page-981-0) void [Ini](#page-982-0)

virtual FDORDBMS\_OV\_API void  $\overline{\ast_{\textsf{C}}\textsf{C}}$ [Set](#page-983-0)  $\mathbf{Fd}$  $*$ at FDORDBMS\_OV\_API void  $\frac{\text{Sei}}{\text{the}}$  $*$ ta virtual FDORDBMS\_OV\_API  $\sim$ F

[Comments?](mailto:isd.docs@autodesk.com&subject=Autodesk%20FDO%20Provider%20for%20SQL%20Server%20API%20documentation)

The documentation for this class was generated from the following file:

• [RdbmsOvClassDefinition.h](#page-955-0)

### <span id="page-130-0"></span>**API Reference Autodesk FDO Provider for SQL Server**

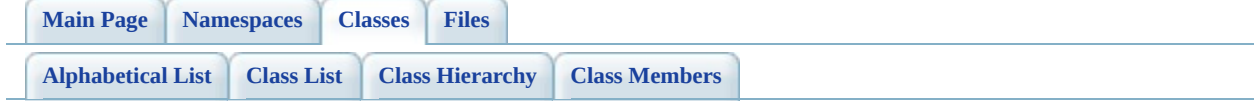

# **FdoRdbmsOvColumn Class Reference**

#include [<RdbmsOvColumn.h>](#page-986-0)

Inherited by [FdoPostGISOvColumn,](#page-24-0) [FdoSqlServerOvColumn](#page-254-0), and [FdoSqlServerOvColumn](#page-254-0).

Inheritance diagram for FdoRdbmsOvColumn:

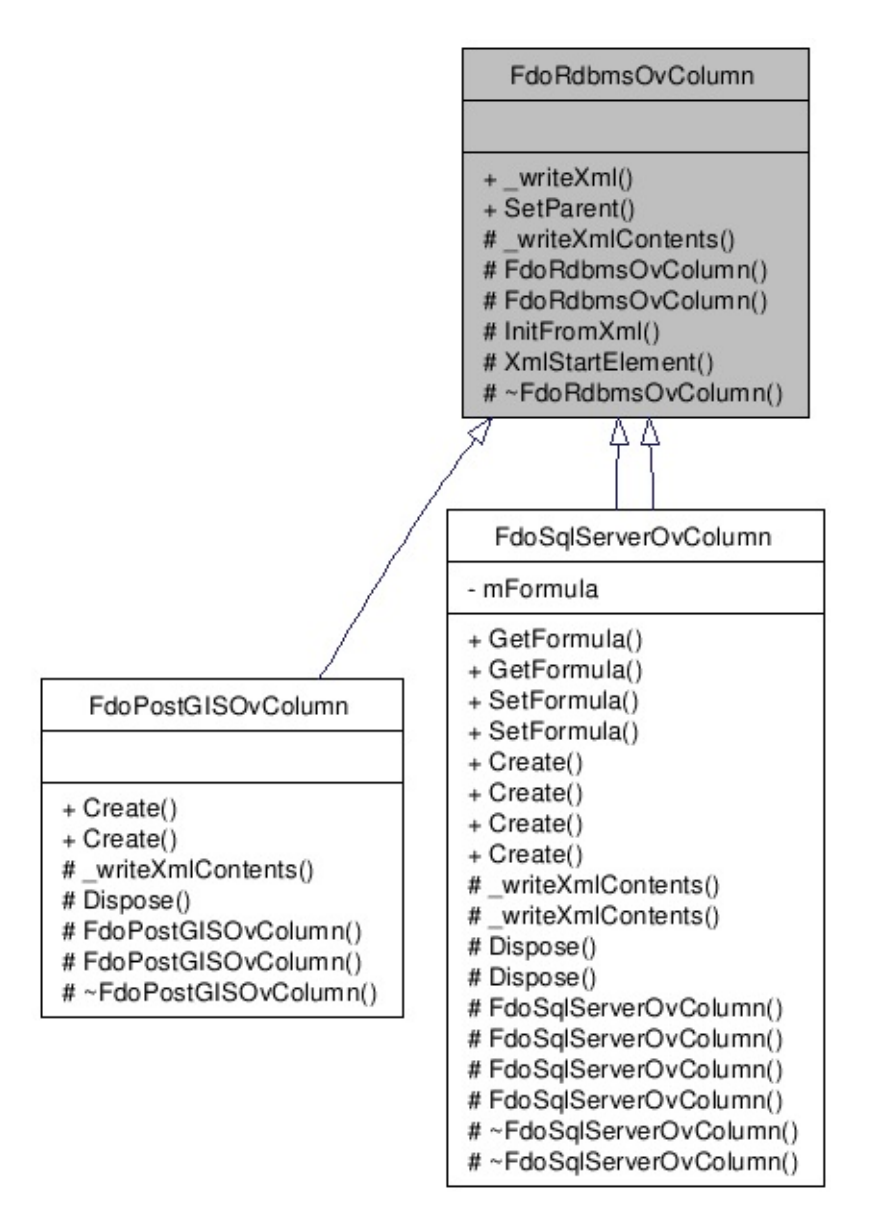

[le[g](#page-697-0)end]

 $\overline{\phantom{0}}$ 

List of all [m](#page-989-0)embers.

 $\equiv$ 

# **Detailed Description**

Abstract class defining physical schema overrides for a column.

<library> FdoRdbms.lib </library>

Definition at line [30](#page-987-0) of file [RdbmsOvColumn.h.](#page-986-0)

### **Public Member Functions**

virtual FDORDBMS\_OV\_API void <u>writeXml</u> (FdoXmlWriter \*xmlWriter, const FdoXmlFlags \*flags) FDORDBMS\_OV\_API void  $\frac{\text{SetParent}}{\text{4} \times \text{table}}$  $\frac{\text{SetParent}}{\text{4} \times \text{table}}$  $\frac{\text{SetParent}}{\text{4} \times \text{table}}$  (FdoPhysicalElementMapping \*value)

### **Protected Member Functions**

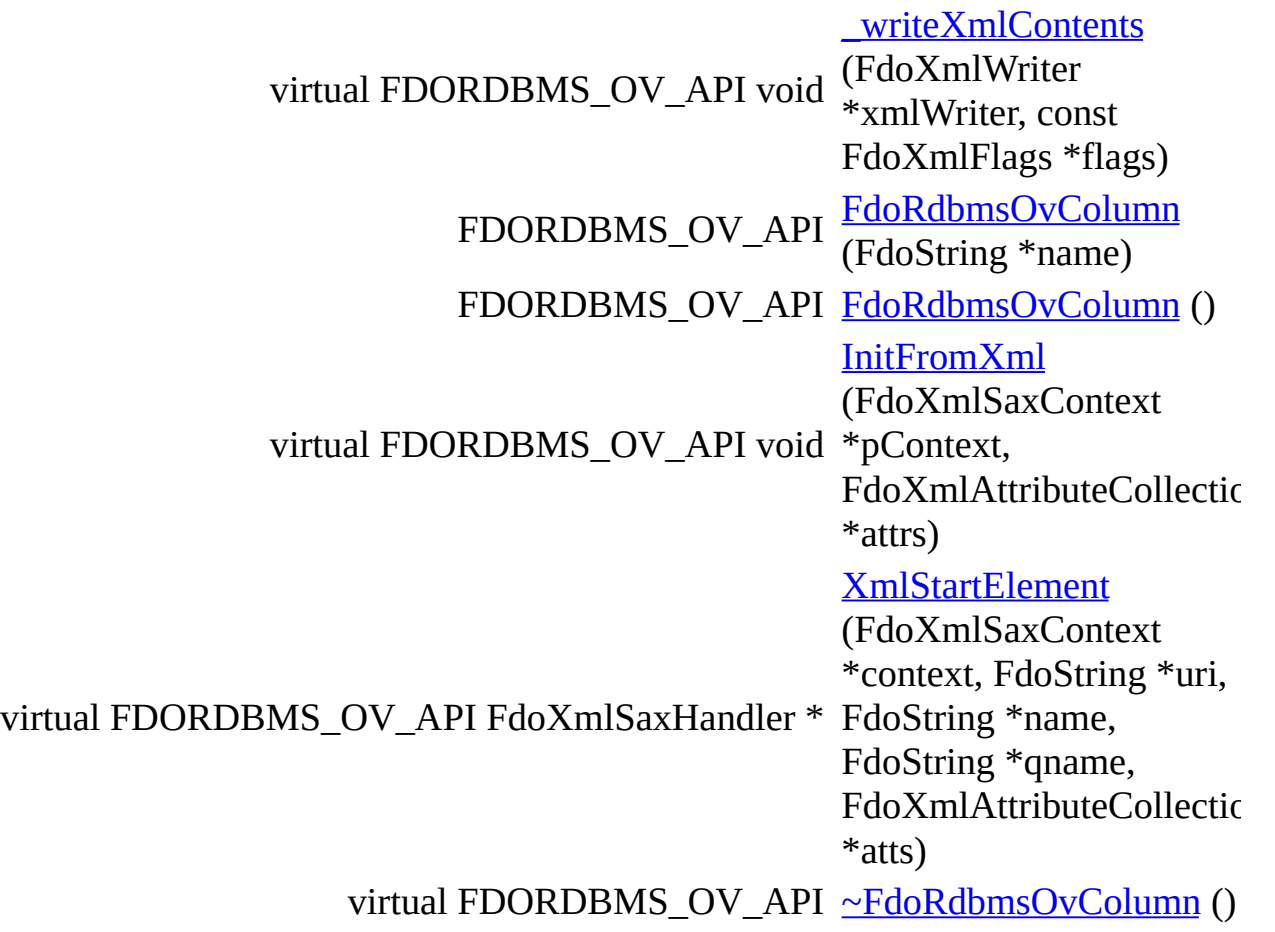

The documentation for this class was generated from the following file:

[RdbmsOvColumn.h](#page-986-0)

[Comments?](mailto:isd.docs@autodesk.com&subject=Autodesk%20FDO%20Provider%20for%20SQL%20Server%20API%20documentation)

### <span id="page-136-0"></span>**API Reference Autodesk FDO Provider for SQL Server**

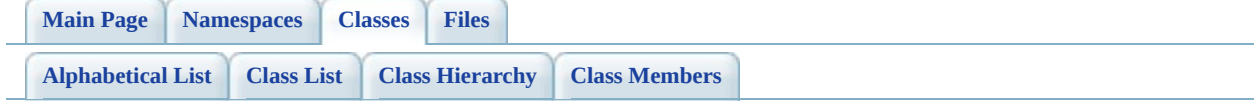

# **FdoRdbmsOvDataPropertyDefinition Class Reference**

#include [<RdbmsOvDataPropertyDefinition.h](#page-999-0)>

Inherits [FdoRdbmsOvPropertyDefinition](#page-168-0).

Inherited by [FdoPostGISOvDataPropertyDefinition](#page-29-0), [FdoSqlServerOvDataPropertyDefinition,](#page-261-0) and [FdoSqlServerOvDataPropertyDefinition.](#page-261-0)

Inheritance diagram for FdoRdbmsOvDataPropertyDefinition:

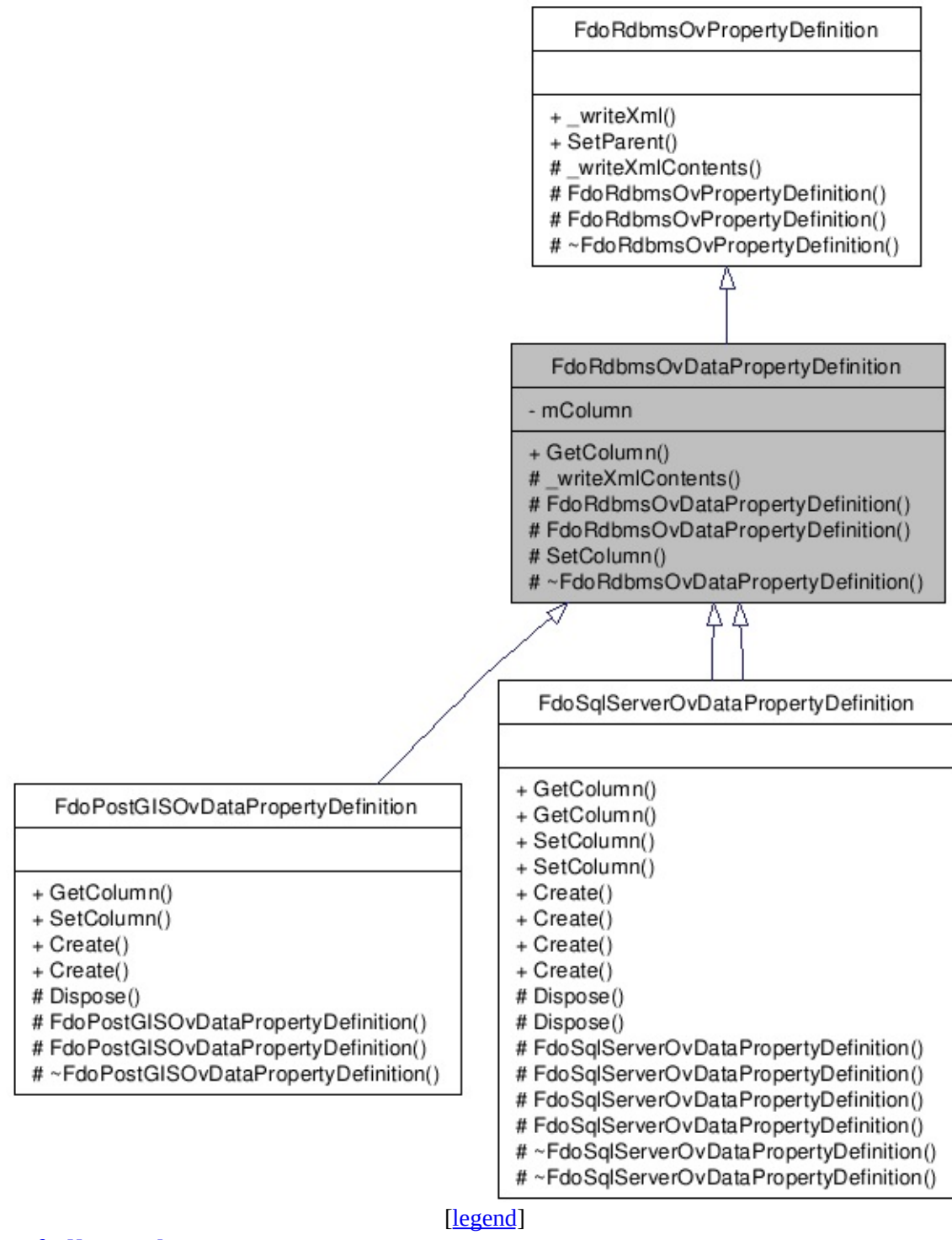

List of all [m](#page-1002-0)embers.

# **Detailed Description**

Abstract class defining physical schema overrides for a data property definition.

Definition at line [31](#page-1000-0) of file [RdbmsOvDataPropertyDefinition.h](#page-999-0).

# **Public Member Functions**

FDORDBMS\_OV\_API [FdoRdbmsOvColumn](#page-130-0) \* [GetColumn](#page-1004-0) () Gets the column override.

### **Protected Member Functions**

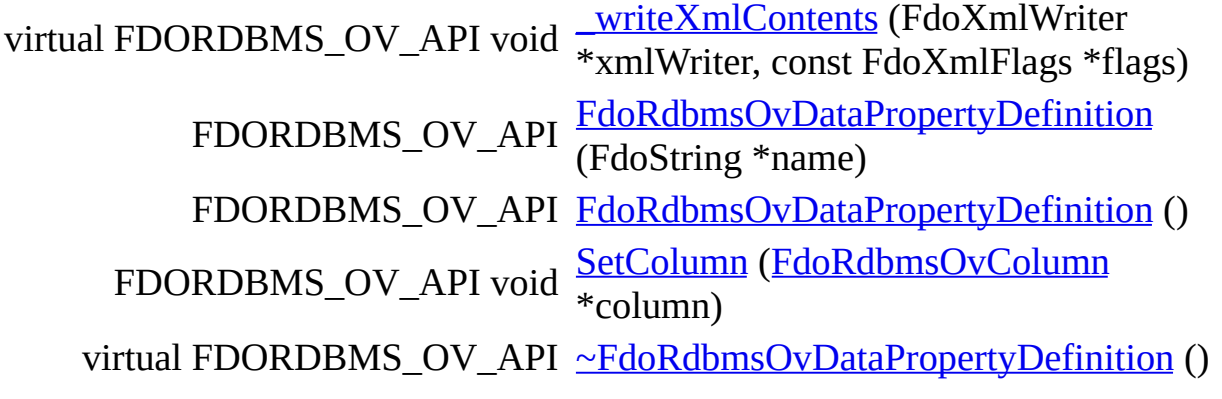

The documentation for this class was generated from the following file:

• [RdbmsOvDataPropertyDefinition.h](#page-999-0)

[Comments?](mailto:isd.docs@autodesk.com&subject=Autodesk%20FDO%20Provider%20for%20SQL%20Server%20API%20documentation)

### **API Reference Autodesk FDO Provider for SQL Server**

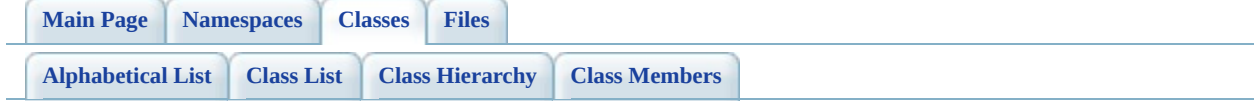

# **FdoRdbmsOvGeometricColumn Class Reference**

#include [<RdbmsOvGeometricColumn.h>](#page-1010-0)

Inherited by [FdoPostGISOvGeometricColumn,](#page-41-0) [FdoSqlServerOvGeometricColumn,](#page-273-0) and [FdoSqlServerOvGeometricColumn](#page-273-0).

Inheritance diagram for FdoRdbmsOvGeometricColumn:

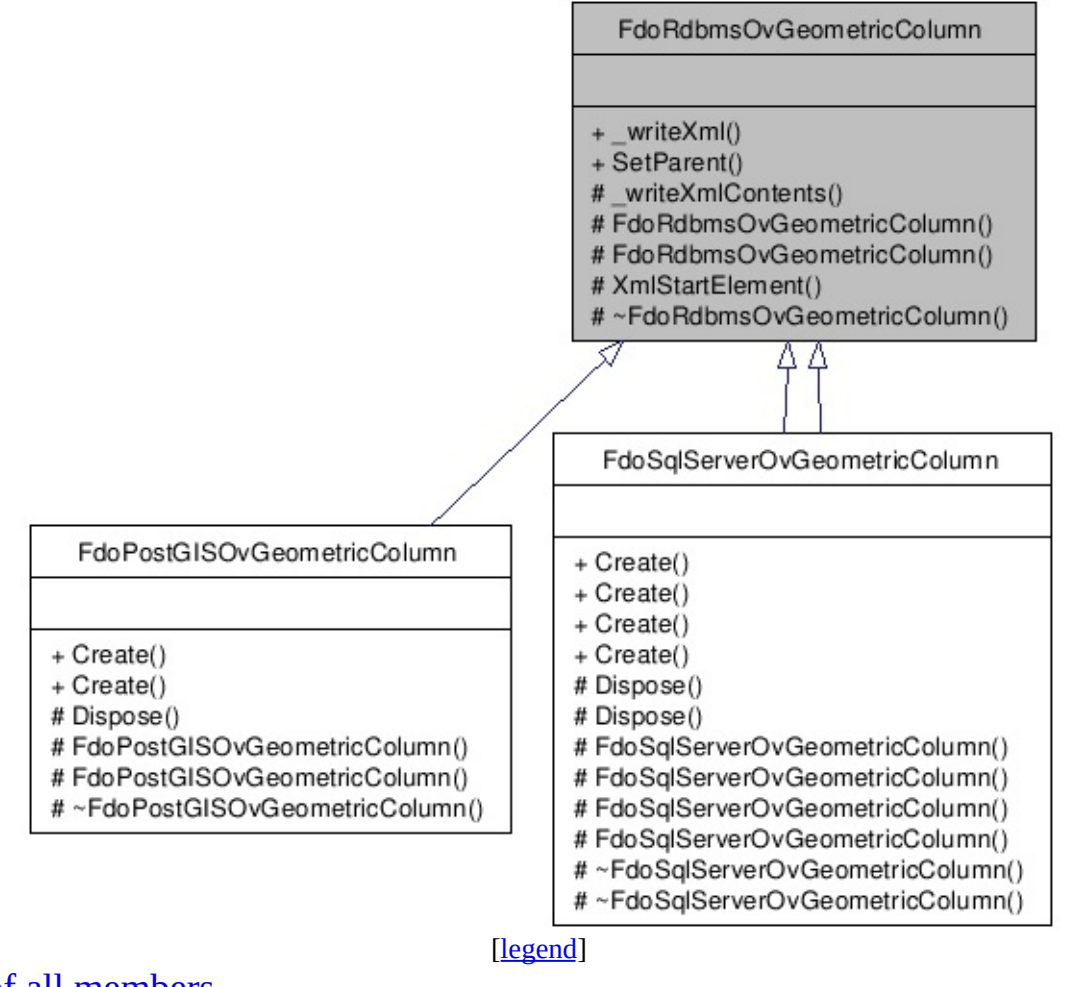

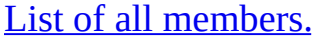
## **Detailed Description**

Abstract base class for defining physical schema overrides for a geometric column. /summary>.

Definition at line [31](#page-1011-0) of file [RdbmsOvGeometricColumn.h.](#page-1010-0)

### **Public Member Functions**

virtual FDORDBMS\_OV\_API void <u>writeXml</u> (FdoXmlWriter \*xmlWriter, const FdoXmlFlags \*flags) FDORDBMS\_OV\_API void  $\frac{\text{SetParent}}{\text{4} \times \text{table}}$  $\frac{\text{SetParent}}{\text{4} \times \text{table}}$  $\frac{\text{SetParent}}{\text{4} \times \text{table}}$  (FdoPhysicalElementMapping \*value)

### **Protected Member Functions**

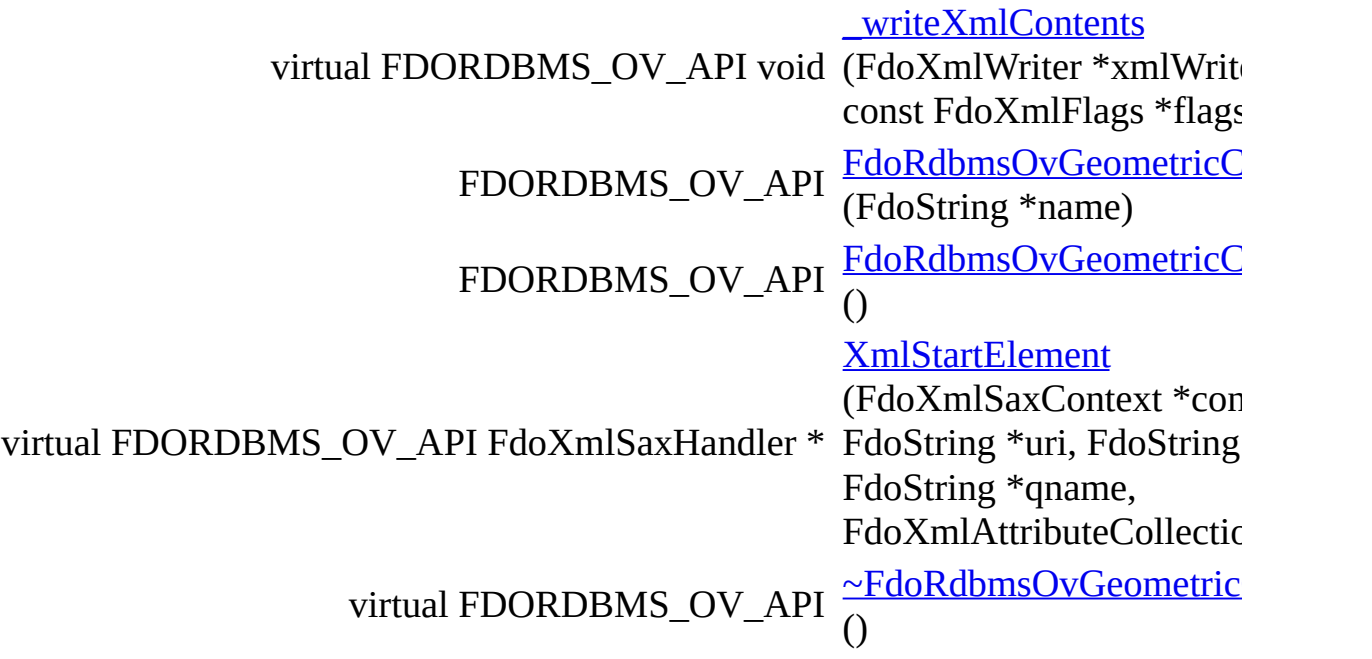

The documentation for this class was generated from the following file:

[RdbmsOvGeometricColumn.h](#page-1010-0)

 $\blacksquare$ 

[Comments?](mailto:isd.docs@autodesk.com&subject=Autodesk%20FDO%20Provider%20for%20SQL%20Server%20API%20documentation)

L,

#### <span id="page-147-0"></span>**API Reference Autodesk FDO Provider for SQL Server**

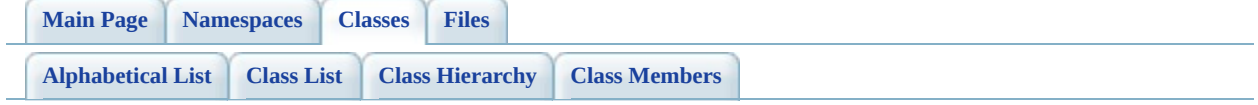

# **FdoRdbmsOvGeometricPropertyDefinition Class Reference**

#include [<RdbmsOvGeometricPropertyDefinition.h>](#page-1022-0)

Inherits [FdoRdbmsOvPropertyDefinition](#page-168-0).

Inherited by [FdoPostGISOvGeometricPropertyDefinition,](#page-46-0) [FdoSqlServerOvGeometricPropertyDefinition](#page-278-0), and [FdoSqlServerOvGeometricPropertyDefinition](#page-278-0).

Inheritance diagram for FdoRdbmsOvGeometricPropertyDefinition:

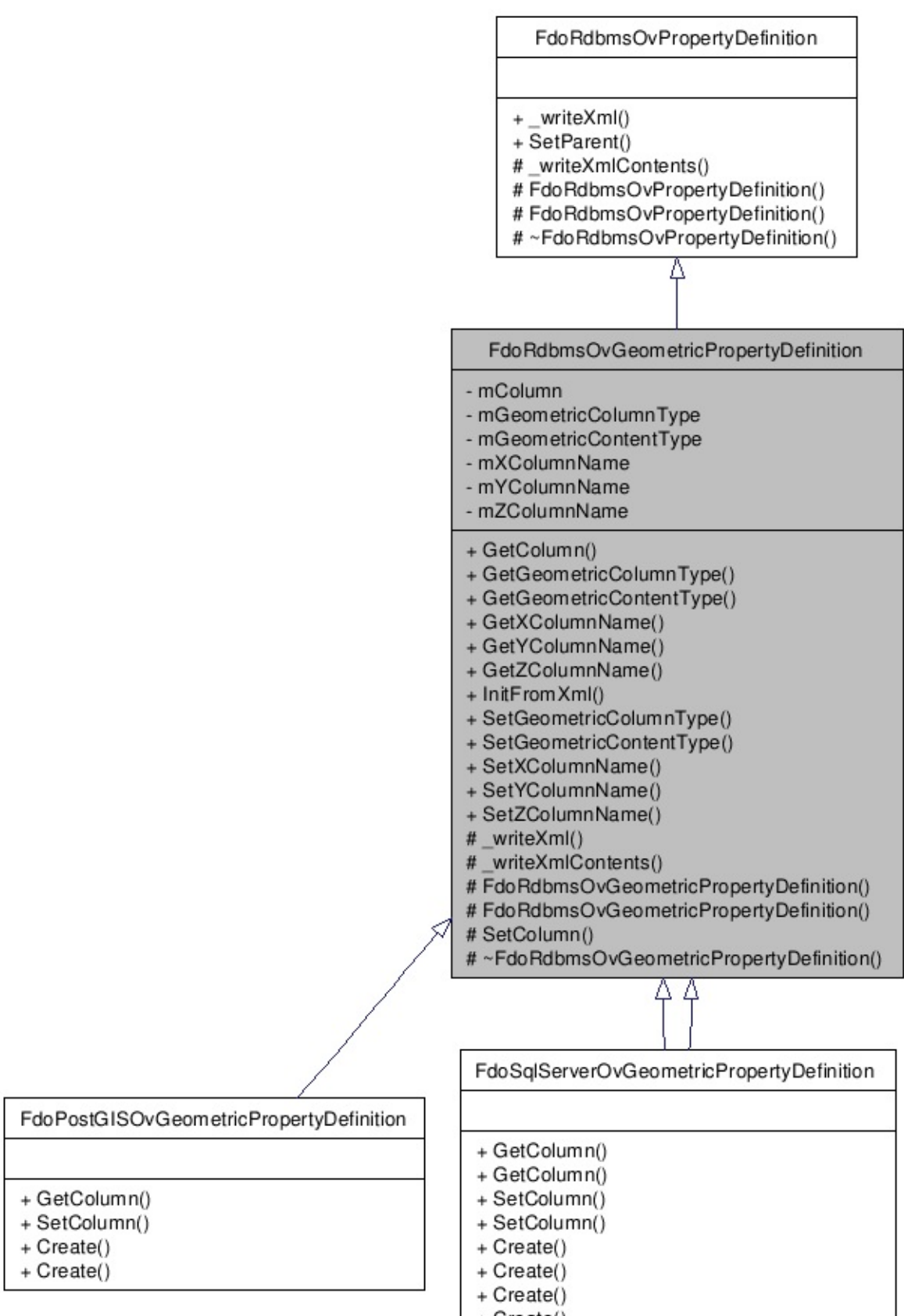

+ Create()

[le[g](#page-697-0)end]

 $\blacksquare$ 

List of all [m](#page-1026-0)embers.

 $\overline{\phantom{0}}$ 

## **Detailed Description**

Abstract class defining physical schema overrides for a geometric property definition.

Definition at line [34](#page-1023-0) of file [RdbmsOvGeometricPropertyDefinition.h.](#page-1022-0)

# **Public Member Functions**

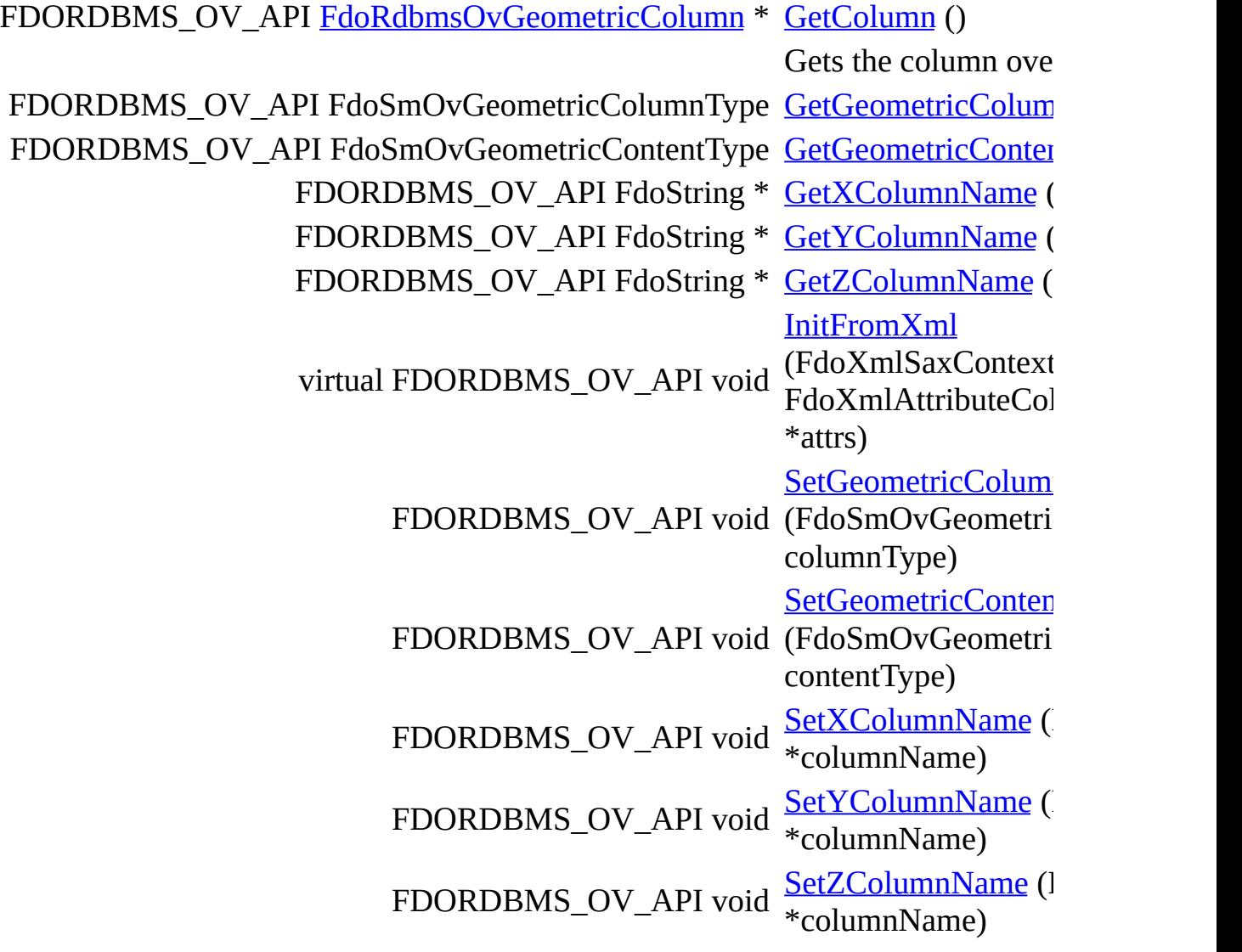

### **Protected Member Functions**

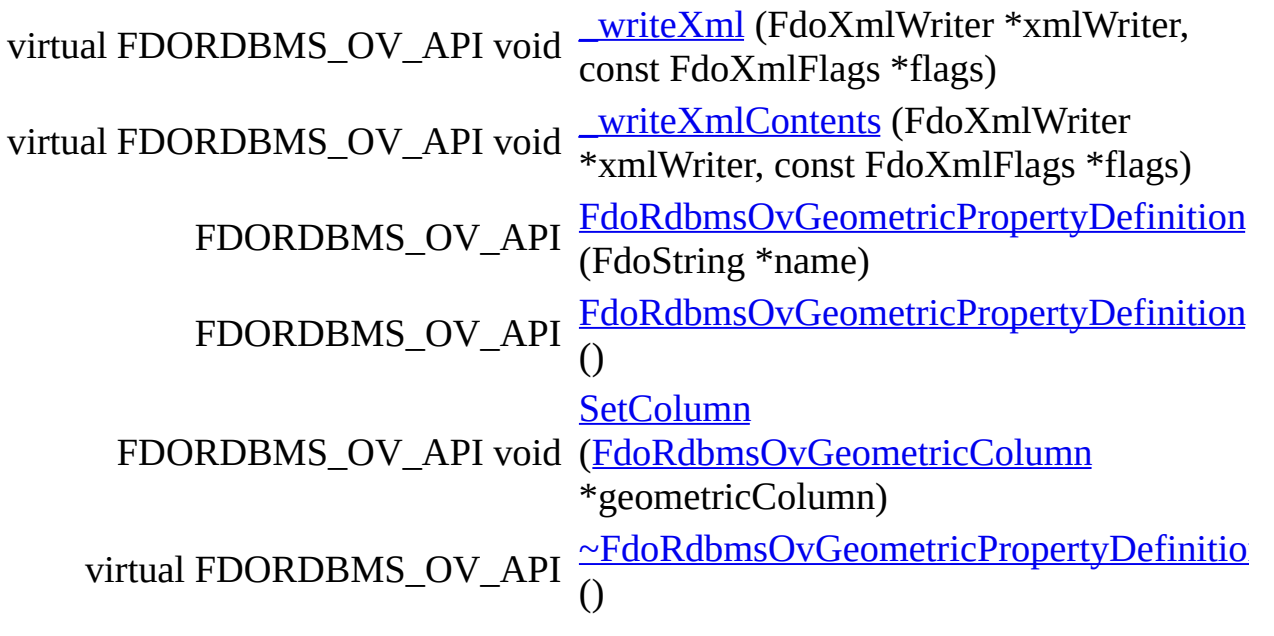

The documentation for this class was generated from the following file:

• [RdbmsOvGeometricPropertyDefinition.h](#page-1022-0)

[Comments?](mailto:isd.docs@autodesk.com&subject=Autodesk%20FDO%20Provider%20for%20SQL%20Server%20API%20documentation)

#### <span id="page-154-0"></span>**API Reference Autodesk FDO Provider for SQL Server**

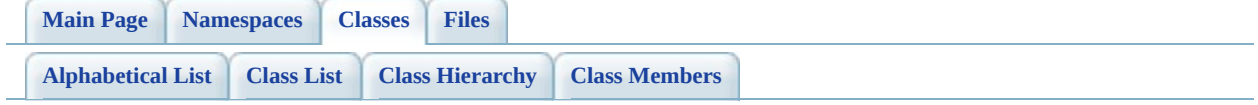

# **FdoRdbmsOvObjectPropertyDefinition Class Reference**

#include [<RdbmsOvObjectPropertyDefinition.h](#page-1047-0)>

Inherits [FdoRdbmsOvPropertyDefinition](#page-168-0).

Inherited by [FdoPostGISOvObjectPropertyDefinition,](#page-52-0) [FdoSqlServerOvObjectPropertyDefinition,](#page-285-0) and [FdoSqlServerOvObjectPropertyDefinition.](#page-285-0)

Inheritance diagram for FdoRdbmsOvObjectPropertyDefinition:

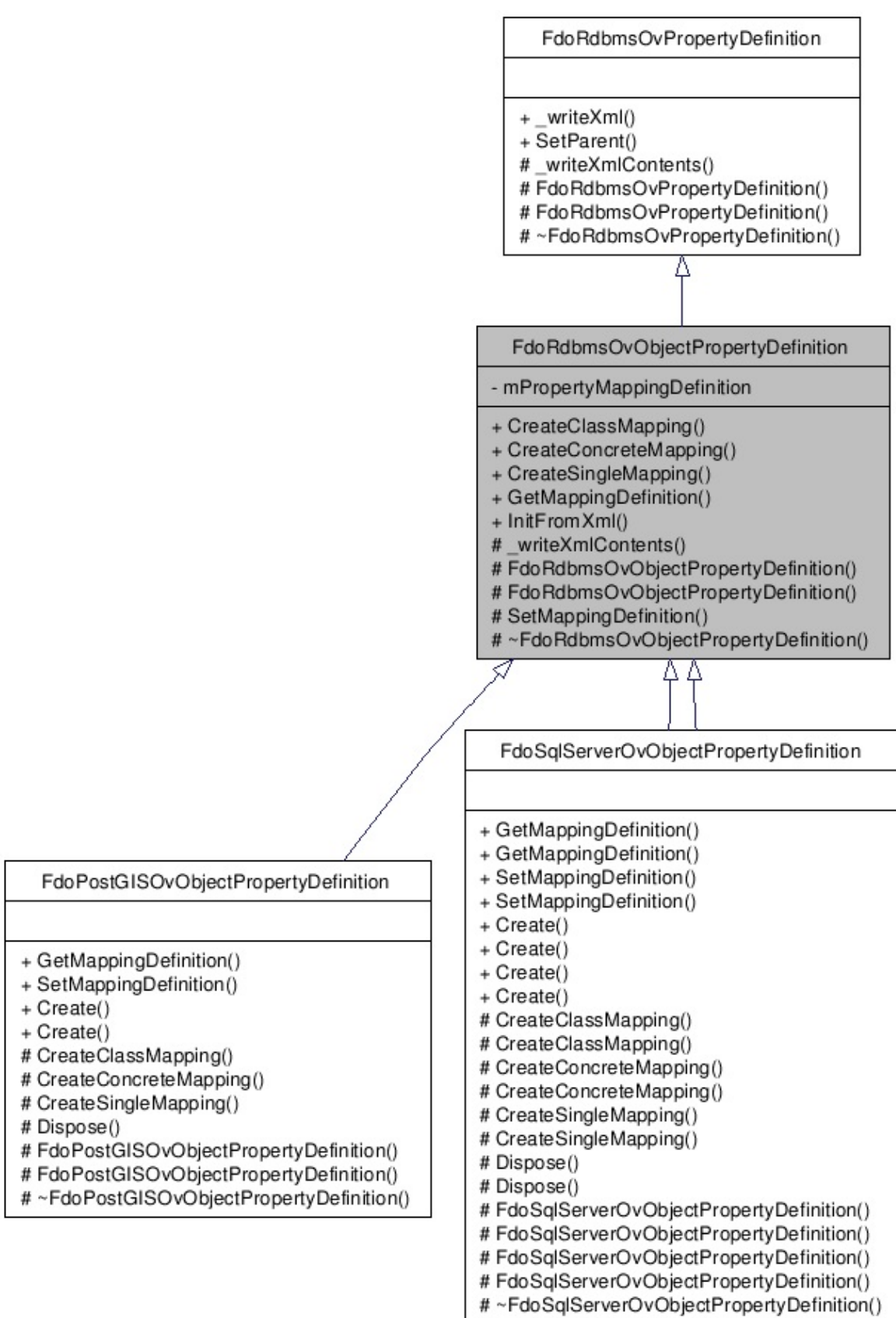

#~FdoSqlServerOvObjectPropertyDefinition()

[le[g](#page-697-0)end]

 $\blacksquare$ 

List of all [m](#page-1051-0)embers.

 $\overline{\phantom{0}}$ 

## **Detailed Description**

Abstract class defining physical schema overrides for an object property definition.

Definition at line [33](#page-1048-0) of file [RdbmsOvObjectPropertyDefinition.h.](#page-1047-0)

# **Public Member Functions**

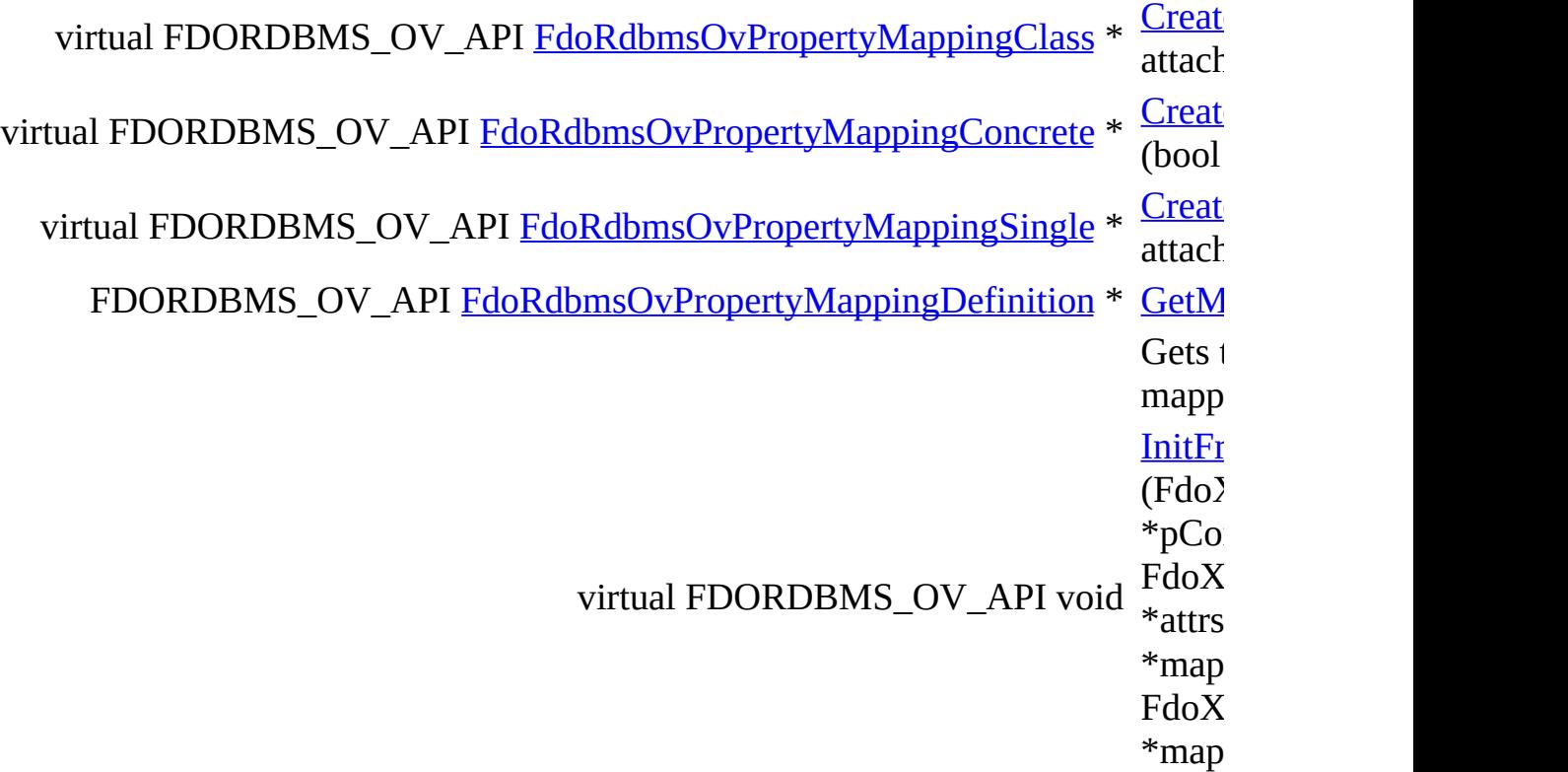

### **Protected Member Functions**

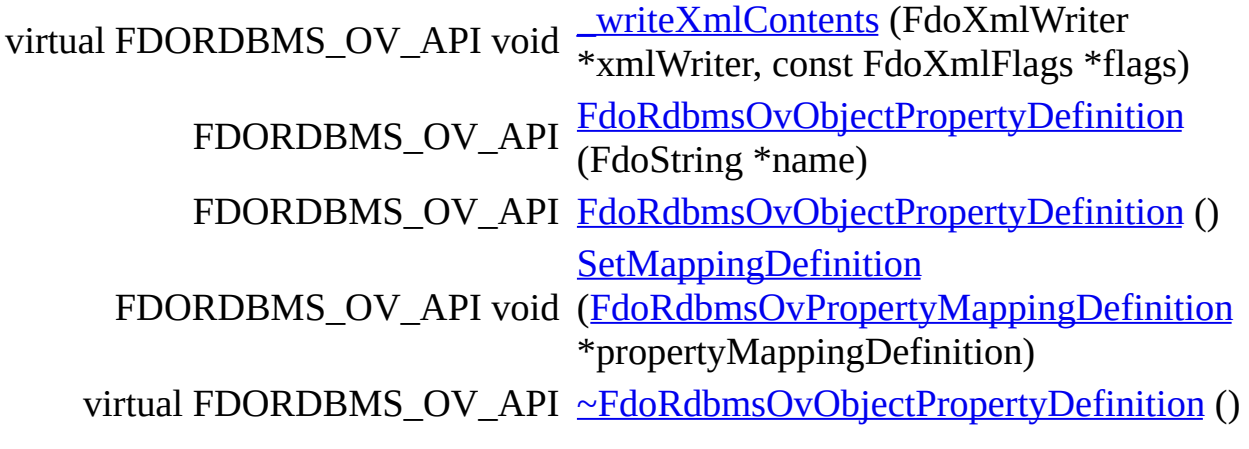

The documentation for this class was generated from the following file:

• [RdbmsOvObjectPropertyDefinition.h](#page-1047-0)

E

[Comments?](mailto:isd.docs@autodesk.com&subject=Autodesk%20FDO%20Provider%20for%20SQL%20Server%20API%20documentation)

#### **API Reference Autodesk FDO Provider for SQL Server**

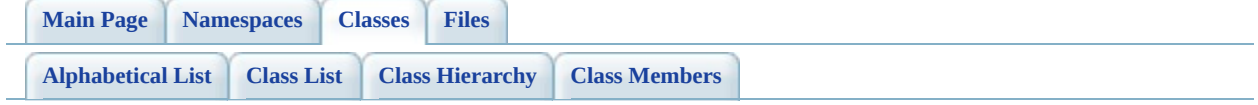

# **FdoRdbmsOvPhysicalSchemaMapping Class Reference**

#include [<RdbmsOvPhysicalSchemaMapping.h](#page-1063-0)>

Inherited by [FdoPostGISOvPhysicalSchemaMapping,](#page-59-0) [FdoSqlServerOvPhysicalSchemaMapping](#page-294-0), and [FdoSqlServerOvPhysicalSchemaMapping](#page-294-0).

Inheritance diagram for FdoRdbmsOvPhysicalSchemaMapping:

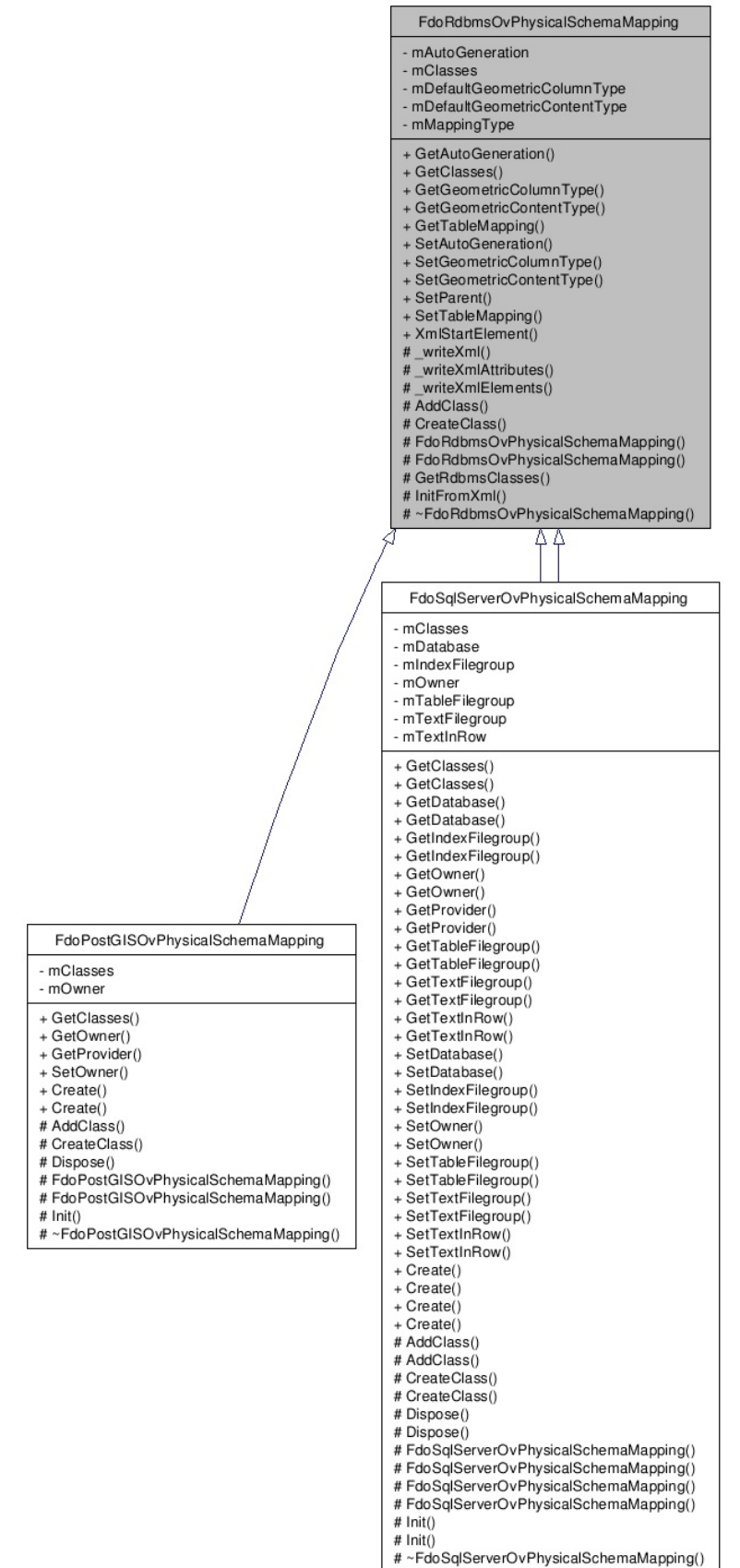

#~FdoSqlServerOvPhysicalSchemaMapping()

[le[g](#page-697-0)end]

 $\blacksquare$ 

List of all [m](#page-1068-0)embers.

 $\overline{\phantom{0}}$ 

## **Detailed Description**

Abstract base class for RDBMS type provider schema override sets.

Definition at line [35](#page-1064-0) of file [RdbmsOvPhysicalSchemaMapping.h.](#page-1063-0)

### **Public Member Functions**

FDORDBMS\_OV\_API [FdoRdbmsOvSchemaAutoGeneration](#page-216-0) \* [GetAutoGene](#page-1071-0)ration FDORDBMS\_OV\_API [FdoRdbmsOvReadOnlyClassCollection](#page-206-0) \* [GetClasses](#page-1072-0) () Gets the colle for this schen FDORDBMS\_OV\_API FdoSmOvGeometricColumnType [GetGeometric](#page-1073-0) FDORDBMS\_OV\_API FdoSmOvGeometricContentType [GetGeometric](#page-1074-0) FDORDBMS\_OV\_API FdoSmOvTableMappingType [GetTableMap](#page-1075-0) FDORDBMS\_OV\_API void (<u>[FdoRdbmsO](#page-216-0)</u> **[SetAutoGene](#page-1076-0)** \*autoGeneration) FDORDBMS\_OV\_API void (FdoSmOvGe [SetGeometric](#page-1077-0) columnType) FDORDBMS\_OV\_API void (FdoSmOvGe [SetGeometric](#page-1078-0) contentType) FDORDBMS\_OV\_API void **[SetParent](#page-1079-0)** (FdoPhysical FDORDBMS\_OV\_API void (FdoSmOvTa **SetTableMap** mappingType) FDORDBMS\_OV\_API FdoXmlSaxHandler \* FdoString \*u **XmlStartElen**  $(FdoXmlSax()$ FdoString  $*q$ FdoXmlAttril

### **Protected Member Functions**

virtual FDORDBMS\_OV\_API void writeXml (Fdo. const FdoXmlFl virtual FDORDBMS\_OV\_API void writeXmlAttrib  $*$ xmlWriter, const virtual FDORDBMS\_OV\_API void writeXmlEleme \*xmlWriter, const virtual FDORDBMS\_OV\_API void **[AddClass](#page-1085-0)** ([FdoRdbmsOvC](#page-122-0) virtual FDORDBMS\_OV\_API [FdoRdbmsOvClassDefinition](#page-122-0) \* \*context, FdoXmlAttributeCollection [CreateClass](#page-1086-0) (Fdo \*atts) FDORDBMS\_OV\_API [FdoRdbmsOvPh](#page-1087-0) (FdoString \*nam FDORDBMS\_OV\_API [FdoRdbmsOvPh](#page-1088-0) () FDORDBMS\_OV\_API [FdoRdbmsOvClassCollection](#page-117-0) \* [GetRdbmsClasse](#page-1089-0)s virtual FDORDBMS\_OV\_API void \*pContext, Fdo>  $InitFromXml$  (Formal context) \*attrs) virtual FDORDBMS\_OV\_API  $\n **Fd**oRdbmsOvP$ ()

The documentation for this class was generated from the following file:

• [RdbmsOvPhysicalSchemaMapping.h](#page-1063-0)

[Comments?](mailto:isd.docs@autodesk.com&subject=Autodesk%20FDO%20Provider%20for%20SQL%20Server%20API%20documentation)

#### <span id="page-168-0"></span>**API Reference Autodesk FDO Provider for SQL Server**

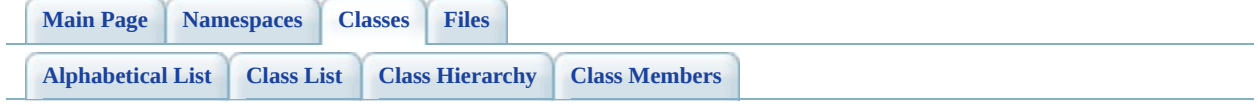

# **FdoRdbmsOvPropertyDefinition Class Reference**

#include [<RdbmsOvPropertyDefinition.h>](#page-1092-0)

Inherited by [FdoPostGISOvPropertyDefinition](#page-66-0) [virtual], [FdoRdbmsOvAssociationPropertyDefinition](#page-111-0) [virtual], [FdoRdbmsOvDataPropertyDefinition](#page-136-0) [virtual], [FdoRdbmsOvGeometricPropertyDefinition](#page-147-0) [virtual], [FdoRdbmsOvObjectPropertyDefinition](#page-154-0) [virtual], [FdoSqlServerOvPropertyDefinition](#page-305-0) [virtual], and [FdoSqlServerOvPropertyDefinition](#page-305-0) [virtual].

Inheritance diagram for FdoRdbmsOvPropertyDefinition:

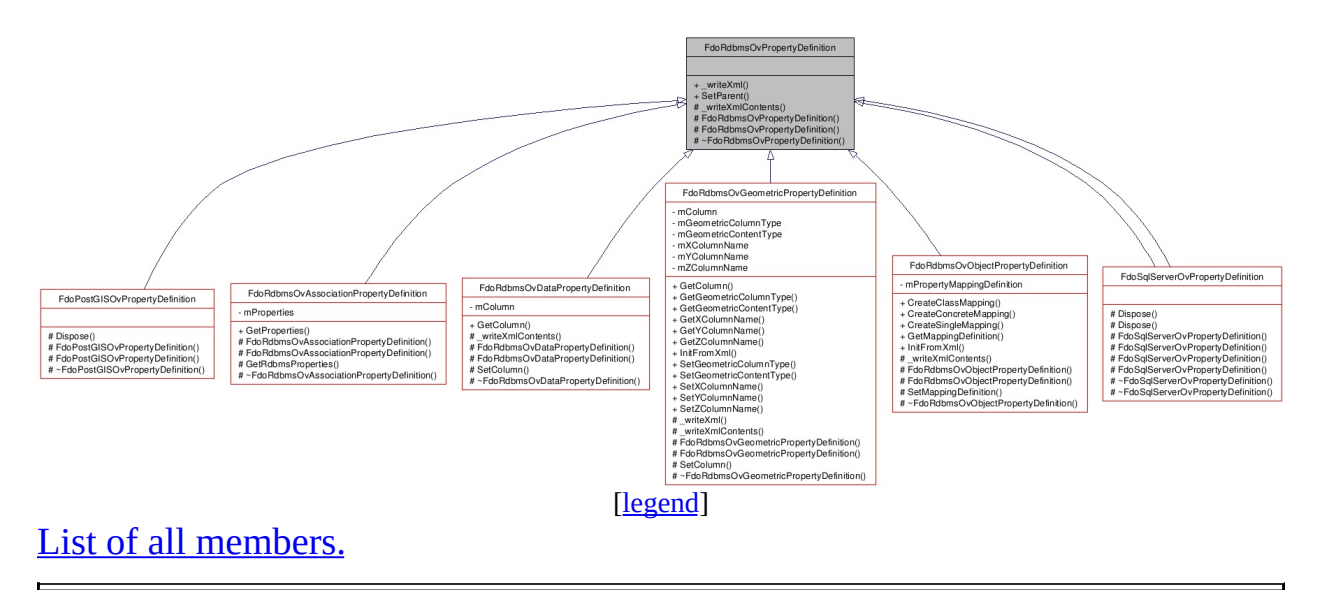

## **Detailed Description**

Abstract class defining physical schema overrides for a property definition.

Definition at line [30](#page-1093-0) of file [RdbmsOvPropertyDefinition.h](#page-1092-0).

### **Public Member Functions**

virtual FDORDBMS\_OV\_API void <u>writeXml</u> (FdoXmlWriter \*xmlWriter, const FdoXmlFlags \*flags) FDORDBMS\_OV\_API void  $\frac{\text{SetParent}}{\text{4} \times \text{table}}$  $\frac{\text{SetParent}}{\text{4} \times \text{table}}$  $\frac{\text{SetParent}}{\text{4} \times \text{table}}$  (FdoPhysicalElementMapping \*value)

#### **Protected Member Functions**

virtual FDORDBMS\_OV\_API void [\\_writeXmlContents](#page-1099-0) (FdoXmlWriter \*xmlWriter, const FdoXmlFlags \*flags) FDORDBMS\_OV\_API Formal Fraction (FdoString \*name) FDORDBMS\_OV\_API [FdoRdbmsOvPropertyDefinition](#page-1101-0) () virtual FDORDBMS\_OV\_API [~FdoRdbmsOvPropertyDefinition](#page-1102-0) ()

The documentation for this class was generated from the following file:

• [RdbmsOvPropertyDefinition.h](#page-1092-0)

[Comments?](mailto:isd.docs@autodesk.com&subject=Autodesk%20FDO%20Provider%20for%20SQL%20Server%20API%20documentation)

#### <span id="page-173-0"></span>**API Reference Autodesk FDO Provider for SQL Server**

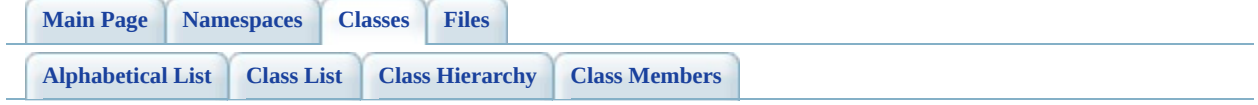

# $FdoRdbmsOvPropertyDefinitionColle$ **Class Reference**

#include [<RdbmsOvPropertyDefinitionCollection.h>](#page-1103-0)

List of all [members.](#page-1106-0)

## **Detailed Description**

Concrete class defining physical schema overrides for a collection of property definitions.

Definition at line [31](#page-1104-0) of file [RdbmsOvPropertyDefinitionCollection.h](#page-1103-0).

# **Static Public Member Functions**

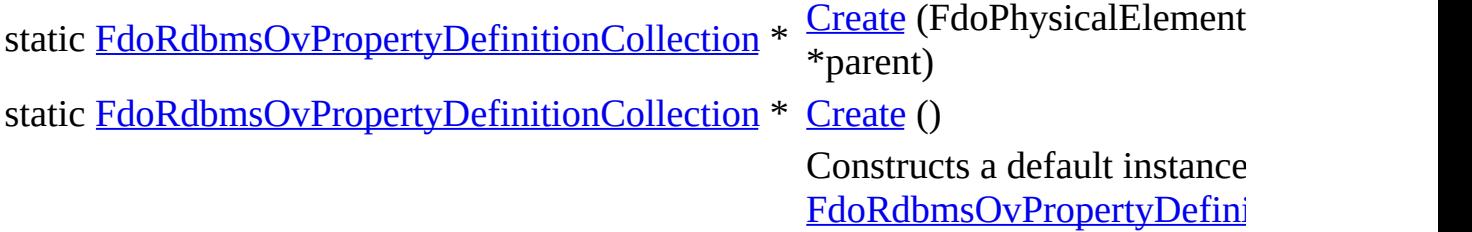

#### **Protected Member Functions**

virtual void **[Dispose](#page-1110-0)** ()

[FdoRdbmsOvPropertyDefinitionCollection](#page-1111-0) (FdoPhysicalElementMapping \*parent) [FdoRdbmsOvPropertyDefinitionCollection](#page-1112-0) () virtual [~FdoRdbmsOvPropertyDefinitionCollection](#page-1113-0) ()

The documentation for this class was generated from the following file:

• [RdbmsOvPropertyDefinitionCollection.h](#page-1103-0)

[Comments?](mailto:isd.docs@autodesk.com&subject=Autodesk%20FDO%20Provider%20for%20SQL%20Server%20API%20documentation)

#### <span id="page-178-0"></span>**API Reference Autodesk FDO Provider for SQL Server**

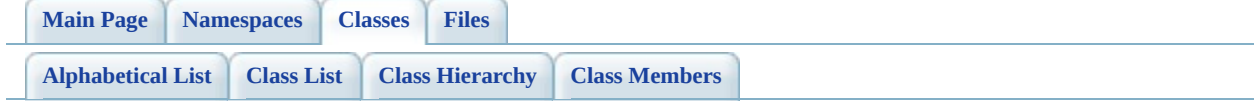

# **FdoRdbmsOvPropertyMappingClass Class Reference**

#include [<RdbmsOvPropertyMappingClass.h](#page-1114-0)>

Inherits [FdoRdbmsOvPropertyMappingRelation.](#page-195-0)

Inherited by [FdoPostGISOvPropertyMappingClass](#page-76-0).

Inheritance diagram for FdoRdbmsOvPropertyMappingClass:
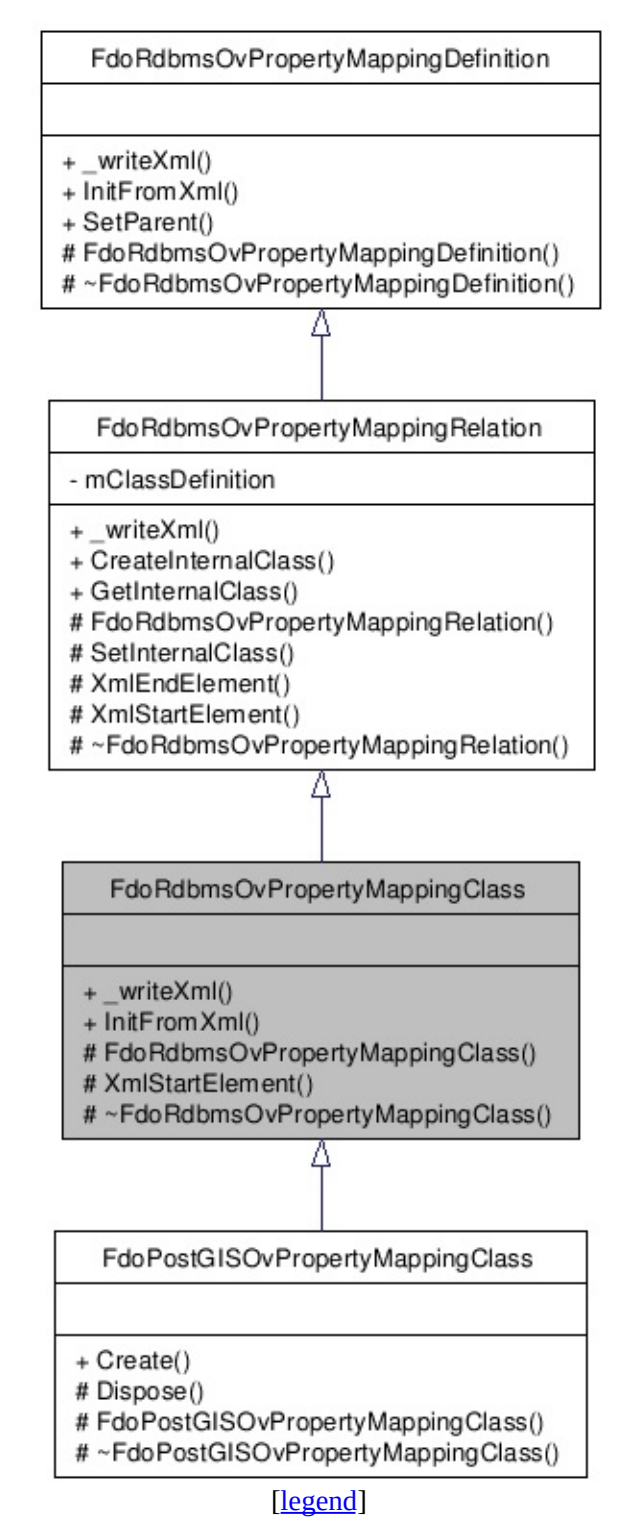

List of all [m](#page-1117-0)embers.

### **Detailed Description**

Abstract class defining the physical schema overrides for the Class type object property mapping.

Definition at line [32](#page-1115-0) of file [RdbmsOvPropertyMappingClass.h](#page-1114-0).

## **Public Member Functions**

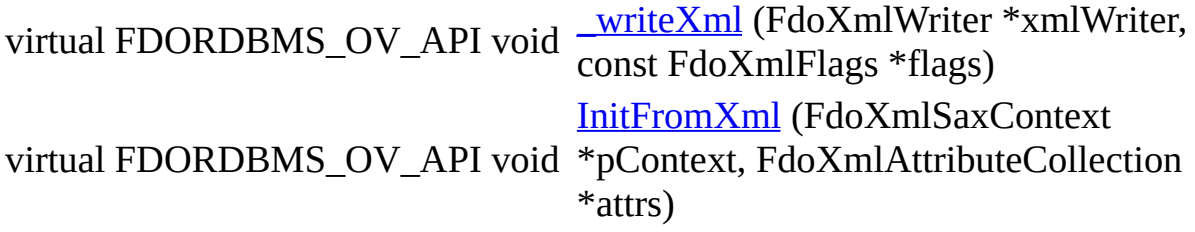

### **Protected Member Functions**

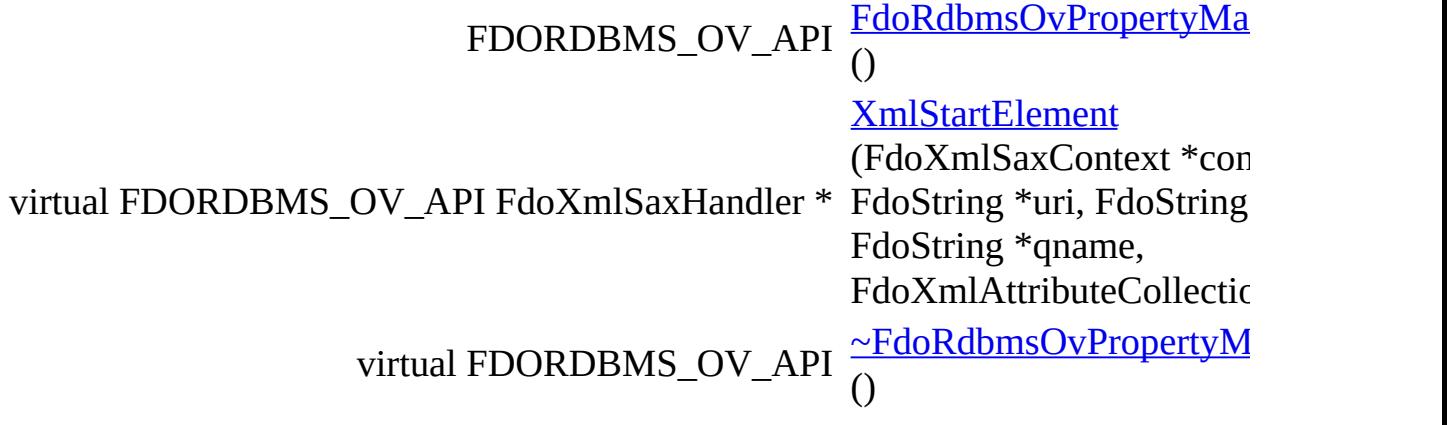

The documentation for this class was generated from the following file:

• [RdbmsOvPropertyMappingClass.h](#page-1114-0)

[Comments?](mailto:isd.docs@autodesk.com&subject=Autodesk%20FDO%20Provider%20for%20SQL%20Server%20API%20documentation)

### <span id="page-184-0"></span>**API Reference Autodesk FDO Provider for SQL Server**

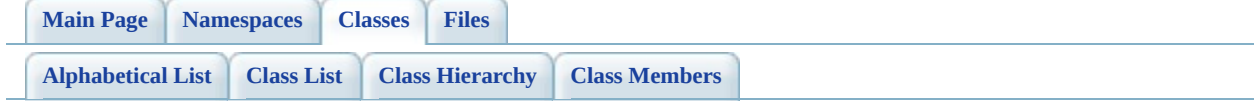

# **FdoRdbmsOvPropertyMappingConcr Class Reference**

#include [<RdbmsOvPropertyMappingConcrete.h](#page-1125-0)>

Inherits [FdoRdbmsOvPropertyMappingRelation.](#page-195-0)

Inherited by [FdoPostGISOvPropertyMappingConcrete](#page-82-0), [FdoSqlServerOvPropertyMappingConcrete](#page-316-0), and [FdoSqlServerOvPropertyMappingConcrete](#page-316-0).

Inheritance diagram for FdoRdbmsOvPropertyMappingConcrete:

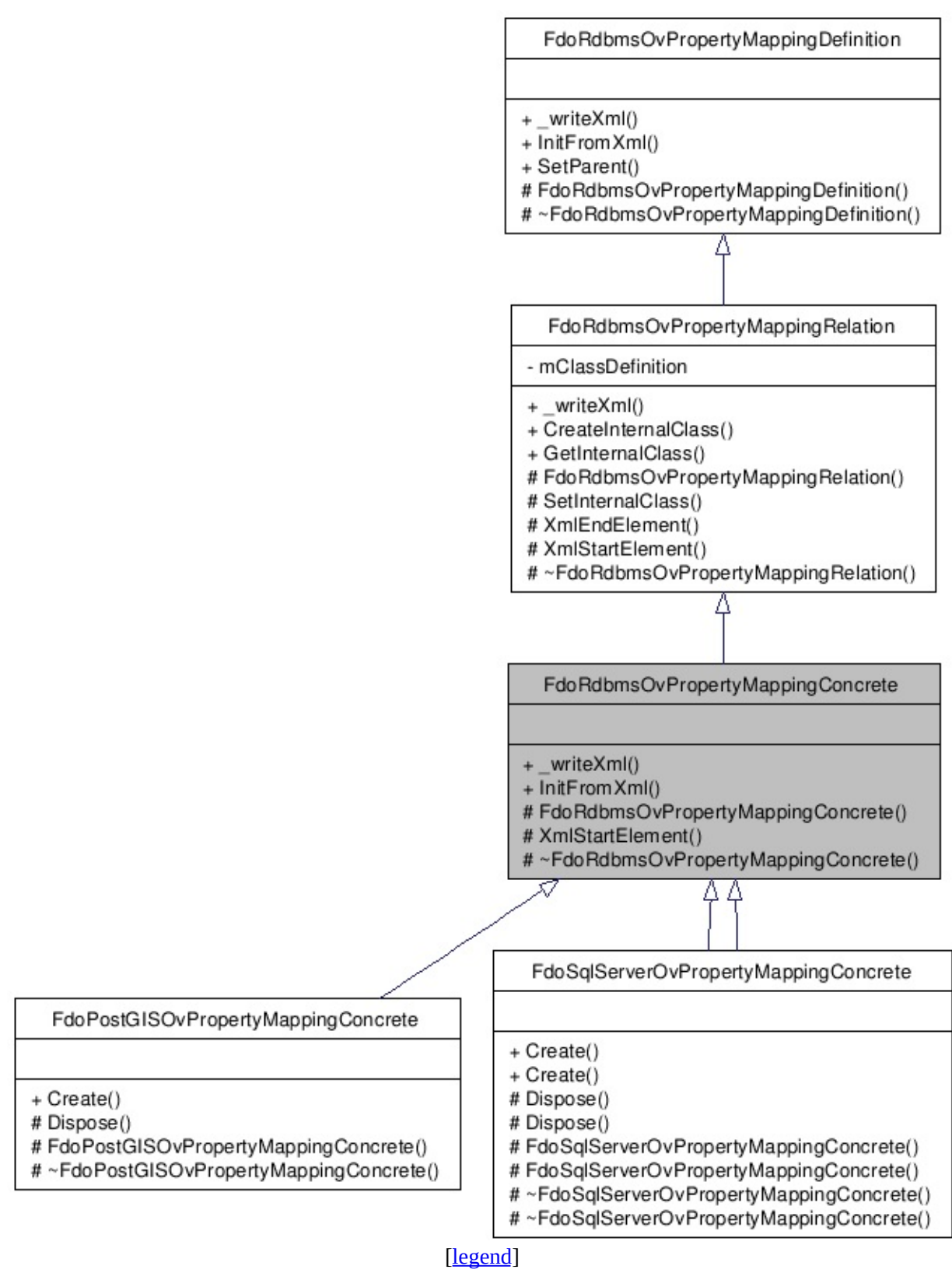

### List of all [m](#page-1128-0)embers.

### **Detailed Description**

Abstract class defining the physical schema overrides for the Concrete type object property mapping. Under the Concrete mapping type, each object property is kept in its own table. /summary>.

Definition at line [33](#page-1126-0) of file [RdbmsOvPropertyMappingConcrete.h.](#page-1125-0)

## **Public Member Functions**

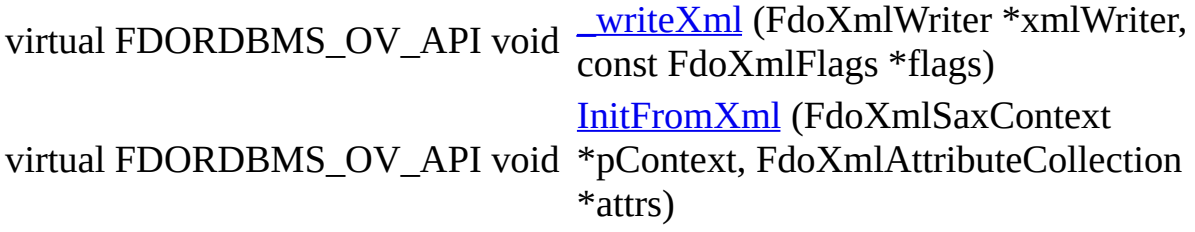

### **Protected Member Functions**

FDORDBMS\_OV\_API [FdoRdbmsOvPropertyMap](#page-1133-0)pingConcrete () virtual FDORDBMS\_OV\_API FdoXmlSaxHandler \* **[XmlStartElement](#page-1134-0)** (FdoXn \*context, FdoString \*uri, F \*name, FdoString \*qname, FdoXmlAttributeCollectic virtual FDORDBMS\_OV\_API  $\nu Fd$ oRdbmsOvPropertyM ()

[Comments?](mailto:isd.docs@autodesk.com&subject=Autodesk%20FDO%20Provider%20for%20SQL%20Server%20API%20documentation)

The documentation for this class was generated from the following file:

• [RdbmsOvPropertyMappingConcrete.h](#page-1125-0)

### <span id="page-190-0"></span>**API Reference Autodesk FDO Provider for SQL Server**

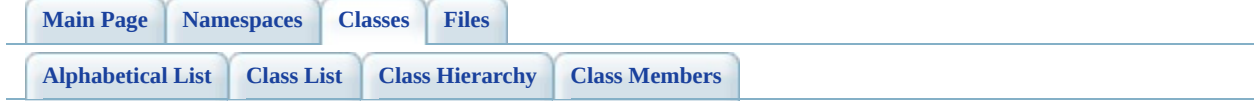

# **FdoRdbmsOvPropertyMappingDefini Class Reference**

#include [<RdbmsOvPropertyMappingDefinition.h>](#page-1136-0)

Inherited by [FdoPostGISOvPropertyMappingDefinition](#page-88-0) [virtual], [FdoRdbmsOvPropertyMappingRelation](#page-195-0) [virtual], [FdoRdbmsOvPropertyMappingSingle](#page-200-0) [virtual], [FdoSqlServerOvPropertyMappingDefinition](#page-323-0) [virtual], and [FdoSqlServerOvPropertyMappingDefinition](#page-323-0) [virtual].

Inheritance diagram for FdoRdbmsOvPropertyMappingDefinition:

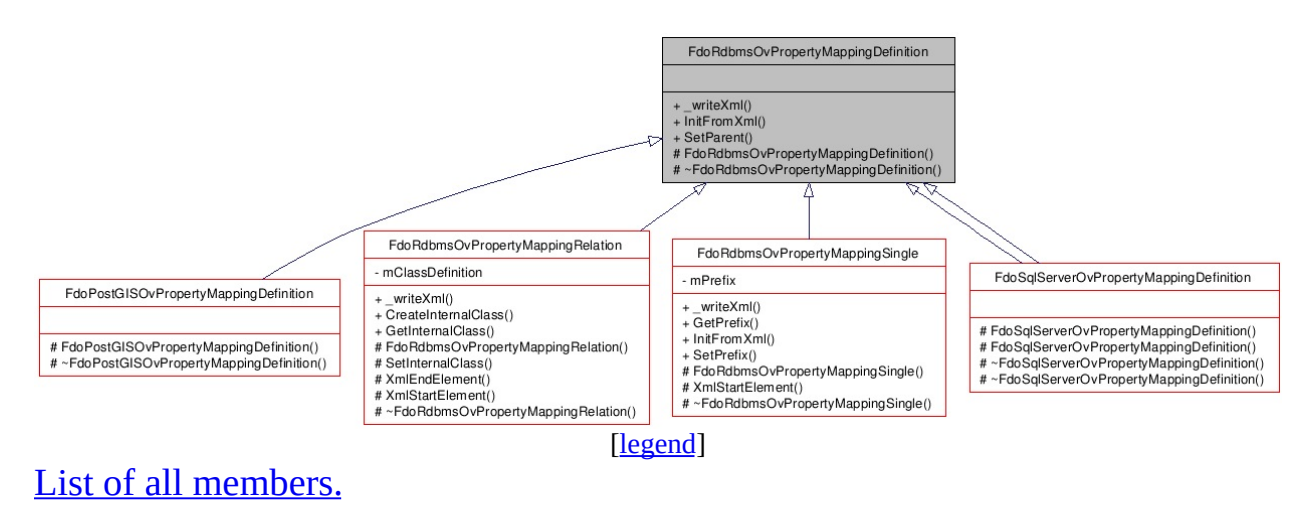

### **Detailed Description**

Abstract class defining the physical schema overrides for object property table mappings. /summary>.

Definition at line [34](#page-1137-0) of file [RdbmsOvPropertyMappingDefinition.h](#page-1136-0).

## **Public Member Functions**

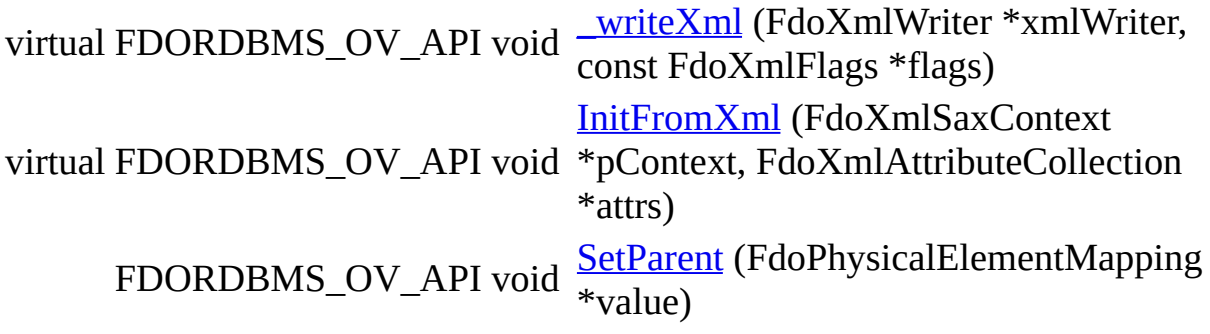

### **Protected Member Functions**

FDORDBMS\_OV\_API [FdoRdbmsOvPropertyMappingDefinition](#page-1144-0) () virtual FDORDBMS\_OV\_API [~FdoRdbmsOvPropertyMappingDefinition](#page-1145-0) ()

The documentation for this class was generated from the following file:

• [RdbmsOvPropertyMappingDefinition.h](#page-1136-0)

[Comments?](mailto:isd.docs@autodesk.com&subject=Autodesk%20FDO%20Provider%20for%20SQL%20Server%20API%20documentation)

### <span id="page-195-0"></span>**API Reference Autodesk FDO Provider for SQL Server**

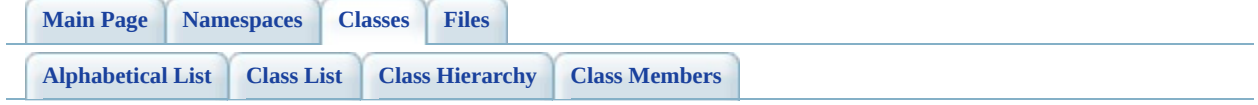

# **FdoRdbmsOvPropertyMappingRelation Class Reference**

#include [<RdbmsOvPropertyMappingRelation.h](#page-1146-0)>

Inherits [FdoRdbmsOvPropertyMappingDefinition](#page-190-0).

Inherited by [FdoPostGISOvPropertyMappingRelation](#page-93-0) [virtual], [FdoRdbmsOvPropertyMappingClass](#page-178-0) [virtual], [FdoRdbmsOvPropertyMappingConcrete](#page-184-0) [virtual], [FdoSqlServerOvPropertyMappingRelation](#page-328-0) [virtual], and [FdoSqlServerOvPropertyMappingRelation](#page-328-0) [virtual].

Inheritance diagram for FdoRdbmsOvPropertyMappingRelation:

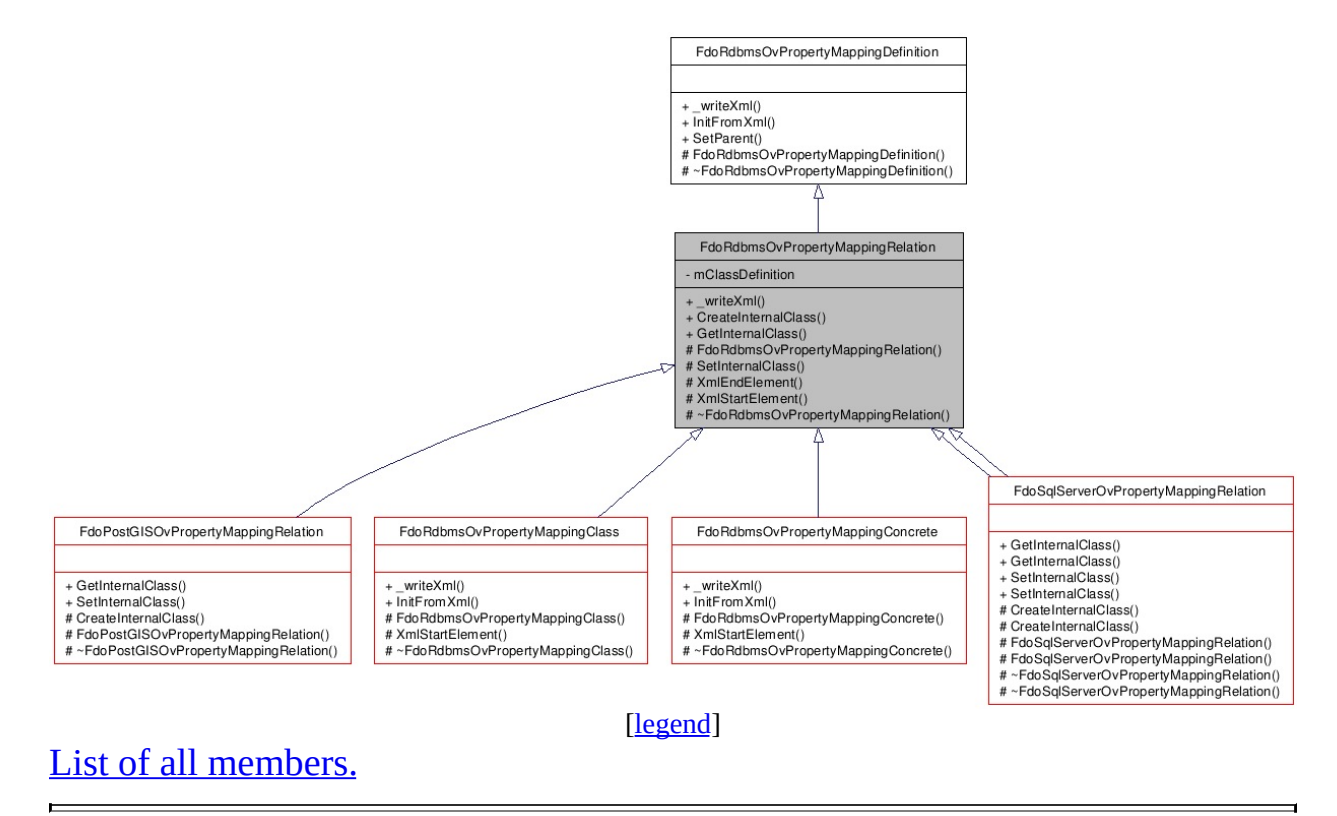

### **Detailed Description**

summary> Abstract class defining the physical schema overrides for relation type object property table mappings. /summary>

Definition at line [35](#page-1147-0) of file [RdbmsOvPropertyMappingRelation.h.](#page-1146-0)

## **Public Member Functions**

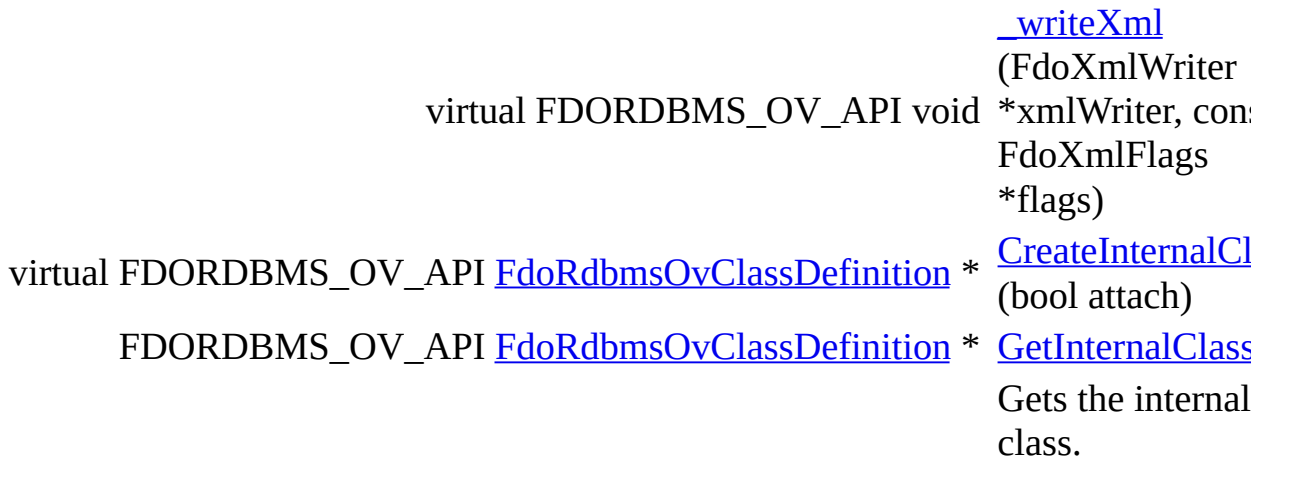

### **Protected Member Functions**

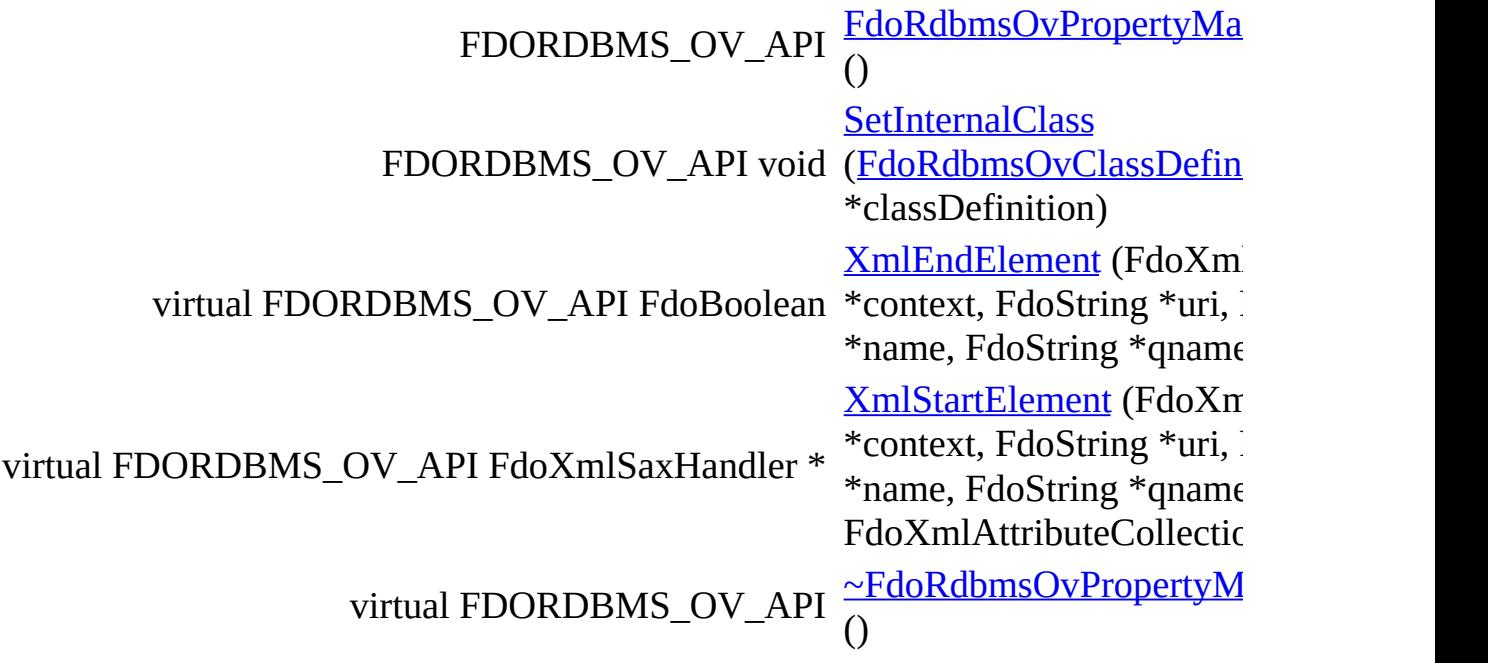

The documentation for this class was generated from the following file:

[RdbmsOvPropertyMappingRelation.h](#page-1146-0)

 $\blacksquare$ 

[Comments?](mailto:isd.docs@autodesk.com&subject=Autodesk%20FDO%20Provider%20for%20SQL%20Server%20API%20documentation)

### <span id="page-200-0"></span>**API Reference Autodesk FDO Provider for SQL Server**

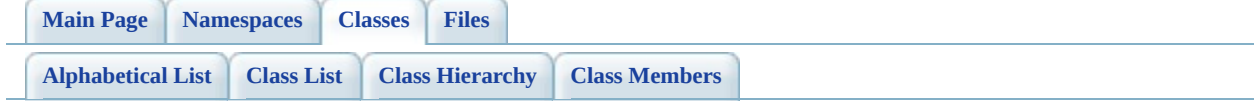

# **FdoRdbmsOvPropertyMappingSingle Class Reference**

#include <Rdbms0vPropertyMappingSingle.h>

Inherits [FdoRdbmsOvPropertyMappingDefinition](#page-190-0).

Inherited by [FdoPostGISOvPropertyMappingSingle,](#page-99-0) [FdoSqlServerOvPropertyMappingSingle](#page-335-0), and [FdoSqlServerOvPropertyMappingSingle](#page-335-0).

Inheritance diagram for FdoRdbmsOvPropertyMappingSingle:

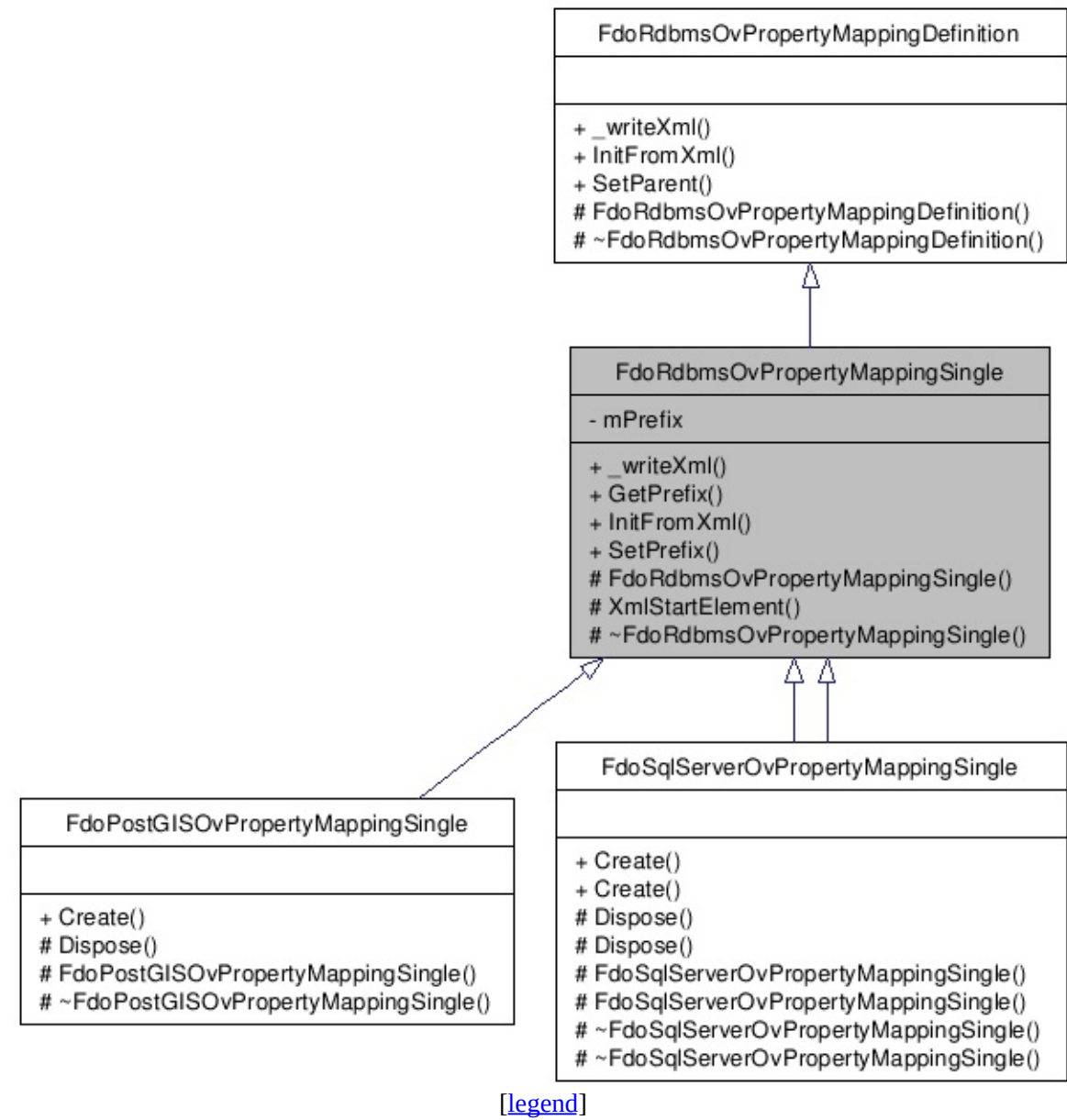

### List of all [m](#page-1163-0)embers.

### **Detailed Description**

Abstract class defining the physical schema overrides for the Single type object property mapping. Under the Single mapping type, the object property is kept in the same table as its containing class. /summary>.

Definition at line [35](#page-1161-0) of file [RdbmsOvPropertyMappingSingle.h.](#page-1160-0)

### **Public Member Functions**

virtual FDORDBMS\_OV\_API void <u>writeXml</u> (FdoXmlWriter \*xmlWriter, const FdoXmlFlags \*flags) FDORDBMS\_OV\_API FdoString \* [GetPrefix](#page-1166-0) () Gets the prefix which is prepended to the name of each column /summary>

**Returns:**

Returns the prefix

virtual FDORDBMS\_OV\_API void \*pContext, FdoXmlAttributeCollection [InitFromXml](#page-1167-0) (FdoXmlSaxContext \*attrs) FDORDBMS\_OV\_API void [SetPrefix](#page-1168-0) (FdoString \*prefix)

.

### **Protected Member Functions**

FDORDBMS\_OV\_API [FdoRdbmsOvPropertyMap](#page-1169-0)pingSingle () virtual FDORDBMS\_OV\_API FdoXmlSaxHandler \* **[XmlStartElement](#page-1170-0)** (FdoXn \*context, FdoString \*uri, F \*name, FdoString \*qname, FdoXmlAttributeCollectic virtual FDORDBMS\_OV\_API  $\nu$ FdoRdbmsOvPropertyM ()

[Comments?](mailto:isd.docs@autodesk.com&subject=Autodesk%20FDO%20Provider%20for%20SQL%20Server%20API%20documentation)

The documentation for this class was generated from the following file:

• [RdbmsOvPropertyMappingSingle.h](#page-1160-0)

### <span id="page-206-0"></span>**API Reference Autodesk FDO Provider for SQL Server**

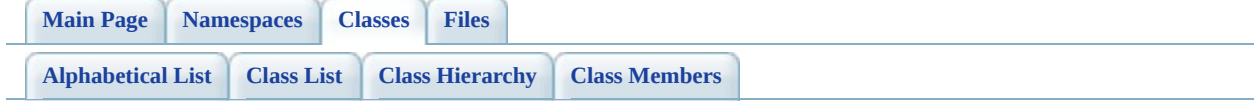

## **FdoRdbmsOvReadOnlyClassCollection Class Reference**

#include [<RdbmsOvClassCollection.h>](#page-944-0)

List of all [members.](#page-1172-0)

### **Detailed Description**

Collection of class overrides for an RDBMS-type provider. Members cannot be added to or removed from this collection. /summary>.

Definition at line [57](#page-945-0) of file [RdbmsOvClassCollection.h.](#page-944-0)

### **Static Public Member Functions**

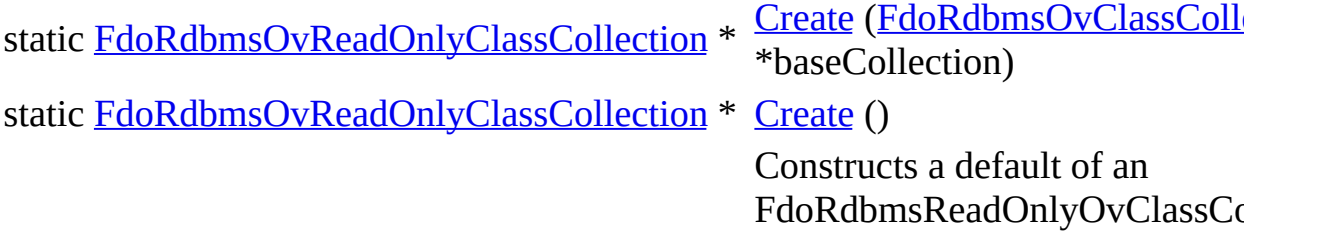

### **Protected Member Functions**

virtual void **[Dispose](#page-1176-0)** ()

[FdoRdbmsOvReadOnlyClassCollection](#page-1177-0) [\(FdoRdbmsOvClassCollection](#page-117-0) \*baseCollection) [FdoRdbmsOvReadOnlyClassCollection](#page-1178-0) () virtual [~FdoRdbmsOvReadOnlyClassCollection](#page-1179-0) ()

The documentation for this class was generated from the following file:

• [RdbmsOvClassCollection.h](#page-944-0)

[Comments?](mailto:isd.docs@autodesk.com&subject=Autodesk%20FDO%20Provider%20for%20SQL%20Server%20API%20documentation)

### <span id="page-211-0"></span>**API Reference Autodesk FDO Provider for SQL Server**

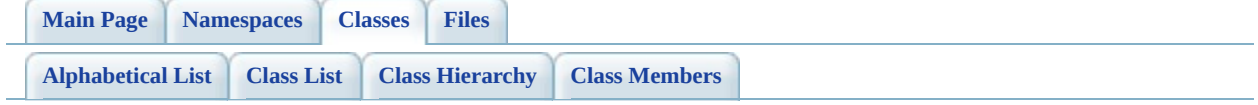

# **FdoRdbmsOvReadOnlyPropertyDefin Class Reference**

#include [<RdbmsOvPropertyDefinitionCollection.h>](#page-1103-0)

List of all [members.](#page-1180-0)

### **Detailed Description**

Collection of property overrides for an RDBMS-type provider. Members cannot be added to or removed from this collection. /summary>.

Definition at line [57](#page-1104-0) of file [RdbmsOvPropertyDefinitionCollection.h](#page-1103-0).

### **Static Public Member Functions**

static <u>[FdoRdbmsOvReadOnlyPropertyDefinitionCollection](#page-211-0)</u> \* <u>[Create](#page-1182-0)</u> [\(FdoRdbms](#page-173-0)) \*baseCollection) static [FdoRdbmsOvReadOnlyPropertyDefinitionCollection](#page-211-0) \* [Create](#page-1183-0) () Constructs a defau FdoRdbmsReadOr

### **Protected Member Functions**

```
virtual void Dispose ()
```
[FdoRdbmsOvReadOnlyPropertyDefinitionCollection](#page-1185-0) [\(FdoRdbmsOvPropertyDefinitionCollection](#page-173-0) \*baseCollection) [FdoRdbmsOvReadOnlyPropertyDefinitionCollection](#page-1186-0) () virtual [~FdoRdbmsOvReadOnlyPropertyDefinitionCollection](#page-1187-0) ()

The documentation for this class was generated from the following file:

• [RdbmsOvPropertyDefinitionCollection.h](#page-1103-0)

[Comments?](mailto:isd.docs@autodesk.com&subject=Autodesk%20FDO%20Provider%20for%20SQL%20Server%20API%20documentation)
#### <span id="page-216-0"></span>**API Reference Autodesk FDO Provider for SQL Server**

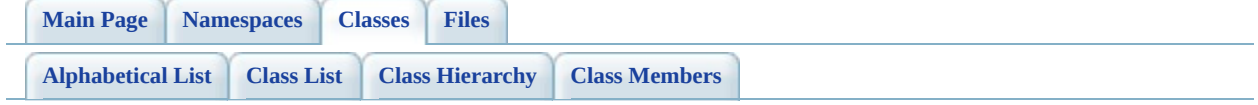

# **FdoRdbmsOvSchemaAutoGeneration Class Reference**

#include [<RdbmsOvSchemaAutoGeneration.h](#page-1188-0)>

List of all [members.](#page-1193-0)

# **Detailed Description**

This class provides directives for reverse-engineering FDO Feature Schema elements from the physical schema of the currently connected datastore. /summary>.

Definition at line [34](#page-1189-0) of file [RdbmsOvSchemaAutoGeneration.h.](#page-1188-0)

# **Public Member Functions**

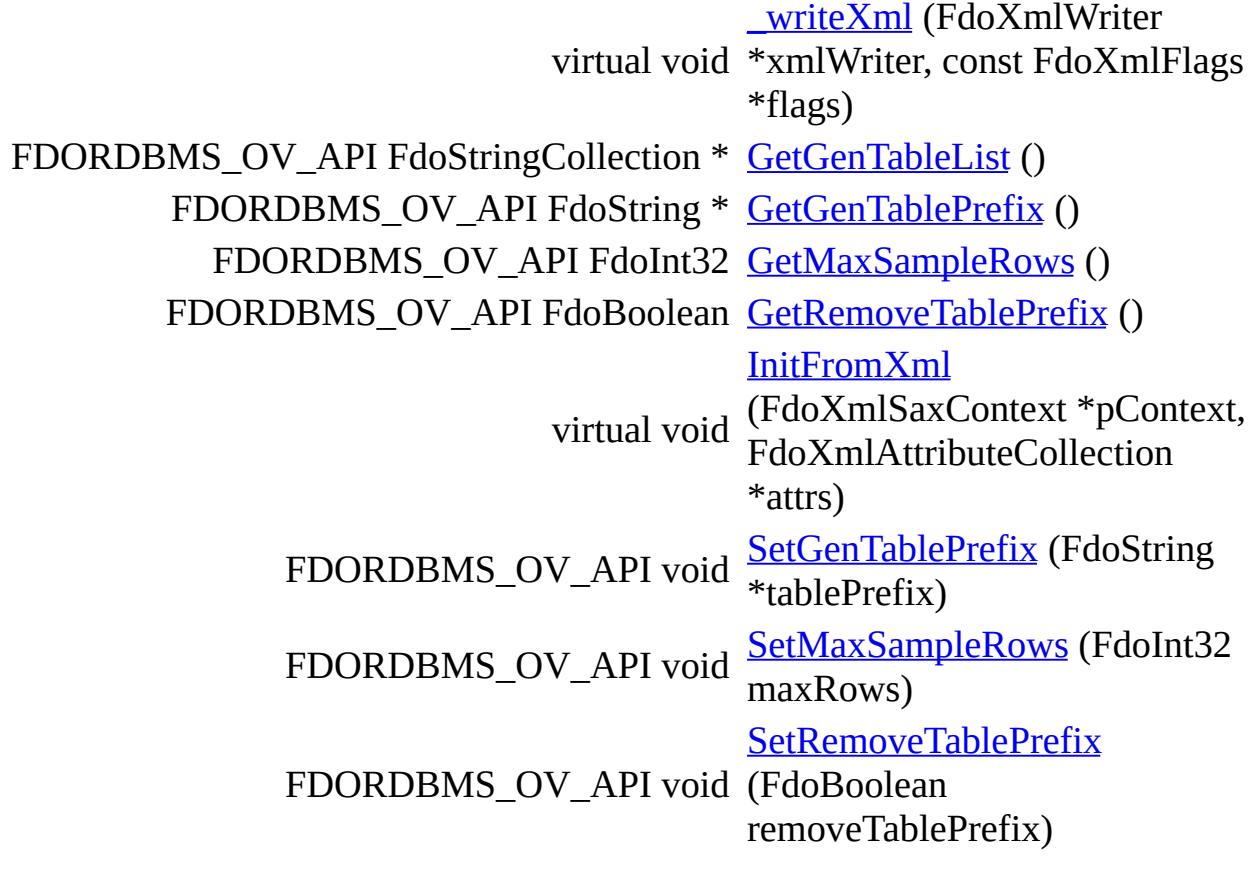

**Returns:**

Returns nothing

### **Static Public Member Functions**

static FDORDBMS\_OV\_API [FdoRdbmsOvSchemaAutoGeneration](#page-216-0) \* [Create](#page-1204-0) ()

Creates a autogener returns>F FdoRdbn

.

#### **Protected Member Functions**

virtual void **[Dispose](#page-1205-0)** () [FdoRdbmsOvSchemaAutoGeneration](#page-1206-0) ()

FdoXmlSaxHandler \* FdoString \*uri, FdoString \*name, FdoString \*qname, [XmlStartElement](#page-1207-0) (FdoXmlSaxContext \*context, FdoXmlAttributeCollection \*atts) virtual [~FdoRdbmsOvSchemaAutoGeneration](#page-1208-0) ()

The documentation for this class was generated from the following file:

[RdbmsOvSchemaAutoGeneration.h](#page-1188-0)

[Comments?](mailto:isd.docs@autodesk.com&subject=Autodesk%20FDO%20Provider%20for%20SQL%20Server%20API%20documentation)

#### **API Reference Autodesk FDO Provider for SQL Server**

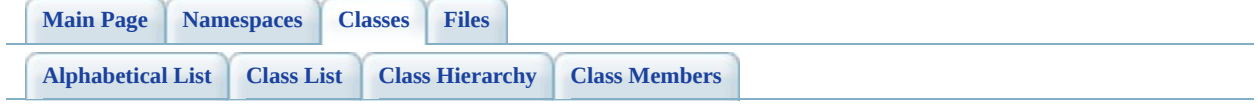

# **FdoRdbmsOvTable Class Reference**

#include [<RdbmsOvTable.h>](#page-1209-0)

Inherited by [FdoPostGISOvTable](#page-105-0), [FdoSqlServerOvTable,](#page-341-0) and [FdoSqlServerOvTable.](#page-341-0)

Inheritance diagram for FdoRdbmsOvTable:

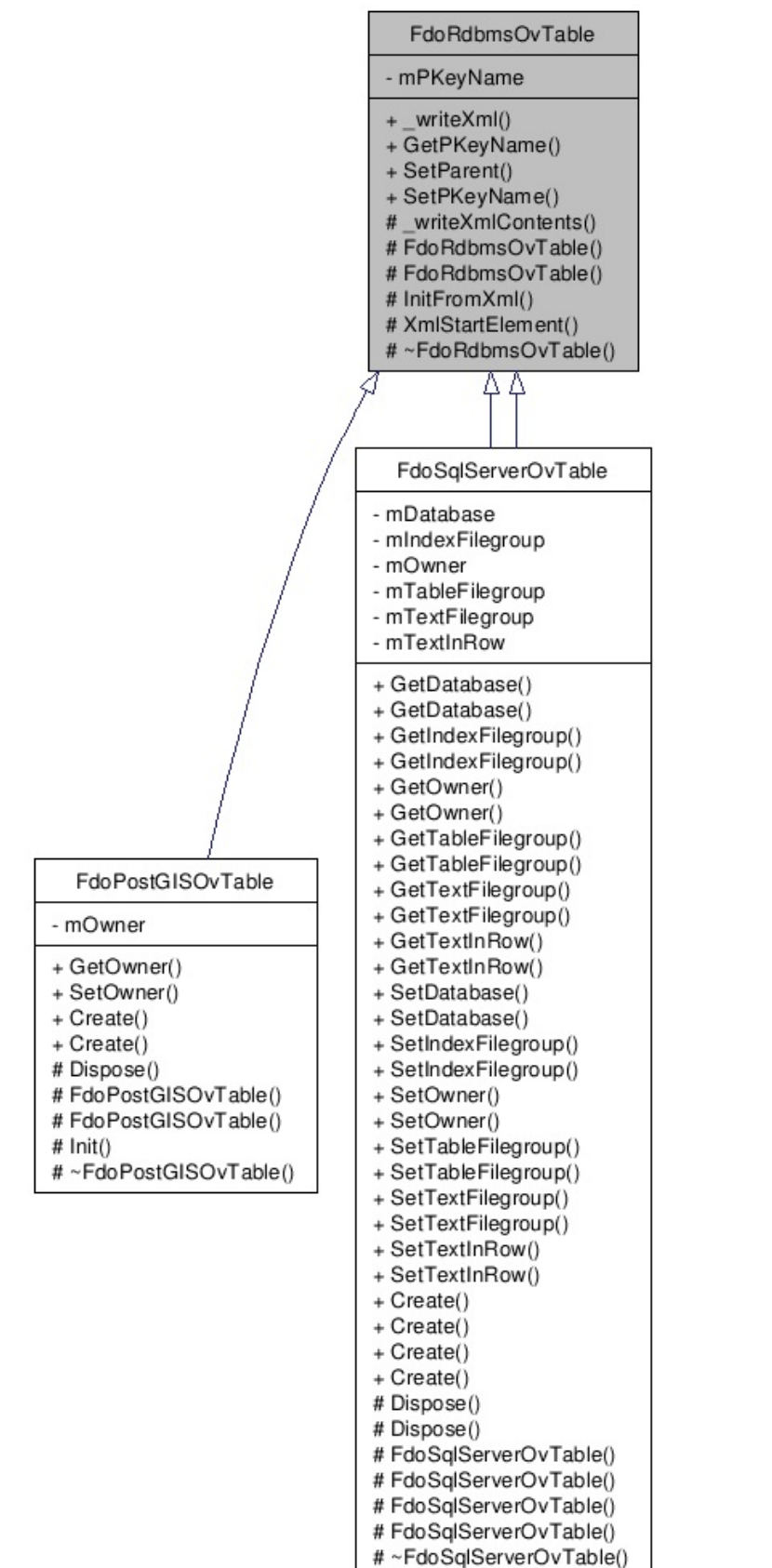

#~FdoSqlServerOvTable()

[le[g](#page-697-0)end]

 $\blacksquare$ 

List of all [m](#page-1212-0)embers.

 $\overline{\phantom{0}}$ 

# **Detailed Description**

Abstract class defining physical schema overrides for a table.

<library> FdoRdbms.lib </library>

Definition at line [30](#page-1210-0) of file [RdbmsOvTable.h](#page-1209-0).

# **Public Member Functions**

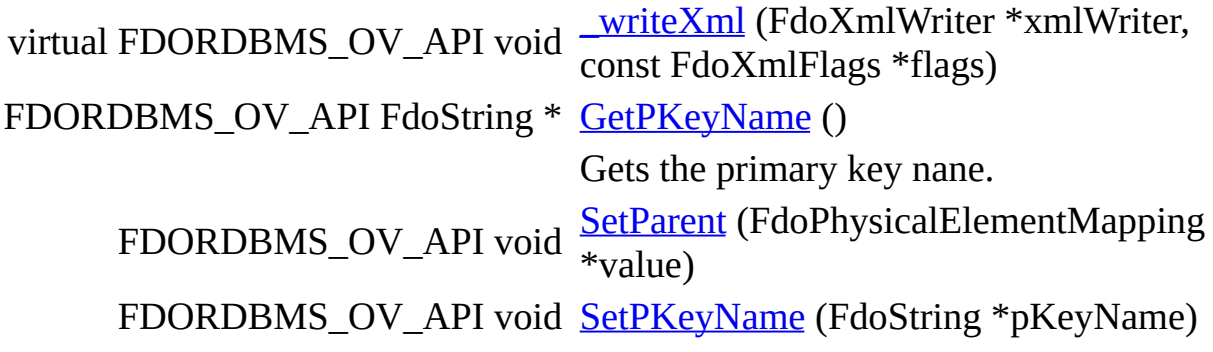

#### **Protected Member Functions**

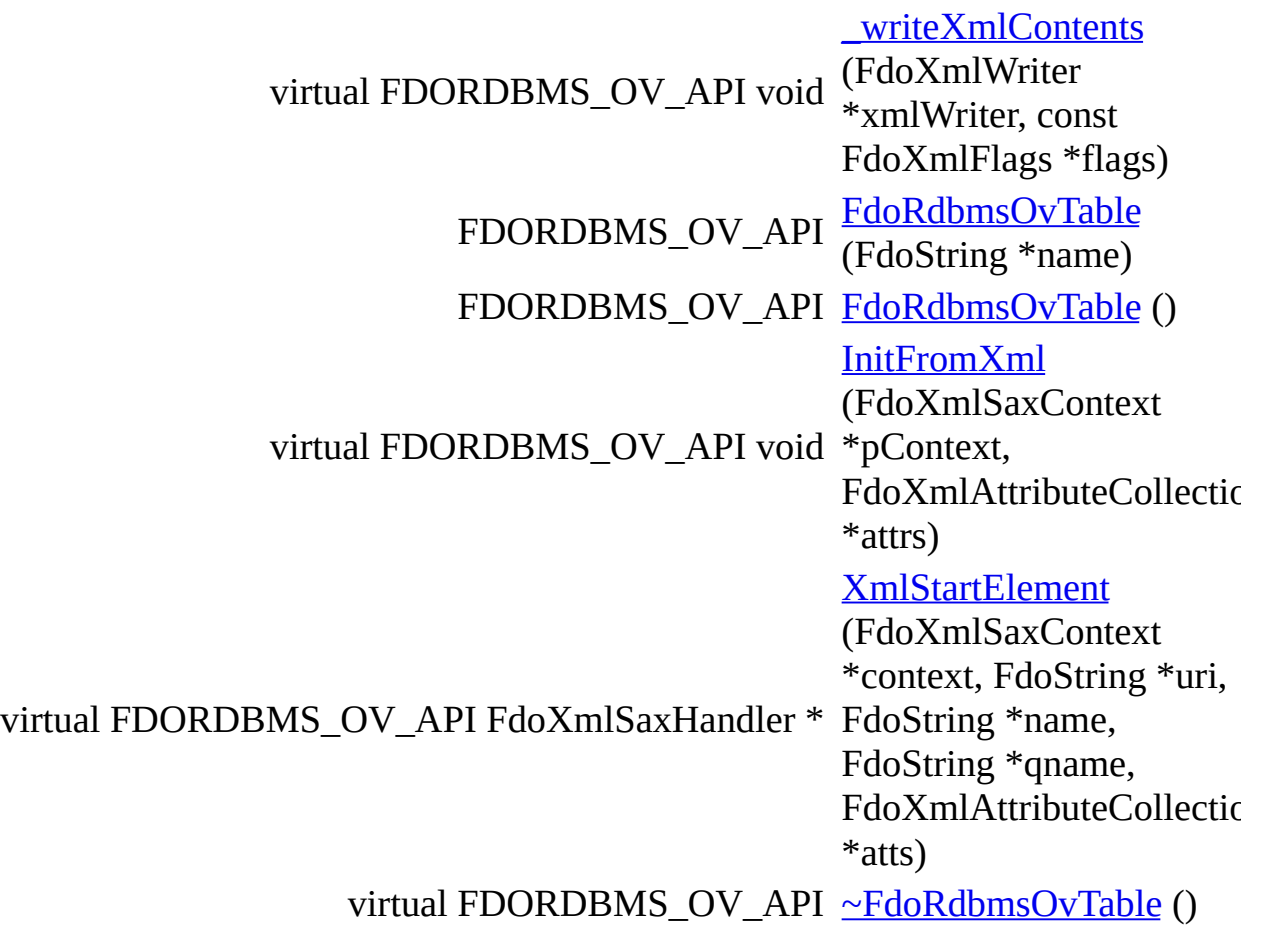

The documentation for this class was generated from the following file:

• [RdbmsOvTable.h](#page-1209-0)

[Comments?](mailto:isd.docs@autodesk.com&subject=Autodesk%20FDO%20Provider%20for%20SQL%20Server%20API%20documentation)

#### <span id="page-229-0"></span>**API Reference Autodesk FDO Provider for SQL Server**

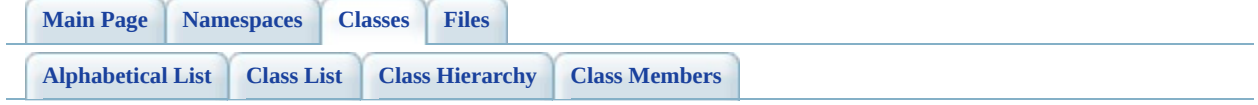

# **FdoSqlServerOvAssociationPropertyI Class Reference**

#include [<SqlServerOvAssociationPropertyDefinition.h](#page-1224-0)>

Inherits [FdoSqlServerOvPropertyDefinition](#page-305-0), [FdoRdbmsOvAssociationPropertyDefinition](#page-111-0), [FdoSqlServerOvPropertyDefinition](#page-305-0), and [FdoRdbmsOvAssociationPropertyDefinition](#page-111-0).

Inheritance diagram for FdoSqlServerOvAssociationPropertyDefinition:

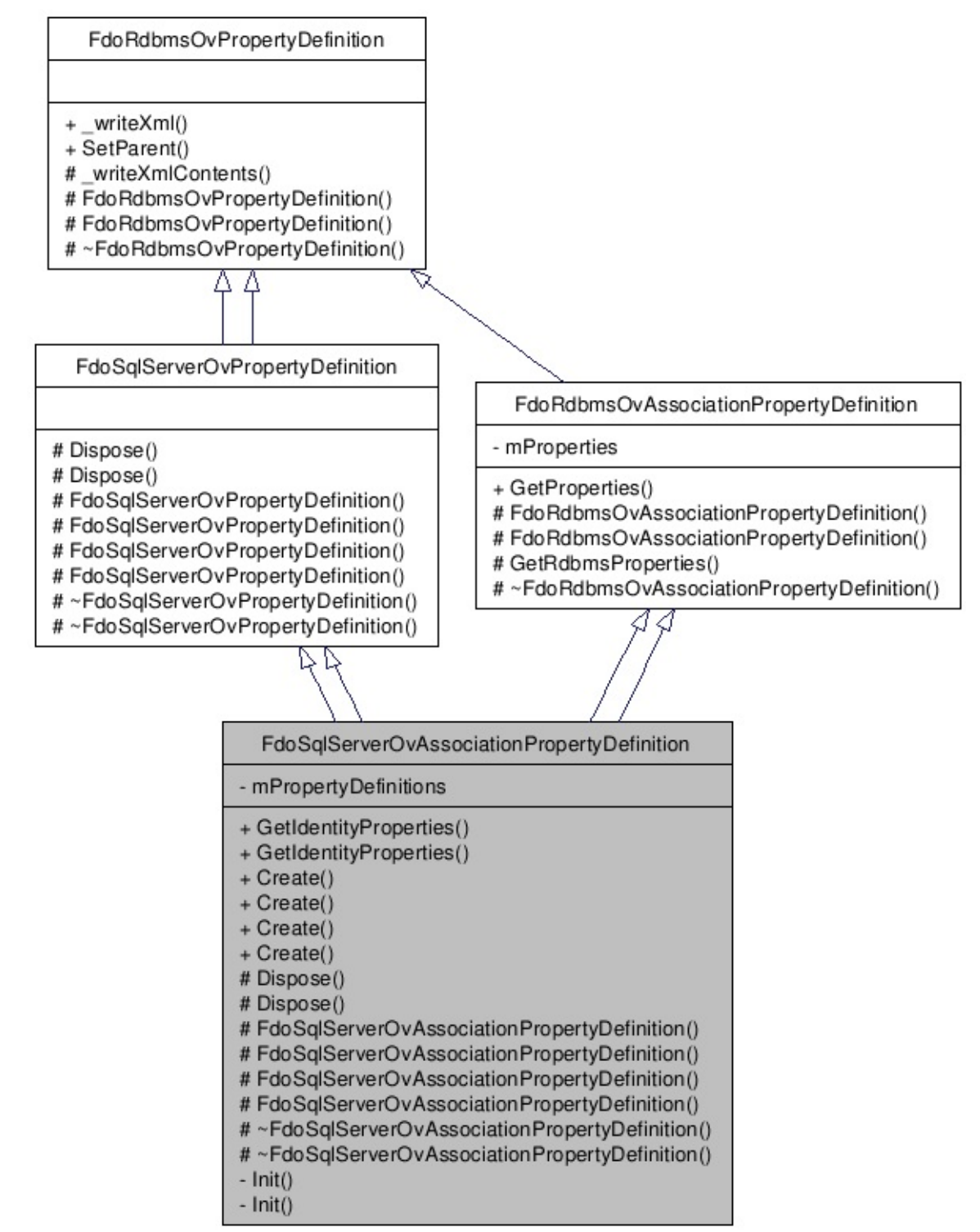

[le[g](#page-697-0)end]

List of all [m](#page-1227-0)embers.

### **Detailed Description**

Concrete class defining physical schema overrides for an association property definition.

Definition at line [41](#page-1225-0) of file [SqlServer/SqlServerOvAssociationPropertyDefinition.h.](#page-1224-0)

# **Public Member Functions**

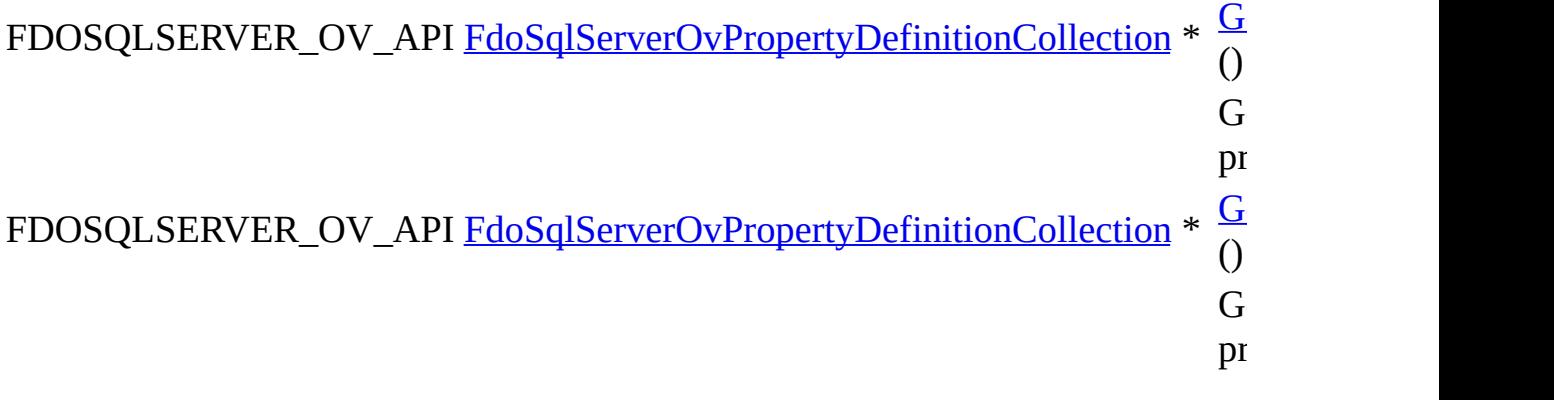

# **Static Public Member Functions**

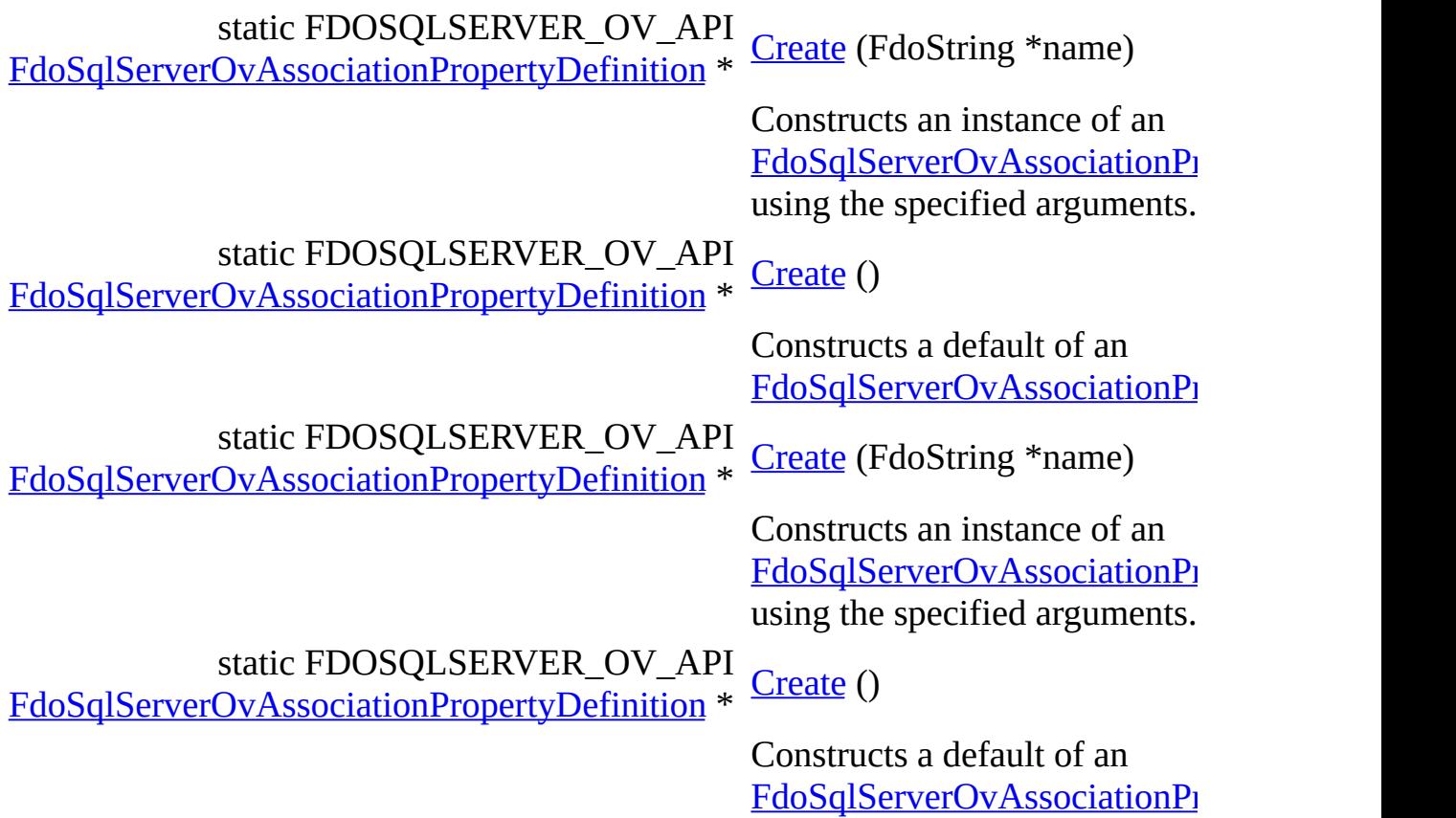

### **Protected Member Functions**

virtual void **[Dispose](#page-1233-0)** () virtual void [Dispose](#page-1233-0) () [FdoSqlServerOvAssociationPropertyDefinition](#page-1234-0) (FdoString \*name) [FdoSqlServerOvAssociationPropertyDefinition](#page-1235-0) () [FdoSqlServerOvAssociationPropertyDefinition](#page-1234-0) (FdoString \*name) [FdoSqlServerOvAssociationPropertyDefinition](#page-1235-0) () virtual [~FdoSqlServerOvAssociationPropertyDefinition](#page-1236-0) () virtual [~FdoSqlServerOvAssociationPropertyDefinition](#page-1236-0) ()

The documentation for this class was generated from the following files:

- [SqlServer/SqlServerOvAssociationPropertyDefinition.h](#page-1224-0)
- [SQLServerSpatial/SqlServerOvAssociationPropertyDefinition.h](#page-1237-0)

[Comments?](mailto:isd.docs@autodesk.com&subject=Autodesk%20FDO%20Provider%20for%20SQL%20Server%20API%20documentation)

#### <span id="page-236-0"></span>**API Reference Autodesk FDO Provider for SQL Server**

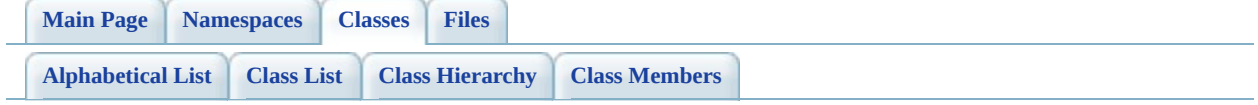

# **FdoSqlServerOvClassCollection Class Reference**

#include [<SqlServerOvClassCollection.h](#page-1240-0)>

List of all [members.](#page-1243-0)

# **Detailed Description**

Concrete class defining physical schema overrides for a collection of classes.

Definition at line [39](#page-1241-0) of file [SqlServer/SqlServerOvClassCollection.h](#page-1240-0).

# **Static Public Member Functions**

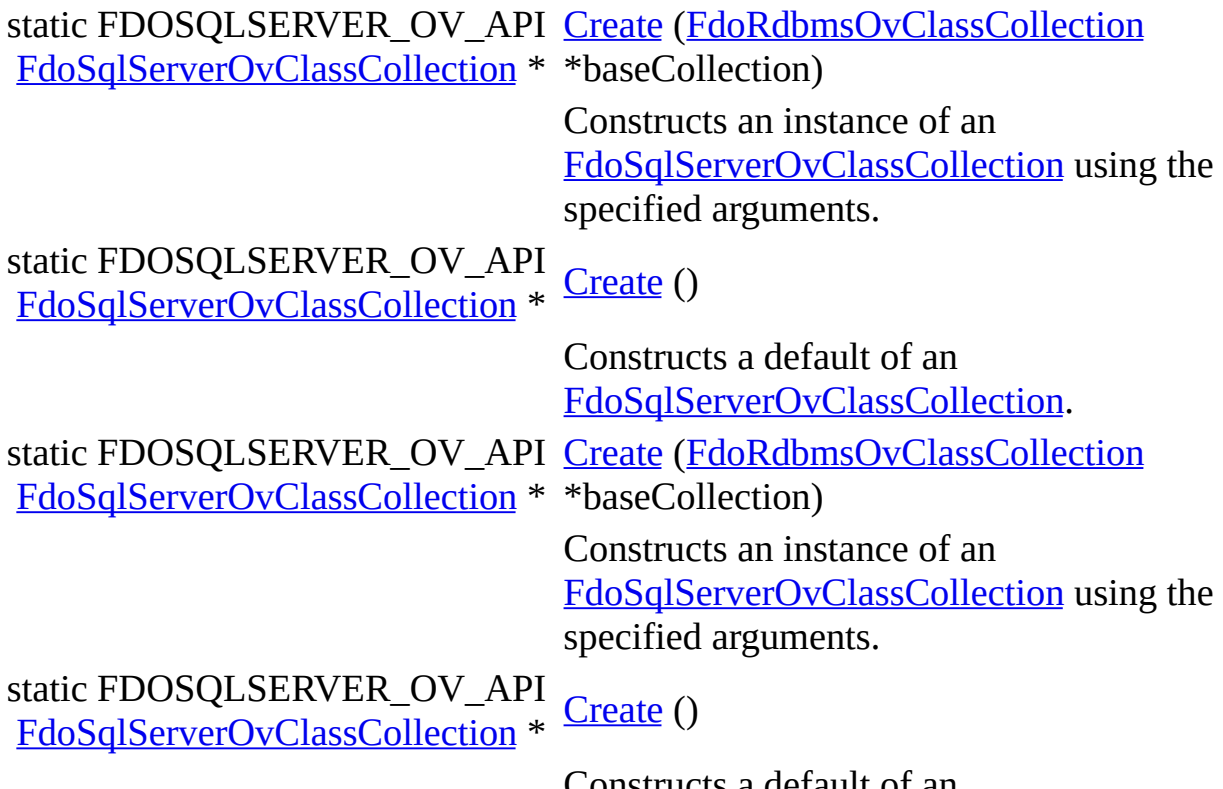

Constructs a default of an [FdoSqlServerOvClassCollection.](#page-236-0)

### **Protected Member Functions**

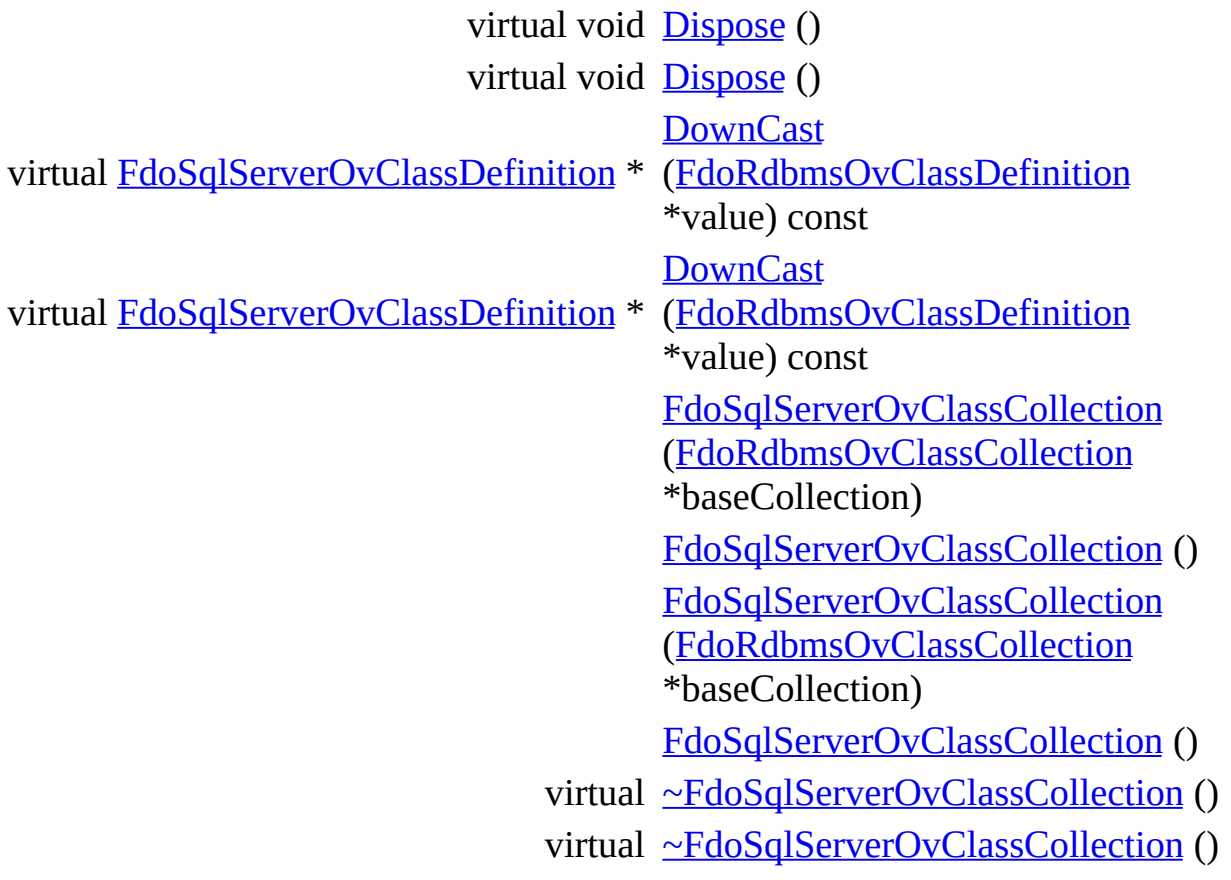

The documentation for this class was generated from the following files:

• [SqlServer/SqlServerOvClassCollection.h](#page-1240-0)

E

• [SQLServerSpatial/SqlServerOvClassCollection.h](#page-1252-0)

#### <span id="page-241-0"></span>**API Reference Autodesk FDO Provider for SQL Server**

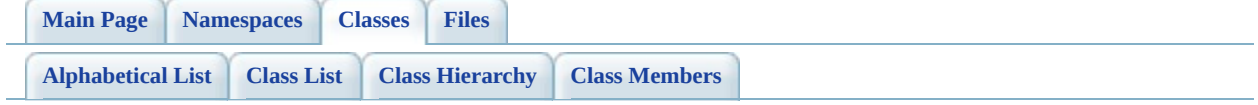

# **FdoSqlServerOvClassDefinition Class Reference**

#include [<SqlServerOvClassDefinition.h](#page-1255-0)>

Inherits [FdoRdbmsOvClassDefinition,](#page-122-0) and [FdoRdbmsOvClassDefinition](#page-122-0).

Inheritance diagram for FdoSqlServerOvClassDefinition:

```
FdoRdbmsOvClassDefinition
     - mCurrAtts
     - mCurrDataProp
     - mCurrGeomProp<br>- mCurrObjProp
     - mourroup.com<br>- mCurrProp<br>- mElementSubElements
     - mMappingType
     - mOpSubElements<br>- mProperties
     - mTable
     +_writeXml()
     + _writeXml()<br>+ _writeXmlAttributes()<br>+ GetProperties()
     + GetFropenesty<br>+ GetTable()<br>+ GetTableMapping()
     + InitFrom Xml()
     + SetParent()<br>+ SetTableMapping()
     + XmlEndElement()
     + XmlStartElement()
     # AddProperty()
     # CheckDuplicateProperty()<br># CreateDataProperty()
     # CreateGeometricProperty()
     # CreateObjectProperty()<br># FdoRdbmsOvClassDefinition()
     # FdoRdbmsOvClassDefinition()<br># GetRdbmsProperties()
     # <br>Init()<br> # SetTable()# SetTable()# ~FdoRdbmsOvClassDefinition()
                                       Λ
                                             Δ
       FdoSqlServerOvClassDefinition
   - midentityIncrement<br>- midentityIsGloballyUnique<br>- midentityPropertyName<br>- midentitySeed<br>- mPropertyDefinitions
   + GetIdentityIncrement()
 + GetIdentityIncrement()<br>+ GetIdentityIsGloballyUnique()
 + GettelentityschoodilyDinque()<br>+ GettelentitySchoodilyDinque()<br>+ GettelentityPropertyName()<br>+ GettelentityPropertyName()<br>+ GettelentitySeed()<br>+ GettelentitySeed()
 + GetProperties()<br>+ GetProperties()
 + GetTable()<br>+ GetTable()
 + GetTable()<br>+ SetGeometryColumn()<br>+ SetGeometryColumn()<br>+ SetIdentityIncrement()
+ SetIdentityIncrement()<br>+ SetIdentityIncrement()<br>+ SetIdentityIsGloballyUnique()<br>+ SetIdentityIsGloballyUnique()<br>+ SetIdentityPropertyName()<br>+ SetIdentityPropertyName()<br>+ SetIdentitySeed()<br>+ SetIdentitySeed()
  + SetTable()+ SetTable()+ Create()
 + Create()<br>+ Create()
+ Create()<br>+ Create()<br># AddProperty()<br># CreateDataProperty()<br># CreateDataProperty()<br># CreateCeometricProperty()<br># CreateCeometricProperty()<br># CreateObjectProperty()<br># Dispose()<br># Dispose()<br># Dispose()
  # Dispose()
 # Ulsposet)<br># FdoSqlServerOvClassDefinition()<br># FdoSqlServerOvClassDefinition()<br># FdoSqlServerOvClassDefinition()<br># FdoSqlServerOvClassDefinition()
 # Init()<br># Init()# SetTable()# SetTable()<br># SetTable()<br># ~FdoSqlServerOvClassDefinition()<br># ~FdoSqlServerOvClassDefinition()
```
[le[g](#page-697-0)end]

 $\blacksquare$ 

List of all [m](#page-1262-0)embers.

 $\overline{\phantom{0}}$ 

# **Detailed Description**

Concrete class defining physical schema overrides for a class definition.

Definition at line [43](#page-1256-0) of file [SqlServer/SqlServerOvClassDefinition.h.](#page-1255-0)

#### **Public Member Functions**

```
FDOSQLSERVER_OV_API FdoInt32 G
                                                           G_{\rm c} to use for \simth identity column \mathcal{L}FDOSQLSERVER_OV_API FdoInt32 G
                                                           G_{\rm c} to use for \simthFDOSQLSERVER_OV_API bool G
                                                           \mathbf{R}^{\dagger}ty\mathbf{u}glFDOSQLSERVER_OV_API bool G
                                                           \mathbf{R}^{\dagger}ty\mathbf{u}glFDOSQLSERVER_OV_API FdoString * G
                                                           Gcorresponds to the single SqlServer single SqlServer single SqlServer single SqlServer single SqlServer single Sq
                                                           IDENTITY column \mathbb{I}FDOSQLSERVER_OV_API FdoString * G
                                                           Gcorresponds to the single SqlServer single SqlServer single SqlServer single SqlServer single SqlServer single Sq
                                                           IDENTITY column \mathbb{I}FDOSQLSERVER_OV_API FdoInt32 G
                                                           S_{\mathfrak{t}}identity column, if there is one.
                            FDOSQLSERVER_OV_API FdoInt32 G
                                                           S_{\mathfrak{t}}identity column, if there is one.
FdoSqlServerOvPropertyDefinitionCollection * G
```
 $G_{\text{c}}$ pr FDOSQLSERVER\_OV\_API [FdoSqlServerOvPropertyDefinitionCollection](#page-311-0) \* G  $G_{\text{c}}$  $\mathbf{p}$ r FDOSQLSERVER\_OV\_API [FdoSqlServerOvTable](#page-341-0) \* G  $G$ for this case of  $\mathbf{f}$ FDOSQLSERVER\_OV\_API [FdoSqlServerOvTable](#page-341-0) \* G  $G$  $f_{\rm O}$  this control to  $\sim$ FDOSQLSERVER\_OV\_API void (F  $S_{\epsilon}$  $(E<sub>0</sub> - E<sub>0</sub>)$  $*_{\mathfrak{l}}$  $S_{\mathfrak{k}}$ column over  $\overline{O}$ FDOSQLSERVER\_OV\_API void (F  $S_{\epsilon}$  $(E<sub>0</sub> - E<sub>0</sub>)$  $*_$ (  $S_{\mathfrak{k}}$ column over  $\overline{O}$ FDOSQLSERVER\_OV\_API void  $\frac{S_f}{s}$ identityIncrement  $S_{\mathfrak{t}}$  $th$  identity column  $\mathcal{L}$ FDOSQLSERVER\_OV\_API void  $S_{\rm f}$  density  $S_{\rm f}$ identityIncrement  $S_{\mathfrak{t}}$  $th$  identity column  $\mathcal{L}$ FDOSQLSERVER\_OV\_API void  $\frac{S_f}{id}$  $S_{\ell}$  $id$  $S_{\mathfrak{t}}$  $\Pi$  $S_{\ell}$ 

FDOSQLSERVER\_OV\_API void id  $S_{\mathfrak{t}}$  $\mathbb{I}$ FDOSQLSERVER\_OV\_API void  $\frac{S_f}{G}$  $S_f$  $(F<sub>1</sub>)$  $S<sub>I</sub>$ corresponds to the single SqlServer single SqlServer single SqlServer single SqlServer single SqlServer single Sq  $\mathbb{I}$ come to the singleton  $\mathbf{c}$  $\mathbf{I}$  $S_f$ confused with the usual FDOO with the usual FDOO with the usual FDOO with the usual FDOO with the usual FDOO with the usual FDOO with the usual FDOO with the usual FDOO with the usual FDOO with the usual FDOO with the usua  $id$ correspond to the primary key of a S<sub>(</sub> FDOSQLSERVER\_OV\_API void  $S_f$  $(F<sub>1</sub>)$  $S<sub>I</sub>$ come single Square Square Square Square Square Square Square Square Square Square Square Square Square Square Square Square Square Square Square Square Square Square Square Square Square Square Square Square Square Square  $\mathbb{I}$  Dentity column  $\mathbb{I}$ come to the singleton  $\mathbf{c}$ IDENTITY column of the SQL  $\sim$  $S_f$ cc<sub>onfused</sub> with the usual FDO  $id$ correspond to the primary key of an S<sub>(</sub> FDOSQLSERVER\_OV\_API void  $\frac{S_f}{d}$ identity Seed  $G_{\text{t}}$ identity column, if there is one. FDOSQLSERVER\_OV\_API void  $S<sub>f</sub>$  $id$  $G_{\text{t}}$ identity column, if there is one. FDOSQLSERVER\_OV\_API void  $\frac{\mathsf{S}\mathfrak{t}}{\mathsf{S}}$ 

 $*$ t  $S_{\mathfrak{t}}$  $S_f$  for FDOSQLSERVER\_OV\_API void  $\frac{S_f}{\ast \cdot}$  $*$ t  $S_{\mathfrak{t}}$  $S_f$  for

# **Static Public Member Functions**

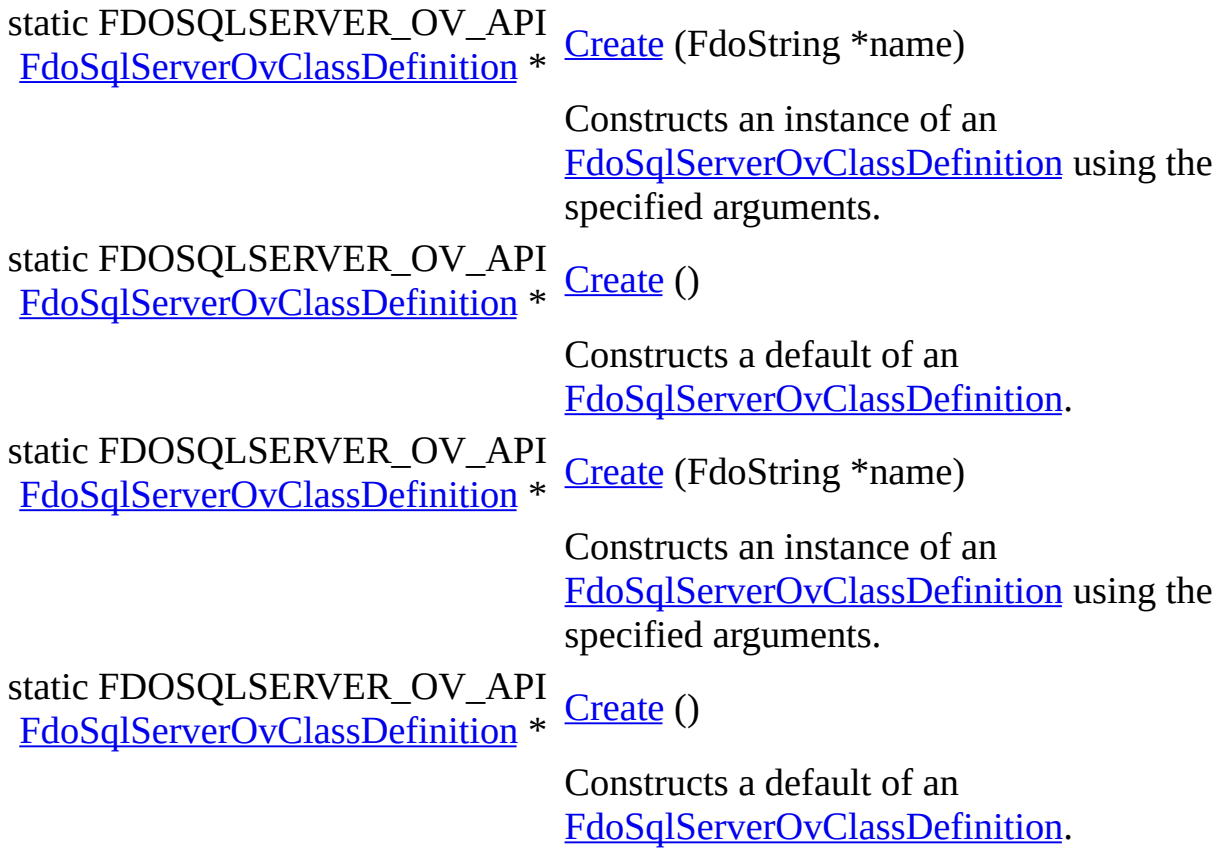

# **Protected Member Functions**

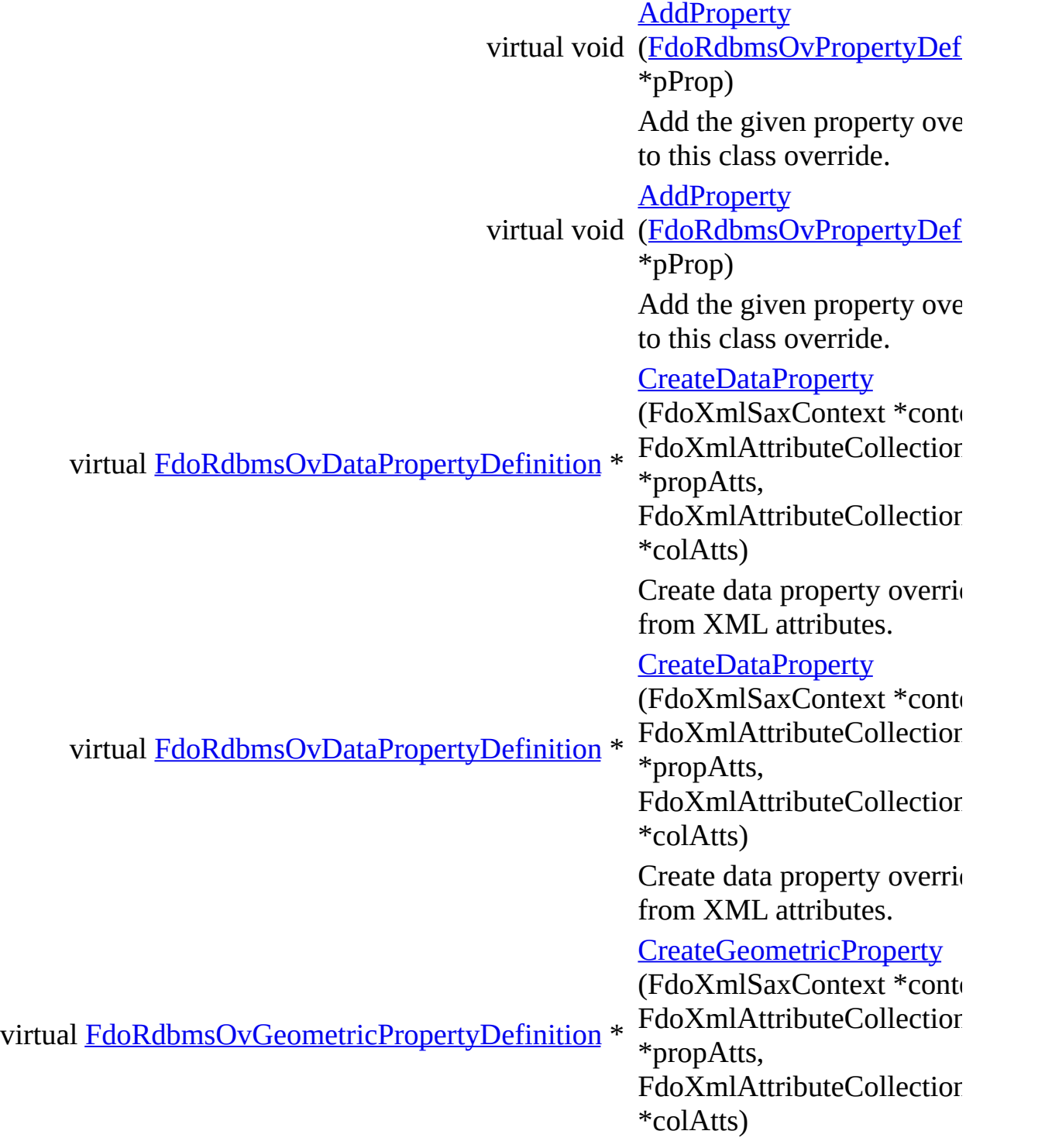
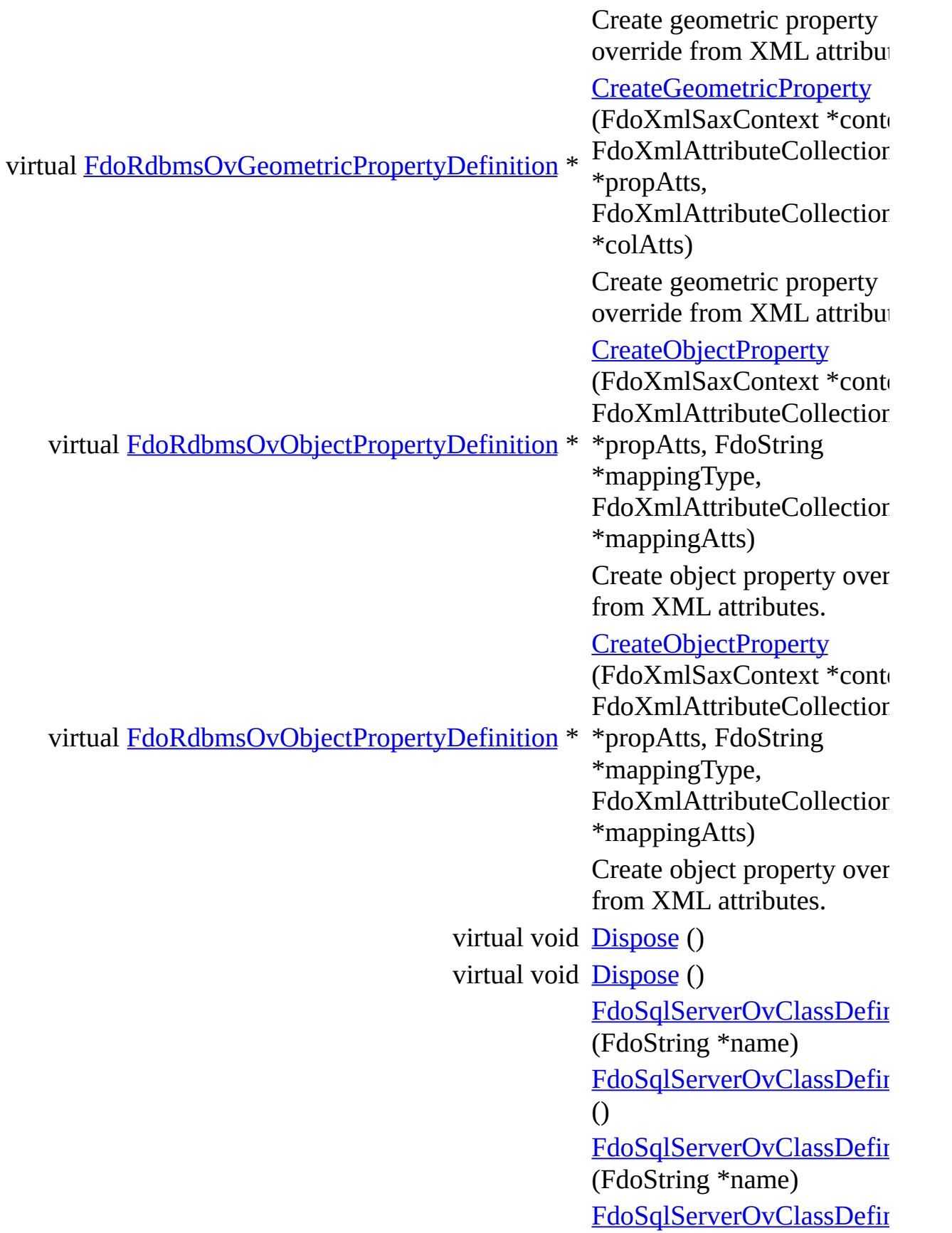

void  $Init()$  $Init()$  $Init()$ </u> void  $Init()$  $Init()$  $Init()$ </u> virtual void [SetTable](#page-1311-0) (FdoXmlSaxContertillide SetTable \*context, FdoXmlAttributeCollection \*atts) Create table override from attributes. virtual void [SetTable](#page-1311-0) (FdoXmlSaxContertilly) \*context, FdoXmlAttributeCollection \*atts) Create table override from attributes. virtual [~FdoSqlServerOvClassDef](#page-1313-0) () virtual  $\frac{\sim \text{FdoSqlServerOvClassDef}}{\Omega}$ ()

The documentation for this class was generated from the following files:

- [SqlServer/SqlServerOvClassDefinition.h](#page-1255-0)
- [SQLServerSpatial/SqlServerOvClassDefinition.h](#page-1315-0)

[Comments?](mailto:isd.docs@autodesk.com&subject=Autodesk%20FDO%20Provider%20for%20SQL%20Server%20API%20documentation)

()

#### <span id="page-254-0"></span>**API Reference Autodesk FDO Provider for SQL Server**

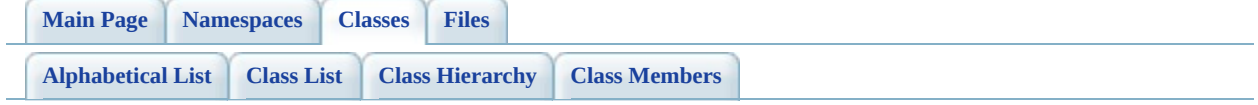

# **FdoSqlServerOvColumn Class Reference**

#include <SalServerOvColumn.h>

Inherits [FdoRdbmsOvColumn,](#page-130-0) and [FdoRdbmsOvColumn](#page-130-0).

Inheritance diagram for FdoSqlServerOvColumn:

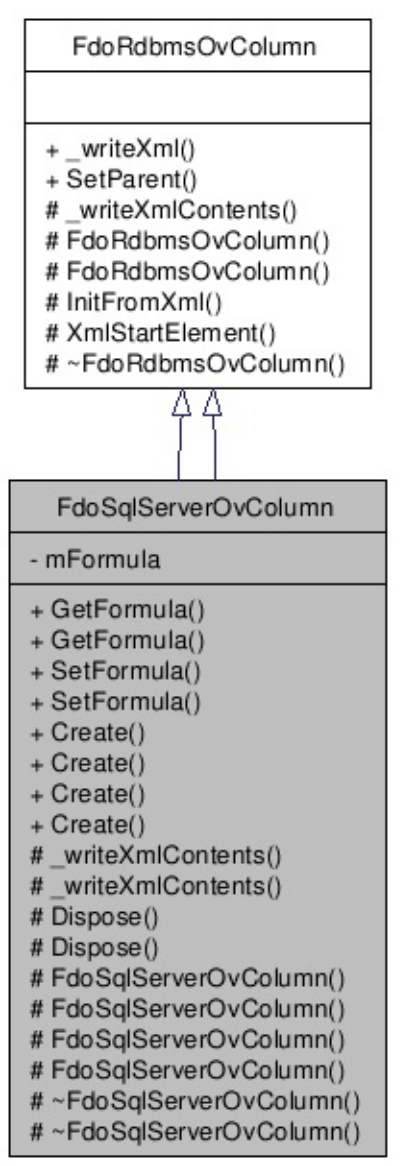

[[legend](#page-697-0)]

 $\overline{ }$ 

 $\equiv$ 

## **Detailed Description**

Concrete class defining physical schema overrides for a column.

Definition at line [38](#page-1323-0) of file [SqlServer/SqlServerOvColumn.h.](#page-1322-0)

# **Public Member Functions**

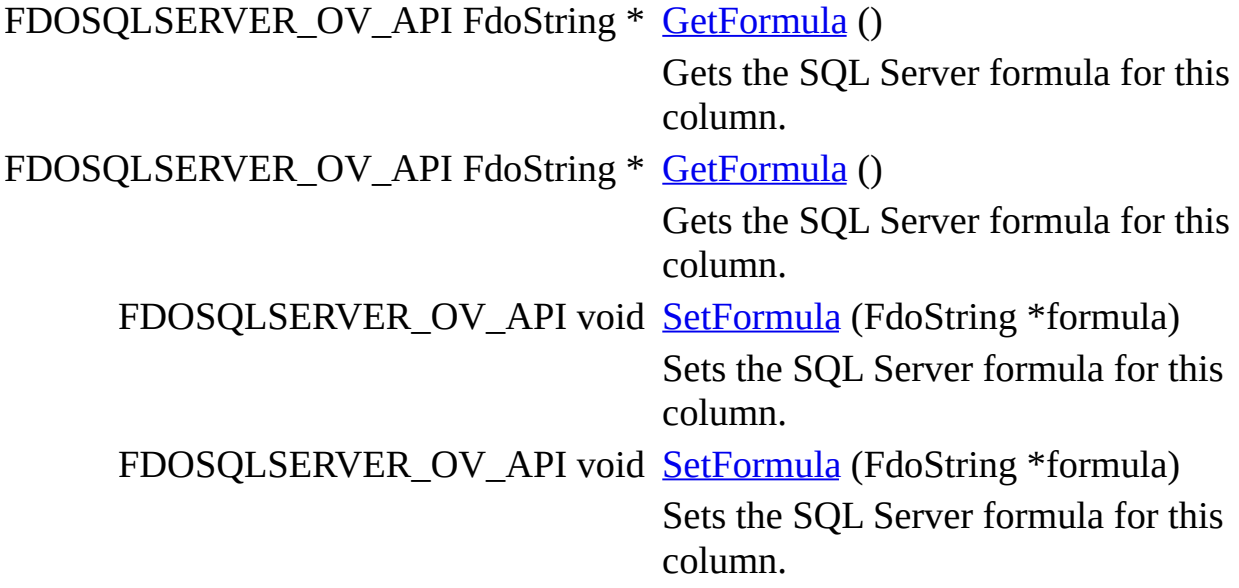

### **Static Public Member Functions**

static FDOSQLSERVER\_OV\_API [FdoSqlServerOvColumn](#page-254-0) \* [Create](#page-1331-0) (FdoString \*name) Constructs an instance of an [FdoSqlServerOvColumn](#page-254-0) using the specified arguments. static FDOSQLSERVER\_OV\_API [FdoSqlServerOvColumn](#page-254-0) \* [Create](#page-1332-0) () Constructs a default of an [FdoSqlServerOvColumn](#page-254-0). static FDOSQLSERVER\_OV\_API [FdoSqlServerOvColumn](#page-254-0) \* [Create](#page-1331-0) (FdoString \*name) Constructs an instance of an [FdoSqlServerOvColumn](#page-254-0) using the specified arguments. static FDOSQLSERVER\_OV\_API [FdoSqlServerOvColumn](#page-254-0) \* [Create](#page-1332-0) () Constructs a default of an [FdoSqlServerOvColumn](#page-254-0).

### **Protected Member Functions**

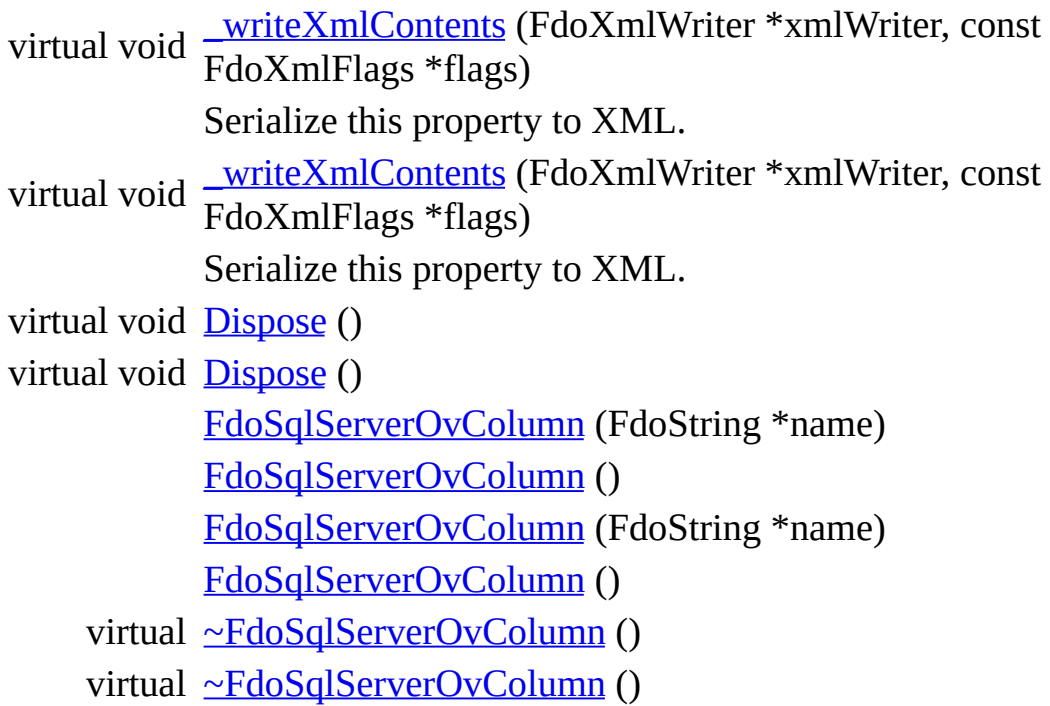

The documentation for this class was generated from the following files:

• [SqlServer/SqlServerOvColumn.h](#page-1322-0)

 $\blacksquare$ 

• [SQLServerSpatial/SqlServerOvColumn.h](#page-1338-0)

[Comments?](mailto:isd.docs@autodesk.com&subject=Autodesk%20FDO%20Provider%20for%20SQL%20Server%20API%20documentation)

#### <span id="page-261-0"></span>**API Reference Autodesk FDO Provider for SQL Server**

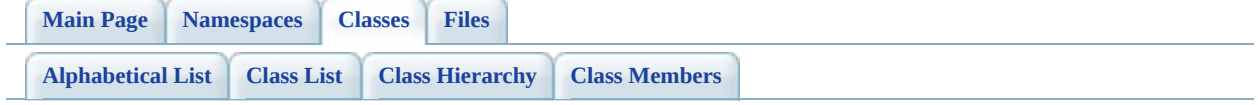

# **FdoSqlServerOvDataPropertyDefiniti Class Reference**

#include [<SqlServerOvDataPropertyDefinition.h>](#page-1342-0)

Inherits [FdoRdbmsOvDataPropertyDefinition](#page-136-0), [FdoSqlServerOvPropertyDefinition](#page-305-0), [FdoRdbmsOvDataPropertyDefinition](#page-136-0), and [FdoSqlServerOvPropertyDefinition](#page-305-0).

Inheritance diagram for FdoSqlServerOvDataPropertyDefinition:

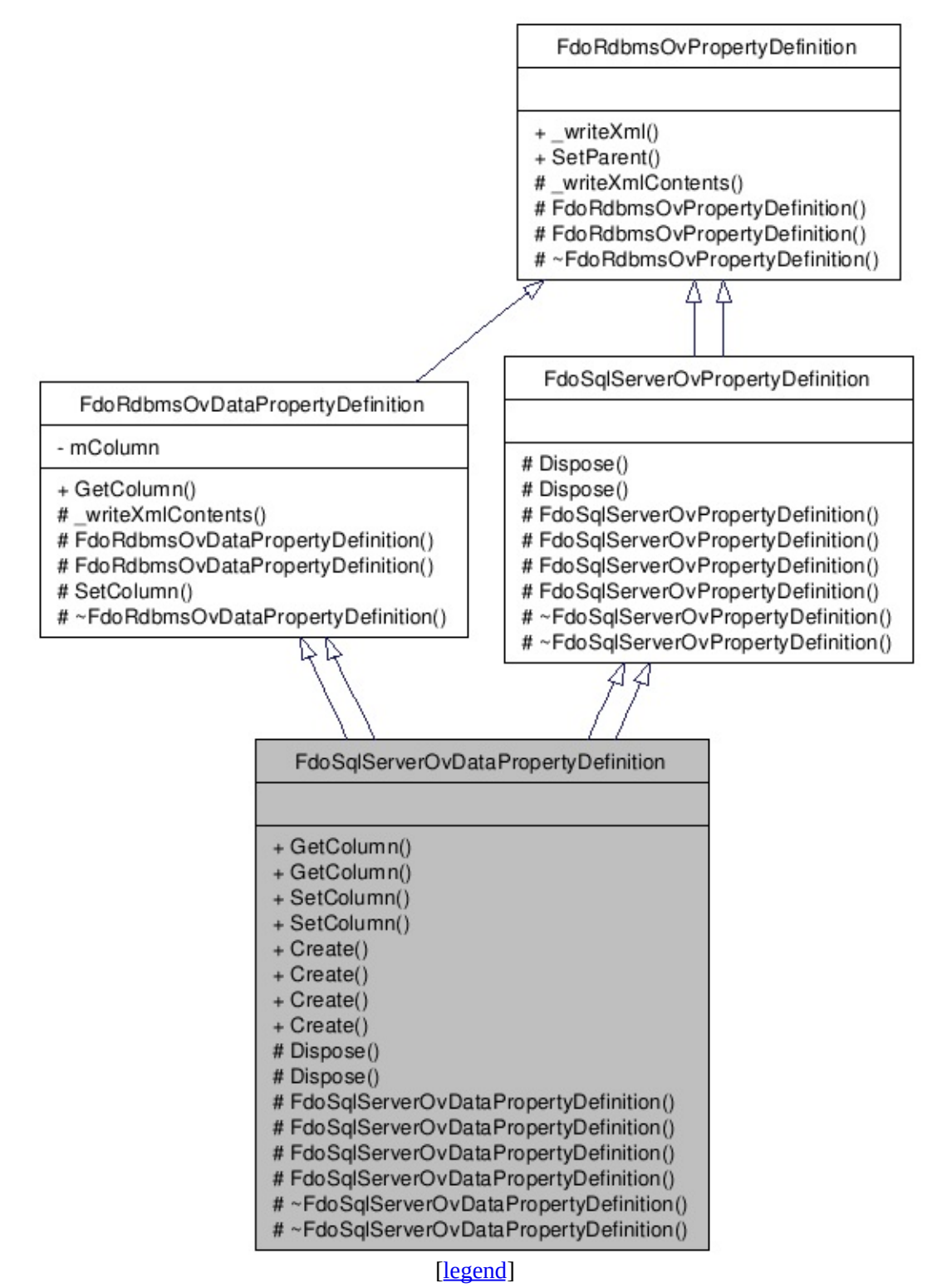

#### List of all [m](#page-1346-0)embers.

## **Detailed Description**

Concrete class defining physical schema overrides for a data property definition.

Definition at line [41](#page-1343-0) of file [SqlServer/SqlServerOvDataPropertyDefinition.h](#page-1342-0).

# **Public Member Functions**

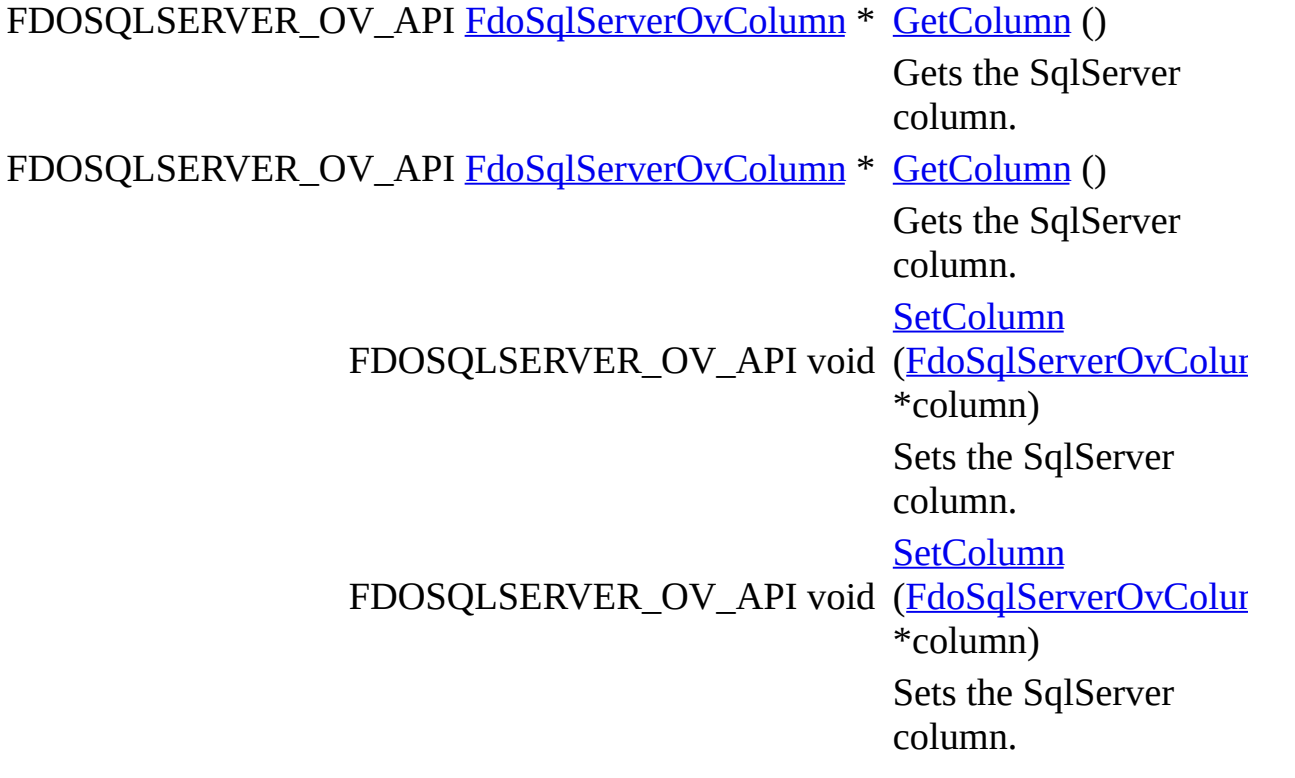

## **Static Public Member Functions**

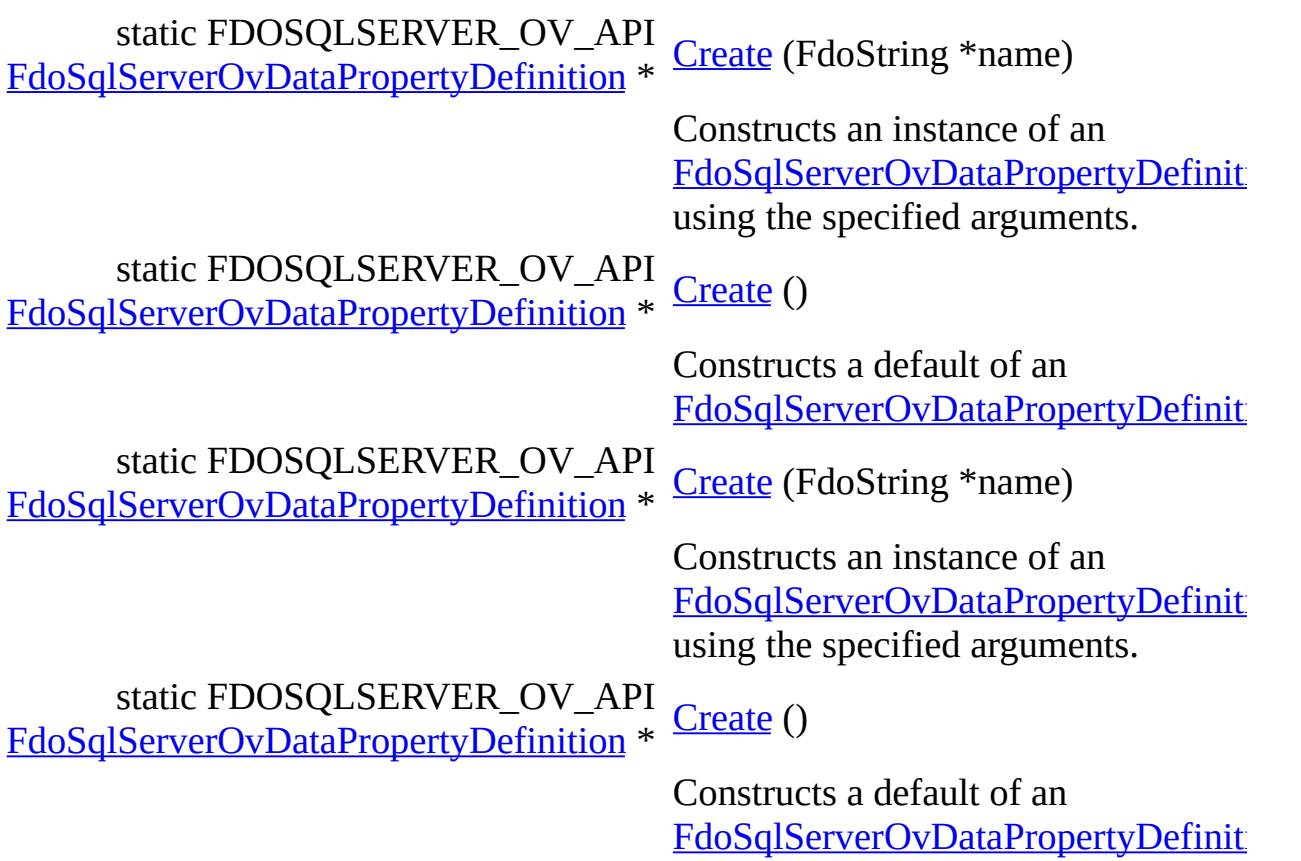

### **Protected Member Functions**

virtual void **[Dispose](#page-1353-0)** () virtual void [Dispose](#page-1353-0) () [FdoSqlServerOvDataPropertyDefinition](#page-1354-0) (FdoString \*name) [FdoSqlServerOvDataPropertyDefinition](#page-1355-0) () [FdoSqlServerOvDataPropertyDefinition](#page-1354-0) (FdoString \*name) [FdoSqlServerOvDataPropertyDefinition](#page-1355-0) () virtual [~FdoSqlServerOvDataPropertyDefinition](#page-1356-0) () virtual [~FdoSqlServerOvDataPropertyDefinition](#page-1356-0) ()

The documentation for this class was generated from the following files:

- [SqlServer/SqlServerOvDataPropertyDefinition.h](#page-1342-0)
- [SQLServerSpatial/SqlServerOvDataPropertyDefinition.h](#page-1357-0)

[Comments?](mailto:isd.docs@autodesk.com&subject=Autodesk%20FDO%20Provider%20for%20SQL%20Server%20API%20documentation)

#### <span id="page-268-0"></span>**API Reference Autodesk FDO Provider for SQL Server**

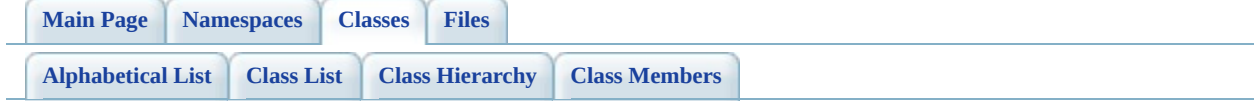

# **FdoSqlServerOvDataPropertyDefiniti Class Reference**

#include [<SqlServerOvDataPropertyDefinitionCollection.h>](#page-1361-0)

List of all [members.](#page-1364-0)

## **Detailed Description**

Concrete class defining physical schema overrides for a collection of data properties.

Definition at line  $41$  of file [SqlServer/SqlServerOvDataPropertyDefinitionCollection.h.](#page-1361-0)

## **Static Public Member Functions**

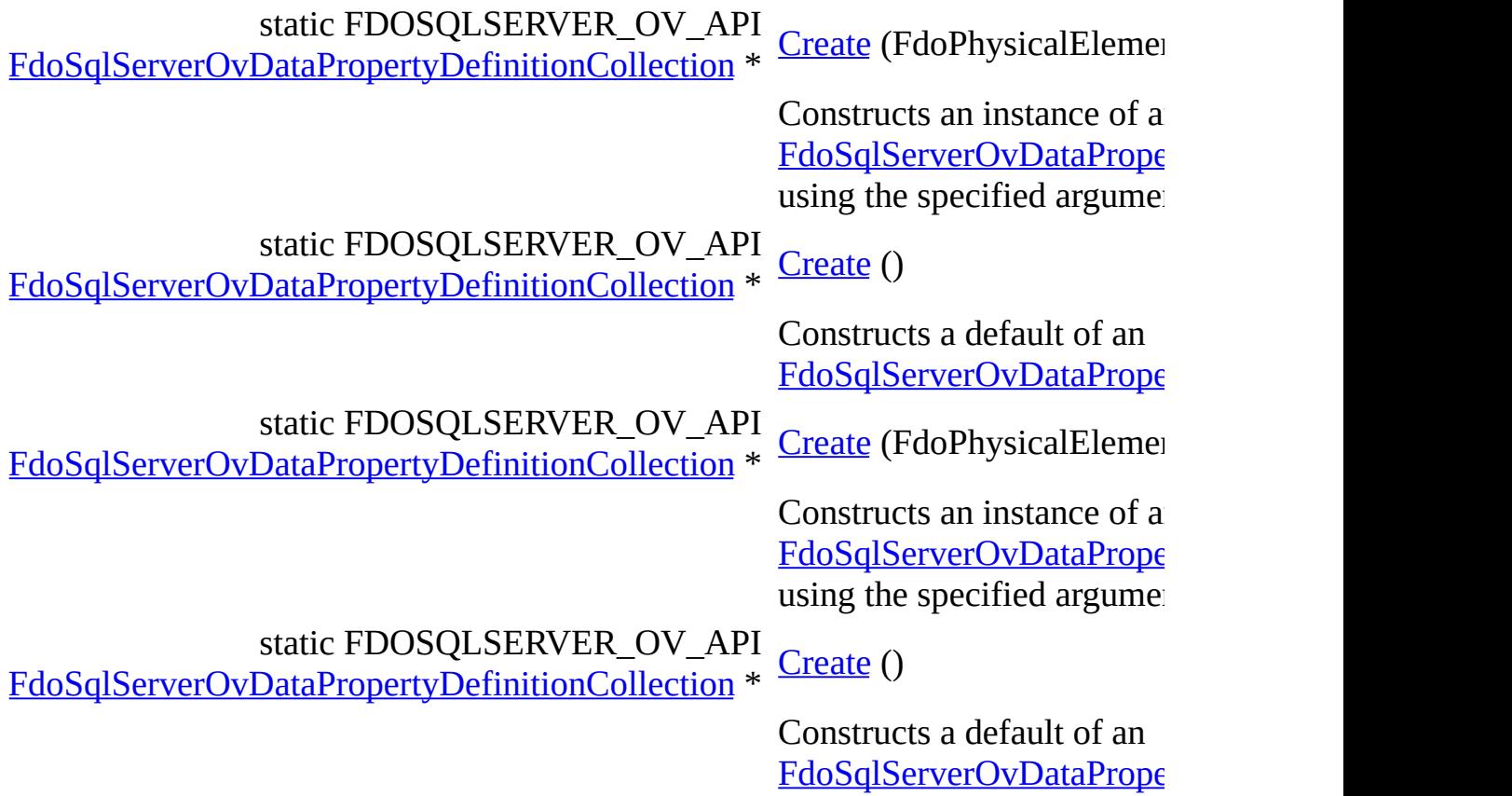

### **Protected Member Functions**

virtual void [Dispose](#page-1368-0) () virtual void [Dispose](#page-1368-0) () [FdoSqlServerOvDataPropertyDefinitionCollection](#page-1369-0) (FdoPhysicalElementMapping \*parent) [FdoSqlServerOvDataPropertyDefinitionCollection](#page-1370-0) () [FdoSqlServerOvDataPropertyDefinitionCollection](#page-1369-0) (FdoPhysicalElementMapping \*parent) [FdoSqlServerOvDataPropertyDefinitionCollection](#page-1370-0) () virtual [~FdoSqlServerOvDataPropertyDefinitionCollection](#page-1371-0) () virtual [~FdoSqlServerOvDataPropertyDefinitionCollection](#page-1371-0) ()

The documentation for this class was generated from the following files:

- [SqlServer/SqlServerOvDataPropertyDefinitionCollection.h](#page-1361-0)
- [SQLServerSpatial/SqlServerOvDataPropertyDefinitionCollection.h](#page-1372-0)

#### <span id="page-273-0"></span>**API Reference Autodesk FDO Provider for SQL Server**

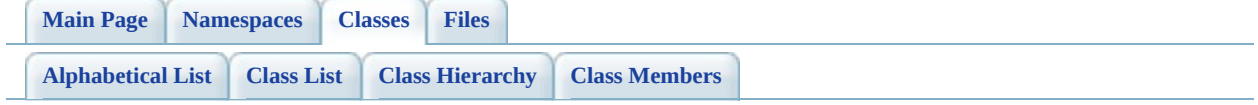

# **FdoSqlServerOvGeometricColumn Class Reference**

#include [<SqlServerOvGeometricColumn.h](#page-1375-0)>

Inherits [FdoRdbmsOvGeometricColumn](#page-142-0), and [FdoRdbmsOvGeometricColumn.](#page-142-0)

Inheritance diagram for FdoSqlServerOvGeometricColumn:

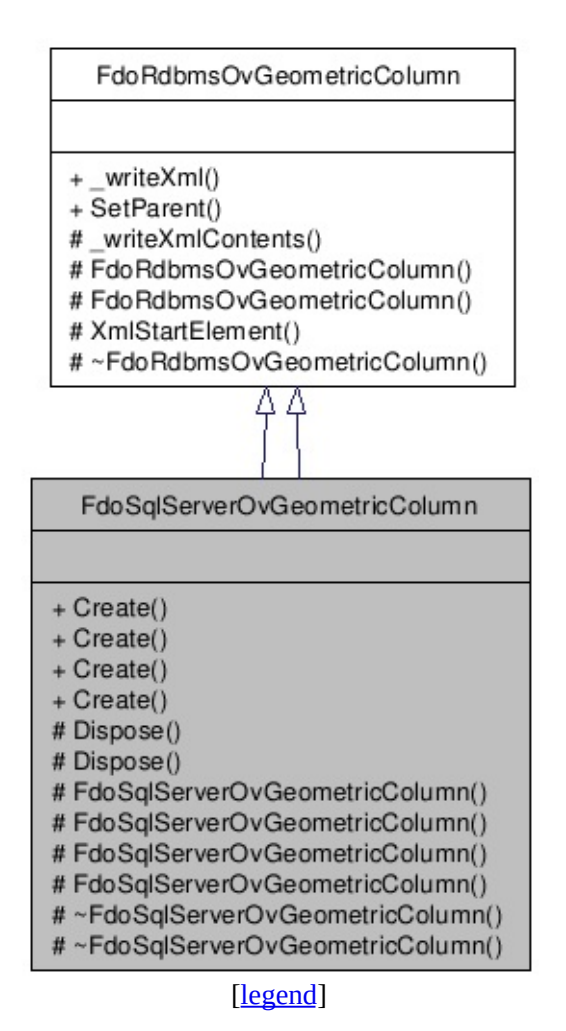

List of all [members.](#page-1378-0)

## **Detailed Description**

Concrete class defining physical schema overrides for a geometric column.

Definition at line [38](#page-1376-0) of file [SqlServer/SqlServerOvGeometricColumn.h](#page-1375-0).

#### **Static Public Member Functions**

static FDOSQLSERVER\_OV\_API [FdoSqlServerOvGeometricColumn](#page-273-0) \* [Create](#page-1381-0) (FdoString \*name) Constructs an instance of an [FdoSqlServerOvGeometricColumn](#page-273-0) using the specified arguments. static FDOSQLSERVER\_OV\_API [FdoSqlServerOvGeometricColumn](#page-273-0) \* [Create](#page-1382-0) () Constructs a default of an [FdoSqlServerOvGeometricColumn.](#page-273-0) static FDOSQLSERVER\_OV\_API [FdoSqlServerOvGeometricColumn](#page-273-0) \* [Create](#page-1381-0) (FdoString \*name) Constructs an instance of an [FdoSqlServerOvGeometricColumn](#page-273-0) using the specified arguments. static FDOSQLSERVER\_OV\_API [FdoSqlServerOvGeometricColumn](#page-273-0) \* [Create](#page-1382-0) () Constructs a default of an [FdoSqlServerOvGeometricColumn.](#page-273-0)

### **Protected Member Functions**

virtual void **[Dispose](#page-1383-0)** () virtual void [Dispose](#page-1383-0) () [FdoSqlServerOvGeometricColumn](#page-1384-0) (FdoString \*name) [FdoSqlServerOvGeometricColumn](#page-1385-0) () [FdoSqlServerOvGeometricColumn](#page-1384-0) (FdoString \*name) [FdoSqlServerOvGeometricColumn](#page-1385-0) () virtual [~FdoSqlServerOvGeometricColumn](#page-1386-0) () virtual [~FdoSqlServerOvGeometricColumn](#page-1386-0) ()

The documentation for this class was generated from the following files:

- [SqlServer/SqlServerOvGeometricColumn.h](#page-1375-0)
- [SQLServerSpatial/SqlServerOvGeometricColumn.h](#page-1387-0)

[Comments?](mailto:isd.docs@autodesk.com&subject=Autodesk%20FDO%20Provider%20for%20SQL%20Server%20API%20documentation)

#### <span id="page-278-0"></span>**API Reference Autodesk FDO Provider for SQL Server**

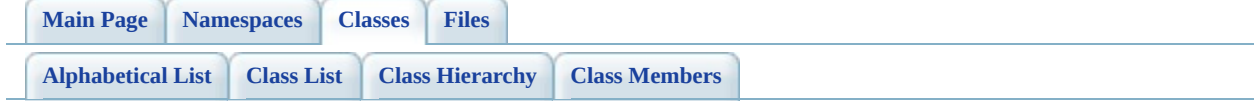

# **FdoSqlServerOvGeometricPropertyDe Class Reference**

#include [<SqlServerOvGeometricPropertyDefinition.h](#page-1390-0)>

Inherits [FdoRdbmsOvGeometricPropertyDefinition,](#page-147-0) [FdoSqlServerOvPropertyDefinition](#page-305-0), [FdoRdbmsOvGeometricPropertyDefinition,](#page-147-0) and [FdoSqlServerOvPropertyDefinition.](#page-305-0)

Inheritance diagram for FdoSqlServerOvGeometricPropertyDefinition:

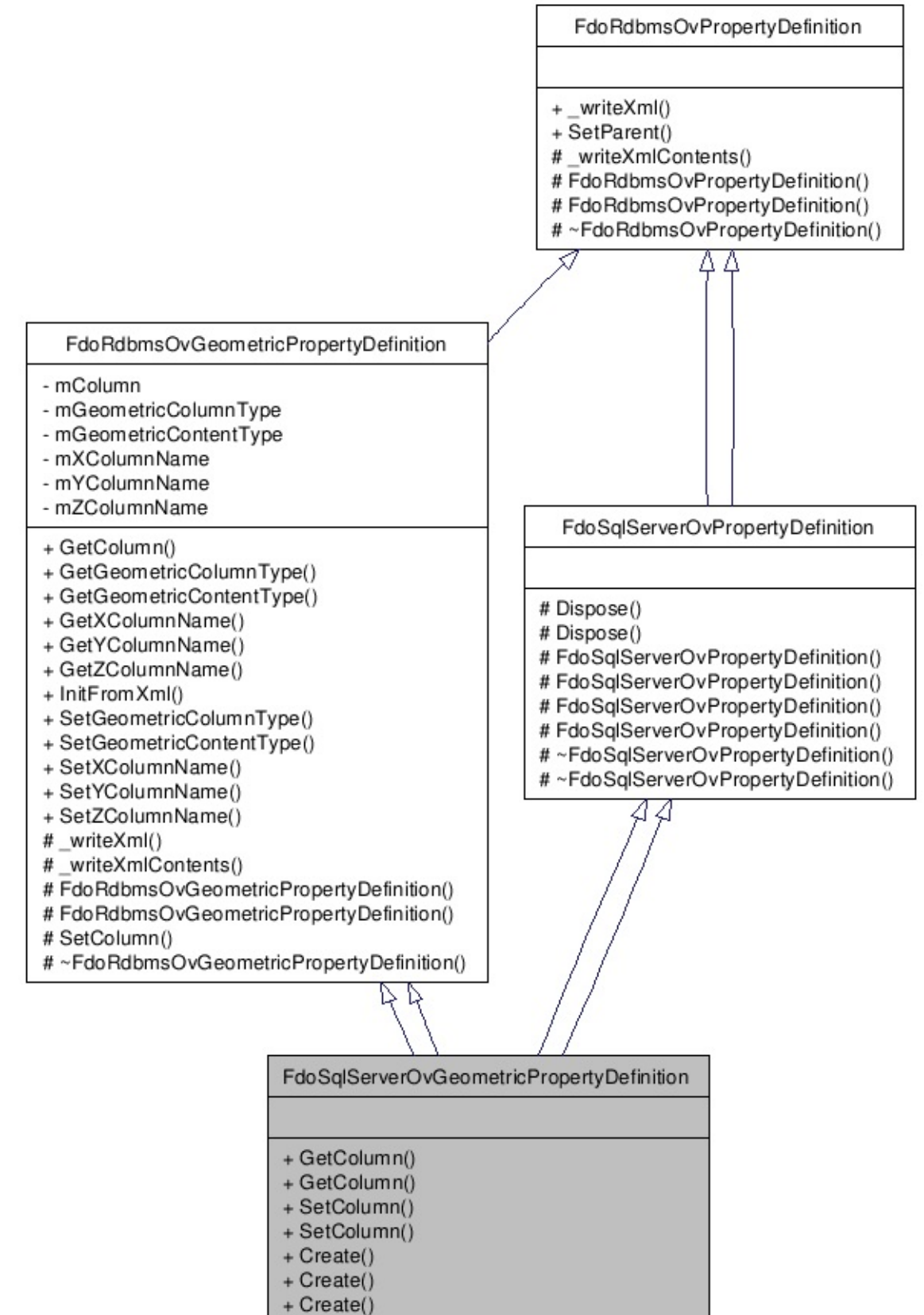

+ Create()

[le[g](#page-697-0)end]

 $\blacksquare$ 

List of all [m](#page-1394-0)embers.

 $\overline{\phantom{0}}$ 

## **Detailed Description**

Concrete class defining physical schema overrides for a geometric property definition.

Definition at line [39](#page-1391-0) of file [SqlServer/SqlServerOvGeometricPropertyDefinition.h](#page-1390-0).

### **Public Member Functions**

FDOSQLSERVER\_OV\_API [FdoSqlServerOvGeometricColumn](#page-273-0) \* [GetColumn](#page-1397-0) () Gets the column FDOSQLSERVER\_OV\_API [FdoSqlServerOvGeometricColumn](#page-273-0) \* [GetColumn](#page-1397-0) () Gets the colu FDOSQLSERVER\_OV\_API void (<u>FdoSqlServ</u> **[SetColumn](#page-1398-0)** \*geometricC Sets the colu FDOSQLSERVER\_OV\_API void (<u>FdoSqlServ</u> **[SetColumn](#page-1398-0)** \*geometricC Sets the colu

### **Static Public Member Functions**

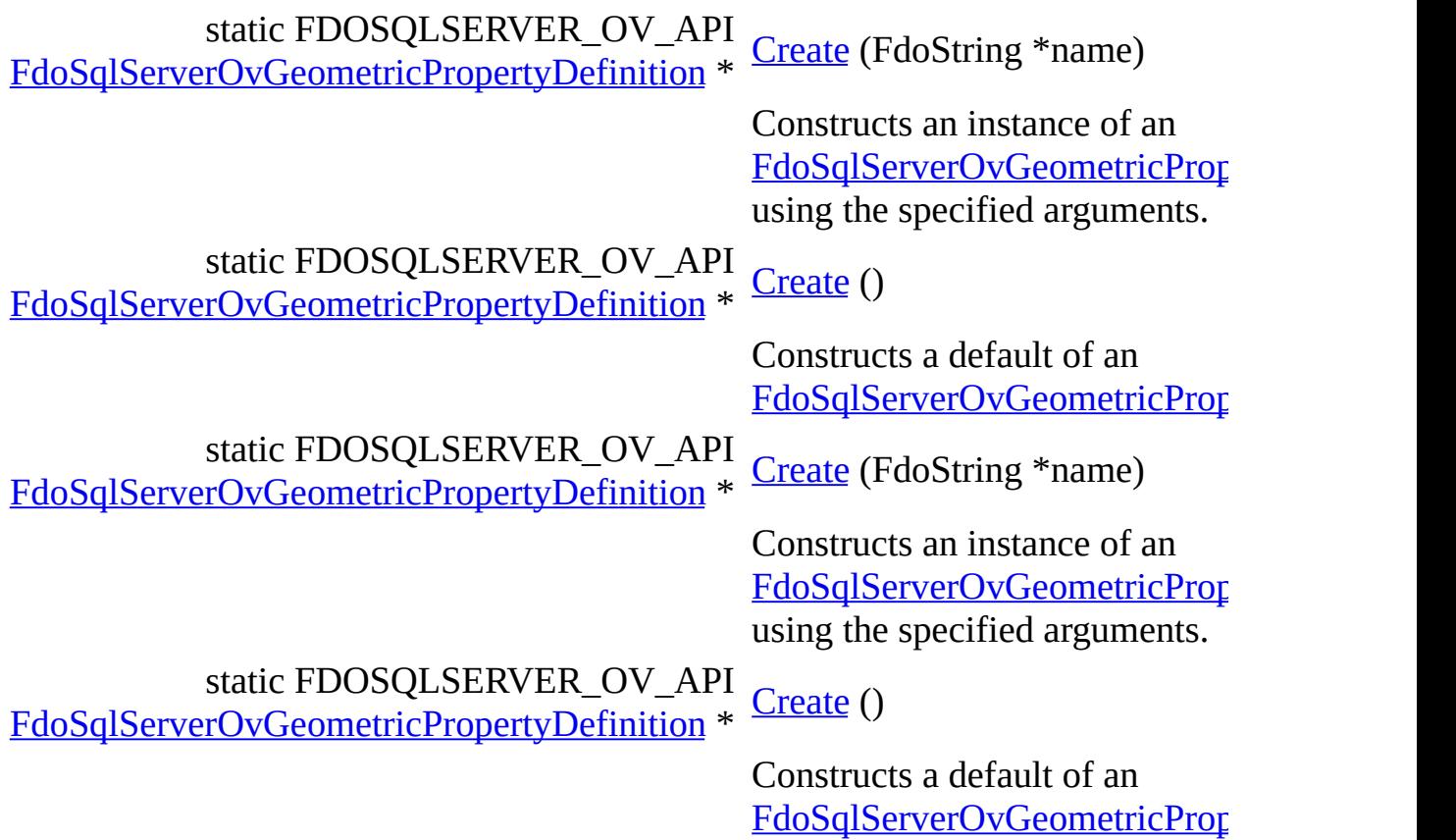

The documentation for this class was generated from the following files:

- [SqlServer/SqlServerOvGeometricPropertyDefinition.h](#page-1390-0)
- [SQLServerSpatial/SqlServerOvGeometricPropertyDefinition.h](#page-1401-0)

#### **API Reference Autodesk FDO Provider for SQL Server**

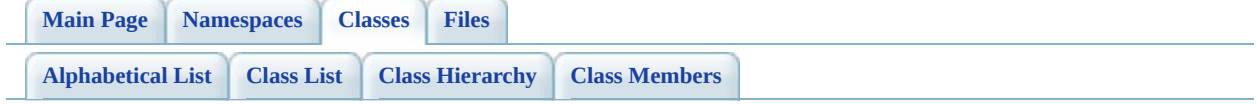

# **FdoSqlServerOvObjectPropertyDefin Class Reference**

#include [<SqlServerOvObjectPropertyDefinition.h>](#page-1404-0)

Inherits [FdoRdbmsOvObjectPropertyDefinition](#page-154-0), [FdoSqlServerOvPropertyDefinition](#page-305-0), [FdoRdbmsOvObjectPropertyDefinition,](#page-154-0) and [FdoSqlServerOvPropertyDefinition.](#page-305-0)

Inheritance diagram for FdoSqlServerOvObjectPropertyDefinition:

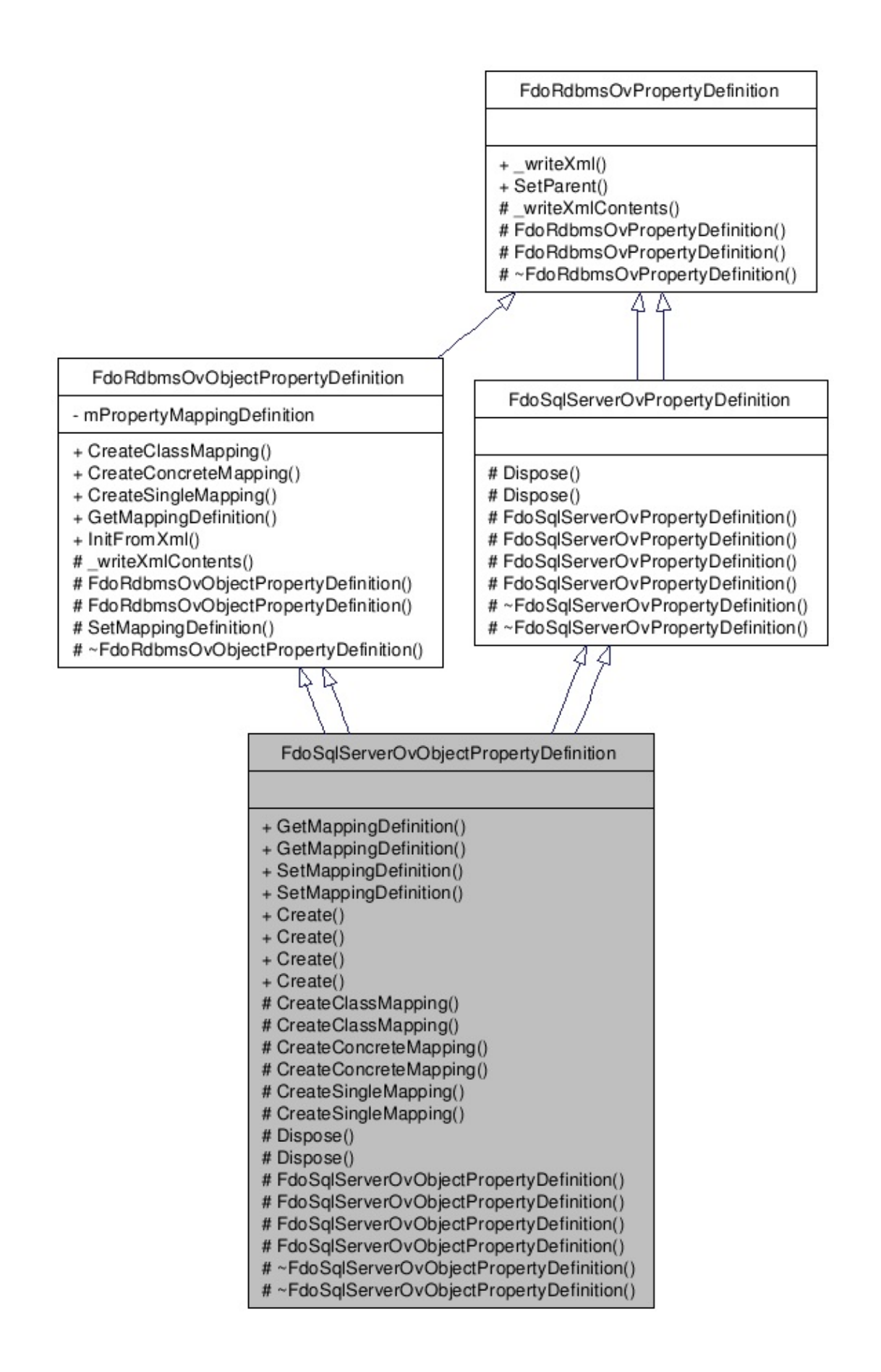
[le[g](#page-697-0)end]

 $\blacksquare$ 

List of all [m](#page-1408-0)embers.

 $\overline{\phantom{0}}$ 

# **Detailed Description**

Concrete class defining physical schema overrides for an object property definition.

Definition at line [43](#page-1405-0) of file [SqlServer/SqlServerOvObjectPropertyDefinition.h](#page-1404-0).

## **Public Member Functions**

FDOSQLSERVER\_OV\_API [FdoSqlServerOvPropertyMappingDefinition](#page-323-0) \* [Get](#page-1411-0) Get<sub>1</sub> FDOSQLSERVER\_OV\_API [FdoSqlServerOvPropertyMappingDefinition](#page-323-0) \* [Get](#page-1411-0) Get FDOSQLSERVER\_OV\_API void (Fd Set  $(Fd)$  $(Fd)$  $*pr$ Set FDOSQLSERVER\_OV\_API void (Fd Set  $(Fd)$  $(Fd)$  $*pr$ Set

# **Static Public Member Functions**

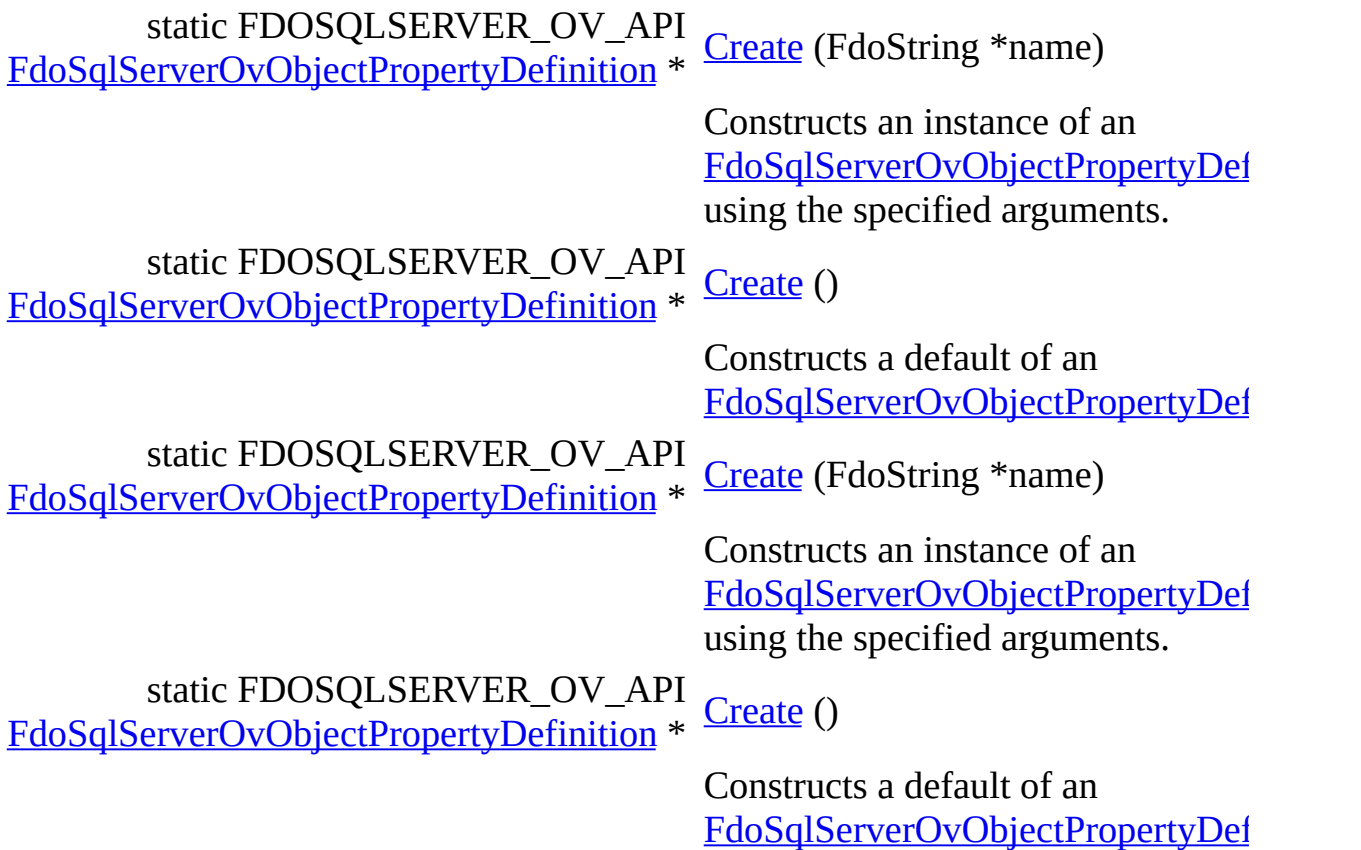

# **Protected Member Functions**

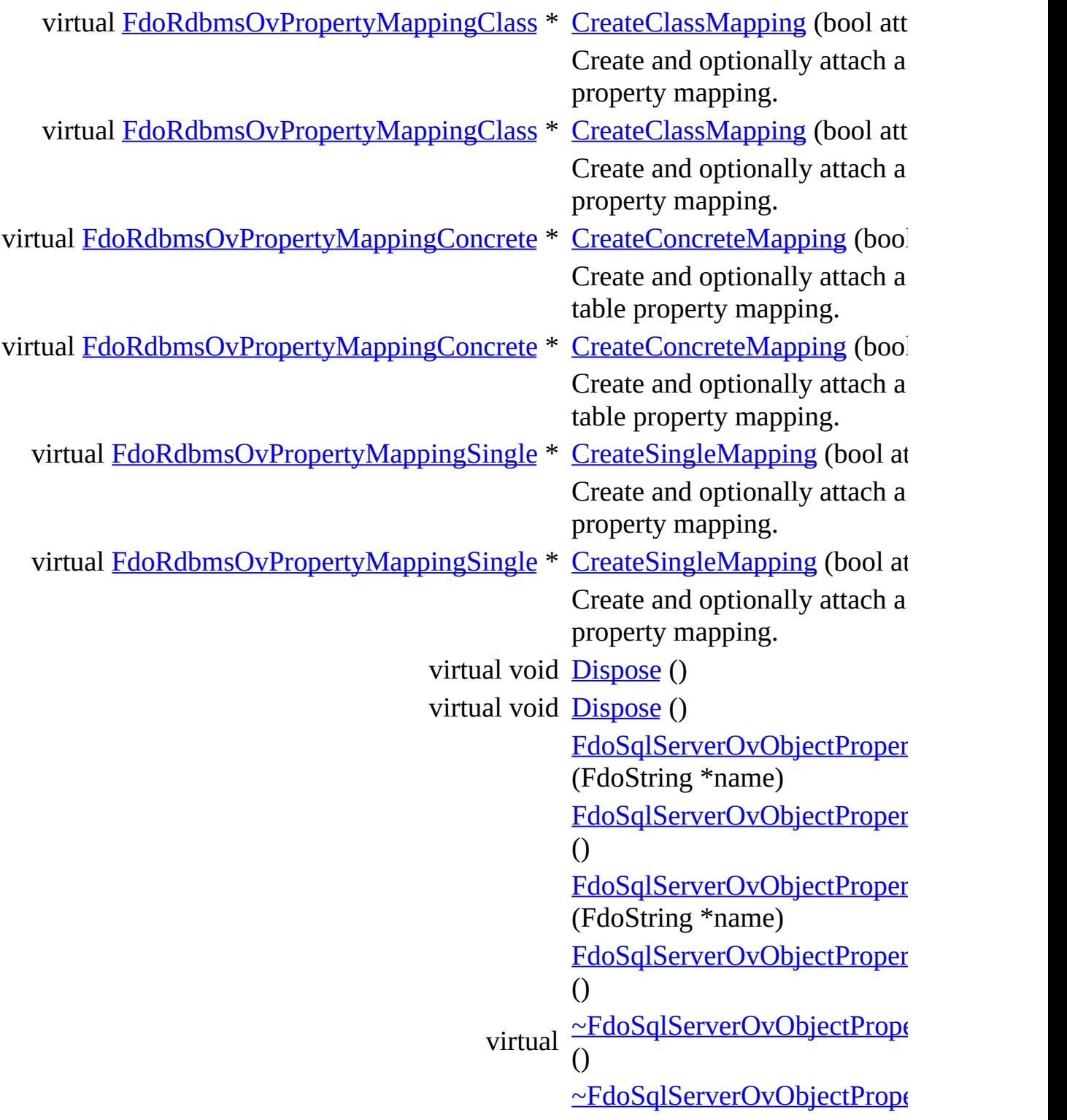

The documentation for this class was generated from the following files:

- [SqlServer/SqlServerOvObjectPropertyDefinition.h](#page-1404-0)
- [SQLServerSpatial/SqlServerOvObjectPropertyDefinition.h](#page-1422-0)

[Comments?](mailto:isd.docs@autodesk.com&subject=Autodesk%20FDO%20Provider%20for%20SQL%20Server%20API%20documentation)

### <span id="page-294-0"></span>**API Reference Autodesk FDO Provider for SQL Server**

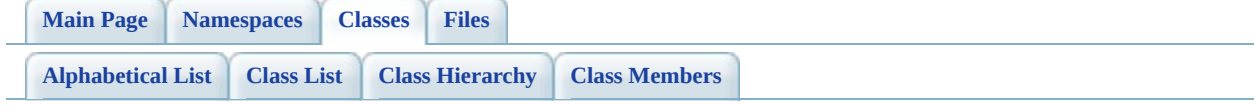

# **FdoSqlServerOvPhysicalSchemaMapping Class Reference**

#include [<SqlServerOvPhysicalSchemaMapping.h>](#page-1426-0)

Inherits [FdoRdbmsOvPhysicalSchemaMapping,](#page-161-0) and [FdoRdbmsOvPhysicalSchemaMapping](#page-161-0).

Inheritance diagram for FdoSqlServerOvPhysicalSchemaMapping:

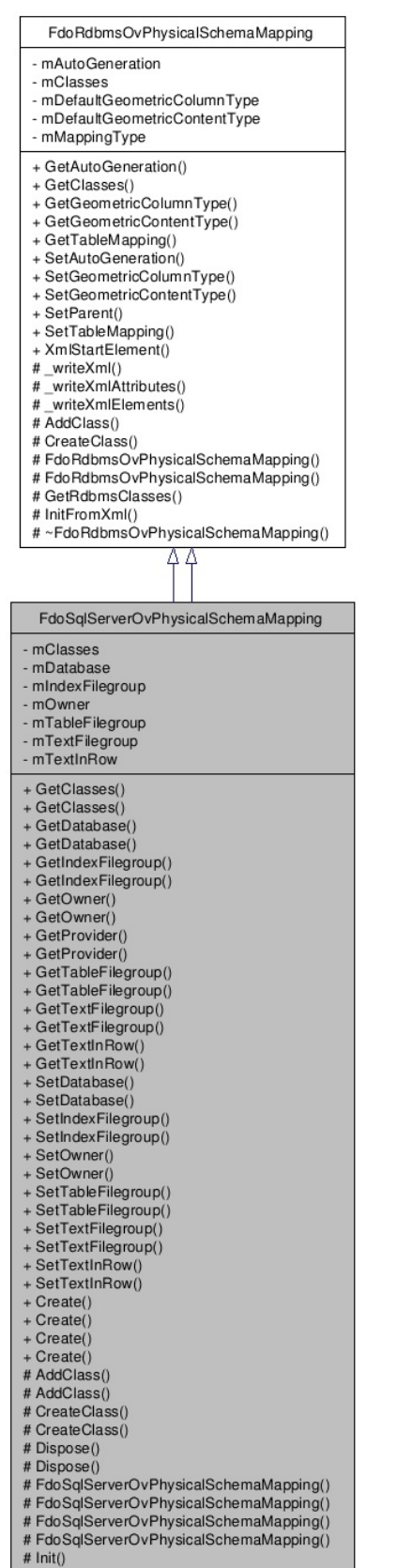

- $#$  Init()
- #~FdoSqlServerOvPhysicalSchemaMapping() #~FdoSqlServerOvPhysicalSchemaMapping()

[le[g](#page-697-0)end]

 $\blacksquare$ 

List of all [m](#page-1432-0)embers.

 $\overline{\phantom{0}}$ 

# **Detailed Description**

Concrete class offering schema overrides for the SqlServer Provider.

Definition at line [40](#page-1427-0) of file [SqlServer/SqlServerOvPhysicalSchemaMapping.h](#page-1426-0).

# **Public Member Functions**

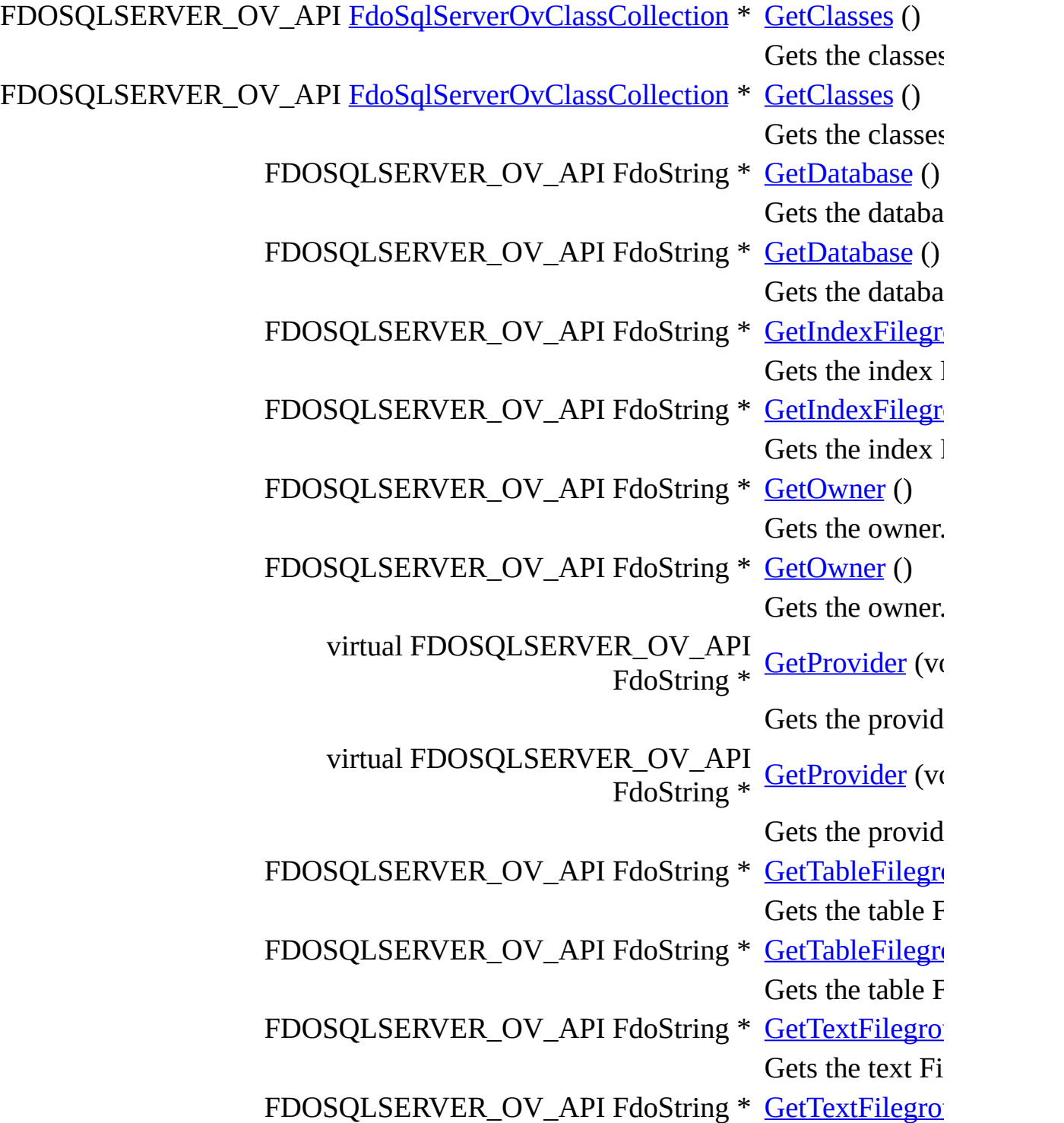

Gets the text Filegroup. FDOSQLSERVER\_OV\_API [SqlServerOvTextInRowOption](#page-1450-0) [GetTextInRow](#page-1452-0) () Gets the text-in FDOSQLSERVER\_OV\_API [SqlServerOvTextInRowOption](#page-1450-0) [GetTextInRow](#page-1452-0) () Gets the text-in FDOSQLSERVER\_OV\_API void [SetDatabase](#page-1454-0) (Fo \*database) Sets the databas FDOSQLSERVER\_OV\_API void [SetDatabase](#page-1454-0) (Fo \*database) Sets the databas FDOSQLSERVER\_OV\_API void [SetIndexFilegro](#page-1456-0)up \*indexFilegrou Sets the index I FDOSQLSERVER\_OV\_API void [SetIndexFilegro](#page-1456-0)up \*indexFilegrou Sets the index I FDOSQLSERVER\_OV\_API void [SetOwner](#page-1458-0) (Fdo Sets the owner. FDOSQLSERVER\_OV\_API void [SetOwner](#page-1458-0) (Fdo Sets the owner. FDOSQLSERVER\_OV\_API void [SetTableFilegro](#page-1460-0)up \*tableFilegroup) Sets the table F FDOSQLSERVER\_OV\_API void [SetTableFilegro](#page-1460-0)up \*tableFilegroup) Sets the table F FDOSQLSERVER\_OV\_API void **[SetTextFilegrou](#page-1462-0)** \*textFilegroup) Sets the text Fil FDOSQLSERVER\_OV\_API void **[SetTextFilegrou](#page-1462-0)** \*textFilegroup) Sets the text Fil **[SetTextInRow](#page-1464-0)** 

FDOSQLSERVER\_OV\_API void [\(SqlServerOvTe](#page-1450-0)xt) textInRow) Sets the text-in-FDOSQLSERVER\_OV\_API void [\(SqlServerOvTe](#page-1450-0) **[SetTextInRow](#page-1464-0)** textInRow) Sets the text-in-

# **Static Public Member Functions**

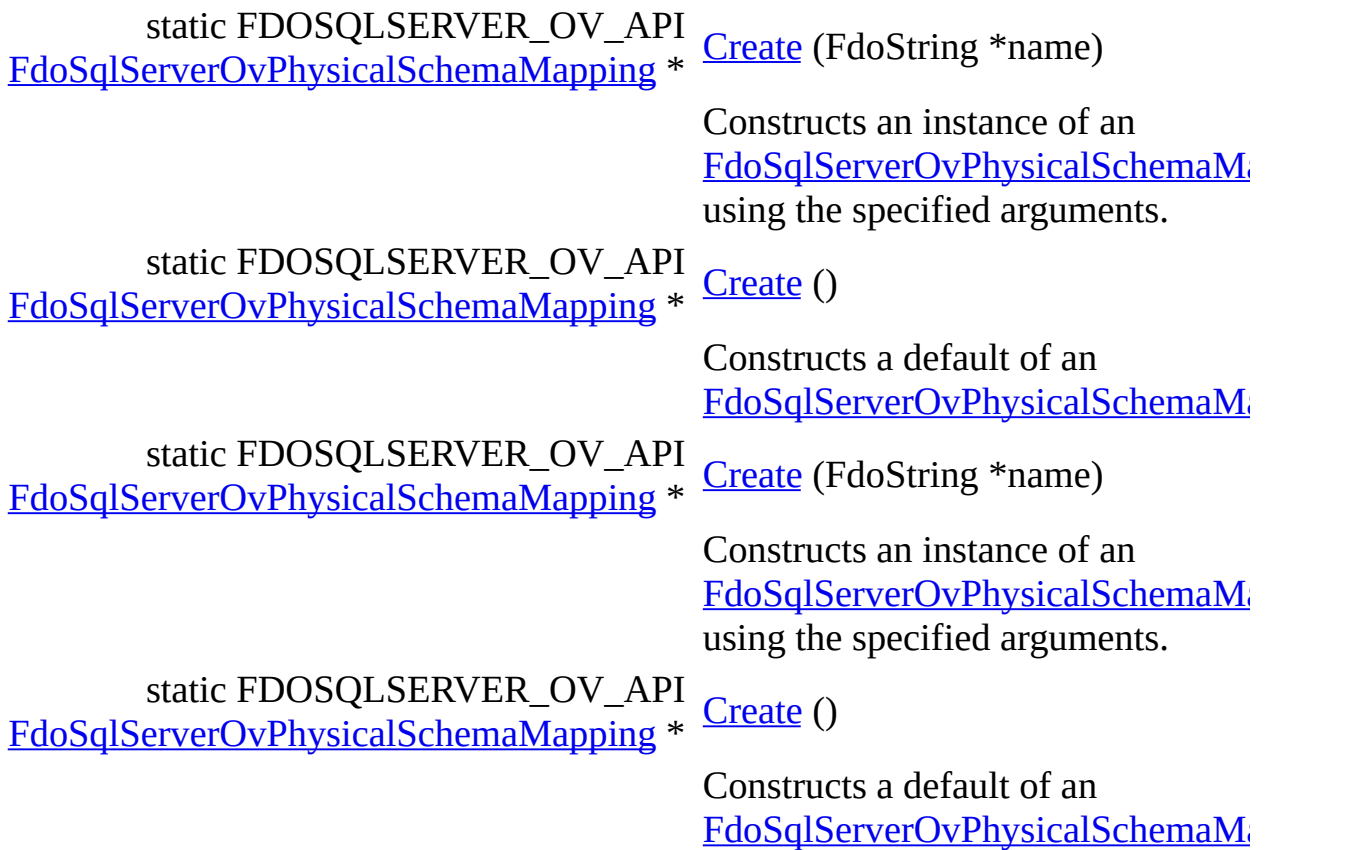

# **Protected Member Functions**

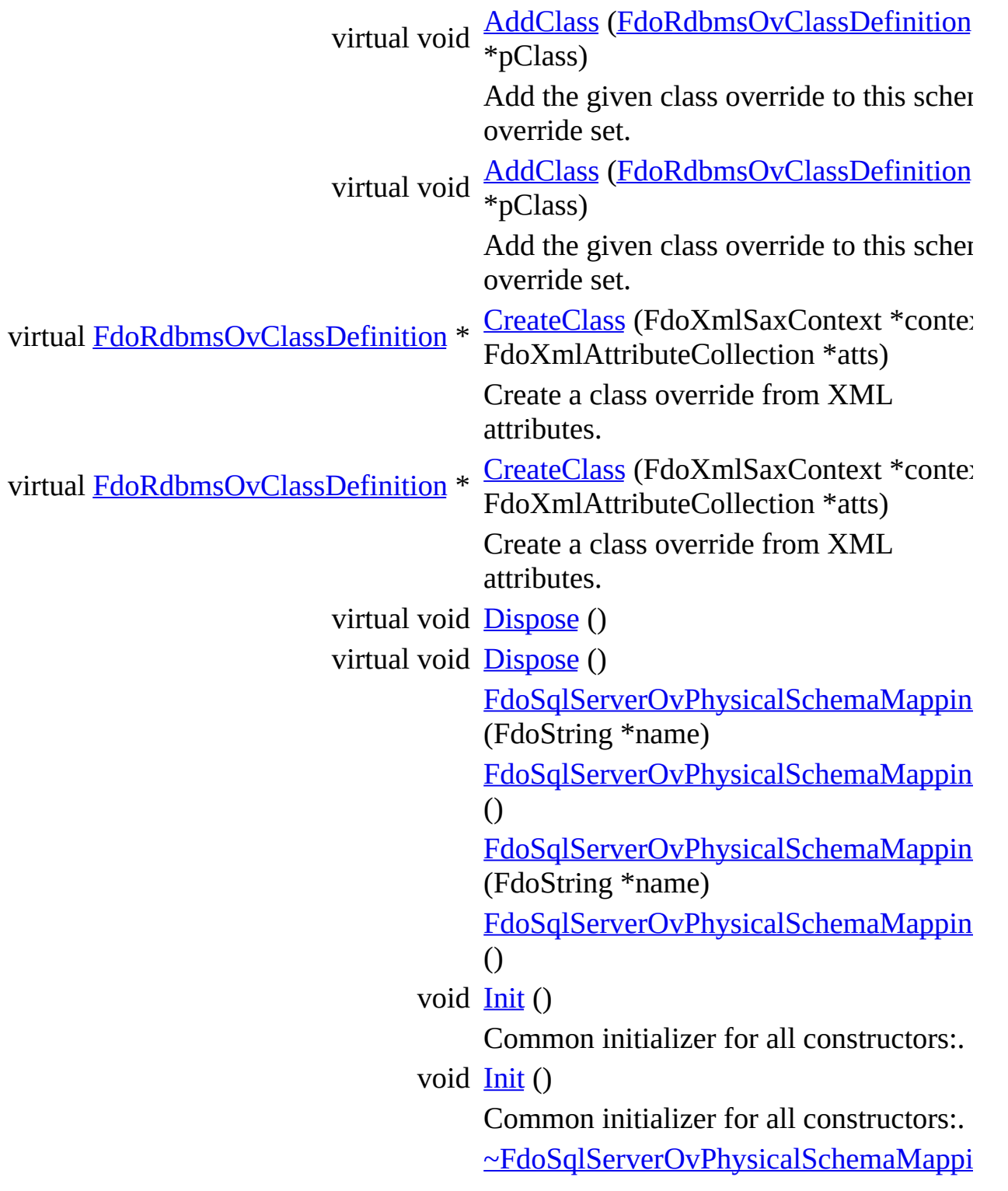

## virtual () virtual [~FdoSqlServerOvPhysicalSchemaMappi](#page-1482-0) ()

The documentation for this class was generated from the following files:

- [SqlServer/SqlServerOvPhysicalSchemaMapping.h](#page-1426-0)
- [SQLServerSpatial/SqlServerOvPhysicalSchemaMapping.h](#page-1484-0)  $\bullet$

[Comments?](mailto:isd.docs@autodesk.com&subject=Autodesk%20FDO%20Provider%20for%20SQL%20Server%20API%20documentation)

### <span id="page-305-0"></span>**API Reference Autodesk FDO Provider for SQL Server**

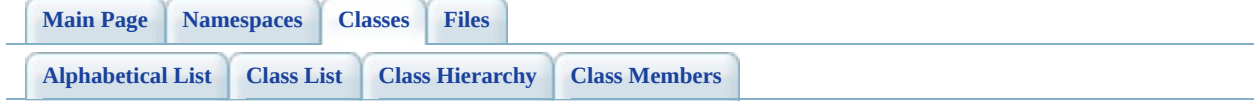

# **FdoSqlServerOvPropertyDefinition Class Reference**

#include [<SqlServerOvPropertyDefinition.h](#page-1490-0)>

Inherits [FdoRdbmsOvPropertyDefinition](#page-168-0), and [FdoRdbmsOvPropertyDefinition](#page-168-0).

Inherited by [FdoSqlServerOvAssociationPropertyDefinition,](#page-229-0) [FdoSqlServerOvAssociationPropertyDefinition](#page-229-0), [FdoSqlServerOvDataPropertyDefinition,](#page-261-0) [FdoSqlServerOvDataPropertyDefinition,](#page-261-0) [FdoSqlServerOvGeometricPropertyDefinition](#page-278-0), [FdoSqlServerOvGeometricPropertyDefinition](#page-278-0), [FdoSqlServerOvObjectPropertyDefinition,](#page-285-0) and [FdoSqlServerOvObjectPropertyDefinition.](#page-285-0)

Inheritance diagram for FdoSqlServerOvPropertyDefinition:

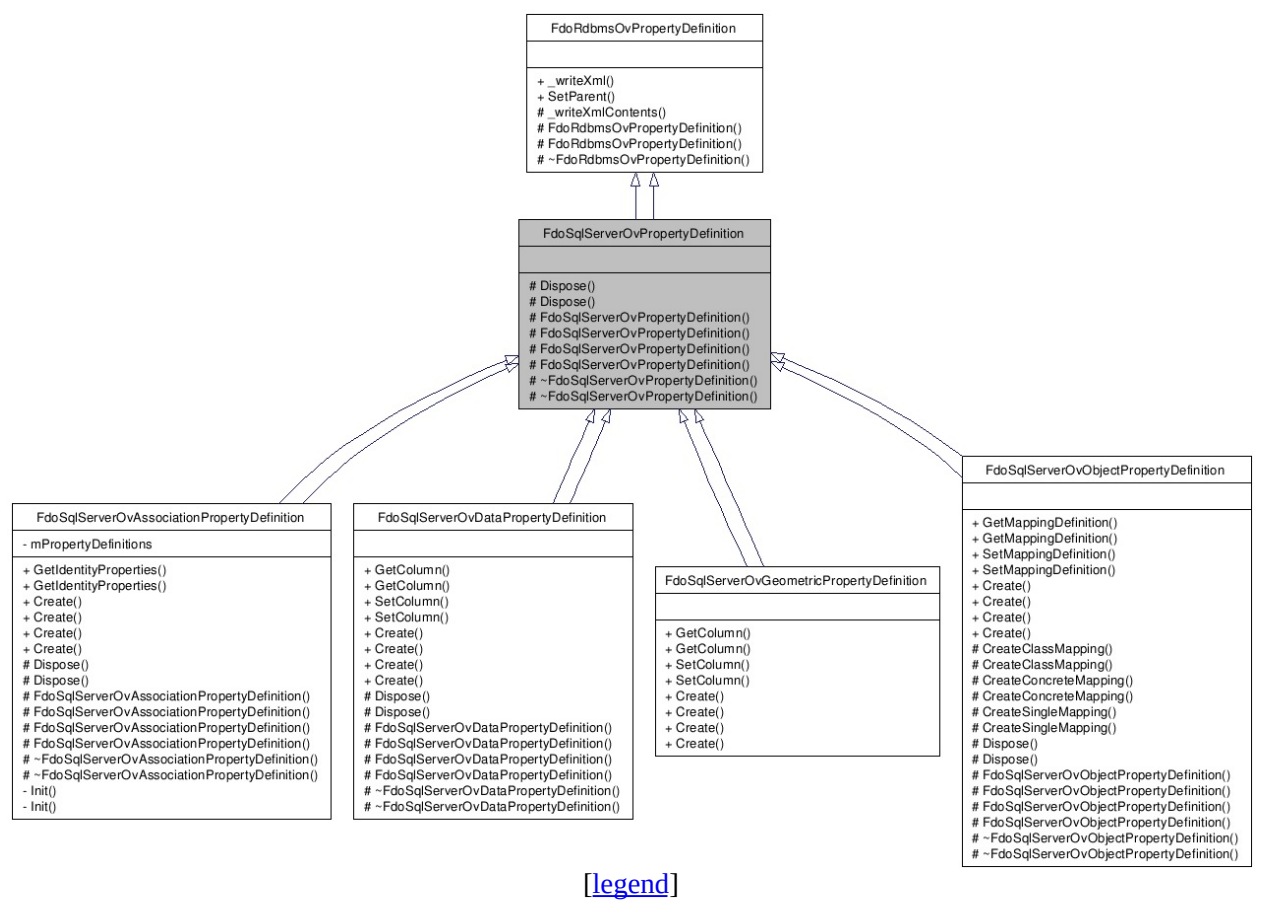

List of all [m](#page-1493-0)embers.

# **Detailed Description**

Abstract class defining physical schema overrides for a property definition.

Definition at line [37](#page-1491-0) of file [SqlServer/SqlServerOvPropertyDefinition.h.](#page-1490-0)

### **Protected Member Functions**

virtual void **[Dispose](#page-1495-0)** () virtual void **[Dispose](#page-1495-0)** () [FdoSqlServerOvPropertyDefinition](#page-1496-0) (FdoString \*name) [FdoSqlServerOvPropertyDefinition](#page-1497-0) () [FdoSqlServerOvPropertyDefinition](#page-1496-0) (FdoString \*name) [FdoSqlServerOvPropertyDefinition](#page-1497-0) () virtual [~FdoSqlServerOvPropertyDefinition](#page-1498-0) () virtual [~FdoSqlServerOvPropertyDefinition](#page-1498-0) ()

# **Friends**

class [FdoSqlServerOvClassDefinition](#page-1499-0)

The documentation for this class was generated from the following files:

- [SqlServer/SqlServerOvPropertyDefinition.h](#page-1490-0)
- [SQLServerSpatial/SqlServerOvPropertyDefinition.h](#page-1500-0)

[Comments?](mailto:isd.docs@autodesk.com&subject=Autodesk%20FDO%20Provider%20for%20SQL%20Server%20API%20documentation)

### <span id="page-311-0"></span>**API Reference Autodesk FDO Provider for SQL Server**

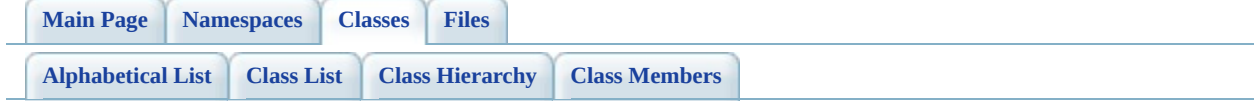

# **FdoSqlServerOvPropertyDefinitionCo Class Reference**

#include [<SqlServerOvPropertyDefinitionCollection.h](#page-1503-0)>

List of all [members.](#page-1506-0)

# **Detailed Description**

Concrete class defining physical schema overrides for a collection of property definitions.

Definition at line [40](#page-1504-0) of file [SqlServer/SqlServerOvPropertyDefinitionCollection.h.](#page-1503-0)

# **Static Public Member Functions**

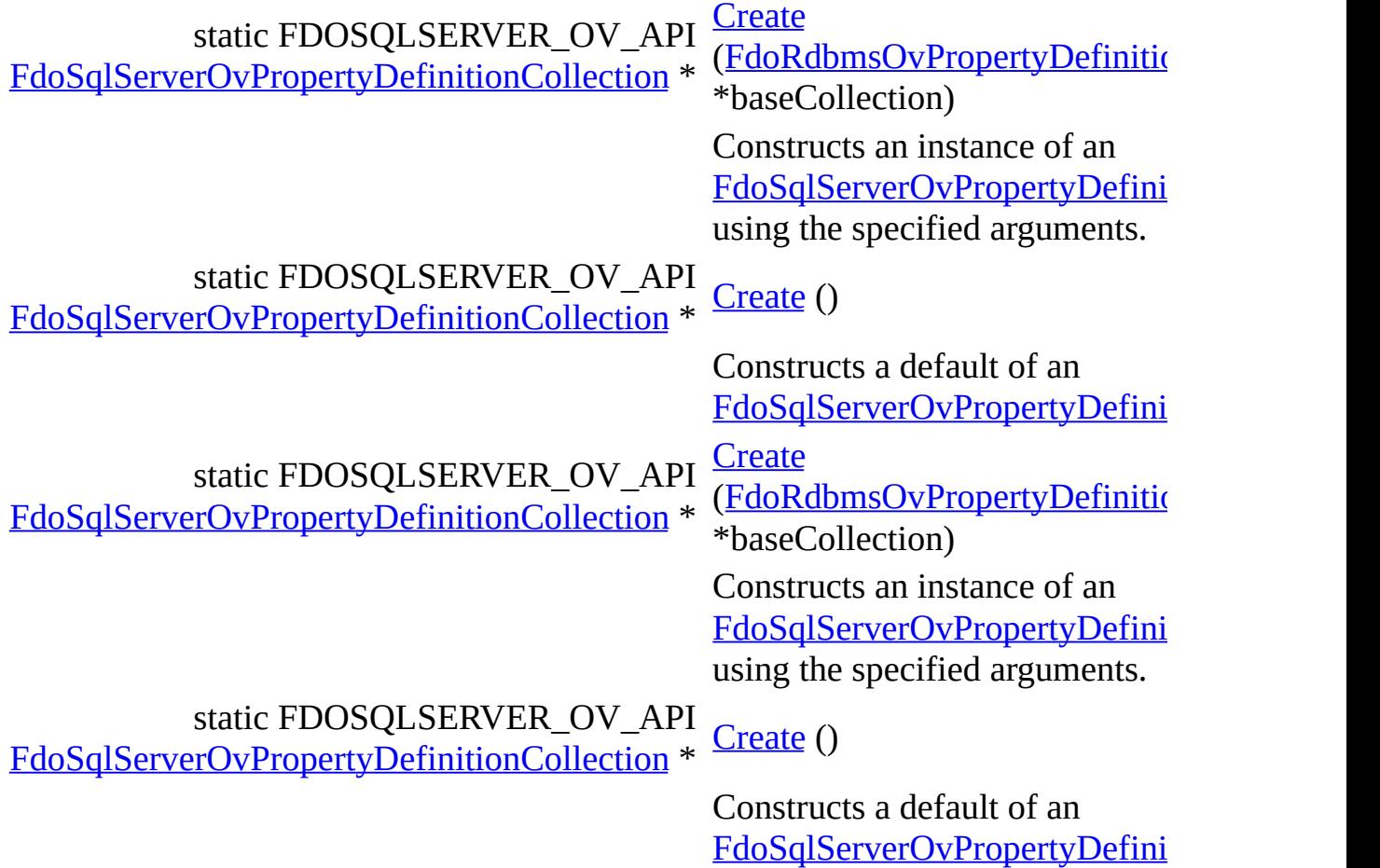

## **Protected Member Functions**

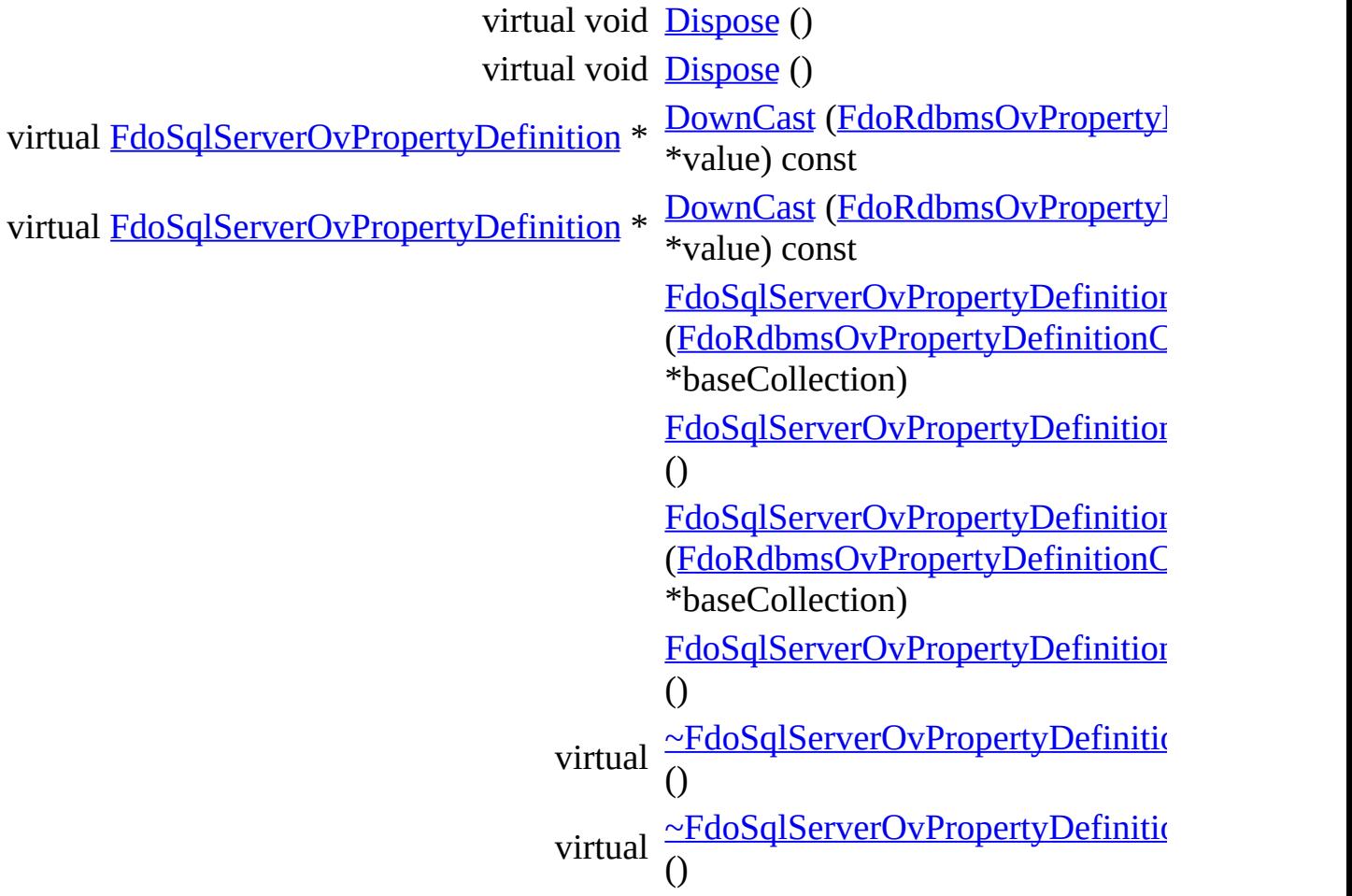

The documentation for this class was generated from the following files:

- [SqlServer/SqlServerOvPropertyDefinitionCollection.h](#page-1503-0)
- [SQLServerSpatial/SqlServerOvPropertyDefinitionCollection.h](#page-1515-0)

[Comments?](mailto:isd.docs@autodesk.com&subject=Autodesk%20FDO%20Provider%20for%20SQL%20Server%20API%20documentation)

### <span id="page-316-0"></span>**API Reference Autodesk FDO Provider for SQL Server**

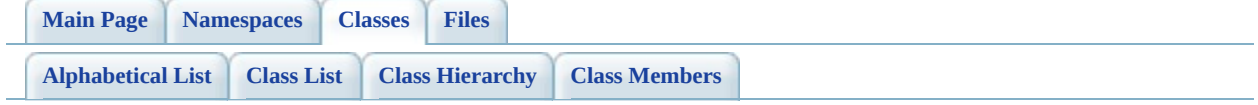

# **FdoSqlServerOvPropertyMappingConery Class Reference**

#include [<SqlServerOvPropertyMappingConcrete.h>](#page-1518-0)

Inherits [FdoSqlServerOvPropertyMappingRelation,](#page-328-0) [FdoRdbmsOvPropertyMappingConcrete](#page-184-0), [FdoSqlServerOvPropertyMappingRelation](#page-328-0), and [FdoRdbmsOvPropertyMappingConcrete](#page-184-0).

Inheritance diagram for FdoSqlServerOvPropertyMappingConcrete:

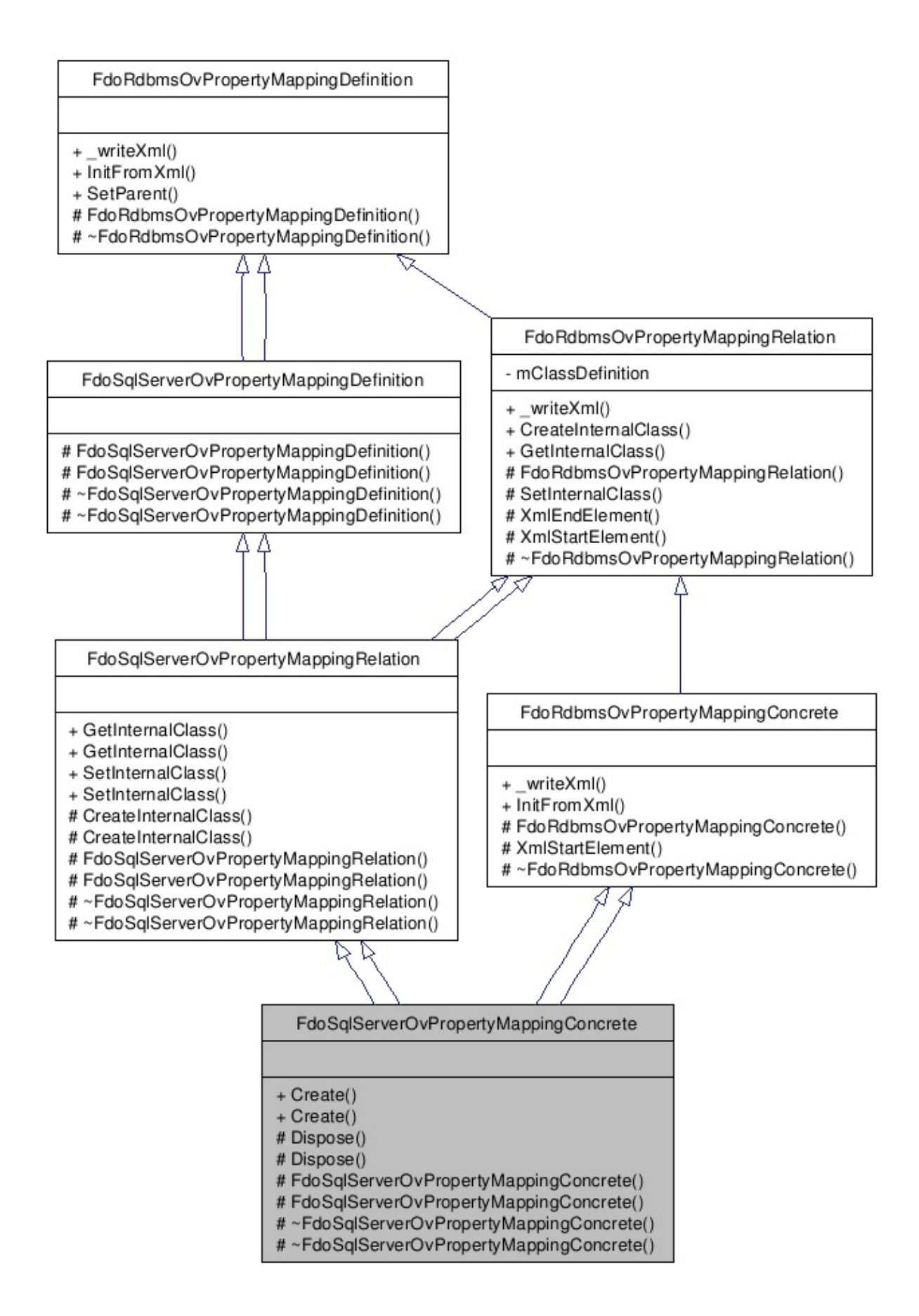

[le[g](#page-697-0)end]

 $\blacksquare$ 

List of all [m](#page-1521-0)embers.

 $\overline{\phantom{0}}$ 

## **Detailed Description**

Concrete class defining the physical schema overrides for the Concrete type object property mapping. Under the Concrete mapping type, each object property is kept in its own table.

Definition at line [39](#page-1519-0) of file [SqlServer/SqlServerOvPropertyMappingConcrete.h.](#page-1518-0)

#### **Static Public Member Functions**

static FDOSQLSERVER\_OV\_API [FdoSqlServerOvPropertyMappingConcrete](#page-316-0) \*

[Create](#page-1524-0) ()

Constructs a default of an [FdoSqlServerOvPropertyMapping](#page-316-0)

static FDOSQLSERVER\_OV\_API [FdoSqlServerOvPropertyMappingConcrete](#page-316-0) \*

[Create](#page-1524-0) ()

Constructs a default of an [FdoSqlServerOvPropertyMapping](#page-316-0)

### **Protected Member Functions**

virtual void **[Dispose](#page-1525-0)** () virtual void [Dispose](#page-1525-0) () [FdoSqlServerOvPropertyMappingConcrete](#page-1526-0) () [FdoSqlServerOvPropertyMappingConcrete](#page-1526-0) () virtual [~FdoSqlServerOvPropertyMappingConcrete](#page-1527-0) () virtual [~FdoSqlServerOvPropertyMappingConcrete](#page-1527-0) ()

The documentation for this class was generated from the following files:

- [SqlServer/SqlServerOvPropertyMappingConcrete.h](#page-1518-0)
- [SQLServerSpatial/SqlServerOvPropertyMappingConcrete.h](#page-1528-0)

[Comments?](mailto:isd.docs@autodesk.com&subject=Autodesk%20FDO%20Provider%20for%20SQL%20Server%20API%20documentation)

### <span id="page-323-0"></span>**API Reference Autodesk FDO Provider for SQL Server**

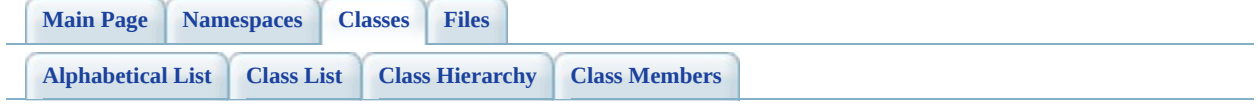
# **FdoSqlServerOvPropertyMappingDef Class Reference**

#include [<SqlServerOvPropertyMappingDefinition.h>](#page-1531-0)

Inherits [FdoRdbmsOvPropertyMappingDefinition](#page-190-0), and [FdoRdbmsOvPropertyMappingDefinition](#page-190-0).

Inherited by [FdoSqlServerOvPropertyMappingRelation,](#page-328-0) [FdoSqlServerOvPropertyMappingRelation](#page-328-0), [FdoSqlServerOvPropertyMappingSingle](#page-335-0), and [FdoSqlServerOvPropertyMappingSingle](#page-335-0).

Inheritance diagram for FdoSqlServerOvPropertyMappingDefinition:

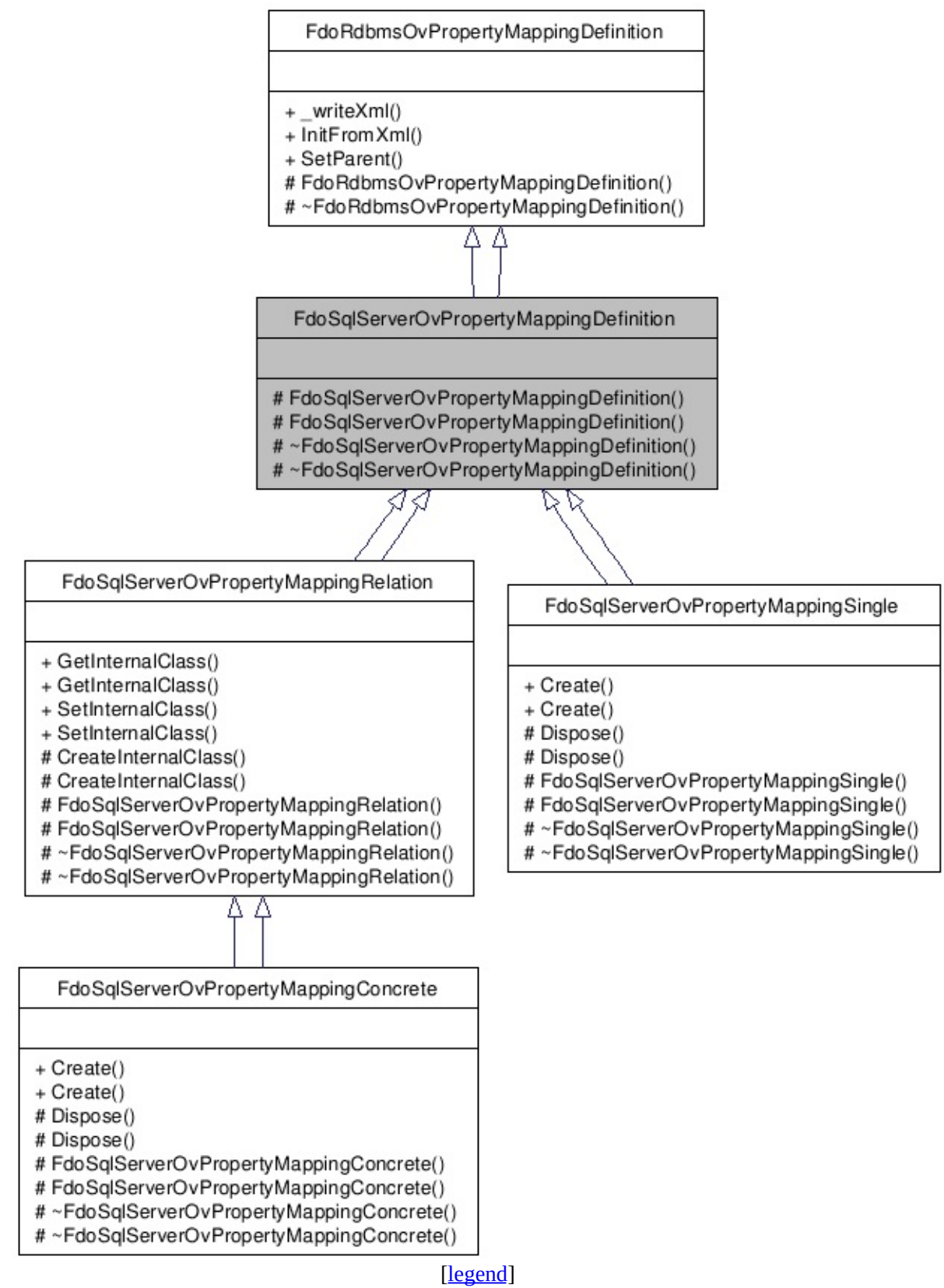

List of all [m](#page-1534-0)embers.

# **Detailed Description**

Abstract class defining the physical schema overrides for object property table mappings.

Definition at line  $\frac{41}{10}$  $\frac{41}{10}$  $\frac{41}{10}$  of file [SqlServer/SqlServerOvPropertyMappingDefinition.h.](#page-1531-0)

## **Protected Member Functions**

[FdoSqlServerOvPropertyMappingDefinition](#page-1536-0) () [FdoSqlServerOvPropertyMappingDefinition](#page-1536-0) () virtual [~FdoSqlServerOvPropertyMappingDefinition](#page-1537-0) () virtual [~FdoSqlServerOvPropertyMappingDefinition](#page-1537-0) ()

The documentation for this class was generated from the following files:

- [SqlServer/SqlServerOvPropertyMappingDefinition.h](#page-1531-0)
- [SQLServerSpatial/SqlServerOvPropertyMappingDefinition.h](#page-1538-0)

<span id="page-328-0"></span>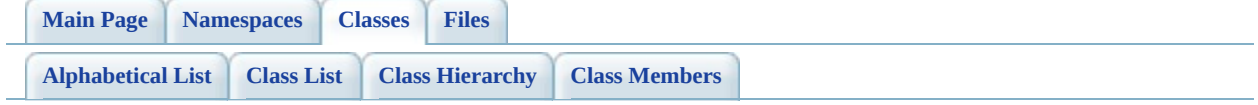

# **FdoSqlServerOvPropertyMappingRel Class Reference**

#include [<SqlServerOvPropertyMappingRelation.h>](#page-1541-0)

Inherits [FdoSqlServerOvPropertyMappingDefinition](#page-323-0), [FdoRdbmsOvPropertyMappingRelation](#page-195-0), [FdoSqlServerOvPropertyMappingDefinition](#page-323-0), and [FdoRdbmsOvPropertyMappingRelation](#page-195-0).

Inherited by [FdoSqlServerOvPropertyMappingConcrete,](#page-316-0) and [FdoSqlServerOvPropertyMappingConcrete](#page-316-0).

Inheritance diagram for FdoSqlServerOvPropertyMappingRelation:

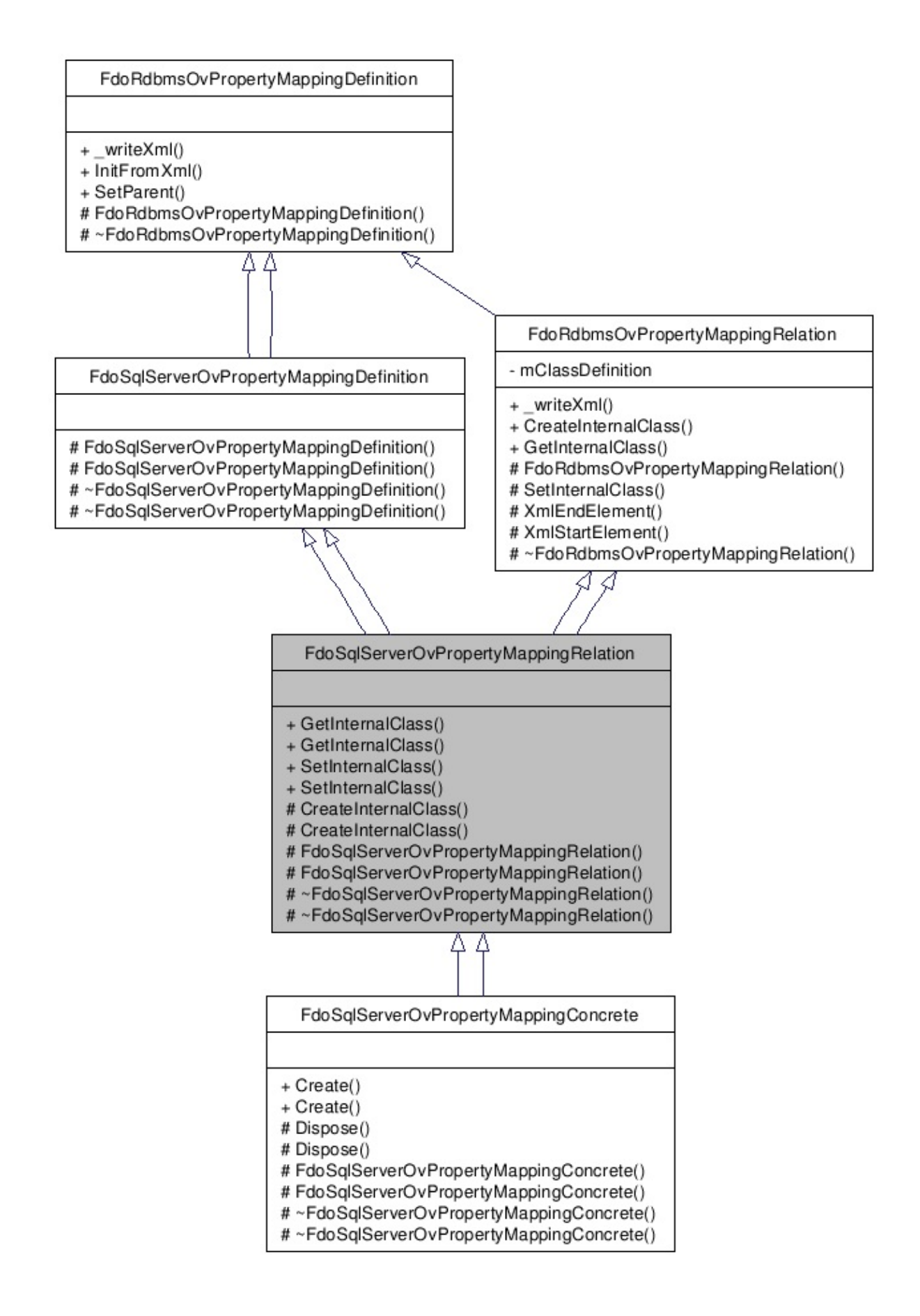

[le[g](#page-697-0)end]

 $\blacksquare$ 

List of all [m](#page-1544-0)embers.

 $\overline{\phantom{0}}$ 

# **Detailed Description**

Abstract class defining the physical schema overrides for relation type object property table mappings.

Definition at line [41](#page-1542-0) of file [SqlServer/SqlServerOvPropertyMappingRelation.h](#page-1541-0).

## **Public Member Functions**

FDOSQLSERVER\_OV\_API [FdoSqlServerOvClassDefinition](#page-241-0) \* [GetInternalClas](#page-1547-0)s Gets the internal FDOSQLSERVER\_OV\_API [FdoSqlServerOvClassDefinition](#page-241-0) \* [GetInternalClas](#page-1547-0)s Gets the internal FDOSQLSERVER\_OV\_API void (FdoSqlServerC SetInternalClas \*classDefinition) Sets the internal FDOSQLSERVER\_OV\_API void (FdoSqlServerC SetInternalClas \*classDefinition) Sets the internal

# **Protected Member Functions**

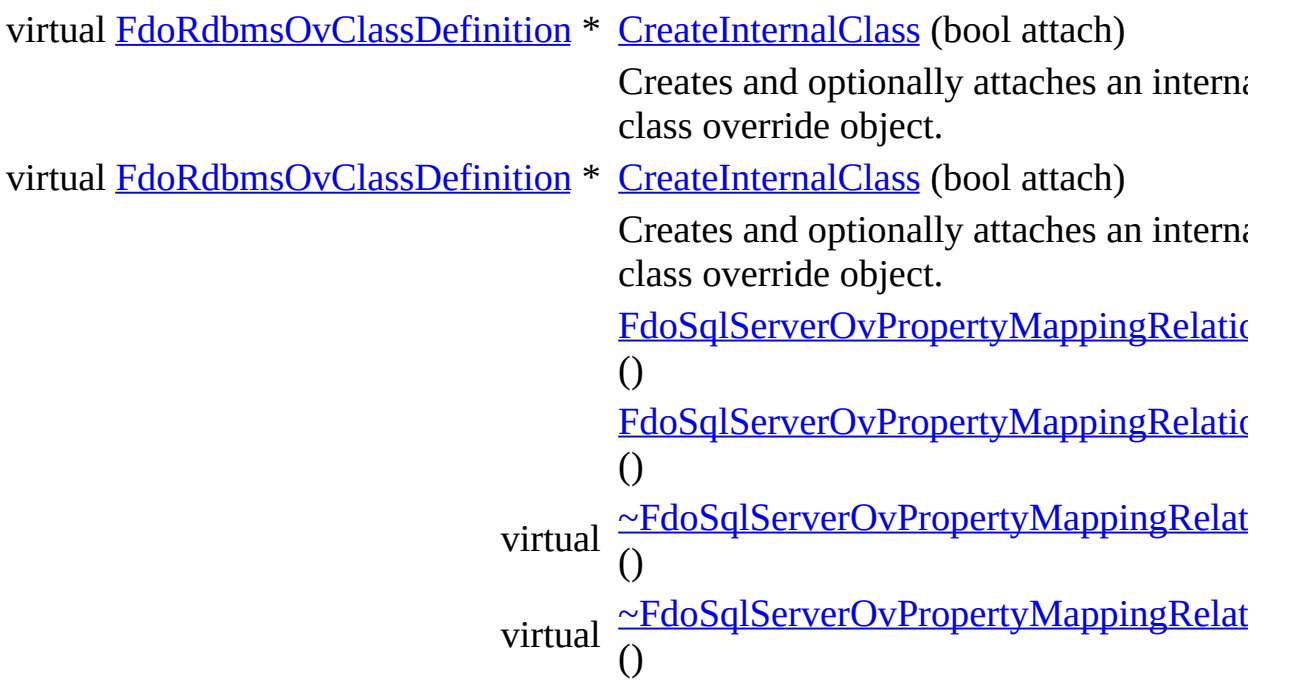

The documentation for this class was generated from the following files:

- [SqlServer/SqlServerOvPropertyMappingRelation.h](#page-1541-0)
- [SQLServerSpatial/SqlServerOvPropertyMappingRelation.h](#page-1552-0)

<span id="page-335-0"></span>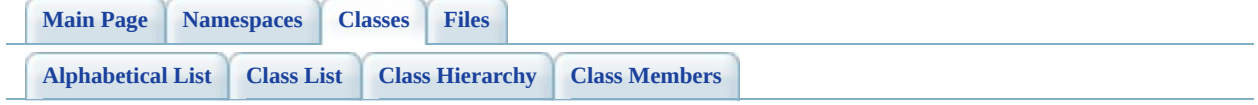

# **FdoSqlServerOvPropertyMappingSin Class Reference**

#include [<SqlServerOvPropertyMappingSingle.h>](#page-1555-0)

Inherits [FdoSqlServerOvPropertyMappingDefinition](#page-323-0), [FdoRdbmsOvPropertyMappingSingle](#page-200-0), [FdoSqlServerOvPropertyMappingDefinition](#page-323-0), and [FdoRdbmsOvPropertyMappingSingle](#page-200-0).

Inheritance diagram for FdoSqlServerOvPropertyMappingSingle:

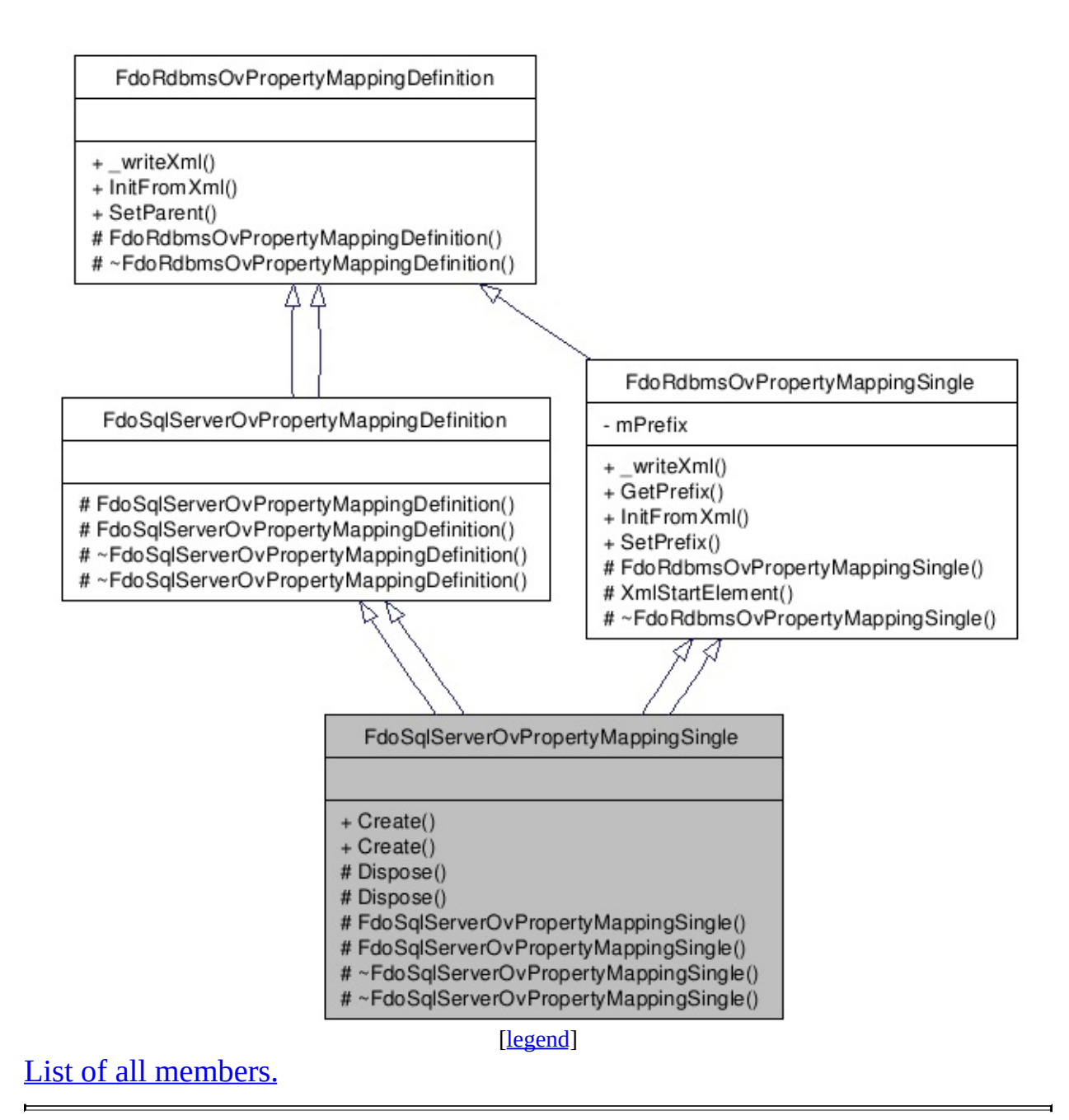

## **Detailed Description**

Concrete class defining the physical schema overrides for the Single type object property mapping. Under the Single mapping type, the object property is kept in the same table as its containing class.

Definition at line [43](#page-1556-0) of file [SqlServer/SqlServerOvPropertyMappingSingle.h.](#page-1555-0)

### **Static Public Member Functions**

static FDOSQLSERVER\_OV\_API [FdoSqlServerOvPropertyMappingSingle](#page-335-0) \*

[Create](#page-1561-0) ()

Constructs a default of an [FdoSqlServerOvPropertyMappingSin](#page-335-0)

static FDOSQLSERVER\_OV\_API [FdoSqlServerOvPropertyMappingSingle](#page-335-0) \* [Create](#page-1561-0) ()

Constructs a default of an [FdoSqlServerOvPropertyMappingSin](#page-335-0)

## **Protected Member Functions**

virtual void **[Dispose](#page-1562-0)** () virtual void [Dispose](#page-1562-0) () [FdoSqlServerOvPropertyMappingSingle](#page-1563-0) () [FdoSqlServerOvPropertyMappingSingle](#page-1563-0) () virtual [~FdoSqlServerOvPropertyMappingSingle](#page-1564-0) () virtual [~FdoSqlServerOvPropertyMappingSingle](#page-1564-0) ()

The documentation for this class was generated from the following files:

- [SqlServer/SqlServerOvPropertyMappingSingle.h](#page-1555-0)
- [SQLServerSpatial/SqlServerOvPropertyMappingSingle.h](#page-1565-0)

<span id="page-341-0"></span>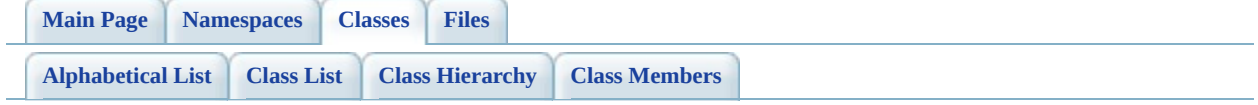

# **FdoSqlServerOvTable Class Reference**

#include [<SqlServerOvTable.h](#page-1568-0)>

Inherits [FdoRdbmsOvTable](#page-222-0), and [FdoRdbmsOvTable](#page-222-0).

Inheritance diagram for FdoSqlServerOvTable:

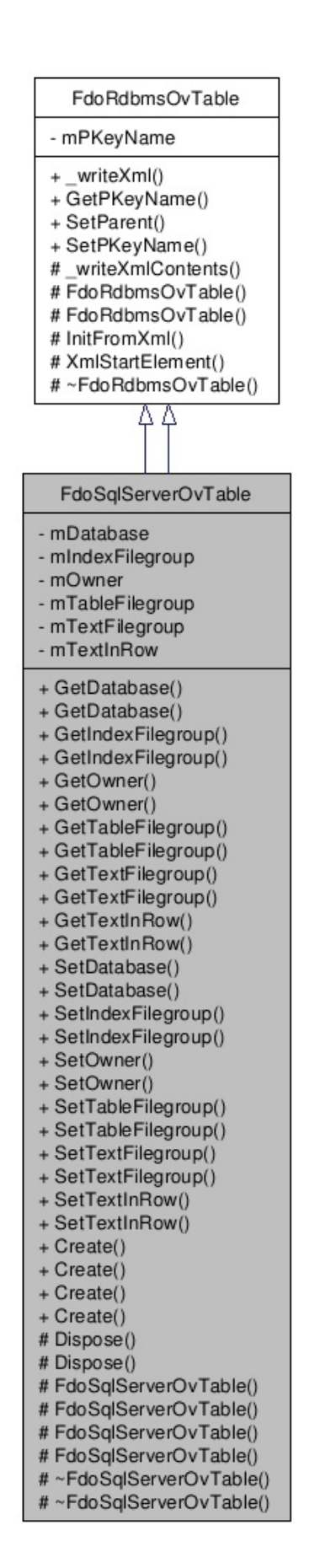

[le[g](#page-697-0)end]

 $\blacksquare$ 

List of all [m](#page-1574-0)embers.

 $\overline{\phantom{0}}$ 

# **Detailed Description**

Concrete class defining physical schema overrides for a table.

Definition at line [39](#page-1569-0) of file [SqlServer/SqlServerOvTable.h.](#page-1568-0)

# **Public Member Functions**

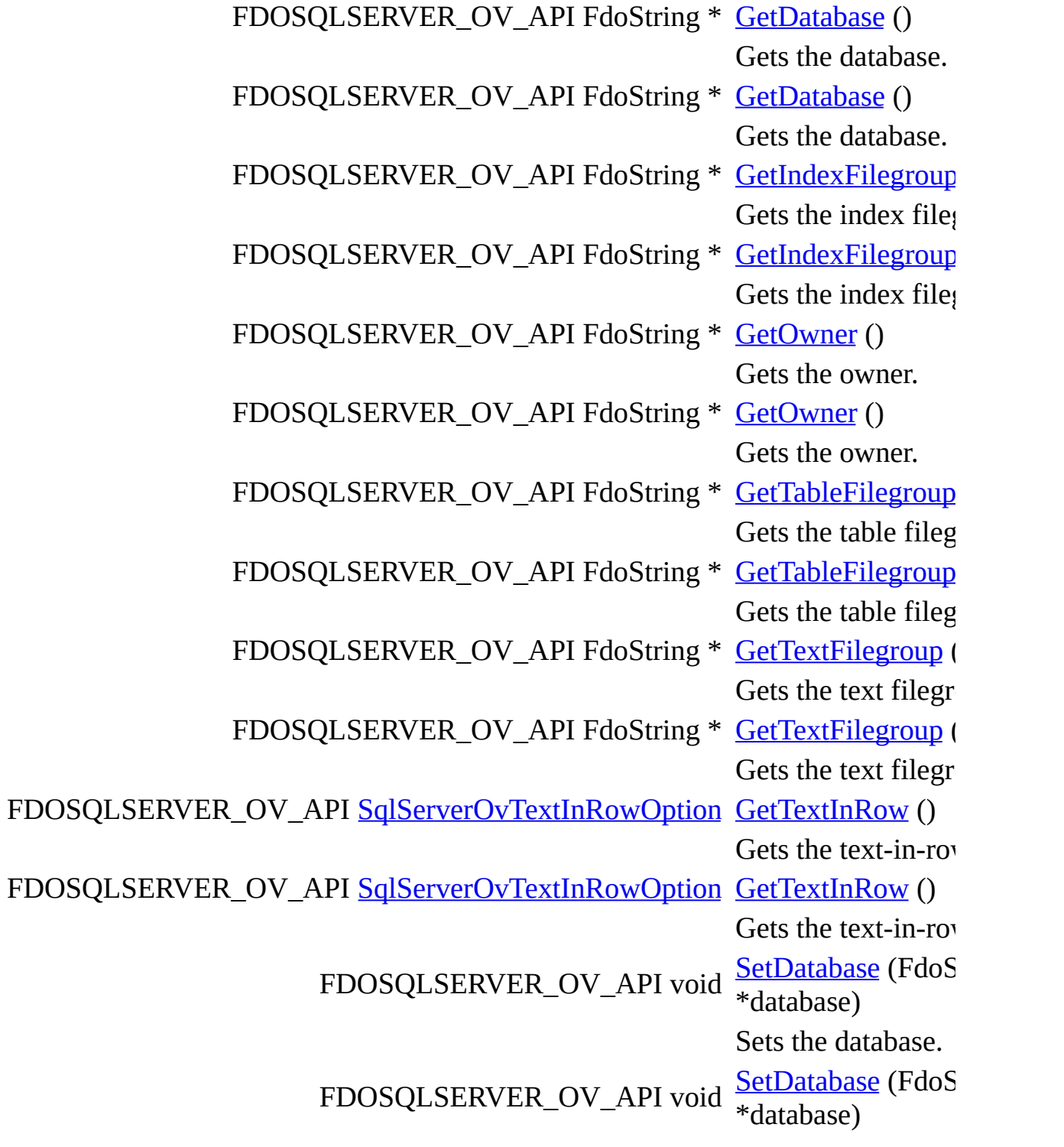

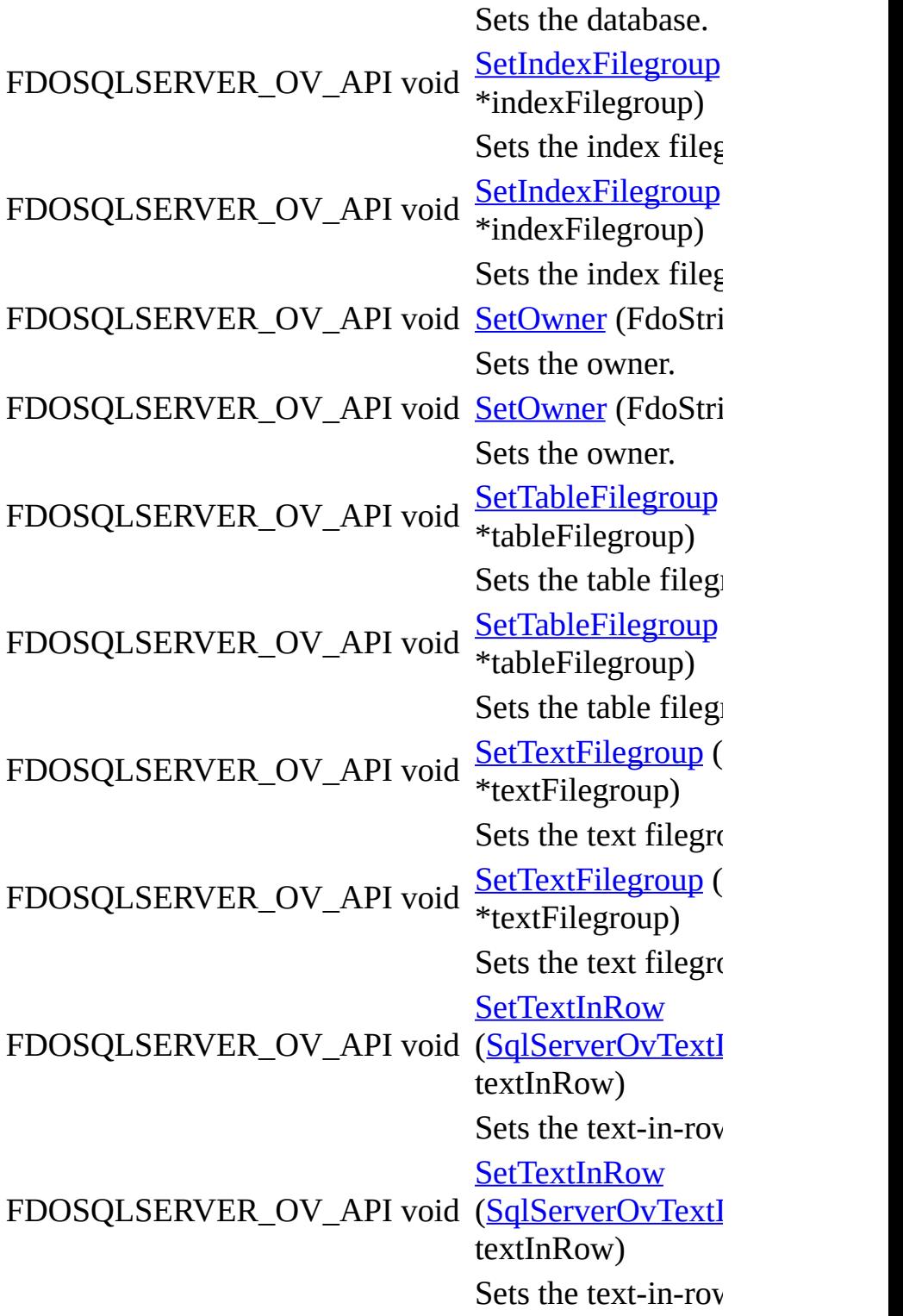

## **Static Public Member Functions**

static FDOSQLSERVER\_OV\_API [FdoSqlServerOvTable](#page-341-0) \* [Create](#page-1602-0) (FdoString \*name) Constructs an instance of an [FdoSqlServerOvTable](#page-341-0) using the specified arguments. static FDOSQLSERVER\_OV\_API [FdoSqlServerOvTable](#page-341-0) \* [Create](#page-1604-0) () Constructs a default of an [FdoSqlServerOvTable](#page-341-0). static FDOSQLSERVER\_OV\_API [FdoSqlServerOvTable](#page-341-0) \* [Create](#page-1602-0) (FdoString \*name) Constructs an instance of an [FdoSqlServerOvTable](#page-341-0) using the specified arguments. static FDOSQLSERVER\_OV\_API [FdoSqlServerOvTable](#page-341-0) \* [Create](#page-1604-0) () Constructs a default of an [FdoSqlServerOvTable](#page-341-0).

## **Protected Member Functions**

virtual void **[Dispose](#page-1606-0)** () virtual void [Dispose](#page-1606-0) () [FdoSqlServerOvTable](#page-1608-0) (FdoString \*name) [FdoSqlServerOvTable](#page-1610-0) () [FdoSqlServerOvTable](#page-1608-0) (FdoString \*name) [FdoSqlServerOvTable](#page-1610-0) () virtual [~FdoSqlServerOvTable](#page-1612-0) () virtual [~FdoSqlServerOvTable](#page-1612-0) ()

The documentation for this class was generated from the following files:

- [SqlServer/SqlServerOvTable.h](#page-1568-0)
- [SQLServerSpatial/SqlServerOvTable.h](#page-1614-0)

<span id="page-350-0"></span>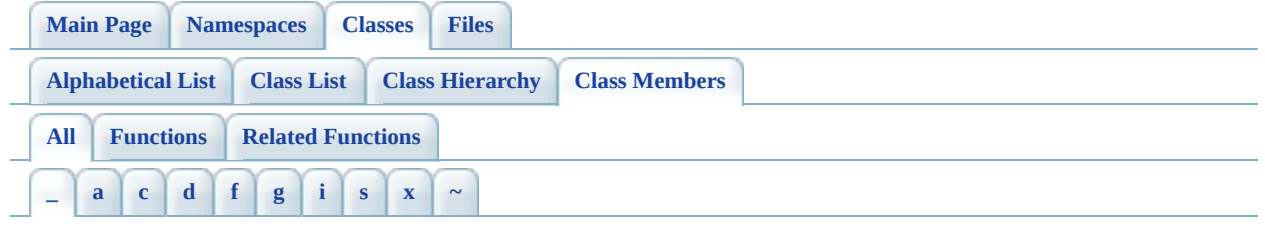

Here is a list of all class members with links to the classes they belong to:

<span id="page-350-1"></span>**- \_ -**

- \_writeXml() : [FdoRdbmsOvClassDefinition](#page-964-0) , [FdoRdbmsOvColumn](#page-991-0) , [FdoRdbmsOvGeometricPropertyDefinition](#page-1041-0) , [FdoRdbmsOvPropertyMappingClass](#page-1120-0) , [FdoRdbmsOvTable](#page-1214-0) , [FdoRdbmsOvPropertyMappingConcrete](#page-1131-0) , [FdoRdbmsOvPropertyMappingDefinition](#page-1141-0) , [FdoRdbmsOvPropertyMappingRelation](#page-1152-0) , [FdoRdbmsOvPropertyMappingSingle](#page-1165-0) , [FdoRdbmsOvSchemaAutoGeneration](#page-1195-0) , [FdoRdbmsOvGeometricColumn](#page-1015-0) , [FdoRdbmsOvPhysicalSchemaMapping](#page-1082-0) , [FdoRdbmsOvPropertyDefinition](#page-1097-0) \_writeXmlAttributes() : [FdoRdbmsOvPhysicalSchemaMapping](#page-1083-0) , [FdoRdbmsOvClassDefinition](#page-965-0) \_writeXmlContents() : [FdoRdbmsOvDataPropertyDefinition](#page-1005-0) , [FdoRdbmsOvGeometricPropertyDefinition](#page-1042-0) , [FdoRdbmsOvColumn](#page-993-0) , [FdoRdbmsOvTable](#page-1218-0) , [FdoSqlServerOvColumn](#page-1333-0) , [FdoPostGISOvColumn](#page-755-0) ,
- [FdoRdbmsOvPropertyDefinition](#page-1099-0) , [FdoSqlServerOvColumn](#page-1333-0) , [FdoRdbmsOvObjectPropertyDefinition](#page-1058-0) , [FdoRdbmsOvGeometricColumn](#page-1017-0)
- \_writeXmlElements() : [FdoRdbmsOvPhysicalSchemaMapping](#page-1084-0)

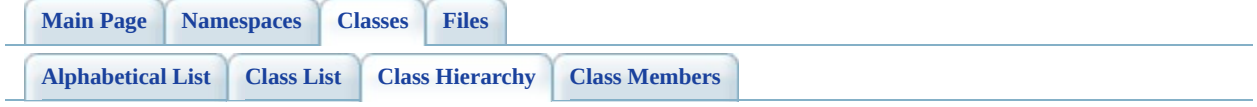

# **FDO Provider for SQL Server Graphical Class Hierarchy**

### Go to the textual class [hierarchy](#page-689-0)

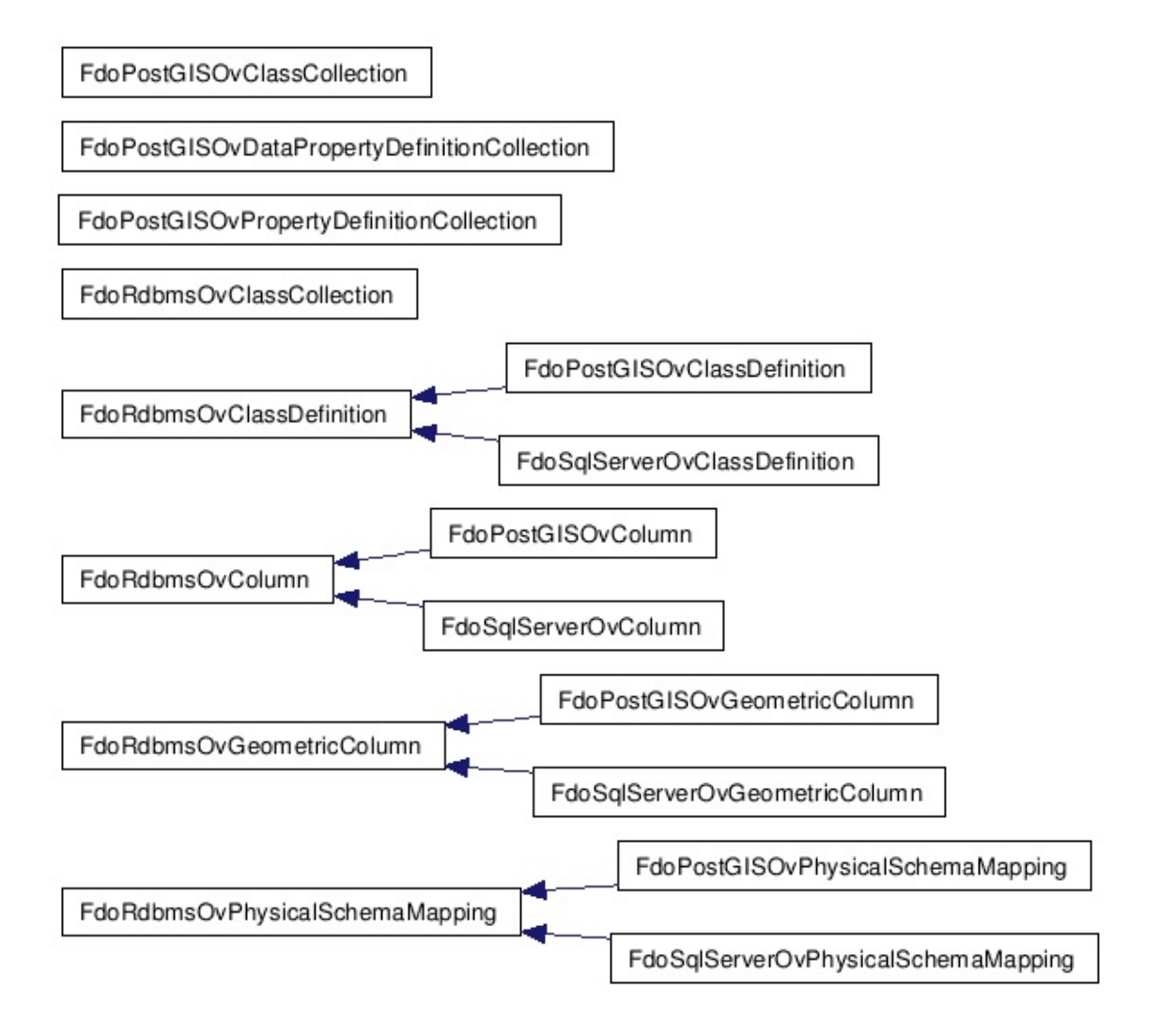

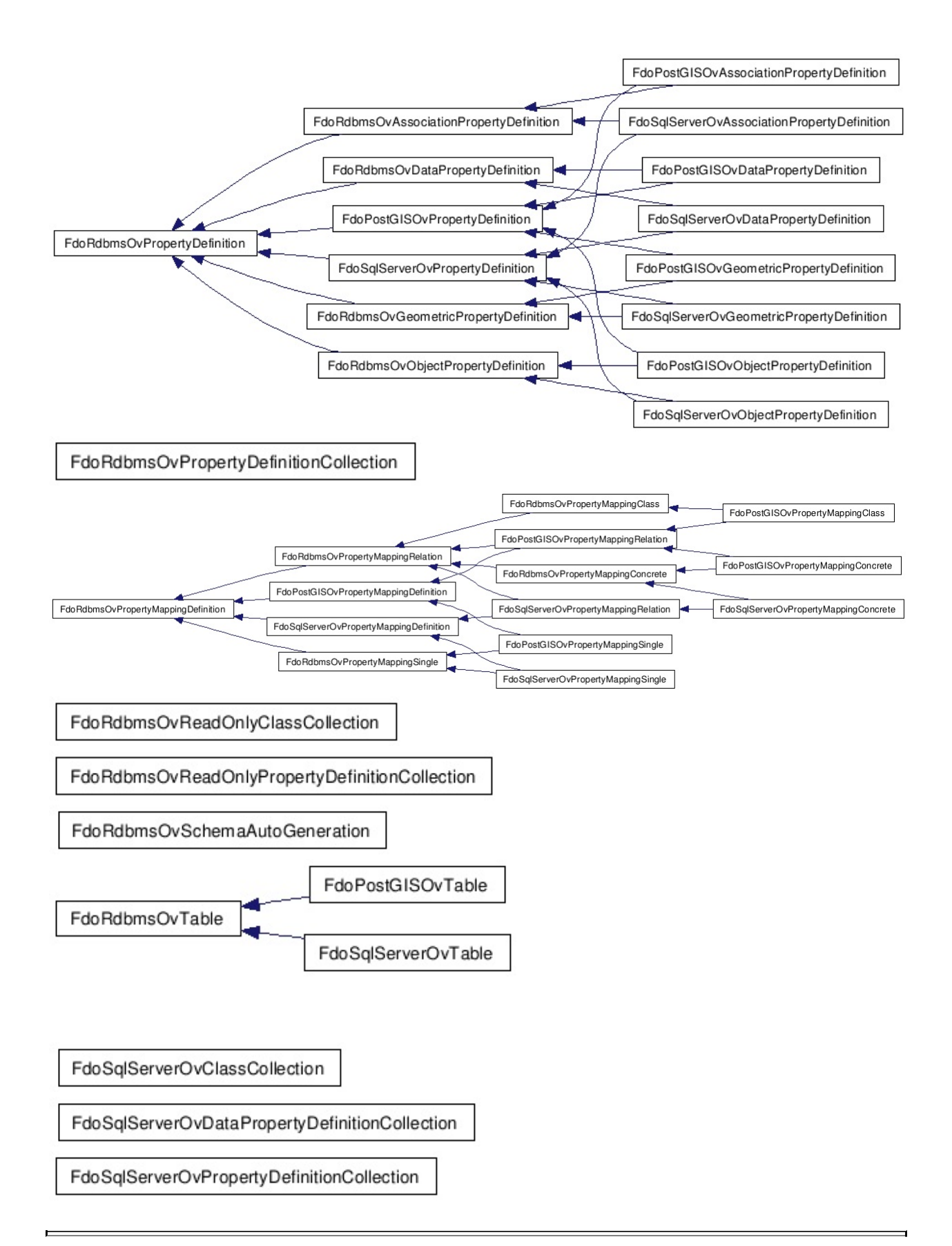

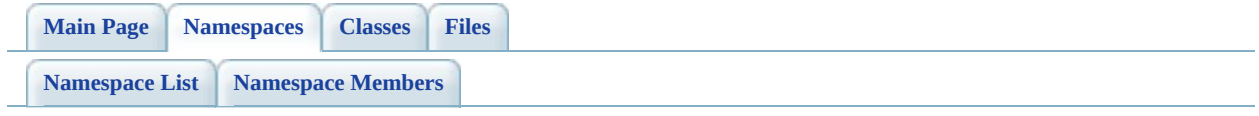

# **FdoSqlServerOverrides Namespace Reference**

# **Detailed Description**

XML string constants corresponding to the enumerated type SqlServerOvTextInRowOption.

## **Variables**

static const FdoString \* [TextInRowOption\\_Default](#page-1640-0) = L"Default" static const FdoString \* [TextInRowOption\\_Default](#page-1640-0) = L"Default" static const FdoString \* [TextInRowOption\\_InRow](#page-1641-0) = L"InRow" static const FdoString \* [TextInRowOption\\_InRow](#page-1641-0) = L"InRow" static const FdoString \* [TextInRowOption\\_NotInRow](#page-1642-0) = L"NotInRow" static const FdoString \* [TextInRowOption\\_NotInRow](#page-1642-0) = L"NotInRow"

<span id="page-359-0"></span>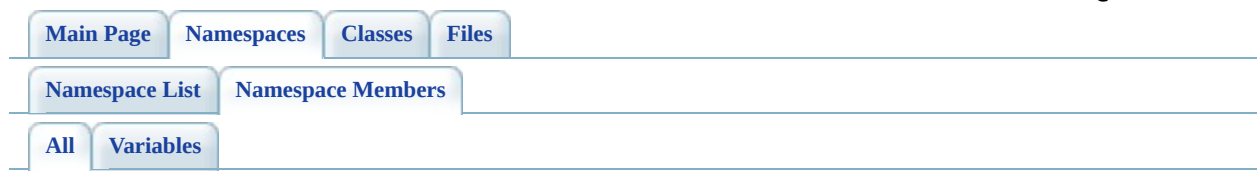

Here is a list of all namespace members with links to the namespace documentation for each member:

- TextInRowOption\_Default : [FdoSqlServerOverrides](#page-1640-0)
- TextInRowOption\_InRow : [FdoSqlServerOverrides](#page-1641-0)
- TextInRowOption\_NotInRow : [FdoSqlServerOverrides](#page-1642-0)
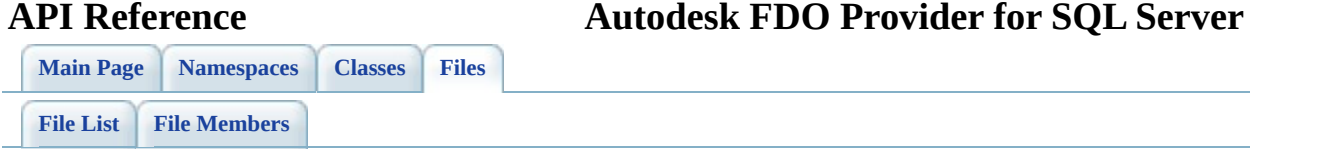

# **define\_pages.h File Reference**

Go to the [source](#page-1644-0) code of this file.

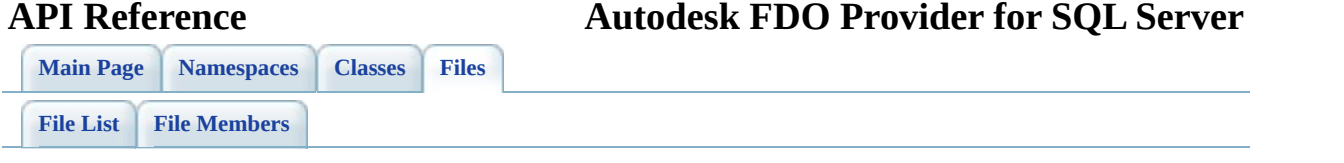

# **PostGisOv.h File Reference**

## **Defines**

 $\blacksquare$ 

#define [FDOPOSTGIS\\_OV\\_API](#page-1649-0)

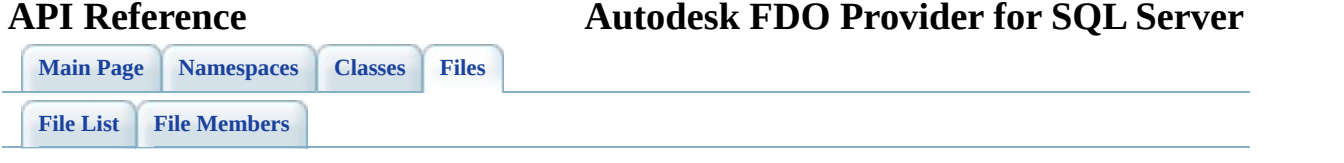

## **PostGisOvAssociationPropertyDefinit File Reference**

#include <FdoCommon.h> #include <Rdbms/Override/PostGIS/PostGisOv.h> #include

<Rdbms/Override/PostGIS/PostGisOvPropertyDefinitionCollection.h> #include [<Rdbms/Override/RdbmsOvAssociationPropertyDefinition.h](#page-934-0)>

Include dependency graph for PostGisOvAssociationPropertyDefinition.h:

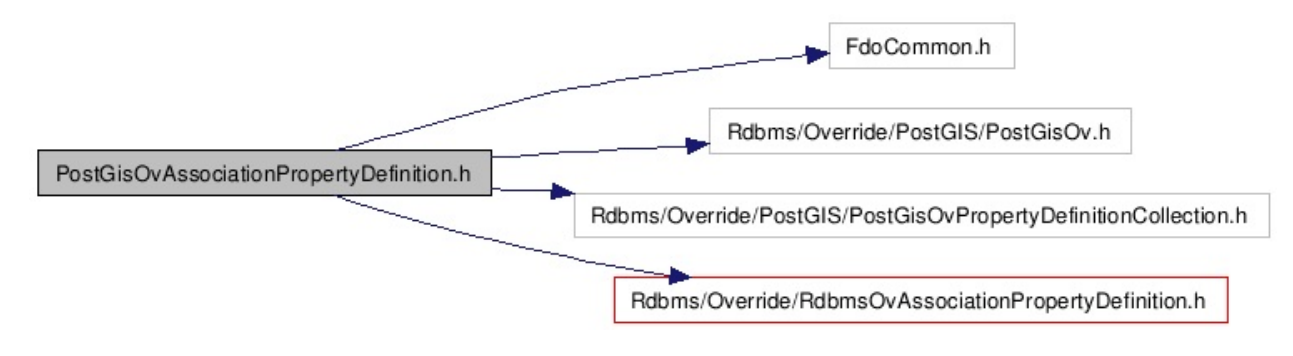

#### class [FdoPostGISOvAssociationPropertyDefinition](#page-3-0)

Concrete class defining physical schema overrides for association property definition. [More...](#page-5-0)

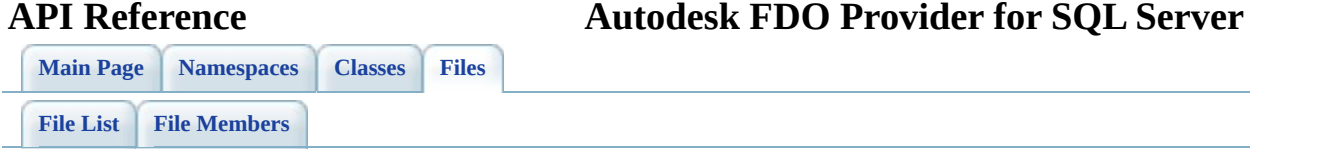

# **PostGisOvClassCollection.h File Reference**

#include <Rdbms/Override/PostGIS/PostGisOv.h> #include <Rdbms/Override/PostGIS/PostGisOvClassDefinition.h> #include [<Rdbms/Override/RdbmsOvClassCollection.h](#page-944-0)> #include <Fdo/Commands/Schema/PhysicalElementMappingCollection.h>

Include dependency graph for PostGisOvClassCollection.h:

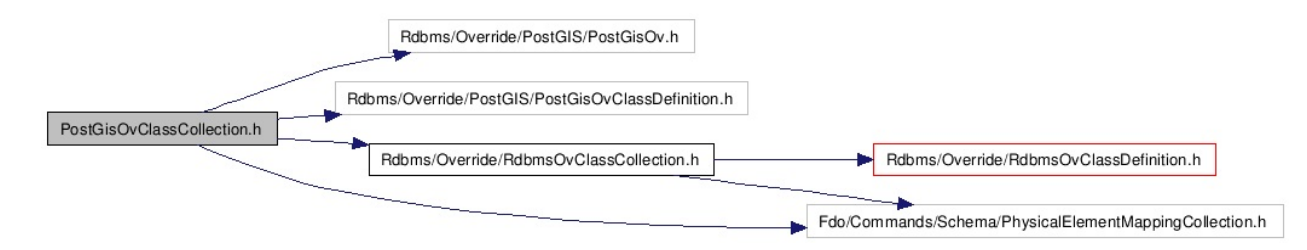

#### class [FdoPostGISOvClassCollection](#page-10-0)

Concrete class defining physical schema overrides for collection of classes. [More...](#page-11-0)

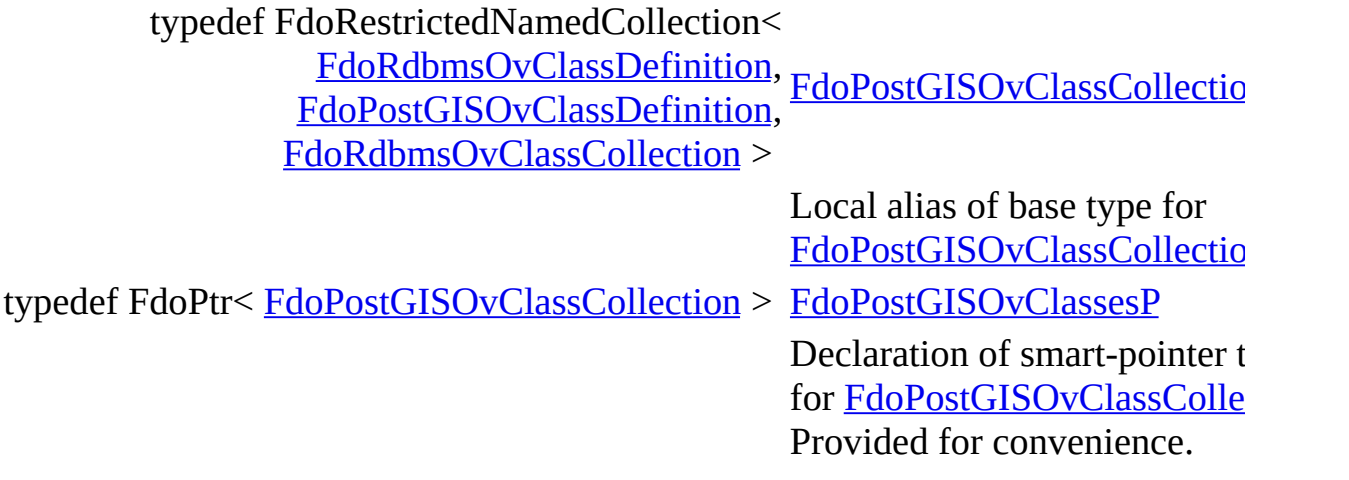

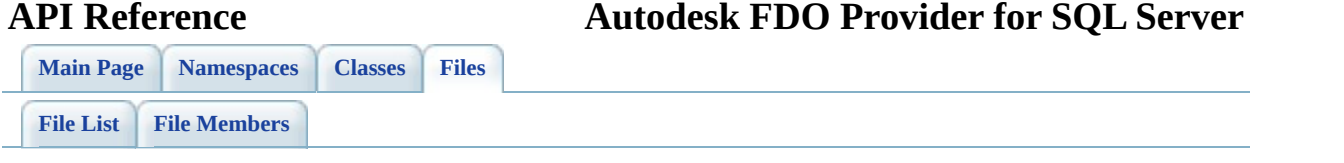

# **PostGisOvClassDefinition.h File Reference**

#include <Rdbms/0verride/Rdbms0vClassDefinition.h>#include <Rdbms/Override/PostGIS/PostGisOv.h>

#include <Rdbms/Override/PostGIS/PostGisOvDataPropertyDefinition.h> #include

<Rdbms/Override/PostGIS/PostGisOvGeometricPropertyDefinition.h> #include

<Rdbms/Override/PostGIS/PostGisOvObjectPropertyDefinition.h> #include

<Rdbms/Override/PostGIS/PostGisOvPropertyDefinitionCollection.h> #include <Rdbms/Override/PostGIS/PostGisOvTable.h>

#include <Rdbms/Override/PostGIS/PostGisOvGeometricColumn.h>

Include dependency graph for PostGisOvClassDefinition.h:

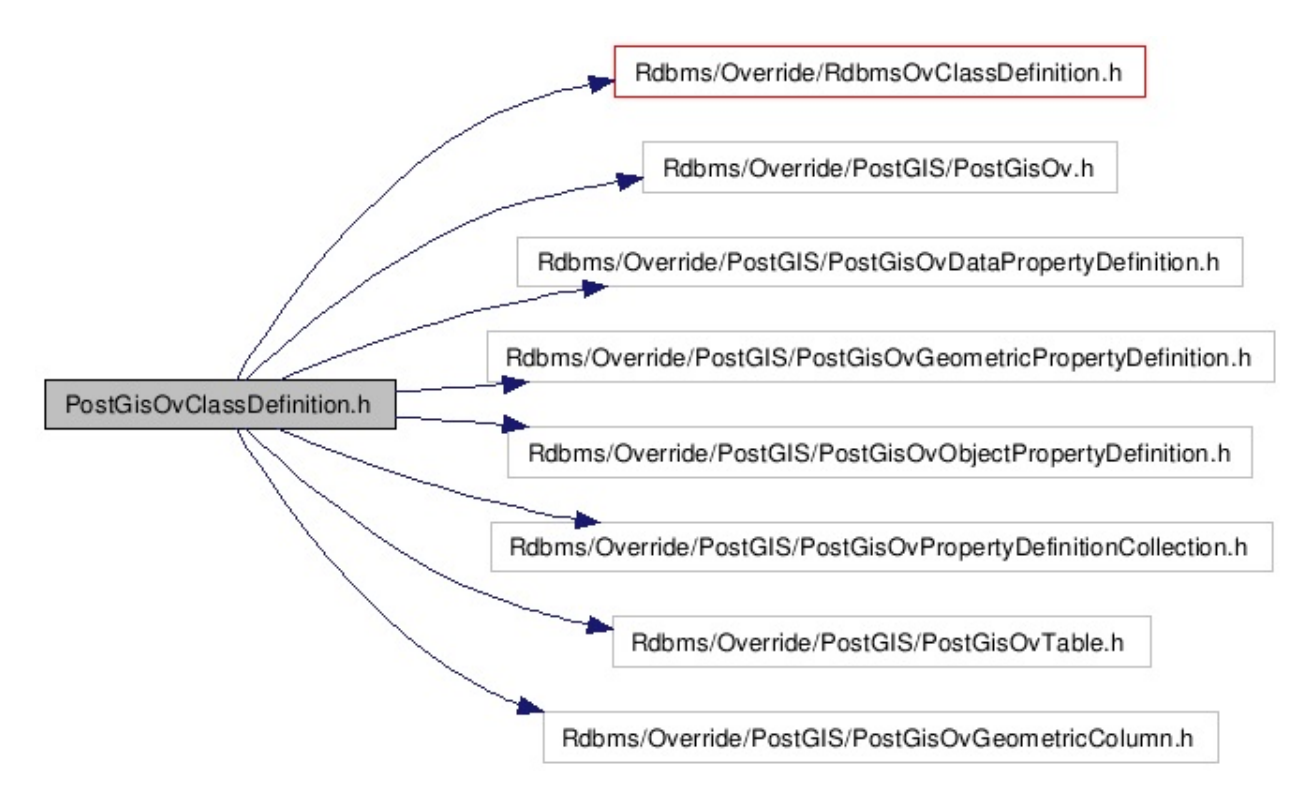

#### class [FdoPostGISOvClassDefinition](#page-15-0)

Concrete class defining physical schema overrides for a class definition. [More...](#page-18-0)

typedef FdoPtr< [FdoPostGISOvClassDefinition](#page-15-0) > [FdoPostGISOvClassP](#page-1652-0)

Declaration of smart-pointer type for [FdoPostGISOvClassDefinition](#page-15-0) Provided for convenience.

[Comments?](mailto:isd.docs@autodesk.com&subject=Autodesk%20FDO%20Provider%20for%20SQL%20Server%20API%20documentation)

۳

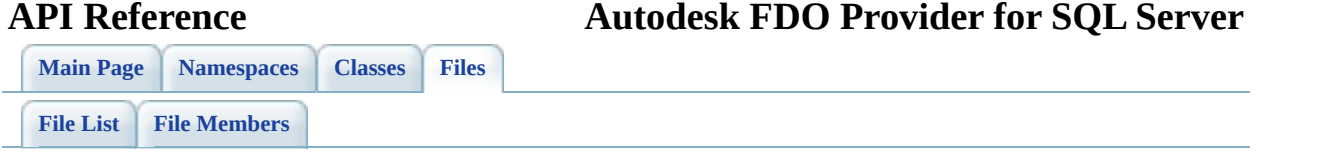

# **PostGisOvColumn.h File Reference**

#include <Rdbms/Override/PostGIS/PostGisOv.h> #include <[Rdbms/Override/RdbmsOvColumn.h](#page-986-0)>

Include dependency graph for PostGisOvColumn.h:

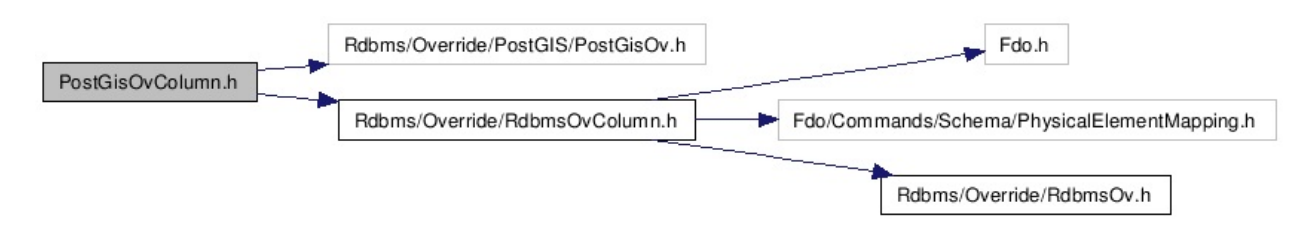

#### class [FdoPostGISOvColumn](#page-24-0)

Concrete class defining physical schema overrides for column. This class is used in PostGIS schema overrides. [More...](#page-25-0)

'n

typedef FdoPtr< [FdoPostGISOvColumn](#page-24-0) > [FdoPostGISOvColumnP](#page-1653-0)

Declaration of smart-pointer type for [FdoPostGISOvColumn](#page-24-0). Provided for convenience.

[Comments?](mailto:isd.docs@autodesk.com&subject=Autodesk%20FDO%20Provider%20for%20SQL%20Server%20API%20documentation)

۰

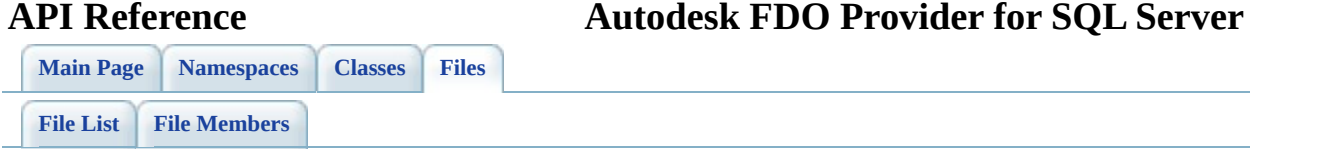

# **PostGisOvDataPropertyDefinition.h File Reference**

#include <FdoCommon.h> #include <[Rdbms/Override/RdbmsOvDataPropertyDefinition.h>](#page-999-0) #include <Rdbms/Override/PostGIS/PostGisOv.h> #include <Rdbms/Override/PostGIS/PostGisOvColumn.h> #include <Rdbms/Override/PostGIS/PostGisOvPropertyDefinition.h>

Include dependency graph for PostGisOvDataPropertyDefinition.h:

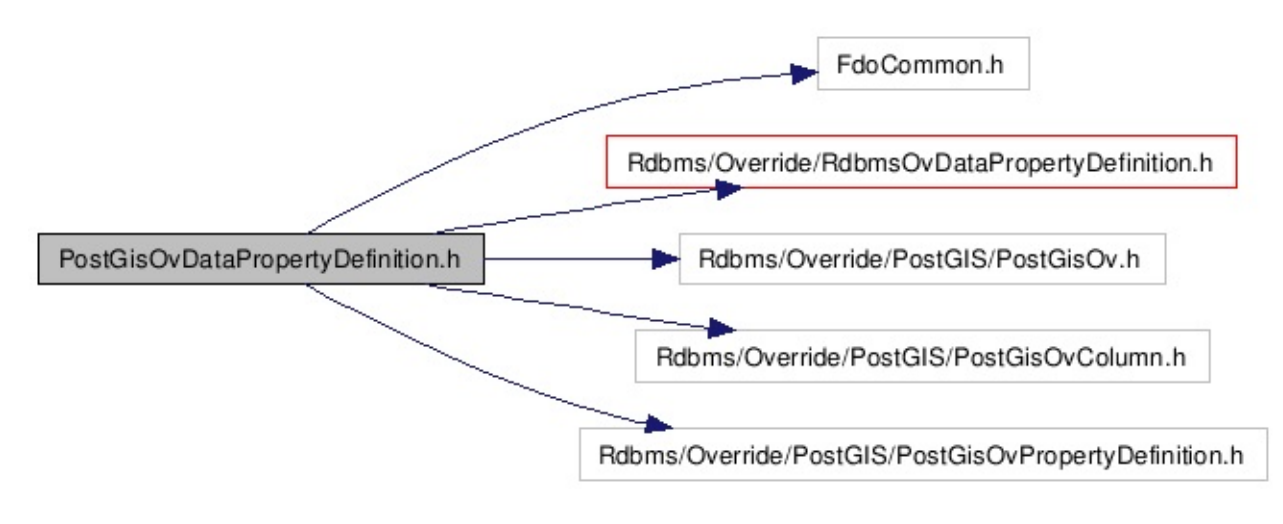

#### class [FdoPostGISOvDataPropertyDefinition](#page-29-0)

Concrete class defining physical schema overrides for a data property definition. [More...](#page-31-0)

É

typedef FdoPtr< [FdoPostGISOvDataPropertyDefinition](#page-29-0) > [FdoPostGISOvDataPr](#page-1654-0) Declaration of smart-FdoPostGISOvDataPI Provided for convenie

[Comments?](mailto:isd.docs@autodesk.com&subject=Autodesk%20FDO%20Provider%20for%20SQL%20Server%20API%20documentation)

۰

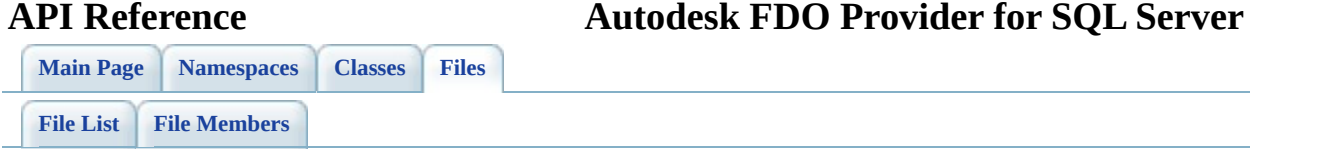

# **PostGisOvDataPropertyDefinitionCollection File Reference**

#include <Fdo/Schema/SchemaException.h> #include <Fdo/Commands/Schema/PhysicalElementMappingCollection.h> #include <Rdbms/Override/PostGIS/PostGisOv.h> #include <Rdbms/Override/PostGIS/PostGisOvDataPropertyDefinition.h>

Include dependency graph for PostGisOvDataPropertyDefinitionCollection.h:

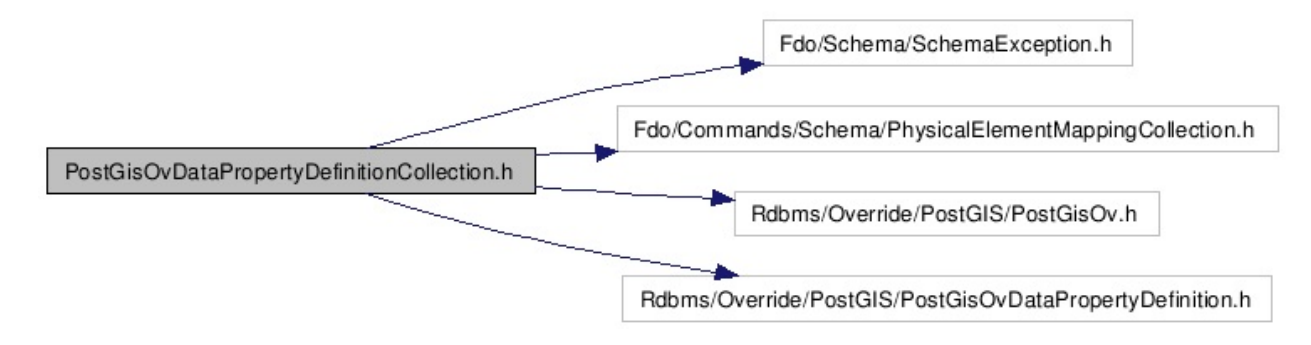

#### class [FdoPostGISOvDataPropertyDefinitionCollection](#page-36-0)

Concrete class defining physical schema overrides for collection of data properties. [More...](#page-37-0)

typedef FdoPhysicalElementMappingCollection<<br>[FdoPostGISOvDataPropertyDe](#page-1655-0) [FdoPostGISOvDataPropertyDefinition](#page-29-0) >

> Local alias of base type for [FdoPostGISOvDataPropertyDe](#page-36-0)

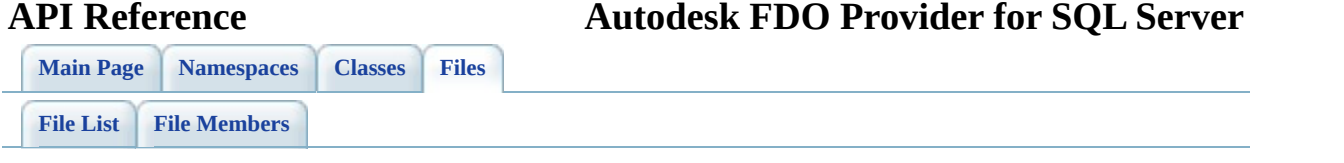

# **PostGisOvGeometricColumn.h File Reference**

#include <Rdbms/Override/PostGIS/PostGisOv.h> #include <[Rdbms/Override/RdbmsOvGeometricColumn.h](#page-1010-0)>

Include dependency graph for PostGisOvGeometricColumn.h:

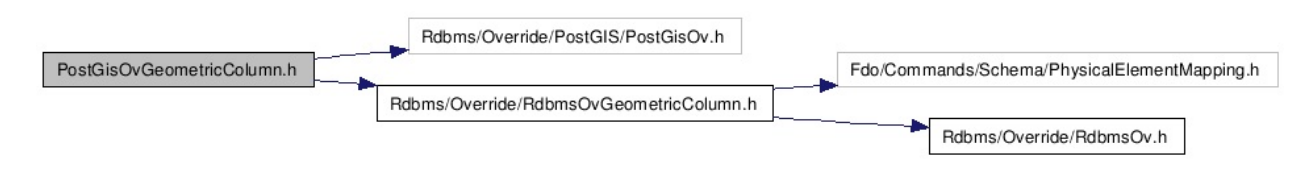

#### class [FdoPostGISOvGeometricColumn](#page-41-0)

Concrete class defining physical schema overrides for geometric column. This class is used in PostGIS schema overrides. [More...](#page-42-0)

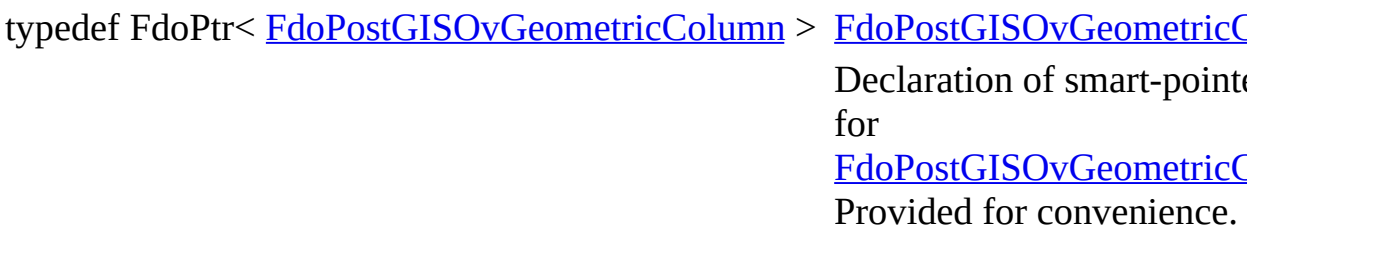

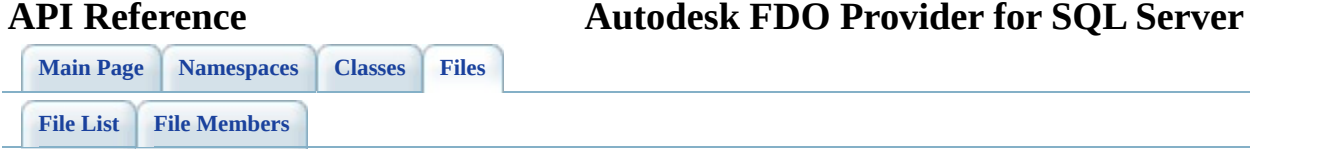

## **PostGisOvGeometricPropertyDefinition. File Reference**

#include [<Rdbms/Override/RdbmsOvGeometricPropertyDefinition.h](#page-1022-0)> #include <Rdbms/Override/PostGIS/PostGisOv.h> #include <Rdbms/Override/PostGIS/PostGisOvGeometricColumn.h> #include <Rdbms/Override/PostGIS/PostGisOvPropertyDefinition.h>

Include dependency graph for PostGisOvGeometricPropertyDefinition.h:

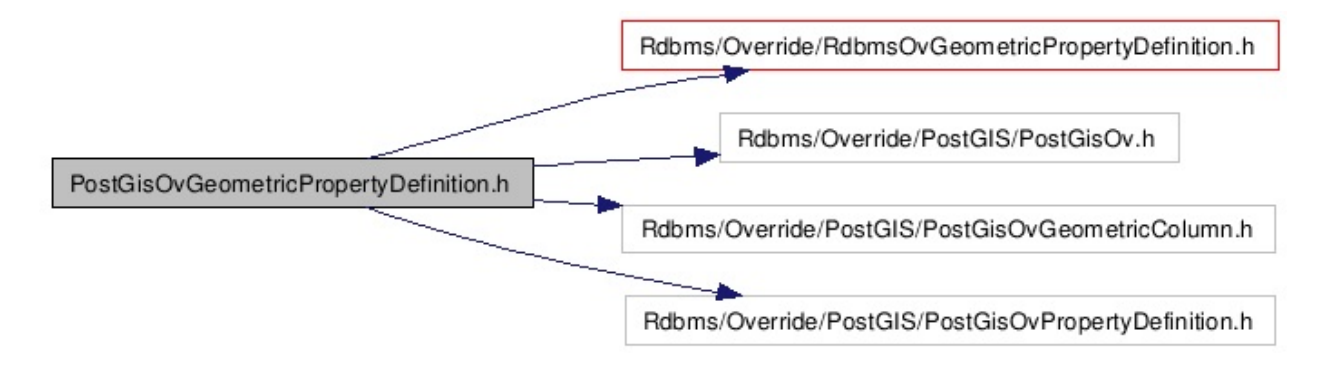

#### class [FdoPostGISOvGeometricPropertyDefinition](#page-46-0)

Concrete class defining physical schema overrides for a geometric property definition. This class is used in PostGIS schema overrides. [More...](#page-48-0)

É

typedef FdoPtr< [FdoPostGISOvGeometricPropertyDefinition](#page-46-0) > FdoPostGISOvC Declaration of s FdoPostGISOvC Provided for con

[Comments?](mailto:isd.docs@autodesk.com&subject=Autodesk%20FDO%20Provider%20for%20SQL%20Server%20API%20documentation)

۰
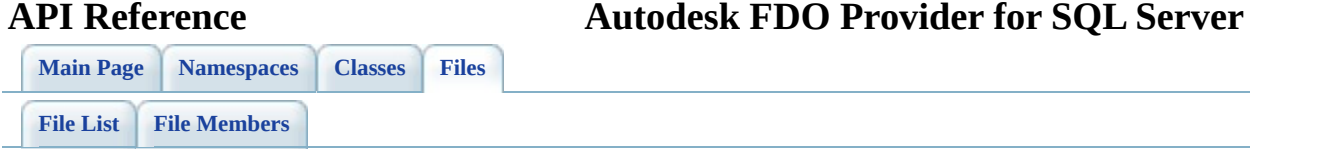

# **PostGisOvObjectPropertyDefinition.h File Reference**

#include <Fdo/Commands/Schema/PhysicalElementMapping.h> #include <[Rdbms/Override/RdbmsOvObjectPropertyDefinition.h](#page-1047-0)> #include <Rdbms/Override/PostGIS/PostGisOv.h> #include <Rdbms/Override/PostGIS/PostGisOvPropertyMappingDefinition.h> #include <Rdbms/Override/PostGIS/PostGisOvPropertyDefinition.h> #include <Rdbms/Override/PostGIS/PostGisOvPropertyMappingClass.h> #include

<Rdbms/Override/PostGIS/PostGisOvPropertyMappingConcrete.h> #include <Rdbms/Override/PostGIS/PostGisOvPropertyMappingSingle.h>

Include dependency graph for PostGisOvObjectPropertyDefinition.h:

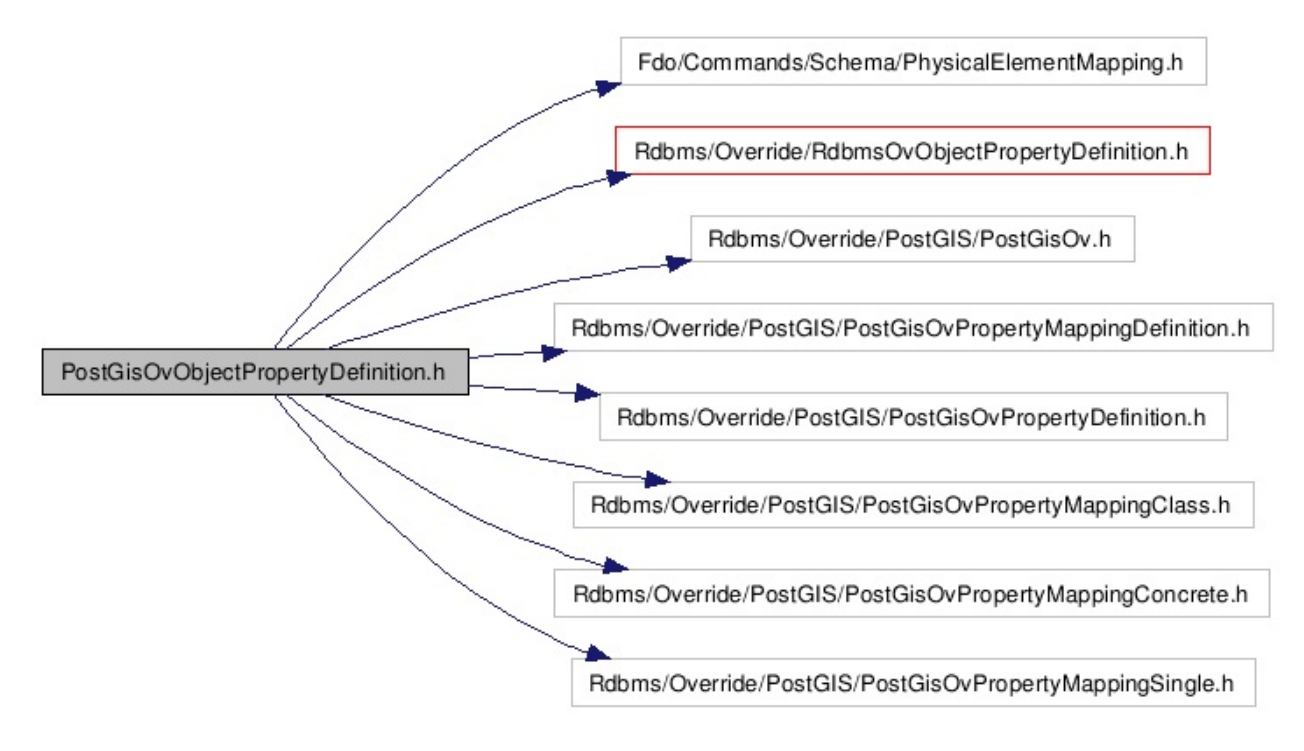

#### class [FdoPostGISOvObjectPropertyDefinition](#page-52-0)

Concrete class defining physical schema overrides for an object property definition. This class is used in PostGIS schema overrides. [More...](#page-54-0)

typedef FdoPtr< [FdoPostGISOvObjectPropertyDefinition](#page-52-0) > [FdoPostGISOvObje](#page-1658-0) Declaration of smar type for [FdoPostGISOvColu](#page-24-0) Provided for conver

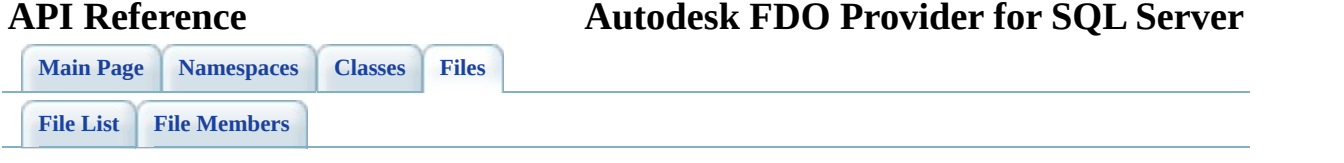

# **PostGisOvPhysicalSchemaMapping.h File Reference**

#include <Rdbms/0verride/Rdbms0vPhysicalSchemaMapping.h>#include <Rdbms/Override/PostGIS/PostGisOv.h> #include <Rdbms/Override/PostGIS/PostGisOvClassCollection.h>

Include dependency graph for PostGisOvPhysicalSchemaMapping.h:

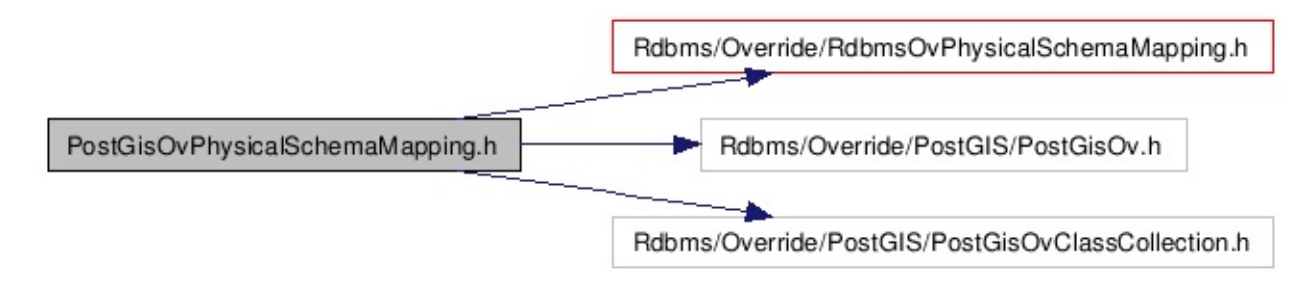

#### class [FdoPostGISOvPhysicalSchemaMapping](#page-59-0)

Concrete class offering physical schema mapping overrides. This class is used in PostGIS schema overrides. [More...](#page-61-0)

typedef FdoPtr< [FdoPostGISOvPhysicalSchemaMapping](#page-59-0) > [FdoPostGISOvSche](#page-1659-0) Declaration of smart for FdoPostGISOvGeon Provided for conver.

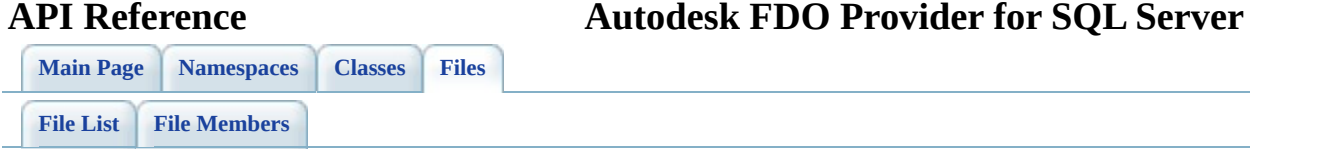

# **PostGisOvPropertyDefinition.h File Reference**

#include [<Rdbms/Override/RdbmsOvPropertyDefinition.h](#page-1092-0)> #include <Rdbms/Override/PostGIS/PostGisOv.h>

Include dependency graph for PostGisOvPropertyDefinition.h:

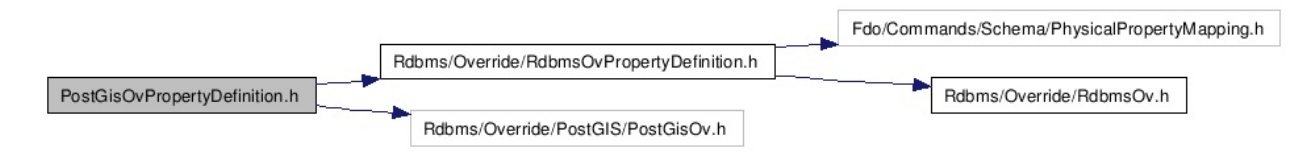

#### class [FdoPostGISOvPropertyDefinition](#page-66-0)

Abstract class defining physical schema overrides for a property definition. This class is used in PostGIS schema overrides. [More...](#page-67-0)

typedef FdoPtr< [FdoPostGISOvPropertyDefinition](#page-66-0) > [FdoPostGISOvPropertyP](#page-1660-0) Declaration of smart-point for [FdoPostGISOvPropertyDe](#page-66-0) Provided for convenience.

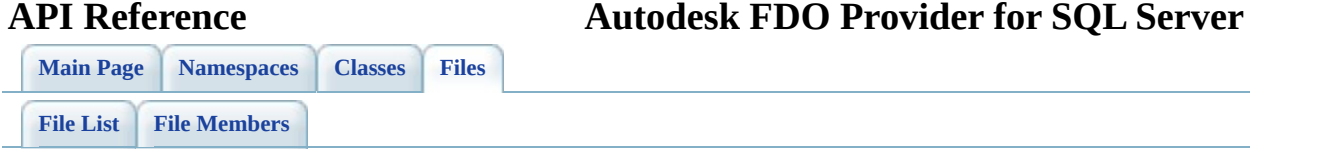

# **PostGisOvPropertyDefinitionCollection File Reference**

#include <Rdbms/Override/PostGIS/PostGisOv.h> #include <Rdbms/Override/PostGIS/PostGisOvPropertyDefinition.h> #include [<Rdbms/Override/RdbmsOvPropertyDefinitionCollection.h](#page-1103-0)> #include <Fdo/Commands/Schema/PhysicalElementMappingCollection.h>

Include dependency graph for PostGisOvPropertyDefinitionCollection.h:

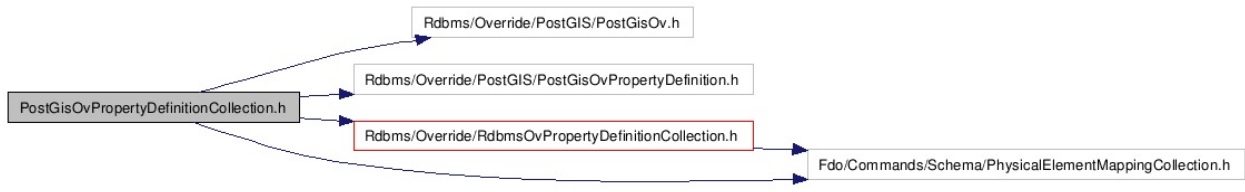

#### class [FdoPostGISOvPropertyDefinitionCollection](#page-71-0)

Concrete class defining physical schema overrides for collection of property definitions. This class is used in PostGIS schema overrides. [More...](#page-72-0)

typedef FdoPtr< [FdoPostGISOvPropertyDefinitionCollection](#page-71-0) > FdoPostGISOvI

Declaration of  $s$ FdoPostGISOv<sub>I</sub> Provided for con

typedef FdoRestrictedNamedCollection< [FdoRdbmsOvPropertyDefinition,](#page-168-0) [FdoPostGISOvPropertyDefinition,](#page-66-0) [FdoRdbmsOvPropertyDefinitionCollection](#page-173-0) > FdoPostGISOvF

Local alias of ba FdoPostGISOvF

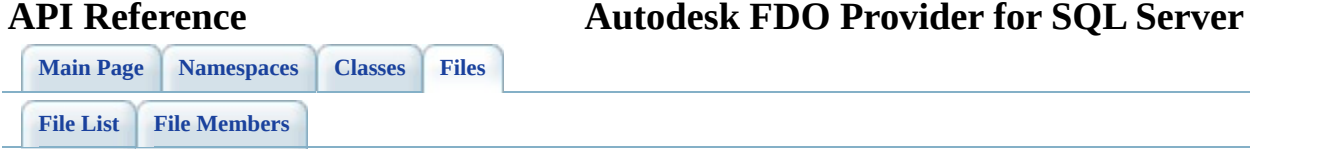

# **PostGisOvPropertyMappingClass.h File Reference**

#include <Rdbms/Override/PostGIS/PostGisOv.h> #include <Rdbms/Override/PostGIS/PostGisOvPropertyMappingRelation.h> #include [<Rdbms/Override/RdbmsOvPropertyMappingClass.h](#page-1114-0)>

Include dependency graph for PostGisOvPropertyMappingClass.h:

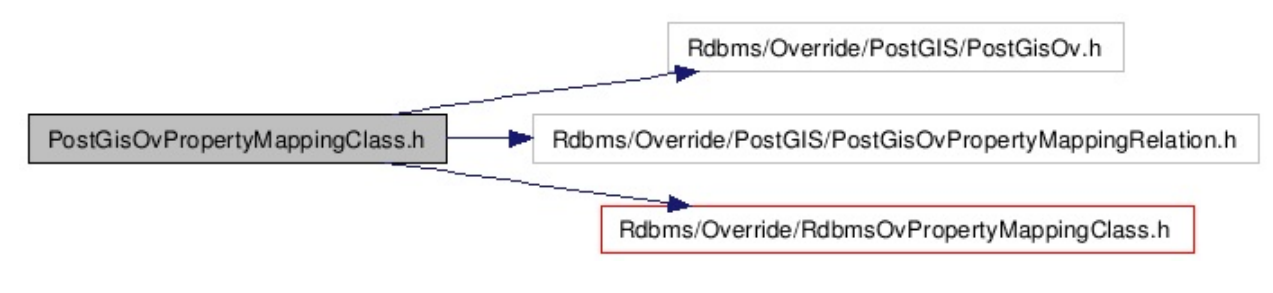

#### class [FdoPostGISOvPropertyMappingClass](#page-76-0)

Concrete class defining the physical schema overrides for the Class type object property mapping. This class is used in PostGIS schema overrides. [More...](#page-78-0)

'n

typedef FdoPtr< [FdoPostGISOvPropertyMappingClass](#page-76-0) > [FdoPostGISOvPropert](#page-1663-0) Declaration of smart-p [FdoPostGISOvPropert](#page-76-0) Provided for convenience

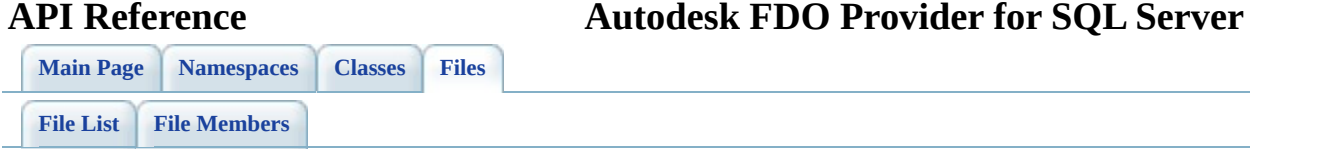

# PostGisOvPropertyMappingConcrete. **File Reference**

#include <Rdbms/Override/PostGIS/PostGisOv.h> #include <Rdbms/Override/PostGIS/PostGisOvPropertyMappingRelation.h>

Include dependency graph for PostGisOvPropertyMappingConcrete.h:

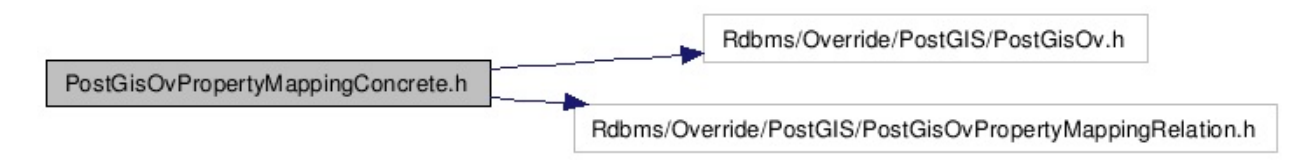

#### class [FdoPostGISOvPropertyMappingConcrete](#page-82-0)

Concrete class defining the physical schema overrides for the concrete type object property mapping. Under the concrete mapping type, each object property is kept in its own table. This class is used in PostGIS schema overrides. [More...](#page-84-0)

É

typedef FdoPtr< [FdoPostGISOvPropertyMappingConcrete](#page-82-0) > FdoPostGISOvPro Declaration of sma [FdoPostGISOvCol](#page-24-0) convenience.

[Comments?](mailto:isd.docs@autodesk.com&subject=Autodesk%20FDO%20Provider%20for%20SQL%20Server%20API%20documentation)

۰

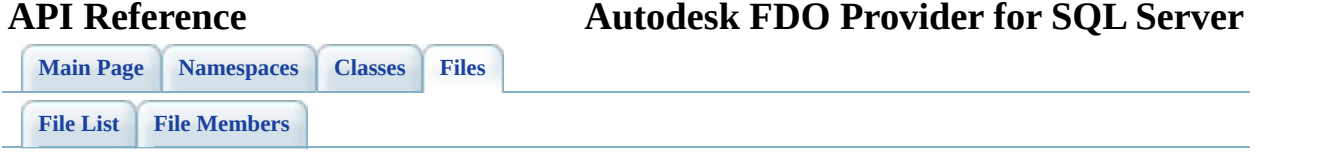

# **PostGisOvPropertyMappingDefinition File Reference**

#include <FdoCommon.h> #include <Fdo/Xml/Flags.h> #include <Fdo/Commands/Schema/PhysicalElementMapping.h> #include [<Rdbms/Override/RdbmsOvPropertyMappingDefinition.h>](#page-1136-0) #include <Rdbms/Override/PostGIS/PostGisOv.h>

Include dependency graph for PostGisOvPropertyMappingDefinition.h:

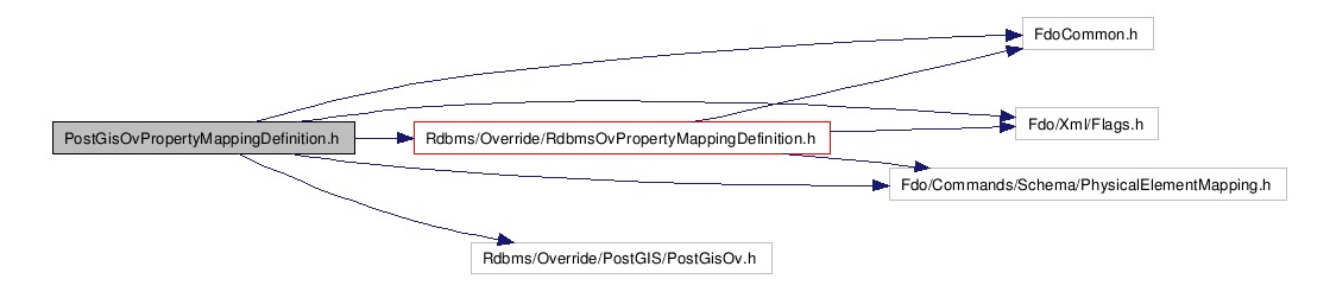

#### class [FdoPostGISOvPropertyMappingDefinition](#page-88-0)

Abstract class defining the physical schema overrides for object property table mappings. This class is used in PostGIS schema overrides. [More...](#page-90-0)

É

### typedef FdoPtr< [FdoPostGISOvPropertyMappingDefinition](#page-88-0) > FdoPostGISOvPr Declaration of sm FdoPostGISOvPr Provided for conv

[Comments?](mailto:isd.docs@autodesk.com&subject=Autodesk%20FDO%20Provider%20for%20SQL%20Server%20API%20documentation)

۰

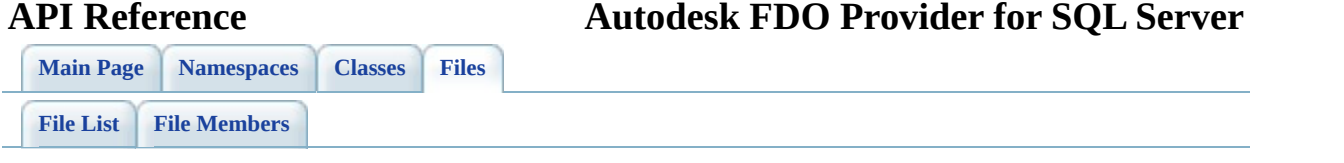

# **PostGisOvPropertyMappingRelation.h File Reference**

#include [<Rdbms/Override/RdbmsOvPropertyMappingConcrete.h>](#page-1125-0) #include <Rdbms/Override/PostGIS/PostGisOv.h> #include <Rdbms/Override/PostGIS/PostGisOvPropertyMappingDefinition.h>

Include dependency graph for PostGisOvPropertyMappingRelation.h:

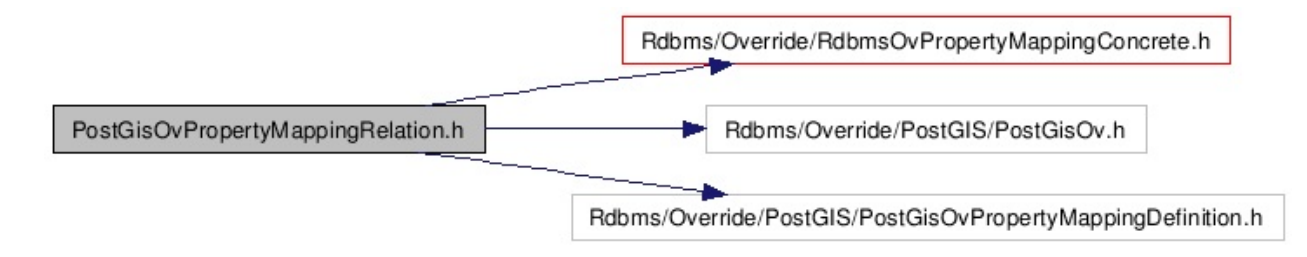

#### class [FdoPostGISOvPropertyMappingRelation](#page-93-0)

Abstract class defining the physical schema overrides for relation type object property table mappings. This class is used in PostGIS schema overrides. [More...](#page-95-0)

É

typedef FdoPtr< [FdoPostGISOvPropertyMappingRelation](#page-93-0) > [FdoPostGISOvProp](#page-1666-0) Declaration of smar [FdoPostGISOvProp](#page-93-0) Provided for convent

[Comments?](mailto:isd.docs@autodesk.com&subject=Autodesk%20FDO%20Provider%20for%20SQL%20Server%20API%20documentation)

۰

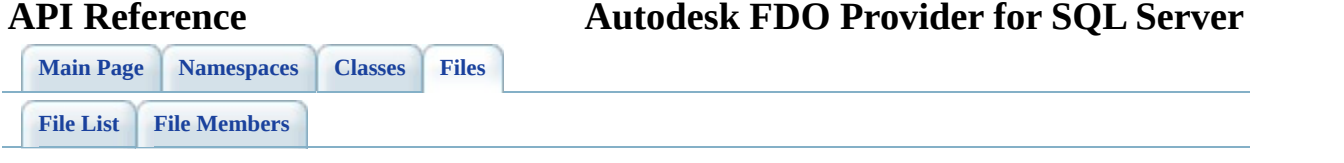

# **PostGisOvPropertyMappingSingle.h File Reference**

#include <FdoCommon.h> #include <[Rdbms/Override/RdbmsOvPropertyMappingSingle.h>](#page-1160-0) #include <Rdbms/Override/PostGIS/PostGisOv.h> #include <Rdbms/Override/PostGIS/PostGisOvPropertyMappingDefinition.h>

Include dependency graph for PostGisOvPropertyMappingSingle.h:

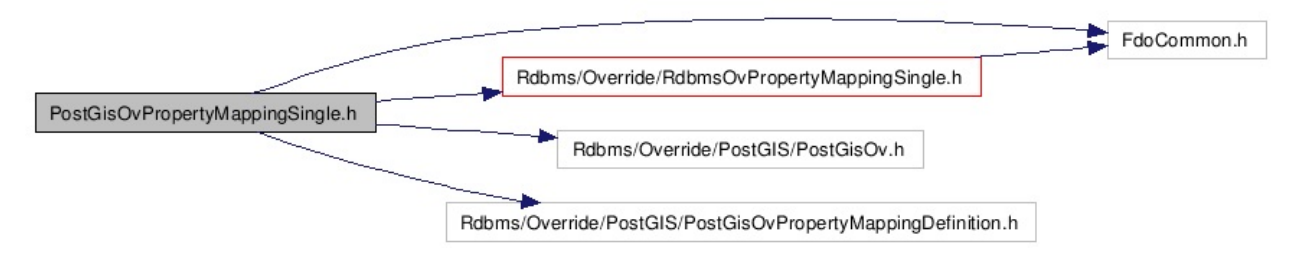

#### class [FdoPostGISOvPropertyMappingSingle](#page-99-0)

Concrete class defining the physical schema overrides for the single type object property mapping. Under the Single mapping type, the object property is kept in the same table as its containing class. This class is used in PostGIS schema overrides. [More...](#page-101-0)

É

typedef FdoPtr< [FdoPostGISOvPropertyMappingSingle](#page-99-0) > [FdoPostGISOvProper](#page-1667-0) Declaration of smart-[FdoPostGISOvProper](#page-99-0) Provided for convenience.
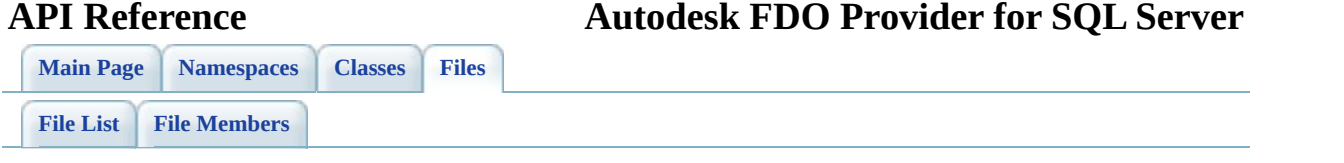

# **PostGisOvTable.h File Reference**

#include [<Rdbms/Override/RdbmsOvTable.h](#page-1209-0)> #include <Rdbms/Override/PostGIS/PostGisOv.h>

Include dependency graph for PostGisOvTable.h:

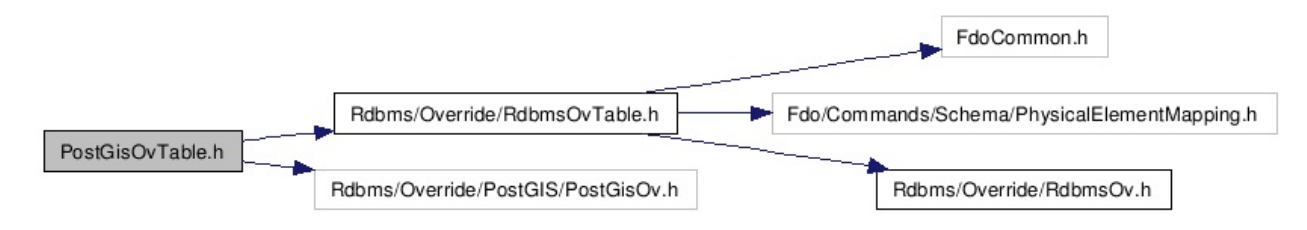

#### class [FdoPostGISOvTable](#page-105-0)

Concrete class defining physical schema overrides for a table. This class is used in PostGIS schema overrides. [More...](#page-106-0)

typedef FdoPtr< [FdoPostGISOvTable](#page-105-0) > [FdoPostGISOvTableP](#page-1668-0)

Declaration of smart-pointer type for [FdoPostGISOvTable](#page-105-0). Provided for convenience.

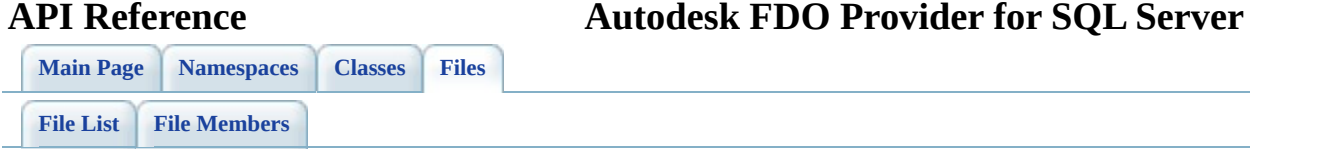

## **RdbmsOv.h File Reference**

This graph shows which files directly or indirectly include this file:

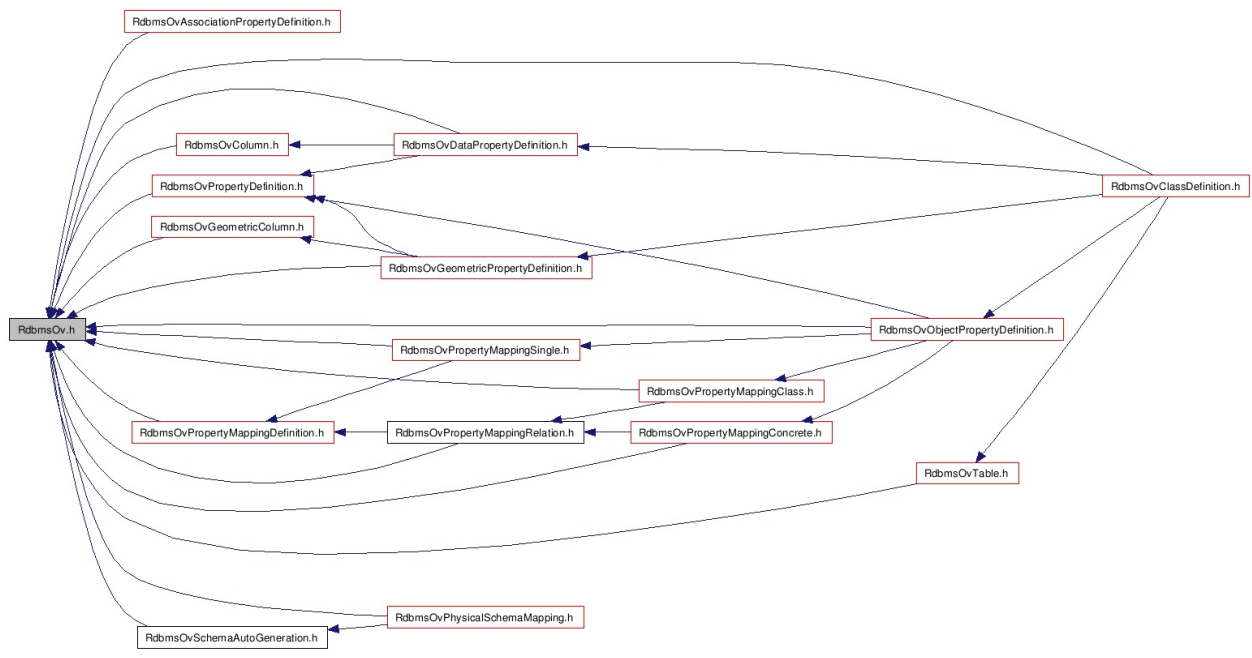

### **Defines**

 $\blacksquare$ 

#define [FDORDBMS\\_OV\\_API](#page-1672-0)

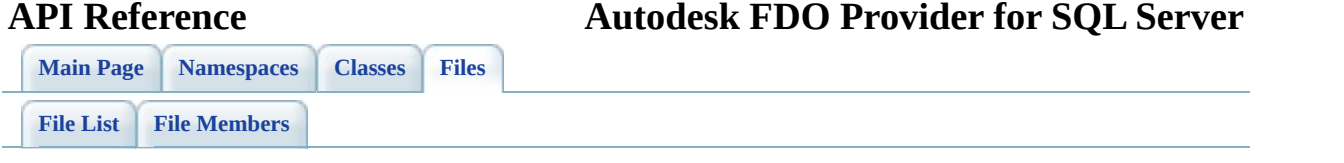

# **RdbmsOvAssociationPropertyDefiniti File Reference**

#include [<Rdbms/Override/RdbmsOv.h>](#page-1669-0) #include <[Rdbms/Override/RdbmsOvPropertyDefinitionCollection.h](#page-1103-0)>

Include dependency graph for RdbmsOvAssociationPropertyDefinition.h:

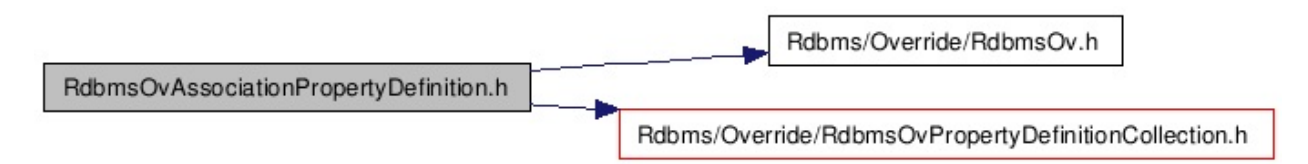

This graph shows which files directly or indirectly include this file:

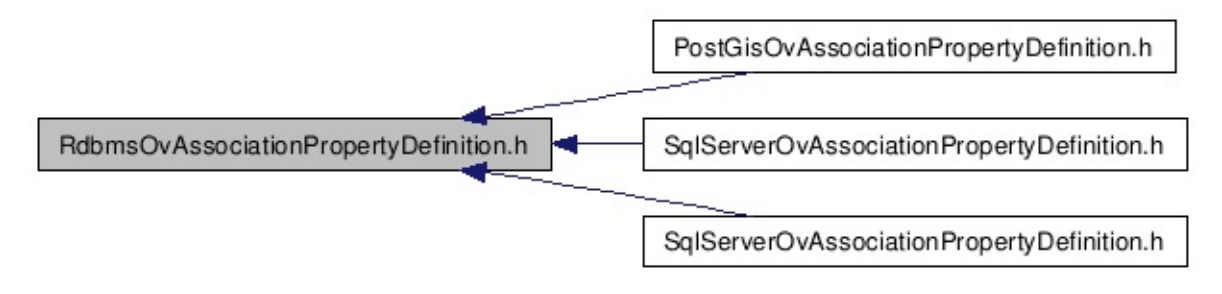

#### class [FdoRdbmsOvAssociationPropertyDefinition](#page-111-0)

Abstract class defining physical schema overrides for an association property definition. [More...](#page-113-0)

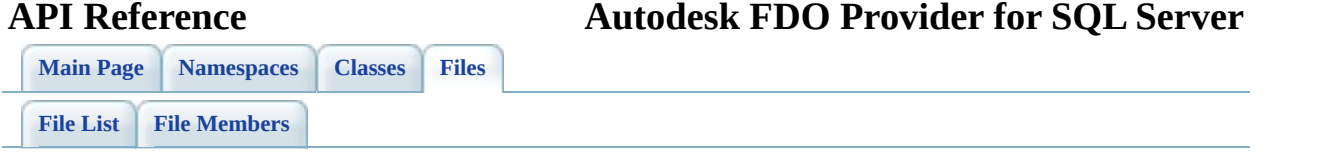

# **RdbmsOvClassCollection.h File Reference**

#include [<Rdbms/Override/RdbmsOvClassDefinition.h](#page-955-0)> #include <Fdo/Commands/Schema/PhysicalElementMappingCollection.h>

Include dependency graph for RdbmsOvClassCollection.h:

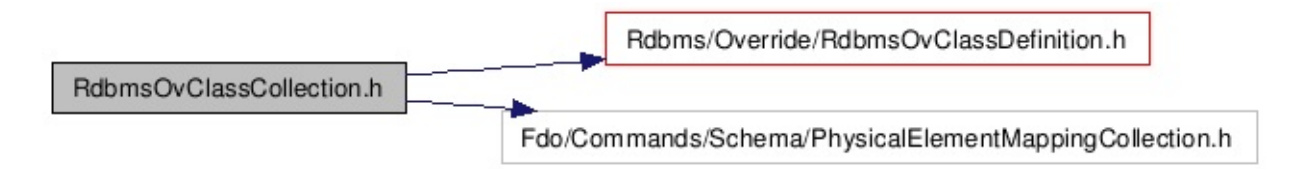

This graph shows which files directly or indirectly include this file:

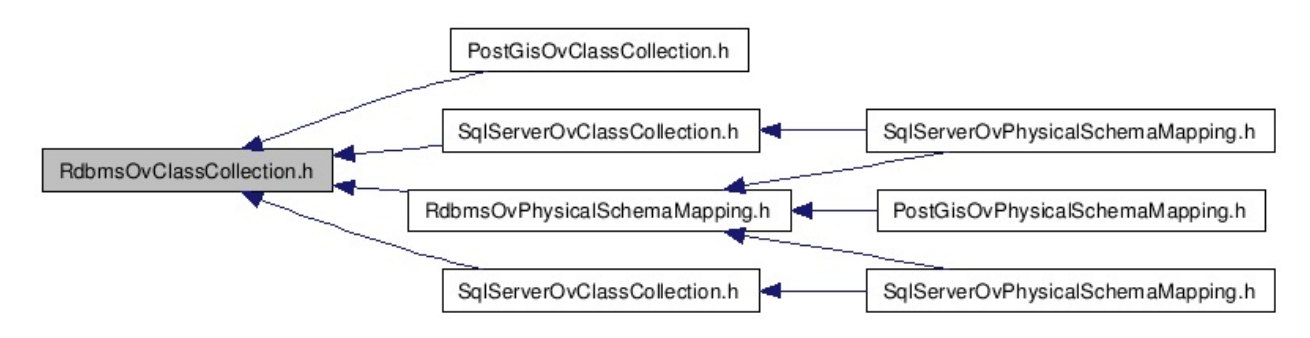

class [FdoRdbmsOvClassCollection](#page-117-0)

Concrete class defining physical schema overrides for a collection of class definitions. [More...](#page-118-0)

class [FdoRdbmsOvReadOnlyClassCollection](#page-206-0)

Collection of class overrides for an RDBMS-type provider. Members cannot be added to or removed from this collection. /summary>. [More...](#page-207-0)

typedef FdoPtr< [FdoRdbmsOvClassCollection](#page-117-0) > [FdoRdbmsOvClasses](#page-1673-0) typedef FdoPtr< [FdoRdbmsOvReadOnlyClassCollection](#page-206-0) > [FdoRdbmsOvReadO](#page-1674-0)

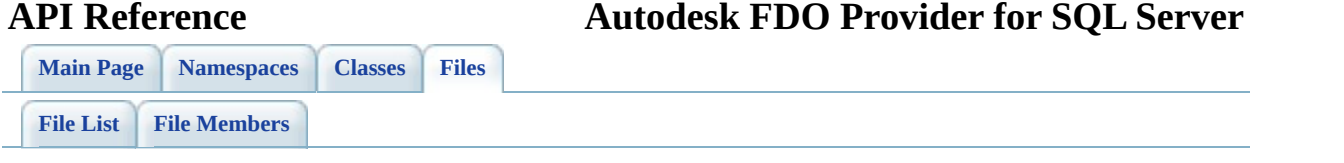

# **RdbmsOvClassDefinition.h File Reference**

#include <Fdo/Commands/Schema/PhysicalClassMapping.h> #include <Utilities/SchemaMgr/Overrides/TableMappingType.h> #include [<Rdbms/Override/RdbmsOv.h>](#page-1669-0) #include [<Rdbms/Override/RdbmsOvPropertyDefinitionCollection.h](#page-1103-0)> #include [<Rdbms/Override/RdbmsOvDataPropertyDefinition.h>](#page-999-0) #include [<Rdbms/Override/RdbmsOvGeometricPropertyDefinition.h](#page-1022-0)> #include [<Rdbms/Override/RdbmsOvObjectPropertyDefinition.h>](#page-1047-0) #include [<Rdbms/Override/RdbmsOvTable.h](#page-1209-0)>

Include dependency graph for RdbmsOvClassDefinition.h:

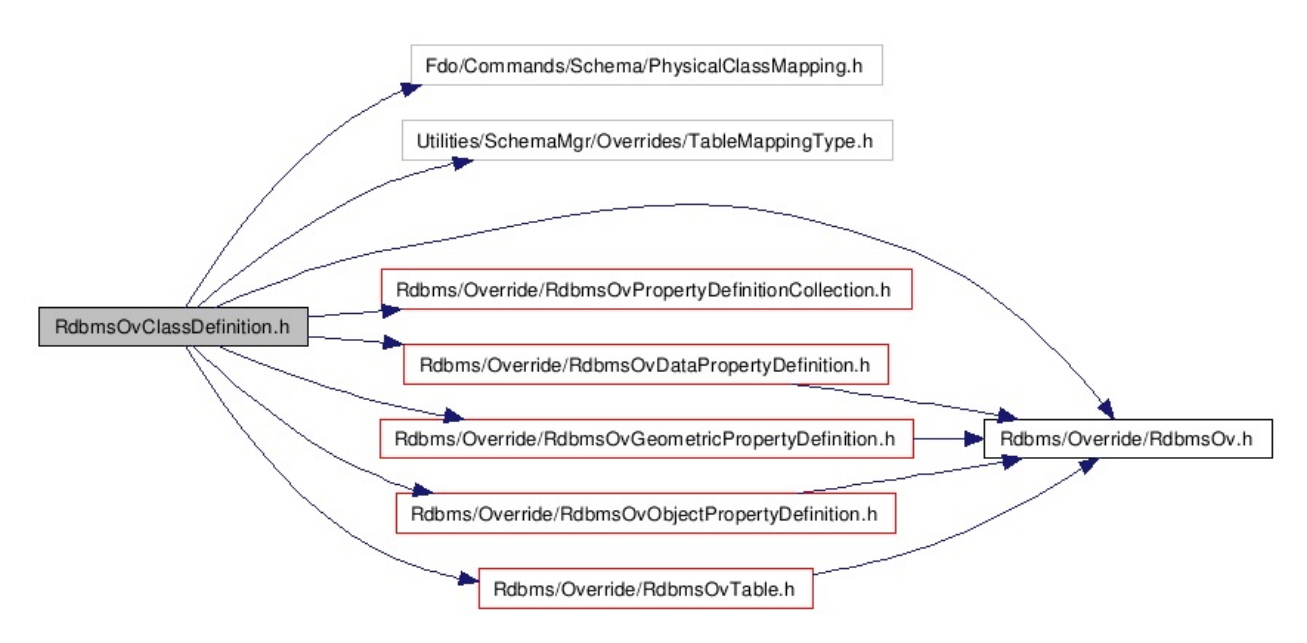

This graph shows which files directly or indirectly include this file:

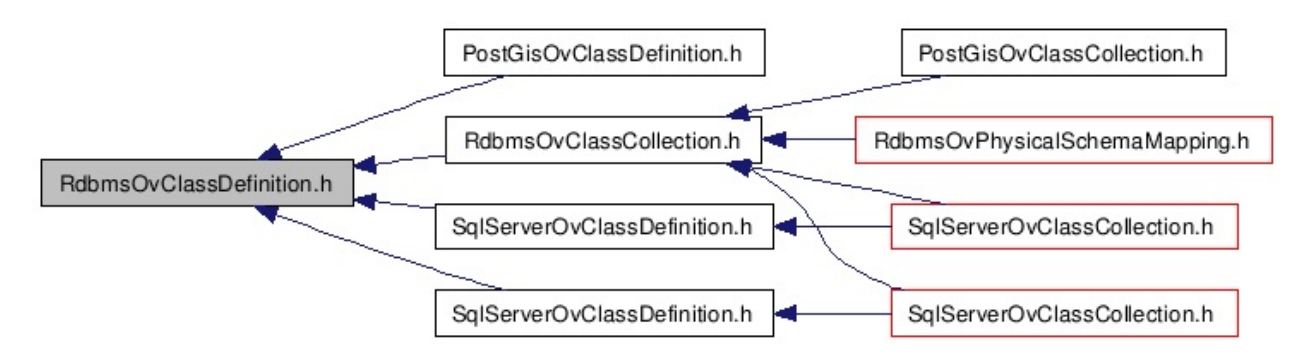

class [FdoRdbmsOvClassDefinition](#page-122-0)

Abstract class defining physical schema overrides for a class definition. [More...](#page-125-0)

typedef FdoPtr< [FdoRdbmsOvClassDefinition](#page-122-0) > [FdoRdbmsOvClassP](#page-1675-0)

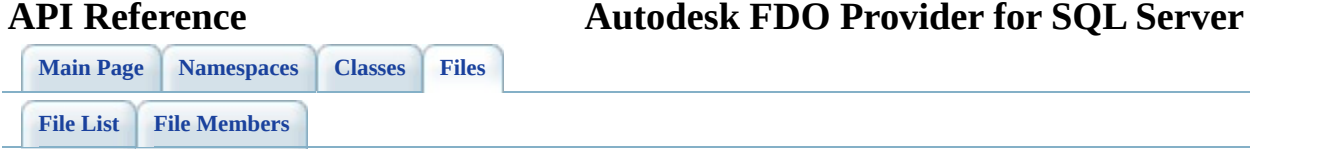

# **RdbmsOvColumn.h File Reference**

#include <Fdo.h> #include <Fdo/Commands/Schema/PhysicalElementMapping.h> #include [<Rdbms/Override/RdbmsOv.h>](#page-1669-0)

Include dependency graph for RdbmsOvColumn.h:

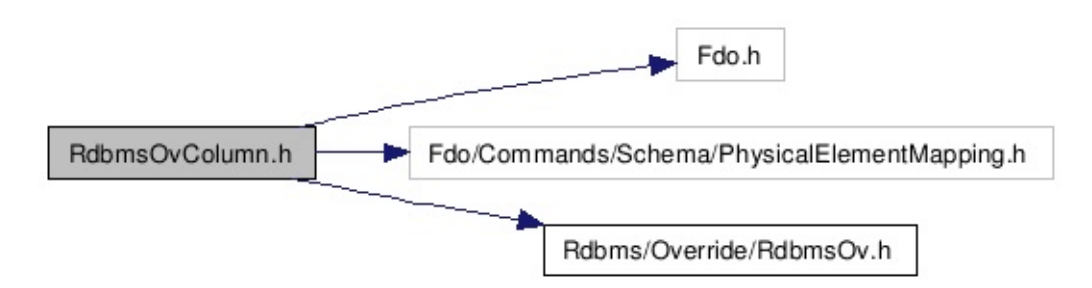

This graph shows which files directly or indirectly include this file:

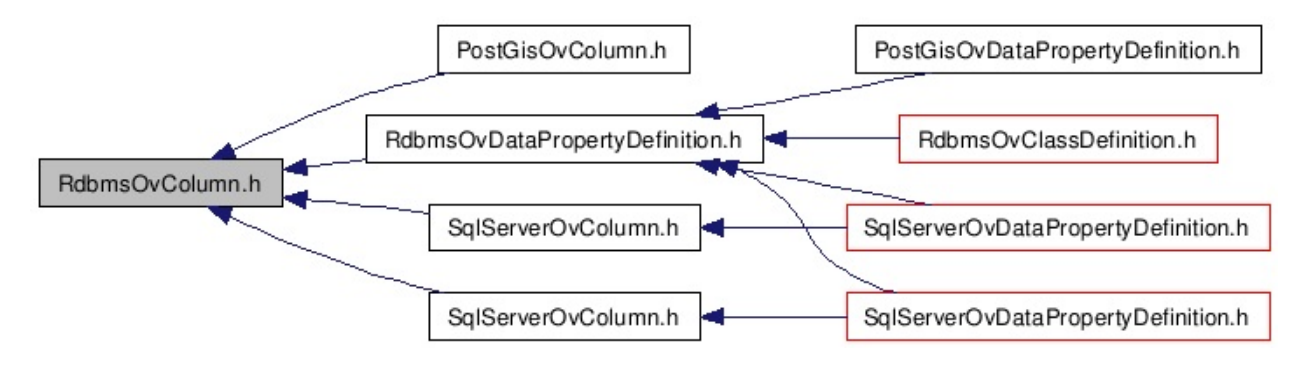

class [FdoRdbmsOvColumn](#page-130-0)

Abstract class defining physical schema overrides for a column. [More...](#page-132-0)

typedef FdoPtr< [FdoRdbmsOvColumn](#page-130-0) > [FdoRdbmsOvColumnP](#page-1676-0)

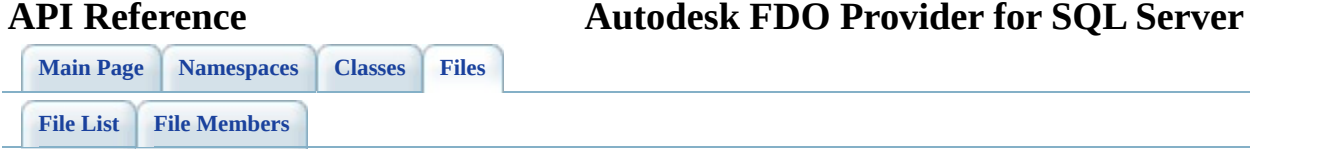

# **RdbmsOvDataPropertyDefinition.h File Reference**

#include [<Rdbms/Override/RdbmsOv.h>](#page-1669-0) #include <[Rdbms/Override/RdbmsOvColumn.h](#page-986-0)> #include [<Rdbms/Override/RdbmsOvPropertyDefinition.h](#page-1092-0)>

Include dependency graph for RdbmsOvDataPropertyDefinition.h:

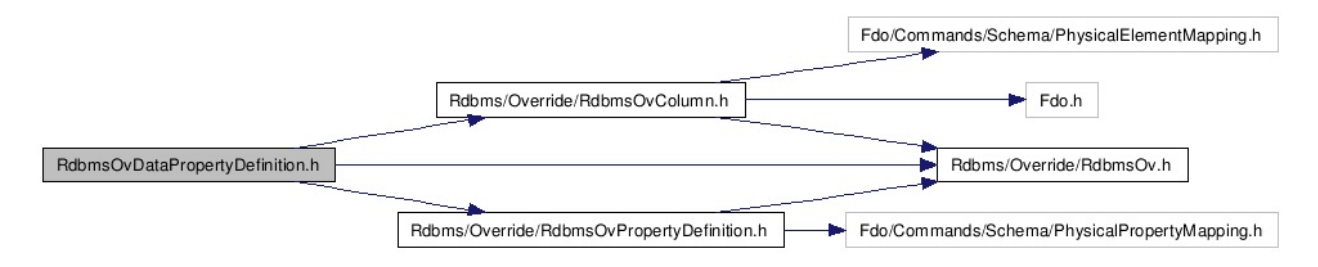

This graph shows which files directly or indirectly include this file:

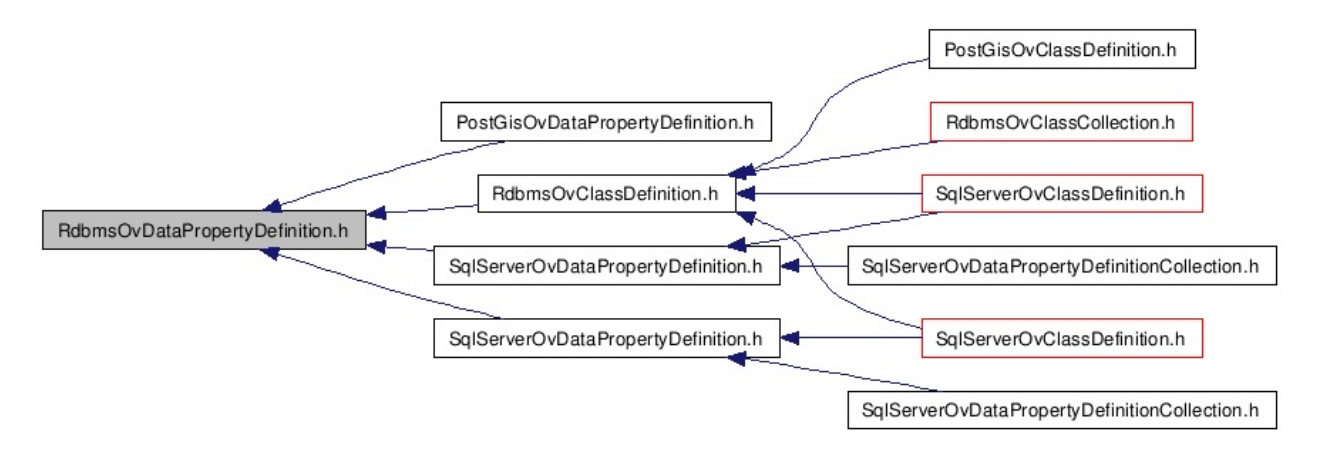

#### class [FdoRdbmsOvDataPropertyDefinition](#page-136-0)

Abstract class defining physical schema overrides for a data property definition. [More...](#page-138-0)

typedef FdoPtr< [FdoRdbmsOvDataPropertyDefinition](#page-136-0) > [FdoRdbmsOvDataProp](#page-1677-0)

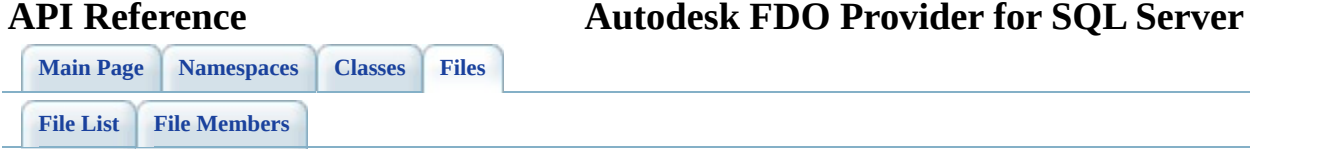

# **RdbmsOvGeometricColumn.h File Reference**

#include <Fdo/Commands/Schema/PhysicalElementMapping.h> #include <[Rdbms/Override/RdbmsOv.h>](#page-1669-0)

Include dependency graph for RdbmsOvGeometricColumn.h:

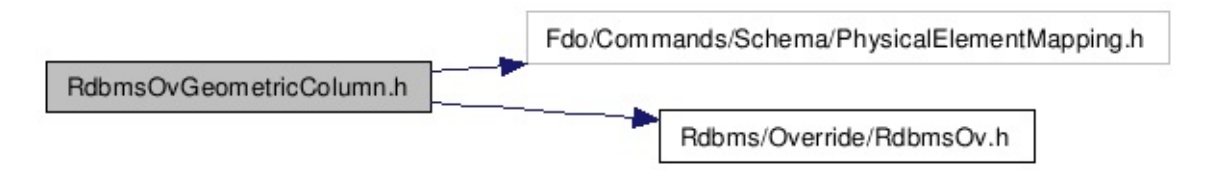

This graph shows which files directly or indirectly include this file:

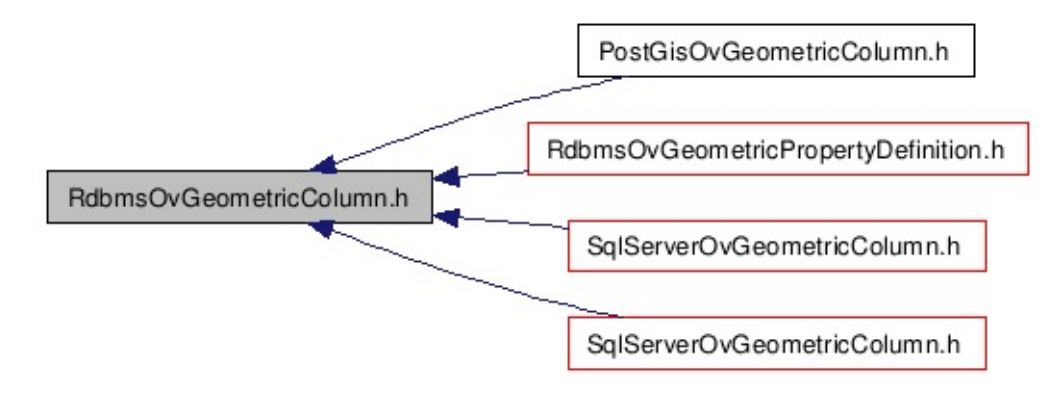

#### class [FdoRdbmsOvGeometricColumn](#page-142-0)

Abstract base class for defining physical schema overrides for a geometric column. /summary>. [More...](#page-143-0)

 $\blacksquare$ 

typedef FdoPtr< [FdoRdbmsOvGeometricColumn](#page-142-0) > [FdoRdbmsOvGeometricCol](#page-1678-0)

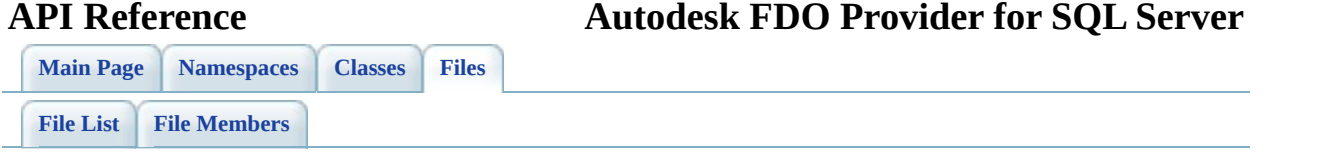

## **RdbmsOvGeometricPropertyDefinition.h File Reference**

#include [<Rdbms/Override/RdbmsOv.h>](#page-1669-0) #include <[Rdbms/Override/RdbmsOvPropertyDefinition.h](#page-1092-0)> #include [<Rdbms/Override/RdbmsOvGeometricColumn.h](#page-1010-0)> #include <Utilities/SchemaMgr/Overrides/GeometricColumnType.h> #include <Utilities/SchemaMgr/Overrides/GeometricContentType.h>

Include dependency graph for RdbmsOvGeometricPropertyDefinition.h:

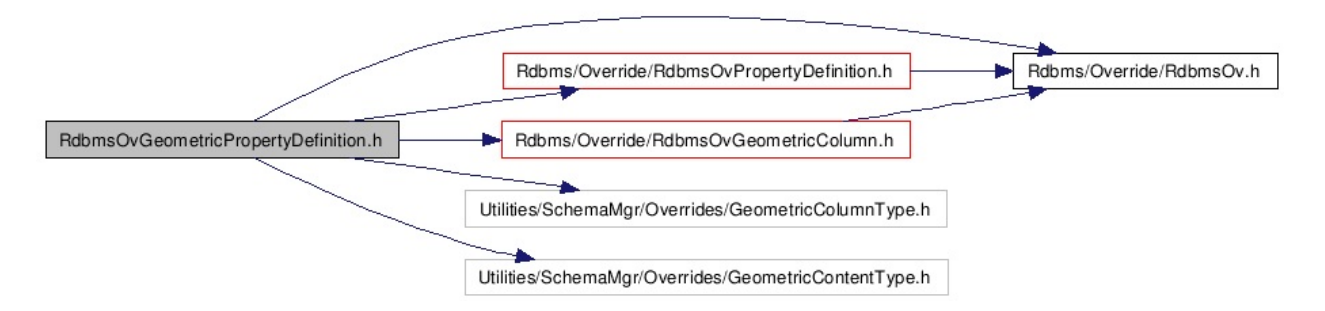

This graph shows which files directly or indirectly include this file:

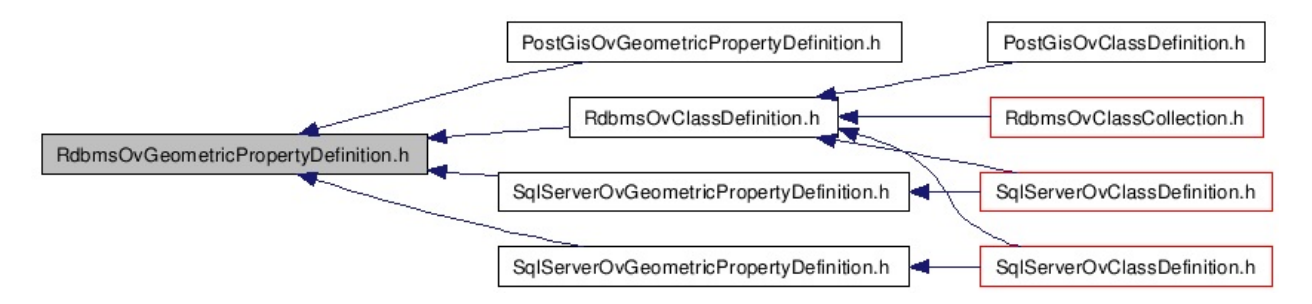

#### class [FdoRdbmsOvGeometricPropertyDefinition](#page-147-0)

Abstract class defining physical schema overrides for a geometric property definition. [More...](#page-150-0)

typedef FdoPtr< [FdoRdbmsOvGeometricPropertyDefinition](#page-147-0) > [FdoRdbmsOvGeo](#page-1679-0)

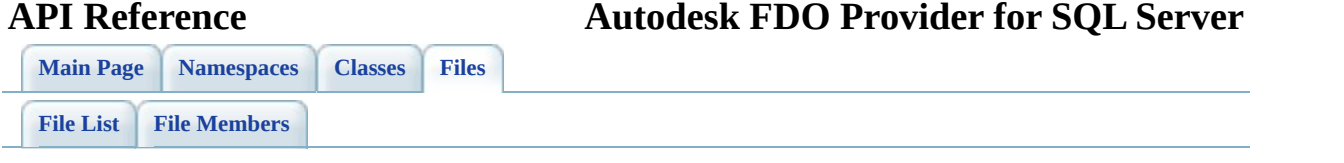
# **RdbmsOvObjectPropertyDefinition.h File Reference**

#include [<Rdbms/Override/RdbmsOv.h>](#page-1669-0)#include <[Rdbms/Override/RdbmsOvPropertyDefinition.h](#page-1092-0)> #include [<Rdbms/Override/RdbmsOvPropertyMappingClass.h](#page-1114-0)> #include [<Rdbms/Override/RdbmsOvPropertyMappingConcrete.h>](#page-1125-0) #include [<Rdbms/Override/RdbmsOvPropertyMappingSingle.h>](#page-1160-0)

Include dependency graph for RdbmsOvObjectPropertyDefinition.h:

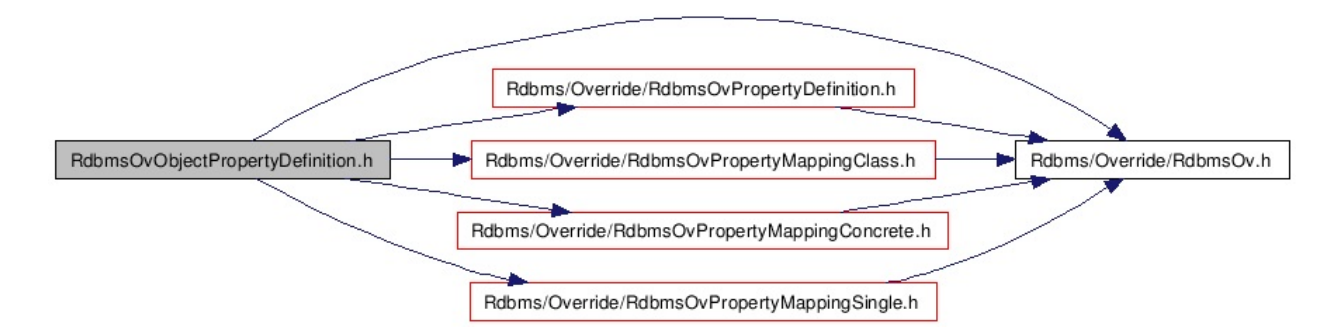

This graph shows which files directly or indirectly include this file:

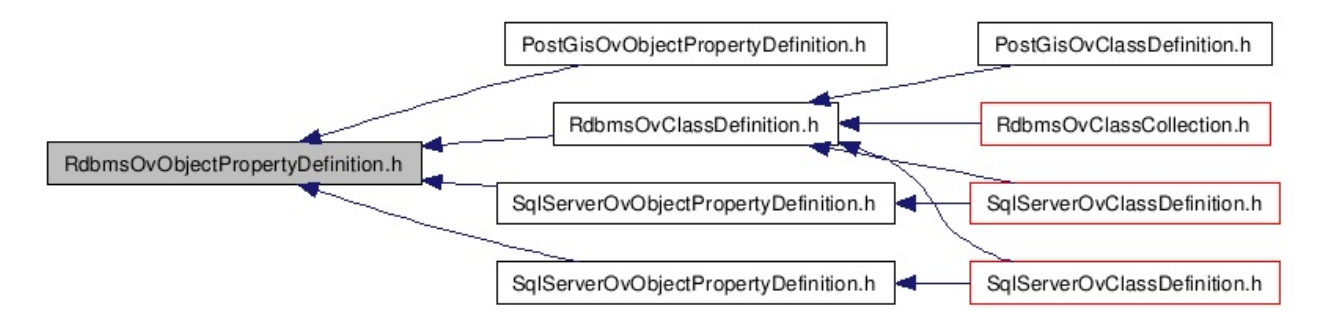

#### class [FdoRdbmsOvObjectPropertyDefinition](#page-154-0)

Abstract class defining physical schema overrides for an object property definition. [More...](#page-157-0)

typedef FdoPtr< [FdoRdbmsOvObjectPropertyDefinition](#page-154-0) > FdoRdbmsOvObject

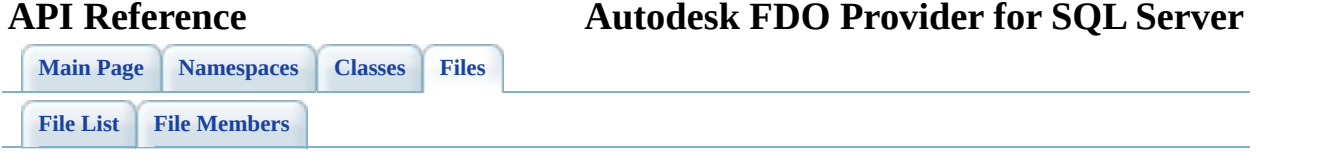

# **RdbmsOvPhysicalSchemaMapping.h File Reference**

#include <Fdo/Commands/Schema/PhysicalSchemaMapping.h> #include <Utilities/SchemaMgr/Overrides/TableMappingType.h> #include <Utilities/SchemaMgr/Overrides/GeometricColumnType.h> #include <Utilities/SchemaMgr/Overrides/GeometricContentType.h> #include [<Rdbms/Override/RdbmsOv.h>](#page-1669-0) #include [<Rdbms/Override/RdbmsOvClassCollection.h](#page-944-0)> #include [<Rdbms/Override/RdbmsOvSchemaAutoGeneration.h](#page-1188-0)>

Include dependency graph for RdbmsOvPhysicalSchemaMapping.h:

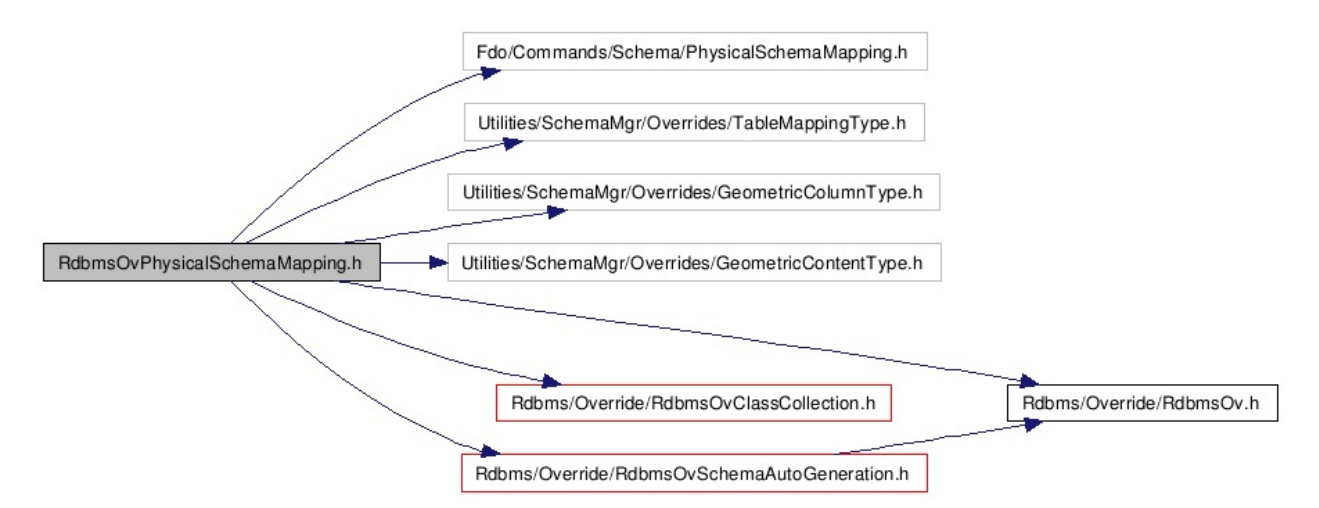

This graph shows which files directly or indirectly include this file:

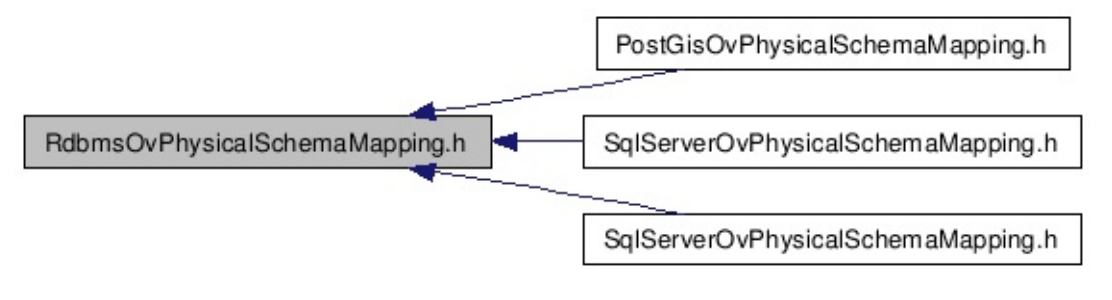

class [FdoRdbmsOvPhysicalSchemaMapping](#page-161-0)

Abstract base class for RDBMS type provider schema override sets. [More...](#page-164-0)

E

typedef FdoPtr< [FdoRdbmsOvPhysicalSchemaMapping](#page-161-0) > [FdoRdbmsOvSchema](#page-1681-0)

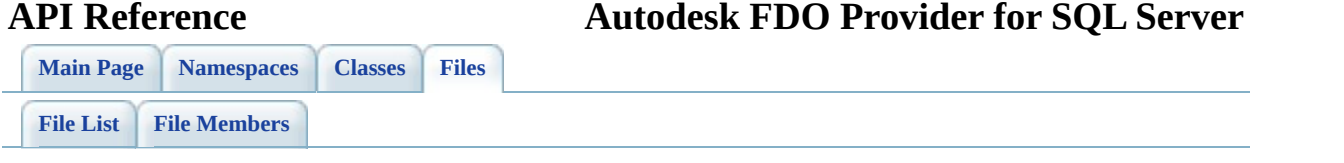

# **RdbmsOvPropertyDefinition.h File Reference**

#include <Fdo/Commands/Schema/PhysicalPropertyMapping.h> #include <[Rdbms/Override/RdbmsOv.h>](#page-1669-0)

Include dependency graph for RdbmsOvPropertyDefinition.h:

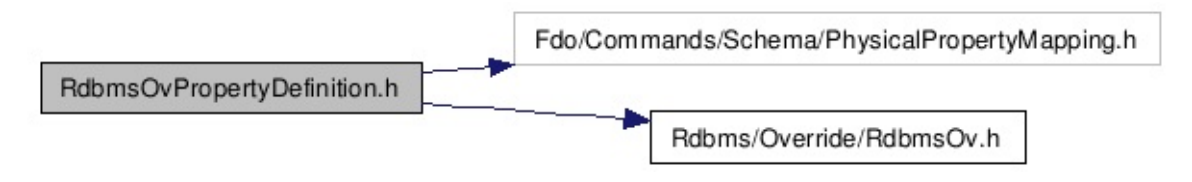

This graph shows which files directly or indirectly include this file:

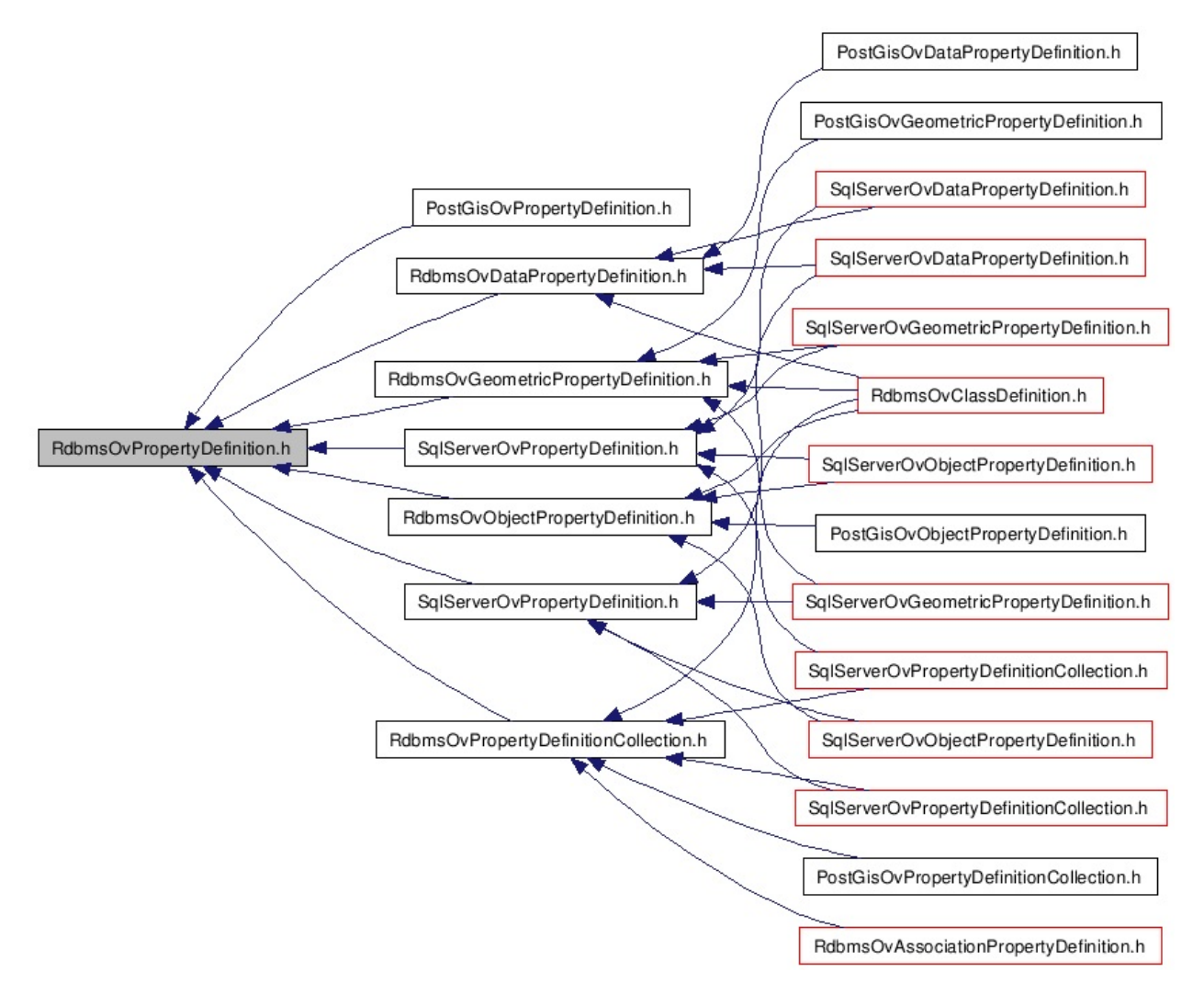

#### class [FdoRdbmsOvPropertyDefinition](#page-168-0)

Abstract class defining physical schema overrides for a property definition. [More...](#page-169-0)

typedef FdoPtr< [FdoRdbmsOvPropertyDefinition](#page-168-0) > [FdoRdbmsOvPropertyP](#page-1682-0)

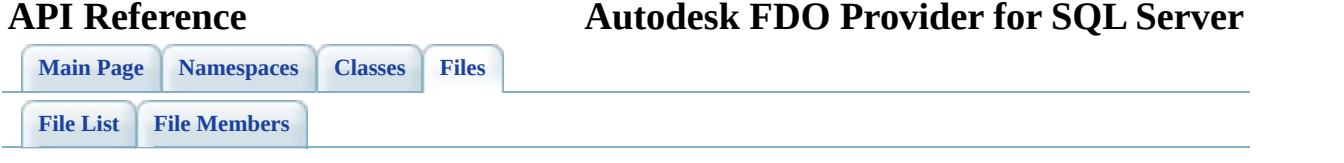

# **RdbmsOvPropertyDefinitionCollection File Reference**

#include <Fdo/Commands/Schema/PhysicalElementMappingCollection.h> #include [<Rdbms/Override/RdbmsOvPropertyDefinition.h](#page-1092-0)>

Include dependency graph for RdbmsOvPropertyDefinitionCollection.h:

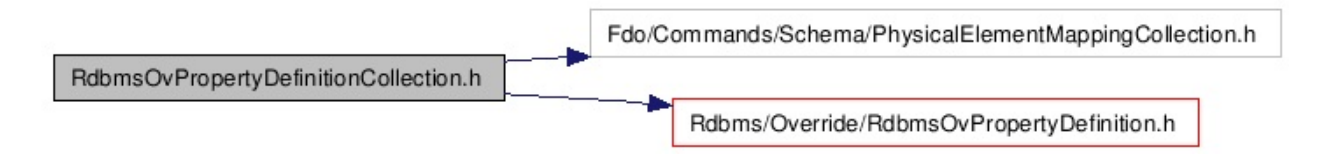

This graph shows which files directly or indirectly include this file:

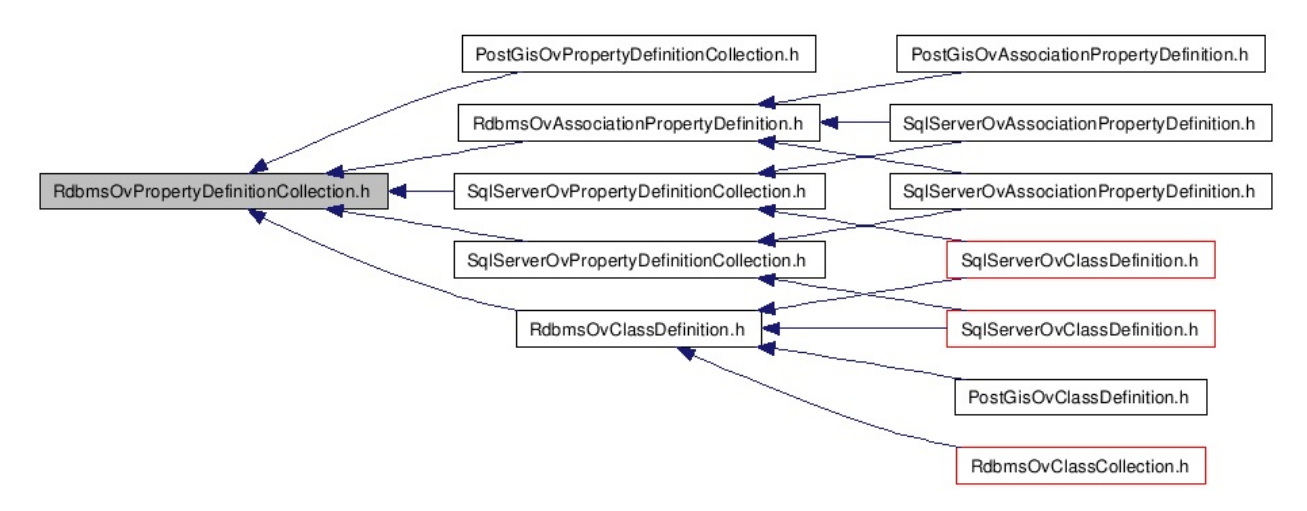

class [FdoRdbmsOvPropertyDefinitionCollection](#page-173-0) Concrete class defining physical schema overrides for a collection of

property definitions. [More...](#page-174-0)

class [FdoRdbmsOvReadOnlyPropertyDefinitionCollection](#page-211-0)

Collection of property overrides for an RDBMS-type provider. Members cannot be added to or removed from this collection. /summary>. [More...](#page-212-0)

typedef FdoPtr< [FdoRdbmsOvPropertyDefinitionCollection](#page-173-0) > FdoRdl typedef FdoPtr< [FdoRdbmsOvReadOnlyPropertyDefinitionCollection](#page-211-0) > FdoRdl

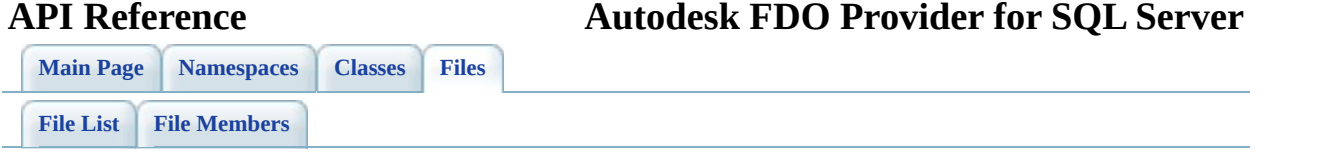

# **RdbmsOvPropertyMappingClass.h File Reference**

#include [<Rdbms/Override/RdbmsOv.h>](#page-1669-0) #include <[Rdbms/Override/RdbmsOvPropertyMappingRelation.h>](#page-1146-0)

Include dependency graph for RdbmsOvPropertyMappingClass.h:

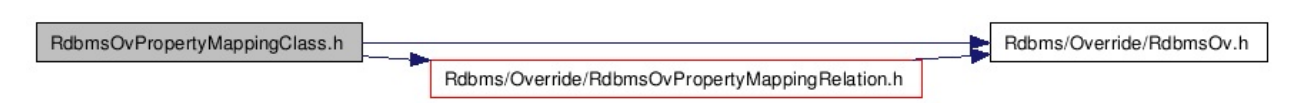

This graph shows which files directly or indirectly include this file:

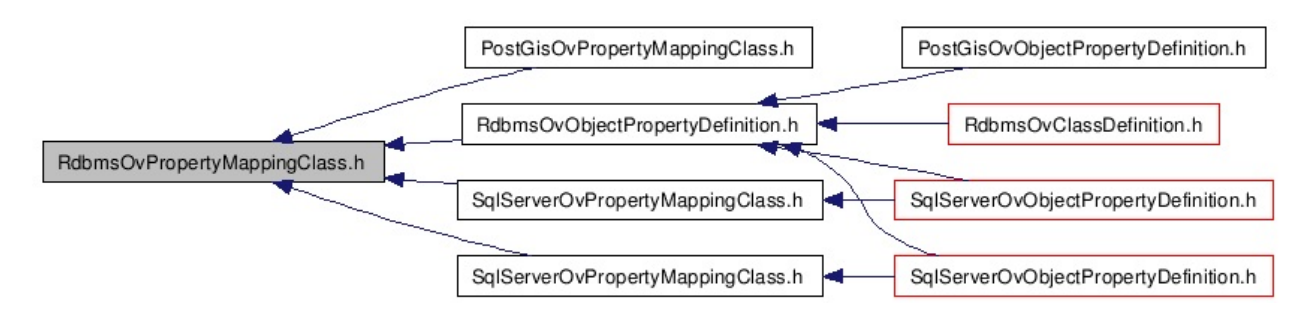

#### class [FdoRdbmsOvPropertyMappingClass](#page-178-0)

Abstract class defining the physical schema overrides for the Class type object property mapping. [More...](#page-180-0)

typedef FdoPtr< [FdoRdbmsOvPropertyMappingClass](#page-178-0) > FdoRdbmsOvPropertyN

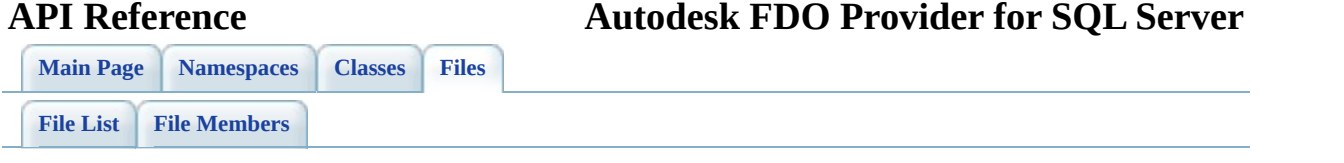

# **RdbmsOvPropertyMappingConcrete.h File Reference**

#include [<Rdbms/Override/RdbmsOv.h>](#page-1669-0) #include <[Rdbms/Override/RdbmsOvPropertyMappingRelation.h>](#page-1146-0)

Include dependency graph for RdbmsOvPropertyMappingConcrete.h:

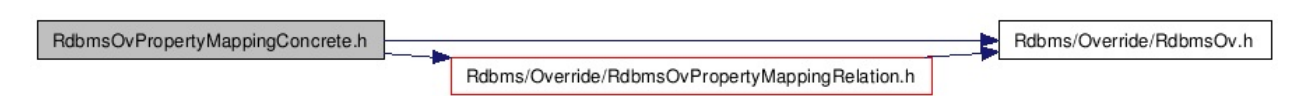

This graph shows which files directly or indirectly include this file:

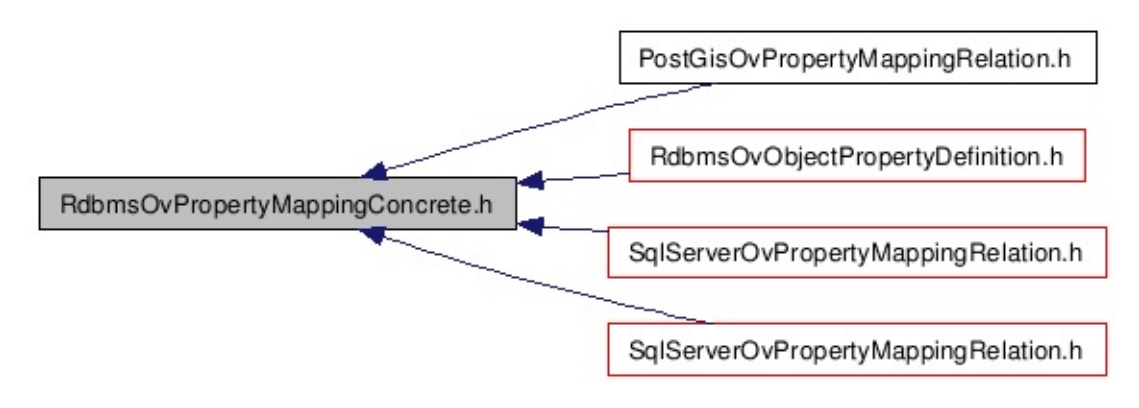

#### class [FdoRdbmsOvPropertyMappingConcrete](#page-184-0)

Abstract class defining the physical schema overrides for the Concrete type object property mapping. Under the Concrete mapping type, each object property is kept in its own table. /summary>. [More...](#page-186-0)

typedef FdoPtr< [FdoRdbmsOvPropertyMappingConcrete](#page-184-0) > FdoRdbmsOvPrope

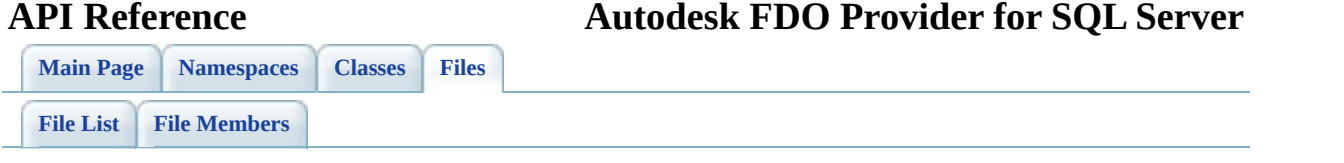

# **RdbmsOvPropertyMappingDefinition.h File Reference**

#include <FdoCommon.h> #include <Fdo/Xml/Flags.h> #include <Fdo/Commands/Schema/PhysicalElementMapping.h> #include [<Rdbms/Override/RdbmsOv.h>](#page-1669-0)

Include dependency graph for RdbmsOvPropertyMappingDefinition.h:

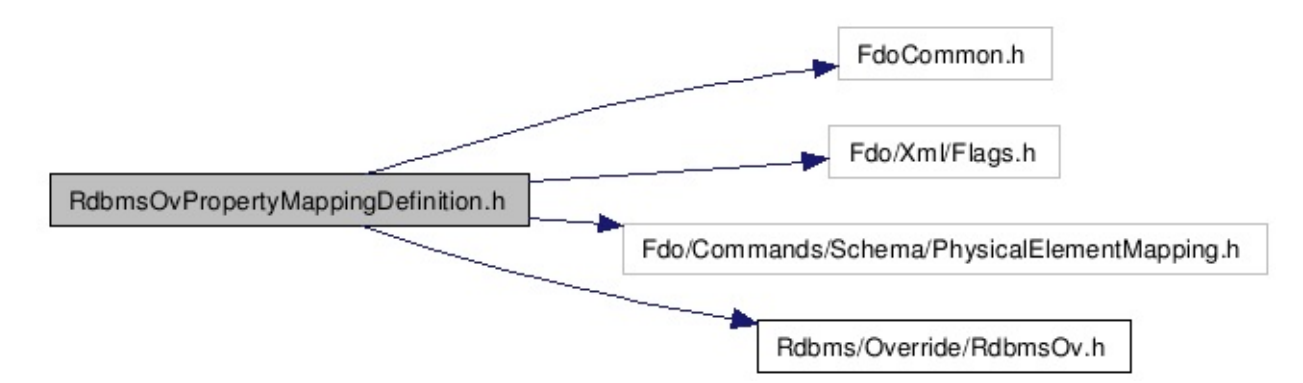

This graph shows which files directly or indirectly include this file:

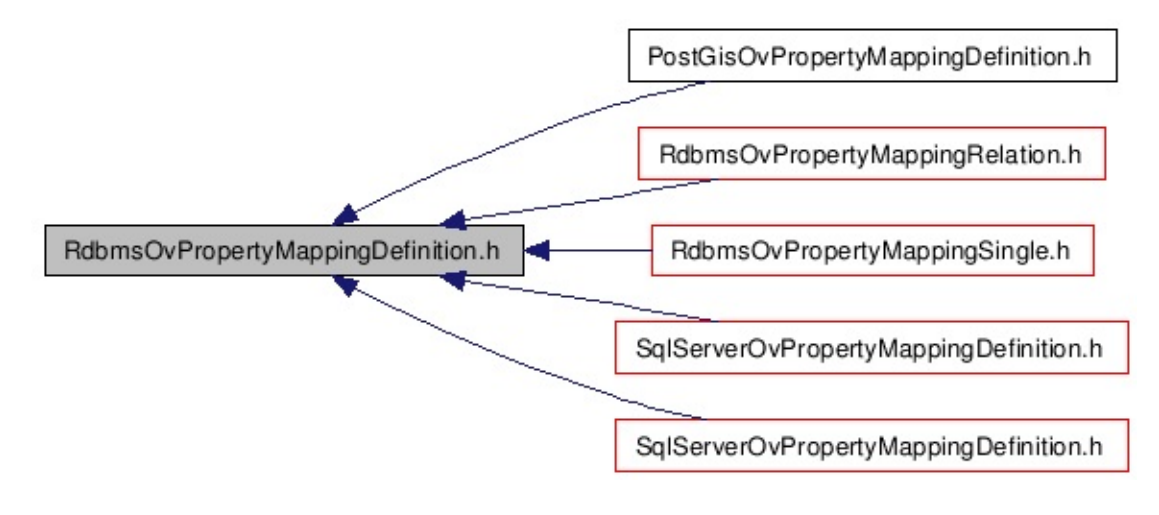

#### class [FdoRdbmsOvPropertyMappingDefinition](#page-190-0)

Abstract class defining the physical schema overrides for object property table mappings. /summary>. [More...](#page-191-0)

typedef FdoPtr< [FdoRdbmsOvPropertyMappingDefinition](#page-190-0) > FdoRdbmsOvProp

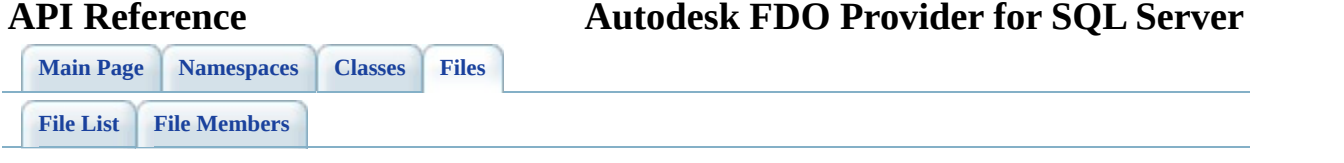

# **RdbmsOvPropertyMappingRelation.h File Reference**

#include [<Rdbms/Override/RdbmsOv.h>](#page-1669-0) #include <[Rdbms/Override/RdbmsOvPropertyMappingDefinition.h](#page-1136-0)>

Include dependency graph for RdbmsOvPropertyMappingRelation.h:

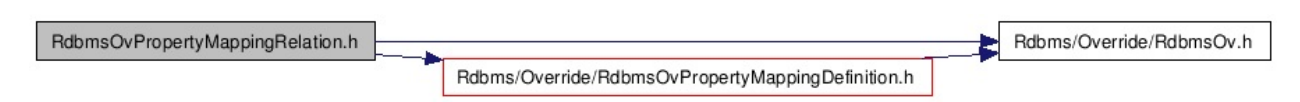

This graph shows which files directly or indirectly include this file:

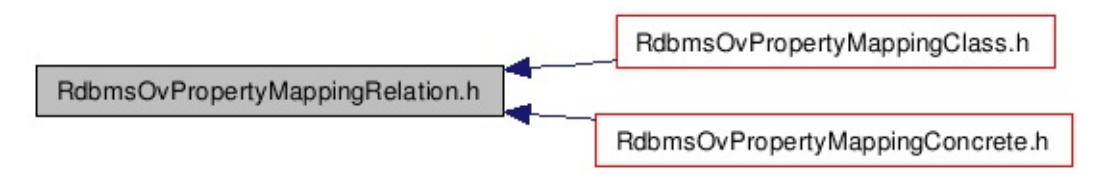

class [FdoRdbmsOvPropertyMappingRelation](#page-195-0)

typedef FdoPtr< [FdoRdbmsOvPropertyMappingRelation](#page-195-0) > [FdoRdbmsOvProper](#page-1688-0)

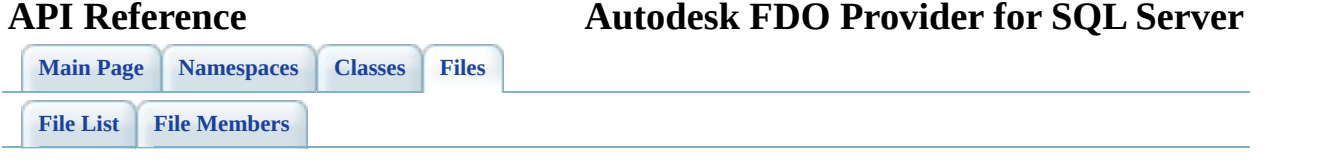

# **RdbmsOvPropertyMappingSingle.h File Reference**

#include <FdoCommon.h> #include <[Rdbms/Override/RdbmsOv.h](#page-1669-0)> #include [<Rdbms/Override/RdbmsOvPropertyMappingDefinition.h>](#page-1136-0)

Include dependency graph for RdbmsOvPropertyMappingSingle.h:

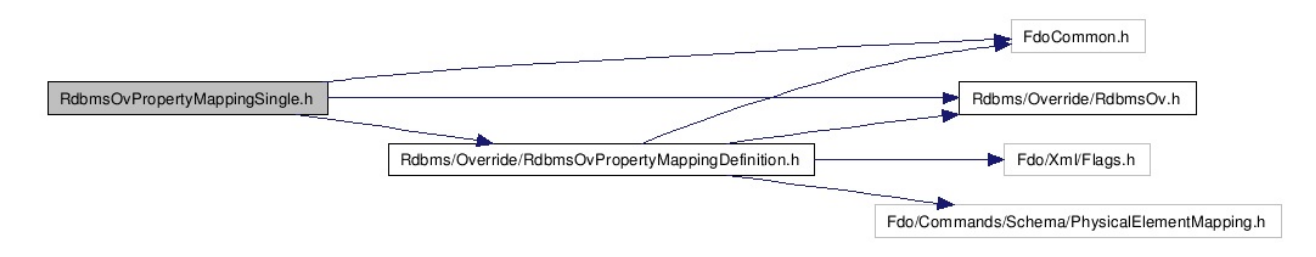

This graph shows which files directly or indirectly include this file:

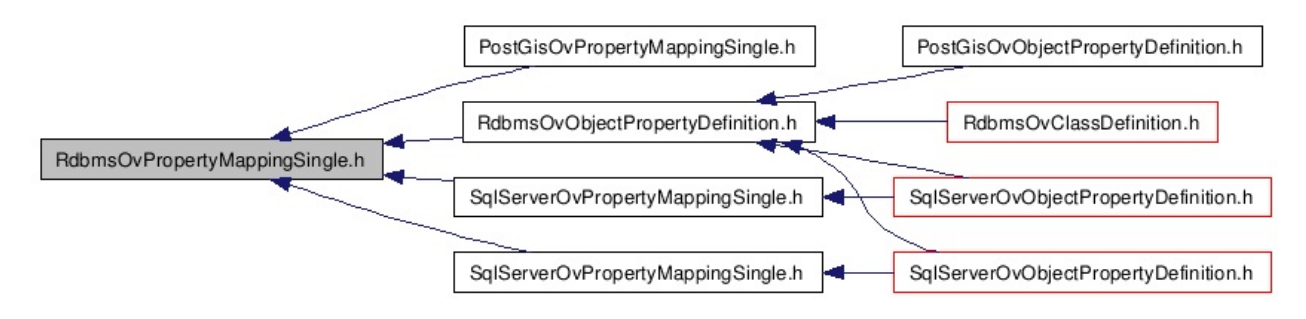

#### class [FdoRdbmsOvPropertyMappingSingle](#page-200-0)

Abstract class defining the physical schema overrides for the Single type object property mapping. Under the Single mapping type, the object property is kept in the same table as its containing class. /summary>. [More...](#page-202-0)

typedef FdoPtr< [FdoRdbmsOvPropertyMappingSingle](#page-200-0) > [FdoRdbmsOvProperty](#page-1689-0)
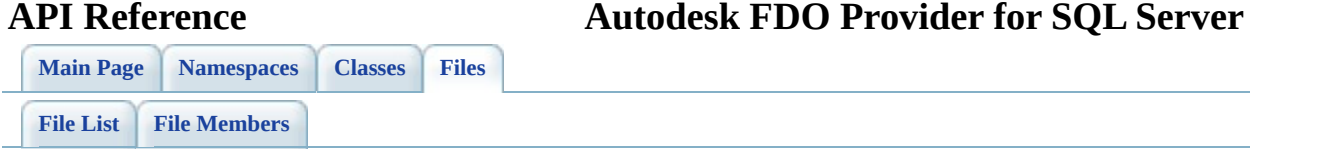

# **RdbmsOvSchemaAutoGeneration.h File Reference**

#include <Fdo/Commands/Schema/PhysicalElementMapping.h> #include <Fdo/Xml/NameCollectionHandler.h> #include [<Rdbms/Override/RdbmsOv.h>](#page-1669-0)

Include dependency graph for RdbmsOvSchemaAutoGeneration.h:

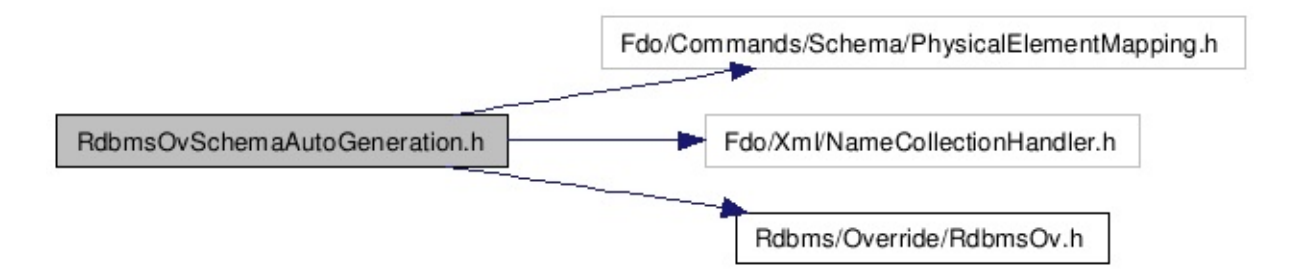

This graph shows which files directly or indirectly include this file:

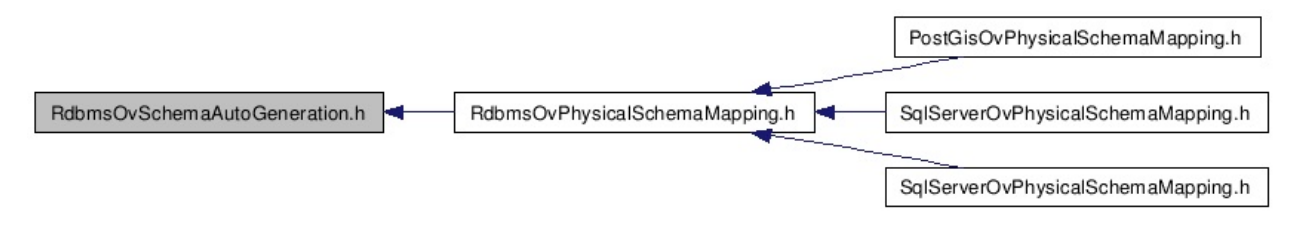

#### class [FdoRdbmsOvSchemaAutoGeneration](#page-216-0)

This class provides directives for reverse-engineering FDO Feature Schema elements from the physical schema of the currently connected datastore. /summary>. [More...](#page-217-0)

## **Typedefs**

 $\blacksquare$ 

typedef FdoPtr< [FdoRdbmsOvSchemaAutoGeneration](#page-216-0) > FdoRdbmsOvSchema/

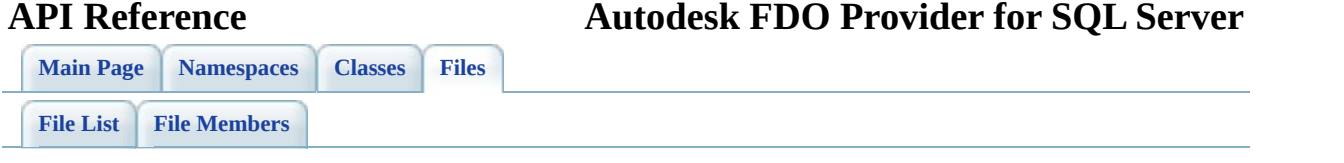

# **RdbmsOvTable.h File Reference**

#include <FdoCommon.h> #include <Fdo/Commands/Schema/PhysicalElementMapping.h> #include [<Rdbms/Override/RdbmsOv.h>](#page-1669-0)

Include dependency graph for RdbmsOvTable.h:

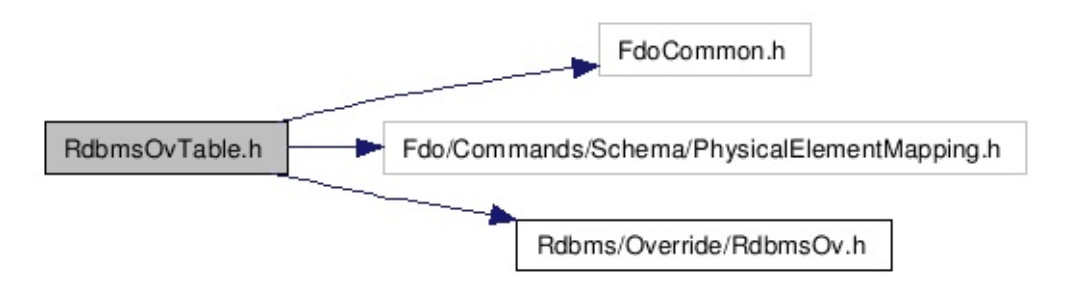

This graph shows which files directly or indirectly include this file:

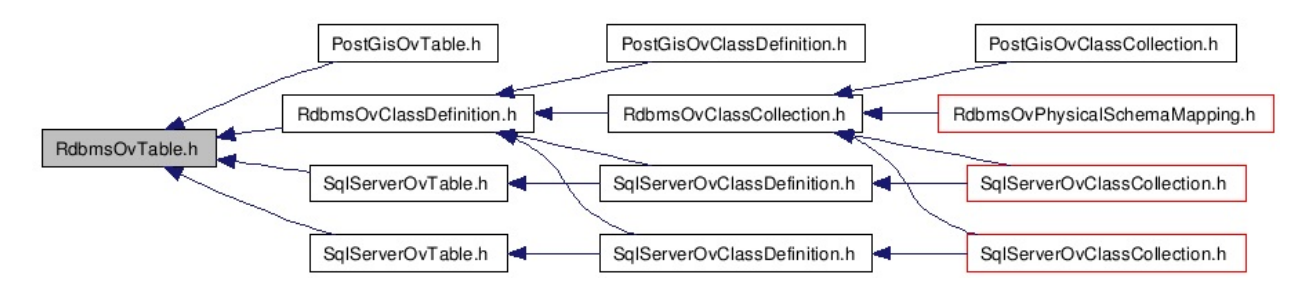

class [FdoRdbmsOvTable](#page-222-0)

Abstract class defining physical schema overrides for a table. [More...](#page-225-0)

## **Typedefs**

typedef FdoPtr< [FdoRdbmsOvTable](#page-222-0) > [FdoRdbmsOvTableP](#page-1691-0)

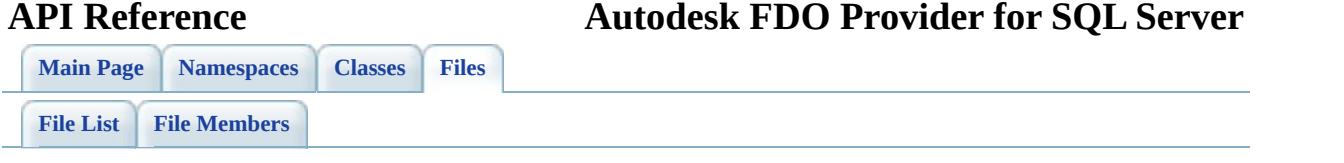

# **SqlServerOv.h File Reference**

This graph shows which files directly or indirectly include this file:

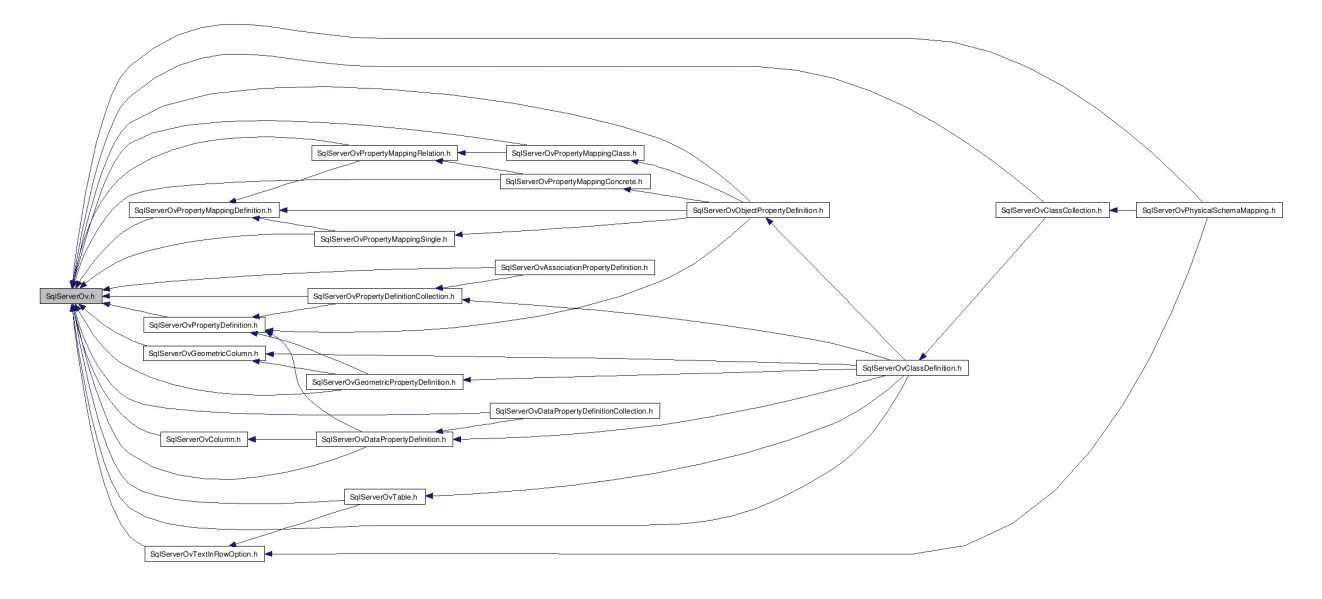

## **Defines**

 $\blacksquare$ 

#define [FDOSQLSERVER\\_OV\\_API](#page-1695-0)

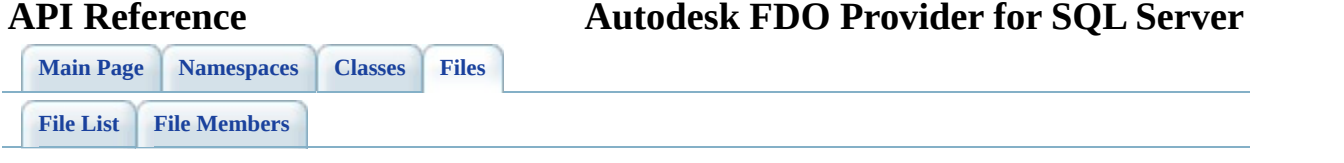

# **SqlServerOv.h File Reference**

This graph shows which files directly or indirectly include this file:

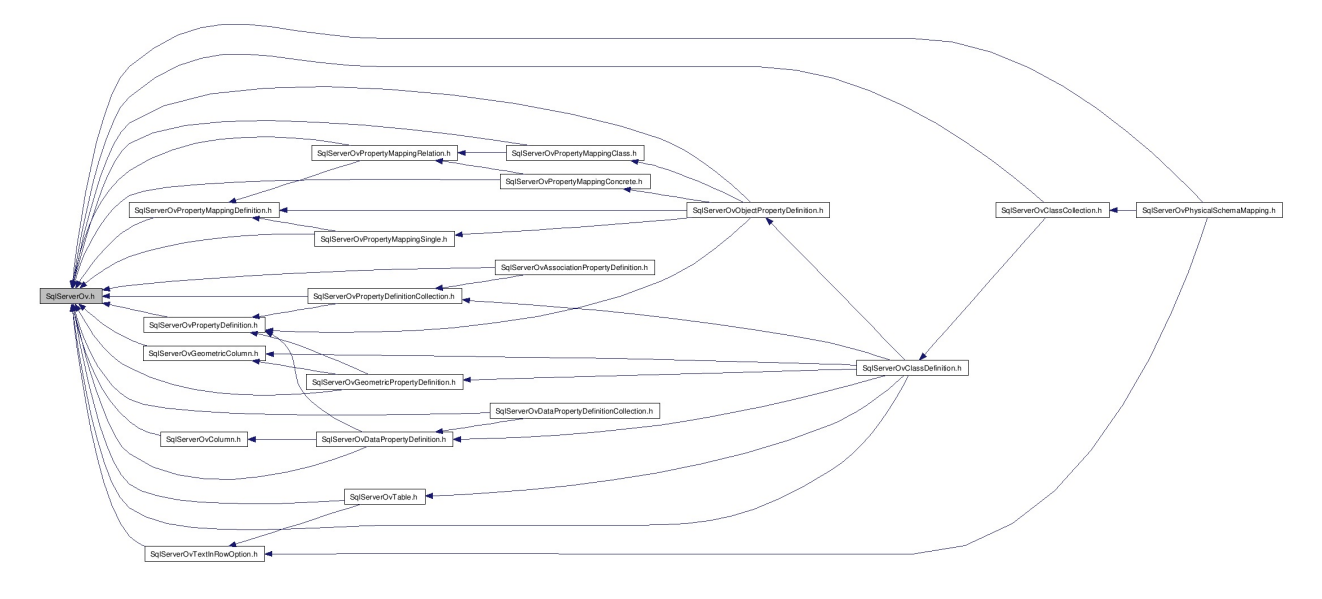

## **Defines**

 $\blacksquare$ 

#define [FDOSQLSERVER\\_OV\\_API](#page-1699-0)

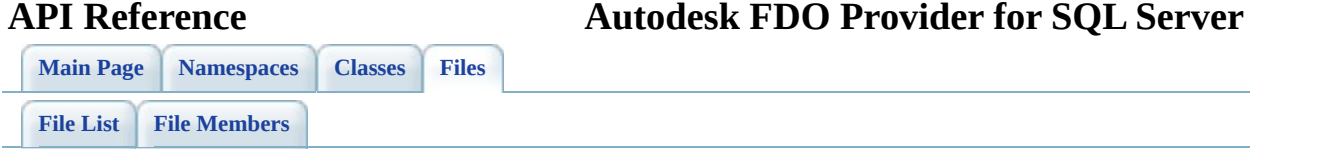

# **SqlServerOvAssociationPropertyDefin File Reference**

#include <FdoCommon.h> #include <[Rdbms/Override/SqlServer/SqlServerOv.h](#page-1692-0)> #include <[Rdbms/Override/SqlServer/SqlServerOvPropertyDefinitionCollection.h>](#page-1503-0) #include [<Rdbms/Override/RdbmsOvAssociationPropertyDefinition.h](#page-934-0)>

Include dependency graph for SqlServer/SqlServerOvAssociationPropertyDefinition.h:

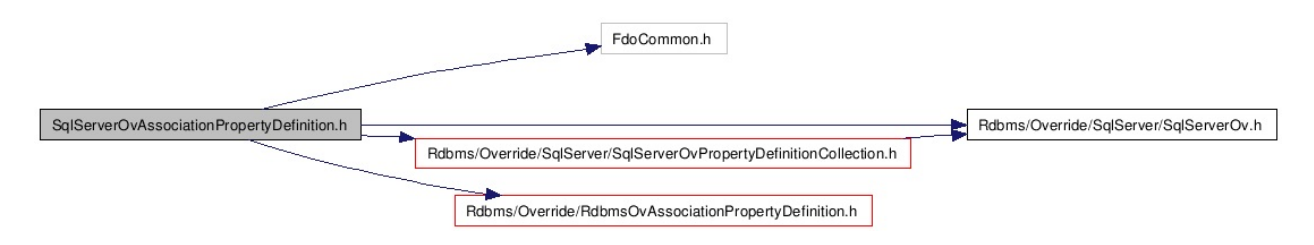

#### class [FdoSqlServerOvAssociationPropertyDefinition](#page-229-0)

Concrete class defining physical schema overrides for an association property definition. [More...](#page-231-0)

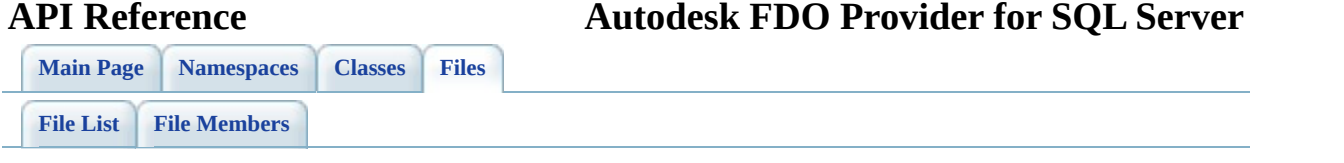

# **SqlServerOvAssociationPropertyDefin File Reference**

#include <FdoCommon.h> #include <[Rdbms/Override/SQLServerSpatial/SqlServerOv.h>](#page-1696-0) #include <[Rdbms/Override/SQLServerSpatial/SqlServerOvPropertyDefinitionCollec](#page-1515-0) #include [<Rdbms/Override/RdbmsOvAssociationPropertyDefinition.h](#page-934-0)>

Include dependency graph for

SQLServerSpatial/SqlServerOvAssociationPropertyDefinition.h:

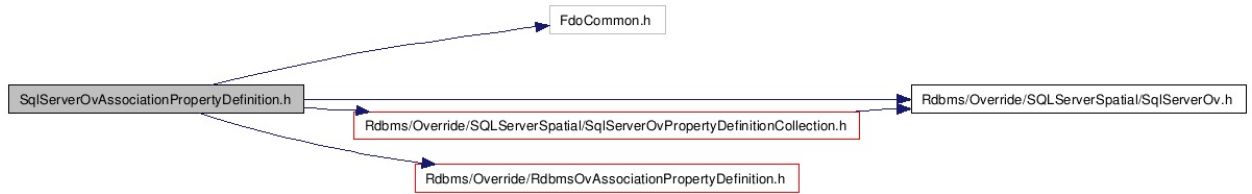

#### class [FdoSqlServerOvAssociationPropertyDefinition](#page-229-0)

Concrete class defining physical schema overrides for an association property definition. [More...](#page-231-0)

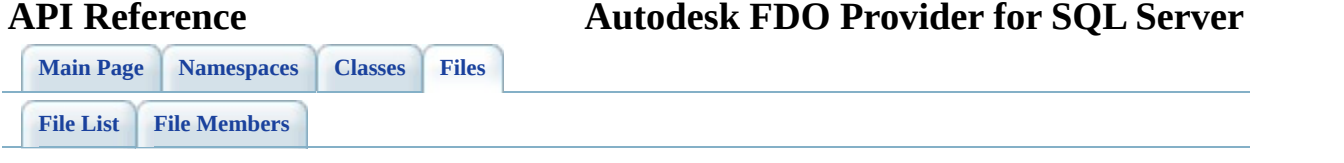

# **SqlServerOvClassCollection.h File Reference**

#include [<Rdbms/Override/SqlServer/SqlServerOv.h>](#page-1692-0) #include <[Rdbms/Override/SqlServer/SqlServerOvClassDefinition.h](#page-1255-0)> #include [<Rdbms/Override/RdbmsOvClassCollection.h](#page-944-0)> #include <Fdo/Commands/Schema/PhysicalElementMappingCollection.h>

Include dependency graph for SqlServer/SqlServerOvClassCollection.h:

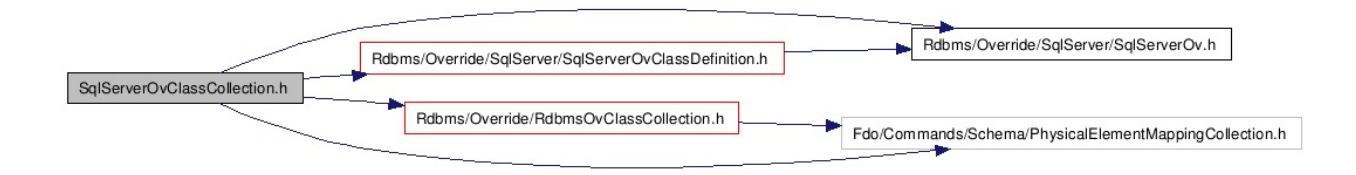

This graph shows which files directly or indirectly include this file:

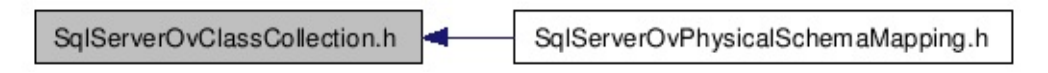

#### class [FdoSqlServerOvClassCollection](#page-236-0)

Concrete class defining physical schema overrides for a collection of classes. [More...](#page-237-0)

## **Typedefs**

typedef FdoPtr< [FdoSqlServerOvClassCollection](#page-236-0) > [FdoSqlServerOvClassesP](#page-1700-0) FdoSqlServerOvClassesP is a FdoPtr on [FdoSqlServerOvClassCollec](#page-236-0)tion provided for convenience.

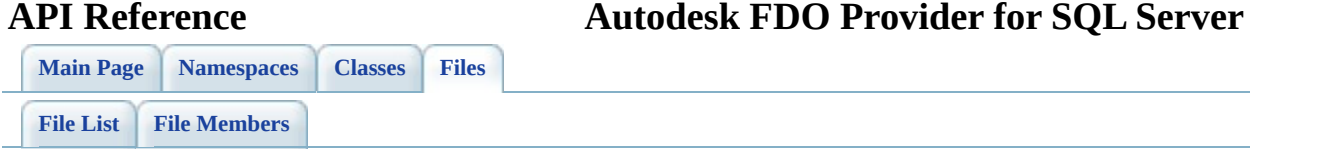

# **SqlServerOvClassCollection.h File Reference**

#include [<Rdbms/Override/SQLServerSpatial/SqlServerOv.h>](#page-1696-0) #include <[Rdbms/Override/SQLServerSpatial/SqlServerOvClassDefinition.h](#page-1315-0)> #include [<Rdbms/Override/RdbmsOvClassCollection.h](#page-944-0)> #include <Fdo/Commands/Schema/PhysicalElementMappingCollection.h>

Include dependency graph for SQLServerSpatial/SqlServerOvClassCollection.h:

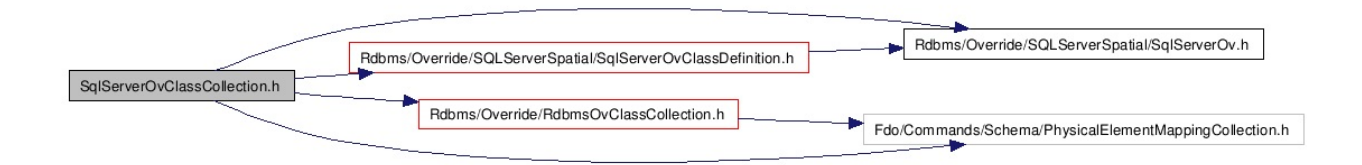

This graph shows which files directly or indirectly include this file:

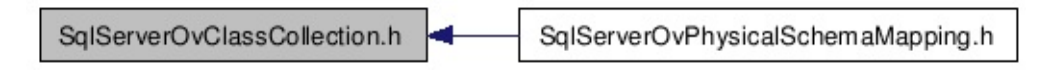

#### class [FdoSqlServerOvClassCollection](#page-236-0)

Concrete class defining physical schema overrides for a collection of classes. [More...](#page-237-0)

## **Typedefs**

typedef FdoPtr< [FdoSqlServerOvClassCollection](#page-236-0) > [FdoSqlServerOvClassesP](#page-1701-0) FdoSqlServerOvClassesP is a FdoPtr on [FdoSqlServerOvClassCollec](#page-236-0)tion provided for convenience.

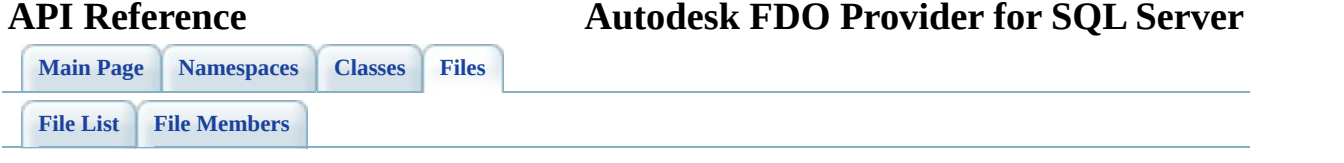

# **SqlServerOvClassDefinition.h File Reference**

#include [<Rdbms/Override/RdbmsOvClassDefinition.h](#page-955-0)> #include <[Rdbms/Override/SqlServer/SqlServerOv.h](#page-1692-0)> #include <[Rdbms/Override/SqlServer/SqlServerOvDataPropertyDefinition.h](#page-1342-0)> #include <[Rdbms/Override/SqlServer/SqlServerOvGeometricPropertyDefinition.h>](#page-1390-0) #include <[Rdbms/Override/SqlServer/SqlServerOvObjectPropertyDefinition.h](#page-1404-0)> #include <[Rdbms/Override/SqlServer/SqlServerOvPropertyDefinitionCollection.h>](#page-1503-0) #include [<Rdbms/Override/SqlServer/SqlServerOvTable.h](#page-1568-0)> #include [<Rdbms/Override/SqlServer/SqlServerOvGeometricColumn.h](#page-1375-0)>

Include dependency graph for SqlServer/SqlServerOvClassDefinition.h:

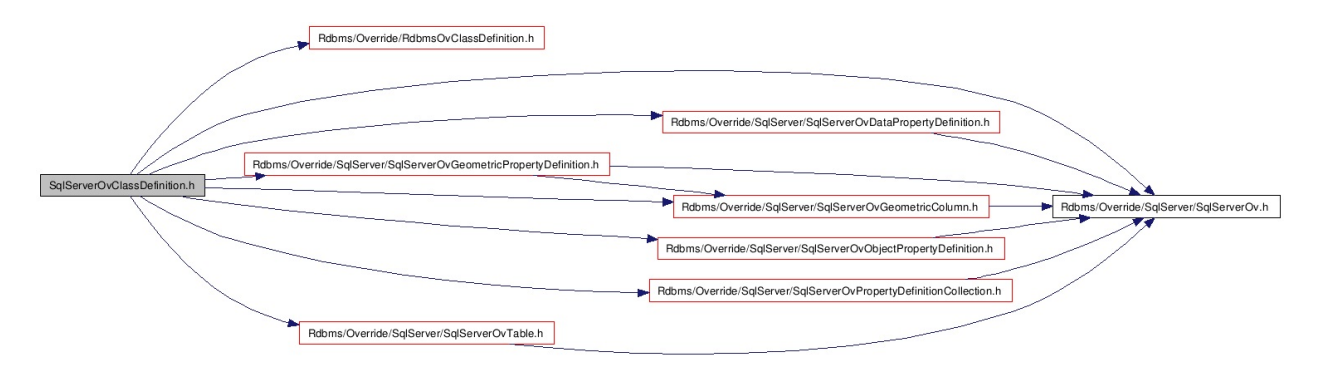

This graph shows which files directly or indirectly include this file:

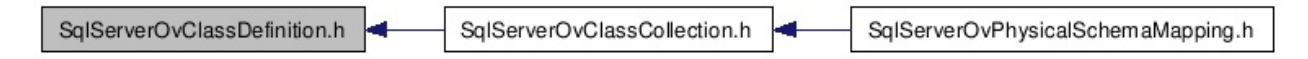

#### class [FdoSqlServerOvClassDefinition](#page-241-0)

Concrete class defining physical schema overrides for a class definition. [More...](#page-244-0)

## **Typedefs**

typedef FdoPtr< [FdoSqlServerOvClassDefinition](#page-241-0) > [FdoSqlServerOvClassP](#page-1702-0) FdoSqlServerOvClassP is a FdoPtr on [FdoSqlServerOvClassDefini](#page-241-0) provided for convenience.

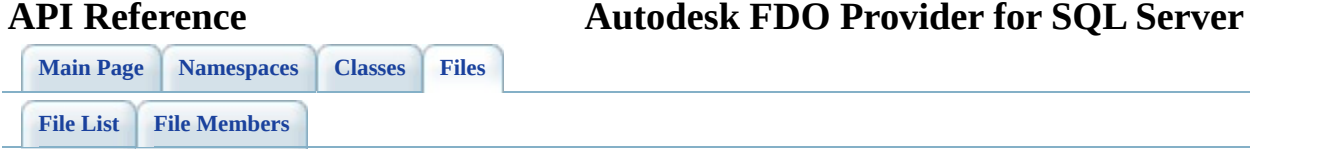

# **SqlServerOvClassDefinition.h File Reference**

#include <Rdbms/0verride/Rdbms0vClassDefinition.h>#include <[Rdbms/Override/SQLServerSpatial/SqlServerOv.h>](#page-1696-0) #include <[Rdbms/Override/SQLServerSpatial/SqlServerOvDataPropertyDefinition.h](#page-1357-0) #include <[Rdbms/Override/SQLServerSpatial/SqlServerOvGeometricPropertyDefinit](#page-1401-0) #include <[Rdbms/Override/SQLServerSpatial/SqlServerOvObjectPropertyDefinition](#page-1422-0).h #include <[Rdbms/Override/SQLServerSpatial/SqlServerOvPropertyDefinitionCollec](#page-1515-0)tion.h #include [<Rdbms/Override/SQLServerSpatial/SqlServerOvTable.h](#page-1614-0)> #include <[Rdbms/Override/SQLServerSpatial/SqlServerOvGeometricColumn.h](#page-1387-0)>

Include dependency graph for SQLServerSpatial/SqlServerOvClassDefinition.h:

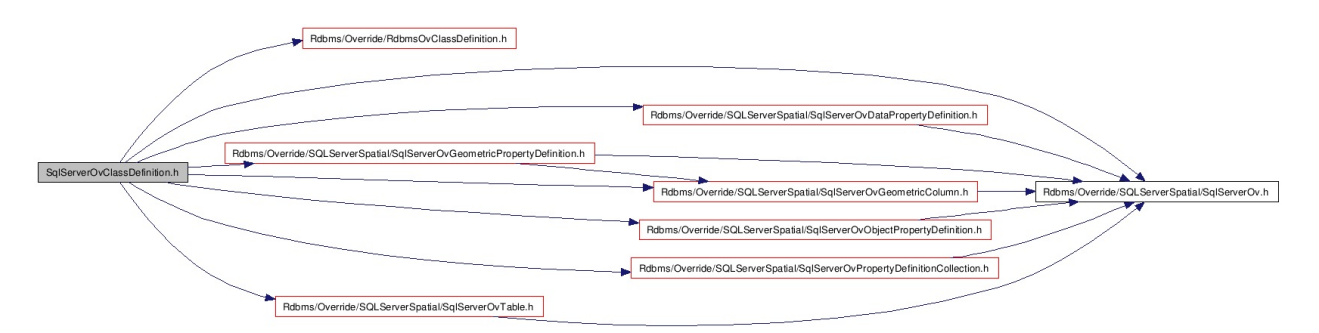

This graph shows which files directly or indirectly include this file:

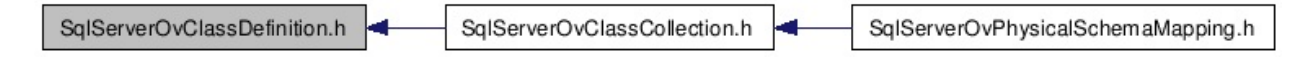
### class [FdoSqlServerOvClassDefinition](#page-241-0)

Concrete class defining physical schema overrides for a class definition. [More...](#page-244-0)

typedef FdoPtr< [FdoSqlServerOvClassDefinition](#page-241-0) > [FdoSqlServerOvClassP](#page-1703-0) FdoSqlServerOvClassP is a FdoPtr on [FdoSqlServerOvClassDefini](#page-241-0) provided for convenience.

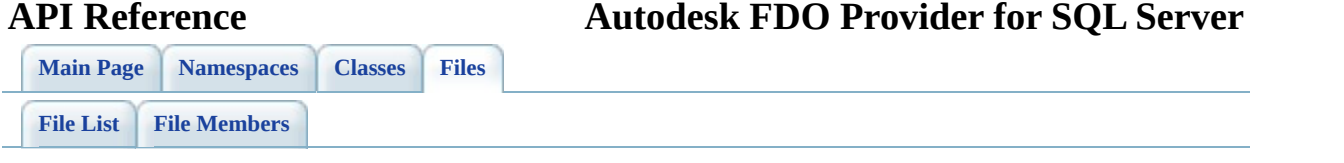

# **SqlServerOvColumn.h File Reference**

#include [<Rdbms/Override/SqlServer/SqlServerOv.h>](#page-1692-0) #include <[Rdbms/Override/RdbmsOvColumn.h](#page-986-0)>

Include dependency graph for SqlServer/SqlServerOvColumn.h:

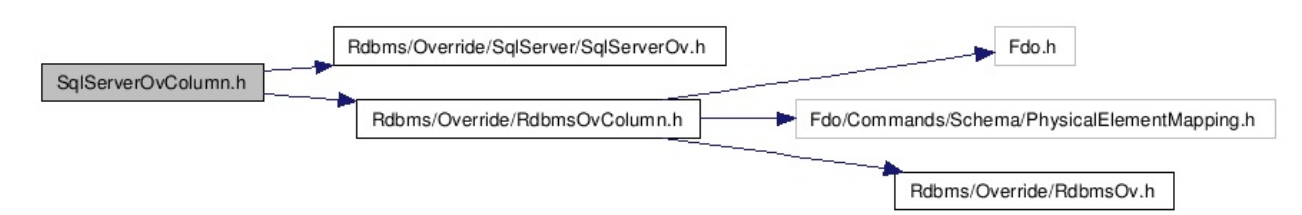

This graph shows which files directly or indirectly include this file:

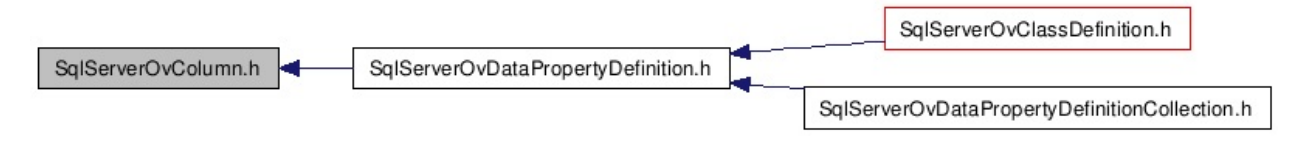

### class [FdoSqlServerOvColumn](#page-254-0)

Concrete class defining physical schema overrides for a column. [More...](#page-256-0)

typedef FdoPtr< [FdoSqlServerOvColumn](#page-254-0) > [FdoSqlServerOvColumnP](#page-1704-0) FdoSqlServerOvColumnP is a FdoPtr on [FdoSqlServerOvColumn](#page-254-0), provided for convenience.

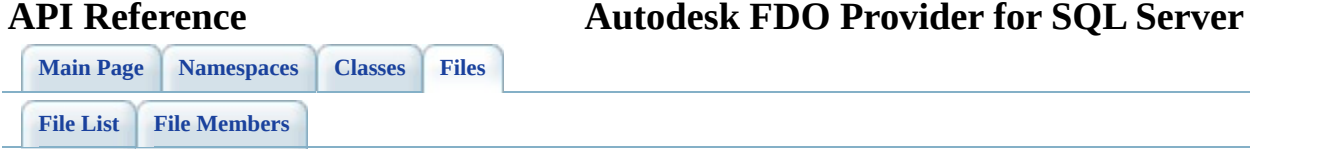

# **SqlServerOvColumn.h File Reference**

#include [<Rdbms/Override/SQLServerSpatial/SqlServerOv.h>](#page-1696-0) #include <[Rdbms/Override/RdbmsOvColumn.h](#page-986-0)>

Include dependency graph for SQLServerSpatial/SqlServerOvColumn.h:

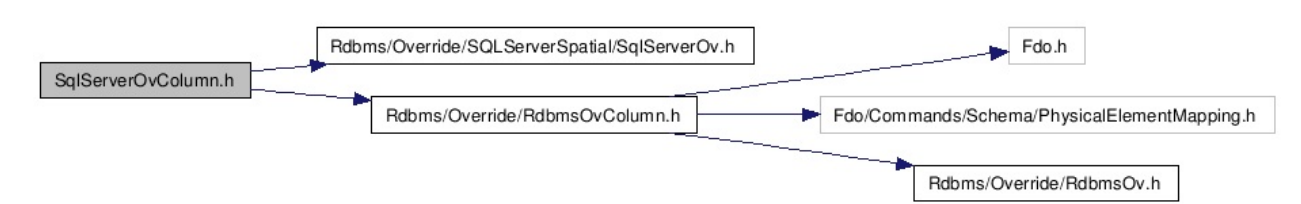

This graph shows which files directly or indirectly include this file:

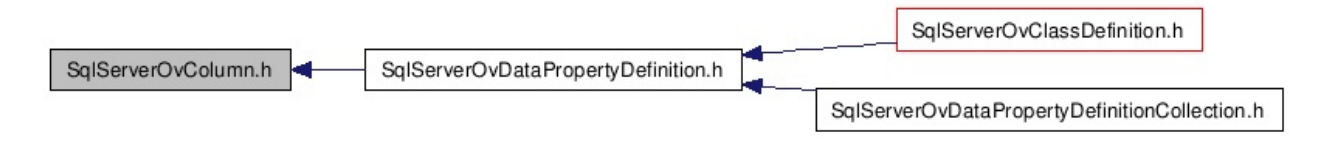

### class [FdoSqlServerOvColumn](#page-254-0)

Concrete class defining physical schema overrides for a column. [More...](#page-256-0)

typedef FdoPtr< [FdoSqlServerOvColumn](#page-254-0) > [FdoSqlServerOvColumnP](#page-1705-0) FdoSqlServerOvColumnP is a FdoPtr on [FdoSqlServerOvColumn](#page-254-0), provided for convenience.

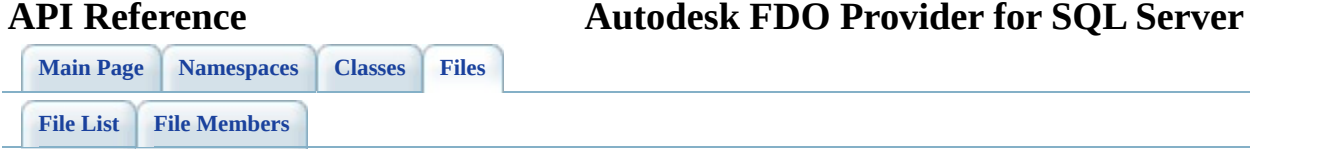

# **SqlServerOvDataPropertyDefinition.h File Reference**

#include <FdoCommon.h> #include <[Rdbms/Override/RdbmsOvDataPropertyDefinition.h>](#page-999-0) #include [<Rdbms/Override/SqlServer/SqlServerOv.h>](#page-1692-0) #include [<Rdbms/Override/SqlServer/SqlServerOvColumn.h](#page-1322-0)> #include [<Rdbms/Override/SqlServer/SqlServerOvPropertyDefinition.h>](#page-1490-0)

Include dependency graph for SqlServer/SqlServerOvDataPropertyDefinition.h:

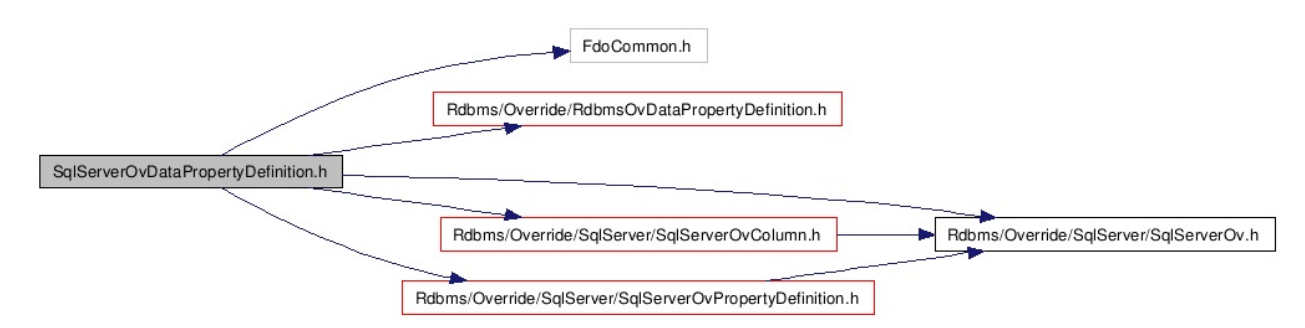

This graph shows which files directly or indirectly include this file:

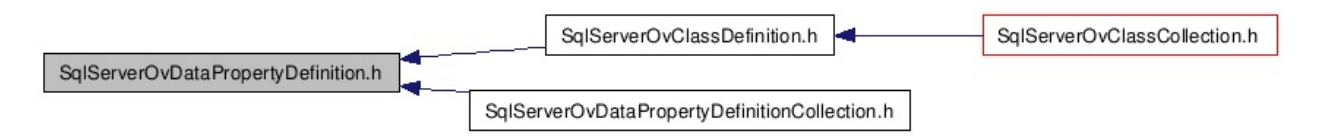

### class [FdoSqlServerOvDataPropertyDefinition](#page-261-0)

Concrete class defining physical schema overrides for a data property definition. [More...](#page-263-0)

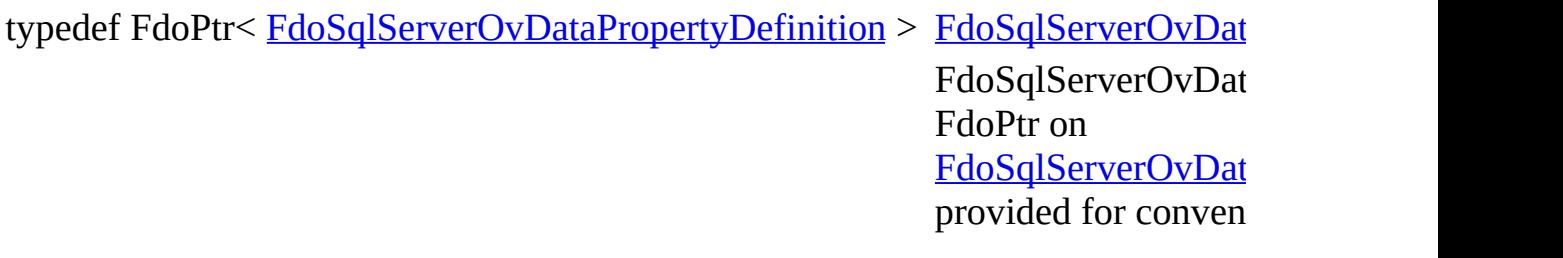

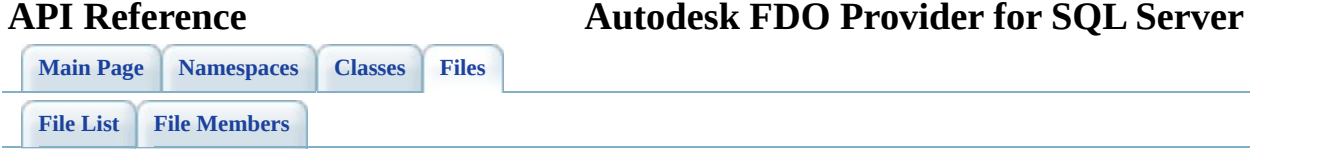

# **SqlServerOvDataPropertyDefinition.h File Reference**

#include <FdoCommon.h> #include <[Rdbms/Override/RdbmsOvDataPropertyDefinition.h>](#page-999-0) #include [<Rdbms/Override/SQLServerSpatial/SqlServerOv.h>](#page-1696-0) #include [<Rdbms/Override/SQLServerSpatial/SqlServerOvColumn.h](#page-1338-0)> #include <[Rdbms/Override/SQLServerSpatial/SqlServerOvPropertyDefinition.h](#page-1500-0)>

Include dependency graph for SQLServerSpatial/SqlServerOvDataPropertyDefinition.h:

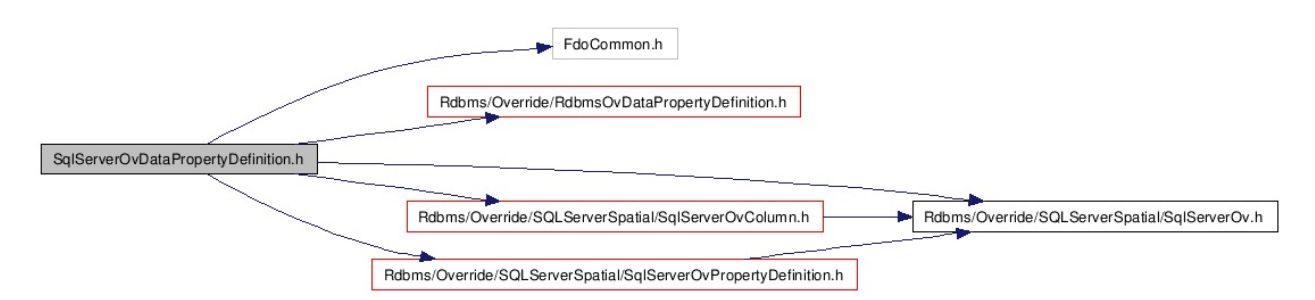

This graph shows which files directly or indirectly include this file:

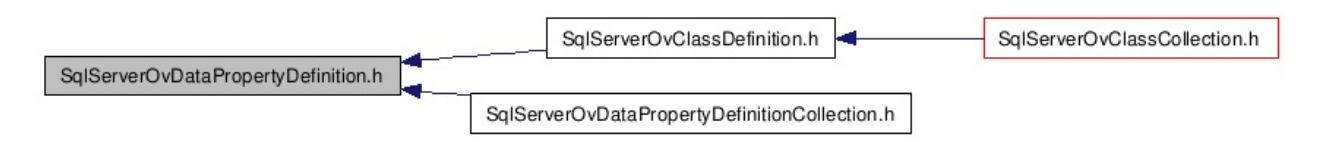

### class [FdoSqlServerOvDataPropertyDefinition](#page-261-0)

Concrete class defining physical schema overrides for a data property definition. [More...](#page-263-0)

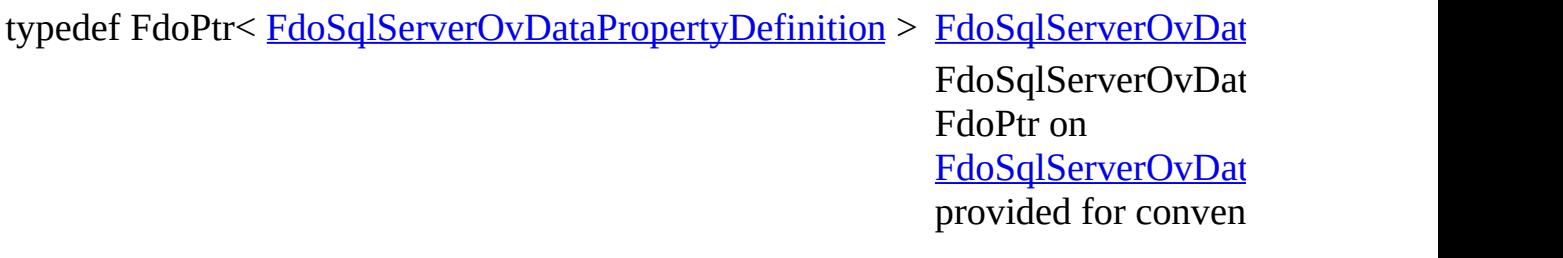

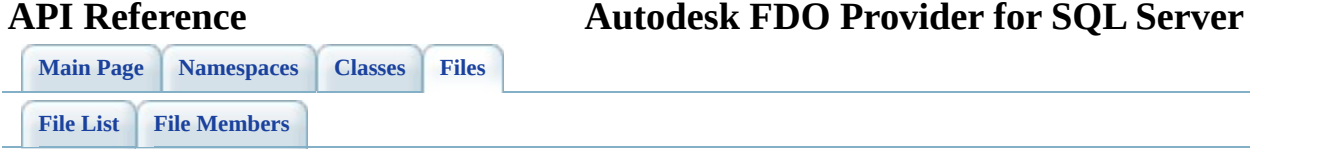

# **SqlServerOvDataPropertyDefinitionC File Reference**

#include <Fdo/Schema/SchemaException.h> #include <Fdo/Commands/Schema/PhysicalElementMappingCollection.h> #include [<Rdbms/Override/SqlServer/SqlServerOv.h>](#page-1692-0) #include <[Rdbms/Override/SqlServer/SqlServerOvDataPropertyDefinition.h](#page-1342-0)>

Include dependency graph for SqlServer/SqlServerOvDataPropertyDefinitionCollection.h:

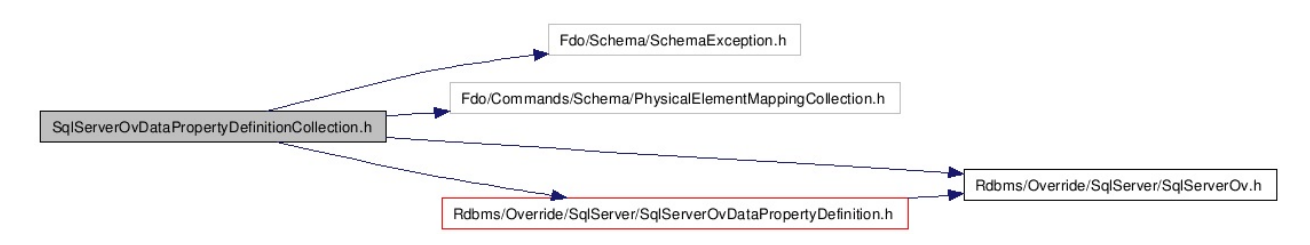

### class [FdoSqlServerOvDataPropertyDefinitionCollection](#page-268-0)

Concrete class defining physical schema overrides for a collection of data properties. [More...](#page-269-0)

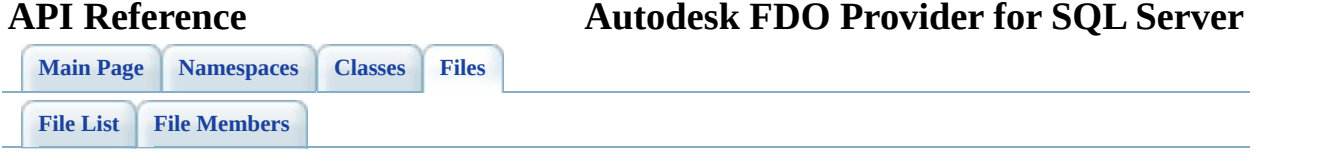

# **SqlServerOvDataPropertyDefinitionC File Reference**

#include <Fdo/Schema/SchemaException.h> #include <Fdo/Commands/Schema/PhysicalElementMappingCollection.h> #include [<Rdbms/Override/SQLServerSpatial/SqlServerOv.h>](#page-1696-0) #include <[Rdbms/Override/SQLServerSpatial/SqlServerOvDataPropertyDefinition.h](#page-1357-0)

Include dependency graph for

SQLServerSpatial/SqlServerOvDataPropertyDefinitionCollection.h:

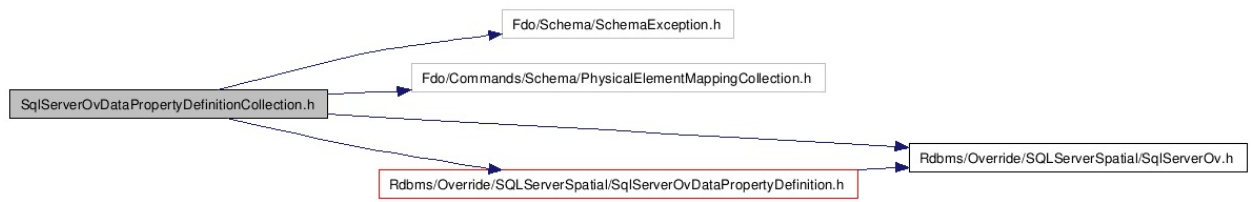

### class [FdoSqlServerOvDataPropertyDefinitionCollection](#page-268-0)

Concrete class defining physical schema overrides for a collection of data properties. [More...](#page-269-0)

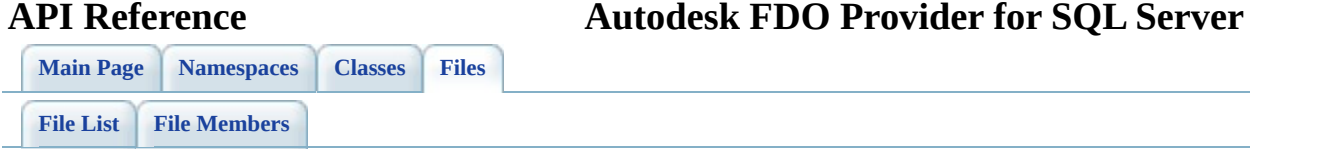

# **SqlServerOvGeometricColumn.h File Reference**

#include [<Rdbms/Override/RdbmsOvGeometricColumn.h](#page-1010-0)> #include <[Rdbms/Override/SqlServer/SqlServerOv.h](#page-1692-0)>

Include dependency graph for SqlServer/SqlServerOvGeometricColumn.h:

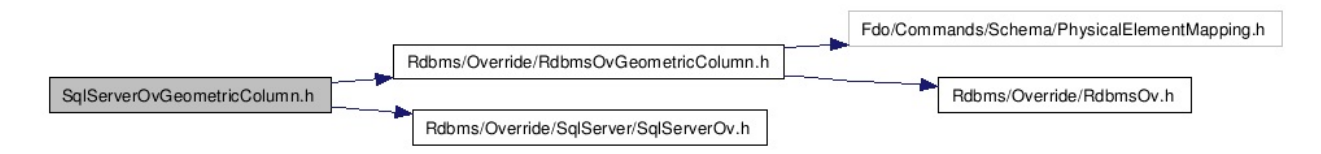

This graph shows which files directly or indirectly include this file:

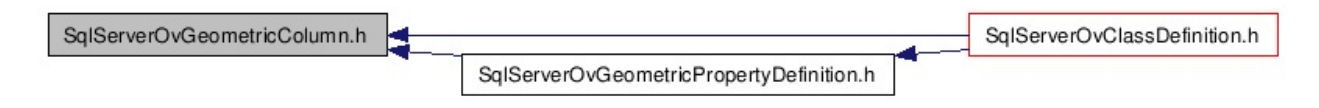

### class [FdoSqlServerOvGeometricColumn](#page-273-0)

Concrete class defining physical schema overrides for a geometric column. [More...](#page-274-0)

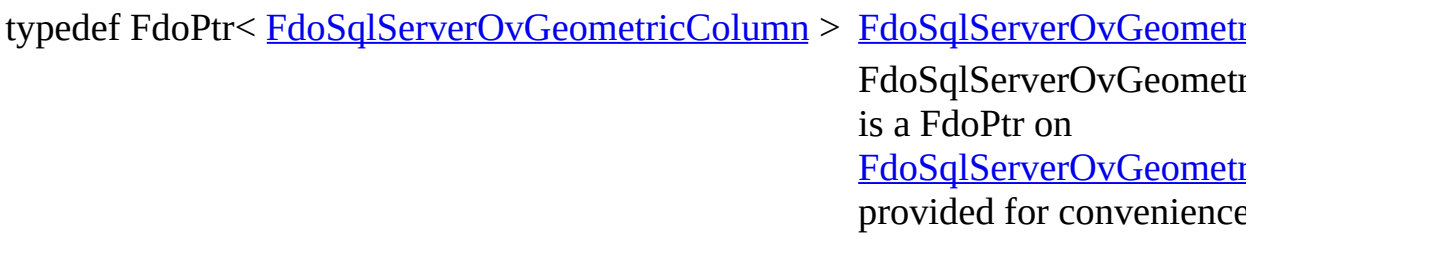

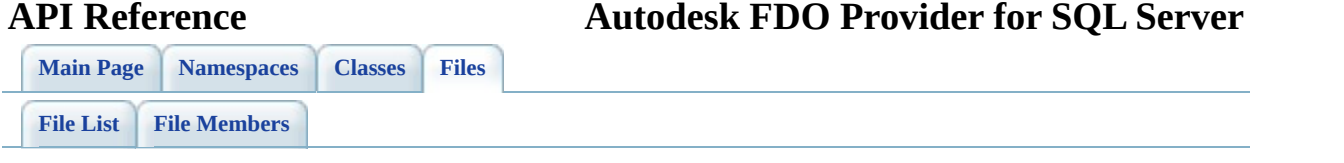

# **SqlServerOvGeometricColumn.h File Reference**

#include [<Rdbms/Override/RdbmsOvGeometricColumn.h](#page-1010-0)> #include <[Rdbms/Override/SQLServerSpatial/SqlServerOv.h>](#page-1696-0)

Include dependency graph for SQLServerSpatial/SqlServerOvGeometricColumn.h:

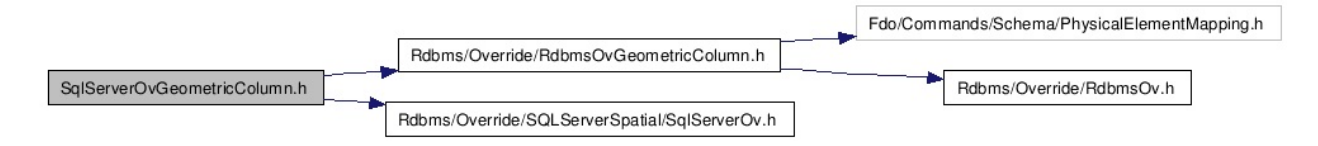

This graph shows which files directly or indirectly include this file:

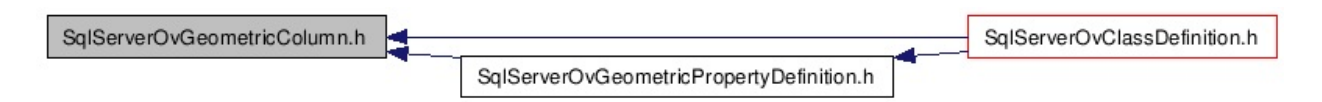

### class [FdoSqlServerOvGeometricColumn](#page-273-0)

Concrete class defining physical schema overrides for a geometric column. [More...](#page-274-0)

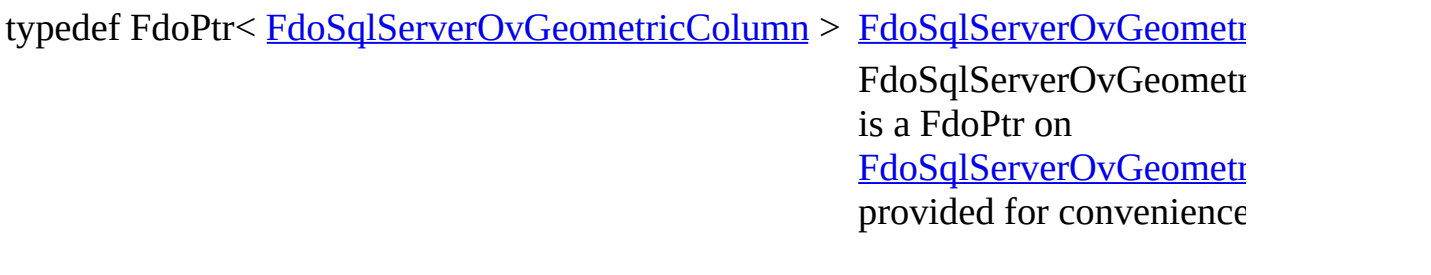

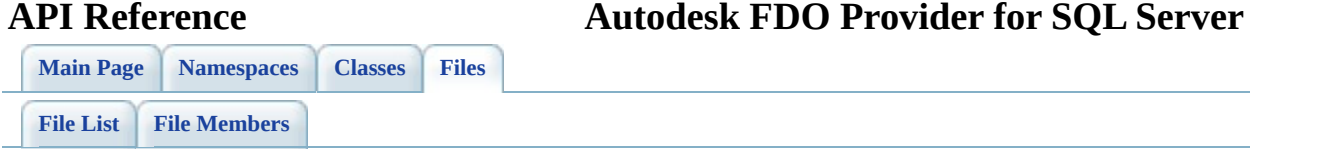

# **SqlServerOvGeometricPropertyDefini File Reference**

#include [<Rdbms/Override/RdbmsOvGeometricPropertyDefinition.h](#page-1022-0)> #include [<Rdbms/Override/SqlServer/SqlServerOv.h>](#page-1692-0) #include [<Rdbms/Override/SqlServer/SqlServerOvGeometricColumn.h](#page-1375-0)> #include [<Rdbms/Override/SqlServer/SqlServerOvPropertyDefinition.h>](#page-1490-0)

Include dependency graph for SqlServer/SqlServerOvGeometricPropertyDefinition.h:

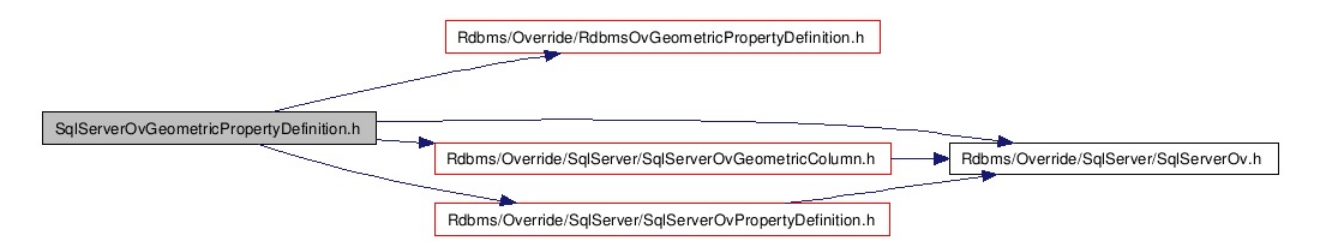

This graph shows which files directly or indirectly include this file:

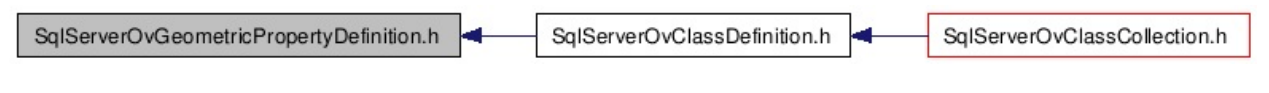

#### class [FdoSqlServerOvGeometricPropertyDefinition](#page-278-0)

Concrete class defining physical schema overrides for a geometric property definition. [More...](#page-281-0)

typedef FdoPtr< [FdoSqlServerOvGeometricPropertyDefinition](#page-278-0) > FdoSqlServer FdoSqlServer( FdoPtr on FdoSqlServer( provided for co
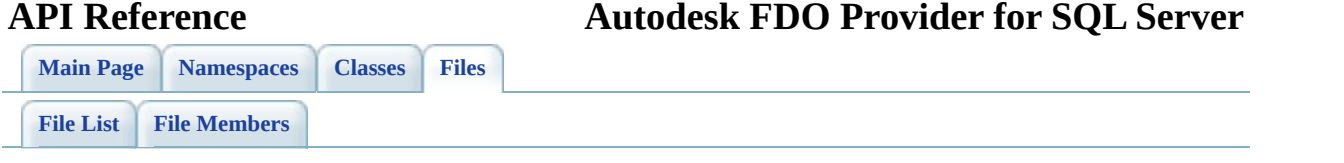

# **SqlServerOvGeometricPropertyDefini File Reference**

#include [<Rdbms/Override/RdbmsOvGeometricPropertyDefinition.h](#page-1022-0)> #include [<Rdbms/Override/SQLServerSpatial/SqlServerOv.h>](#page-1696-0) #include <[Rdbms/Override/SQLServerSpatial/SqlServerOvGeometricColumn.h](#page-1387-0)> #include <[Rdbms/Override/SQLServerSpatial/SqlServerOvPropertyDefinition.h](#page-1500-0)>

Include dependency graph for SQLServerSpatial/SqlServerOvGeometricPropertyDefinition.h:

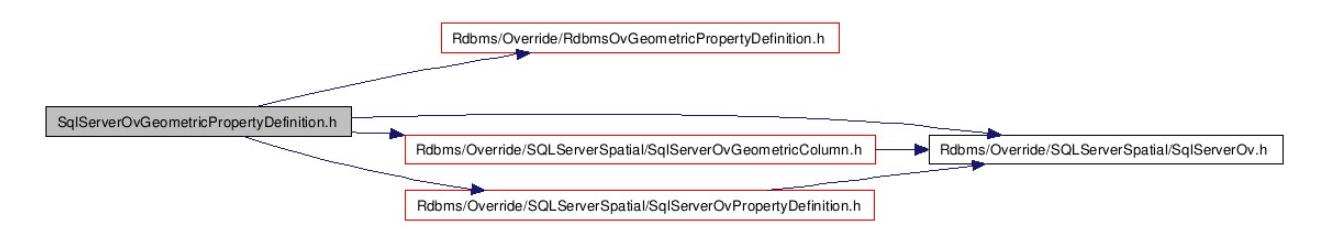

This graph shows which files directly or indirectly include this file:

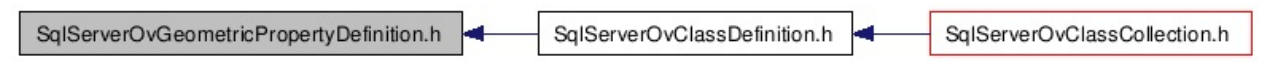

#### class [FdoSqlServerOvGeometricPropertyDefinition](#page-278-0)

Concrete class defining physical schema overrides for a geometric property definition. [More...](#page-281-0)

typedef FdoPtr< [FdoSqlServerOvGeometricPropertyDefinition](#page-278-0) > FdoSqlServer FdoSqlServer( FdoPtr on FdoSqlServer( provided for co

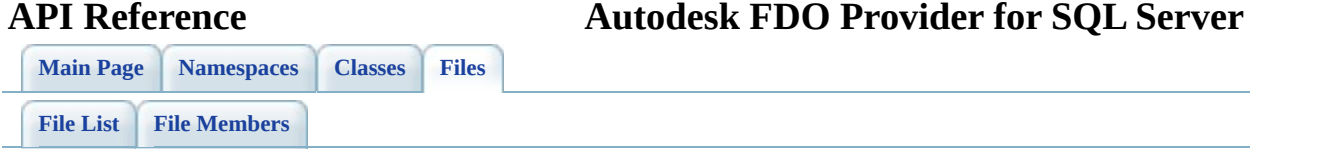

# **SqlServerOvObjectPropertyDefinition File Reference**

#include <Fdo/Commands/Schema/PhysicalElementMapping.h> #include <[Rdbms/Override/RdbmsOvObjectPropertyDefinition.h](#page-1047-0)> #include [<Rdbms/Override/SqlServer/SqlServerOv.h>](#page-1692-0) #include <[Rdbms/Override/SqlServer/SqlServerOvPropertyMappingDefinition.h](#page-1531-0)> #include [<Rdbms/Override/SqlServer/SqlServerOvPropertyDefinition.h>](#page-1490-0) #include <[Rdbms/Override/SqlServer/SqlServerOvPropertyMappingClass.h>](#page-1712-0) #include <[Rdbms/Override/SqlServer/SqlServerOvPropertyMappingConcrete.h](#page-1518-0)> #include <[Rdbms/Override/SqlServer/SqlServerOvPropertyMappingSingle.h](#page-1555-0)>

Include dependency graph for

SqlServer/SqlServerOvObjectPropertyDefinition.h:

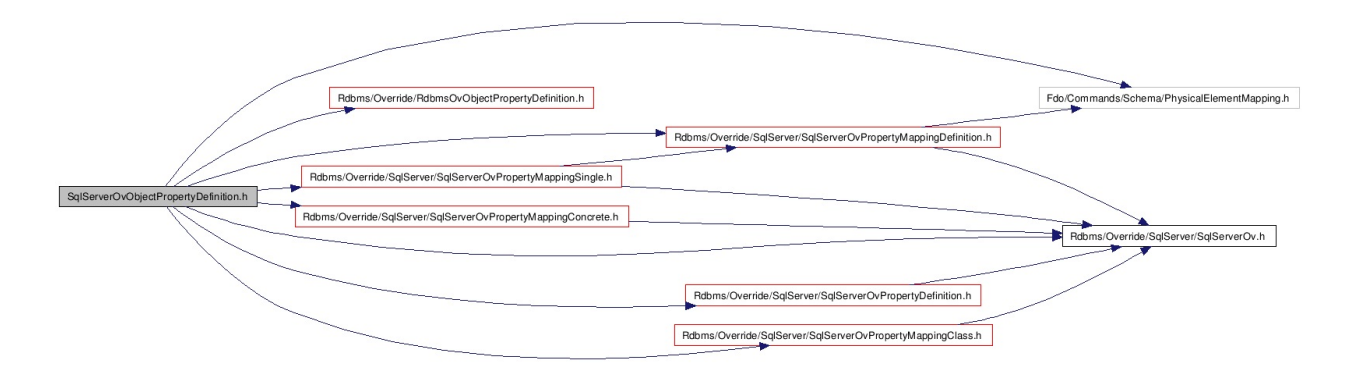

This graph shows which files directly or indirectly include this file:

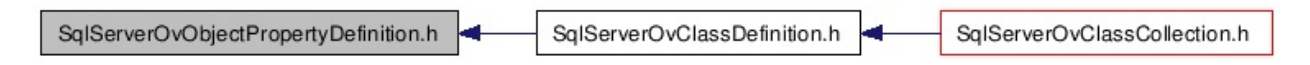

#### class [FdoSqlServerOvObjectPropertyDefinition](#page-285-0)

Concrete class defining physical schema overrides for an object property definition. [More...](#page-288-0)

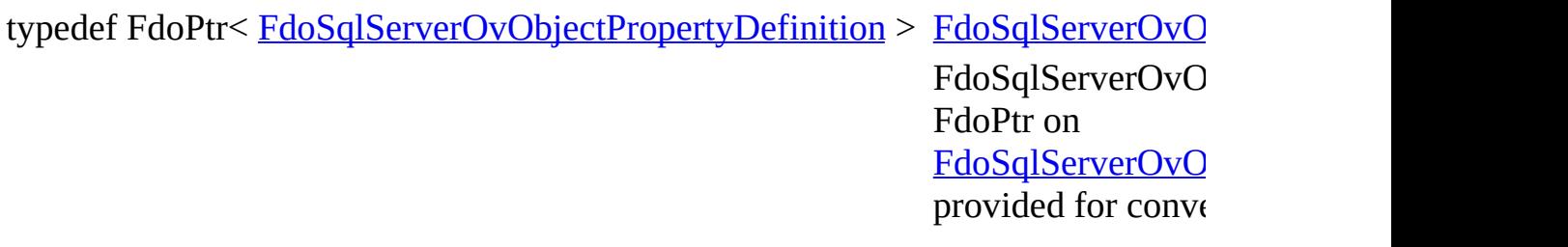

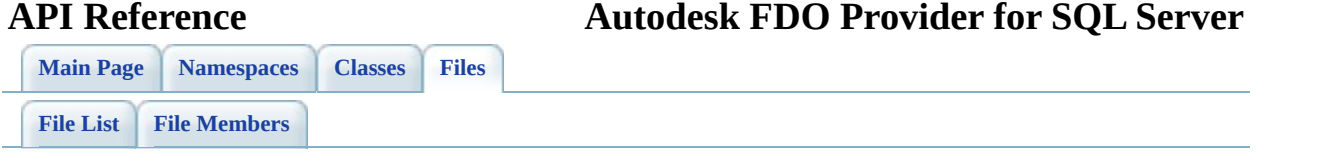

# **SqlServerOvObjectPropertyDefinition File Reference**

#include <Fdo/Commands/Schema/PhysicalElementMapping.h> #include <[Rdbms/Override/RdbmsOvObjectPropertyDefinition.h](#page-1047-0)> #include [<Rdbms/Override/SQLServerSpatial/SqlServerOv.h>](#page-1696-0) #include <[Rdbms/Override/SQLServerSpatial/SqlServerOvPropertyMappingDefinitio](#page-1538-0)n.h #include <[Rdbms/Override/SQLServerSpatial/SqlServerOvPropertyDefinition.h](#page-1500-0)> #include <[Rdbms/Override/SQLServerSpatial/SqlServerOvPropertyMappingClass.h>](#page-1716-0) #include <[Rdbms/Override/SQLServerSpatial/SqlServerOvPropertyMappingConcrete.](#page-1528-0)h #include <[Rdbms/Override/SQLServerSpatial/SqlServerOvPropertyMappingSingle.h>](#page-1565-0)

Include dependency graph for

SQLServerSpatial/SqlServerOvObjectPropertyDefinition.h:

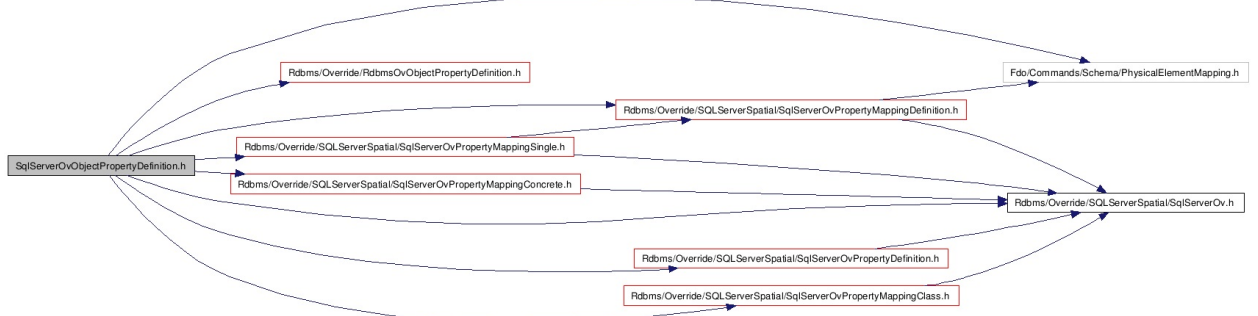

This graph shows which files directly or indirectly include this file:

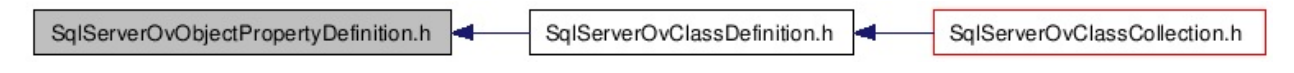

#### class [FdoSqlServerOvObjectPropertyDefinition](#page-285-0)

Concrete class defining physical schema overrides for an object property definition. [More...](#page-288-0)

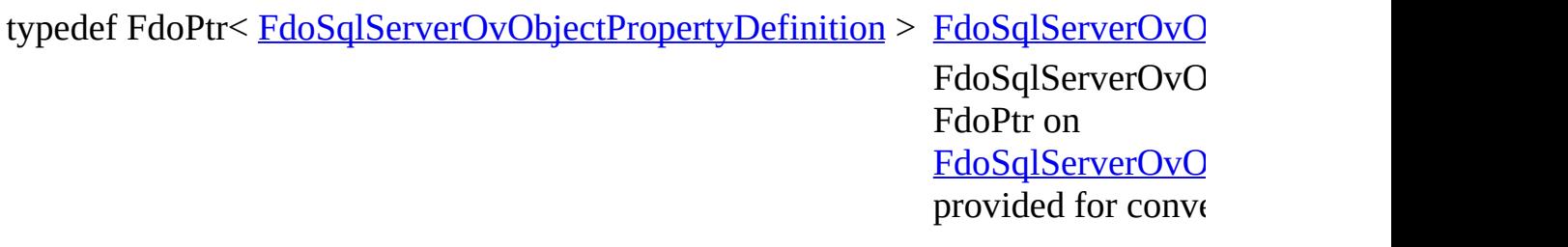

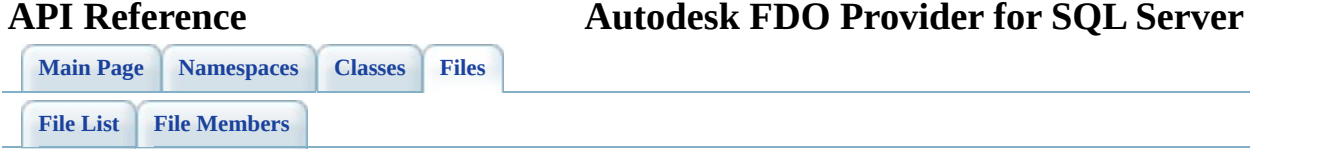

# **SqlServerOvPhysicalSchemaMapping.h File Reference**

#include [<Rdbms/Override/RdbmsOvPhysicalSchemaMapping.h>](#page-1063-0) #include <[Rdbms/Override/SqlServer/SqlServerOv.h](#page-1692-0)> #include [<Rdbms/Override/SqlServer/SqlServerOvClassCollection.h](#page-1240-0)> #include [<Rdbms/Override/SqlServer/SqlServerOvTextInRowOption.h](#page-1720-0)>

Include dependency graph for SqlServer/SqlServerOvPhysicalSchemaMapping.h:

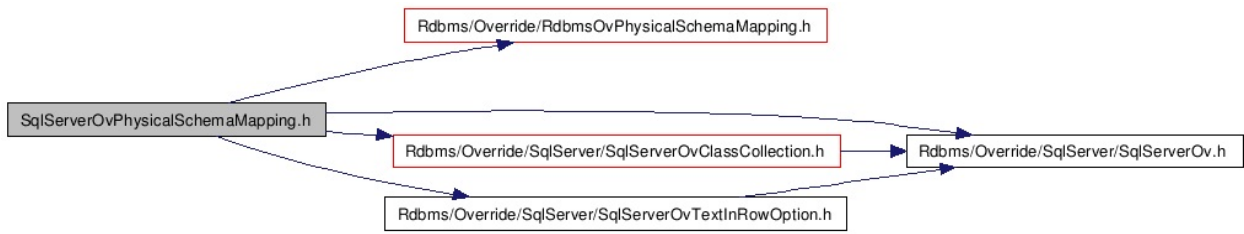

class [FdoSqlServerOvPhysicalSchemaMapping](#page-294-0)

Concrete class offering schema overrides for the SqlServer Provider. [More...](#page-297-0)

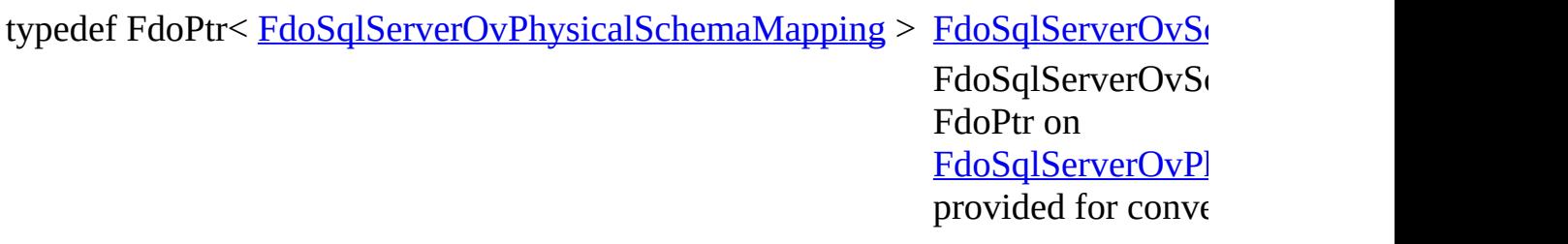

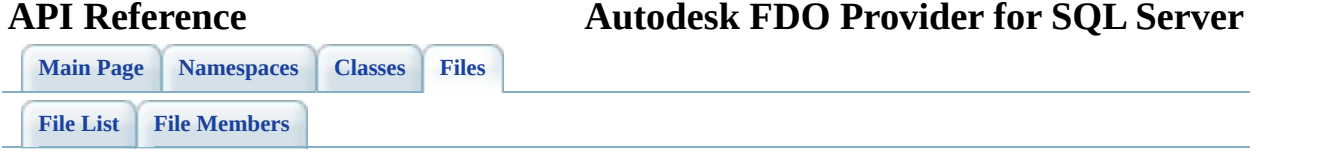

# **SqlServerOvPhysicalSchemaMapping.h File Reference**

#include [<Rdbms/Override/RdbmsOvPhysicalSchemaMapping.h>](#page-1063-0) #include <[Rdbms/Override/SQLServerSpatial/SqlServerOv.h>](#page-1696-0) #include <[Rdbms/Override/SQLServerSpatial/SqlServerOvClassCollection.h](#page-1252-0)> #include <[Rdbms/Override/SQLServerSpatial/SqlServerOvTextInRowOption.h](#page-1725-0)>

Include dependency graph for SQLServerSpatial/SqlServerOvPhysicalSchemaMapping.h:

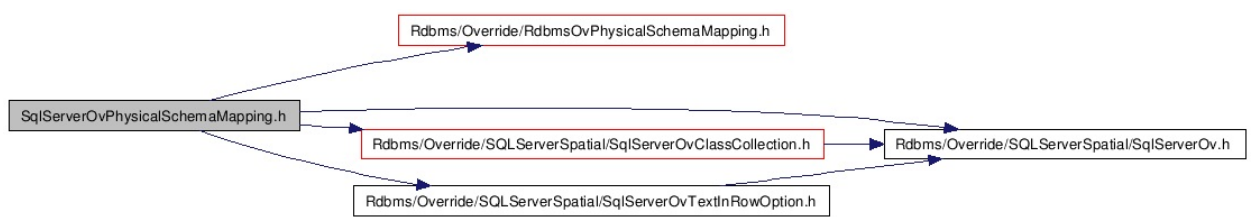

class [FdoSqlServerOvPhysicalSchemaMapping](#page-294-0)

Concrete class offering schema overrides for the SqlServer Provider. [More...](#page-297-0)

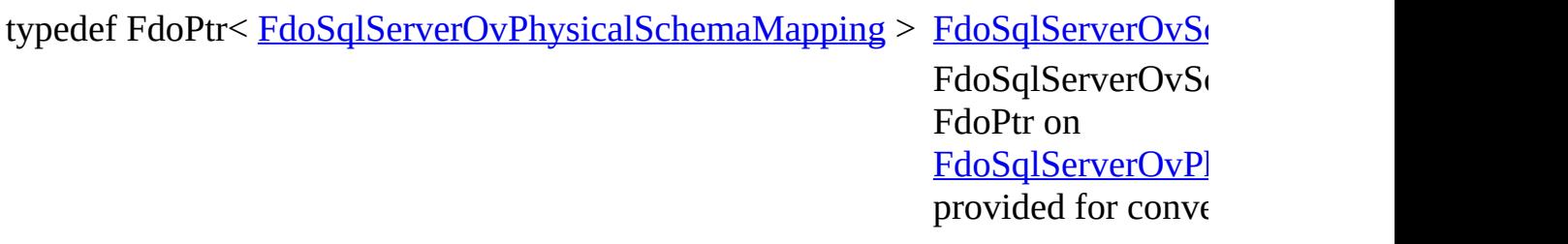

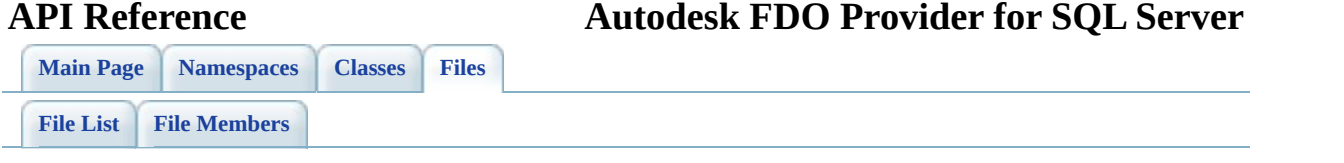

# **SqlServerOvPropertyDefinition.h File Reference**

#include [<Rdbms/Override/RdbmsOvPropertyDefinition.h](#page-1092-0)> #include <[Rdbms/Override/SqlServer/SqlServerOv.h](#page-1692-0)>

Include dependency graph for SqlServer/SqlServerOvPropertyDefinition.h:

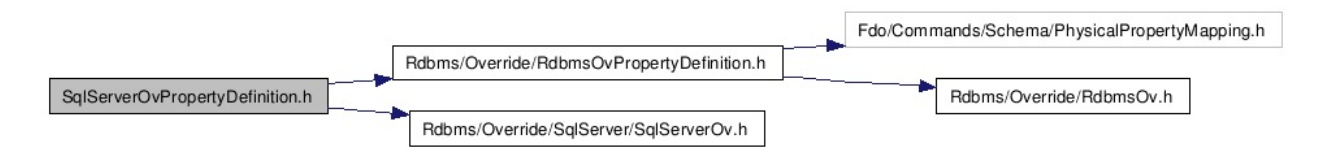

This graph shows which files directly or indirectly include this file:

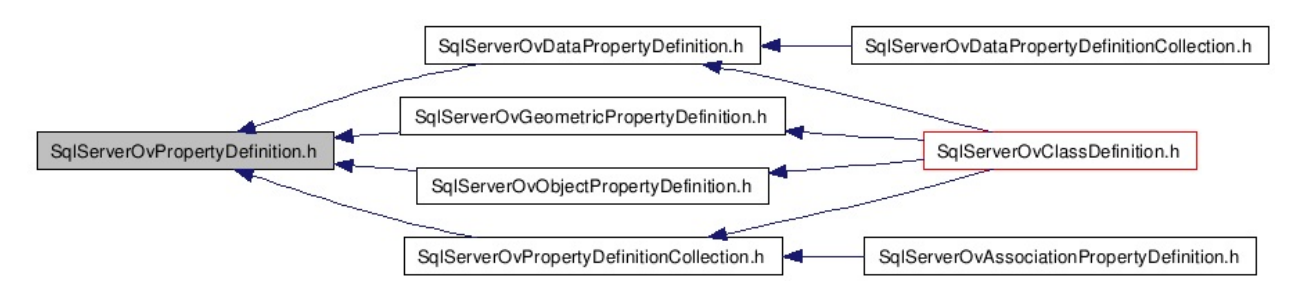

#### class [FdoSqlServerOvPropertyDefinition](#page-305-0)

Abstract class defining physical schema overrides for a property definition. [More...](#page-307-0)

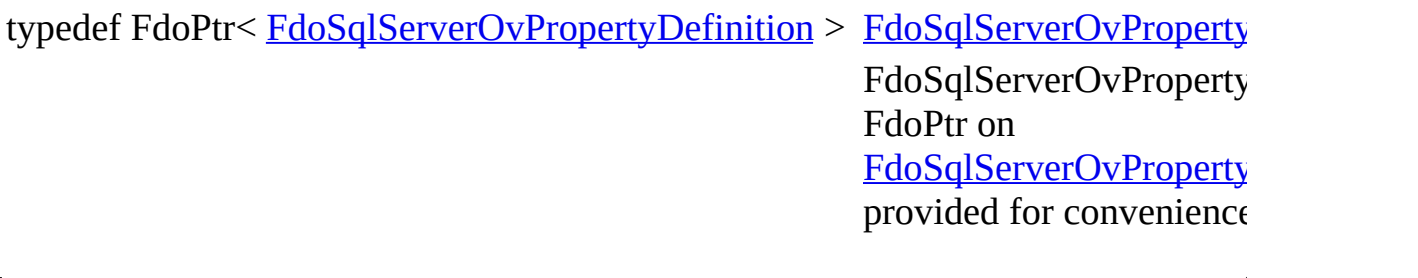

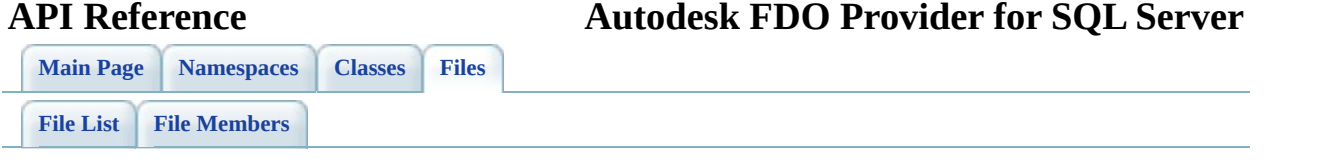

# **SqlServerOvPropertyDefinition.h File Reference**

#include [<Rdbms/Override/RdbmsOvPropertyDefinition.h](#page-1092-0)> #include <[Rdbms/Override/SQLServerSpatial/SqlServerOv.h>](#page-1696-0)

Include dependency graph for SQLServerSpatial/SqlServerOvPropertyDefinition.h:

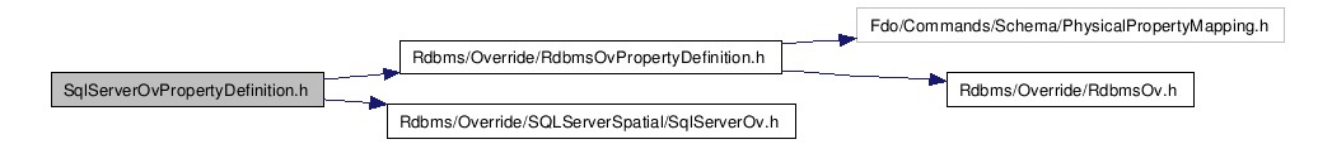

This graph shows which files directly or indirectly include this file:

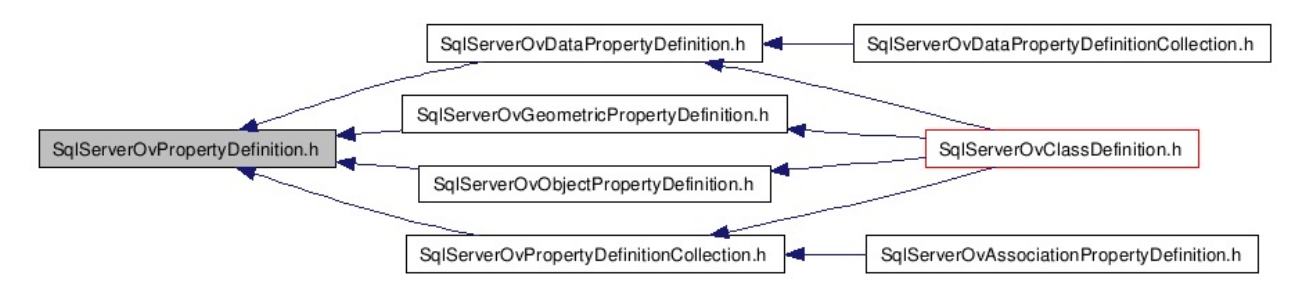

#### class [FdoSqlServerOvPropertyDefinition](#page-305-0)

Abstract class defining physical schema overrides for a property definition. [More...](#page-307-0)

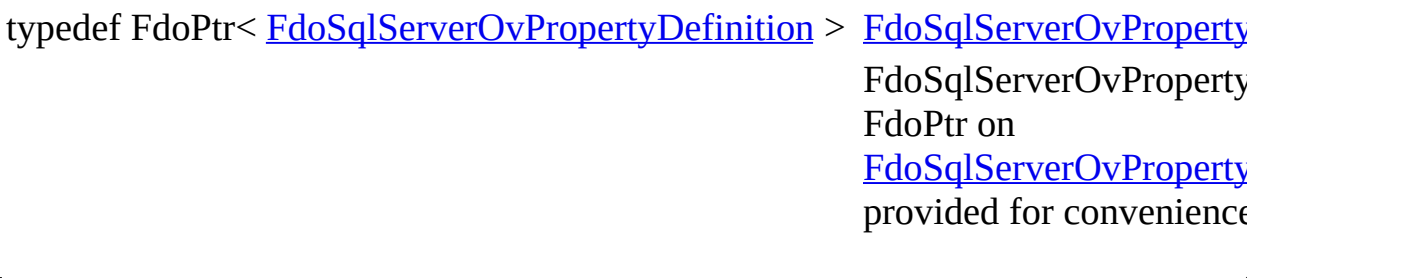

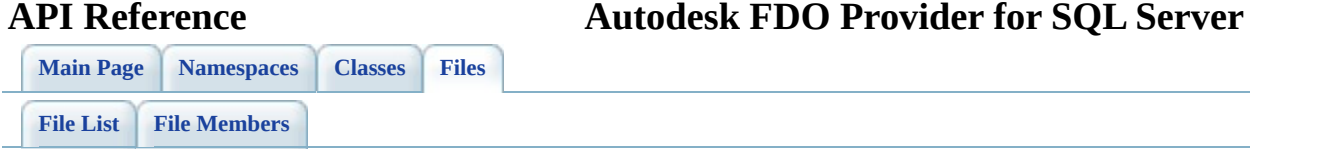

# **SqlServerOvPropertyDefinitionCollec File Reference**

#include [<Rdbms/Override/SqlServer/SqlServerOv.h>](#page-1692-0) #include <[Rdbms/Override/SqlServer/SqlServerOvPropertyDefinition.h>](#page-1490-0) #include [<Rdbms/Override/RdbmsOvPropertyDefinitionCollection.h](#page-1103-0)> #include <Fdo/Commands/Schema/PhysicalElementMappingCollection.h>

Include dependency graph for SqlServer/SqlServerOvPropertyDefinitionCollection.h:

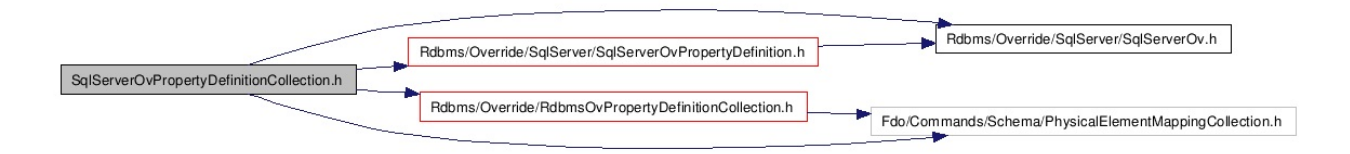

This graph shows which files directly or indirectly include this file:

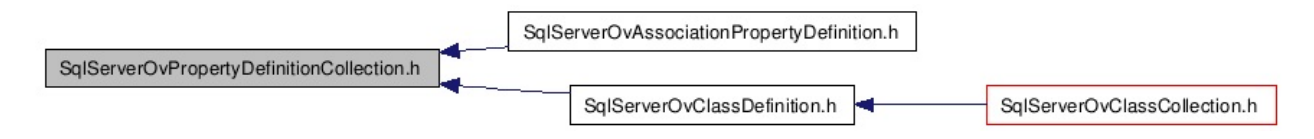

#### class [FdoSqlServerOvPropertyDefinitionCollection](#page-311-0)

Concrete class defining physical schema overrides for a collection of property definitions. [More...](#page-312-0)

'n

typedef FdoPtr< [FdoSqlServerOvPropertyDefinitionCollection](#page-311-0) > FdoSqlServerC FdoSqlServer( FdoSqlServer<sup>(</sup> provided for co

[Comments?](mailto:isd.docs@autodesk.com&subject=Autodesk%20FDO%20Provider%20for%20SQL%20Server%20API%20documentation)

۰

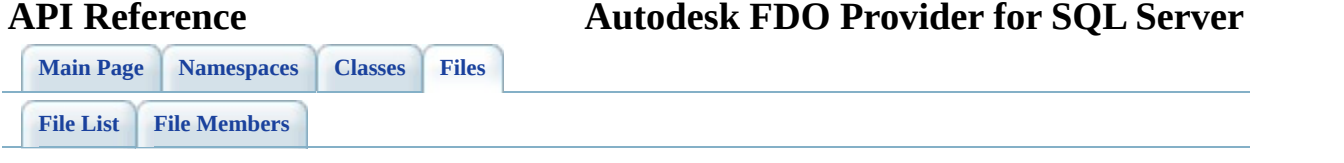

# **SqlServerOvPropertyDefinitionCollec File Reference**

#include [<Rdbms/Override/SQLServerSpatial/SqlServerOv.h>](#page-1696-0) #include <[Rdbms/Override/SQLServerSpatial/SqlServerOvPropertyDefinition.h](#page-1500-0)> #include [<Rdbms/Override/RdbmsOvPropertyDefinitionCollection.h](#page-1103-0)> #include <Fdo/Commands/Schema/PhysicalElementMappingCollection.h>

Include dependency graph for SQLServerSpatial/SqlServerOvPropertyDefinitionCollection.h:

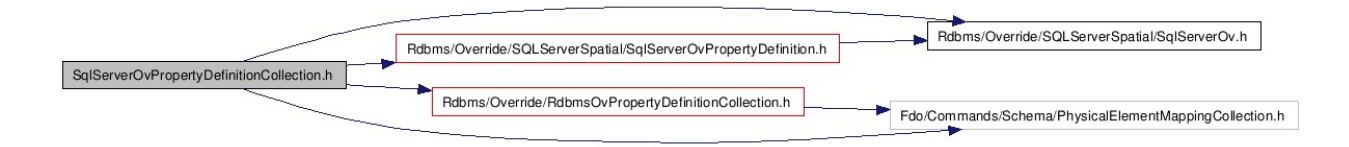

This graph shows which files directly or indirectly include this file:

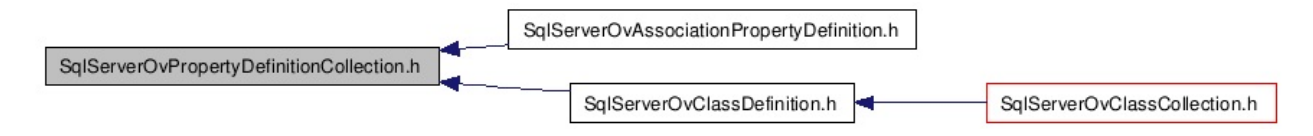

#### class [FdoSqlServerOvPropertyDefinitionCollection](#page-311-0)

Concrete class defining physical schema overrides for a collection of property definitions. [More...](#page-312-0)

'n

typedef FdoPtr< [FdoSqlServerOvPropertyDefinitionCollection](#page-311-0) > FdoSqlServerC FdoSqlServer( FdoSqlServer<sup>(</sup> provided for co

[Comments?](mailto:isd.docs@autodesk.com&subject=Autodesk%20FDO%20Provider%20for%20SQL%20Server%20API%20documentation)

۰
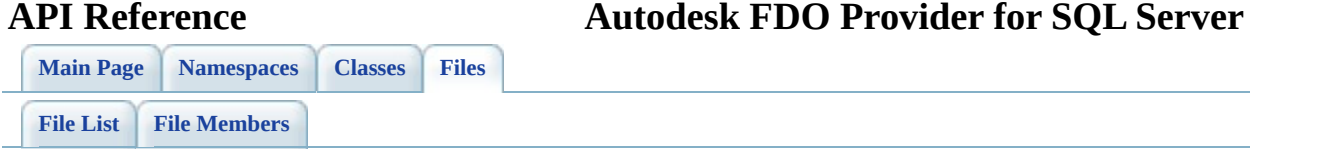

# **SqlServerOvPropertyMappingClass.h File Reference**

#include [<Rdbms/Override/SqlServer/SqlServerOv.h>](#page-1692-0) #include <[Rdbms/Override/SqlServer/SqlServerOvPropertyMappingRelation.h](#page-1541-0)> #include [<Rdbms/Override/RdbmsOvPropertyMappingClass.h](#page-1114-0)>

Include dependency graph for SqlServer/SqlServerOvPropertyMappingClass.h:

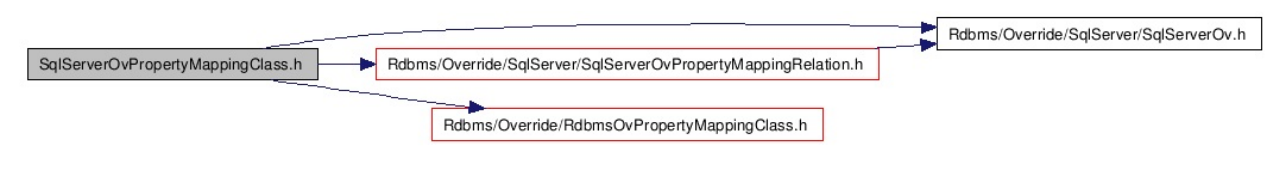

This graph shows which files directly or indirectly include this file:

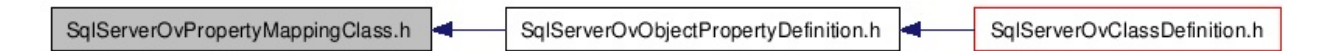

Go to the [source](#page-1712-0) code of this file.

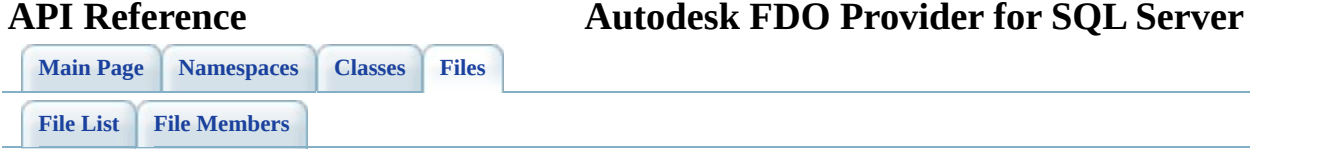

# **SqlServerOvPropertyMappingClass.h File Reference**

#include [<Rdbms/Override/SQLServerSpatial/SqlServerOv.h>](#page-1696-0) #include <[Rdbms/Override/SQLServerSpatial/SqlServerOvPropertyMappingRelation.](#page-1552-0) #include [<Rdbms/Override/RdbmsOvPropertyMappingClass.h](#page-1114-0)>

Include dependency graph for SQLServerSpatial/SqlServerOvPropertyMappingClass.h:

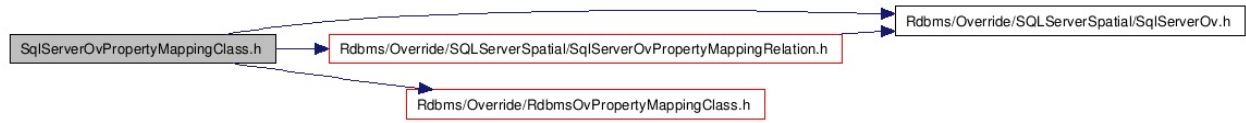

This graph shows which files directly or indirectly include this file:

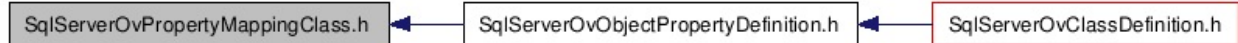

Go to the [source](#page-1716-0) code of this file.

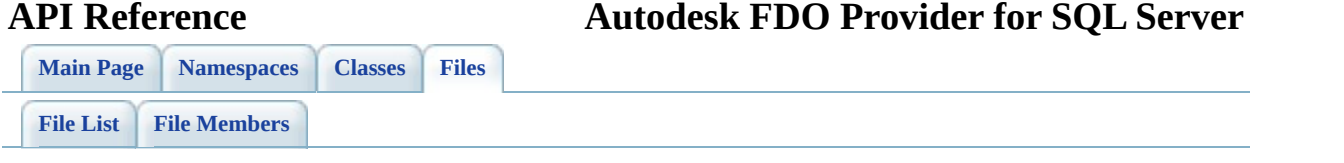

# **SqlServerOvPropertyMappingConcre File Reference**

#include [<Rdbms/Override/SqlServer/SqlServerOv.h>](#page-1692-0) #include <[Rdbms/Override/SqlServer/SqlServerOvPropertyMappingRelation.h](#page-1541-0)>

Include dependency graph for SqlServer/SqlServerOvPropertyMappingConcrete.h:

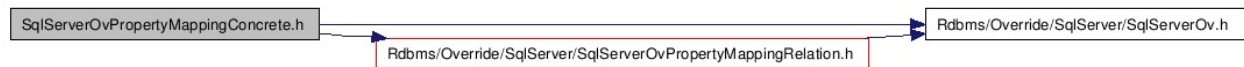

This graph shows which files directly or indirectly include this file:

SqlServerOvPropertyMappingConcrete.h SqlServerOvObjectPropertyDefinition.h SalServerOvClassDefinition.h

#### class [FdoSqlServerOvPropertyMappingConcrete](#page-316-0)

Concrete class defining the physical schema overrides for the Concrete type object property mapping. Under the Concrete mapping type, each object property is kept in its own table. [More...](#page-319-0)

typedef FdoPtr< [FdoSqlServerOvPropertyMappingConcrete](#page-316-0) > FdoSqlServerOvl FdoSqlServerOvl is a FdoPtr on FdoSqlServerOv provided for conv

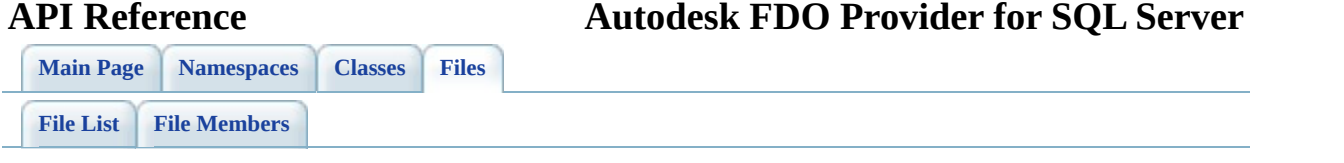

# **SqlServerOvPropertyMappingConcre File Reference**

#include [<Rdbms/Override/SQLServerSpatial/SqlServerOv.h>](#page-1696-0) #include <[Rdbms/Override/SQLServerSpatial/SqlServerOvPropertyMappingRelation.](#page-1552-0)

Include dependency graph for SQLServerSpatial/SqlServerOvPropertyMappingConcrete.h:

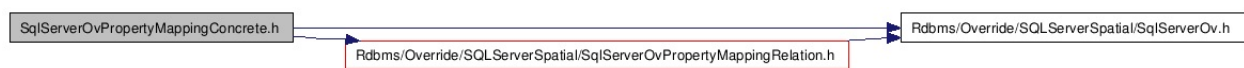

This graph shows which files directly or indirectly include this file:

SqlServerOvPropertyMappingConcrete.h SqlServerOvObjectPropertyDefinition.h SqlServerOvClassDefinition.h

#### class [FdoSqlServerOvPropertyMappingConcrete](#page-316-0)

Concrete class defining the physical schema overrides for the Concrete type object property mapping. Under the Concrete mapping type, each object property is kept in its own table. [More...](#page-319-0)

typedef FdoPtr< [FdoSqlServerOvPropertyMappingConcrete](#page-316-0) > FdoSqlServerOvl FdoSqlServerOvl is a FdoPtr on FdoSqlServerOv provided for conv

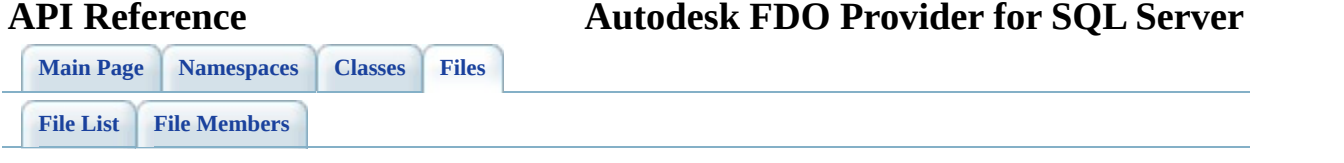

# **SqlServerOvPropertyMappingDefiniti File Reference**

#include <FdoCommon.h> #include <Fdo/Xml/Flags.h> #include <Fdo/Commands/Schema/PhysicalElementMapping.h> #include [<Rdbms/Override/RdbmsOvPropertyMappingDefinition.h>](#page-1136-0) #include [<Rdbms/Override/SqlServer/SqlServerOv.h>](#page-1692-0)

Include dependency graph for SqlServer/SqlServerOvPropertyMappingDefinition.h:

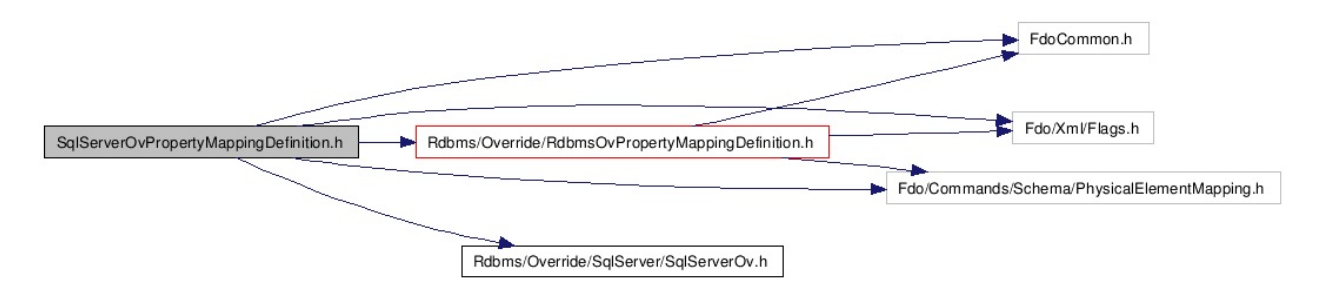

This graph shows which files directly or indirectly include this file:

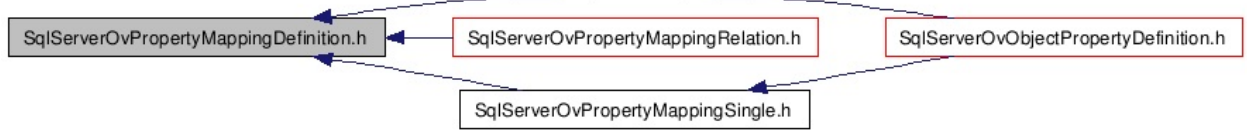

#### class [FdoSqlServerOvPropertyMappingDefinition](#page-323-0)

Abstract class defining the physical schema overrides for object property table mappings. [More...](#page-325-0)

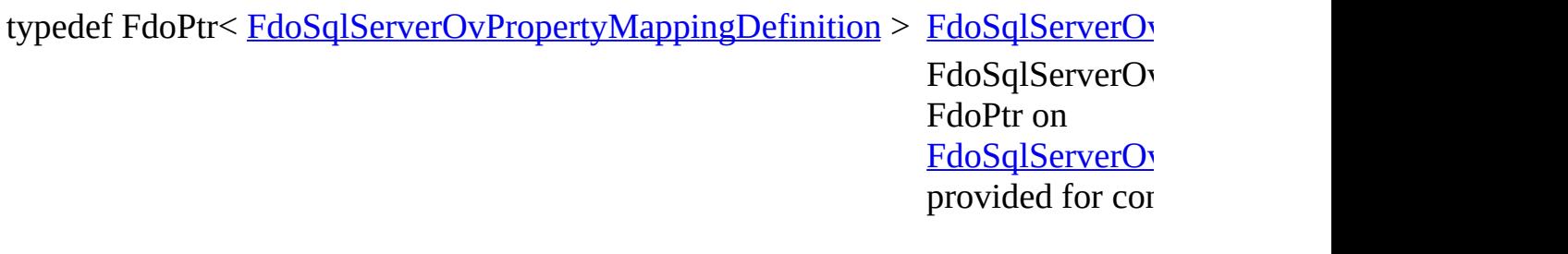

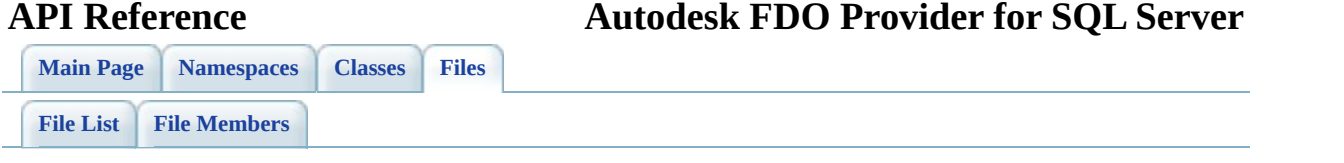

# **SqlServerOvPropertyMappingDefiniti File Reference**

#include <FdoCommon.h> #include <Fdo/Xml/Flags.h> #include <Fdo/Commands/Schema/PhysicalElementMapping.h> #include [<Rdbms/Override/RdbmsOvPropertyMappingDefinition.h>](#page-1136-0) #include [<Rdbms/Override/SQLServerSpatial/SqlServerOv.h>](#page-1696-0)

Include dependency graph for

SQLServerSpatial/SqlServerOvPropertyMappingDefinition.h:

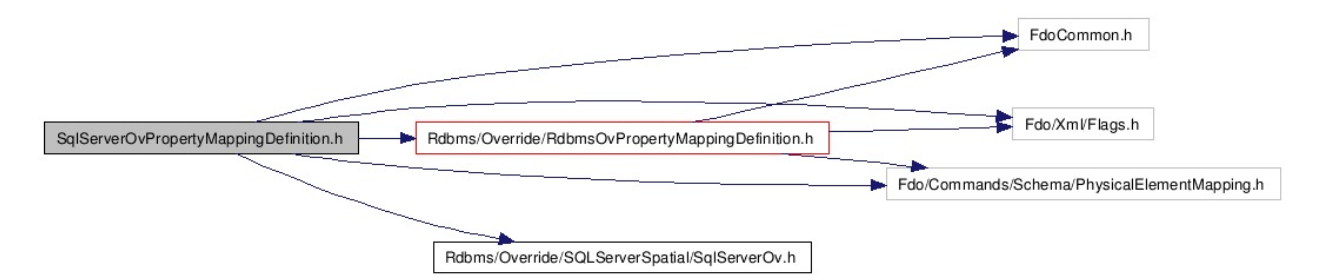

This graph shows which files directly or indirectly include this file:

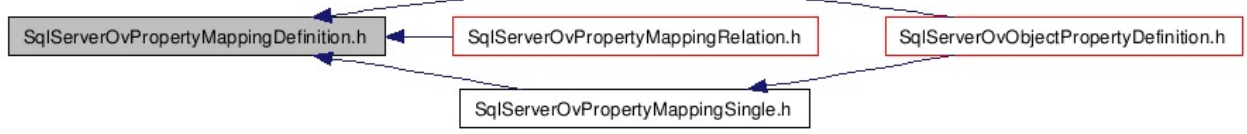

#### class [FdoSqlServerOvPropertyMappingDefinition](#page-323-0)

Abstract class defining the physical schema overrides for object property table mappings. [More...](#page-325-0)

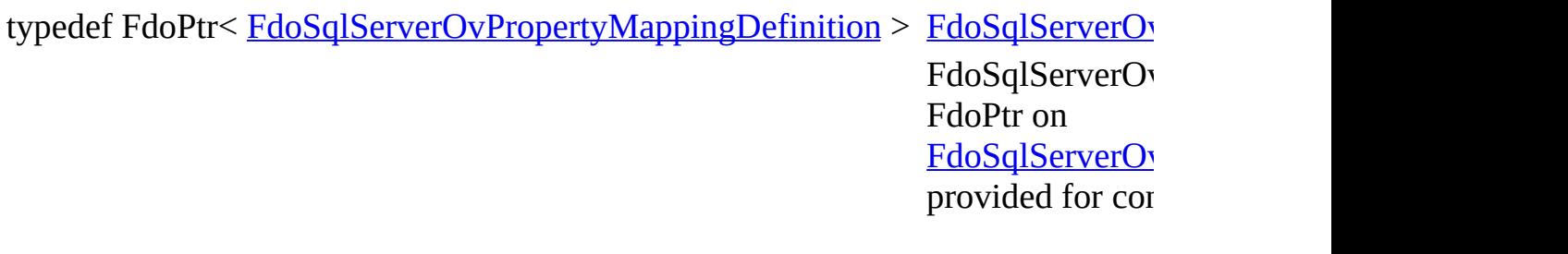

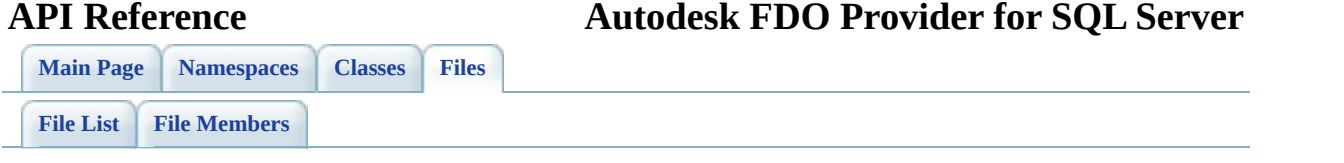

# **SqlServerOvPropertyMappingRelatio File Reference**

#include [<Rdbms/Override/RdbmsOvPropertyMappingConcrete.h>](#page-1125-0) #include <[Rdbms/Override/SqlServer/SqlServerOv.h](#page-1692-0)> #include <[Rdbms/Override/SqlServer/SqlServerOvPropertyMappingDefinition.h](#page-1531-0)>

Include dependency graph for SqlServer/SqlServerOvPropertyMappingRelation.h:

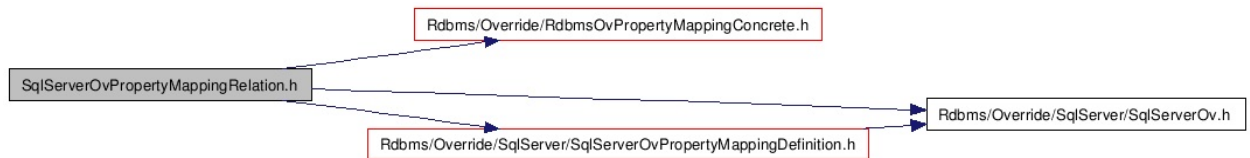

This graph shows which files directly or indirectly include this file:

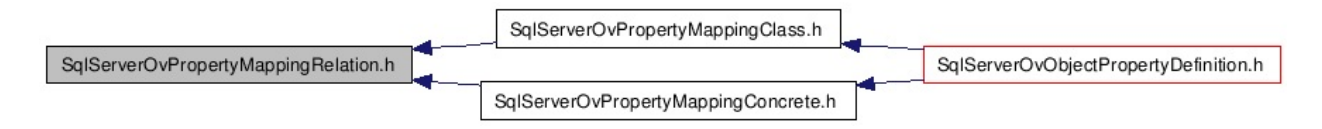

#### class [FdoSqlServerOvPropertyMappingRelation](#page-328-0)

Abstract class defining the physical schema overrides for relation type object property table mappings. [More...](#page-331-0)

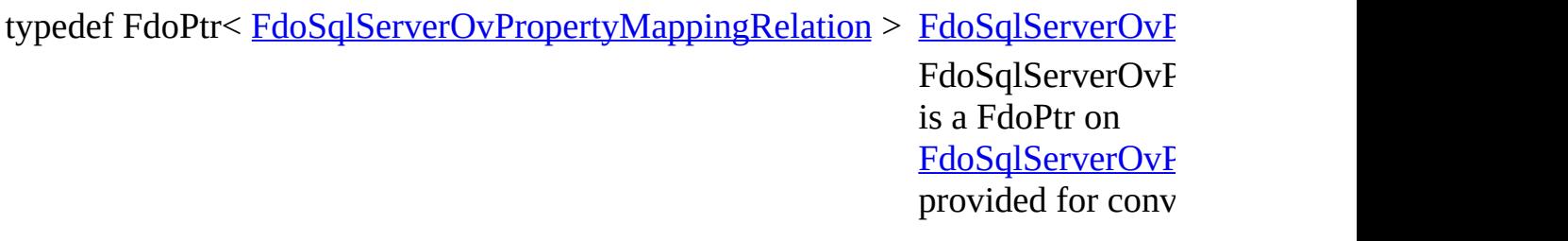

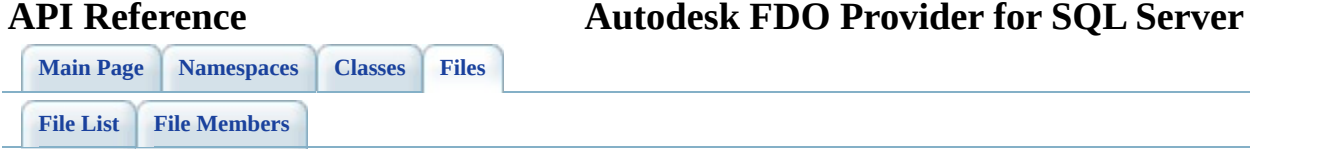

# **SqlServerOvPropertyMappingRelatio File Reference**

#include [<Rdbms/Override/RdbmsOvPropertyMappingConcrete.h>](#page-1125-0) #include <[Rdbms/Override/SQLServerSpatial/SqlServerOv.h>](#page-1696-0) #include <[Rdbms/Override/SQLServerSpatial/SqlServerOvPropertyMappingDefinitio](#page-1538-0)

Include dependency graph for SQLServerSpatial/SqlServerOvPropertyMappingRelation.h:

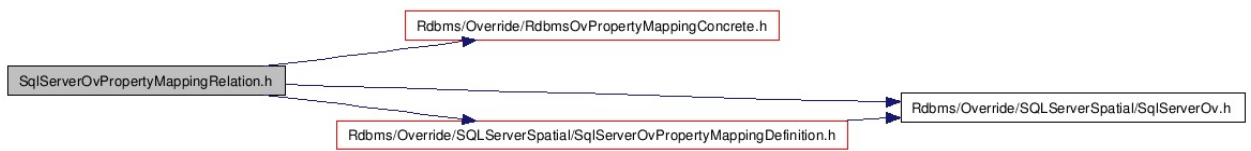

This graph shows which files directly or indirectly include this file:

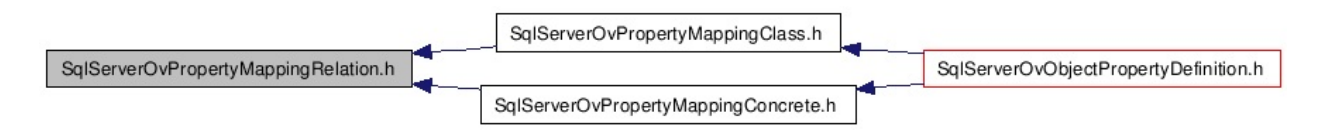

#### class [FdoSqlServerOvPropertyMappingRelation](#page-328-0)

Abstract class defining the physical schema overrides for relation type object property table mappings. [More...](#page-331-0)

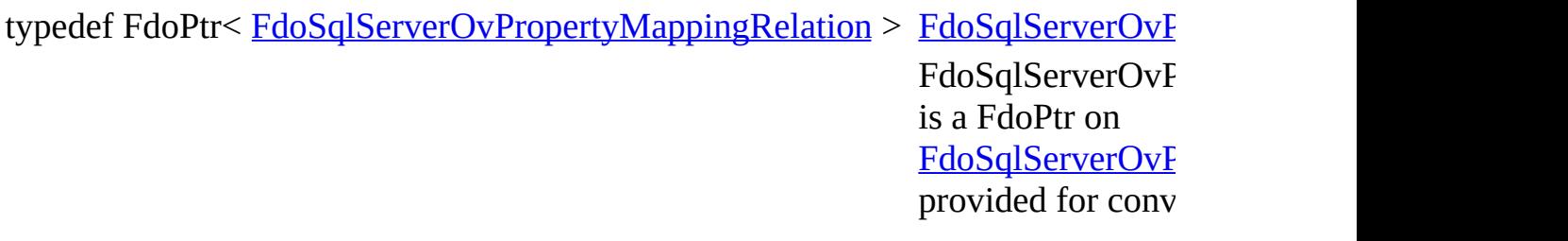

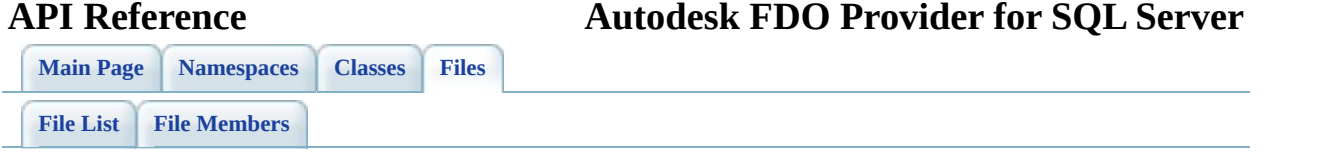

# **SqlServerOvPropertyMappingSingle.h File Reference**

#include <FdoCommon.h> #include <[Rdbms/Override/RdbmsOvPropertyMappingSingle.h>](#page-1160-0) #include [<Rdbms/Override/SqlServer/SqlServerOv.h>](#page-1692-0) #include <[Rdbms/Override/SqlServer/SqlServerOvPropertyMappingDefinition.h](#page-1531-0)>

Include dependency graph for SqlServer/SqlServerOvPropertyMappingSingle.h:

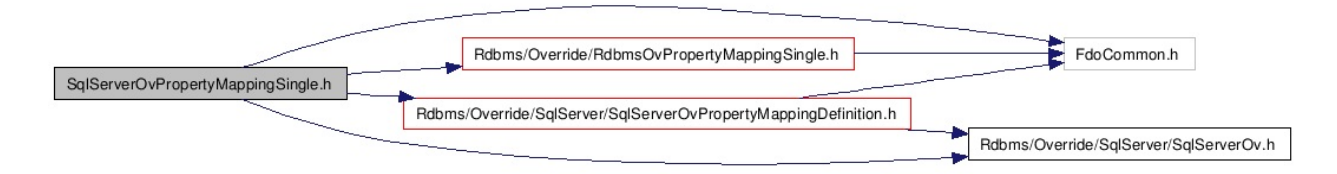

This graph shows which files directly or indirectly include this file:

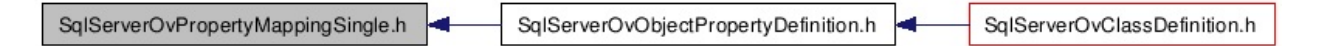

#### class [FdoSqlServerOvPropertyMappingSingle](#page-335-0)

Concrete class defining the physical schema overrides for the Single type object property mapping. Under the Single mapping type, the object property is kept in the same table as its containing class. [More...](#page-337-0)

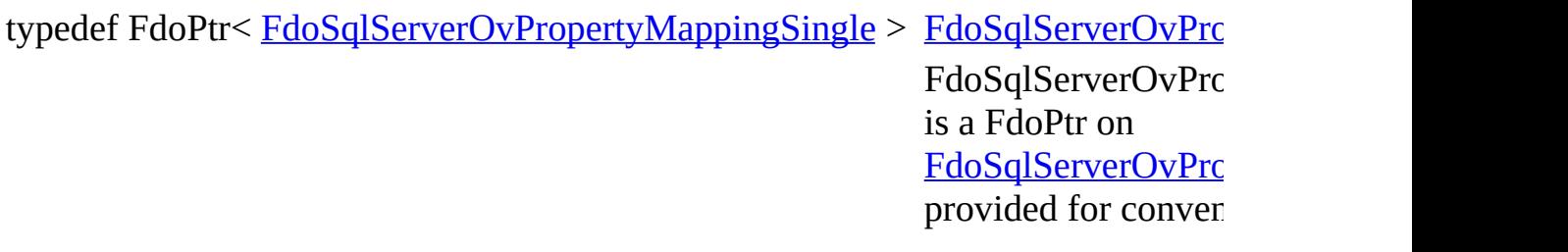

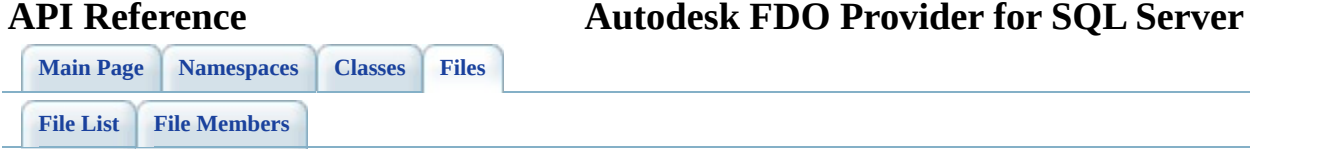

# **SqlServerOvPropertyMappingSingle.h File Reference**

#include <FdoCommon.h> #include <[Rdbms/Override/RdbmsOvPropertyMappingSingle.h>](#page-1160-0) #include [<Rdbms/Override/SQLServerSpatial/SqlServerOv.h>](#page-1696-0) #include <[Rdbms/Override/SQLServerSpatial/SqlServerOvPropertyMappingDefinitio](#page-1538-0)

Include dependency graph for SQLServerSpatial/SqlServerOvPropertyMappingSingle.h:

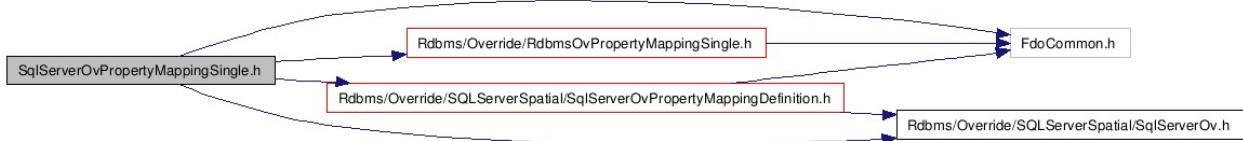

This graph shows which files directly or indirectly include this file:

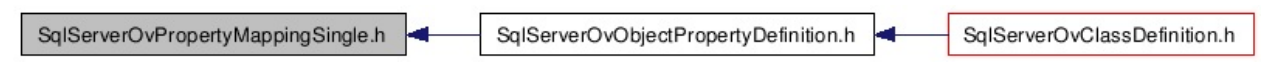

#### class [FdoSqlServerOvPropertyMappingSingle](#page-335-0)

Concrete class defining the physical schema overrides for the Single type object property mapping. Under the Single mapping type, the object property is kept in the same table as its containing class. [More...](#page-337-0)

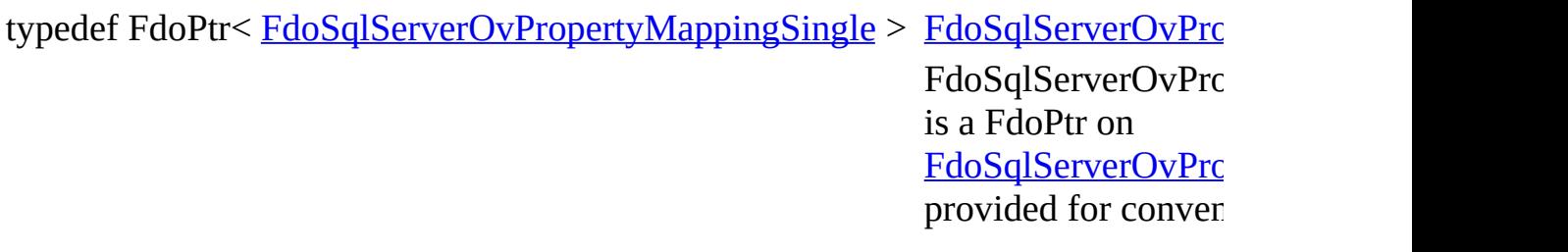
<span id="page-648-0"></span>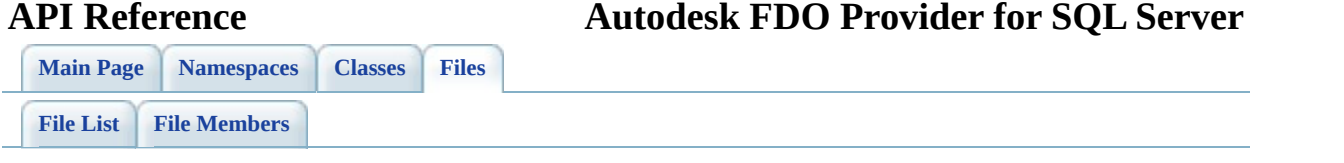

# **SqlServerOvTable.h File Reference**

#include [<Rdbms/Override/RdbmsOvTable.h](#page-1209-0)> #include <[Rdbms/Override/SqlServer/SqlServerOv.h](#page-1692-0)> #include [<Rdbms/Override/SqlServer/SqlServerOvTextInRowOption.h](#page-1720-0)>

Include dependency graph for SqlServer/SqlServerOvTable.h:

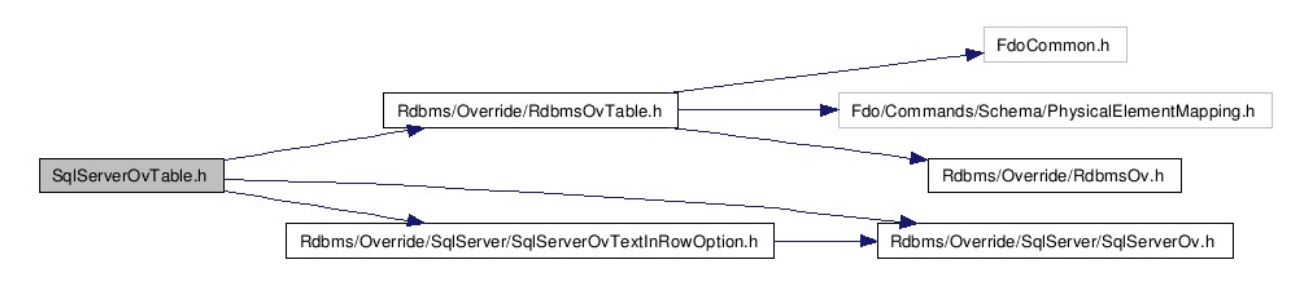

This graph shows which files directly or indirectly include this file:

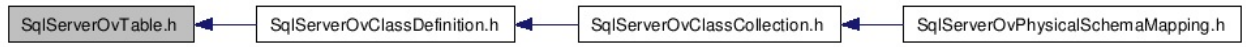

Go to the [source](#page-1568-0) code of this file.

# **Classes**

class [FdoSqlServerOvTable](#page-341-0)

Concrete class defining physical schema overrides for a table. [More...](#page-344-0)

# **Typedefs**

typedef FdoPtr< [FdoSqlServerOvTable](#page-341-0) > [FdoSqlServerOvTableP](#page-1741-0) FdoSqlServerOvTableP is a FdoPtr on [FdoSqlServerOvTable](#page-341-0), provided for convenience.

<span id="page-652-0"></span>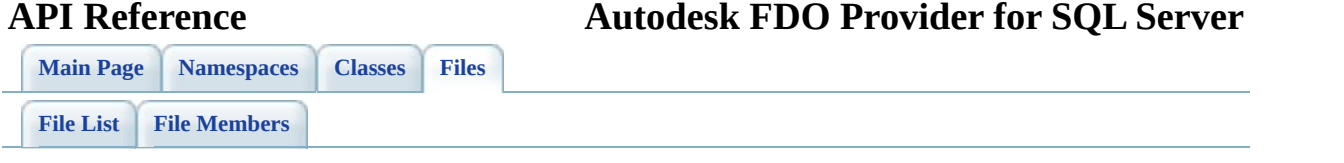

# **SqlServerOvTable.h File Reference**

#include [<Rdbms/Override/RdbmsOvTable.h](#page-1209-0)> #include <[Rdbms/Override/SQLServerSpatial/SqlServerOv.h>](#page-1696-0) #include <[Rdbms/Override/SQLServerSpatial/SqlServerOvTextInRowOption.h](#page-1725-0)>

Include dependency graph for SQLServerSpatial/SqlServerOvTable.h:

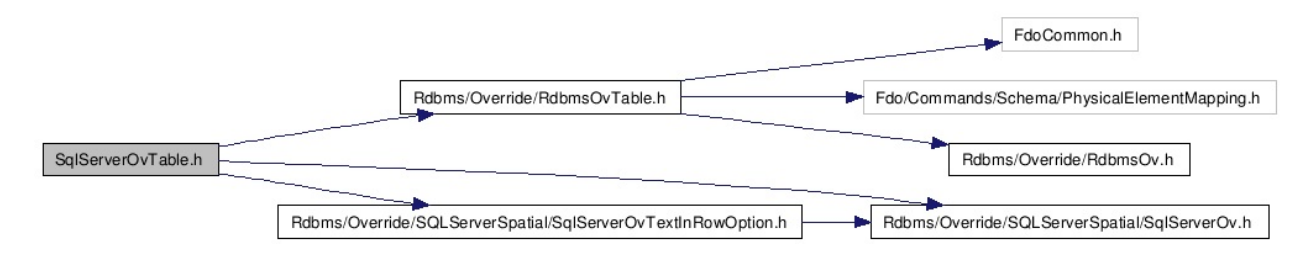

This graph shows which files directly or indirectly include this file:

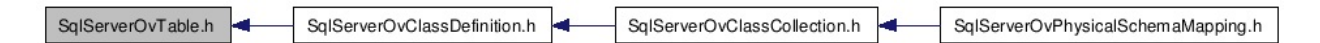

Go to the [source](#page-1614-0) code of this file.

# **Classes**

class [FdoSqlServerOvTable](#page-341-0)

Concrete class defining physical schema overrides for a table. [More...](#page-344-0)

# **Typedefs**

typedef FdoPtr< [FdoSqlServerOvTable](#page-341-0) > [FdoSqlServerOvTableP](#page-1742-0) FdoSqlServerOvTableP is a FdoPtr on [FdoSqlServerOvTable](#page-341-0), provided for convenience.

<span id="page-656-0"></span>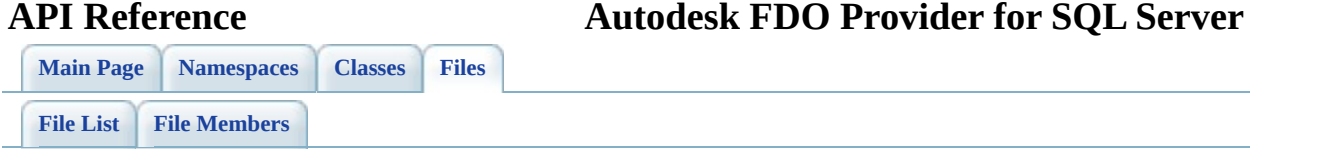

# **SqlServerOvTextInRowOption.h File Reference**

#include [<Rdbms/Override/SqlServer/SqlServerOv.h>](#page-1692-0)

Include dependency graph for SqlServer/SqlServerOvTextInRowOption.h:

Rdbms/Override/SqlServer/SqlServerOv.h SqlServerOvTextInRowOption.h

This graph shows which files directly or indirectly include this file:

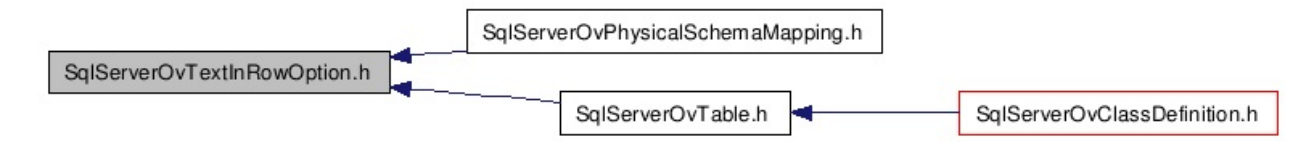

Go to the [source](#page-1720-0) code of this file.

# **Namespaces**

namespace [FdoSqlServerOverrides](#page-355-0)

## **Enumerations**

enum [SqlServerOvTextInRowOption](#page-1450-0) { [SqlServerOvTextInRowOption\\_InRow](#page-1450-1), [SqlServerOvTextInRowOption\\_NotInRow](#page-1451-0), [SqlServerOvTextInRowOption\\_Default,](#page-1451-1) [SqlServerOvTextInRowOption\\_InRow,](#page-1743-0) [SqlServerOvTextInRowOption\\_NotInRow,](#page-1744-0) [SqlServerOvTextInRowOption\\_Default](#page-1744-1)

}

Enumerated type representing the possible text-in-row options for SQL Server overrides

### **Parameters:**

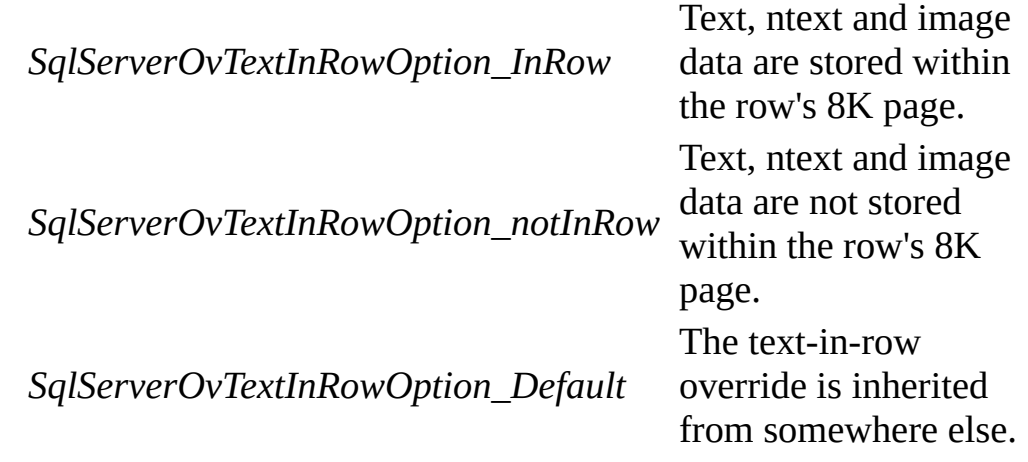

. [More...](#page-1450-0)

# **Functions**

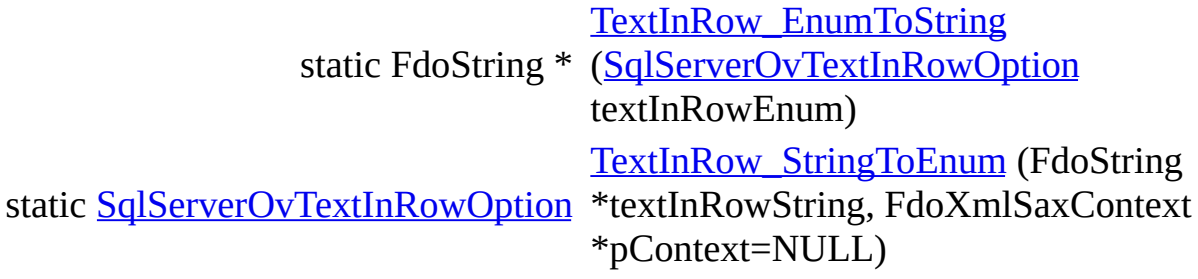

# **Variables**

E

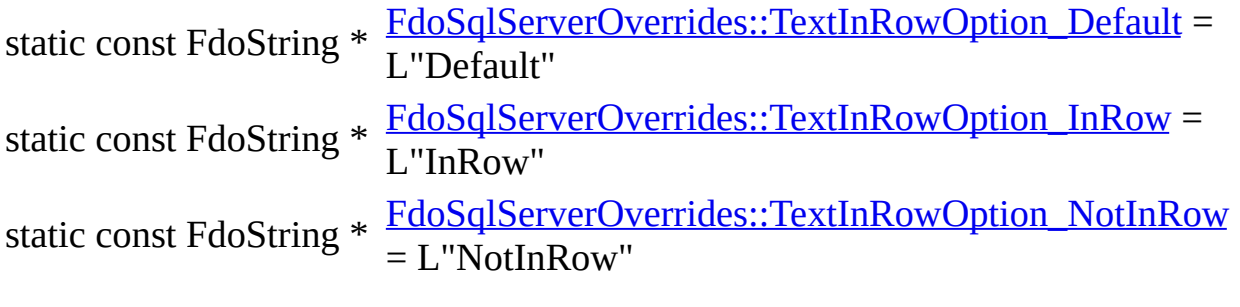

<span id="page-662-0"></span>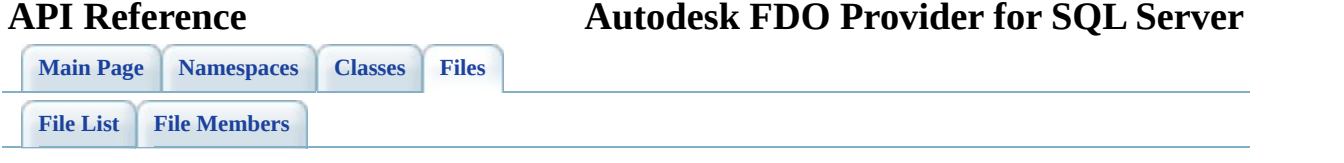

# **SqlServerOvTextInRowOption.h File Reference**

#include [<Rdbms/Override/SQLServerSpatial/SqlServerOv.h>](#page-1696-0)

Include dependency graph for SQLServerSpatial/SqlServerOvTextInRowOption.h:

Rdbms/Override/SQLServerSpatial/SqlServerOv.h SqlServerOvTextInRowOption.h

This graph shows which files directly or indirectly include this file:

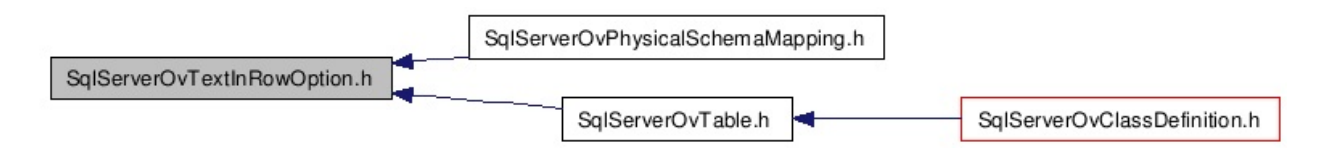

Go to the [source](#page-1725-0) code of this file.

# **Namespaces**

namespace [FdoSqlServerOverrides](#page-355-0)

## **Enumerations**

enum [SqlServerOvTextInRowOption](#page-1743-1) { [SqlServerOvTextInRowOption\\_InRow](#page-1450-1), [SqlServerOvTextInRowOption\\_NotInRow](#page-1451-0), [SqlServerOvTextInRowOption\\_Default,](#page-1451-1) [SqlServerOvTextInRowOption\\_InRow,](#page-1743-0) [SqlServerOvTextInRowOption\\_NotInRow,](#page-1744-0) [SqlServerOvTextInRowOption\\_Default](#page-1744-1)

}

Enumerated type representing the possible text-in-row options for SQL Server overrides

### **Parameters:**

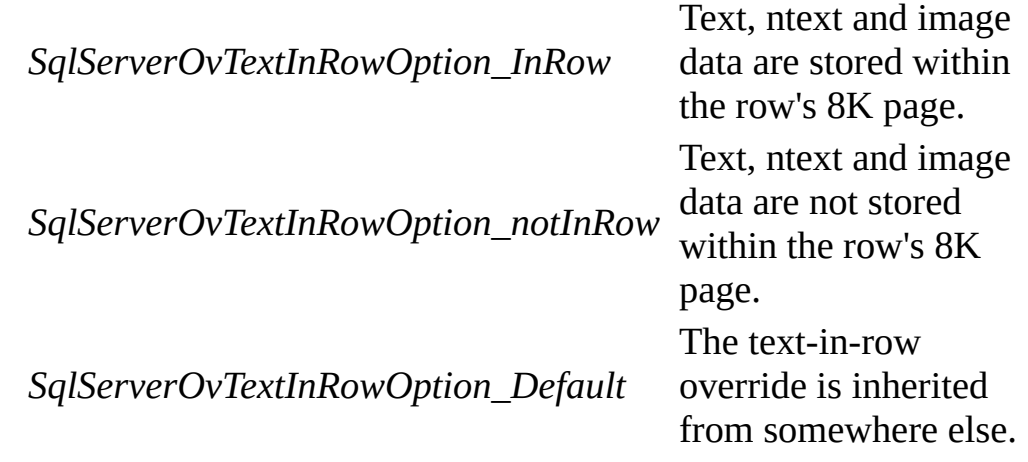

. [More...](#page-1743-1)

# **Functions**

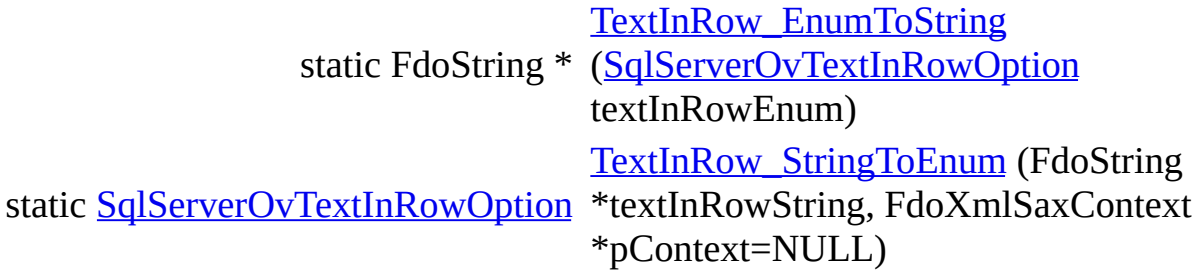

# **Variables**

E

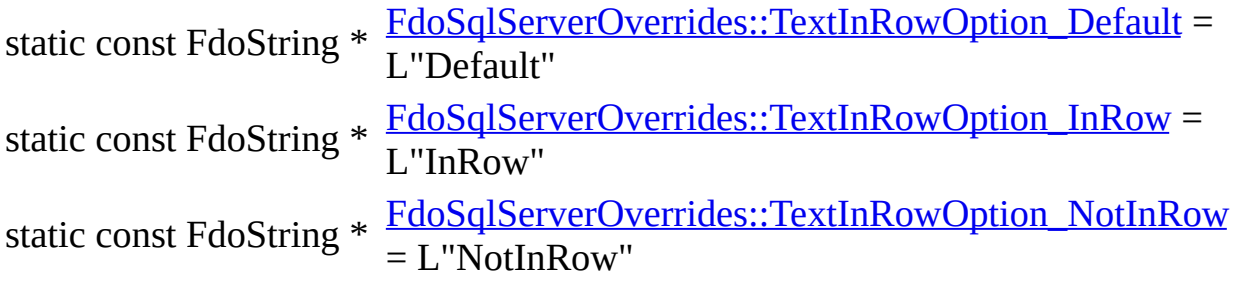

<span id="page-668-0"></span>**API Reference Autodesk FDO Provider for SQL Server**

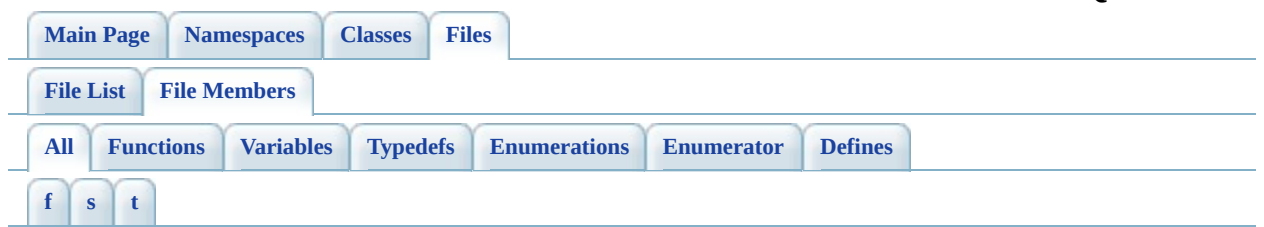

Here is a list of all file members with links to the files they belong to:

- <span id="page-668-1"></span>**- f -**
	- FDOPOSTGIS OV API : [PostGisOv.h](#page-1649-0)
	- FdoPostGISOvClassCollectionBase: [PostGisOvClassCollection.h](#page-1650-0)
	- FdoPostGISOvClassesP : [PostGisOvClassCollection.h](#page-1651-0)
	- FdoPostGISOvClassP : [PostGisOvClassDefinition.h](#page-1652-0)
	- FdoPostGISOvColumnP : [PostGisOvColumn.h](#page-1653-0)
	- FdoPostGISOvDataPropertyDefinitionCollectionBase : [PostGisOvDataPropertyDefinitionCollection.h](#page-1655-0)
	- FdoPostGISOvDataPropertyP : [PostGisOvDataPropertyDefinition.h](#page-1654-0)
	- FdoPostGISOvGeometricColumnP : [PostGisOvGeometricColumn.h](#page-1656-0)
	- FdoPostGISOvGeometricPropertyP : [PostGisOvGeometricPropertyDefinition.h](#page-1657-0)
	- FdoPostGISOvObjectPropertyP : [PostGisOvObjectPropertyDefinition.h](#page-1658-0)
	- FdoPostGISOvPropertiesP : [PostGisOvPropertyDefinitionCollection.h](#page-1661-0)
	- FdoPostGISOvPropertyDefinitionCollectionBase : [PostGisOvPropertyDefinitionCollection.h](#page-1662-0)
	- FdoPostGISOvPropertyMappingClassP: [PostGisOvPropertyMappingClass.h](#page-1663-0)
	- FdoPostGISOvPropertyMappingConcreteP : [PostGisOvPropertyMappingConcrete.h](#page-1664-0)
	- FdoPostGISOvPropertyMappingP : [PostGisOvPropertyMappingDefinition.h](#page-1665-0)
	- FdoPostGISOvPropertyMappingRelationP : [PostGisOvPropertyMappingRelation.h](#page-1666-0)
	- FdoPostGISOvPropertyMappingSingleP: [PostGisOvPropertyMappingSingle.h](#page-1667-0)
	- FdoPostGISOvPropertyP : [PostGisOvPropertyDefinition.h](#page-1660-0)
	- FdoPostGISOvSchemaMappingP : [PostGisOvPhysicalSchemaMapping.h](#page-1659-0)
	- FdoPostGISOvTableP : [PostGisOvTable.h](#page-1668-0)
- FDORDBMS OV API : [RdbmsOv.h](#page-1672-0)
- FdoRdbmsOvClassesP : [RdbmsOvClassCollection.h](#page-1673-0)
- FdoRdbmsOvClassP: [RdbmsOvClassDefinition.h](#page-1675-0)
- FdoRdbmsOvColumnP : [RdbmsOvColumn.h](#page-1676-0)
- FdoRdbmsOvDataPropertyP: [RdbmsOvDataPropertyDefinition.h](#page-1677-0)
- FdoRdbmsOvGeometricColumnP : [RdbmsOvGeometricColumn.h](#page-1678-0)
- FdoRdbmsOvGeometricPropertyP : [RdbmsOvGeometricPropertyDefinition.h](#page-1679-0)
- FdoRdbmsOvObjectPropertyP : [RdbmsOvObjectPropertyDefinition.h](#page-1680-0)
- FdoRdbmsOvPropertiesP: [RdbmsOvPropertyDefinitionCollection.h](#page-1683-0)
- FdoRdbmsOvPropertyMappingClassP: [RdbmsOvPropertyMappingClass.h](#page-1685-0)
- FdoRdbmsOvPropertyMappingConcreteP : [RdbmsOvPropertyMappingConcrete.h](#page-1686-0)
- FdoRdbmsOvPropertyMappingP : [RdbmsOvPropertyMappingDefinition.h](#page-1687-0)
- FdoRdbmsOvPropertyMappingRelationP : [RdbmsOvPropertyMappingRelation.h](#page-1688-0)
- FdoRdbmsOvPropertyMappingSingleP : [RdbmsOvPropertyMappingSingle.h](#page-1689-0)
- FdoRdbmsOvPropertyP : [RdbmsOvPropertyDefinition.h](#page-1682-0)
- FdoRdbmsOvReadOnlyClassesP: [RdbmsOvClassCollection.h](#page-1674-0)
- FdoRdbmsOvReadOnlyPropertiesP : [RdbmsOvPropertyDefinitionCollection.h](#page-1684-0)
- FdoRdbmsOvSchemaAutoGenerationP : [RdbmsOvSchemaAutoGeneration.h](#page-1690-0)
- FdoRdbmsOvSchemaMappingP : [RdbmsOvPhysicalSchemaMapping.h](#page-1681-0)
- FdoRdbmsOvTableP : [RdbmsOvTable.h](#page-1691-0)
- FDOSQLSERVER OV API : [SQLServerSpatial/SqlServerOv.h](#page-1699-0) , [SqlServer/SqlServerOv.h](#page-1695-0)
- FdoSqlServerOvClassesP: [SqlServer/SqlServerOvClassCollection.h](#page-1700-0), [SQLServerSpatial/SqlServerOvClassCollection.h](#page-1701-0)
- FdoSqlServerOvClassP: [SqlServer/SqlServerOvClassDefinition.h](#page-1702-0), [SQLServerSpatial/SqlServerOvClassDefinition.h](#page-1703-0)
- FdoSqlServerOvColumnP : [SqlServer/SqlServerOvColumn.h](#page-1704-0) , [SQLServerSpatial/SqlServerOvColumn.h](#page-1705-0)
- FdoSqlServerOvDataPropertyP : [SQLServerSpatial/SqlServerOvDataPropertyDefinition.h](#page-1707-0) , [SqlServer/SqlServerOvDataPropertyDefinition.h](#page-1706-0)
- FdoSqlServerOvGeometricColumnP : [SQLServerSpatial/SqlServerOvGeometricColumn.h](#page-1709-0) ,

[SqlServer/SqlServerOvGeometricColumn.h](#page-1708-0)

- FdoSqlServerOvGeometricPropertyP : [SQLServerSpatial/SqlServerOvGeometricPropertyDefinition.h](#page-1711-0) , [SqlServer/SqlServerOvGeometricPropertyDefinition.h](#page-1710-0)
- FdoSqlServerOvObjectPropertyP : [SQLServerSpatial/SqlServerOvObjectPropertyDefinition.h](#page-1719-0) , [SqlServer/SqlServerOvObjectPropertyDefinition.h](#page-1715-0)
- FdoSqlServerOvPropertiesP : [SQLServerSpatial/SqlServerOvPropertyDefinitionCollection.h](#page-1732-0) , [SqlServer/SqlServerOvPropertyDefinitionCollection.h](#page-1731-0)
- FdoSqlServerOvPropertyMappingConcreteP : [SQLServerSpatial/SqlServerOvPropertyMappingConcrete.h](#page-1734-0) , [SqlServer/SqlServerOvPropertyMappingConcrete.h](#page-1733-0)
- FdoSqlServerOvPropertyMappingP : [SQLServerSpatial/SqlServerOvPropertyMappingDefinition.h](#page-1736-0) , [SqlServer/SqlServerOvPropertyMappingDefinition.h](#page-1735-0)
- FdoSqlServerOvPropertyMappingRelationP : [SqlServer/SqlServerOvPropertyMappingRelation.h](#page-1737-0) , [SQLServerSpatial/SqlServerOvPropertyMappingRelation.h](#page-1738-0)
- FdoSqlServerOvPropertyMappingSingleP : [SQLServerSpatial/SqlServerOvPropertyMappingSingle.h](#page-1740-0) , [SqlServer/SqlServerOvPropertyMappingSingle.h](#page-1739-0)
- FdoSqlServerOvPropertyP : [SqlServer/SqlServerOvPropertyDefinition.h](#page-1729-0), [SQLServerSpatial/SqlServerOvPropertyDefinition.h](#page-1730-0)
- FdoSqlServerOvSchemaMappingP : [SqlServer/SqlServerOvPhysicalSchemaMapping.h](#page-1724-0) , [SQLServerSpatial/SqlServerOvPhysicalSchemaMapping.h](#page-1728-0)
- FdoSqlServerOvTableP : [SqlServer/SqlServerOvTable.h](#page-1741-0), [SQLServerSpatial/SqlServerOvTable.h](#page-1742-0)

### <span id="page-670-0"></span>**- s -**

- SqlServerOvTextInRowOption : [SqlServer/SqlServerOvTextInRowOption.h](#page-1450-0) , [SQLServerSpatial/SqlServerOvTextInRowOption.h](#page-1743-1)
- SqlServerOvTextInRowOption\_Default : [SQLServerSpatial/SqlServerOvTextInRowOption.h](#page-1744-1) , [SqlServer/SqlServerOvTextInRowOption.h](#page-1451-1)
- SqlServerOvTextInRowOption InRow :

[SQLServerSpatial/SqlServerOvTextInRowOption.h](#page-1743-0) , [SqlServer/SqlServerOvTextInRowOption.h](#page-1450-1)

• SqlServerOvTextInRowOption NotInRow : [SqlServer/SqlServerOvTextInRowOption.h](#page-1451-0) , [SQLServerSpatial/SqlServerOvTextInRowOption.h](#page-1744-0)

### <span id="page-671-0"></span>**- t -**

- TextInRow\_EnumToString(): [SqlServer/SqlServerOvTextInRowOption.h](#page-1745-0), [SQLServerSpatial/SqlServerOvTextInRowOption.h](#page-1747-0)
- TextInRow StringToEnum(): [SQLServerSpatial/SqlServerOvTextInRowOption.h](#page-1748-0) , [SqlServer/SqlServerOvTextInRowOption.h](#page-1746-0)
- TextInRowOption Default : [SQLServerSpatial/SqlServerOvTextInRowOption.h](#page-1640-0) , [SqlServer/SqlServerOvTextInRowOption.h](#page-1640-0)
- TextInRowOption InRow : [SQLServerSpatial/SqlServerOvTextInRowOption.h](#page-1641-0) , [SqlServer/SqlServerOvTextInRowOption.h](#page-1641-0)
- TextInRowOption\_NotInRow : [SqlServer/SqlServerOvTextInRowOption.h](#page-1642-0) , [SQLServerSpatial/SqlServerOvTextInRowOption.h](#page-1642-0)

## <span id="page-672-0"></span>**API Reference Autodesk FDO Provider for SQL Server**

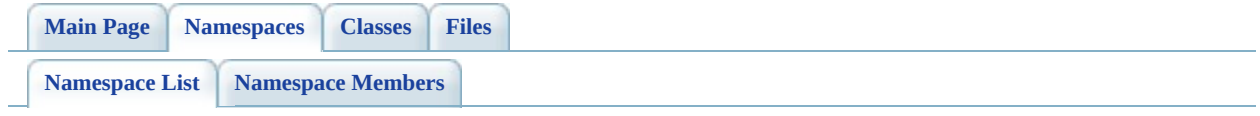

# **FDO Provider for SQL Server Namespace List**

Here is a list of all namespaces with brief descriptions:

[FdoSqlServerOverrides](#page-355-0) XML string constants corresponding to the enumerated type SqlServerOvTextInRowOption

## <span id="page-674-0"></span>**API Reference Autodesk FDO Provider for SQL Server**

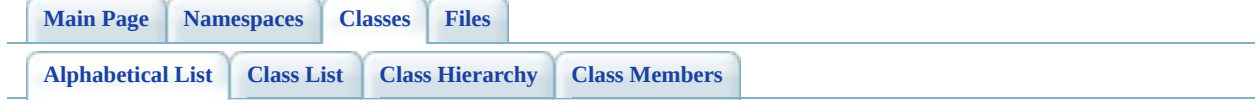

# **FDO Provider for SQL Server Class Index**

## $P | R | S$  $P | R | S$  $P | R | S$  $P | R | S$  $P | R | S$

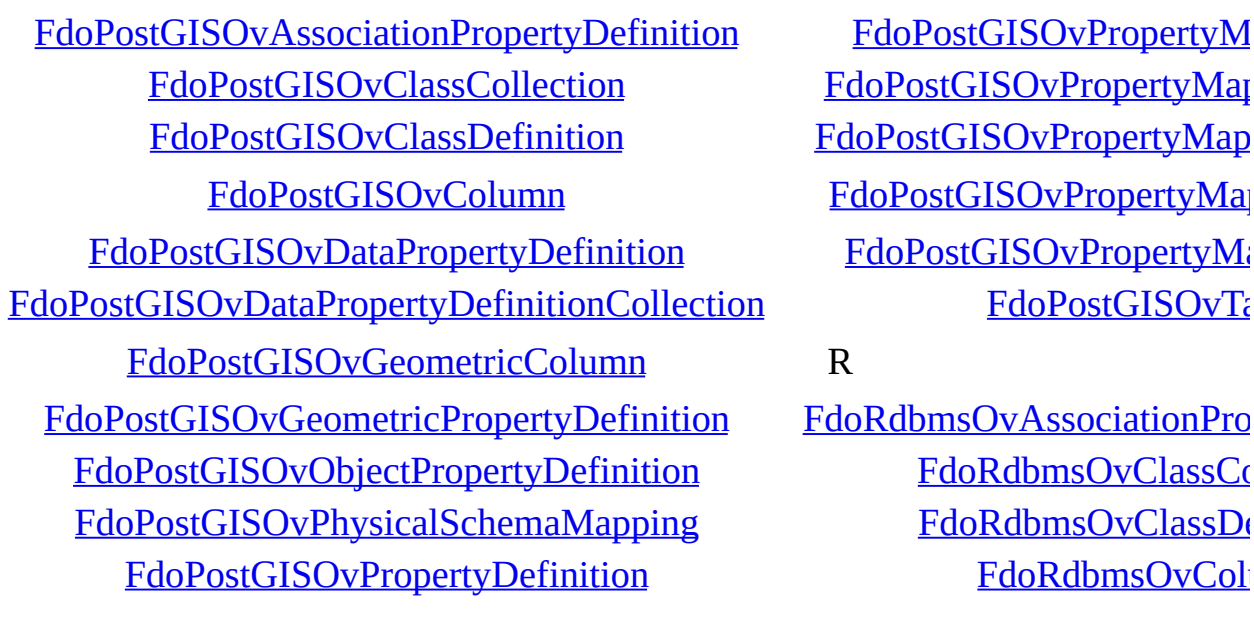

<span id="page-675-2"></span> $P | R | S$  $P | R | S$  $P | R | S$  $P | R | S$  $P | R | S$ 

<span id="page-675-0"></span>P [F](#page-136-0)[doPostGISOvPropertyDefin](#page-71-0) [FdoPostGISOvPropertyM](#page-76-0) [FdoPostGISOvPropertyMap](#page-82-0) [FdoPostGISOvPropertyMap](#page-88-0) FdoPostGISOvPropertyMa [FdoPostGISOvPropertyMa](#page-99-0)

<span id="page-675-1"></span>FdoRdbmsOvAssociatio[n](#page-184-0)Pro [FdoRdbmsOvClassCo](#page-117-0) [FdoRdbmsOvClassDe](#page-122-0) FdoRdbmsOvCol

## <span id="page-676-0"></span>**API Reference Autodesk FDO Provider for SQL Server**

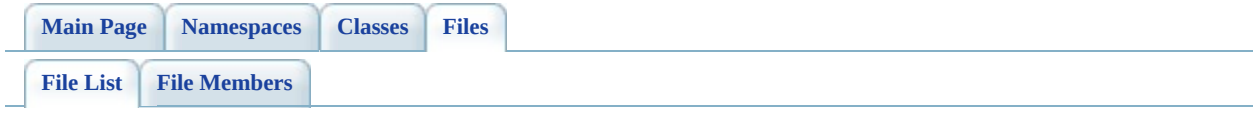

# **FDO Provider for SQL Server File List**

Here is a list of all files with brief descriptions: [define\\_pages.h](#page-360-0) [\[code\]](#page-1644-0) [PostGisOv.h](#page-362-0) [\[code\]](#page-1647-0) [PostGisOvAssociationPropertyDefinition.h](#page-365-0) [\[code\]](#page-693-0) [PostGisOvClassCollection.h](#page-368-0) [\[code\]](#page-710-0) [PostGisOvClassDefinition.h](#page-372-0) [\[code\]](#page-723-0) [PostGisOvColumn.h](#page-376-0) [\[code\]](#page-747-0) [PostGisOvDataPropertyDefinition.h](#page-380-0) [\[code\]](#page-760-0) [PostGisOvDataPropertyDefinitionCollection.h](#page-384-0) [\[code\]](#page-775-0) [PostGisOvGeometricColumn.h](#page-388-0) [\[code\]](#page-786-0) [PostGisOvGeometricPropertyDefinition.h](#page-392-0) [\[code\]](#page-798-0) [PostGisOvObjectPropertyDefinition.h](#page-396-0) [\[code\]](#page-809-0) [PostGisOvPhysicalSchemaMapping.h](#page-400-0) [\[code\]](#page-827-0) [PostGisOvPropertyDefinition.h](#page-404-0) [\[code\]](#page-847-0) [PostGisOvPropertyDefinitionCollection.h](#page-408-0) [\[code\]](#page-857-0) [PostGisOvPropertyMappingClass.h](#page-412-0) [\[code\]](#page-870-0) [PostGisOvPropertyMappingConcrete.h](#page-416-0) [\[code\]](#page-880-0) [PostGisOvPropertyMappingDefinition.h](#page-420-0) [\[code\]](#page-890-0) [PostGisOvPropertyMappingRelation.h](#page-424-0) [\[code\]](#page-897-0) [PostGisOvPropertyMappingSingle.h](#page-428-0) [\[code\]](#page-908-0) [PostGisOvTable.h](#page-432-0) [\[code\]](#page-918-0) [RdbmsOv.h](#page-436-0) [\[code\]](#page-1669-0) [RdbmsOvAssociationPropertyDefinition.h](#page-439-0) [\[code\]](#page-934-0) [RdbmsOvClassCollection.h](#page-442-0) [\[code\]](#page-944-0) [RdbmsOvClassDefinition.h](#page-446-0) [\[code\]](#page-955-0) [RdbmsOvColumn.h](#page-451-0) [\[code\]](#page-986-0) [RdbmsOvDataPropertyDefinition.h](#page-455-0) [\[code\]](#page-999-0)

[RdbmsOvGeometricColumn.h](#page-459-0) [\[code\]](#page-1010-0) [RdbmsOvGeometricPropertyDefinition.h](#page-463-0) [\[code\]](#page-1022-0) [RdbmsOvObjectPropertyDefinition.h](#page-467-0) [\[code\]](#page-1047-0) [RdbmsOvPhysicalSchemaMapping.h](#page-471-0) [\[code\]](#page-1063-0) [RdbmsOvPropertyDefinition.h](#page-475-0) [\[code\]](#page-1092-0) [RdbmsOvPropertyDefinitionCollection.h](#page-480-0) [\[code\]](#page-1103-0) [RdbmsOvPropertyMappingClass.h](#page-484-0) [\[code\]](#page-1114-0) [RdbmsOvPropertyMappingConcrete.h](#page-488-0) [\[code\]](#page-1125-0) [RdbmsOvPropertyMappingDefinition.h](#page-492-0) [\[code\]](#page-1136-0) [RdbmsOvPropertyMappingRelation.h](#page-496-0) [\[code\]](#page-1146-0) [RdbmsOvPropertyMappingSingle.h](#page-500-0) [\[code\]](#page-1160-0) [RdbmsOvSchemaAutoGeneration.h](#page-504-0) [\[code\]](#page-1188-0) [RdbmsOvTable.h](#page-508-0) [\[code\]](#page-1209-0) [SqlServer/SqlServerOv.h](#page-512-0) [\[code\]](#page-1692-0) [SQLServerSpatial/SqlServerOv.h](#page-516-0) [\[code\]](#page-1696-0) [SqlServer/SqlServerOvAssociationPropertyDefinition.h](#page-520-0) [\[code\]](#page-1224-0) [SQLServerSpatial/SqlServerOvAssociationPropertyDefinition.h](#page-523-0) [\[code\]](#page-1237-0) [SqlServer/SqlServerOvClassCollection.h](#page-526-0) [\[code\]](#page-1240-0) [SQLServerSpatial/SqlServerOvClassCollection.h](#page-530-0) [\[code\]](#page-1252-0) [SqlServer/SqlServerOvClassDefinition.h](#page-534-0) [\[code\]](#page-1255-0) [SQLServerSpatial/SqlServerOvClassDefinition.h](#page-538-0) [\[code\]](#page-1315-0) [SqlServer/SqlServerOvColumn.h](#page-542-0) [\[code\]](#page-1322-0) [SQLServerSpatial/SqlServerOvColumn.h](#page-546-0) [\[code\]](#page-1338-0) [SqlServer/SqlServerOvDataPropertyDefinition.h](#page-550-0) [\[code\]](#page-1342-0) [SQLServerSpatial/SqlServerOvDataPropertyDefinition.h](#page-554-0) [\[code\]](#page-1357-0) [SqlServer/SqlServerOvDataPropertyDefinitionCollection.h](#page-558-0) [\[code\]](#page-1361-0) [SQLServerSpatial/SqlServerOvDataPropertyDefinitionCollection.h](#page-561-0) [\[code\]](#page-1372-0) [SqlServer/SqlServerOvGeometricColumn.h](#page-564-0) [\[code\]](#page-1375-0) [SQLServerSpatial/SqlServerOvGeometricColumn.h](#page-568-0) [\[code\]](#page-1387-0) [SqlServer/SqlServerOvGeometricPropertyDefinition.h](#page-572-0) [\[code\]](#page-1390-0) [SQLServerSpatial/SqlServerOvGeometricPropertyDefinition.h](#page-576-0) [\[code\]](#page-1401-0) [SqlServer/SqlServerOvObjectPropertyDefinition.h](#page-580-0) [\[code\]](#page-1404-0) [SQLServerSpatial/SqlServerOvObjectPropertyDefinition.h](#page-584-0) [\[code\]](#page-1422-0)

[SqlServer/SqlServerOvPhysicalSchemaMapping.h](#page-588-0) [\[code\]](#page-1426-0) [SQLServerSpatial/SqlServerOvPhysicalSchemaMapping.h](#page-592-0) [\[code\]](#page-1484-0) [SqlServer/SqlServerOvPropertyDefinition.h](#page-596-0) [\[code\]](#page-1490-0) [SQLServerSpatial/SqlServerOvPropertyDefinition.h](#page-600-0) [\[code\]](#page-1500-0) [SqlServer/SqlServerOvPropertyDefinitionCollection.h](#page-604-0) [\[code\]](#page-1503-0) [SQLServerSpatial/SqlServerOvPropertyDefinitionCollection.h](#page-608-0) [\[code\]](#page-1515-0) [SqlServer/SqlServerOvPropertyMappingClass.h](#page-612-0) [\[code\]](#page-1712-0) [SQLServerSpatial/SqlServerOvPropertyMappingClass.h](#page-614-0) [\[code\]](#page-1716-0) [SqlServer/SqlServerOvPropertyMappingConcrete.h](#page-616-0) [\[code\]](#page-1518-0) [SQLServerSpatial/SqlServerOvPropertyMappingConcrete.h](#page-620-0) [\[code\]](#page-1528-0) [SqlServer/SqlServerOvPropertyMappingDefinition.h](#page-624-0) [\[code\]](#page-1531-0) [SQLServerSpatial/SqlServerOvPropertyMappingDefinition.h](#page-628-0) [\[code\]](#page-1538-0) [SqlServer/SqlServerOvPropertyMappingRelation.h](#page-632-0) [\[code\]](#page-1541-0) [SQLServerSpatial/SqlServerOvPropertyMappingRelation.h](#page-636-0) [\[code\]](#page-1552-0) [SqlServer/SqlServerOvPropertyMappingSingle.h](#page-640-0) [\[code\]](#page-1555-0) [SQLServerSpatial/SqlServerOvPropertyMappingSingle.h](#page-644-0) [\[code\]](#page-1565-0) [SqlServer/SqlServerOvTable.h](#page-648-0) [\[code\]](#page-1568-0) [SQLServerSpatial/SqlServerOvTable.h](#page-652-0) [\[code\]](#page-1614-0) [SqlServer/SqlServerOvTextInRowOption.h](#page-656-0) [\[code\]](#page-1720-0) [SQLServerSpatial/SqlServerOvTextInRowOption.h](#page-662-0) [\[code\]](#page-1725-0)

## <span id="page-680-0"></span>**API Reference Autodesk FDO Provider for SQL Server**

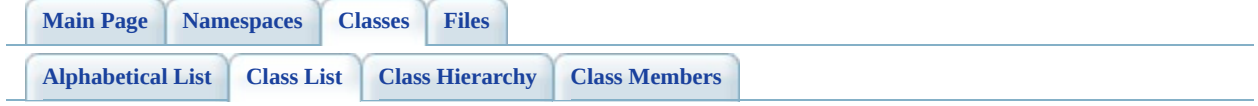

# **FDO Provider for SQL Server Class List**

Here are the classes, structs, unions and interfaces with brief descriptions:

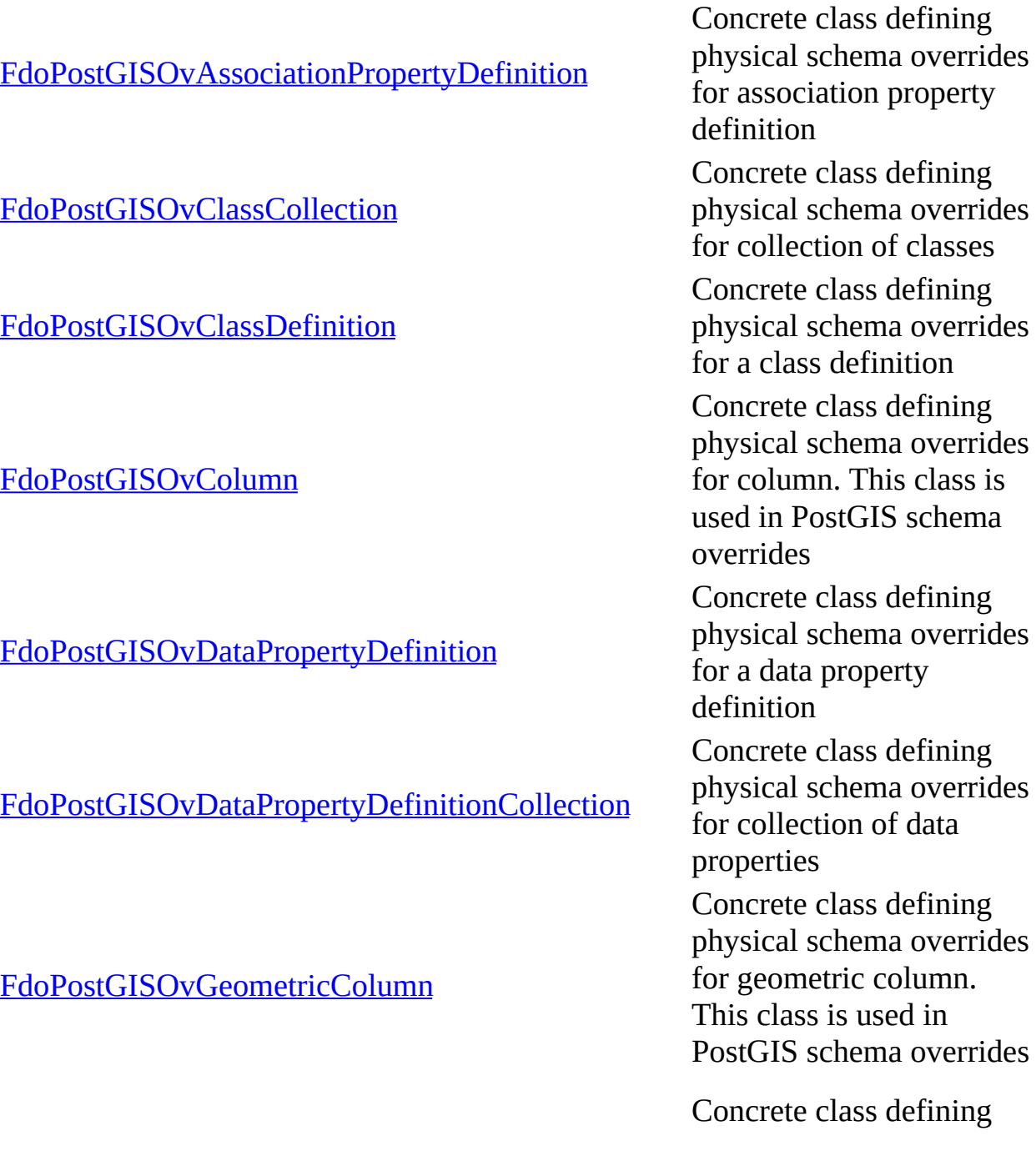

in

### [FdoPostGISOvGeometricPropertyDefinition](#page-46-0)

[FdoPostGISOvObjectPropertyDefinition](#page-52-0)

[FdoPostGISOvPhysicalSchemaMapping](#page-59-0)

[FdoPostGISOvPropertyDefinition](#page-66-0)

[FdoPostGISOvPropertyDefinitionCollection](#page-71-0)

[FdoPostGISOvPropertyMappingClass](#page-76-0)

physical schema overrides for a geometric property definition. This class is used in PostGIS schema overrides

Concrete class defining physical schema overrides for an object property definition. This class is used in PostGIS schema overrides

Concrete class offering physical schema mapping overrides. This class is used in PostGIS schema overrides

Abstract class defining physical schema overrides for a property definition. This class is used in PostGIS schema overrides

Concrete class defining physical schema overrides for collection of property definitions. This class is used in PostGIS schema overrides

Concrete class defining the physical schema overrides for the Class type object property mapping. This class is used in PostGIS schema overrides

Concrete class defining the physical schema overrides for the concrete

### [FdoPostGISOvPropertyMappingConcrete](#page-82-0)

[FdoPostGISOvPropertyMappingDefinition](#page-88-0)

[FdoPostGISOvPropertyMappingRelation](#page-93-0)

[FdoPostGISOvPropertyMappingSingle](#page-99-0)

[FdoPostGISOvTable](#page-105-0)

type object property mapping. Under the concrete mapping type, each object property is kept in its own table. This class is used in PostGIS schema overrides Abstract class defining the physical schema overrides for object property table mappings. This class is used in PostGIS schema overrides Abstract class defining the physical schema overrides for relation type object property table mappings. This class is used in PostGIS schema overrides Concrete class defining the physical schema overrides for the single type object property mapping. Under the Single mapping type, the object property is kept in the same table as its containing class. This class is used in PostGIS schema overrides Concrete class defining physical schema overrides for a table. This class is used in PostGIS schema overrides

Abstract class defining
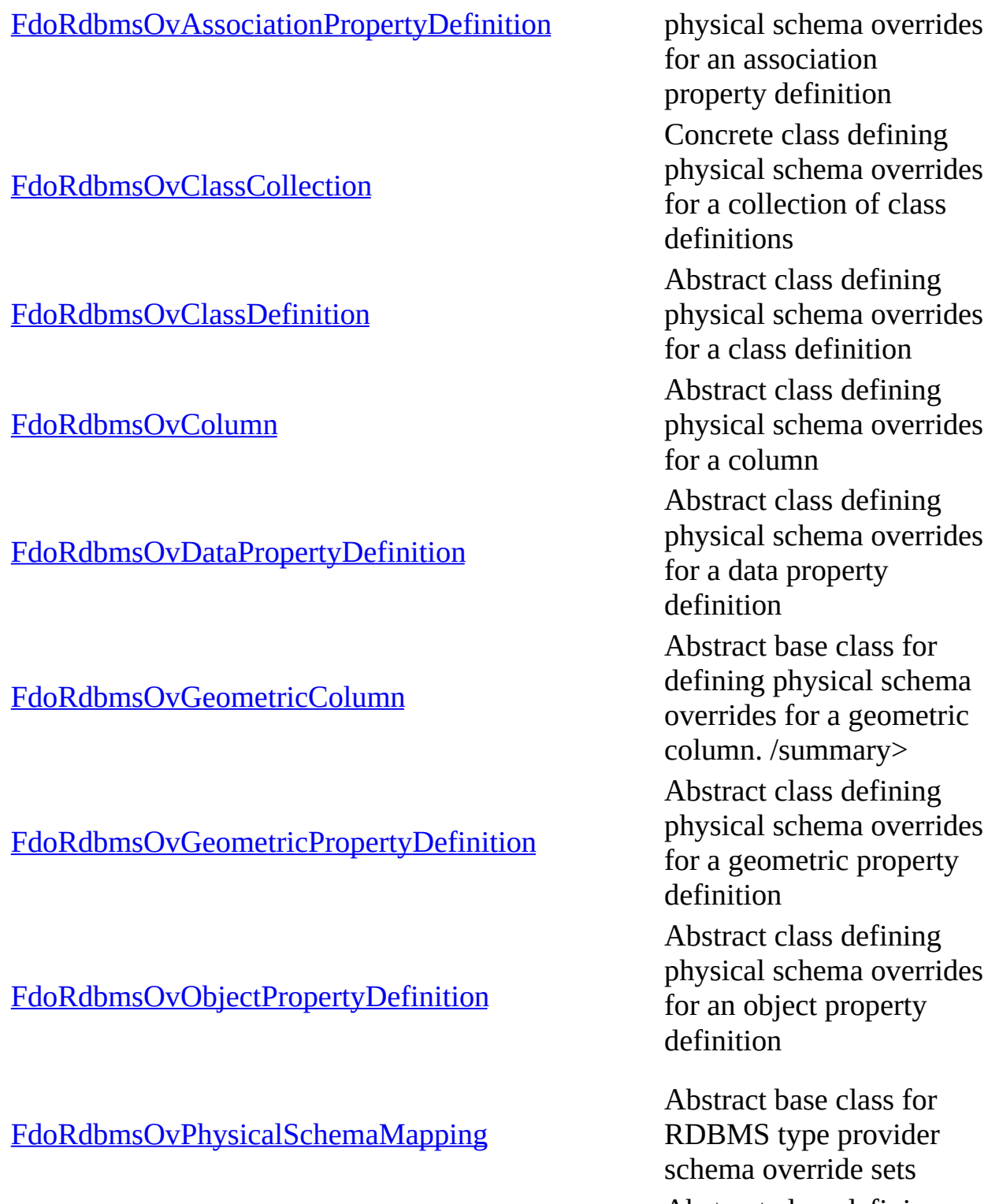

[FdoRdbmsOvPropertyDefinition](#page-168-0)

defining ma overrides finition defining ma overrides defining ma overrides perty class for ical schema a geometric  $mary$ defining ma overrides ic property defining ma overrides property class for provider ide sets Abstract class defining physical schema overrides for a property definition Concrete class defining

### [FdoRdbmsOvPropertyDefinitionCollection](#page-173-0) physical schema overrides

[FdoRdbmsOvPropertyMappingClass](#page-178-0)

[FdoRdbmsOvPropertyMappingConcrete](#page-184-0)

[FdoRdbmsOvPropertyMappingDefinition](#page-190-0)

[FdoRdbmsOvPropertyMappingRelation](#page-195-0)

[FdoRdbmsOvPropertyMappingSingle](#page-200-0)

[FdoRdbmsOvReadOnlyClassCollection](#page-206-0)

for a collection of property definitions Abstract class defining the physical schema overrides for the Class type object property mapping Abstract class defining the physical schema overrides for the Concrete type object property mapping. Under the Concrete mapping type, each object property is kept in its own table. /summary>

Abstract class defining the physical schema overrides for object property table mappings. /summary>

Abstract class defining the physical schema overrides for the Single type object property mapping. Under the Single mapping type, the object property is kept in the same table as its containing class. /summary>

Collection of class overrides for an RDBMStype provider. Members cannot be added to or

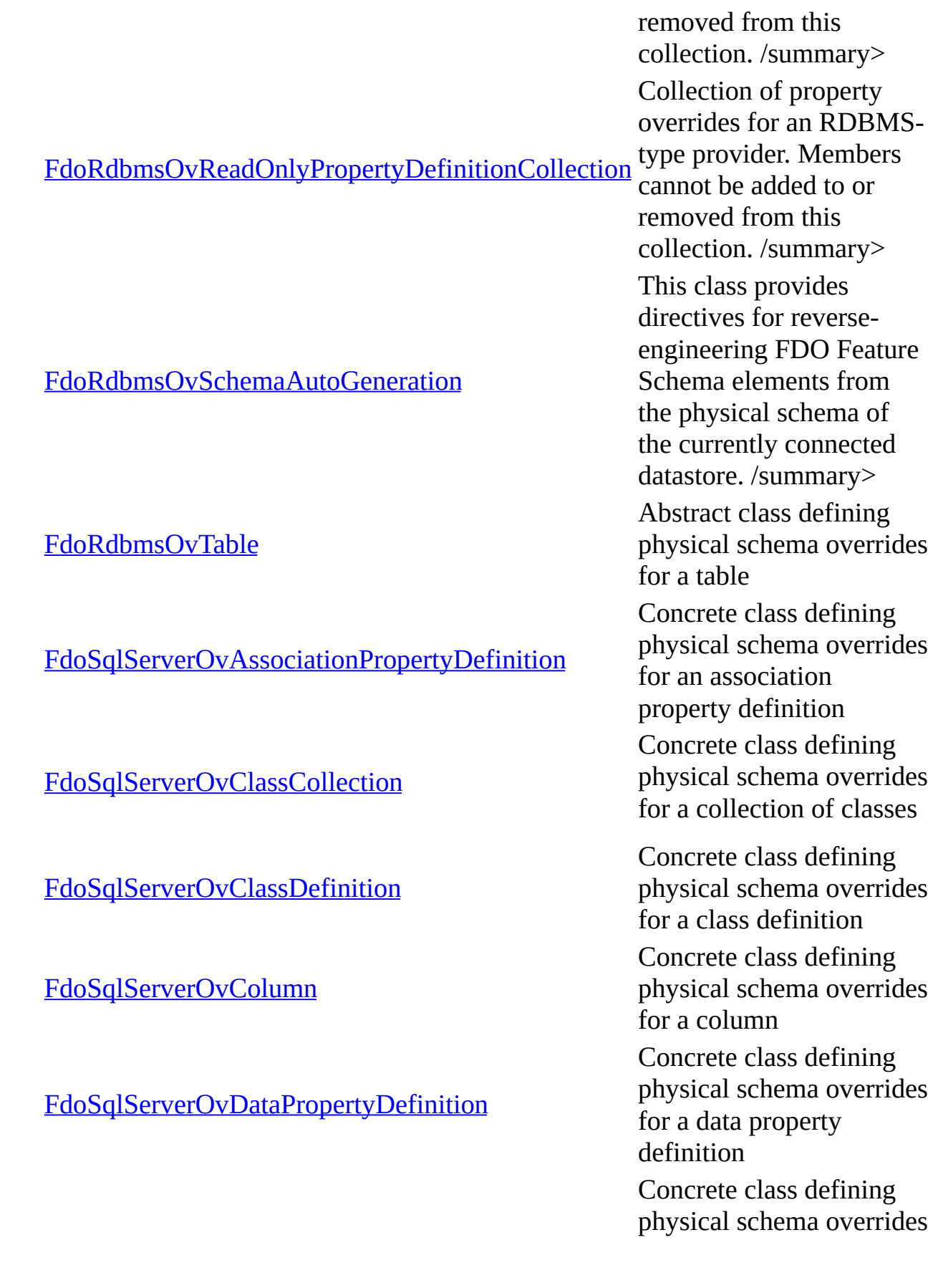

### [FdoSqlServerOvDataPropertyDefinitionCollection](#page-268-0) for a collection of data

[FdoSqlServerOvGeometricColumn](#page-273-0)

[FdoSqlServerOvGeometricPropertyDefinition](#page-278-0)

[FdoSqlServerOvObjectPropertyDefinition](#page-285-0)

[FdoSqlServerOvPhysicalSchemaMapping](#page-294-0)

[FdoSqlServerOvPropertyDefinition](#page-305-0)

[FdoSqlServerOvPropertyDefinitionCollection](#page-311-0)

[FdoSqlServerOvPropertyMappingConcrete](#page-316-0)

[FdoSqlServerOvPropertyMappingDefinition](#page-323-0)

properties

Concrete class defining physical schema overrides for a geometric column Concrete class defining

physical schema overrides for a geometric property definition

Concrete class defining physical schema overrides for an object property definition

Concrete class offering schema overrides for the SqlServer Provider Abstract class defining

physical schema overrides for a property definition

Concrete class defining physical schema overrides for a collection of property definitions Concrete class defining the physical schema overrides for the Concrete type object property mapping. Under the Concrete mapping type, each object property is kept in its own table Abstract class defining the physical schema overrides for object property table mappings Abstract class defining

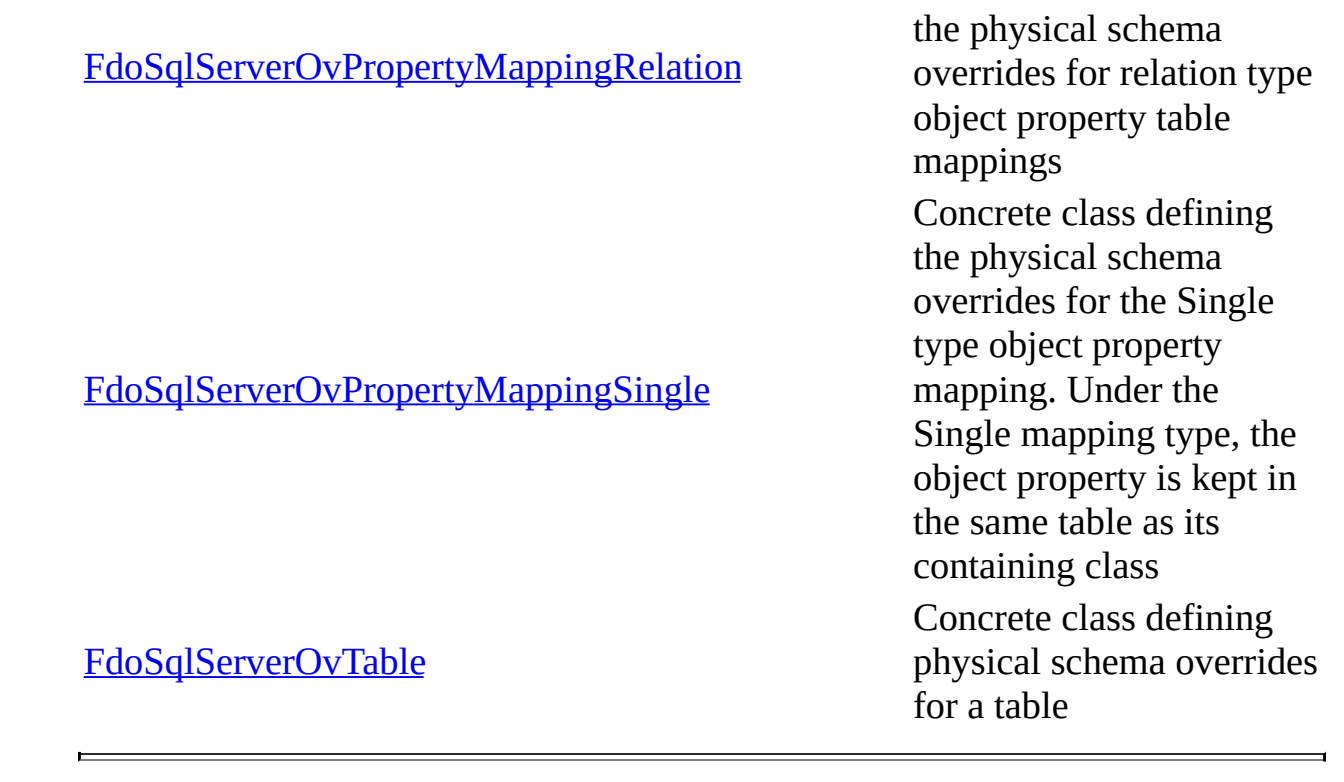

## <span id="page-689-0"></span>**API Reference Autodesk FDO Provider for SQL Server**

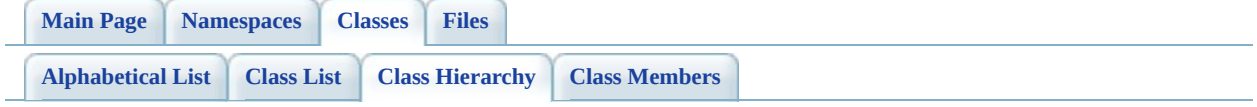

# **FDO Provider for SQL Server Class Hierarchy**

### Go to the graphical class [hierarchy](#page-351-0)

This inheritance list is sorted roughly, but not completely, alphabetically:

- [FdoPostGISOvClassCollection](#page-10-0)
- [FdoPostGISOvDataPropertyDefinitionCollection](#page-36-0)
- [FdoPostGISOvPropertyDefinitionCollection](#page-71-0)
- [FdoRdbmsOvClassCollection](#page-117-0)
- [FdoRdbmsOvClassDefinition](#page-122-0)
	- [FdoPostGISOvClassDefinition](#page-15-0)
	- [FdoSqlServerOvClassDefinition](#page-241-0)
	- [FdoSqlServerOvClassDefinition](#page-241-0)
- [FdoRdbmsOvColumn](#page-130-0)
	- [FdoPostGISOvColumn](#page-24-0)
	- [FdoSqlServerOvColumn](#page-254-0)
	- [FdoSqlServerOvColumn](#page-254-0)
- [FdoRdbmsOvGeometricColumn](#page-142-0)
	- [FdoPostGISOvGeometricColumn](#page-41-0)
	- [FdoSqlServerOvGeometricColumn](#page-273-0)
	- [FdoSqlServerOvGeometricColumn](#page-273-0)
- [FdoRdbmsOvPhysicalSchemaMapping](#page-161-0)
	- [FdoPostGISOvPhysicalSchemaMapping](#page-59-0)
	- [FdoSqlServerOvPhysicalSchemaMapping](#page-294-0)
	- [FdoSqlServerOvPhysicalSchemaMapping](#page-294-0)
- [FdoRdbmsOvPropertyDefinition](#page-168-0)
	- o [FdoPostGISOvPropertyDefinition](#page-66-0)
		- [FdoPostGISOvAssociationPropertyDefinition](#page-3-0)
		- [FdoPostGISOvDataPropertyDefinition](#page-29-0)
		- [FdoPostGISOvGeometricPropertyDefinition](#page-46-0)
		- [FdoPostGISOvObjectPropertyDefinition](#page-52-0)
	- [FdoRdbmsOvAssociationPropertyDefinition](#page-111-0)
		- [FdoPostGISOvAssociationPropertyDefinition](#page-3-0)
- [FdoSqlServerOvAssociationPropertyDefinition](#page-229-0)
- [FdoSqlServerOvAssociationPropertyDefinition](#page-229-0)
- [FdoRdbmsOvDataPropertyDefinition](#page-136-0)
	- [FdoPostGISOvDataPropertyDefinition](#page-29-0)
	- [FdoSqlServerOvDataPropertyDefinition](#page-261-0)
	- [FdoSqlServerOvDataPropertyDefinition](#page-261-0)
- o [FdoRdbmsOvGeometricPropertyDefinition](#page-147-0)
	- [FdoPostGISOvGeometricPropertyDefinition](#page-46-0)
	- [FdoSqlServerOvGeometricPropertyDefinition](#page-278-0)
	- [FdoSqlServerOvGeometricPropertyDefinition](#page-278-0)
- [FdoRdbmsOvObjectPropertyDefinition](#page-154-0)
	- [FdoPostGISOvObjectPropertyDefinition](#page-52-0)
	- [FdoSqlServerOvObjectPropertyDefinition](#page-285-0)
	- [FdoSqlServerOvObjectPropertyDefinition](#page-285-0)
- [FdoSqlServerOvPropertyDefinition](#page-305-0)
	- [FdoSqlServerOvAssociationPropertyDefinition](#page-229-0)
	- [FdoSqlServerOvAssociationPropertyDefinition](#page-229-0)
	- [FdoSqlServerOvDataPropertyDefinition](#page-261-0)
	- [FdoSqlServerOvDataPropertyDefinition](#page-261-0)
	- [FdoSqlServerOvGeometricPropertyDefinition](#page-278-0)
	- [FdoSqlServerOvGeometricPropertyDefinition](#page-278-0)
	- [FdoSqlServerOvObjectPropertyDefinition](#page-285-0)
	- [FdoSqlServerOvObjectPropertyDefinition](#page-285-0)
- [FdoSqlServerOvPropertyDefinition](#page-305-0)
- [FdoRdbmsOvPropertyDefinitionCollection](#page-173-0)
- [FdoRdbmsOvPropertyMappingDefinition](#page-190-0)
	- [FdoPostGISOvPropertyMappingDefinition](#page-88-0)
		- [FdoPostGISOvPropertyMappingRelation](#page-93-0)
			- [FdoPostGISOvPropertyMappingClass](#page-76-0)
			- [FdoPostGISOvPropertyMappingConcrete](#page-82-0)
		- [FdoPostGISOvPropertyMappingSingle](#page-99-0)
	- [FdoRdbmsOvPropertyMappingRelation](#page-195-0)
		- [FdoPostGISOvPropertyMappingRelation](#page-93-0)
		- [FdoRdbmsOvPropertyMappingClass](#page-178-0)
			- [FdoPostGISOvPropertyMappingClass](#page-76-0)
		- [FdoRdbmsOvPropertyMappingConcrete](#page-184-0)
			- [FdoPostGISOvPropertyMappingConcrete](#page-82-0)
			- [FdoSqlServerOvPropertyMappingConcrete](#page-316-0)
			- [FdoSqlServerOvPropertyMappingConcrete](#page-316-0)
- [FdoSqlServerOvPropertyMappingRelation](#page-328-0)
	- [FdoSqlServerOvPropertyMappingConcrete](#page-316-0)
	- [FdoSqlServerOvPropertyMappingConcrete](#page-316-0)
- [FdoSqlServerOvPropertyMappingRelation](#page-328-0)
- o [FdoRdbmsOvPropertyMappingSingle](#page-200-0)
	- [FdoPostGISOvPropertyMappingSingle](#page-99-0)
	- [FdoSqlServerOvPropertyMappingSingle](#page-335-0)
	- [FdoSqlServerOvPropertyMappingSingle](#page-335-0)
- [FdoSqlServerOvPropertyMappingDefinition](#page-323-0)
	- [FdoSqlServerOvPropertyMappingRelation](#page-328-0)
	- [FdoSqlServerOvPropertyMappingRelation](#page-328-0)
	- [FdoSqlServerOvPropertyMappingSingle](#page-335-0)
	- [FdoSqlServerOvPropertyMappingSingle](#page-335-0)
- [FdoSqlServerOvPropertyMappingDefinition](#page-323-0)
- [FdoRdbmsOvReadOnlyClassCollection](#page-206-0)
- [FdoRdbmsOvReadOnlyPropertyDefinitionCollection](#page-211-0)
- [FdoRdbmsOvSchemaAutoGeneration](#page-216-0)
- [FdoRdbmsOvTable](#page-222-0)
	- [FdoPostGISOvTable](#page-105-0)
	- [FdoSqlServerOvTable](#page-341-0)
	- [FdoSqlServerOvTable](#page-341-0)
- [FdoSqlServerOvClassCollection](#page-236-0)
- [FdoSqlServerOvDataPropertyDefinitionCollection](#page-268-0)
- [FdoSqlServerOvPropertyDefinitionCollection](#page-311-0)

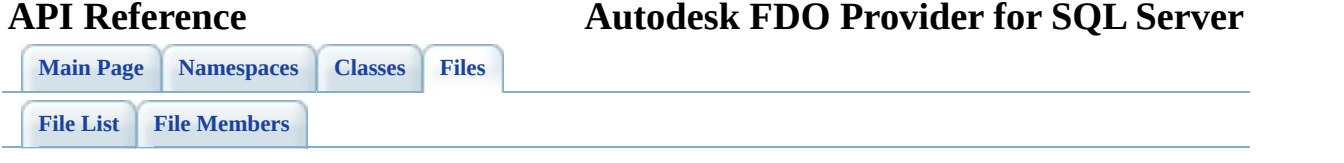

## **PostGisOvAssociationPropertyDefinit**

Go to the [documentation](#page-365-0) of this file.

 // // Copyright (C) 2006 Refractions Research, Inc. // 00004 // This library is free software; you can redistribute it and/ // modify it under the terms of version 2.1 of the GNU Lesser 00006 // General Public License as published by the Free Software Foundation. // // This library is distributed in the hope that it will be use 00009 // but WITHOUT ANY WARRANTY; without even the implied warranty 00010 // MERCHANTABILITY or FITNESS FOR A PARTICULAR PURPOSE. See t // Lesser General Public License for more details. // 00013 // You should have received a copy of the GNU Lesser General  $F$ 00014 // License along with this library; if not, write to the Free 00015 // Foundation, Inc., 51 Franklin St, Fifth Floor, Boston, MA // #ifndef FDOPOSTGISOVASSOCIATIONPROPERTYDEFINITION\_H #define FDOPOSTGISOVASSOCIATIONPROPERTYDEFINITION\_H #include <FdoCommon.h> #include <Rdbms/Override/PostGIS/PostGisOv.h> 00022 #include <Rdbms/Override/PostGIS/PostGisOvPropertyDefinitionCo 00023 #include <[Rdbms/Override/RdbmsOvAssociationPropertyDefinition.](#page-439-0) /// \brief 00026 /// Concrete class defining physical schema overrides for asso /// property definition. /// class [FdoPostGISOvAssociationPropertyDefinition](#page-3-0) : 00030 public [FdoPostGISOvPropertyDefinition,](#page-66-0) public [FdoRdbmsOvAssociationPropertyDefinition](#page-111-0) { public: /// \brief /// Named constructor. 00037  $\frac{1}{10}$  Creates instance with default state initialized.<br>00038  $\frac{1}{10}$  /// \return 00040 /// Pointer to new instance of FdoPostGISOvAssociationProp /// 00042 FDOPOSTGIS OV API static [FdoPostGISOvAssociationPropertyDe](#page-3-0)  /// \brief /// Named constructor. /// Creates new instance with given name. /// /// \param /// name [in] - name for new association. /// /// \return 00052 /// Pointer to new instance of FdoPostGISOvAssociationProp /// 00054 FDOPOSTGIS OV API static [FdoPostGISOvAssociationPropertyDe](#page-3-0) FdoString\* name); /// \brief /// Gets a collection of property definitions /// /// \return /// Pointer to collection of property definitions. /// [FDOPOSTGIS\\_OV\\_API](#page-1649-0) [FdoPostGISOvPropertyDefinitionCollection](#page-71-0) protected: /// Default constructor. [FdoPostGISOvAssociationPropertyDefinition](#page-708-0)(); /// Alternative constructor. /// \param name [in] - name of association definition. [FdoPostGISOvAssociationPropertyDefinition](#page-708-0)(FdoString\* name) /// Destructor. virtual [~FdoPostGISOvAssociationPropertyDefinition](#page-709-0)(); /// Named destructor. 00078 virtual void [Dispose](#page-706-0)(); private: /// Named constructor. /// Called from class constructors. void Init(); /// Collection of properties definition. 00087 EdoPostGISOvPropertiesP mPropertyDefinitions; }; #endif // FDOPOSTGISOVASSOCIATIONPROPERTYDEFINITION\_H

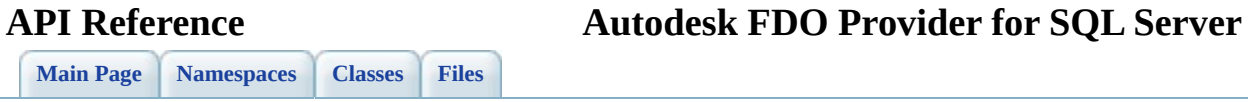

# **Graph Legend**

This page explains how to interpret the graphs that are generated by doxygen.

Consider the following example:

```
/*! Invisible class because of truncation */
class Invisible { };
/*! Truncated class, inheritance relation is hidden */
class Truncated : public Invisible \{ \};
/* Class not documented with doxygen comments */
class Undocumented { };
/*! Class that is inherited using public inheritance */
class PublicBase : public Truncated { };
/*! A template class */
template<class T > class Templ \{ \};
/*! Class that is inherited using protected inheritance */
class ProtectedBase { };
/*! Class that is inherited using private inheritance */
class PrivateBase { };
/*! Class that is used by the Inherited class */
class Used \{ \};
/*! Super class that inherits a number of other classes */
class Inherited : public PublicBase,
                  protected ProtectedBase,
                  private PrivateBase,
                  public Undocumented
                  public Templ<int>
{
  private:
   Used *m_usedClass;
};
```
If the MAX\_DOT\_GRAPH\_HEIGHT tag in the configuration file is set to 240 this will result in the following graph:

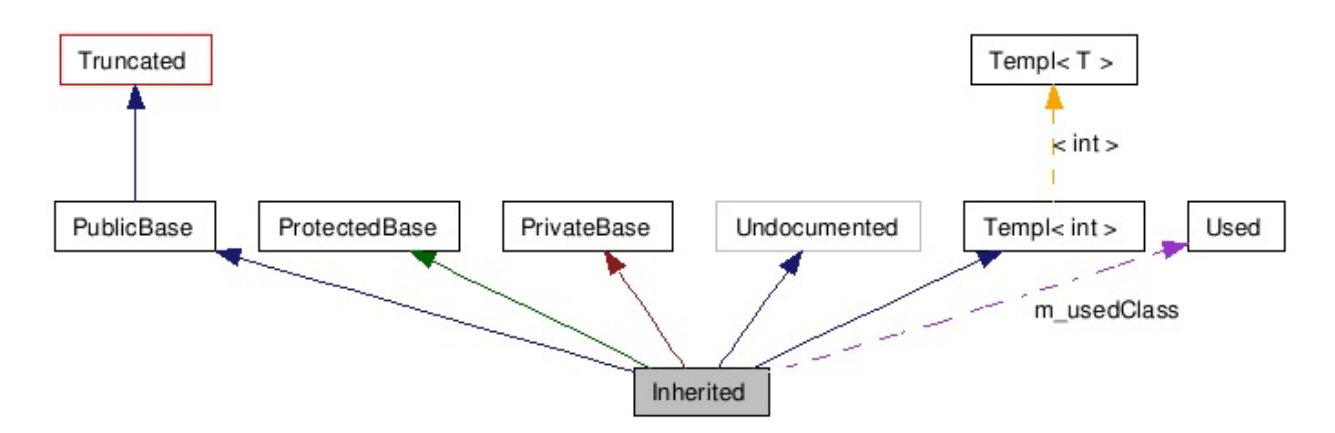

The boxes in the above graph have the following meaning:

- A filled black box represents the struct or class for which the graph is generated.
- A box with a black border denotes a documented struct or class.
- A box with a grey border denotes an undocumented struct or class.
- A box with a red border denotes a documented struct or class forwhich not all inheritance/containment relations are shown. A graph is truncated if it does not fit within the specified boundaries.

The arrows have the following meaning:

- A dark blue arrow is used to visualize a public inheritance relation between two classes.
- A dark green arrow is used for protected inheritance.
- A dark red arrow is used for private inheritance.
- A purple dashed arrow is used if a class is contained or used by another class. The arrow is labeled with the variable(s) through which the pointed class or struct is accessible.
- A yellow dashed arrow denotes a relation between a template instance and the template class it was instantiated from. The arrow is labeled with the template parameters of the instance.

## **API Reference Autodesk FDO Provider for SQL Server**

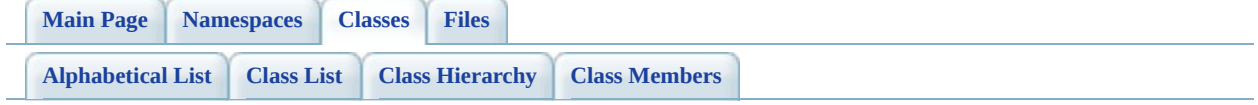

# **FdoPostGISOvAssociationPropertyDefinition Member List**

This is the complete list of members for [FdoPostGISOvAssociationPropertyDefinition,](#page-3-0) including all inherited members.

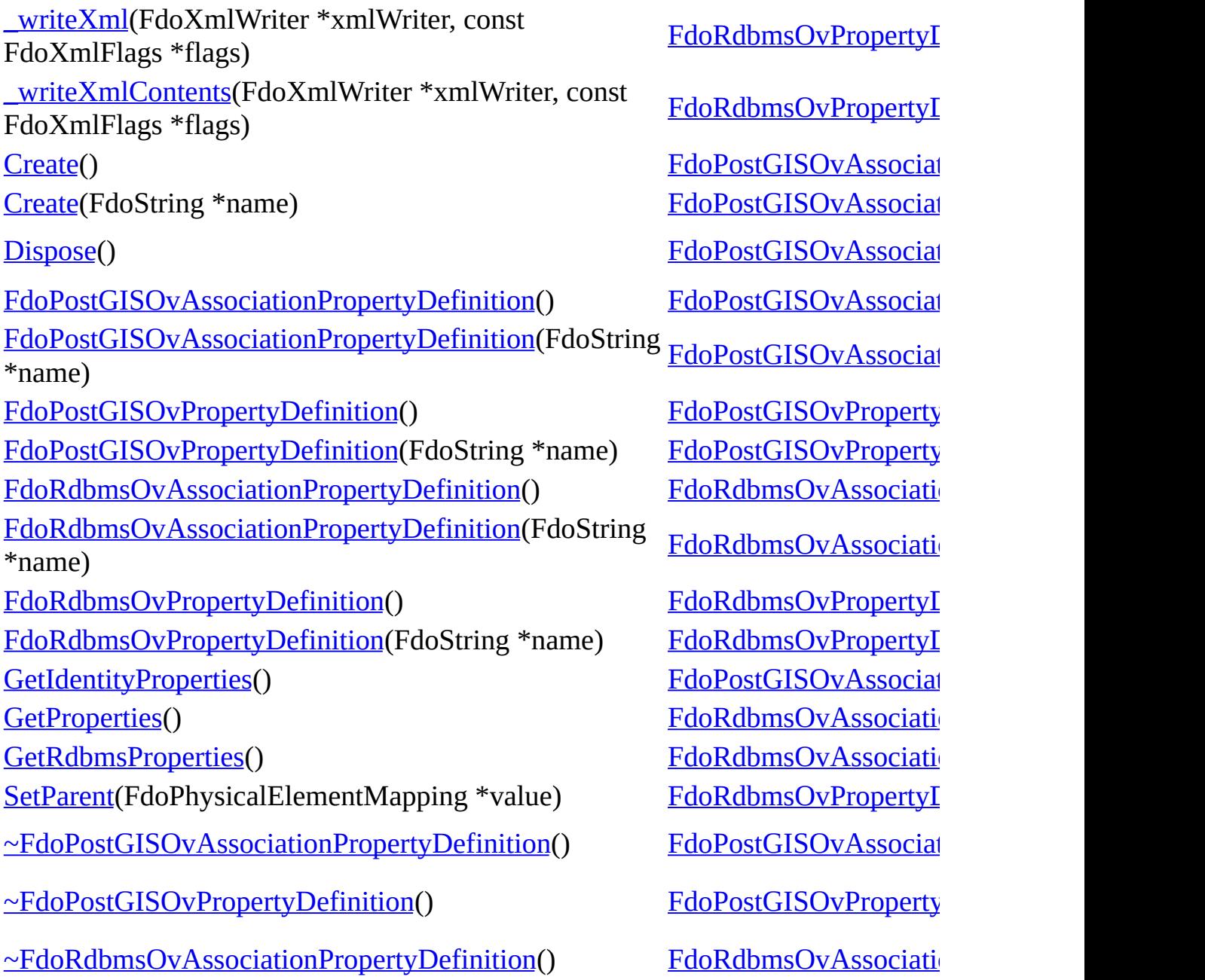

 $\blacksquare$ 

[Comments?](mailto:isd.docs@autodesk.com&subject=Autodesk%20FDO%20Provider%20for%20SQL%20Server%20API%20documentation)

 $\blacksquare$ 

**API Reference Autodesk FDO Provider for SQL Server**

<span id="page-703-0"></span>**[Main](#page-0-0) Page [Namespaces](#page-672-0) [Classes](#page-674-0) [Files](#page-676-0)**

## [FdoPostGISOvAssociationPropertyDefinition](#page-3-0)

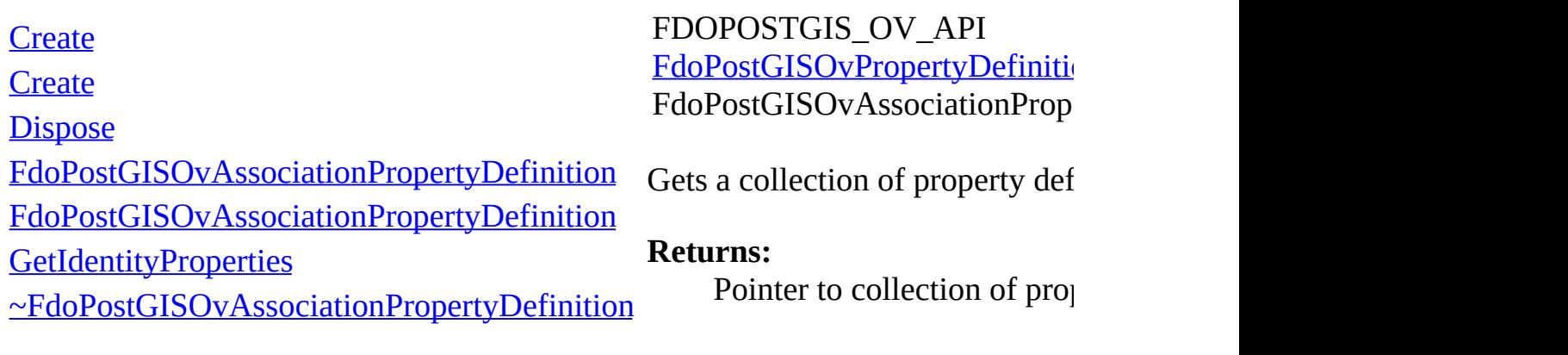

**API Reference Autodesk FDO Provider for SQL Server**

<span id="page-704-0"></span>**[Main](#page-0-0) Page [Namespaces](#page-672-0) [Classes](#page-674-0) [Files](#page-676-0)**

[FdoPostGISOvAssociationPropertyDefinition](#page-3-0)

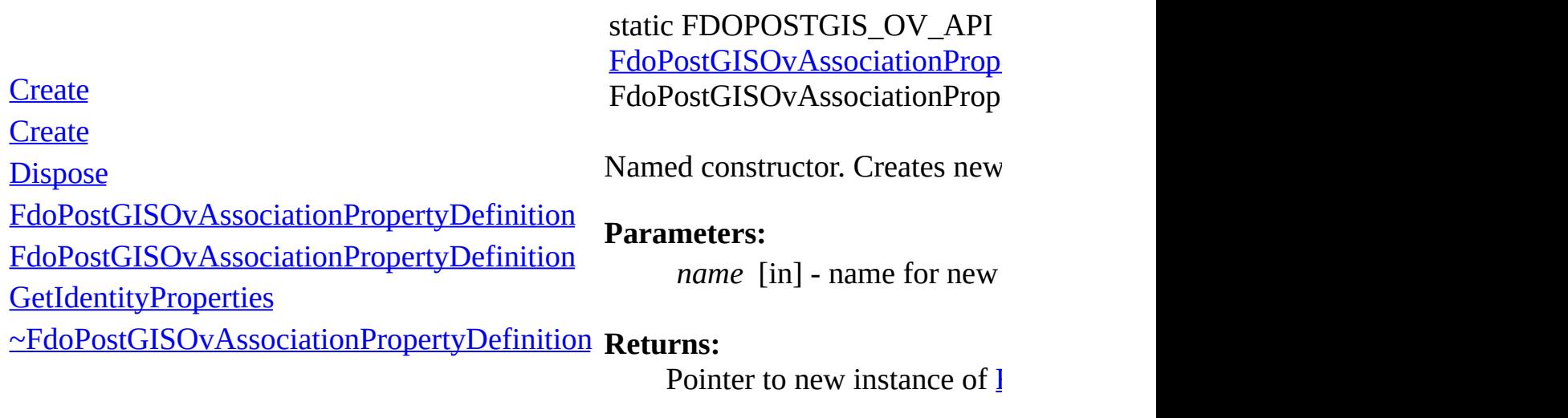

 $\blacksquare$ 

**API Reference Autodesk FDO Provider for SQL Server**

**[Main](#page-0-0) Page [Namespaces](#page-672-0) [Classes](#page-674-0) [Files](#page-676-0)**

[FdoPostGISOvAssociationPropertyDefinition](#page-3-0)

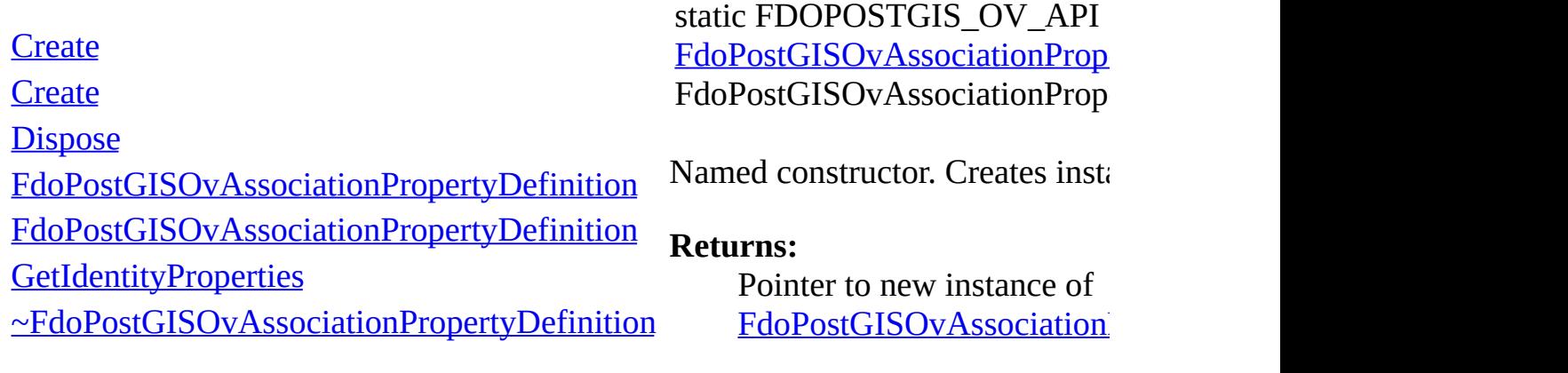

<span id="page-705-0"></span>[Comments?](mailto:isd.docs@autodesk.com&subject=Autodesk%20FDO%20Provider%20for%20SQL%20Server%20API%20documentation)

 $\blacksquare$ 

<span id="page-706-0"></span>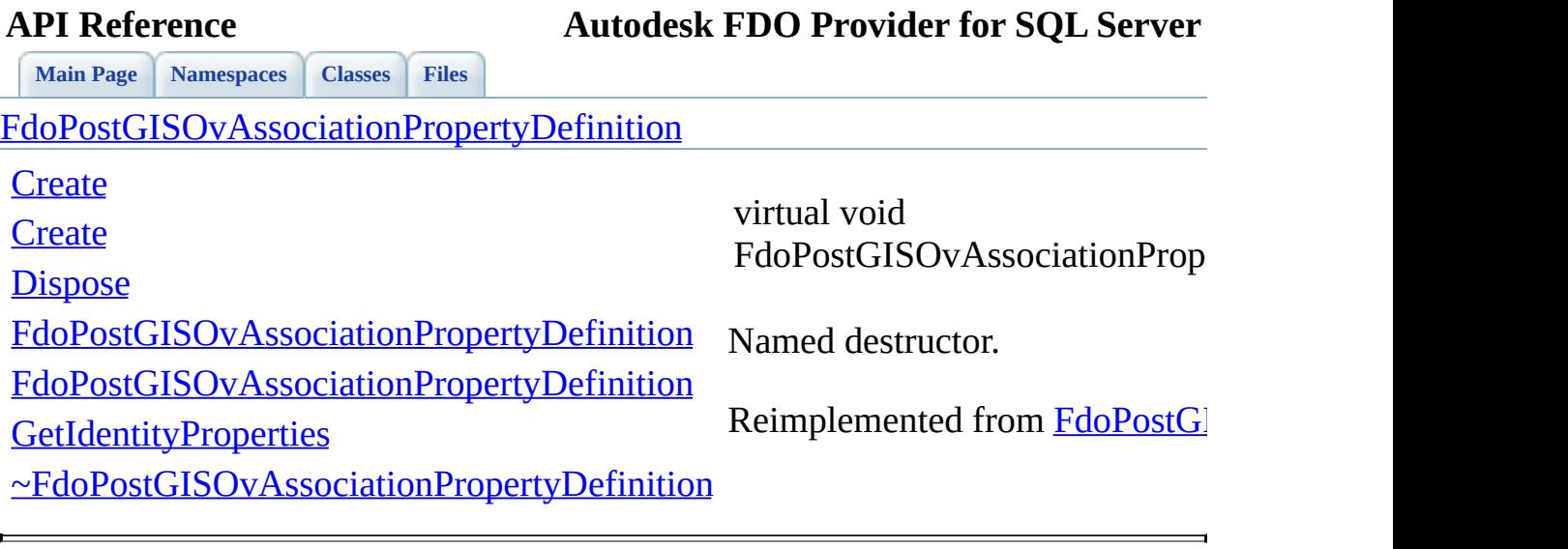

<span id="page-707-0"></span>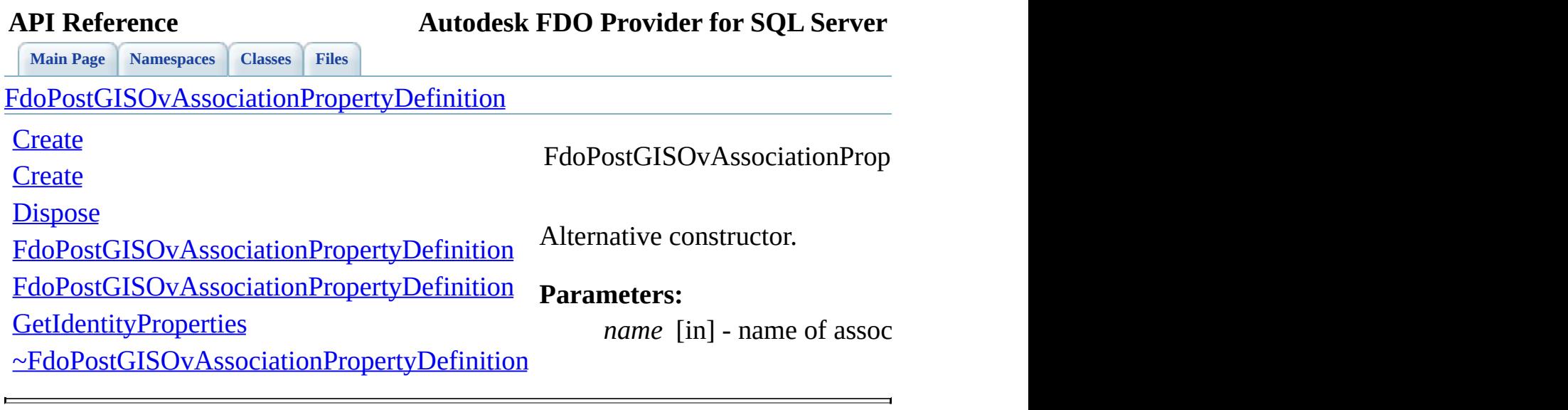

<span id="page-708-0"></span>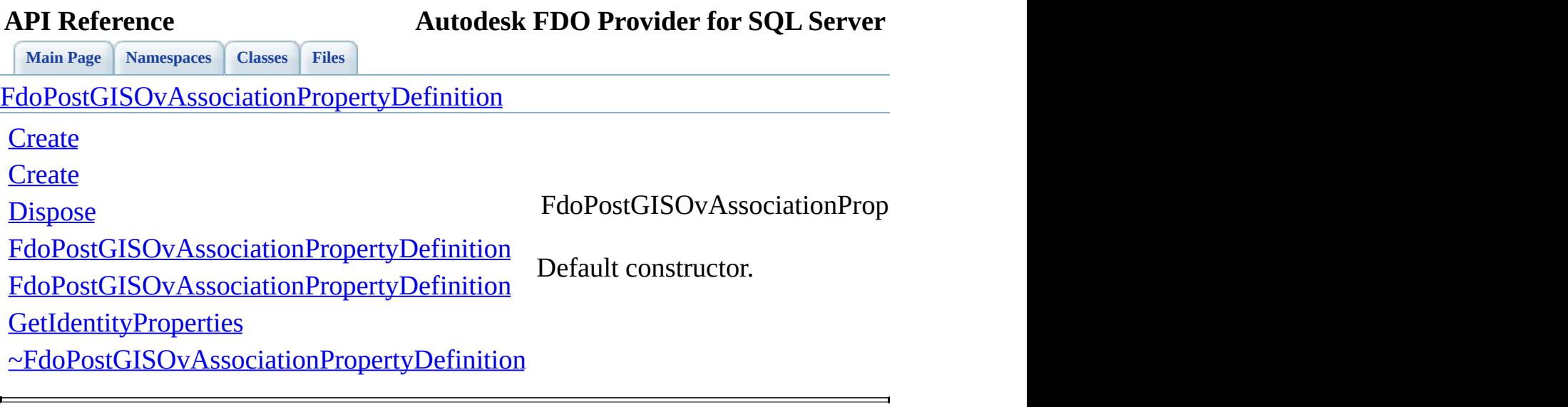

<span id="page-709-0"></span>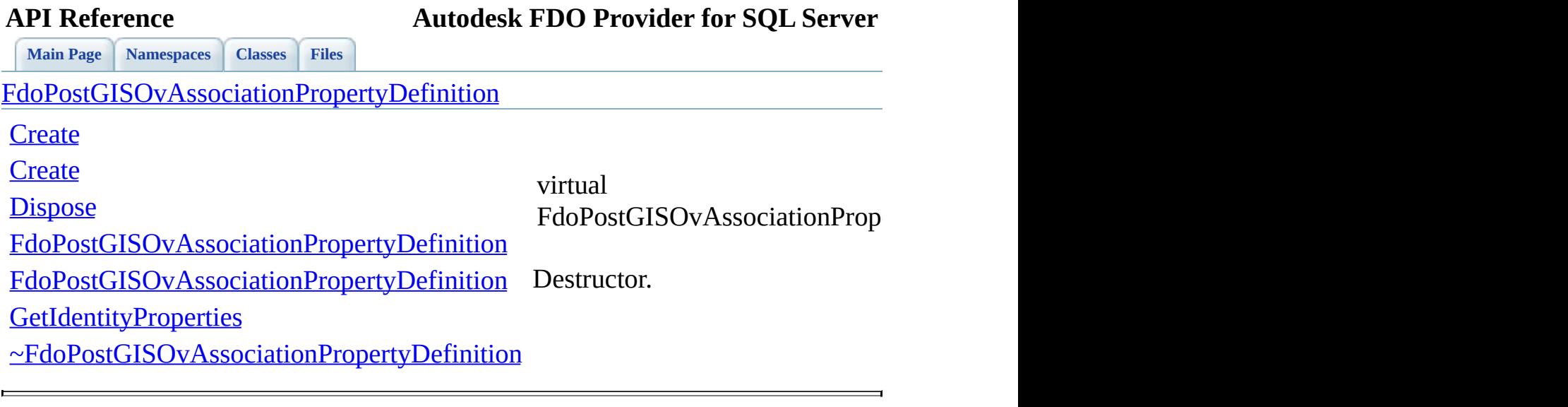

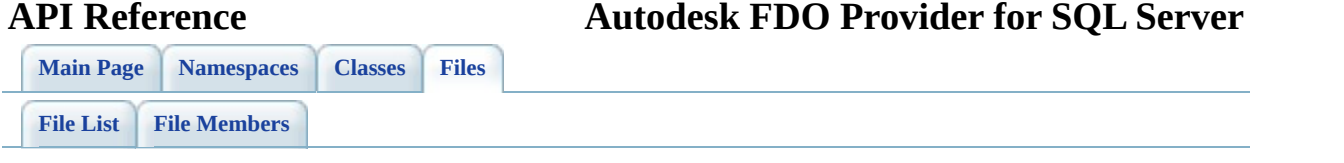

## **PostGisOvClassCollection.h**

Go to the [documentation](#page-368-0) of this file.

 // // Copyright (C) 2006 Refractions Research, Inc. // 00004 // This library is free software; you can redistribute it and/ // modify it under the terms of version 2.1 of the GNU Lesser 00006 // General Public License as published by the Free Software Foundation. // // This library is distributed in the hope that it will be use 00009 // but WITHOUT ANY WARRANTY; without even the implied warranty 00010 // MERCHANTABILITY or FITNESS FOR A PARTICULAR PURPOSE. See t // Lesser General Public License for more details. // 00013 // You should have received a copy of the GNU Lesser General  $F$ 00014 // License along with this library; if not, write to the Free 00015 // Foundation, Inc., 51 Franklin St, Fifth Floor, Boston, MA // #ifndef FDOPOSTGISOVCLASSCOLLECTION\_H #define FDOPOSTGISOVCLASSCOLLECTION\_H #include <Rdbms/Override/PostGIS/PostGisOv.h> #include <Rdbms/Override/PostGIS/PostGisOvClassDefinition.h> #include <[Rdbms/Override/RdbmsOvClassCollection.h>](#page-442-0) #include <Fdo/Commands/Schema/PhysicalElementMappingCollection.h> /// \brief /// Local alias of base type for FdoPostGISOvClassCollection. /// typedef FdoRestrictedNamedCollection < [FdoRdbmsOvClassDefinition,](#page-122-0) [FdoPostGISOvClassDefinition,](#page-15-0) [FdoRdbmsOvClassCollection](#page-117-0) > [FdoPostGISOvClassCollectionBase](#page-1650-0); /// \brief /// Concrete class defining physical schema overrides for /// collection of classes. /// class [FdoPostGISOvClassCollection](#page-10-0) : public [FdoPostGISOvClassCo](#page-1650-0) { public:

 /// \brief /// Named constructor. /// Creates instance with default state initialized. /// /// \return /// Pointer to new FdoPostGISOvClassCollection instance. /// 00051 FDOPOSTGIS OV API static [FdoPostGISOvClassCollection](#page-10-0)\* [Crea](#page-717-0) /// \brief /// Named constructor. /// Creates new instance based on given collection. /// /// \param /// base [in] - pointer to base collection. /// /// \return /// Pointer to new FdoPostGISOvClassCollection instance. /// 00063 FDOPOSTGIS OV API static [FdoPostGISOvClassCollection](#page-10-0)\* [Crea](#page-717-0) [FdoRdbmsOvClassCollection](#page-117-0)\* base); protected: /// Default constructor. [FdoPostGISOvClassCollection\(](#page-721-0)); /// Alternative constructor. /// base [in] - pointer to base collection. [FdoPostGISOvClassCollection](#page-721-0)[\(FdoRdbmsOvClassCollection](#page-117-0)\* base) /// Destructor. 00076 virtual [~FdoPostGISOvClassCollection\(](#page-722-0)); /// Named destructor. 00079 virtual void [Dispose](#page-718-0)(); virtual [FdoPostGISOvClassDefinition\\*](#page-15-0) [DownCast\(](#page-719-0) [FdoRdbmsOvClassDefinition](#page-122-0)\* value) const; private: }; /// \brief 00089 /// Declaration of smart-pointer type for FdoPostGISOvClassCol /// Provided for convenience. /// typedef FdoPtr<FdoPostGISOvClassCollection> [FdoPostGISOvClasse](#page-1651-0)

[Comments?](mailto:isd.docs@autodesk.com&subject=Autodesk%20FDO%20Provider%20for%20SQL%20Server%20API%20documentation)

## **API Reference Autodesk FDO Provider for SQL Server**

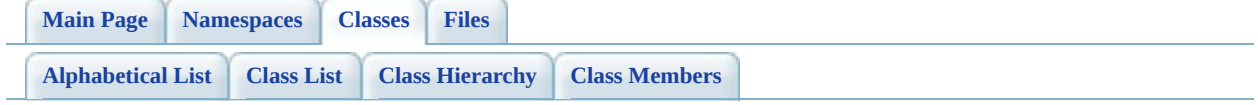

# **FdoPostGISOvClassCollection Member List**

This is the complete list of members for [FdoPostGISOvClassCollection,](#page-10-0) including all inherited members.

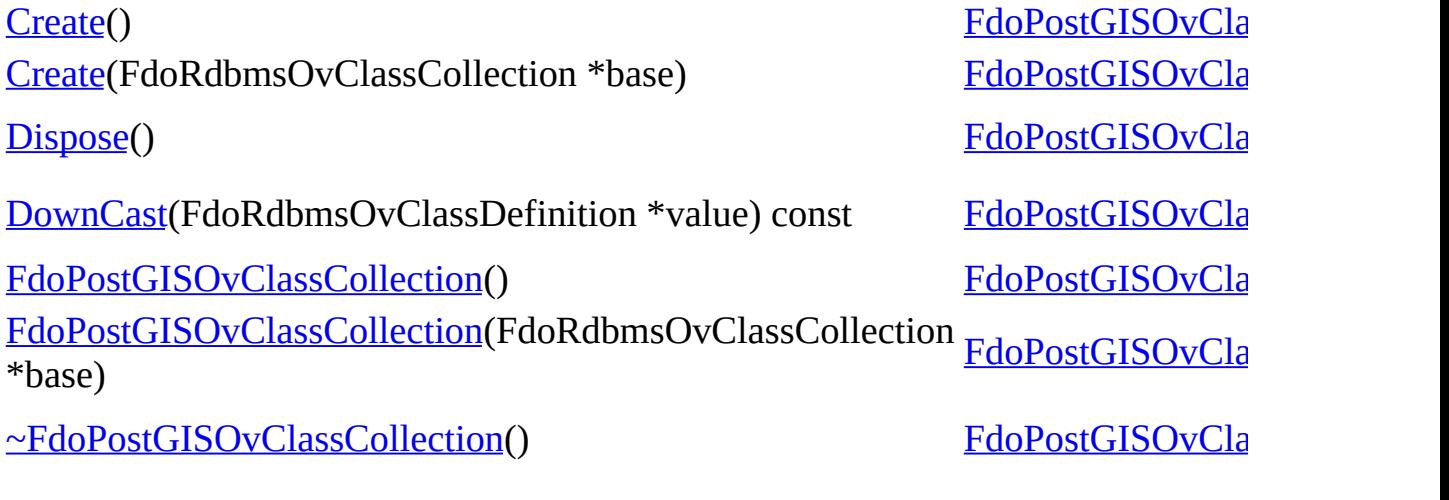

<span id="page-716-0"></span>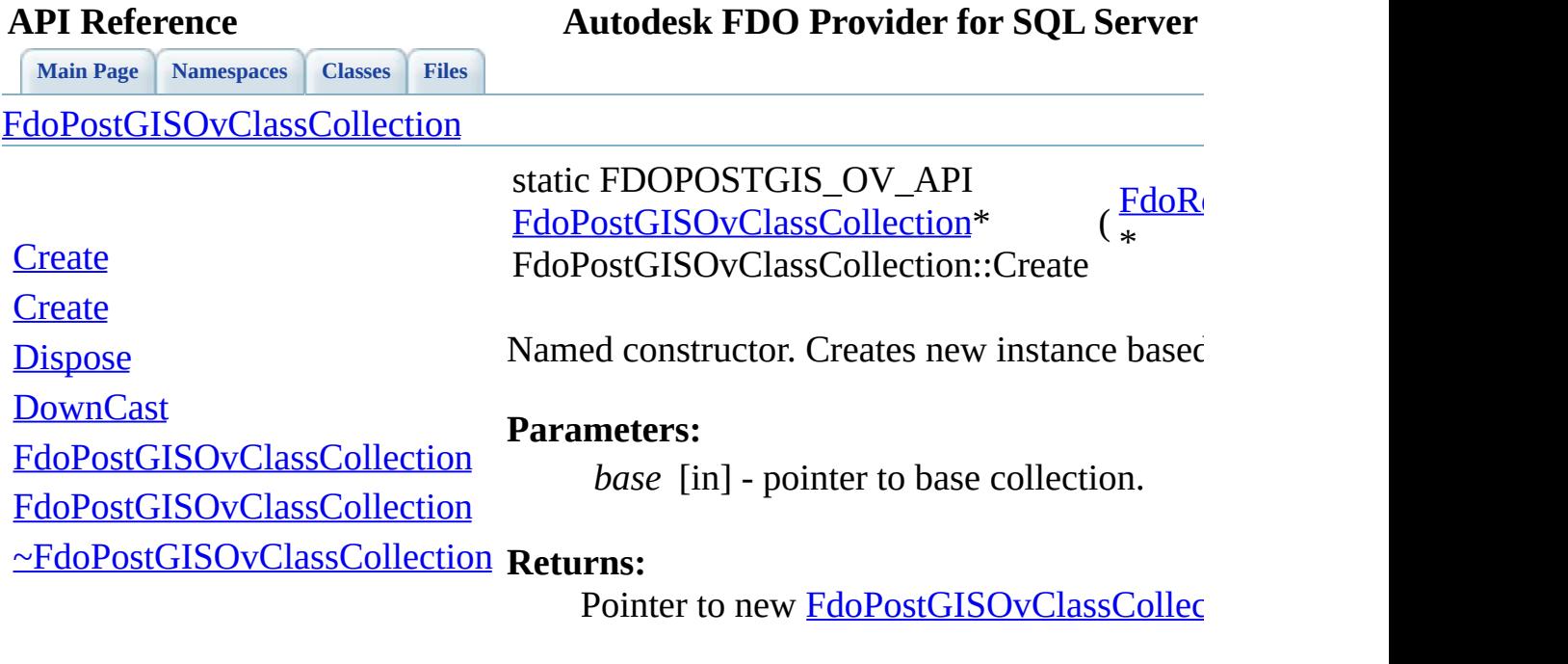

 $\blacksquare$ 

[Comments?](mailto:isd.docs@autodesk.com&subject=Autodesk%20FDO%20Provider%20for%20SQL%20Server%20API%20documentation)

⊐

<span id="page-717-0"></span>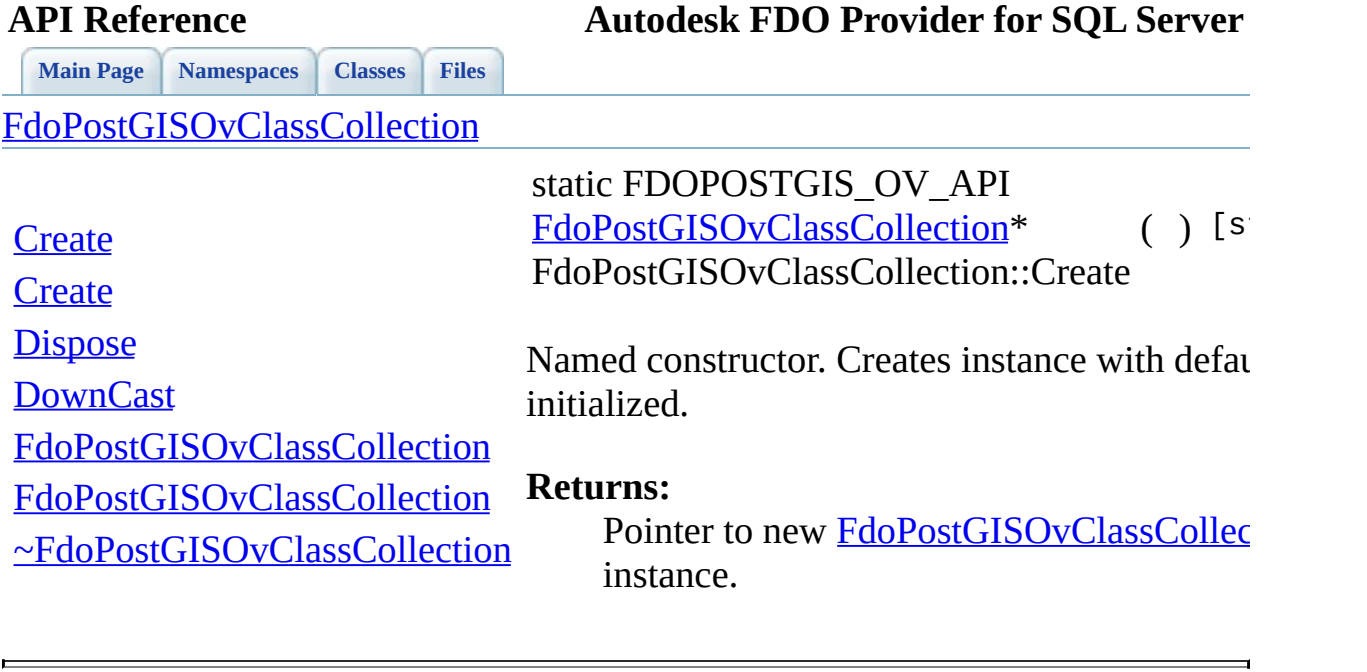

the contract of the contract of the contract of the contract of the contract of the contract of the contract of

[Comments?](mailto:isd.docs@autodesk.com&subject=Autodesk%20FDO%20Provider%20for%20SQL%20Server%20API%20documentation)

 $\overline{\phantom{0}}$ 

<span id="page-718-0"></span>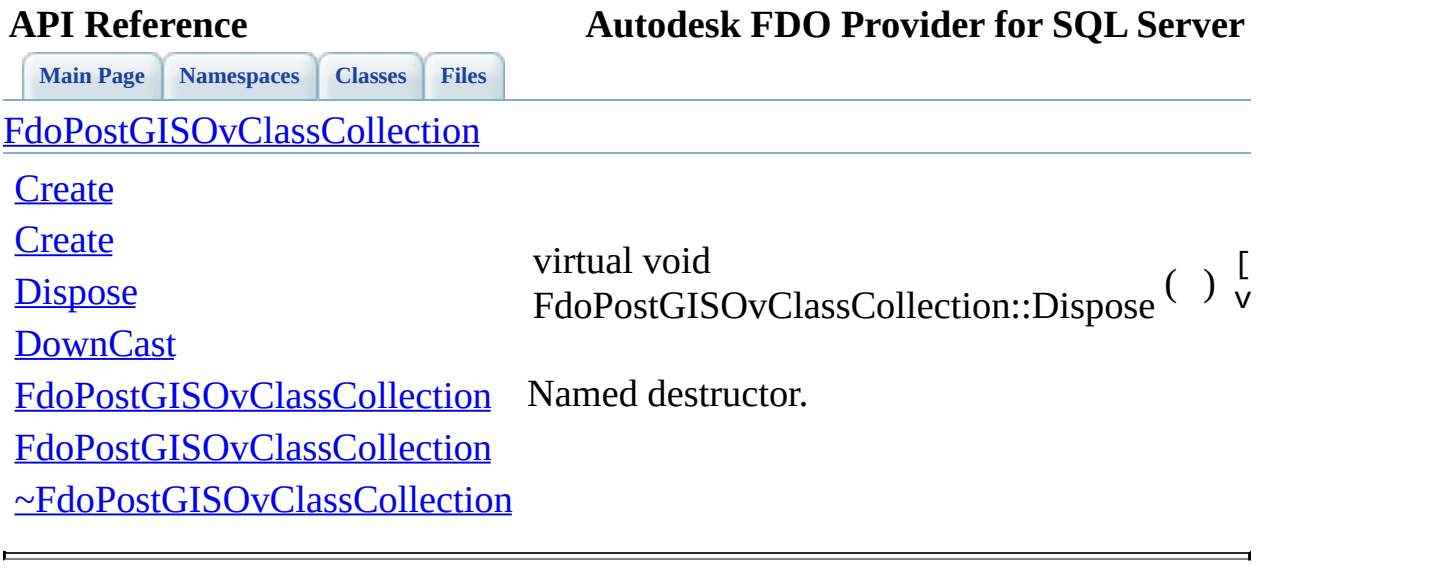

<span id="page-719-0"></span>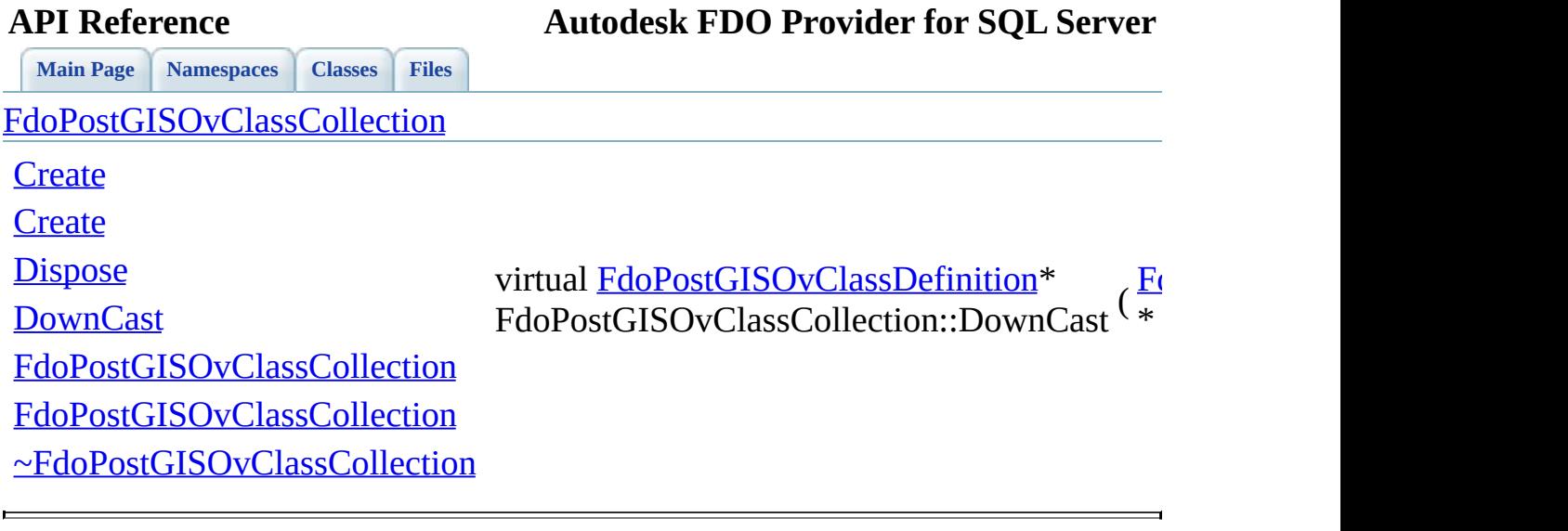
<span id="page-720-0"></span>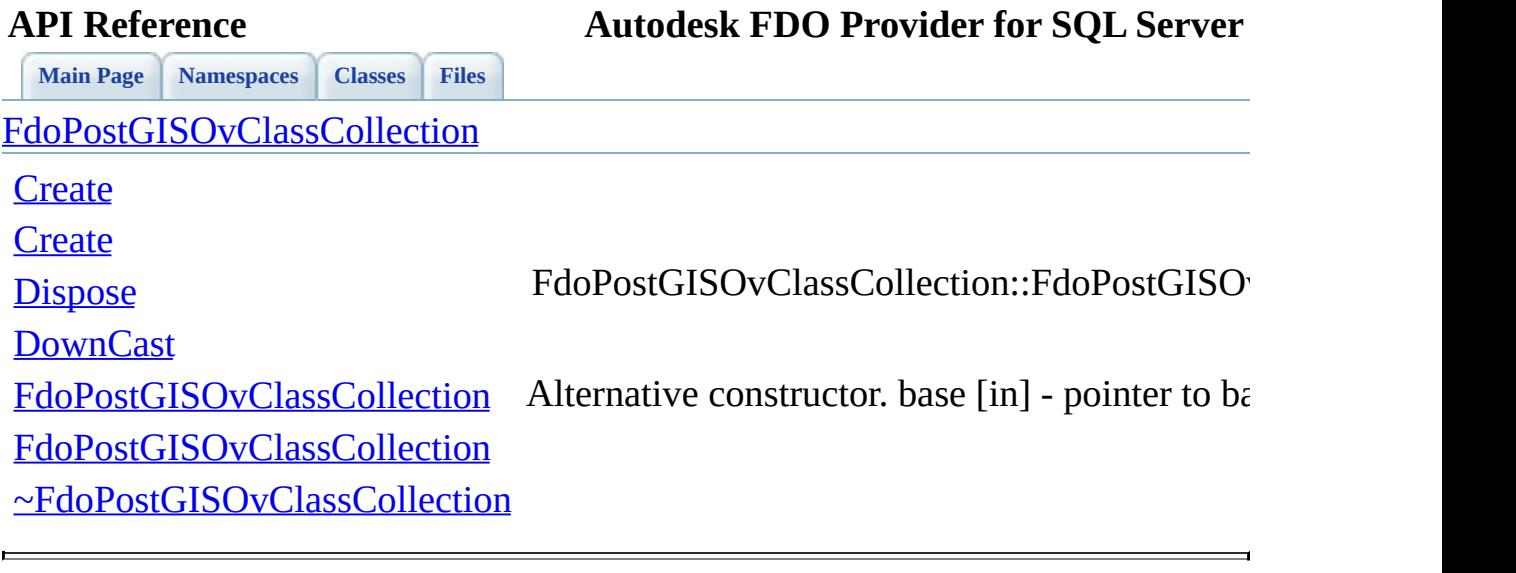

<span id="page-721-0"></span>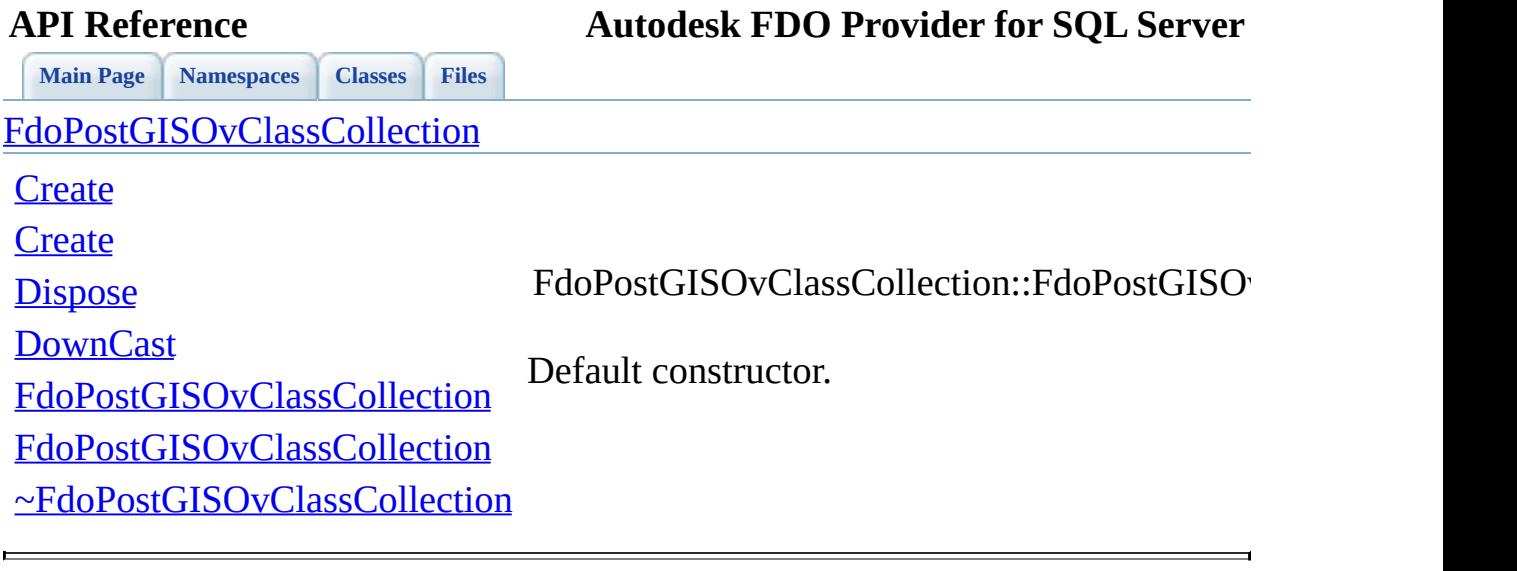

<span id="page-722-0"></span>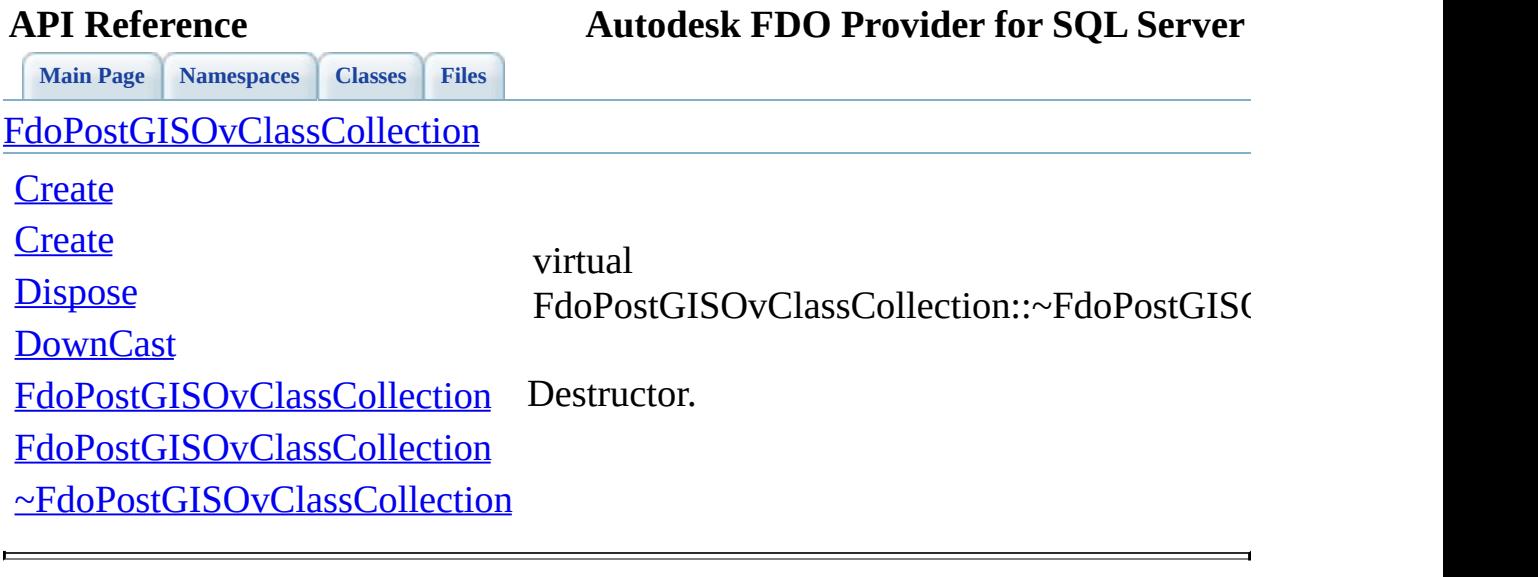

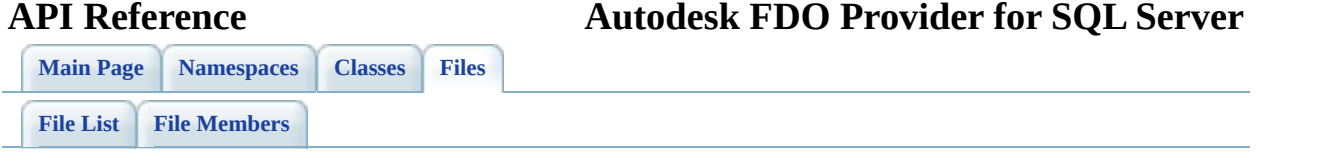

## **PostGisOvClassDefinition.h**

Go to the [documentation](#page-372-0) of this file.

 // // Copyright (C) 2006 Refractions Research, Inc. // 00004 // This library is free software; you can redistribute it and/ // modify it under the terms of version 2.1 of the GNU Lesser 00006 // General Public License as published by the Free Software Foundation. // // This library is distributed in the hope that it will be use 00009 // but WITHOUT ANY WARRANTY; without even the implied warranty 00010 // MERCHANTABILITY or FITNESS FOR A PARTICULAR PURPOSE. See t // Lesser General Public License for more details. // 00013 // You should have received a copy of the GNU Lesser General  $F$ 00014 // License along with this library; if not, write to the Free 00015 // Foundation, Inc., 51 Franklin St, Fifth Floor, Boston, MA // #ifndef FDOPOSTGISOVCLASSDEFINITION\_H #define FDOPOSTGISOVCLASSDEFINITION\_H #include <[Rdbms/Override/RdbmsOvClassDefinition.h>](#page-446-0) #include <Rdbms/Override/PostGIS/PostGisOv.h> 00022 #include <Rdbms/Override/PostGIS/PostGisOvDataPropertyDefiniti 00023 #include <Rdbms/Override/PostGIS/PostGisOvGeometricPropertyDef 00024 #include <Rdbms/Override/PostGIS/PostGisOvObjectPropertyDefini 00025 #include <Rdbms/Override/PostGIS/PostGisOvPropertyDefinitionCo #include <Rdbms/Override/PostGIS/PostGisOvTable.h> #include <Rdbms/Override/PostGIS/PostGisOvGeometricColumn.h> /// \brief 00030 /// Concrete class defining physical schema overrides for a cl /// class [FdoPostGISOvClassDefinition](#page-15-0) : public [FdoRdbmsOvClassDefi](#page-122-0) { public: /// Named constructor for FdoPostGISOvClassDefinition. /// /// \return /// Pointer to new instance of FdoPostGISOvClassDefinition. /// 00041 FDOPOSTGIS OV API static [FdoPostGISOvClassDefinition](#page-15-0)\* [Crea](#page-736-0) 

 /// Named constructor for FdoPostGISOvClassDefinition. /// /// \param /// name [in] - name of class definition. /// /// \return /// Pointer to new instance of FdoPostGISOvClassDefinition. /// 00051 FDOPOSTGIS OV API static [FdoPostGISOvClassDefinition](#page-15-0)\* [Crea](#page-736-0) /// Gets collection of overrides properties. /// /// \return /// Collection of PostGIS property overrides /// [FDOPOSTGIS\\_OV\\_API](#page-1649-0) [FdoPostGISOvPropertyDefinitionCollection](#page-71-0) /// Gets table override for this class definition. /// /// \return /// PostGIS table override for class definition. /// 00065 FDOPOSTGIS OV API [FdoPostGISOvTable\\*](#page-105-0) [GetTable\(](#page-732-0)); 00067 /// Sets the PostGIS table override for this class overrid /// /// \param /// name [in] - input PostGIS table override. /// 00072 FDOPOSTGIS OV API void [SetTable](#page-734-0)[\(FdoPostGISOvTable\\*](#page-105-0) table); /// Sets the parent of this object. Not part of the API. /// /// \param /// parent [in] - /// 00079 void [SetParent\(](#page-733-0)FdoPhysicalElementMapping\* parent); /// \cond DOXYGEN-IGNORE /// XML serialization functions, not part of the API. /// Initialize this element from its XML attributes /// /// \param /// saxContext [in] - /// /// \param /// attrs [in] - ///

00093 virtual void [InitFromXml\(](#page-969-0)FdoXmlSaxContext\* saxContext, FdoXmlAttributeCollection\* attrs); /// Serialize the XML attributes of this class. /// /// \param /// xmlWriter [in] - /// /// \param /// flags [in] - /// 00104 virtual void writeXmlAttributes(FdoXmlWriter\* xmlWriter, const FdoXmlFlags\* flags); /// \endcond [108](#page-731-0) protected: /// Default constructor. [FdoPostGISOvClassDefinition\(](#page-743-0)); /// Alternative constructor. /// \param name [in] - name of class definition. [FdoPostGISOvClassDefinition\(](#page-743-0)FdoString \*name); /// Destructor 00119 virtual [~FdoPostGISOvClassDefinition\(](#page-746-0)); /// Named constructor. /// Called from class constructors. void [Init](#page-744-0)(); /// Named destructor. 00126 virtual void [Dispose](#page-741-0)(); /// Create table override from XML attributes 00129 virtual void [SetTable](#page-734-0)( 00130 FdoXmlSaxContext\* saxContext, FdoXmlAttributeCollection\* atts); /// Create data property override from XML attributes 00134 virtual [FdoRdbmsOvDataPropertyDefinition](#page-136-0)\* [CreateDataProper](#page-738-0) 00135 FdoXmlSaxContext\* saxContext, FdoXmlAttributeCollection\* propAtts, FdoXmlAttributeCollection\* colAtts); /// Create geometric property override from XML attributes 00140 virtual [FdoRdbmsOvGeometricPropertyDefinition\\*](#page-147-0) [CreateGeome](#page-739-0) 00141 FdoXmlSaxContext\* saxContext,

```
00142 FdoXmlAttributeCollection* propAtts,
00143 FdoXmlAttributeCollection* colAtts
00144 );
00145
00146 /// Create object property override from XML attributes
FdoRdbmsOvObjectPropertyDefinitionCreateObjectPr
00148 FdoXmlSaxContext<sup>*</sup> saxContext,
00149 FdoXmlAttributeCollection* propAtts,
00150 FdoString* mappingType,
00151 FdoXmlAttributeCollection* mappingAtts
00152 );
00153
00154 /// Add the given property override to this class override
AddProperty(FdoRdbmsOvPropertyDefinition* pro
00156
00157 private:
00158
00159 /// Collection with properties definition.
FdoPostGISOvPropertiesP mPropertyDefinitions;
00161 };
00162
00163 /// \brief
00164 /// Declaration of smart-pointer type for FdoPostGISOvClassDef
00165 /// Provided for convenience.
00166 typedef FdoPtr<FdoPostGISOvClassDefinition> FdoPostGISOvClassP
00167
00168 #endif // FDOPOSTGISOVCLASSDEFINITION_H
```
### **API Reference Autodesk FDO Provider for SQL Server**

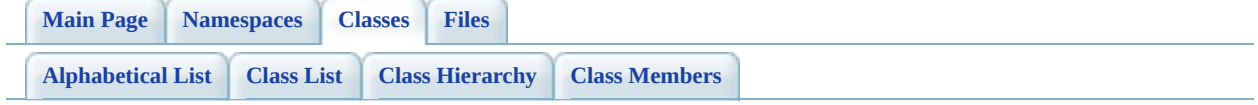

# **FdoPostGISOvClassDefinition Member List**

This is the complete list of members for [FdoPostGISOvClassDefinition,](#page-15-0) including all inherited members.

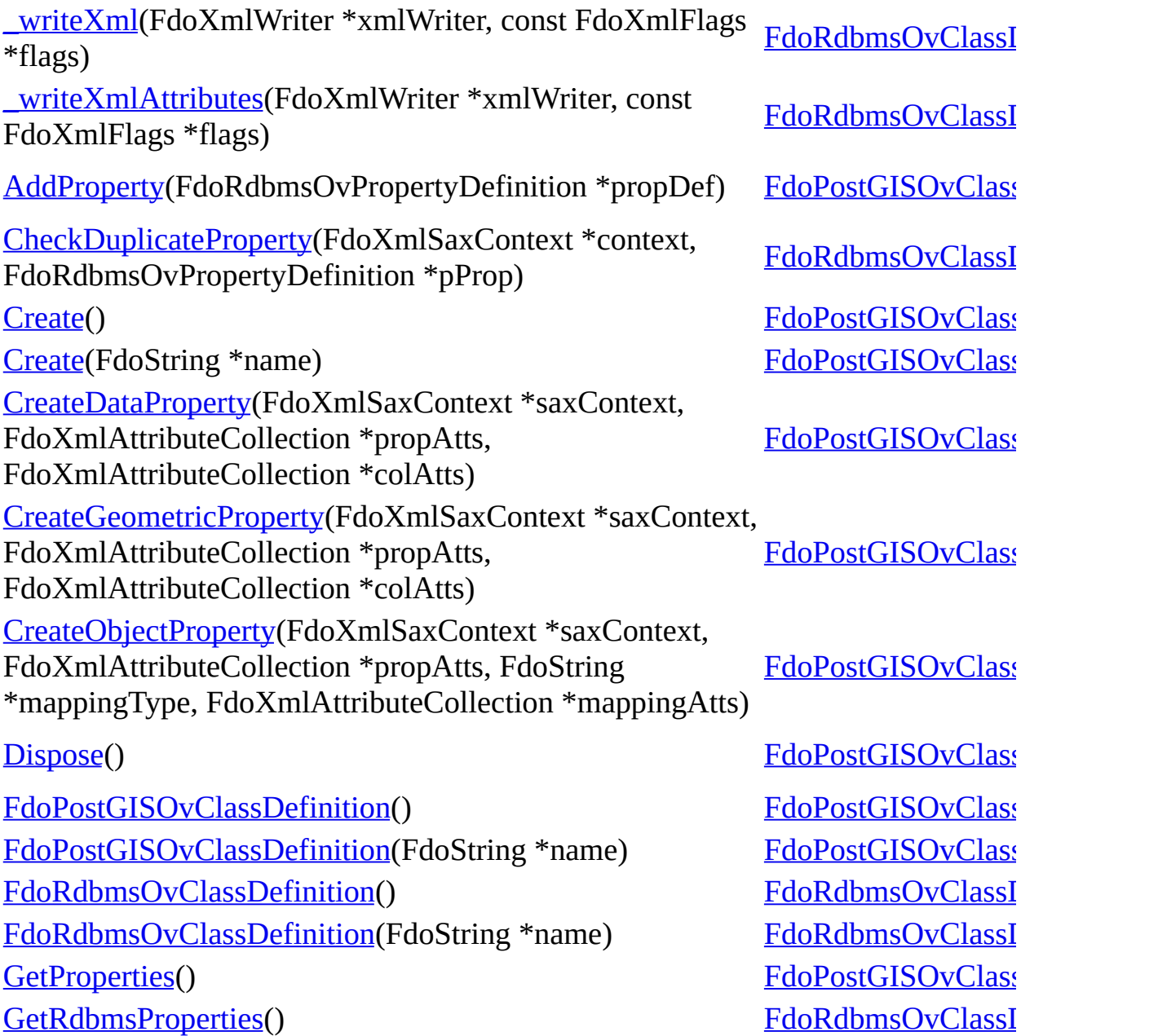

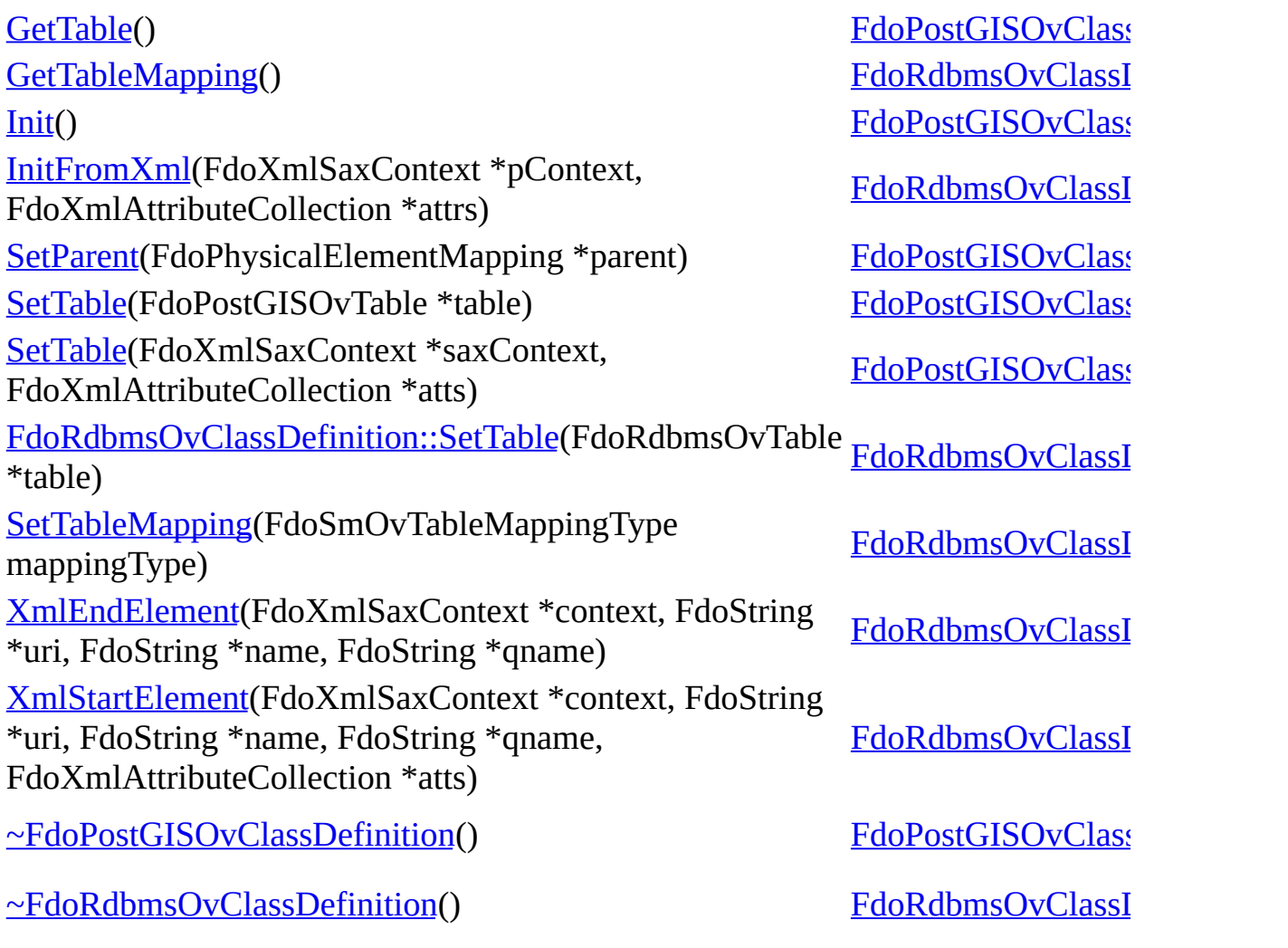

 $\blacksquare$ 

[Comments?](mailto:isd.docs@autodesk.com&subject=Autodesk%20FDO%20Provider%20for%20SQL%20Server%20API%20documentation)

 $\overline{\phantom{0}}$ 

<span id="page-731-0"></span>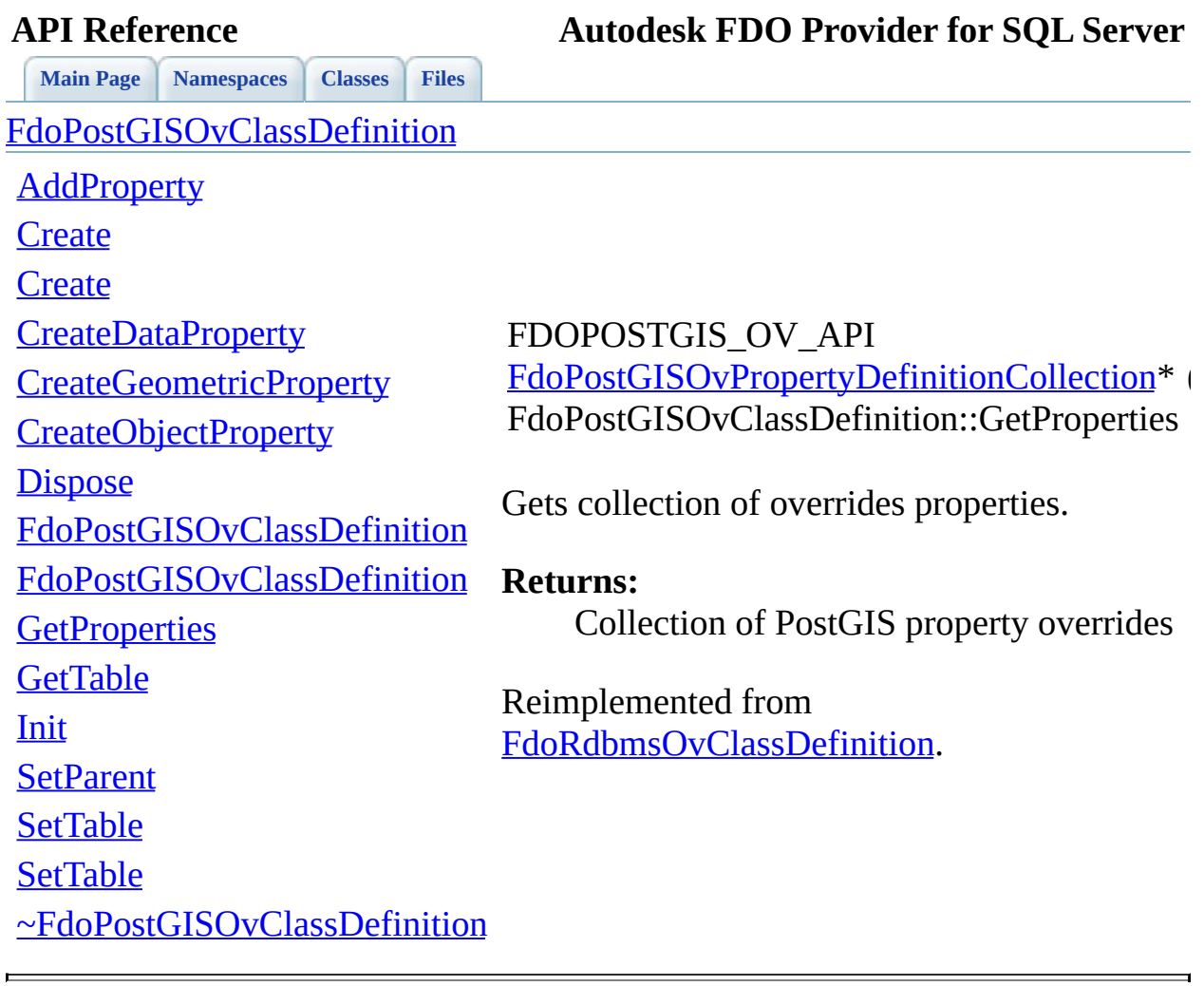

<span id="page-732-0"></span>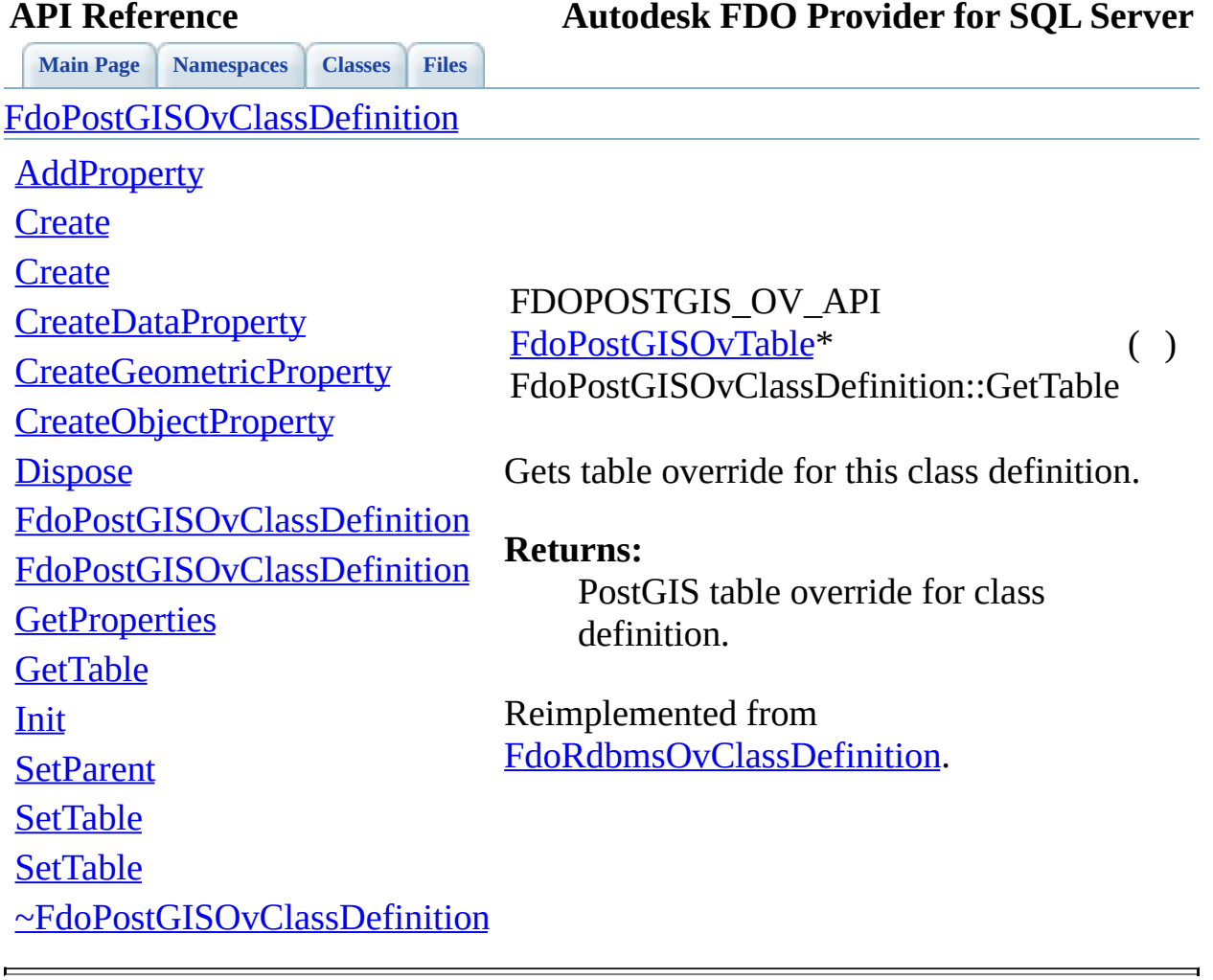

<span id="page-733-0"></span>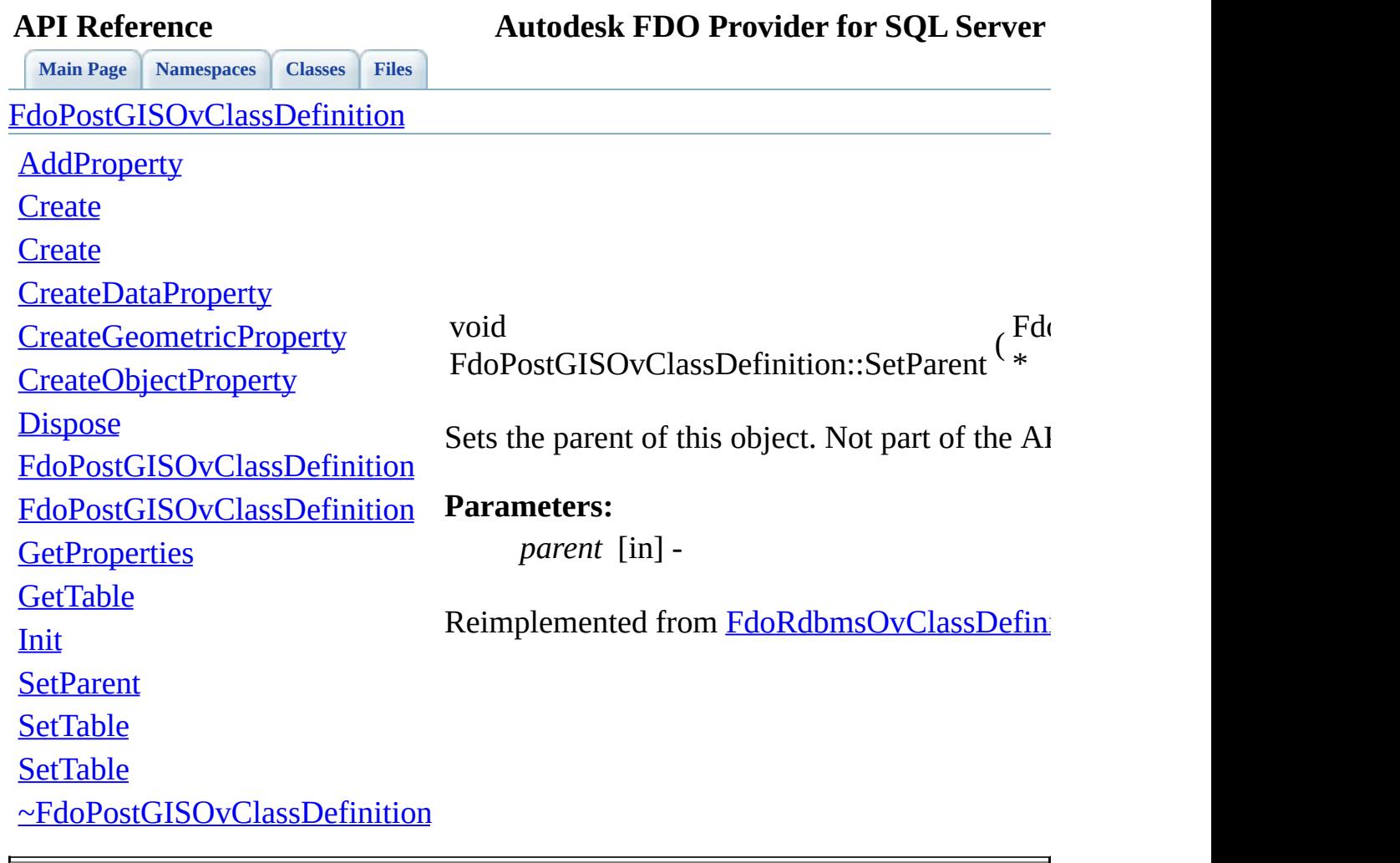

<span id="page-734-0"></span>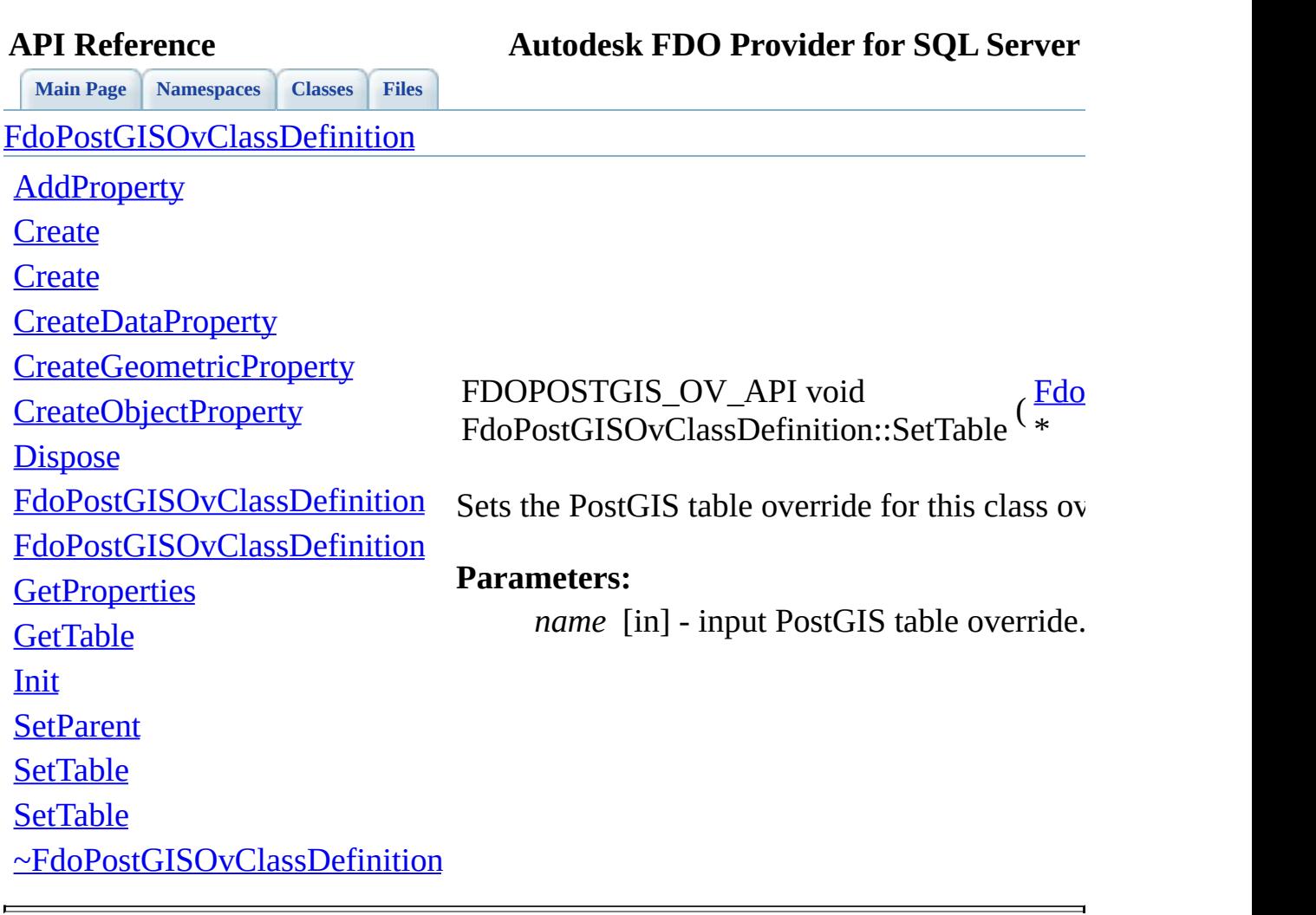

<span id="page-735-0"></span>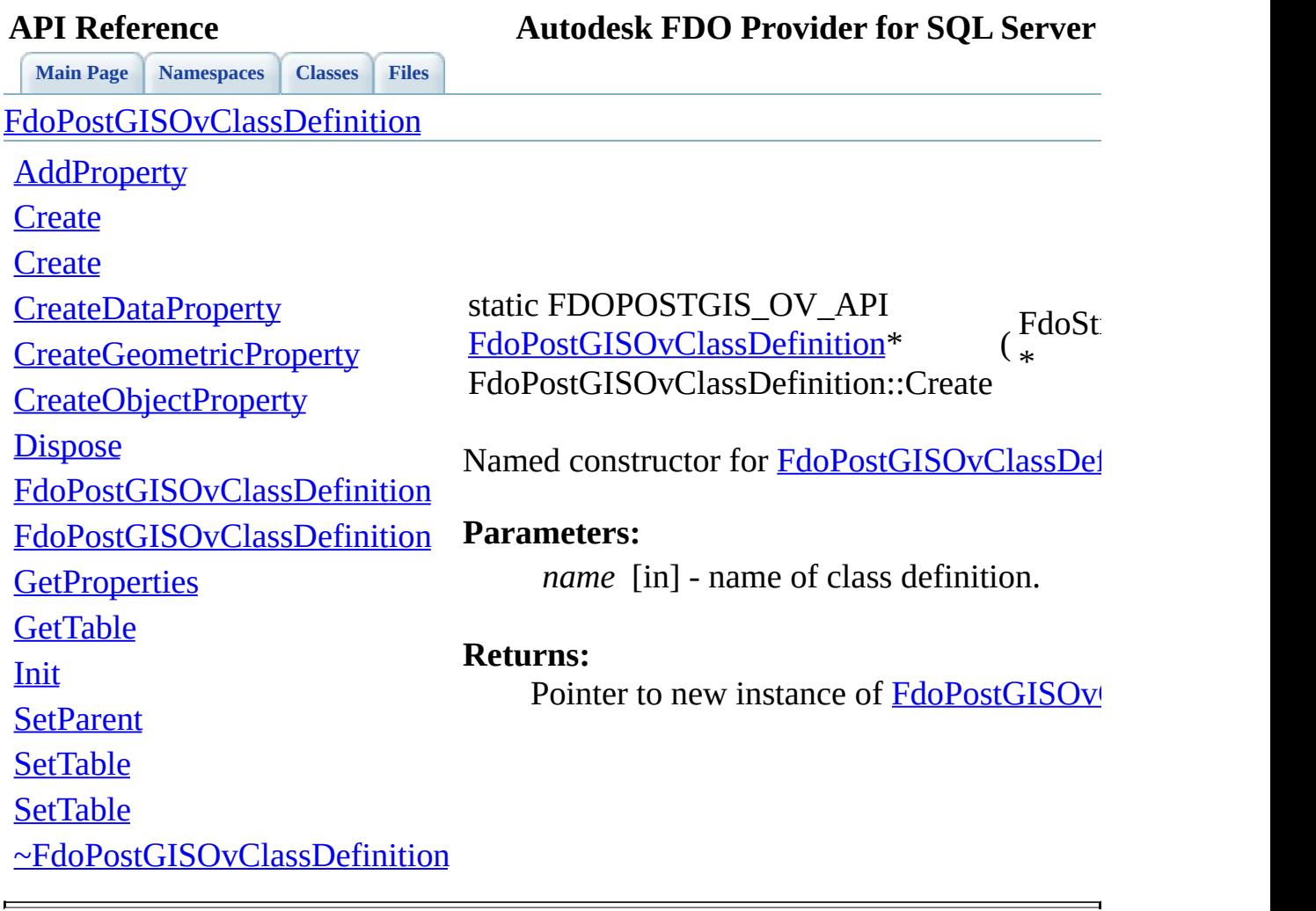

<span id="page-736-0"></span>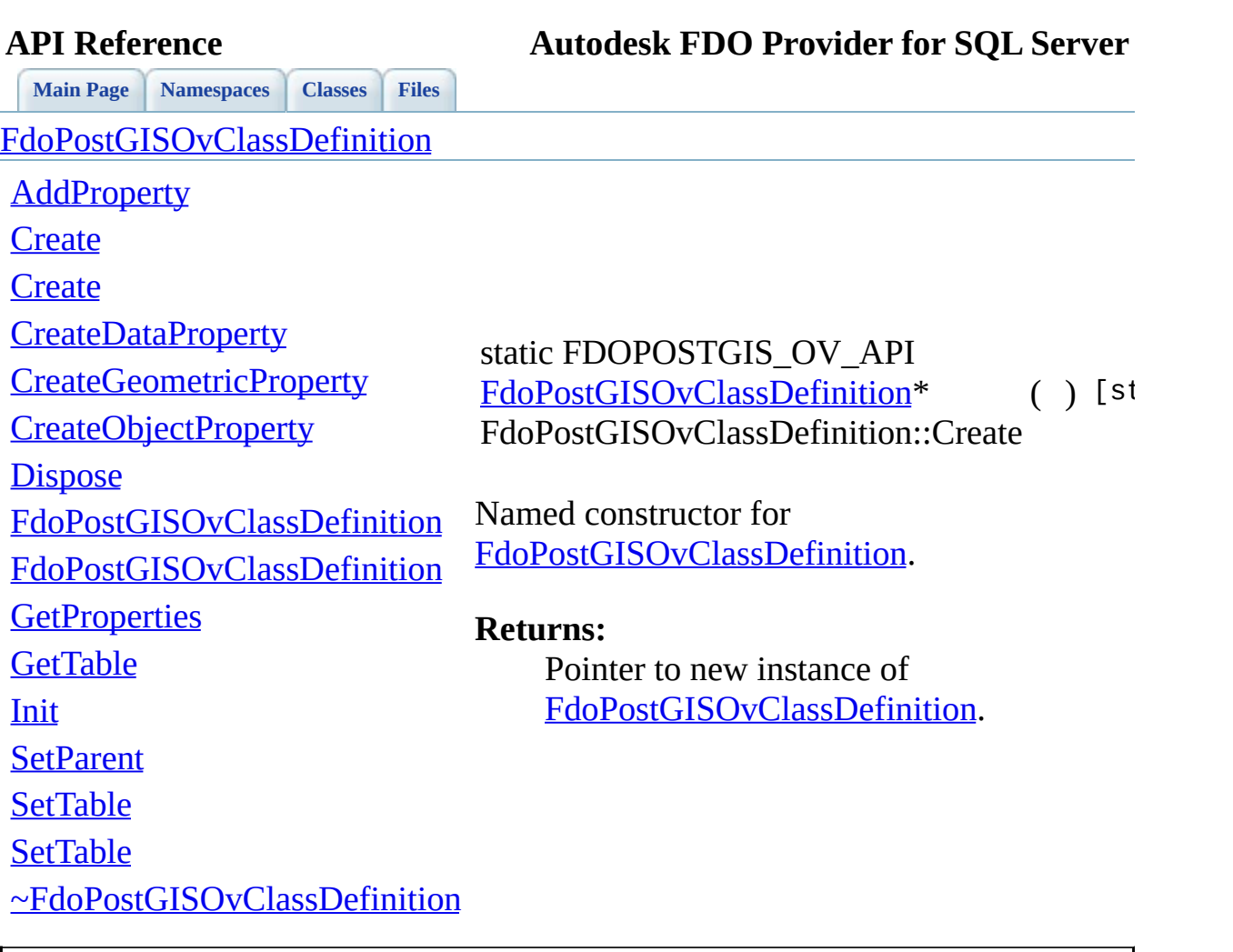

<span id="page-737-0"></span>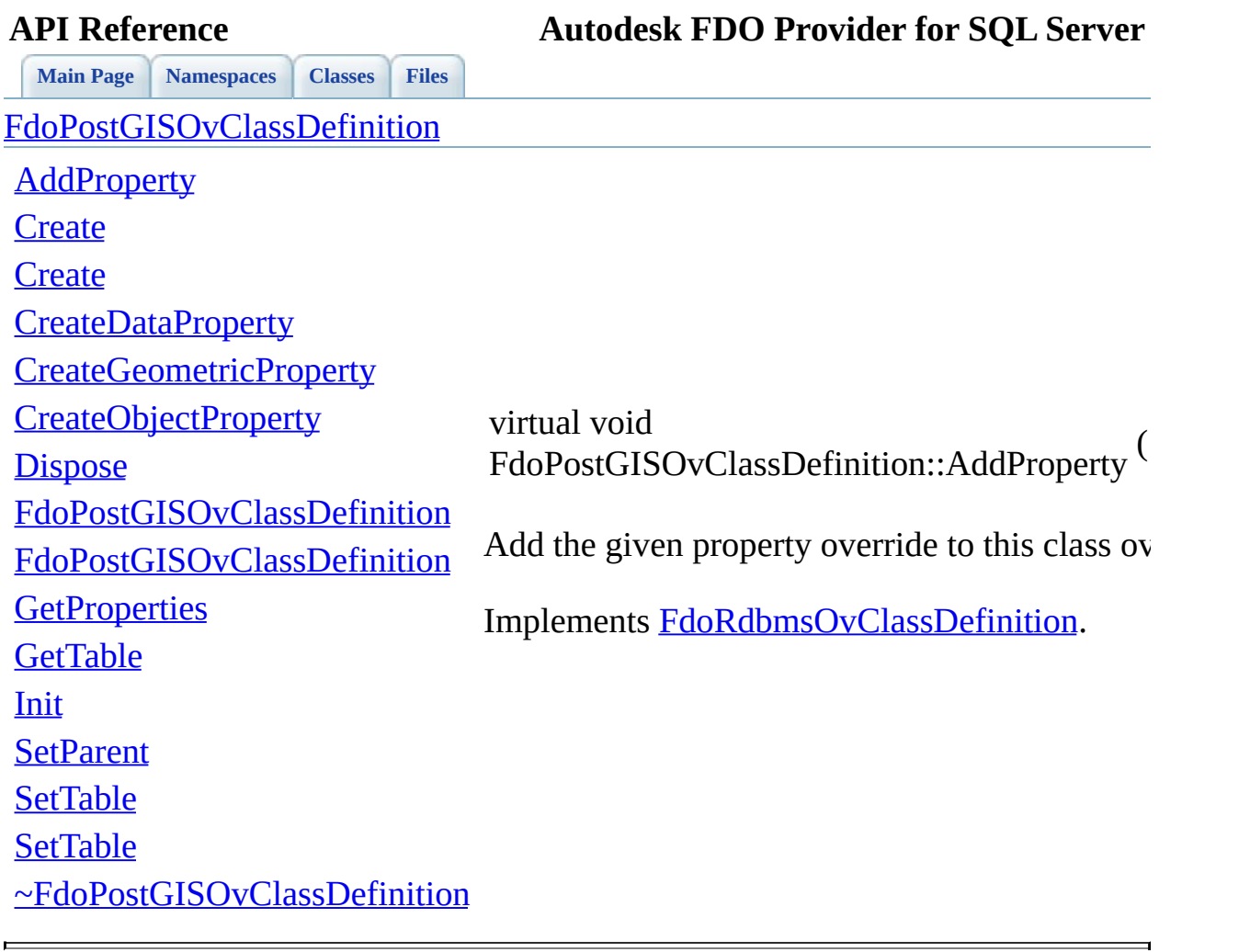

<span id="page-738-0"></span>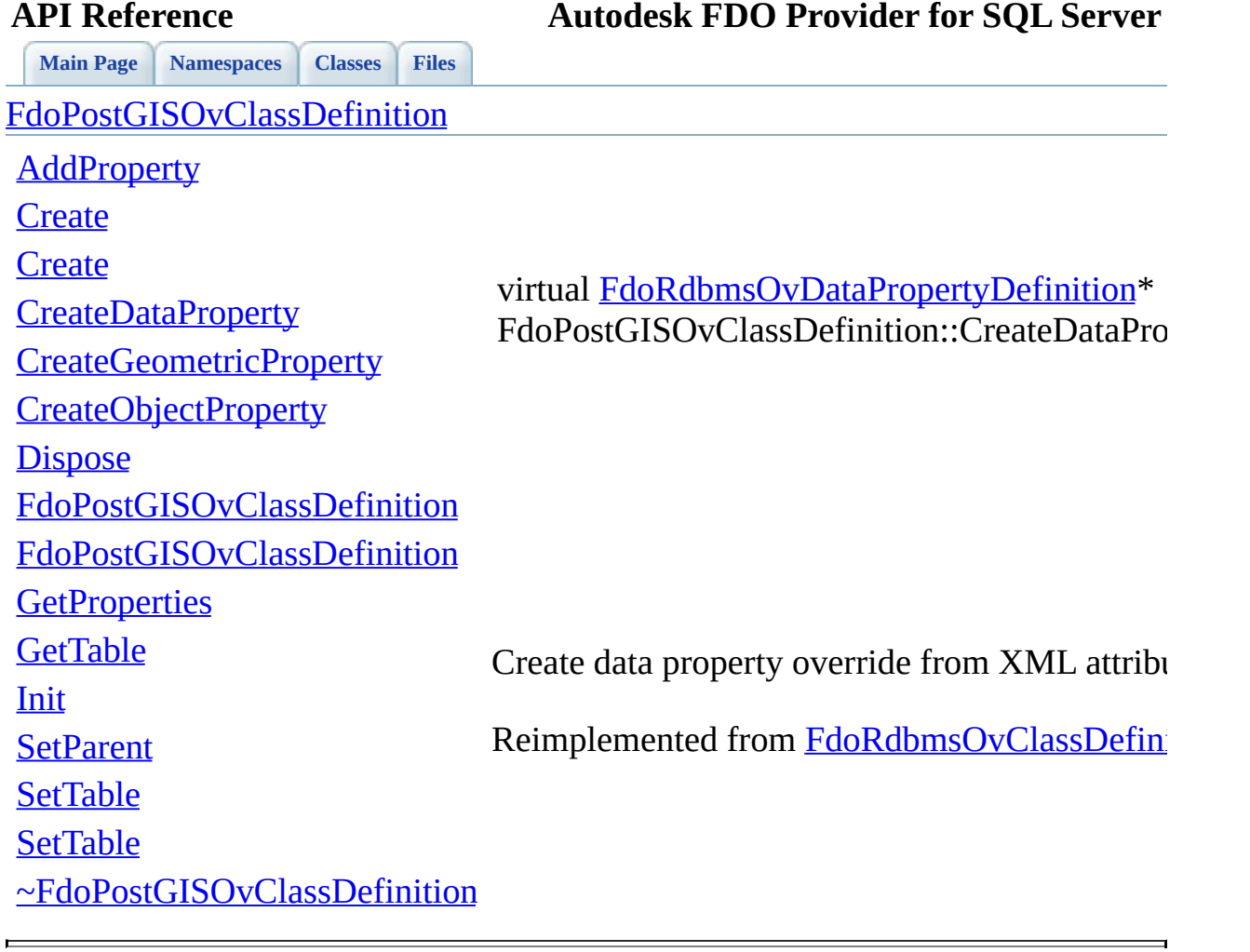

<span id="page-739-0"></span>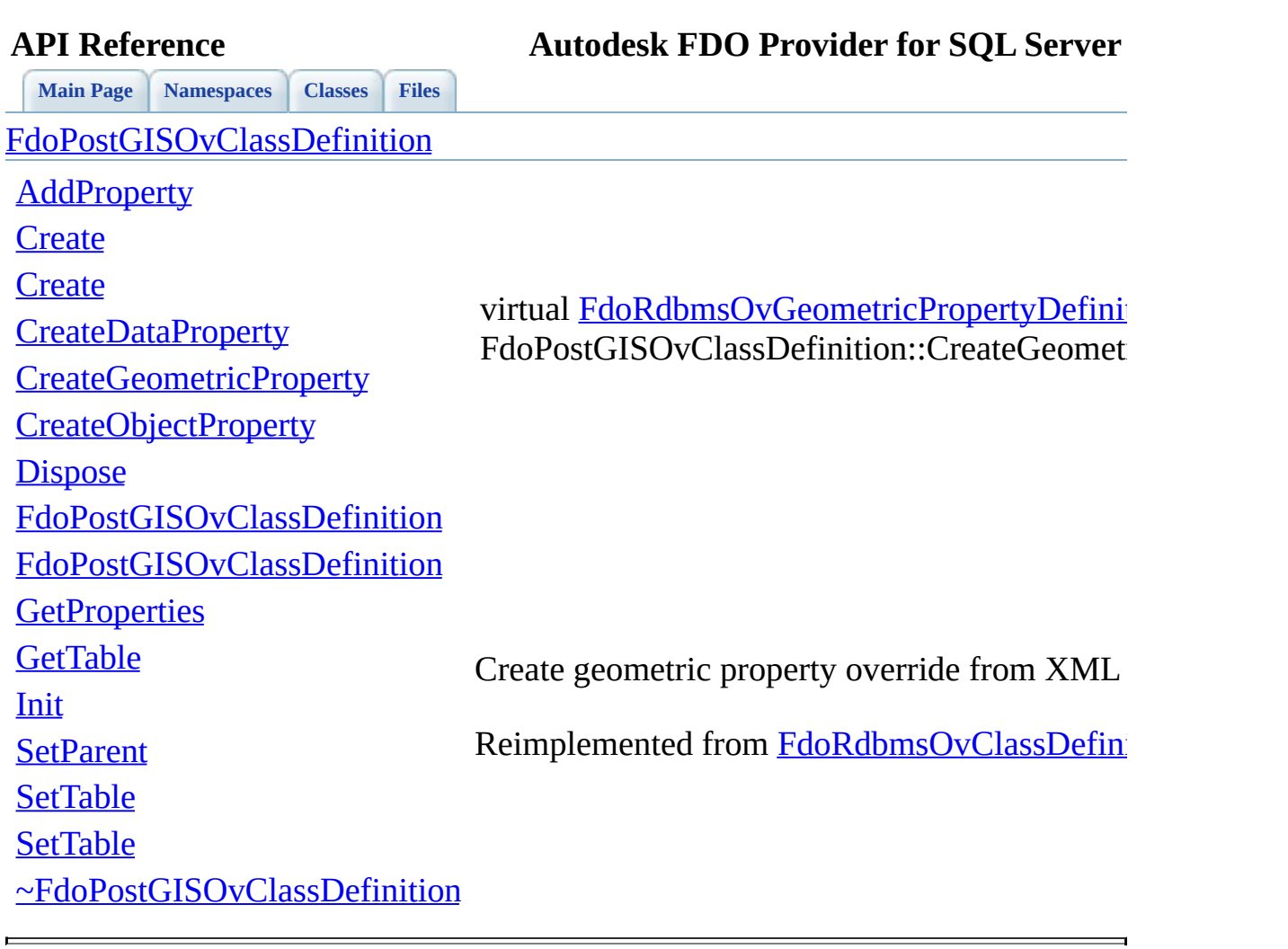

<span id="page-740-0"></span>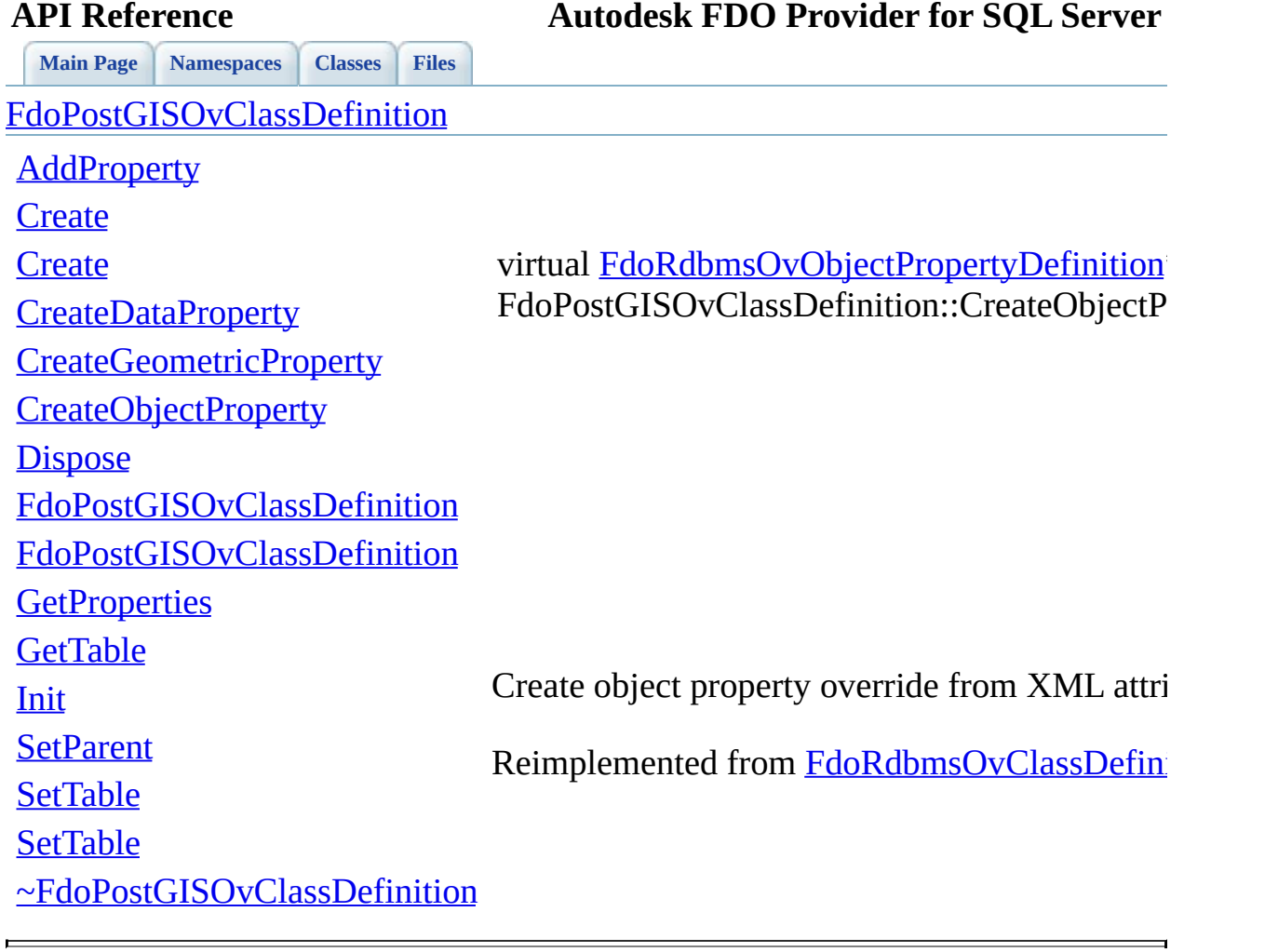

<span id="page-741-0"></span>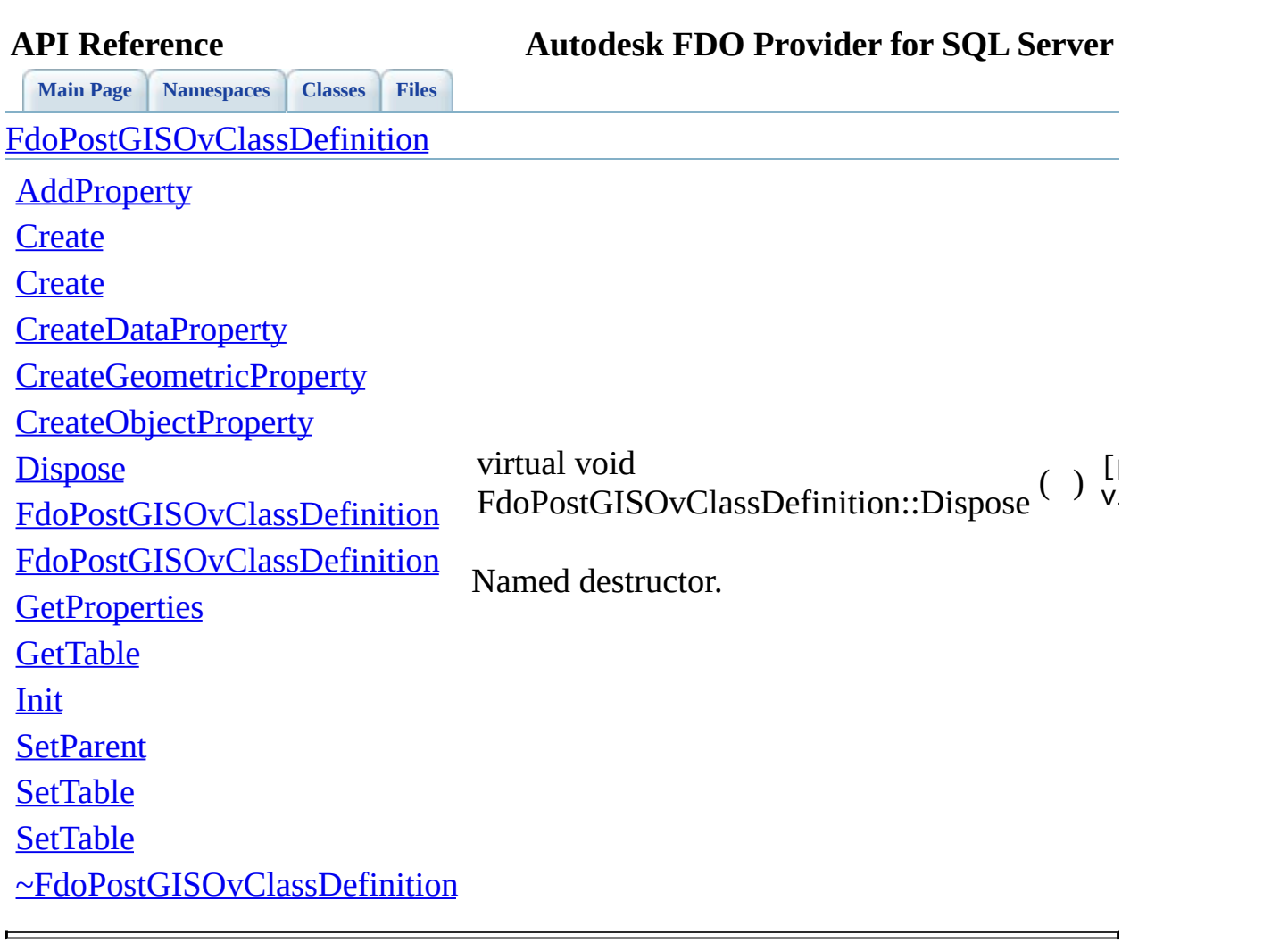

<span id="page-742-0"></span>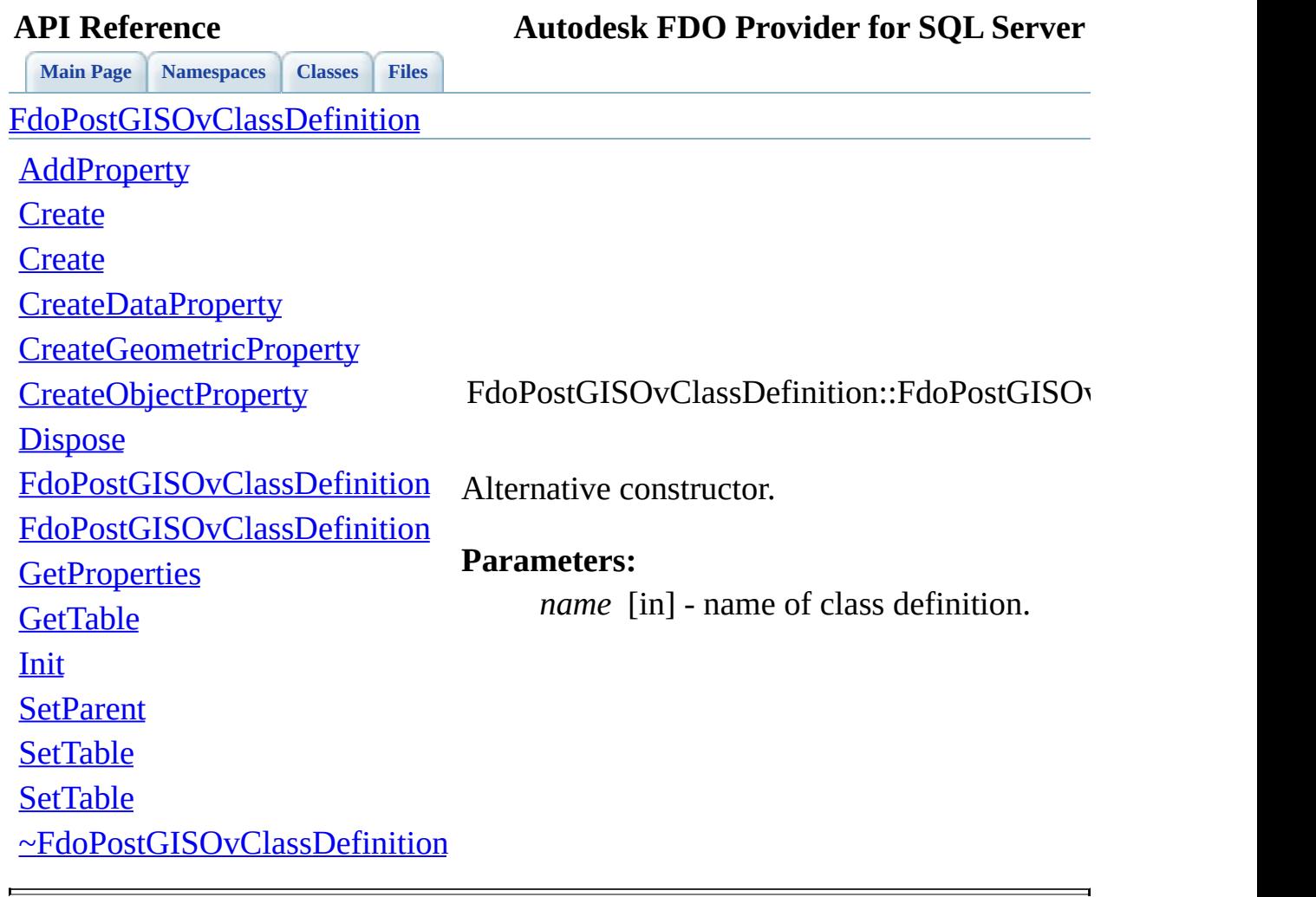

<span id="page-743-0"></span>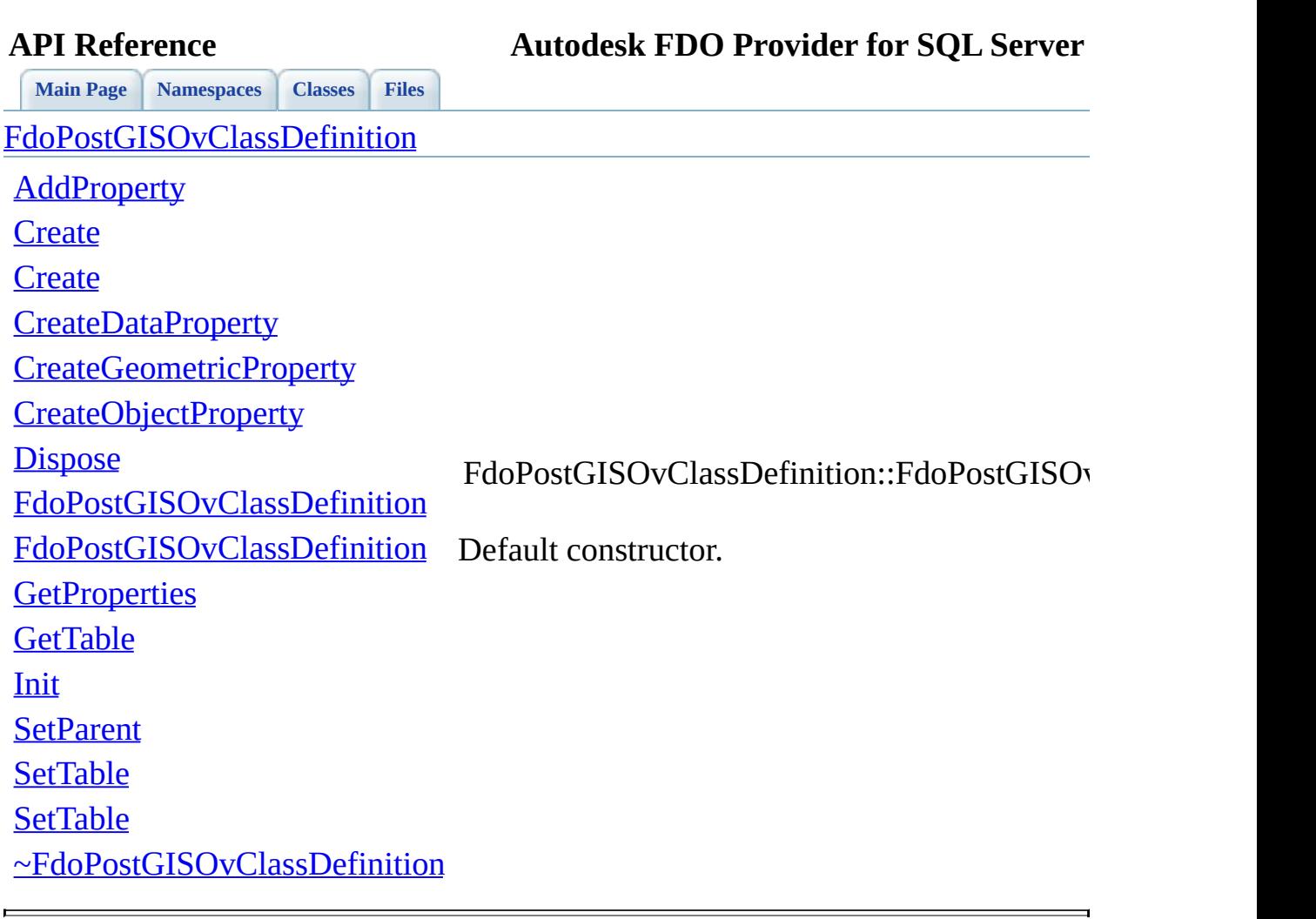

<span id="page-744-0"></span>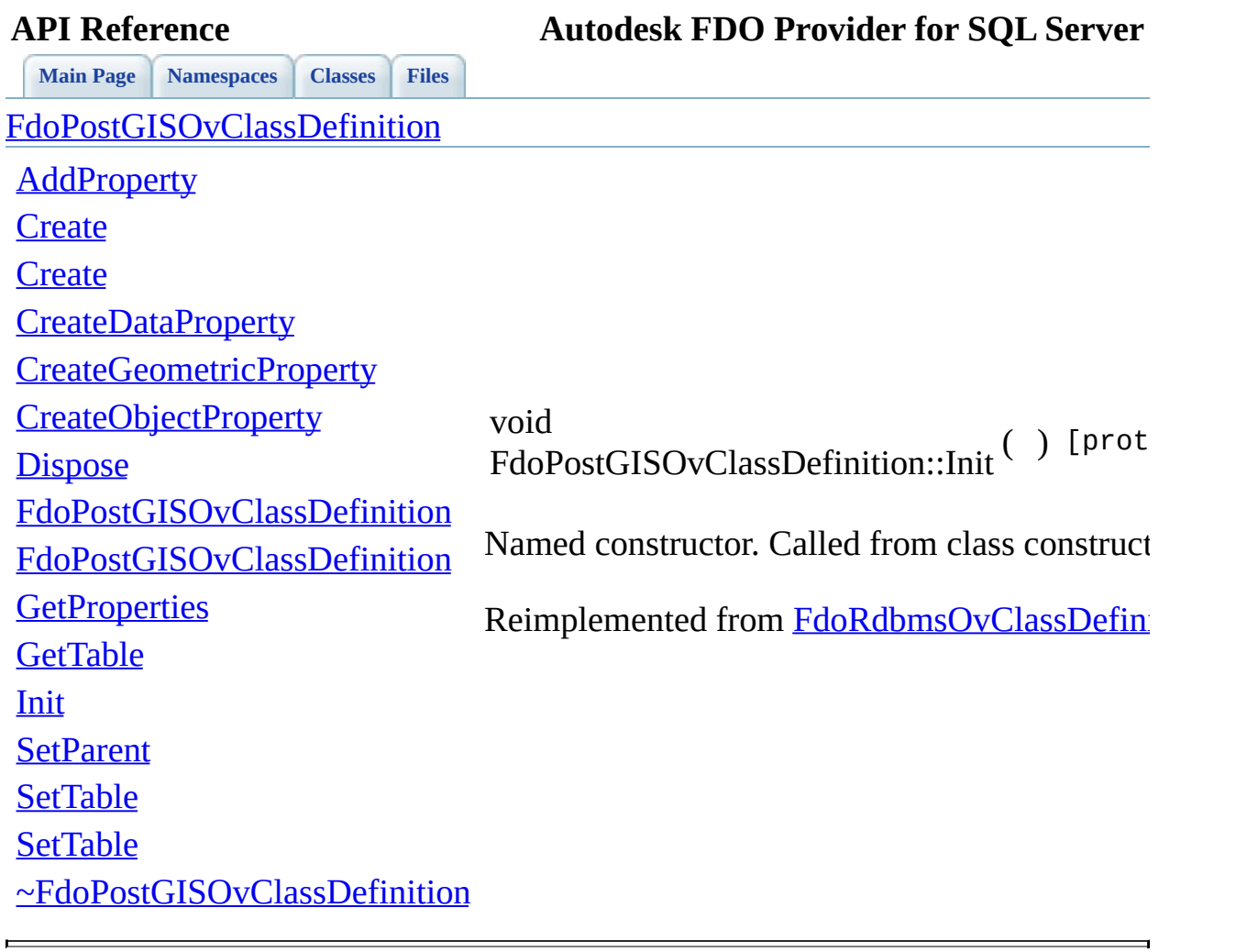

<span id="page-745-0"></span>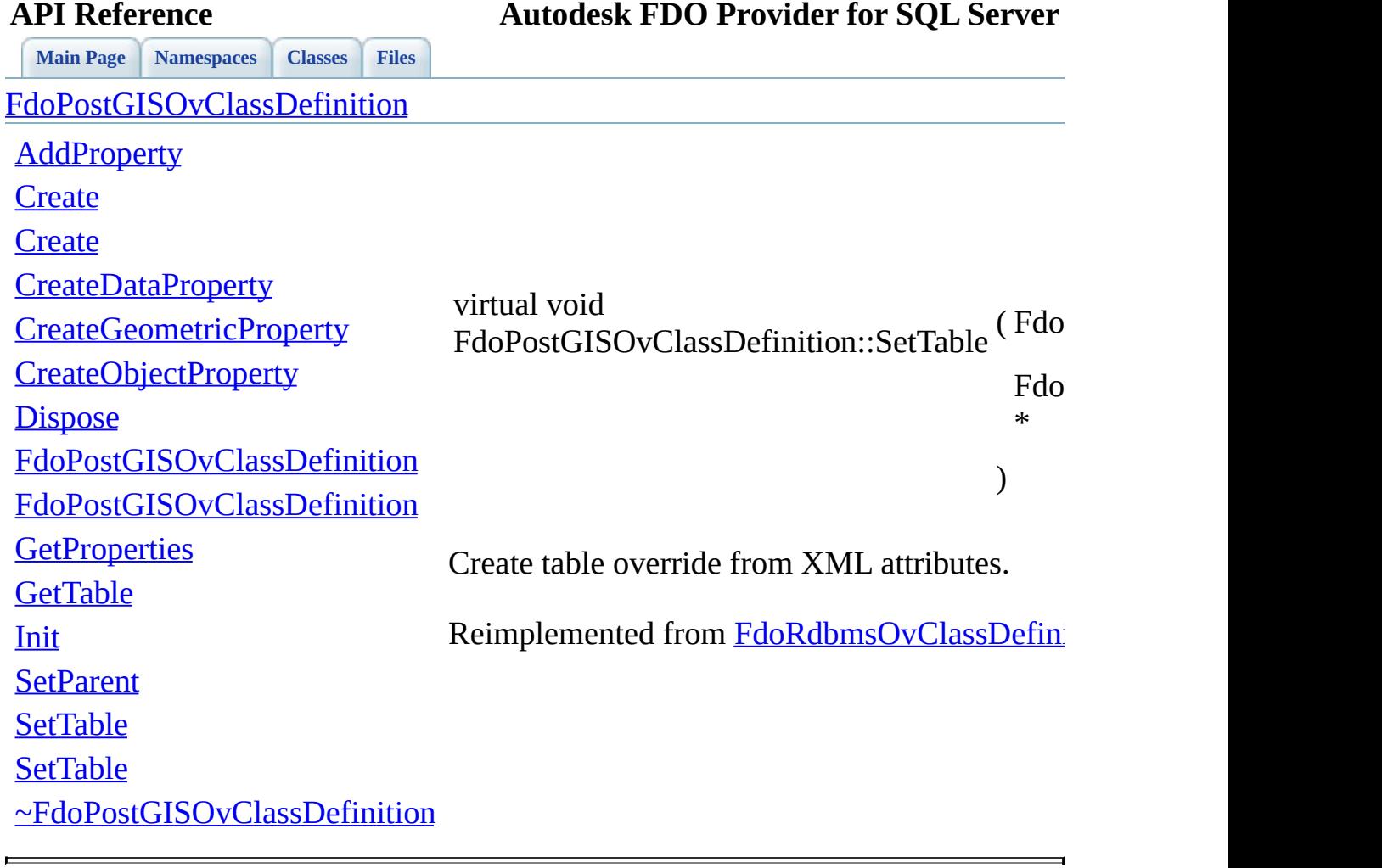

<span id="page-746-0"></span>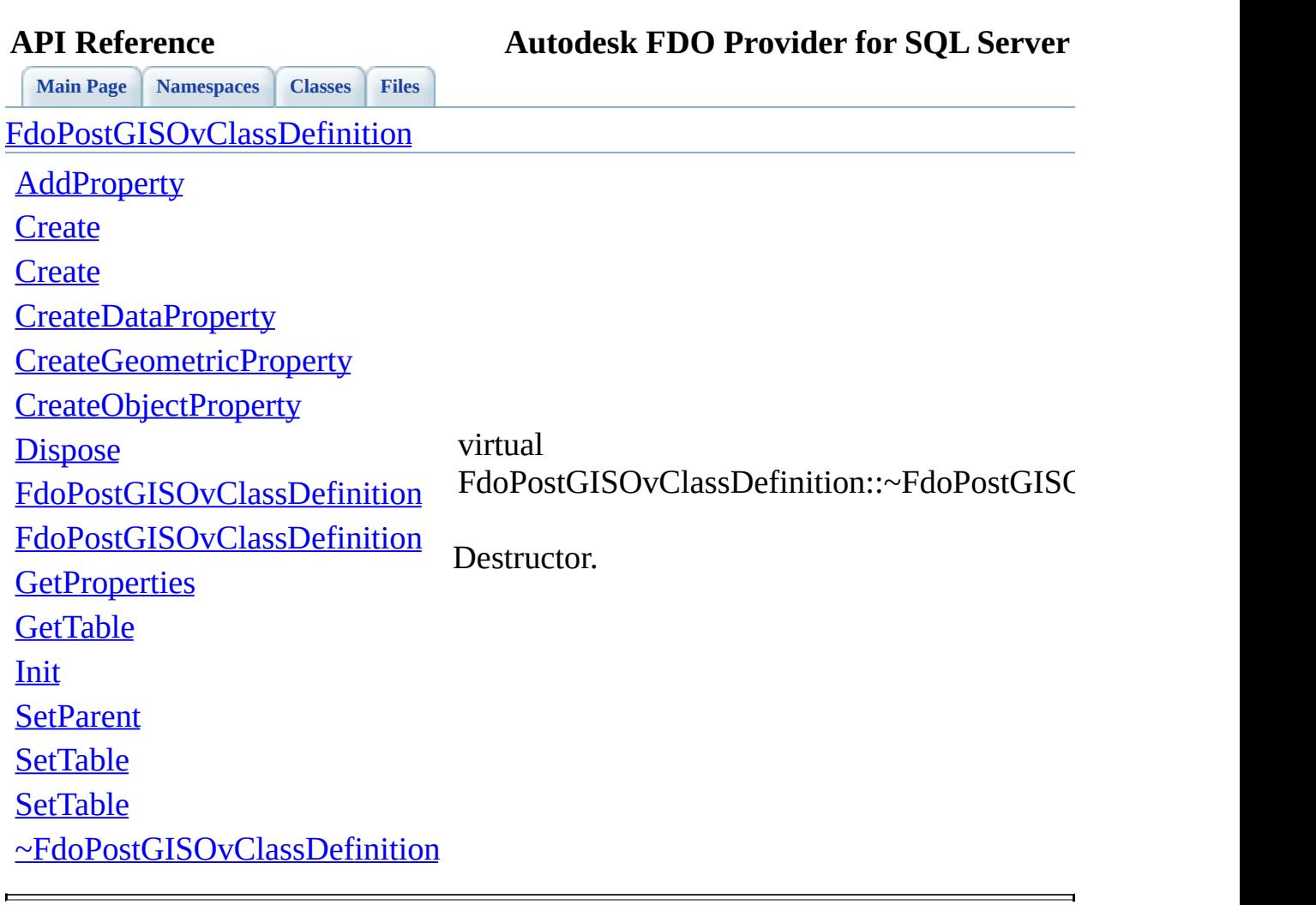

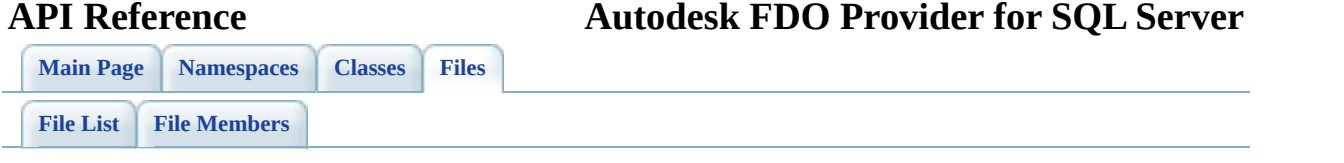

## **PostGisOvColumn.h**

Go to the [documentation](#page-376-0) of this file.

```
00001 //
00002 // Copyright (C) 2006 Refractions Research, Inc.
00003 //
00004 // This library is free software; you can redistribute it and/
00005 // modify it under the terms of version 2.1 of the GNU Lesser
00006 // General Public License as published by the Free Software Foundation.
00007 //
00008 // This library is distributed in the hope that it will be use
00009 // but WITHOUT ANY WARRANTY; without even the implied warranty
00010 // MERCHANTABILITY or FITNESS FOR A PARTICULAR PURPOSE. See t
00011 // Lesser General Public License for more details.
00012 //
00013 // You should have received a copy of the GNU Lesser General F00014 // License along with this library; if not, write to the Free
00015 // Foundation, Inc., 51 Franklin St, Fifth Floor, Boston, MA
00016 //
00017 #ifndef FDOPOSTGISOVCOLUMN_H
00018 #define FDOPOSTGISOVCOLUMN_H
00019
00020 #include <Rdbms/Override/PostGIS/PostGisOv.h>
00021 #include <Rdbms/Override/RdbmsOvColumn.h>
00022
00023 /// \brief
00024 /// Concrete class defining physical schema overrides for colu
00025 /// This class is used in PostGIS schema overrides.
00026 ///
00027 class FdoPostGISOvColumn : public FdoRdbmsOvColumn
00028 {
00029 public:
00030
00031 /// Named constructor for FdoPostGISOvColumn.
00032 ///
00033 /// \return
00034 /// Pointer to new instance of FdoPostGISOvColumn.
00035 ///
FdoPostGISOvColumnCreate();
00037
00038 /// Named constructor for FdoPostGISOvColumn.
00039 ///
00040 /// \param
00041 /// name [in] - name of column.
00042 ///
```
 /// \return /// Pointer to new instance of FdoPostGISOvColumn. /// 00046 FDOPOSTGIS OV API static [FdoPostGISOvColumn](#page-24-0)\* [Create](#page-754-0)(FdoStr /// \cond DOXYGEN-IGNORE /// XML serialization functions, not part of the API. /// Initialize this element from its XML attributes /// /// \param /// saxContext [in] - /// /// \param /// attrs [in] - /// 00060 virtual void [InitFromXml\(](#page-996-0)FdoXmlSaxContext\* saxContext, 00061 FdoXmlAttributeCollection\* attrs); /// \endcond protected: /// Default constructor. [FdoPostGISOvColumn](#page-758-0)(); /// Alternative constructor. /// \param name [in] - name of class definition. 00072 EdoPostGISOvColumn(FdoString\* name); /// Destructor virtual [~FdoPostGISOvColumn\(](#page-759-0)); /// Named destructor. /// Responsible for final destruction calling 00079 /// \code delete this \endcode. virtual void [Dispose](#page-756-0)(); 00082  $\frac{1}{10}$  Serialize this property to XML. /// \param /// xmlWriter [in] - /// /// \param /// flags [in] - /// 00090 virtual void writeXmlContents(FdoXmlWriter\* xmlWriter, const FdoXmlFlags\* flags); 

 private: }; /// \brief /// Declaration of smart-pointer type for FdoPostGISOvColumn. /// Provided for convenience. /// typedef FdoPtr<FdoPostGISOvColumn> [FdoPostGISOvColumnP](#page-1653-0); #endif // FDOPOSTGISOVCOLUMN\_H

 $\blacksquare$ 

### **API Reference Autodesk FDO Provider for SQL Server**

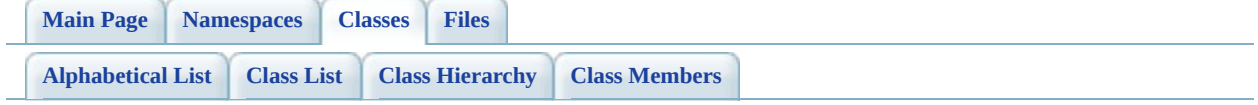

# **FdoPostGISOvColumn Member List**

This is the complete list of members for **FdoPostGISOvColumn**, including all inherited members.

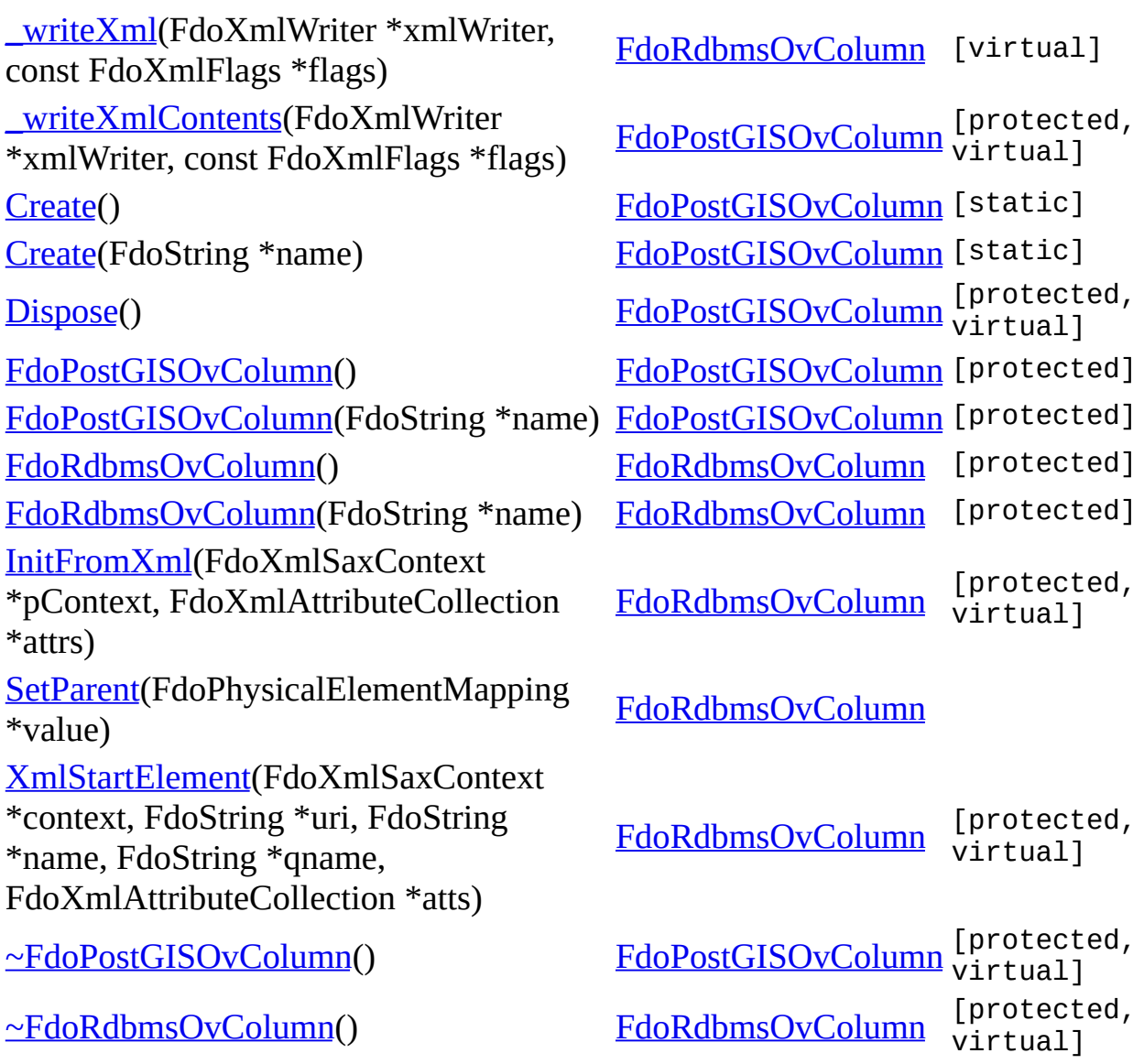

<span id="page-753-0"></span>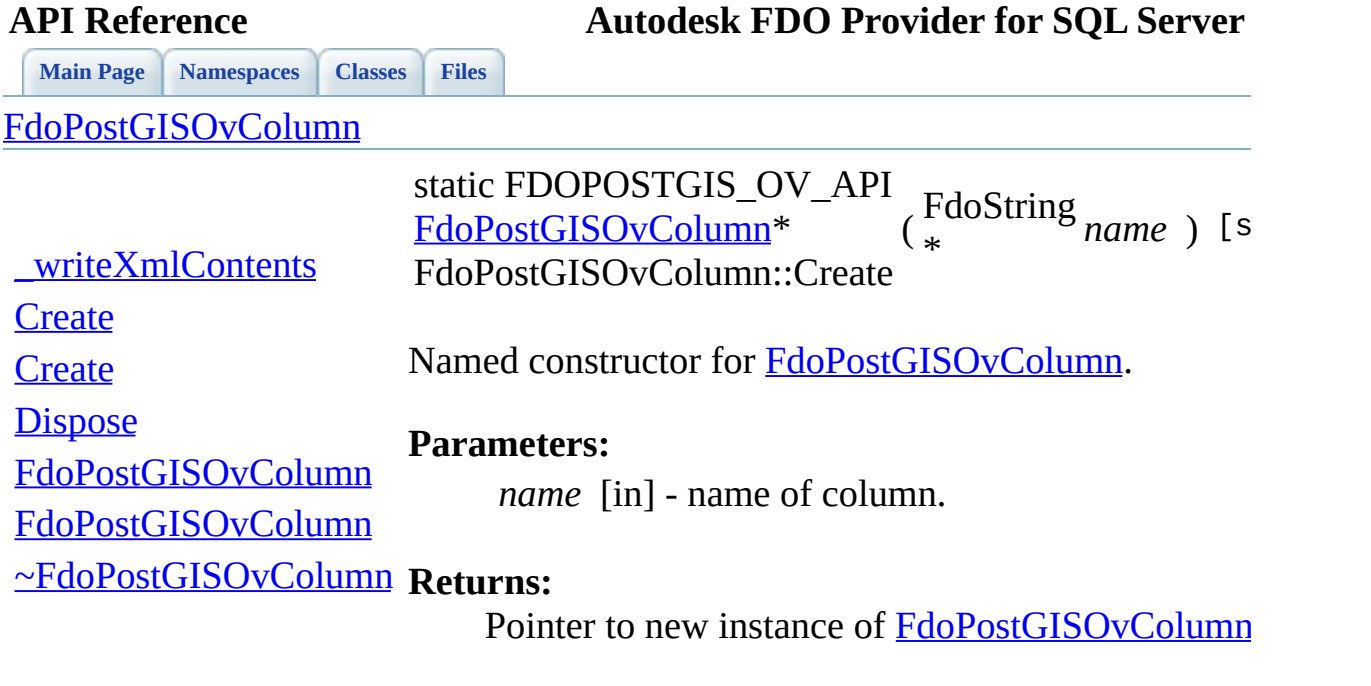

 $\blacksquare$ 

[Comments?](mailto:isd.docs@autodesk.com&subject=Autodesk%20FDO%20Provider%20for%20SQL%20Server%20API%20documentation)

⊐

<span id="page-754-0"></span>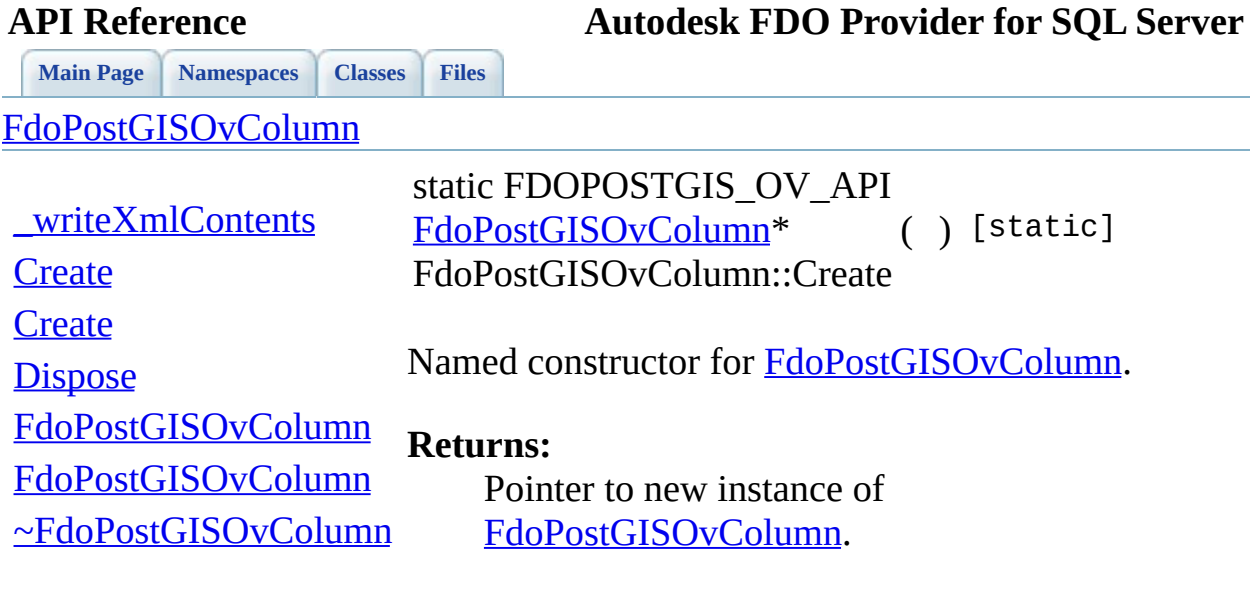

 $\blacksquare$ 

[Comments?](mailto:isd.docs@autodesk.com&subject=Autodesk%20FDO%20Provider%20for%20SQL%20Server%20API%20documentation)

 $\blacksquare$ 

<span id="page-755-0"></span>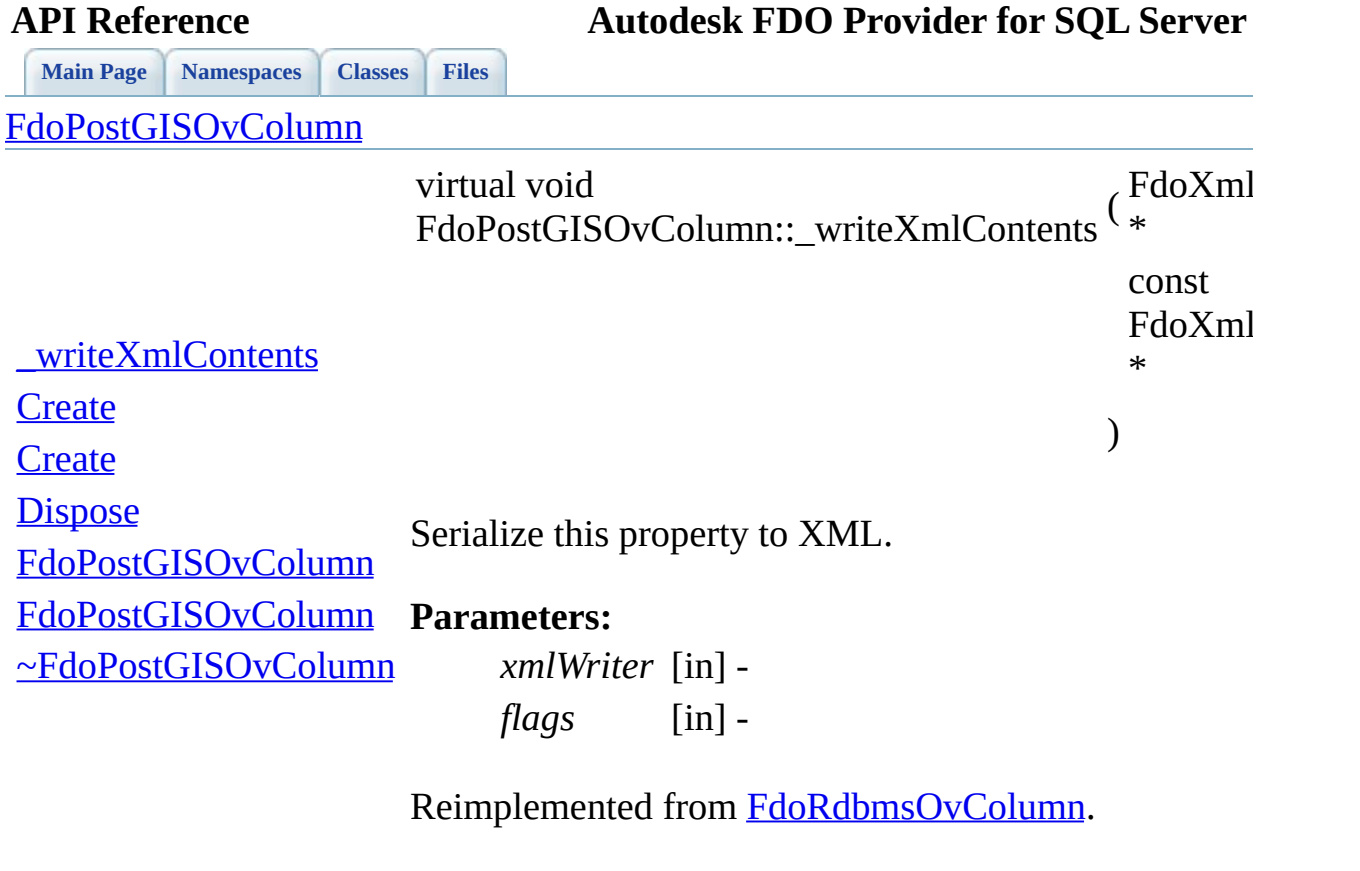

 $\qquad \qquad$ 

[Comments?](mailto:isd.docs@autodesk.com&subject=Autodesk%20FDO%20Provider%20for%20SQL%20Server%20API%20documentation)
<span id="page-756-0"></span>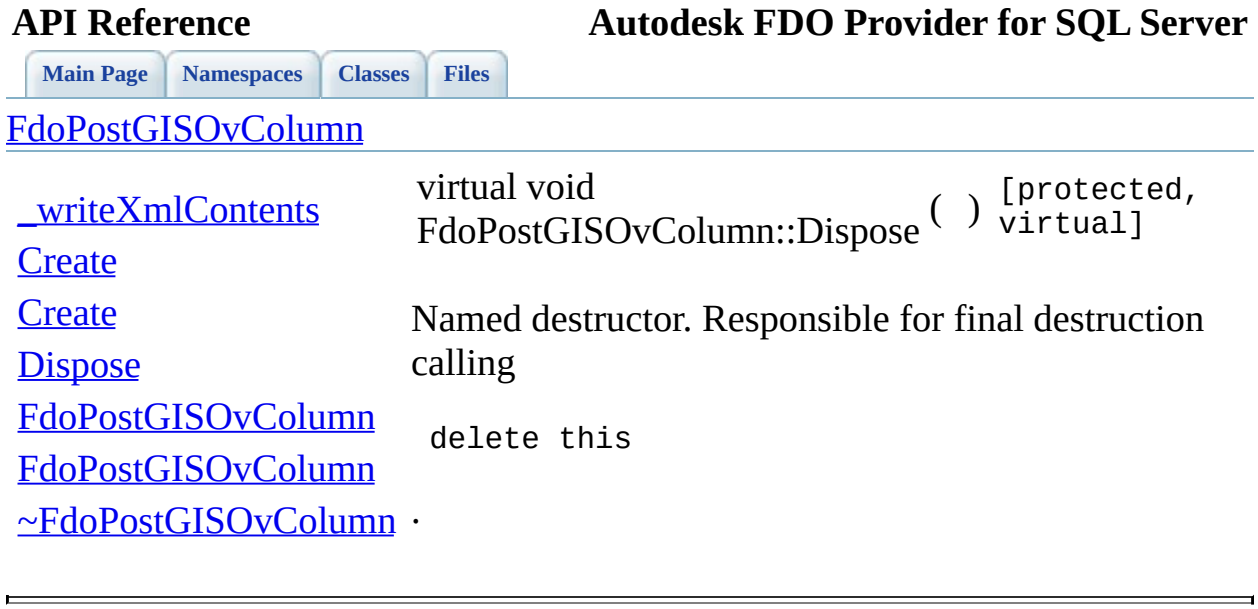

<span id="page-757-0"></span>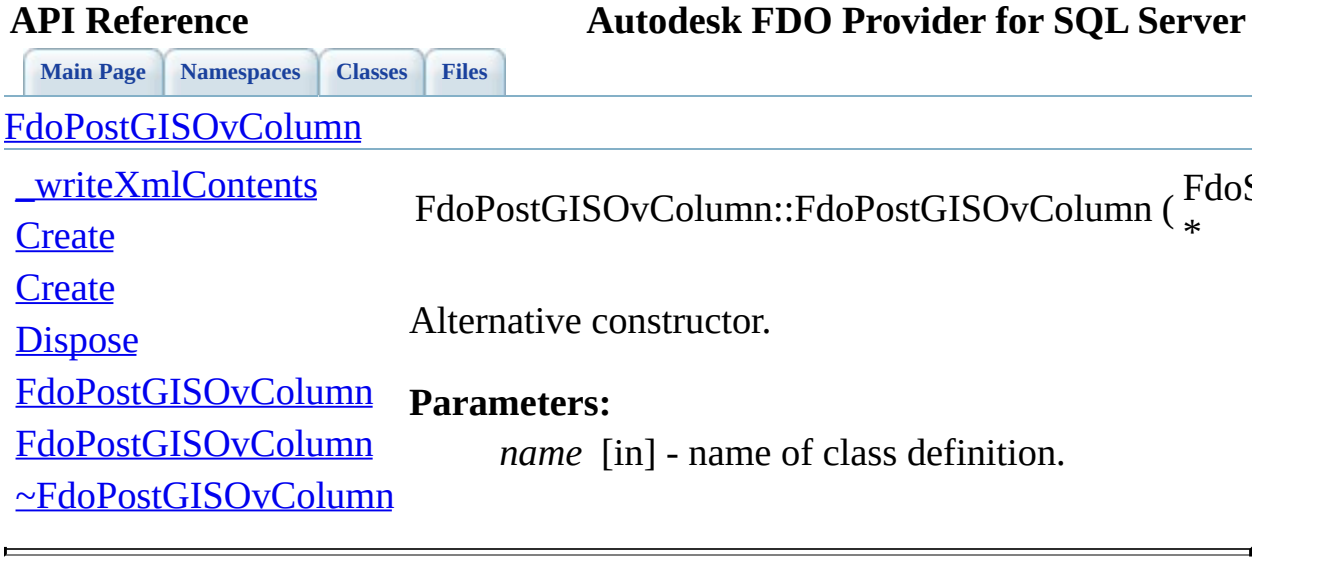

<span id="page-758-0"></span>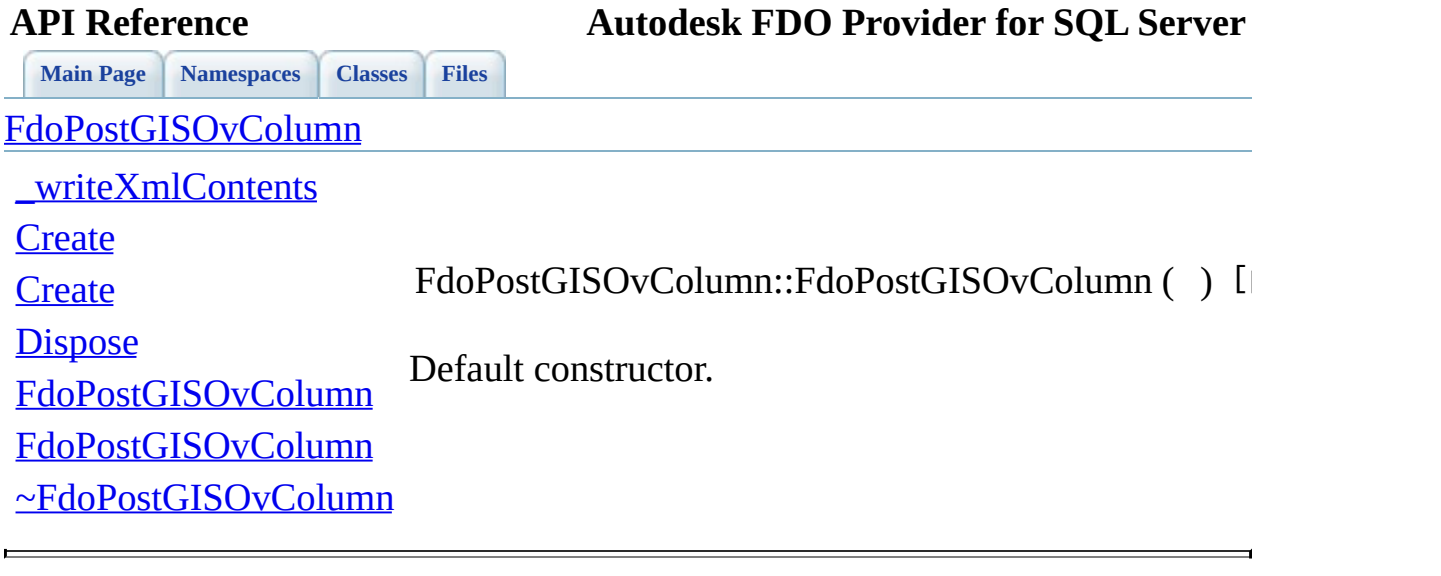

<span id="page-759-0"></span>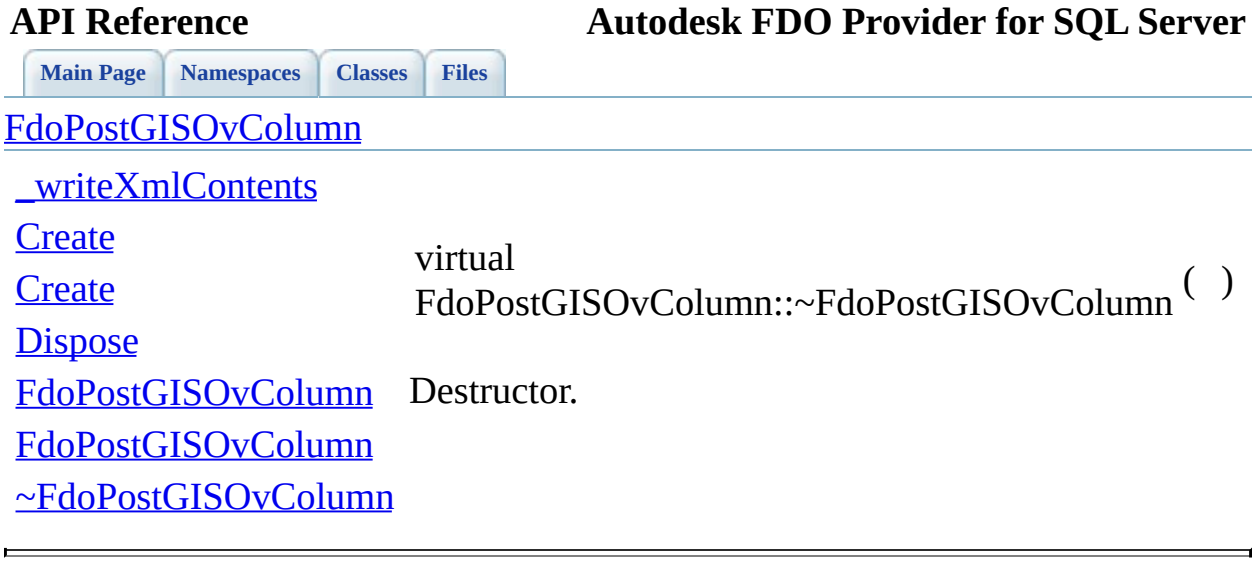

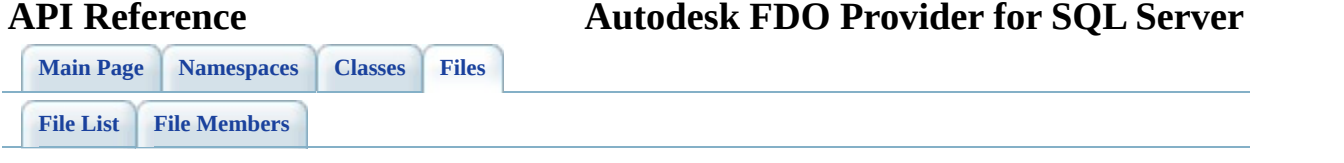

## **PostGisOvDataPropertyDefinition.h**

Go to the [documentation](#page-380-0) of this file.

 // // Copyright (C) 2006 Refractions Research, Inc. // 00004 // This library is free software; you can redistribute it and/ // modify it under the terms of version 2.1 of the GNU Lesser 00006 // General Public License as published by the Free Software Foundation. // // This library is distributed in the hope that it will be use 00009 // but WITHOUT ANY WARRANTY; without even the implied warranty 00010 // MERCHANTABILITY or FITNESS FOR A PARTICULAR PURPOSE. See t // Lesser General Public License for more details. // 00013 // You should have received a copy of the GNU Lesser General  $F$ 00014 // License along with this library; if not, write to the Free 00015 // Foundation, Inc., 51 Franklin St, Fifth Floor, Boston, MA // #ifndef FDOPOSTGISOVDATAPROPERTYDEFINITION\_H #define FDOPOSTGISOVDATAPROPERTYDEFINITION\_H #include <FdoCommon.h> #include <[Rdbms/Override/RdbmsOvDataPropertyDefinition.h](#page-455-0)> #include <Rdbms/Override/PostGIS/PostGisOv.h> #include <Rdbms/Override/PostGIS/PostGisOvColumn.h> #include <Rdbms/Override/PostGIS/PostGisOvPropertyDefinition.h> /// \brief 00027 /// Concrete class defining physical schema overrides for a da /// property definition. /// class [FdoPostGISOvDataPropertyDefinition](#page-29-0) : public [FdoRdbmsOvDataPropertyDefinition](#page-136-0), public [FdoPostGISOvPropertyDefinition](#page-66-0) { public: /// \brief /// Named constructor. 00038 /// Creates default instance of FdoPostGISOvDataPropertyDe /// /// \return 00041 /// Pointer to new instance of FdoPostGISOvDataPropertyDef ///

00043 FDOPOSTGIS OV API static [FdoPostGISOvDataPropertyDefinitio](#page-29-0)n 00045 /// Named constructor for FdoPostGISOvDataPropertyDefiniti /// /// \param /// name [in] - name of property definition. /// /// \return 00051 /// Pointer to new instance of FdoPostGISOvDataPropertyDef /// 00053 FDOPOSTGIS OV API static [FdoPostGISOvDataPropertyDefinitio](#page-29-0)n /// \brief /// Gets the PostGIS override column. /// /// \return PostGIS override column. /// 00060 FDOPOSTGIS OV API [FdoPostGISOvColumn\\*](#page-24-0) [GetColumn\(](#page-767-0)); /// \brief /// Sets the PostGIS column. /// /// \param /// column [in] - pointer to column definition. /// 00068 FDOPOSTGIS OV API void [SetColumn](#page-768-0)[\(FdoPostGISOvColumn](#page-24-0) \*colum protected: /// Default constructor. [FdoPostGISOvDataPropertyDefinition\(](#page-773-0)); /// Alternative constructor. /// \param name [in] - name of class definition. [FdoPostGISOvDataPropertyDefinition\(](#page-773-0)FdoString\* name); /// Destructor 00080 virtual [~FdoPostGISOvDataPropertyDefinition](#page-774-0)(); /// Named destructor. 00083 virtual void <u>[Dispose](#page-771-0)</u>(); private: }; /// \brief 00090 /// Declaration of smart-pointer type for FdoPostGISOvDataProp /// Provided for convenience. ///

[00093](#page-1654-0) [type](#page-770-0)def FdoPtr<[FdoPostGISO](#page-1654-0)vDataPropertyDefinition> FdoPostGISO 00094 00095 #endif // FDOPOSTGISOVDATAPROPERTYDEFINITION\_H

**Program and Contract Contract Contract** 

 $\overline{\phantom{0}}$ [Comments?](mailto:isd.docs@autodesk.com&subject=Autodesk%20FDO%20Provider%20for%20SQL%20Server%20API%20documentation)

### **API Reference Autodesk FDO Provider for SQL Server**

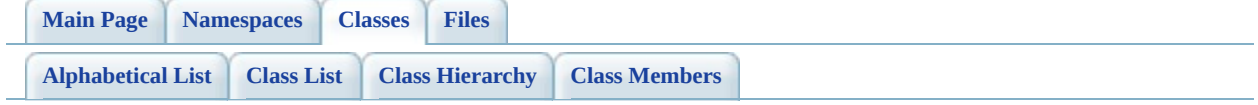

# **FdoPostGISOvDataPropertyDefinition Member List**

This is the complete list of members for [FdoPostGISOvDataPropertyDefinition](#page-29-0), including all inherited members.

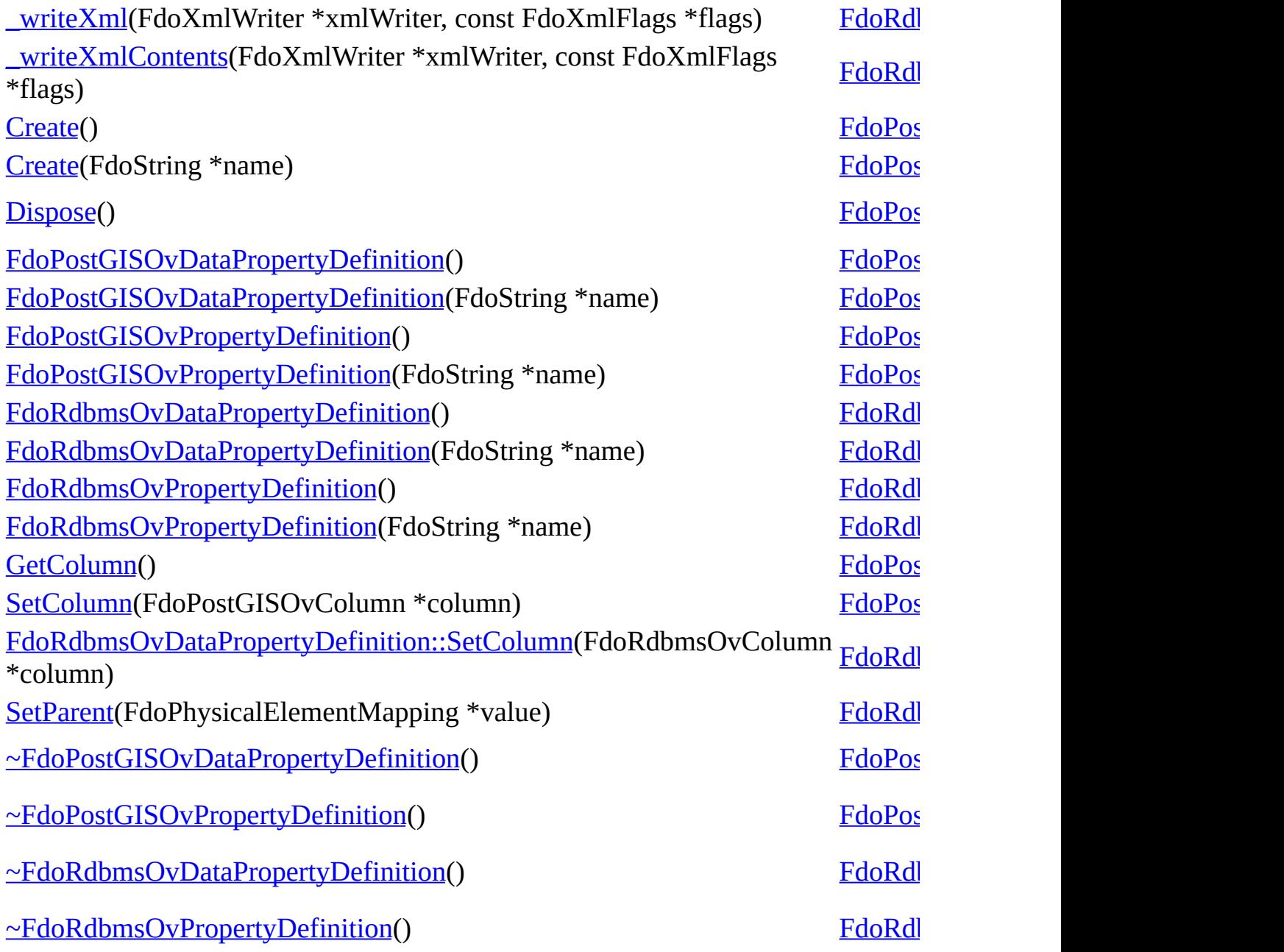

ä,

<span id="page-767-0"></span>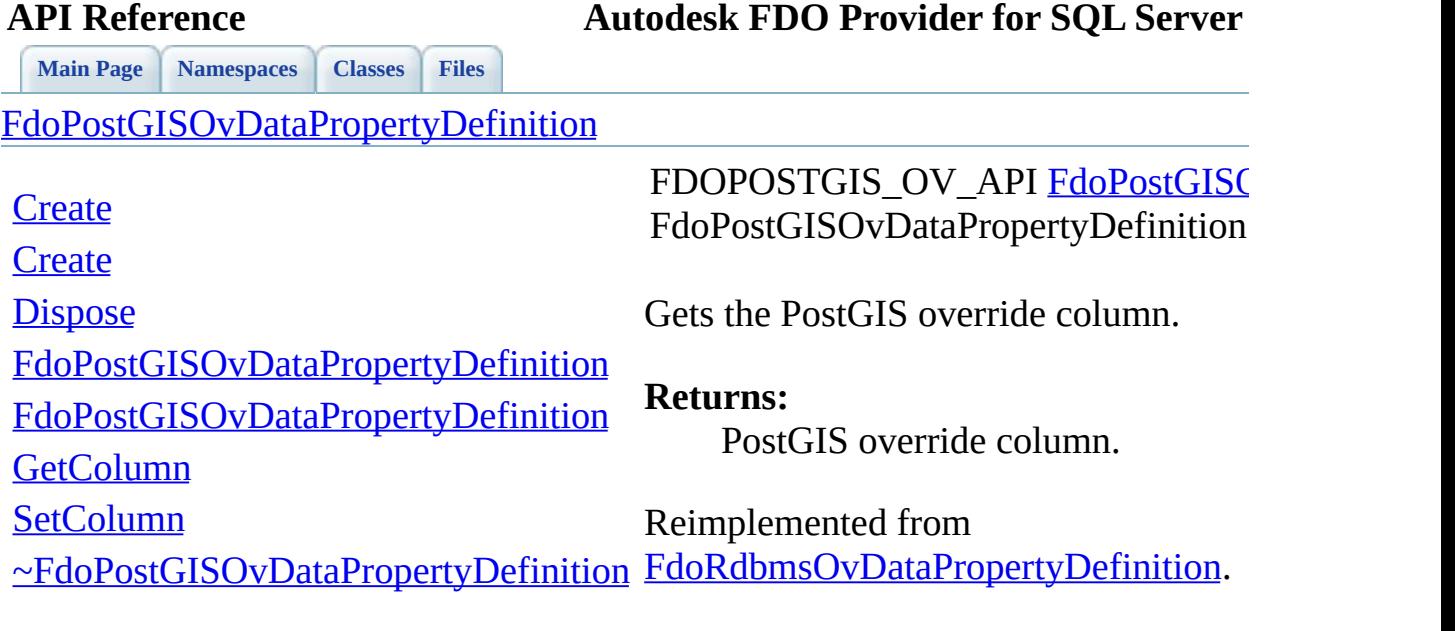

 $\blacksquare$ 

[Comments?](mailto:isd.docs@autodesk.com&subject=Autodesk%20FDO%20Provider%20for%20SQL%20Server%20API%20documentation)

 $\blacksquare$ 

<span id="page-768-0"></span>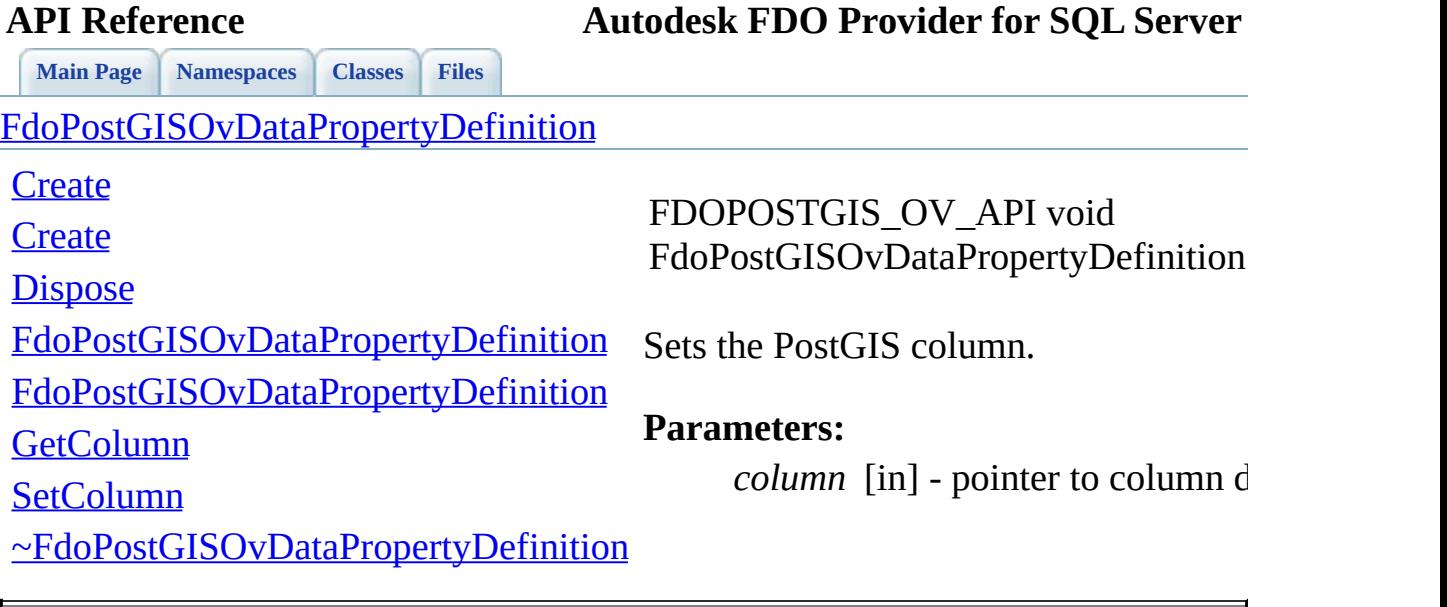

<span id="page-769-0"></span>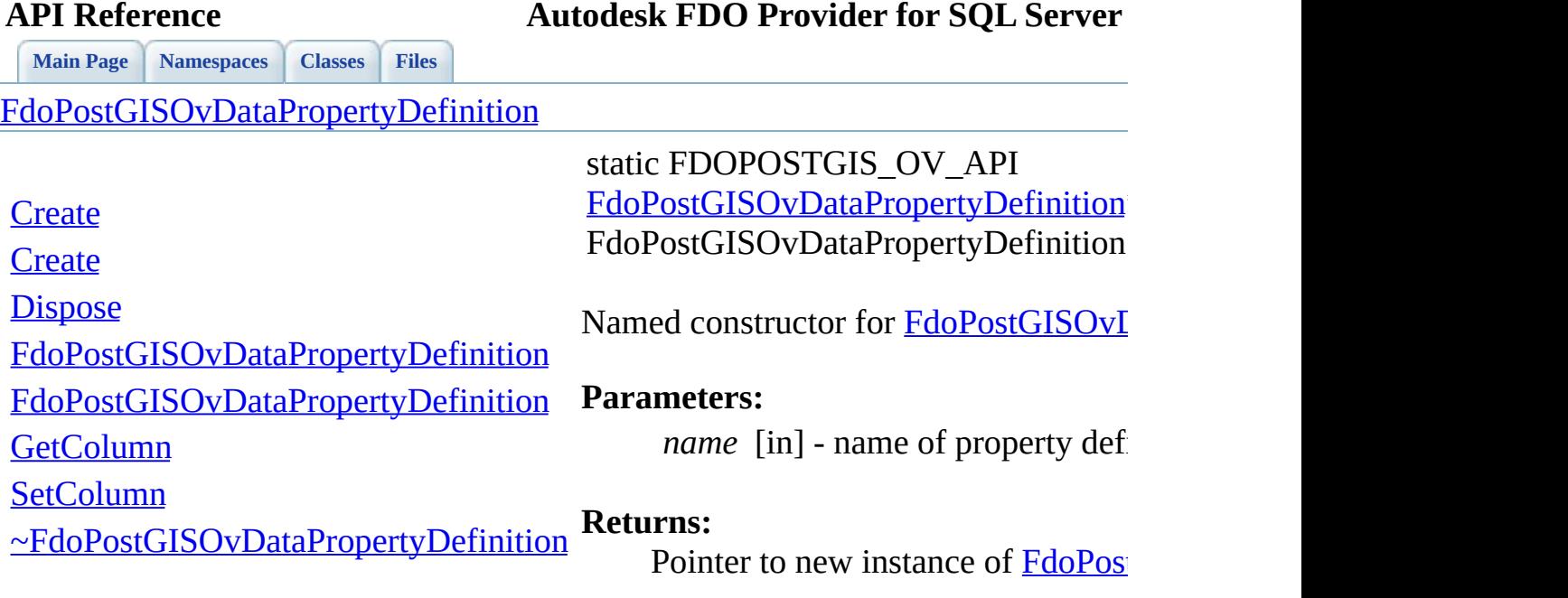

Þ

H

**API Reference Autodesk FDO Provider for SQL Server**

<span id="page-770-0"></span>**[Main](#page-0-0) Page [Namespaces](#page-672-0) [Classes](#page-674-0) [Files](#page-676-0)**

[FdoPostGISOvDataPropertyDefinition](#page-29-0)

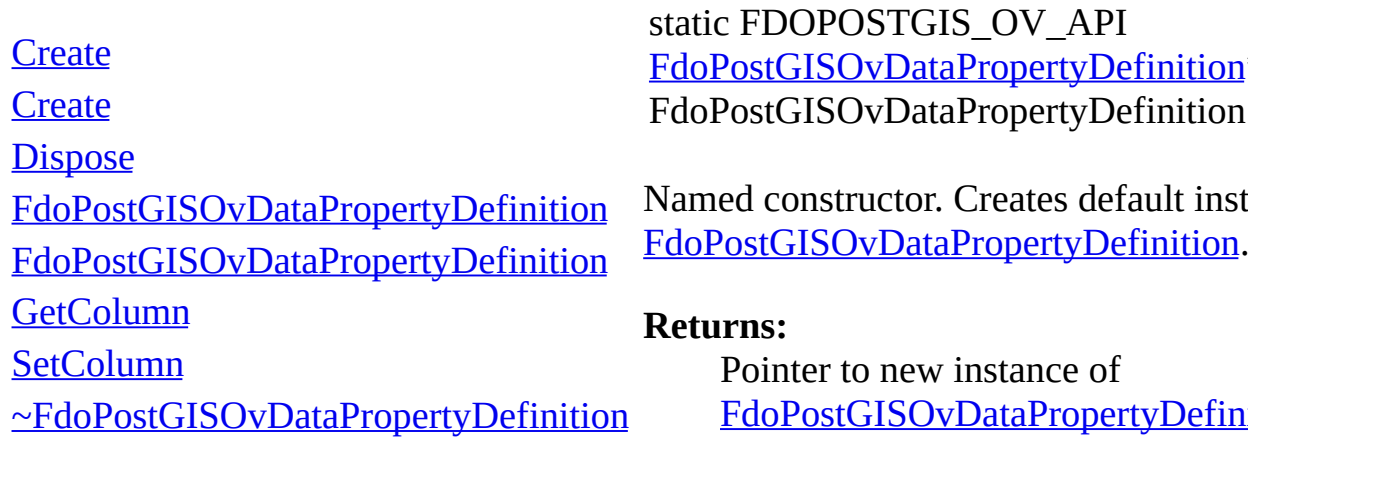

<span id="page-771-0"></span>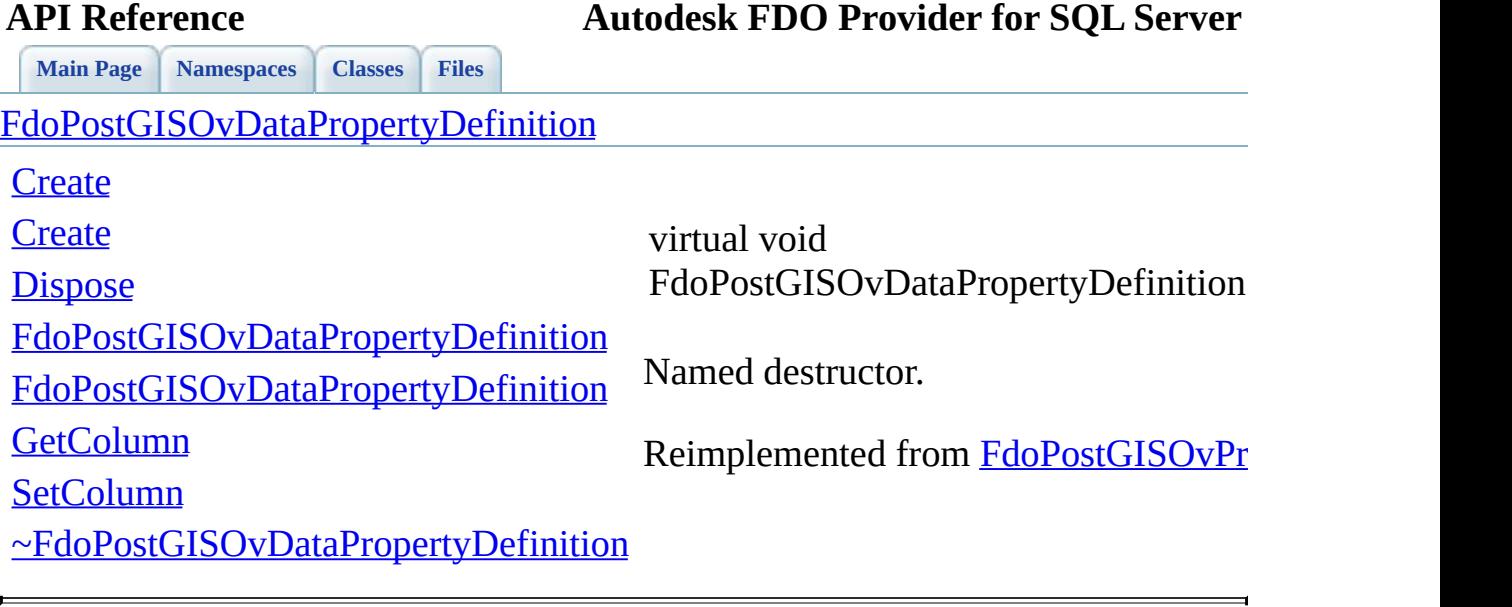

<span id="page-772-0"></span>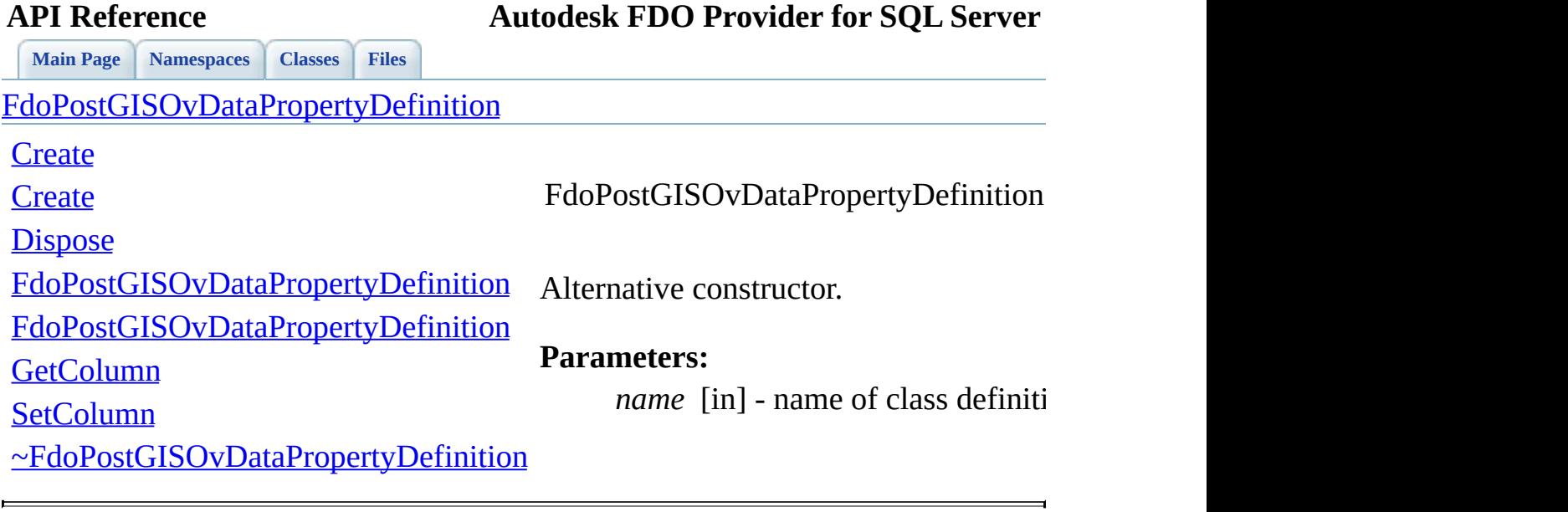

<span id="page-773-0"></span>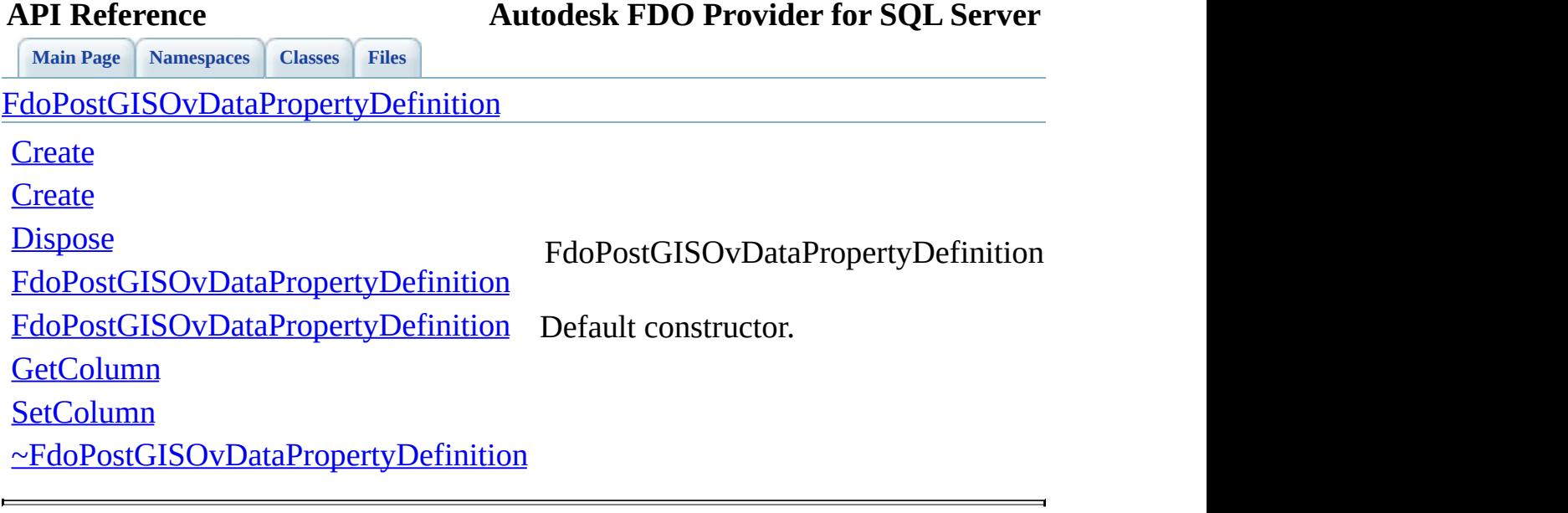

<span id="page-774-0"></span>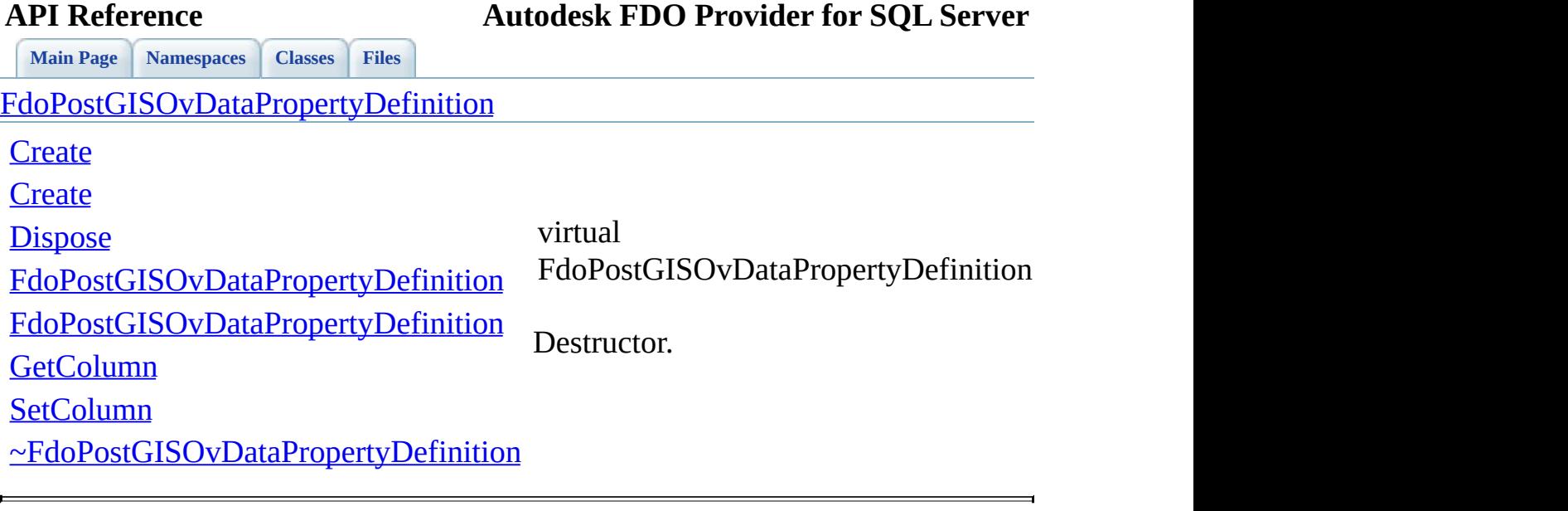

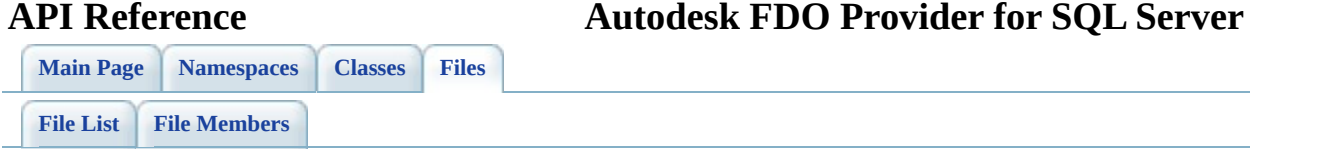

## **PostGisOvDataPropertyDefinitionCollection**

Go to the [documentation](#page-384-0) of this file.

 // // Copyright (C) 2006 Refractions Research, Inc. // 00004 // This library is free software; you can redistribute it and/ // modify it under the terms of version 2.1 of the GNU Lesser 00006 // General Public License as published by the Free Software Foundation. // // This library is distributed in the hope that it will be use 00009 // but WITHOUT ANY WARRANTY; without even the implied warranty 00010 // MERCHANTABILITY or FITNESS FOR A PARTICULAR PURPOSE. See t // Lesser General Public License for more details. // 00013 // You should have received a copy of the GNU Lesser General  $F$ 00014 // License along with this library; if not, write to the Free 00015 // Foundation, Inc., 51 Franklin St, Fifth Floor, Boston, MA // #ifndef FDOPOSTGISOVDATAPROPERTYDEFINITIONCOLLECTION\_H #define FDOPOSTGISOVDATAPROPERTYDEFINITIONCOLLECTION\_H #include <Fdo/Schema/SchemaException.h> #include <Fdo/Commands/Schema/PhysicalElementMappingCollection.h> #include <Rdbms/Override/PostGIS/PostGisOv.h> 00023 #include <Rdbms/Override/PostGIS/PostGisOvDataPropertyDefiniti /// \brief 00026 /// Local alias of base type for FdoPostGISOvDataPropertyDefin /// typedef FdoPhysicalElementMappingCollection < [FdoPostGISOvDataPropertyDefinition](#page-29-0) > [FdoPostGISOvDataPropertyDefinitionCollectionBase;](#page-1655-0) /// \brief 00036 /// Concrete class defining physical schema overrides for coll /// data properties. /// class [FdoPostGISOvDataPropertyDefinitionCollection](#page-36-0) : public [FdoPostGISOvDataPropertyDefinitionCollectionBase](#page-1655-0) { public:

 /// \brief /// Named constructor. /// Creates instance with default state initialized. /// /// \return 00049 /// Pointer to new FdoPostGISOvDataPropertyDefinitionColle /// 00051 FDOPOSTGIS OV API static [FdoPostGISOvDataPropertyDefinitio](#page-36-0)n /// \brief /// Named constructor. /// Creates new instance based on given parent mapping. /// /// \param 00058  $\frac{1}{10}$  parent [in] - pointer to parent from physical mapping /// /// \return 00061 /// Pointer to new FdoPostGISOvDataPropertyDefinitionColle /// 00063 FDOPOSTGIS OV API static [FdoPostGISOvDataPropertyDefinitio](#page-36-0)n FdoPhysicalElementMapping\* parent); protected: /// Default constructor. [FdoPostGISOvDataPropertyDefinitionCollection](#page-784-0)(); /// Alternative constructor. 00072 /// parent [in] - pointer to parent from physical mapping [FdoPostGISOvDataPropertyDefinitionCollection](#page-784-0)(FdoPhysicalEl /// Destructor. 00076 virtual [~FdoPostGISOvDataPropertyDefinitionCollection](#page-785-0)(); /// Named destructor. 00079 virtual void **[Dispose](#page-782-0)()**; }; #endif // FDOPOSTGISOVDATAPROPERTYDEFINITIONCOLLECTION\_H

### **API Reference Autodesk FDO Provider for SQL Server**

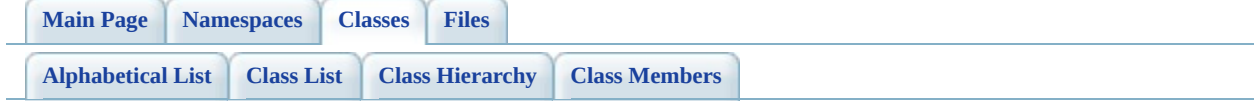

# **FdoPostGISOvDataPropertyDefinition Member List**

This is the complete list of members for [FdoPostGISOvDataPropertyDefinitionCollection,](#page-36-0) including all inherited members.

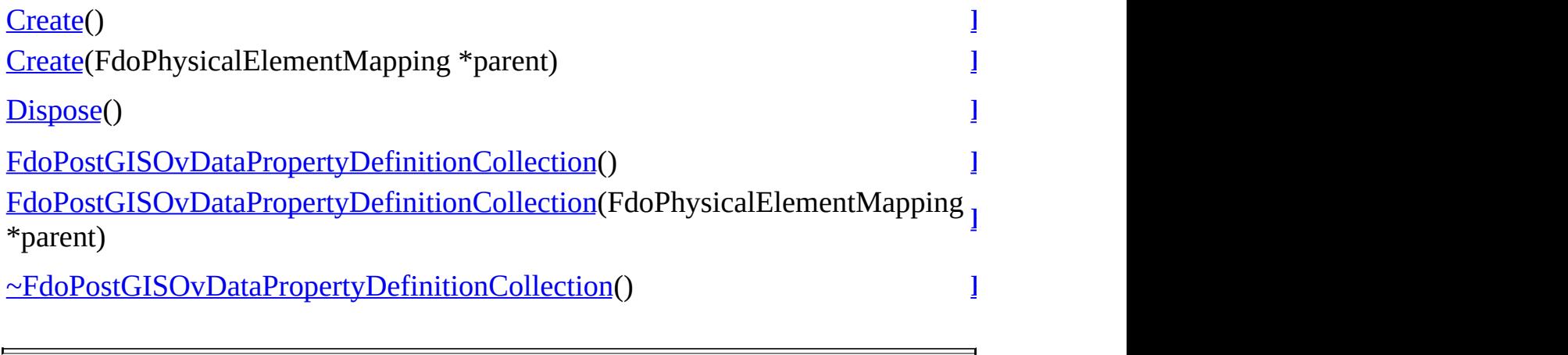

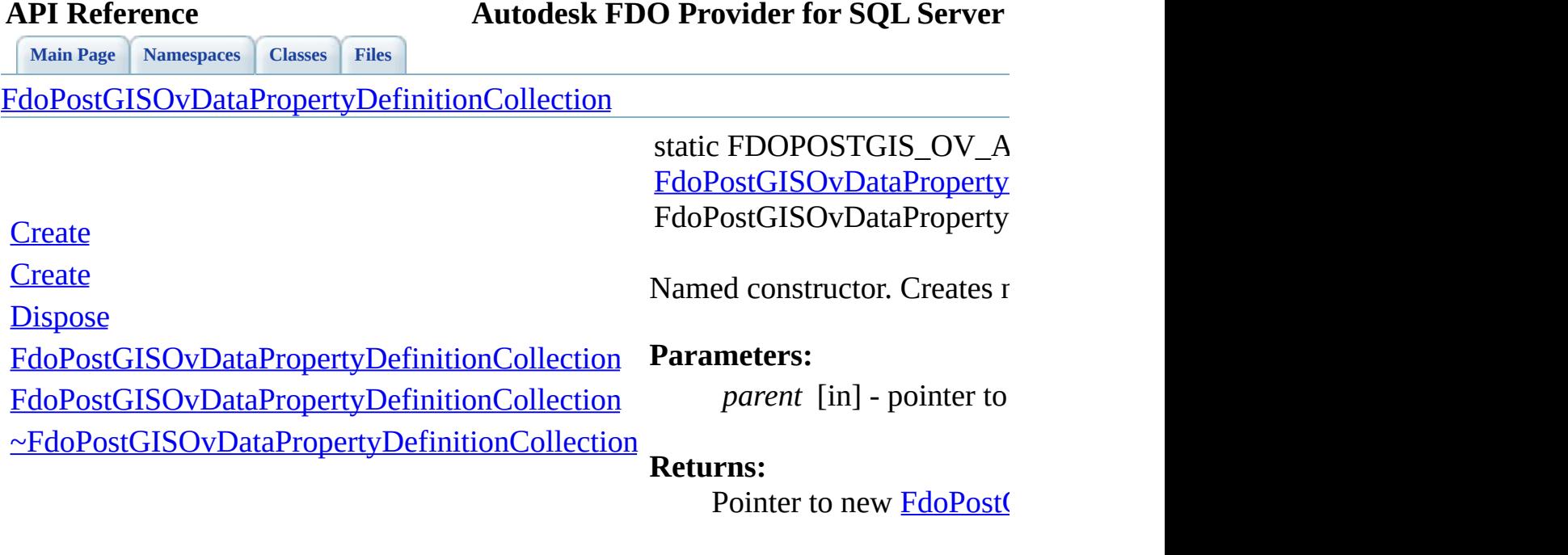

 $\blacksquare$ 

<span id="page-780-0"></span>[Comments?](mailto:isd.docs@autodesk.com&subject=Autodesk%20FDO%20Provider%20for%20SQL%20Server%20API%20documentation)

⊐

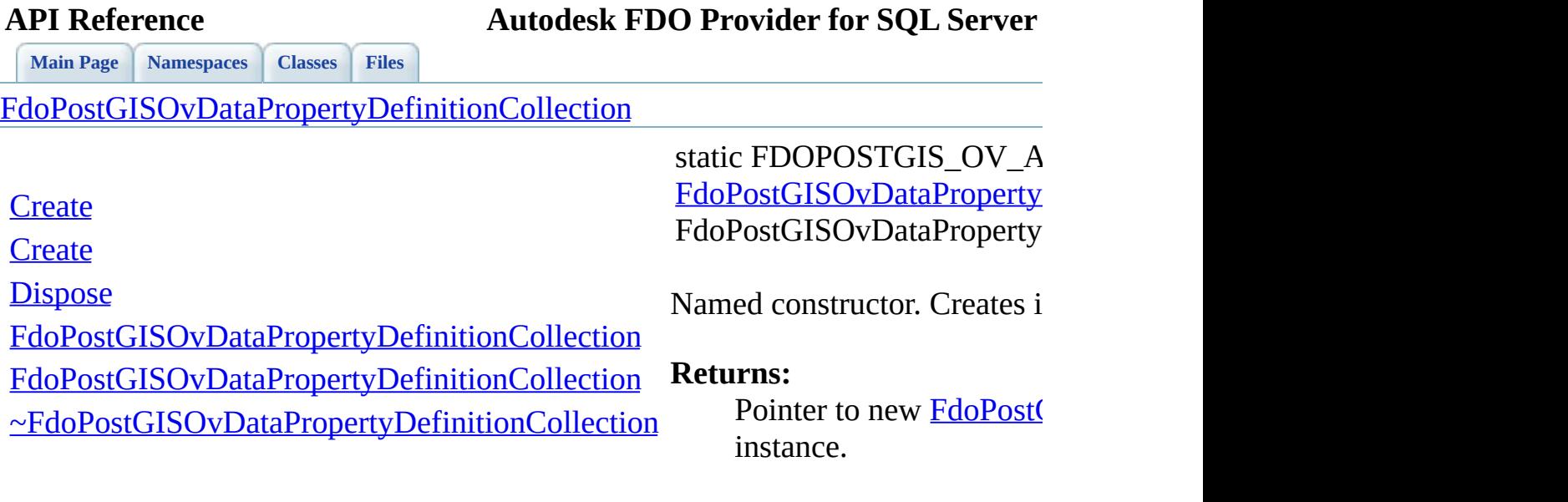

 $\qquad \qquad$ 

<span id="page-781-0"></span>[Comments?](mailto:isd.docs@autodesk.com&subject=Autodesk%20FDO%20Provider%20for%20SQL%20Server%20API%20documentation)

 $\blacksquare$ 

**API Reference Autodesk FDO Provider for SQL Server**

Named destructor.

**[Main](#page-0-0) Page [Namespaces](#page-672-0) [Classes](#page-674-0) [Files](#page-676-0)**

[FdoPostGISOvDataPropertyDefinitionCollection](#page-36-0)

**[Create](#page-781-0)** 

**[Create](#page-780-0)** 

**[Dispose](#page-782-0)** 

<span id="page-782-0"></span>virtual void FdoPostGISOvDataProperty

[FdoPostGISOvDataPropertyDefinitionCollection](#page-784-0)

[FdoPostGISOvDataPropertyDefinitionCollection](#page-783-0)

[~FdoPostGISOvDataPropertyDefinitionCollection](#page-785-0)

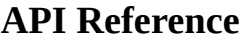

<span id="page-783-0"></span>FdoPostGISOvDataProperty

**[Main](#page-0-0) Page [Namespaces](#page-672-0) [Classes](#page-674-0) [Files](#page-676-0)**

[FdoPostGISOvDataPropertyDefinitionCollection](#page-36-0)

**[Create](#page-781-0)** 

**[Create](#page-780-0)** 

**[Dispose](#page-782-0)** 

[FdoPostGISOvDataPropertyDefinitionCollection](#page-784-0) Alternative constructor. parent

[FdoPostGISOvDataPropertyDefinitionCollection](#page-783-0)

[~FdoPostGISOvDataPropertyDefinitionCollection](#page-785-0)

**API Reference Autodesk FDO Provider for SQL Server**

**[Main](#page-0-0) Page [Namespaces](#page-672-0) [Classes](#page-674-0) [Files](#page-676-0)**

[FdoPostGISOvDataPropertyDefinitionCollection](#page-36-0)

**[Create](#page-781-0)** 

**[Create](#page-780-0)** 

**[Dispose](#page-782-0)** 

<span id="page-784-0"></span>FdoPostGISOvDataProperty

[FdoPostGISOvDataPropertyDefinitionCollection](#page-784-0) Default constructor.

[FdoPostGISOvDataPropertyDefinitionCollection](#page-783-0)

[~FdoPostGISOvDataPropertyDefinitionCollection](#page-785-0)

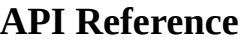

**API Reference Autodesk FDO Provider for SQL Server**

**[Main](#page-0-0) Page [Namespaces](#page-672-0) [Classes](#page-674-0) [Files](#page-676-0)**

[FdoPostGISOvDataPropertyDefinitionCollection](#page-36-0)

**[Create](#page-781-0)** 

**[Create](#page-780-0)** 

**[Dispose](#page-782-0)** 

<span id="page-785-0"></span>virtual FdoPostGISOvDataProperty

[FdoPostGISOvDataPropertyDefinitionCollection](#page-784-0) Destructor.

[FdoPostGISOvDataPropertyDefinitionCollection](#page-783-0)

[~FdoPostGISOvDataPropertyDefinitionCollection](#page-785-0)

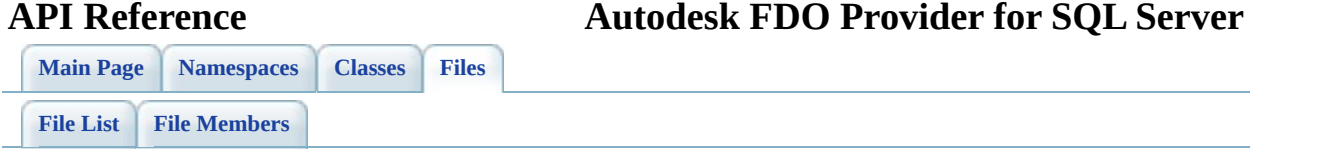

## **PostGisOvGeometricColumn.h**

Go to the [documentation](#page-388-0) of this file.

 // // Copyright (C) 2006 Refractions Research, Inc. // 00004 // This library is free software; you can redistribute it and/ // modify it under the terms of version 2.1 of the GNU Lesser 00006 // General Public License as published by the Free Software Foundation. // // This library is distributed in the hope that it will be use 00009 // but WITHOUT ANY WARRANTY; without even the implied warranty 00010 // MERCHANTABILITY or FITNESS FOR A PARTICULAR PURPOSE. See t // Lesser General Public License for more details. // 00013 // You should have received a copy of the GNU Lesser General  $F$ 00014 // License along with this library; if not, write to the Free 00015 // Foundation, Inc., 51 Franklin St, Fifth Floor, Boston, MA // #ifndef FDOPOSTGISOVGEOMETRICCOLUMN\_H #define FDOPOSTGISOVGEOMETRICCOLUMN\_H #include <Rdbms/Override/PostGIS/PostGisOv.h> #include <[Rdbms/Override/RdbmsOvGeometricColumn.h>](#page-459-0) /// \brief 00025 /// Concrete class defining physical schema overrides for geom /// This class is used in PostGIS schema overrides. /// class [FdoPostGISOvGeometricColumn](#page-41-0) : public [FdoRdbmsOvGeometric](#page-142-0) { public: /// Named constructor for FdoPostGISOvGeometricColumn. /// /// \return /// Pointer to new instance of FdoPostGISOvGeometricColumn. /// 00037 FDOPOSTGIS OV API static [FdoPostGISOvGeometricColumn](#page-41-0)\* [Crea](#page-793-0) /// Named constructor for FdoPostGISOvGeometricColumn. /// /// \param /// name [in] - name of column.

 /// /// \return /// Pointer to new instance of FdoPostGISOvGeometricColumn. /// 00047 FDOPOSTGIS OV API static [FdoPostGISOvGeometricColumn](#page-41-0)\* [Crea](#page-793-0) FdoString\* name); /// \cond DOXYGEN-IGNORE /// XML serialization functions, not part of the API. /// Initialize this element from its XML attributes /// /// \param /// saxContext [in] - /// /// \param /// attrs [in] - /// 00063 virtual void InitFromXml(FdoXmlSaxContext\* saxContext, 00064 FdoXmlAttributeCollection\* attrs); /// Serialize provider-specific parts of this override to /// /// \param /// xmlWriter [in] - /// /// \param /// flags [in] - /// 00074 virtual void writeXmlContents(FdoXmlWriter\* xmlWriter, 00075 const FdoXmlFlags\* flags); /// \endcond protected: /// Default constructor. [FdoPostGISOvGeometricColumn\(](#page-796-0)); /// Alternative constructor. /// \param name [in] - name of class definition. [FdoPostGISOvGeometricColumn\(](#page-796-0)FdoString\* name); /// Destructor 00089 virtual [~FdoPostGISOvGeometricColumn\(](#page-797-0)); /// Named destructor. /// Responsible for final destruction calling

 /// \code delete this \endcode. 00094 virtual void <u>[Dispose](#page-794-0)</u>(); private: }; /// \brief /// Declaration of smart-pointer type /// for FdoPostGISOvGeometricColumn. /// Provided for convenience. /// typedef FdoPtr<FdoPostGISOvGeometricColumn> [FdoPostGISOvGeometricColumnP](#page-1656-0); #endif // FDOPOSTGISOVGEOMETRICCOLUMN\_H

### **API Reference Autodesk FDO Provider for SQL Server**

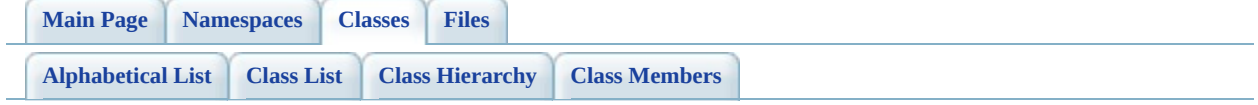

# **FdoPostGISOvGeometricColumn Member List**

This is the complete list of members for **FdoPostGISOvGeometricColumn**, including all inherited members.

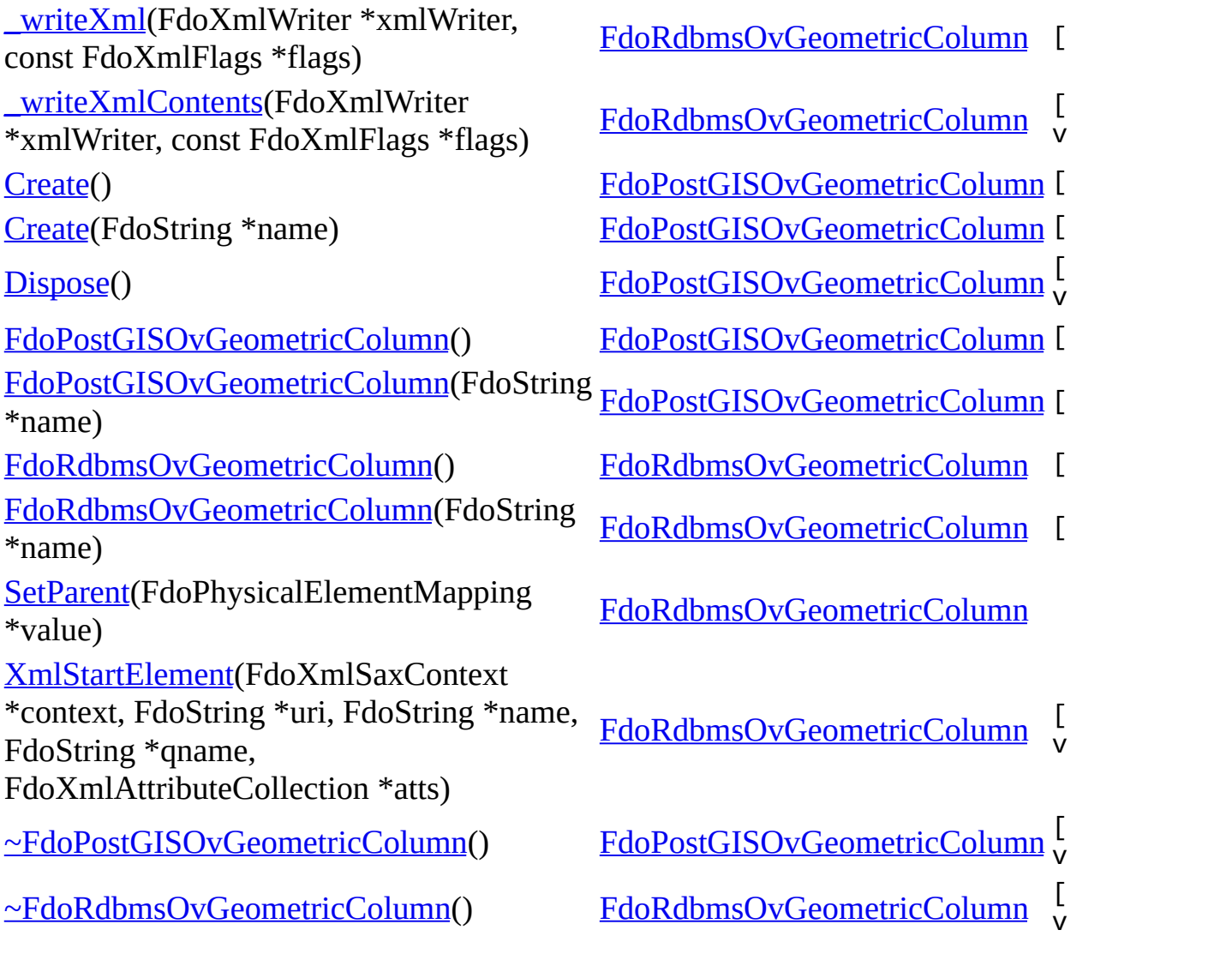
<span id="page-792-0"></span>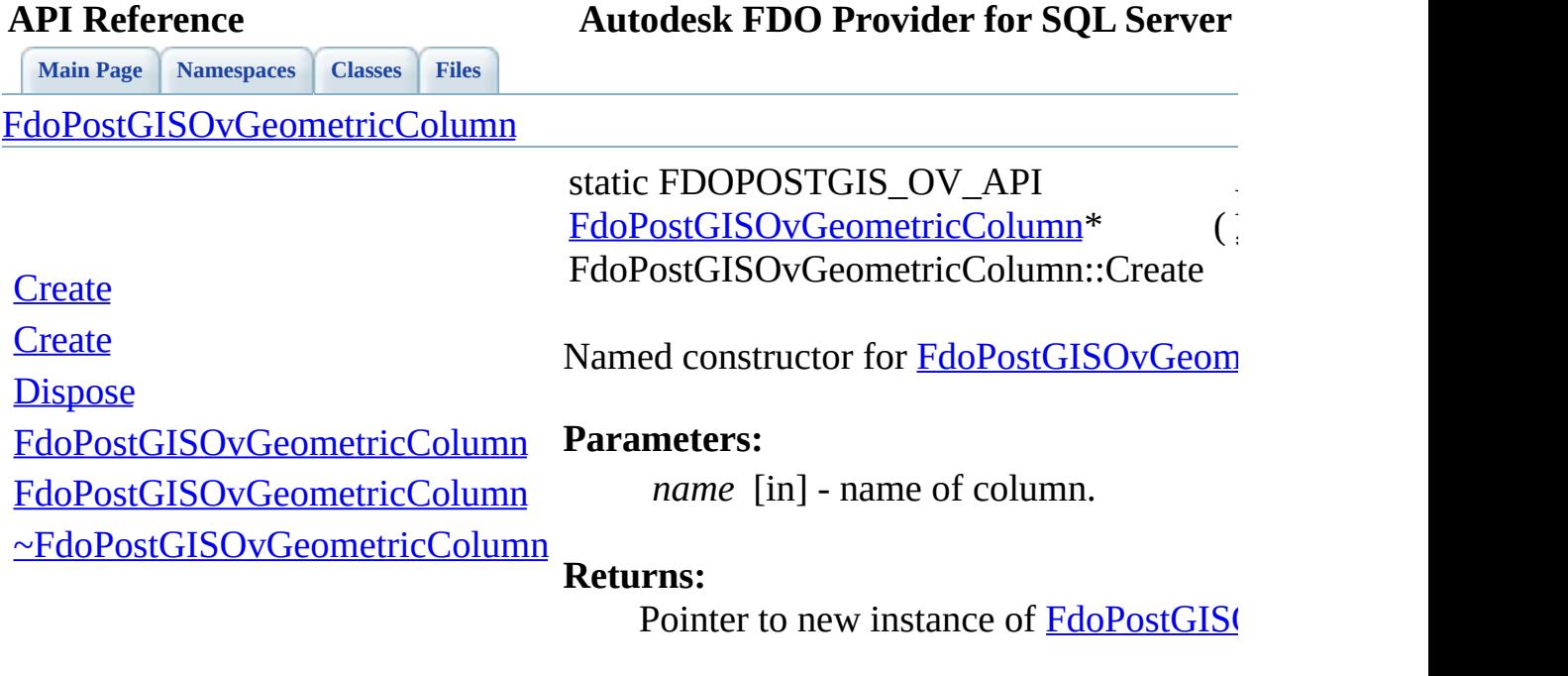

[Comments?](mailto:isd.docs@autodesk.com&subject=Autodesk%20FDO%20Provider%20for%20SQL%20Server%20API%20documentation)

⊐

<span id="page-793-0"></span>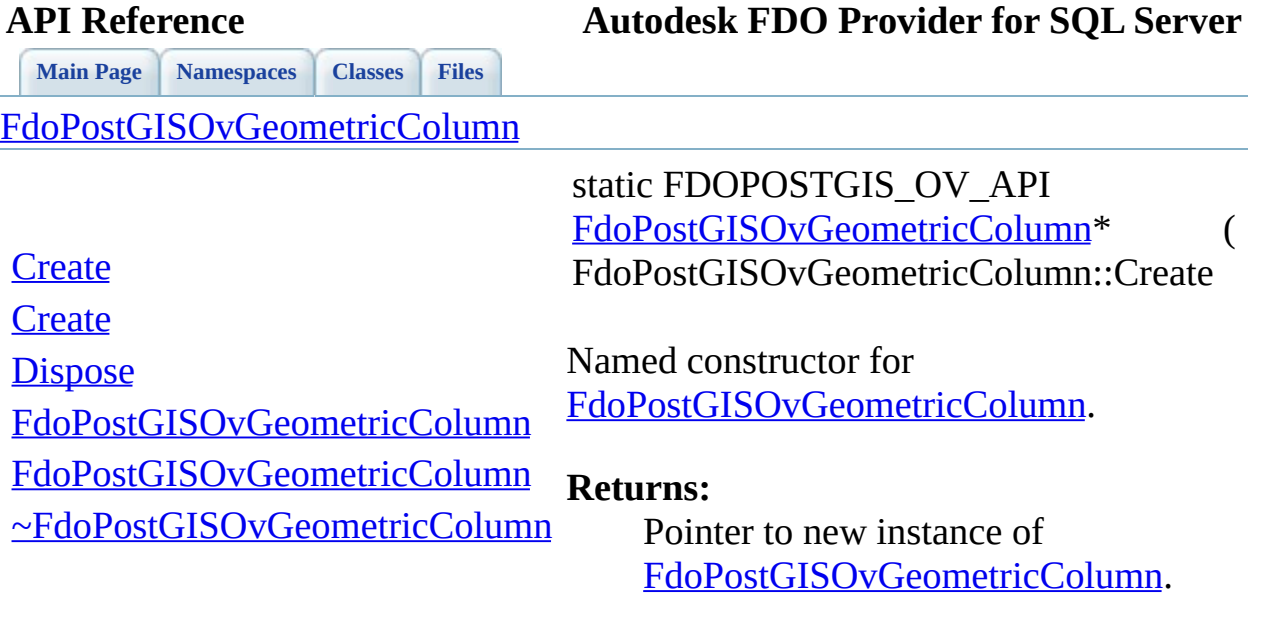

 $\overline{a}$ 

[Comments?](mailto:isd.docs@autodesk.com&subject=Autodesk%20FDO%20Provider%20for%20SQL%20Server%20API%20documentation)

۰

<span id="page-794-0"></span>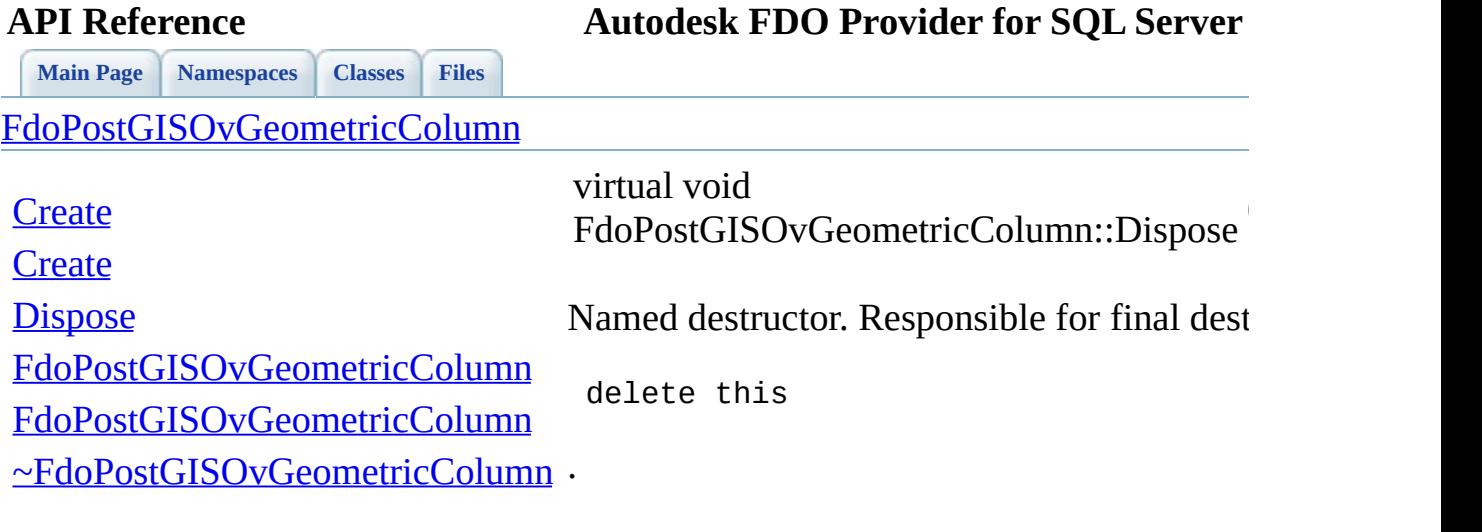

[Comments?](mailto:isd.docs@autodesk.com&subject=Autodesk%20FDO%20Provider%20for%20SQL%20Server%20API%20documentation)

L.

<span id="page-795-0"></span>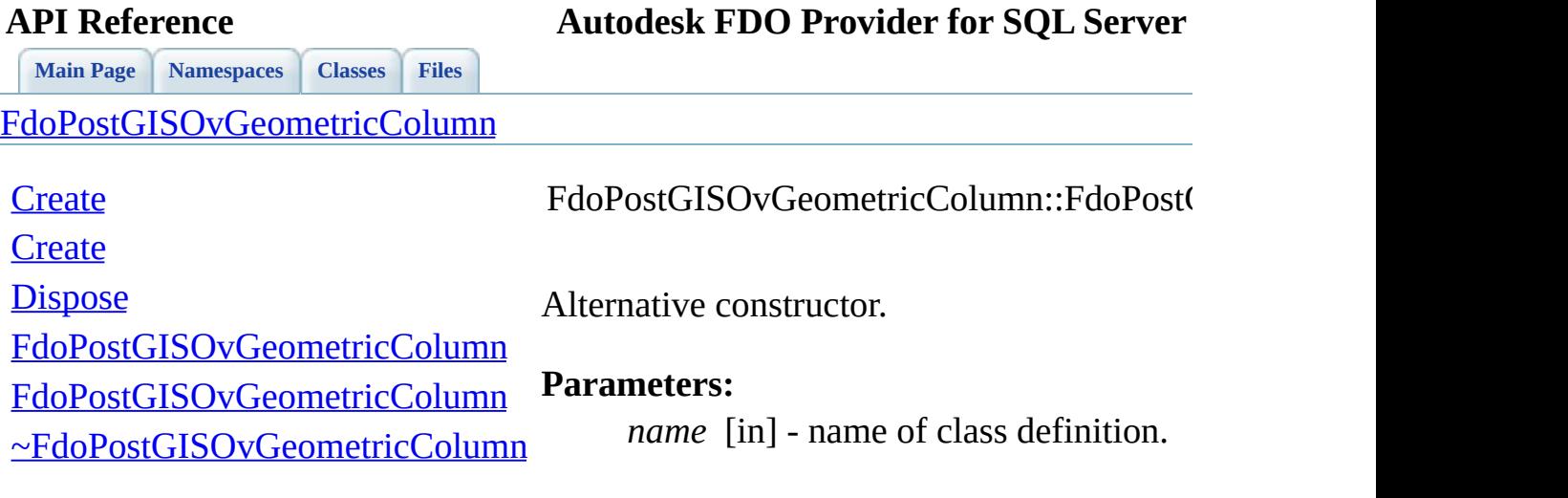

[Comments?](mailto:isd.docs@autodesk.com&subject=Autodesk%20FDO%20Provider%20for%20SQL%20Server%20API%20documentation)

 $\overline{\phantom{0}}$ 

<span id="page-796-0"></span>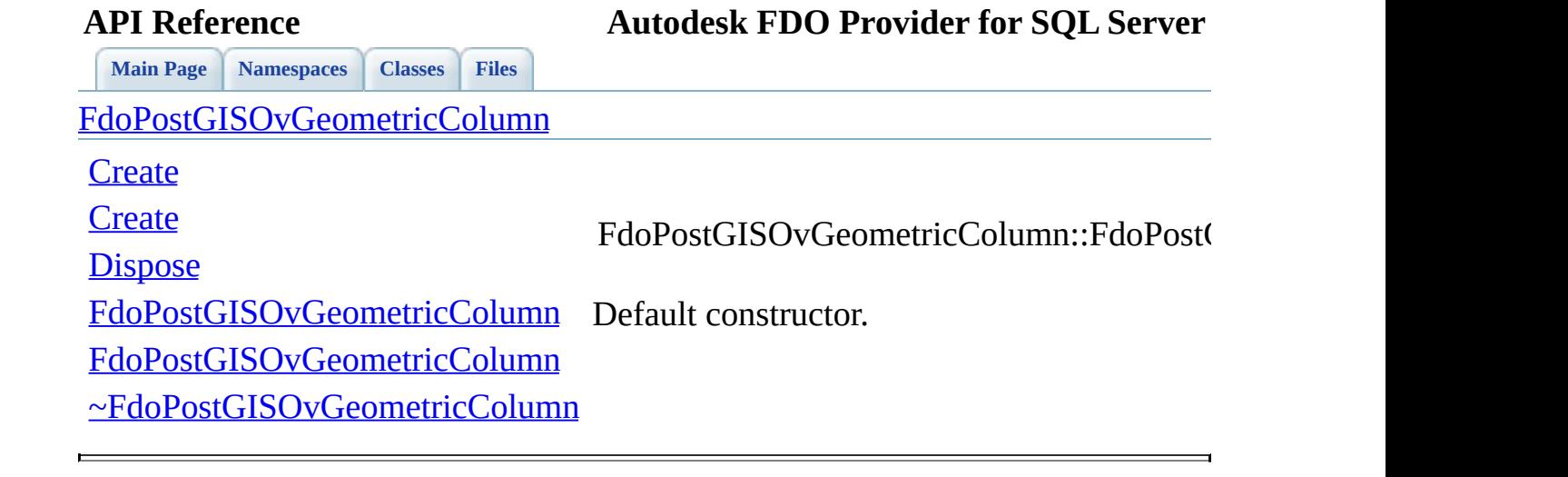

<span id="page-797-0"></span>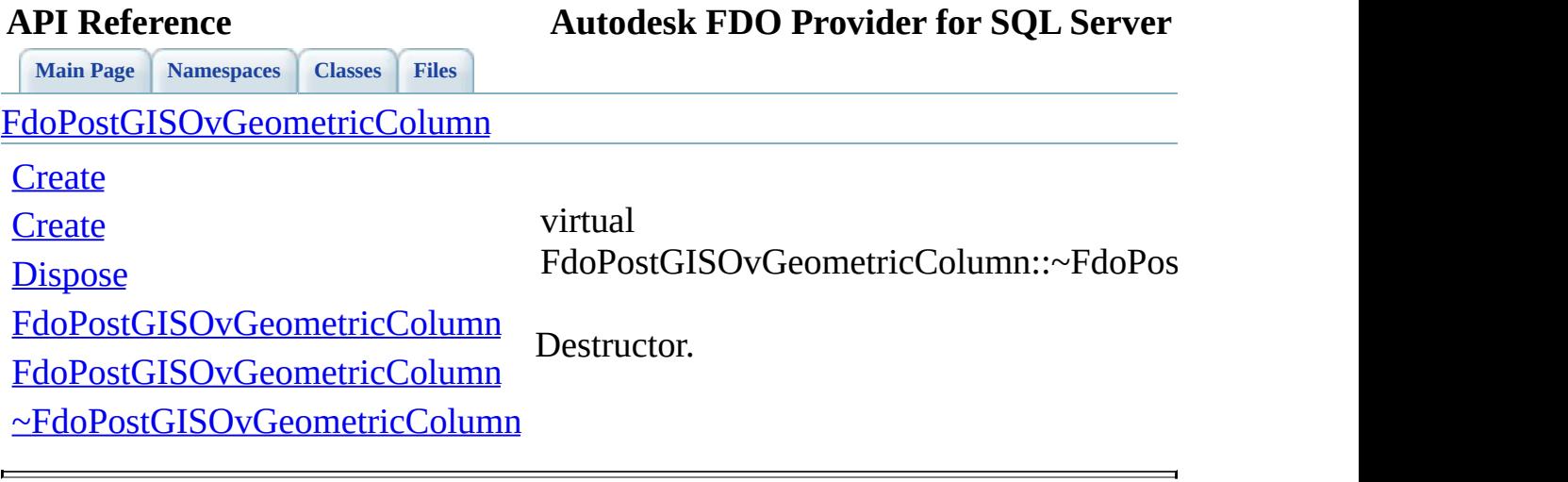

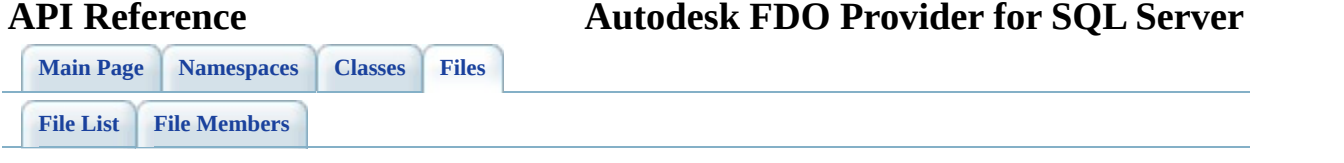

## **PostGisOvGeometricPropertyDefinition.**

Go to the [documentation](#page-392-0) of this file.

 // // Copyright (C) 2006 Refractions Research, Inc. // 00004 // This library is free software; you can redistribute it and/ // modify it under the terms of version 2.1 of the GNU Lesser 00006 // General Public License as published by the Free Software Foundation. // // This library is distributed in the hope that it will be use 00009 // but WITHOUT ANY WARRANTY; without even the implied warranty 00010 // MERCHANTABILITY or FITNESS FOR A PARTICULAR PURPOSE. See t // Lesser General Public License for more details. // 00013 // You should have received a copy of the GNU Lesser General  $F$ 00014 // License along with this library; if not, write to the Free 00015 // Foundation, Inc., 51 Franklin St, Fifth Floor, Boston, MA // #ifndef FDOPOSTGISOVGEOMETRICPROPERTYDEFINITION\_H #define FDOPOSTGISOVGEOMETRICPROPERTYDEFINITION\_H #include <[Rdbms/Override/RdbmsOvGeometricPropertyDefinition.h>](#page-463-0) #include <Rdbms/Override/PostGIS/PostGisOv.h> #include <Rdbms/Override/PostGIS/PostGisOvGeometricColumn.h> #include <Rdbms/Override/PostGIS/PostGisOvPropertyDefinition.h> /// \brief 00026 /// Concrete class defining physical schema overrides for a geometric /// property definition. /// This class is used in PostGIS schema overrides. /// class [FdoPostGISOvGeometricPropertyDefinition](#page-46-0) : public [FdoRdbmsOvGeometricPropertyDefinition](#page-147-0), public [FdoPostGISOvPropertyDefinition](#page-66-0) { public: /// \brief 00037 /// Constructs a default of an FdoPostGISOvGeometricProper /// /// \return /// Returns FdoPostGISOvGeometricPropertyDefinition /// 00042 FDOPOSTGIS OV API static [FdoPostGISOvGeometricPropertyDefi](#page-46-0)

 /// \brief 00045 /// Constructs an instance of an FdoPostGISOvGeometricProp /// using the specified arguments /// /// \param name /// Input name /// /// \return /// Returns FdoPostGISOvGeometricPropertyDefinition /// 00054 FDOPOSTGIS OV API static [FdoPostGISOvGeometricPropertyDefi](#page-46-0) FdoString\* name); /// \brief /// Gets the column /// /// \return /// Returns the column /// 00063 FDOPOSTGIS OV API [FdoPostGISOvGeometricColumn\\*](#page-41-0) [GetColumn\(](#page-805-0)) /// \brief /// Sets the column /// /// \return /// Returns nothing /// 00071 FDOPOSTGIS OV API void [SetColumn](#page-806-0)[\(FdoPostGISOvGeometricColu](#page-41-0) protected: /// \cond DOXYGEN-IGNORE [FdoPostGISOvGeometricPropertyDefinition](#page-46-0)(); [FdoPostGISOvGeometricPropertyDefinition](#page-46-0)(FdoString\* name); virtual [~FdoPostGISOvGeometricPropertyDefinition\(](#page-46-0)); 00081 virtual void [Dispose](#page-852-0)(); /// \endcond private: }; /// \brief 00090 /// Declaration of smart-pointer type for FdoPostGISOvGeometri /// Provided for convenience. //[/](#page-808-0)

[00093](#page-1657-0) typedef FdoPtr<[FdoPos](#page-1657-0)tGISOvGeometricPropertyDefinition> FdoPos 00094 00095 #endif // FDOPOSTGISOVGEOMETRICPROPERTYDEFINITION\_H

**Program and Contract Contract Contract** 

 $\overline{\phantom{0}}$ [Comments?](mailto:isd.docs@autodesk.com&subject=Autodesk%20FDO%20Provider%20for%20SQL%20Server%20API%20documentation)

### **API Reference Autodesk FDO Provider for SQL Server**

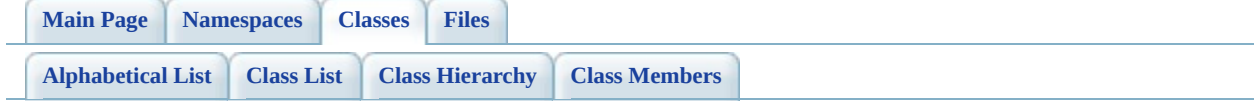

# **FdoPostGISOvGeometricPropertyDef Member List**

This is the complete list of members for [FdoPostGISOvGeometricPropertyDefinition](#page-46-0), including all inherited members.

[\\_writeXml\(](#page-1041-0)FdoXmlWriter \*xmlWriter, const FdoXmlFlags \*flags) [\\_writeXmlContents\(](#page-1042-0)FdoXmlWriter \*xmlWriter, const FdoXmlFlags \*flags) [Create\(](#page-808-0)) [Create\(](#page-807-0)FdoString \*name) [Dispose\(](#page-852-0)) [FdoPostGISOvPropertyDefinition\(](#page-854-0)) [FdoPostGISOvPropertyDefinition\(](#page-853-0)FdoString \*name) [FdoRdbmsOvGeometricPropertyDefinition](#page-1044-0)() [FdoRdbmsOvGeometricPropertyDefinition](#page-1043-0)(FdoString \*name) [FdoRdbmsOvPropertyDefinition\(](#page-1101-0)) [FdoRdbmsOvPropertyDefinition\(](#page-1100-0)FdoString \*name) [GetColumn](#page-805-0)() [GetGeometricColumnType\(](#page-1030-0)) [GetGeometricContentType\(](#page-1031-0)) [GetXColumnName](#page-1032-0)() [GetYColumnName](#page-1033-0)() [GetZColumnName](#page-1034-0)() [InitFromXml\(](#page-1035-0)FdoXmlSaxContext \*pContext, FdoXmlAttributeCollection \*attrs) [SetColumn\(](#page-806-0)FdoPostGISOvGeometricColumn \*column) [FdoRdbmsOvGeometricPropertyDefinition::SetColumn](#page-1045-0)(FdoRdbmsOvGeometric \*geometricColumn) [SetGeometricColumnType](#page-1036-0)(FdoSmOvGeometricColumnType columnType) [SetGeometricContentType](#page-1037-0)(FdoSmOvGeometricContentType contentType) [SetParent](#page-1098-0)(FdoPhysicalElementMapping \*value)

[SetXColumnName](#page-1038-0)[\(FdoString](#page-147-0) \*columnName) [SetYColumnName](#page-1039-0)[\(FdoString](#page-147-0) \*columnName) [SetZColumnNam](#page-1040-0)[e\(FdoString](#page-147-0) \*columnName) [~FdoPostGISOvPropertyDefinition](#page-855-0)[\(\)](#page-66-0)

[~FdoRdbmsOvGeometricPropertyDefinitio](#page-1046-0)[n\(\)](#page-147-0)

[~FdoRdbmsOvPropertyDefinitio](#page-1102-0)[n\(\)](#page-168-0)

<span id="page-805-0"></span>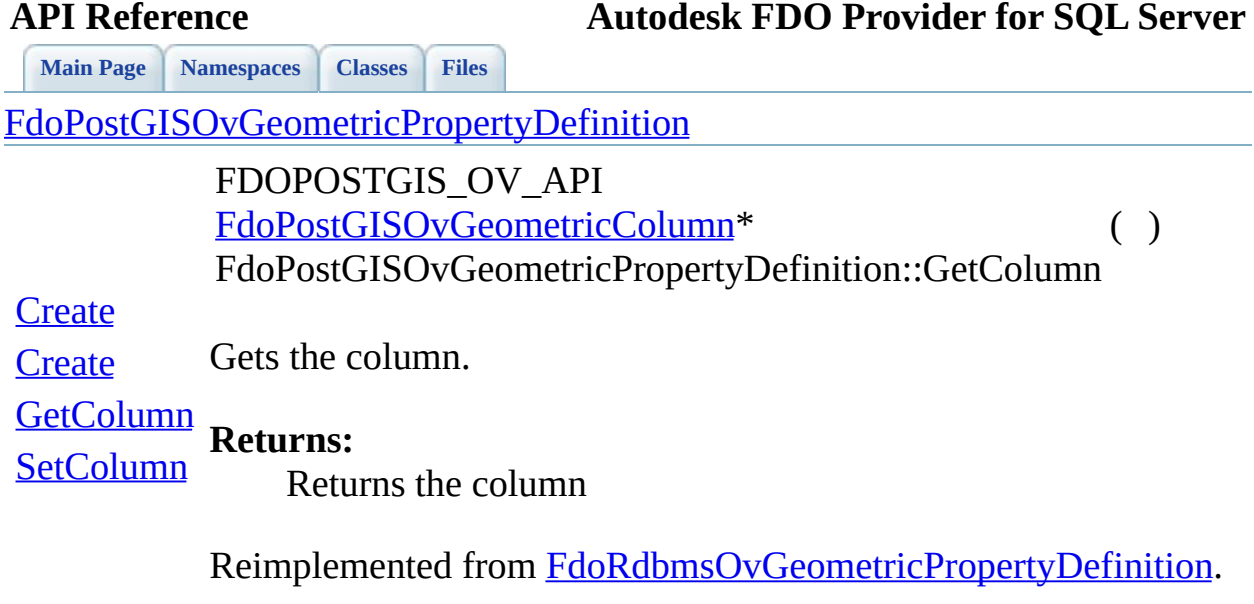

[Comments?](mailto:isd.docs@autodesk.com&subject=Autodesk%20FDO%20Provider%20for%20SQL%20Server%20API%20documentation)

 $\blacksquare$ 

<span id="page-806-0"></span>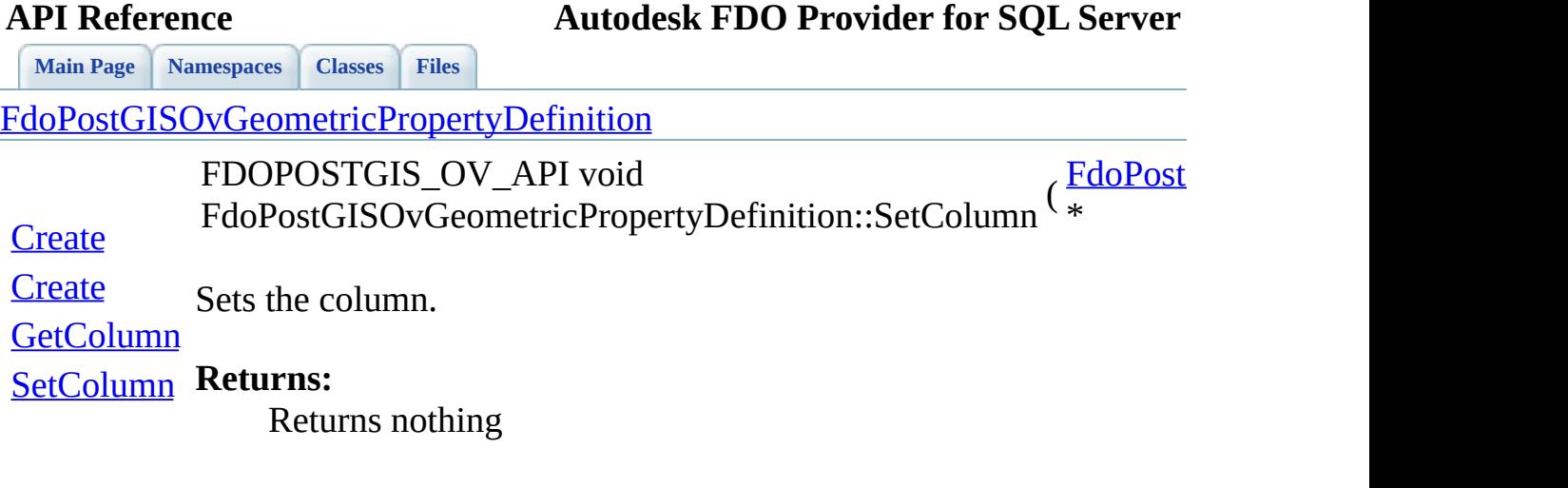

<span id="page-807-0"></span>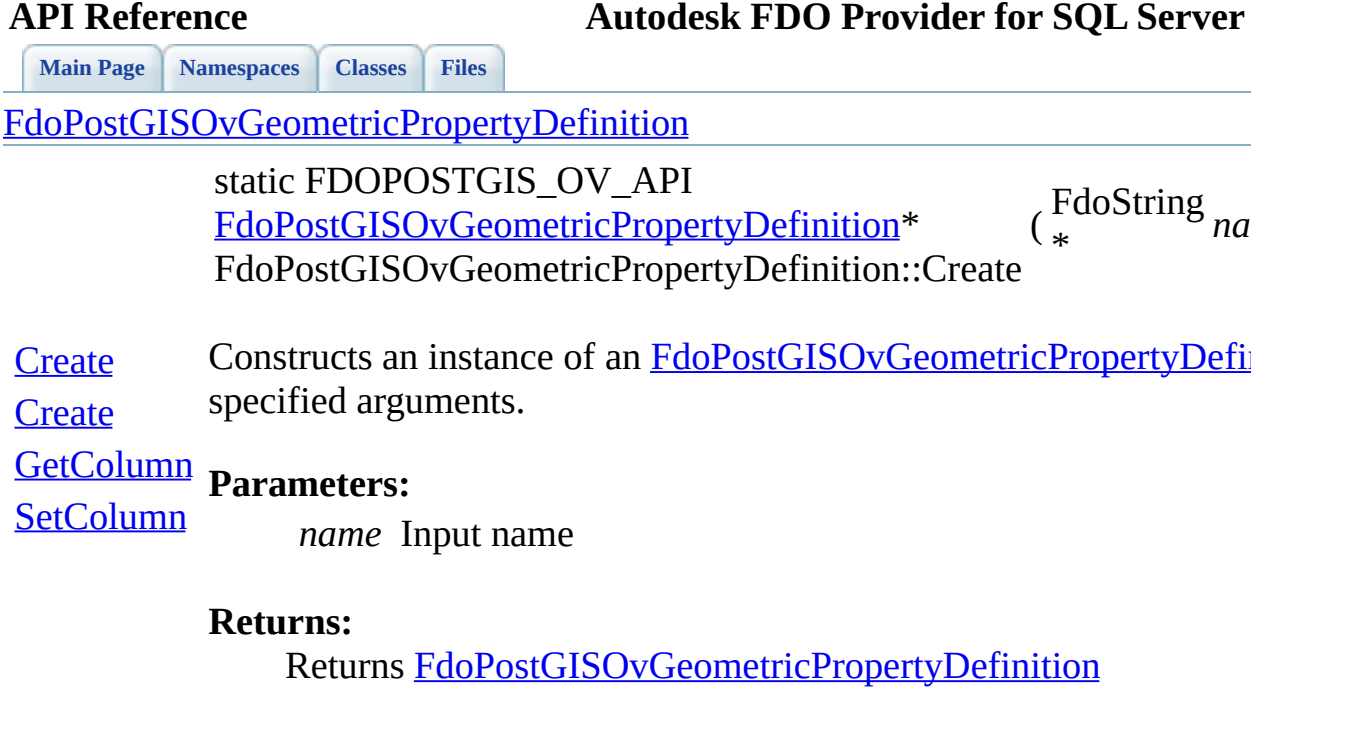

<span id="page-808-0"></span>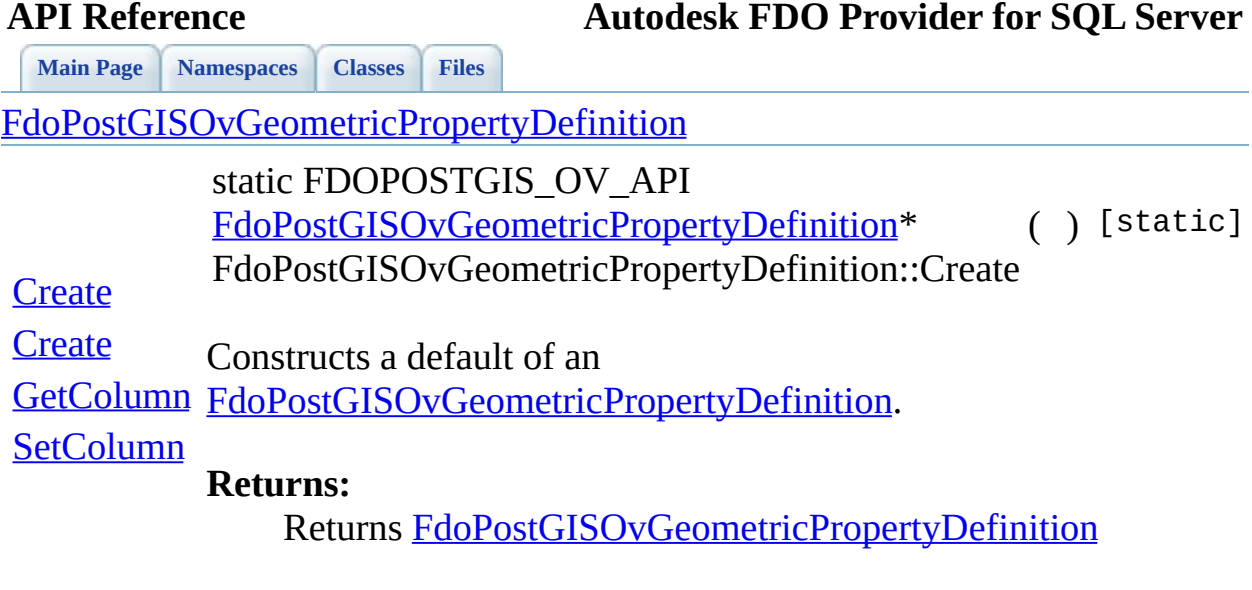

[Comments?](mailto:isd.docs@autodesk.com&subject=Autodesk%20FDO%20Provider%20for%20SQL%20Server%20API%20documentation)

 $\blacksquare$ 

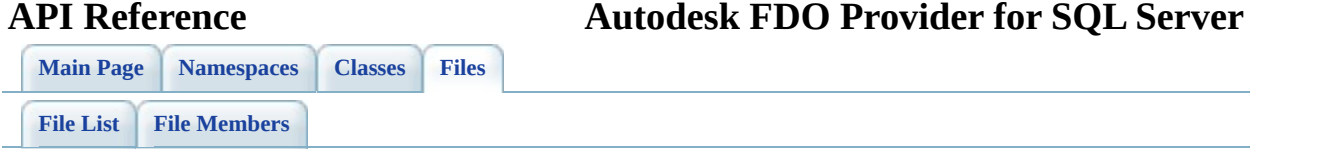

## **PostGisOvObjectPropertyDefinition.h**

Go to the [documentation](#page-396-0) of this file.

 // // Copyright (C) 2006 Refractions Research, Inc. // 00004 // This library is free software; you can redistribute it and/ // modify it under the terms of version 2.1 of the GNU Lesser 00006 // General Public License as published by the Free Software Foundation. // // This library is distributed in the hope that it will be use 00009 // but WITHOUT ANY WARRANTY; without even the implied warranty 00010 // MERCHANTABILITY or FITNESS FOR A PARTICULAR PURPOSE. See t // Lesser General Public License for more details. // 00013 // You should have received a copy of the GNU Lesser General  $F$ 00014 // License along with this library; if not, write to the Free 00015 // Foundation, Inc., 51 Franklin St, Fifth Floor, Boston, MA // #ifndef FDOPOSTGISOVOBJECTPROPERTYDEFINITION\_H #define FDOPOSTGISOVOBJECTPROPERTYDEFINITION\_H #include <Fdo/Commands/Schema/PhysicalElementMapping.h> #include <[Rdbms/Override/RdbmsOvObjectPropertyDefinition.h](#page-467-0)> #include <Rdbms/Override/PostGIS/PostGisOv.h> 00023 #include <Rdbms/Override/PostGIS/PostGisOvPropertyMappingDefin #include <Rdbms/Override/PostGIS/PostGisOvPropertyDefinition.h> 00025 #include <Rdbms/Override/PostGIS/PostGisOvPropertyMappingClass 00026 #include <Rdbms/Override/PostGIS/PostGisOvPropertyMappingConcr 00027 #include <Rdbms/Override/PostGIS/PostGisOvPropertyMappingSingl /// \brief 00030 /// Concrete class defining physical schema overrides for an o /// property definition. /// This class is used in PostGIS schema overrides. /// class [FdoPostGISOvObjectPropertyDefinition](#page-52-0) : public [FdoRdbmsOvObjectPropertyDefinition](#page-154-0), public [FdoPostGISOvPropertyDefinition](#page-66-0) { public: /// \brief 00041 /// Constructs a default of an FdoPostGISOvObjectPropertyD ///

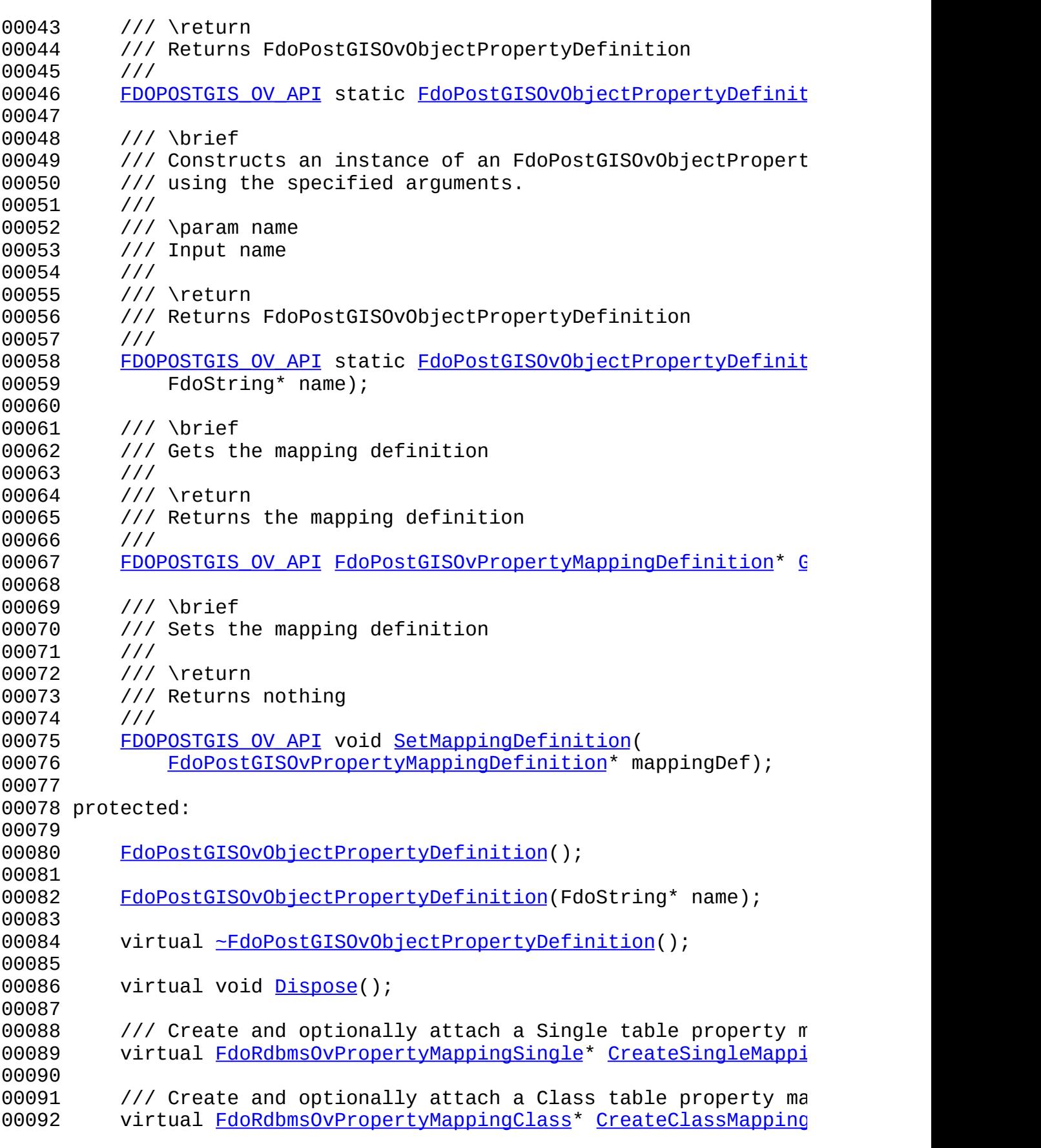

 00094 /// Create and optionally attach a Concrete table property 00095 virtual [FdoRdbmsOvPropertyMappingConcrete](#page-184-0)\* [CreateConcreteM](#page-821-0) private: }; /// \brief /// Declaration of smart-pointer type for FdoPostGISOvColumn. /// Provided for convenience. /// typedef FdoPtr<[FdoPostGI](#page-1658-0)SOvObjectPropertyDefinition> FdoPostGI [#endif](#page-819-0) // FDOPOSTGISOVOBJECTPROPERTYDEFINITION\_H

 $\equiv$ 

[Comments?](mailto:isd.docs@autodesk.com&subject=Autodesk%20FDO%20Provider%20for%20SQL%20Server%20API%20documentation)

 $\overline{\phantom{0}}$ 

### **API Reference Autodesk FDO Provider for SQL Server**

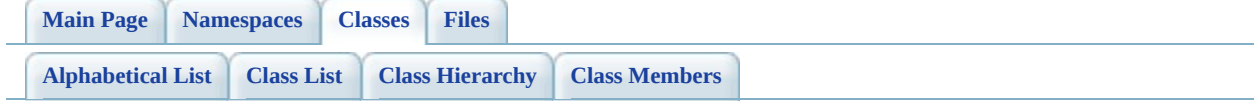

# **FdoPostGISOvObjectPropertyDefiniti Member List**

This is the complete list of members for [FdoPostGISOvObjectPropertyDefinition](#page-52-0), including all inherited members.

[\\_writeXml\(](#page-1097-0)FdoXmlWriter \*xmlWriter, const FdoXmlFlags \*flags)

[\\_writeXmlContents\(](#page-1058-0)FdoXmlWriter \*xmlWriter, const FdoXmlFlags \*flags)

[Create\(](#page-819-0))

[Create\(](#page-818-0)FdoString \*name)

[CreateClassMapping\(](#page-820-0)bool attach)

[CreateConcreteMapping\(](#page-821-0)bool attach)

[CreateSingleMapping](#page-822-0)(bool attach)

[Dispose\(](#page-823-0))

[FdoPostGISOvObjectPropertyDefinition](#page-825-0)()

[FdoPostGISOvObjectPropertyDefinition](#page-824-0)(FdoString \*name)

[FdoPostGISOvPropertyDefinition\(](#page-854-0))

[FdoPostGISOvPropertyDefinition\(](#page-853-0)FdoString \*name)

[FdoRdbmsOvObjectPropertyDefinition](#page-1060-0)()

[FdoRdbmsOvObjectPropertyDefinition](#page-1059-0)(FdoString \*name)

[FdoRdbmsOvPropertyDefinition\(](#page-1101-0))

[FdoRdbmsOvPropertyDefinition\(](#page-1100-0)FdoString \*name)

[GetMappingDefinition](#page-816-0)()

[InitFromXml\(](#page-1057-0)FdoXmlSaxContext \*pContext, FdoXmlAttributeCollection \*attrs, \*mappingType, FdoXmlAttributeCollection \*mappingAttrs)

[SetMappingDefinition\(](#page-817-0)FdoPostGISOvPropertyMappingDefinition \*mappingDef) [FdoRdbmsOvObjectPropertyDefinition::SetMappingDefinition\(](#page-1061-0)FdoRdbmsOvPro \*propertyMappingDefinition)

[SetParent](#page-1098-0)(FdoPhysicalElementMapping \*value)

[~FdoPostGISOvObjectPropertyDefinitio](#page-826-0)[n\(\)](#page-52-0)

[~FdoPostGISOvPropertyDefinition](#page-855-0)[\(\)](#page-66-0)

[~FdoRdbmsOvObjectPropertyDefinition](#page-1062-0)[\(\)](#page-154-0)

[~FdoRdbmsOvPropertyDefinitio](#page-1102-0)[n\(\)](#page-168-0)

<span id="page-816-0"></span>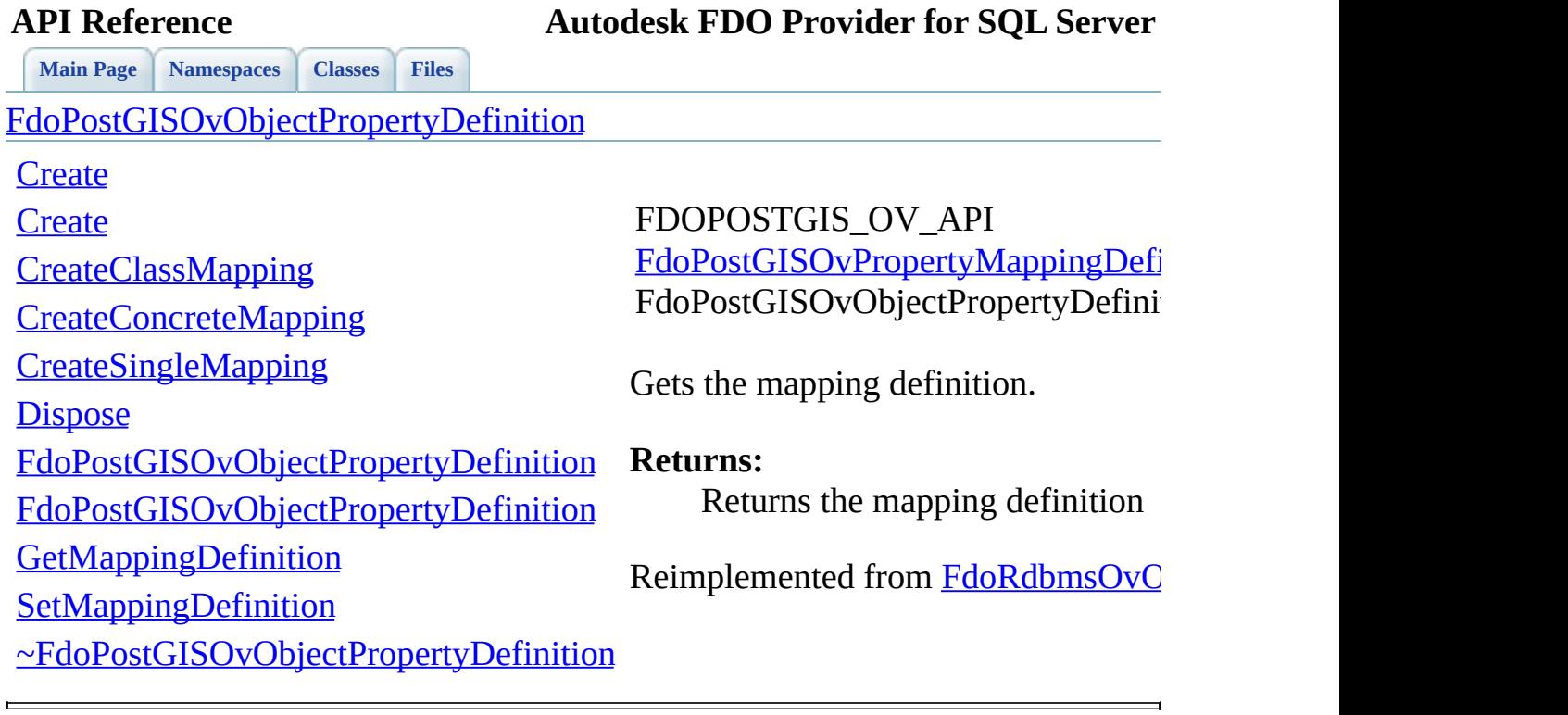

<span id="page-817-0"></span>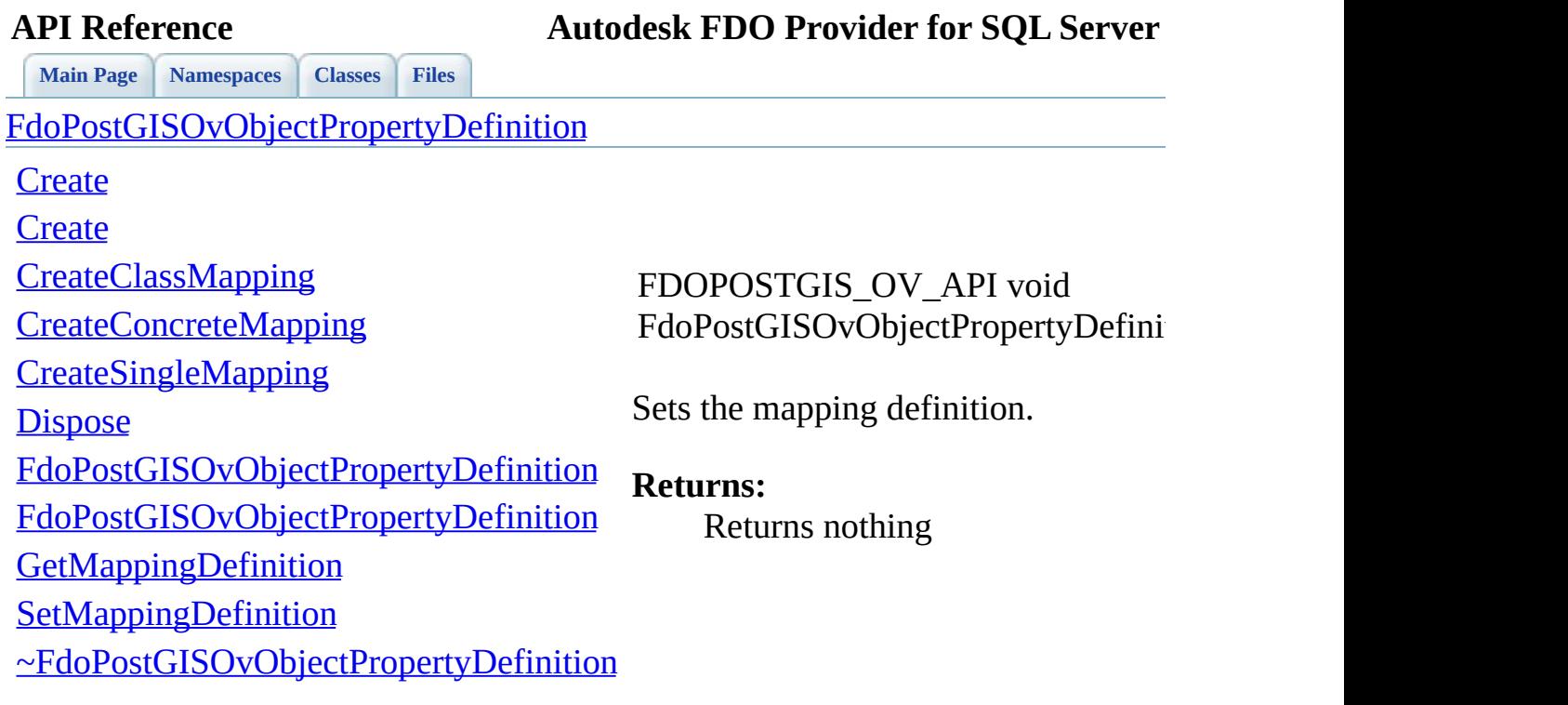

<span id="page-818-0"></span>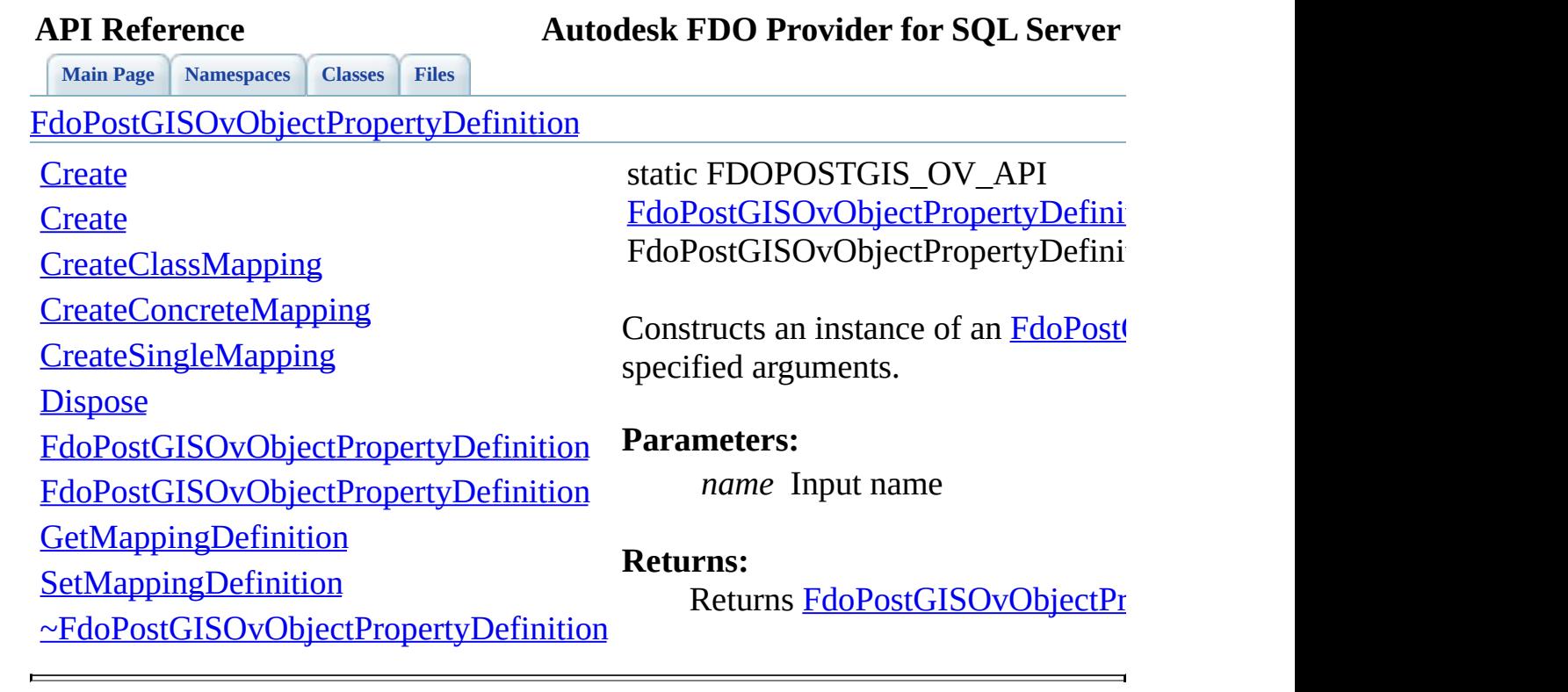

<span id="page-819-0"></span>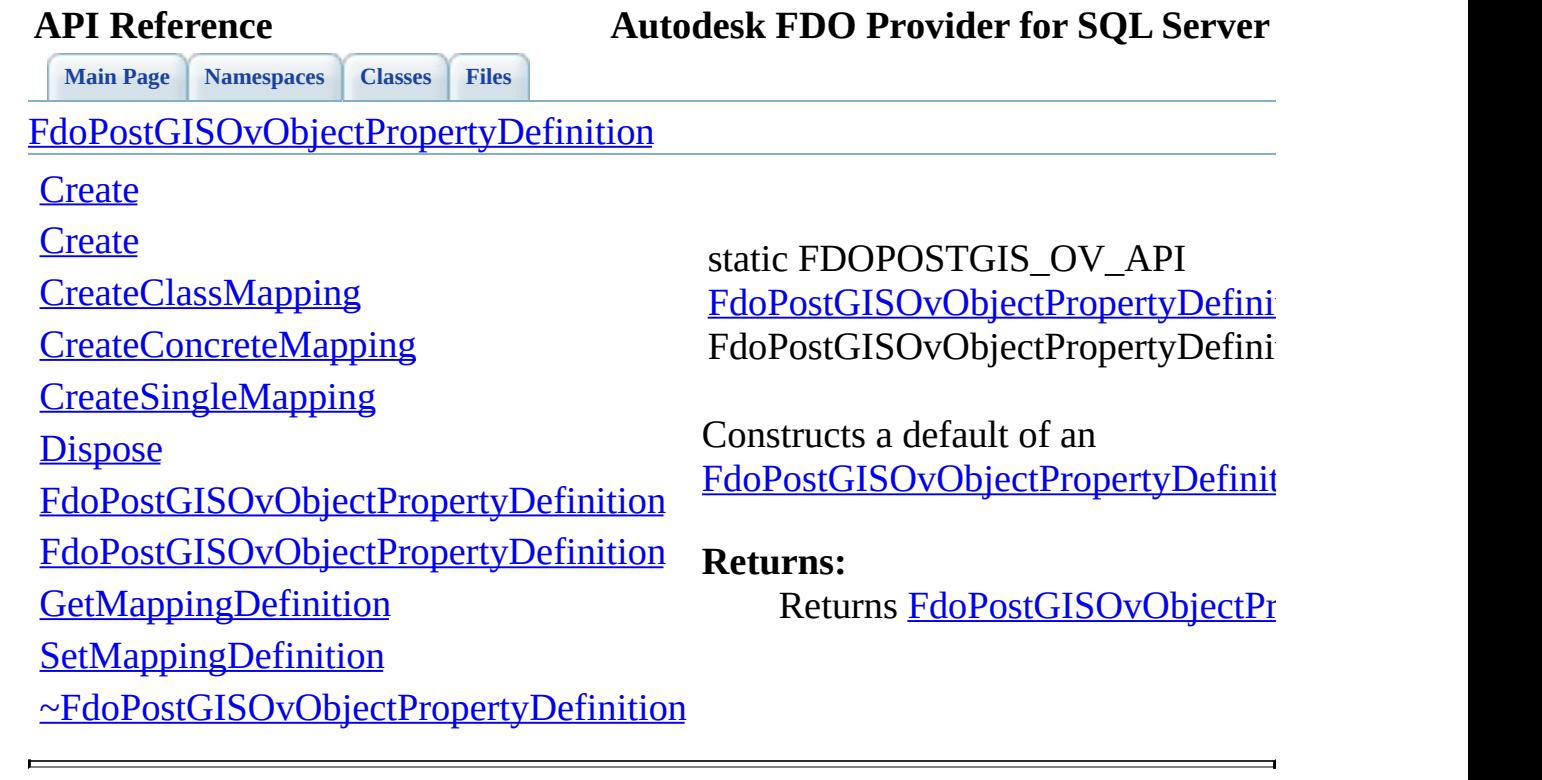

<span id="page-820-0"></span>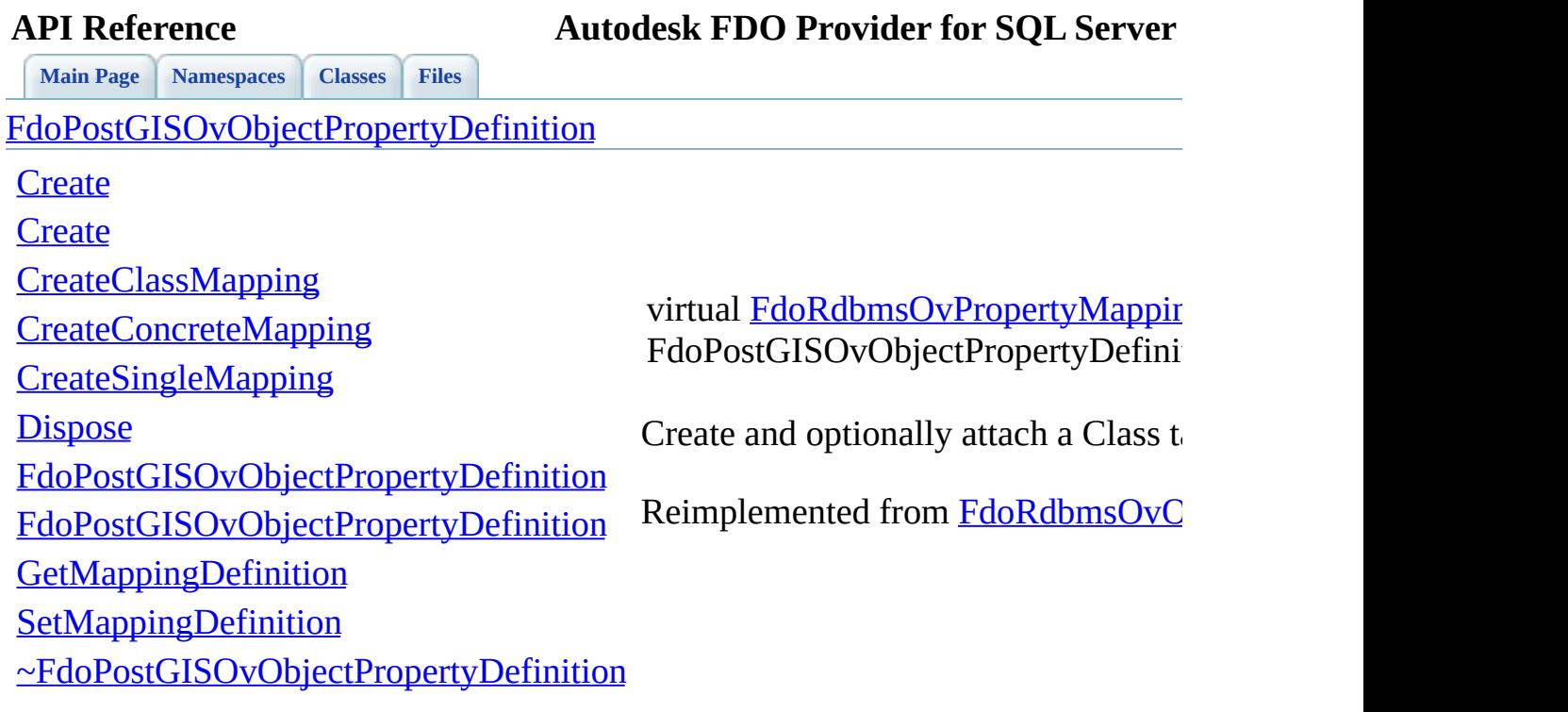

<span id="page-821-0"></span>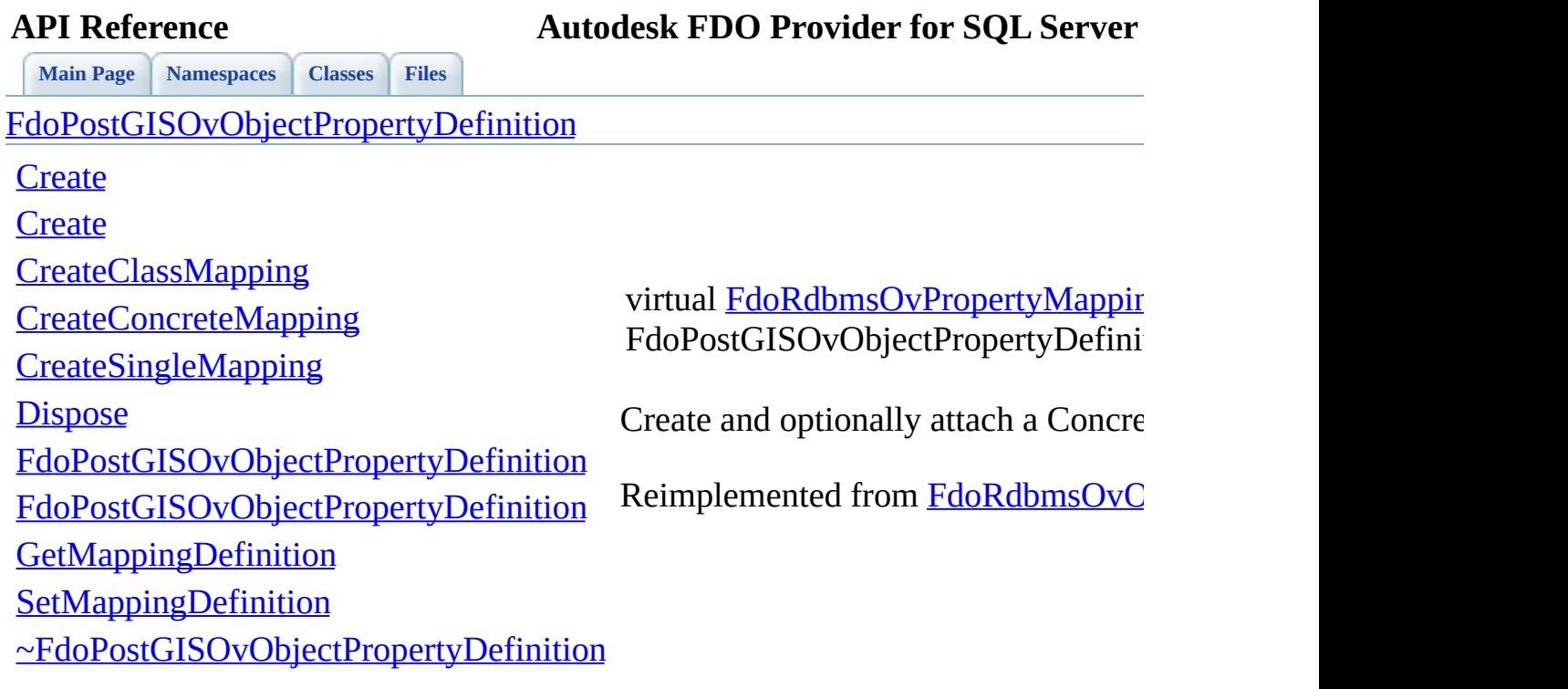

<span id="page-822-0"></span>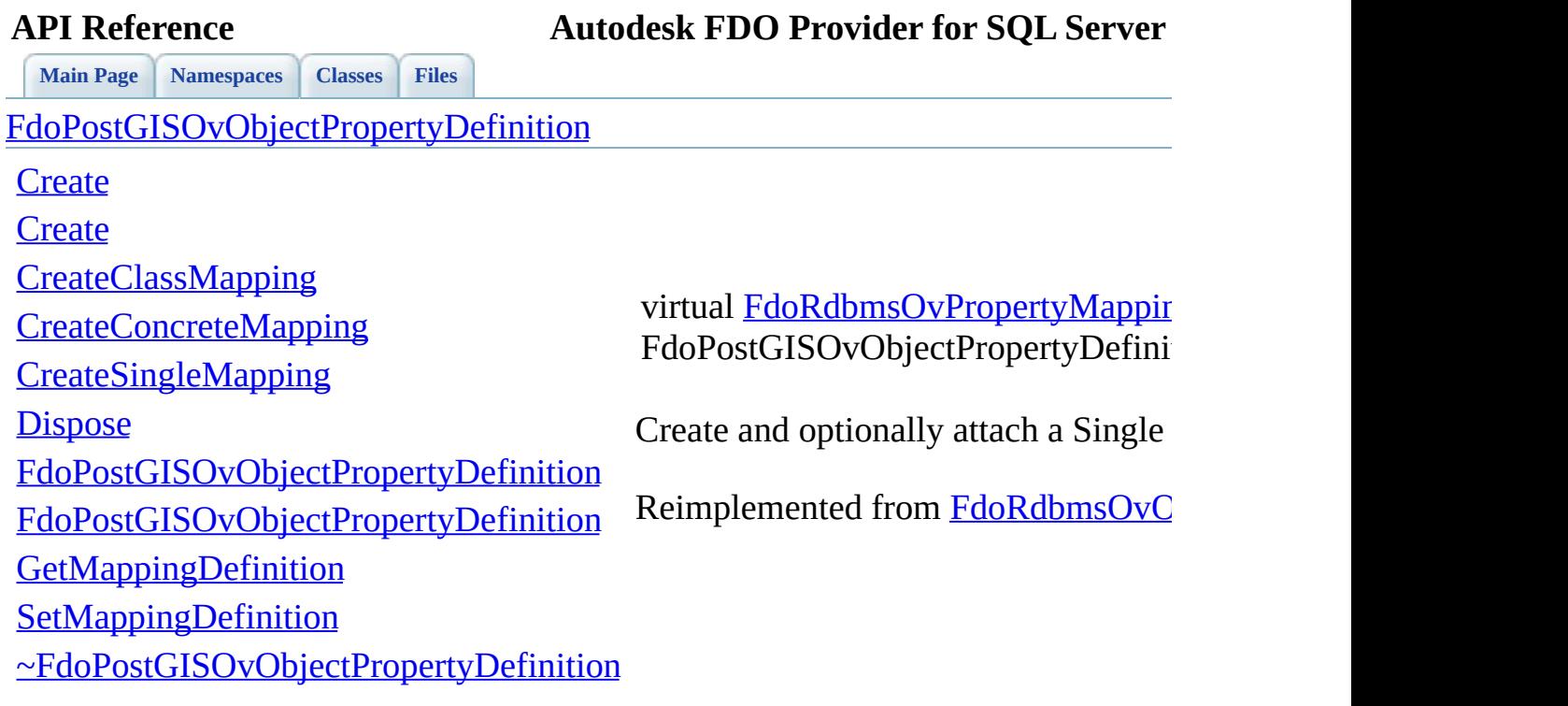

<span id="page-823-0"></span>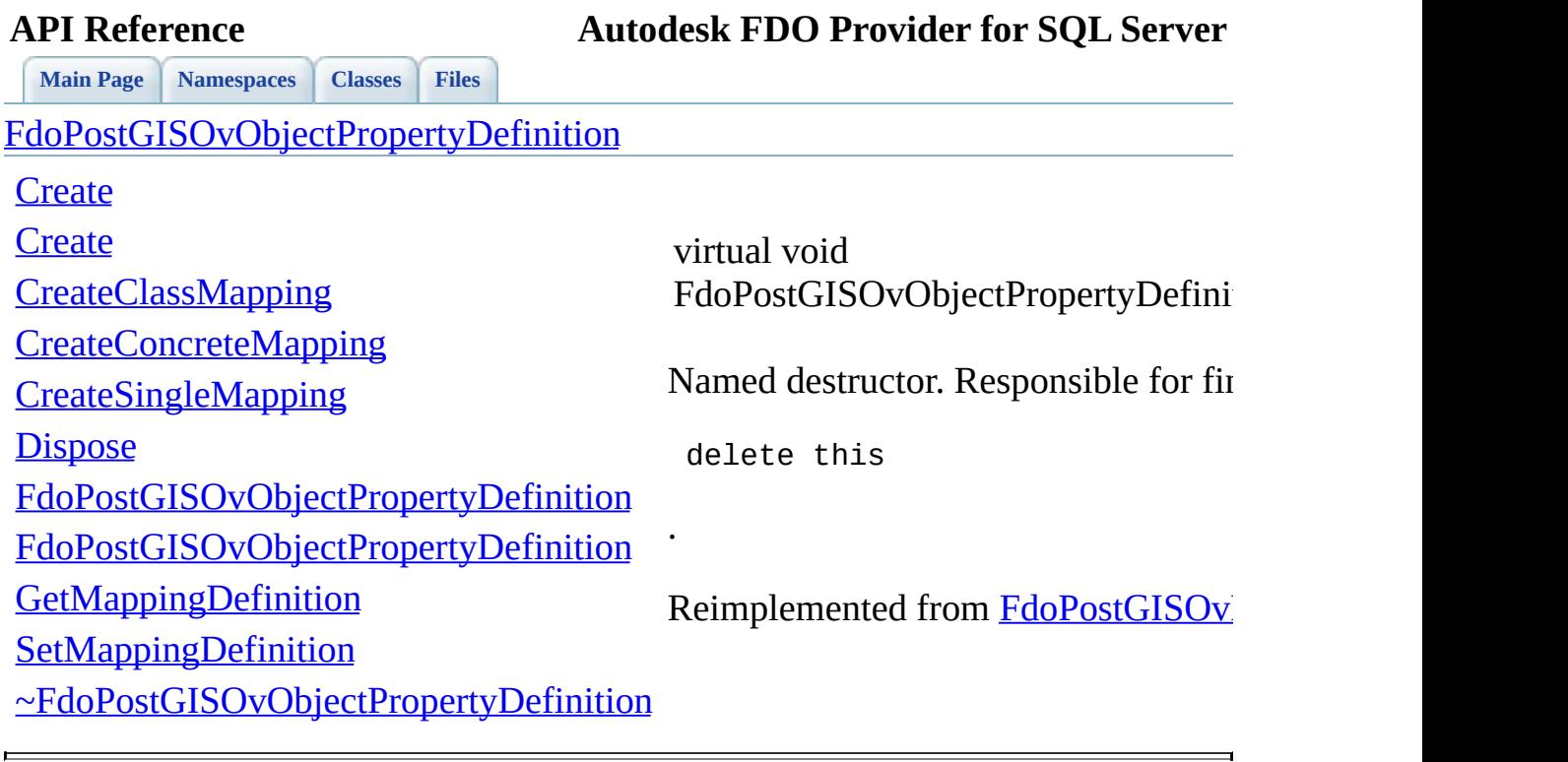

<span id="page-824-0"></span>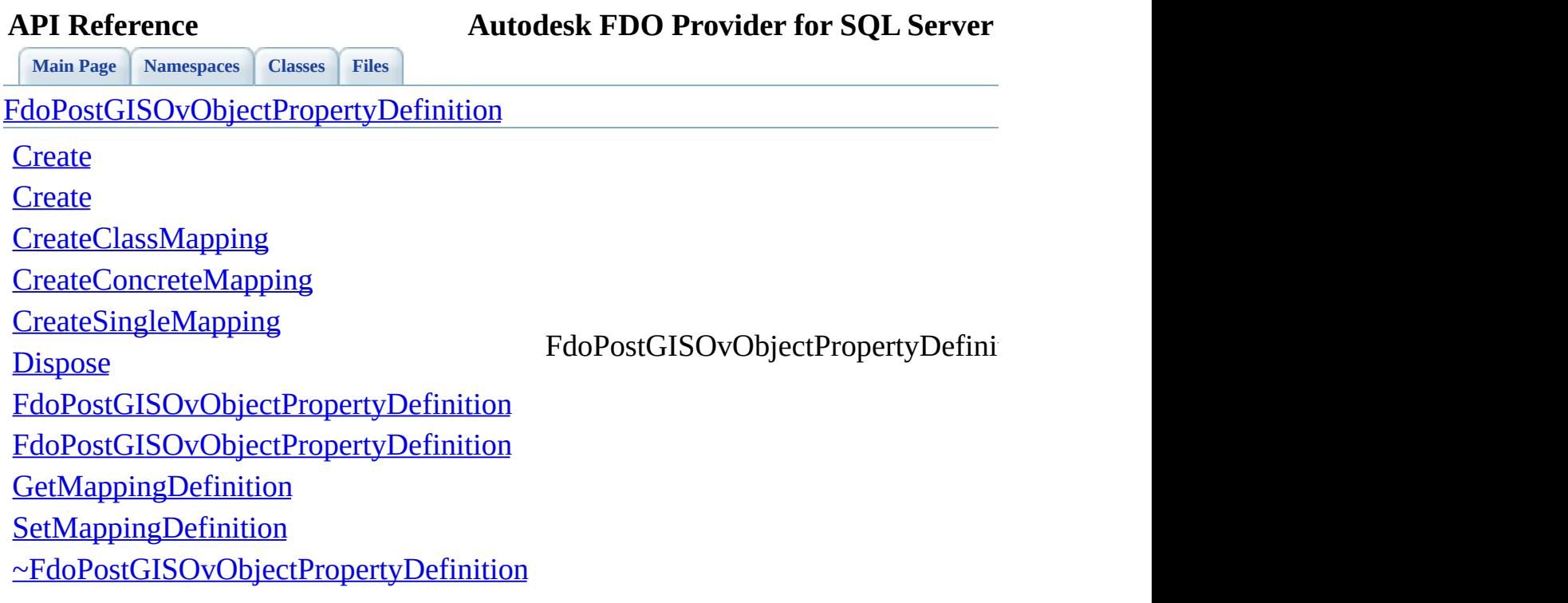

<span id="page-825-0"></span>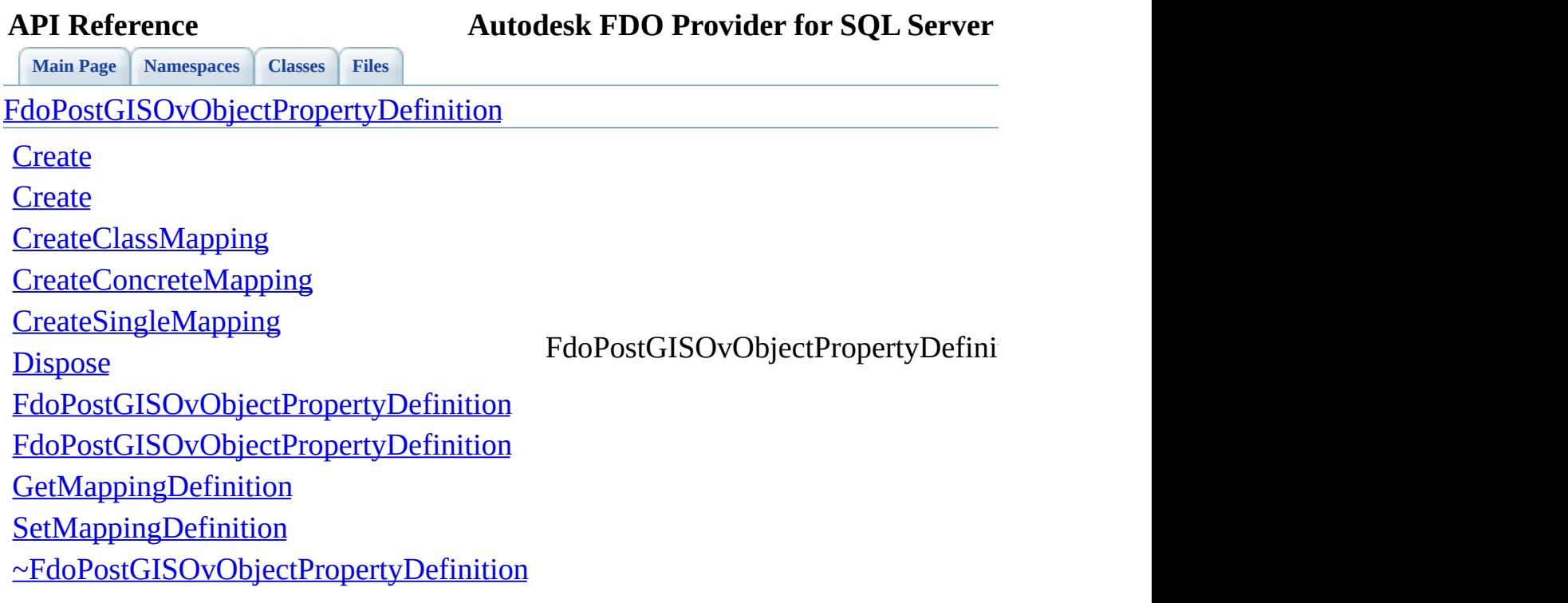

<span id="page-826-0"></span>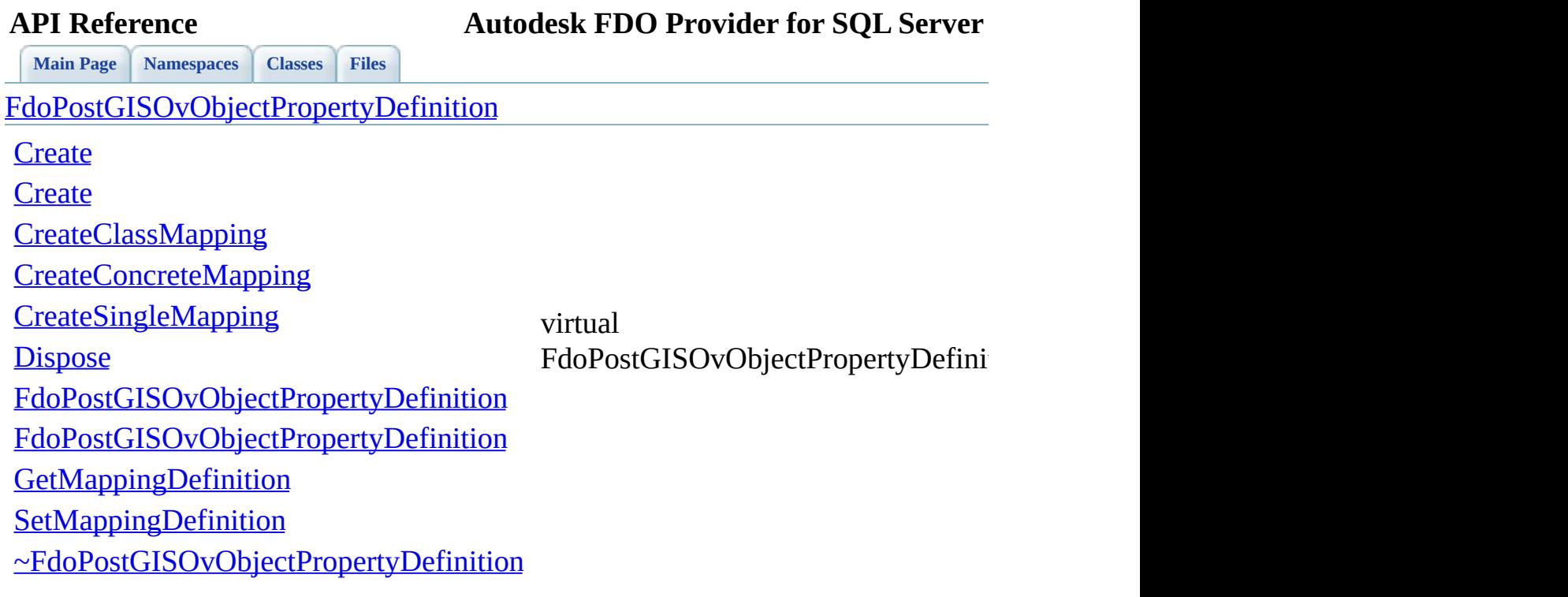

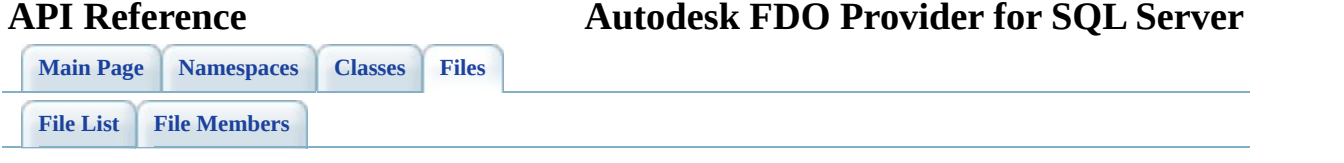
## **PostGisOvPhysicalSchemaMapping.h**

Go to the [documentation](#page-400-0) of this file.

 // // Copyright (C) 2006 Refractions Research, Inc. // 00004 // This library is free software; you can redistribute it and/ // modify it under the terms of version 2.1 of the GNU Lesser 00006 // General Public License as published by the Free Software Foundation. // // This library is distributed in the hope that it will be use 00009 // but WITHOUT ANY WARRANTY; without even the implied warranty 00010 // MERCHANTABILITY or FITNESS FOR A PARTICULAR PURPOSE. See t // Lesser General Public License for more details. // 00013 // You should have received a copy of the GNU Lesser General  $F$ 00014 // License along with this library; if not, write to the Free 00015 // Foundation, Inc., 51 Franklin St, Fifth Floor, Boston, MA // #ifndef FDOPOSTGISOVPHYSICALSCHEMAMAPPING\_H #define FDOPOSTGISOVPHYSICALSCHEMAMAPPING\_H #include <[Rdbms/Override/RdbmsOvPhysicalSchemaMapping.h](#page-471-0)> #include <Rdbms/Override/PostGIS/PostGisOv.h> #include <Rdbms/Override/PostGIS/PostGisOvClassCollection.h> /// \brief /// Concrete class offering physical schema mapping overrides. /// This class is used in PostGIS schema overrides. /// class [FdoPostGISOvPhysicalSchemaMapping](#page-59-0) : public [FdoRdbmsOvPhysicalSchemaMapping](#page-161-0) { public: /// \brief 00034 /// Constructs a default of an FdoPostGISOvPhysicalSchemaM /// /// \return /// Returns FdoPostGISOvPhysicalSchemaMapping /// 00039 FDOPOSTGIS OV API static [FdoPostGISOvPhysicalSchemaMapping](#page-59-0) /// \brief 00042 /// Constructs an instance of an FdoPostGISOvPhysicalSchem

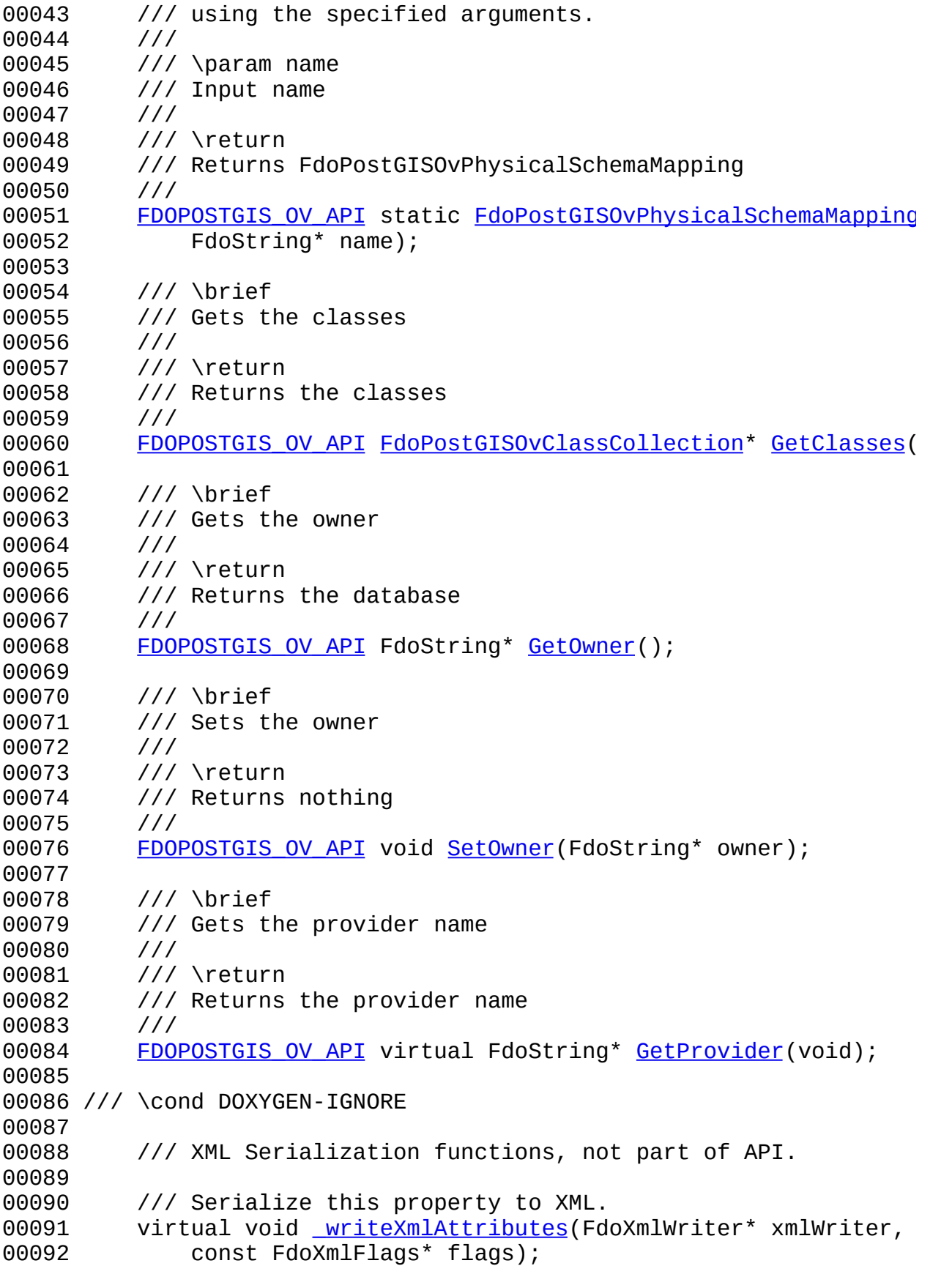

 /// Initialize this element from its XML attributes 00095 virtual void [InitFromXml\(](#page-1090-0)FdoXmlSaxContext\* saxContext, FdoXmlAttributeCollection\* attrs); /// \endcond protected: [101](#page-839-0) [FdoPostGISOvPhysicalSchemaMapping](#page-844-0)(); [FdoPostGISOvPhysicalSchemaMapping](#page-844-0)(FdoString\* name); 00104 virtual [~FdoPostGISOvPhysicalSchemaMapping](#page-846-0)(); virtual void [Dispose](#page-842-0)(); /// Create a class override from XML attributes virtual [FdoRdbmsOvClassDefinition](#page-122-0)\* [CreateClass\(](#page-841-0) 00109 FdoXmlSaxContext\* saxContext, FdoXmlAttributeCollection\* atts); /// Add the given class override to this schema override s virtual void [AddClass](#page-840-0)[\(FdoRdbmsOvClassDefinition\\*](#page-122-0) classDef); 00115 /// common initializer for all constructors: void [Init](#page-845-0)(); private: [FdoPostGISOvClassesP](#page-1651-0) mClasses; FdoStringP mOwner; }; /// \brief 00126 /// Declaration of smart-pointer type for FdoPostGISOvGeometri /// Provided for convenience. /// typedef FdoPtr<[FdoPostGISOv](#page-1659-0)PhysicalSchemaMapping> FdoPostGISOv #endif // FDOPOSTGISOVPHYSICALSCHEMAMAPPING\_H

### **API Reference Autodesk FDO Provider for SQL Server**

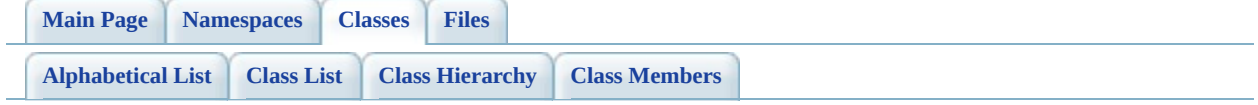

# **FdoPostGISOvPhysicalSchemaMappi Member List**

This is the complete list of members for [FdoPostGISOvPhysicalSchemaMapping](#page-59-0), including all inherited members.

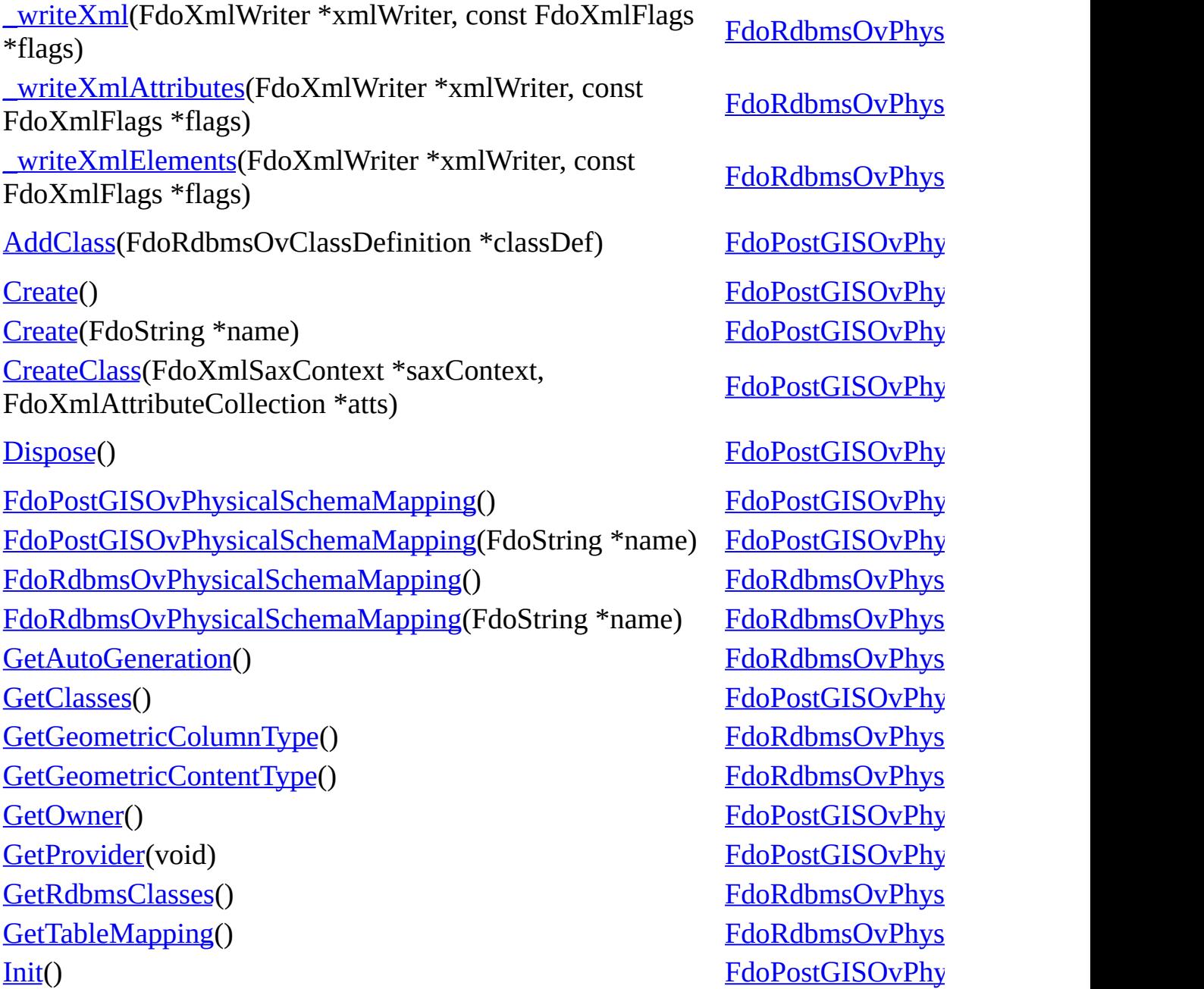

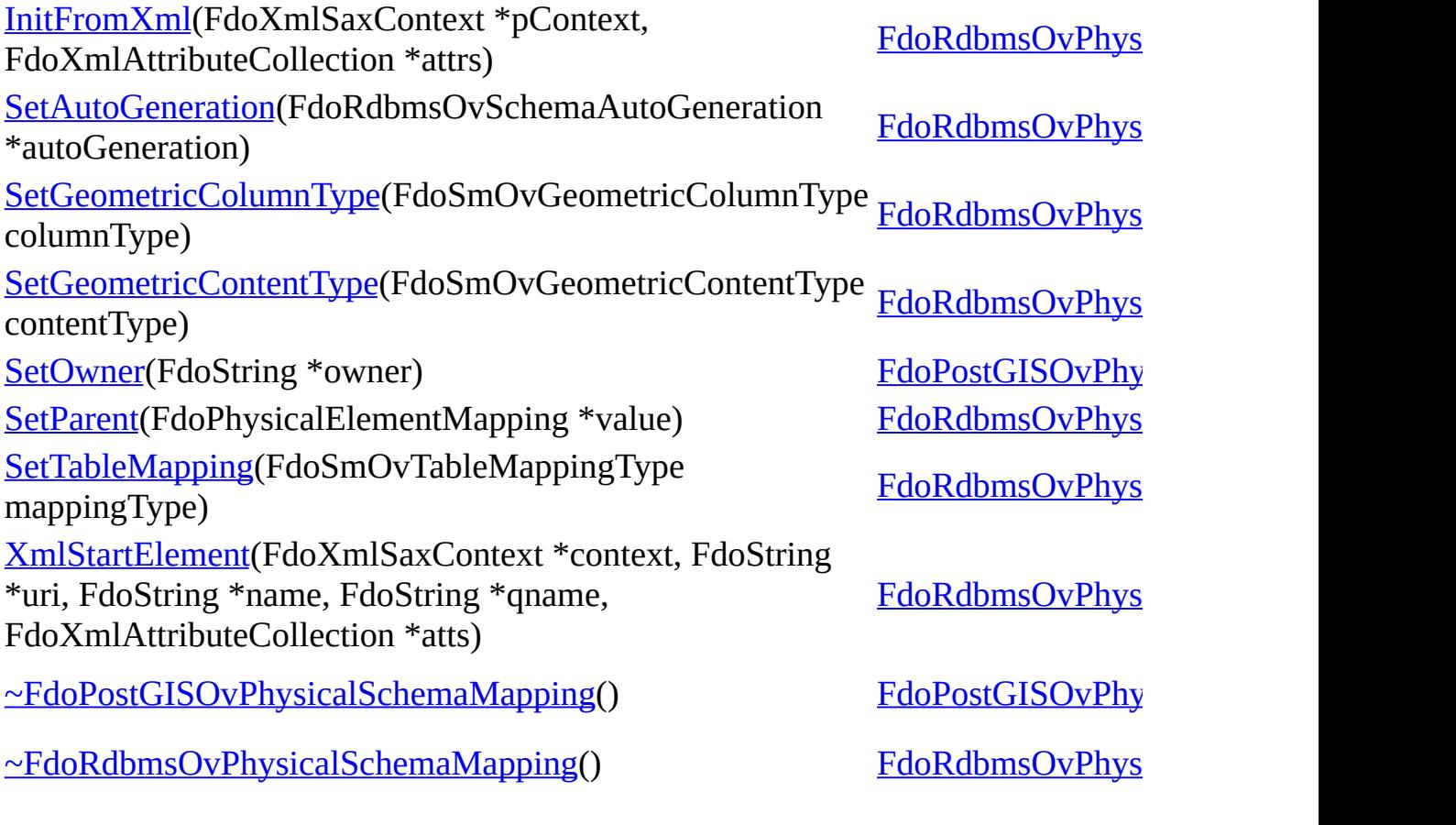

[Comments?](mailto:isd.docs@autodesk.com&subject=Autodesk%20FDO%20Provider%20for%20SQL%20Server%20API%20documentation)

 $\blacksquare$ 

<span id="page-834-0"></span>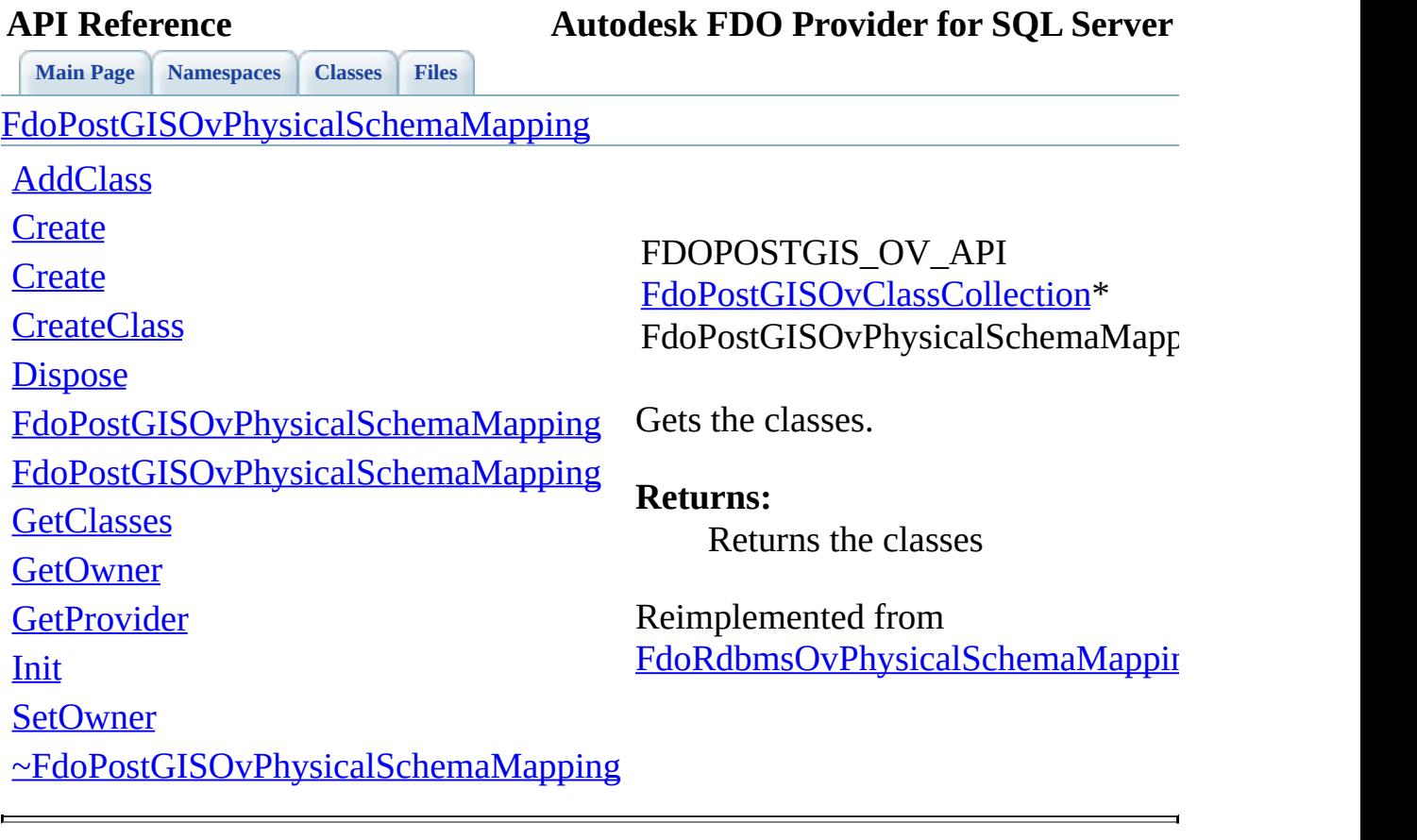

<span id="page-835-0"></span>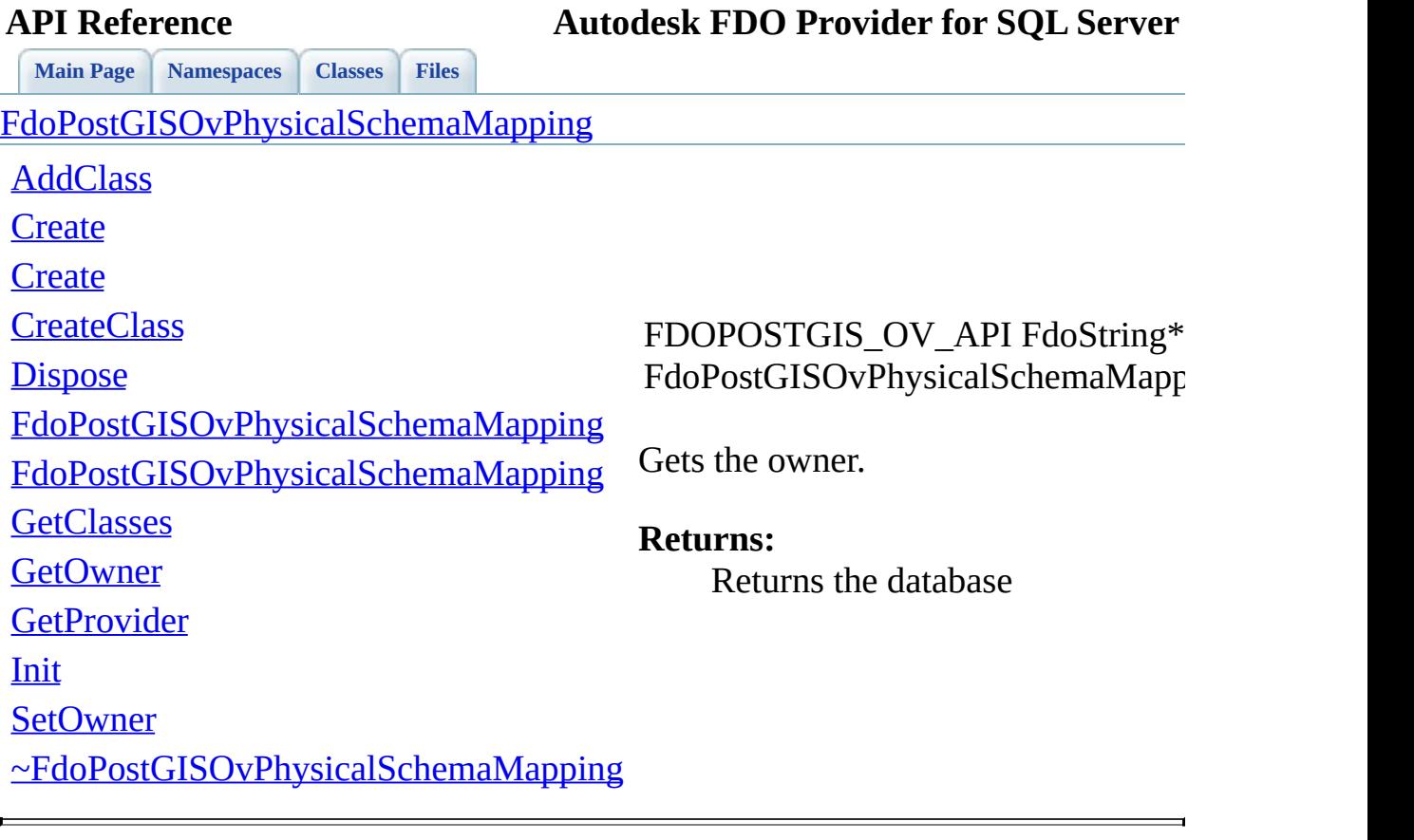

<span id="page-836-0"></span>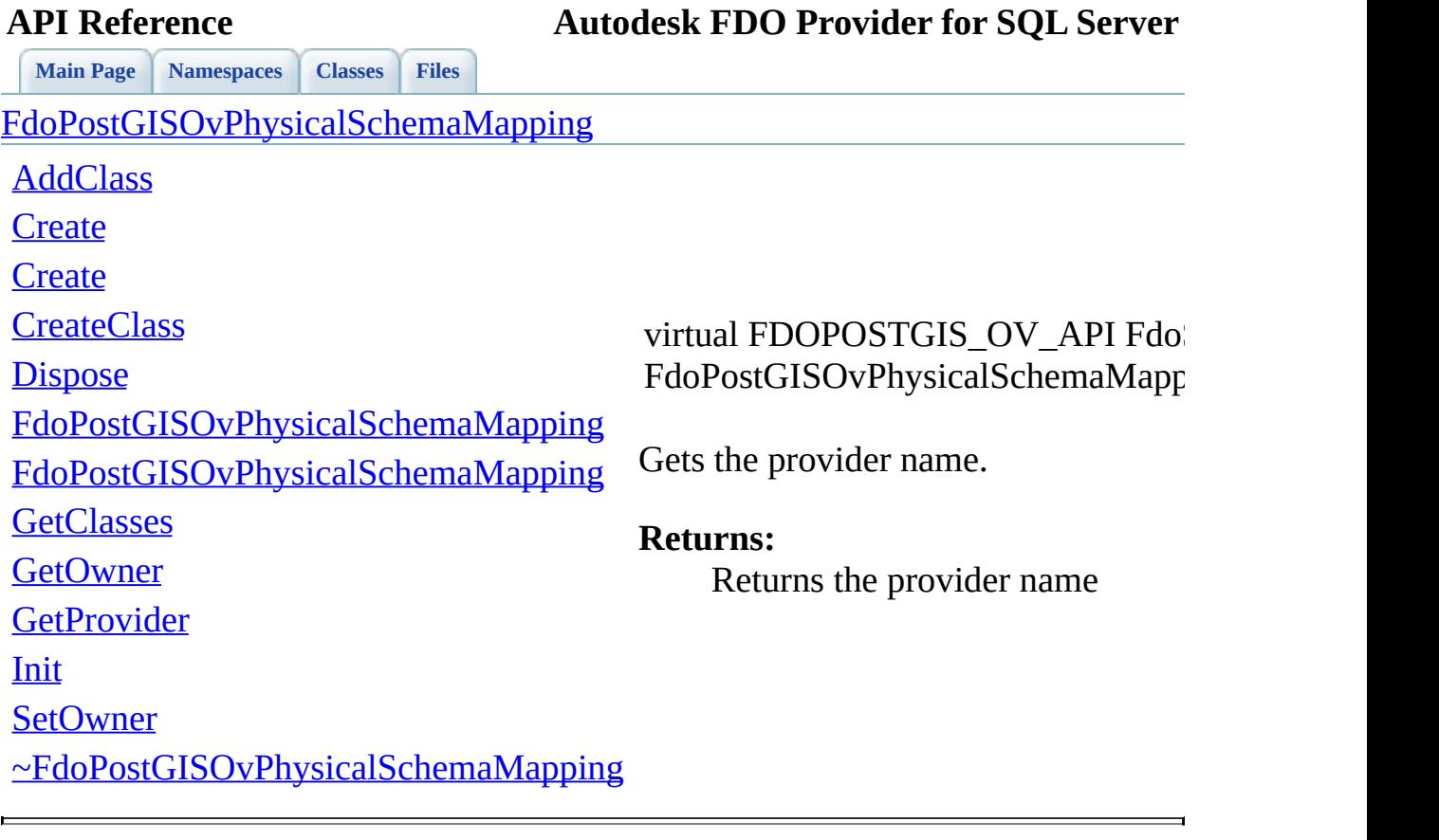

<span id="page-837-0"></span>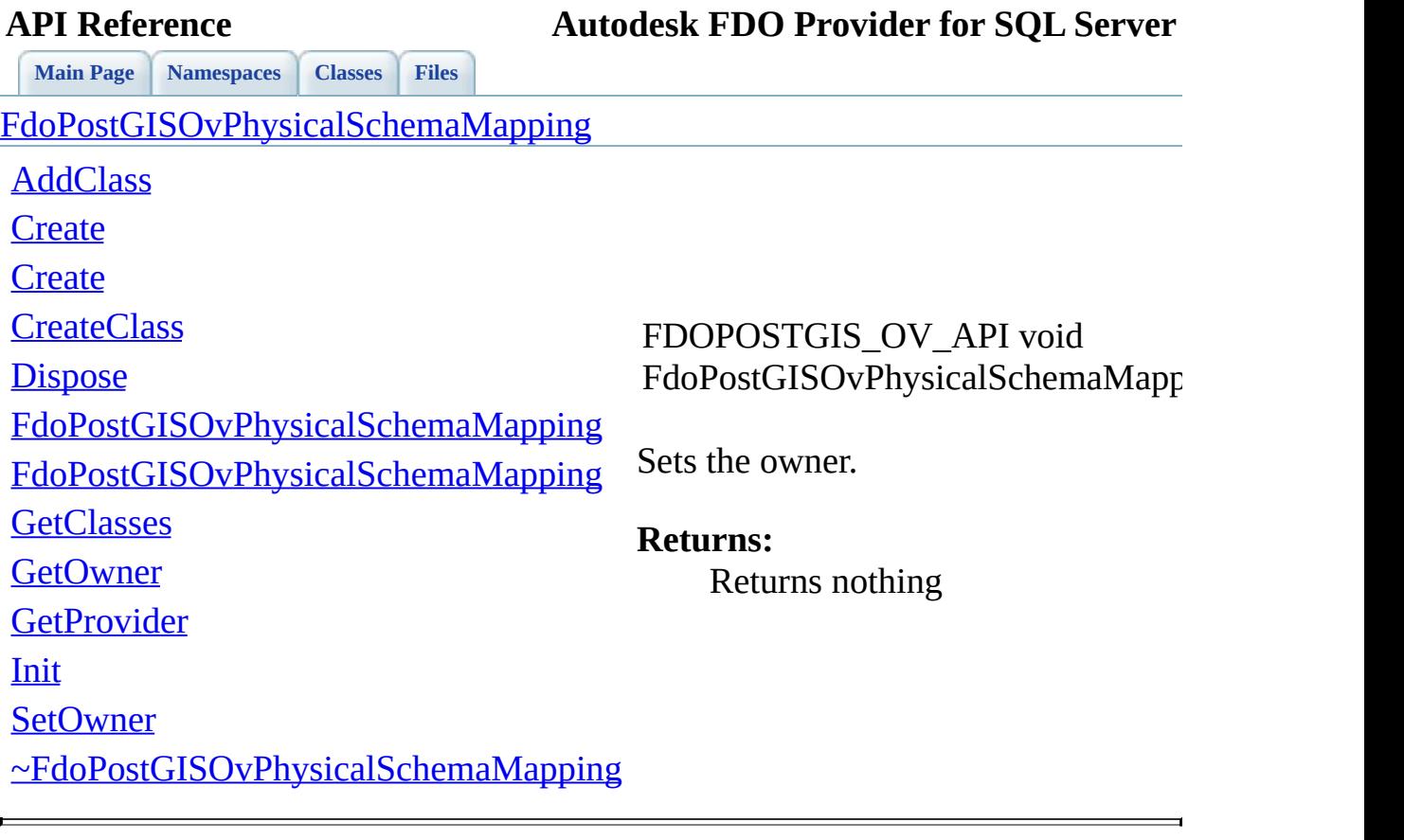

<span id="page-838-0"></span>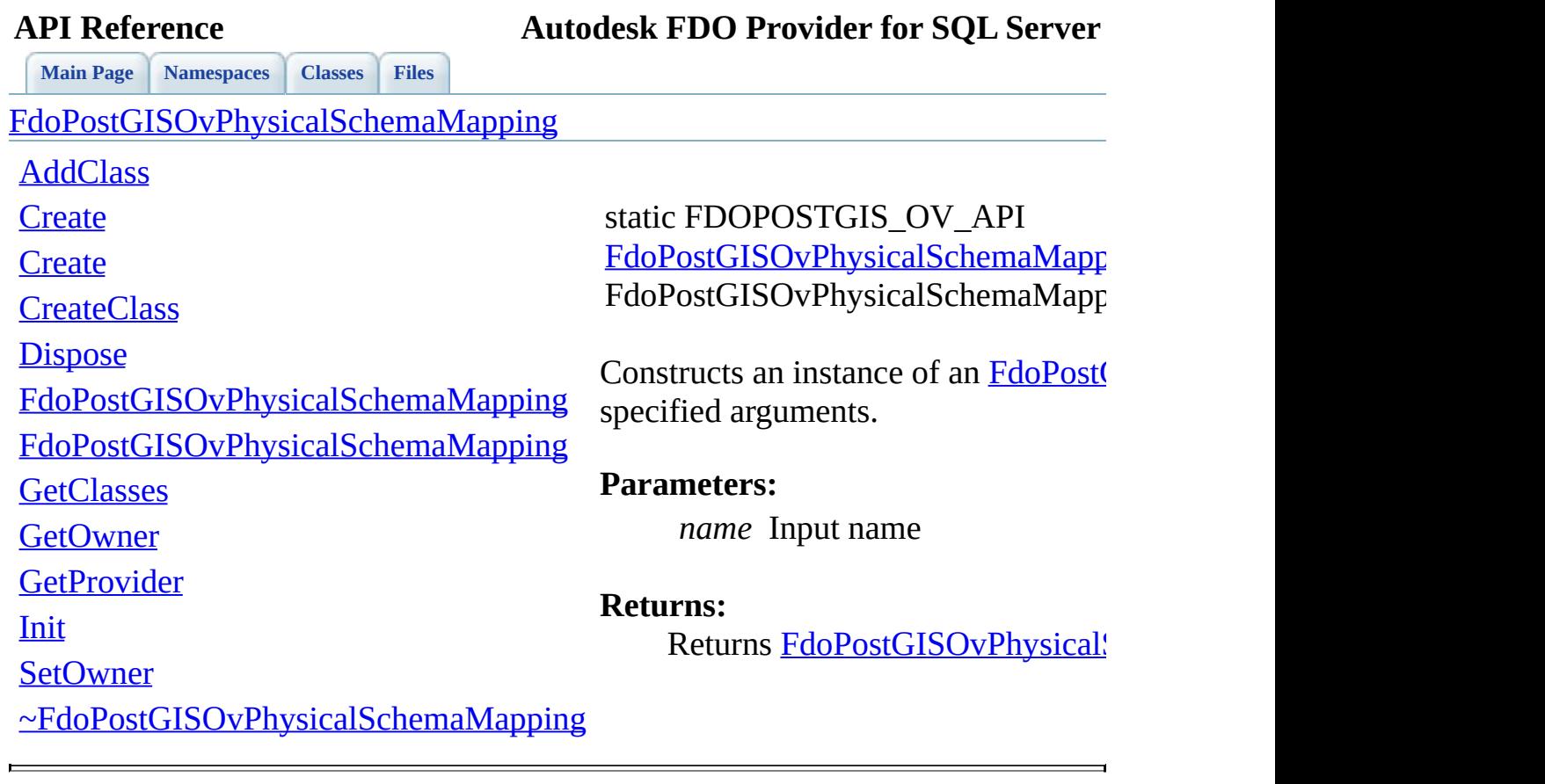

<span id="page-839-0"></span>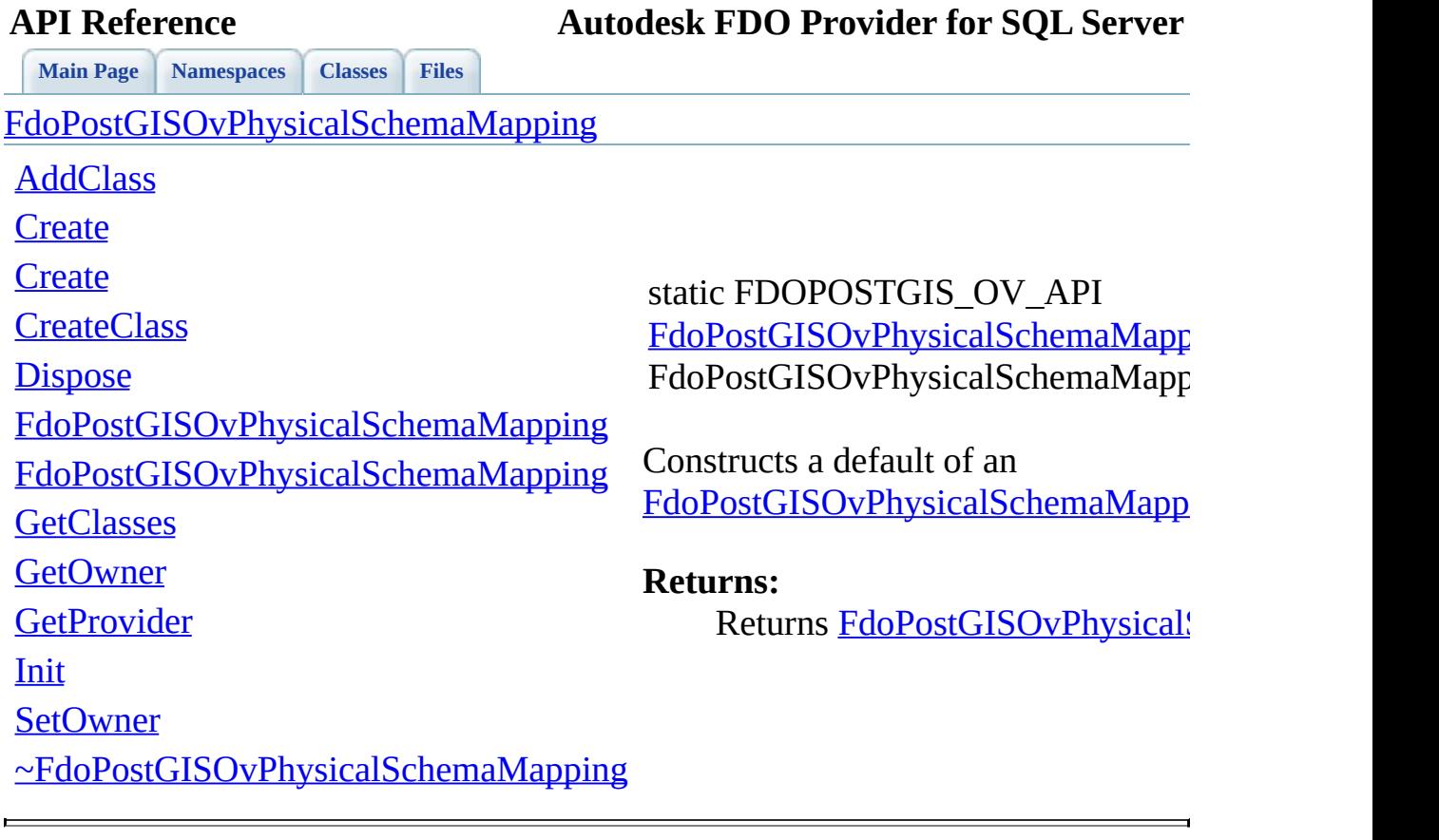

<span id="page-840-0"></span>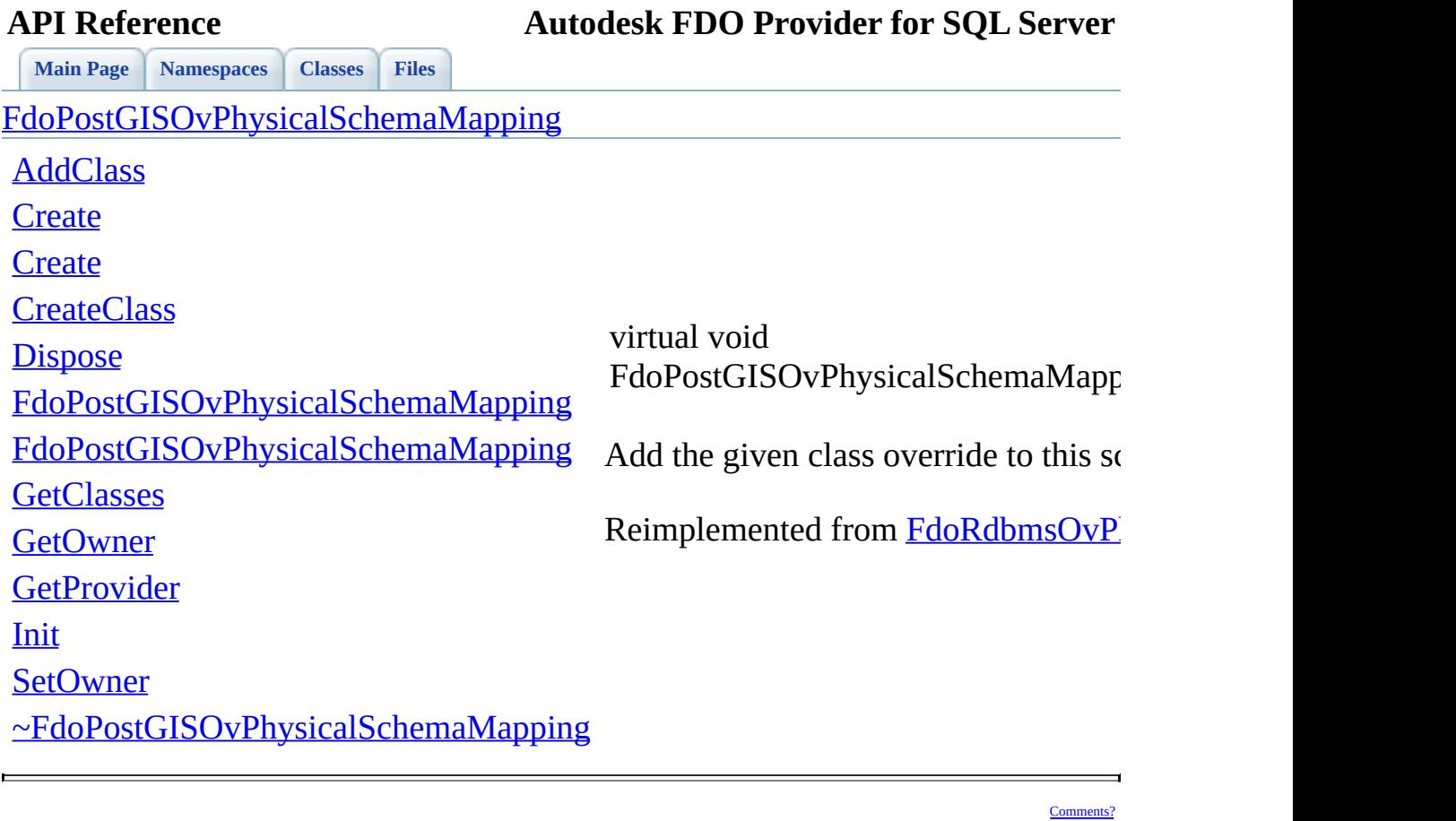

<span id="page-841-0"></span>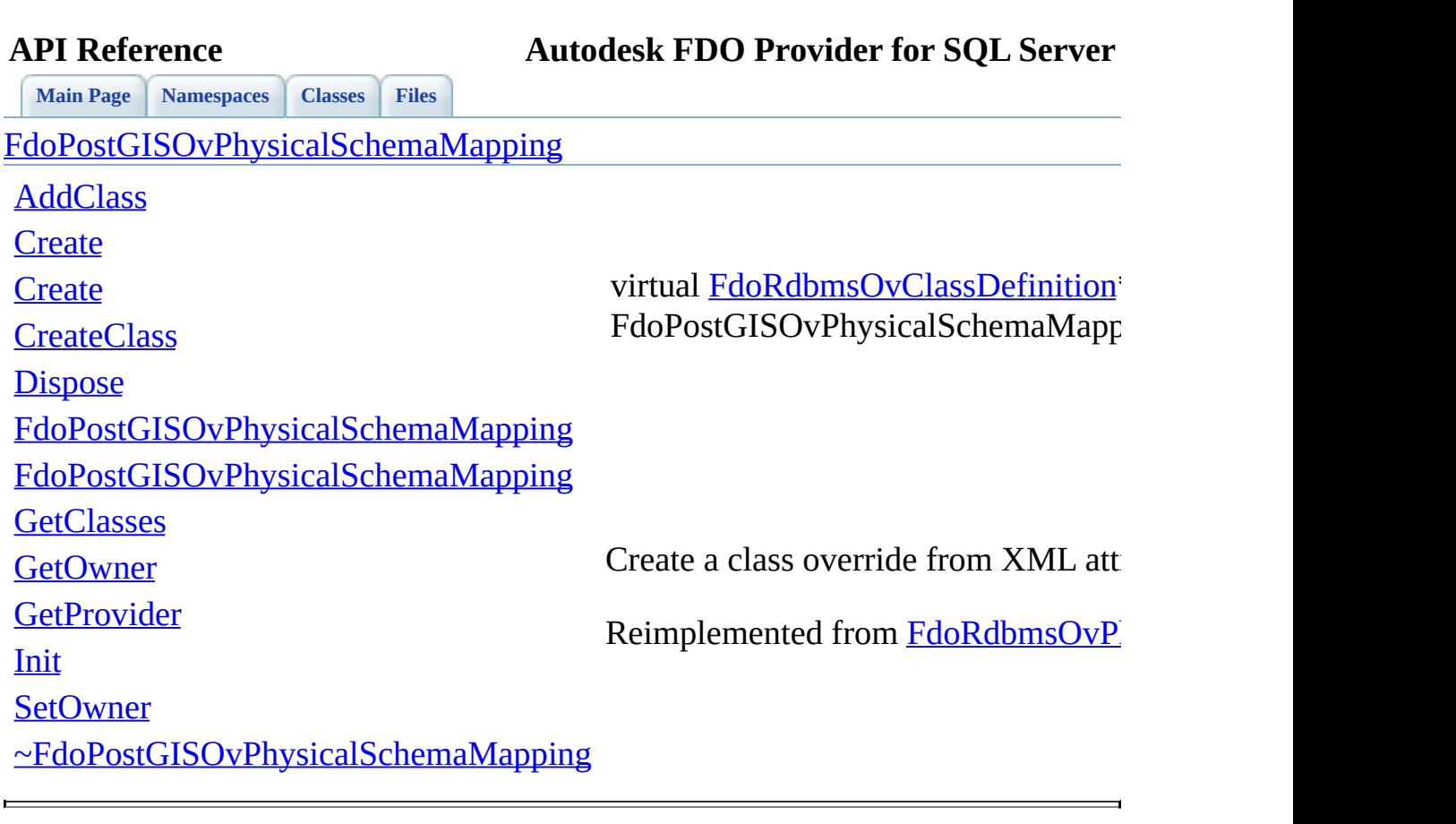

<span id="page-842-0"></span>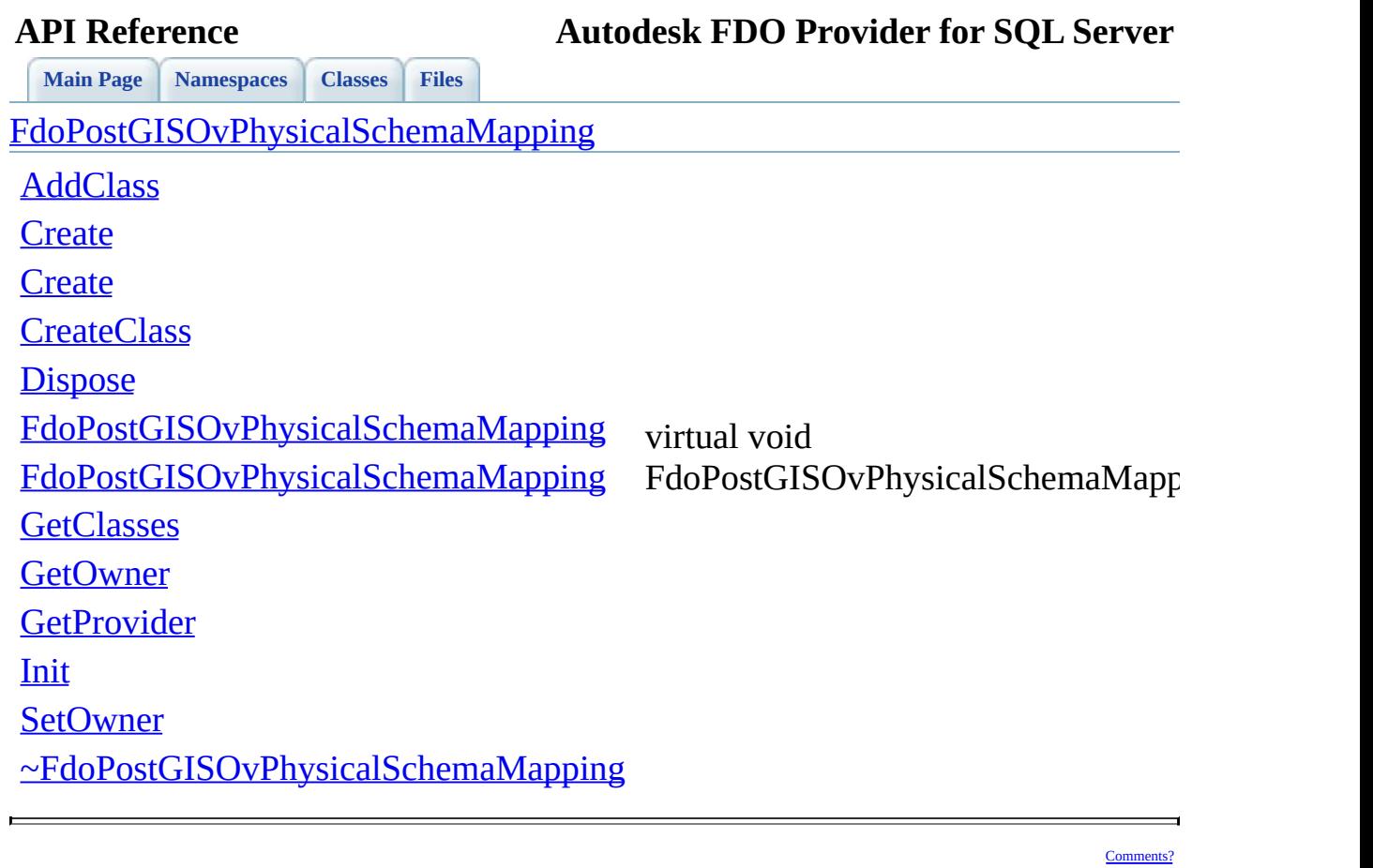

<span id="page-843-0"></span>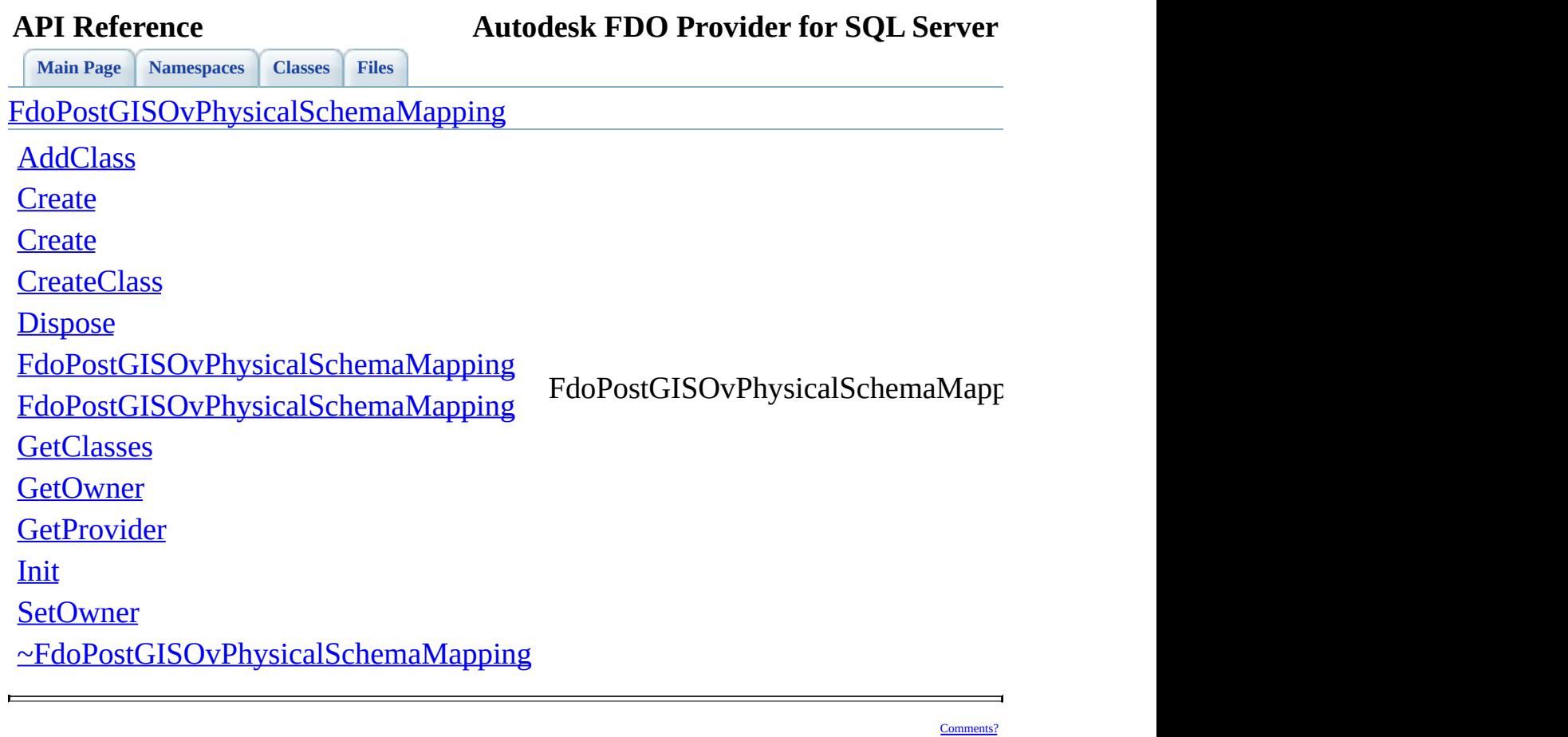

<span id="page-844-0"></span>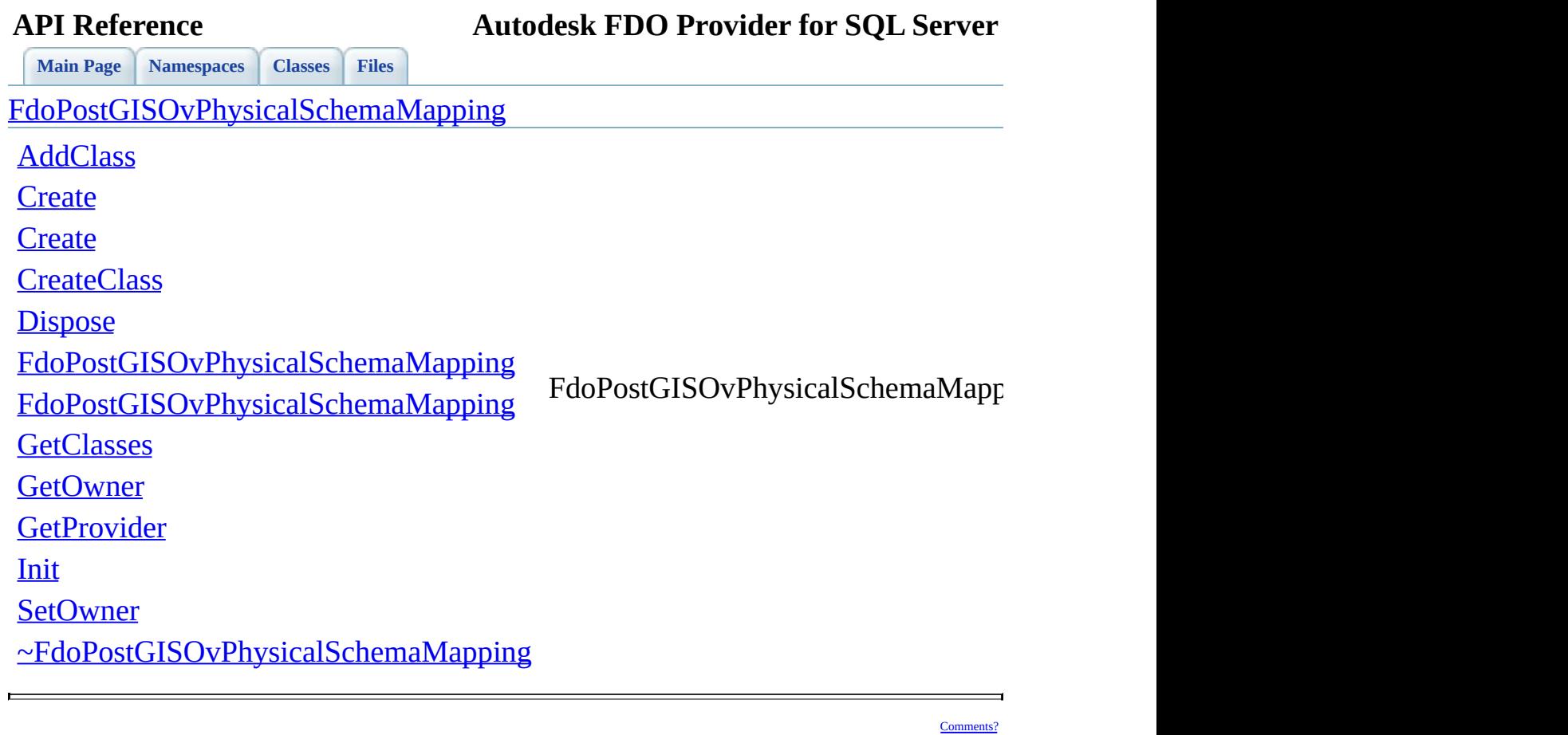

<span id="page-845-0"></span>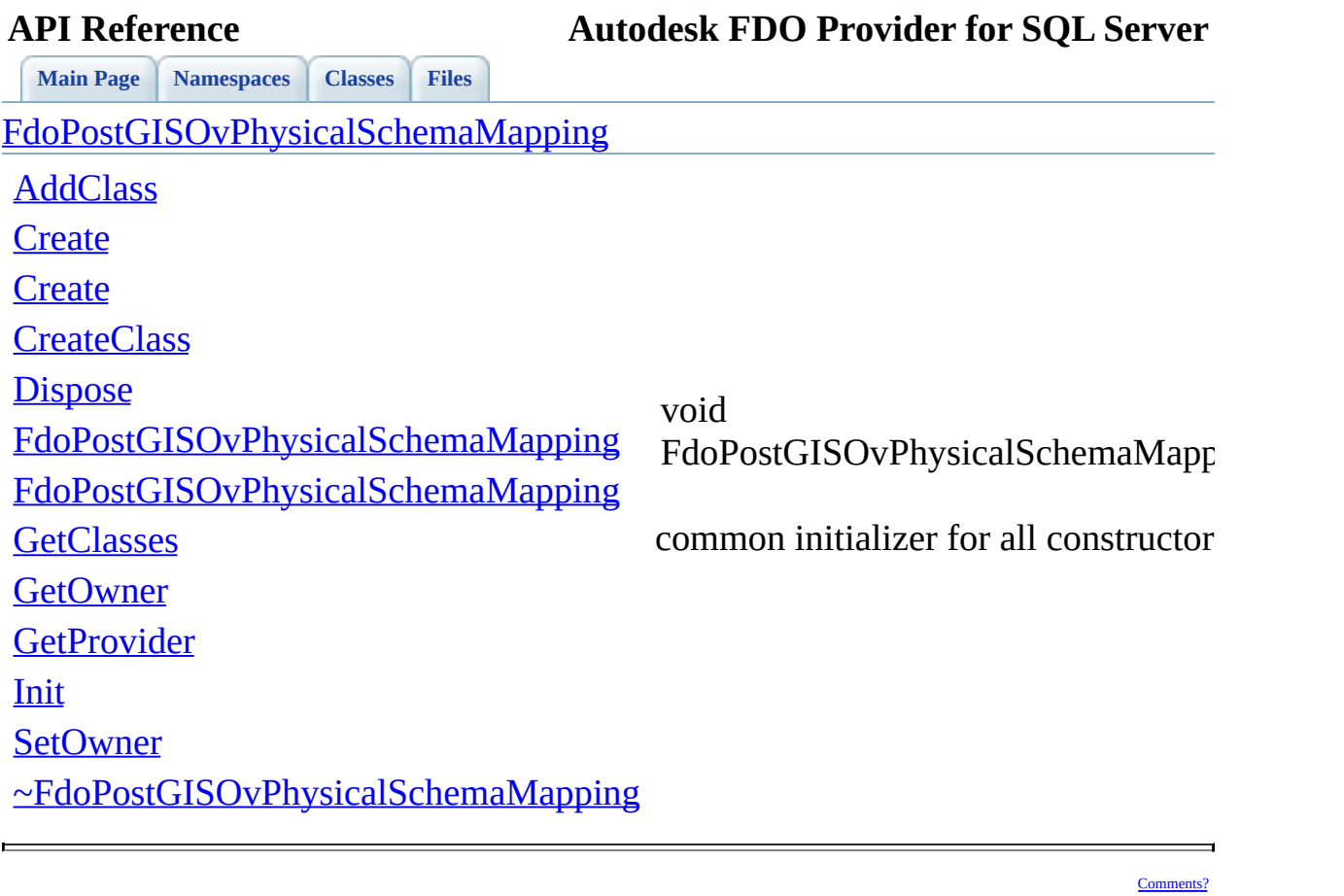

<span id="page-846-0"></span>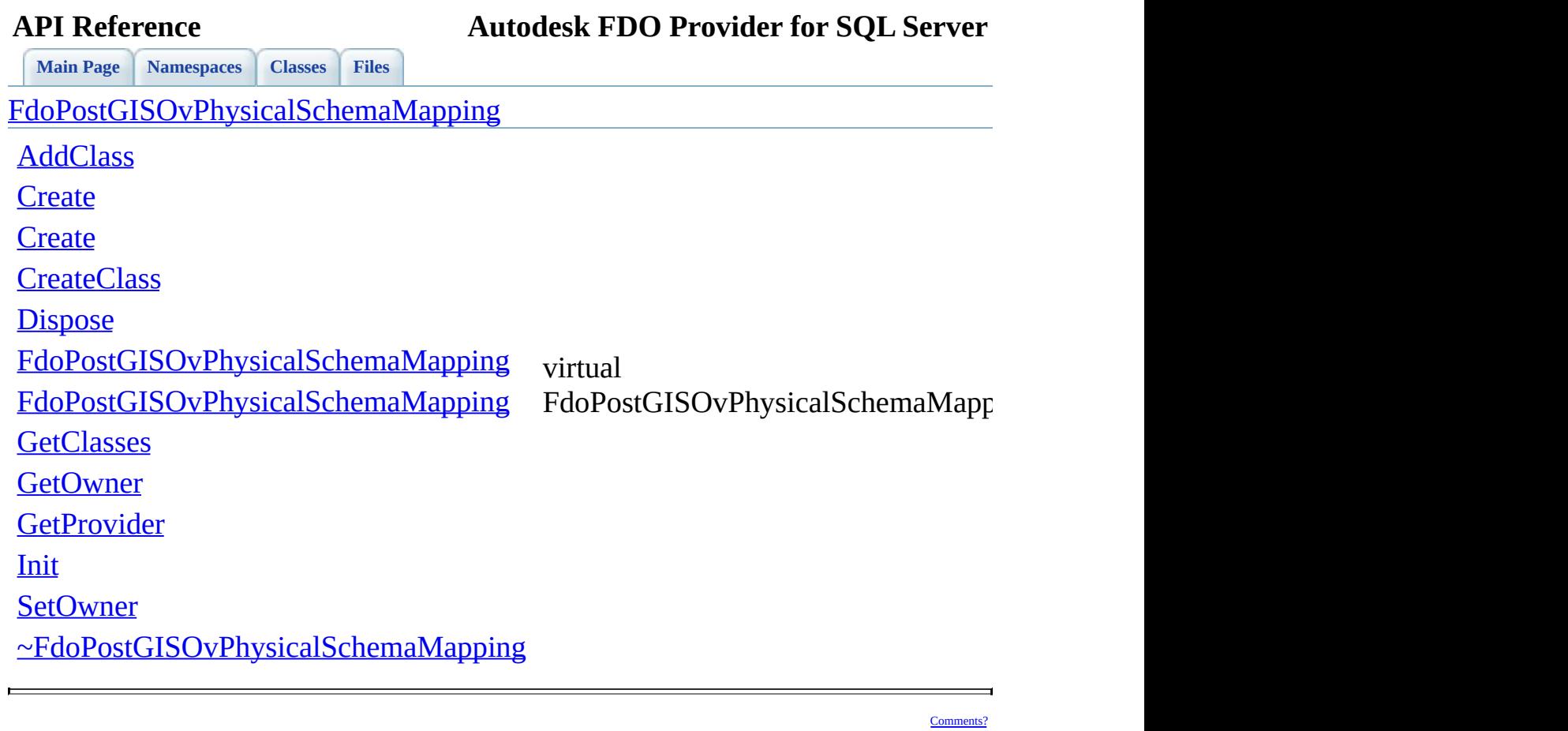

<span id="page-847-0"></span>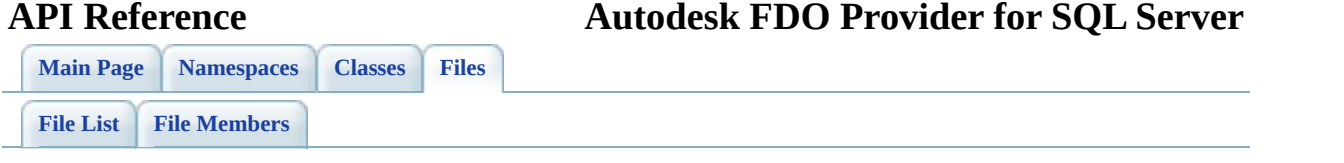

## **PostGisOvPropertyDefinition.h**

Go to the [documentation](#page-404-0) of this file.

<span id="page-848-0"></span> // // Copyright (C) 2006 Refractions Research, Inc. // 00004 // This library is free software; you can redistribute it and/ // modify it under the terms of version 2.1 of the GNU Lesser 00006 // General Public License as published by the Free Software Foundation. // // This library is distributed in the hope that it will be use 00009 // but WITHOUT ANY WARRANTY; without even the implied warranty 00010 // MERCHANTABILITY or FITNESS FOR A PARTICULAR PURPOSE. See t // Lesser General Public License for more details. // 00013 // You should have received a copy of the GNU Lesser General  $F$ 00014 // License along with this library; if not, write to the Free 00015 // Foundation, Inc., 51 Franklin St, Fifth Floor, Boston, MA // #ifndef FDOPOSTGISOVPROPERTYDEFINITION\_H #define FDOPOSTGISOVPROPERTYDEFINITION\_H #include <[Rdbms/Override/RdbmsOvPropertyDefinition.h>](#page-475-0) #include <Rdbms/Override/PostGIS/PostGisOv.h> /// \brief /// Abstract class defining physical schema overrides /// for a property definition. /// This class is used in PostGIS schema overrides. /// class [FdoPostGISOvPropertyDefinition](#page-66-0) : public virtual [FdoRdbmsOvPropertyDefinition](#page-168-0) { friend class [FdoPostGISOvClassDefinition](#page-15-0); protected: /// Default constructor. [FdoPostGISOvPropertyDefinition](#page-854-0)(); /// Alternative constructor. /// \param name [in] - name of class definition. [FdoPostGISOvPropertyDefinition](#page-854-0)(FdoString\* name); /// Destructor.

```
~FdoPostGISOvPropertyDefinition();
00044
00045 /// Named destructor.
00046 /// Responsible for final destruction calling
00047 /// \code delete this \endcode.
Dispose();
00049
00050 };
00051
00052 /// \brief
00053 /// Declaration of smart-pointer type for FdoPostGISOvProperty
00054 /// Provided for convenience.
00055 ///
00056FdoPostGISOvPropertyDefinition> FdoPostGISOvPro
00057
00058 #endif // FDOPOSTGISOVPROPERTYDEFINITION_H
```
 $\blacksquare$ 

### **API Reference Autodesk FDO Provider for SQL Server**

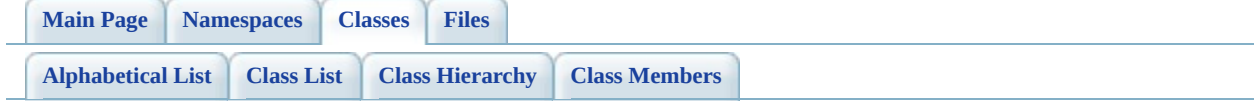

# **FdoPostGISOvPropertyDefinition Member List**

This is the complete list of members for [FdoPostGISOvPropertyDefinition](#page-66-0), including all inherited members.

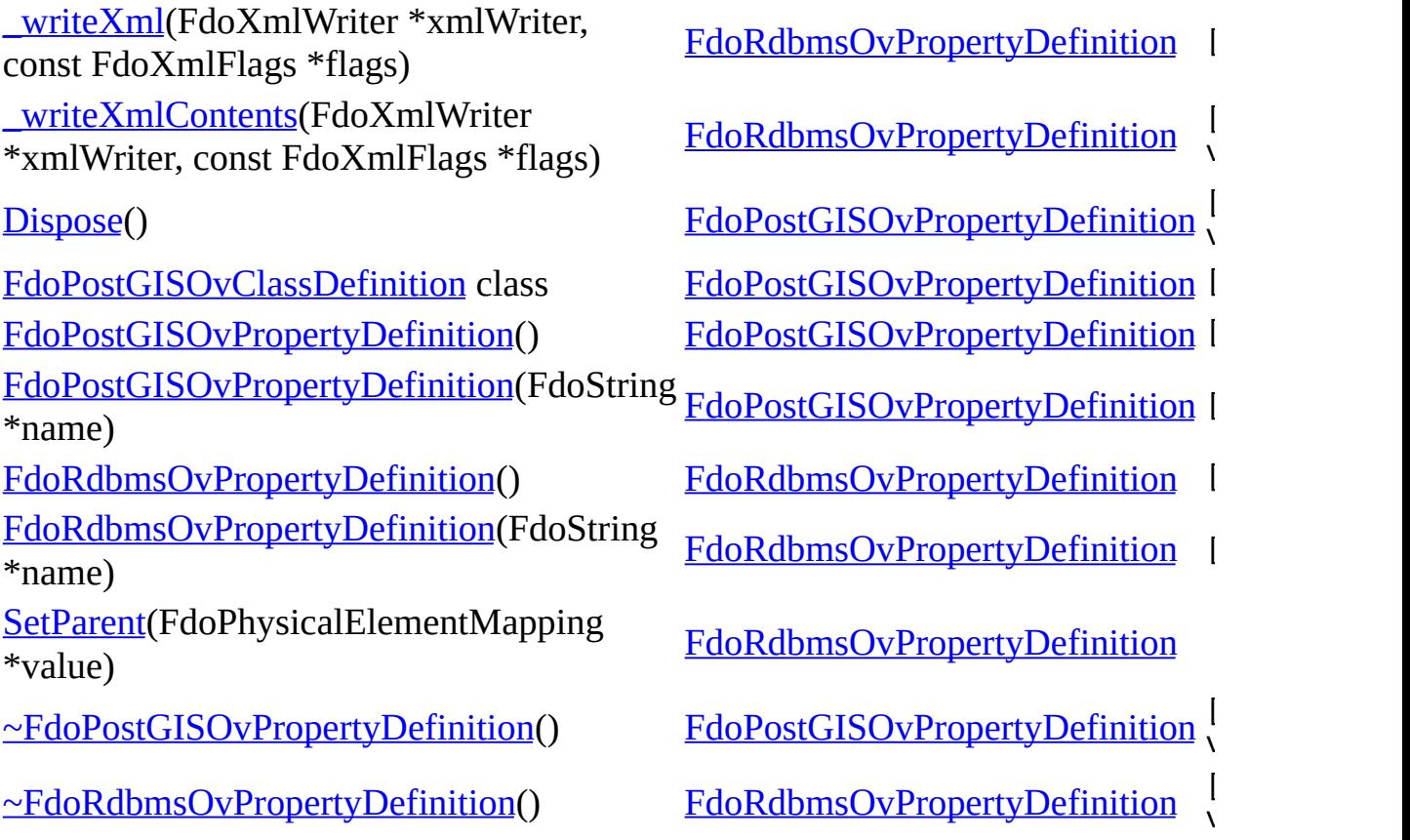

<span id="page-852-0"></span>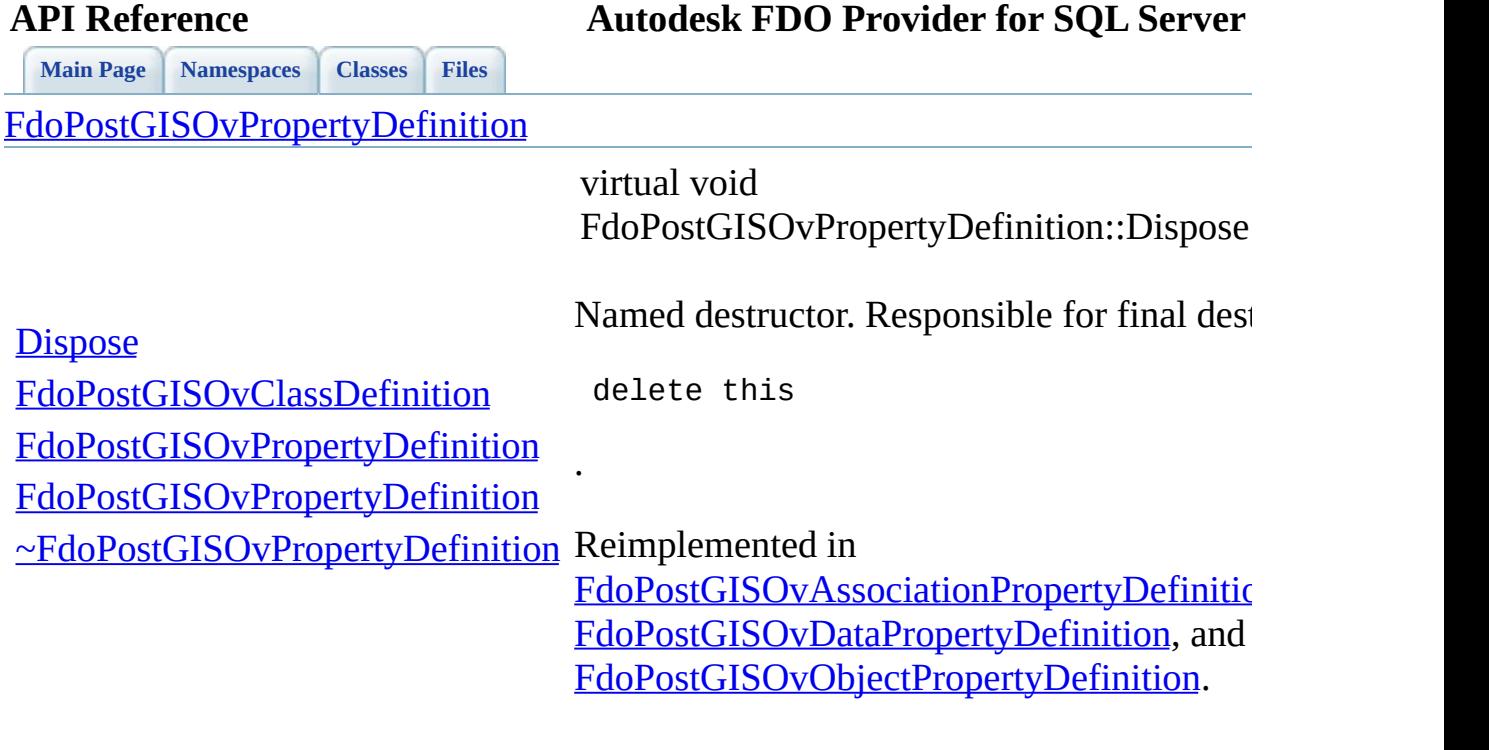

 $\equiv$ 

[Comments?](mailto:isd.docs@autodesk.com&subject=Autodesk%20FDO%20Provider%20for%20SQL%20Server%20API%20documentation)

 $\blacksquare$ 

<span id="page-853-0"></span>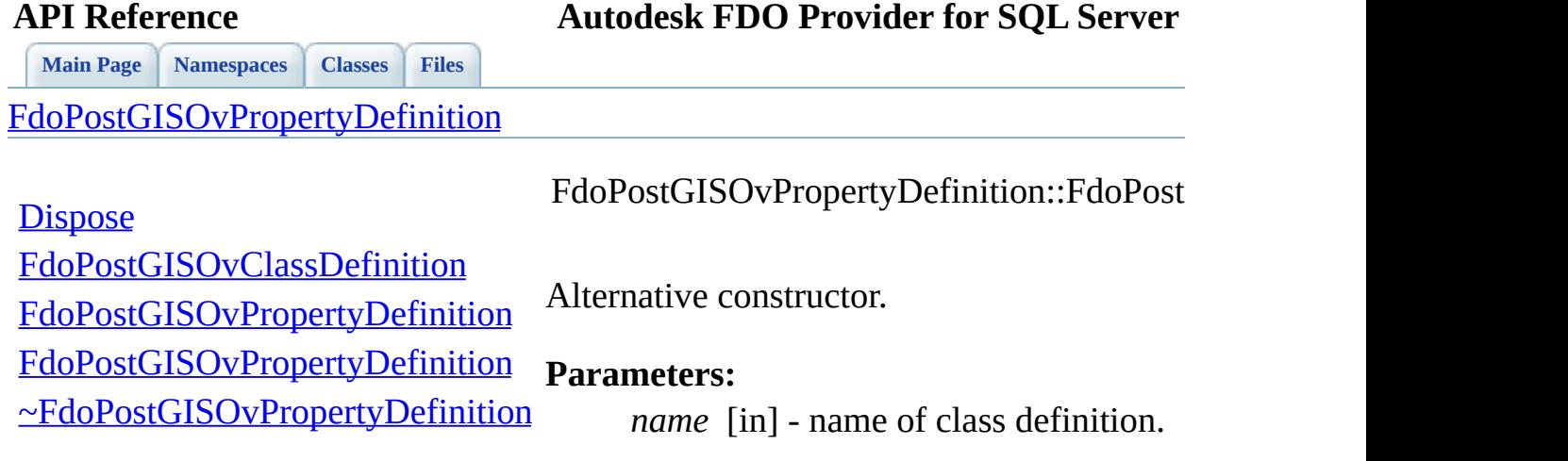

 $\blacksquare$ 

[Comments?](mailto:isd.docs@autodesk.com&subject=Autodesk%20FDO%20Provider%20for%20SQL%20Server%20API%20documentation)

 $\overline{\phantom{0}}$ 

<span id="page-854-0"></span>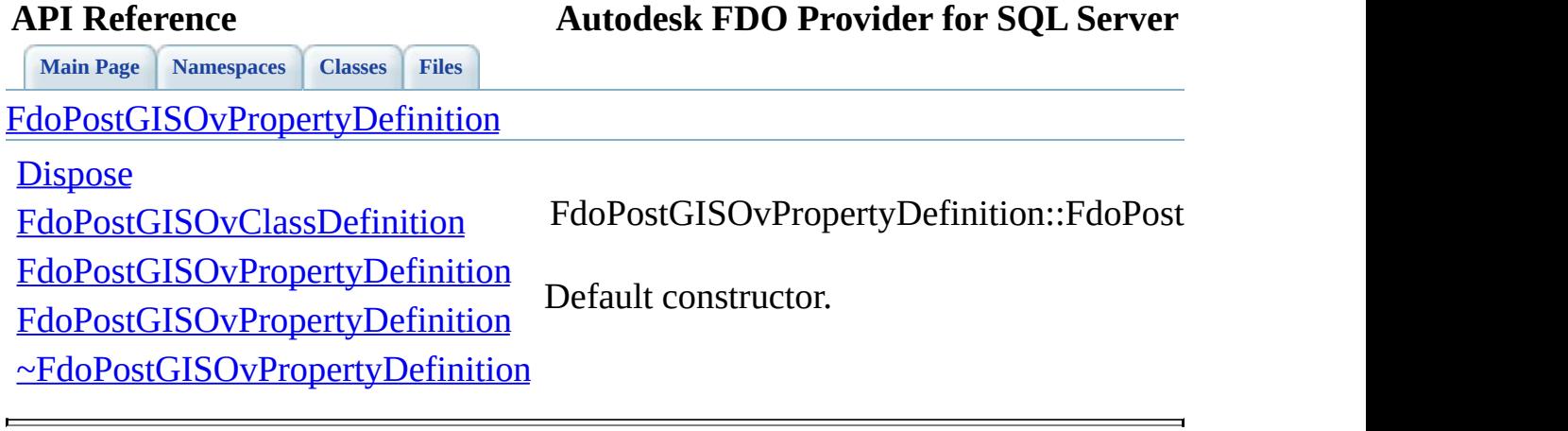

<span id="page-855-0"></span>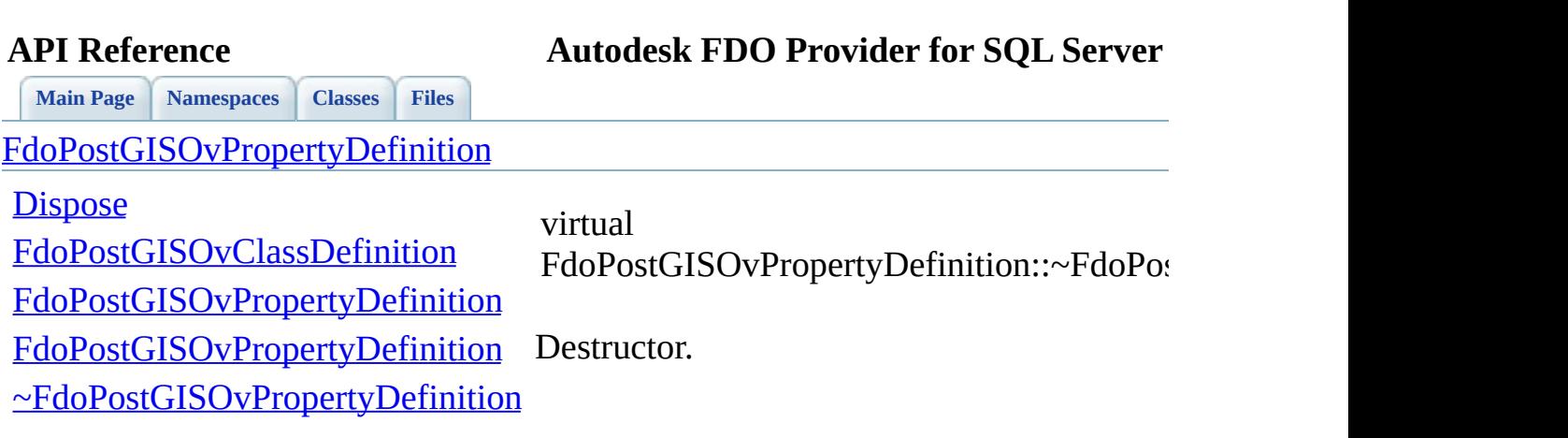

p

**API Reference Autodesk FDO Provider for SQL Server**

<span id="page-856-0"></span>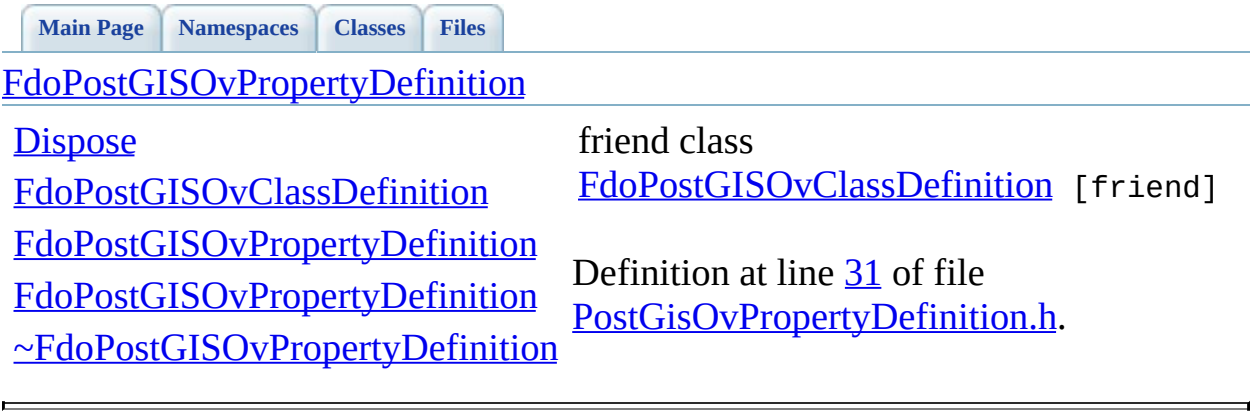

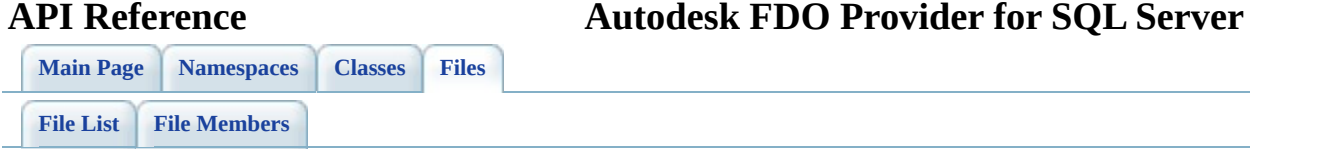

## **PostGisOvPropertyDefinitionCollectio**

Go to the [documentation](#page-408-0) of this file.

 // // Copyright (C) 2006 Refractions Research, Inc. // 00004 // This library is free software; you can redistribute it and/ // modify it under the terms of version 2.1 of the GNU Lesser 00006 // General Public License as published by the Free Software Foundation. // // This library is distributed in the hope that it will be use 00009 // but WITHOUT ANY WARRANTY; without even the implied warranty 00010 // MERCHANTABILITY or FITNESS FOR A PARTICULAR PURPOSE. See t // Lesser General Public License for more details. // 00013 // You should have received a copy of the GNU Lesser General  $F$ 00014 // License along with this library; if not, write to the Free 00015 // Foundation, Inc., 51 Franklin St, Fifth Floor, Boston, MA // #ifndef FDOPOSTGISOVPROPERTYDEFINITIONCOLLECTION\_H #define FDOPOSTGISOVPROPERTYDEFINITIONCOLLECTION\_H #include <Rdbms/Override/PostGIS/PostGisOv.h> #include <Rdbms/Override/PostGIS/PostGisOvPropertyDefinition.h> #include <[Rdbms/Override/RdbmsOvPropertyDefinitionCollection.h](#page-480-0) 00023 #include <Fdo/Commands/Schema/PhysicalElementMappingCollection /// \brief 00026 /// Local alias of base type for FdoPostGISOvPropertyDefinitio /// typedef FdoRestrictedNamedCollection < [FdoRdbmsOvPropertyDefinition](#page-168-0), [FdoPostGISOvPropertyDefinition](#page-66-0), [FdoRdbmsOvPropertyDefinitionCollection](#page-173-0) > [FdoPostGISOvPropertyDefinitionCollectionBase](#page-1662-0); /// \brief 00037 /// Concrete class defining physical schema overrides for coll /// of property definitions. /// This class is used in PostGIS schema overrides. /// class [FdoPostGISOvPropertyDefinitionCollection](#page-71-0) : public [FdoPostGISOvPropertyDefinitionCollectionBase](#page-1662-0)

 { public: /// \brief 00047 /// Constructs a default of an FdoPostGISOvPropertyDefinit /// /// \return /// Returns FdoPostGISOvPropertyDefinitionCollection /// 00052 FDOPOSTGIS OV API static [FdoPostGISOvPropertyDefinitionCol](#page-71-0) /// \brief /// Named constructor. /// Creates new instance based on given collection. /// /// \param /// base [in] - pointer to base collection. /// /// \return 00062 /// Pointer to new FdoPostGISOvPropertyDefinitionCollectio /// 00065 FDOPOSTGIS OV API static [FdoPostGISOvPropertyDefinitionCol](#page-71-0) [FdoRdbmsOvPropertyDefinitionCollection](#page-173-0)\* base); protected: /// Default constructor. [FdoPostGISOvPropertyDefinitionCollection](#page-868-0)(); /// Alternative constructor. /// base [in] - pointer to base collection. [FdoPostGISOvPropertyDefinitionCollection](#page-868-0)( [FdoRdbmsOvPropertyDefinitionCollection](#page-173-0)\* base); /// Destructor. 00079 virtual [~FdoPostGISOvPropertyDefinitionCollection\(](#page-869-0)); /// Named destructor. /// Responsible for final destruction calling /// \code delete this \endcode. virtual void [Dispose](#page-865-0)(); virtual [FdoPostGISOvPropertyDefinition\\*](#page-66-0) [DownCast\(](#page-866-0) [FdoRdbmsOvPropertyDefinition](#page-168-0)\* value) const; }; /// \brief /// Declaration of smart-pointer type for

 /// FdoPostGISOvPropertyDefinitionCollection. /// Provided for convenience. /// typedef FdoPtr<FdoPostGISOvPropertyDefinitionCollection> [FdoPostGISOvPropertiesP;](#page-1661-0) #endif // FDOPOSTGISOVPROPERTYDEFINITIONCOLLECTION\_H

 $\equiv$ 

### **API Reference Autodesk FDO Provider for SQL Server**

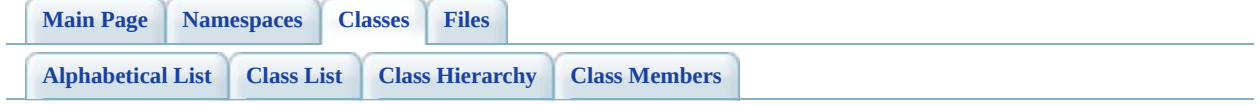

# $FdoPostGISOvPropertyDefinitionColl$ **Member List**

This is the complete list of members for [FdoPostGISOvPropertyDefinitionCollection,](#page-71-0) including all inherited members.

[Create\(](#page-864-0)[\)](#page-71-0) [Create\(](#page-863-0)[FdoRdbmsOvPropertyDefinitionCollection](#page-71-0) \*base)

[Dispose](#page-865-0)[\(\)](#page-71-0)

[DownCast](#page-866-0)[\(FdoRdbmsOvPropertyDefinition](#page-71-0) \*value) const

[FdoPostGISOvPropertyDefinitionCollection](#page-868-0)[\(\)](#page-71-0)

[FdoPostGISOvPropertyDefinitionCollection](#page-867-0)[\(FdoRdb](#page-71-0)msOvPropertyDefinitionCo \*base)

[~FdoPostGISOvPropertyDefinitionCollection](#page-869-0)[\(\)](#page-71-0)

**API Reference Autodesk FDO Provider for SQL Server**

<span id="page-863-0"></span>**[Main](#page-0-0) Page [Namespaces](#page-672-0) [Classes](#page-674-0) [Files](#page-676-0)**

[FdoPostGISOvPropertyDefinitionCollection](#page-71-0)

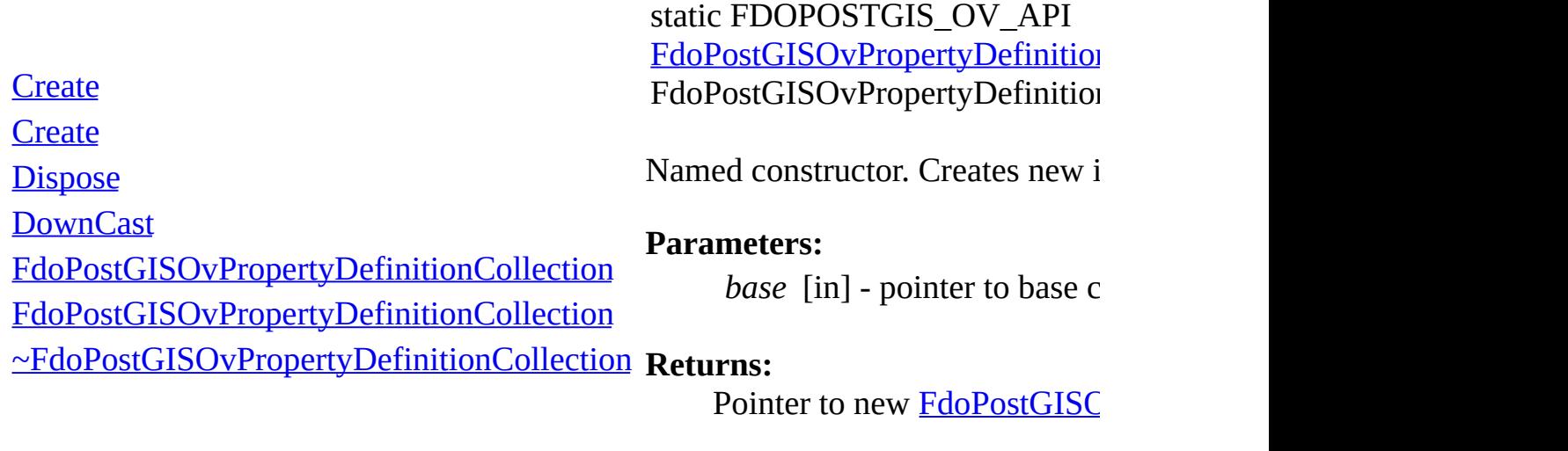
$\blacksquare$ 

**API Reference Autodesk FDO Provider for SQL Server**

**[Main](#page-0-0) Page [Namespaces](#page-672-0) [Classes](#page-674-0) [Files](#page-676-0)**

[FdoPostGISOvPropertyDefinitionCollection](#page-71-0)

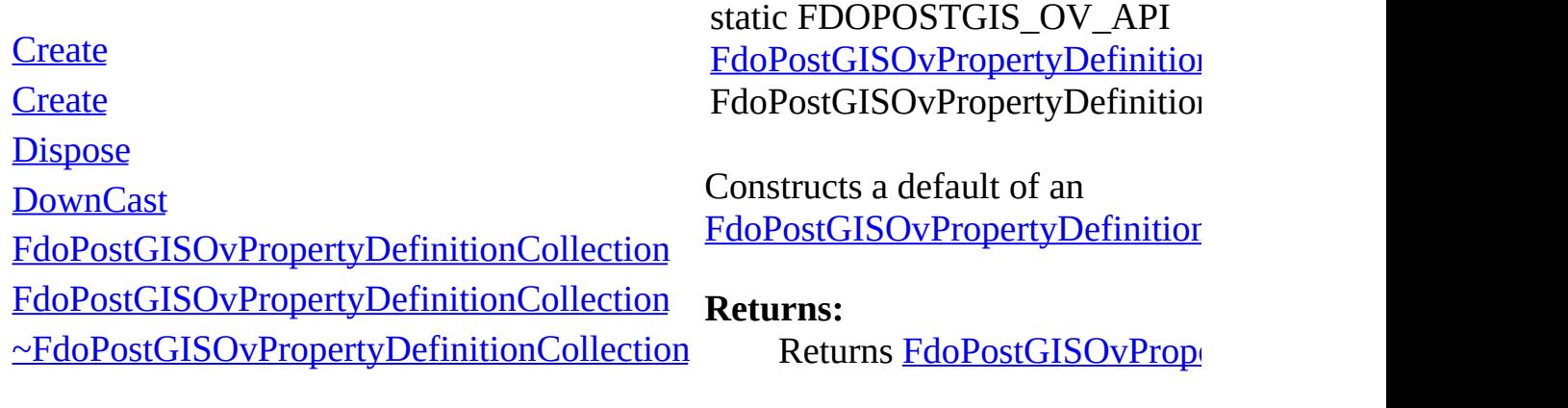

<span id="page-864-0"></span>[Comments?](mailto:isd.docs@autodesk.com&subject=Autodesk%20FDO%20Provider%20for%20SQL%20Server%20API%20documentation)

 $\blacksquare$ 

<span id="page-865-0"></span>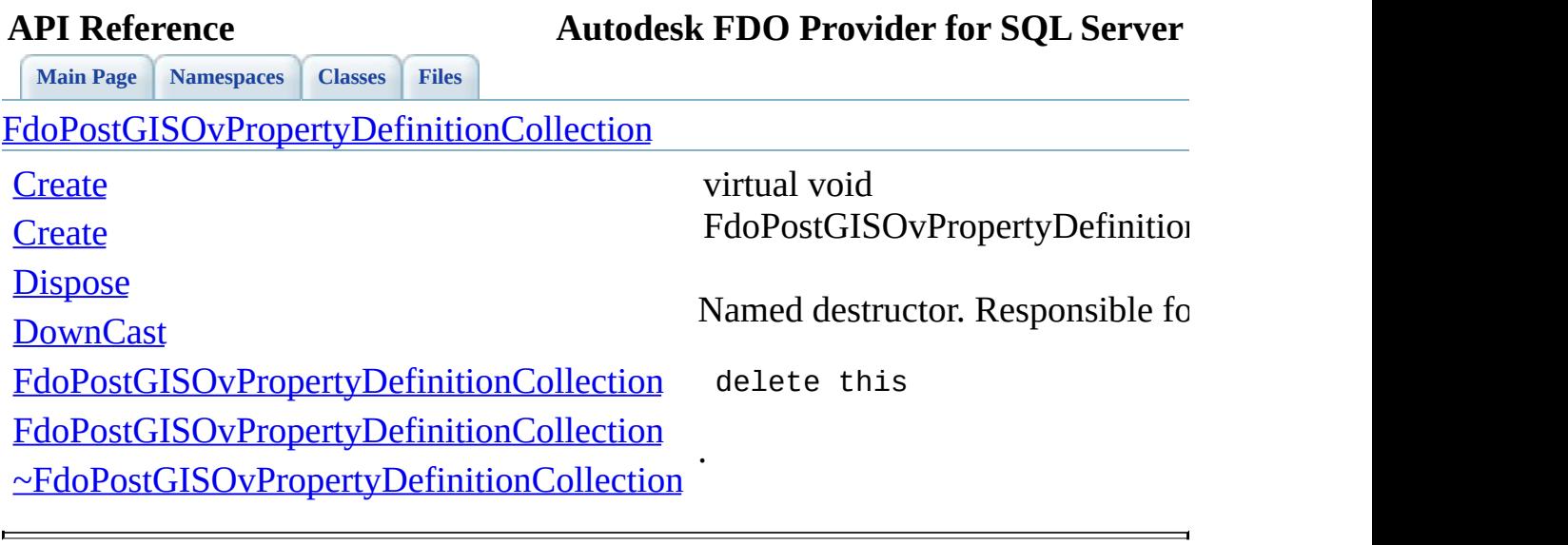

<span id="page-866-0"></span>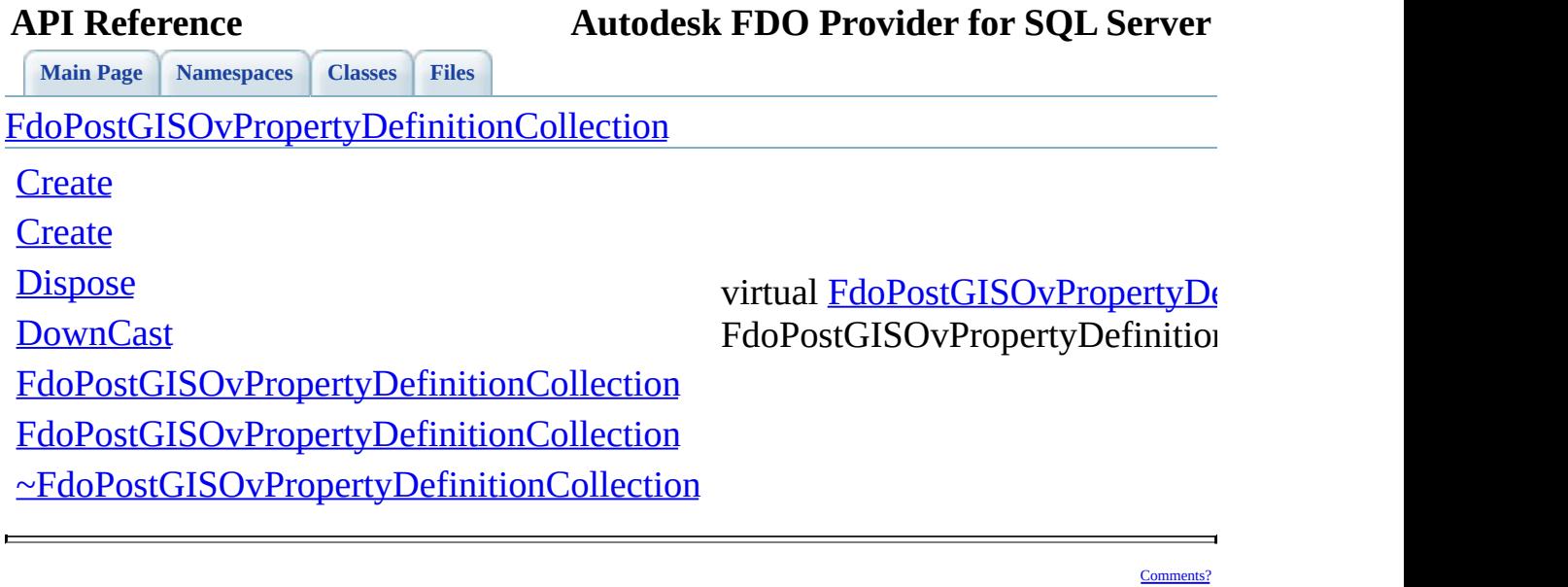

<span id="page-867-0"></span>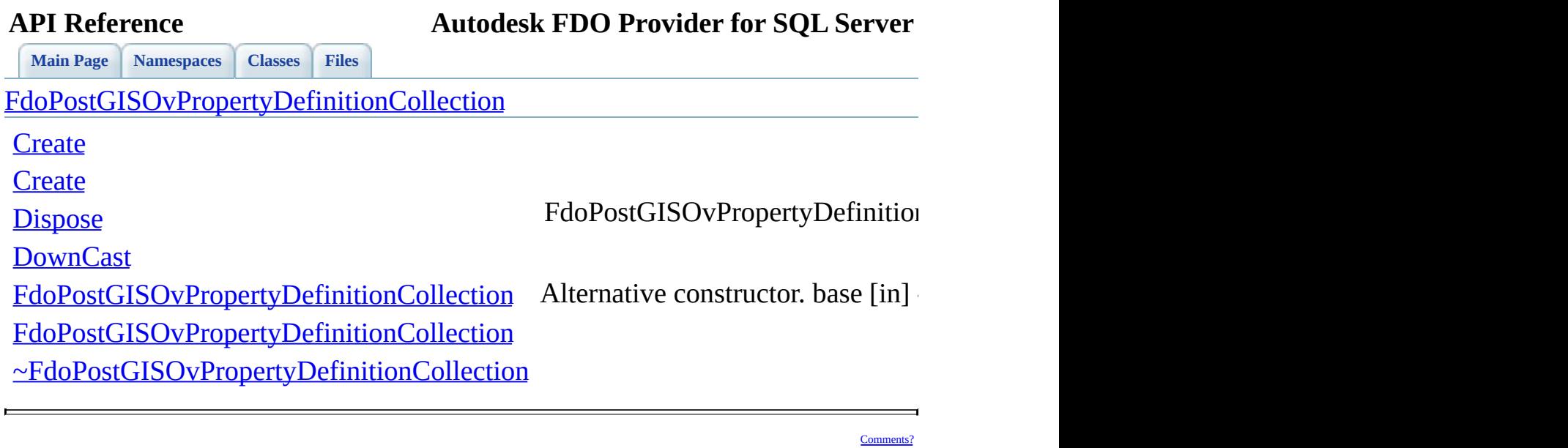

<span id="page-868-0"></span>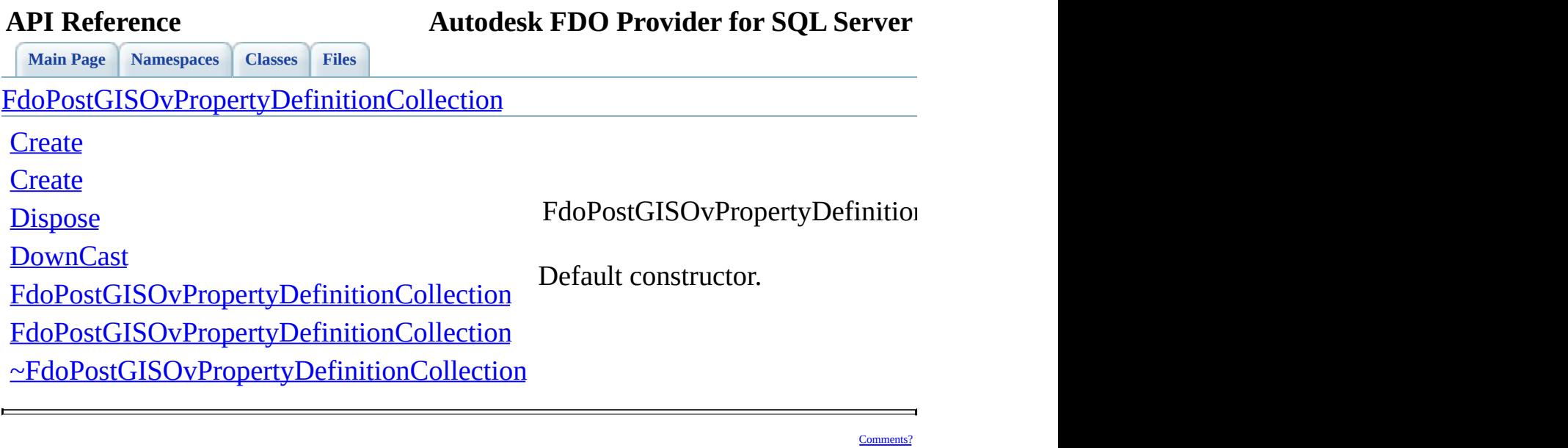

<span id="page-869-0"></span>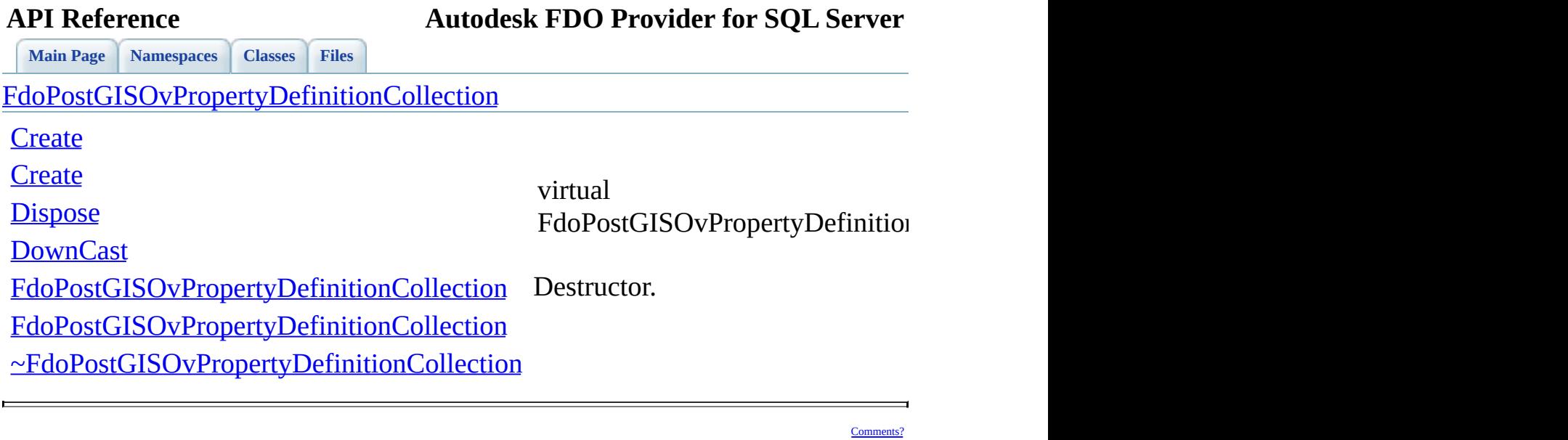

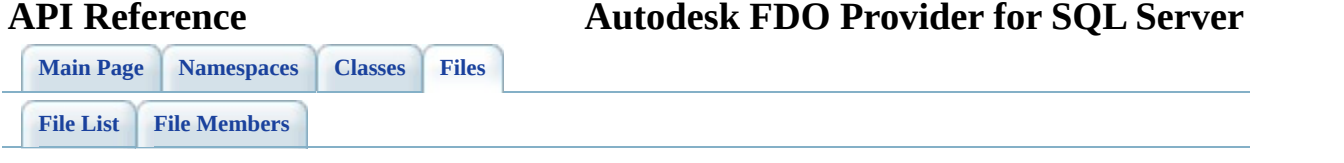

# **PostGisOvPropertyMappingClass.h**

Go to the [documentation](#page-412-0) of this file.

 // // Copyright (C) 2006 Refractions Research, Inc. // 00004 // This library is free software; you can redistribute it and/ // modify it under the terms of version 2.1 of the GNU Lesser 00006 // General Public License as published by the Free Software Foundation. // // This library is distributed in the hope that it will be use 00009 // but WITHOUT ANY WARRANTY; without even the implied warranty 00010 // MERCHANTABILITY or FITNESS FOR A PARTICULAR PURPOSE. See t // Lesser General Public License for more details. // 00013 // You should have received a copy of the GNU Lesser General  $F$ 00014 // License along with this library; if not, write to the Free 00015 // Foundation, Inc., 51 Franklin St, Fifth Floor, Boston, MA // #ifndef FDOPOSTGISOVPROPERTYMAPPINGCLASS\_H #define FDOPOSTGISOVPROPERTYMAPPINGCLASS\_H #include <Rdbms/Override/PostGIS/PostGisOv.h> 00021 #include <Rdbms/Override/PostGIS/PostGisOvPropertyMappingRelat 00022 #include <[Rdbms/Override/RdbmsOvPropertyMappingClass.h](#page-484-0)> /// \brief 00025 /// Concrete class defining the physical schema overrides for /// type object property mapping. /// This class is used in PostGIS schema overrides. /// class [FdoPostGISOvPropertyMappingClass](#page-76-0) : 00030 public **[FdoPostGISOvPropertyMappingRelation](#page-93-0)**, public [FdoRdbmsOvPropertyMappingClass](#page-178-0) { public: /// Named constructor for FdoPostGISOvPropertyMappingClass. /// /// \return 00038 /// Pointer to new instance of FdoPostGISOvPropertyMapping /// 00040 FDOPOSTGIS OV API static [FdoPostGISOvPropertyMappingClass\\*](#page-76-0) protected:

```
00043
00044 /// Default constructor.
00045 FdoPostGISOvPropertyMappingClass();
00046
00047 /// Destructor.
~FdoPostGISOvPropertyMappingClass();
00049
00050 /// Named destructor.
00051 /// Responsible for final destruction calling
00052 /// \code delete this \endcode.
Dispose();
00054
00055 };
00056
00057 /// \brief
00058 /// Declaration of smart-pointer type for FdoPostGISOvProperty
00059 /// Provided for convenience.
00060 ///
00061 typedef FdoPtr<FdoPostGISOvPropertyMappingClass>
00062 FdoPostGISOvPropertyMappingClassP;
00063
00064 #endif // FDOPOSTGISOVPROPERTYMAPPINGCLASS_H
```
### **API Reference Autodesk FDO Provider for SQL Server**

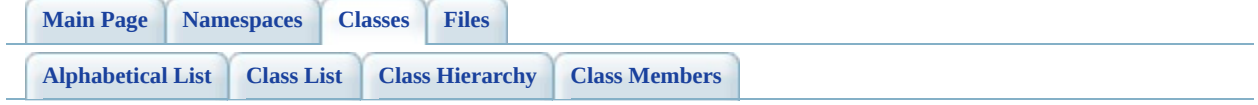

# **FdoPostGISOvPropertyMappingClass Member List**

This is the complete list of members for [FdoPostGISOvPropertyMappingClass](#page-76-0), including all inherited members.

[FdoPostGISOvPropertyMappingRelation::FdoPostGISOvPropertyMappingDefin](#page-1141-0) \*xmlWriter, const FdoXmlFlags \*flags)

[FdoPostGISOvPropertyMappingRelation::FdoRdbmsOvPropertyMappingRelatio](#page-1152-0)n: \*xmlWriter, const FdoXmlFlags \*flags)

[FdoRdbmsOvPropertyMappingClass::\\_writeXml](#page-1120-0)(FdoXmlWriter \*xmlWriter, const FdoRdbmsOvPropertyMappingClass::\_writeXml(FdoXmlWriter \*xmlWriter, const F [Create\(](#page-876-0))

[CreateInternalClass\(](#page-905-0)bool attach)

[Dispose\(](#page-877-0))

[FdoPostGISOvPropertyMappingClass\(](#page-878-0))

[FdoPostGISOvPropertyMappingDefinition\(](#page-895-0))

[FdoPostGISOvPropertyMappingRelation](#page-906-0)()

[FdoRdbmsOvPropertyMappingClass\(](#page-1122-0))

[FdoRdbmsOvPropertyMappingDefinition\(](#page-1144-0))

[FdoRdbmsOvPropertyMappingRelation](#page-1155-0)()

[GetInternalClass\(](#page-903-0))

[FdoPostGISOvPropertyMappingRelation::InitFromXml](#page-1142-0)(FdoXmlSaxContext \*pC FdoXmlAttributeCollection \*attrs)

[FdoRdbmsOvPropertyMappingClass::InitFromXml](#page-1121-0)(FdoXmlSaxContext \*pContext) \*attrs)

[SetInternalClass](#page-904-0)(FdoPostGISOvClassDefinition \*classDef)

[FdoRdbmsOvPropertyMappingRelation::SetInternalClass\(](#page-1156-0)FdoRdbmsOvClassDe [SetParent](#page-1143-0)(FdoPhysicalElementMapping \*value)

[XmlEndElement\(](#page-1157-0)FdoXmlSaxContext \*context, FdoString \*uri, FdoString \*name

[FdoPostGISOvPropertyMappingRelation::XmlStartElement](#page-1158-0)(FdoXmlSaxContext

FdoString \*name, FdoString \*qname, FdoXmlAttributeCollection \*atts) [FdoRdbmsOvPropertyMappingClass::XmlStartElement](#page-1123-0)[\(FdoXmlSaxC](#page-178-0)ontext \*co \*name, FdoString \*qname, FdoXmlAttributeCollection \*atts)

[~FdoPostGISOvPropertyMappingClass](#page-879-0)[\(\)](#page-76-0)

[~FdoPostGISOvPropertyMappingDefinition](#page-896-0)[\(\)](#page-88-0)

[~FdoPostGISOvPropertyMappingRelatio](#page-907-0)[n\(\)](#page-93-0)

[~FdoRdbmsOvPropertyMappingClas](#page-1124-0)[s\(\)](#page-178-0)

[~FdoRdbmsOvPropertyMappingDefinitio](#page-1145-0)[n\(\)](#page-190-0)

[~FdoRdbmsOvPropertyMappingRelatio](#page-1159-0)[n\(\)](#page-195-0)

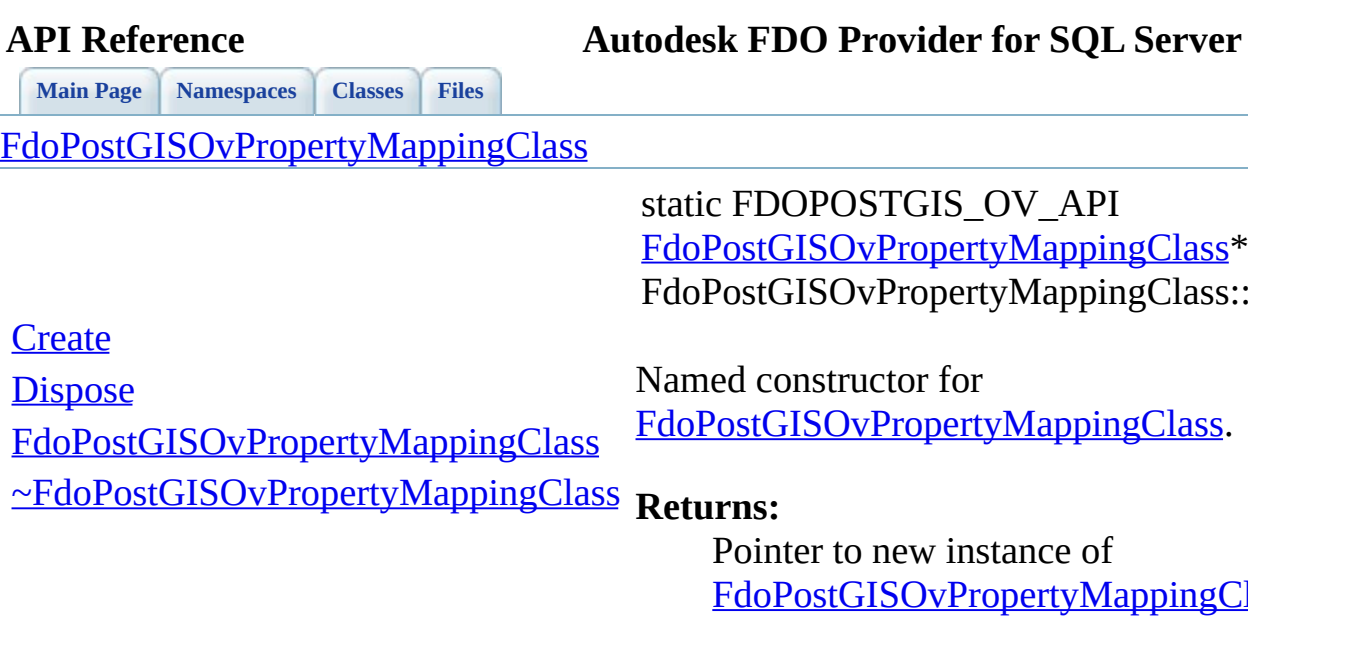

the contract of the contract of the contract of the contract of the contract of the contract of the contract of

[Comments?](mailto:isd.docs@autodesk.com&subject=Autodesk%20FDO%20Provider%20for%20SQL%20Server%20API%20documentation)

 $\overline{\phantom{0}}$ 

<span id="page-876-0"></span>

<span id="page-877-0"></span>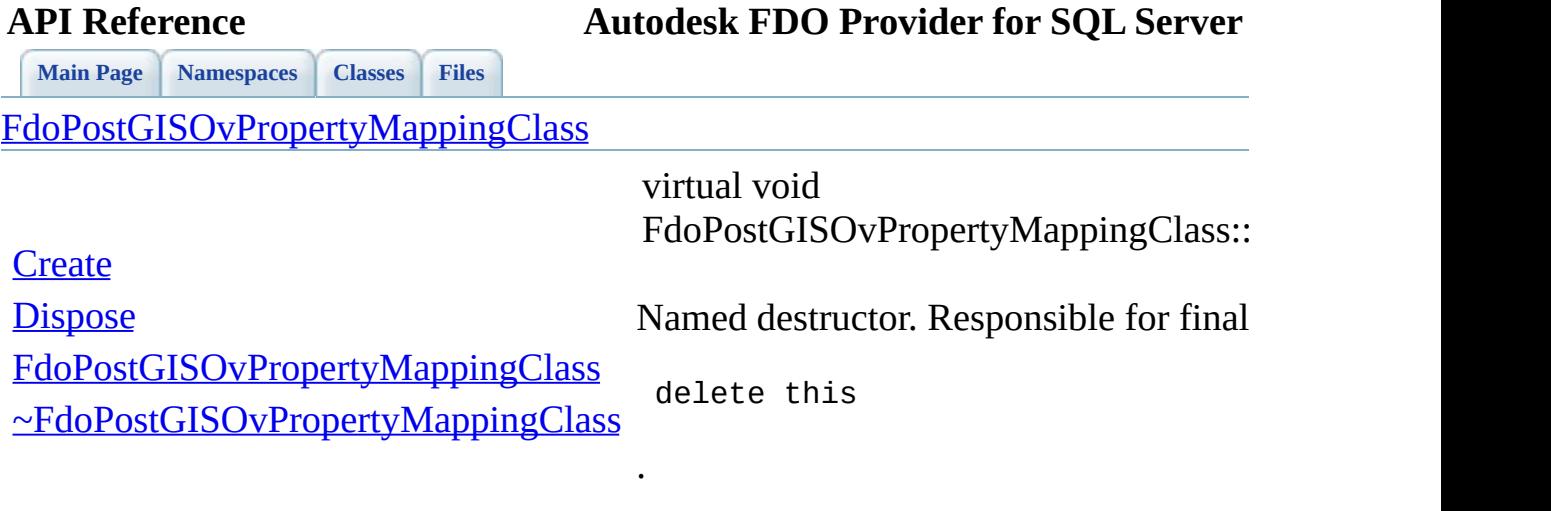

 $\blacksquare$ 

[Comments?](mailto:isd.docs@autodesk.com&subject=Autodesk%20FDO%20Provider%20for%20SQL%20Server%20API%20documentation)

L.

<span id="page-878-0"></span>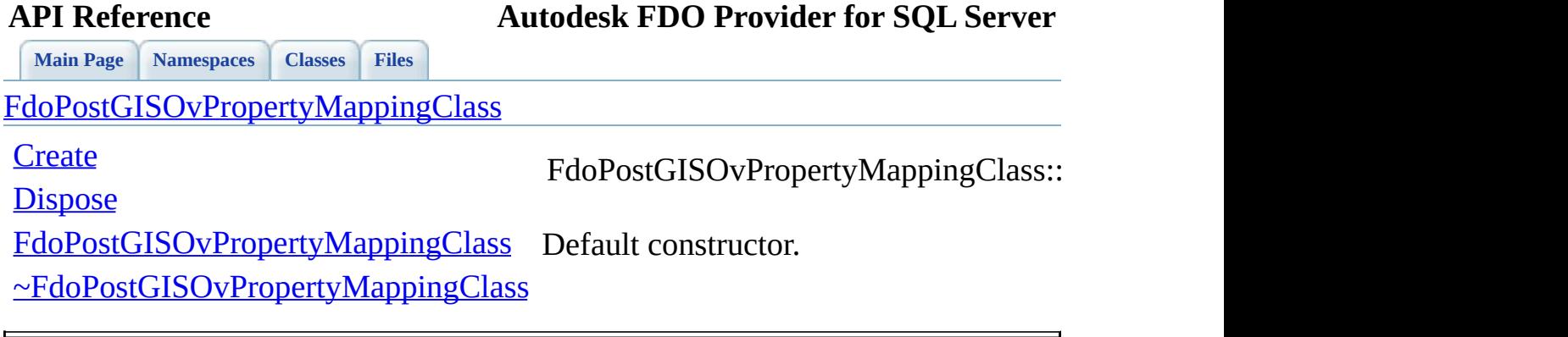

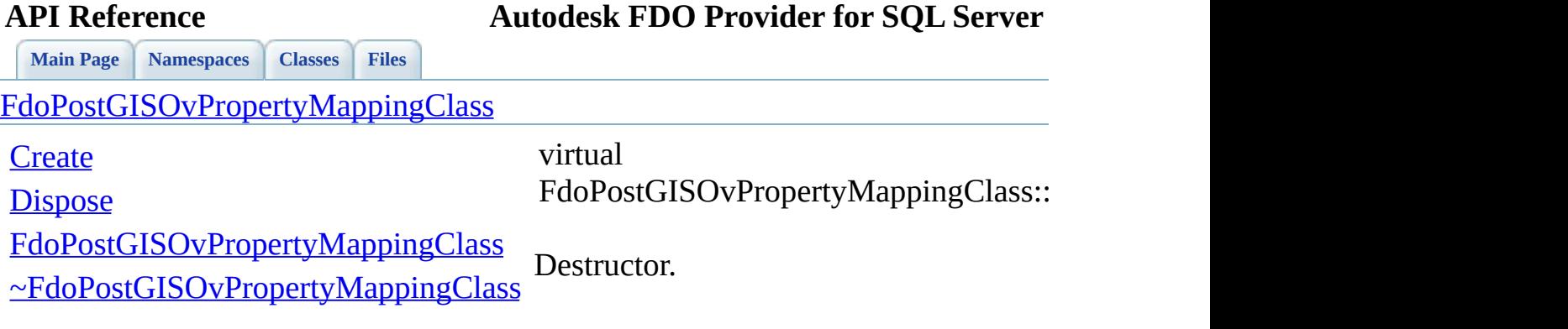

 $\blacksquare$ 

<span id="page-879-0"></span>[Comments?](mailto:isd.docs@autodesk.com&subject=Autodesk%20FDO%20Provider%20for%20SQL%20Server%20API%20documentation)

 $\overline{a}$ 

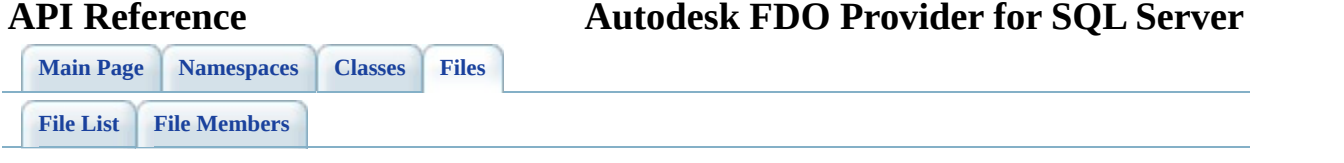

## PostGisOvPropertyMappingConcrete.

Go to the [documentation](#page-416-0) of this file.

 // // Copyright (C) 2006 Refractions Research, Inc. // 00004 // This library is free software; you can redistribute it and/ // modify it under the terms of version 2.1 of the GNU Lesser 00006 // General Public License as published by the Free Software Foundation. // // This library is distributed in the hope that it will be use 00009 // but WITHOUT ANY WARRANTY; without even the implied warranty 00010 // MERCHANTABILITY or FITNESS FOR A PARTICULAR PURPOSE. See t // Lesser General Public License for more details. // 00013 // You should have received a copy of the GNU Lesser General  $F$ 00014 // License along with this library; if not, write to the Free 00015 // Foundation, Inc., 51 Franklin St, Fifth Floor, Boston, MA // #ifndef FDOPOSTGISOVPROPERTYMAPPINGRCONCRETE\_H #define FDOPOSTGISOVPROPERTYMAPPINGRCONCRETE\_H #include <Rdbms/Override/PostGIS/PostGisOv.h> 00021 #include <Rdbms/Override/PostGIS/PostGisOvPropertyMappingRelat /// \brief /// Concrete class defining the physical schema overrides for /// the concrete type object property mapping. /// Under the concrete mapping type, each object property is /// kept in its own table. /// This class is used in PostGIS schema overrides. /// class [FdoPostGISOvPropertyMappingConcrete](#page-82-0) : public [FdoPostGISOvPropertyMappingRelation](#page-93-0), public [FdoRdbmsOvPropertyMappingConcrete](#page-184-0) { public: 00036 /// Named constructor for FdoPostGISOvPropertyMappingConcr /// /// \return 00039 /// Pointer to new instance of FdoPostGISOvPropertyMapping /// 00041 FDOPOSTGIS OV API static [FdoPostGISOvPropertyMappingConcre](#page-82-0) 

 protected: /// Default constructor. [FdoPostGISOvPropertyMappingConcrete\(](#page-888-0)); /// Destructor. virtual [~FdoPostGISOvPropertyMappingConcrete](#page-889-0)(); /// Named destructor. /// Responsible for final destruction calling 00053 /// \code delete this \endcode. 00054 virtual void [Dispose](#page-887-0)(); private: }; /// \brief /// Declaration of smart-pointer type for FdoPostGISOvColumn. /// Provided for convenience. /// typedef FdoPtr<FdoPostGISOvPropertyMappingConcrete> [FdoPostGISOvPropertyMappingConcreteP;](#page-1664-0) #endif // FDOPOSTGISOVPROPERTYMAPPINGRCONCRETE\_H

### **API Reference Autodesk FDO Provider for SQL Server**

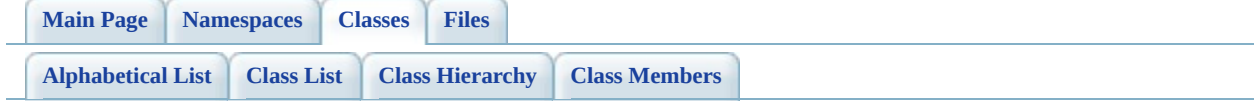

# **FdoPostGISOvPropertyMappingConc Member List**

This is the complete list of members for [FdoPostGISOvPropertyMappingConcrete](#page-82-0), including all inherited members.

[FdoPostGISOvPropertyMappingRelation::FdoPostGISOvPropertyMappingDefin](#page-1141-0) \*xmlWriter, const FdoXmlFlags \*flags)

[FdoPostGISOvPropertyMappingRelation::FdoRdbmsOvPropertyMappingRelatio](#page-1152-0)n: \*xmlWriter, const FdoXmlFlags \*flags)

[FdoRdbmsOvPropertyMappingConcrete::\\_writeXml\(](#page-1131-0)FdoXmlWriter \*xmlWriter, [Create\(](#page-886-0))

[CreateInternalClass\(](#page-905-0)bool attach)

[Dispose\(](#page-887-0))

[FdoPostGISOvPropertyMappingConcrete\(](#page-888-0)) [FdoPostGISOvPropertyMappingDefinition\(](#page-895-0))

[FdoPostGISOvPropertyMappingRelation](#page-906-0)() [FdoRdbmsOvPropertyMappingConcrete](#page-1133-0)()

[FdoRdbmsOvPropertyMappingDefinition\(](#page-1144-0))

[FdoRdbmsOvPropertyMappingRelation](#page-1155-0)()

[GetInternalClass\(](#page-903-0))

[FdoPostGISOvPropertyMappingRelation::InitFromXml](#page-1142-0)(FdoXmlSaxContext \*pC FdoXmlAttributeCollection \*attrs)

[FdoRdbmsOvPropertyMappingConcrete::InitFromXml](#page-1132-0)(FdoXmlSaxContext \*pC FdoXmlAttributeCollection \*attrs)

[SetInternalClass](#page-904-0)(FdoPostGISOvClassDefinition \*classDef)

[FdoRdbmsOvPropertyMappingRelation::SetInternalClass\(](#page-1156-0)FdoRdbmsOvClassDe [SetParent](#page-1143-0)(FdoPhysicalElementMapping \*value)

[XmlEndElement\(](#page-1157-0)FdoXmlSaxContext \*context, FdoString \*uri, FdoString \*name

[FdoPostGISOvPropertyMappingRelation::XmlStartElement](#page-1158-0)(FdoXmlSaxContext

FdoString \*name, FdoString \*qname, FdoXmlAttributeCollection \*atts) [FdoRdbmsOvPropertyMappingConcrete::XmlStartElement](#page-1134-0)[\(FdoXmlSaxC](#page-184-0)ontext FdoString \*name, FdoString \*qname, FdoXmlAttributeCollection \*atts)

[~FdoPostGISOvPropertyMappingConcret](#page-889-0)[e\(\)](#page-82-0)

[~FdoPostGISOvPropertyMappingDefinition](#page-896-0)[\(\)](#page-88-0)

[~FdoPostGISOvPropertyMappingRelatio](#page-907-0)[n\(\)](#page-93-0)

[~FdoRdbmsOvPropertyMappingConcret](#page-1135-0)[e\(\)](#page-184-0)

[~FdoRdbmsOvPropertyMappingDefinitio](#page-1145-0)[n\(\)](#page-190-0)

[~FdoRdbmsOvPropertyMappingRelatio](#page-1159-0)[n\(\)](#page-195-0)

**API Reference Autodesk FDO Provider for SQL Server**

**[Main](#page-0-0) Page [Namespaces](#page-672-0) [Classes](#page-674-0) [Files](#page-676-0)**

[FdoPostGISOvPropertyMappingConcrete](#page-82-0)

[FdoPostGISOvPropertyMappingConcrete](#page-888-0)

<span id="page-886-0"></span>static FDOPOSTGIS\_OV\_API FdoPostGISOvPropertyMappingCo FdoPostGISOvPropertyMappingCo

**[Create](#page-886-0)** 

**[Dispose](#page-887-0)** 

Named constructor for [FdoPostGISOvPropertyMappingCon](#page-82-0)creteFoloncereteFoloncereteFoloncereteFoloncereteFoloncereteFoloncere

[~FdoPostGISOvPropertyMappingConcrete](#page-889-0) **Returns:**

Pointer to new instance of [FdoPostGISOvPropertyMappin](#page-82-0)

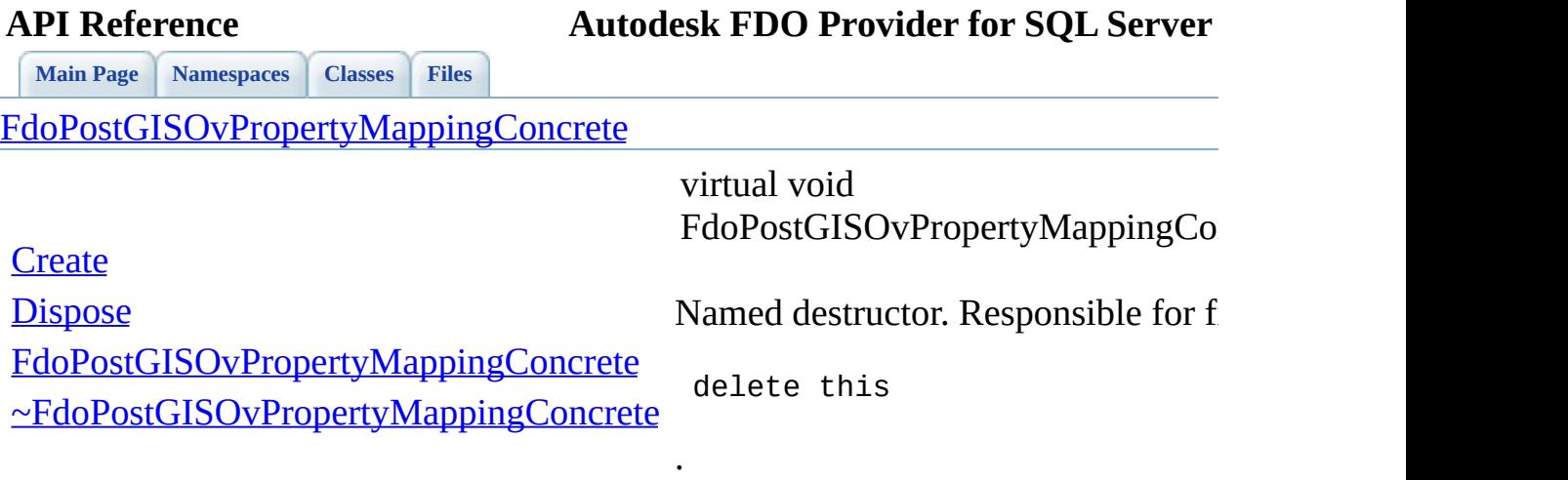

 $\blacksquare$ 

<span id="page-887-0"></span>[Comments?](mailto:isd.docs@autodesk.com&subject=Autodesk%20FDO%20Provider%20for%20SQL%20Server%20API%20documentation)

L.

<span id="page-888-0"></span>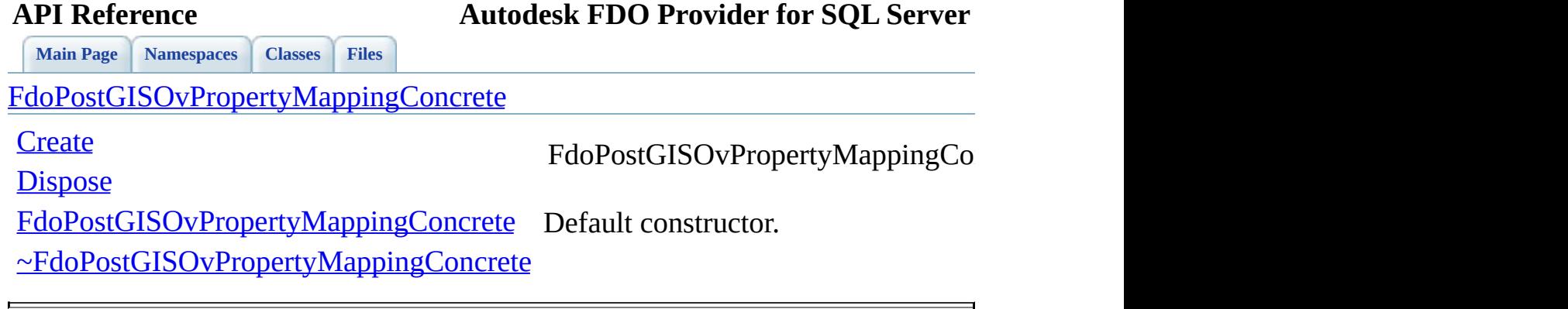

<span id="page-889-0"></span>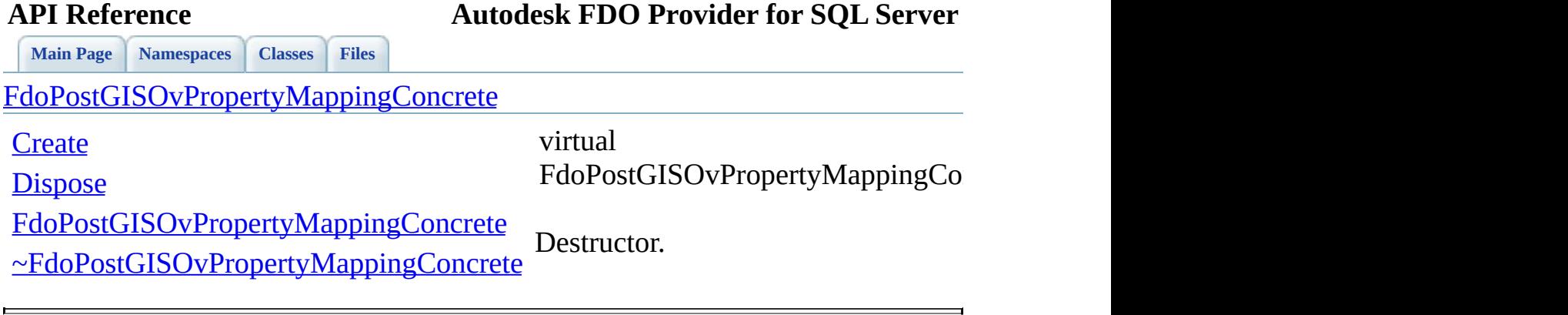

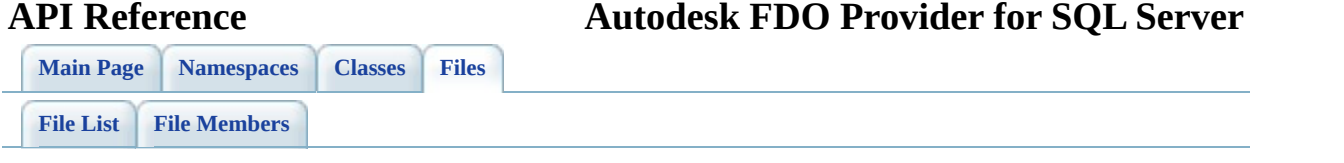

## **PostGisOvPropertyMappingDefinition**

Go to the [documentation](#page-420-0) of this file.

 // // Copyright (C) 2006 Refractions Research, Inc. // 00004 // This library is free software; you can redistribute it and/ // modify it under the terms of version 2.1 of the GNU Lesser 00006 // General Public License as published by the Free Software Foundation. // // This library is distributed in the hope that it will be use 00009 // but WITHOUT ANY WARRANTY; without even the implied warranty 00010 // MERCHANTABILITY or FITNESS FOR A PARTICULAR PURPOSE. See t // Lesser General Public License for more details. // 00013 // You should have received a copy of the GNU Lesser General  $F$ 00014 // License along with this library; if not, write to the Free 00015 // Foundation, Inc., 51 Franklin St, Fifth Floor, Boston, MA // #ifndef FDOPOSTGISOVPROPERTYMAPPINGDEFINITION\_H #define FDOPOSTGISOVPROPERTYMAPPINGDEFINITION\_H #include <FdoCommon.h> #include <Fdo/Xml/Flags.h> #include <Fdo/Commands/Schema/PhysicalElementMapping.h> #include <[Rdbms/Override/RdbmsOvPropertyMappingDefinition.h>](#page-492-0) #include <Rdbms/Override/PostGIS/PostGisOv.h> /// \brief 00027 /// Abstract class defining the physical schema overrides for /// property table mappings. /// This class is used in PostGIS schema overrides. /// class [FdoPostGISOvPropertyMappingDefinition](#page-88-0) : public virtual [FdoRdbmsOvPropertyMappingDefinition](#page-190-0) { public: protected: /// Default constructor. [FdoPostGISOvPropertyMappingDefinition\(](#page-895-0)); /// Destructor virtual [~FdoPostGISOvPropertyMappingDefinition\(](#page-896-0));

 }; /// \brief /// Declaration of smart-pointer type for /// FdoPostGISOvPropertyMappingDefinition. /// Provided for convenience. /// typedef FdoPtr<FdoPostGISOvPropertyMappingDefinition> [FdoPostGISOvPropertyMappingP](#page-1665-0); #endif // FDOPOSTGISOVPROPERTYMAPPINGDEFINITION\_H

### **API Reference Autodesk FDO Provider for SQL Server**

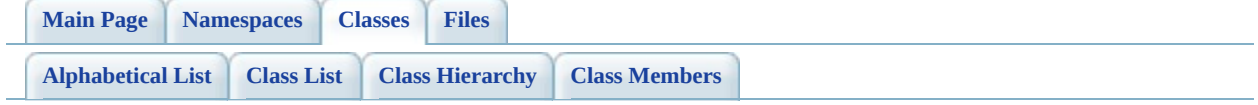

# **FdoPostGISOvPropertyMappingDefin Member List**

This is the complete list of members for [FdoPostGISOvPropertyMappingDefinition,](#page-88-0) including all inherited members.

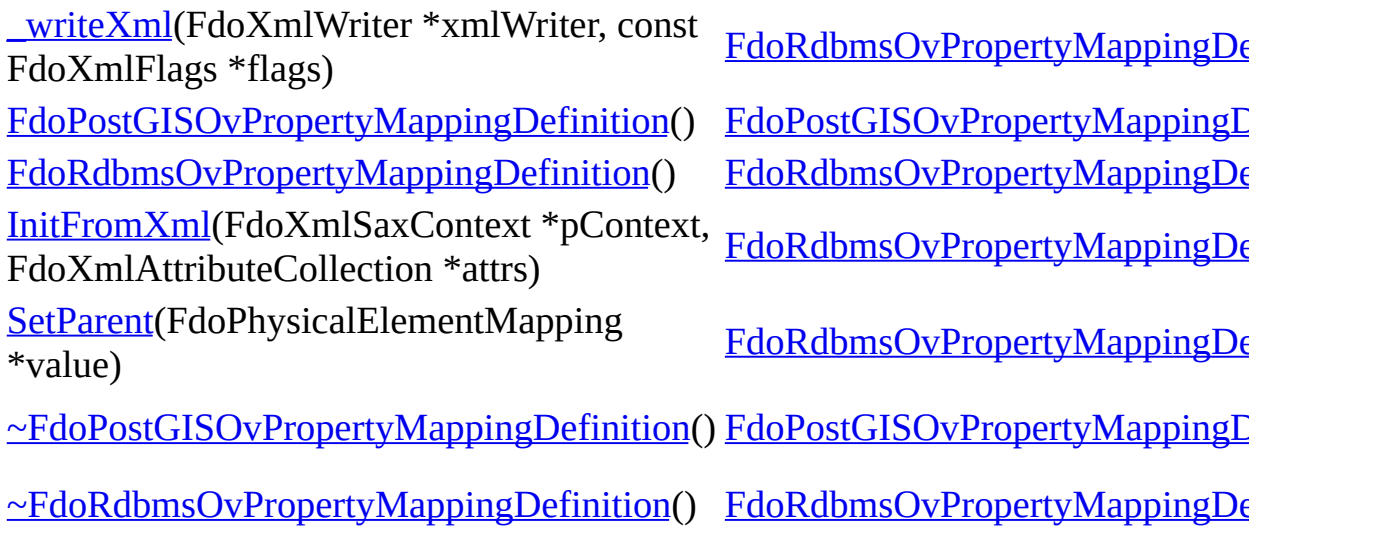

**API Reference Autodesk FDO Provider for SQL Server**

**[Main](#page-0-0) Page [Namespaces](#page-672-0) [Classes](#page-674-0) [Files](#page-676-0)**

[FdoPostGISOvPropertyMappingDefinition](#page-88-0)

<span id="page-895-0"></span>FdoPostGISOvPropertyMappingD

[FdoPostGISOvPropertyMappingDefinition](#page-895-0)

[~FdoPostGISOvPropertyMappingDefinition](#page-896-0) Default constructor.

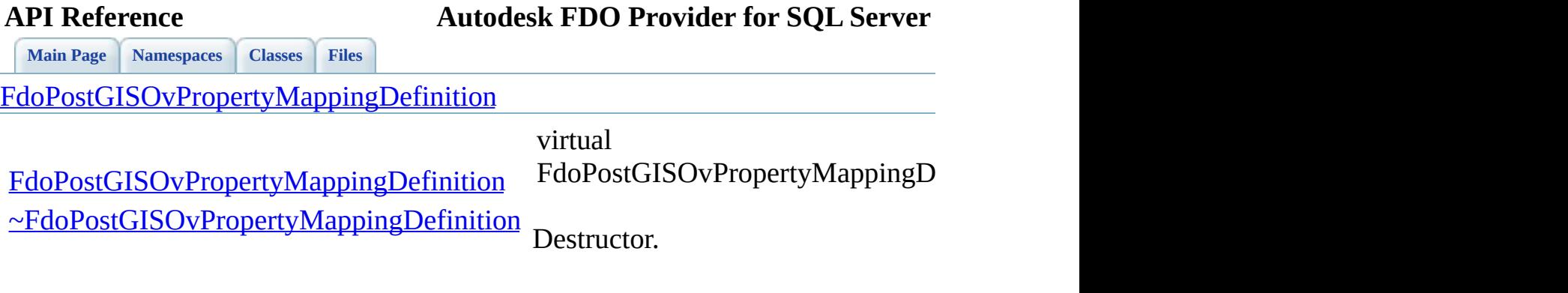

 $\blacksquare$ 

<span id="page-896-0"></span>[Comments?](mailto:isd.docs@autodesk.com&subject=Autodesk%20FDO%20Provider%20for%20SQL%20Server%20API%20documentation)

 $\overline{a}$ 

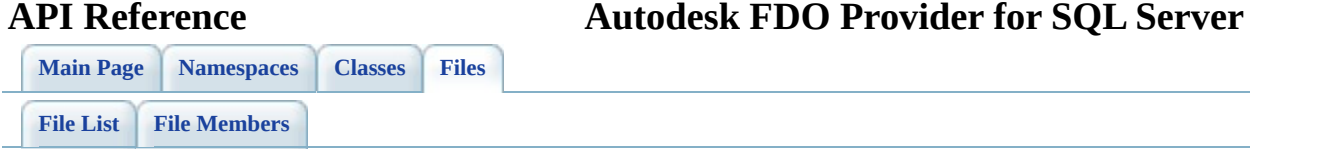

# **PostGisOvPropertyMappingRelation.h**

Go to the [documentation](#page-424-0) of this file.

 // // Copyright (C) 2006 Refractions Research, Inc. // 00004 // This library is free software; you can redistribute it and/ // modify it under the terms of version 2.1 of the GNU Lesser 00006 // General Public License as published by the Free Software Foundation. // // This library is distributed in the hope that it will be use 00009 // but WITHOUT ANY WARRANTY; without even the implied warranty 00010 // MERCHANTABILITY or FITNESS FOR A PARTICULAR PURPOSE. See t // Lesser General Public License for more details. // 00013 // You should have received a copy of the GNU Lesser General  $F$ 00014 // License along with this library; if not, write to the Free 00015 // Foundation, Inc., 51 Franklin St, Fifth Floor, Boston, MA // #ifndef FDOPOSTGISOVPROPERTYMAPPINGRELATION\_H #define FDOPOSTGISOVPROPERTYMAPPINGRELATION\_H #include <[Rdbms/Override/RdbmsOvPropertyMappingConcrete.h](#page-488-0)> #include <Rdbms/Override/PostGIS/PostGisOv.h> 00022 #include <Rdbms/Override/PostGIS/PostGisOvPropertyMappingDefin class [FdoPostGISOvClassDefinition](#page-15-0); /// \brief /// Abstract class defining the physical schema overrides for /// relation type object property table mappings. /// This class is used in PostGIS schema overrides. /// class [FdoPostGISOvPropertyMappingRelation](#page-93-0) : 00032 public [FdoPostGISOvPropertyMappingDefinition](#page-88-0), public virtual [FdoRdbmsOvPropertyMappingRelation](#page-195-0) { public: 00037 /// Named constructor for FdoPostGISOvPropertyMappingRelat /// /// \return 00040 /// Pointer to new instance of FdoPostGISOvPropertyMapping /// 00042 FDOPOSTGIS OV API [FdoPostGISOvClassDefinition\\*](#page-15-0) [GetInternal](#page-903-0)  /// \brief /// Sets the internal class. /// /// \return /// Returns nothing /// 00050 FDOPOSTGIS OV API void [SetInternalClass](#page-904-0)( [FdoPostGISOvClassDefinition](#page-15-0)\* classDef); protected: /// Default constructor. [FdoPostGISOvPropertyMappingRelation\(](#page-906-0)); /// Destructor. 00059 virtual  $\neg$ FdoPostGISOvPropertyMappingRelation(); 00061 /// Creates and optionally attaches an internal class over /// /// \param /// attach [in] - /// 00066 virtual [FdoRdbmsOvClassDefinition](#page-122-0)\* [CreateInternalClass](#page-905-0)(boo }; /// \brief 00071 /// Declaration of smart-pointer type for FdoPostGISOvProperty /// Provided for convenience. /// typedef FdoPtr<FdoPostGISOvPropertyMappingRelation> [FdoPostGISOvPropertyMappingRelationP;](#page-1666-0) #endif // FDOPOSTGISOVPROPERTYMAPPINGRELATION\_H
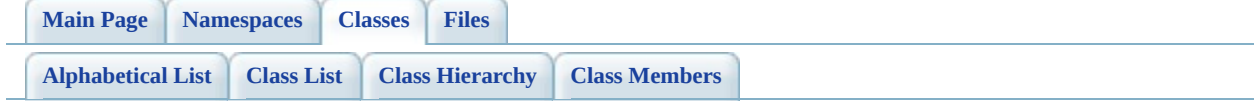

# **FdoPostGISOvPropertyMappingRelation Member List**

This is the complete list of members for [FdoPostGISOvPropertyMappingRelation](#page-93-0), including all inherited members.

[FdoPostGISOvPropertyMappingDefinition::\\_writeXml](#page-1141-0)(FdoXmlWriter \*xmlWrit const FdoXmlFlags \*flags)

[FdoRdbmsOvPropertyMappingRelation::\\_writeXml\(](#page-1152-0)FdoXmlWriter \*xmlWriter, FdoXmlFlags \*flags)

[CreateInternalClass\(](#page-905-0)bool attach)

[FdoPostGISOvPropertyMappingDefinition\(](#page-895-0))

[FdoPostGISOvPropertyMappingRelation](#page-906-0)()

[FdoRdbmsOvPropertyMappingDefinition\(](#page-1144-0))

[FdoRdbmsOvPropertyMappingRelation](#page-1155-0)()

[GetInternalClass\(](#page-903-0))

[InitFromXml\(](#page-1142-0)FdoXmlSaxContext \*pContext, FdoXmlAttributeCollection \*attrs) [SetInternalClass](#page-904-0)(FdoPostGISOvClassDefinition \*classDef)

[FdoRdbmsOvPropertyMappingRelation::SetInternalClass\(](#page-1156-0)FdoRdbmsOvClassDe \*classDefinition)

[SetParent](#page-1143-0)(FdoPhysicalElementMapping \*value)

[XmlEndElement\(](#page-1157-0)FdoXmlSaxContext \*context, FdoString \*uri, FdoString \*name, FdoString \*qname)

[XmlStartElement\(](#page-1158-0)FdoXmlSaxContext \*context, FdoString \*uri, FdoString \*name, FdoString \*qname, FdoXmlAttributeCollection \*atts)

[~FdoPostGISOvPropertyMappingDefinition\(](#page-896-0))

[~FdoPostGISOvPropertyMappingRelation](#page-907-0)()

[~FdoRdbmsOvPropertyMappingDefinition](#page-1145-0)()

[~FdoRdbmsOvPropertyMappingRelation](#page-1159-0)()

ä,

<span id="page-903-0"></span>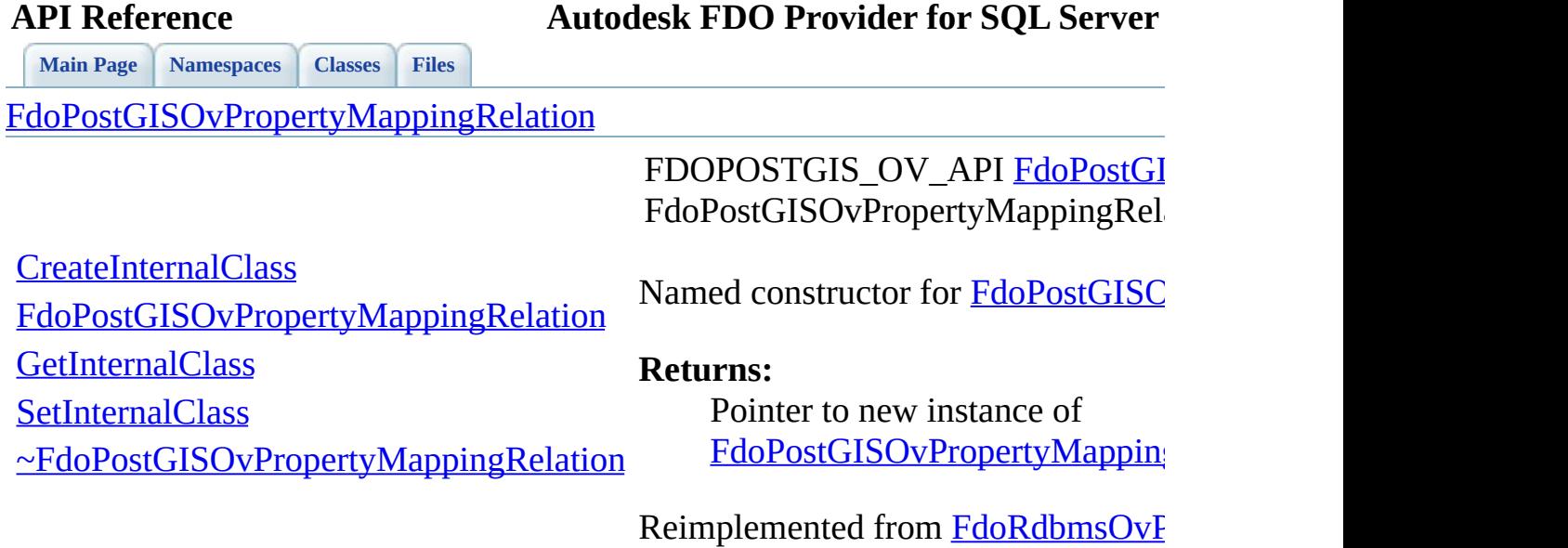

<span id="page-904-0"></span>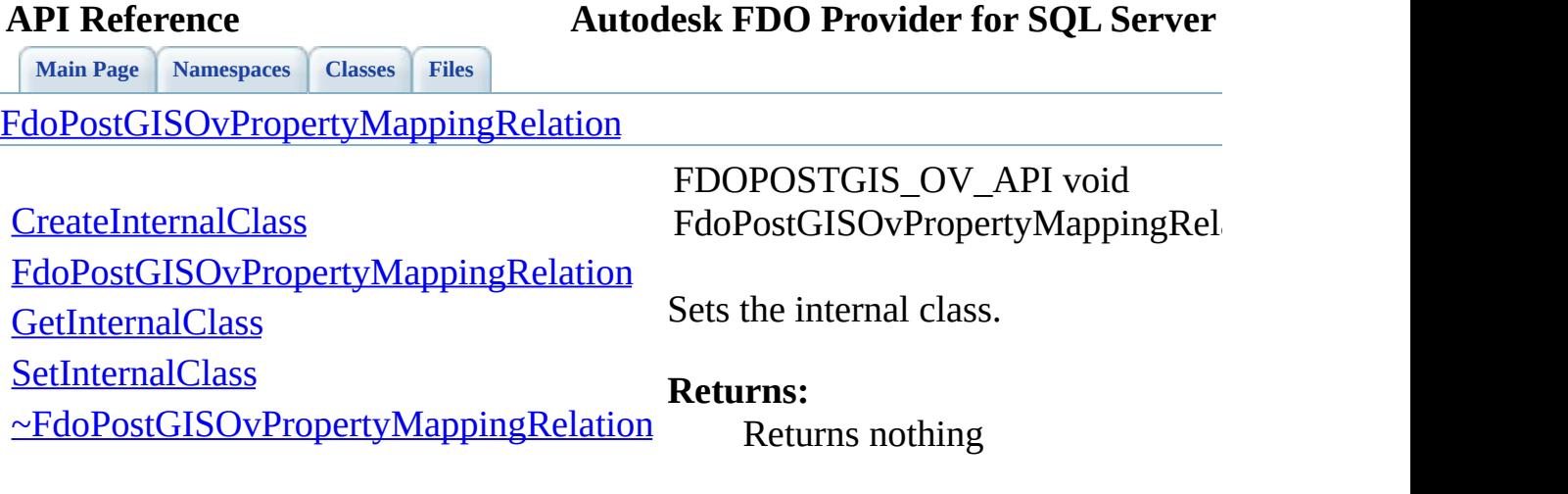

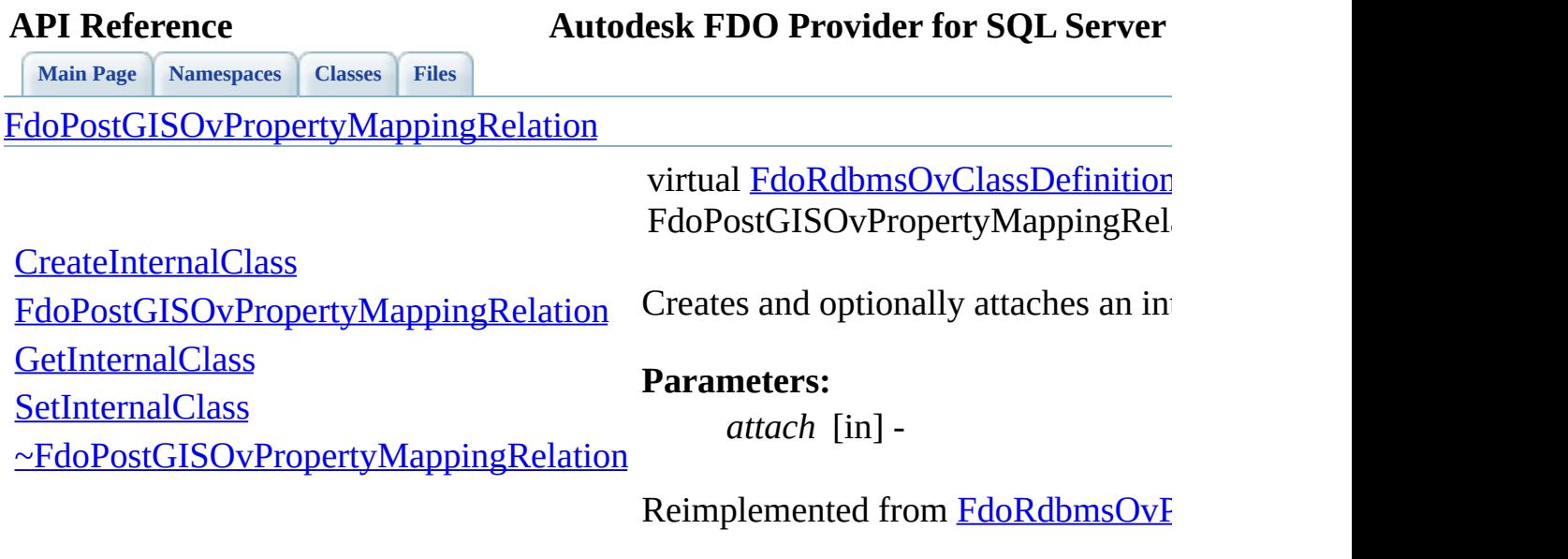

 $\blacksquare$ 

<span id="page-905-0"></span>[Comments?](mailto:isd.docs@autodesk.com&subject=Autodesk%20FDO%20Provider%20for%20SQL%20Server%20API%20documentation)

 $\overline{\phantom{0}}$ 

<span id="page-906-0"></span>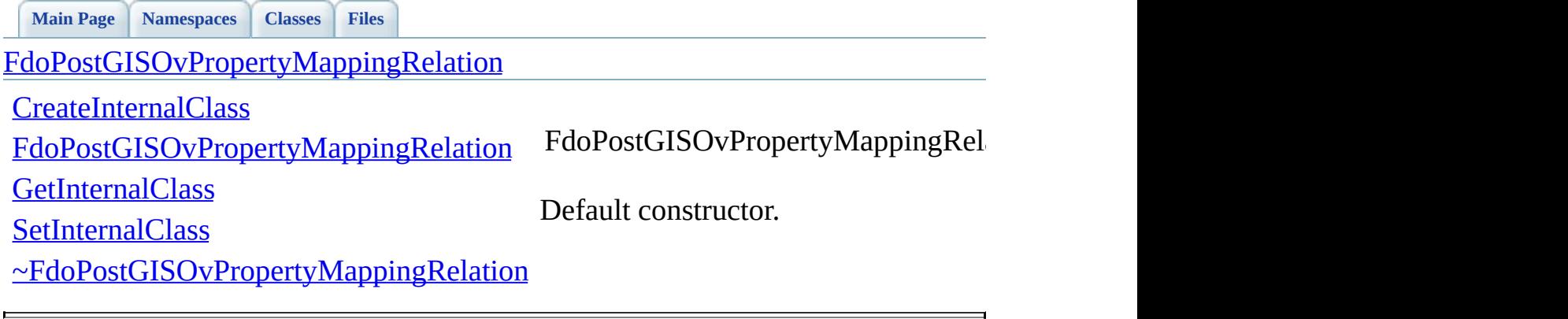

<span id="page-907-0"></span>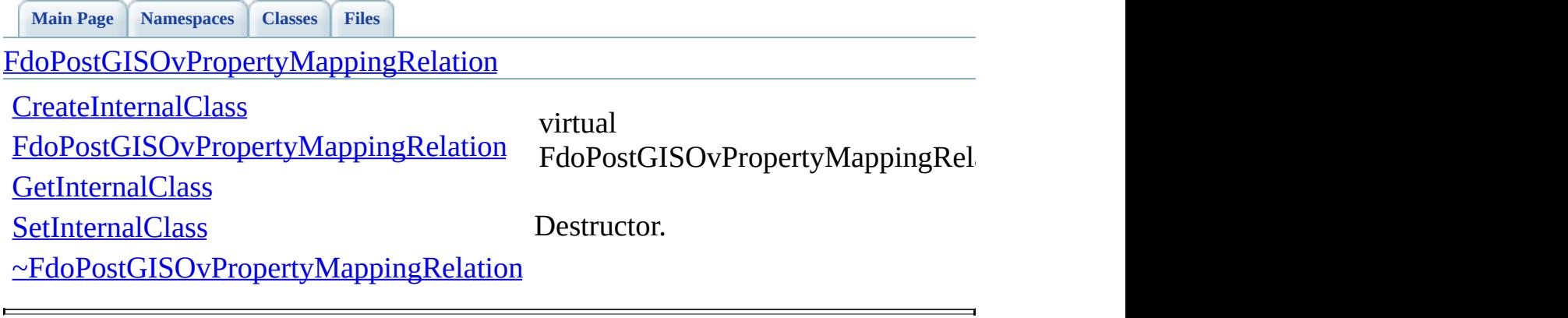

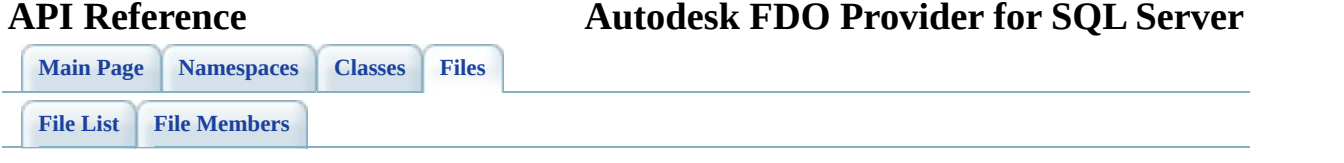

## **PostGisOvPropertyMappingSingle.h**

Go to the [documentation](#page-428-0) of this file.

 // // Copyright (C) 2006 Refractions Research, Inc. // 00004 // This library is free software; you can redistribute it and/ // modify it under the terms of version 2.1 of the GNU Lesser 00006 // General Public License as published by the Free Software Foundation. // // This library is distributed in the hope that it will be use 00009 // but WITHOUT ANY WARRANTY; without even the implied warranty 00010 // MERCHANTABILITY or FITNESS FOR A PARTICULAR PURPOSE. See t // Lesser General Public License for more details. // 00013 // You should have received a copy of the GNU Lesser General  $F$ 00014 // License along with this library; if not, write to the Free 00015 // Foundation, Inc., 51 Franklin St, Fifth Floor, Boston, MA // #ifndef FDOPOSTGISOVPROPERTYMAPPINGSINGLE\_H #define FDOPOSTGISOVPROPERTYMAPPINGSINGLE\_H #include <FdoCommon.h> #include <[Rdbms/Override/RdbmsOvPropertyMappingSingle.h](#page-500-0)> #include <Rdbms/Override/PostGIS/PostGisOv.h> 00023 #include <Rdbms/Override/PostGIS/PostGisOvPropertyMappingDefin /// \brief 00026 /// Concrete class defining the physical schema overrides for /// type object property mapping. 00028 /// Under the Single mapping type, the object property is kept /// table as its containing class. /// This class is used in PostGIS schema overrides. /// class [FdoPostGISOvPropertyMappingSingle](#page-99-0) : public [FdoPostGISOvPropertyMappingDefinition](#page-88-0), public [FdoRdbmsOvPropertyMappingSingle](#page-200-0) { public: 00038 /// Named constructor for FdoPostGISOvPropertyMappingSingl /// /// \return 00041 /// Pointer to new instance of FdoPostGISOvPropertyMapping ///

```
043FdoPostGISOvPropertyMappingSingle
00044
00045 protected:
00046
00047 /// Default constructor.
FdoPostGISOvPropertyMappingSingle();
00049
00050 /// Destructor.
~FdoPostGISOvPropertyMappingSingle();
00052
00053 /// Named destructor.
00054 /// Responsible for final destruction calling
00055 /// \code delete this \endcode.
Dispose</u>();
00057
00058 };
00059
00060 /// \brief
00061 /// Declaration of smart-pointer type for FdoPostGISOvProperty
00062 /// Provided for convenience.
00063 ///
00064 typedef FdoPtr<FdoPostGISOvPropertyMappingSingle>
00065 FdoPostGISOvPropertyMappingSingleP;
00066
00067 #endif // FDOPOSTGISOVPROPERTYMAPPINGSINGLE_H
```
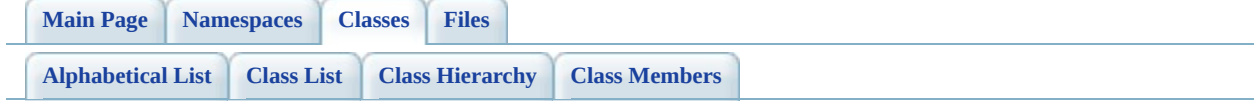

# **FdoPostGISOvPropertyMappingSingle Member List**

This is the complete list of members for [FdoPostGISOvPropertyMappingSingle,](#page-99-0) including all inherited members.

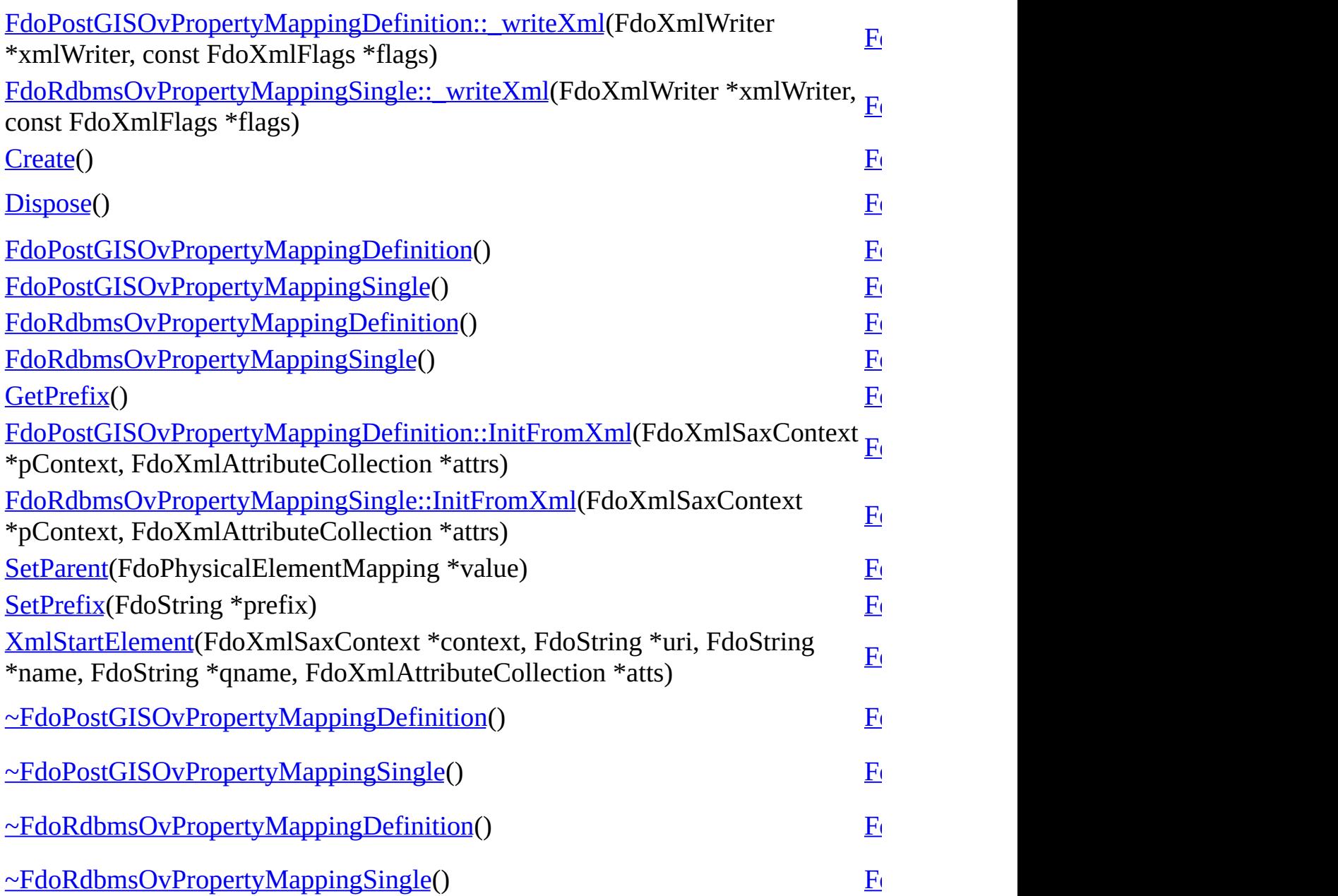

ä,

**[Main](#page-0-0) Page [Namespaces](#page-672-0) [Classes](#page-674-0) [Files](#page-676-0)**

[FdoPostGISOvPropertyMappingSingle](#page-99-0)

<span id="page-914-0"></span>static FDOPOSTGIS\_OV\_API [FdoPostGISOvPropertyMappingSingle](#page-99-0) FdoPostGISOvPropertyMappingSingle

**[Create](#page-914-0)** 

**[Dispose](#page-915-0)** 

Named constructor for [FdoPostGISOvPropertyMappingSingle](#page-99-0)

[~FdoPostGISOvPropertyMappingSingle](#page-917-0) **Returns:**

[FdoPostGISOvPropertyMappingSingle](#page-916-0)

Pointer to new instance of [FdoPostGISOvPropertyMappingS](#page-99-0)

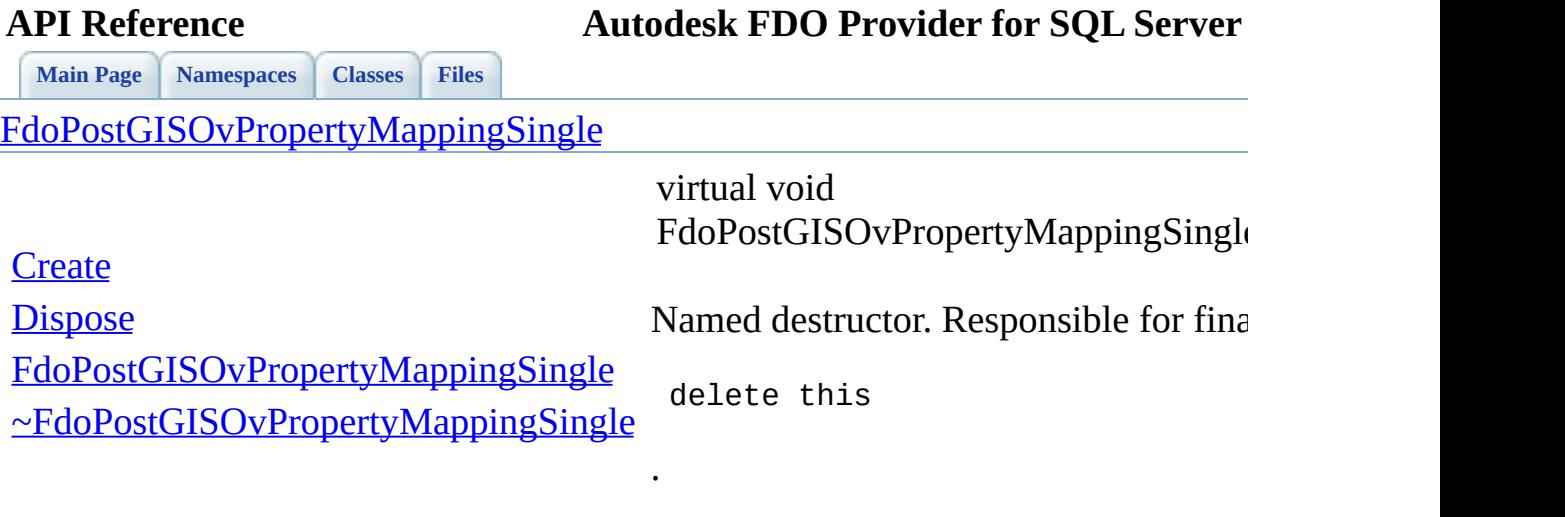

 $\blacksquare$ 

<span id="page-915-0"></span>[Comments?](mailto:isd.docs@autodesk.com&subject=Autodesk%20FDO%20Provider%20for%20SQL%20Server%20API%20documentation)

L.

**[Main](#page-0-0) Page [Namespaces](#page-672-0) [Classes](#page-674-0) [Files](#page-676-0)**

[FdoPostGISOvPropertyMappingSingle](#page-99-0)

**[Create](#page-914-0)** 

<span id="page-916-0"></span>FdoPostGISOvPropertyMappingSingle

**[Dispose](#page-915-0)** 

Default constructor.

[~FdoPostGISOvPropertyMappingSingle](#page-917-0)

[FdoPostGISOvPropertyMappingSingle](#page-916-0)

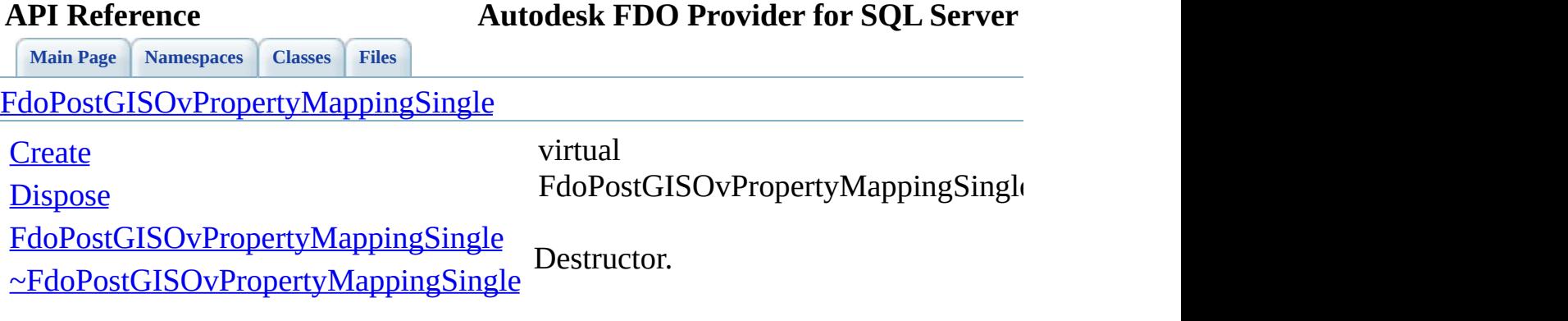

 $\blacksquare$ 

<span id="page-917-0"></span>[Comments?](mailto:isd.docs@autodesk.com&subject=Autodesk%20FDO%20Provider%20for%20SQL%20Server%20API%20documentation)

 $\overline{a}$ 

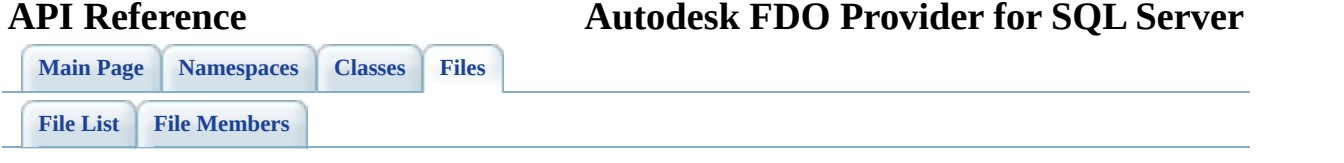

### **PostGisOvTable.h**

Go to the [documentation](#page-432-0) of this file.

 // // Copyright (C) 2006 Refractions Research, Inc. // 00004 // This library is free software; you can redistribute it and/ // modify it under the terms of version 2.1 of the GNU Lesser 00006 // General Public License as published by the Free Software Foundation. // // This library is distributed in the hope that it will be use 00009 // but WITHOUT ANY WARRANTY; without even the implied warranty 00010 // MERCHANTABILITY or FITNESS FOR A PARTICULAR PURPOSE. See t // Lesser General Public License for more details. // 00013 // You should have received a copy of the GNU Lesser General  $F$ 00014 // License along with this library; if not, write to the Free 00015 // Foundation, Inc., 51 Franklin St, Fifth Floor, Boston, MA // #ifndef FDOPOSTGISOVTABLE\_H #define FDOPOSTGISOVTABLE\_H #include <[Rdbms/Override/RdbmsOvTable.h>](#page-508-0) #include <Rdbms/Override/PostGIS/PostGisOv.h> /// \brief 00024 /// Concrete class defining physical schema overrides for a ta /// This class is used in PostGIS schema overrides. /// class [FdoPostGISOvTable](#page-105-0) : public [FdoRdbmsOvTable](#page-222-0) { public: /// Named constructor for FdoPostGISOvColumn. /// /// \return /// Pointer to new instance of FdoPostGISOvColumn. /// 00036 FDOPOSTGIS OV API static [FdoPostGISOvTable](#page-105-0)\* [Create](#page-928-0)(); /// Named constructor for FdoPostGISOvTable. /// /// \param /// name [in] - name of table. ///

 /// \return /// Pointer to new instance of FdoPostGISOvTable. /// 00046 FDOPOSTGIS OV API static [FdoPostGISOvTable](#page-105-0)\* [Create](#page-928-0)(FdoString /// \brief /// Gets the owner /// /// \return /// Returns the owner /// 00054 FDOPOSTGIS OV API FdoString\* [GetOwner\(](#page-925-0)); /// \brief /// Sets the owner /// /// \return /// Returns nothing /// 00062 FDOPOSTGIS OV API void [SetOwner](#page-926-0)(FdoString\* owner); /// \cond DOXYGEN-IGNORE /// XML Serialization functions, not part of the API. /// Serialize this property to XML. 00070 virtual void writeXmlContents(FdoXmlWriter\* xmlWriter, 00071 const FdoXmlFlags\* flags); /// Initialize this element from its XML attributes 00074 virtual void [InitFromXml\(](#page-1221-0)FdoXmlSaxContext\* saxContext, FdoXmlAttributeCollection\* attrs); /// Sets the parent of this object. Not part of the API. 00078 void [SetParent\(](#page-1216-0)FdoPhysicalElementMapping\* value); /// \endcond protected: [FdoPostGISOvTable\(](#page-931-0)); 00085 EdoPostGISOvTable(FdoString\* name); 00086 virtual [~FdoPostGISOvTable\(](#page-933-0)); 00087 virtual void [Dispose](#page-929-0)(); /// Named constructor. /// Called from class constructors. void [Init](#page-932-0)(); 

 private: FdoStringP mOwner; }; /// \brief /// Declaration of smart-pointer type for FdoPostGISOvTable. /// Provided for convenience. typedef FdoPtr<FdoPostGISOvTable> [FdoPostGISOvTableP;](#page-1668-0) #endif // FDOPOSTGISOVTABLE\_H

 $\blacksquare$ 

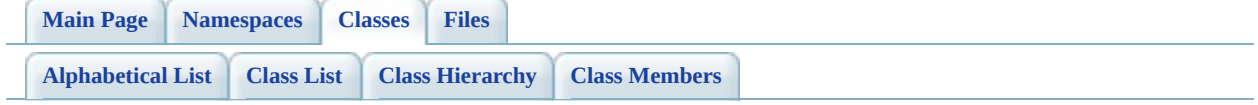

# **FdoPostGISOvTable Member List**

This is the complete list of members for [FdoPostGISOvTable](#page-105-0), including all inherited members.

writeXml(FdoXmlWriter \*xmlWriter, const FdoXmlFlags \*flags) [FdoRdbmsOvTable](#page-222-0) [virtual] [\\_writeXmlContents\(](#page-1218-0)FdoXmlWriter \*xmlWriter, const FdoXmlFlags \*flags) [FdoRdbmsOvTable](#page-222-0) [protected, virtual] [Create\(](#page-928-0)) [FdoPostGISOvTable](#page-105-0) [static] [Create\(](#page-927-0)FdoString \*name) [FdoPostGISOvTable](#page-105-0) [static] [Dispose\(](#page-929-0)) The settle of the Superior of the EdoPostGISOvTable (protected,  $Fd$ oPostGISOvTable virtuallocally example the  $Fd$ oPostGISOvTable virtuallocally example the settle  $Fd$ oPostGISOvTable virtuallocally example the virtual] [FdoPostGISOvTable\(](#page-931-0)) [FdoPostGISOvTable](#page-105-0) [protected] [FdoPostGISOvTable\(](#page-930-0)FdoString \*name) [FdoPostGISOvTable](#page-105-0) [protected] [FdoRdbmsOvTable\(](#page-1220-0)) [FdoRdbmsOvTable](#page-222-0) [protected] [FdoRdbmsOvTable\(](#page-1219-0)FdoString \*name) [FdoRdbmsOvTable](#page-222-0) [protected] [GetOwner](#page-925-0)() [FdoPostGISOvTable](#page-105-0) [GetPKeyName](#page-1215-0)() [FdoRdbmsOvTable](#page-222-0) [Init](#page-932-0)() [FdoPostGISOvTable](#page-105-0) [protected] [InitFromXml\(](#page-1221-0)FdoXmlSaxContext \*pContext, FdoXmlAttributeCollection \*attrs) [FdoRdbmsOvTable](#page-222-0) [protected, virtual] [SetOwner\(](#page-926-0)FdoString \*owner) [FdoPostGISOvTable](#page-105-0) [SetParent](#page-1216-0)(FdoPhysicalElementMapping \*value) [FdoRdbmsOvTable](#page-222-0) [SetPKeyName\(](#page-1217-0)FdoString \*pKeyName) [FdoRdbmsOvTable](#page-222-0) [XmlStartElement\(](#page-1222-0)FdoXmlSaxContext \*context, FdoString \*uri, FdoString \*name, FdoString \*qname, FdoXmlAttributeCollection \*atts) [FdoRdbmsOvTable](#page-222-0) [protected, virtual] [~FdoPostGISOvTable\(](#page-933-0)) [FdoPostGISOvTable](#page-105-0) [protected,

virtual] [protected, 片

[Comments?](mailto:isd.docs@autodesk.com&subject=Autodesk%20FDO%20Provider%20for%20SQL%20Server%20API%20documentation)

Ē,

<span id="page-925-0"></span>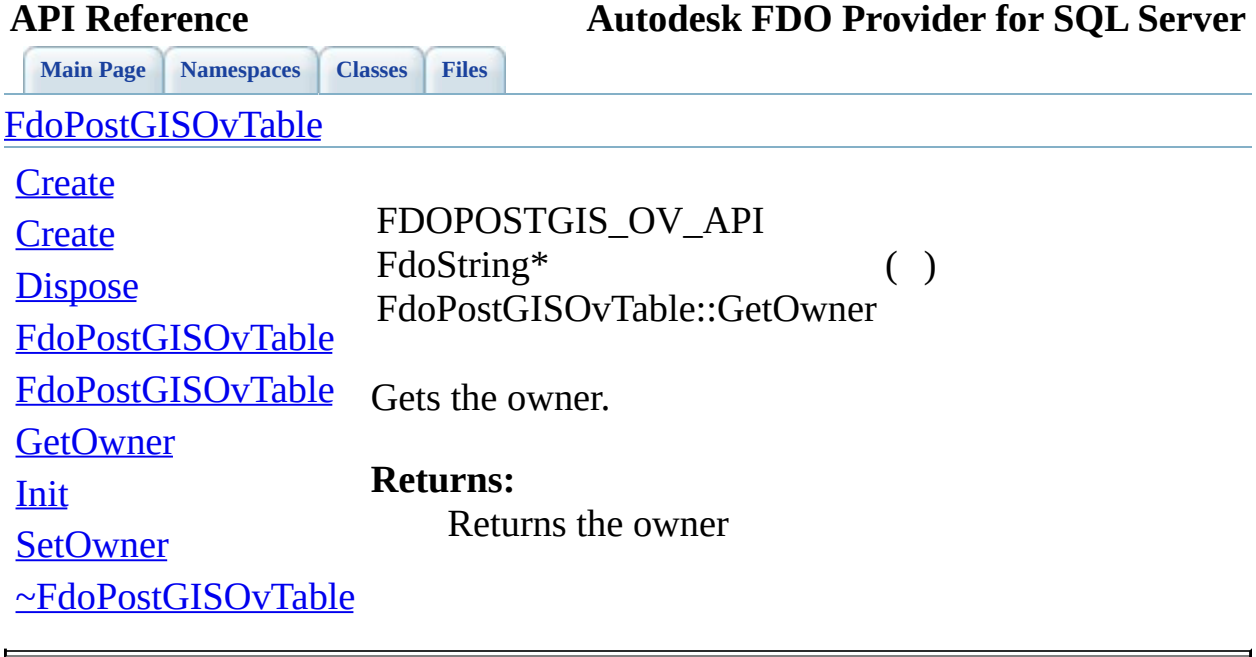

<span id="page-926-0"></span>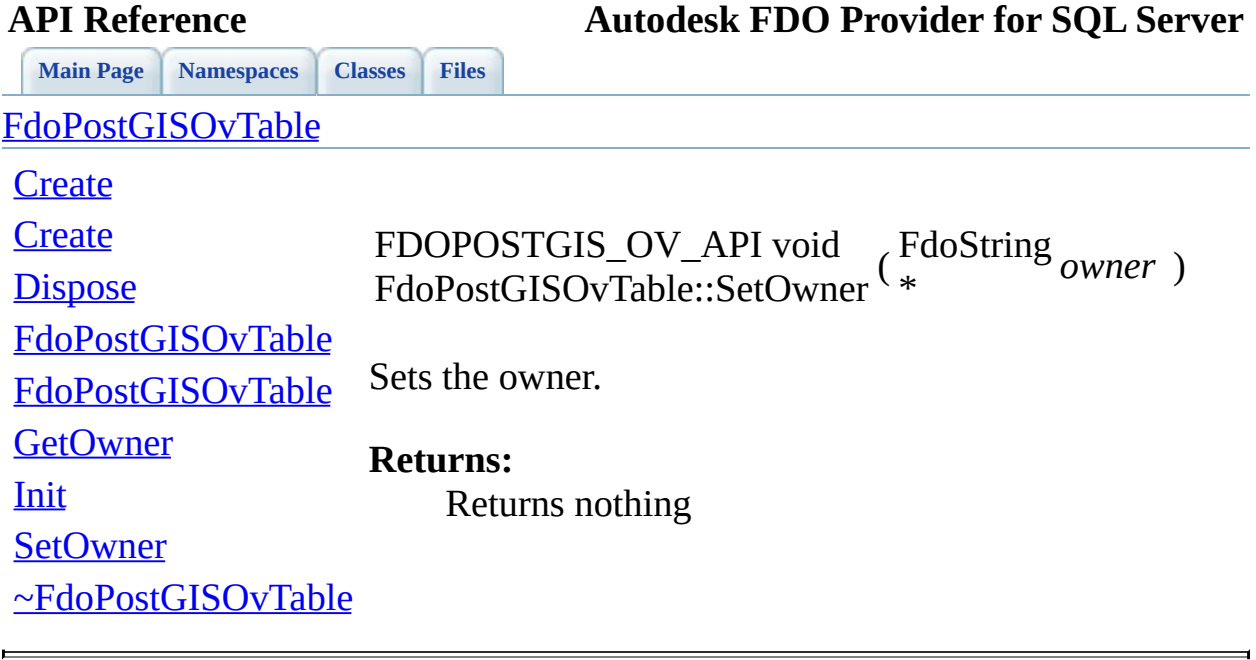

<span id="page-927-0"></span>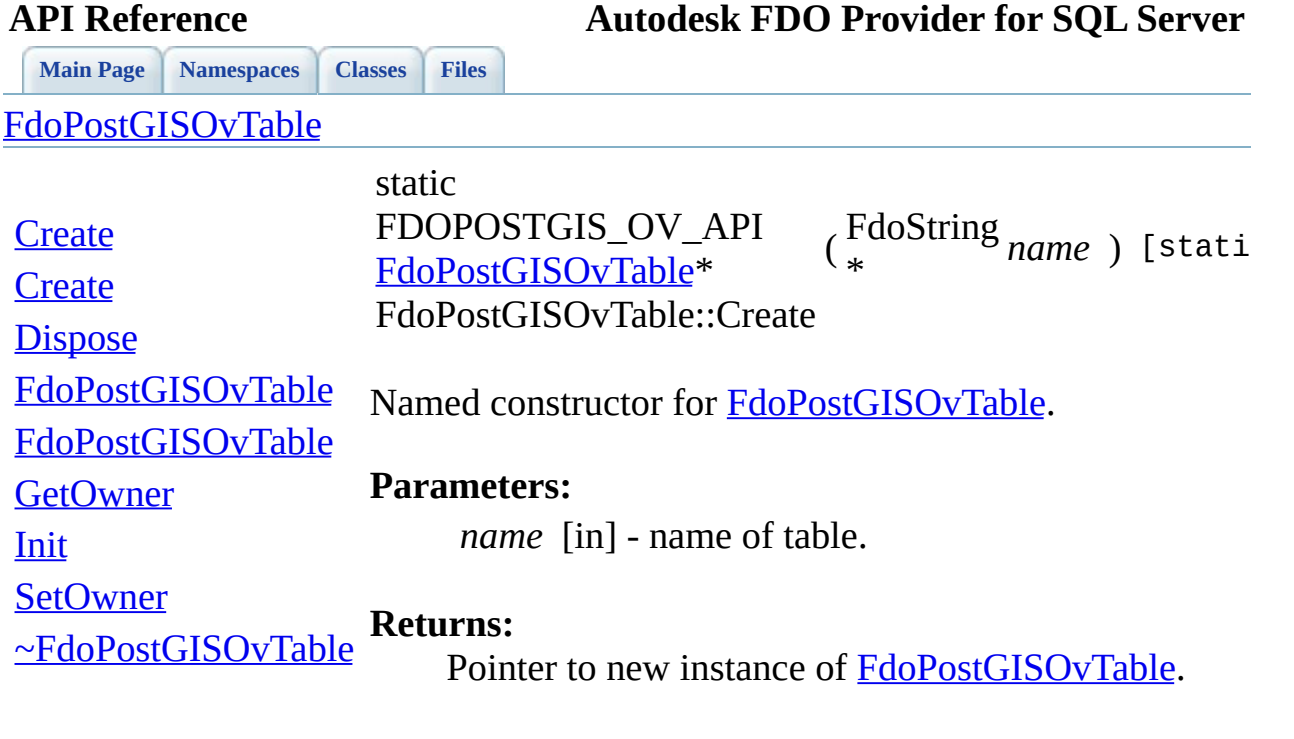

 $\blacksquare$ 

<span id="page-928-0"></span>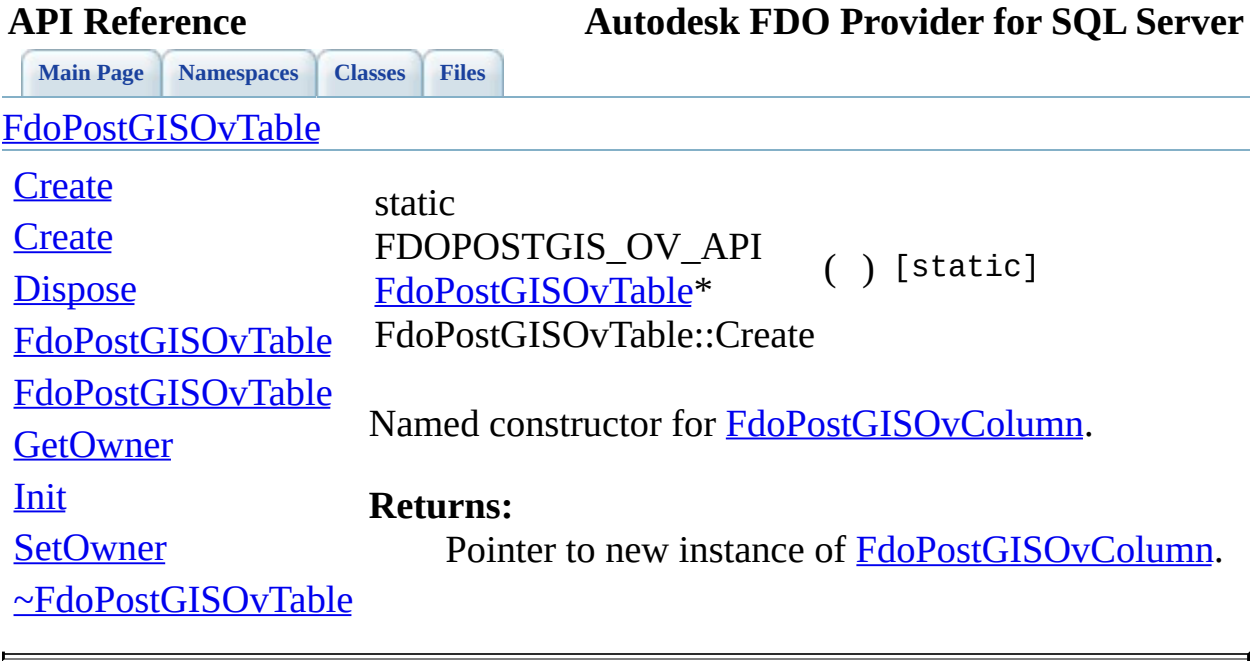

<span id="page-929-0"></span>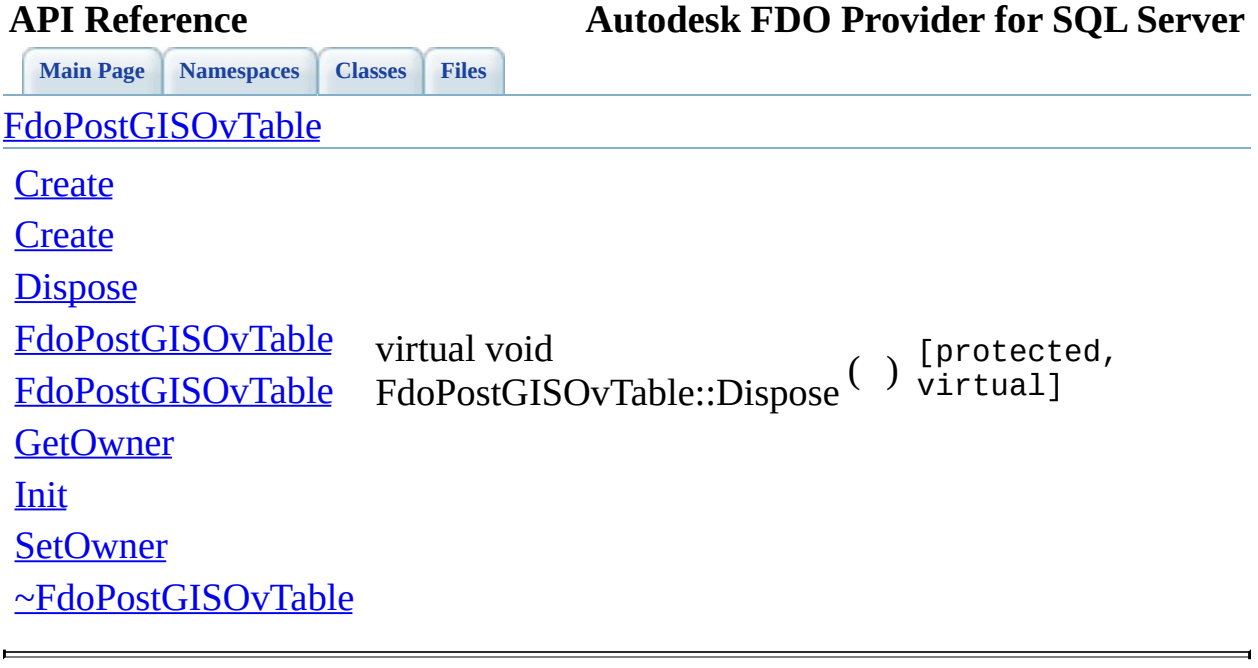

<span id="page-930-0"></span>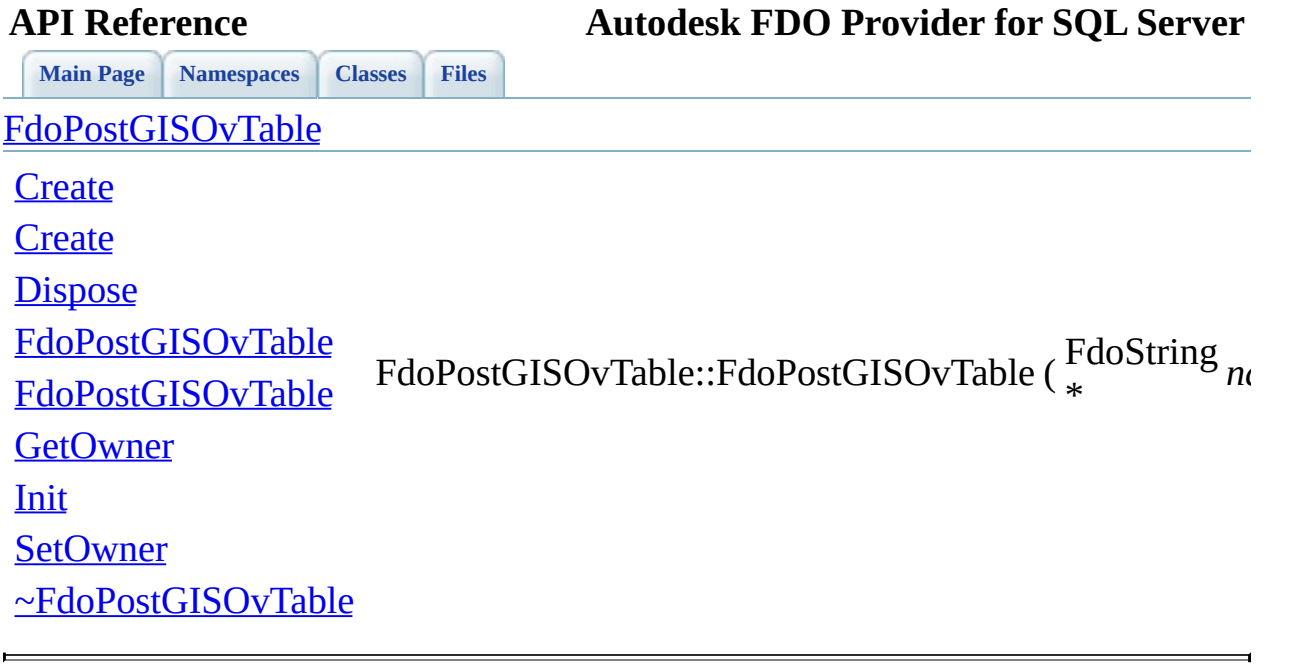

<span id="page-931-0"></span>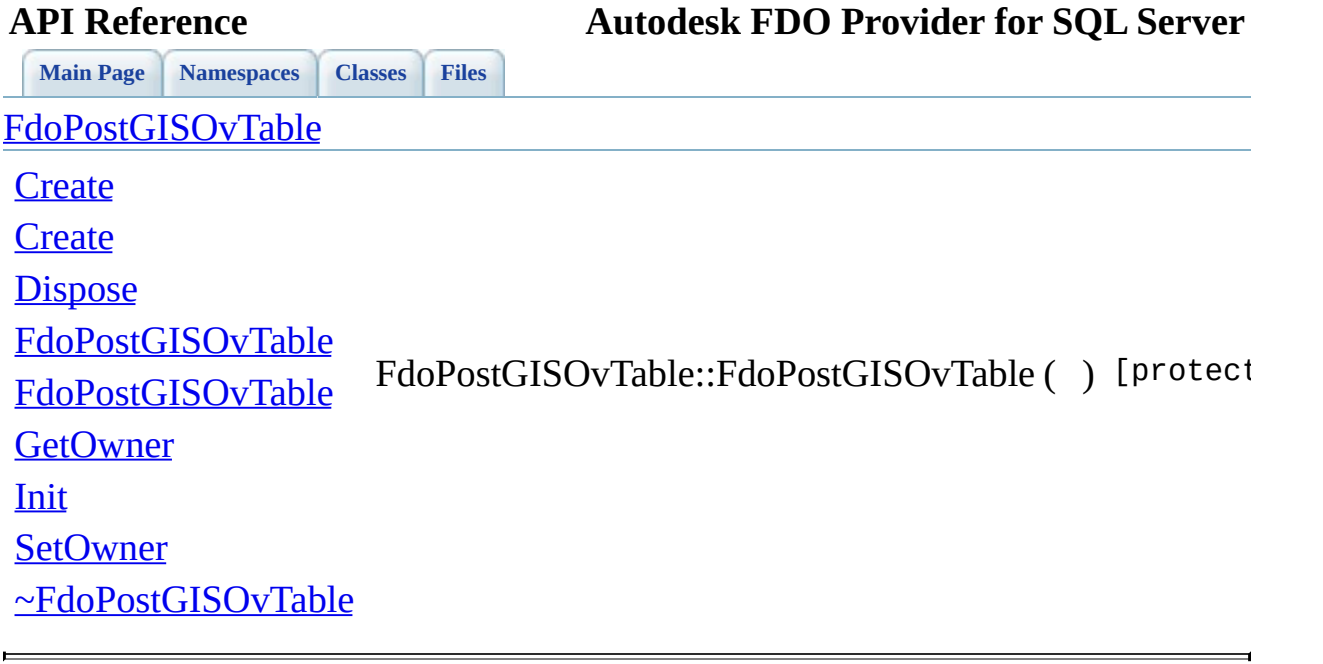

<span id="page-932-0"></span>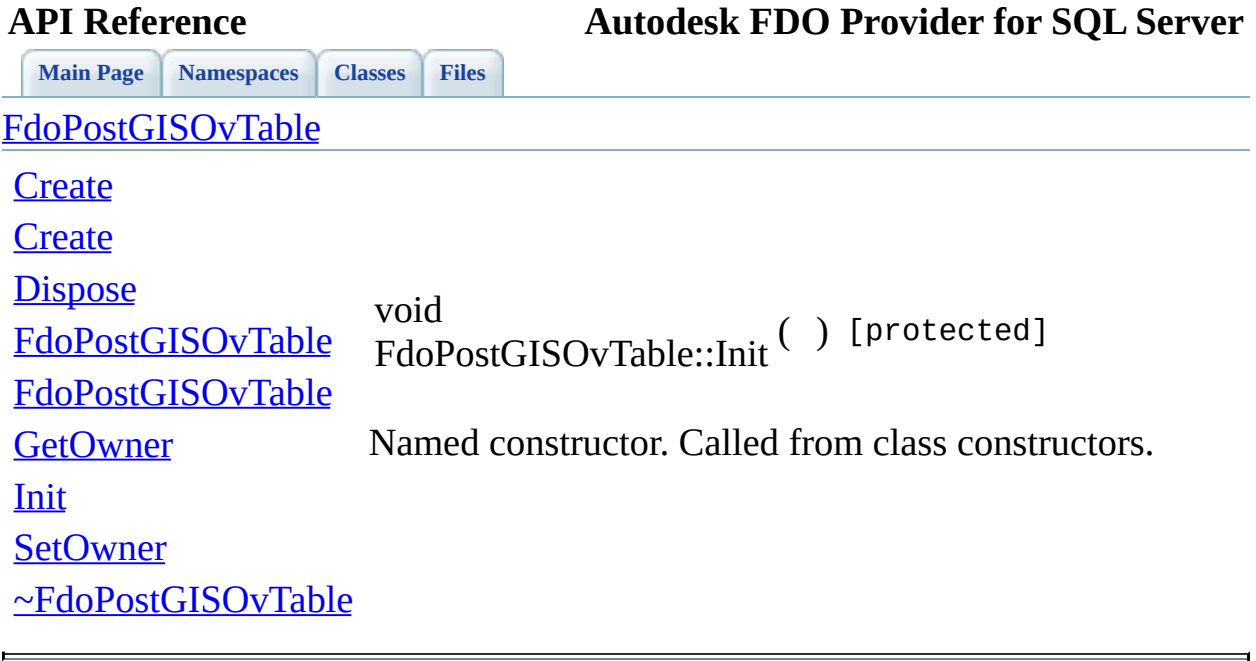

<span id="page-933-0"></span>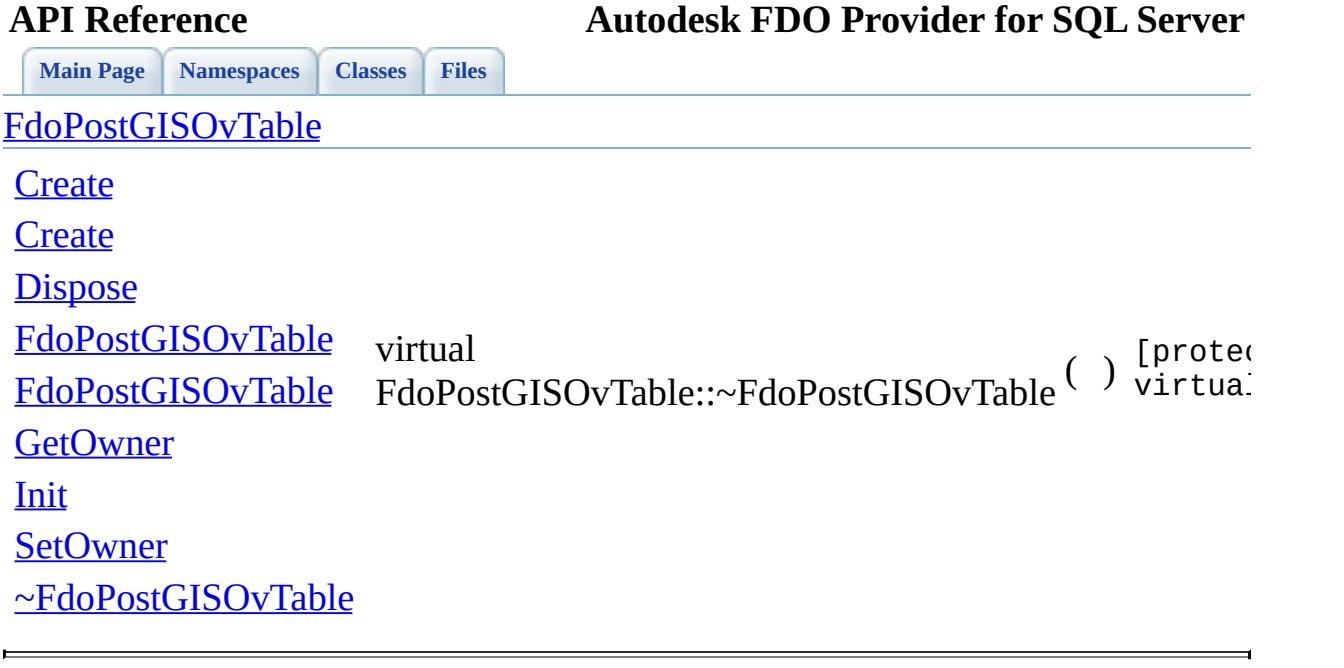

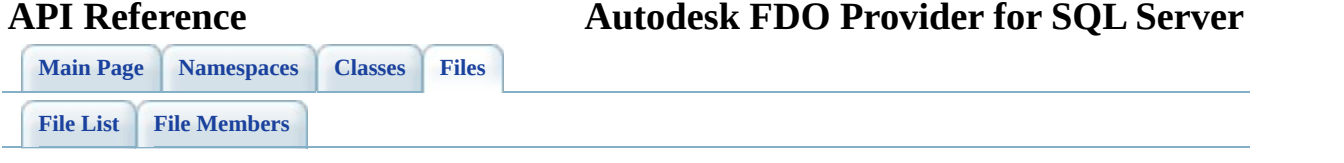

## **RdbmsOvAssociationPropertyDefiniti**

Go to the [documentation](#page-439-0) of this file.

00001 #ifndef FDO\_RDBMSOVASSOCIATIONPROPERTYDEFINITION\_H 00002 #define FDO\_RDBMSOVASSOCIATIONPROPERTYDEFINITION\_H 00003 // 00004 // 00005 // Copyright (C) 2004-2006 Autodesk, Inc. 00006 // 00007 // This library is free software; you can redistribute it and/ 00008 // modify it under the terms of version 2.1 of the GNU Lesser 00009 // General Public License as published by the Free Software Foundation. 00010 // 00011 // This library is distributed in the hope that it will be use 00012 // but WITHOUT ANY WARRANTY; without even the implied warranty 00013 // MERCHANTABILITY or FITNESS FOR A PARTICULAR PURPOSE. See t 00014 // Lesser General Public License for more details. 00015 // 00016 // You should have received a copy of the GNU Lesser General  $F$ 00017 // License along with this library; if not, write to the Free 00018 // Foundation, Inc., 51 Franklin St, Fifth Floor, Boston, MA 00019 // 00020 00021 /// <library> 00022 /// FdoRdbms.lib 00023 /// </library> 00024 00025 #include <[Rdbms/Override/RdbmsOv.h](#page-436-0)> 00026 #include <[Rdbms/Override/RdbmsOvPropertyDefinitionCollection.h](#page-480-0) 00027 00028 ///<summary>Abstract class defining physical schema overrides 00029 ///definition.</summary> [00030](#page-111-0) class [FdoRdbmsOvAssociationPropertyDefinition](#page-111-0) : public virtual 00031 { 00032 public: 00033 ///<summary>Gets a collection of Oracle property definition 00034 /// <returns>Returns the collection of Oracle property def 00035 FDORDBMS OV API [FdoRdbmsOvReadOnlyPropertyDefinitionCollec](#page-211-0)tion 00036 00037 protected: 00038 [FDORDBMS\\_OV\\_API](#page-1672-0) [FdoRdbmsOvAssociationPropertyDefinition\(](#page-941-0)); 00039 FDORDBMS OV API [FdoRdbmsOvAssociationPropertyDefinition\(](#page-941-0)Fdo 00040 FDORDBMS OV API virtual [~FdoRdbmsOvAssociationPropertyDefi](#page-943-0) 00041 00042 FDORDBMS OV API [FdoRdbmsOvPropertyDefinitionCollection](#page-173-0)\* [Ge](#page-942-0)t
```
0
0
0
4
3
00044 private:
FdoRd</u>
                dbmsOvPropertiesP mProperties;
0
0
0
4
6
}
;
0
0
0
4
7
00048 #endif
0
0
0
4
9
```
Co[m](mailto:isd.docs@autodesk.com&subject=Autodesk%20FDO%20Provider%20for%20SQL%20Server%20API%20documentation)ments?

 $\blacksquare$ 

### **API Reference Autodesk FDO Provider for SQL Server**

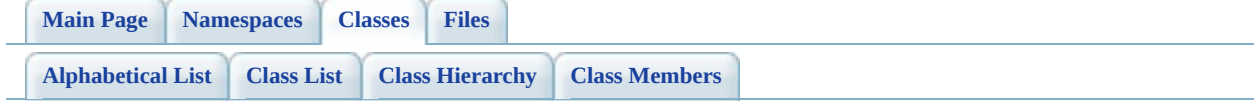

## **FdoRdbmsOvAssociationPropertyDef Member List**

This is the complete list of members for [FdoRdbmsOvAssociationPropertyDefinition](#page-111-0), including all inherited members.

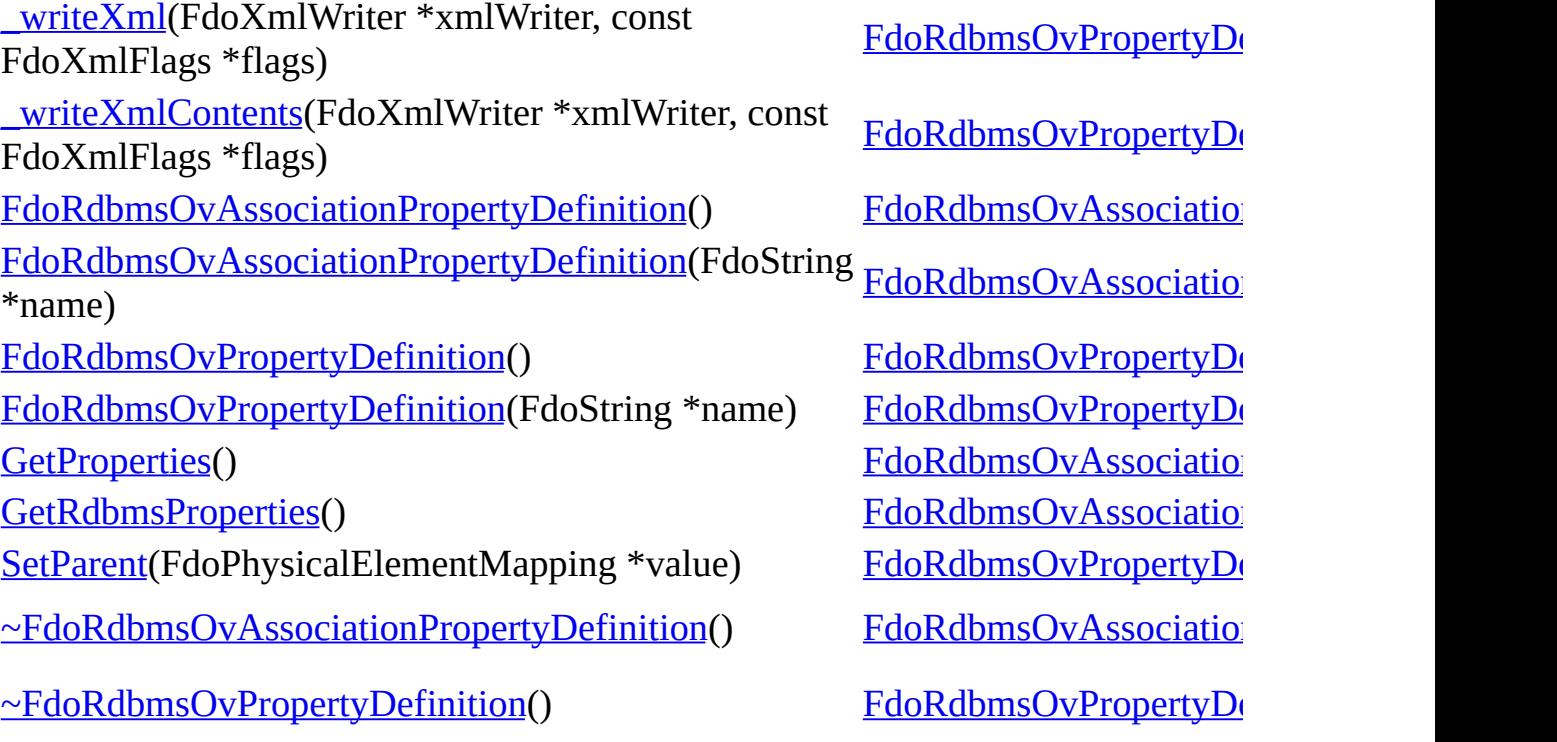

<span id="page-939-0"></span>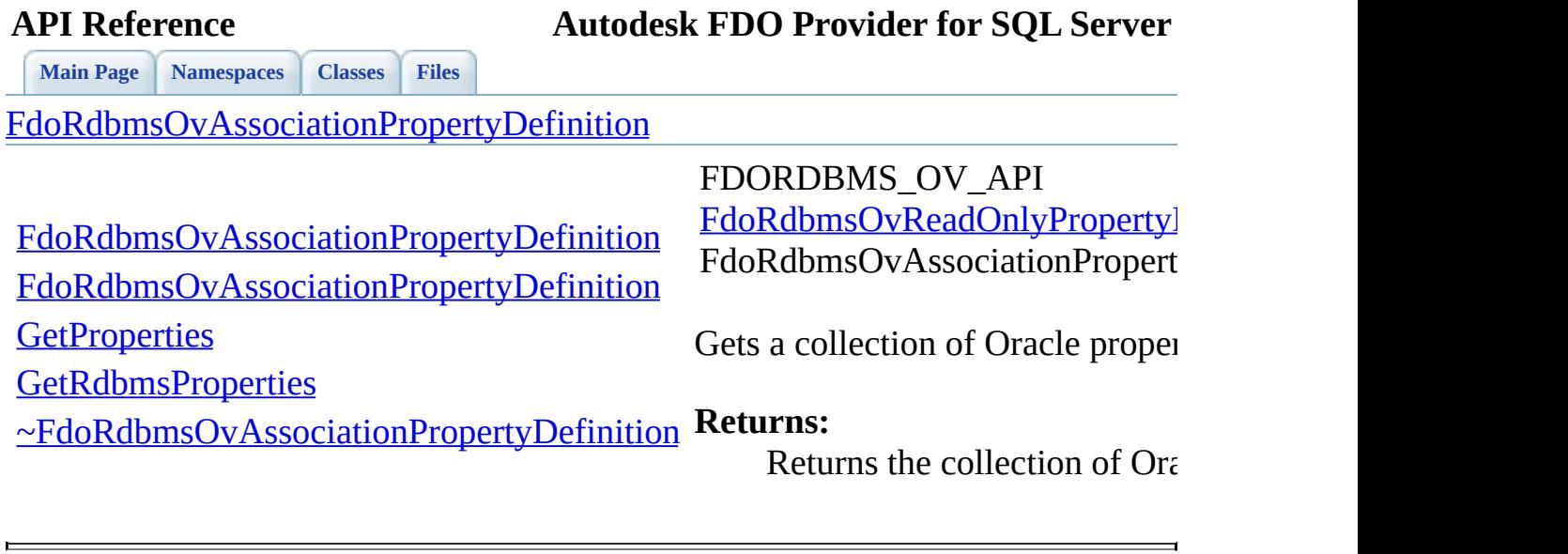

<span id="page-940-0"></span>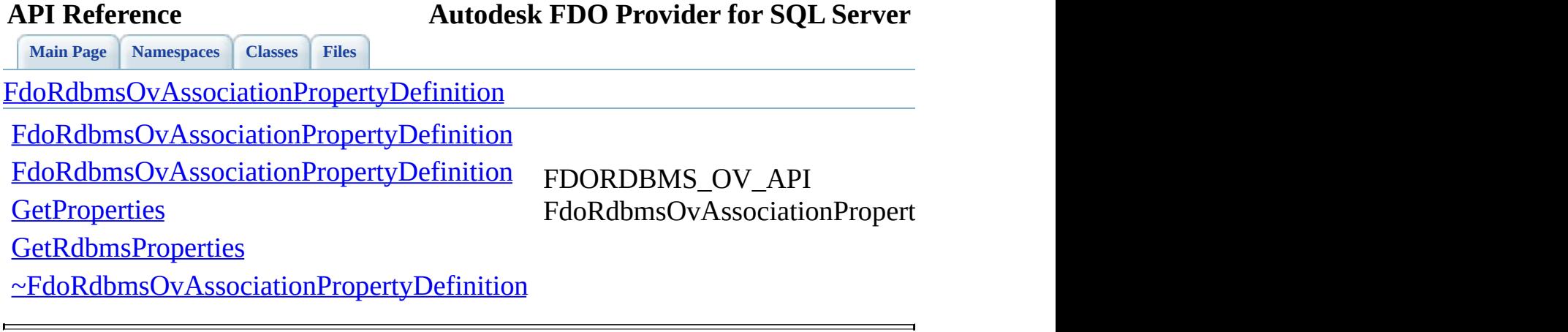

<span id="page-941-0"></span>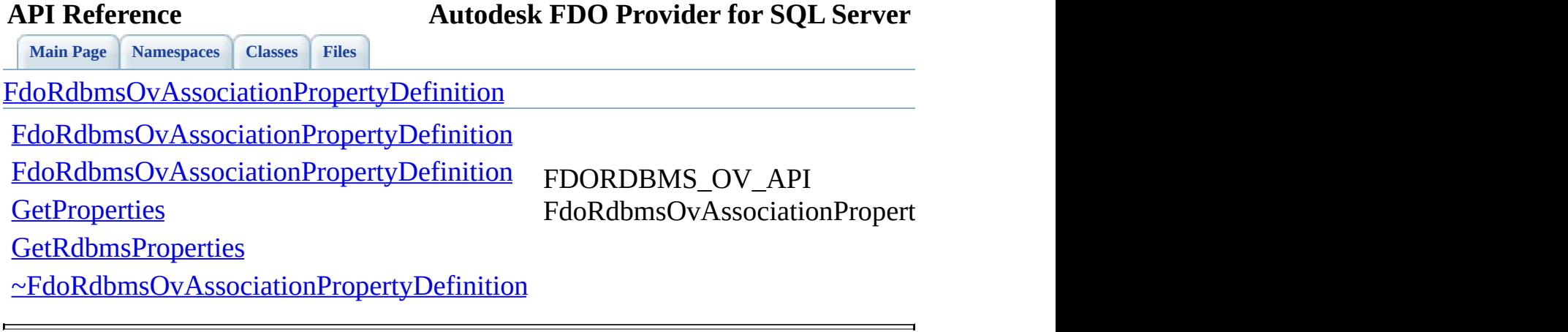

**API Reference Autodesk FDO Provider for SQL Server**

<span id="page-942-0"></span>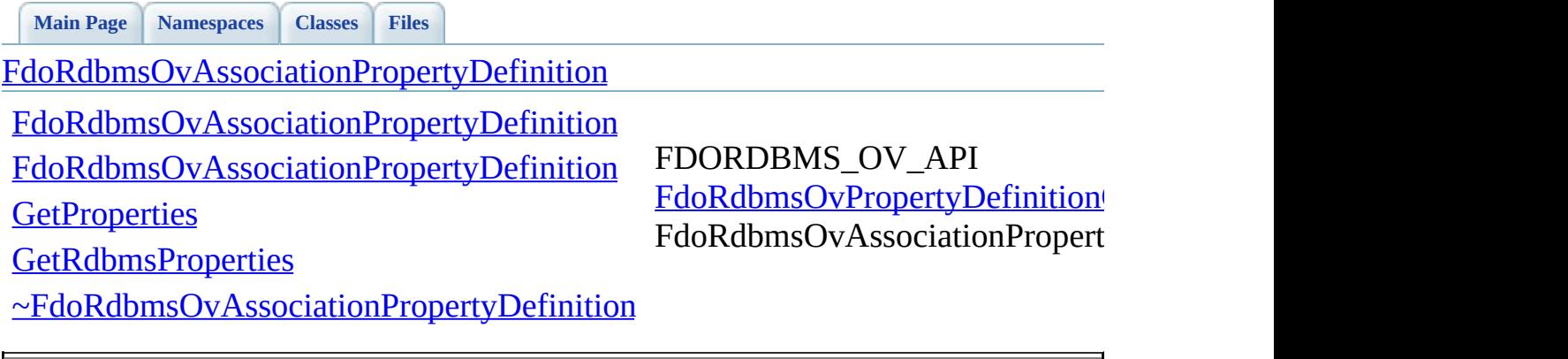

<span id="page-943-0"></span>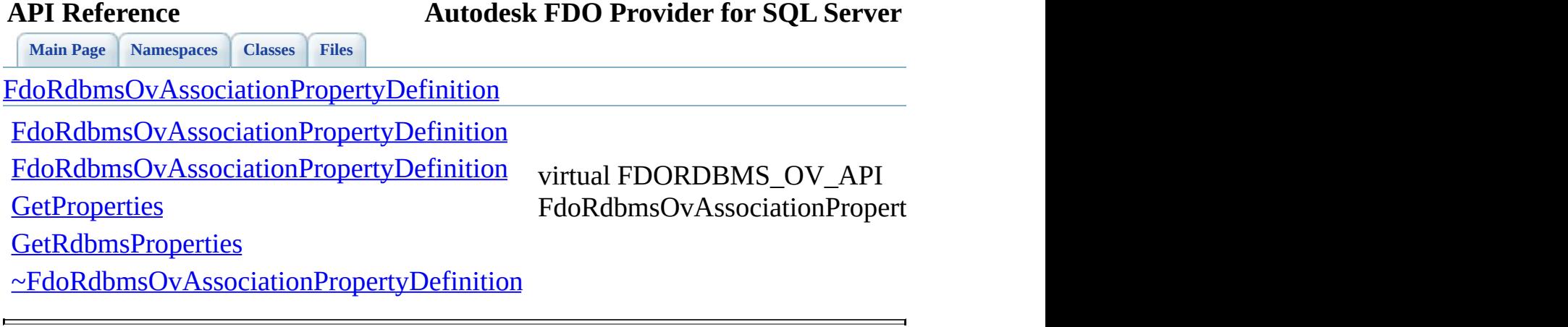

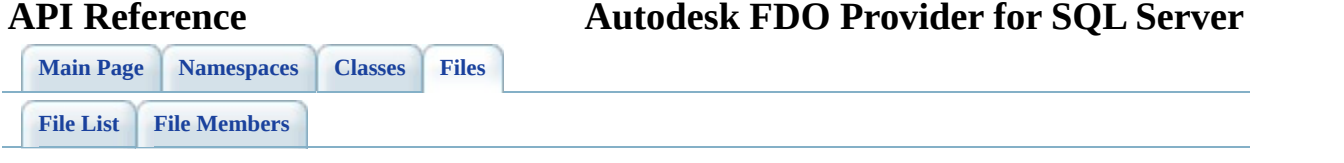

## **RdbmsOvClassCollection.h**

Go to the [documentation](#page-442-0) of this file.

00001 #ifndef FDO\_RDBMSOVCLASSCOLLECTION\_H 00002 #define FDO\_RDBMSOVCLASSCOLLECTION\_H 00003 // 00004 // 00005 // Copyright (C) 2004-2006 Autodesk, Inc. 00006 // 00007 // This library is free software; you can redistribute it and/ 00008 // modify it under the terms of version 2.1 of the GNU Lesser 00009 // General Public License as published by the Free Software Foundation. 00010 // 00011 // This library is distributed in the hope that it will be use 00012 // but WITHOUT ANY WARRANTY; without even the implied warranty 00013 // MERCHANTABILITY or FITNESS FOR A PARTICULAR PURPOSE. See t 00014 // Lesser General Public License for more details. 00015 // 00016 // You should have received a copy of the GNU Lesser General P 00017 // License along with this library; if not, write to the Free 00018 // Foundation, Inc., 51 Franklin St, Fifth Floor, Boston, MA 00019 // 00020 00021 /// <library> 00022 /// FdoRdbms.lib 00023 /// </library> 00024 00025 #include <[Rdbms/Override/RdbmsOvClassDefinition.h>](#page-446-0) 00026 #include <Fdo/Commands/Schema/PhysicalElementMappingCollection 00027 00028 //DOM-IGNORE-BEGIN 00029 ///<summary>Concrete class defining physical schema overrides 00030 ///definitions.</summary> [00031](#page-117-0) class [FdoRdbmsOvClassCollection](#page-117-0) : public FdoPhysicalElementMap 00032 { 00033 public: 00034 ///<summary>Constructs a default instance of an FdoRdbmsOv 00035 /// <returns>Returns FdoRdbmsOvClassCollection</returns> 00036 static [FdoRdbmsOvClassCollection](#page-117-0)\* [Create](#page-950-0)(); 00037 00038 ///<summary>Constructs an instance of an FdoRdbmsOvClassCo 00039 /// <param name="parent">Input parent</param> 00040 /// <returns>Returns FdoRdbmsOvClassCollection</returns> 00041 static *EdoRdbmsOvClassCollection\* [Create](#page-950-0)*(FdoPhysicalElemen 00042

```
00043 protected:
00044 FdoRdbmsOvClassCollection();
FdoRdbmsOvClassCollection(FdoPhysicalElementMapping* paren
~FdoRdbmsOvClassCollection();
Dispose();
00048 };
00049
00050 ///<summary>FdoRdbmsOvClassesP is a FdoPtr on FdoRdbmsOvClassC
00051 typedef FdoPtr<FdoRdbmsOvClassCollection> FdoRdbmsOvClassesP;
00052 //DOM-IGNORE-END
00053
00054 ///<summary>Collection of class overrides for an RDBMS-type pr
00055 ///Members cannot be added to or removed from this collection.
00056 ///</summary>
00057FdoRdbmsOvReadOnlyClassCollection : public FdoReadOnlyNa
00058 {
00059 //DOM-IGNORE-BEGIN
00060 public:
00061 ///<summary>Constructs a default of an FdoRdbmsReadOnlyOvC
00062 /// <returns>Returns FdoRdbmsOvReadOnlyClassCollection</re
00063 static FdoRdbmsOvReadOnlyClassCollection* Create();
00064
00065 ///<summary>Constructs an instance of an FdoRdbmsOvReadOnl
00066 /// <param name="parent">Input parent</param>
00067 /// <returns>Returns FdoRdbmsOvReadOnlyClassCollection</returns>
FdoRdbmsOvReadOnlyClassCollectionCreate(FdoRdbmsO
00069
00070 protected:
00071 FdoRdbmsOvReadOnlyClassCollection();
FdoRdbmsOvReadOnlyClassCollectionFdoRdbmsOvClassCollection
00073 virtual ~FdoRdbmsOvReadOnlyClassCollection();
00074 virtual void Dispose();
00075 //DOM-IGNORE-END
00076 };
00077
00078 ///<summary>FdoRdbmsOvReadOnlyClassesP is a FdoPtr on FdoRdbms
00079FdoRdbmsOvReadOnlyClassCollection> FdoRdbmsOvRe
00080
00081
00082 #endif
00083
```
### **API Reference Autodesk FDO Provider for SQL Server**

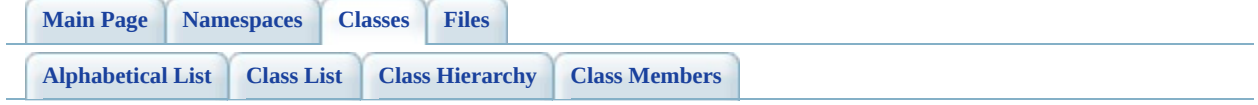

# **FdoRdbmsOvClassCollection Member List**

This is the complete list of members for **[FdoRdbmsOvClassCollection](#page-117-0)**, including all inherited members.

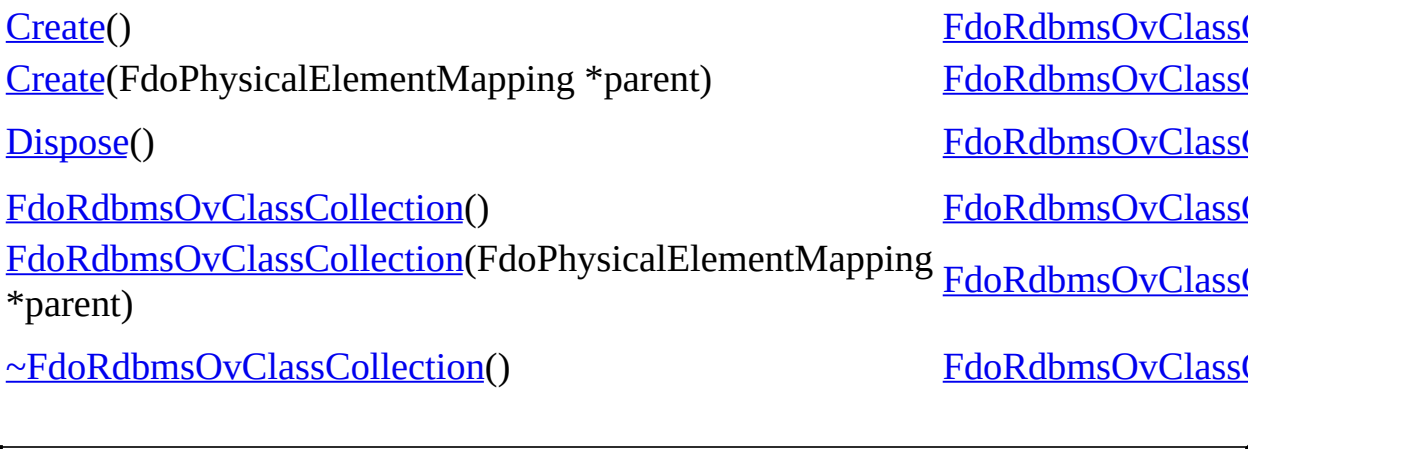

<span id="page-949-0"></span>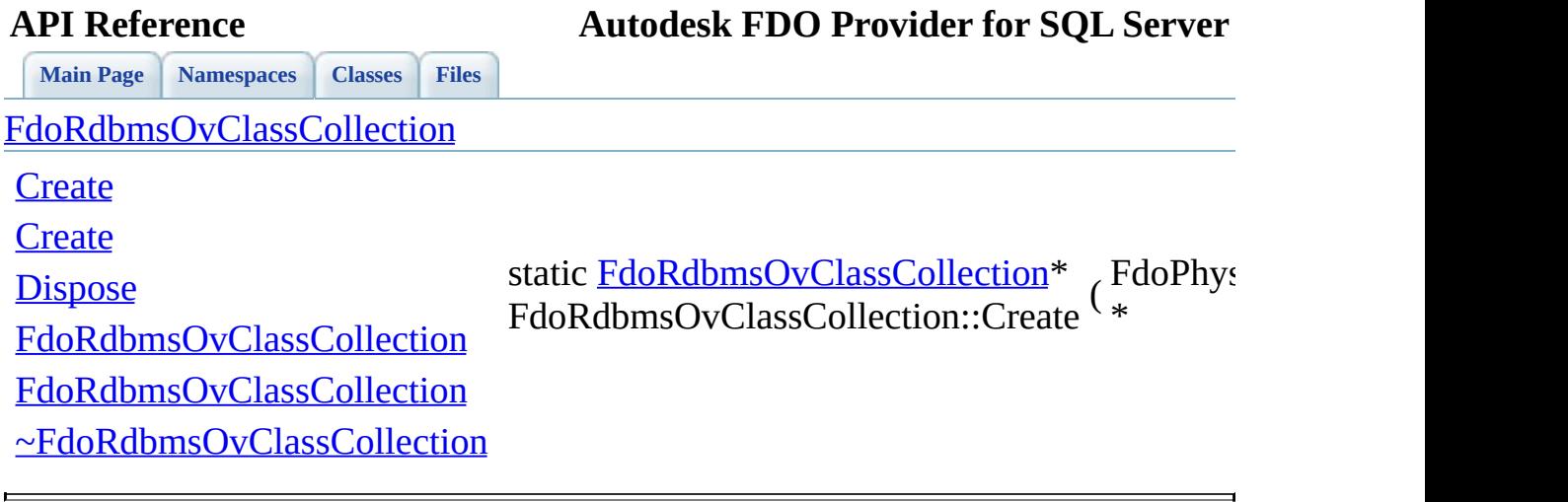

<span id="page-950-0"></span>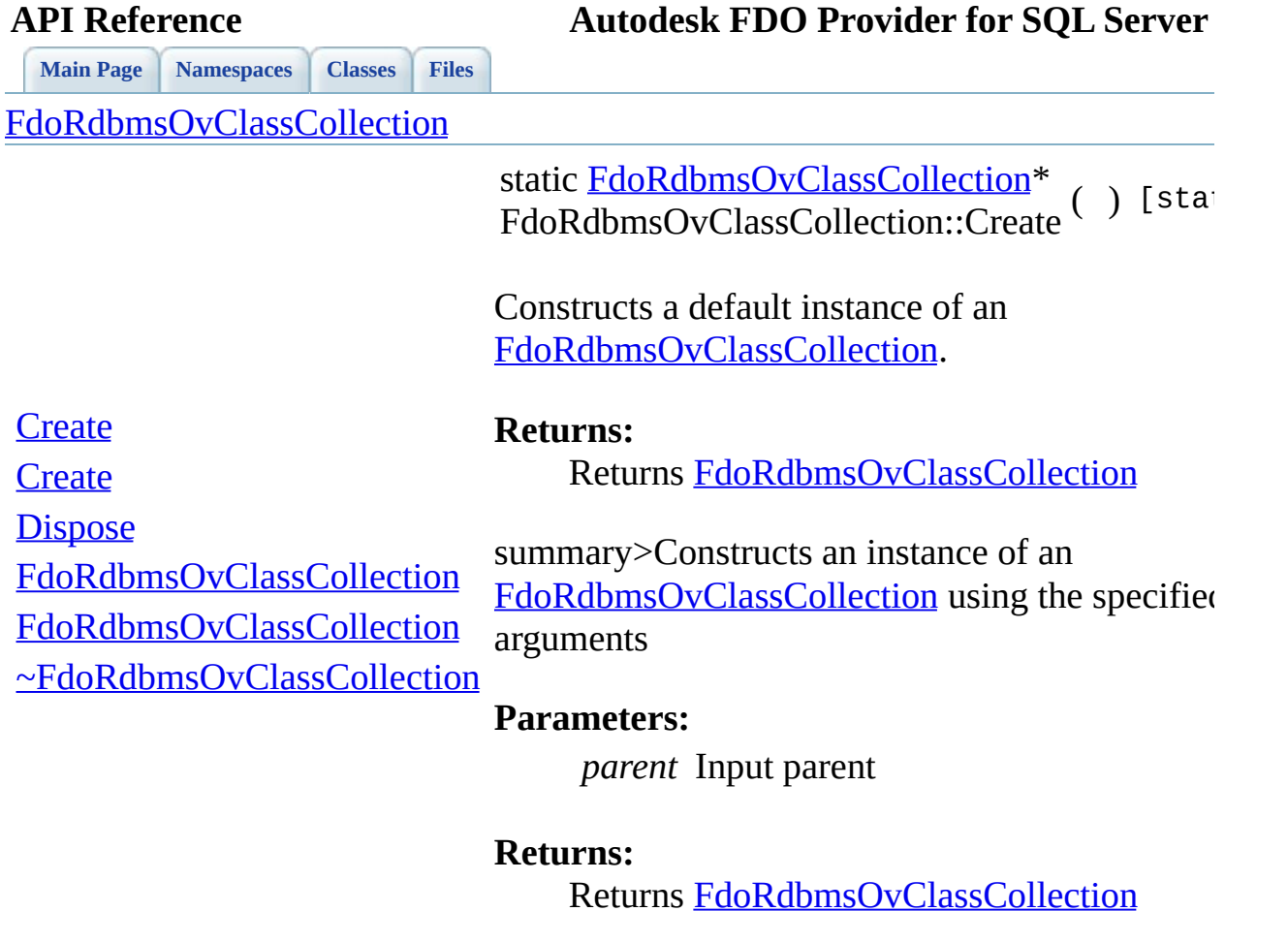

 $\blacksquare$ 

[Comments?](mailto:isd.docs@autodesk.com&subject=Autodesk%20FDO%20Provider%20for%20SQL%20Server%20API%20documentation)

 $\overline{a}$ 

<span id="page-951-0"></span>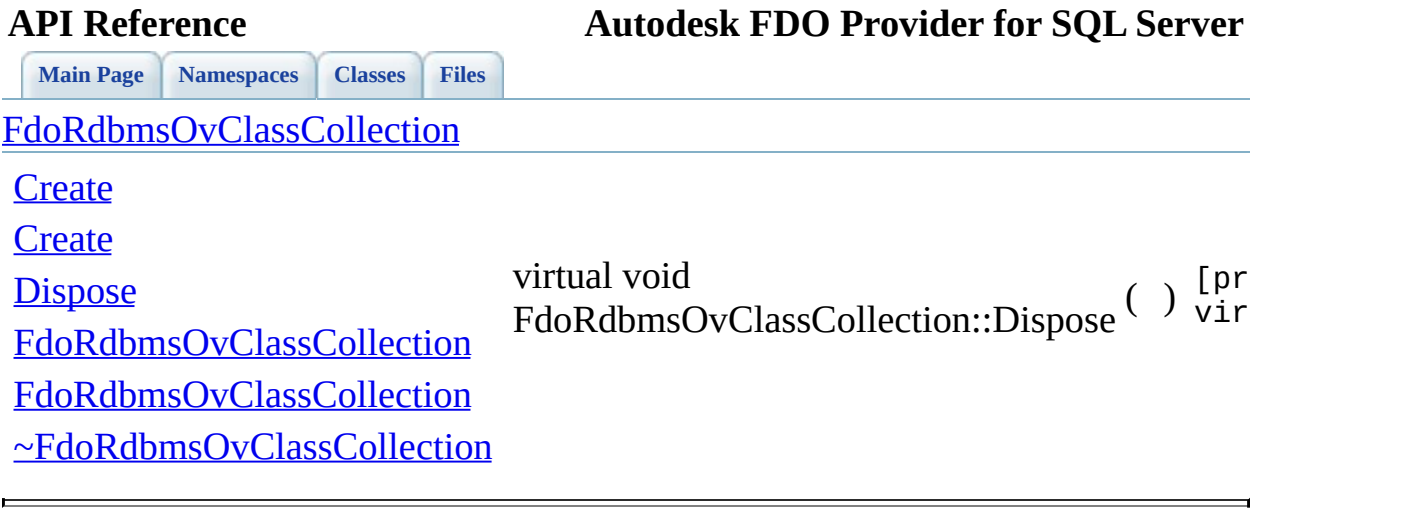

<span id="page-952-0"></span>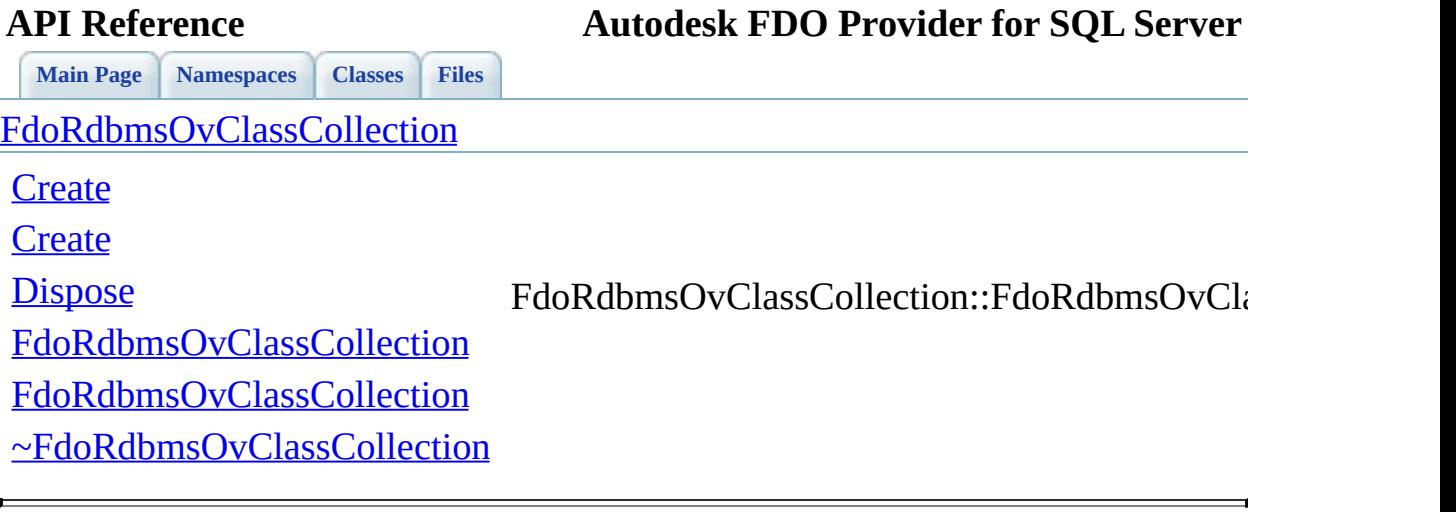

<span id="page-953-0"></span>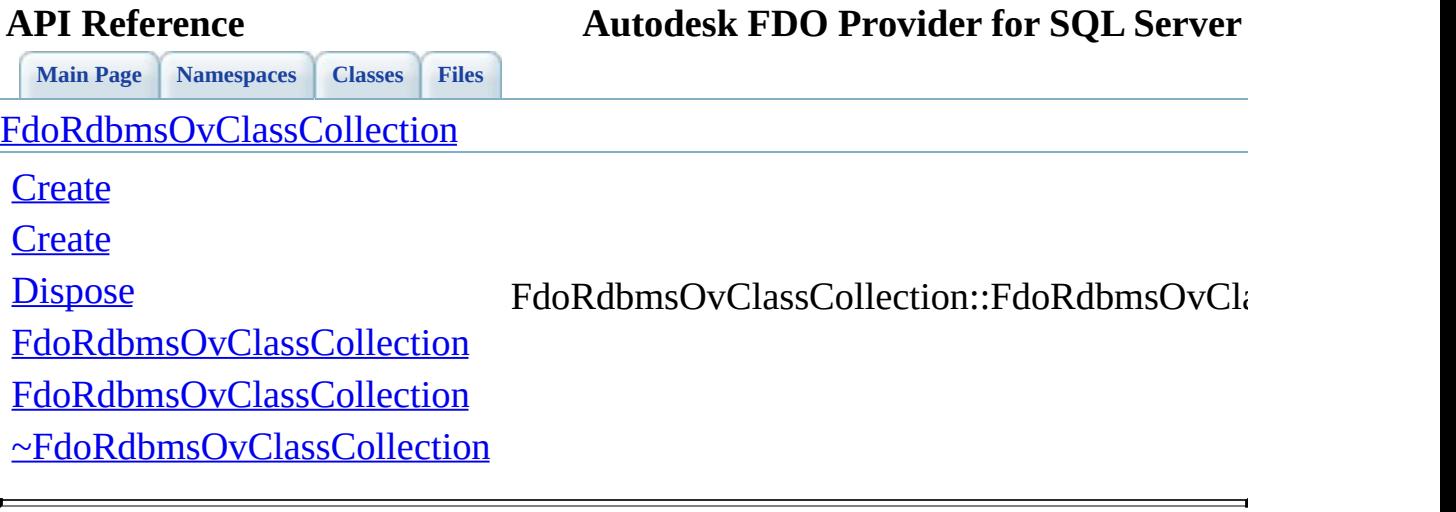

<span id="page-954-0"></span>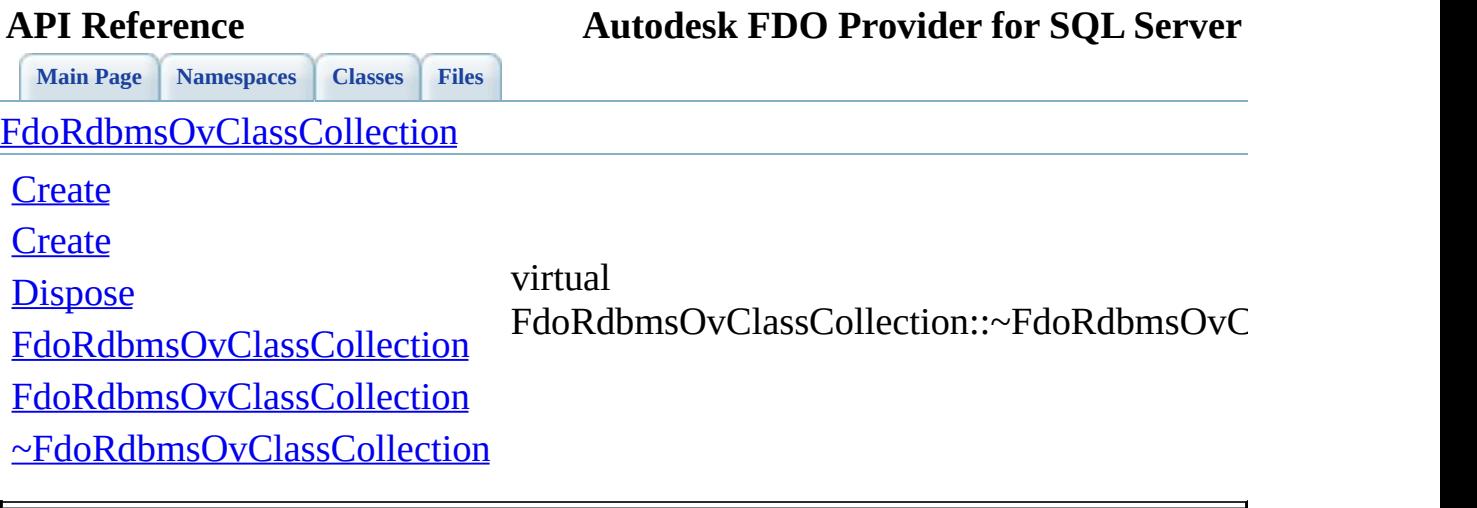

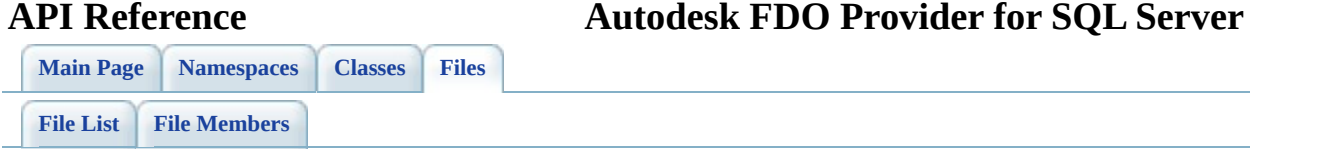

## **RdbmsOvClassDefinition.h**

Go to the [documentation](#page-446-0) of this file.

 #ifndef FDO\_RDBMSOVCLASSDEFINITION\_H #define FDO\_RDBMSOVCLASSDEFINITION\_H // // // Copyright (C) 2004-2006 Autodesk, Inc. // 00008 // This library is free software; you can redistribute it and/ // modify it under the terms of version 2.1 of the GNU Lesser // General Public License as published by the Free Software Foundation. // // This library is distributed in the hope that it will be use 00013 // but WITHOUT ANY WARRANTY; without even the implied warranty 00014 // MERCHANTABILITY or FITNESS FOR A PARTICULAR PURPOSE. See t // Lesser General Public License for more details. // 00017 // You should have received a copy of the GNU Lesser General  $F$ 00018 // License along with this library; if not, write to the Free 00019 // Foundation, Inc., 51 Franklin St, Fifth Floor, Boston, MA // /// <library> /// FdoRdbms.lib /// </library> #include <Fdo/Commands/Schema/PhysicalClassMapping.h> #include <Utilities/SchemaMgr/Overrides/TableMappingType.h> #include <[Rdbms/Override/RdbmsOv.h](#page-436-0)> #include <[Rdbms/Override/RdbmsOvPropertyDefinitionCollection.h](#page-480-0) #include <[Rdbms/Override/RdbmsOvDataPropertyDefinition.h](#page-455-0)> #include <[Rdbms/Override/RdbmsOvGeometricPropertyDefinition.h>](#page-463-0) #include <[Rdbms/Override/RdbmsOvObjectPropertyDefinition.h](#page-467-0)> #include <[Rdbms/Override/RdbmsOvTable.h>](#page-508-0) 00035 ///<summary>Abstract class defining physical schema overrides class [FdoRdbmsOvClassDefinition:](#page-122-0) public FdoPhysicalClassMappin { public: 00040 ///<summary>Gets the collection of property overrides for ///override.</summary> 00042 /// <returns>Returns FdoRdbmsOvReadOnlyPropertyDefinitionC

00043 FDORDBMS OV API [FdoRdbmsOvReadOnlyPropertyDefinitionCollec](#page-211-0)tion 00044 00045 ///<summary>Gets the table overrides for this class overri 00046 /// <returns>Returns FdoRdbmsOvTable</returns> 00047 FDORDBMS OV API [FdoRdbmsOvTable](#page-222-0)\* [GetTable](#page-967-0)(); 00048 00049 ///<summary>Gets the table mapping</summary> 00050 ///<returns>Returns FdoSmOvTableMappingType</returns> 00051 FDORDBMS OV API FdoSmOvTableMappingType [GetTableMapping\(](#page-968-0)); 00052 00053 ///<summary>Sets the table mapping</summary> 00054 /// <param name="mappingType">Input the mapping type</para 00055 ///<returns>Returns nothing</returns> 00056 FDORDBMS OV API void [SetTableMapping\(](#page-971-0)FdoSmOvTableMappingTy 00057 00058 //DOM-IGNORE-BEGIN 00059 FRORDBMS OV API void [SetParent](#page-970-0)(FdoPhysicalElementMapping\* 00060 00061 // XML Serialization functions. 00062 00063 FDORDBMS OV API virtual void writeXml(FdoXmlWriter\* xmlWr 00064 00065 FDORDBMS OV API virtual void [InitFromXml](#page-969-0)(FdoXmlSaxContext\* 00066 00067 // Serialize the XML attributes of this class: 00068 FDORDBMS OV API virtual void writeXmlAttributes(FdoXmlWri 00069 00070 FDORDBMS OV API virtual FdoXmlSaxHandler\* [XmlStartElement\(](#page-973-0) 00071 FdoXmlSaxContext\* context, 00072 FdoString\* uri, 00073 FdoString\* name, 00074 FdoString\* qname, 00075 FdoXmlAttributeCollection\* atts 00076 ); 00077 00078 FDORDBMS OV API virtual FdoBoolean [XmlEndElement\(](#page-972-0) 00079 FdoXmlSaxContext\* context, 00080 FdoString\* uri, 00081 FdoString\* name, 00082 FdoString\* qname 00083 ); 00084 00085 //DOM-IGNORE-END 00086 00087 protected: 00088 //<summary>Constructs a default instance of an FdoRdbmsOvC 00089 FDORDBMS OV API [FdoRdbmsOvClassDefinition](#page-980-0)(); 00090 00091 // < summary>Constructs an instance of an FdoRdbmsOvClassDef 00092 // <param name="name">Input the element name</param>

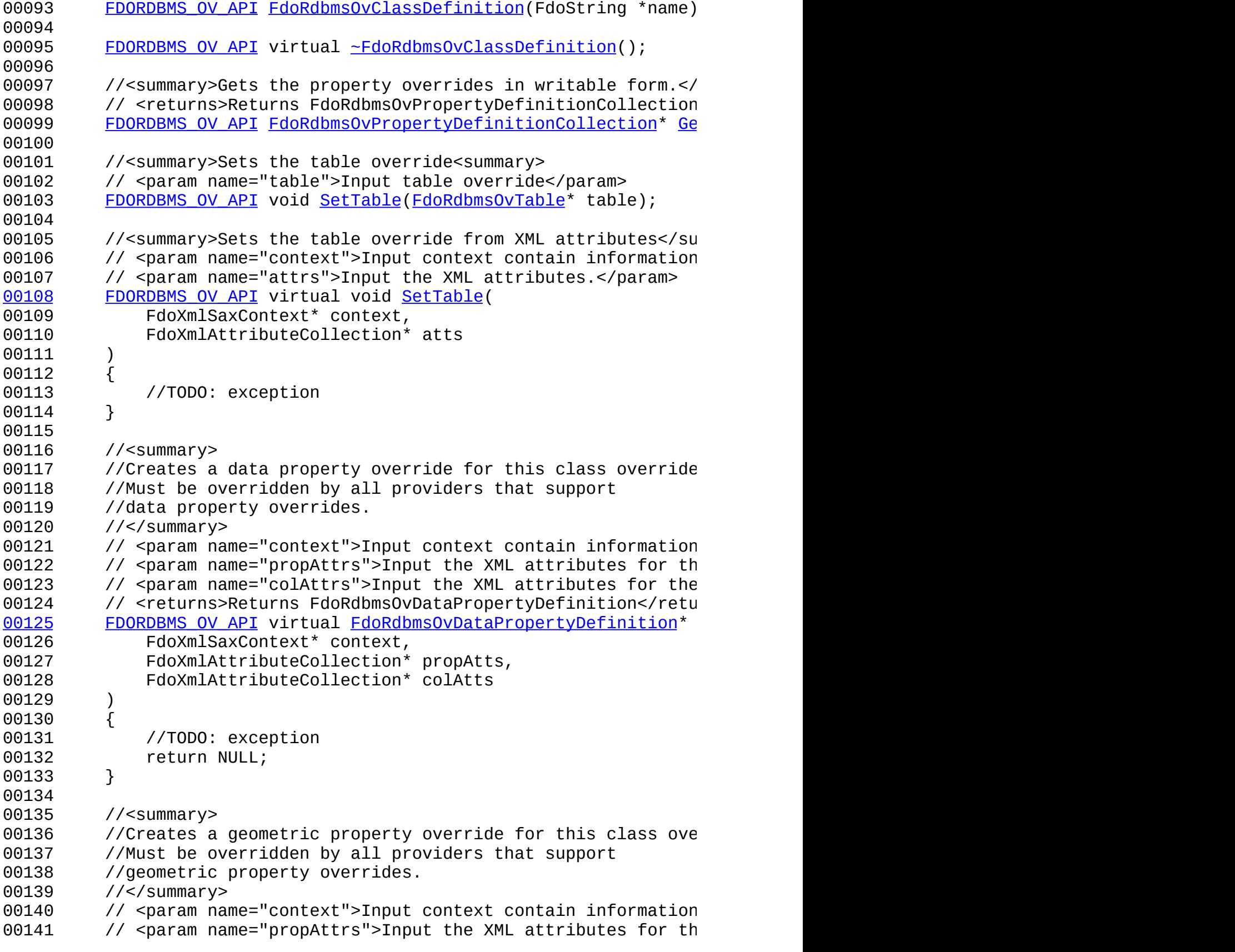

00142 // <param name="colAttrs">Input the XML attributes for the 00143 // <returns>Returns FdoRdbmsOvDataPropertyDefinition</retu FDORDBMS OV API virtual [FdoRdbmsOvGeometricPropertyDefinit](#page-147-0) 00145 FdoXmlSaxContext\* context, FdoXmlAttributeCollection\* propAtts, FdoXmlAttributeCollection\* colAtts 00148 )<br>00149 { { //TODO: exception return NULL; } //<summary> 00155 //Creates a object property override for this class overri //Must be overridden by all providers that support //object property overrides. //</summary> 00159 // <param name="context">Input context contain information 00160 // <param name="propAttrs">Input the XML attributes for the 00161  $\frac{1}{2}$  <param name="mappingAttrs">Input the XML attributes for // object property table mapping override.</param> 00163 // <returns>Returns FdoRdbmsOvDataPropertyDefinition</retu [FDORDBMS\\_OV\\_API](#page-1672-0) virtual [FdoRdbmsOvObjectPropertyDefinition](#page-154-0) 00165 FdoXmlSaxContext\* context, FdoXmlAttributeCollection\* propAtts, FdoString\* mappingType, FdoXmlAttributeCollection\* mappingAtts ) { //TODO: exception return NULL; } //<summary> //Checks if the given property is already in this class ov //property list. If it is then an error is logged and a SA 00178 //for skipping the rest of the property's XML elements is ///summary> 00180 // <param name="context">Input context contain information 00181 // <param name="pProp">Input the property to check</param> 00182 // <returns>Returns FdoXmlSaxHandler</returns> [FDORDBMS\\_OV\\_API](#page-1672-0) FdoXmlSaxHandler\* [CheckDuplicateProperty\(](#page-975-0) 00184 FdoXmlSaxContext\* context, [FdoRdbmsOvPropertyDefinition](#page-168-0)\* pProp ); //<summary> //Adds a property to this class definition. 00190 //<summary> 00191 FDORDBMS OV API virtual void [AddProperty](#page-974-0)(

 [FdoRdbmsOvPropertyDefinition](#page-168-0)\* pProp ) = 0; //DOM-IGNORE-BEGIN 00196 // Initializes this class override. 00197 void <u>[Init](#page-982-0)</u>(); //DOM-IGNORE-END private: FdoSmOvTableMappingType mMappingType; [FdoRdbmsOvPropertiesP](#page-1683-0) mProperties; [FdoRdbmsOvTableP](#page-1691-0) mTable; 00205 FdoXmlAttributesP Manual Manual Manual mCurrAtts; [FdoRdbmsOvPropertyDefinition](#page-168-0)\* mCurrProp; [FdoRdbmsOvDataPropertyP](#page-1677-0) mCurrDataProp; [FdoRdbmsOvGeometricPropertyP](#page-1679-0) mCurrGeomProp; [FdoRdbmsOvObjectPropertyP](#page-1680-0) mCurrObjProp; 00211 // Lists the allowable sub-elements for class definition's FdoStringsP mElementSubElements; // List of Object Property Mapping element. [FdoStringsP](#page-978-0) mOpSubElements; }; 00217 ///<summary>FdoRdbmsOvClassP is a FdoPtr on FdoRdbmsOvClassDef typedef FdoPtr<FdoRdbmsOvClassDefinition> [FdoRdbmsOvClassP](#page-1675-0); #endif 

### **API Reference Autodesk FDO Provider for SQL Server**

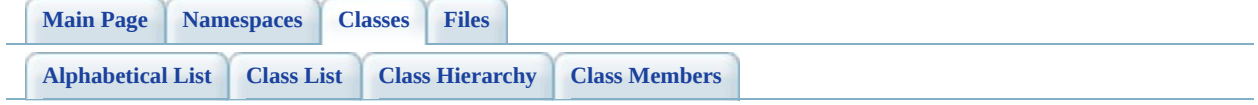

# **FdoRdbmsOvClassDefinition Member List**

This is the complete list of members for **FdoRdbmsOvClassDefinition**, including all inherited members.

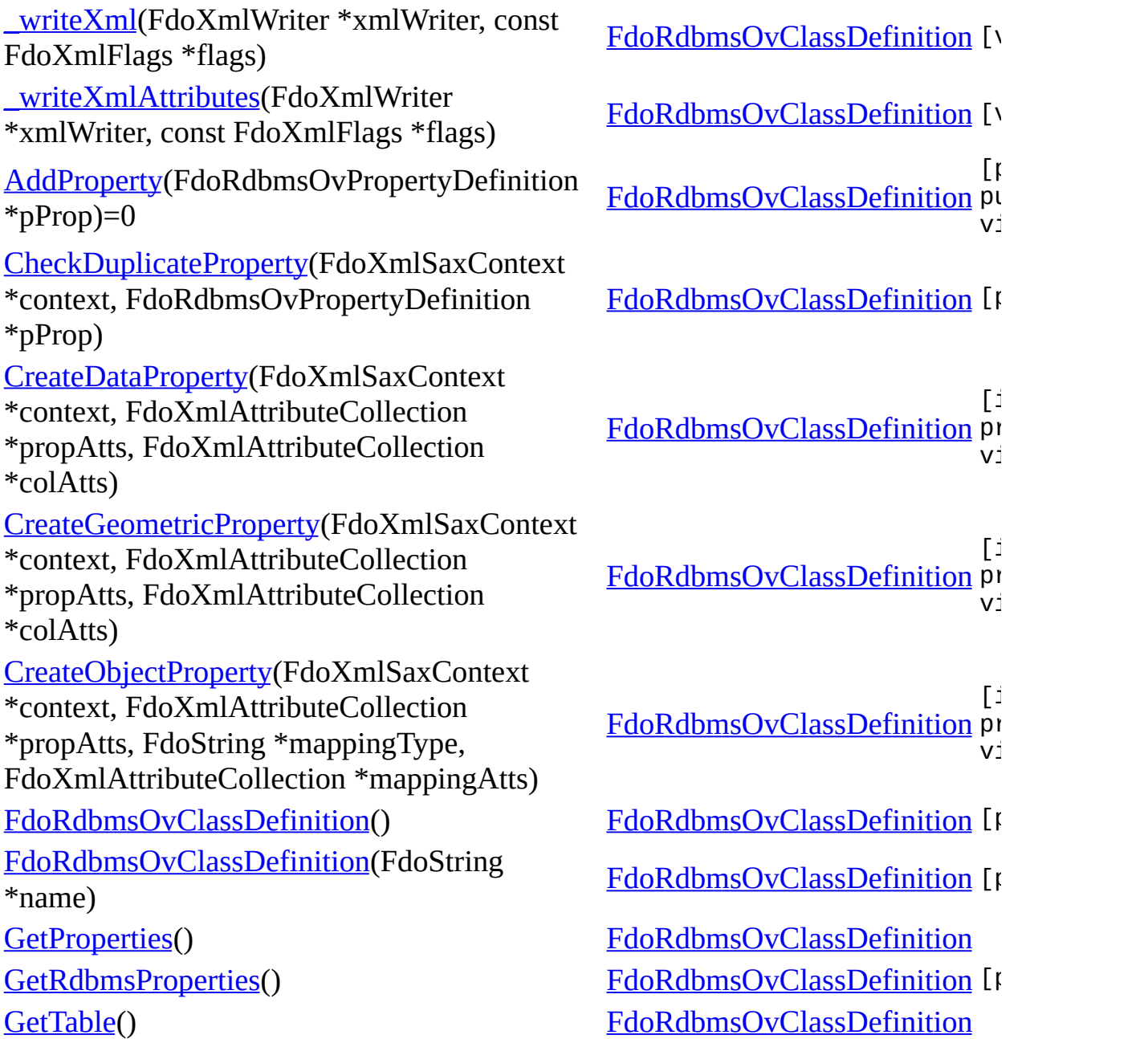

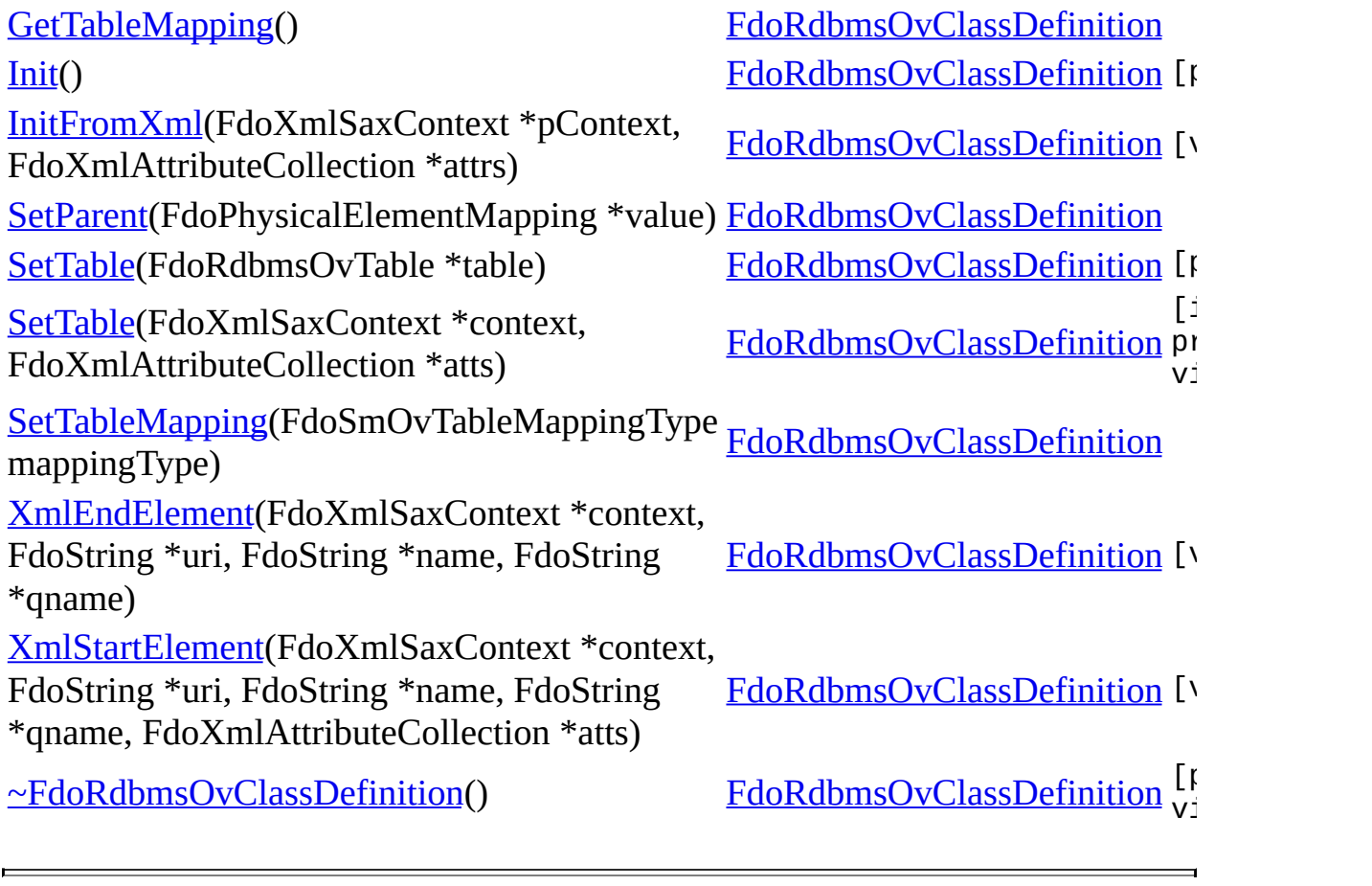

<span id="page-964-0"></span>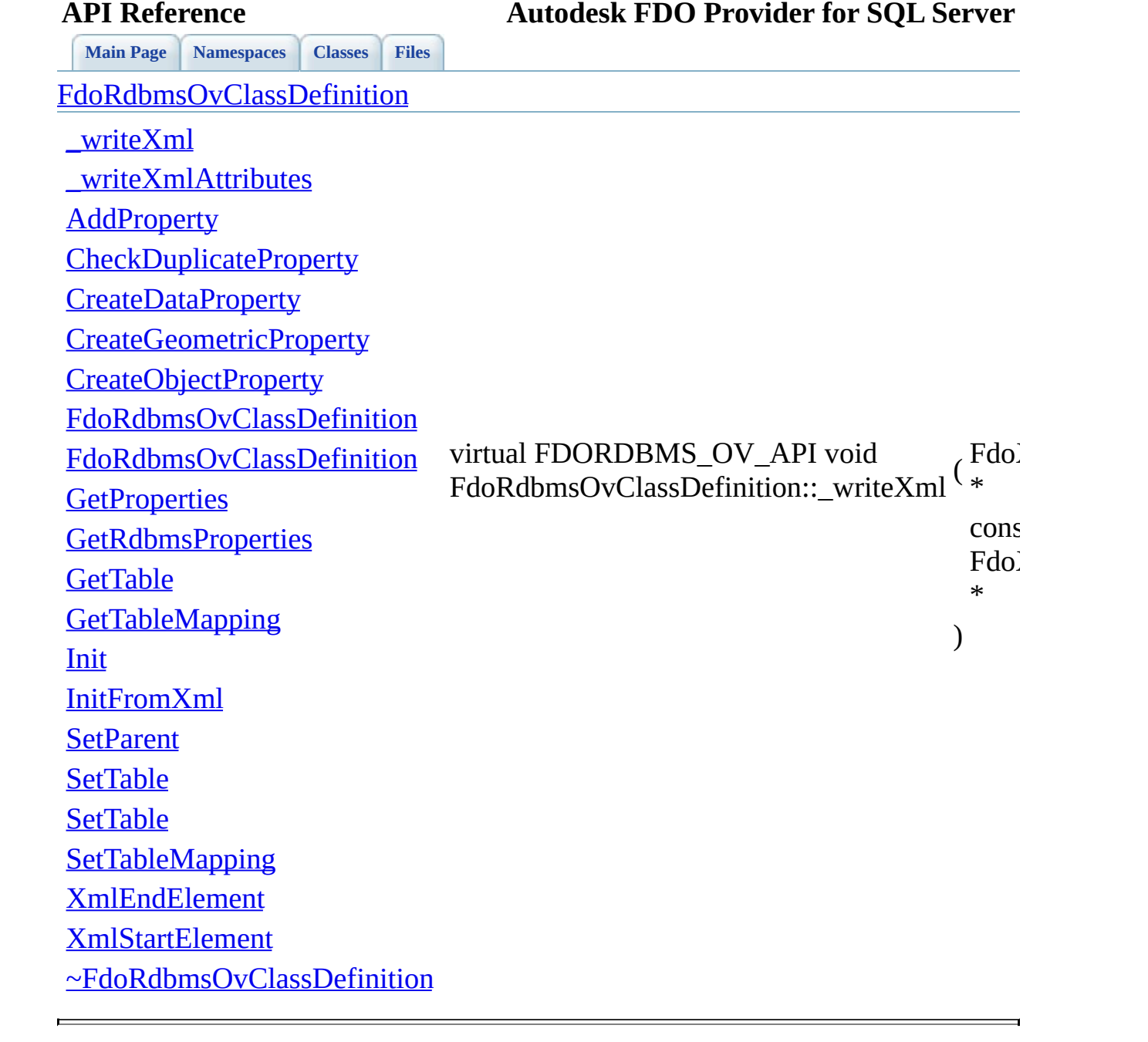

<span id="page-965-0"></span>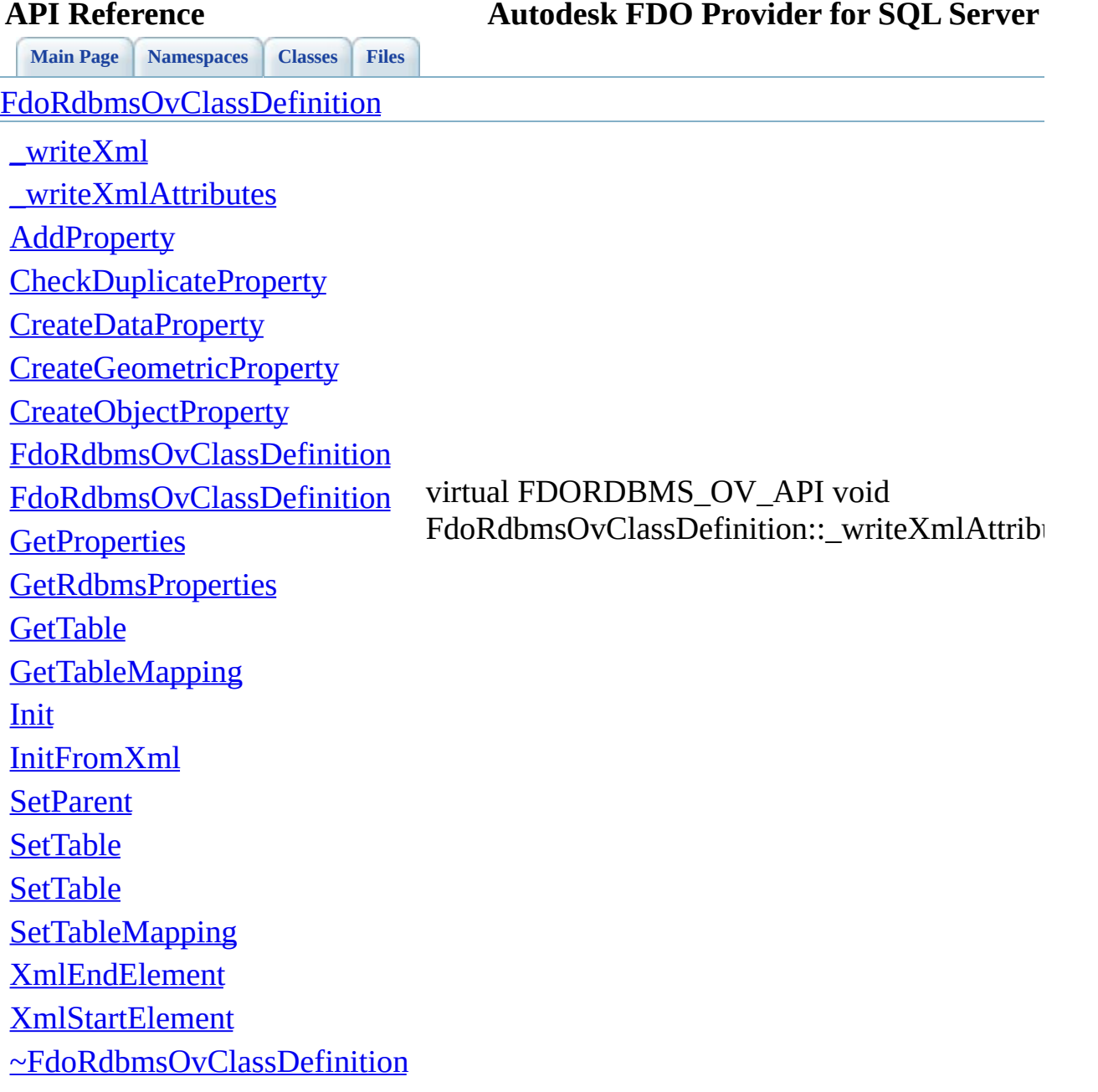

 $\blacksquare$ 

[Comments?](mailto:isd.docs@autodesk.com&subject=Autodesk%20FDO%20Provider%20for%20SQL%20Server%20API%20documentation)

⊐

<span id="page-966-0"></span>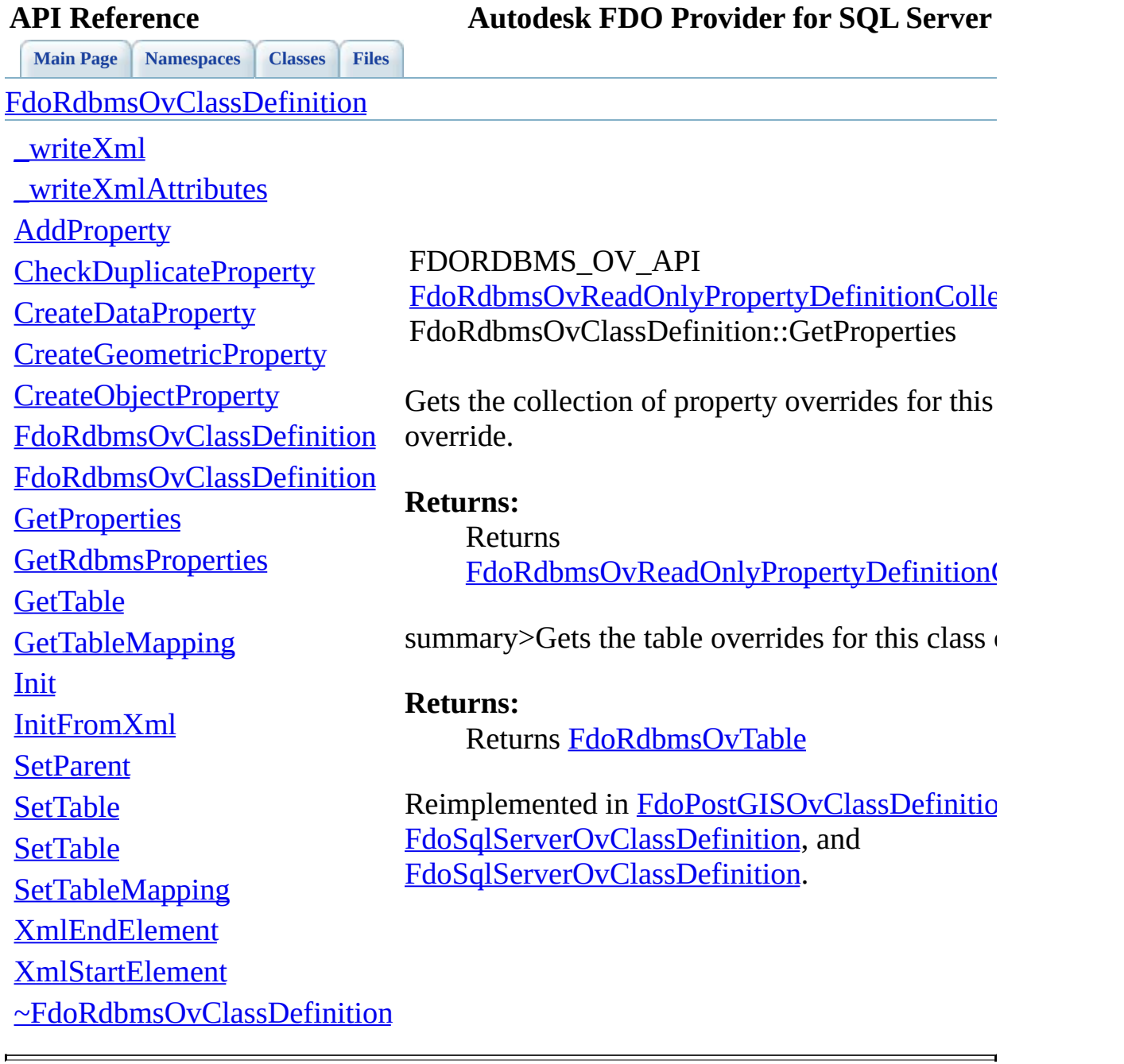

<span id="page-967-0"></span>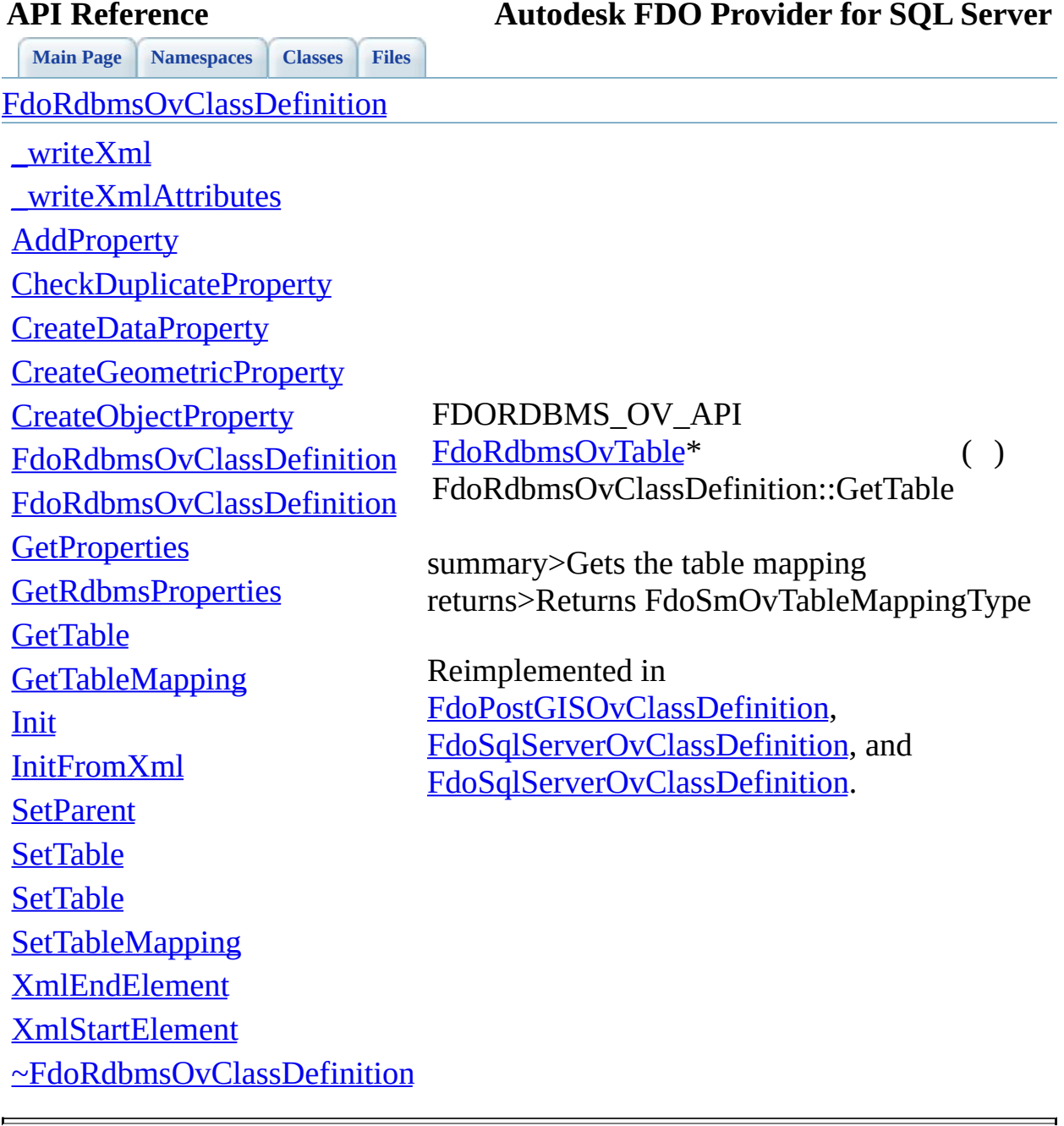

<span id="page-968-0"></span>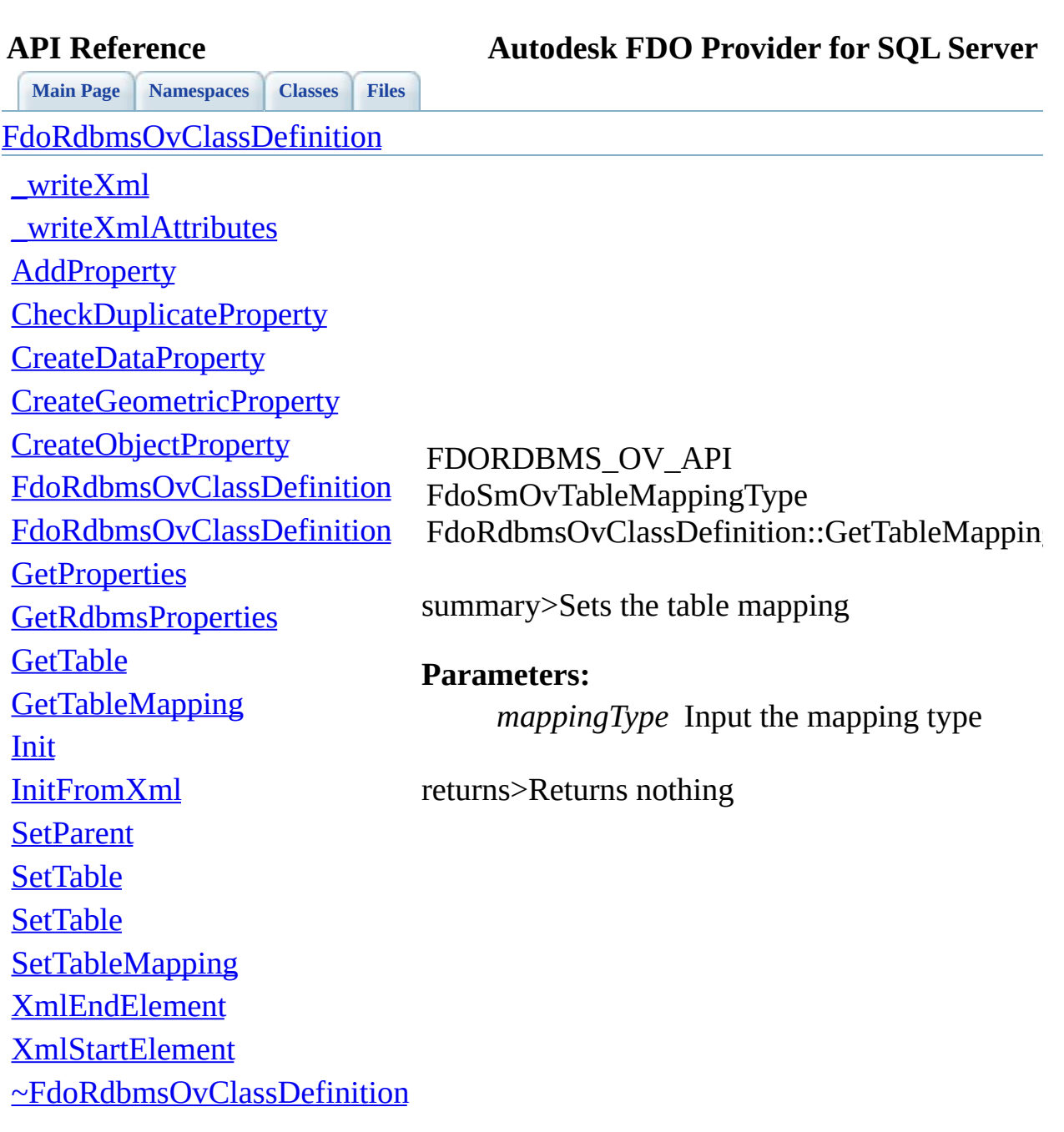

<span id="page-969-0"></span>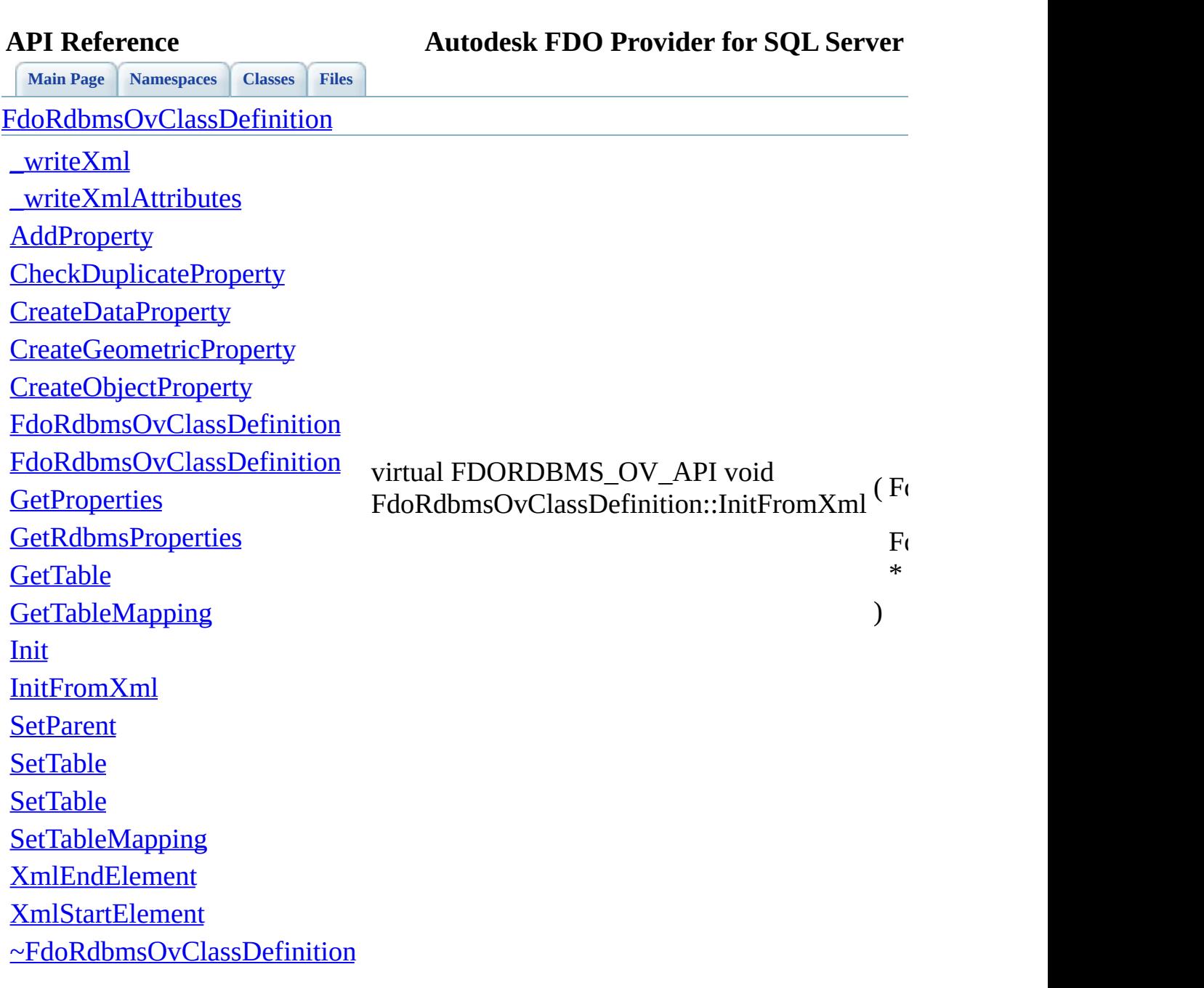

<span id="page-970-0"></span>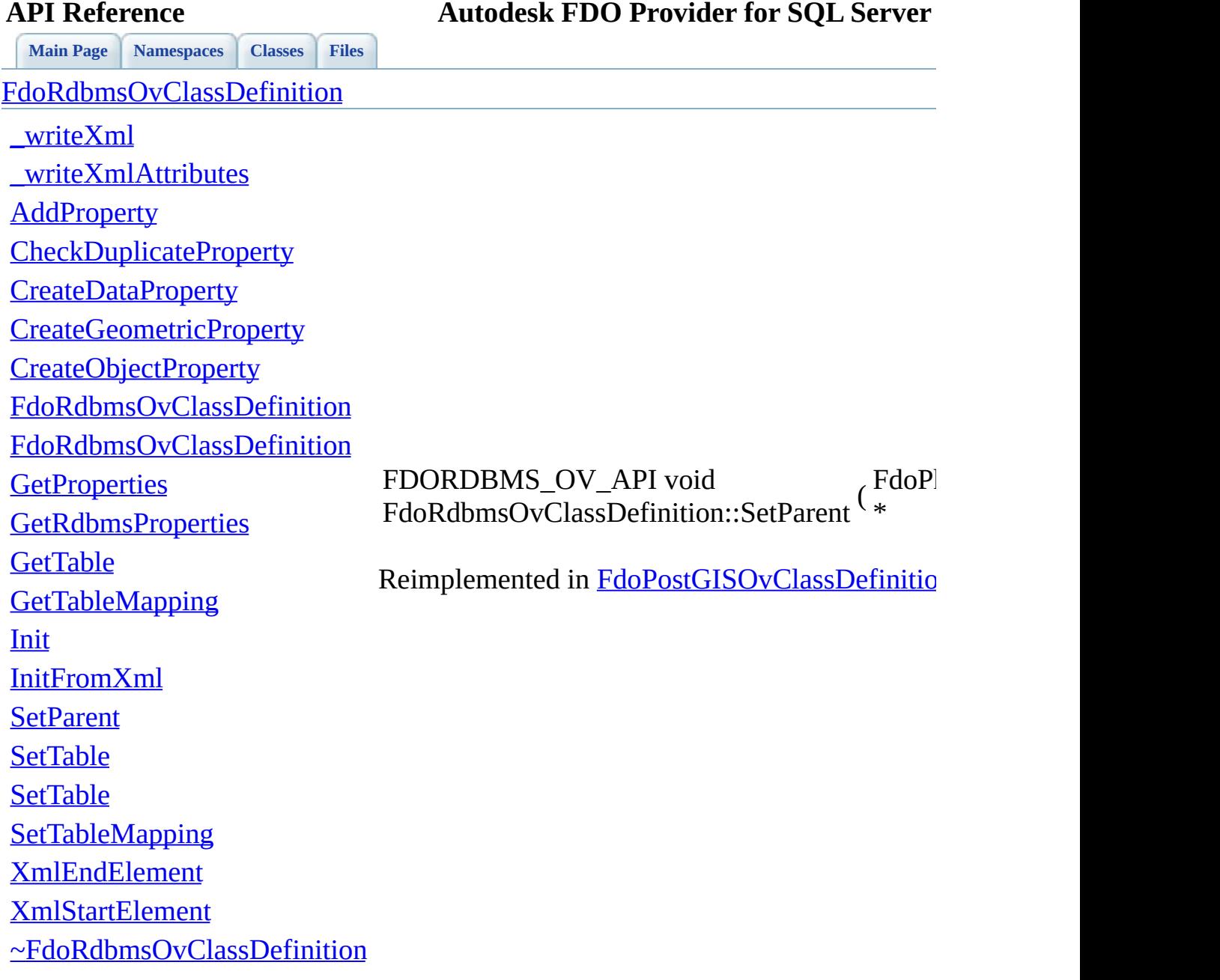

 $\blacksquare$ 

[Comments?](mailto:isd.docs@autodesk.com&subject=Autodesk%20FDO%20Provider%20for%20SQL%20Server%20API%20documentation)

⊐

<span id="page-971-0"></span>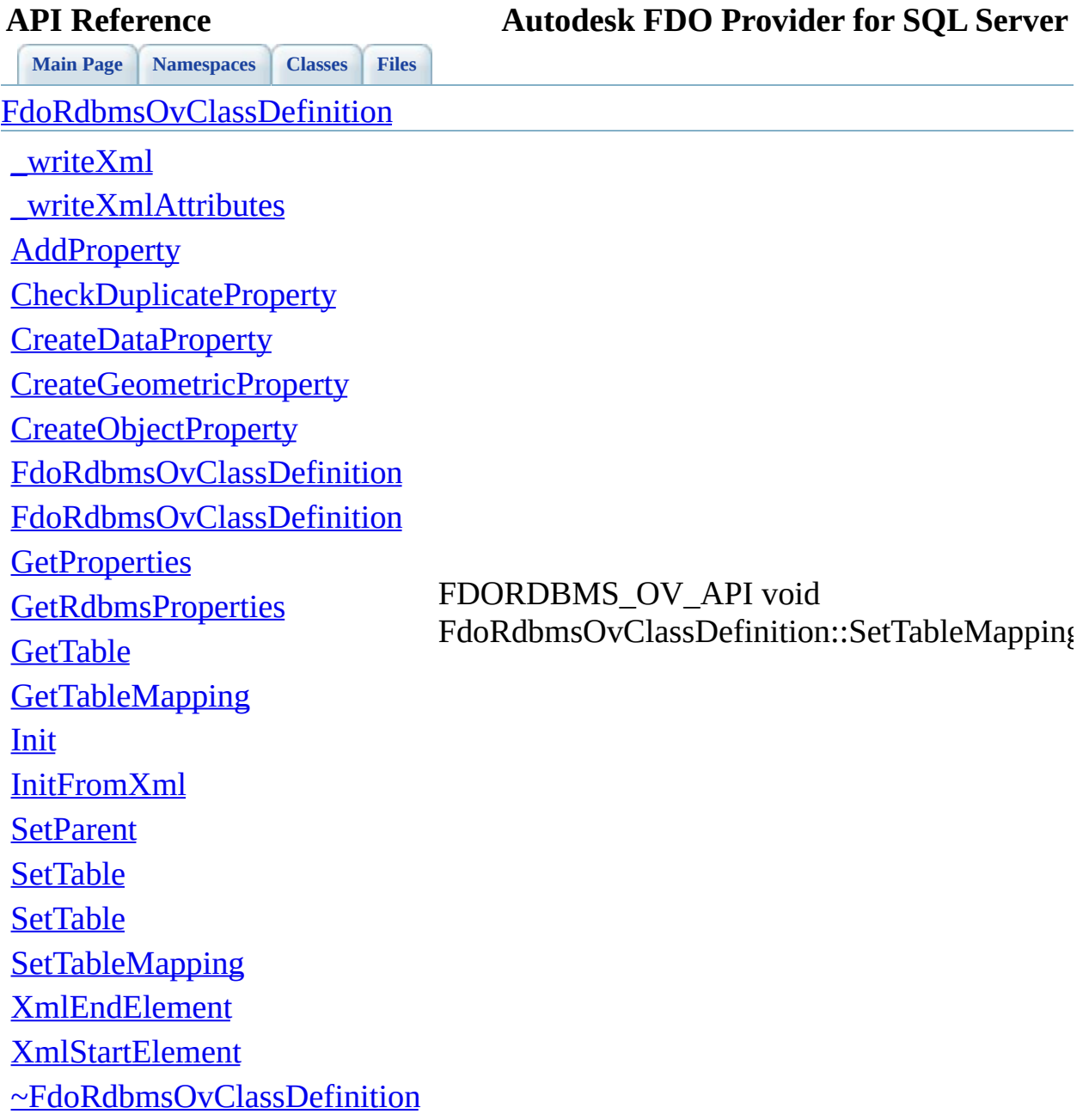

 $\blacksquare$ 

[Comments?](mailto:isd.docs@autodesk.com&subject=Autodesk%20FDO%20Provider%20for%20SQL%20Server%20API%20documentation)

⊐
<span id="page-972-0"></span>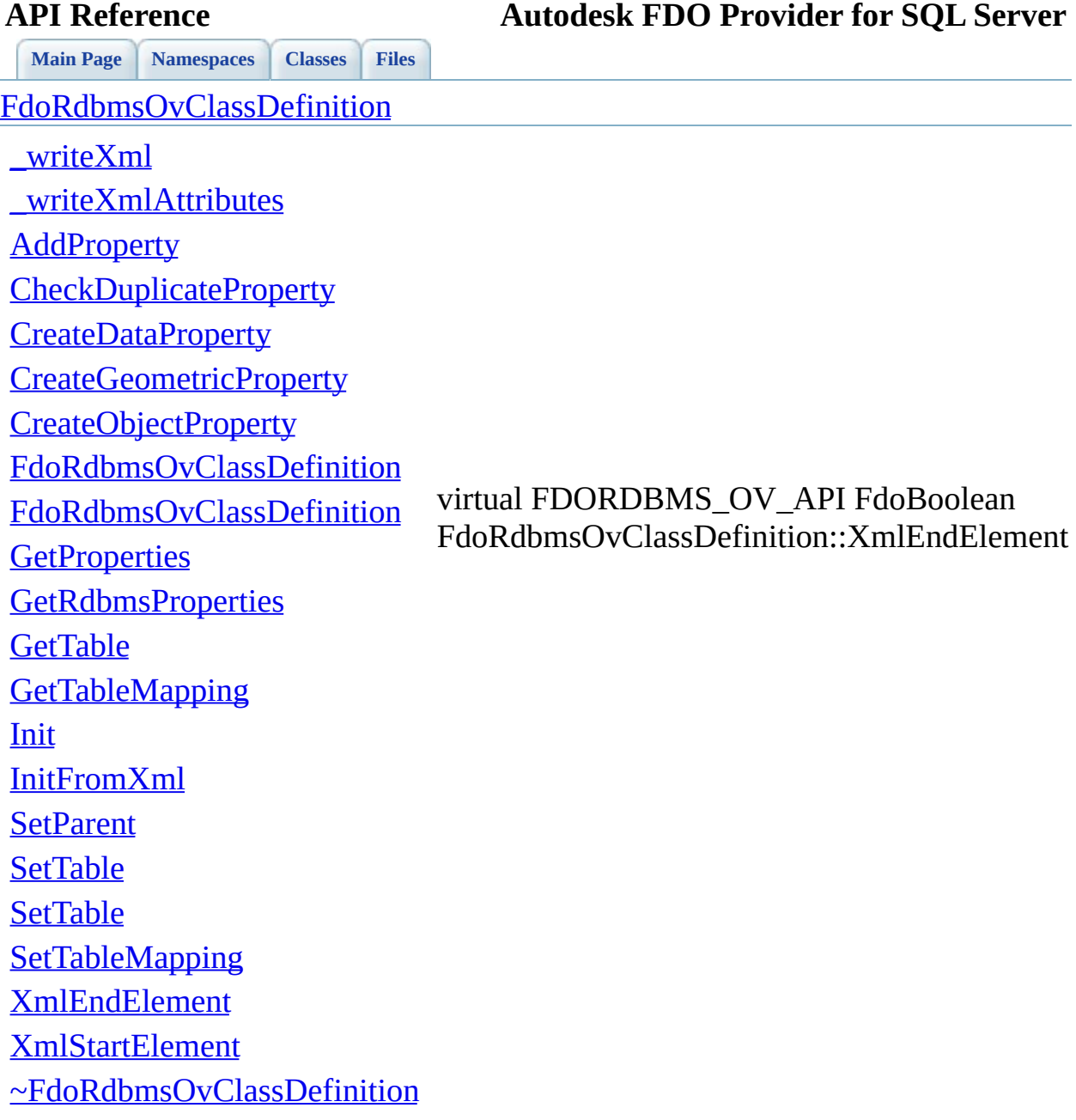

[Comments?](mailto:isd.docs@autodesk.com&subject=Autodesk%20FDO%20Provider%20for%20SQL%20Server%20API%20documentation)

<span id="page-973-0"></span>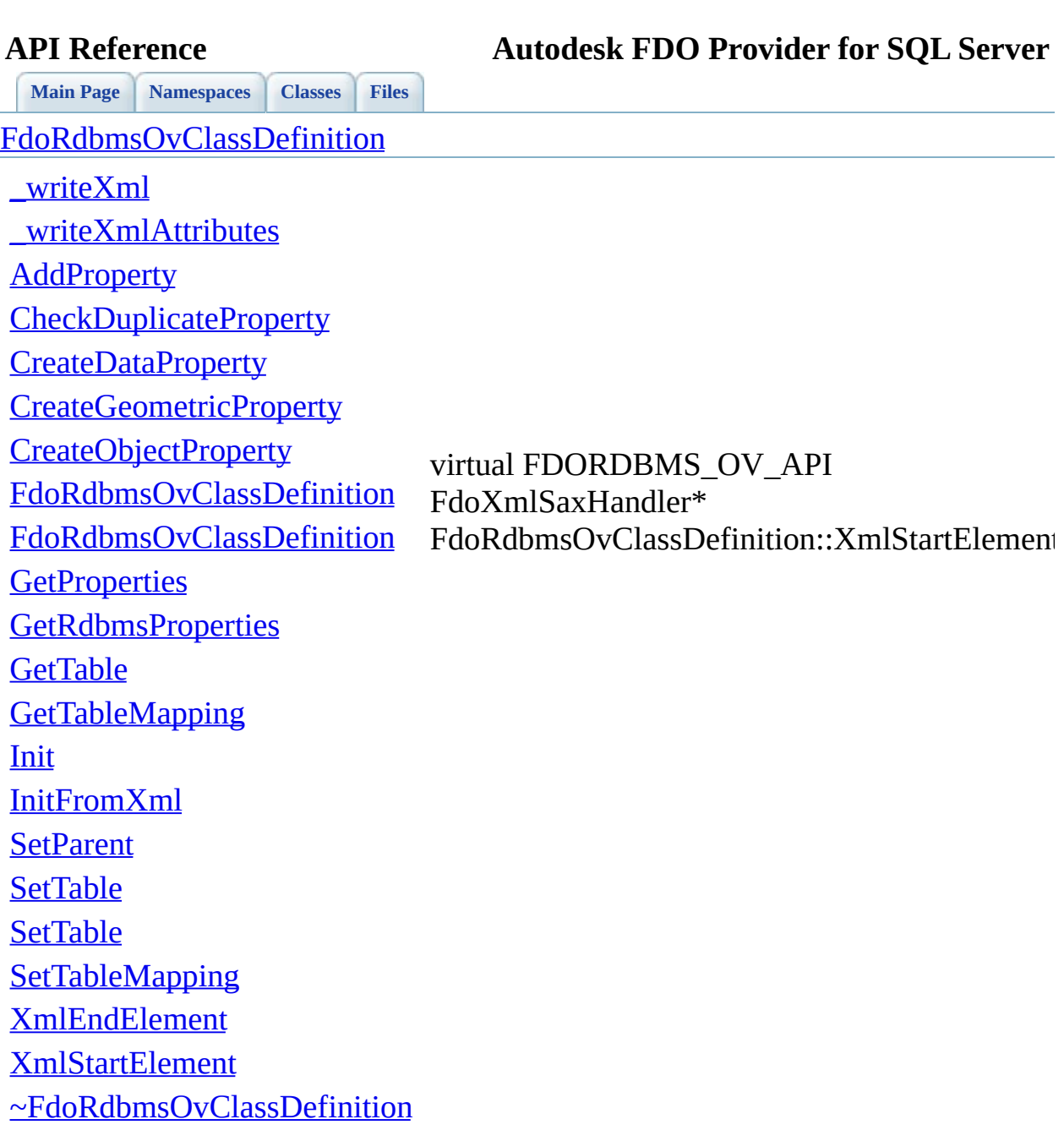

<span id="page-974-0"></span>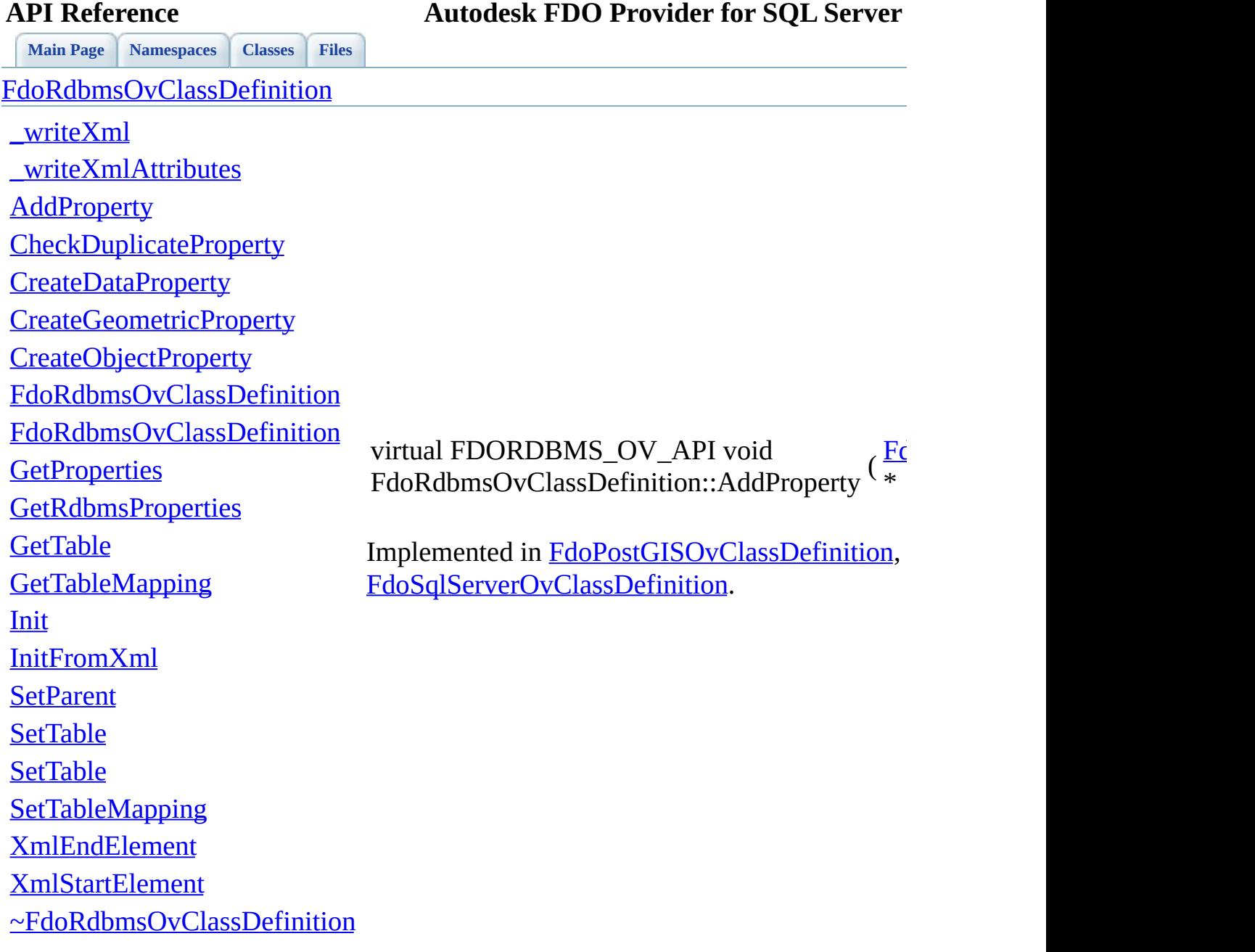

[Comments?](mailto:isd.docs@autodesk.com&subject=Autodesk%20FDO%20Provider%20for%20SQL%20Server%20API%20documentation)

<span id="page-975-0"></span>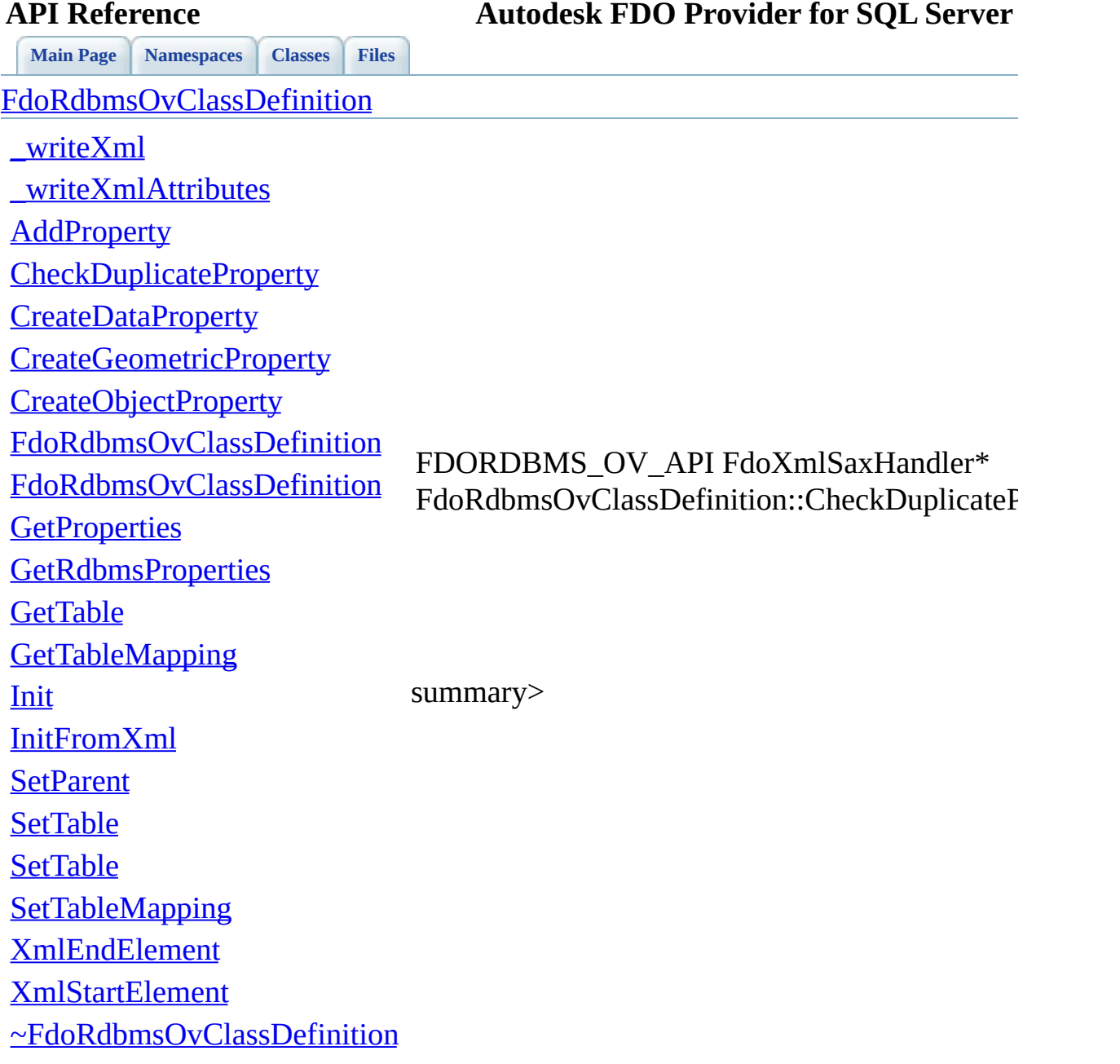

<span id="page-976-0"></span>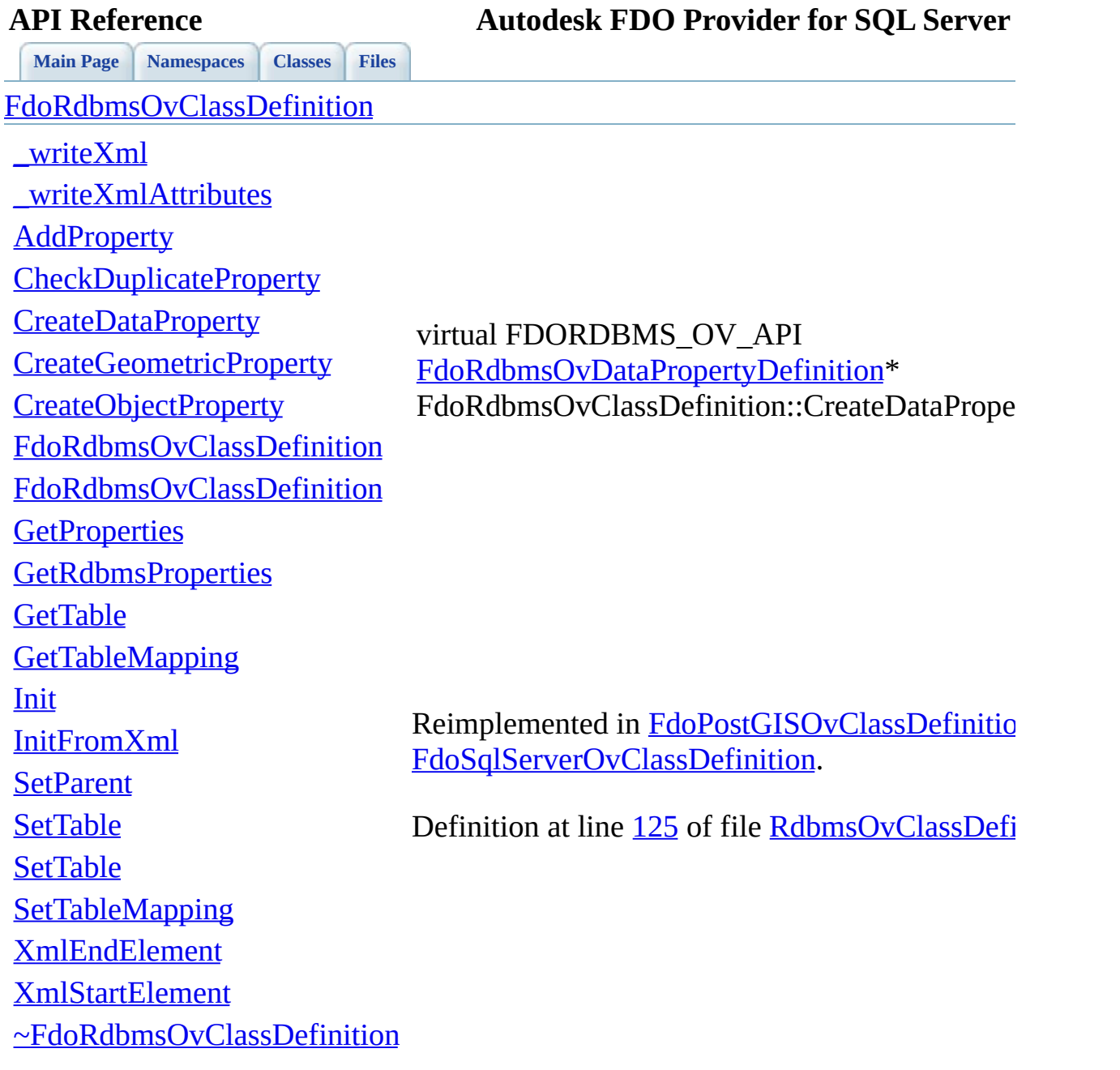

[Comments?](mailto:isd.docs@autodesk.com&subject=Autodesk%20FDO%20Provider%20for%20SQL%20Server%20API%20documentation)

<span id="page-977-0"></span>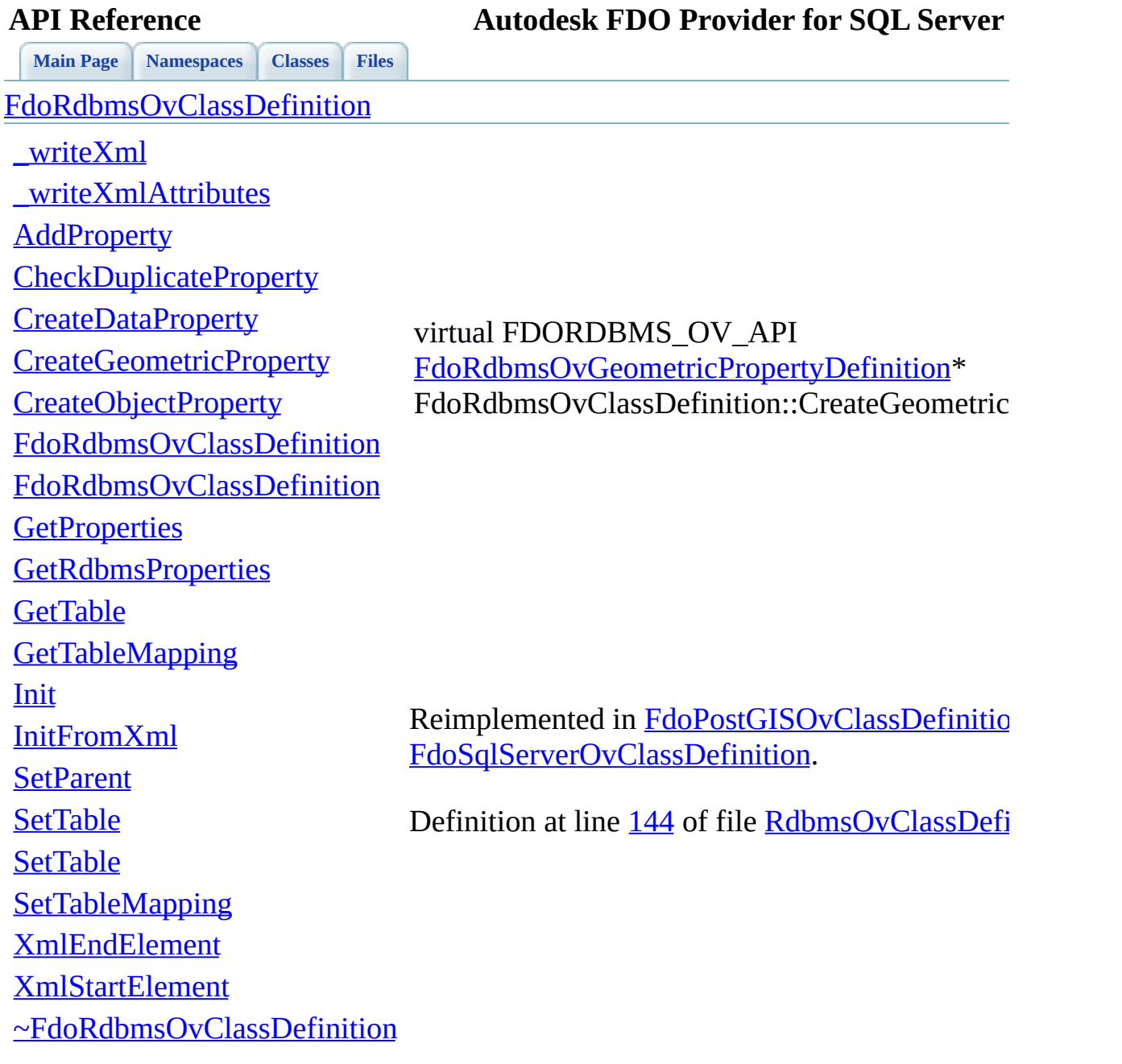

[Comments?](mailto:isd.docs@autodesk.com&subject=Autodesk%20FDO%20Provider%20for%20SQL%20Server%20API%20documentation)

<span id="page-978-0"></span>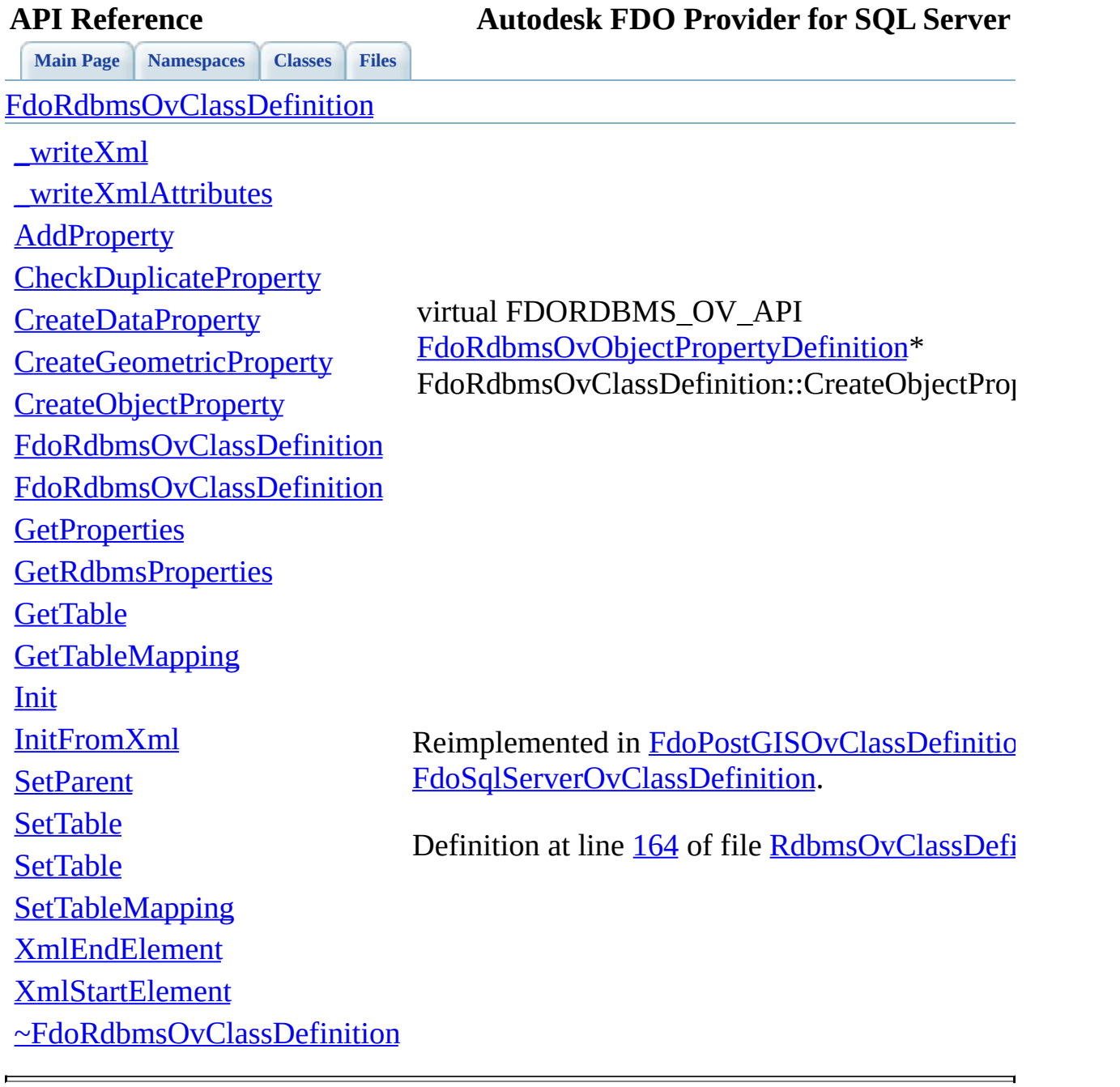

<span id="page-979-0"></span>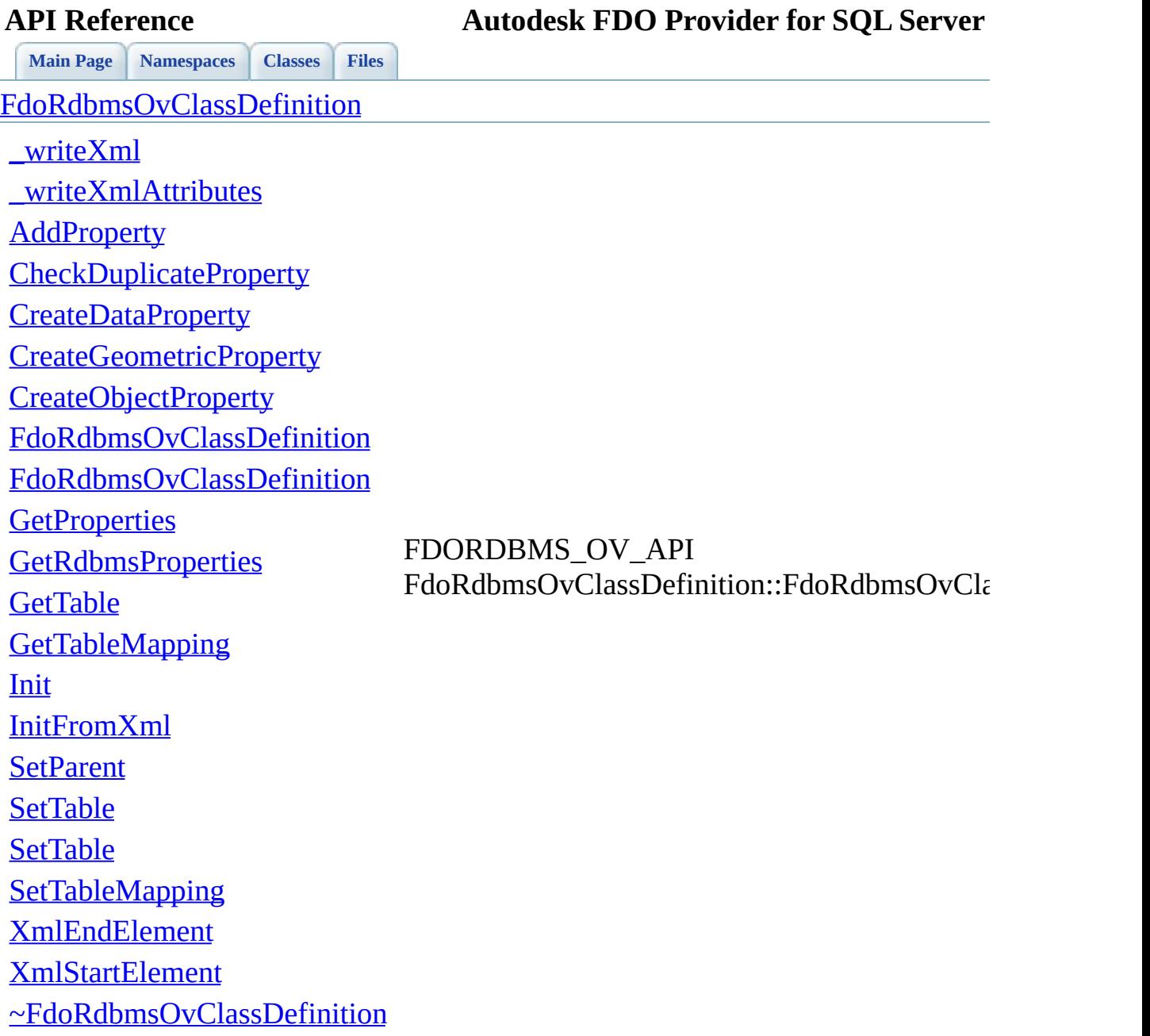

[Comments?](mailto:isd.docs@autodesk.com&subject=Autodesk%20FDO%20Provider%20for%20SQL%20Server%20API%20documentation)

<span id="page-980-0"></span>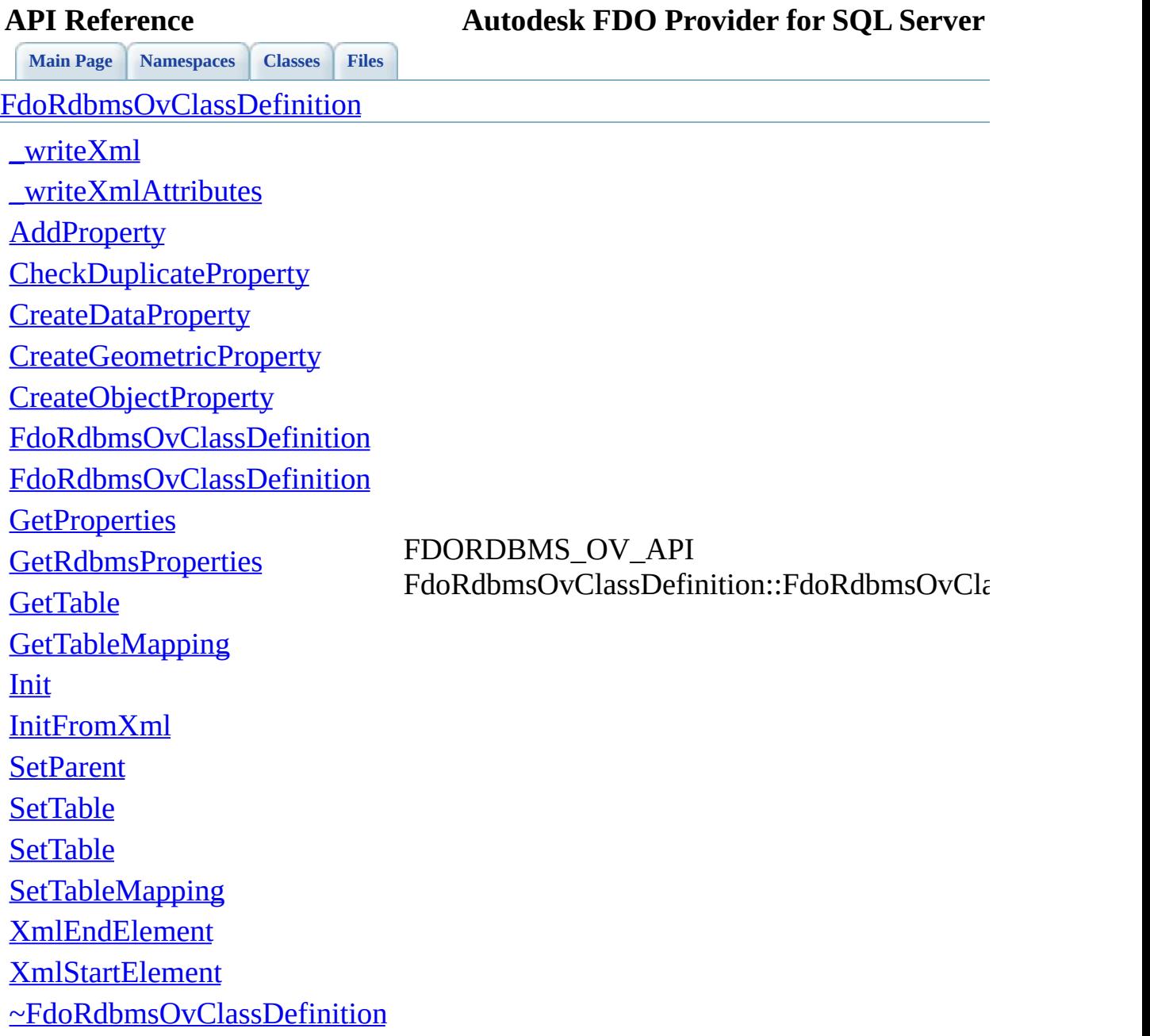

[Comments?](mailto:isd.docs@autodesk.com&subject=Autodesk%20FDO%20Provider%20for%20SQL%20Server%20API%20documentation)

<span id="page-981-0"></span>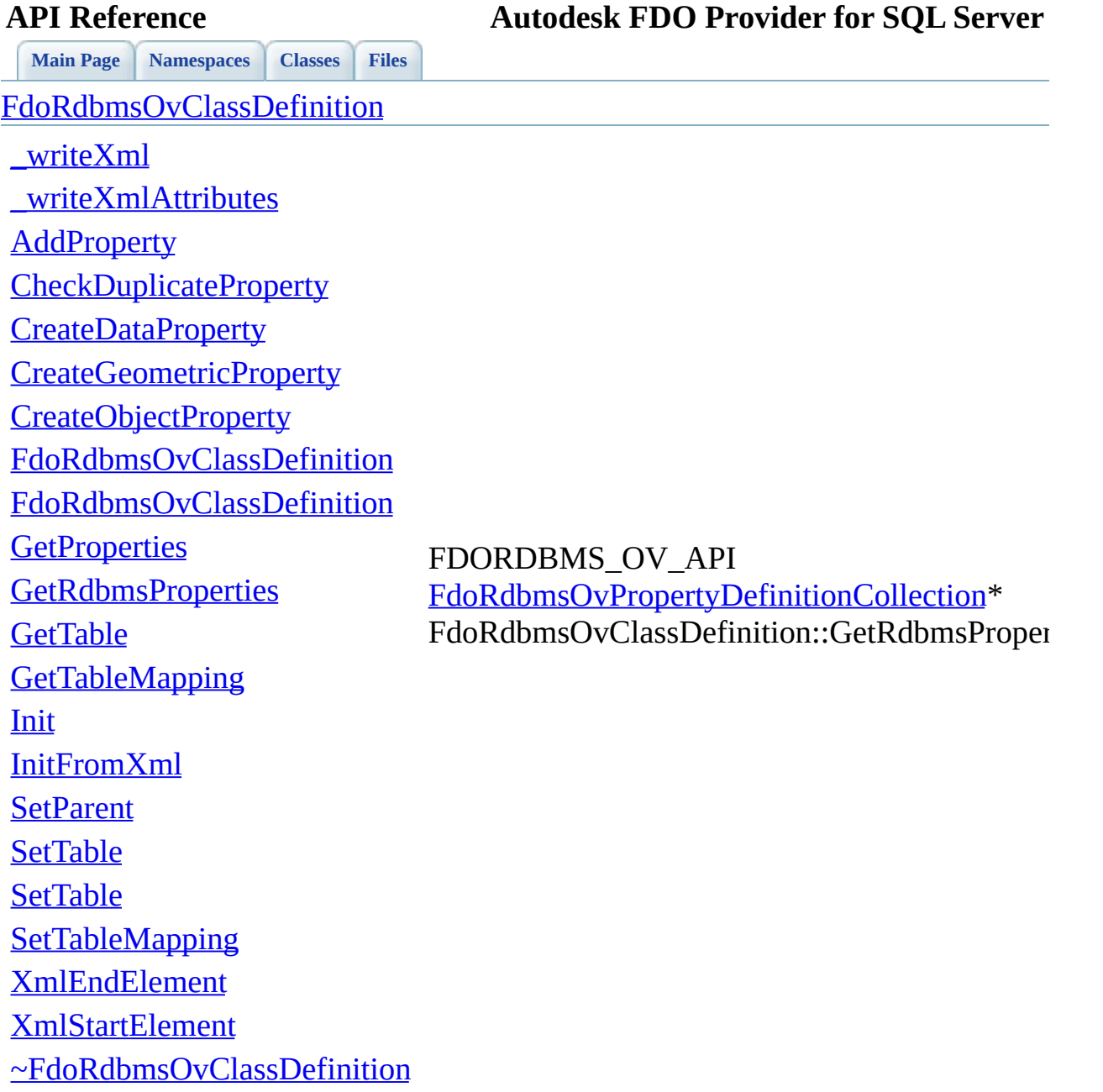

[Comments?](mailto:isd.docs@autodesk.com&subject=Autodesk%20FDO%20Provider%20for%20SQL%20Server%20API%20documentation)

<span id="page-982-0"></span>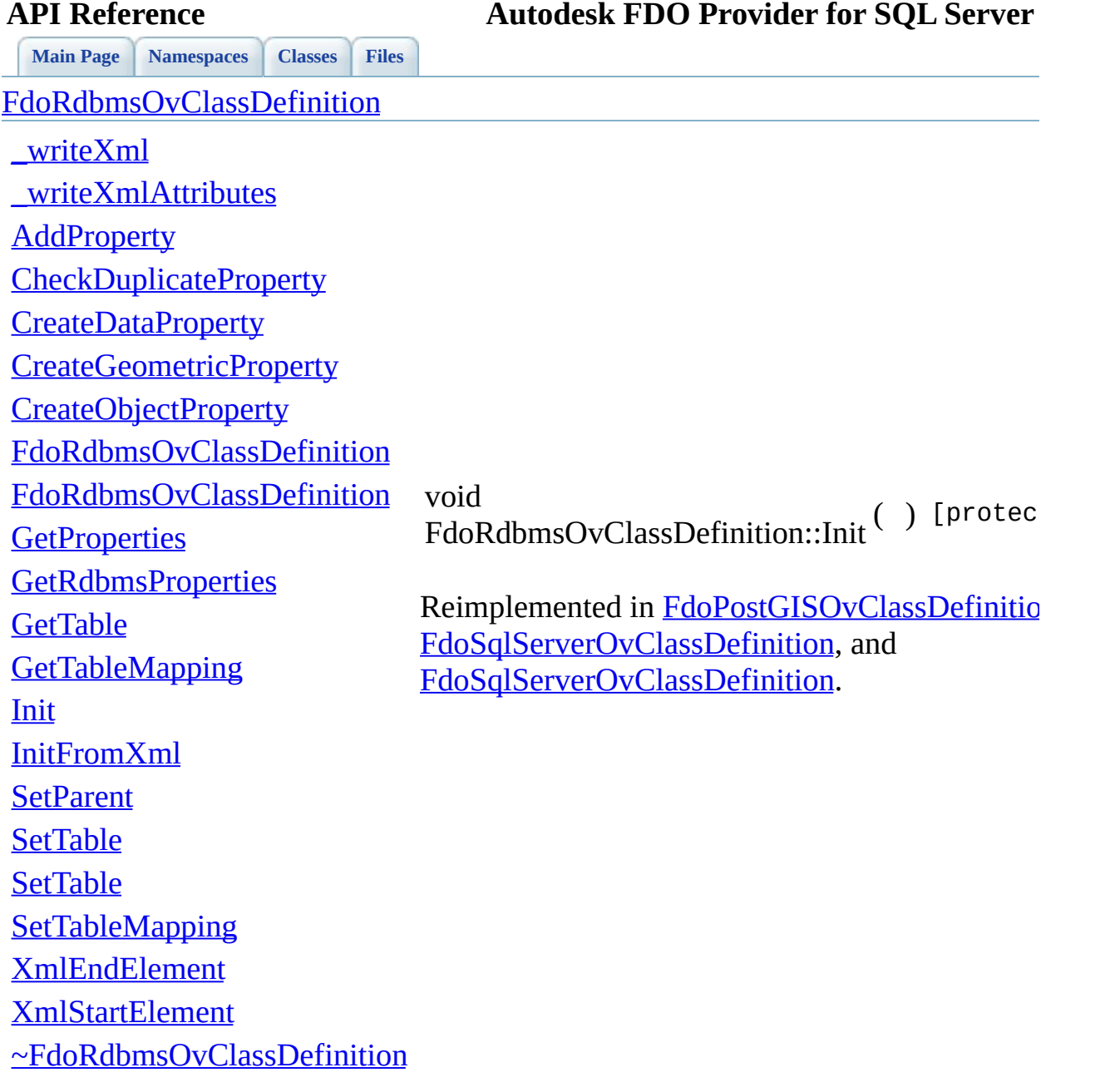

[Comments?](mailto:isd.docs@autodesk.com&subject=Autodesk%20FDO%20Provider%20for%20SQL%20Server%20API%20documentation)

<span id="page-983-0"></span>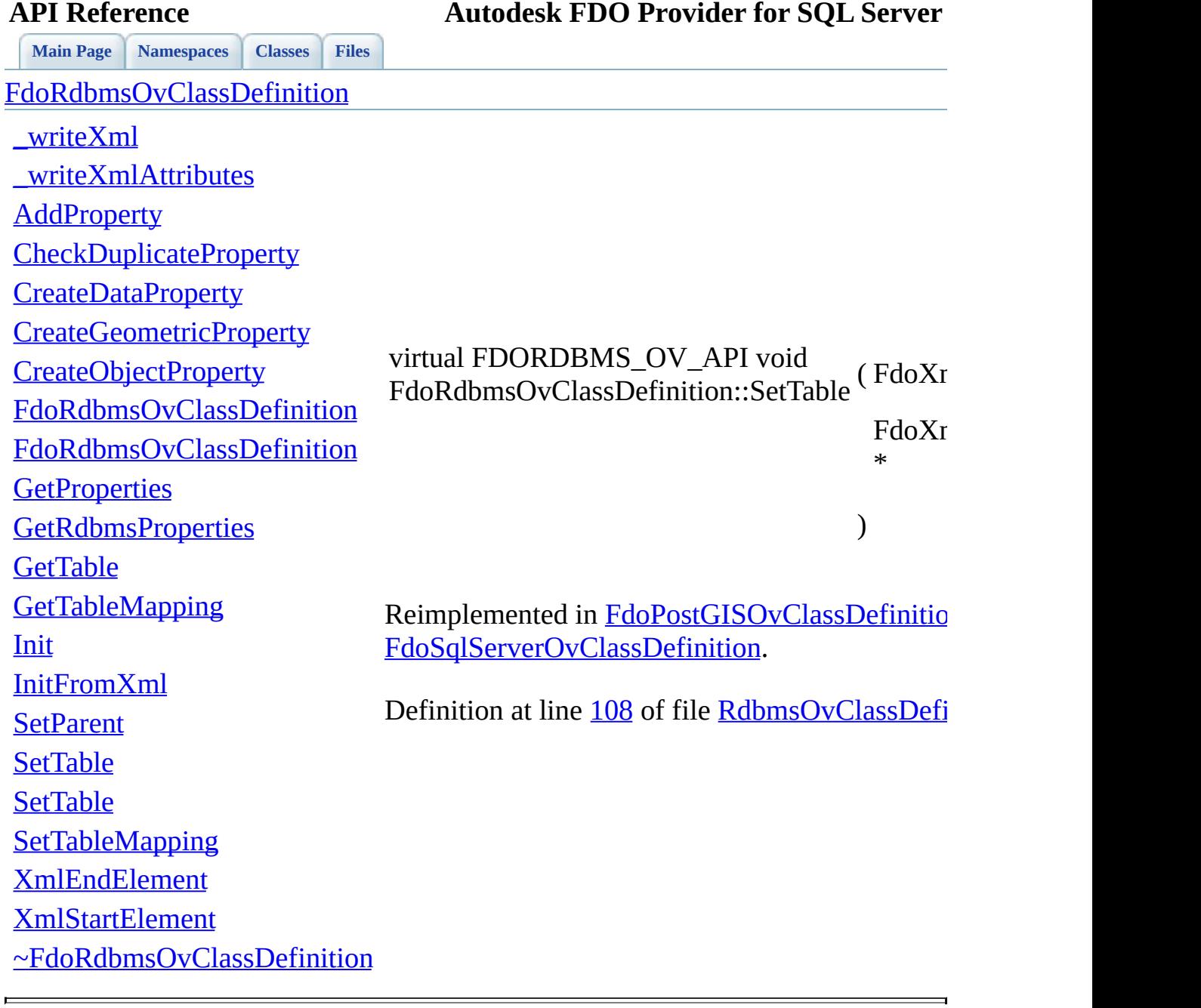

<span id="page-984-0"></span>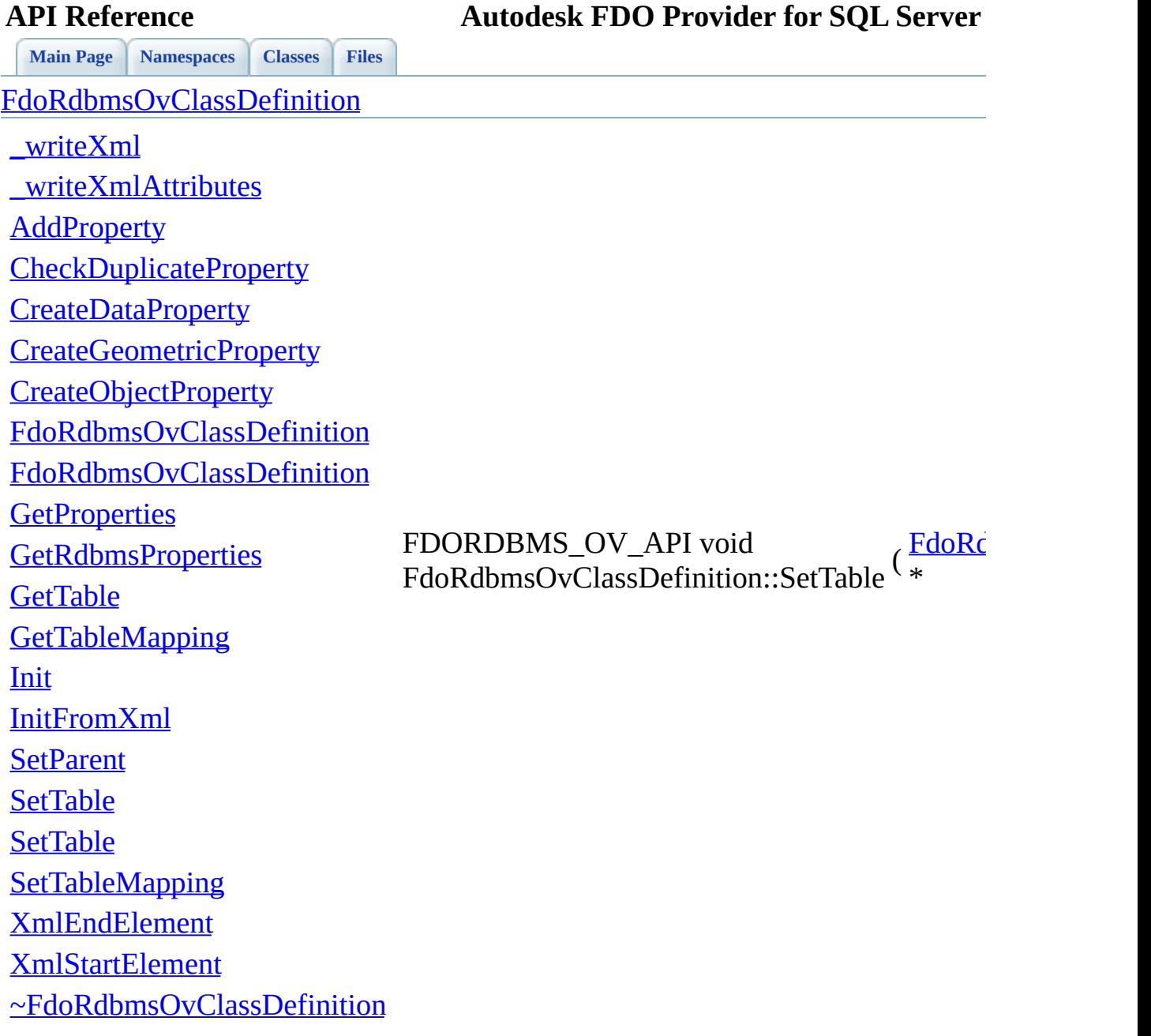

[Comments?](mailto:isd.docs@autodesk.com&subject=Autodesk%20FDO%20Provider%20for%20SQL%20Server%20API%20documentation)

<span id="page-985-0"></span>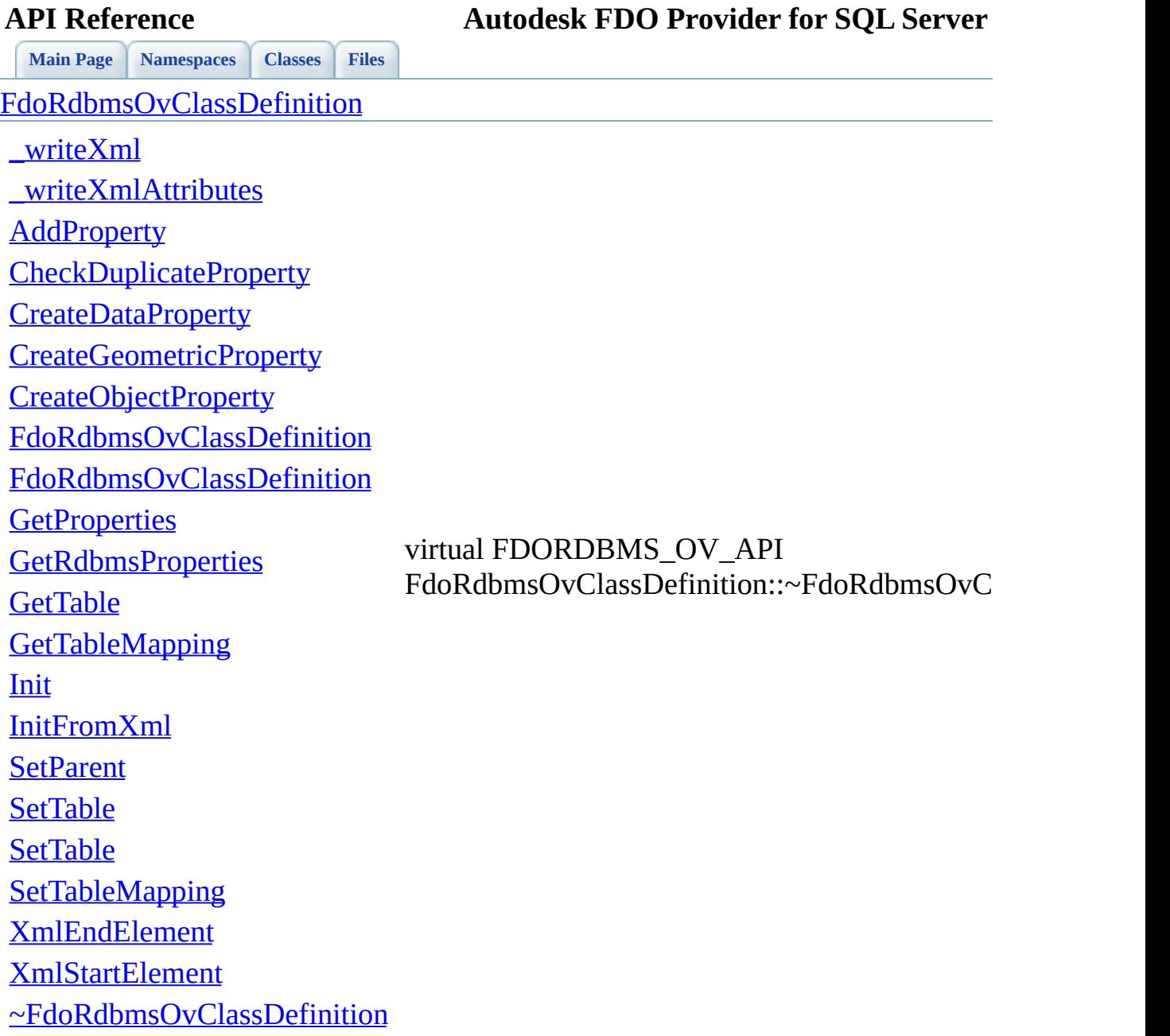

[Comments?](mailto:isd.docs@autodesk.com&subject=Autodesk%20FDO%20Provider%20for%20SQL%20Server%20API%20documentation)

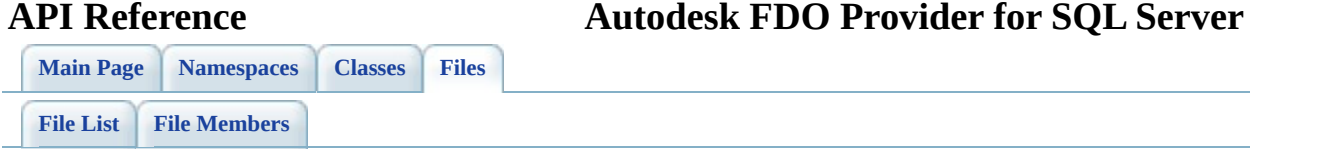

## **RdbmsOvColumn.h**

Go to the [documentation](#page-451-0) of this file.

 #ifndef FDO\_RDBMSOVCOLUMN\_H #define FDO\_RDBMSOVCOLUMN\_H // // // Copyright (C) 2004-2006 Autodesk, Inc. // 00007 // This library is free software; you can redistribute it and/ // modify it under the terms of version 2.1 of the GNU Lesser 00009 // General Public License as published by the Free Software Foundation. // 00011 // This library is distributed in the hope that it will be use 00012 // but WITHOUT ANY WARRANTY; without even the implied warranty 00013 // MERCHANTABILITY or FITNESS FOR A PARTICULAR PURPOSE. See t // Lesser General Public License for more details. // 00016 // You should have received a copy of the GNU Lesser General P 00017 // License along with this library; if not, write to the Free 00018 // Foundation, Inc., 51 Franklin St, Fifth Floor, Boston, MA // /// <library> /// FdoRdbms.lib /// </library> #include <Fdo.h> #include <Fdo/Commands/Schema/PhysicalElementMapping.h> #include <[Rdbms/Override/RdbmsOv.h](#page-436-0)> 00029 ///<summary>Abstract class defining physical schema overrides class [FdoRdbmsOvColumn](#page-130-0) : public FdoPhysicalElementMapping { public: //DOM-IGNORE-BEGIN // Sets the parent of this object. Not part of the API. 00036 FDORDBMS OV API void [SetParent](#page-992-0)(FdoPhysicalElementMapping\* // Serialize this override to XML. 00039 FDORDBMS OV API virtual void writeXml(FdoXmlWriter\* xmlWr protected: 00042 FDORDBMS OV API [FdoRdbmsOvColumn](#page-995-0)();

```
FdoRdbmsOvColumn(FdoString* name);
~FdoRdbmsOvColumn();
00045
00046
00047 // Serialize provider-specific parts of this override to X
00048 FDORDBMS OV API virtual void <u>writeXmlContents</u>(FdoXmlWrite
00049
00050 // Initialize this element from its XML attributes
InitFromXml(FdoXmlSaxContext*
00052
XmlStartElement(
00054 FdoXmlSaxContext* context,
00055 FdoString* uri,
00056 FdoString* name,
00057 FdoString* qname,
00058 FdoXmlAttributeCollection* atts
00059 );
00060 //DOM-IGNORE-END
00061
00062 private:
00063 };
00064
00065 ///<summary>FdoRdbmsOvColumnP is a FdoPtr on FdoRdbmsOvColumn,
00066 typedef FdoPtr<FdoRdbmsOvColumn> FdoRdbmsOvColumnP;
00067
00068
00069
00070 #endif
00071
```
### **API Reference Autodesk FDO Provider for SQL Server**

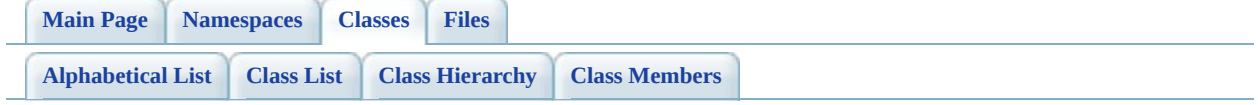

# **FdoRdbmsOvColumn Member List**

This is the complete list of members for **FdoRdbmsOvColumn**, including all inherited members.

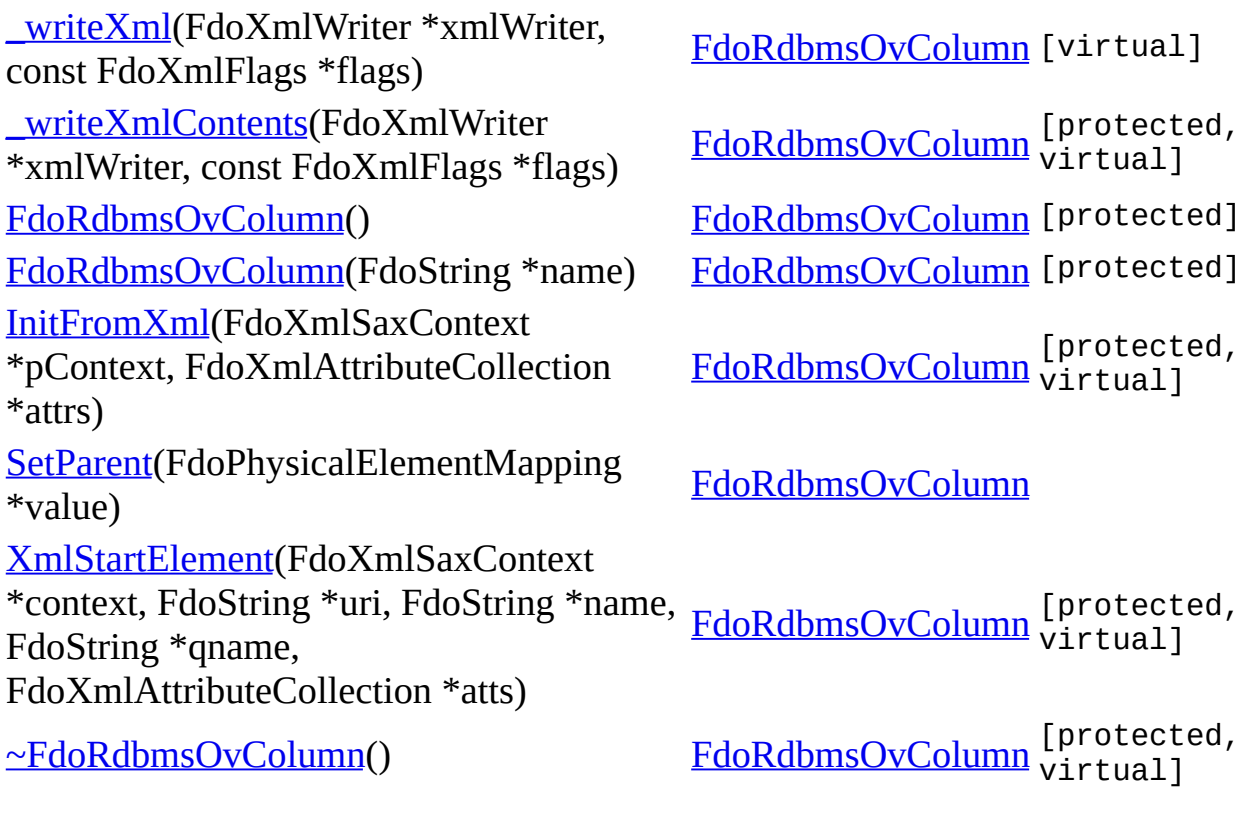

<span id="page-991-0"></span>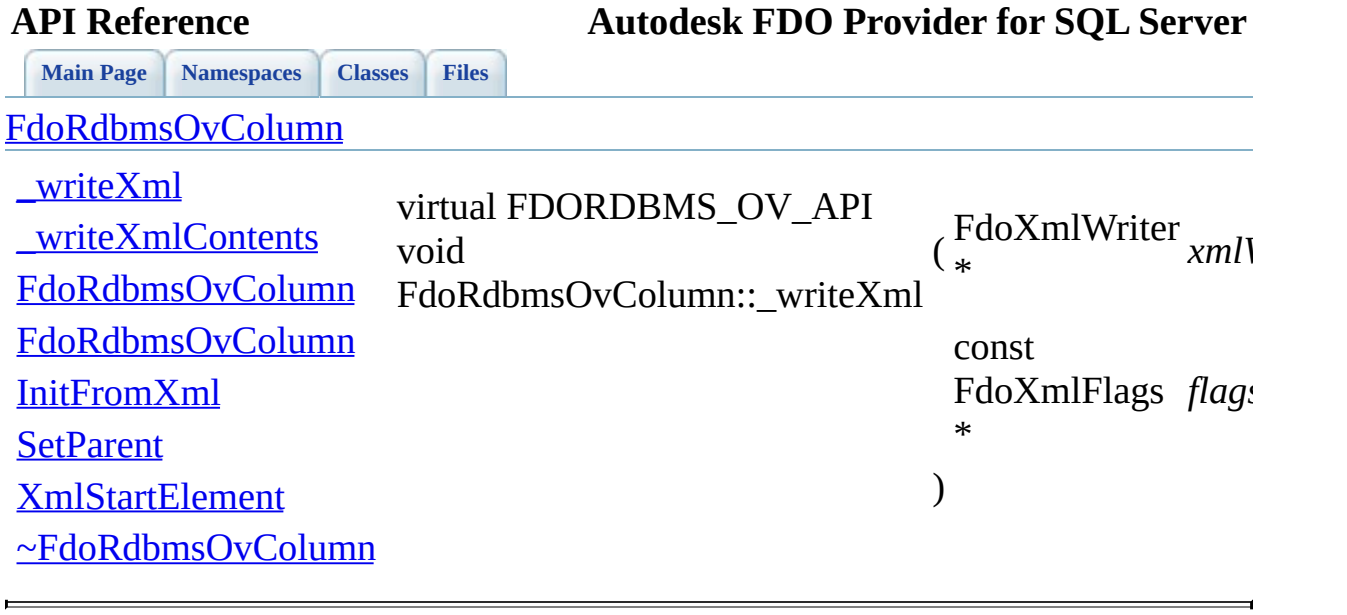

<span id="page-992-0"></span>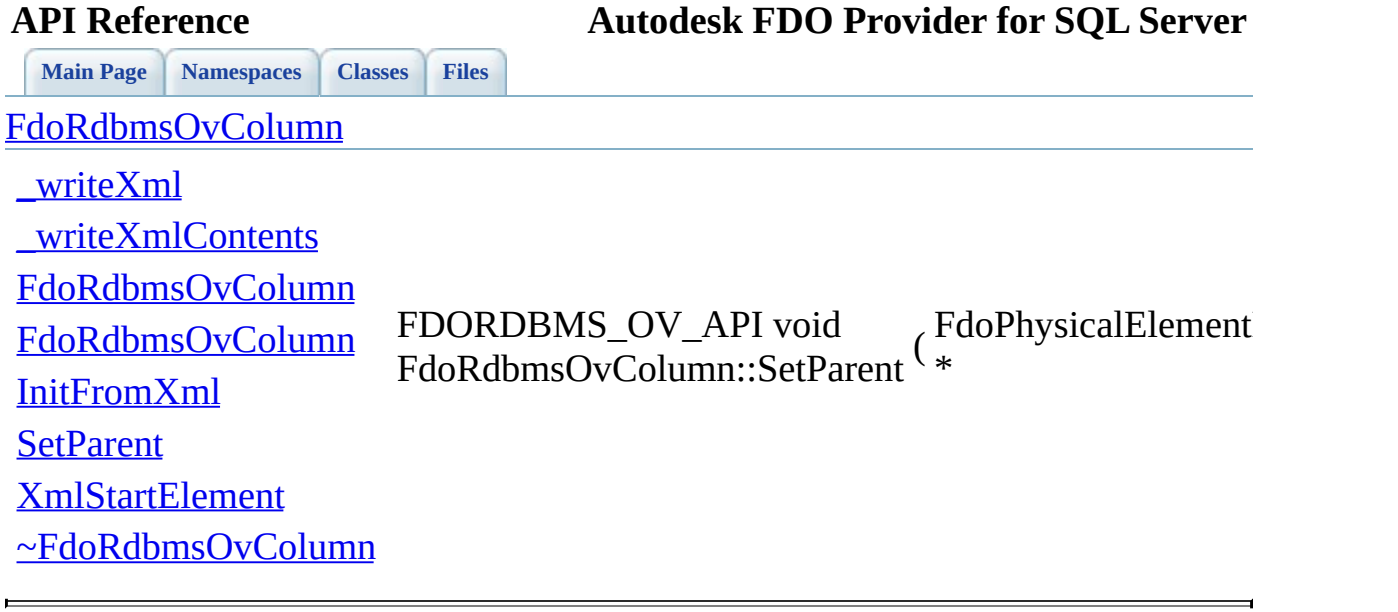

<span id="page-993-0"></span>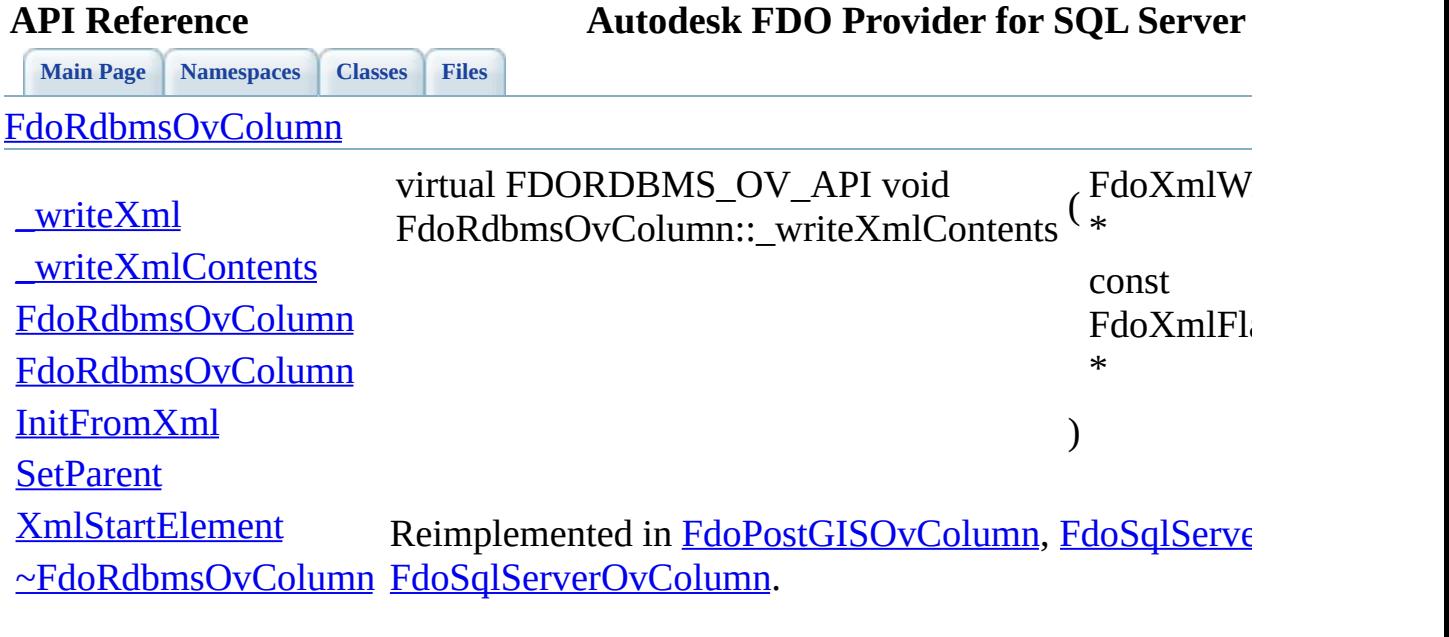

[Comments?](mailto:isd.docs@autodesk.com&subject=Autodesk%20FDO%20Provider%20for%20SQL%20Server%20API%20documentation)

 $\blacksquare$ 

<span id="page-994-0"></span>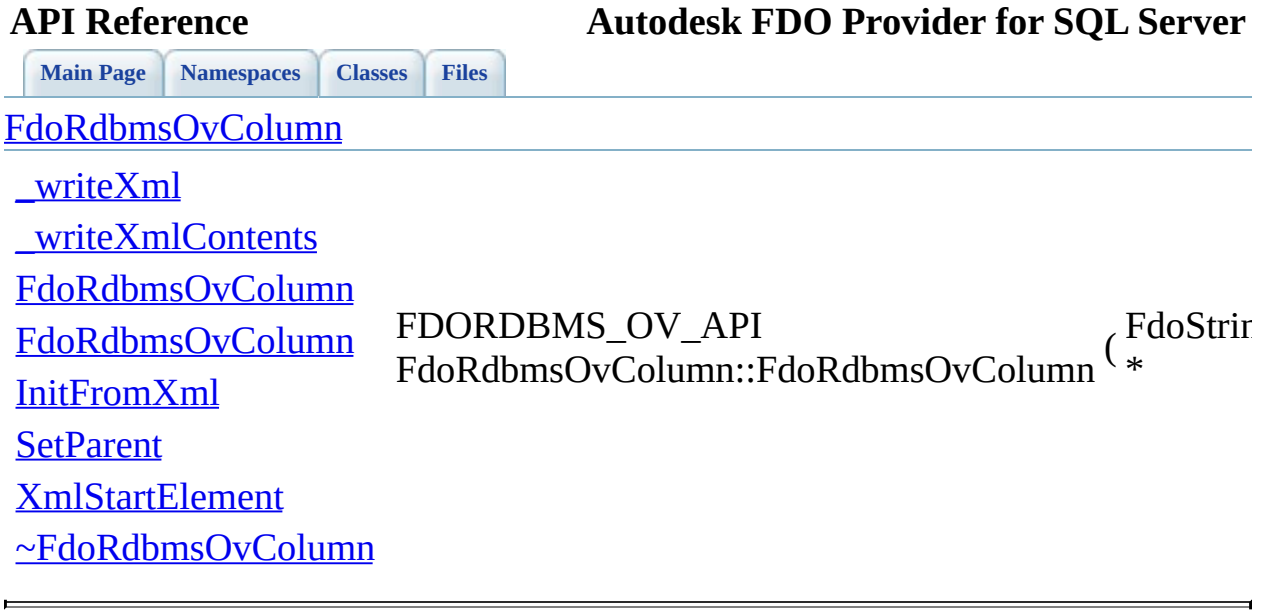

<span id="page-995-0"></span>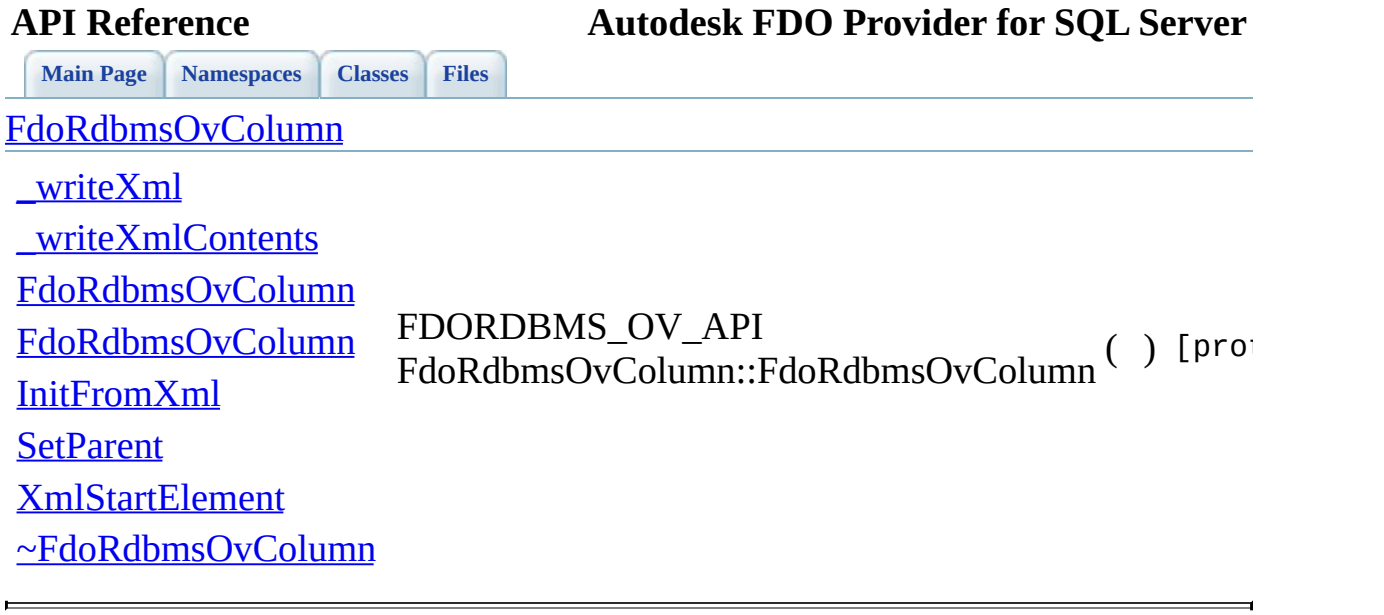

<span id="page-996-0"></span>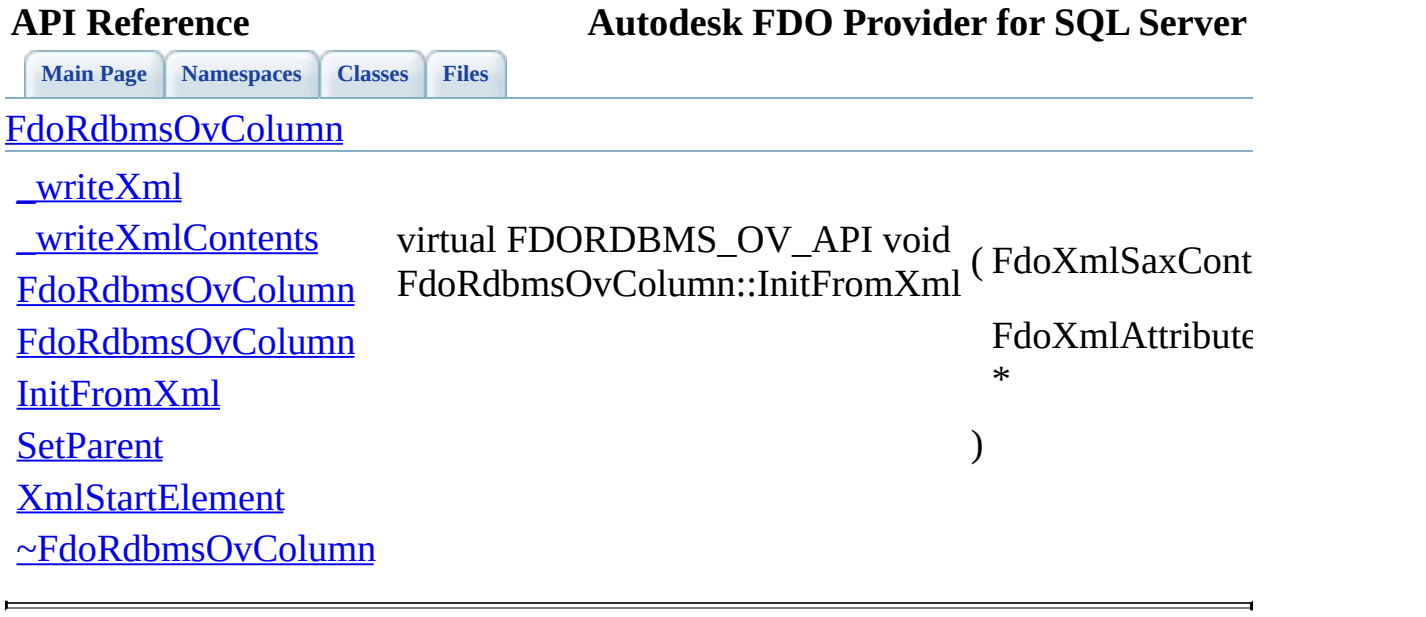

<span id="page-997-0"></span>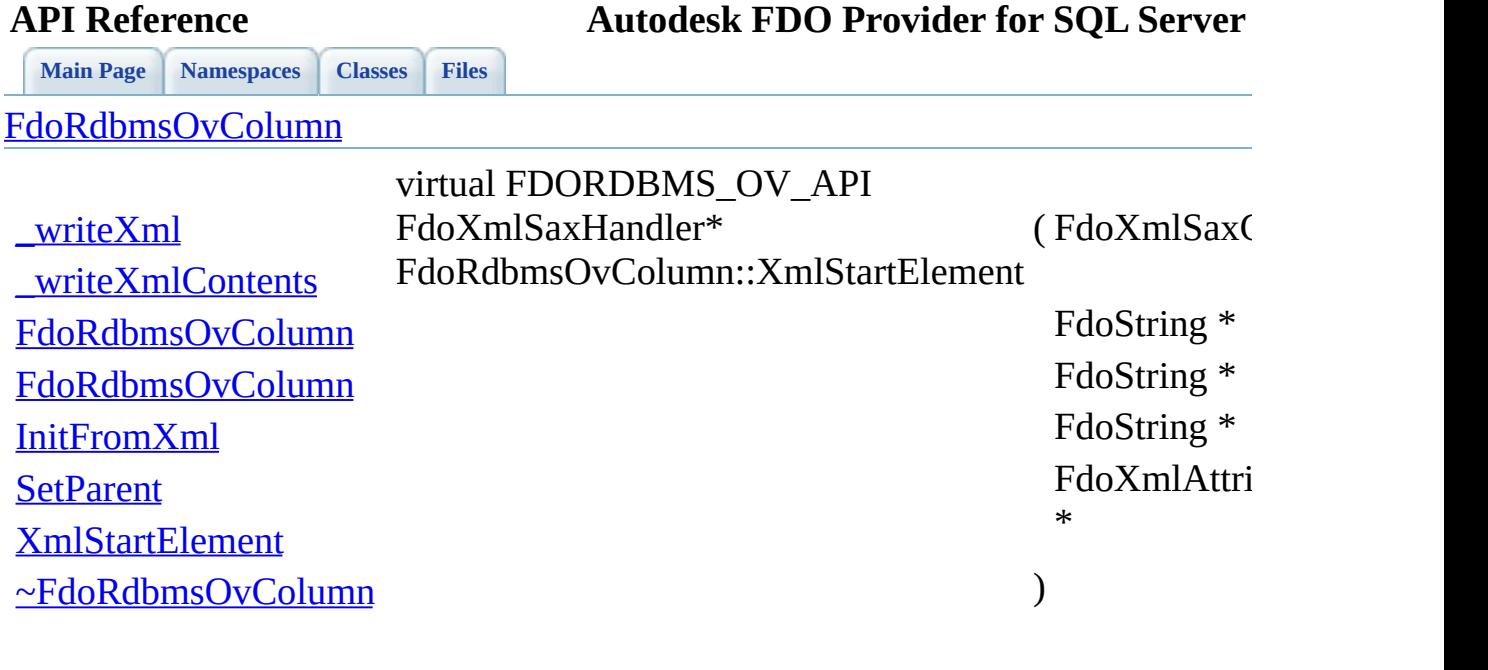

 $\overline{\phantom{a}}$ 

[Comments?](mailto:isd.docs@autodesk.com&subject=Autodesk%20FDO%20Provider%20for%20SQL%20Server%20API%20documentation)

 $\overline{\phantom{0}}$ 

<span id="page-998-0"></span>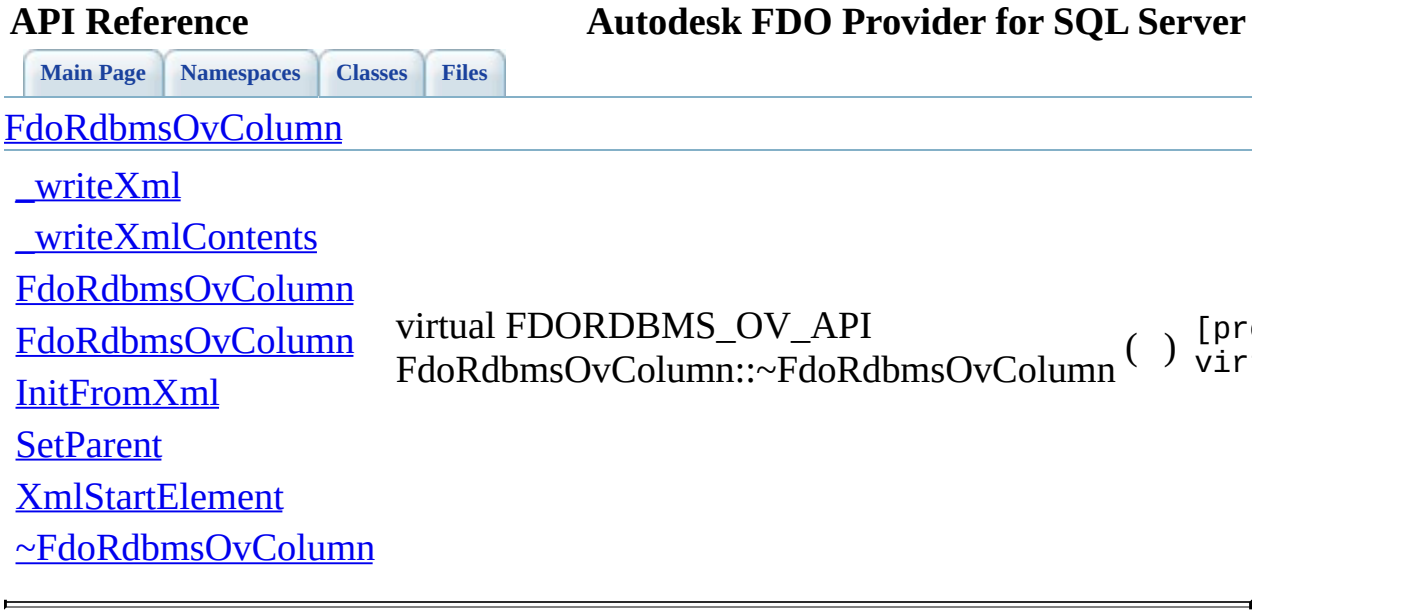

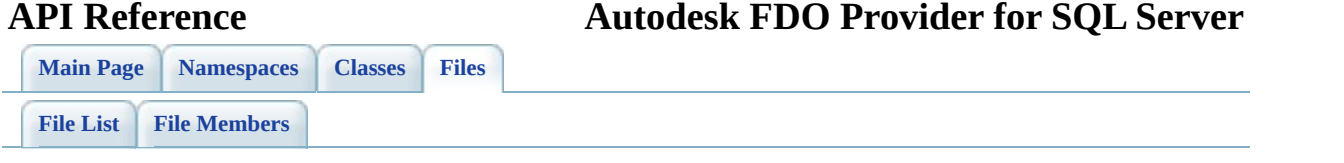

## **RdbmsOvDataPropertyDefinition.h**

Go to the [documentation](#page-455-0) of this file.

 #ifndef FDO\_RDBMSOVDATAPROPERTYDEFINITION\_H #define FDO\_RDBMSOVDATAPROPERTYDEFINITION\_H // // // Copyright (C) 2004-2006 Autodesk, Inc. // 00007 // This library is free software; you can redistribute it and/ // modify it under the terms of version 2.1 of the GNU Lesser 00009 // General Public License as published by the Free Software Foundation. // 00011 // This library is distributed in the hope that it will be use 00012 // but WITHOUT ANY WARRANTY; without even the implied warranty 00013 // MERCHANTABILITY or FITNESS FOR A PARTICULAR PURPOSE. See t // Lesser General Public License for more details. // 00016 // You should have received a copy of the GNU Lesser General  $F$ 00017 // License along with this library; if not, write to the Free 00018 // Foundation, Inc., 51 Franklin St, Fifth Floor, Boston, MA // /// <library> /// FdoRdbms.lib /// </library> 00025 #include <[Rdbms/Override/RdbmsOv.h](#page-436-0)> #include <[Rdbms/Override/RdbmsOvColumn.h>](#page-451-0) #include <[Rdbms/Override/RdbmsOvPropertyDefinition.h>](#page-475-0) 00029 ///<summary>Abstract class defining physical schema overrides ///definition.</summary> class [FdoRdbmsOvDataPropertyDefinition](#page-136-0) : public virtual [FdoRdb](#page-168-0) { public: ///<summary>Gets the column override</summary> 00035 /// <returns>Returns FdoRdbmsOvColumn</returns> 00036 FDORDBMS OV\_API [FdoRdbmsOvColumn](#page-130-0)\* [GetColumn](#page-1004-0)(); protected: 00039 FDORDBMS OV API [FdoRdbmsOvDataPropertyDefinition\(](#page-1007-0)); 00040 FDORDBMS OV API [FdoRdbmsOvDataPropertyDefinition\(](#page-1007-0)FdoString 00041 FDORDBMS OV API virtual [~FdoRdbmsOvDataPropertyDefinition\(](#page-1009-0) 

 // Sets the column override. 00044 FDORDBMS OV API void [SetColumn](#page-1008-0)[\(FdoRdbmsOvColumn](#page-130-0) \*column); 00046 // Serialize provider-specific parts of this override to X 00047 FDORDBMS OV API virtual void <u>writeXmlContents</u>(FdoXmlWrite private: [FdoRdbmsOvColumnP](#page-1676-0) mColumn; }; 00053 ///<summary>FdoRdbmsOvDataPropertyP is a FdoPtr on FdoRdbmsOvD typedef FdoPtr<[FdoRdbmsOvDat](#page-1677-0)aPropertyDefinition> FdoRdbmsOvDat #endif 

### **API Reference Autodesk FDO Provider for SQL Server**

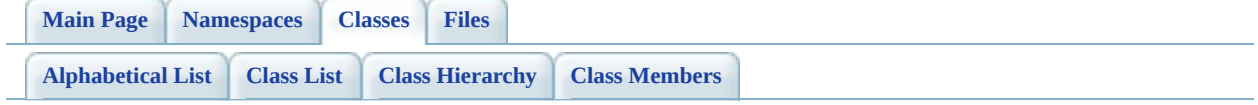

# **FdoRdbmsOvDataPropertyDefinition Member List**

This is the complete list of members for **[FdoRdbmsOvDataPropertyDefinition](#page-136-0)**, including all inherited members.

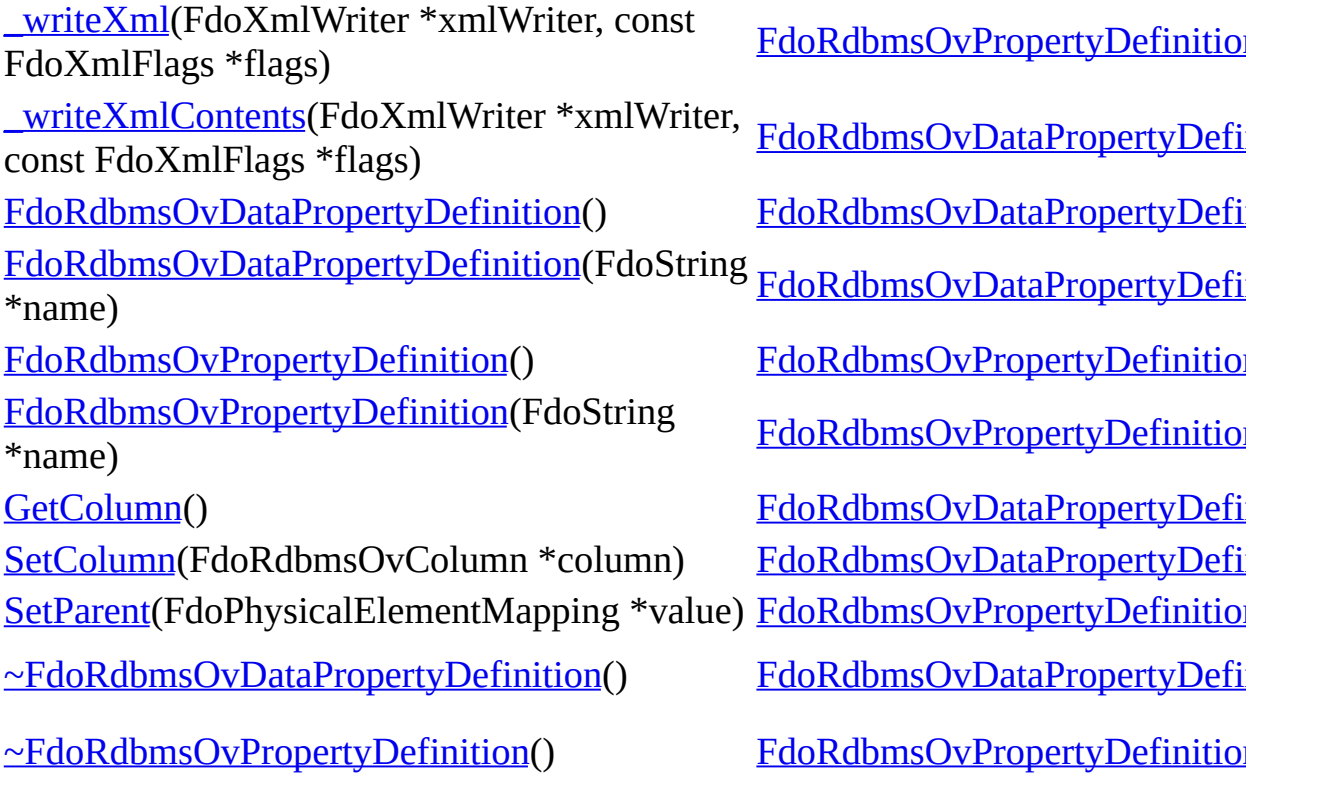

<span id="page-1004-0"></span>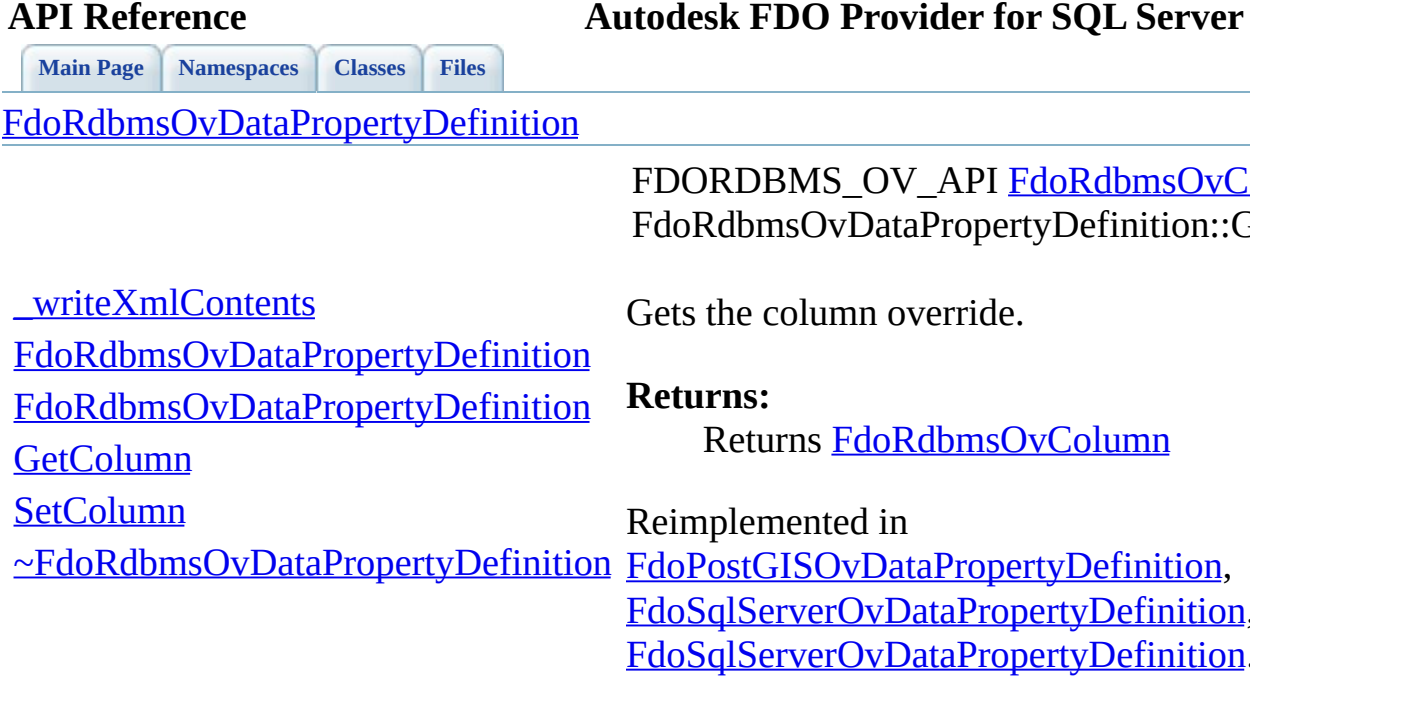

 $\overline{\phantom{a}}$ 

[Comments?](mailto:isd.docs@autodesk.com&subject=Autodesk%20FDO%20Provider%20for%20SQL%20Server%20API%20documentation)

<u> 1989 - John Barnett, fransk kongres</u>

<span id="page-1005-0"></span>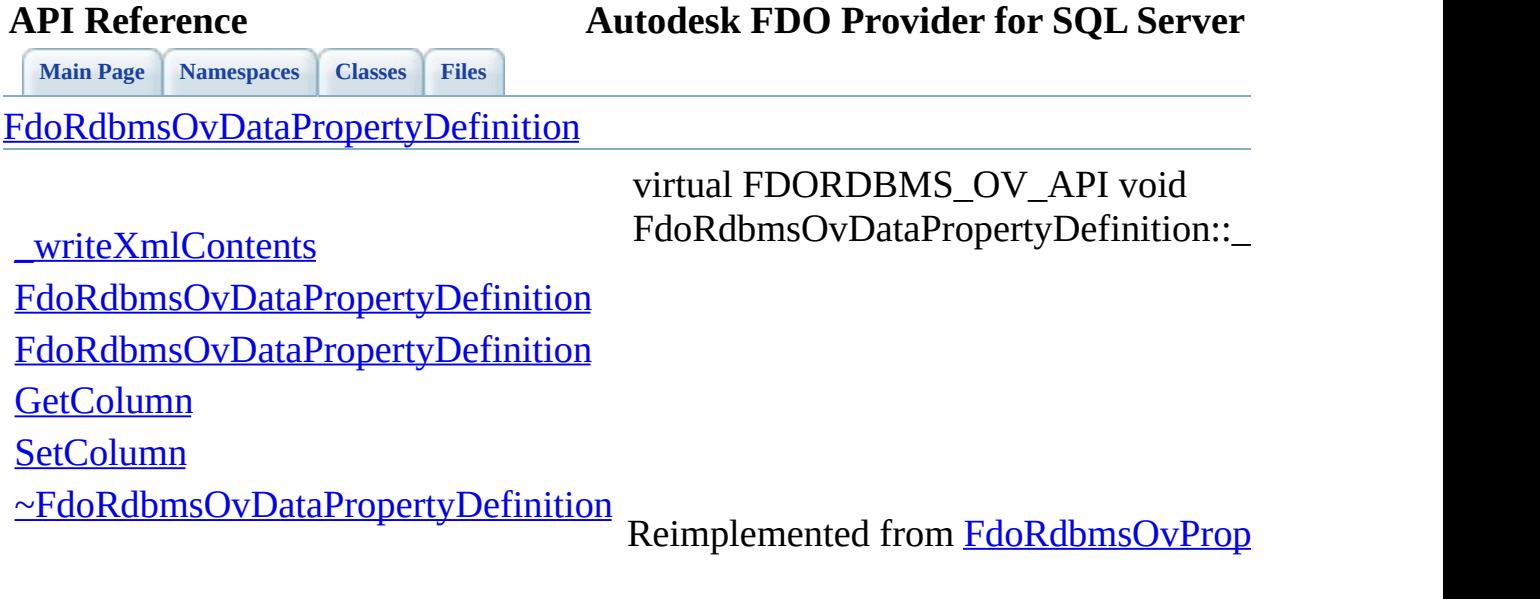

[Comments?](mailto:isd.docs@autodesk.com&subject=Autodesk%20FDO%20Provider%20for%20SQL%20Server%20API%20documentation)

۰

<span id="page-1006-0"></span>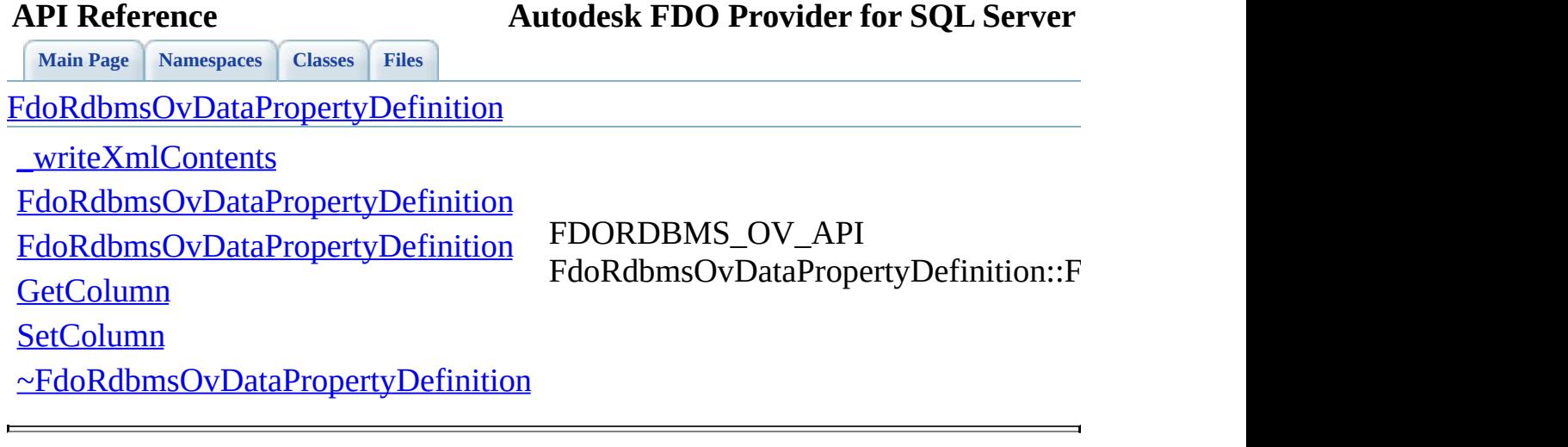

<span id="page-1007-0"></span>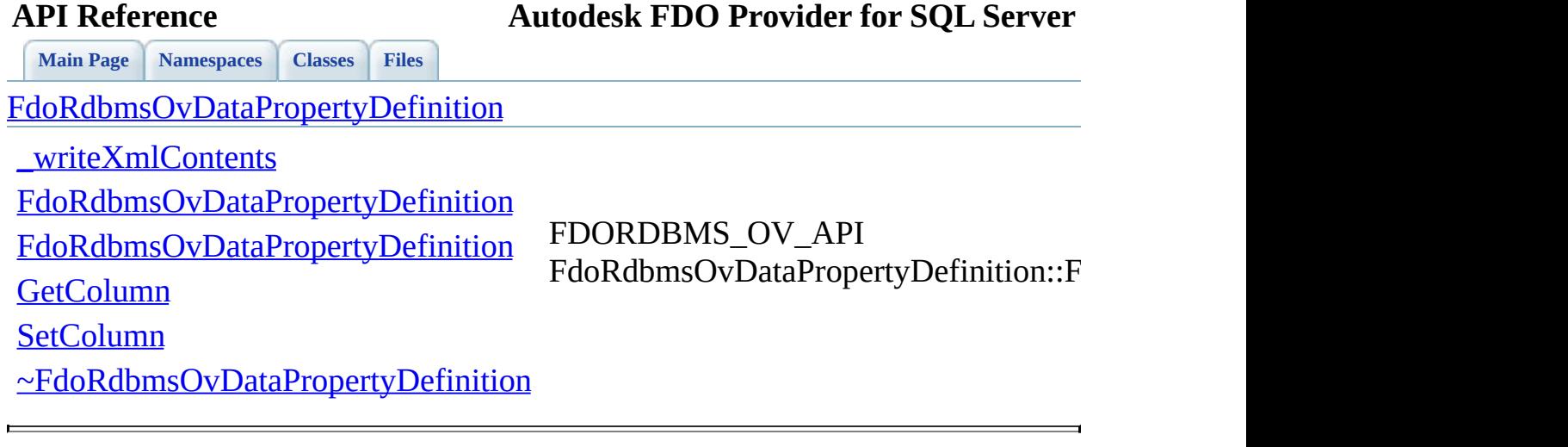
<span id="page-1008-0"></span>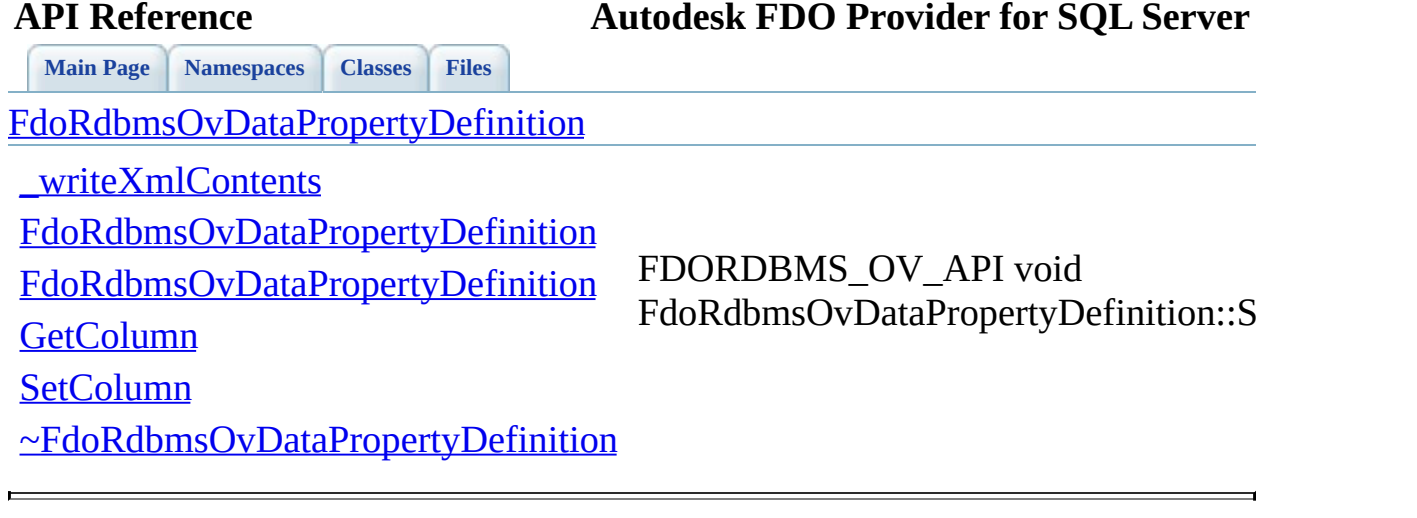

<span id="page-1009-0"></span>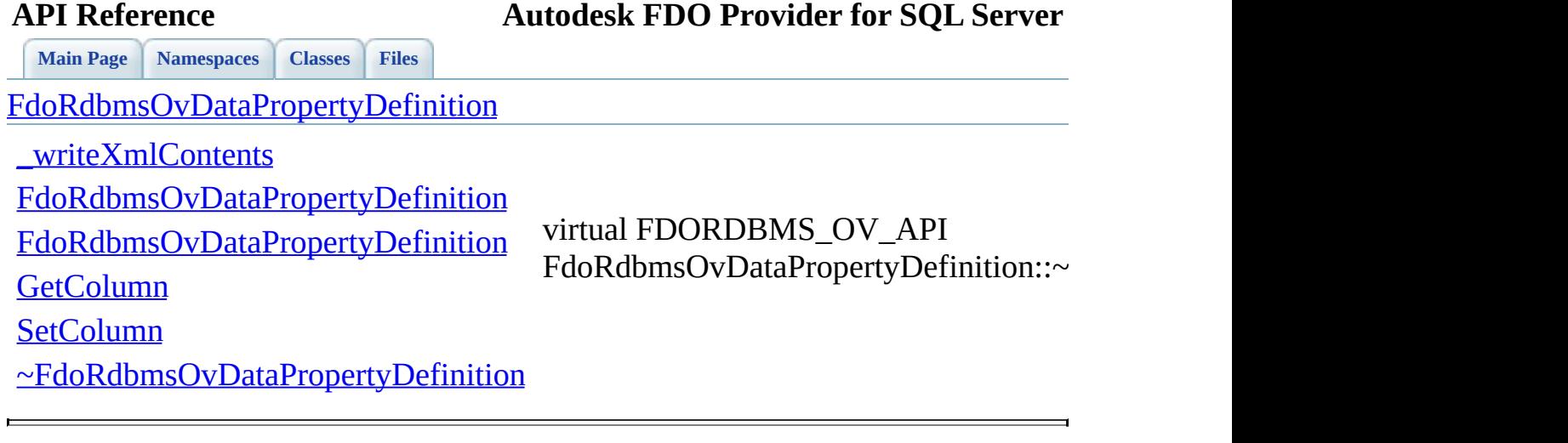

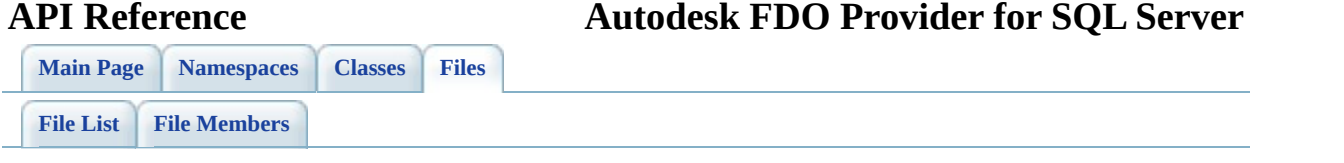

## **RdbmsOvGeometricColumn.h**

Go to the [documentation](#page-459-0) of this file.

 #ifndef FDO\_RDBMSOVGEOMETRICCOLUMN\_H #define FDO\_RDBMSOVGEOMETRICCOLUMN\_H // // // Copyright (C) 2004-2006 Autodesk, Inc. // 00007 // This library is free software; you can redistribute it and/ // modify it under the terms of version 2.1 of the GNU Lesser 00009 // General Public License as published by the Free Software Foundation. // 00011 // This library is distributed in the hope that it will be use 00012 // but WITHOUT ANY WARRANTY; without even the implied warranty 00013 // MERCHANTABILITY or FITNESS FOR A PARTICULAR PURPOSE. See the // Lesser General Public License for more details. // 00016 // You should have received a copy of the GNU Lesser General P 00017 // License along with this library; if not, write to the Free 00018 // Foundation, Inc., 51 Franklin St, Fifth Floor, Boston, MA // /// <library> /// FdoRdbms.lib /// </library> #include <Fdo/Commands/Schema/PhysicalElementMapping.h> #include <[Rdbms/Override/RdbmsOv.h](#page-436-0)> 00028 ///<summary>Abstract base class for defining physical schema  $\sigma$  ///geometric column. ///</summary> class [FdoRdbmsOvGeometricColumn](#page-142-0) : public FdoPhysicalElementMap { public: //DOM-IGNORE-BEGIN // Sets the parent of this object. Not part of the API. 00037 FDORDBMS OV API void [SetParent](#page-1016-0)(FdoPhysicalElementMapping\* // Serialize this property to XML. Not part of the API. 00040 FDORDBMS OV API virtual void writeXml(FdoXmlWriter\* xmlWr //DOM-IGNORE-END

 protected: 00045 FDORDBMS OV API [FdoRdbmsOvGeometricColumn](#page-1019-0)(); 00046 FDORDBMS OV API [FdoRdbmsOvGeometricColumn](#page-1019-0)(FdoString\* name) 00047 FDORDBMS OV API virtual [~FdoRdbmsOvGeometricColumn](#page-1021-0)(); 00049 // Serialize provider-specific parts of this override to X 00050 FDORDBMS OV API virtual void writeXmlContents(FdoXmlWrite 00052 FDORDBMS OV API virtual FdoXmlSaxHandler\* [XmlStartElement\(](#page-1020-0) 00053 FdoXmlSaxContext\* context, FdoString\* uri, FdoString\* name, FdoString\* qname, FdoXmlAttributeCollection\* atts ); }; 00063 ///<summary>FdoRdbmsOvGeometricColumnP is a FdoPtr on FdoRdbms typedef FdoPtr<[FdoRdbmsOvGeometricC](#page-1678-0)olumn> FdoRdbmsOvGeometricC #endif 

## **API Reference Autodesk FDO Provider for SQL Server**

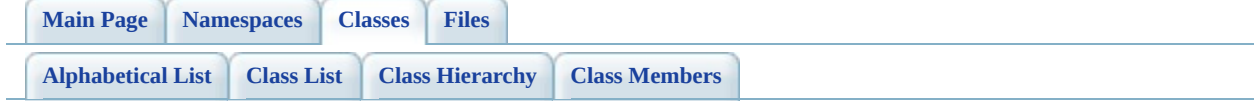

# **FdoRdbmsOvGeometricColumn Member List**

This is the complete list of members for **[FdoRdbmsOvGeometricColumn](#page-142-0)**, including all inherited members.

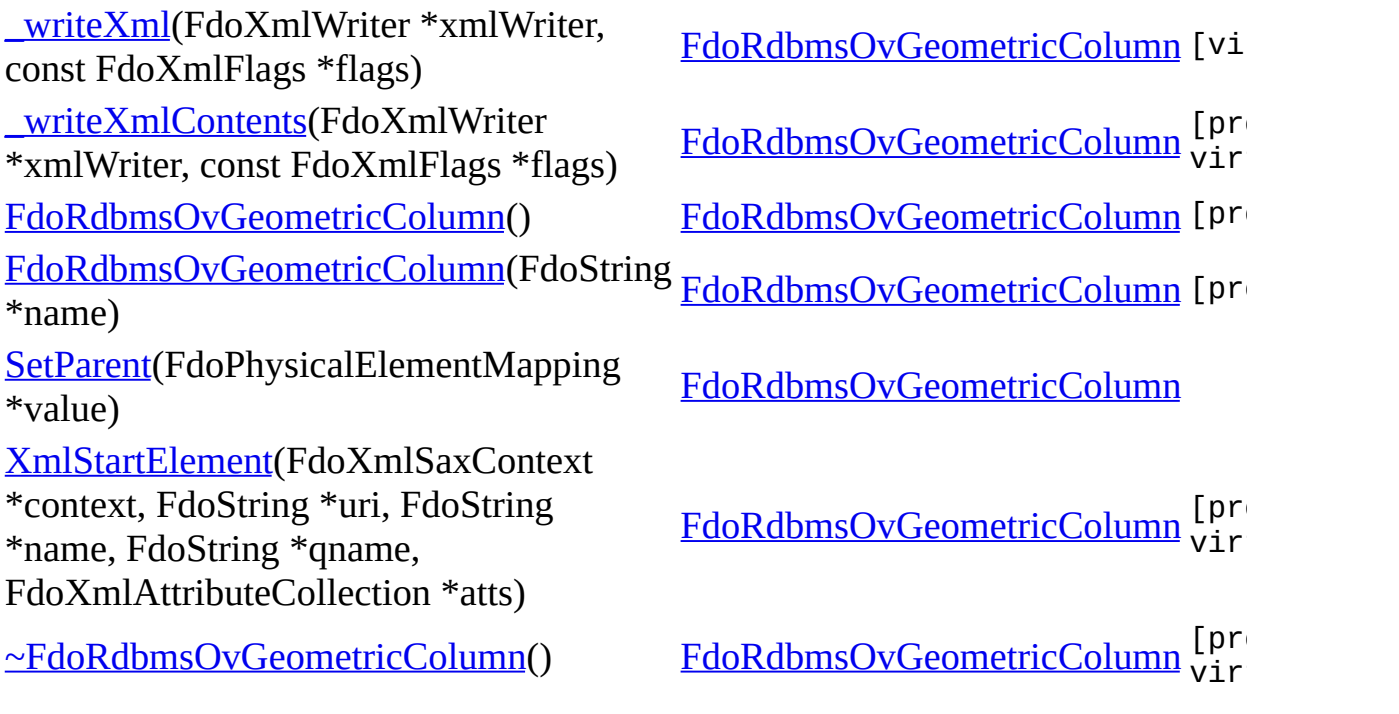

<span id="page-1015-0"></span>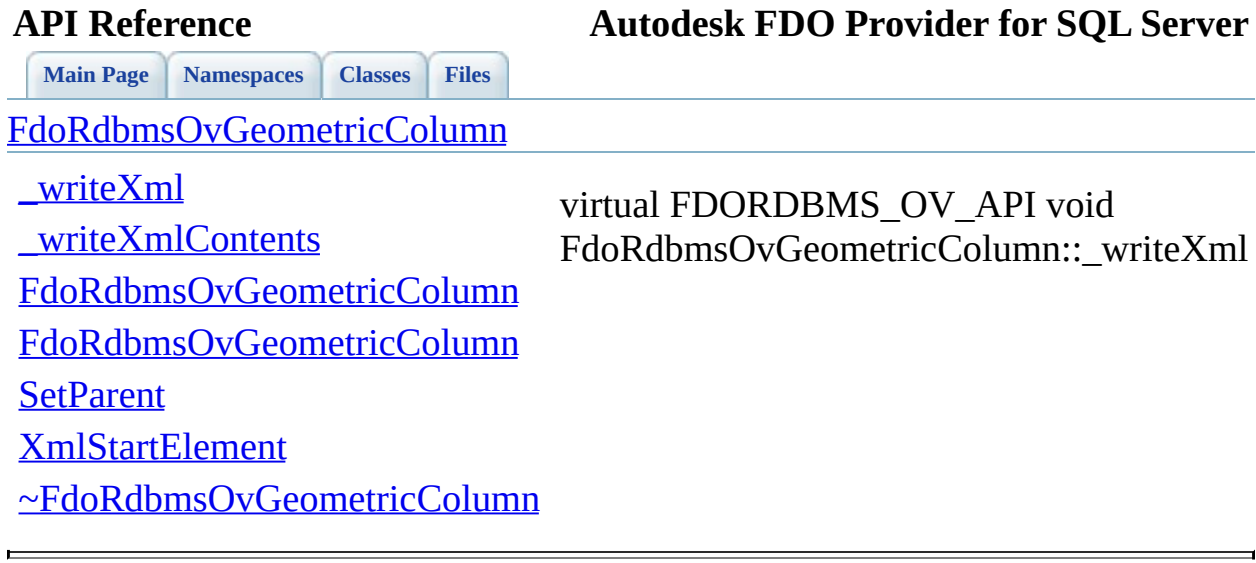

<span id="page-1016-0"></span>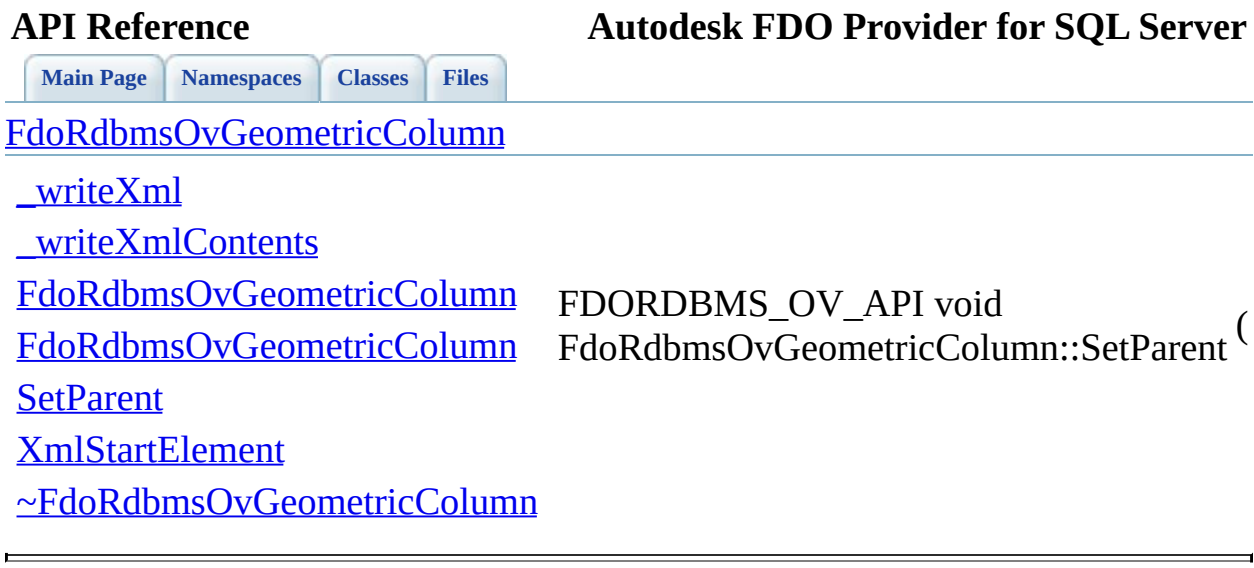

<span id="page-1017-0"></span>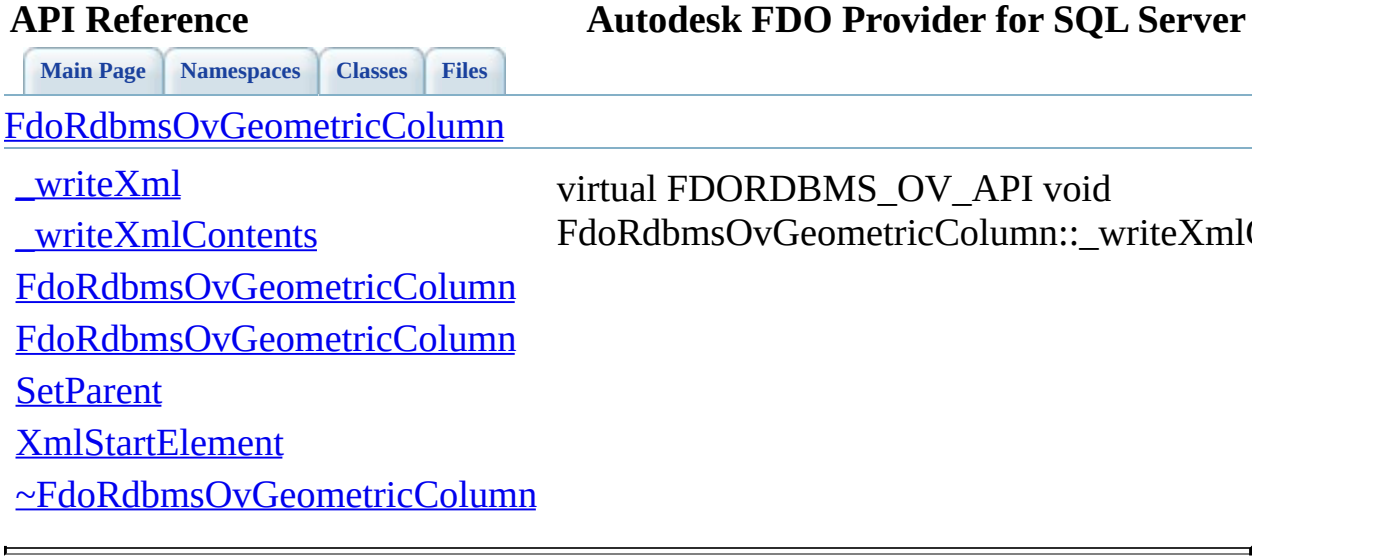

<span id="page-1018-0"></span>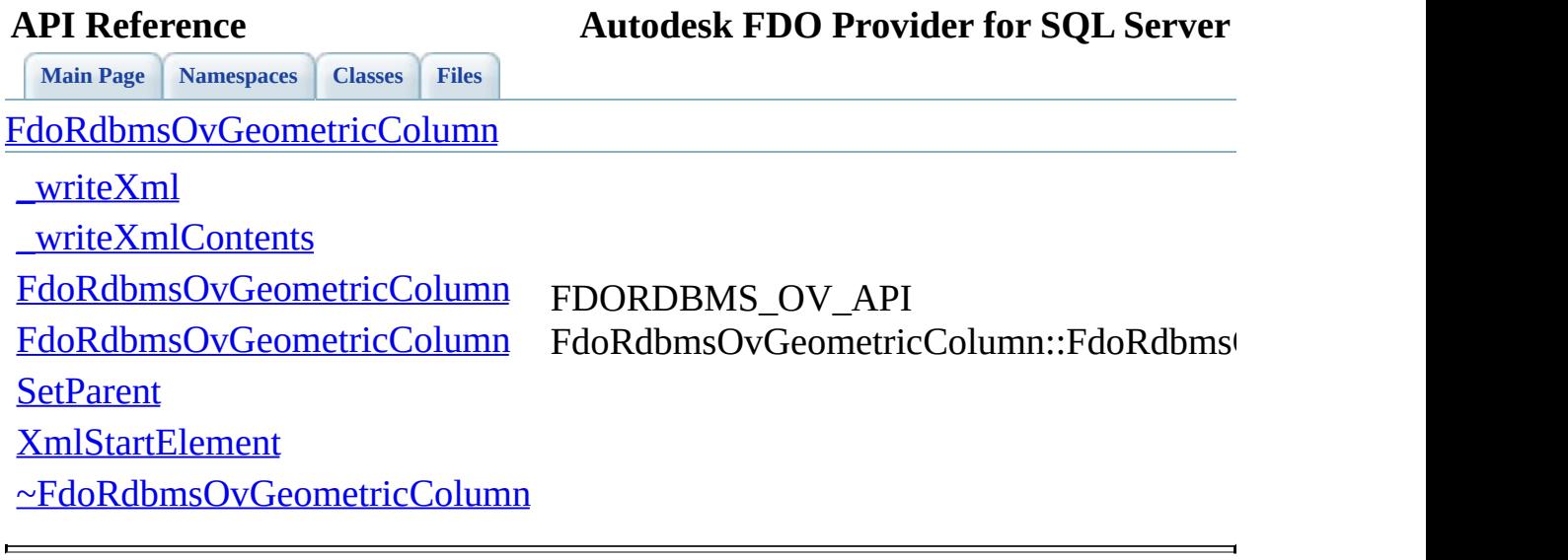

<span id="page-1019-0"></span>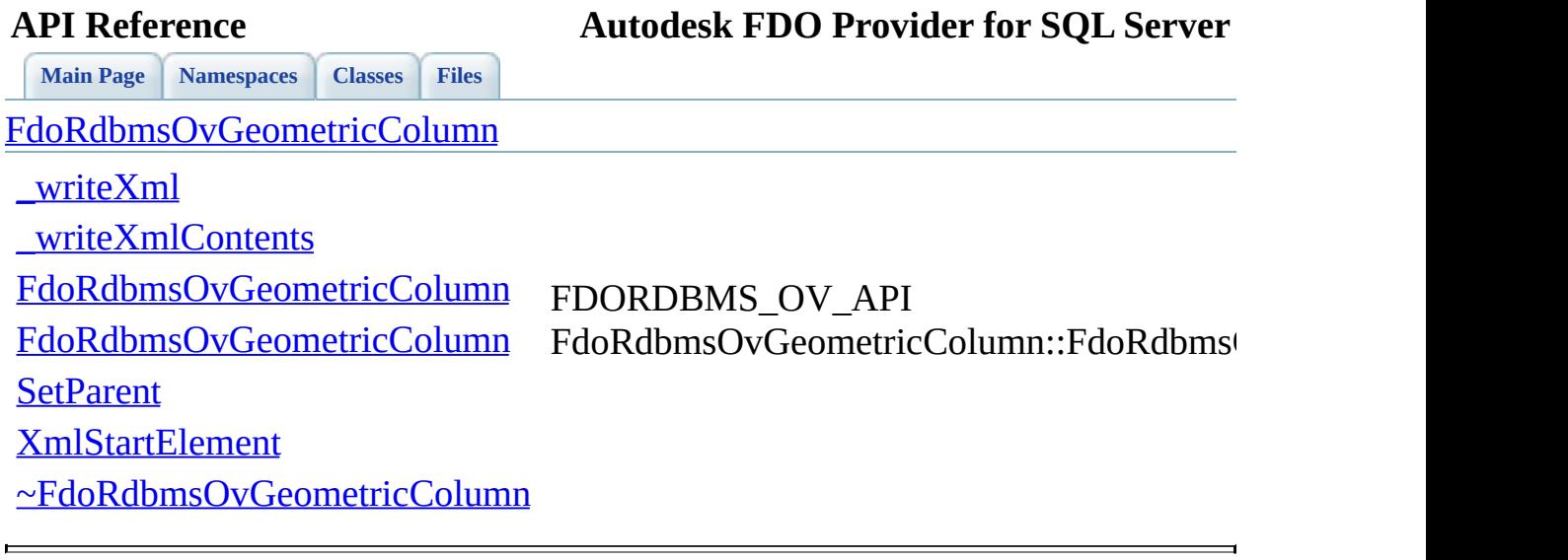

<span id="page-1020-0"></span>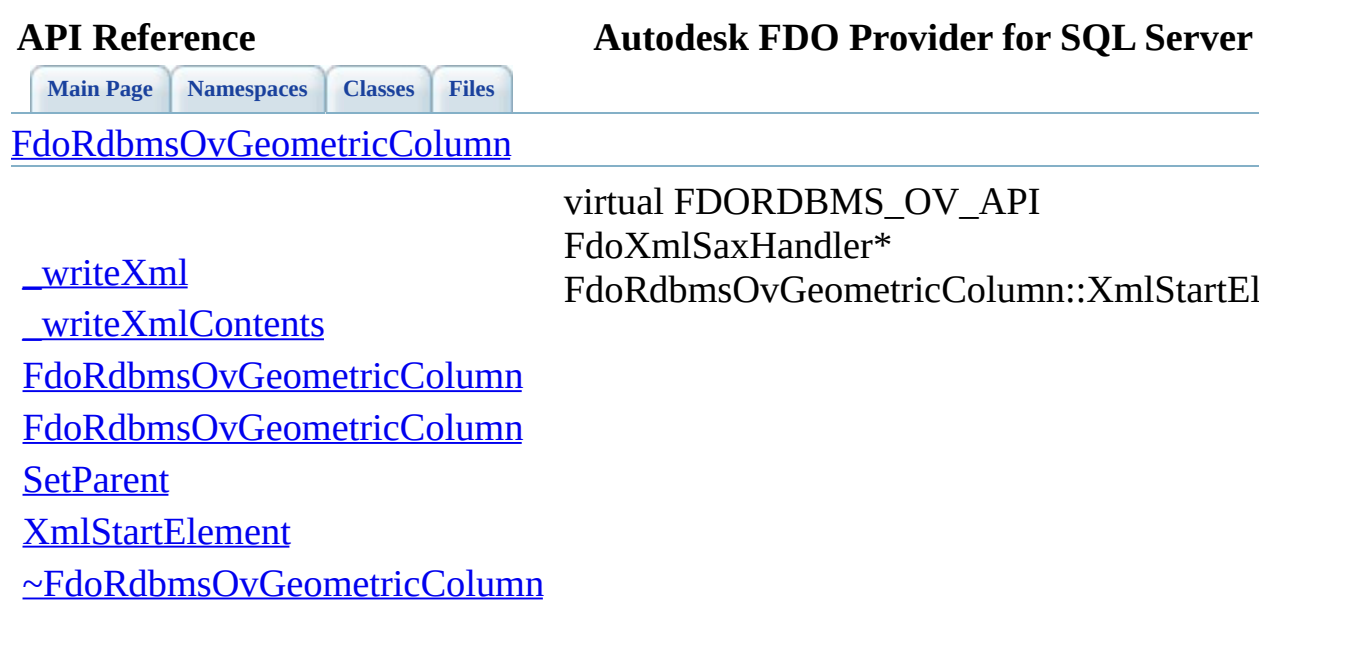

<span id="page-1021-0"></span>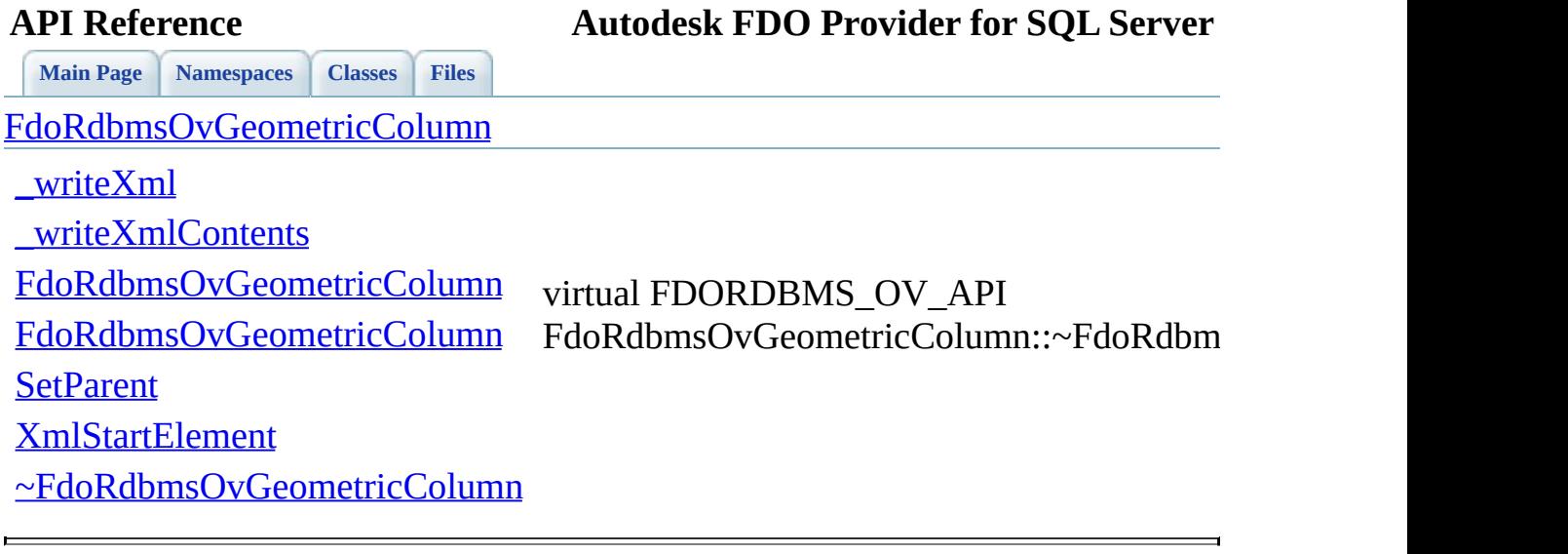

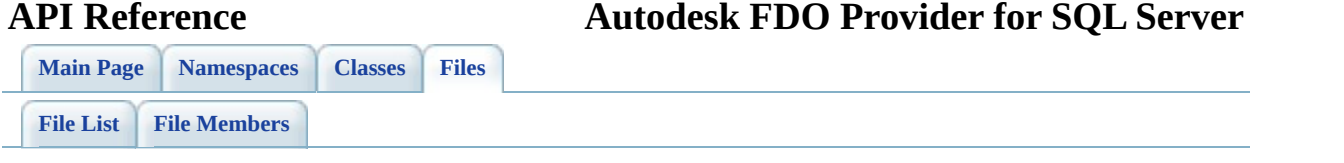

## **RdbmsOvGeometricPropertyDefinitio**

Go to the [documentation](#page-463-0) of this file.

 #ifndef FDO\_RDBMSOVGEOMETRICPROPERTYDEFINITION\_H #define FDO\_RDBMSOVGEOMETRICPROPERTYDEFINITION\_H // // // Copyright (C) 2004-2006 Autodesk, Inc. // 00008 // This library is free software; you can redistribute it and/ // modify it under the terms of version 2.1 of the GNU Lesser 00010 // General Public License as published by the Free Software Foundation. // // This library is distributed in the hope that it will be use 00013 // but WITHOUT ANY WARRANTY; without even the implied warranty 00014 // MERCHANTABILITY or FITNESS FOR A PARTICULAR PURPOSE. See t // Lesser General Public License for more details. // 00017 // You should have received a copy of the GNU Lesser General  $F$ 00018 // License along with this library; if not, write to the Free 00019 // Foundation, Inc., 51 Franklin St, Fifth Floor, Boston, MA // /// <library> /// FdoRdbms.lib /// </library> #include <[Rdbms/Override/RdbmsOv.h](#page-436-0)> #include <[Rdbms/Override/RdbmsOvPropertyDefinition.h>](#page-475-0) #include <[Rdbms/Override/RdbmsOvGeometricColumn.h>](#page-459-0) #include <Utilities/SchemaMgr/Overrides/GeometricColumnType.h> #include <Utilities/SchemaMgr/Overrides/GeometricContentType.h> 00032 ///<summary>Abstract class defining physical schema overrides ///definition.</summary> class [FdoRdbmsOvGeometricPropertyDefinition](#page-147-0) : virtual public [F](#page-168-0) { public: ///<summary>Gets the column override</summary> /// <returns>Returns FdoRdbmsOvGeometricColumn</returns> 00039 FDORDBMS OV API [FdoRdbmsOvGeometricColumn](#page-142-0)\* [GetColumn](#page-1029-0)(); 00041 ///<summary>Gets the geometric column type</summary> 00042 ///<returns>Returns the default geometric column type</ret

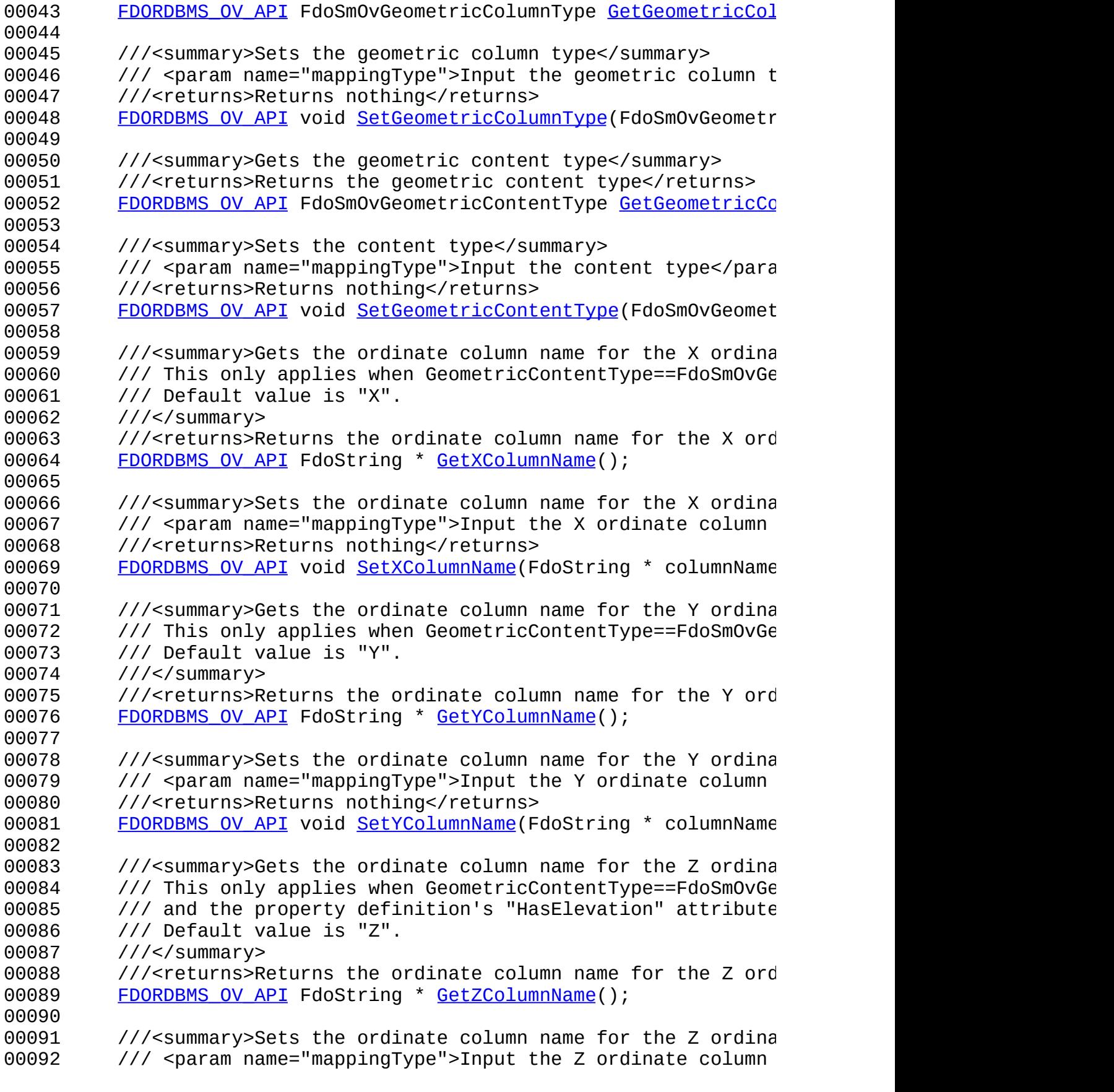

 ///<returns>Returns nothing</returns> 00094 FDORDBMS OV API void [SetZColumnName\(](#page-1040-0)FdoString \* columnName) //DOM-IGNORE-BEGIN 00097 FDORDBMS OV API virtual void [InitFromXml](#page-1035-0)(FdoXmlSaxContext\* //DOM-IGNORE-END protected: 00102 FDORDBMS OV API [FdoRdbmsOvGeometricPropertyDefinition](#page-1044-0)(); 00103 FDORDBMS OV API [FdoRdbmsOvGeometricPropertyDefinition](#page-1044-0)(FdoS 00104 FDORDBMS OV API virtual [~FdoRdbmsOvGeometricPropertyDefini](#page-1046-0) // Sets the column override 00107 FDORDBMS OV API void [SetColumn](#page-1045-0)[\(FdoRdbmsOvGeometricColumn\\*](#page-142-0) 00109 FDORDBMS OV API virtual void <u>writeXml</u>(FdoXmlWriter\* xmlWr 00110 FDORDBMS OV API virtual void writeXmlContents(FdoXmlWrite private: FdoPtr<FdoRdbmsOvGeometricColumn> mColumn; FdoSmOvGeometricColumnType mGeometricColumnType; FdoSmOvGeometricContentType mGeometricContentType; 00116 FdoStringP mXColumnName; 00117 FdoStringP mYColumnName; 00118 FdoStringP mZColumnName; }; 00122 ///<summary>FdoRdbmsOvGeometricPropertyP is a FdoPtr on FdoRdb typedef FdoPtr<[FdoRdbms](#page-1679-0)OvGeometricPropertyDefinition> FdoRdbms #endif 

## **API Reference Autodesk FDO Provider for SQL Server**

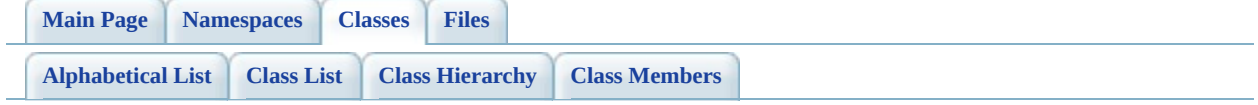

# **FdoRdbmsOvGeometricPropertyDefin Member List**

This is the complete list of members for [FdoRdbmsOvGeometricPropertyDefinition](#page-147-0), including all inherited members.

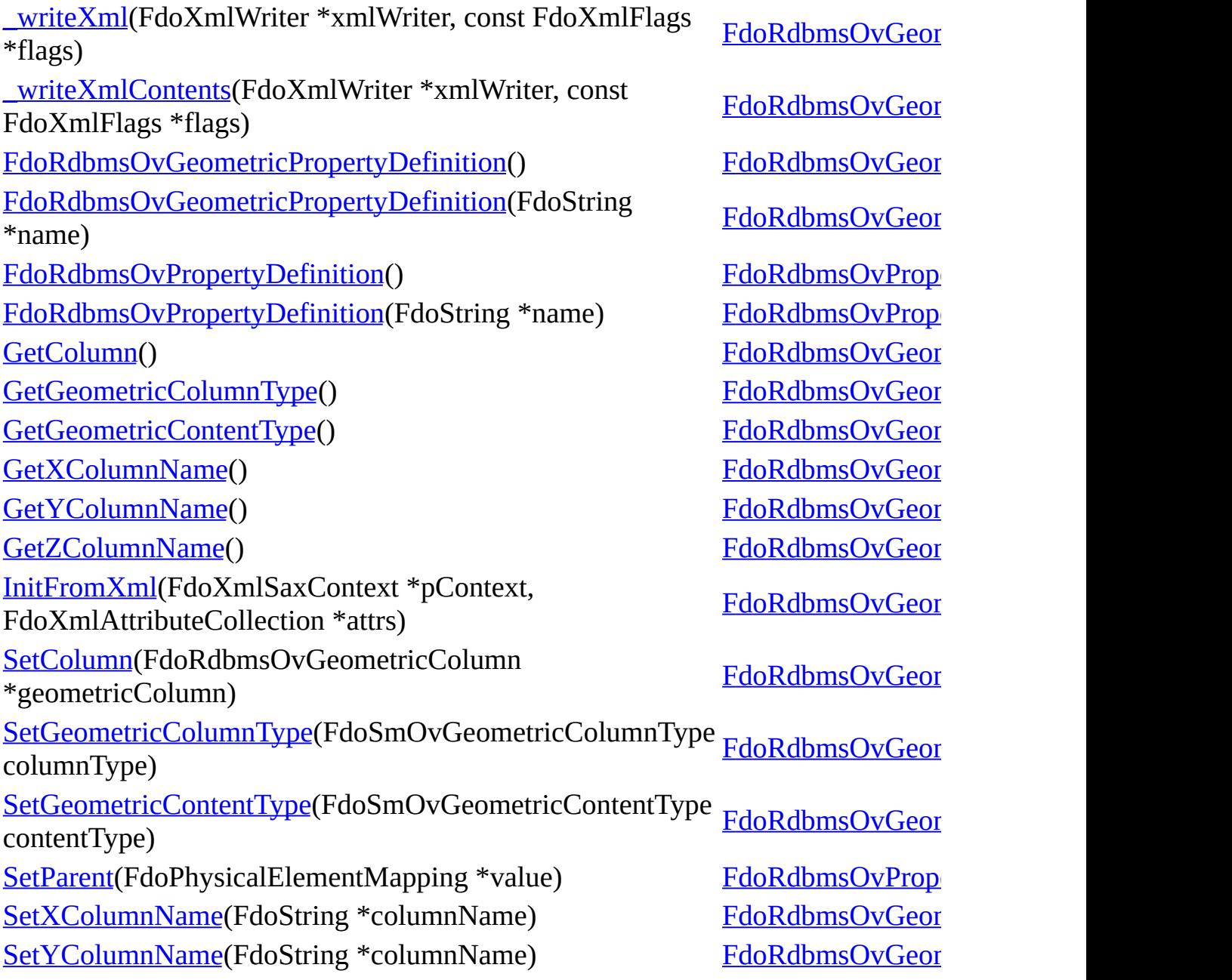

[SetZColumnName](#page-1040-0)(FdoString \*columnName) FdoRdbmsOvGeor [~FdoRdbmsOvGeometricPropertyDefinition](#page-1046-0)() [FdoRdbmsOvGeom](#page-147-0)etricPropertyDefinition [~FdoRdbmsOvPropertyDefinition](#page-1102-0)() [FdoRdbmsOvPrope](#page-168-0)rtyDefinition

**API Reference Autodesk FDO Provider for SQL Server**

**[Main](#page-0-0) Page [Namespaces](#page-672-0) [Classes](#page-674-0) [Files](#page-676-0)**

[FdoRdbmsOvGeometricPropertyDefinition](#page-147-0)

[\\_writeXml](#page-1041-0)

[\\_writeXmlContents](#page-1042-0)

[FdoRdbmsOvGeometricPropertyDefinition](#page-1044-0)

[FdoRdbmsOvGeometricPropertyDefinition](#page-1043-0)

**[GetColumn](#page-1029-0)** 

[GetGeometricColumnType](#page-1030-0)

[GetGeometricContentType](#page-1031-0)

**[GetXColumnName](#page-1032-0)** 

[GetYColumnName](#page-1033-0)

[GetZColumnName](#page-1034-0)

[InitFromXml](#page-1035-0)

**[SetColumn](#page-1045-0)** 

[SetGeometricColumnType](#page-1036-0)

[SetGeometricContentType](#page-1037-0)

**[SetXColumnName](#page-1038-0)** 

[SetYColumnName](#page-1039-0)

[SetZColumnName](#page-1040-0)

[~FdoRdbmsOvGeometricPropertyDefinition](#page-1046-0)

<span id="page-1029-0"></span>FDORDBMS\_OV\_API [FdoRdbmsOvGeometricColumn\\*](#page-142-0) FdoRdbmsOvGeometricPropertyL

Gets the column override.

**Returns:** Returns FdoRdbmsOvGeome

summary>Gets the geometric column type of the default geometric column type

Reimplemented in FdoPostGISOvGeometricPropertyl FdoSqlServerOvGeometricPropert FdoSqlServerOvGeometricPropert

<span id="page-1030-0"></span>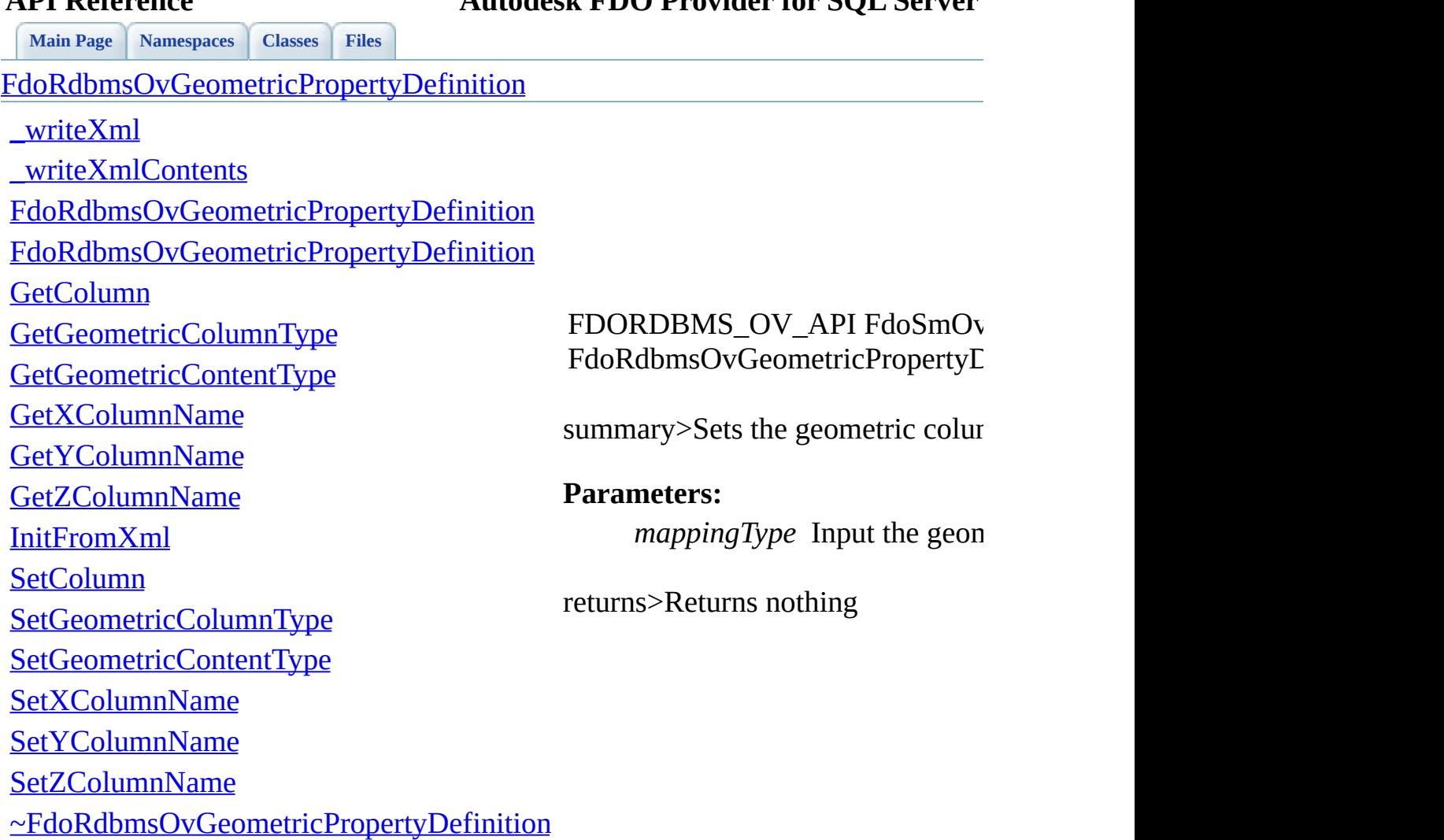

**API Reference Autodesk FDO Provider for SQL Server**

[Comments?](mailto:isd.docs@autodesk.com&subject=Autodesk%20FDO%20Provider%20for%20SQL%20Server%20API%20documentation)

<span id="page-1031-0"></span>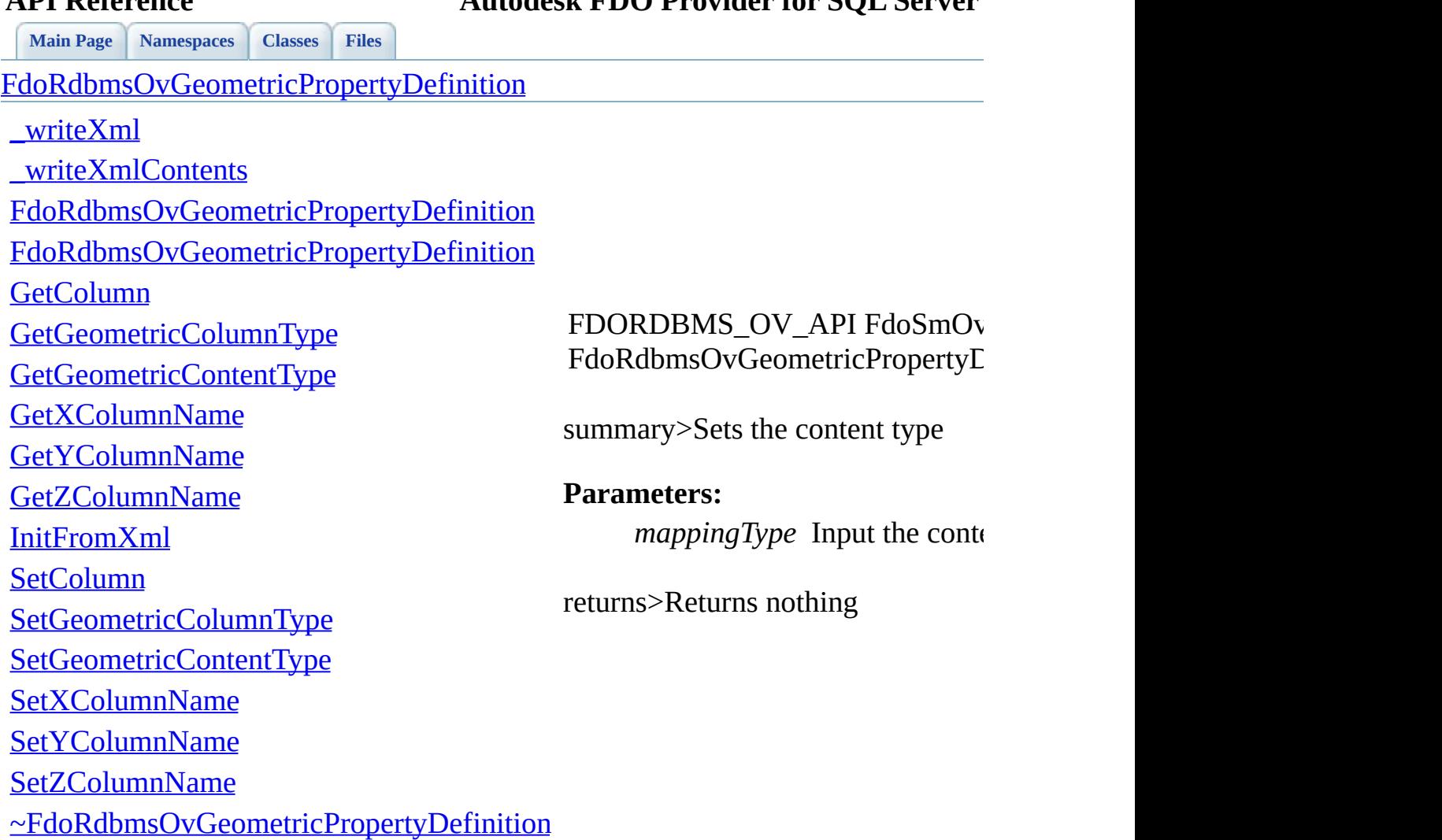

**API Reference Autodesk FDO Provider for SQL Server**

[Comments?](mailto:isd.docs@autodesk.com&subject=Autodesk%20FDO%20Provider%20for%20SQL%20Server%20API%20documentation)

<span id="page-1032-0"></span>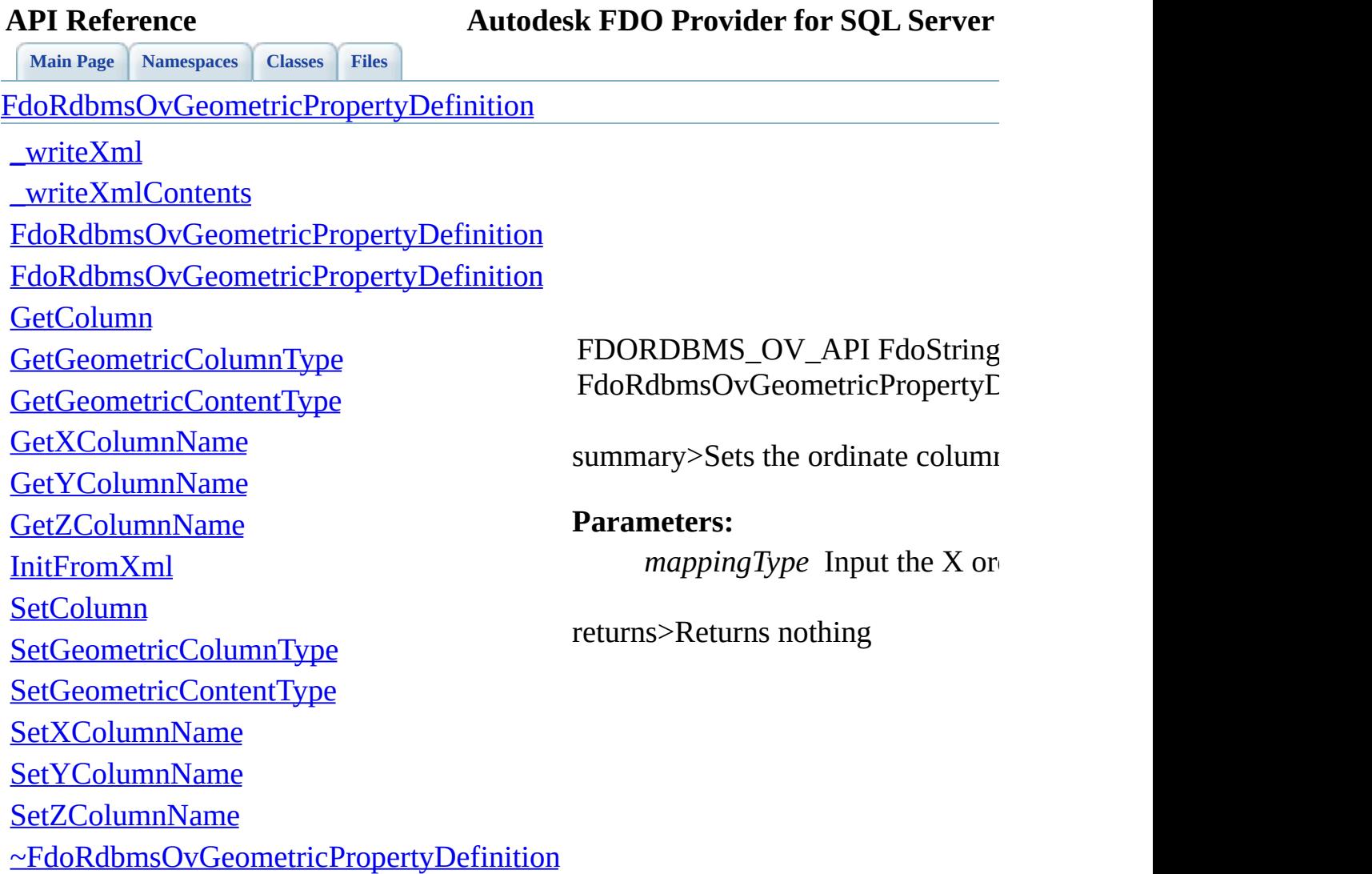

[Comments?](mailto:isd.docs@autodesk.com&subject=Autodesk%20FDO%20Provider%20for%20SQL%20Server%20API%20documentation)

<span id="page-1033-0"></span>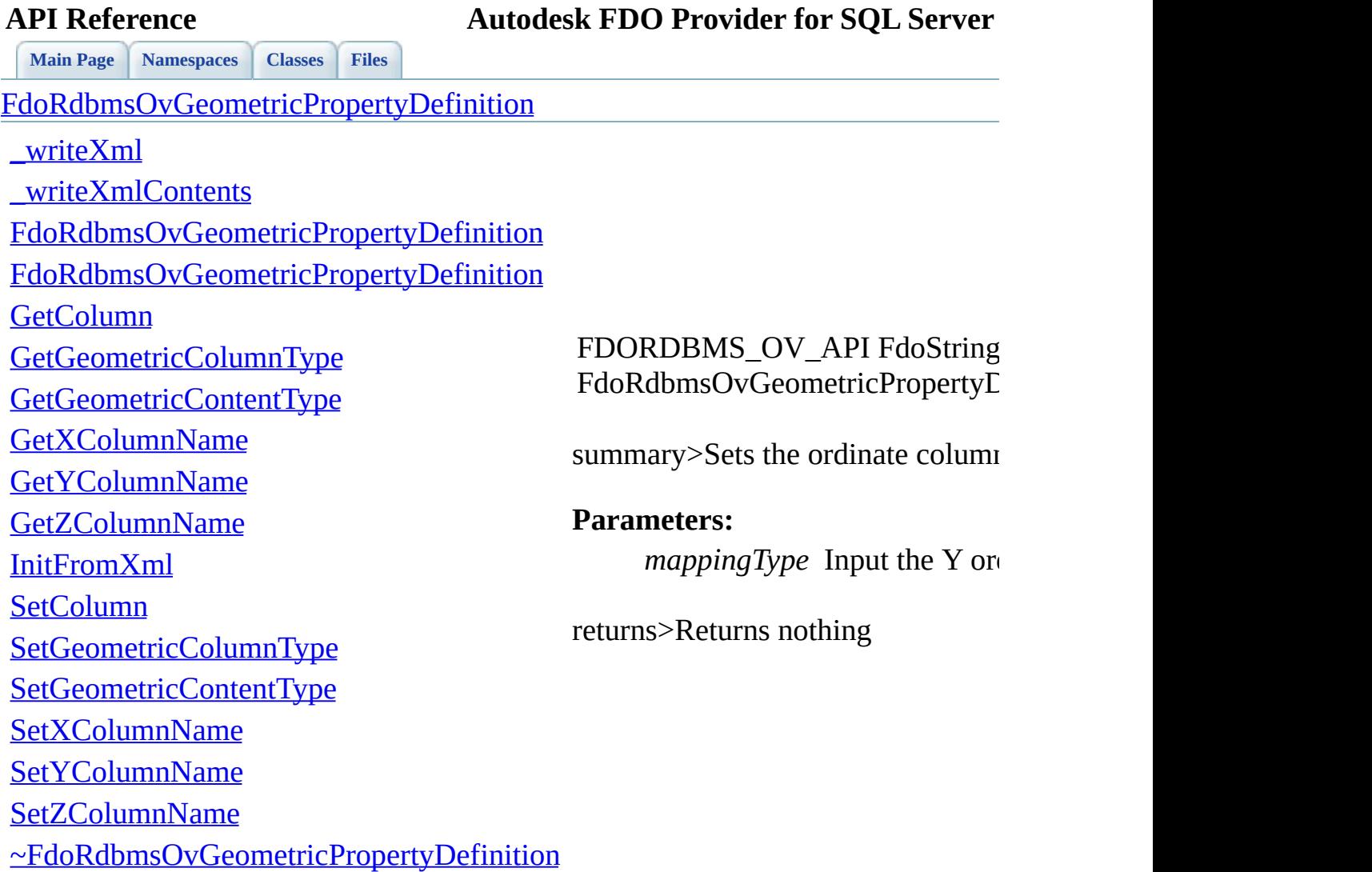

[Comments?](mailto:isd.docs@autodesk.com&subject=Autodesk%20FDO%20Provider%20for%20SQL%20Server%20API%20documentation)

<span id="page-1034-0"></span>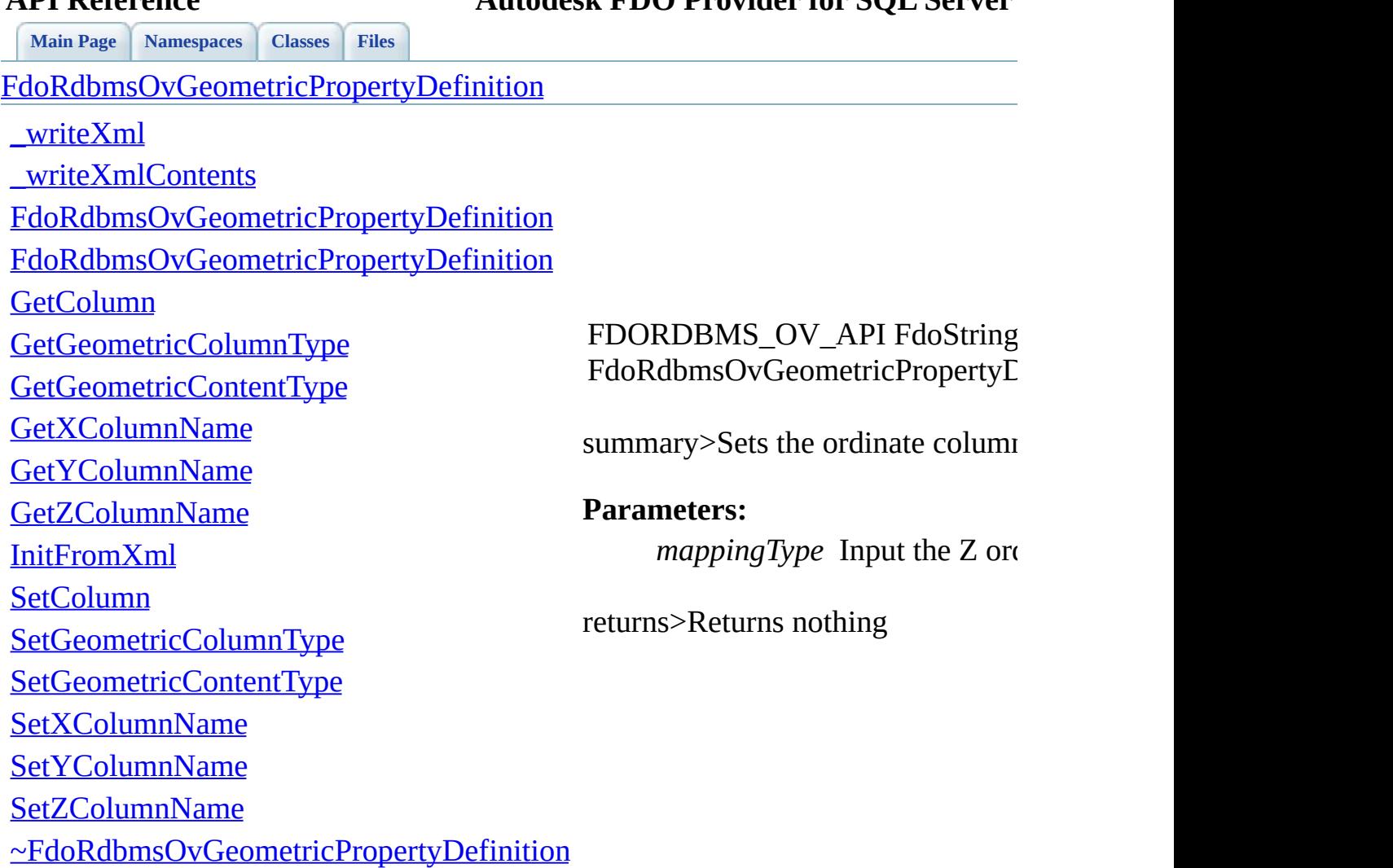

**API Reference Autodesk FDO Provider for SQL Server**

[Comments?](mailto:isd.docs@autodesk.com&subject=Autodesk%20FDO%20Provider%20for%20SQL%20Server%20API%20documentation)

## <span id="page-1035-0"></span>**[Main](#page-0-0) Page [Namespaces](#page-672-0) [Classes](#page-674-0) [Files](#page-676-0) API Reference Autodesk FDO Provider for SQL Server** [FdoRdbmsOvGeometricPropertyDefinition](#page-147-0) [\\_writeXml](#page-1041-0) [\\_writeXmlContents](#page-1042-0) [FdoRdbmsOvGeometricPropertyDefinition](#page-1044-0) [FdoRdbmsOvGeometricPropertyDefinition](#page-1043-0) **[GetColumn](#page-1029-0)** [GetGeometricColumnType](#page-1030-0) [GetGeometricContentType](#page-1031-0) **[GetXColumnName](#page-1032-0)** [GetYColumnName](#page-1033-0) [GetZColumnName](#page-1034-0) [InitFromXml](#page-1035-0) **[SetColumn](#page-1045-0)** [SetGeometricColumnType](#page-1036-0) [SetGeometricContentType](#page-1037-0) **[SetXColumnName](#page-1038-0) [SetYColumnName](#page-1039-0) [SetZColumnName](#page-1040-0)** [~FdoRdbmsOvGeometricPropertyDefinition](#page-1046-0) virtual FDORDBMS\_OV\_API voi FdoRdbmsOvGeometricPropertyL

## <span id="page-1036-0"></span>**[Main](#page-0-0) Page [Namespaces](#page-672-0) [Classes](#page-674-0) [Files](#page-676-0) API Reference Autodesk FDO Provider for SQL Server** [FdoRdbmsOvGeometricPropertyDefinition](#page-147-0) [\\_writeXml](#page-1041-0) [\\_writeXmlContents](#page-1042-0) [FdoRdbmsOvGeometricPropertyDefinition](#page-1044-0) [FdoRdbmsOvGeometricPropertyDefinition](#page-1043-0) **[GetColumn](#page-1029-0)** [GetGeometricColumnType](#page-1030-0) [GetGeometricContentType](#page-1031-0) **[GetXColumnName](#page-1032-0) [GetYColumnName](#page-1033-0)** [GetZColumnName](#page-1034-0) [InitFromXml](#page-1035-0) **[SetColumn](#page-1045-0)** [SetGeometricColumnType](#page-1036-0) [SetGeometricContentType](#page-1037-0) **[SetXColumnName](#page-1038-0) [SetYColumnName](#page-1039-0) [SetZColumnName](#page-1040-0)** [~FdoRdbmsOvGeometricPropertyDefinition](#page-1046-0) FDORDBMS\_OV\_API void FdoRdbmsOvGeometricPropertyD summary>Gets the geometric content

# **[Main](#page-0-0) Page [Namespaces](#page-672-0) [Classes](#page-674-0) [Files](#page-676-0) API Reference Autodesk FDO Provider for SQL Server**

[FdoRdbmsOvGeometricPropertyDefinition](#page-147-0)

[\\_writeXml](#page-1041-0)

[\\_writeXmlContents](#page-1042-0)

[FdoRdbmsOvGeometricPropertyDefinition](#page-1044-0)

[FdoRdbmsOvGeometricPropertyDefinition](#page-1043-0)

**[GetColumn](#page-1029-0)** 

[GetGeometricColumnType](#page-1030-0)

[GetGeometricContentType](#page-1031-0)

**[GetXColumnName](#page-1032-0)** 

[GetYColumnName](#page-1033-0)

[GetZColumnName](#page-1034-0)

[InitFromXml](#page-1035-0)

**[SetColumn](#page-1045-0)** 

[SetGeometricColumnType](#page-1036-0)

[SetGeometricContentType](#page-1037-0)

**[SetXColumnName](#page-1038-0)** 

**[SetYColumnName](#page-1039-0)** 

**[SetZColumnName](#page-1040-0)** 

[~FdoRdbmsOvGeometricPropertyDefinition](#page-1046-0)

<span id="page-1037-0"></span>FDORDBMS\_OV\_API void FdoRdbmsOvGeometricPropertyL

summary>Gets the ordinate column GeometricContentType==FdoSmC the ordinate column name for the  $\lambda$ 

## **[Main](#page-0-0) Page [Namespaces](#page-672-0) [Classes](#page-674-0) [Files](#page-676-0) API Reference Autodesk FDO Provider for SQL Server** [FdoRdbmsOvGeometricPropertyDefinition](#page-147-0) [\\_writeXmlContents](#page-1042-0)

[FdoRdbmsOvGeometricPropertyDefinition](#page-1044-0)

[FdoRdbmsOvGeometricPropertyDefinition](#page-1043-0)

**[GetColumn](#page-1029-0)** 

[\\_writeXml](#page-1041-0)

[GetGeometricColumnType](#page-1030-0)

[GetGeometricContentType](#page-1031-0)

**[GetXColumnName](#page-1032-0)** 

[GetYColumnName](#page-1033-0)

[GetZColumnName](#page-1034-0)

[InitFromXml](#page-1035-0)

**[SetColumn](#page-1045-0)** 

[SetGeometricColumnType](#page-1036-0)

[SetGeometricContentType](#page-1037-0)

**[SetXColumnName](#page-1038-0)** 

**[SetYColumnName](#page-1039-0)** 

**[SetZColumnName](#page-1040-0)** 

[~FdoRdbmsOvGeometricPropertyDefinition](#page-1046-0)

<span id="page-1038-0"></span>FDORDBMS\_OV\_API void FdoRdbmsOvGeometricPropertyL

summary>Gets the ordinate column GeometricContentType==FdoSmC /summary> returns>Returns the ordinate

## **[Main](#page-0-0) Page [Namespaces](#page-672-0) [Classes](#page-674-0) [Files](#page-676-0) API Reference Autodesk FDO Provider for SQL Server** [FdoRdbmsOvGeometricPropertyDefinition](#page-147-0) [\\_writeXml](#page-1041-0) [\\_writeXmlContents](#page-1042-0) [FdoRdbmsOvGeometricPropertyDefinition](#page-1044-0) [FdoRdbmsOvGeometricPropertyDefinition](#page-1043-0) **[GetColumn](#page-1029-0)** [GetGeometricColumnType](#page-1030-0)

[GetGeometricContentType](#page-1031-0)

**[GetXColumnName](#page-1032-0)** 

[GetYColumnName](#page-1033-0)

[GetZColumnName](#page-1034-0)

[InitFromXml](#page-1035-0)

**[SetColumn](#page-1045-0)** 

[SetGeometricColumnType](#page-1036-0)

[SetGeometricContentType](#page-1037-0)

**[SetXColumnName](#page-1038-0)** 

[SetYColumnName](#page-1039-0)

**[SetZColumnName](#page-1040-0)** 

[~FdoRdbmsOvGeometricPropertyDefinition](#page-1046-0)

<span id="page-1039-0"></span>FDORDBMS\_OV\_API void FdoRdbmsOvGeometricPropertyL

summary>Gets the ordinate column GeometricContentType==FdoSmC definition's "HasElevation" attribute returns>Returns the ordinate colun

**API Reference Autodesk FDO Provider for SQL Server**

**[Main](#page-0-0) Page [Namespaces](#page-672-0) [Classes](#page-674-0) [Files](#page-676-0)**

[FdoRdbmsOvGeometricPropertyDefinition](#page-147-0)

[\\_writeXml](#page-1041-0)

[\\_writeXmlContents](#page-1042-0)

[FdoRdbmsOvGeometricPropertyDefinition](#page-1044-0)

[FdoRdbmsOvGeometricPropertyDefinition](#page-1043-0)

**[GetColumn](#page-1029-0)** 

[GetGeometricColumnType](#page-1030-0)

[GetGeometricContentType](#page-1031-0)

**[GetXColumnName](#page-1032-0)** 

**[GetYColumnName](#page-1033-0)** 

[GetZColumnName](#page-1034-0)

[InitFromXml](#page-1035-0)

**[SetColumn](#page-1045-0)** 

[SetGeometricColumnType](#page-1036-0)

[SetGeometricContentType](#page-1037-0)

**[SetXColumnName](#page-1038-0)** 

**[SetYColumnName](#page-1039-0)** 

**[SetZColumnName](#page-1040-0)** 

[~FdoRdbmsOvGeometricPropertyDefinition](#page-1046-0)

<span id="page-1040-0"></span>FDORDBMS\_OV\_API void FdoRdbmsOvGeometricPropertyD

<span id="page-1041-0"></span>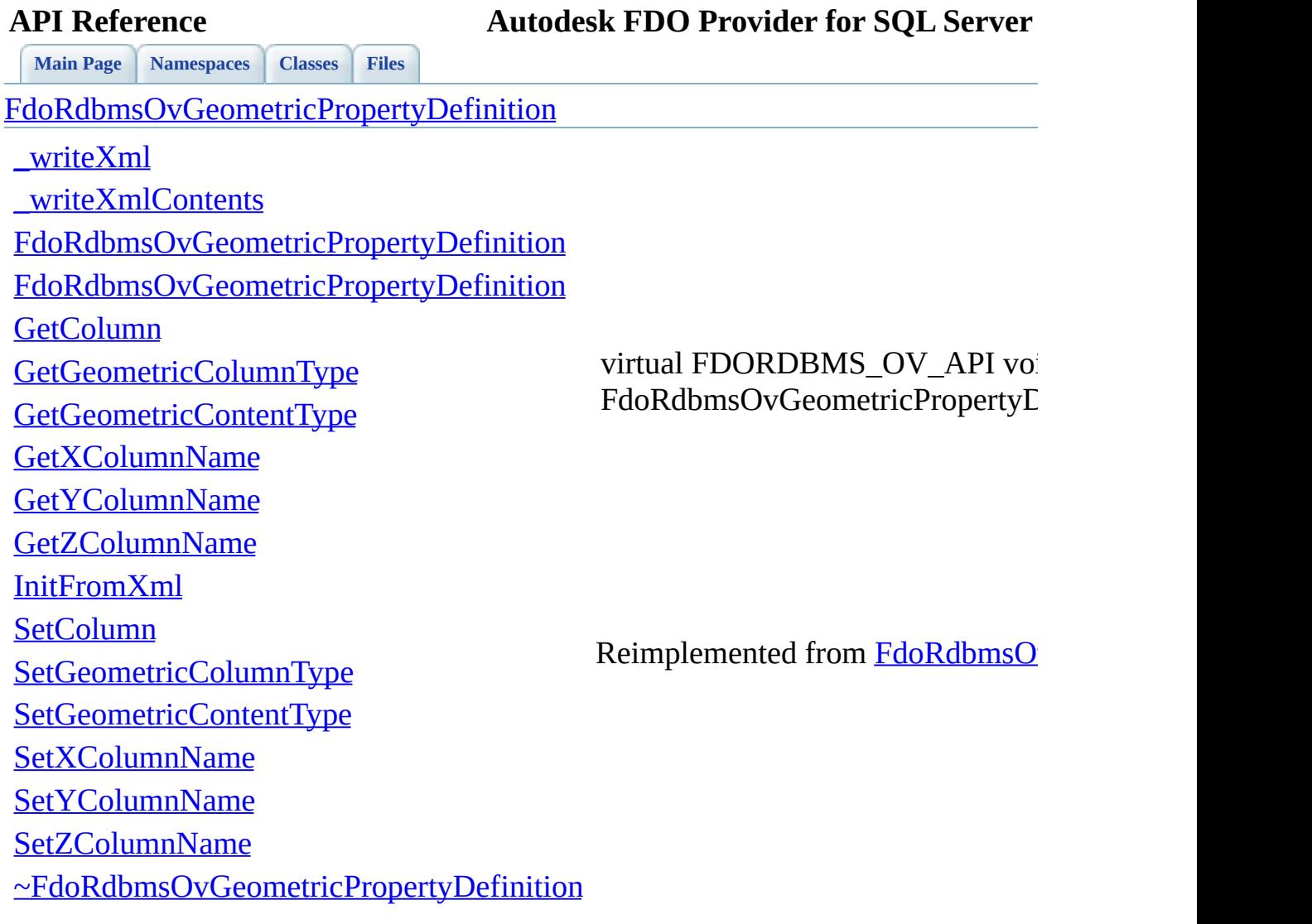

[Comments?](mailto:isd.docs@autodesk.com&subject=Autodesk%20FDO%20Provider%20for%20SQL%20Server%20API%20documentation)

<span id="page-1042-0"></span>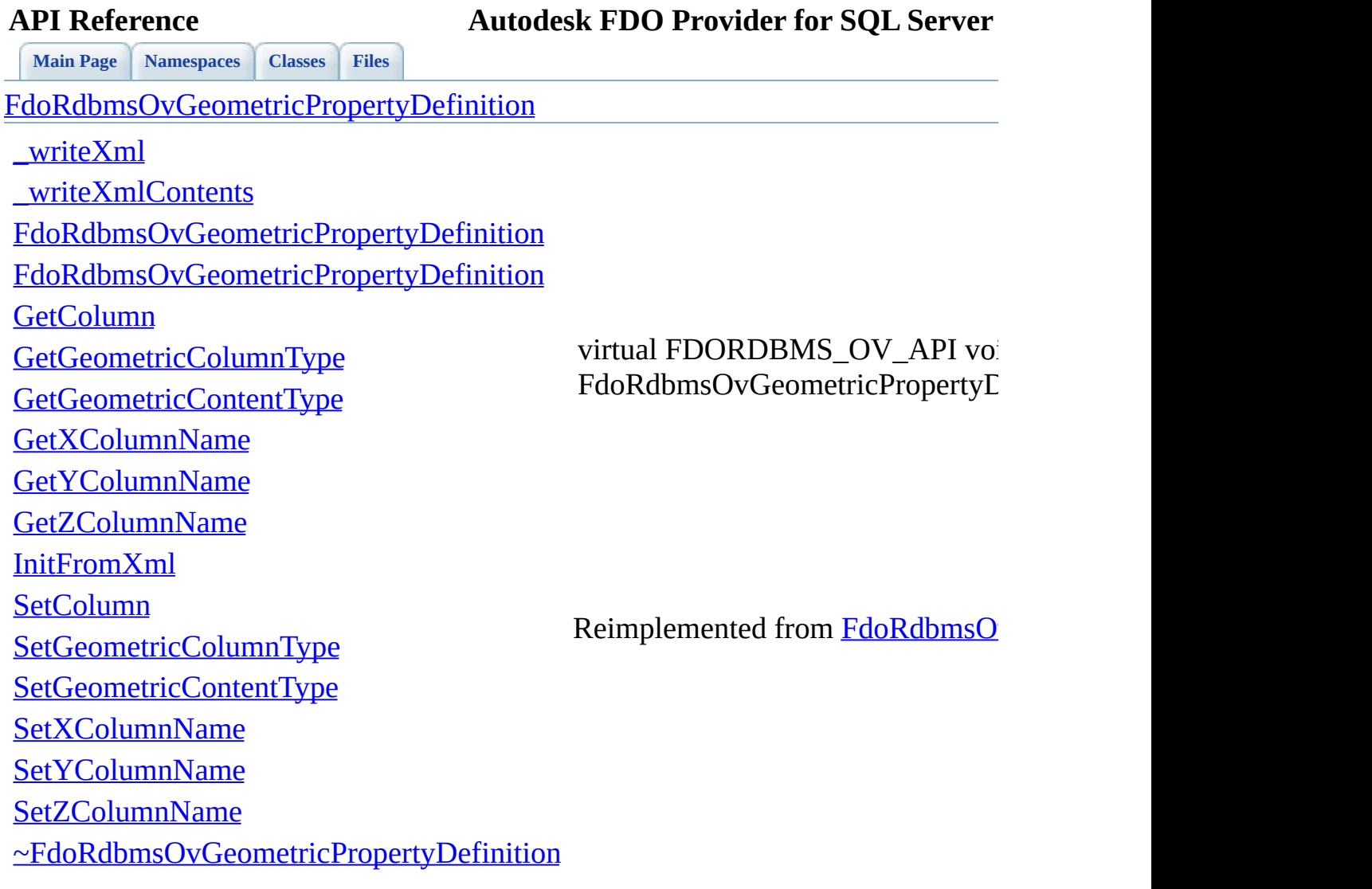

[Comments?](mailto:isd.docs@autodesk.com&subject=Autodesk%20FDO%20Provider%20for%20SQL%20Server%20API%20documentation)

**API Reference Autodesk FDO Provider for SQL Server**

**[Main](#page-0-0) Page [Namespaces](#page-672-0) [Classes](#page-674-0) [Files](#page-676-0)**

[FdoRdbmsOvGeometricPropertyDefinition](#page-147-0)

[\\_writeXml](#page-1041-0)

[\\_writeXmlContents](#page-1042-0)

[FdoRdbmsOvGeometricPropertyDefinition](#page-1044-0)

[FdoRdbmsOvGeometricPropertyDefinition](#page-1043-0)

**[GetColumn](#page-1029-0)** 

[GetGeometricColumnType](#page-1030-0)

[GetGeometricContentType](#page-1031-0)

**[GetXColumnName](#page-1032-0)** 

**[GetYColumnName](#page-1033-0)** 

[GetZColumnName](#page-1034-0)

[InitFromXml](#page-1035-0)

**[SetColumn](#page-1045-0)** 

[SetGeometricColumnType](#page-1036-0)

[SetGeometricContentType](#page-1037-0)

**[SetXColumnName](#page-1038-0)** 

**[SetYColumnName](#page-1039-0)** 

**[SetZColumnName](#page-1040-0)** 

[~FdoRdbmsOvGeometricPropertyDefinition](#page-1046-0)

<span id="page-1043-0"></span>FDORDBMS\_OV\_API FdoRdbmsOvGeometricPropertyDefinition
**[Main](#page-0-0) Page [Namespaces](#page-672-0) [Classes](#page-674-0) [Files](#page-676-0)**

[FdoRdbmsOvGeometricPropertyDefinition](#page-147-0)

[\\_writeXml](#page-1041-0)

[\\_writeXmlContents](#page-1042-0)

[FdoRdbmsOvGeometricPropertyDefinition](#page-1044-0)

[FdoRdbmsOvGeometricPropertyDefinition](#page-1043-0)

**[GetColumn](#page-1029-0)** 

[GetGeometricColumnType](#page-1030-0)

[GetGeometricContentType](#page-1031-0)

**[GetXColumnName](#page-1032-0)** 

**[GetYColumnName](#page-1033-0)** 

[GetZColumnName](#page-1034-0)

[InitFromXml](#page-1035-0)

**[SetColumn](#page-1045-0)** 

[SetGeometricColumnType](#page-1036-0)

[SetGeometricContentType](#page-1037-0)

**[SetXColumnName](#page-1038-0)** 

**[SetYColumnName](#page-1039-0)** 

**[SetZColumnName](#page-1040-0)** 

[~FdoRdbmsOvGeometricPropertyDefinition](#page-1046-0)

<span id="page-1044-0"></span>FDORDBMS\_OV\_API FdoRdbmsOvGeometricPropertyDefinition

**[Main](#page-0-0) Page [Namespaces](#page-672-0) [Classes](#page-674-0) [Files](#page-676-0)**

[FdoRdbmsOvGeometricPropertyDefinition](#page-147-0)

[\\_writeXml](#page-1041-0)

[\\_writeXmlContents](#page-1042-0)

[FdoRdbmsOvGeometricPropertyDefinition](#page-1044-0)

[FdoRdbmsOvGeometricPropertyDefinition](#page-1043-0)

**[GetColumn](#page-1029-0)** 

[GetGeometricColumnType](#page-1030-0)

[GetGeometricContentType](#page-1031-0)

**[GetXColumnName](#page-1032-0)** 

**[GetYColumnName](#page-1033-0)** 

[GetZColumnName](#page-1034-0)

[InitFromXml](#page-1035-0)

**[SetColumn](#page-1045-0)** 

[SetGeometricColumnType](#page-1036-0)

[SetGeometricContentType](#page-1037-0)

**[SetXColumnName](#page-1038-0)** 

**[SetYColumnName](#page-1039-0)** 

**[SetZColumnName](#page-1040-0)** 

[~FdoRdbmsOvGeometricPropertyDefinition](#page-1046-0)

<span id="page-1045-0"></span>[FDORDB](#page-142-0)MS\_OV\_API void FdoRdbmsOvGeometricPropertyD

**[Main](#page-0-0) Page [Namespaces](#page-672-0) [Classes](#page-674-0) [Files](#page-676-0)**

[FdoRdbmsOvGeometricPropertyDefinition](#page-147-0)

[\\_writeXml](#page-1041-0)

[\\_writeXmlContents](#page-1042-0)

[FdoRdbmsOvGeometricPropertyDefinition](#page-1044-0)

[FdoRdbmsOvGeometricPropertyDefinition](#page-1043-0)

**[GetColumn](#page-1029-0)** 

[GetGeometricColumnType](#page-1030-0)

[GetGeometricContentType](#page-1031-0)

**[GetXColumnName](#page-1032-0)** 

**[GetYColumnName](#page-1033-0)** 

[GetZColumnName](#page-1034-0)

[InitFromXml](#page-1035-0)

**[SetColumn](#page-1045-0)** 

[SetGeometricColumnType](#page-1036-0)

[SetGeometricContentType](#page-1037-0)

**[SetXColumnName](#page-1038-0)** 

**[SetYColumnName](#page-1039-0)** 

**[SetZColumnName](#page-1040-0)** 

[~FdoRdbmsOvGeometricPropertyDefinition](#page-1046-0)

<span id="page-1046-0"></span>virtual FDORDBMS\_OV\_API FdoRdbmsOvGeometricPropertyDefinition

<span id="page-1047-0"></span>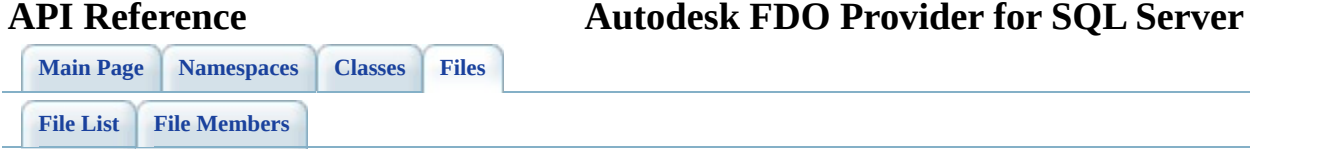

## **RdbmsOvObjectPropertyDefinition.h**

Go to the [documentation](#page-467-0) of this file.

<span id="page-1048-0"></span> #ifndef FDO\_RDBMSOVOBJECTPROPERTYDEFINITION\_H #define FDO\_RDBMSOVOBJECTPROPERTYDEFINITION\_H // // // Copyright (C) 2004-2006 Autodesk, Inc. // 00007 // This library is free software; you can redistribute it and/ // modify it under the terms of version 2.1 of the GNU Lesser 00009 // General Public License as published by the Free Software Foundation. // 00011 // This library is distributed in the hope that it will be use 00012 // but WITHOUT ANY WARRANTY; without even the implied warranty 00013 // MERCHANTABILITY or FITNESS FOR A PARTICULAR PURPOSE. See t // Lesser General Public License for more details. // 00016 // You should have received a copy of the GNU Lesser General  $F$ 00017 // License along with this library; if not, write to the Free 00018 // Foundation, Inc., 51 Franklin St, Fifth Floor, Boston, MA // /// <library> /// FdoRdbms.lib /// </library> #include <[Rdbms/Override/RdbmsOv.h](#page-436-0)> #include <[Rdbms/Override/RdbmsOvPropertyDefinition.h>](#page-475-0) #include <[Rdbms/Override/RdbmsOvPropertyMappingClass.h](#page-484-0)> #include <[Rdbms/Override/RdbmsOvPropertyMappingConcrete.h](#page-488-0)> 00029 #include <[Rdbms/Override/RdbmsOvPropertyMappingSingle.h](#page-500-0)> 00031 ///<summary>Abstract class defining physical schema overrides ///definition.</summary> class [FdoRdbmsOvObjectPropertyDefinition](#page-154-0) : virtual public [FdoR](#page-168-0) { public: 00036 ///<summary>Gets the object property mapping definition</s 00037 /// <returns>Returns FdoRdbmsOvPropertyMappingDefinition</ 00038 FDORDBMS OV API [FdoRdbmsOvPropertyMappingDefinition](#page-190-0)\* [GetMa](#page-1056-0) //DOM-IGNORE-BEGIN // XML Serialization functions, not part of API.

 // Initialize this element from its XML attributes [FDORDBMS\\_OV\\_API](#page-1672-0) virtual void [InitFromXml](#page-1057-0)( 00046 FdoXmlSaxContext\* pContext, FdoXmlAttributeCollection\* attrs, FdoString\* mappingType, FdoXmlAttributeCollection\* mappingAttrs ); 00052 // Create and optionally attach a Single table property ma FDORDBMS OV API virtual [FdoRdbmsOvPropertyMappingSingle\\*](#page-200-0) [C](#page-1055-0) 00054 bool attach // if true then make the new mapping the p // this object property. Replaces any previous mapping 00056 )<br>00057 { return NULL; //TODO: exception } 00062  $\frac{1}{2}$  Create and optionally attach a Class table property map FDORDBMS OV API virtual [FdoRdbmsOvPropertyMappingClass](#page-178-0)\* [Cr](#page-1053-0) 00064 bool attach // if true then make the new mapping the p 00065 // this object property. Replaces any prev ) { return NULL; //TODO: exception } 00072 // Create and optionally attach a Concrete table property [FDORDBMS\\_OV\\_API](#page-1672-0) virtual [FdoRdbmsOvPropertyMappingConcrete\\*](#page-184-0) bool attach // if true then make the new mapping the p **60075 1000000** *(attitudity this object property. Replaces any previous mapping mapping mapping mapping mapping mapping mapping mapping mapping mapping mapping mapping mapping mapping mapping mapping mapping mappi* 00076 )<br>00077 { { return NULL; //TODO: exception } //DOM-IGNORE-END protected: 00086 FDORDBMS OV API [FdoRdbmsOvObjectPropertyDefinition](#page-1060-0)(); 00087 FDORDBMS OV API [FdoRdbmsOvObjectPropertyDefinition](#page-1060-0)(FdoStri 00088 FDORDBMS OV API virtual [~FdoRdbmsOvObjectPropertyDefinitio](#page-1062-0)n // Sets the object property mapping 00091 FDORDBMS OV API void [SetMappingDefinition](#page-1061-0)[\(FdoRdbmsOvProper](#page-190-0) 

00093 // Serialize provider-specific parts of this override to X 00094 FDORDBMS OV API virtual void [\\_writeXmlContents\(](#page-1058-0)FdoXmlWrite private: [FdoRdbmsOvPropertyMappingP](#page-1687-0) mPropertyMappingDefinition; }; 00100 ///<summary>FdoRdbmsOvObjectPropertyP is a FdoPtr on FdoRdbmsO typedef FdoPtr<[FdoRdbmsOvO](#page-1680-0)bjectPropertyDefinition> FdoRdbmsOvO #endif 

 $\overline{\phantom{a}}$ 

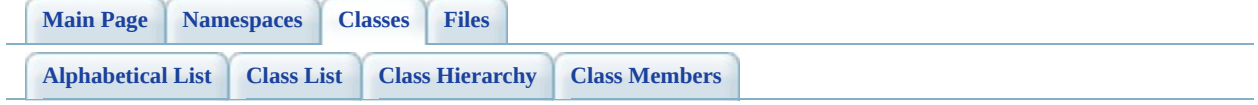

# **FdoRdbmsOvObjectPropertyDefinition Member List**

This is the complete list of members for **[FdoRdbmsOvObjectPropertyDefinition](#page-154-0)**, including all inherited members.

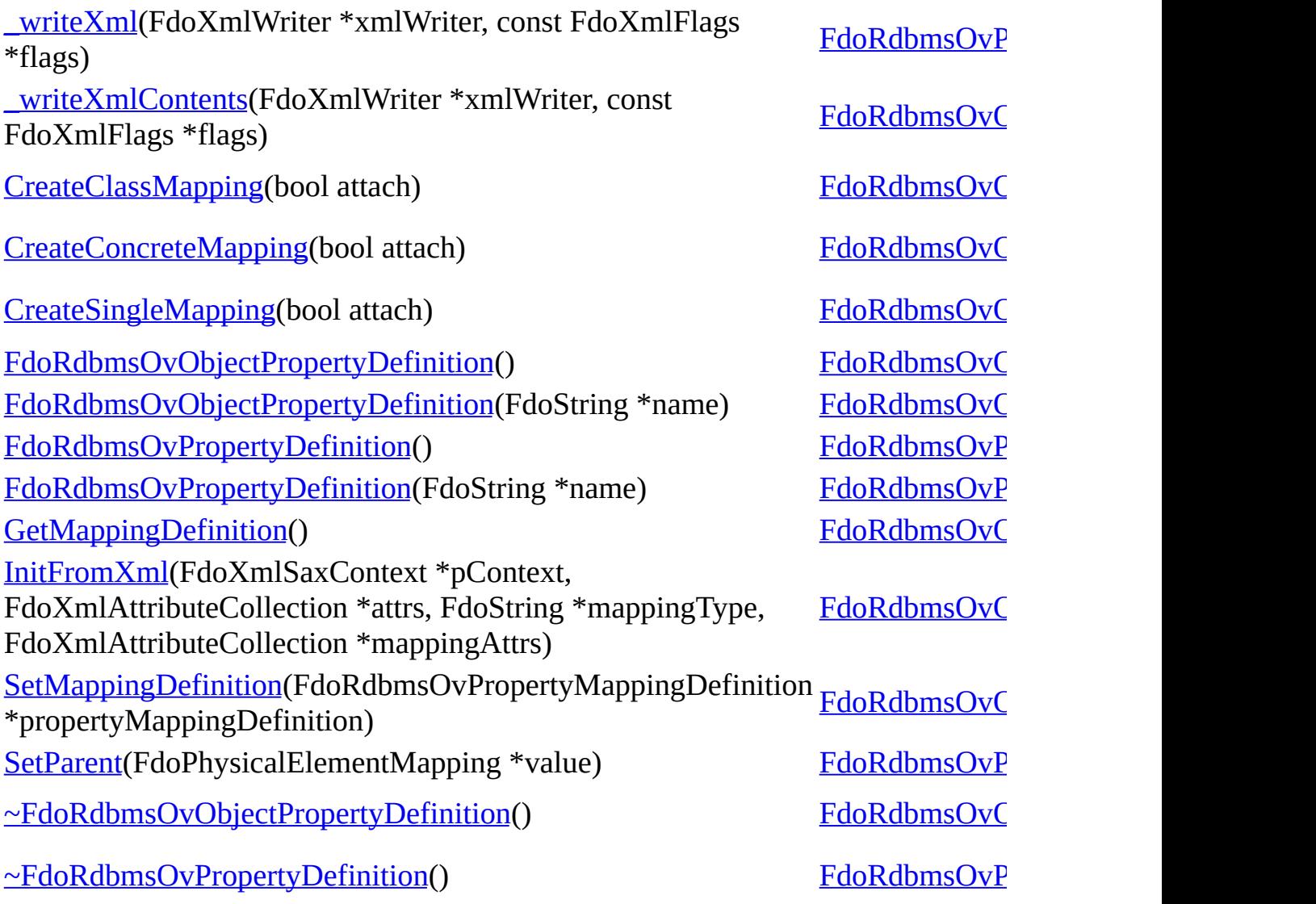

**[Main](#page-0-0) Page [Namespaces](#page-672-0) [Classes](#page-674-0) [Files](#page-676-0)**

[FdoRdbmsOvObjectPropertyDefinition](#page-154-0)

[\\_writeXmlContents](#page-1058-0)

**[CreateClassMapping](#page-1053-0)** 

[CreateConcreteMapping](#page-1054-0)

**[CreateSingleMapping](#page-1055-0)** 

[FdoRdbmsOvObjectPropertyDefinition](#page-1060-0)

[FdoRdbmsOvObjectPropertyDefinition](#page-1059-0)

**[GetMappingDefinition](#page-1056-0)** 

[InitFromXml](#page-1057-0)

**[SetMappingDefinition](#page-1061-0)** 

[~FdoRdbmsOvObjectPropertyDefinition](#page-1062-0)

<span id="page-1053-0"></span>virtual FDORDBMS\_OV\_API [FdoRdbmsOvPropertyMappingClass](#page-178-0)\* FdoRdbmsOvObjectPropertyDefinitio

Reimplemented in [FdoPostGISOvObje](#page-820-0) [FdoSqlServerOvObjectPropertyDefinit](#page-1415-0) [FdoSqlServerOvObjectPropertyDefinit](#page-1415-0)

Definition at line [63](#page-1048-0) of file RdbmsOvC

**[Main](#page-0-0) Page [Namespaces](#page-672-0) [Classes](#page-674-0) [Files](#page-676-0)**

[FdoRdbmsOvObjectPropertyDefinition](#page-154-0)

[\\_writeXmlContents](#page-1058-0)

**[CreateClassMapping](#page-1053-0)** 

[CreateConcreteMapping](#page-1054-0)

**[CreateSingleMapping](#page-1055-0)** 

[FdoRdbmsOvObjectPropertyDefinition](#page-1060-0)

[FdoRdbmsOvObjectPropertyDefinition](#page-1059-0)

**[GetMappingDefinition](#page-1056-0)** 

[InitFromXml](#page-1057-0)

**[SetMappingDefinition](#page-1061-0)** 

[~FdoRdbmsOvObjectPropertyDefinition](#page-1062-0)

<span id="page-1054-0"></span>virtual FDORDBMS\_OV\_API [FdoRdbmsOvPropertyMappingConcre](#page-184-0) FdoRdbmsOvObjectPropertyDefinitio

Reimplemented in [FdoPostGISOvObje](#page-821-0) [FdoSqlServerOvObjectPropertyDefinit](#page-1416-0)

Definition at line [73](#page-1048-0) of file RdbmsOvC

**[Main](#page-0-0) Page [Namespaces](#page-672-0) [Classes](#page-674-0) [Files](#page-676-0)**

[FdoRdbmsOvObjectPropertyDefinition](#page-154-0)

[\\_writeXmlContents](#page-1058-0)

**[CreateClassMapping](#page-1053-0)** 

[CreateConcreteMapping](#page-1054-0)

**[CreateSingleMapping](#page-1055-0)** 

[FdoRdbmsOvObjectPropertyDefinition](#page-1060-0)

[FdoRdbmsOvObjectPropertyDefinition](#page-1059-0)

**[GetMappingDefinition](#page-1056-0)** 

[InitFromXml](#page-1057-0)

[SetMappingDefinition](#page-1061-0)

[~FdoRdbmsOvObjectPropertyDefinition](#page-1062-0)

<span id="page-1055-0"></span>virtual FDORDBMS\_OV\_API [FdoRdbmsOvPropertyMappingSingle\\*](#page-200-0) FdoRdbmsOvObjectPropertyDefinitio

Reimplemented in [FdoPostGISOvObje](#page-822-0) [FdoSqlServerOvObjectPropertyDefinit](#page-1417-0) [FdoSqlServerOvObjectPropertyDefinit](#page-1417-0)

Definition at line [53](#page-1048-0) of file RdbmsOvC

E

## **API Reference Autodesk FDO Provider for SQL Server**

<span id="page-1056-0"></span>**[Main](#page-0-0) Page [Namespaces](#page-672-0) [Classes](#page-674-0) [Files](#page-676-0)**

[FdoRdbmsOvObjectPropertyDefinition](#page-154-0)

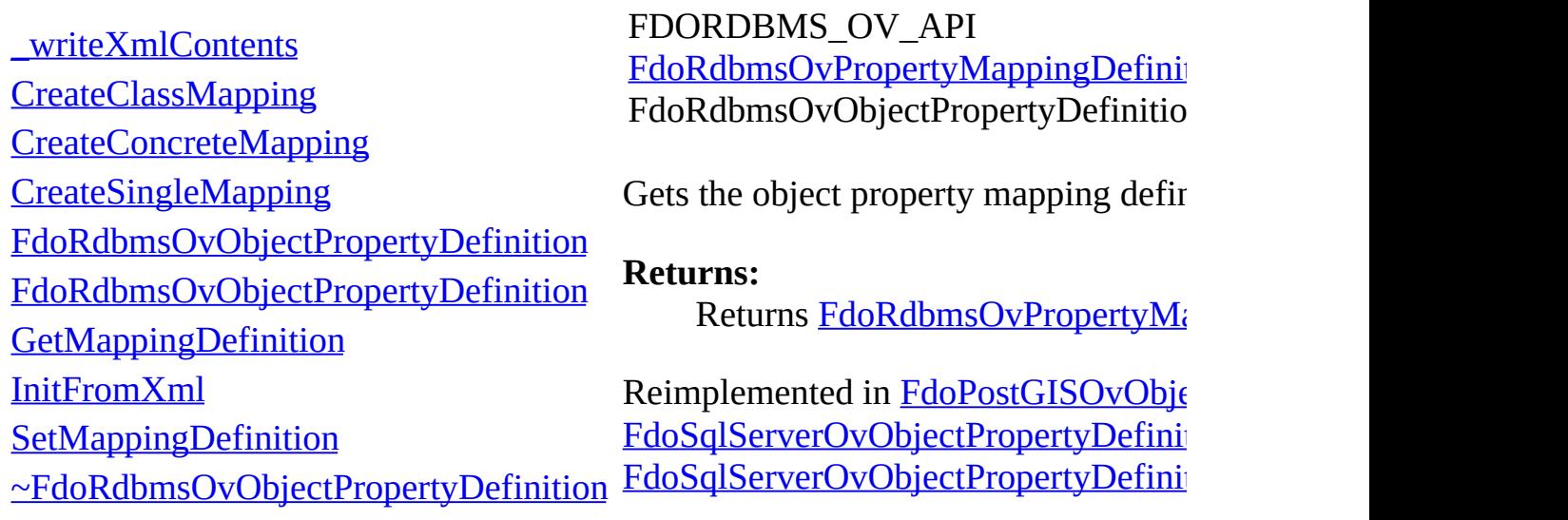

[Comments?](mailto:isd.docs@autodesk.com&subject=Autodesk%20FDO%20Provider%20for%20SQL%20Server%20API%20documentation)

 $\overline{\phantom{0}}$ 

**[Main](#page-0-0) Page [Namespaces](#page-672-0) [Classes](#page-674-0) [Files](#page-676-0)**

[FdoRdbmsOvObjectPropertyDefinition](#page-154-0)

[\\_writeXmlContents](#page-1058-0)

**[CreateClassMapping](#page-1053-0)** 

[CreateConcreteMapping](#page-1054-0)

**[CreateSingleMapping](#page-1055-0)** 

[FdoRdbmsOvObjectPropertyDefinition](#page-1060-0)

[FdoRdbmsOvObjectPropertyDefinition](#page-1059-0)

**[GetMappingDefinition](#page-1056-0)** 

[InitFromXml](#page-1057-0)

**[SetMappingDefinition](#page-1061-0)** 

[~FdoRdbmsOvObjectPropertyDefinition](#page-1062-0)

<span id="page-1057-0"></span>virtual FDORDBMS\_OV\_API void FdoRdbmsOvObjectPropertyDefinitio

<span id="page-1058-0"></span>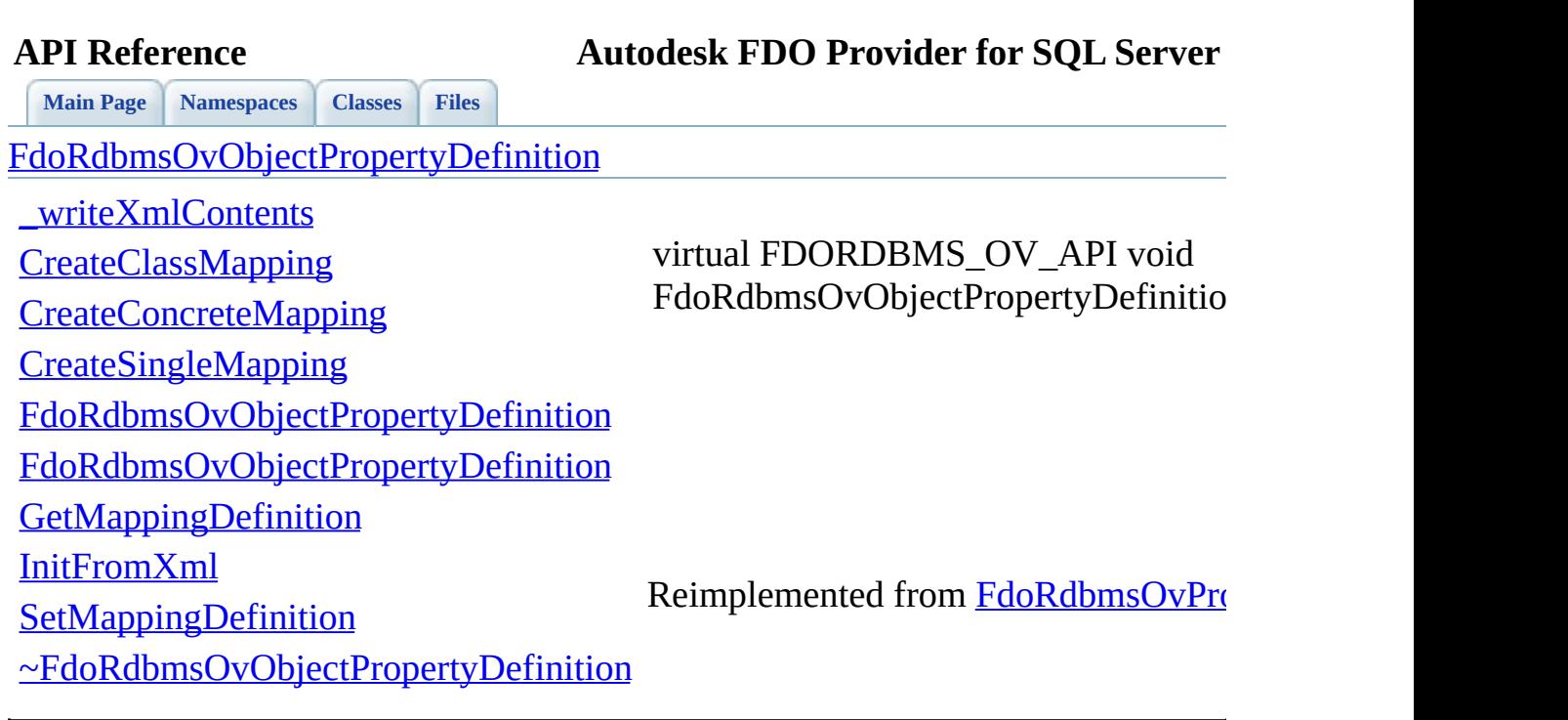

**[Main](#page-0-0) Page [Namespaces](#page-672-0) [Classes](#page-674-0) [Files](#page-676-0)**

[FdoRdbmsOvObjectPropertyDefinition](#page-154-0)

[\\_writeXmlContents](#page-1058-0)

**[CreateClassMapping](#page-1053-0)** 

[CreateConcreteMapping](#page-1054-0)

**[CreateSingleMapping](#page-1055-0)** 

[FdoRdbmsOvObjectPropertyDefinition](#page-1060-0)

[FdoRdbmsOvObjectPropertyDefinition](#page-1059-0)

**[GetMappingDefinition](#page-1056-0)** 

[InitFromXml](#page-1057-0)

**[SetMappingDefinition](#page-1061-0)** 

[~FdoRdbmsOvObjectPropertyDefinition](#page-1062-0)

<span id="page-1059-0"></span>FDORDBMS\_OV\_API FdoRdbmsOvObjectPropertyDefinitio

**[Main](#page-0-0) Page [Namespaces](#page-672-0) [Classes](#page-674-0) [Files](#page-676-0)**

[FdoRdbmsOvObjectPropertyDefinition](#page-154-0)

[\\_writeXmlContents](#page-1058-0)

**[CreateClassMapping](#page-1053-0)** 

[CreateConcreteMapping](#page-1054-0)

**[CreateSingleMapping](#page-1055-0)** 

[FdoRdbmsOvObjectPropertyDefinition](#page-1060-0)

[FdoRdbmsOvObjectPropertyDefinition](#page-1059-0)

**[GetMappingDefinition](#page-1056-0)** 

[InitFromXml](#page-1057-0)

**[SetMappingDefinition](#page-1061-0)** 

[~FdoRdbmsOvObjectPropertyDefinition](#page-1062-0)

<span id="page-1060-0"></span>FDORDBMS\_OV\_API FdoRdbmsOvObjectPropertyDefinitio

**[Main](#page-0-0) Page [Namespaces](#page-672-0) [Classes](#page-674-0) [Files](#page-676-0)**

[FdoRdbmsOvObjectPropertyDefinition](#page-154-0)

[\\_writeXmlContents](#page-1058-0)

**[CreateClassMapping](#page-1053-0)** 

[CreateConcreteMapping](#page-1054-0)

**[CreateSingleMapping](#page-1055-0)** 

[FdoRdbmsOvObjectPropertyDefinition](#page-1060-0)

[FdoRdbmsOvObjectPropertyDefinition](#page-1059-0)

**[GetMappingDefinition](#page-1056-0)** 

[InitFromXml](#page-1057-0)

**[SetMappingDefinition](#page-1061-0)** 

[~FdoRdbmsOvObjectPropertyDefinition](#page-1062-0)

<span id="page-1061-0"></span>[FDORDBMS\\_OV\\_API](#page-190-0) void FdoRdbmsOvObjectPropertyDefinitio

**[Main](#page-0-0) Page [Namespaces](#page-672-0) [Classes](#page-674-0) [Files](#page-676-0)**

[FdoRdbmsOvObjectPropertyDefinition](#page-154-0)

[\\_writeXmlContents](#page-1058-0)

**[CreateClassMapping](#page-1053-0)** 

[CreateConcreteMapping](#page-1054-0)

**[CreateSingleMapping](#page-1055-0)** 

[FdoRdbmsOvObjectPropertyDefinition](#page-1060-0)

[FdoRdbmsOvObjectPropertyDefinition](#page-1059-0)

**[GetMappingDefinition](#page-1056-0)** 

[InitFromXml](#page-1057-0)

**[SetMappingDefinition](#page-1061-0)** 

[~FdoRdbmsOvObjectPropertyDefinition](#page-1062-0)

FdoRdbmsOvObjectPropertyDefinitio

<span id="page-1062-0"></span>virtual FDORDBMS\_OV\_API

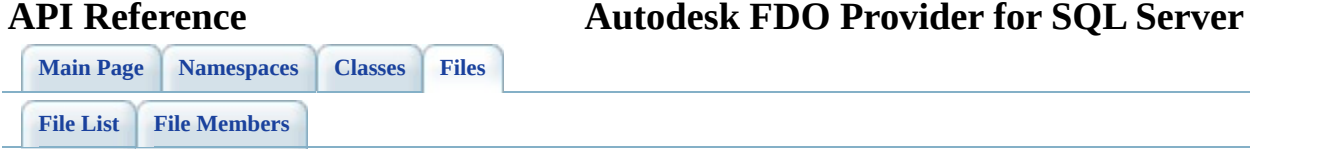

## **RdbmsOvPhysicalSchemaMapping.h**

Go to the [documentation](#page-471-0) of this file.

 #ifndef FDO\_RDBMSOVPHYSICALSCHEMAMAPPING\_H #define FDO\_RDBMSOVPHYSICALSCHEMAMAPPING\_H // // // Copyright (C) 2004-2006 Autodesk, Inc. // 00007 // This library is free software; you can redistribute it and/ // modify it under the terms of version 2.1 of the GNU Lesser 00009 // General Public License as published by the Free Software Foundation. // 00011 // This library is distributed in the hope that it will be use 00012 // but WITHOUT ANY WARRANTY; without even the implied warranty 00013 // MERCHANTABILITY or FITNESS FOR A PARTICULAR PURPOSE. See t // Lesser General Public License for more details. // 00016 // You should have received a copy of the GNU Lesser General P 00017 // License along with this library; if not, write to the Free 00018 // Foundation, Inc., 51 Franklin St, Fifth Floor, Boston, MA // #include <Fdo/Commands/Schema/PhysicalSchemaMapping.h> #include <Utilities/SchemaMgr/Overrides/TableMappingType.h> #include <Utilities/SchemaMgr/Overrides/GeometricColumnType.h> #include <Utilities/SchemaMgr/Overrides/GeometricContentType.h> 00025 #include <[Rdbms/Override/RdbmsOv.h](#page-436-0)> #include <[Rdbms/Override/RdbmsOvClassCollection.h>](#page-442-0) #include <[Rdbms/Override/RdbmsOvSchemaAutoGeneration.h](#page-504-0)> /// <library> /// FdoRdbms.lib /// </library> ///<summary>Abstract base class for RDBMS type provider schema ///override sets.</summary> class [FdoRdbmsOvPhysicalSchemaMapping](#page-161-0) : public FdoPhysicalSche { public: 00039 ///<summary>Gets the collection of class overrides for thi ///override set.</summary> 00041 /// <returns>Returns FdoRdbmsOvReadOnlyClassCollection</re 00042 FDORDBMS OV API [FdoRdbmsOvReadOnlyClassCollection\\*](#page-206-0) [GetClas](#page-1072-0)

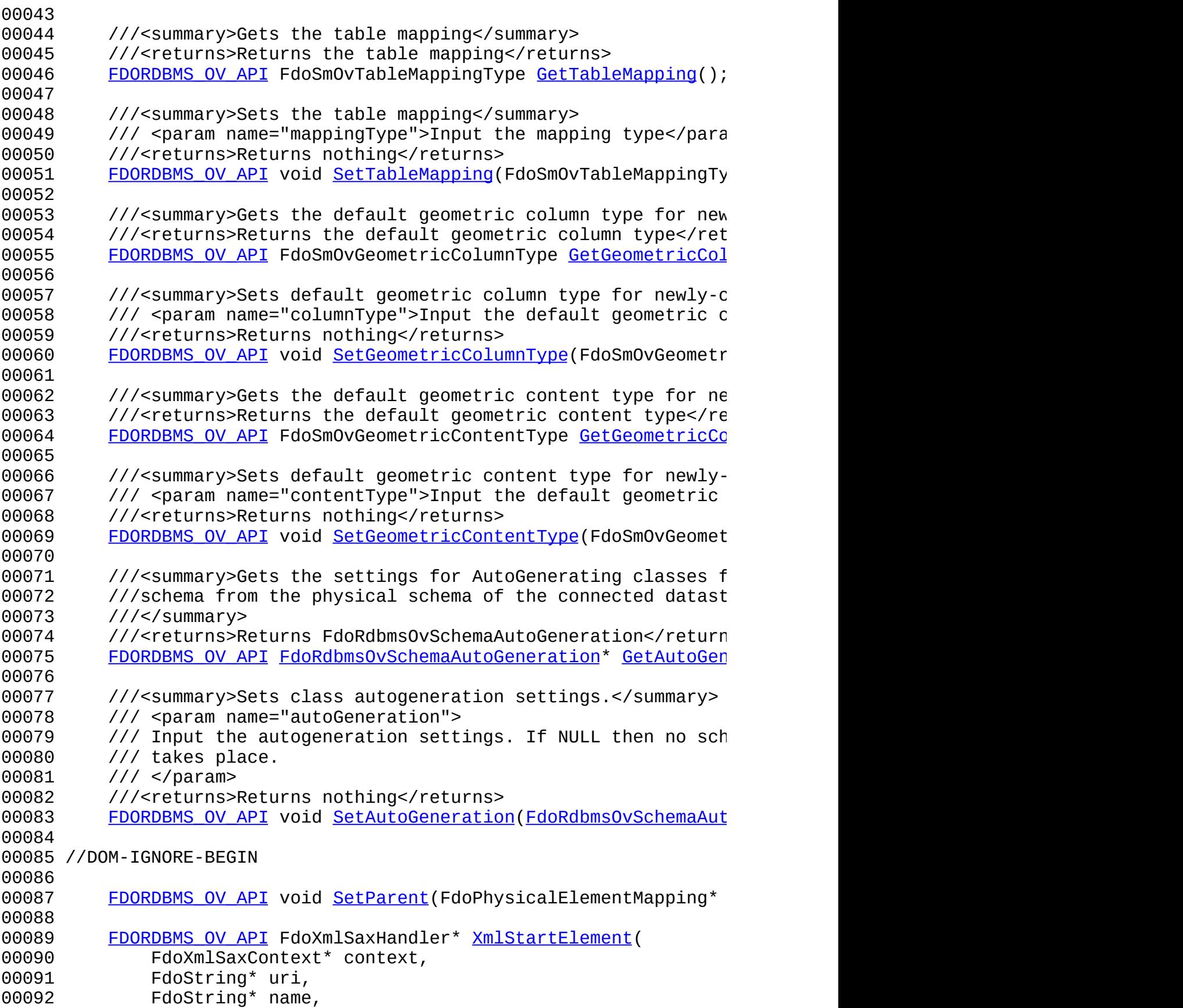

 FdoString\* qname, FdoXmlAttributeCollection\* atts ); //DOM-IGNORE-END protected: [FDORDBMS\\_OV\\_API](#page-1672-0) [FdoRdbmsOvPhysicalSchemaMapping\(](#page-1088-0)); 00100 FDORDBMS OV API [FdoRdbmsOvPhysicalSchemaMapping\(](#page-1088-0)FdoString\* 00101 FDORDBMS OV API virtual [~FdoRdbmsOvPhysicalSchemaMapping\(](#page-1091-0)) // Initialize this element from its XML attributes 00104 FDORDBMS OV API virtual void [InitFromXml](#page-1090-0)(FdoXmlSaxContext\* // Serialize this property to XML. 00107 FDORDBMS OV API virtual void writeXml(FdoXmlWriter\* xmlWr 00109 // Write any provider-specific parts that become XML attri 00110 FDORDBMS OV API virtual void writeXmlAttributes(FdoXmlWri 00112 // Write any provider-specific parts that become XML eleme 00113 FDORDBMS OV API virtual void writeXmlElements(FdoXmlWrite 00115 // Get a writable version of the class override collection [FDORDBMS\\_OV\\_API](#page-1672-0) [FdoRdbmsOvClassCollection](#page-117-0)\* [GetRdbmsClasses](#page-1089-0) // Create a class override. Each provider that supports cl // must override this function. FDORDBMS OV API virtual [FdoRdbmsOvClassDefinition\\*](#page-122-0) [CreateC](#page-1086-0) 00121 FdoXmlSaxContext\* context, FdoXmlAttributeCollection\* atts 00123 )<br>00124 { { // TODO: exception return NULL; } 00129 // Add a class override to this schema override set. Each // supports class overrides must override this function. FDORDBMS OV API virtual void [AddClass\(](#page-1085-0) [FdoRdbmsOvClassDefinition](#page-122-0)\* pClass ) { // TODO: exception } private: FdoSmOvTableMappingType mMappingType; FdoSmOvGeometricColumnType mDefaultGeometricColumnType; FdoSmOvGeometricContentType mDefaultGeometricContentType;

 [FdoRdbmsOvClassesP](#page-1673-0) mClasses; [FdoRdbmsOvSchemaAutoGenerationP](#page-1690-0) mAutoGeneration; }; 00146 ///<summary>FdoRdbmsOvSchemaMappingP is a FdoPtr on FdoRdbmsOv typedef FdoPtr<FdoRdbmsOvPhysicalSchemaMapping> [FdoRdbmsOvSche](#page-1681-0) #endif 

 $\overline{\phantom{a}}$ 

[Comments?](mailto:isd.docs@autodesk.com&subject=Autodesk%20FDO%20Provider%20for%20SQL%20Server%20API%20documentation)

 $\blacksquare$ 

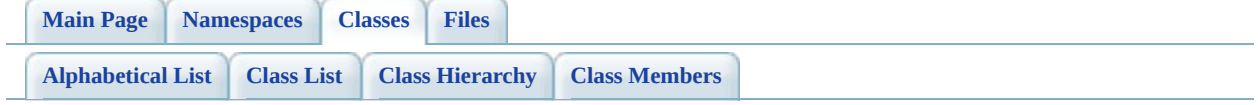

# **FdoRdbmsOvPhysicalSchemaMapping Member List**

This is the complete list of members for **FdoRdbmsOvPhysicalSchemaMapping**, including all inherited members.

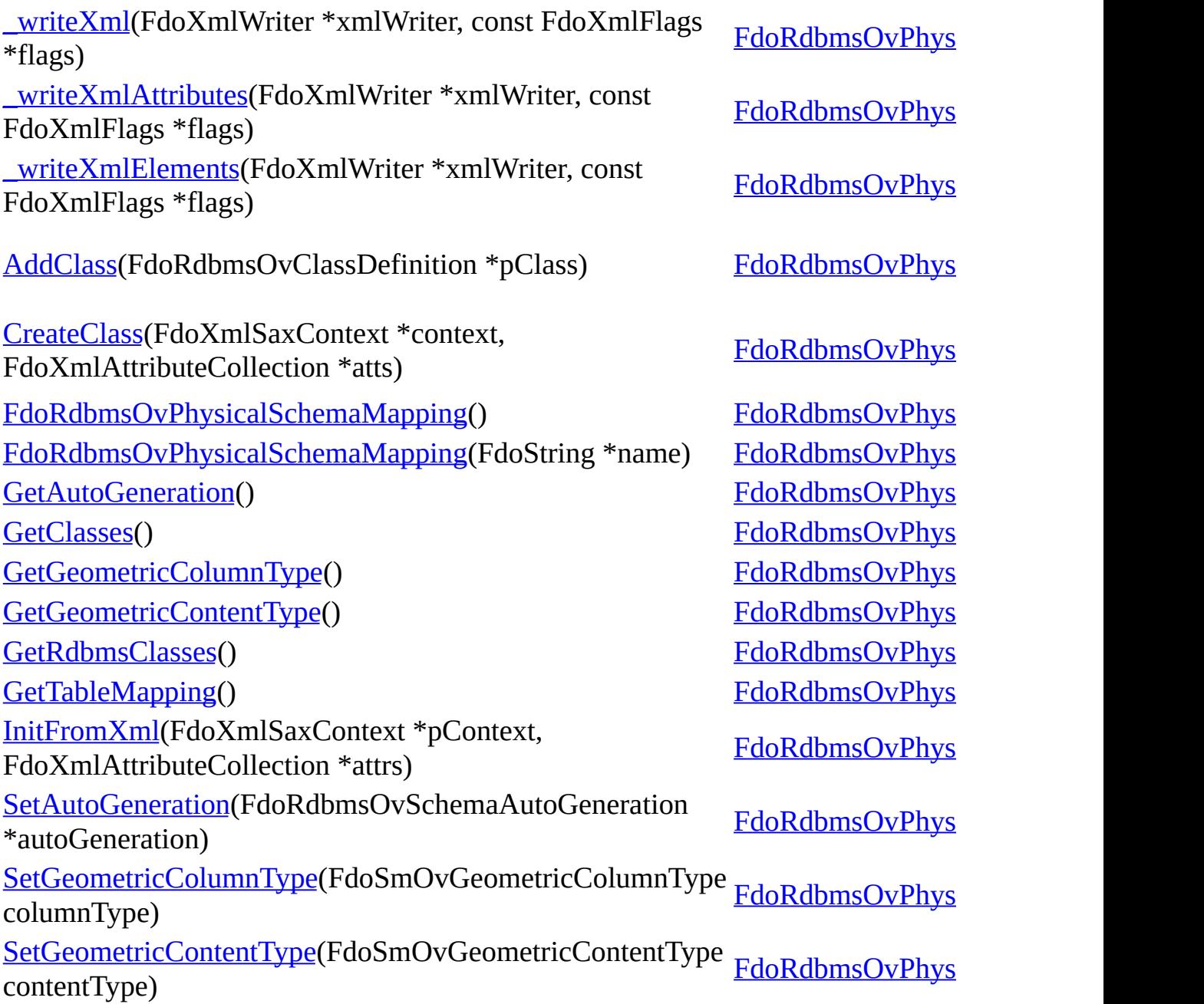

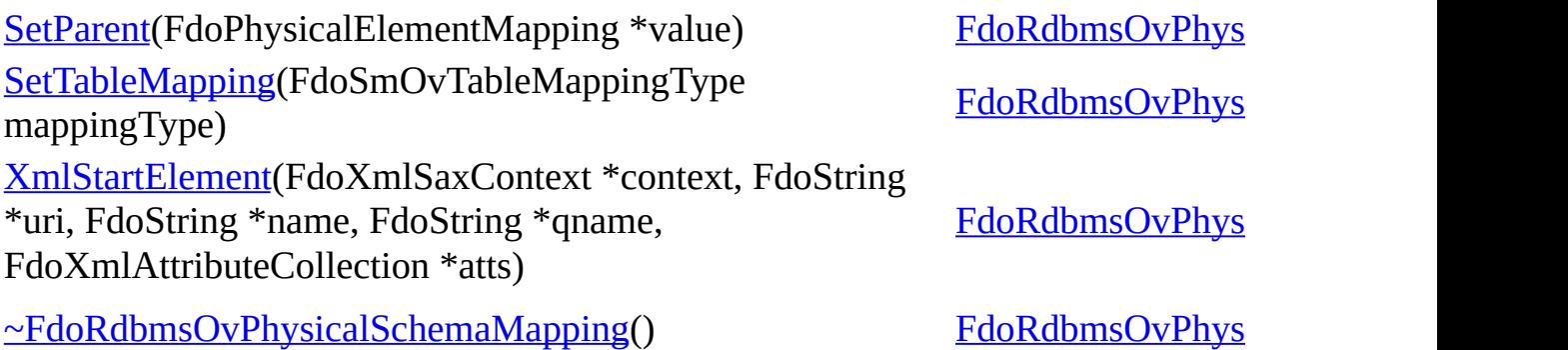

**E** 

[Comments?](mailto:isd.docs@autodesk.com&subject=Autodesk%20FDO%20Provider%20for%20SQL%20Server%20API%20documentation)

 $\overline{\phantom{0}}$ 

<span id="page-1071-0"></span>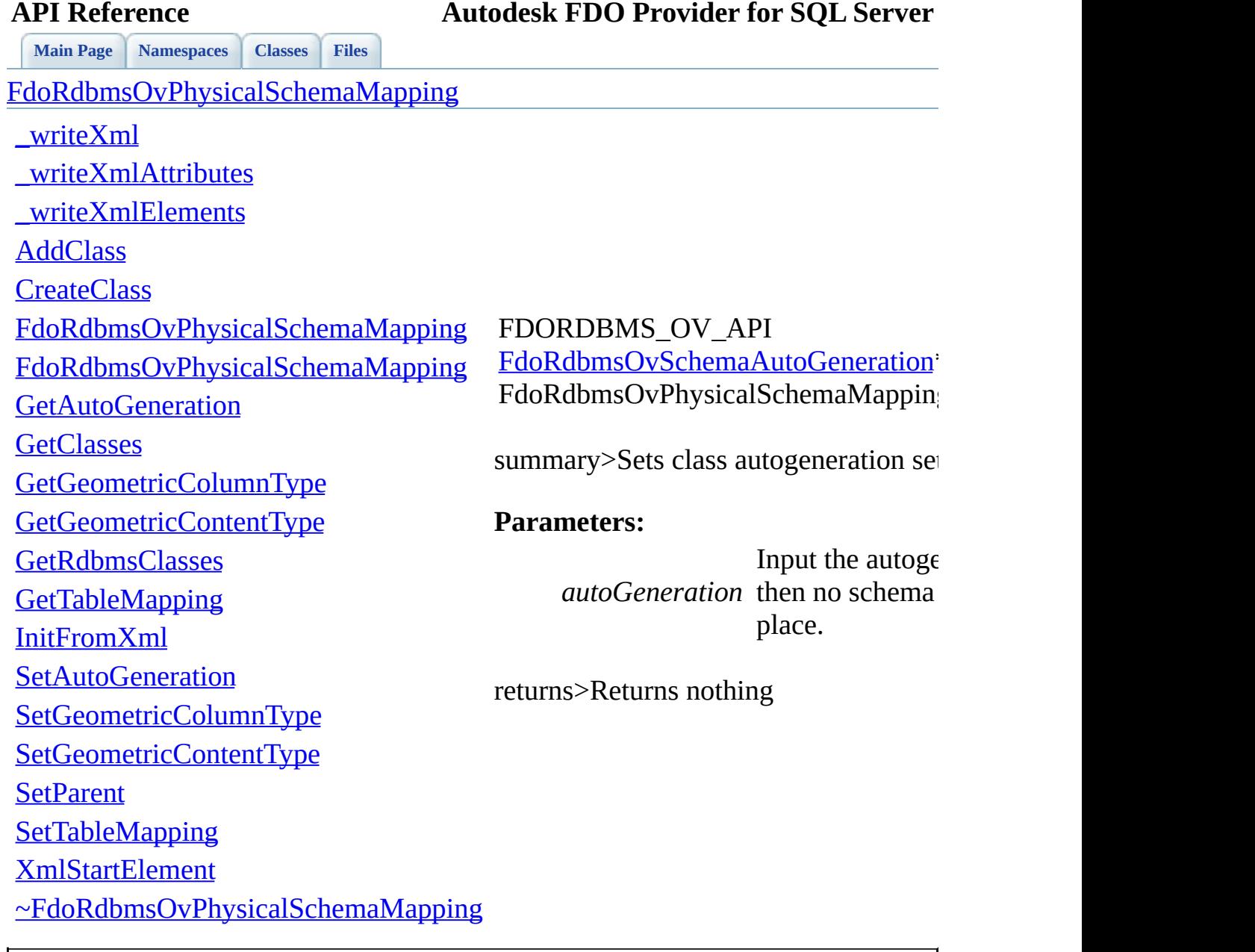

**[Main](#page-0-0) Page [Namespaces](#page-672-0) [Classes](#page-674-0) [Files](#page-676-0)**

[FdoRdbmsOvPhysicalSchemaMapping](#page-161-0)

[\\_writeXml](#page-1082-0)

[\\_writeXmlAttributes](#page-1083-0)

[\\_writeXmlElements](#page-1084-0)

[AddClass](#page-1085-0)

**[CreateClass](#page-1086-0)** 

[FdoRdbmsOvPhysicalSchemaMapping](#page-1088-0)

[FdoRdbmsOvPhysicalSchemaMapping](#page-1087-0)

**[GetAutoGeneration](#page-1071-0)** 

**[GetClasses](#page-1072-0)** 

[GetGeometricColumnType](#page-1073-0)

[GetGeometricContentType](#page-1074-0)

**[GetRdbmsClasses](#page-1089-0)** 

**[GetTableMapping](#page-1075-0)** 

[InitFromXml](#page-1090-0)

**[SetAutoGeneration](#page-1076-0)** 

[SetGeometricColumnType](#page-1077-0)

[SetGeometricContentType](#page-1078-0)

**[SetParent](#page-1079-0)** 

**[SetTableMapping](#page-1080-0)** 

[XmlStartElement](#page-1081-0)

[~FdoRdbmsOvPhysicalSchemaMapping](#page-1091-0)

<span id="page-1072-0"></span>FDORDBMS\_OV\_API [FdoRdbmsOvReadOnlyClassCollectio](#page-206-0)n FdoRdbmsOvPhysicalSchemaMapping

Gets the collection of class overrides for override set.

**Returns:**

Returns [FdoRdbmsOvReadOnlyC](#page-206-0)

summary>Gets the table mapping returns table mapping

Reimplemented in

[FdoPostGISOvPhysicalSchemaMappin](#page-834-0)g [FdoSqlServerOvPhysicalSchemaMapp](#page-1436-0) [FdoSqlServerOvPhysicalSchemaMapp](#page-1436-0)

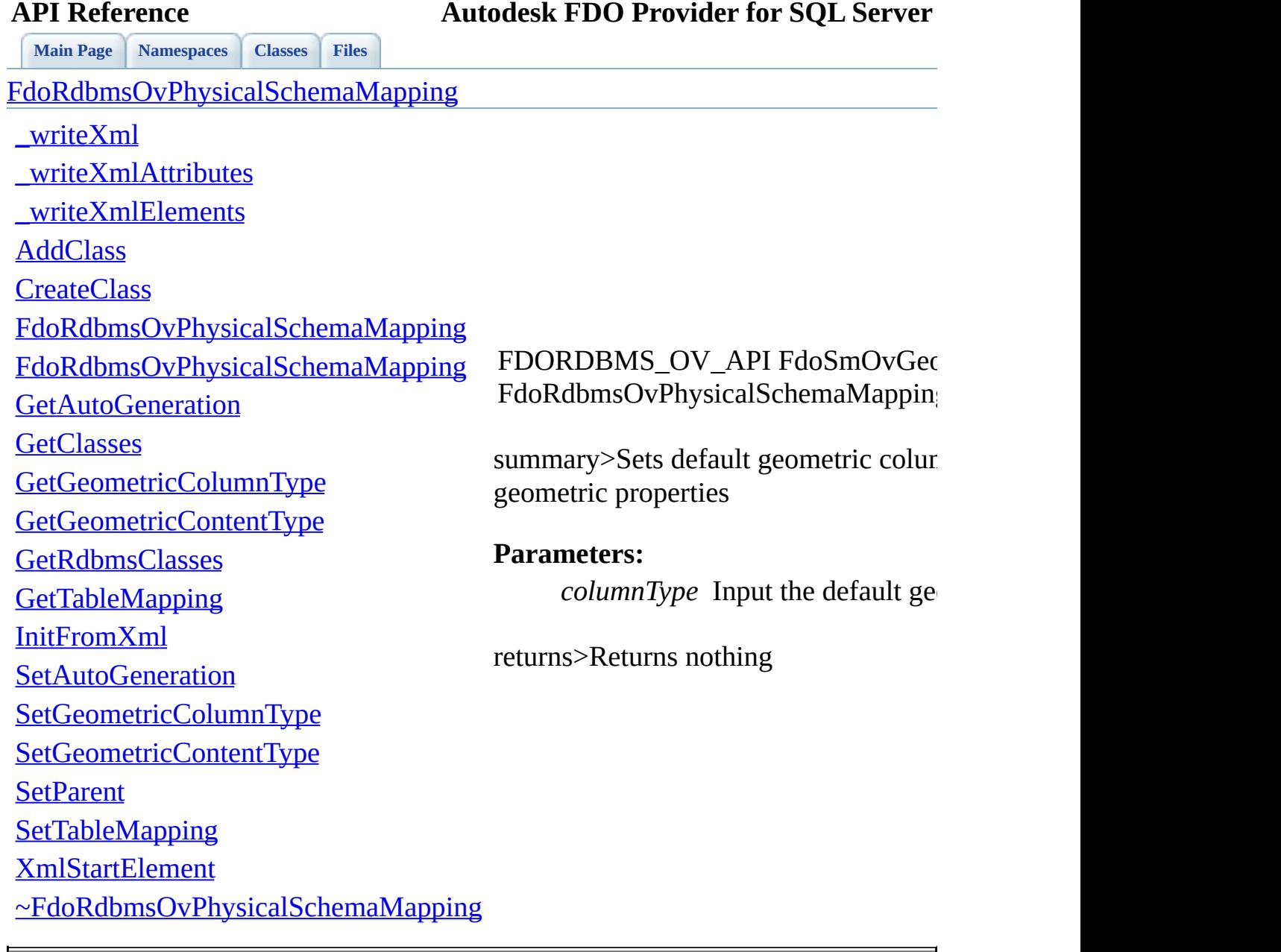

<span id="page-1073-0"></span>

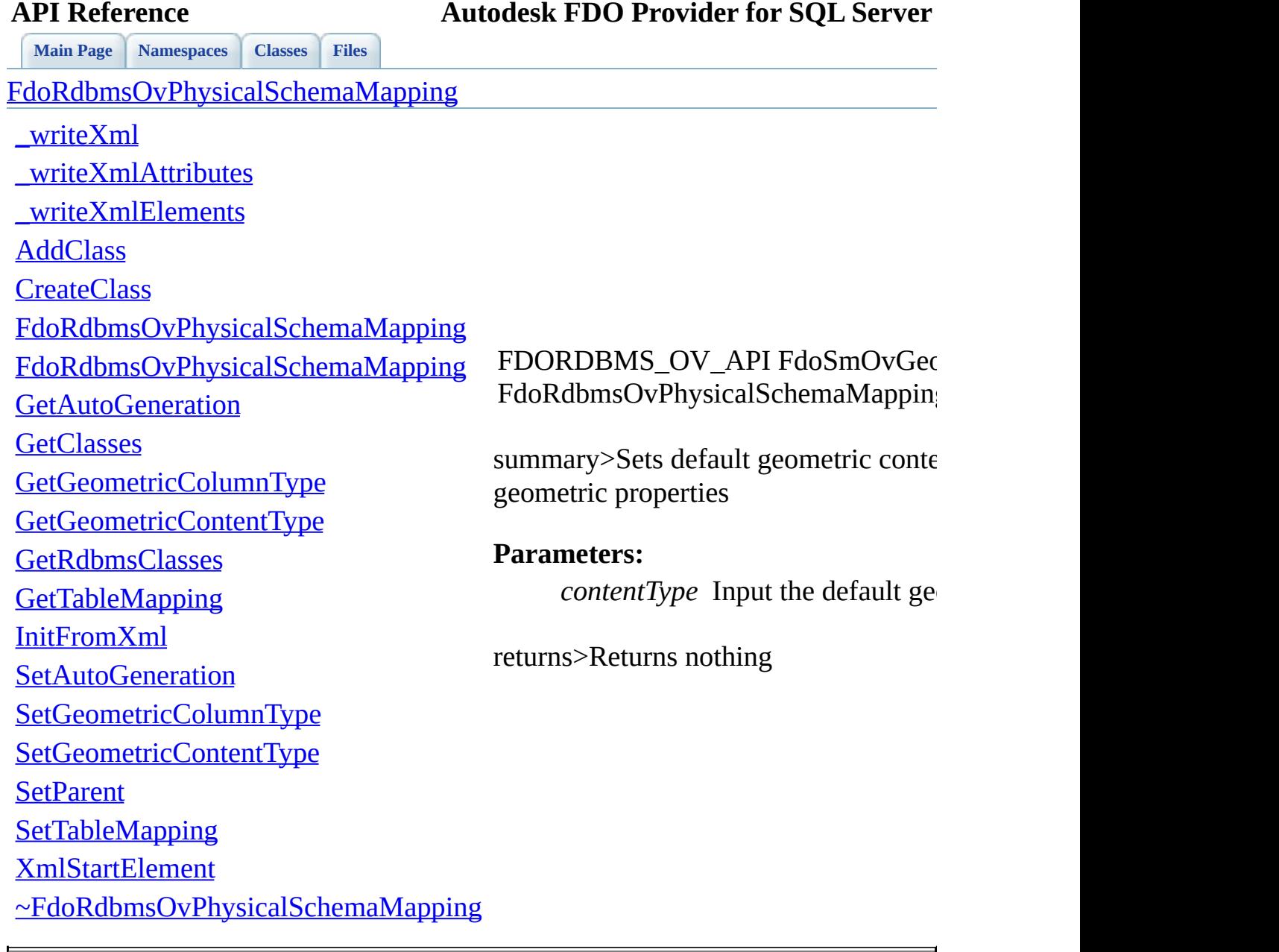

<span id="page-1074-0"></span>

<span id="page-1075-0"></span>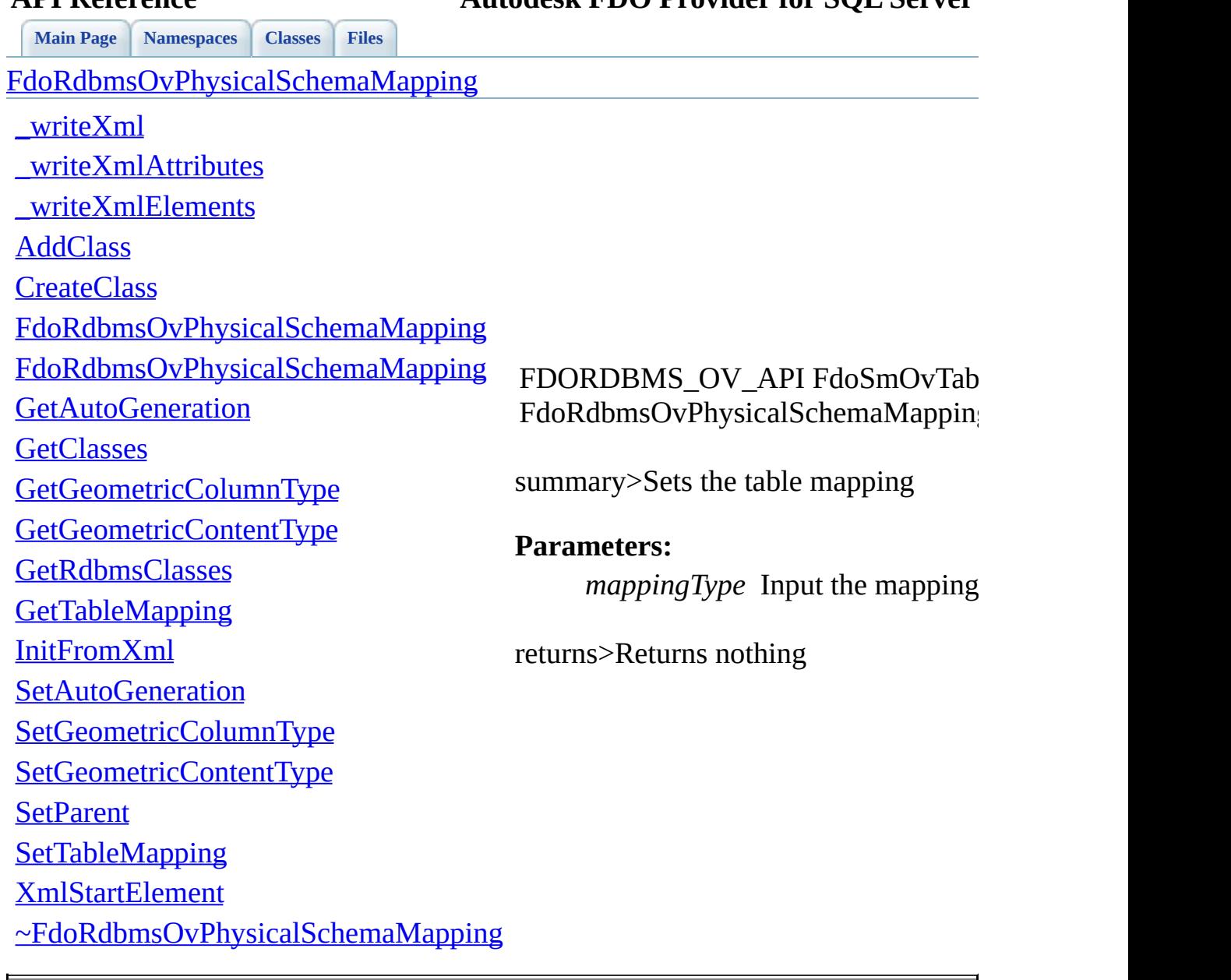

**[Main](#page-0-0) Page [Namespaces](#page-672-0) [Classes](#page-674-0) [Files](#page-676-0)**

[FdoRdbmsOvPhysicalSchemaMapping](#page-161-0)

[\\_writeXml](#page-1082-0)

[\\_writeXmlAttributes](#page-1083-0)

[\\_writeXmlElements](#page-1084-0)

[AddClass](#page-1085-0)

**[CreateClass](#page-1086-0)** 

[FdoRdbmsOvPhysicalSchemaMapping](#page-1088-0)

[FdoRdbmsOvPhysicalSchemaMapping](#page-1087-0)

**[GetAutoGeneration](#page-1071-0)** 

**[GetClasses](#page-1072-0)** 

[GetGeometricColumnType](#page-1073-0)

[GetGeometricContentType](#page-1074-0)

**[GetRdbmsClasses](#page-1089-0)** 

**[GetTableMapping](#page-1075-0)** 

[InitFromXml](#page-1090-0)

**[SetAutoGeneration](#page-1076-0)** 

[SetGeometricColumnType](#page-1077-0)

[SetGeometricContentType](#page-1078-0)

**[SetParent](#page-1079-0)** 

**[SetTableMapping](#page-1080-0)** 

[XmlStartElement](#page-1081-0)

[~FdoRdbmsOvPhysicalSchemaMapping](#page-1091-0)

<span id="page-1076-0"></span>[FDORDBMS\\_OV\\_](#page-216-0)API void FdoRdbmsOvPhysicalSchemaMapping

**[Main](#page-0-0) Page [Namespaces](#page-672-0) [Classes](#page-674-0) [Files](#page-676-0)**

[FdoRdbmsOvPhysicalSchemaMapping](#page-161-0)

[\\_writeXml](#page-1082-0)

[\\_writeXmlAttributes](#page-1083-0)

[\\_writeXmlElements](#page-1084-0)

[AddClass](#page-1085-0)

**[CreateClass](#page-1086-0)** 

[FdoRdbmsOvPhysicalSchemaMapping](#page-1088-0)

[FdoRdbmsOvPhysicalSchemaMapping](#page-1087-0)

**[GetAutoGeneration](#page-1071-0)** 

**[GetClasses](#page-1072-0)** 

[GetGeometricColumnType](#page-1073-0)

[GetGeometricContentType](#page-1074-0)

**[GetRdbmsClasses](#page-1089-0)** 

**[GetTableMapping](#page-1075-0)** 

[InitFromXml](#page-1090-0)

**[SetAutoGeneration](#page-1076-0)** 

[SetGeometricColumnType](#page-1077-0)

[SetGeometricContentType](#page-1078-0)

**[SetParent](#page-1079-0)** 

**[SetTableMapping](#page-1080-0)** 

[XmlStartElement](#page-1081-0)

[~FdoRdbmsOvPhysicalSchemaMapping](#page-1091-0)

<span id="page-1077-0"></span>FDORDBMS\_OV\_API void FdoRdbmsOvPhysicalSchemaMapping

summary>Gets the default geometric c geometric content type

**[Main](#page-0-0) Page [Namespaces](#page-672-0) [Classes](#page-674-0) [Files](#page-676-0)**

[FdoRdbmsOvPhysicalSchemaMapping](#page-161-0)

[\\_writeXml](#page-1082-0)

[\\_writeXmlAttributes](#page-1083-0)

[\\_writeXmlElements](#page-1084-0)

[AddClass](#page-1085-0)

**[CreateClass](#page-1086-0)** 

[FdoRdbmsOvPhysicalSchemaMapping](#page-1088-0)

[FdoRdbmsOvPhysicalSchemaMapping](#page-1087-0)

**[GetAutoGeneration](#page-1071-0)** 

**[GetClasses](#page-1072-0)** 

[GetGeometricColumnType](#page-1073-0)

[GetGeometricContentType](#page-1074-0)

[GetRdbmsClasses](#page-1089-0)

**[GetTableMapping](#page-1075-0)** 

[InitFromXml](#page-1090-0)

**[SetAutoGeneration](#page-1076-0)** 

[SetGeometricColumnType](#page-1077-0)

[SetGeometricContentType](#page-1078-0)

**[SetParent](#page-1079-0)** 

**[SetTableMapping](#page-1080-0)** 

[XmlStartElement](#page-1081-0)

[~FdoRdbmsOvPhysicalSchemaMapping](#page-1091-0)

<span id="page-1078-0"></span>FDORDBMS\_OV\_API void FdoRdbmsOvPhysicalSchemaMapping

summary>Gets the settings for AutoGeneration [connec](#page-216-0)ted datastore. /summary> return

**[Main](#page-0-0) Page [Namespaces](#page-672-0) [Classes](#page-674-0) [Files](#page-676-0)**

[FdoRdbmsOvPhysicalSchemaMapping](#page-161-0)

[\\_writeXml](#page-1082-0)

[\\_writeXmlAttributes](#page-1083-0)

[\\_writeXmlElements](#page-1084-0)

[AddClass](#page-1085-0)

**[CreateClass](#page-1086-0)** 

[FdoRdbmsOvPhysicalSchemaMapping](#page-1088-0)

[FdoRdbmsOvPhysicalSchemaMapping](#page-1087-0)

**[GetAutoGeneration](#page-1071-0)** 

**[GetClasses](#page-1072-0)** 

[GetGeometricColumnType](#page-1073-0)

[GetGeometricContentType](#page-1074-0)

**[GetRdbmsClasses](#page-1089-0)** 

**[GetTableMapping](#page-1075-0)** 

[InitFromXml](#page-1090-0)

**[SetAutoGeneration](#page-1076-0)** 

[SetGeometricColumnType](#page-1077-0)

[SetGeometricContentType](#page-1078-0)

**[SetParent](#page-1079-0)** 

**[SetTableMapping](#page-1080-0)** 

[XmlStartElement](#page-1081-0)

[~FdoRdbmsOvPhysicalSchemaMapping](#page-1091-0)

<span id="page-1079-0"></span>FDORDBMS\_OV\_API void FdoRdbmsOvPhysicalSchemaMapping
**[Main](#page-0-0) Page [Namespaces](#page-672-0) [Classes](#page-674-0) [Files](#page-676-0)**

[FdoRdbmsOvPhysicalSchemaMapping](#page-161-0)

[\\_writeXml](#page-1082-0)

[\\_writeXmlAttributes](#page-1083-0)

[\\_writeXmlElements](#page-1084-0)

[AddClass](#page-1085-0)

**[CreateClass](#page-1086-0)** 

[FdoRdbmsOvPhysicalSchemaMapping](#page-1088-0)

[FdoRdbmsOvPhysicalSchemaMapping](#page-1087-0)

**[GetAutoGeneration](#page-1071-0)** 

**[GetClasses](#page-1072-0)** 

[GetGeometricColumnType](#page-1073-0)

[GetGeometricContentType](#page-1074-0)

**[GetRdbmsClasses](#page-1089-0)** 

**[GetTableMapping](#page-1075-0)** 

[InitFromXml](#page-1090-0)

**[SetAutoGeneration](#page-1076-0)** 

[SetGeometricColumnType](#page-1077-0)

[SetGeometricContentType](#page-1078-0)

**[SetParent](#page-1079-0)** 

**[SetTableMapping](#page-1080-0)** 

[XmlStartElement](#page-1081-0)

[~FdoRdbmsOvPhysicalSchemaMapping](#page-1091-0)

<span id="page-1080-0"></span>FDORDBMS\_OV\_API void FdoRdbmsOvPhysicalSchemaMapping

summary>Gets the default geometric c the default geometric column type

<span id="page-1081-0"></span>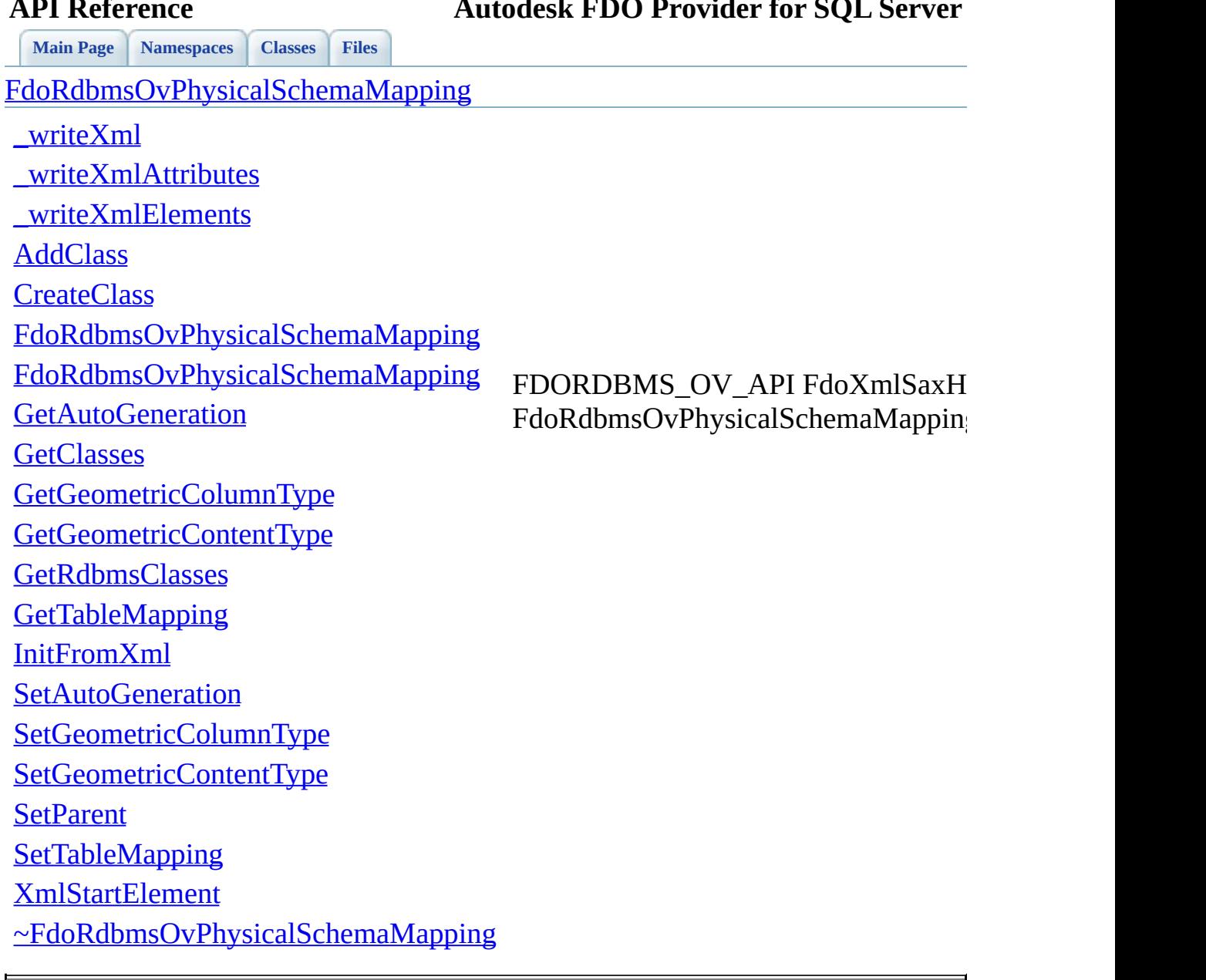

**[Main](#page-0-0) Page [Namespaces](#page-672-0) [Classes](#page-674-0) [Files](#page-676-0)**

[FdoRdbmsOvPhysicalSchemaMapping](#page-161-0)

[\\_writeXml](#page-1082-0)

[\\_writeXmlAttributes](#page-1083-0)

[\\_writeXmlElements](#page-1084-0)

[AddClass](#page-1085-0)

**[CreateClass](#page-1086-0)** 

[FdoRdbmsOvPhysicalSchemaMapping](#page-1088-0)

[FdoRdbmsOvPhysicalSchemaMapping](#page-1087-0)

**[GetAutoGeneration](#page-1071-0)** 

**[GetClasses](#page-1072-0)** 

[GetGeometricColumnType](#page-1073-0)

[GetGeometricContentType](#page-1074-0)

**[GetRdbmsClasses](#page-1089-0)** 

**[GetTableMapping](#page-1075-0)** 

[InitFromXml](#page-1090-0)

**[SetAutoGeneration](#page-1076-0)** 

[SetGeometricColumnType](#page-1077-0)

[SetGeometricContentType](#page-1078-0)

**[SetParent](#page-1079-0)** 

**[SetTableMapping](#page-1080-0)** 

[XmlStartElement](#page-1081-0)

[~FdoRdbmsOvPhysicalSchemaMapping](#page-1091-0)

<span id="page-1082-0"></span>virtual FDORDBMS\_OV\_API void FdoRdbmsOvPhysicalSchemaMapping

**[Main](#page-0-0) Page [Namespaces](#page-672-0) [Classes](#page-674-0) [Files](#page-676-0)**

[FdoRdbmsOvPhysicalSchemaMapping](#page-161-0)

[\\_writeXml](#page-1082-0)

[\\_writeXmlAttributes](#page-1083-0)

[\\_writeXmlElements](#page-1084-0)

[AddClass](#page-1085-0)

**[CreateClass](#page-1086-0)** 

[FdoRdbmsOvPhysicalSchemaMapping](#page-1088-0)

[FdoRdbmsOvPhysicalSchemaMapping](#page-1087-0)

**[GetAutoGeneration](#page-1071-0)** 

**[GetClasses](#page-1072-0)** 

[GetGeometricColumnType](#page-1073-0)

[GetGeometricContentType](#page-1074-0)

**[GetRdbmsClasses](#page-1089-0)** 

**[GetTableMapping](#page-1075-0)** 

[InitFromXml](#page-1090-0)

**[SetAutoGeneration](#page-1076-0)** 

[SetGeometricColumnType](#page-1077-0)

[SetGeometricContentType](#page-1078-0)

**[SetParent](#page-1079-0)** 

**[SetTableMapping](#page-1080-0)** 

[XmlStartElement](#page-1081-0)

[~FdoRdbmsOvPhysicalSchemaMapping](#page-1091-0)

<span id="page-1083-0"></span>virtual FDORDBMS\_OV\_API void FdoRdbmsOvPhysicalSchemaMapping

**[Main](#page-0-0) Page [Namespaces](#page-672-0) [Classes](#page-674-0) [Files](#page-676-0)**

[FdoRdbmsOvPhysicalSchemaMapping](#page-161-0)

[\\_writeXml](#page-1082-0)

[\\_writeXmlAttributes](#page-1083-0)

[\\_writeXmlElements](#page-1084-0)

[AddClass](#page-1085-0)

**[CreateClass](#page-1086-0)** 

[FdoRdbmsOvPhysicalSchemaMapping](#page-1088-0)

[FdoRdbmsOvPhysicalSchemaMapping](#page-1087-0)

**[GetAutoGeneration](#page-1071-0)** 

**[GetClasses](#page-1072-0)** 

[GetGeometricColumnType](#page-1073-0)

[GetGeometricContentType](#page-1074-0)

**[GetRdbmsClasses](#page-1089-0)** 

**[GetTableMapping](#page-1075-0)** 

[InitFromXml](#page-1090-0)

**[SetAutoGeneration](#page-1076-0)** 

[SetGeometricColumnType](#page-1077-0)

[SetGeometricContentType](#page-1078-0)

**[SetParent](#page-1079-0)** 

**[SetTableMapping](#page-1080-0)** 

[XmlStartElement](#page-1081-0)

[~FdoRdbmsOvPhysicalSchemaMapping](#page-1091-0)

<span id="page-1084-0"></span>virtual FDORDBMS\_OV\_API void FdoRdbmsOvPhysicalSchemaMapping

### <span id="page-1085-0"></span>**[Main](#page-0-0) Page [Namespaces](#page-672-0) [Classes](#page-674-0) [Files](#page-676-0) API Reference Autodesk FDO Provider for SQL Server** [FdoRdbmsOvPhysicalSchemaMapping](#page-161-0) [\\_writeXml](#page-1082-0) [\\_writeXmlAttributes](#page-1083-0) [\\_writeXmlElements](#page-1084-0) [AddClass](#page-1085-0) **[CreateClass](#page-1086-0)** [FdoRdbmsOvPhysicalSchemaMapping](#page-1088-0) [FdoRdbmsOvPhysicalSchemaMapping](#page-1087-0) **[GetAutoGeneration](#page-1071-0) [GetClasses](#page-1072-0)** [GetGeometricColumnType](#page-1073-0) [GetGeometricContentType](#page-1074-0) **[GetRdbmsClasses](#page-1089-0) [GetTableMapping](#page-1075-0)** [InitFromXml](#page-1090-0) **[SetAutoGeneration](#page-1076-0)** [SetGeometricColumnType](#page-1077-0) [SetGeometricContentType](#page-1078-0) **[SetParent](#page-1079-0) [SetTableMapping](#page-1080-0)** [XmlStartElement](#page-1081-0) [~FdoRdbmsOvPhysicalSchemaMapping](#page-1091-0) virtual FDORDBMS\_OV\_API void FdoRdbmsOvPhysicalSchemaMapping [Reimplemented](#page-1470-0) in [FdoPostGISOvPhys](#page-840-0) and [FdoSqlServerOvPhysicalSchemaM](#page-1470-0) Definition at line [131](#page-1064-0) of file [RdbmsOv](#page-1063-0)

<span id="page-1086-0"></span>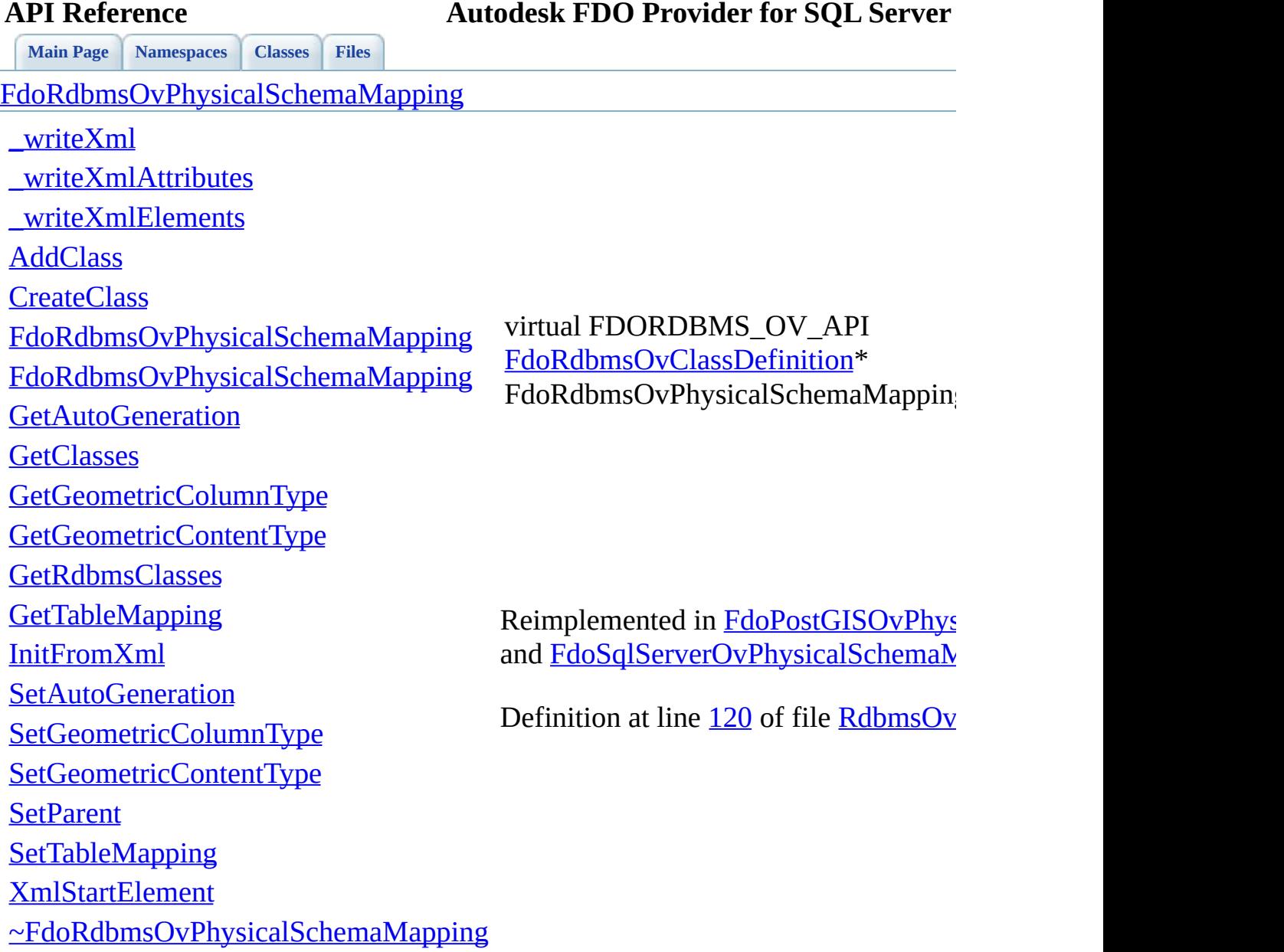

 $\equiv$ 

<u> Liberatura de la contrada de la con</u> [Comments?](mailto:isd.docs@autodesk.com&subject=Autodesk%20FDO%20Provider%20for%20SQL%20Server%20API%20documentation)

**[Main](#page-0-0) Page [Namespaces](#page-672-0) [Classes](#page-674-0) [Files](#page-676-0)**

[FdoRdbmsOvPhysicalSchemaMapping](#page-161-0)

[\\_writeXml](#page-1082-0)

[\\_writeXmlAttributes](#page-1083-0)

[\\_writeXmlElements](#page-1084-0)

[AddClass](#page-1085-0)

**[CreateClass](#page-1086-0)** 

[FdoRdbmsOvPhysicalSchemaMapping](#page-1088-0)

[FdoRdbmsOvPhysicalSchemaMapping](#page-1087-0)

**[GetAutoGeneration](#page-1071-0)** 

**[GetClasses](#page-1072-0)** 

[GetGeometricColumnType](#page-1073-0)

[GetGeometricContentType](#page-1074-0)

**[GetRdbmsClasses](#page-1089-0)** 

**[GetTableMapping](#page-1075-0)** 

[InitFromXml](#page-1090-0)

**[SetAutoGeneration](#page-1076-0)** 

[SetGeometricColumnType](#page-1077-0)

[SetGeometricContentType](#page-1078-0)

**[SetParent](#page-1079-0)** 

**[SetTableMapping](#page-1080-0)** 

[XmlStartElement](#page-1081-0)

[~FdoRdbmsOvPhysicalSchemaMapping](#page-1091-0)

<span id="page-1087-0"></span>FDORDBMS\_OV\_API FdoRdbmsOvPhysicalSchemaMapping

**[Main](#page-0-0) Page [Namespaces](#page-672-0) [Classes](#page-674-0) [Files](#page-676-0)**

[FdoRdbmsOvPhysicalSchemaMapping](#page-161-0)

[\\_writeXml](#page-1082-0)

[\\_writeXmlAttributes](#page-1083-0)

[\\_writeXmlElements](#page-1084-0)

[AddClass](#page-1085-0)

**[CreateClass](#page-1086-0)** 

[FdoRdbmsOvPhysicalSchemaMapping](#page-1088-0)

[FdoRdbmsOvPhysicalSchemaMapping](#page-1087-0)

**[GetAutoGeneration](#page-1071-0)** 

**[GetClasses](#page-1072-0)** 

[GetGeometricColumnType](#page-1073-0)

[GetGeometricContentType](#page-1074-0)

**[GetRdbmsClasses](#page-1089-0)** 

**[GetTableMapping](#page-1075-0)** 

[InitFromXml](#page-1090-0)

**[SetAutoGeneration](#page-1076-0)** 

[SetGeometricColumnType](#page-1077-0)

[SetGeometricContentType](#page-1078-0)

**[SetParent](#page-1079-0)** 

**[SetTableMapping](#page-1080-0)** 

[XmlStartElement](#page-1081-0)

[~FdoRdbmsOvPhysicalSchemaMapping](#page-1091-0)

<span id="page-1088-0"></span>FDORDBMS\_OV\_API FdoRdbmsOvPhysicalSchemaMapping

**[Main](#page-0-0) Page [Namespaces](#page-672-0) [Classes](#page-674-0) [Files](#page-676-0)**

[FdoRdbmsOvPhysicalSchemaMapping](#page-161-0)

[\\_writeXml](#page-1082-0)

[\\_writeXmlAttributes](#page-1083-0)

[\\_writeXmlElements](#page-1084-0)

[AddClass](#page-1085-0)

**[CreateClass](#page-1086-0)** 

[FdoRdbmsOvPhysicalSchemaMapping](#page-1088-0)

[FdoRdbmsOvPhysicalSchemaMapping](#page-1087-0)

**[GetAutoGeneration](#page-1071-0)** 

**[GetClasses](#page-1072-0)** 

[GetGeometricColumnType](#page-1073-0)

[GetGeometricContentType](#page-1074-0)

**[GetRdbmsClasses](#page-1089-0)** 

**[GetTableMapping](#page-1075-0)** 

[InitFromXml](#page-1090-0)

**[SetAutoGeneration](#page-1076-0)** 

[SetGeometricColumnType](#page-1077-0)

[SetGeometricContentType](#page-1078-0)

**[SetParent](#page-1079-0)** 

**[SetTableMapping](#page-1080-0)** 

[XmlStartElement](#page-1081-0)

[~FdoRdbmsOvPhysicalSchemaMapping](#page-1091-0)

<span id="page-1089-0"></span>FDORDBMS\_OV\_API [FdoRdbmsOv](#page-117-0) FdoRdbmsOvPhysicalSchemaMapping

**[Main](#page-0-0) Page [Namespaces](#page-672-0) [Classes](#page-674-0) [Files](#page-676-0)**

[FdoRdbmsOvPhysicalSchemaMapping](#page-161-0)

[\\_writeXml](#page-1082-0)

[\\_writeXmlAttributes](#page-1083-0)

[\\_writeXmlElements](#page-1084-0)

[AddClass](#page-1085-0)

**[CreateClass](#page-1086-0)** 

[FdoRdbmsOvPhysicalSchemaMapping](#page-1088-0)

[FdoRdbmsOvPhysicalSchemaMapping](#page-1087-0)

**[GetAutoGeneration](#page-1071-0)** 

**[GetClasses](#page-1072-0)** 

[GetGeometricColumnType](#page-1073-0)

[GetGeometricContentType](#page-1074-0)

**[GetRdbmsClasses](#page-1089-0)** 

**[GetTableMapping](#page-1075-0)** 

[InitFromXml](#page-1090-0)

**[SetAutoGeneration](#page-1076-0)** 

[SetGeometricColumnType](#page-1077-0)

[SetGeometricContentType](#page-1078-0)

**[SetParent](#page-1079-0)** 

**[SetTableMapping](#page-1080-0)** 

[XmlStartElement](#page-1081-0)

[~FdoRdbmsOvPhysicalSchemaMapping](#page-1091-0)

<span id="page-1090-0"></span>virtual FDORDBMS\_OV\_API void FdoRdbmsOvPhysicalSchemaMapping

**[Main](#page-0-0) Page [Namespaces](#page-672-0) [Classes](#page-674-0) [Files](#page-676-0)**

[FdoRdbmsOvPhysicalSchemaMapping](#page-161-0)

[\\_writeXml](#page-1082-0)

[\\_writeXmlAttributes](#page-1083-0)

[\\_writeXmlElements](#page-1084-0)

[AddClass](#page-1085-0)

**[CreateClass](#page-1086-0)** 

[FdoRdbmsOvPhysicalSchemaMapping](#page-1088-0)

[FdoRdbmsOvPhysicalSchemaMapping](#page-1087-0)

**[GetAutoGeneration](#page-1071-0)** 

**[GetClasses](#page-1072-0)** 

[GetGeometricColumnType](#page-1073-0)

[GetGeometricContentType](#page-1074-0)

**[GetRdbmsClasses](#page-1089-0)** 

**[GetTableMapping](#page-1075-0)** 

[InitFromXml](#page-1090-0)

**[SetAutoGeneration](#page-1076-0)** 

[SetGeometricColumnType](#page-1077-0)

[SetGeometricContentType](#page-1078-0)

**[SetParent](#page-1079-0)** 

**[SetTableMapping](#page-1080-0)** 

[XmlStartElement](#page-1081-0)

[~FdoRdbmsOvPhysicalSchemaMapping](#page-1091-0)

<span id="page-1091-0"></span>virtual FDORDBMS\_OV\_API FdoRdbmsOvPhysicalSchemaMapping

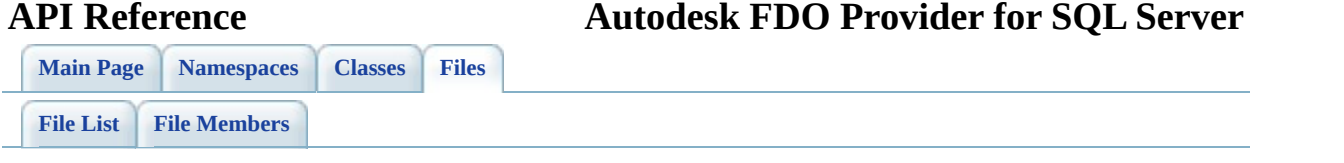

## **RdbmsOvPropertyDefinition.h**

Go to the [documentation](#page-475-0) of this file.

 #ifndef FDO\_RDBMSOVPROPERTYDEFINITION\_H #define FDO\_RDBMSOVPROPERTYDEFINITION\_H // // // Copyright (C) 2004-2006 Autodesk, Inc. // 00007 // This library is free software; you can redistribute it and/ // modify it under the terms of version 2.1 of the GNU Lesser 00009 // General Public License as published by the Free Software Foundation. // 00011 // This library is distributed in the hope that it will be use 00012 // but WITHOUT ANY WARRANTY; without even the implied warranty 00013 // MERCHANTABILITY or FITNESS FOR A PARTICULAR PURPOSE. See t // Lesser General Public License for more details. // 00016 // You should have received a copy of the GNU Lesser General P 00017 // License along with this library; if not, write to the Free 00018 // Foundation, Inc., 51 Franklin St, Fifth Floor, Boston, MA // /// <library> /// FdoRdbms.lib /// </library> #include <Fdo/Commands/Schema/PhysicalPropertyMapping.h> #include <[Rdbms/Override/RdbmsOv.h](#page-436-0)> 00028 ///<summary>Abstract class defining physical schema overrides ///definition.</summary> class [FdoRdbmsOvPropertyDefinition](#page-168-0) : public FdoPhysicalPropert { public: //DOM-IGNORE-BEGIN // Serialize this property to XML. Not part of the API. 00035 FDORDBMS OV API virtual void writeXml(FdoXmlWriter\* xmlWr // Makes SetParent function public 00038 FRORDBMS OV API void [SetParent](#page-1098-0)(FdoPhysicalElementMapping\* //DOM-IGNORE-END protected:

00043 FDORDBMS OV API [FdoRdbmsOvPropertyDefinition](#page-1101-0)(); 00044 FDORDBMS OV API [FdoRdbmsOvPropertyDefinition](#page-1101-0)(FdoString \*na 00045 FDORDBMS OV API virtual [~FdoRdbmsOvPropertyDefinition](#page-1102-0)(); 00046 00047 // Serialize this property to XML. 00048 FDORDBMS OV API virtual void writeXmlContents(FdoXmlWrite 00049 }; 00050 00051 ///<summary>FdoRdbmsOvPropertyP is a FdoPtr on FdoRdbmsOvPrope [00052](#page-1682-0) typedef FdoPtr<[FdoRdbmsOvPropert](#page-1682-0)yDefinition> FdoRdbmsOvPropert 00053 00054 #endif 00055

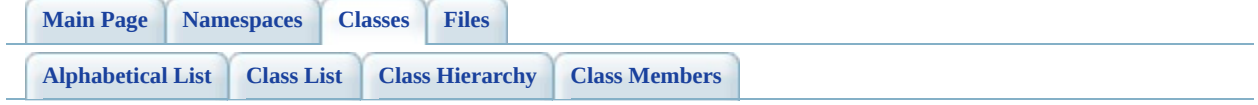

# **FdoRdbmsOvPropertyDefinition Member List**

This is the complete list of members for **FdoRdbmsOvPropertyDefinition**, including all inherited members.

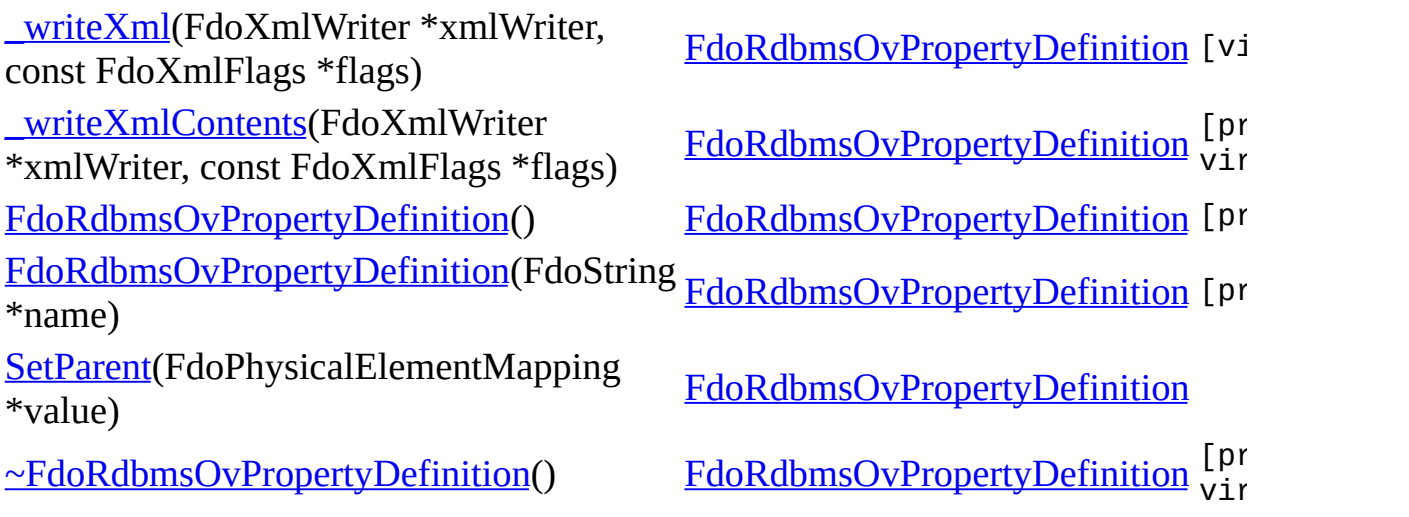

<span id="page-1097-0"></span>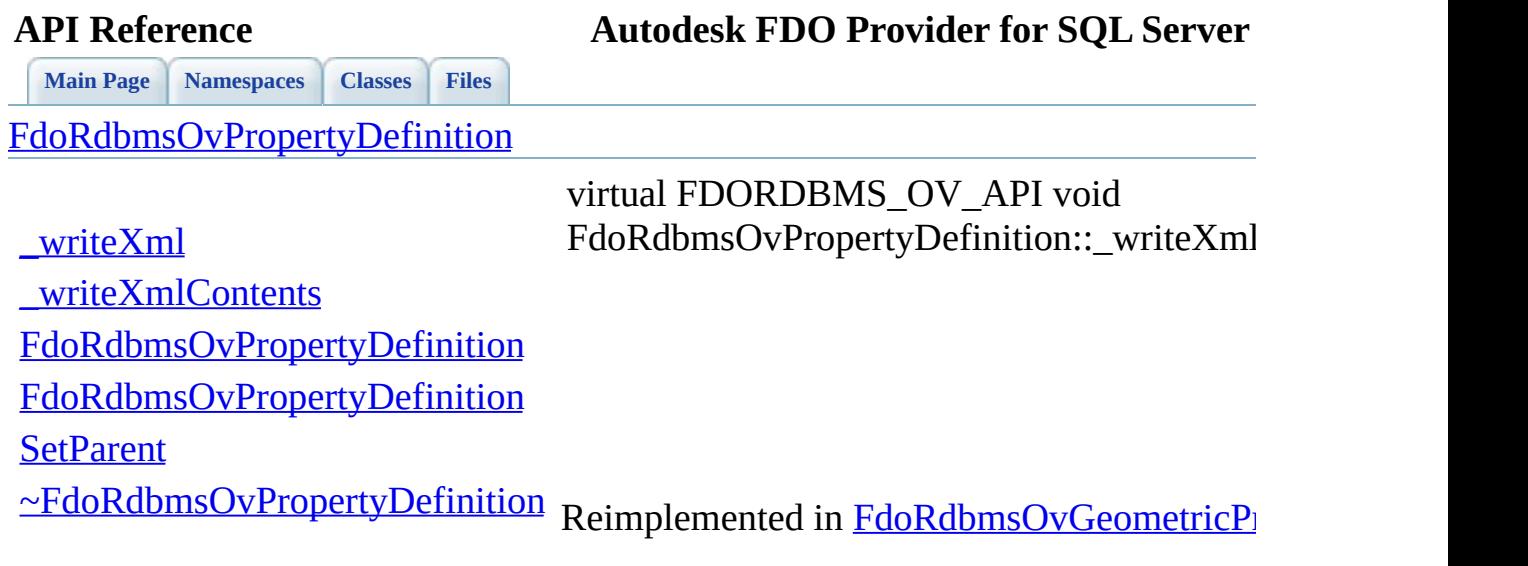

 $\blacksquare$ 

<span id="page-1098-0"></span>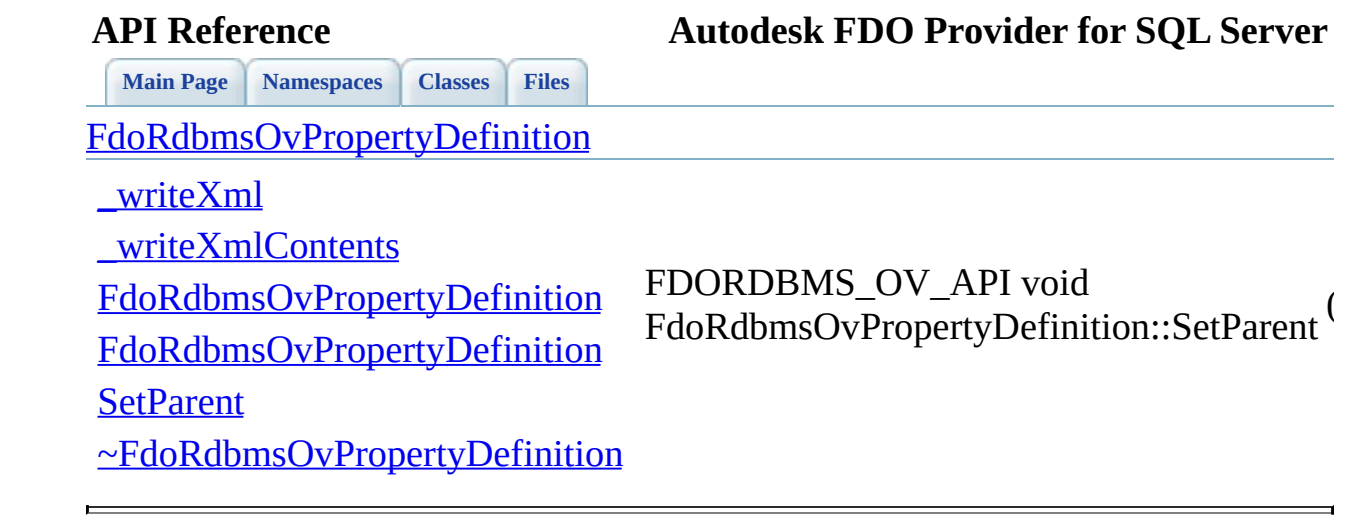

<span id="page-1099-0"></span>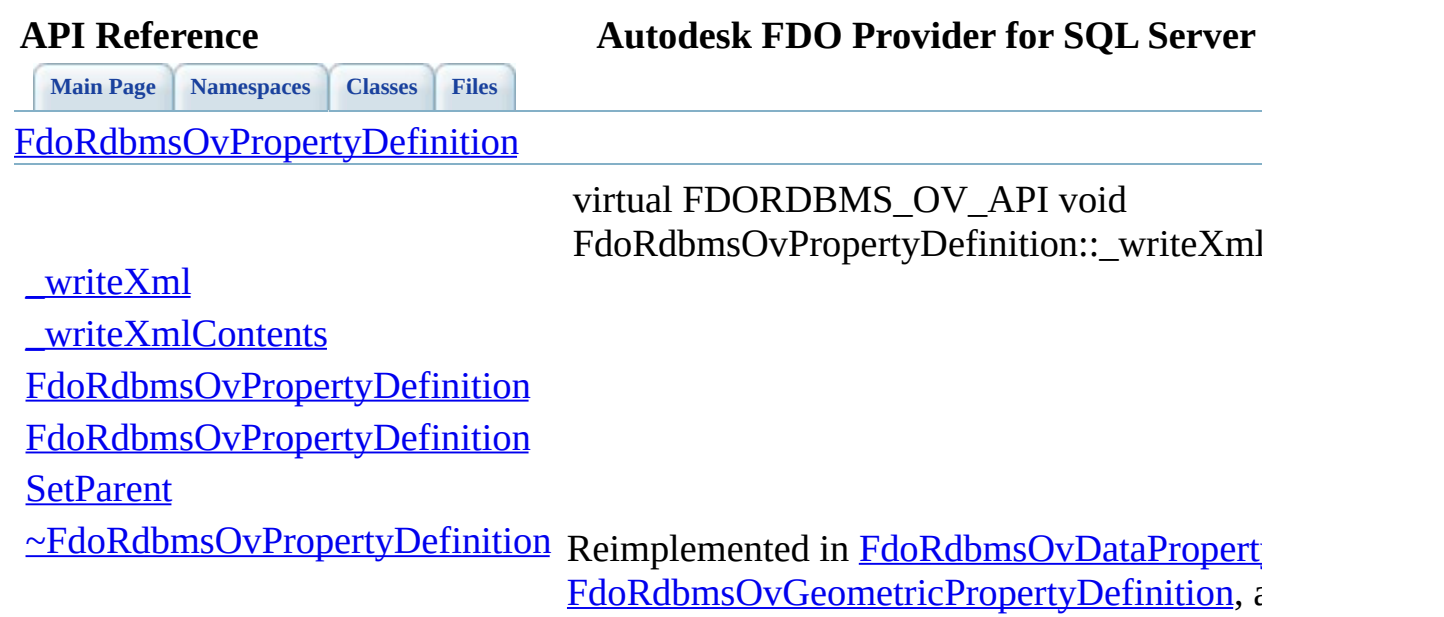

 $\blacksquare$ 

[Comments?](mailto:isd.docs@autodesk.com&subject=Autodesk%20FDO%20Provider%20for%20SQL%20Server%20API%20documentation)

 $\blacksquare$ 

<span id="page-1100-0"></span>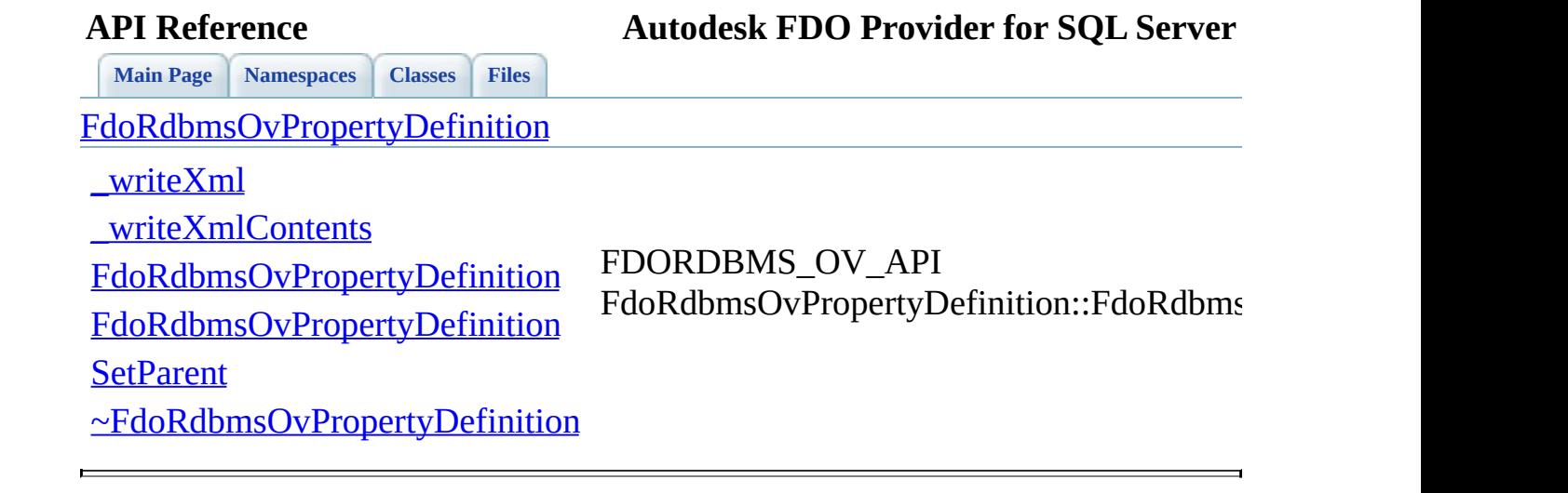

<span id="page-1101-0"></span>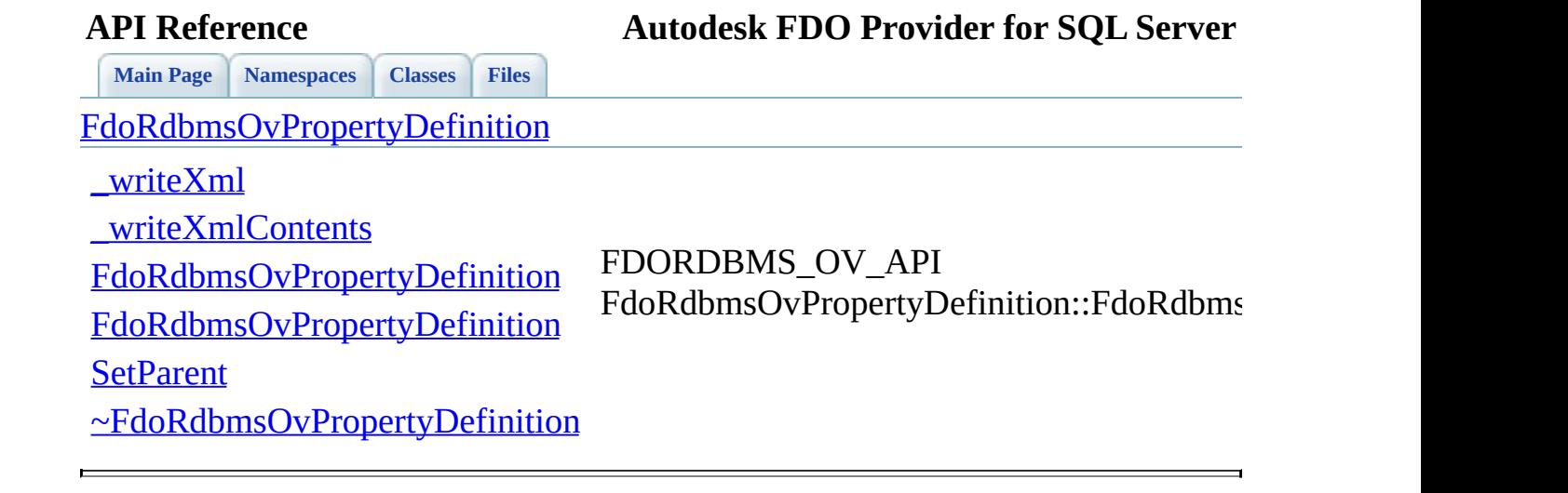

<span id="page-1102-0"></span>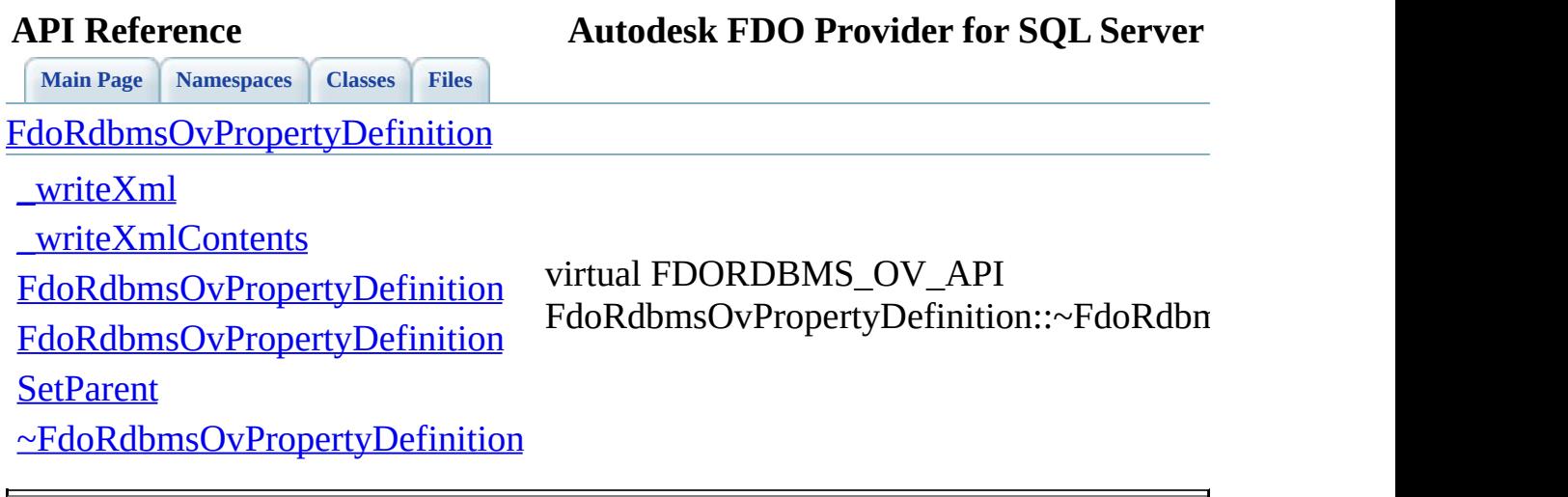

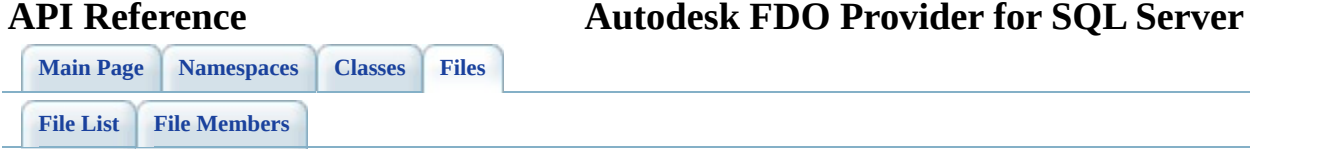

## **RdbmsOvPropertyDefinitionCollection**

Go to the [documentation](#page-480-0) of this file.

00001 #ifndef FDO RDBMSOVPROPERTYDEFINITIONCOLLECTION H 00002 #define FDO\_RDBMSOVPROPERTYDEFINITIONCOLLECTION\_H 00003 // 00004 // 00005 // Copyright (C) 2004-2006 Autodesk, Inc. 00006 // 00007 // This library is free software; you can redistribute it and/ 00008 // modify it under the terms of version 2.1 of the GNU Lesser 00009 // General Public License as published by the Free Software Foundation. 00010 // 00011 // This library is distributed in the hope that it will be use 00012 // but WITHOUT ANY WARRANTY; without even the implied warranty 00013 // MERCHANTABILITY or FITNESS FOR A PARTICULAR PURPOSE. See t 00014 // Lesser General Public License for more details. 00015 // 00016 // You should have received a copy of the GNU Lesser General P 00017 // License along with this library; if not, write to the Free 00018 // Foundation, Inc., 51 Franklin St, Fifth Floor, Boston, MA 00019 // 00020 00021 /// <library> 00022 /// FdoRdbms.lib 00023 /// </library> 00024 00025 #include <Fdo/Commands/Schema/PhysicalElementMappingCollection 00026 #include <[Rdbms/Override/RdbmsOvPropertyDefinition.h>](#page-475-0) 00027 00028 //DOM-IGNORE-BEGIN 00029 ///<summary>Concrete class defining physical schema overrides 00030 ///definitions.</summary> [00031](#page-173-0) class [FdoRdbmsOvPropertyDefinitionCollection](#page-173-0) : public FdoPhysi 00032 { 00033 public: 00034 ///<summary>Constructs a default instance of an FdoRdbmsOv 00035 /// <returns>Returns FdoRdbmsOvPropertyDefinitionCollection 00036 static [FdoRdbmsOvPropertyDefinitionCollection\\*](#page-173-0) [Create](#page-1109-0)(); 00037 00038 ///<summary>Constructs an instance of an FdoRdbmsOvPropert 00039 /// <param name="parent">Input parent</param> 00040 /// <returns>Returns FdoRdbmsOvPropertyDefinitionCollection 00041 static [FdoRdbmsOvPropertyDefinitionCollection\\*](#page-173-0) [Create](#page-1109-0)(FdoPhysical 00042

 protected: [FdoRdbmsOvPropertyDefinitionCollection\(](#page-1112-0)); [FdoRdbmsOvPropertyDefinitionCollection\(](#page-1112-0)FdoPhysicalElementM virtual [~FdoRdbmsOvPropertyDefinitionCollection\(](#page-1113-0)); 00047 virtual void [Dispose](#page-1110-0)(); }; 00050 ///<summary>FdoRdbmsOvPropertiesP is a FdoPtr on FdoRdbmsOvPro typedef FdoPtr<[FdoRdbm](#page-1683-0)sOvPropertyDefinitionCollection> FdoRdbm //DOM-IGNORE-END 00054 ///<summary>Collection of property overrides for an RDBMS-type ///Members cannot be added to or removed from this collection. ///</summary> class [FdoRdbmsOvReadOnlyPropertyDefinitionCollection](#page-211-0) : public { //DOM-IGNORE-BEGIN public: 00061 ///<summary>Constructs a default of an FdoRdbmsReadOnlyOvP 00062 /// <returns>Returns FdoRdbmsOvReadOnlyPropertyDefinitionC 00063 static [FdoRdbmsOvReadOnlyPropertyDefinitionCollection](#page-211-0)\* [Cre](#page-1183-0) 00065 ///<summary>Constructs an instance of an FdoRdbmsReadOnlyC /// <param name="parent">Input parent</param> 00067 /// <returns>Returns FdoRdbmsOvReadOnlyPropertyDefinitionC 00068 static [FdoRdbmsOvReadOnlyPropertyDefinitionCollection](#page-211-0)\* [Cre](#page-1183-0) protected: [FdoRdbmsOvReadOnlyPropertyDefinitionCollection\(](#page-1186-0)); [FdoRdbmsOvReadOnlyPropertyDefinitionCollection\(](#page-1186-0)[FdoRdbmsOvP](#page-173-0) virtual [~FdoRdbmsOvReadOnlyPropertyDefinitionCollection\(](#page-1187-0)); virtual void [Dispose](#page-1184-0)(); //DOM-IGNORE-END }; 00078 ///<summary>FdoRdbmsOvReadOnlyPropertiesP is a FdoPtr on FdoRd typedef [FdoPtr<FdoRdbmsOv](#page-1684-0)ReadOnlyPropertyDefinitionCollection> #endif 

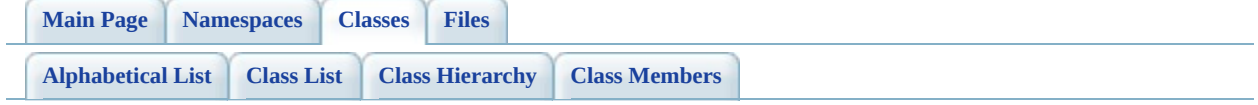

# $FdoRdbmsOvPropertyDefinitionColle$ **Member List**

This is the complete list of members for [FdoRdbmsOvPropertyDefinitionCollection](#page-173-0), including all inherited members.

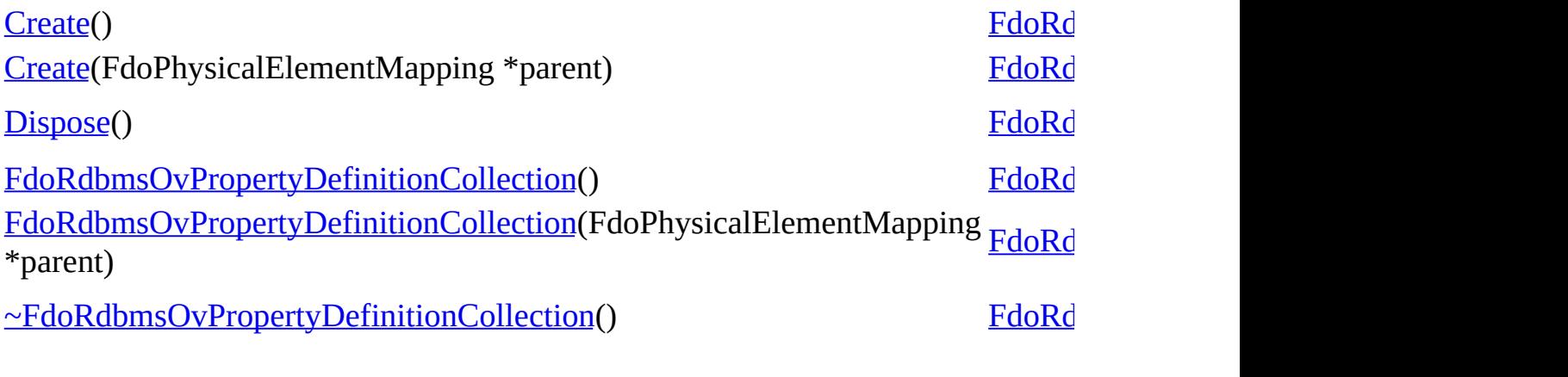

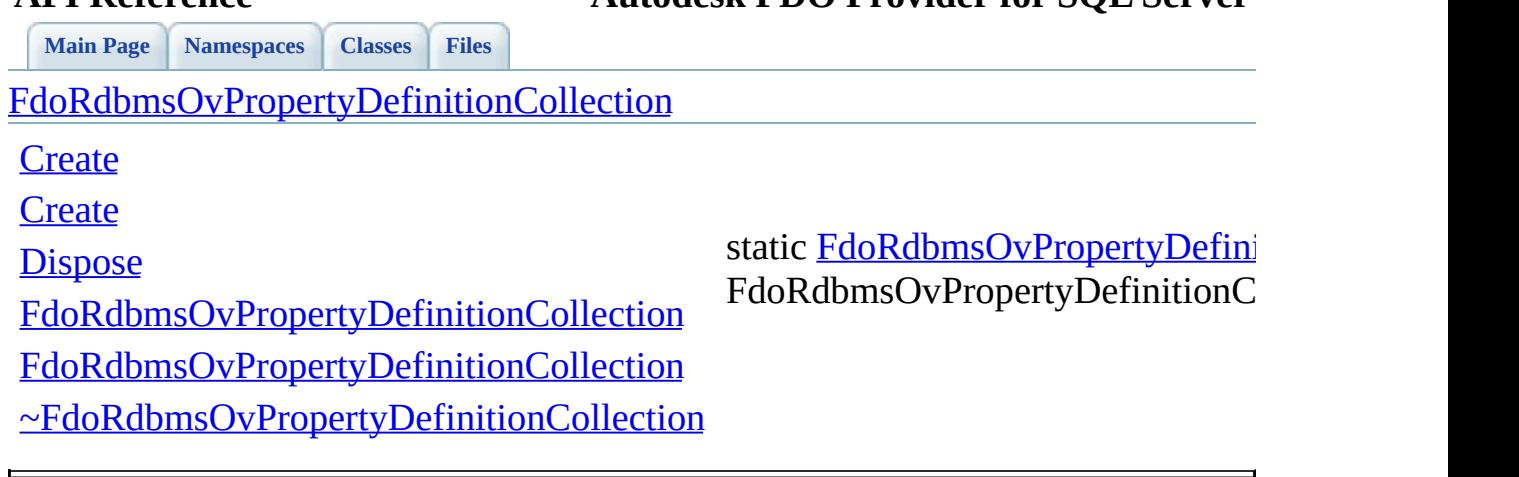

### <span id="page-1108-0"></span>**API Reference Autodesk FDO Provider for SQL Server**

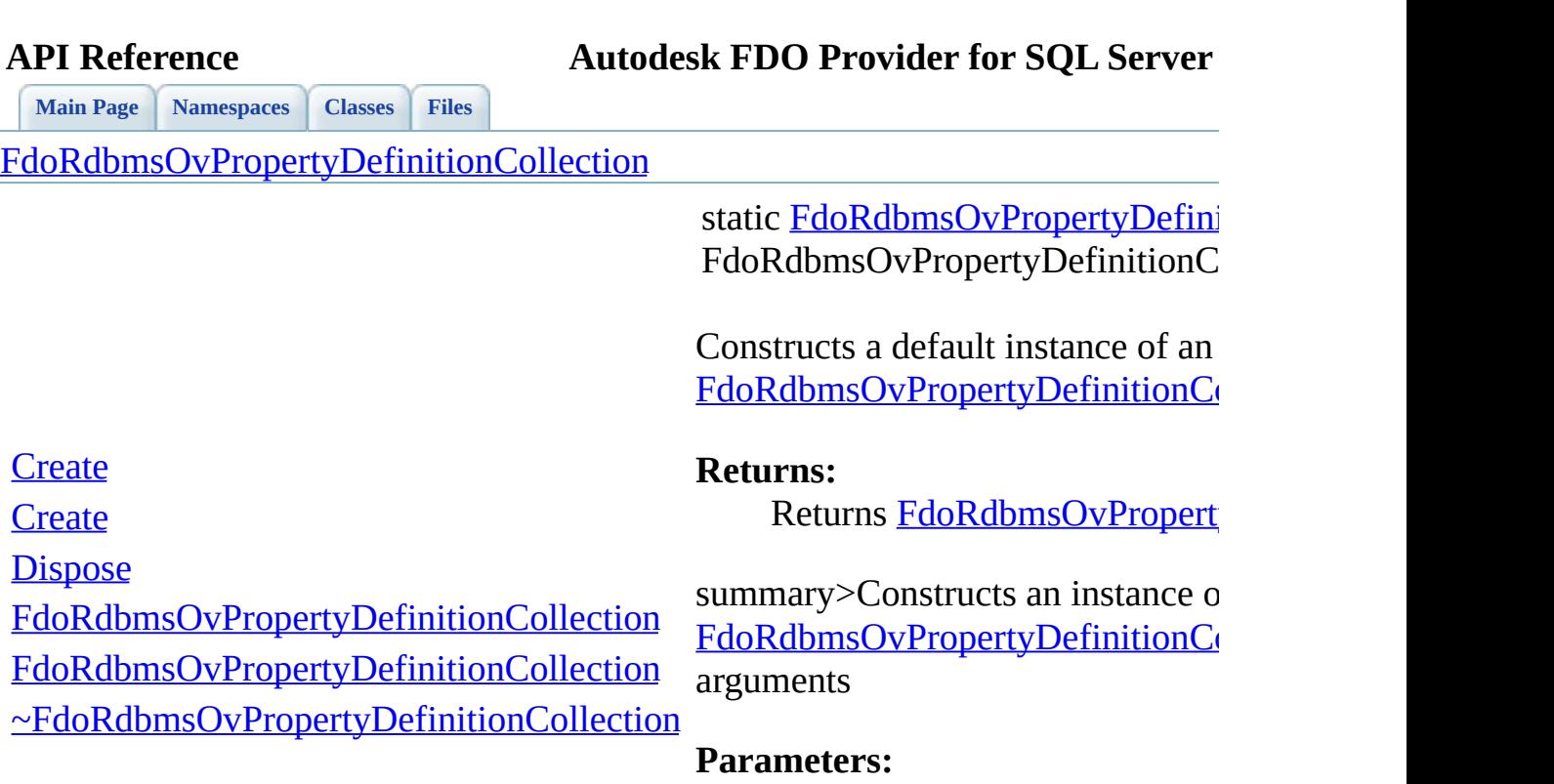

<span id="page-1109-0"></span>*parent* Input parent

### **Returns:**

Returns FdoRdbmsOvPropert

<span id="page-1110-0"></span>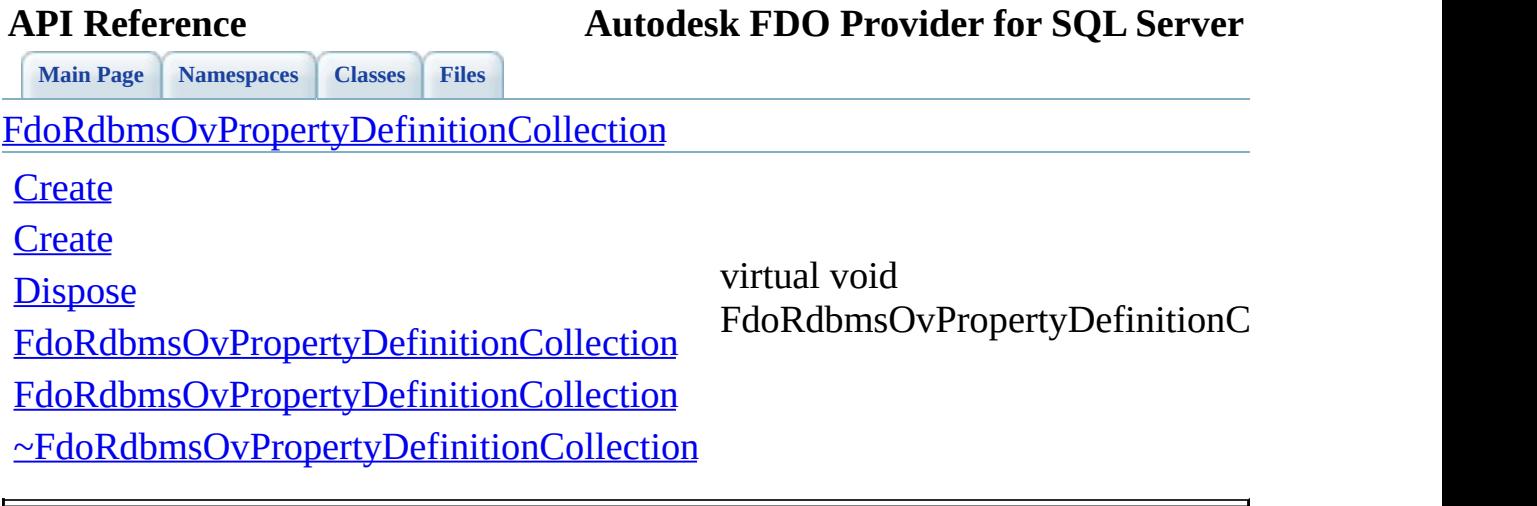

<span id="page-1111-0"></span>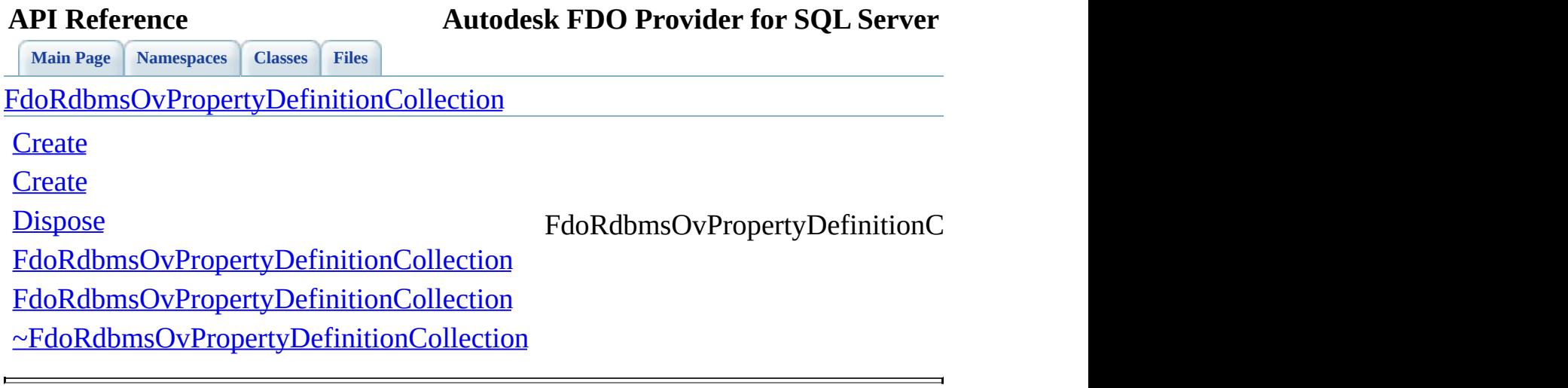

<span id="page-1112-0"></span>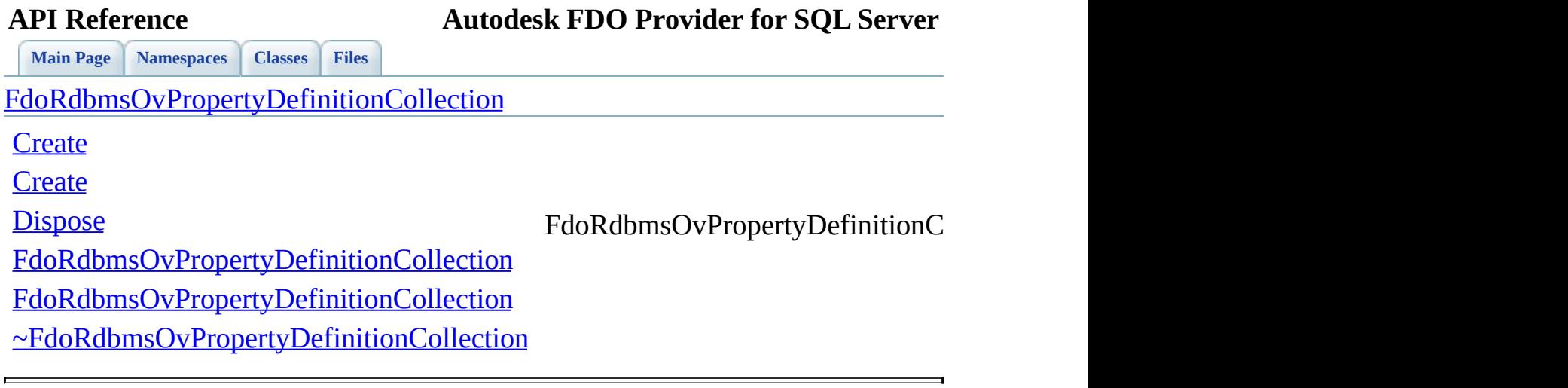

<span id="page-1113-0"></span>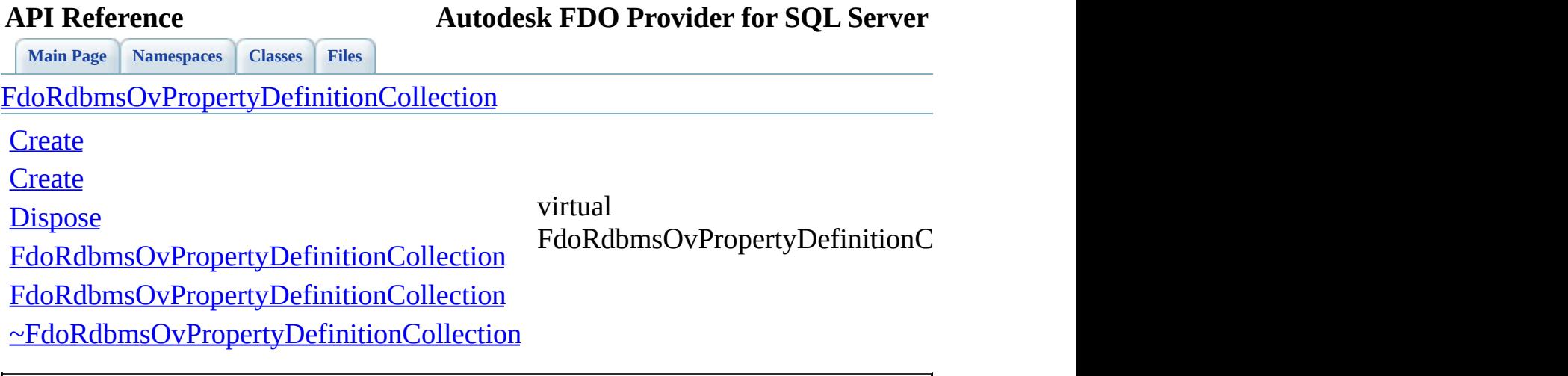

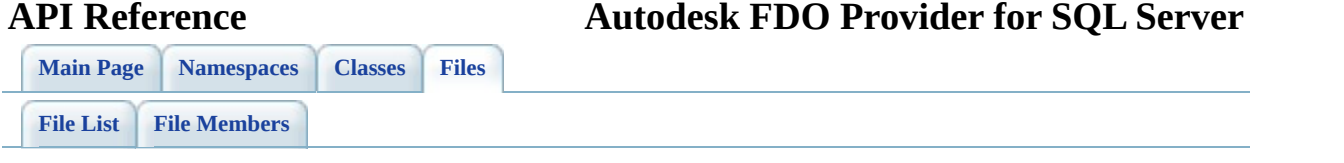

## **RdbmsOvPropertyMappingClass.h**

Go to the [documentation](#page-484-0) of this file.

 #ifndef FDO\_RDBMSOVPROPERTYMAPPINGRCLASS\_H #define FDO\_RDBMSOVPROPERTYMAPPINGRCLASS\_H // // // Copyright (C) 2004-2006 Autodesk, Inc. // 00007 // This library is free software; you can redistribute it and/ // modify it under the terms of version 2.1 of the GNU Lesser 00009 // General Public License as published by the Free Software Foundation. // // This library is distributed in the hope that it will be use 00012 // but WITHOUT ANY WARRANTY; without even the implied warranty 00013 // MERCHANTABILITY or FITNESS FOR A PARTICULAR PURPOSE. See t // Lesser General Public License for more details. // 00016 // You should have received a copy of the GNU Lesser General  $F$ 00017 // License along with this library; if not, write to the Free 00018 // Foundation, Inc., 51 Franklin St, Fifth Floor, Boston, MA // /// <library> /// FdoRdbms.lib /// </library> #include <[Rdbms/Override/RdbmsOv.h](#page-436-0)> #include <[Rdbms/Override/RdbmsOvPropertyMappingRelation.h](#page-496-0)> //DOM-IGNORE-BEGIN 00030 ///<summary>Abstract class defining the physical schema overri ///type object property mapping.</summary> class [FdoRdbmsOvPropertyMappingClass](#page-178-0) : public virtual [FdoRdbms](#page-195-0) { public: // Serialize this property to XML. Not part of the API. 00036 FDORDBMS OV API virtual void writeXml(FdoXmlWriter\* xmlWr // Initialize this element from its XML attributes 00039 FDORDBMS OV API virtual void [InitFromXml](#page-1121-0)(FdoXmlSaxContext\* protected: 00042 FDORDBMS OV API [FdoRdbmsOvPropertyMappingClass\(](#page-1122-0));
00043 FDORDBMS OV API virtual [~FdoRdbmsOvPropertyMappingClass\(](#page-1124-0)); // Handle sub-elements when deserializing from XML. 00046 FDORDBMS OV API virtual FdoXmlSaxHandler<sup>\*</sup> [XmlStartElement\(](#page-1123-0) 00047 FdoXmlSaxContext\* context, FdoString\* uri, FdoString\* name, FdoString\* qname, FdoXmlAttributeCollection\* atts ); }; 00056 ///<summary>FdoRdbmsOvPropertyMappingClassP is a FdoPtr on Fdo typedef FdoPtr<[FdoRdbmsOvPrope](#page-1685-0)rtyMappingClass> FdoRdbmsOvPrope //DOM-IGNORE-END #endif 

 $\overline{\phantom{a}}$ 

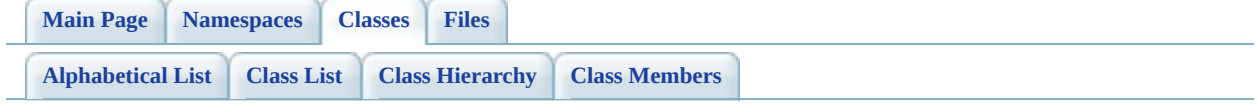

# **FdoRdbmsOvPropertyMappingClass Member List**

This is the complete list of members for **FdoRdbmsOvPropertyMappingClass**, including all inherited members.

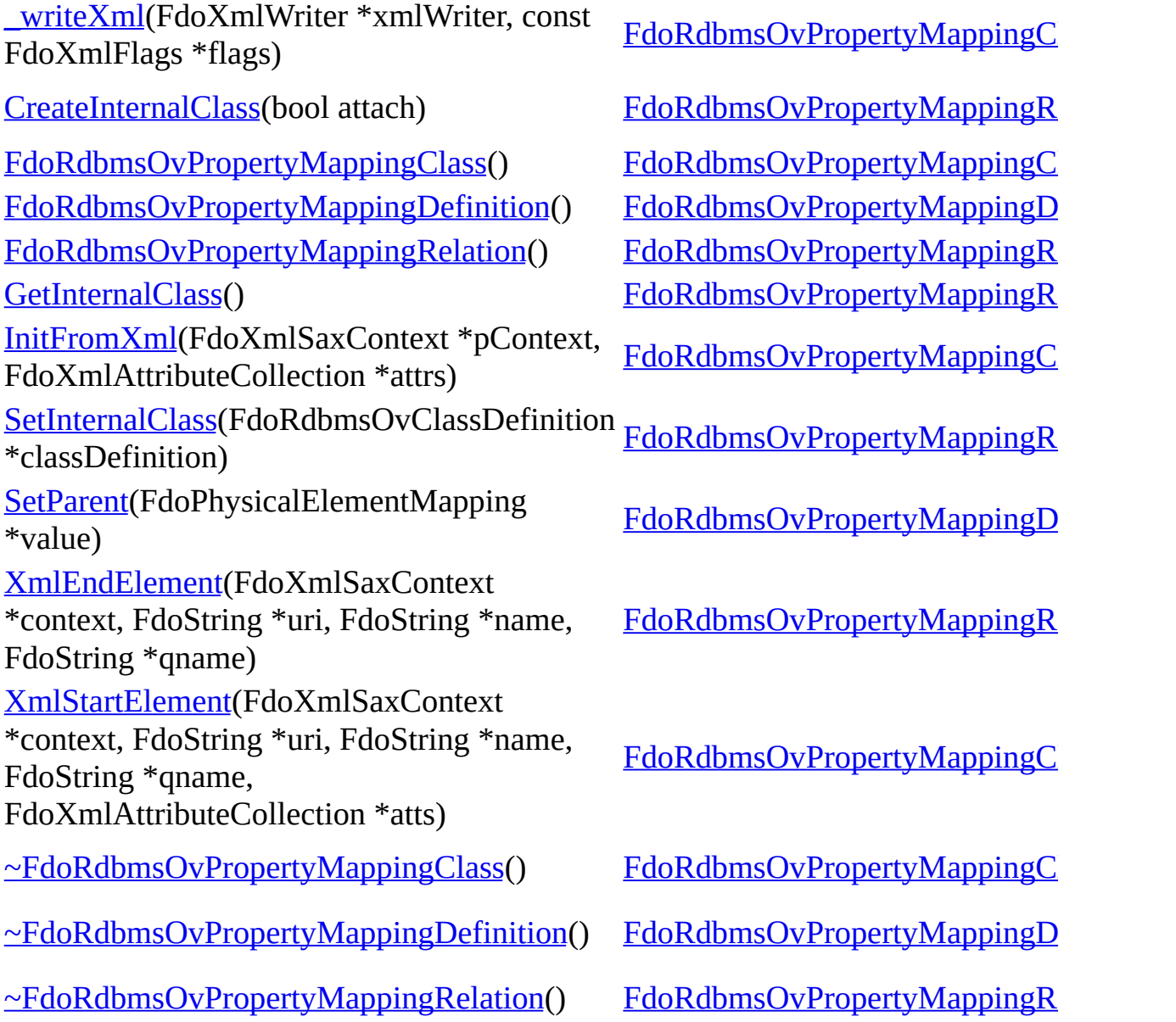

<span id="page-1120-0"></span>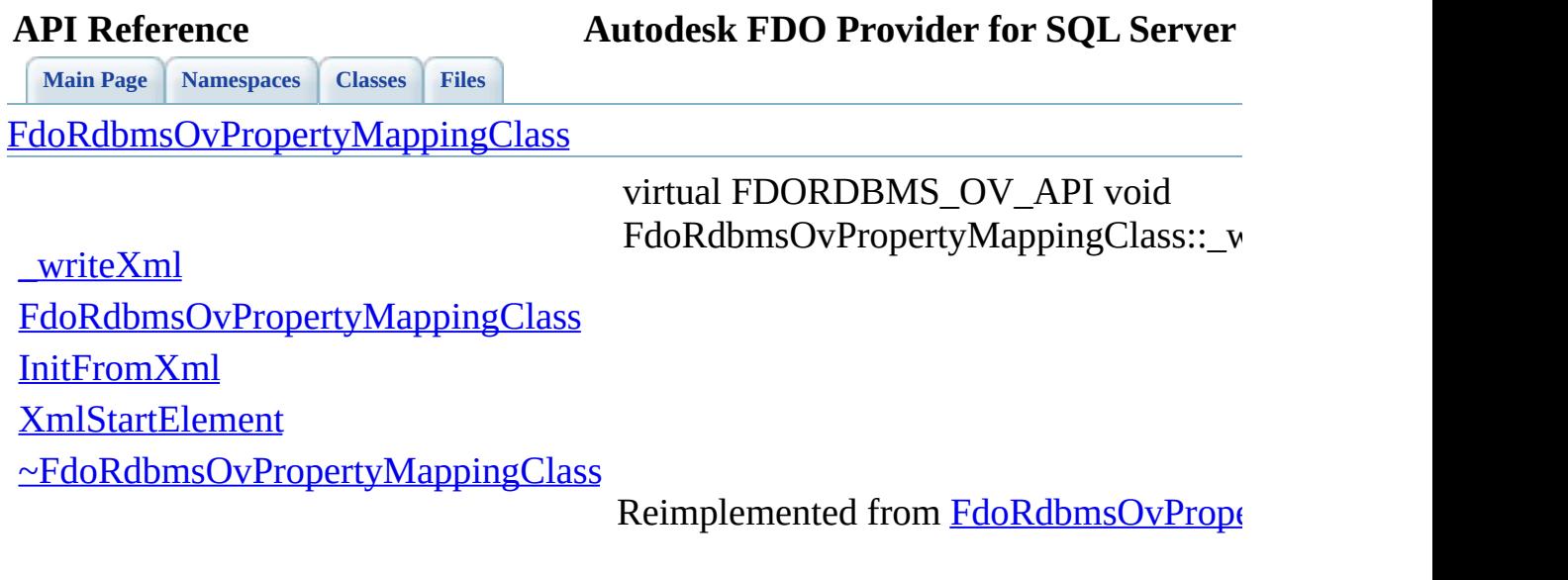

 $\blacksquare$ 

<span id="page-1121-0"></span>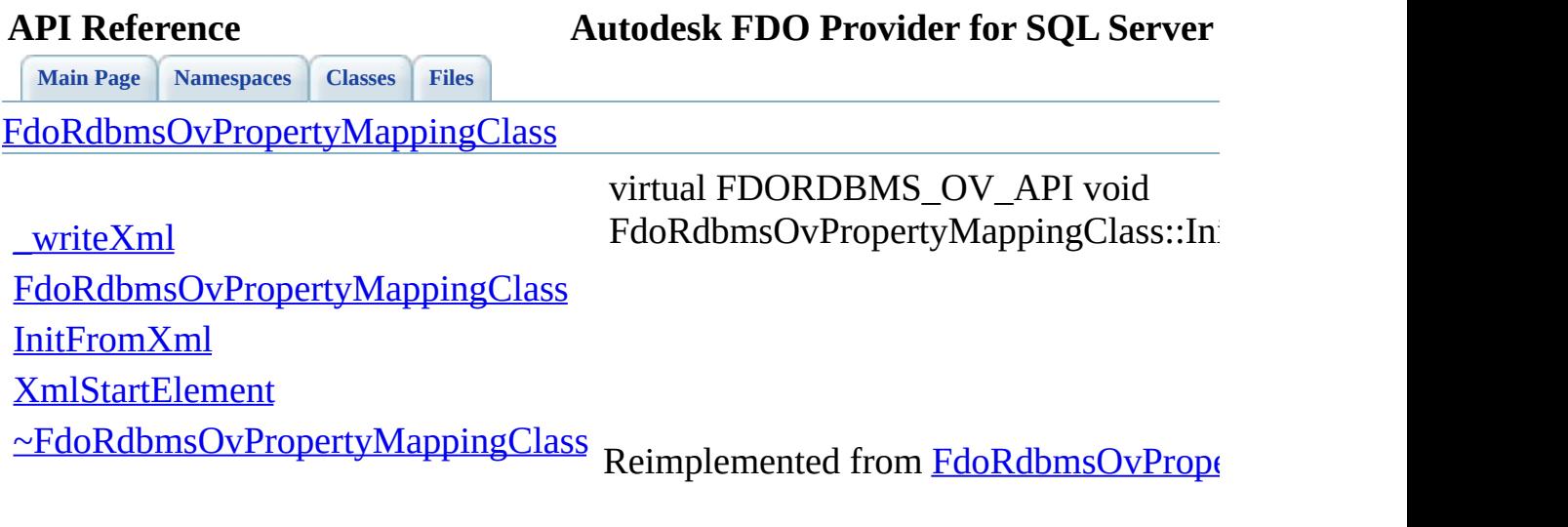

 $\blacksquare$ 

[Comments?](mailto:isd.docs@autodesk.com&subject=Autodesk%20FDO%20Provider%20for%20SQL%20Server%20API%20documentation)

L.

<span id="page-1122-0"></span>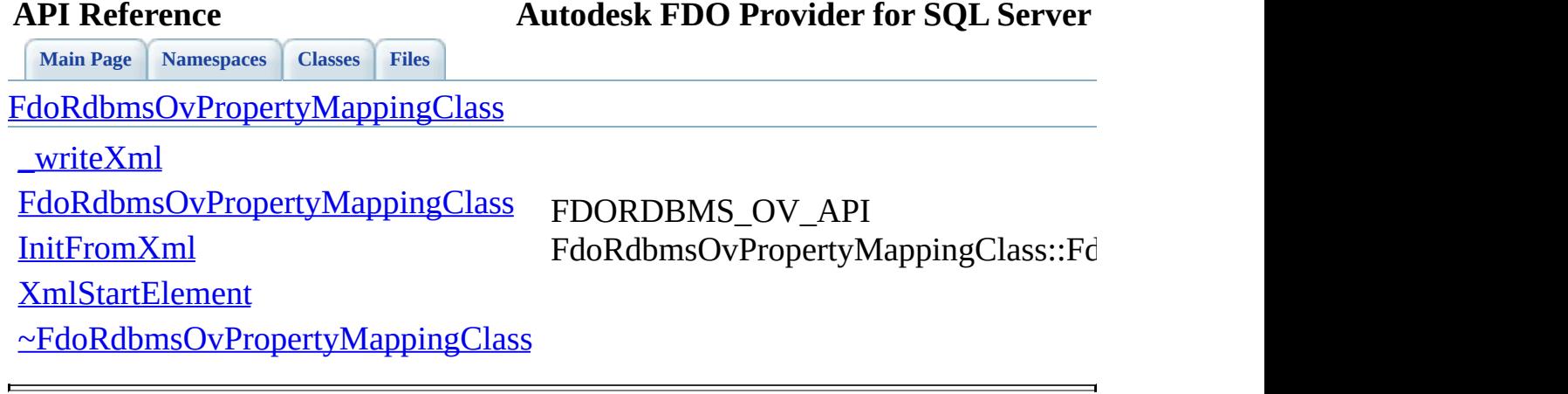

**[Main](#page-0-0) Page [Namespaces](#page-672-0) [Classes](#page-674-0) [Files](#page-676-0)**

[FdoRdbmsOvPropertyMappingClass](#page-178-0)

<span id="page-1123-0"></span>virtual FDORDBMS\_OV\_API FdoXmlS FdoRdbmsOvPropertyMappingClass::XI

[\\_writeXml](#page-1120-0) [FdoRdbmsOvPropertyMappingClass](#page-1122-0) [InitFromXml](#page-1121-0) [XmlStartElement](#page-1123-0) [~FdoRdbmsOvPropertyMappingClass](#page-1124-0)

Reimplemented from [FdoRdbmsOvPrope](#page-1158-0)

<span id="page-1124-0"></span>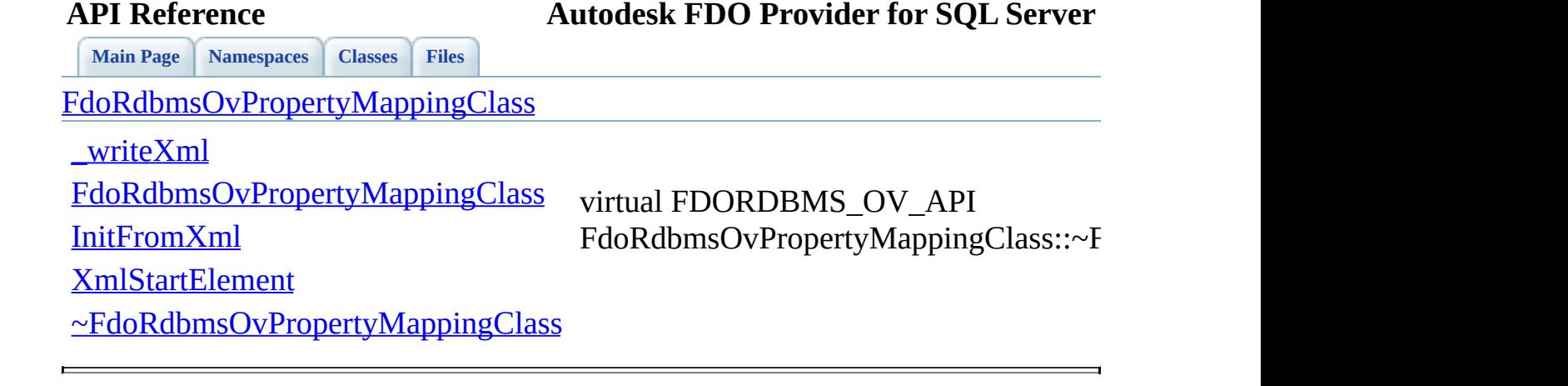

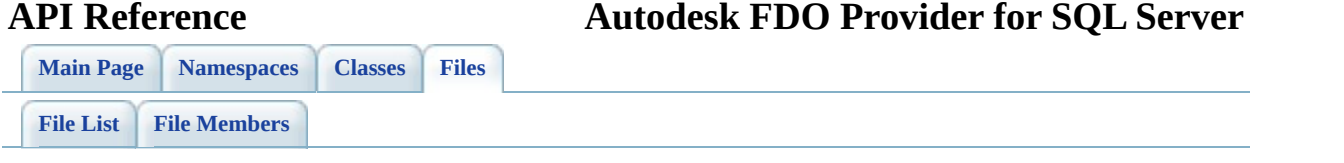

## **RdbmsOvPropertyMappingConcrete.h**

Go to the [documentation](#page-488-0) of this file.

 #ifndef FDO\_RDBMSOVPROPERTYMAPPINGRCONCRETE\_H #define FDO\_RDBMSOVPROPERTYMAPPINGRCONCRETE\_H // // // Copyright (C) 2004-2006 Autodesk, Inc. // 00007 // This library is free software; you can redistribute it and/ // modify it under the terms of version 2.1 of the GNU Lesser 00009 // General Public License as published by the Free Software Foundation. // 00011 // This library is distributed in the hope that it will be use 00012 // but WITHOUT ANY WARRANTY; without even the implied warranty 00013 // MERCHANTABILITY or FITNESS FOR A PARTICULAR PURPOSE. See t // Lesser General Public License for more details. // 00016 // You should have received a copy of the GNU Lesser General  $F$ 00017 // License along with this library; if not, write to the Free 00018 // Foundation, Inc., 51 Franklin St, Fifth Floor, Boston, MA // /// <library> /// FdoRdbms.lib /// </library> #include <[Rdbms/Override/RdbmsOv.h](#page-436-0)> #include <[Rdbms/Override/RdbmsOvPropertyMappingRelation.h](#page-496-0)> ///<summary> ///Abstract class defining the physical schema overrides for t 00030 ///type object property mapping. Under the Concrete mapping ty ///property is kept in its own table. ///</summary> class [FdoRdbmsOvPropertyMappingConcrete](#page-184-0) : public virtual [FdoRd](#page-195-0) { public: //DOM-IGNORE-BEGIN // XML Serialization functions, not part of the API. // Serialize this property to XML. 00042 FDORDBMS OV API virtual void writeXml(FdoXmlWriter\* xmlWr

```
00043
00044 // Initialize this element from its XML attributes
FDORDBMS_OV_APIInitFromXml</u>(FdoXmlSaxContext*
00046
00047 //DOM-IGNORE-END
00048
00049 protected:
FdoRdbmsOvPropertyMappingConcrete();
~FdoRdbmsOvPropertyMappingConcrete
00052
00053 // Handle sub-elements when deserializing from XML.
XmlStartElement(
00055 FdoXmlSaxContext* context,
00056 FdoString* uri,
00057 FdoString* name,
00058 FdoString* qname,
00059 FdoXmlAttributeCollection* atts
00060 );
00061
00062 private:
00063 };
00064
00065 ///<summary>
00066 ///FdoRdbmsOvPropertyMappingConcreteP is a FdoPtr on
00067 ///FdoRdbmsOvPropertyMappingConcrete, provided for convenience.
00068 ///</summary>
00069FdoRdbmsOvPropertyMappingConcrete> FdoRdbmsOvPr
00070
00071 #endif
00072
00073
```
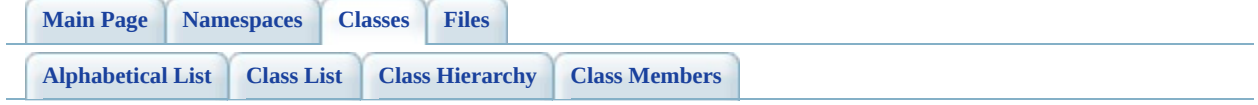

# **FdoRdbmsOvPropertyMappingConcr Member List**

This is the complete list of members for [FdoRdbmsOvPropertyMappingConcrete](#page-184-0), including all inherited members.

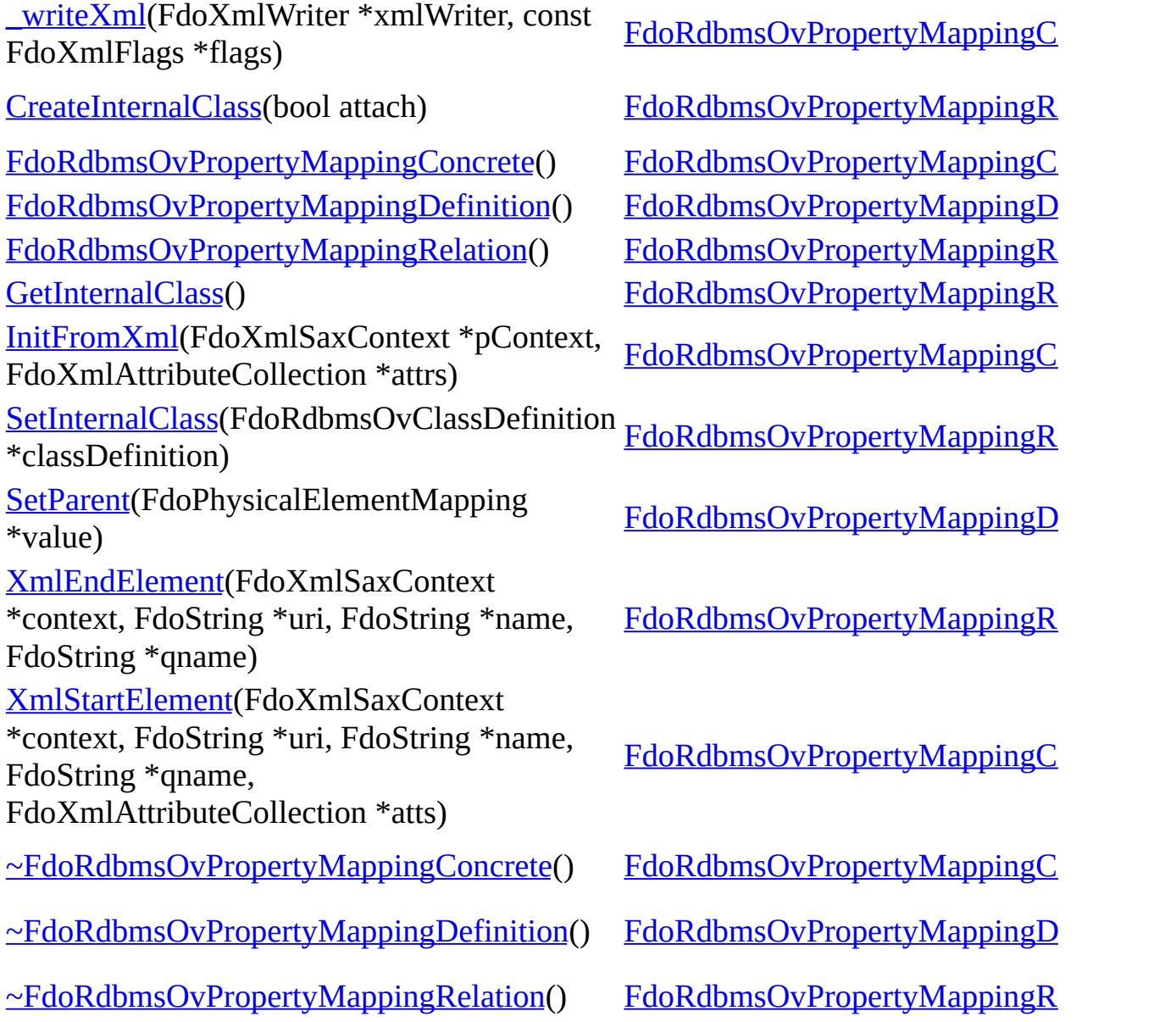

**[Main](#page-0-0) Page [Namespaces](#page-672-0) [Classes](#page-674-0) [Files](#page-676-0)**

[FdoRdbmsOvPropertyMappingConcrete](#page-184-0)

<span id="page-1131-0"></span>virtual FDORDBMS\_OV\_API void FdoRdbmsOvPropertyMappingConcr

[\\_writeXml](#page-1131-0) [FdoRdbmsOvPropertyMappingConcrete](#page-1133-0) [InitFromXml](#page-1132-0) [XmlStartElement](#page-1134-0) [~FdoRdbmsOvPropertyMappingConcrete](#page-1135-0)

Reimplemented from FdoRdbmsOvP

<span id="page-1132-0"></span>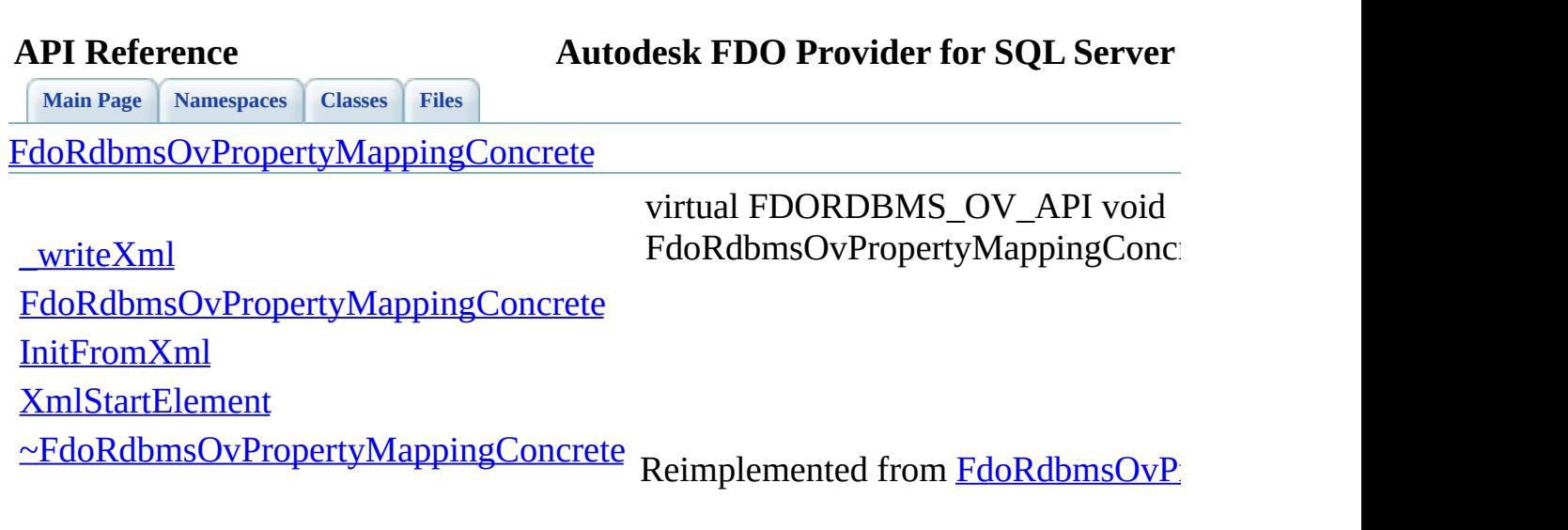

E

<span id="page-1133-0"></span>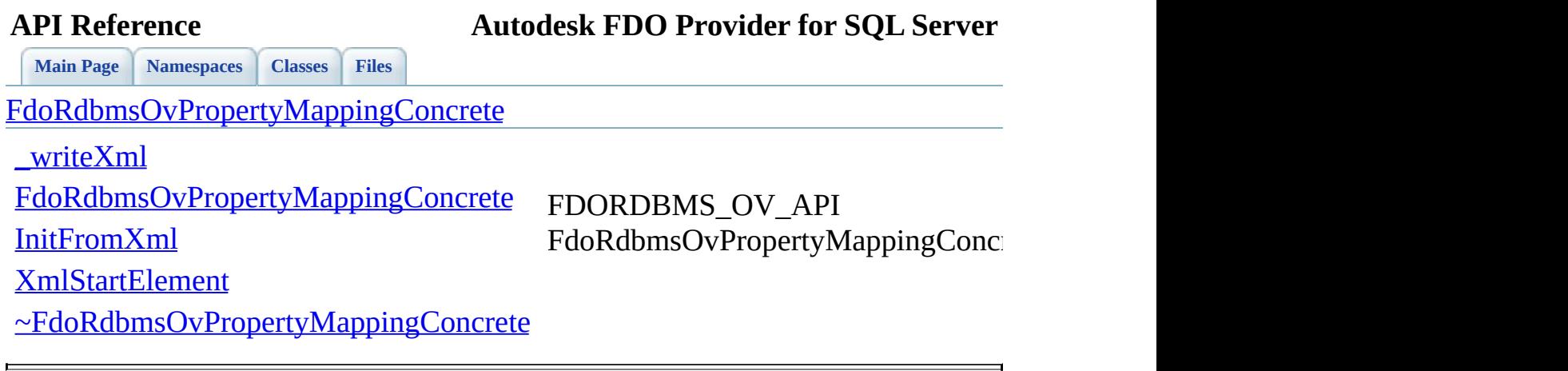

**[Main](#page-0-0) Page [Namespaces](#page-672-0) [Classes](#page-674-0) [Files](#page-676-0)**

[FdoRdbmsOvPropertyMappingConcrete](#page-184-0)

<span id="page-1134-0"></span>virtual FDORDBMS\_OV\_API FdoX FdoRdbmsOvPropertyMappingConcr

[\\_writeXml](#page-1131-0) [FdoRdbmsOvPropertyMappingConcrete](#page-1133-0) [InitFromXml](#page-1132-0) [XmlStartElement](#page-1134-0) [~FdoRdbmsOvPropertyMappingConcrete](#page-1135-0)

Reimplemented from FdoRdbmsOvP

<span id="page-1135-0"></span>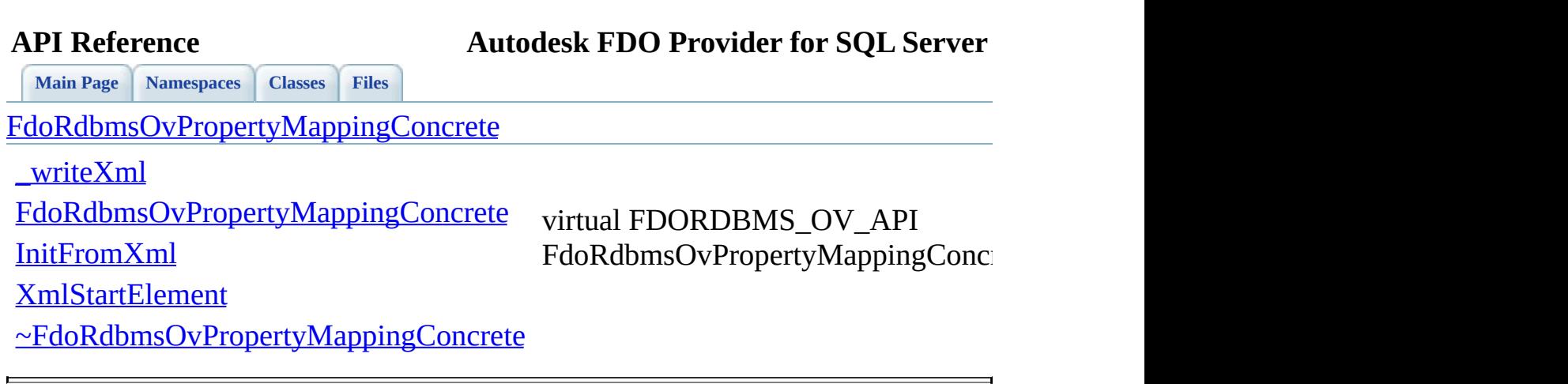

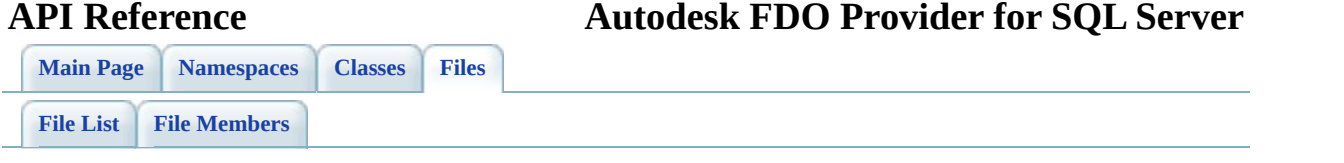

## **RdbmsOvPropertyMappingDefinition.h**

Go to the [documentation](#page-492-0) of this file.

 #ifndef FDO\_RDBMSOVPROPERTYMAPPINGDEFINITION\_H #define FDO\_RDBMSOVPROPERTYMAPPINGDEFINITION\_H // // // Copyright (C) 2004-2006 Autodesk, Inc. // 00007 // This library is free software; you can redistribute it and/ // modify it under the terms of version 2.1 of the GNU Lesser 00009 // General Public License as published by the Free Software Foundation. // 00011 // This library is distributed in the hope that it will be use 00012 // but WITHOUT ANY WARRANTY; without even the implied warranty 00013 // MERCHANTABILITY or FITNESS FOR A PARTICULAR PURPOSE. See t // Lesser General Public License for more details. // 00016 // You should have received a copy of the GNU Lesser General P 00017 // License along with this library; if not, write to the Free 00018 // Foundation, Inc., 51 Franklin St, Fifth Floor, Boston, MA // /// <library> /// FdoRdbms.lib /// </library> #include <FdoCommon.h> #include <Fdo/Xml/Flags.h> #include <Fdo/Commands/Schema/PhysicalElementMapping.h> #include <[Rdbms/Override/RdbmsOv.h](#page-436-0)> ///<summary> 00031 ///Abstract class defining the physical schema overrides for  $c$  ///property table mappings. ///</summary> class [FdoRdbmsOvPropertyMappingDefinition](#page-190-0) : public FdoPhysical { public: //DOM-IGNORE-BEGIN // The following functions are for internal use and are no // Sets the parent of this object.

00043 FDORDBMS OV API void [SetParent](#page-1143-0)(FdoPhysicalElementMapping\* // Initialize this element from its XML attributes 00046 FDORDBMS OV API virtual void [InitFromXml](#page-1142-0)(FdoXmlSaxContext\* // Serialize this property to XML. 00049 FDORDBMS OV API virtual void writeXml(FdoXmlWriter\* xmlWr //DOM-IGNORE-END protected: 00054 FDORDBMS OV API [FdoRdbmsOvPropertyMappingDefinition](#page-1144-0)(); 00055 FDORDBMS OV API virtual [~FdoRdbmsOvPropertyMappingDefiniti](#page-1145-0) }; ///<summary> 00059 ///FdoRdbmsOvPropertyMappingP is a FdoPtr on FdoRdbmsOvPropert ///provided for convenience. ///</summary> typedef FdoPtr<[FdoRdbmsOv](#page-1687-0)PropertyMappingDefinition> FdoRdbmsOv #endif 

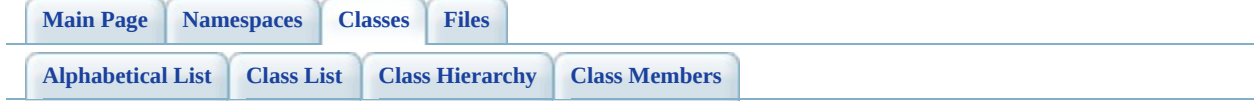

# **FdoRdbmsOvPropertyMappingDefini Member List**

This is the complete list of members for [FdoRdbmsOvPropertyMappingDefinition](#page-190-0), including all inherited members.

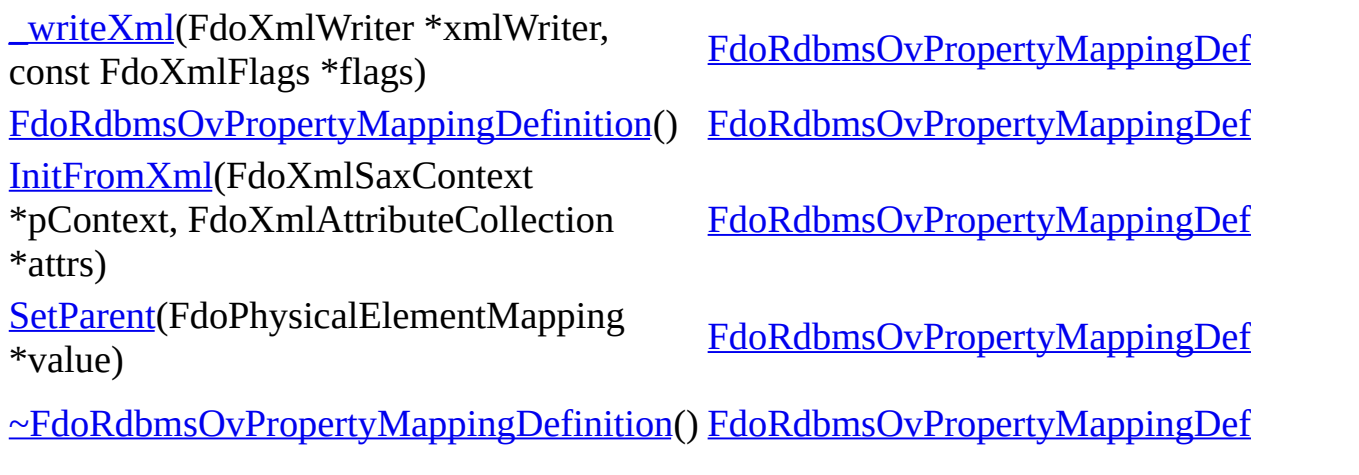

**[Main](#page-0-0) Page [Namespaces](#page-672-0) [Classes](#page-674-0) [Files](#page-676-0)**

[FdoRdbmsOvPropertyMappingDefinition](#page-190-0)

<span id="page-1141-0"></span>virtual FDORDBMS\_OV\_API void FdoRdbmsOvPropertyMappingDefi

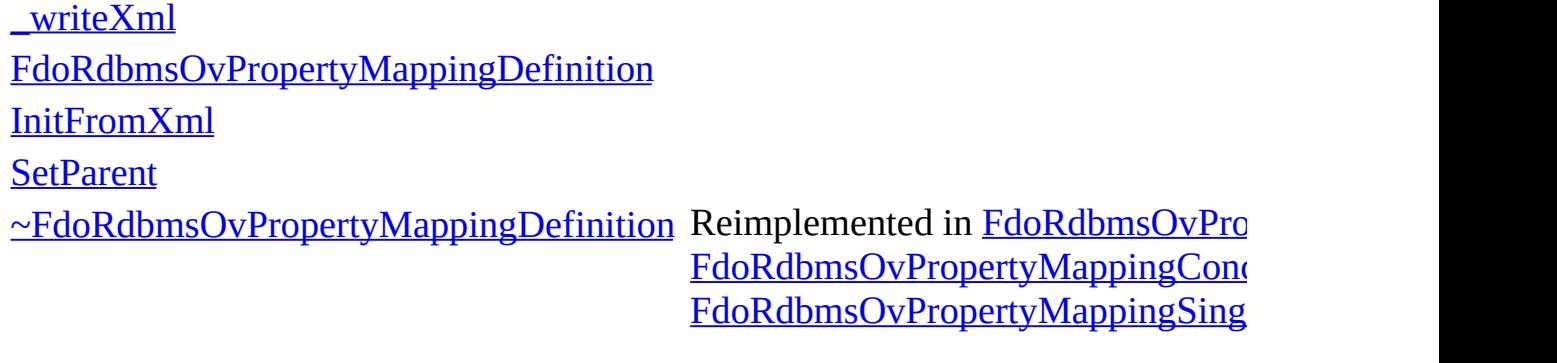

<span id="page-1142-0"></span>**[Main](#page-0-0) Page [Namespaces](#page-672-0) [Classes](#page-674-0) [Files](#page-676-0) API Reference Autodesk FDO Provider for SQL Server** [FdoRdbmsOvPropertyMappingDefinition](#page-190-0) [\\_writeXml](#page-1141-0) [FdoRdbmsOvPropertyMappingDefinition](#page-1144-0) [InitFromXml](#page-1142-0) **[SetParent](#page-1143-0)** [~FdoRdbmsOvPropertyMappingDefinition](#page-1145-0) Reimplemented in [FdoRdbmsOvPro](#page-1121-0) virtual FDORDBMS\_OV\_API void FdoRdbmsOvPropertyMappingDefi FdoRdbmsOvPropertyMappingSing

<span id="page-1143-0"></span>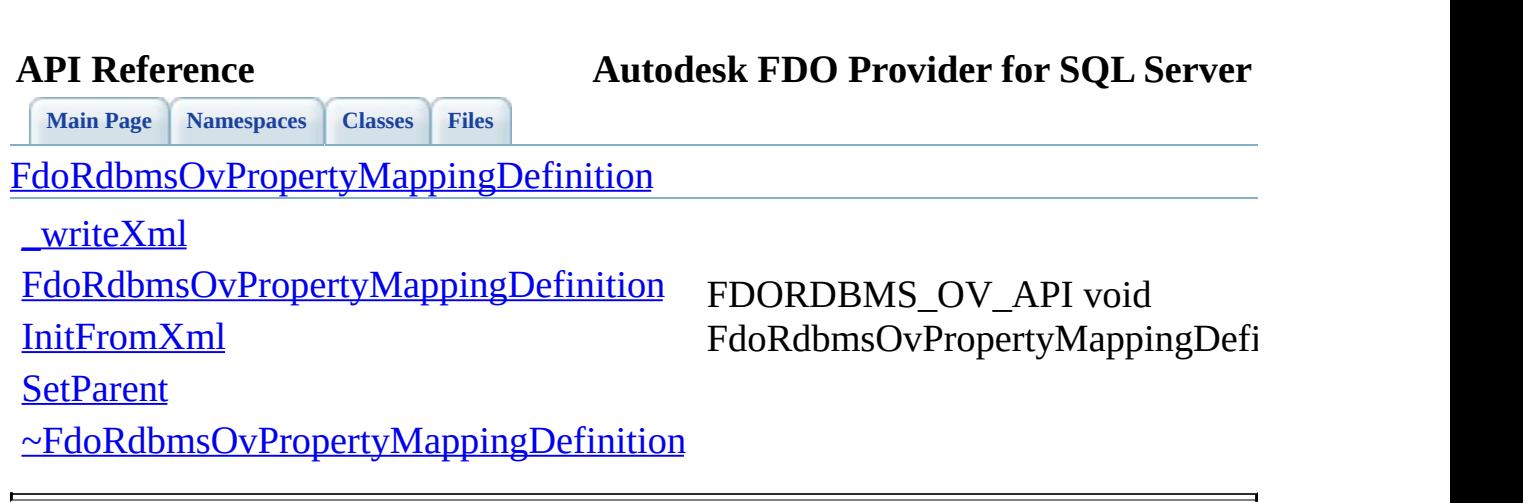

<span id="page-1144-0"></span>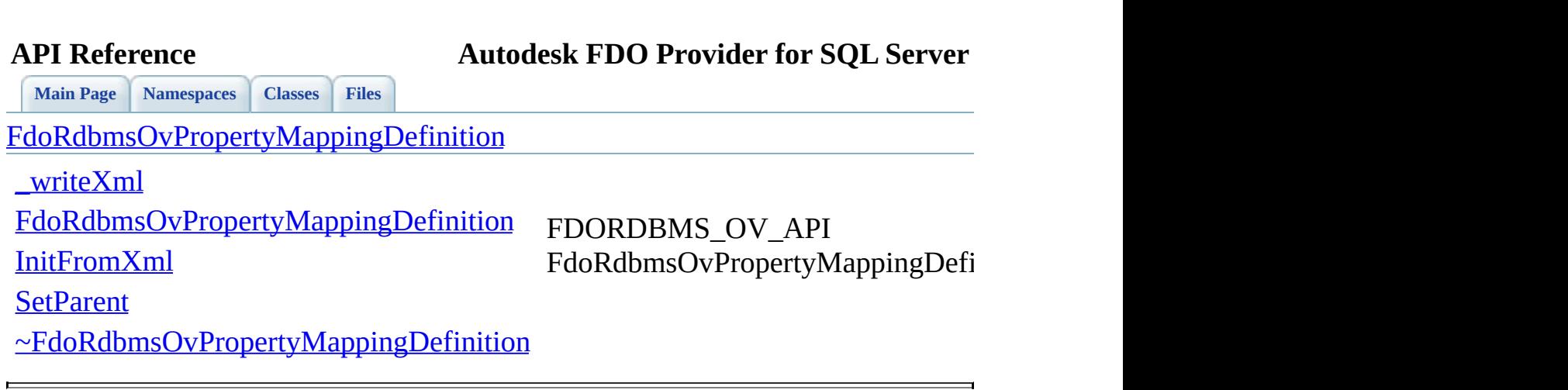

<span id="page-1145-0"></span>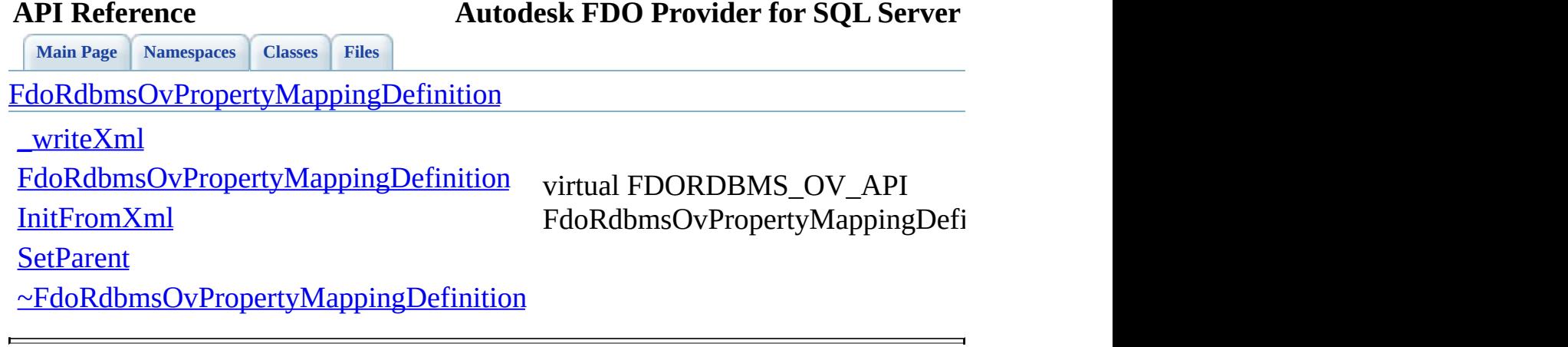

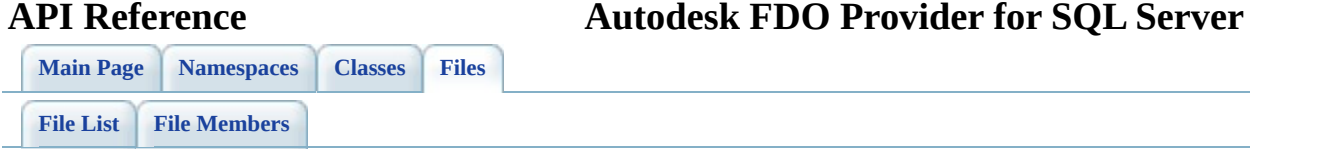

## **RdbmsOvPropertyMappingRelation.h**

Go to the [documentation](#page-496-0) of this file.

 #ifndef FDO\_RDBMSOVPROPERTYMAPPINGRELATION\_H #define FDO\_RDBMSOVPROPERTYMAPPINGRELATION\_H // // // Copyright (C) 2004-2006 Autodesk, Inc. // 00007 // This library is free software; you can redistribute it and/ // modify it under the terms of version 2.1 of the GNU Lesser 00009 // General Public License as published by the Free Software Foundation. // 00011 // This library is distributed in the hope that it will be use 00012 // but WITHOUT ANY WARRANTY; without even the implied warranty 00013 // MERCHANTABILITY or FITNESS FOR A PARTICULAR PURPOSE. See t // Lesser General Public License for more details. // 00016 // You should have received a copy of the GNU Lesser General  $F$ 00017 // License along with this library; if not, write to the Free 00018 // Foundation, Inc., 51 Franklin St, Fifth Floor, Boston, MA // /// <library> /// FdoRdbms.lib /// </library> #include <[Rdbms/Override/RdbmsOv.h](#page-436-0)> #include <[Rdbms/Override/RdbmsOvPropertyMappingDefinition.h>](#page-492-0) class [FdoRdbmsOvClassDefinition;](#page-122-0) ///<summary> 00032 ///Abstract class defining the physical schema overrides for  $r$  ///object property table mappings. ///</summary> class [FdoRdbmsOvPropertyMappingRelation](#page-195-0) : public virtual [FdoRd](#page-190-0) { public: ///<summary>Gets the internal class</summary> /// <returns>Returns the internal class</returns> [FDORDBMS\\_OV\\_API](#page-1672-0) [FdoRdbmsOvClassDefinition](#page-122-0)\* [GetInternalClas](#page-1154-0)s

```
00043
00044 //DOM-IGNORE-BEGIN
00045
00046 // Serialize this property to XML. Not part of the API.
00047 FDORDBMS OV API virtual void writeXml(FdoXmlWriter* xmlWr
00048
00049 // Creates and optionally attaches an internal class overr
00050FdoRdbmsOvClassDefinition*CreateI
00051 bool attach // if true then make the new class the internal class for 10005100052 60052 // this property mapping. Replaces any pre
00053 )
00054 {
00055 // TODO: throw exception.
00056 return NULL;
00057 }
00058 //DOM-IGNORE-END
00059
00060 protected:
FdoRdbmsOvPropertyMappingRelation();
~FdoRdbmsOvPropertyMappingRelation
00063
00064 ///<summary>Sets the internal class</summary>
00065 /// <returns>Returns nothing</returns>
SetInternalClass(FdoRdbmsOvClassDefin
00067
00068 // Handle start of sub-elements when deserializing from XM
00069 FDORDBMS_OV_API virtual FdoXmlSaxHandler* XmlStartElement(
00070 FdoXmlSaxContext* context,
00071 FdoString* uri,
00072 FdoString* name,
00073 FdoString* qname,
00074 FdoXmlAttributeCollection* atts
00075 );
00076
00077 // Handle end of sub-elements when deserializing from XML.
00078 FDORDBMS_OV_API virtual FdoBoolean XmlEndElement(
00079 FdoXmlSaxContext* context,
00080 FdoString* uri,
00081 FdoString* name,
00082 FdoString* qname
00083 );
00084
00085
00086 private:
00087 FdoPtr<FdoRdbmsOvClassDefinition> mClassDefinition;
00088 };
00089
00090 ///<summary>
00091 ///FdoRdbmsOvPropertyMappingRelationP is a FdoPtr on
00092 ///FdoRdbmsOvPropertyMappingRelation, provided for convenience.
```
 ///</summary> typedef FdoPtr<[FdoRdbmsOvPr](#page-1688-0)opertyMappingRelation> FdoRdbmsOvPr #endif 

 $\frac{1}{2} \left( \frac{1}{2} \right)^{2} \left( \frac{1}{2} \right)^{2} \left( \frac{1}{2} \right)^{2} \left( \frac{1}{2} \right)^{2} \left( \frac{1}{2} \right)^{2} \left( \frac{1}{2} \right)^{2} \left( \frac{1}{2} \right)^{2} \left( \frac{1}{2} \right)^{2} \left( \frac{1}{2} \right)^{2} \left( \frac{1}{2} \right)^{2} \left( \frac{1}{2} \right)^{2} \left( \frac{1}{2} \right)^{2} \left( \frac{1}{2} \right)^{2} \left( \frac$ 

[Comments?](mailto:isd.docs@autodesk.com&subject=Autodesk%20FDO%20Provider%20for%20SQL%20Server%20API%20documentation)

 $\blacksquare$ 

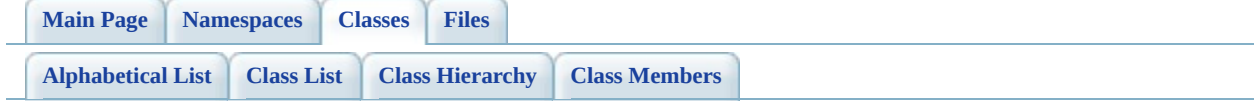

# **FdoRdbmsOvPropertyMappingRelation Member List**

This is the complete list of members for [FdoRdbmsOvPropertyMappingRelation](#page-195-0), including all inherited members.

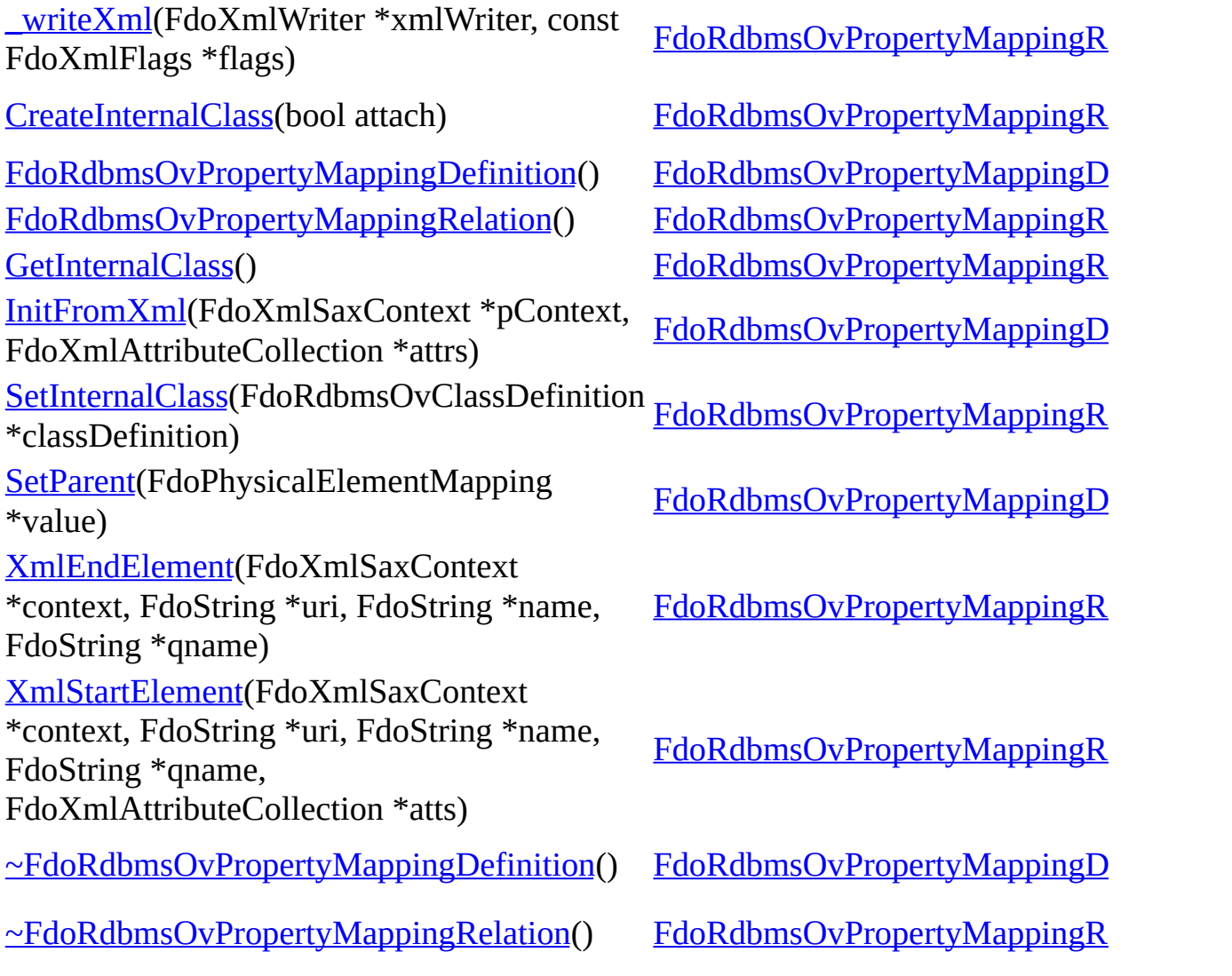
<span id="page-1152-0"></span>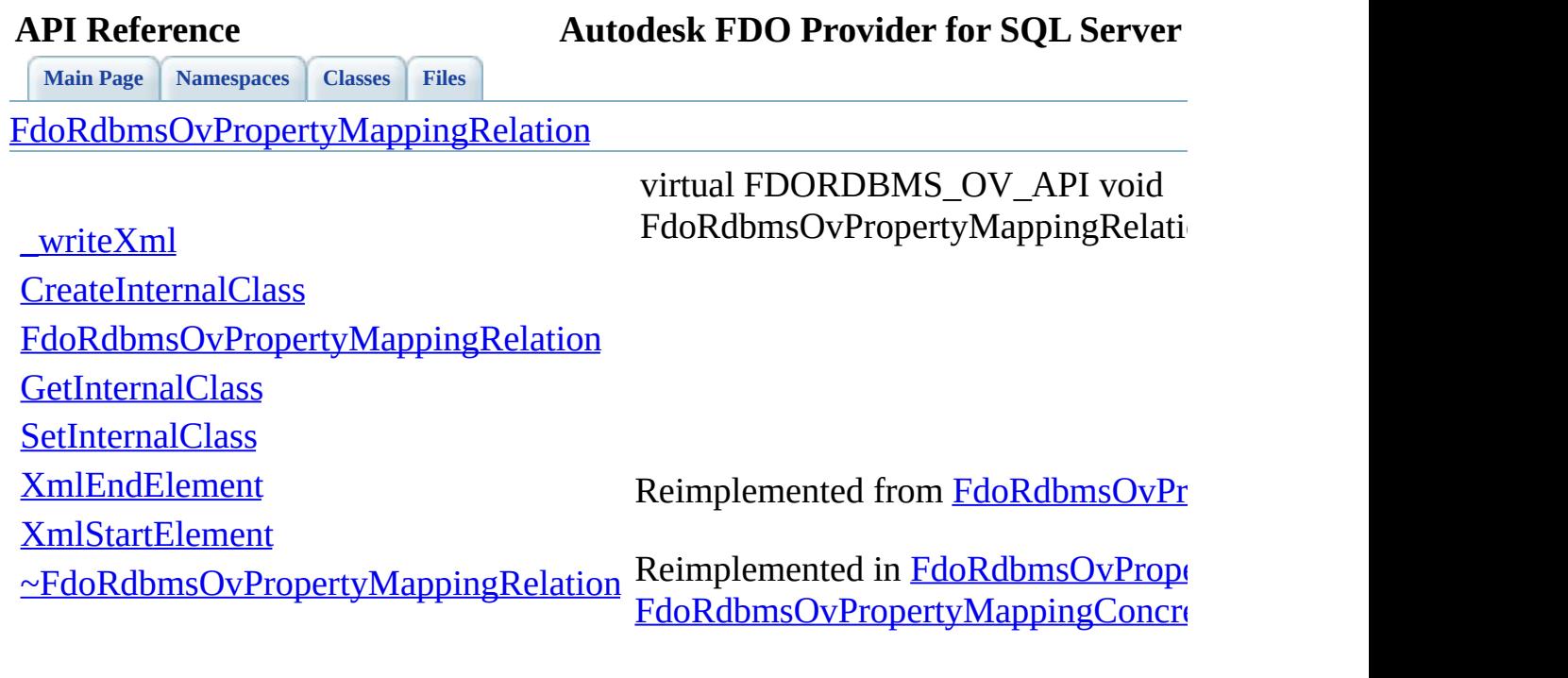

 $\qquad \qquad$ 

<span id="page-1153-0"></span>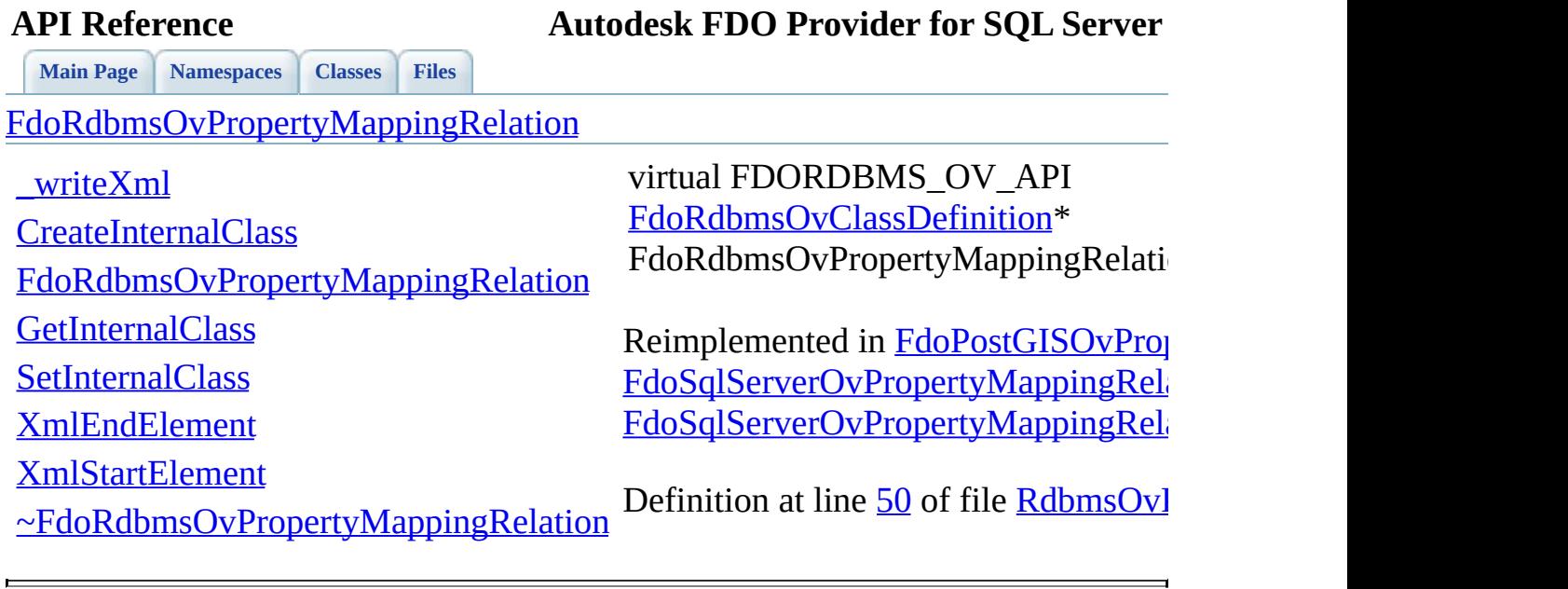

<span id="page-1154-0"></span>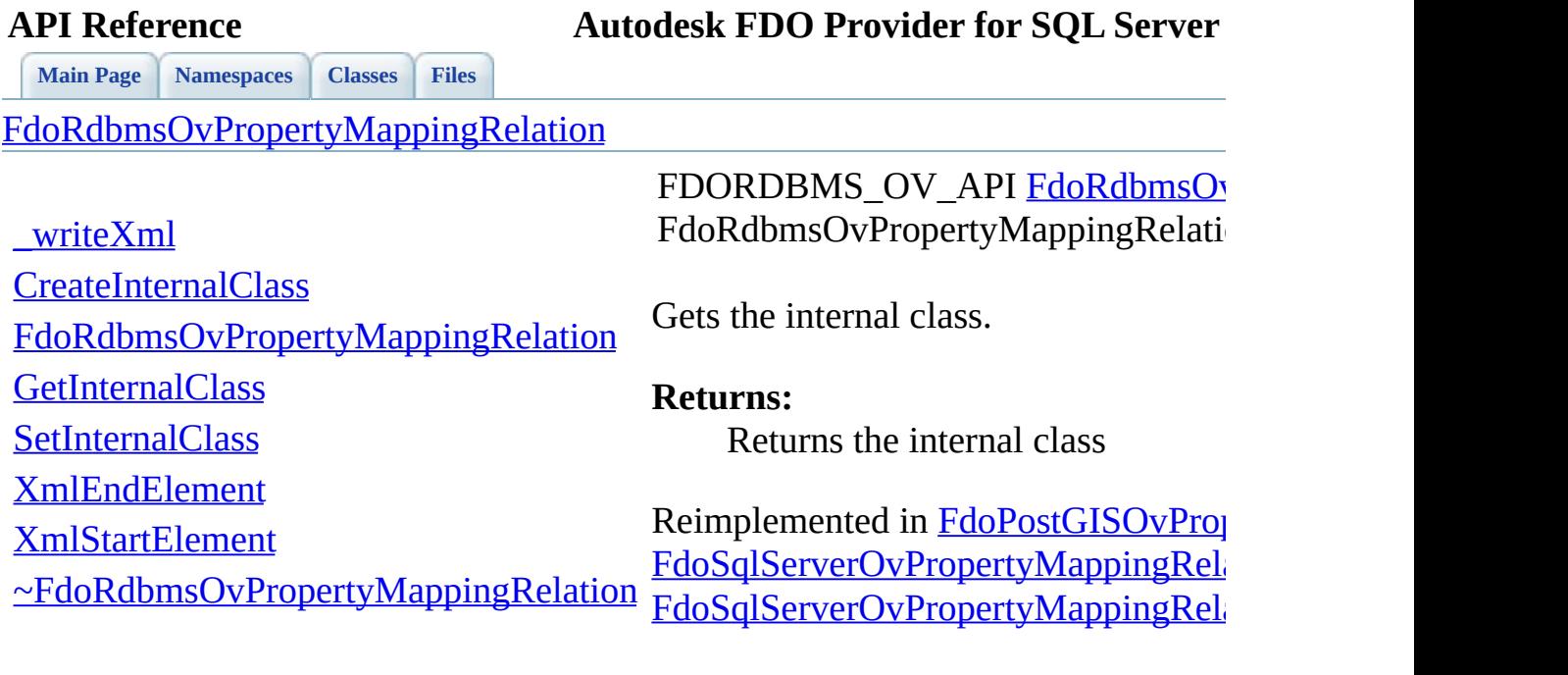

 $\equiv$ 

[Comments?](mailto:isd.docs@autodesk.com&subject=Autodesk%20FDO%20Provider%20for%20SQL%20Server%20API%20documentation)

L,

<span id="page-1155-0"></span>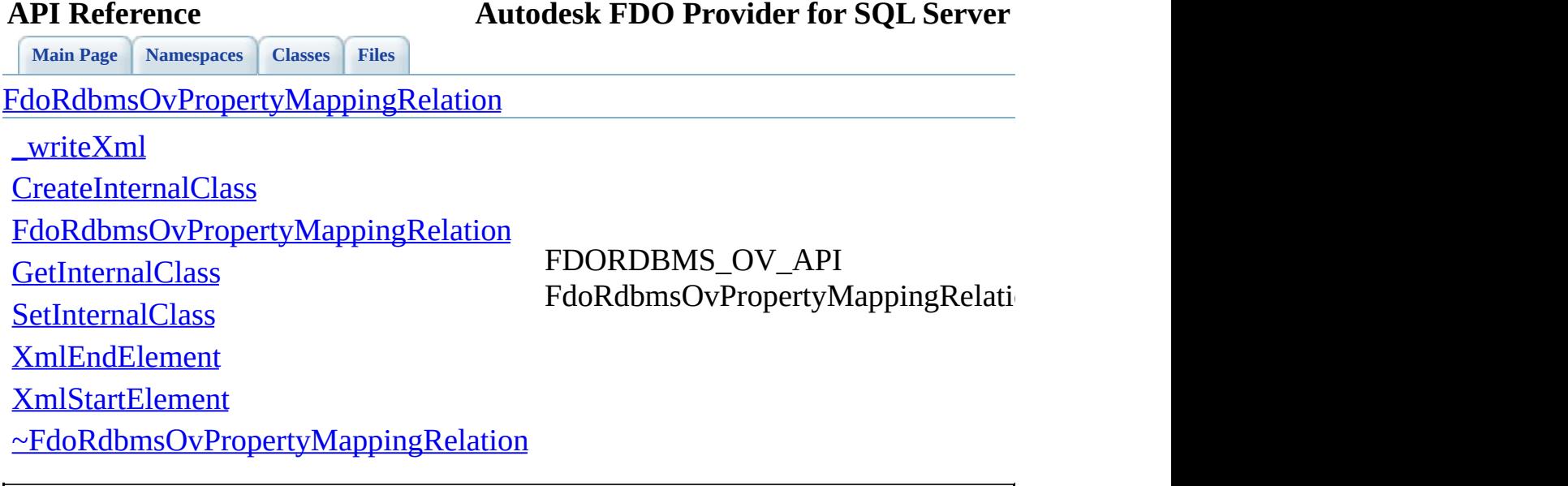

<span id="page-1156-0"></span>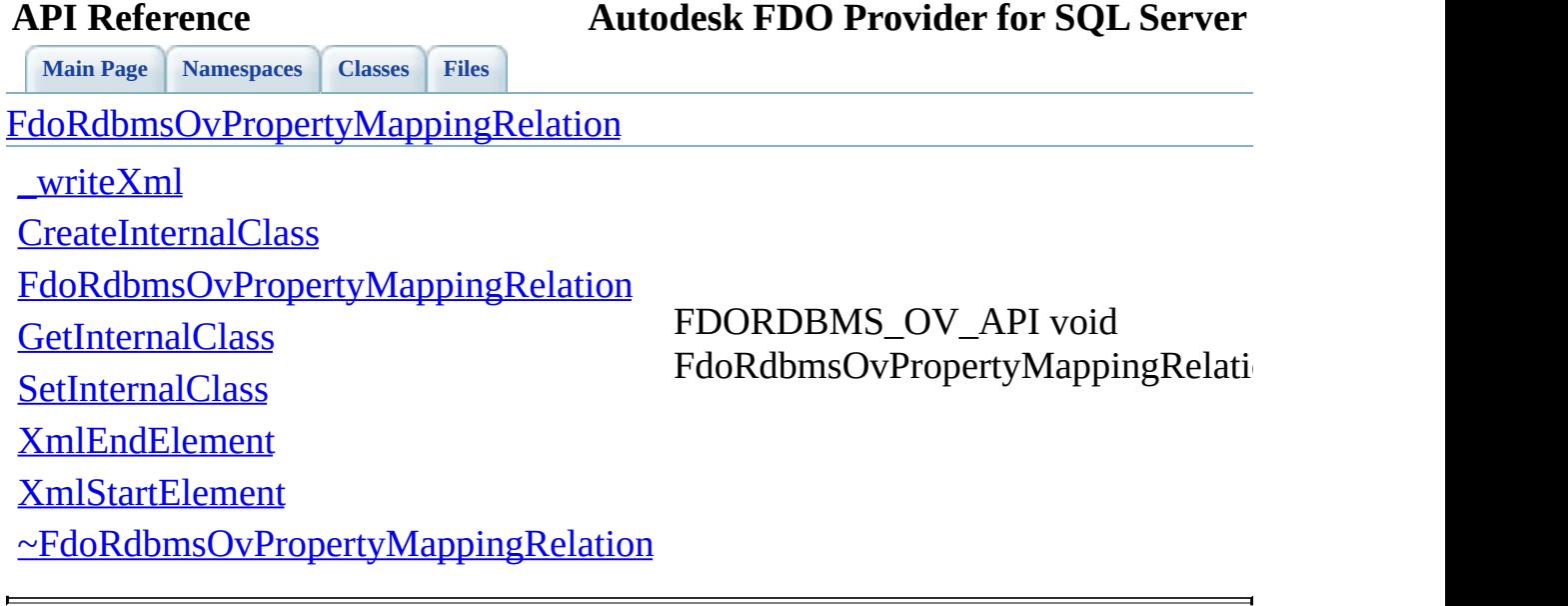

<span id="page-1157-0"></span>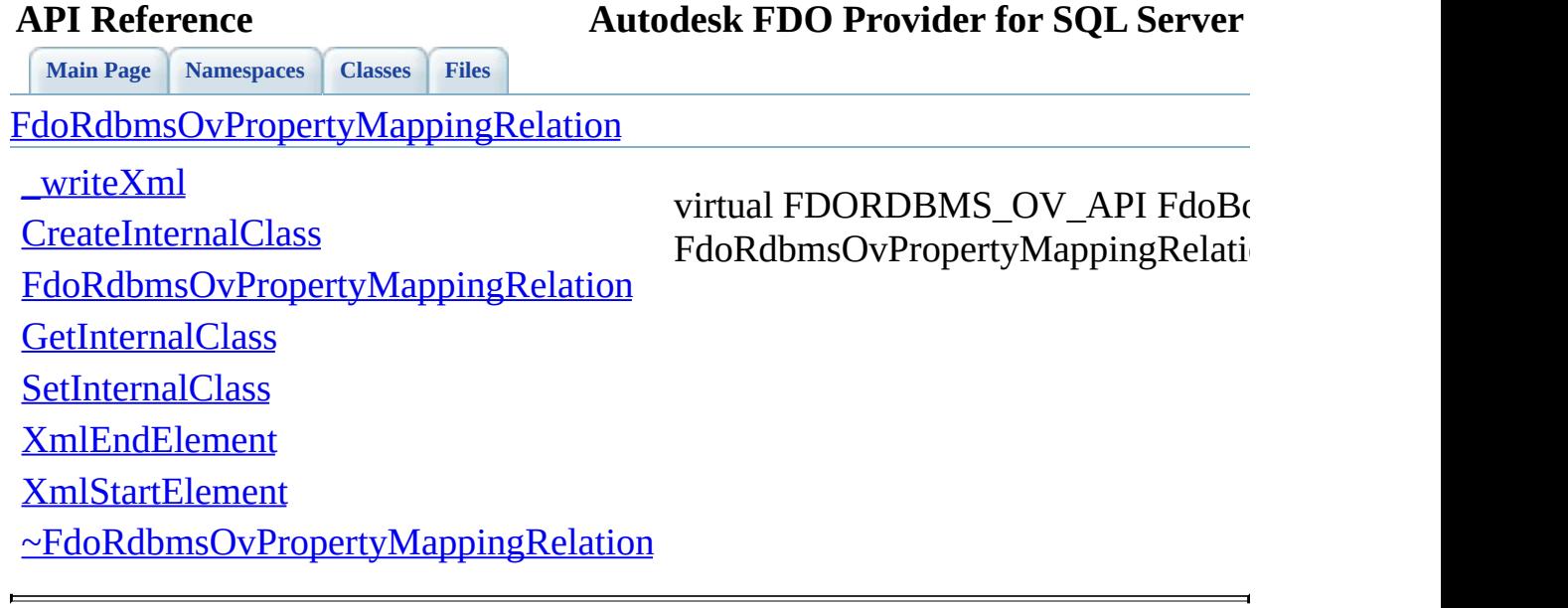

**API Reference Autodesk FDO Provider for SQL Server**

**[Main](#page-0-0) Page [Namespaces](#page-672-0) [Classes](#page-674-0) [Files](#page-676-0)**

[FdoRdbmsOvPropertyMappingRelation](#page-195-0)

<span id="page-1158-0"></span>virtual FDORDBMS\_OV\_API FdoXi FdoRdbmsOvPropertyMappingRelati

[\\_writeXml](#page-1152-0)

**[CreateInternalClass](#page-1153-0)** 

[FdoRdbmsOvPropertyMappingRelation](#page-1155-0)

**[GetInternalClass](#page-1154-0)** 

**[SetInternalClass](#page-1156-0)** 

[XmlEndElement](#page-1157-0)

[XmlStartElement](#page-1158-0)

[~FdoRdbmsOvPropertyMappingRelation](#page-1159-0)

[Reimplemented](#page-1134-0) in [FdoRdbmsOvPrope](#page-1123-0)

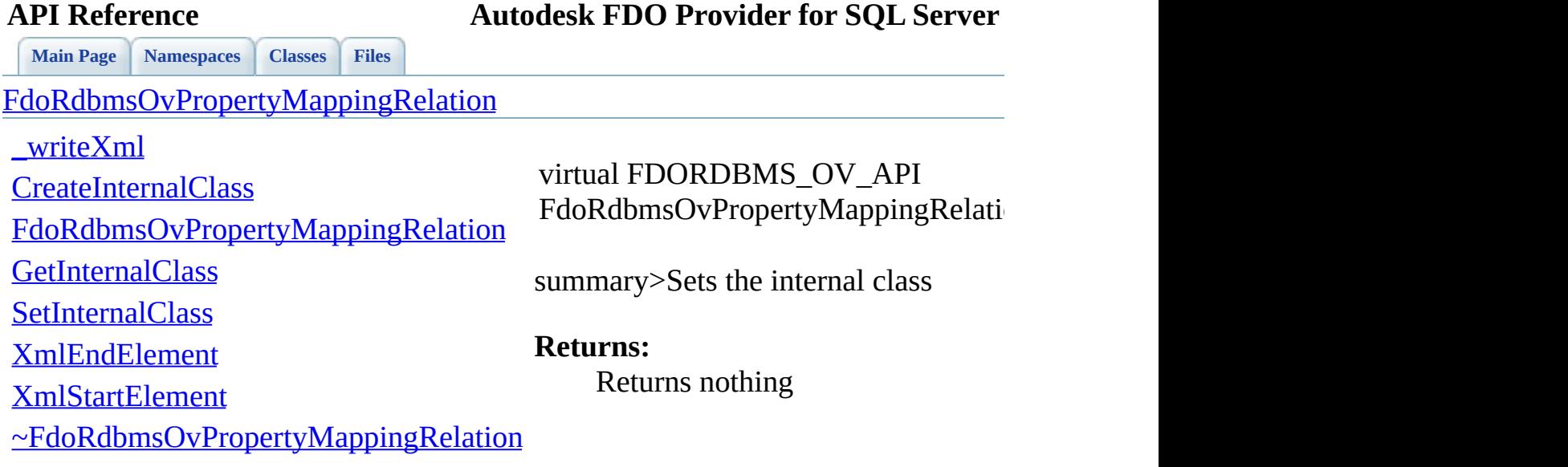

<span id="page-1159-0"></span>[Comments?](mailto:isd.docs@autodesk.com&subject=Autodesk%20FDO%20Provider%20for%20SQL%20Server%20API%20documentation)

 $\blacksquare$ 

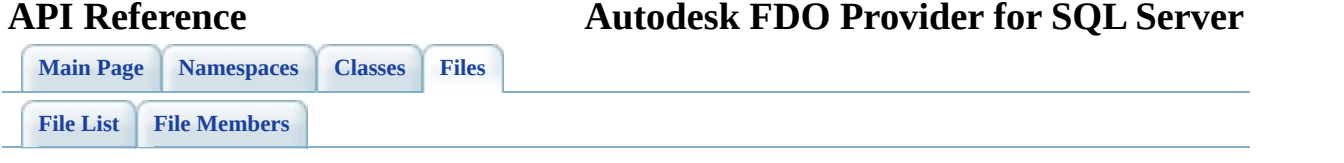

## **RdbmsOvPropertyMappingSingle.h**

Go to the [documentation](#page-500-0) of this file.

 #ifndef FDO\_RDBMSOVPROPERTYMAPPINGSINGLE\_H #define FDO\_RDBMSOVPROPERTYMAPPINGSINGLE\_H // // // Copyright (C) 2004-2006 Autodesk, Inc. // 00007 // This library is free software; you can redistribute it and/ // modify it under the terms of version 2.1 of the GNU Lesser 00009 // General Public License as published by the Free Software Foundation. // 00011 // This library is distributed in the hope that it will be use 00012 // but WITHOUT ANY WARRANTY; without even the implied warranty 00013 // MERCHANTABILITY or FITNESS FOR A PARTICULAR PURPOSE. See t // Lesser General Public License for more details. // 00016 // You should have received a copy of the GNU Lesser General  $F$ 00017 // License along with this library; if not, write to the Free 00018 // Foundation, Inc., 51 Franklin St, Fifth Floor, Boston, MA // /// <library> /// FdoRdbms.lib /// </library> #include <FdoCommon.h> #include <[Rdbms/Override/RdbmsOv.h](#page-436-0)> #include <[Rdbms/Override/RdbmsOvPropertyMappingDefinition.h>](#page-492-0) ///<summary> 00031 ///Abstract class defining the physical schema overrides for  $t$ 00032 ///type object property mapping. Under the Single mapping type ///property is kept in the same table as its containing class. ///</summary> class [FdoRdbmsOvPropertyMappingSingle](#page-200-0) : public virtual [FdoRdbm](#page-190-0) { public: ///<summary> 00039 ///Gets the prefix which is prepended to the name of each 00040 ///</summary> 00041 /// <returns>Returns the prefix</returns> 00042 FDORDBMS OV API FdoString\* [GetPrefix\(](#page-1166-0));

 00044 ///<summary>Sets the prefix</summary> 00045 /// <returns>Returns nothing</returns> 00046 FDORDBMS OV API void [SetPrefix](#page-1168-0)(FdoString\* prefix); //DOM-IGNORE-BEGIN // XML Serialization functions, not part of the API. // Serialize this property to XML. 00053 FDORDBMS OV API virtual void writeXml(FdoXmlWriter\* xmlWr // Initialize this element from its XML attributes 00056 FDORDBMS OV API virtual void [InitFromXml](#page-1167-0)(FdoXmlSaxContext\* //DOM-IGNORE-END protected: 00061 FDORDBMS OV API [FdoRdbmsOvPropertyMappingSingle\(](#page-1169-0)); 00062 FDORDBMS OV API virtual [~FdoRdbmsOvPropertyMappingSingle\(](#page-1171-0)) // Handle sub-elements when deserializing from XML. 00065 FDORDBMS OV API virtual FdoXmlSaxHandler\* [XmlStartElement\(](#page-1170-0) 00066 FdoXmlSaxContext\* context, FdoString\* uri, FdoString\* name, FdoString\* qname, FdoXmlAttributeCollection\* atts ); private: 00074 FdoStringP mPrefix; }; ///<summary> ///FdoRdbmsOvPropertyMappingSingleP is a FdoPtr on ///FdoRdbmsOvPropertyMappingSingle, provided for convenience. ///</summary> typedef FdoPtr<[FdoRdbmsOvProp](#page-1689-0)ertyMappingSingle> FdoRdbmsOvProp #endif 

### **API Reference Autodesk FDO Provider for SQL Server**

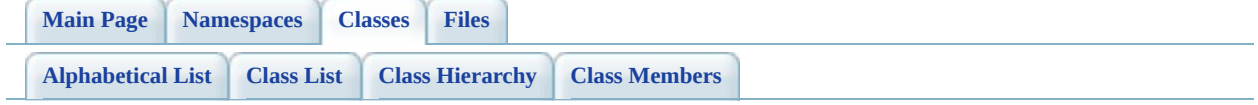

# **FdoRdbmsOvPropertyMappingSingle Member List**

This is the complete list of members for **FdoRdbmsOvPropertyMappingSingle**, including all inherited members.

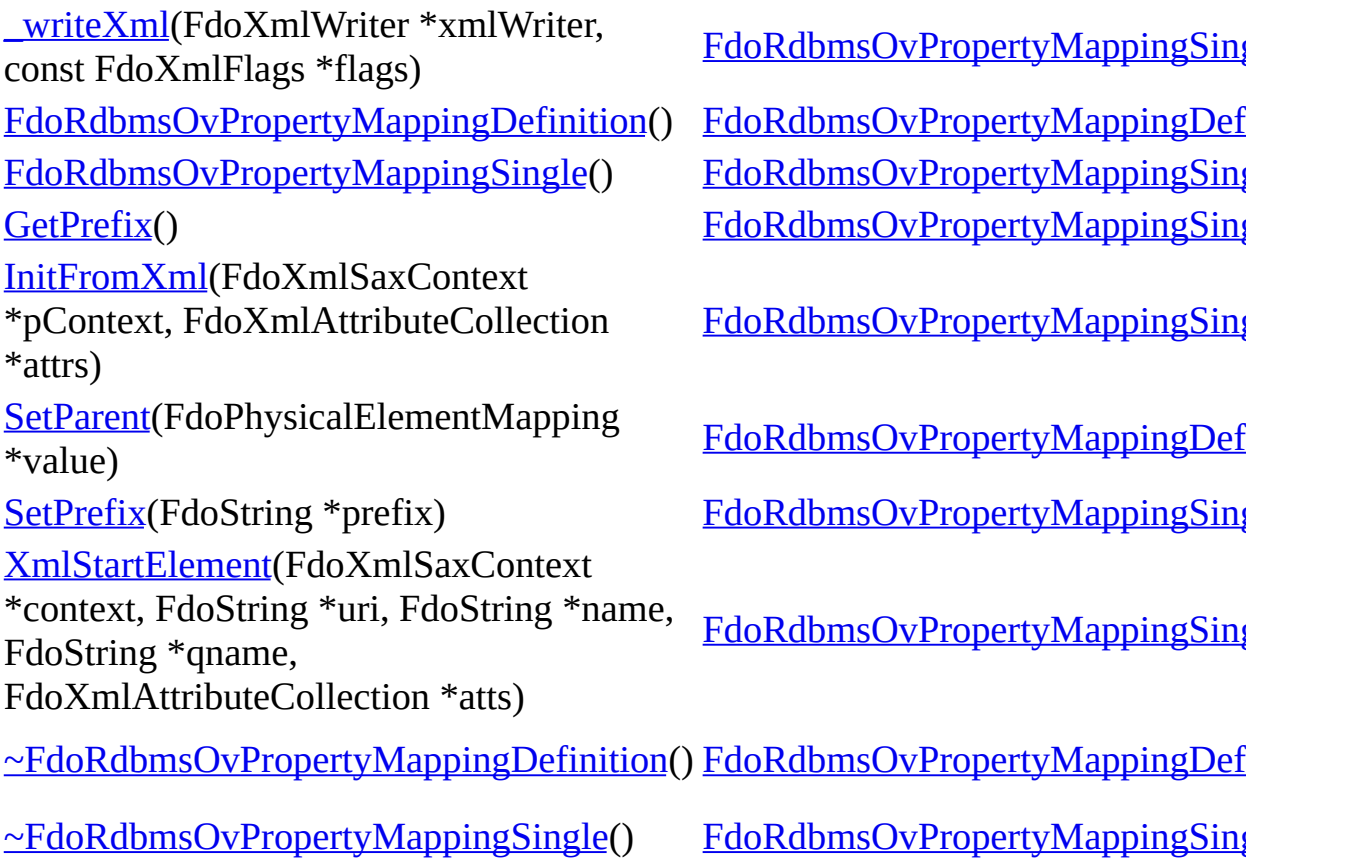

<span id="page-1165-0"></span>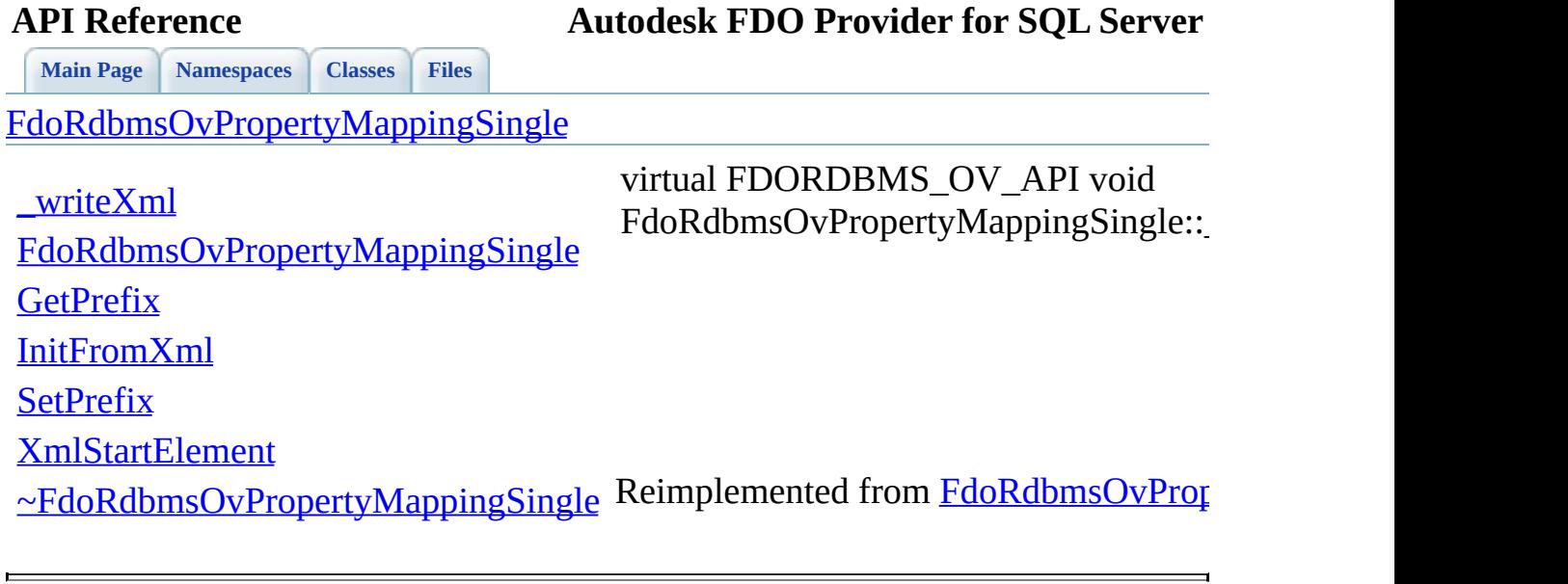

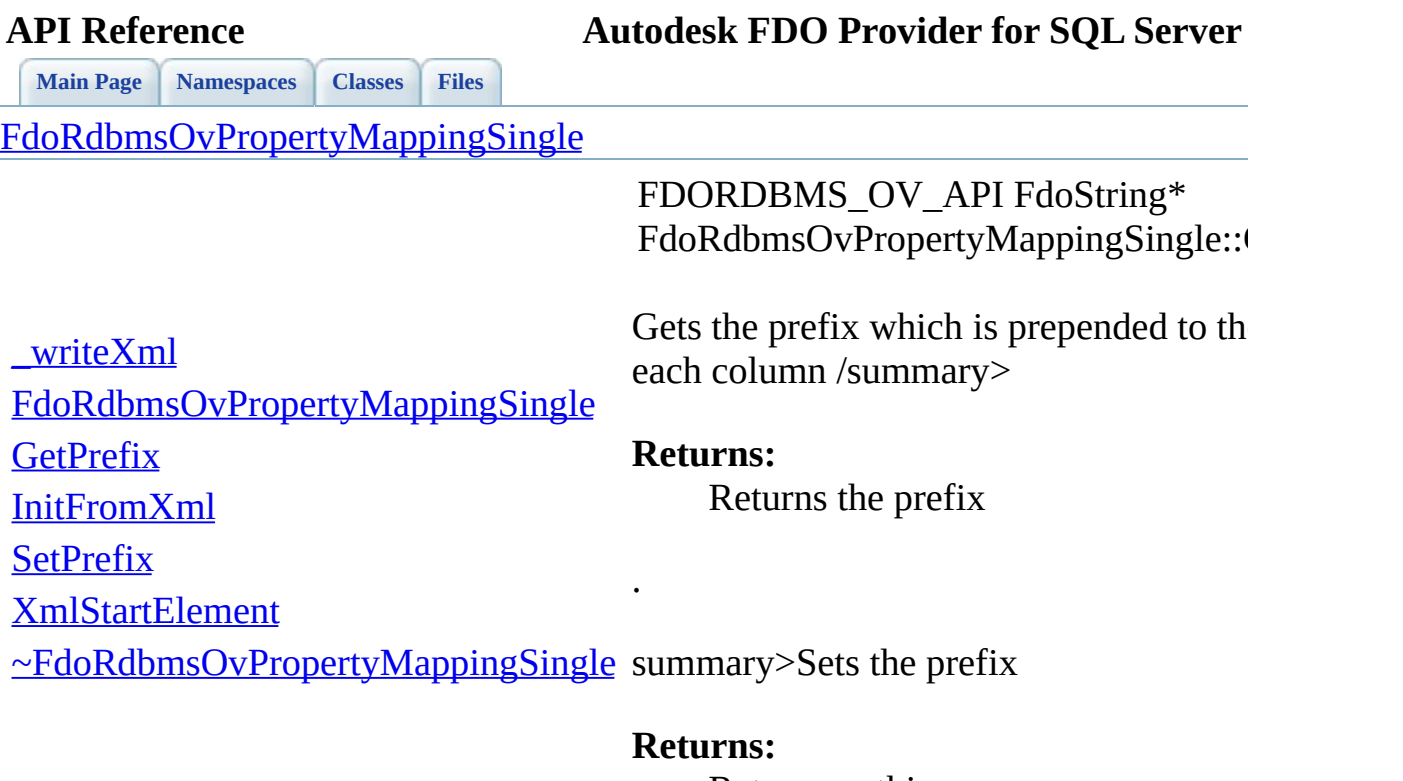

 $\blacksquare$ 

<span id="page-1166-0"></span>Returns nothing

[Comments?](mailto:isd.docs@autodesk.com&subject=Autodesk%20FDO%20Provider%20for%20SQL%20Server%20API%20documentation)

 $\overline{ }$ 

<span id="page-1167-0"></span>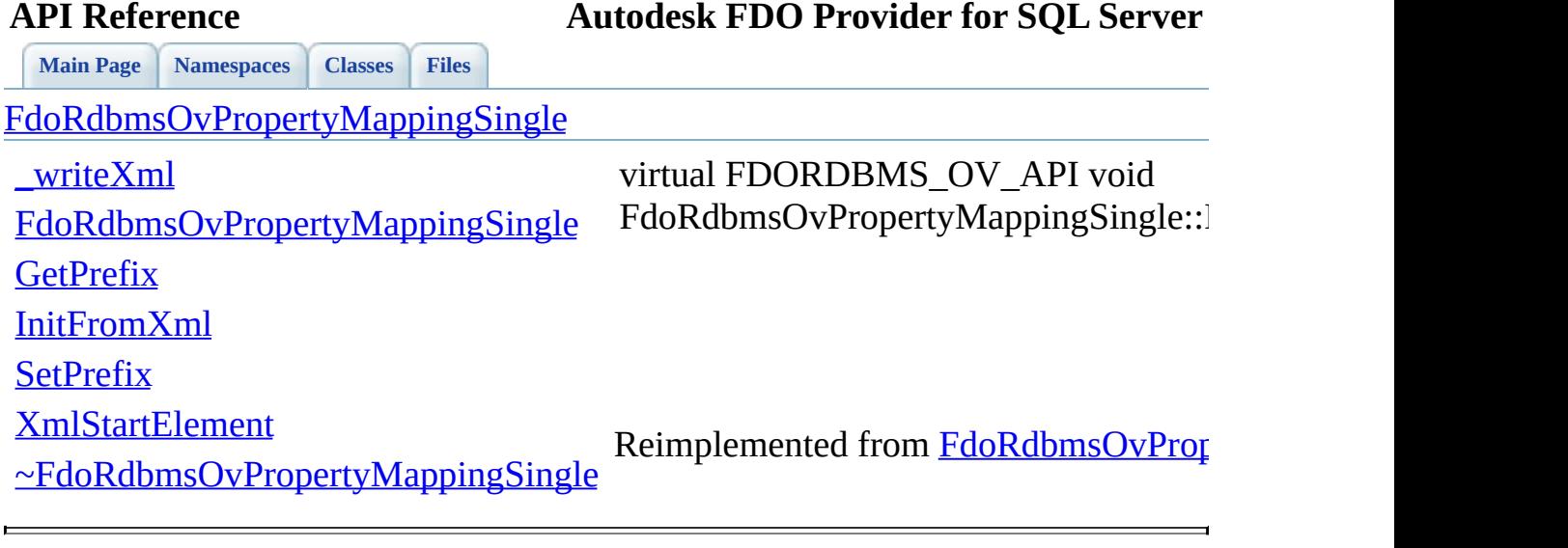

<span id="page-1168-0"></span>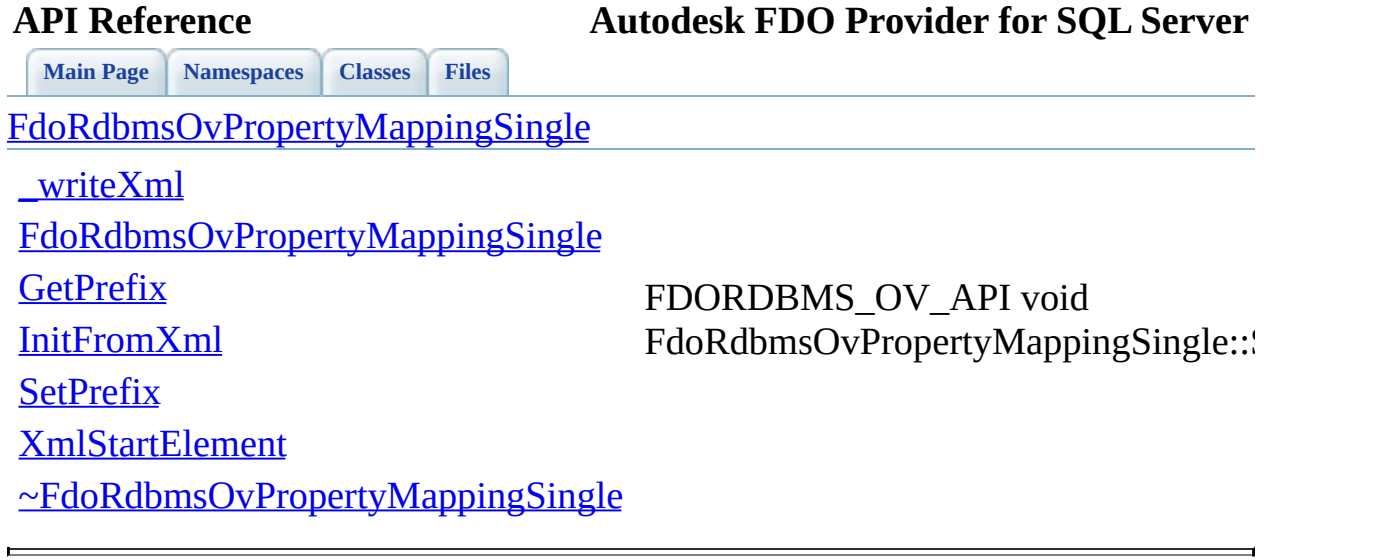

<span id="page-1169-0"></span>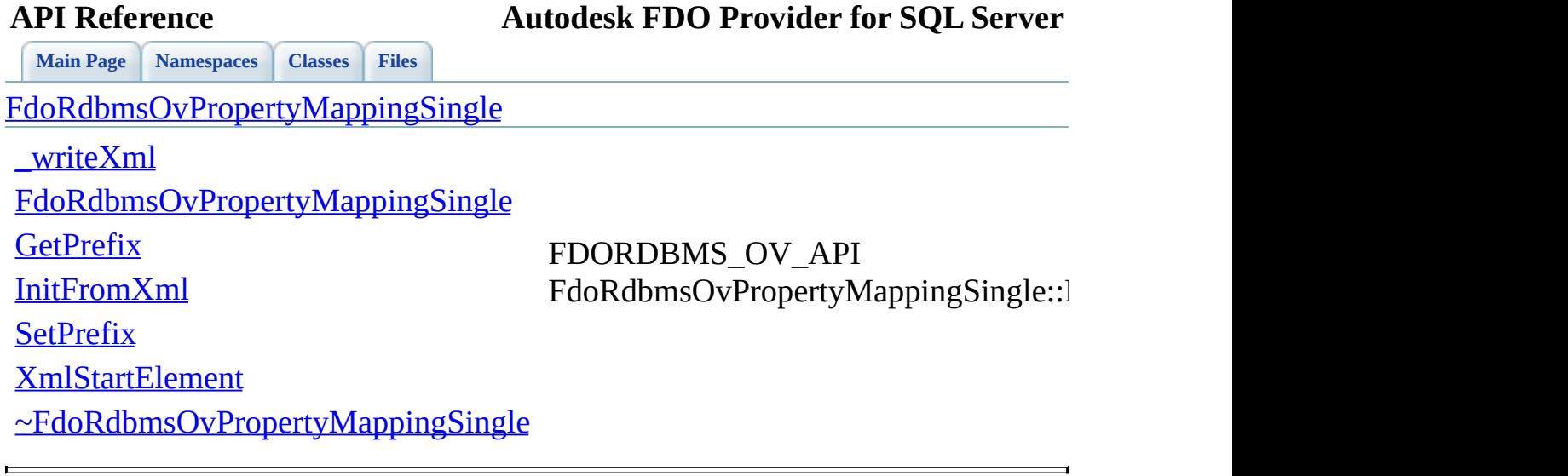

<span id="page-1170-0"></span>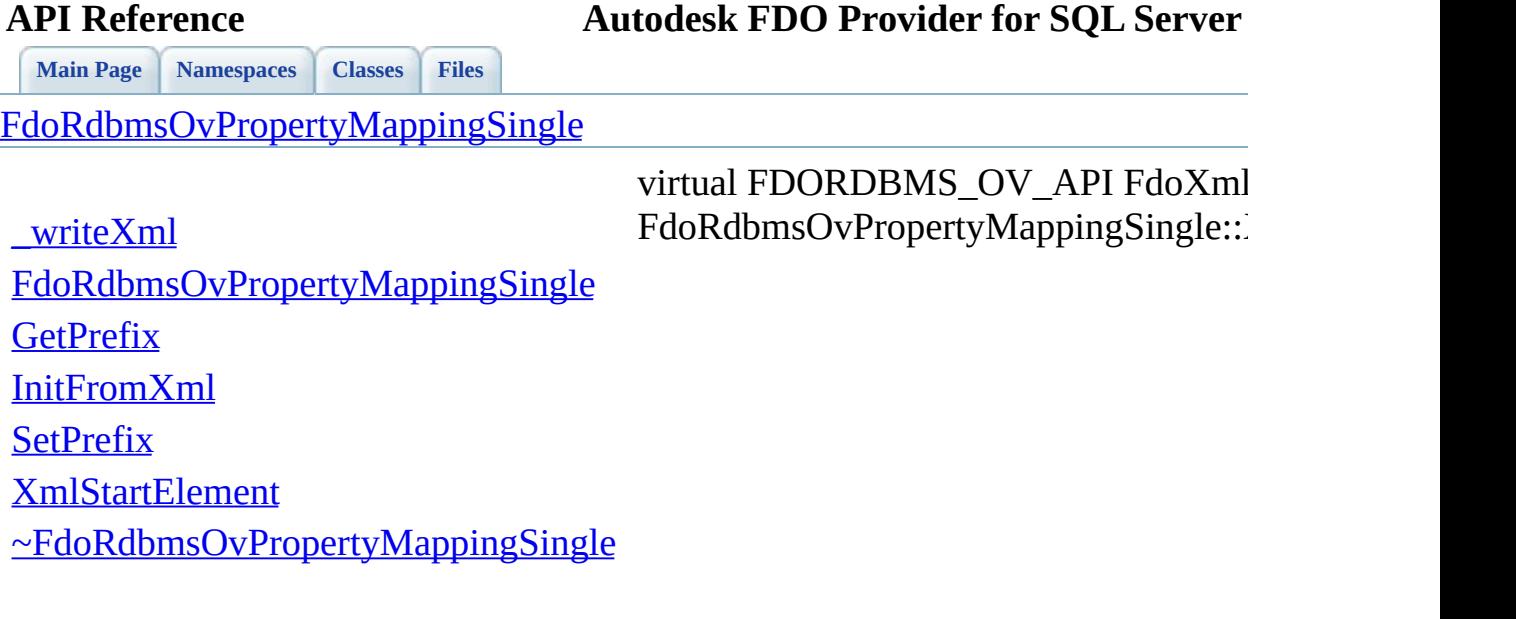

 $\qquad \qquad \blacksquare$ 

[Comments?](mailto:isd.docs@autodesk.com&subject=Autodesk%20FDO%20Provider%20for%20SQL%20Server%20API%20documentation)

۳

<span id="page-1171-0"></span>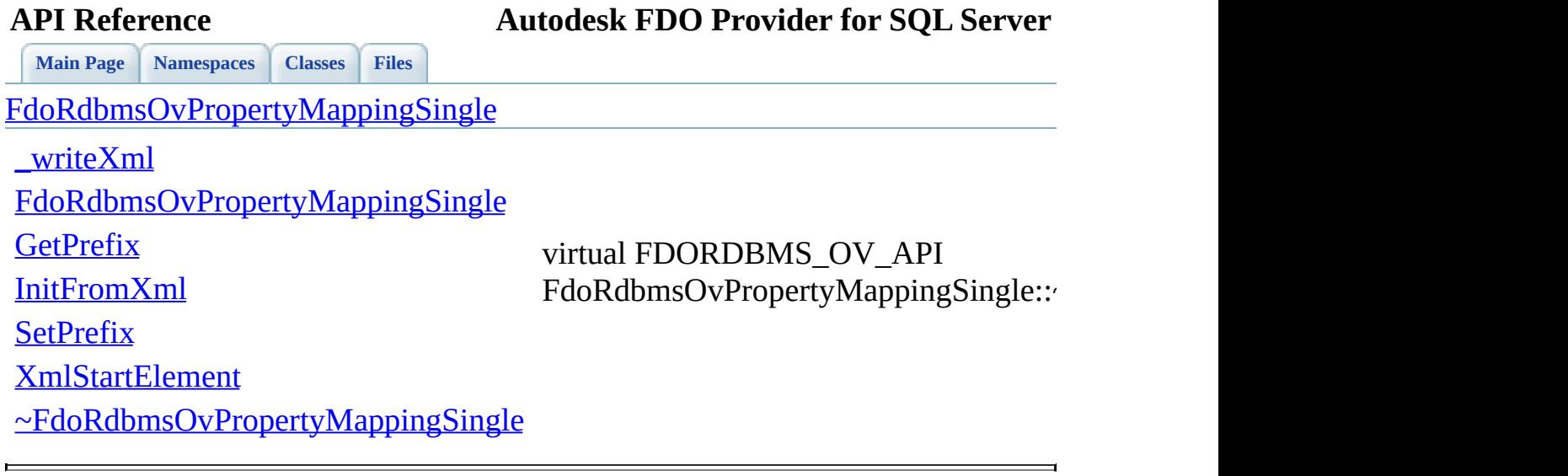

### **API Reference Autodesk FDO Provider for SQL Server**

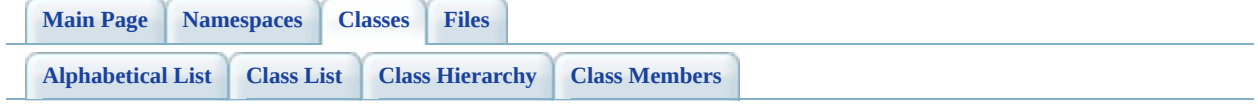

# **FdoRdbmsOvReadOnlyClassCollection Member List**

This is the complete list of members for **FdoRdbmsOvReadOnlyClassCollection**, including all inherited members.

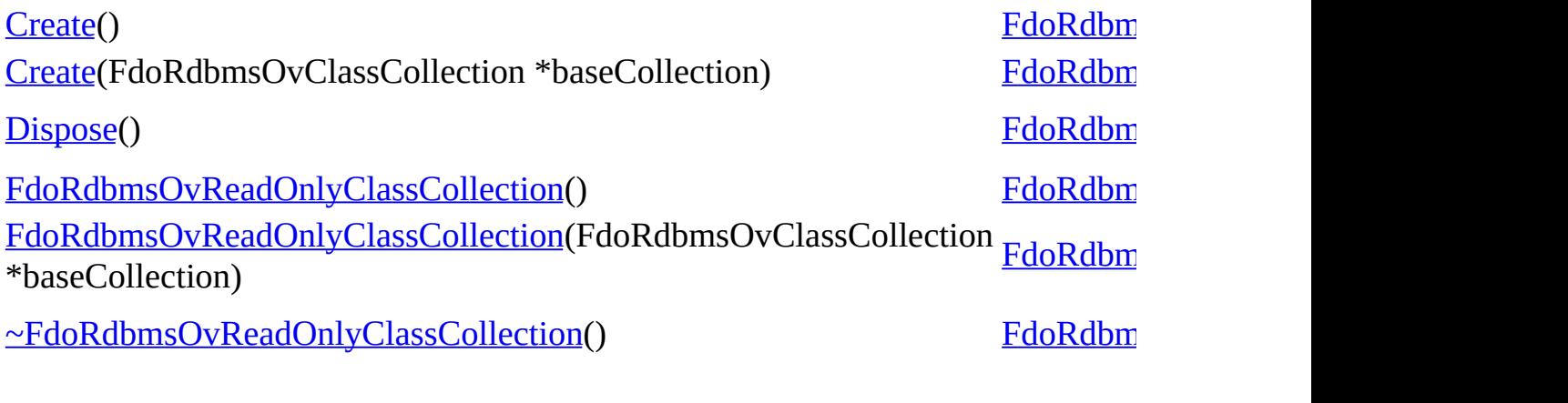

<span id="page-1174-0"></span>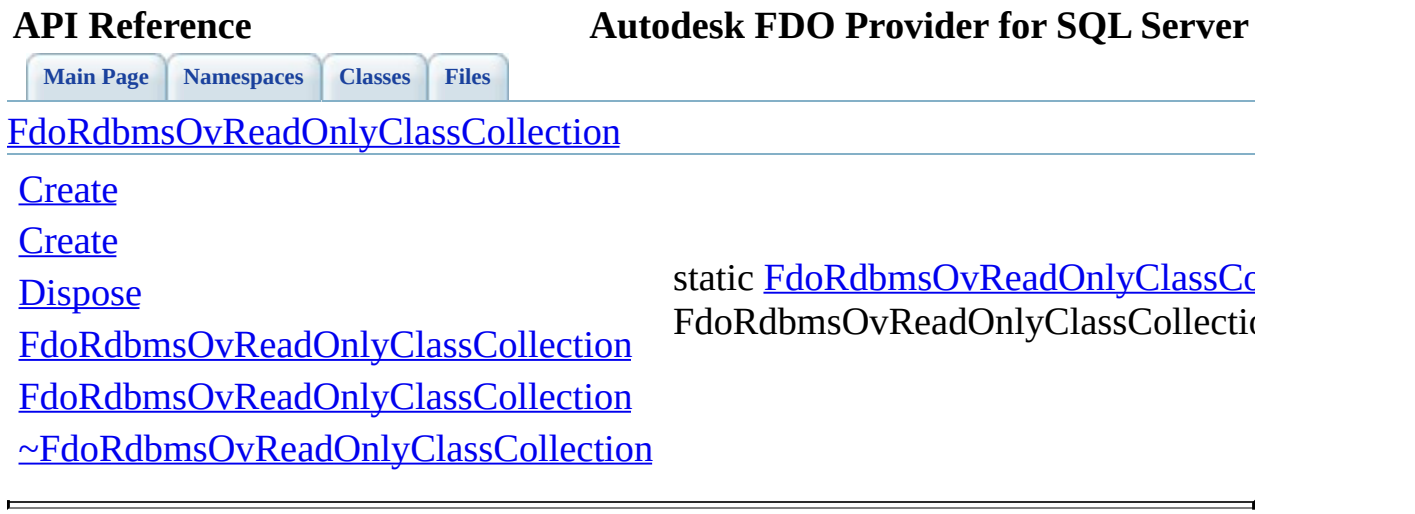

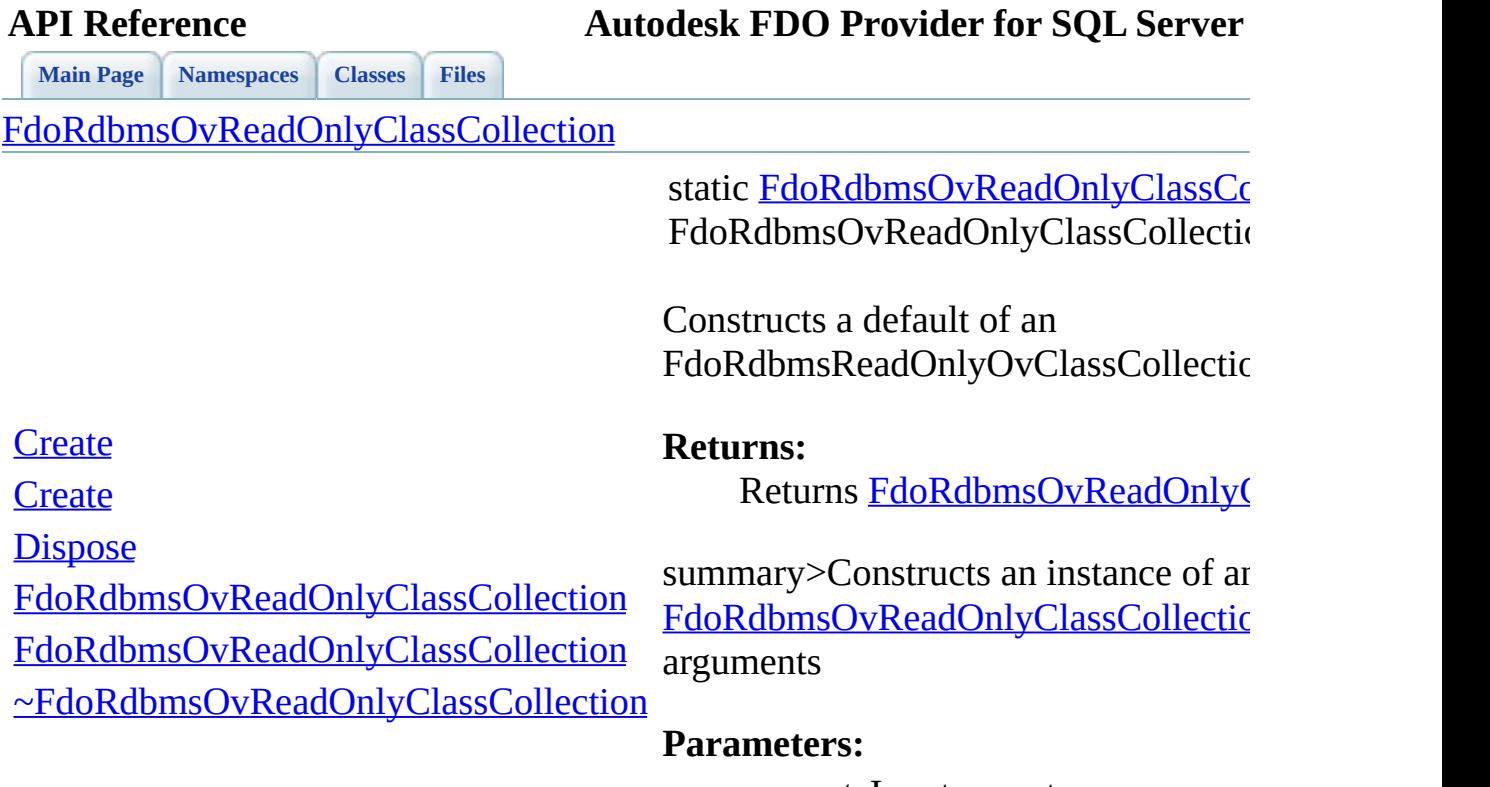

<span id="page-1175-0"></span>*parent* Input parent

### **Returns:**

Returns [FdoRdbmsOvReadOnlyC](#page-206-0)

<span id="page-1176-0"></span>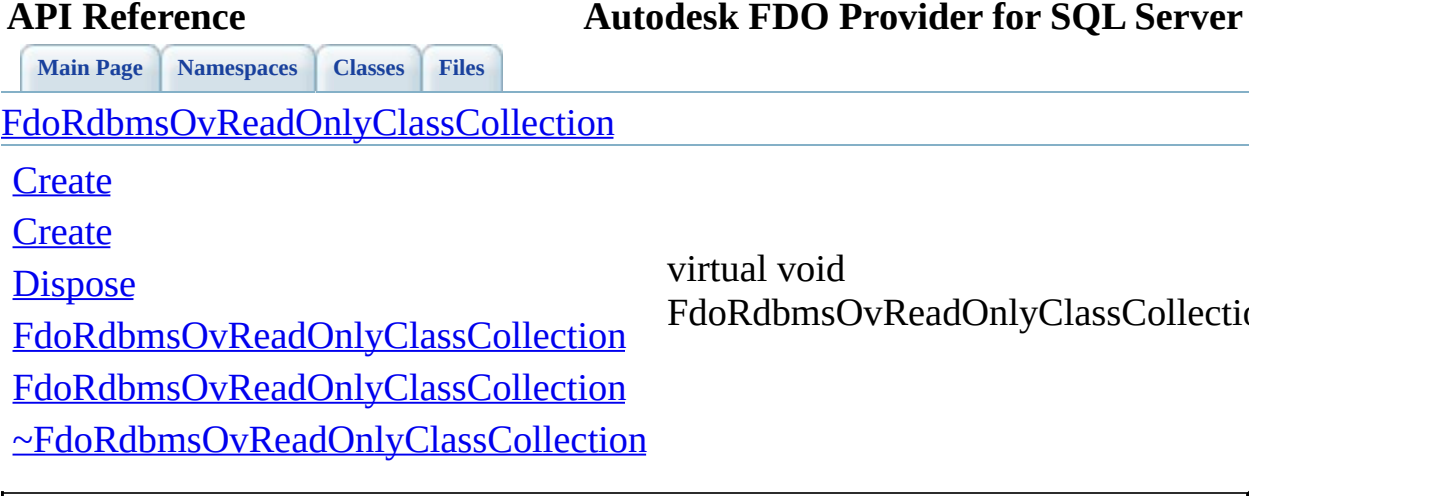

<span id="page-1177-0"></span>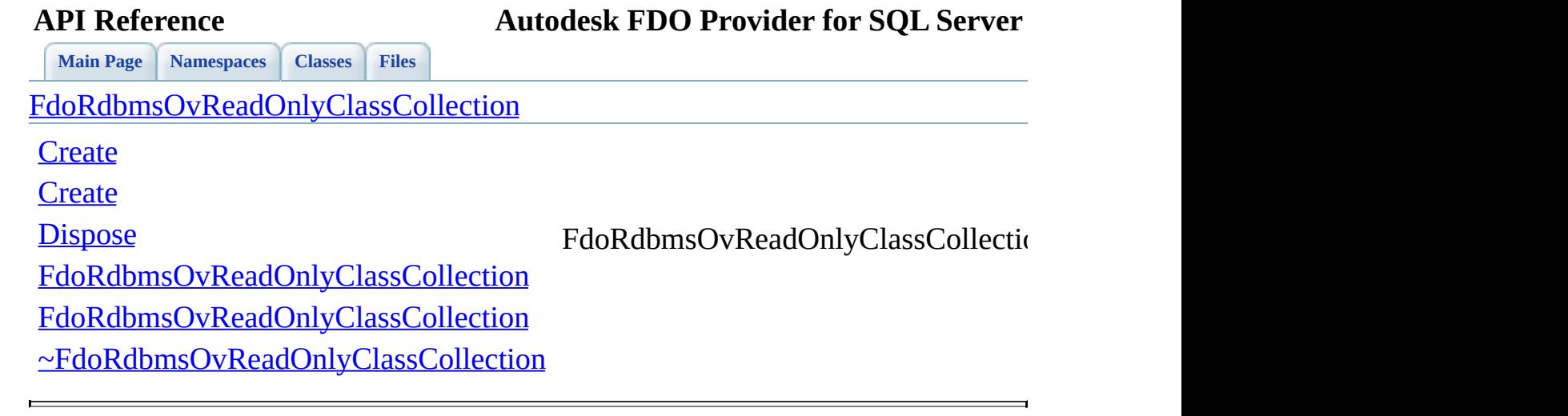

<span id="page-1178-0"></span>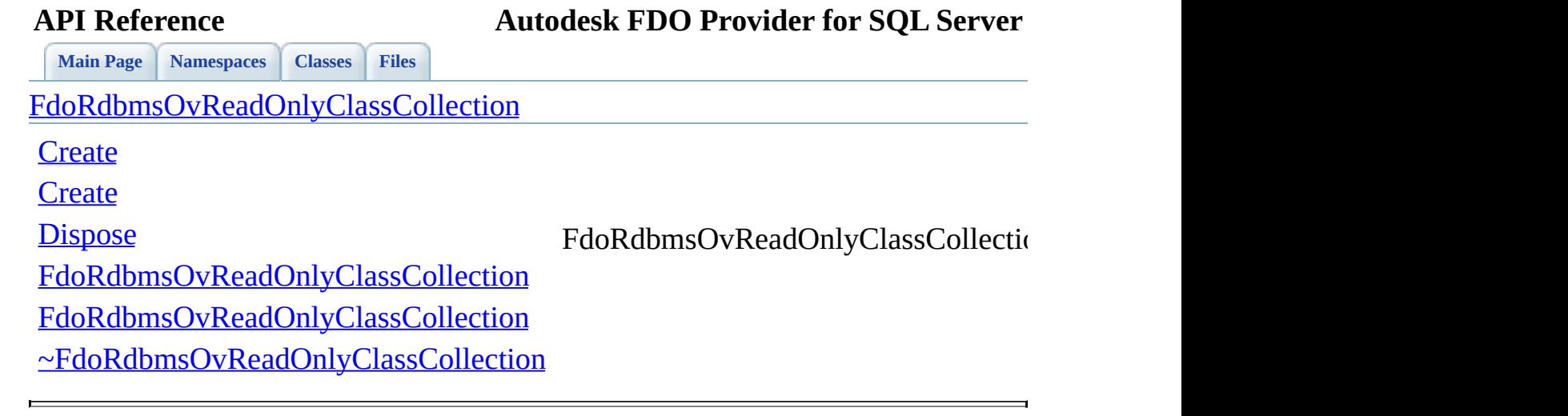

<span id="page-1179-0"></span>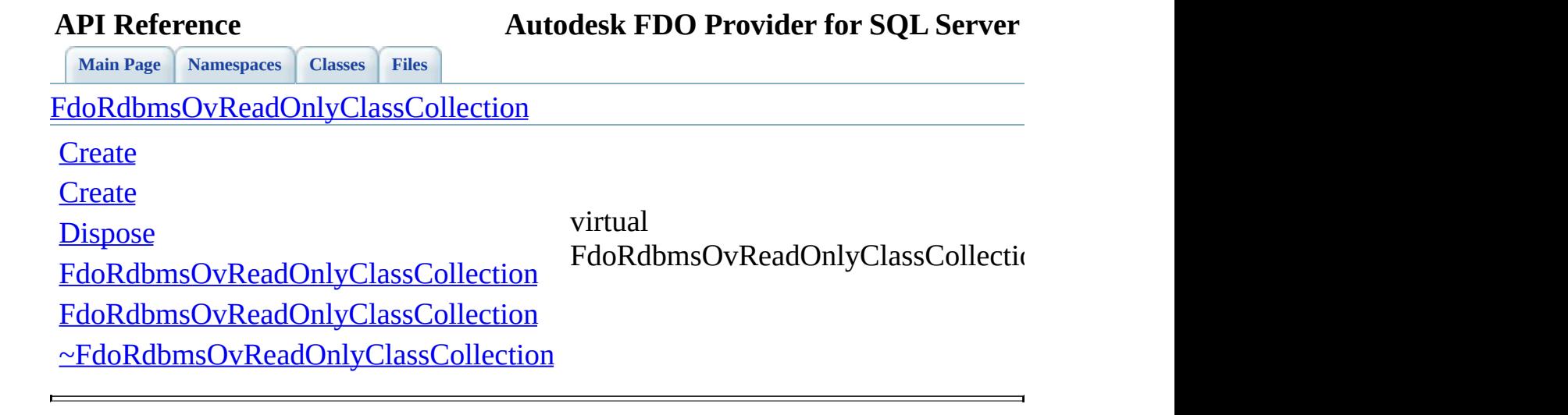

### **API Reference Autodesk FDO Provider for SQL Server**

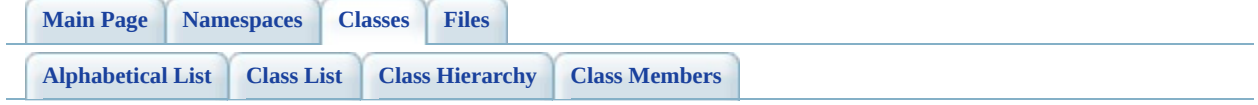

# **FdoRdbmsOvReadOnlyPropertyDefin Member List**

This is the complete list of members for [FdoRdbmsOvReadOnlyPropertyDefinitionCollection,](#page-211-0) including all inherited members.

[Create\(](#page-1183-0))

[Create\(](#page-1182-0)FdoRdb[msOvPropertyDefinitionCollection](#page-211-0) \*baseCollection)

[Dispose\(](#page-1184-0))

[FdoRdbmsOvReadOnlyPropertyDefinitionCollection](#page-1186-0)[\(\)](#page-211-0)

[FdoRdbmsOvReadOnlyPropertyDefinitionCollection](#page-1185-0)[\(FdoRdbmsOvPr](#page-211-0)opertyDefi \*baseCollection)

[~FdoRdbmsOvReadOnlyPropertyDefinitionCollection](#page-1187-0)[\(\)](#page-211-0)

**[Main](#page-0-0) Page [Namespaces](#page-672-0) [Classes](#page-674-0) [Files](#page-676-0)**

[FdoRdbmsOvReadOnlyPropertyDefinitionCollection](#page-211-0)

**[Create](#page-1183-0)** 

**[Create](#page-1182-0)** 

**[Dispose](#page-1184-0)** 

[FdoRdbmsOvReadOnlyPropertyDefinitionCollection](#page-1186-0)

[FdoRdbmsOvReadOnlyPropertyDefinitionCollection](#page-1185-0)

[~FdoRdbmsOvReadOnlyPropertyDefinitionCollection](#page-1187-0)

<span id="page-1182-0"></span>static [F](#page-173-0)[doRdbmsOvRead](#page-211-0) FdoRdbmsOvReadOnly

<span id="page-1183-0"></span>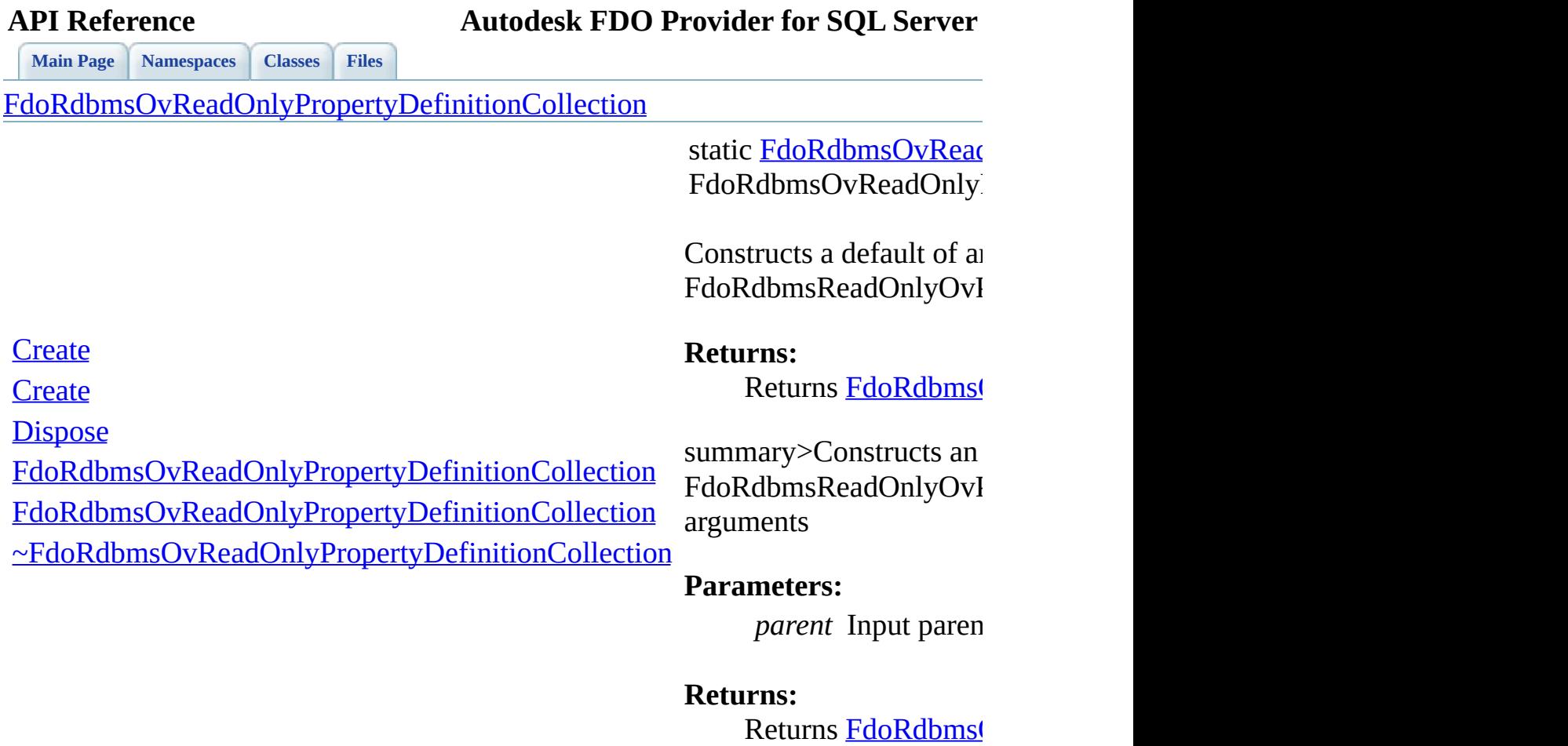

 $\blacksquare$ 

[Comments?](mailto:isd.docs@autodesk.com&subject=Autodesk%20FDO%20Provider%20for%20SQL%20Server%20API%20documentation)

 $\overline{a}$ 

<span id="page-1184-0"></span>virtual void

**[Main](#page-0-0) Page [Namespaces](#page-672-0) [Classes](#page-674-0) [Files](#page-676-0)**

[FdoRdbmsOvReadOnlyPropertyDefinitionCollection](#page-211-0)

**[Create](#page-1183-0)** 

**[Create](#page-1182-0)** 

**[Dispose](#page-1184-0)** 

[FdoRdbmsOvReadOnlyPropertyDefinitionCollection](#page-1186-0)

[FdoRdbmsOvReadOnlyPropertyDefinitionCollection](#page-1185-0)

[~FdoRdbmsOvReadOnlyPropertyDefinitionCollection](#page-1187-0)

FdoRdbmsOvReadOnly

**API Reference Autodesk FDO Provider for SQL Server**

**[Main](#page-0-0) Page [Namespaces](#page-672-0) [Classes](#page-674-0) [Files](#page-676-0)**

[FdoRdbmsOvReadOnlyPropertyDefinitionCollection](#page-211-0)

**[Create](#page-1183-0)** 

**[Create](#page-1182-0)** 

**[Dispose](#page-1184-0)** 

<span id="page-1185-0"></span>FdoRdbmsOvReadOnly

[FdoRdbmsOvReadOnlyPropertyDefinitionCollection](#page-1186-0)

[FdoRdbmsOvReadOnlyPropertyDefinitionCollection](#page-1185-0)

[~FdoRdbmsOvReadOnlyPropertyDefinitionCollection](#page-1187-0)

**API Reference Autodesk FDO Provider for SQL Server**

**[Main](#page-0-0) Page [Namespaces](#page-672-0) [Classes](#page-674-0) [Files](#page-676-0)**

[FdoRdbmsOvReadOnlyPropertyDefinitionCollection](#page-211-0)

**[Create](#page-1183-0)** 

**[Create](#page-1182-0)** 

**[Dispose](#page-1184-0)** 

<span id="page-1186-0"></span>FdoRdbmsOvReadOnly

[FdoRdbmsOvReadOnlyPropertyDefinitionCollection](#page-1186-0)

[FdoRdbmsOvReadOnlyPropertyDefinitionCollection](#page-1185-0)

[~FdoRdbmsOvReadOnlyPropertyDefinitionCollection](#page-1187-0)

<span id="page-1187-0"></span>virtual

FdoRdbmsOvReadOnly

**[Main](#page-0-0) Page [Namespaces](#page-672-0) [Classes](#page-674-0) [Files](#page-676-0)**

[FdoRdbmsOvReadOnlyPropertyDefinitionCollection](#page-211-0)

**[Create](#page-1183-0)** 

**[Create](#page-1182-0)** 

**[Dispose](#page-1184-0)** 

[FdoRdbmsOvReadOnlyPropertyDefinitionCollection](#page-1186-0)

[FdoRdbmsOvReadOnlyPropertyDefinitionCollection](#page-1185-0)

[~FdoRdbmsOvReadOnlyPropertyDefinitionCollection](#page-1187-0)
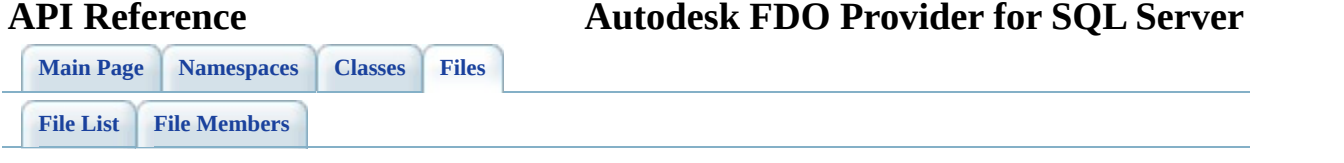

## **RdbmsOvSchemaAutoGeneration.h**

Go to the [documentation](#page-504-0) of this file.

 #ifndef FDO\_RDBMSOVSCHEMAAUTOGENERATION\_H #define FDO\_RDBMSOVSCHEMAAUTOGENERATION\_H // // // Copyright (C) 2004-2006 Autodesk, Inc. // 00007 // This library is free software; you can redistribute it and/ // modify it under the terms of version 2.1 of the GNU Lesser 00009 // General Public License as published by the Free Software Foundation. // 00011 // This library is distributed in the hope that it will be use 00012 // but WITHOUT ANY WARRANTY; without even the implied warranty 00013 // MERCHANTABILITY or FITNESS FOR A PARTICULAR PURPOSE. See t // Lesser General Public License for more details. // 00016 // You should have received a copy of the GNU Lesser General  $F$ 00017 // License along with this library; if not, write to the Free 00018 // Foundation, Inc., 51 Franklin St, Fifth Floor, Boston, MA // #include <Fdo/Commands/Schema/PhysicalElementMapping.h> #include <Fdo/Xml/NameCollectionHandler.h> #include <[Rdbms/Override/RdbmsOv.h](#page-436-0)> /// <library> /// FdoRdbms.lib /// </library> ///<summary> ///This class provides directives for reverse-engineering FDO 00031 ///Feature Schema elements from the physical schema of the cur ///connected datastore. ///</summary> class [FdoRdbmsOvSchemaAutoGeneration](#page-216-0): public FdoPhysicalElemen { public: 00038 ///<summary>Creates a set of schema autogeneration setting 00039 ///</summary> ///<returns>Returns FdoRdbmsOvSchemaAutoGeneration</returns> 00041 FDORDBMS OV API static [FdoRdbmsOvSchemaAutoGeneration](#page-216-0)\* [Cre](#page-1204-0) 

 ///<summary>Gets the table prefix for autogenerating class ///When set, an FDO Class Definition is automatically gene ///each table whose name begins with this prefix. Any table ///referenced by a class definition is skipped. Each gener ///added to the Feature Schema for this Schema Mapping Set. 00048 ///</summary> 00049  $\frac{1}{12}$  ///<returns>Returns the class autogeneration table name pr 00050 FDORDBMS OV API FdoString\* [GetGenTablePrefix](#page-1197-0)(); ///<summary> ///Sets the table prefix for autogenerating class definitions. ///</summary> 00055 /// <param name="tablePrefix"> /// Input the table prefix. If L"" then no /// classes will be generated by table prefix. 00058 /// </param> 00059 ///<returns>Returns nothing</returns> 00060 FDORDBMS OV API void [SetGenTablePrefix\(](#page-1201-0)FdoString\* tablePre 00062  $\frac{1}{10}$  ///<summary>Gets the table prefix removal setting. This se 00063 ///how classes, generated from tables matching the table  $p$ 00064  $\frac{1}{10}$   $\frac{1}{2}$   $\frac{1}{2}$   $\frac{1}{2}$  when true, the class name is the table name with /// true is the default setting. /// \* when false, the class name is the table name. 00067 ///</summary> ///<returns>Returns FdoBoolean.</returns> 00069 FDORDBMS OV API FdoBoolean [GetRemoveTablePrefix\(](#page-1199-0)); ///<summary>Sets the "remove table prefix" setting.</summary> 00072 /// <param name="removeTablePrefix"> /// Input the "remove table prefix" setting. // </param> ///<returns>Returns nothing</returns> [FDORDBMS\\_OV\\_API](#page-1672-0) void [SetRemoveTablePrefix](#page-1203-0)(FdoBoolean remov 00078 ///<summary>Gets the list of tables or views for which cla ///will be autogenerated. Once retrieved, the caller can population ///list. 00081 ///When set, an FDO Class Definition is automatically gene ///each table in this list. Any table already 00083 ///referenced by a class definition is skipped. Each gener ///added to the Feature Schema for this Schema Mapping Set. /// ///Note: the only way to autogenerate a class definition from a view ///is to add the view name to this list. There is one cave ///the generated class will not have identity properties. 00089 ///</summary> 00090 ///<returns>Returns FdoStringCollection</returns> 00091 FDORDBMS OV API FdoStringCollection\* [GetGenTableList](#page-1196-0)(); 

00093 ///<summary>Gets the maximum number of rows to sample when ///must be examined to determine schema information. The s 00095 ///where this must be done depend on the provider. For example, 00096 ///when a geometric property is generated from a geometric ///geomety types might be determined by examining some of ///values in the column. /// 00100 ///MaxSampleRows can be any positive integer or one of the ///  $*$  0: all rows in the table are sampled. (Not recomm /// large datastores). /// \* -1: no rows are sampled. /// 00105 ///</summary> 00106 ///<returns>Returns FdoBoolean.</returns> 00107 FDORDBMS OV API FdoInt32 [GetMaxSampleRows](#page-1198-0)(); ///<summary>Sets the maximum number of rows to sample when ///determining schema from table data. Higher values give 00111 ///accurate result but lower values provide better perform 00112 /// <param name="maxRows">Input the maximum number of rows 00113 ///<returns>Returns nothing</returns> 00114 FDORDBMS OV API void [SetMaxSampleRows\(](#page-1202-0)FdoInt32 maxRows); //DOM-IGNORE-BEGIN // Initialize this element from its XML attributes 00118 virtual void [InitFromXml\(](#page-1200-0)FdoXmlSaxContext\* pContext, FdoXm // Serialize this property to XML. 00121 virtual void writeXml(FdoXmlWriter\* xmlWriter, const FdoX //DOM-IGNORE-END protected: [FdoRdbmsOvSchemaAutoGeneration](#page-1206-0)(); 00126 virtual [~FdoRdbmsOvSchemaAutoGeneration](#page-1208-0)(); virtual void [Dispose](#page-1205-0)(); // Handle the table list. FdoXmlSaxHandler\* [XmlStartElement](#page-1207-0)( 00131 FdoXmlSaxContext\* context, FdoString\* uri, FdoString\* name, FdoString\* qname, FdoXmlAttributeCollection\* atts ); private: FdoStringP mGenTablePrefix; 00139 FdoBoolean mRemoveTablePrefix; FdoInt32 mMaxSampleRows; 

 FdoXmlNameCollectionHandlerP mTableListSerializer; }; 00145 ///<summary>FdoRdbmsOvSchemaAutoGenerationP is a FdoPtr on Fdo typedef FdoPtr<[FdoRdbmsOvSchem](#page-1690-0)aAutoGeneration> FdoRdbmsOvSchem #endif 

### **API Reference Autodesk FDO Provider for SQL Server**

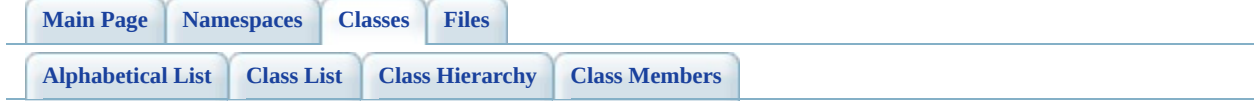

# **FdoRdbmsOvSchemaAutoGeneration Member List**

This is the complete list of members for [FdoRdbmsOvSchemaAutoGeneration,](#page-216-0) including all inherited members.

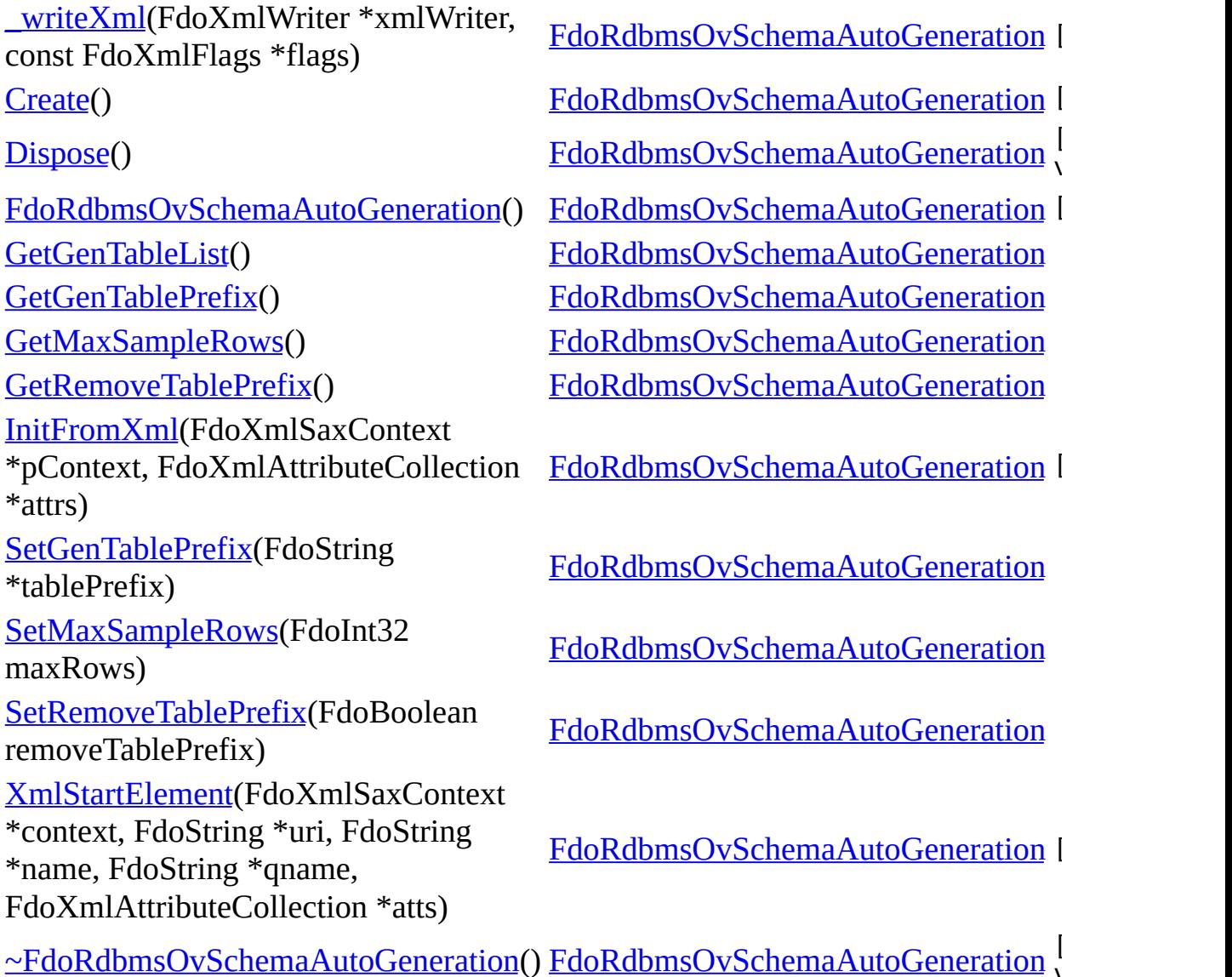

[Comments?](mailto:isd.docs@autodesk.com&subject=Autodesk%20FDO%20Provider%20for%20SQL%20Server%20API%20documentation)

 $\mathbf{v}$ irtual $\mathbf{v}$ 

<span id="page-1195-0"></span>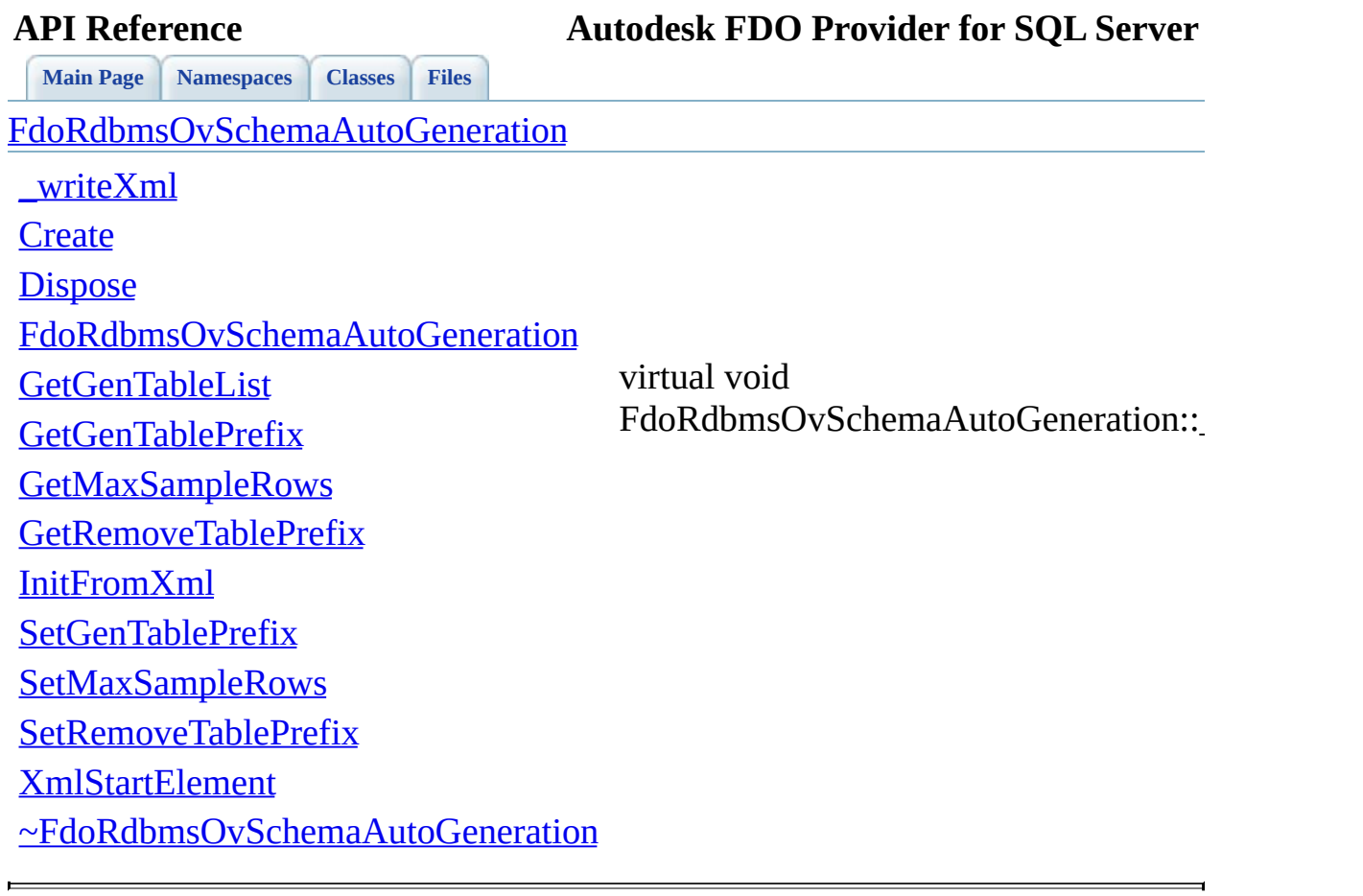

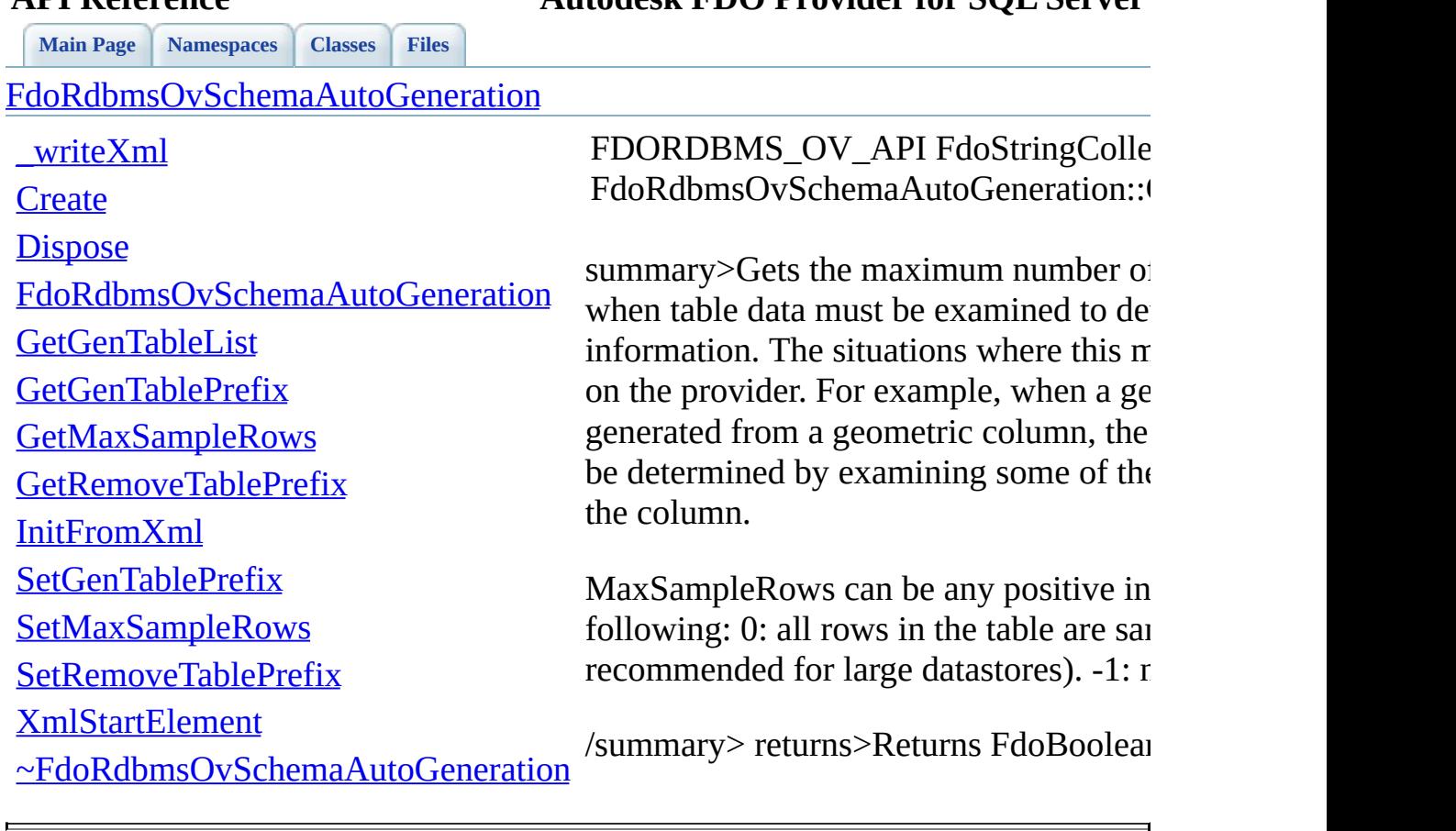

<span id="page-1196-0"></span>**API Reference Autodesk FDO Provider for SQL Server**

<span id="page-1197-0"></span>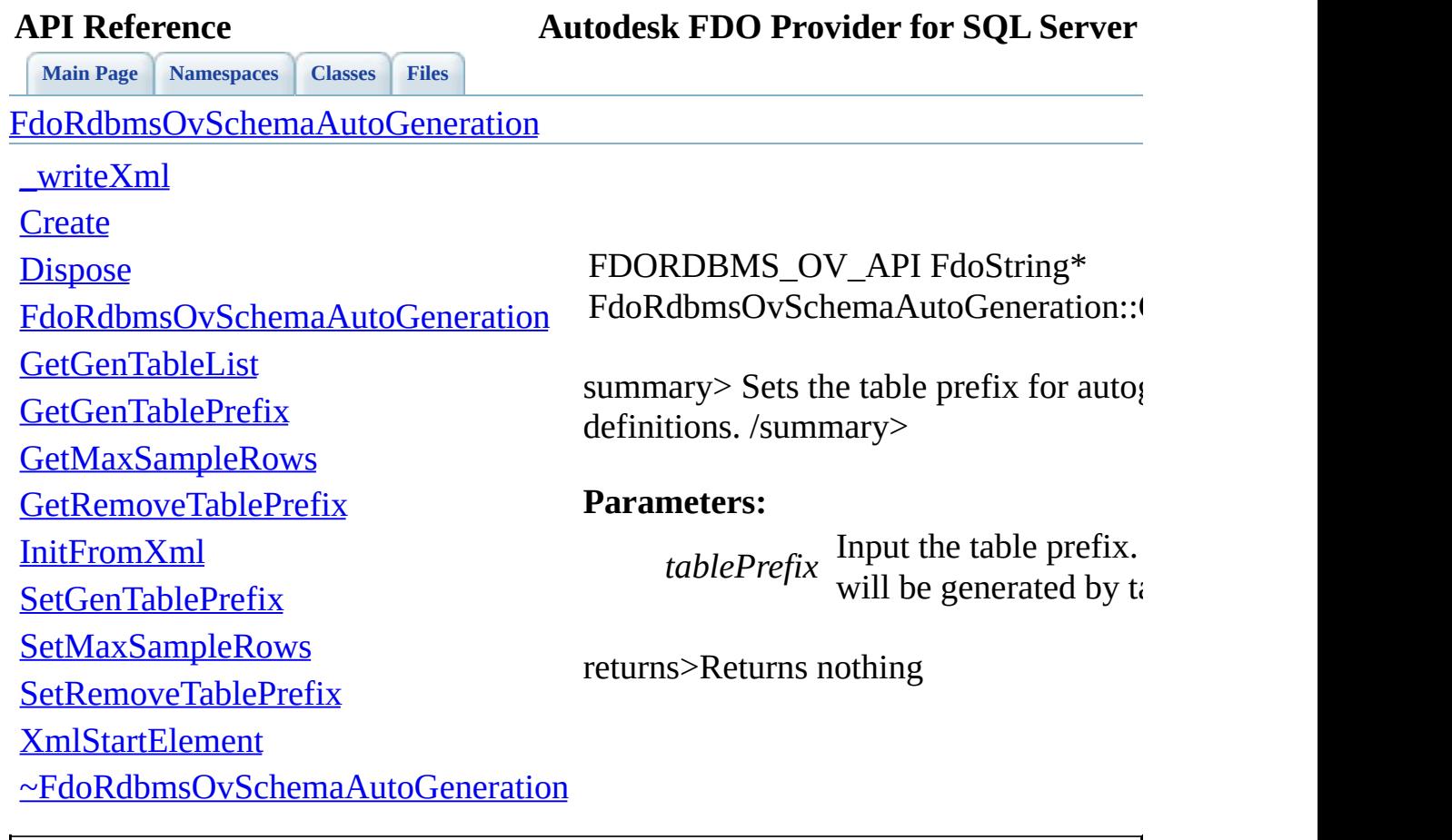

<span id="page-1198-0"></span>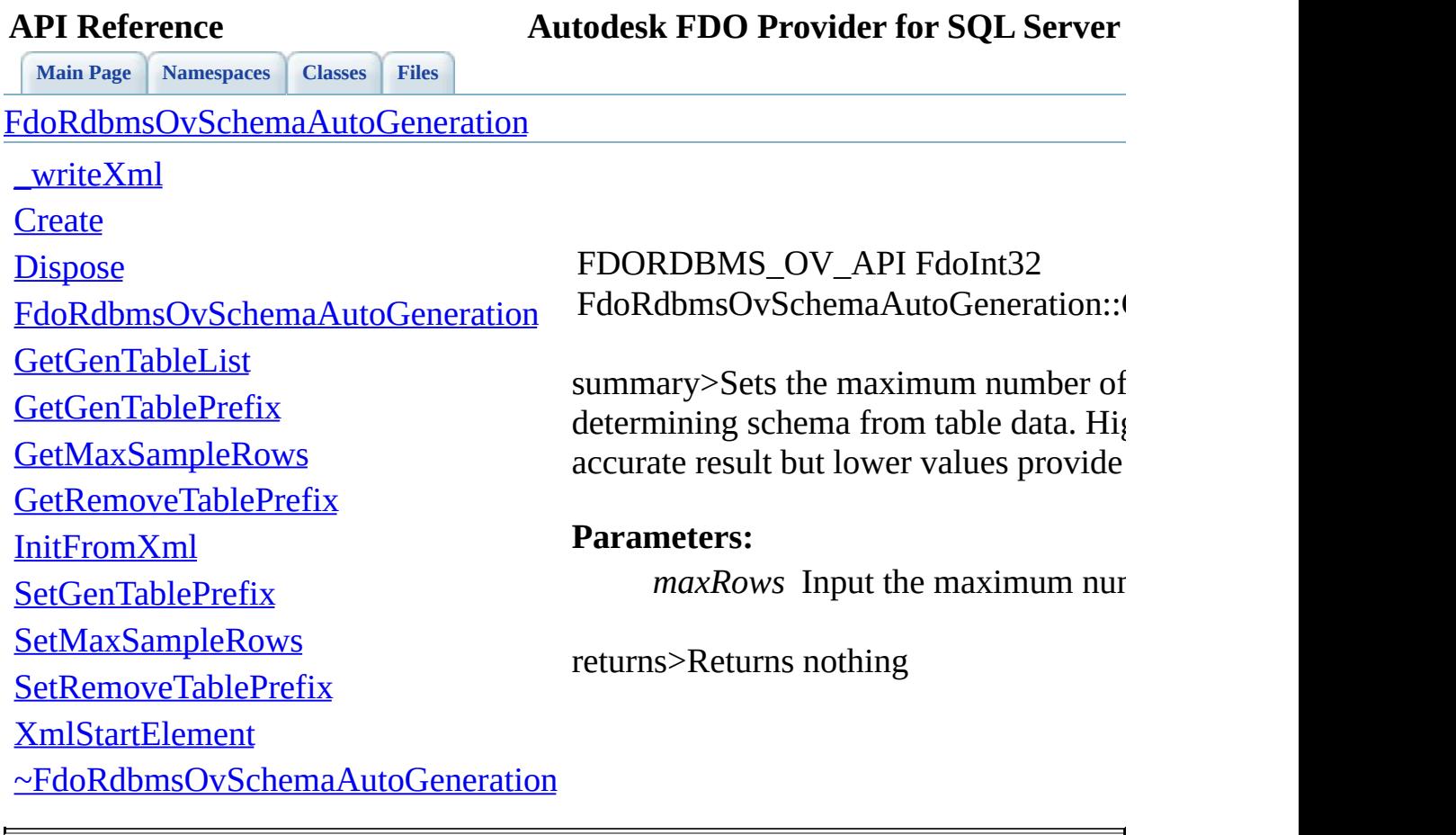

<span id="page-1199-0"></span>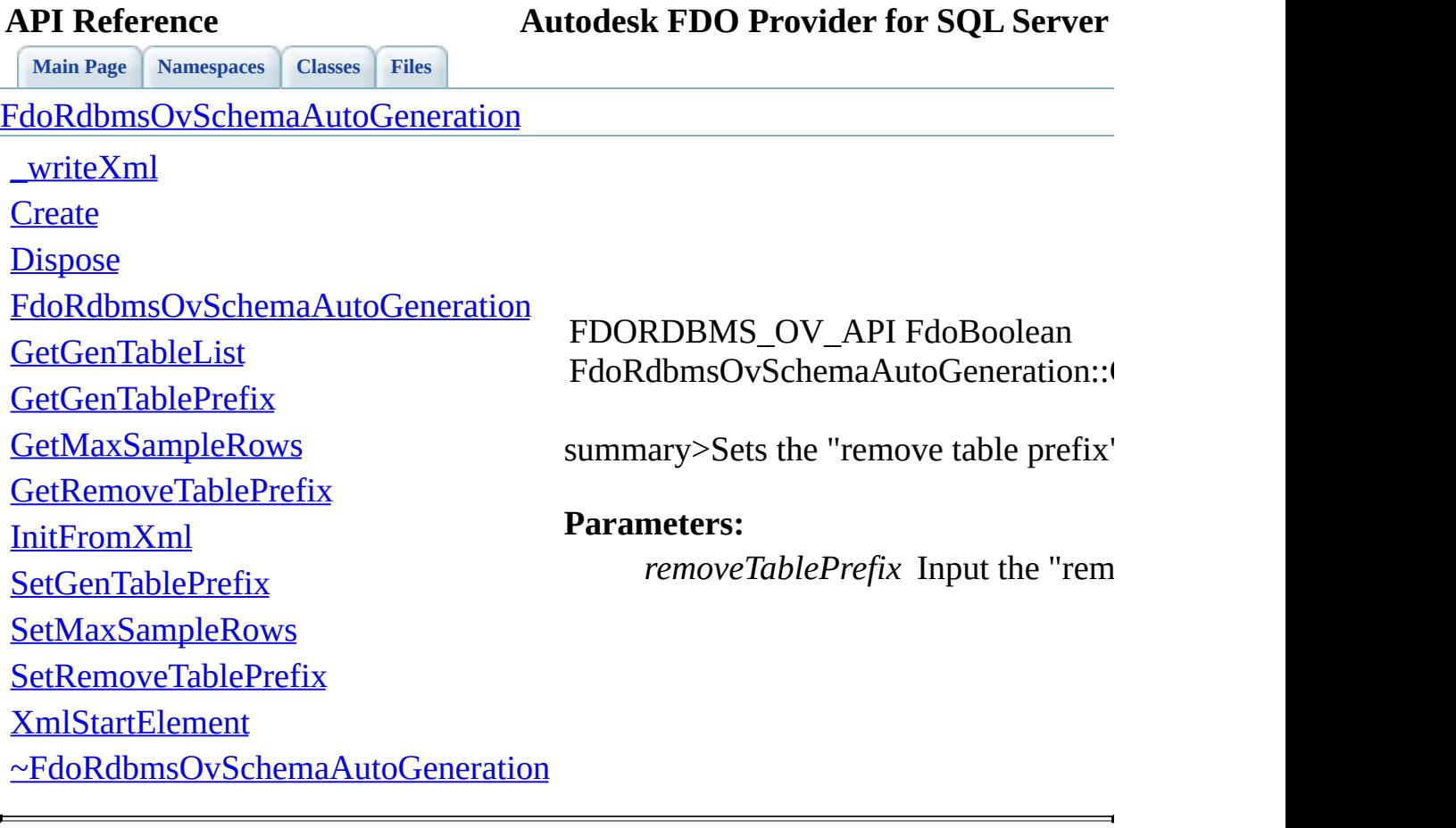

<span id="page-1200-0"></span>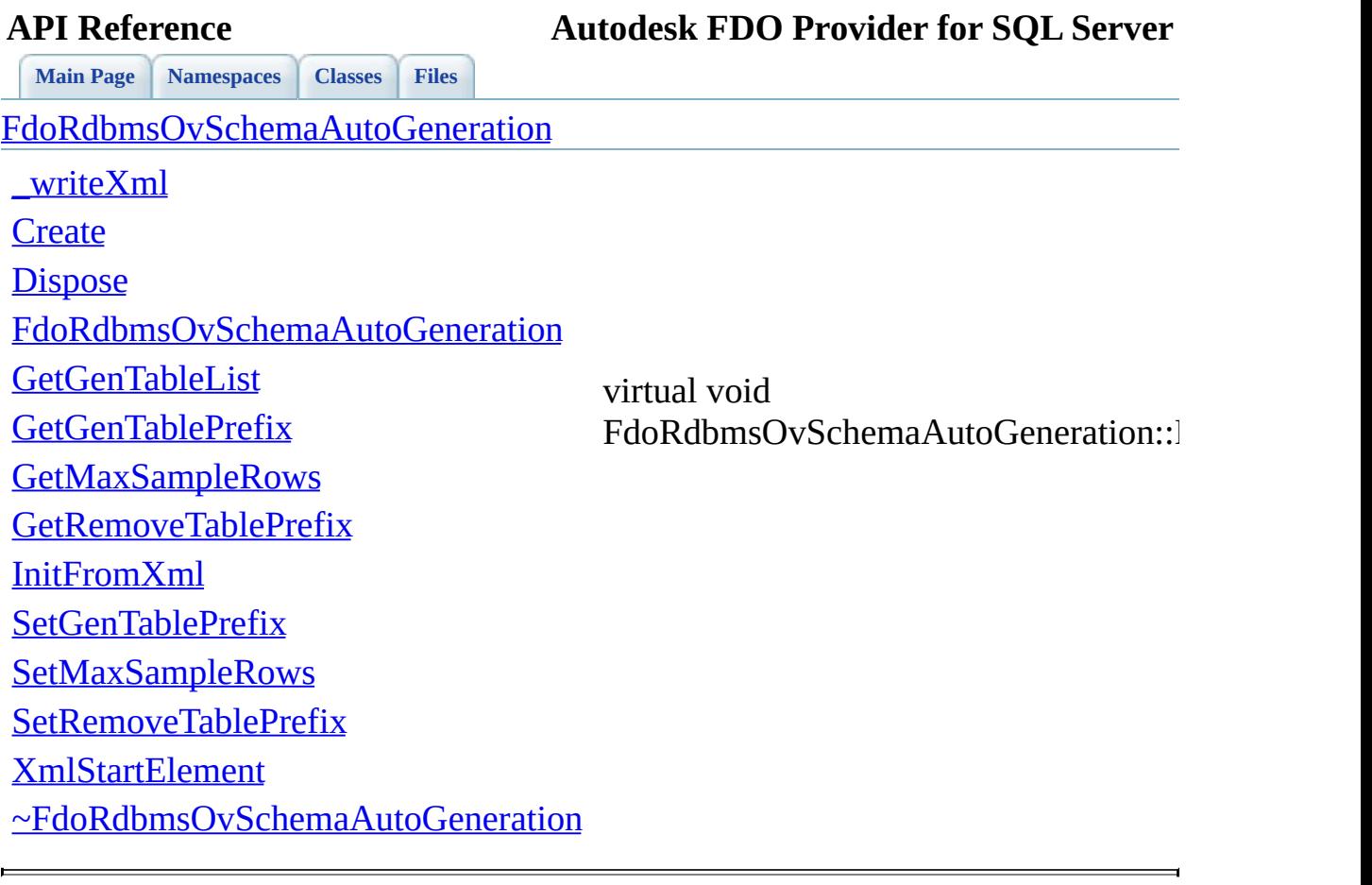

<span id="page-1201-0"></span>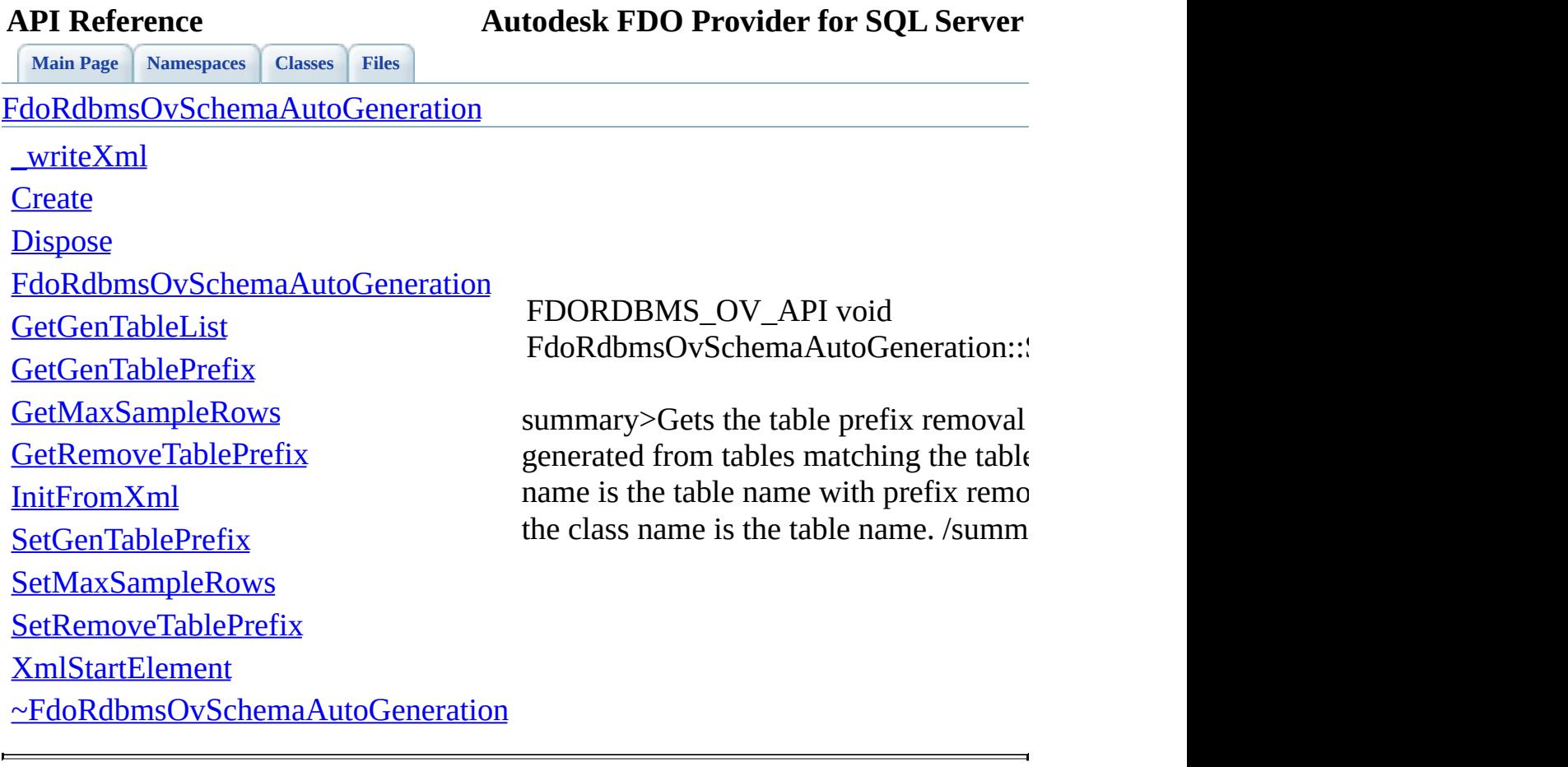

<span id="page-1202-0"></span>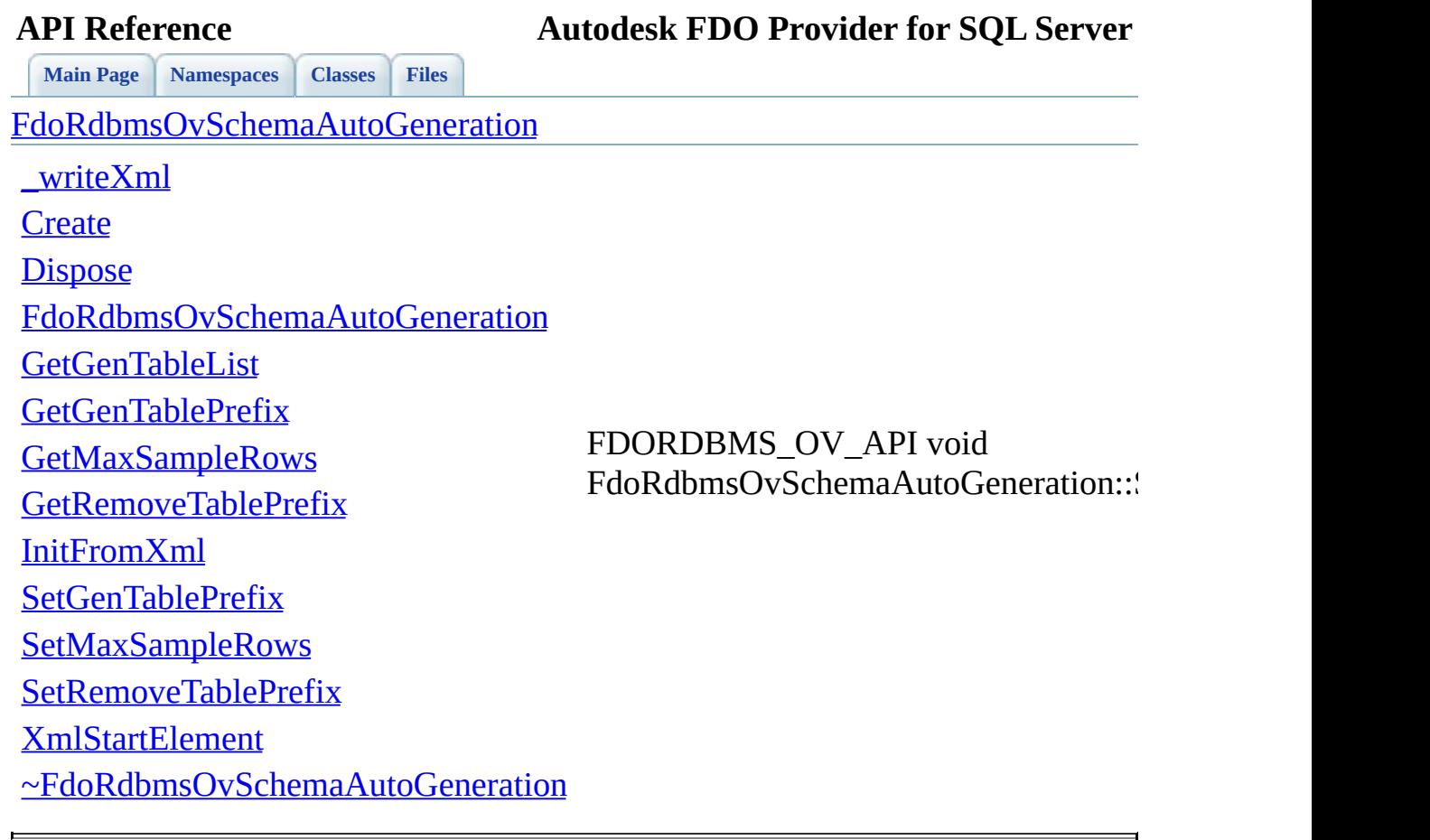

<span id="page-1203-0"></span>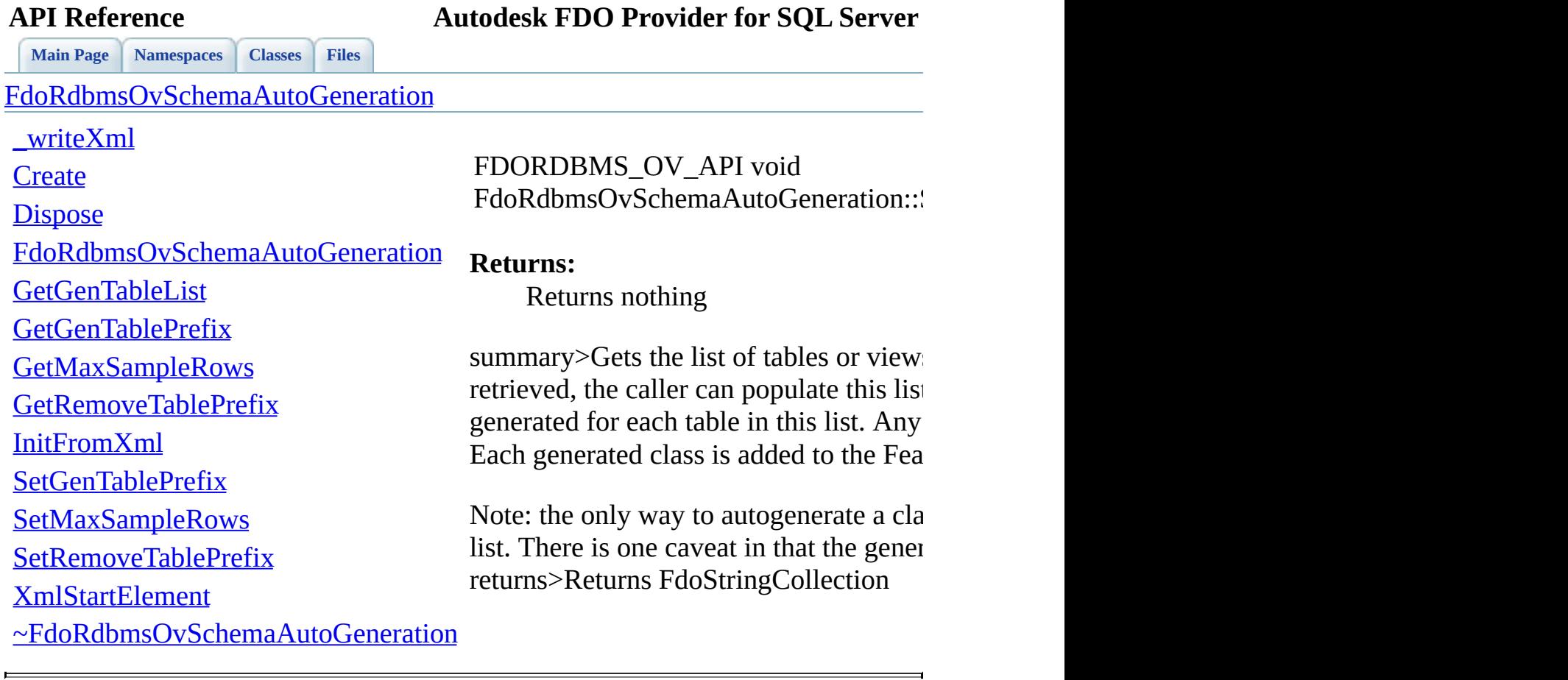

<span id="page-1204-0"></span>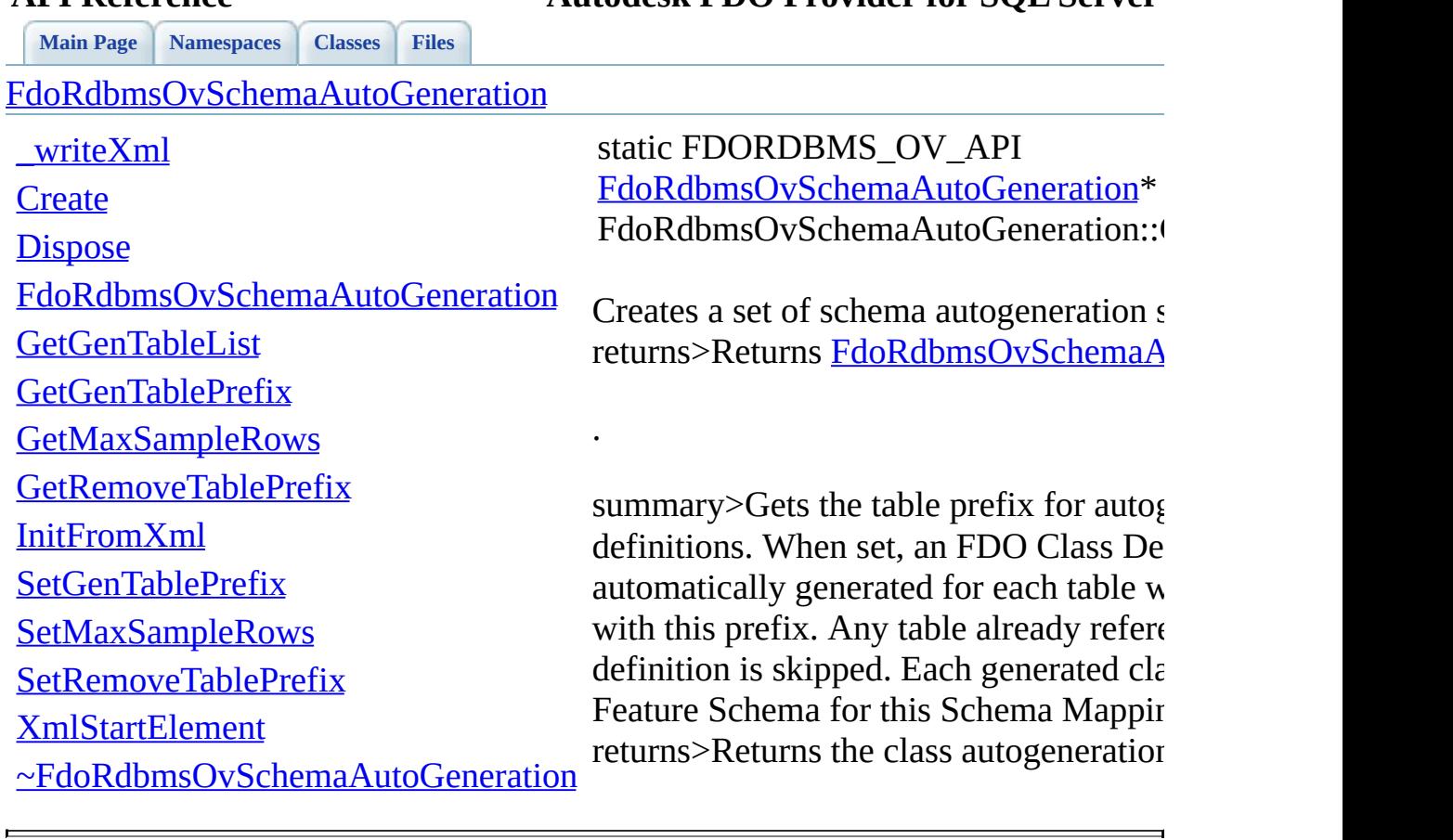

**API Reference Autodesk FDO Provider for SQL Server**

[Comments?](mailto:isd.docs@autodesk.com&subject=Autodesk%20FDO%20Provider%20for%20SQL%20Server%20API%20documentation)

 $\overline{\phantom{0}}$ 

<span id="page-1205-0"></span>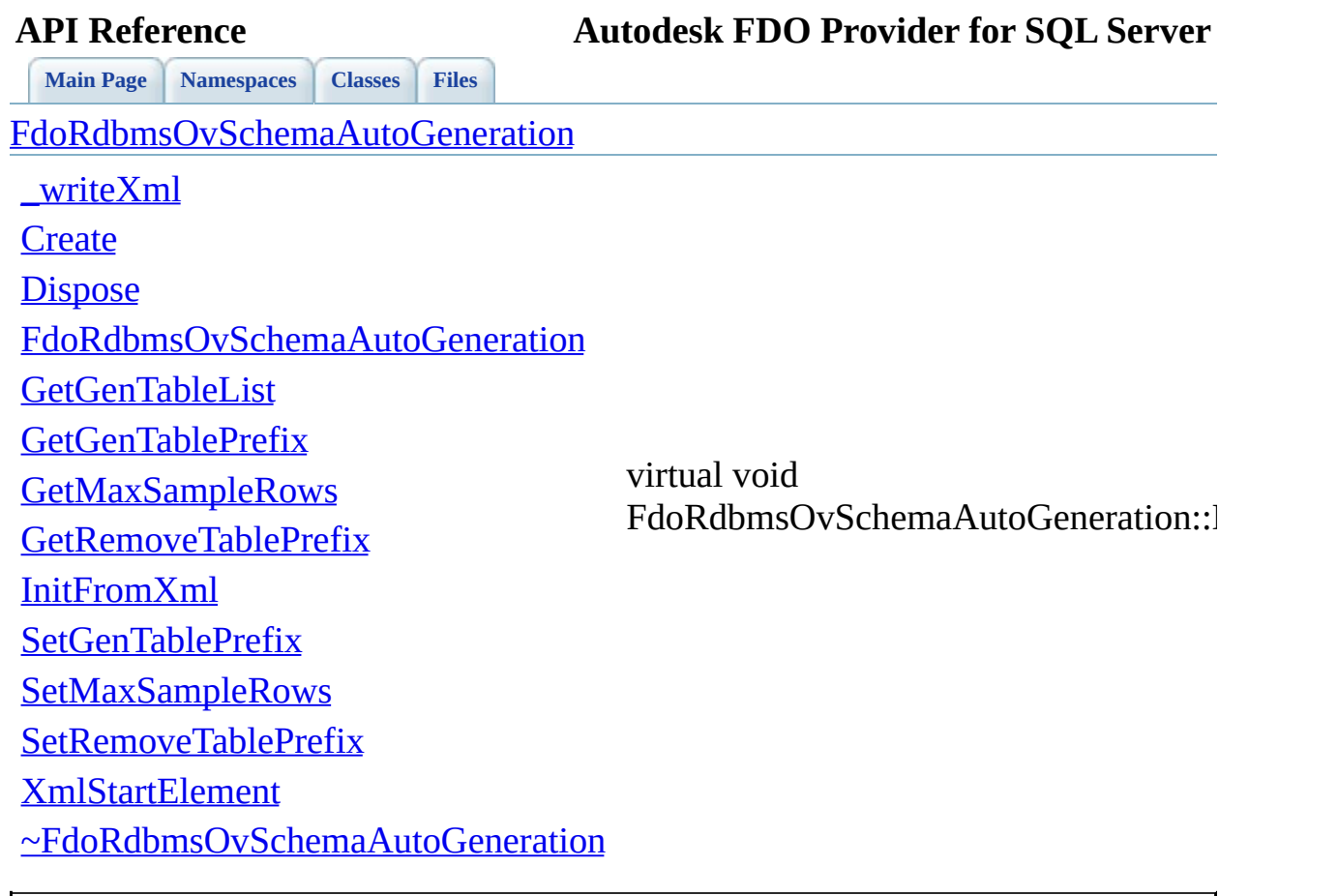

<span id="page-1206-0"></span>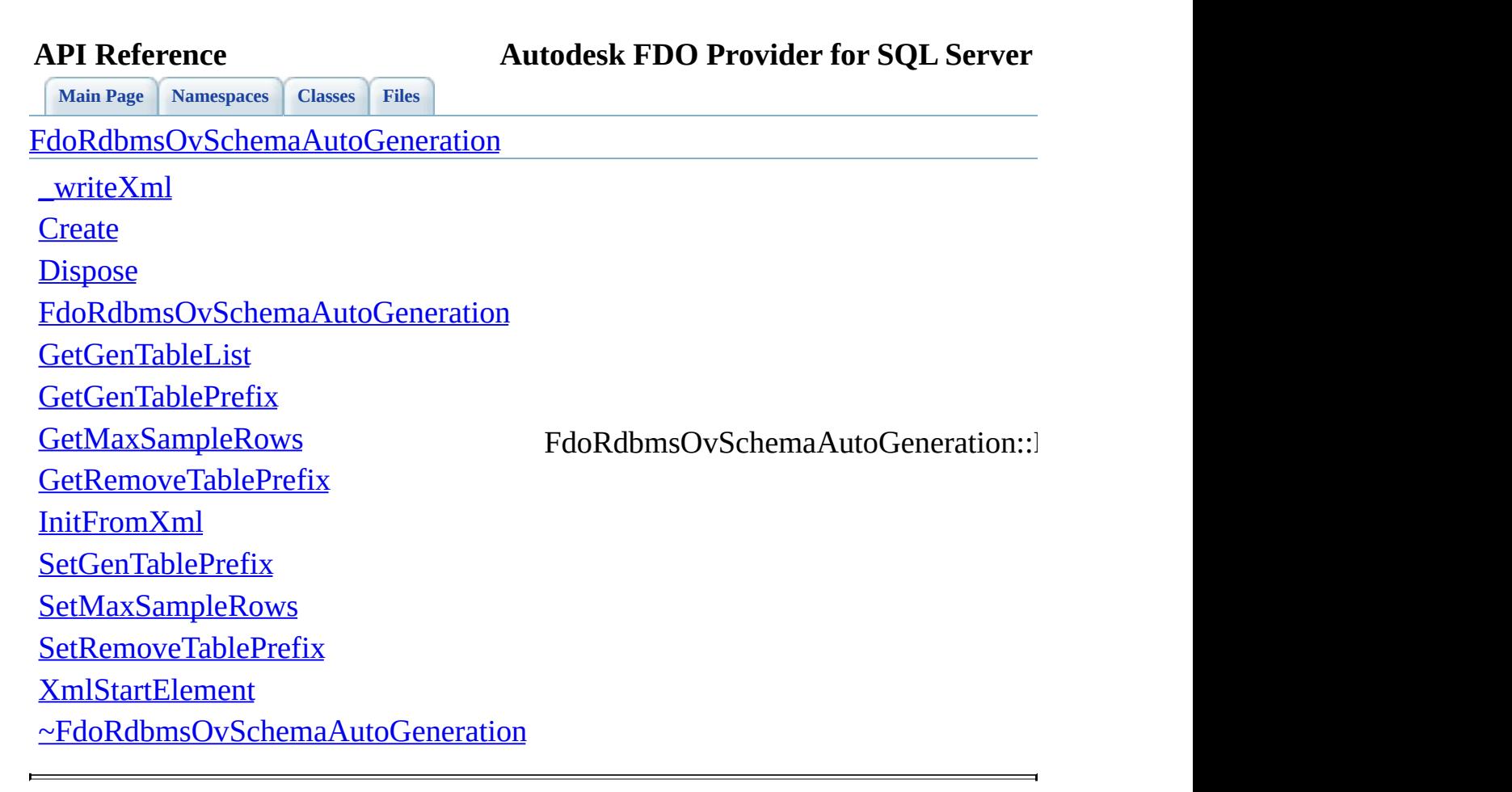

<span id="page-1207-0"></span>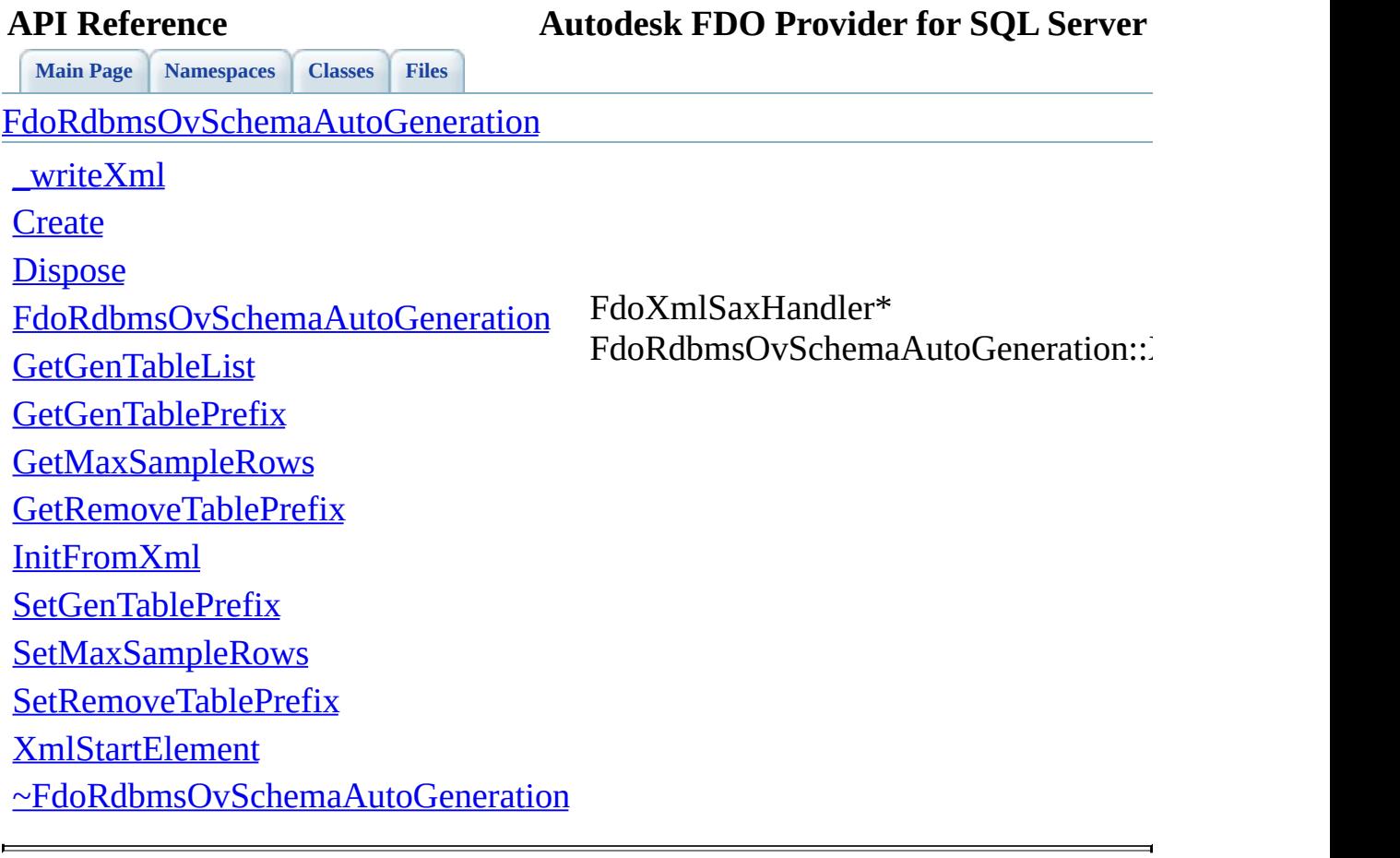

<span id="page-1208-0"></span>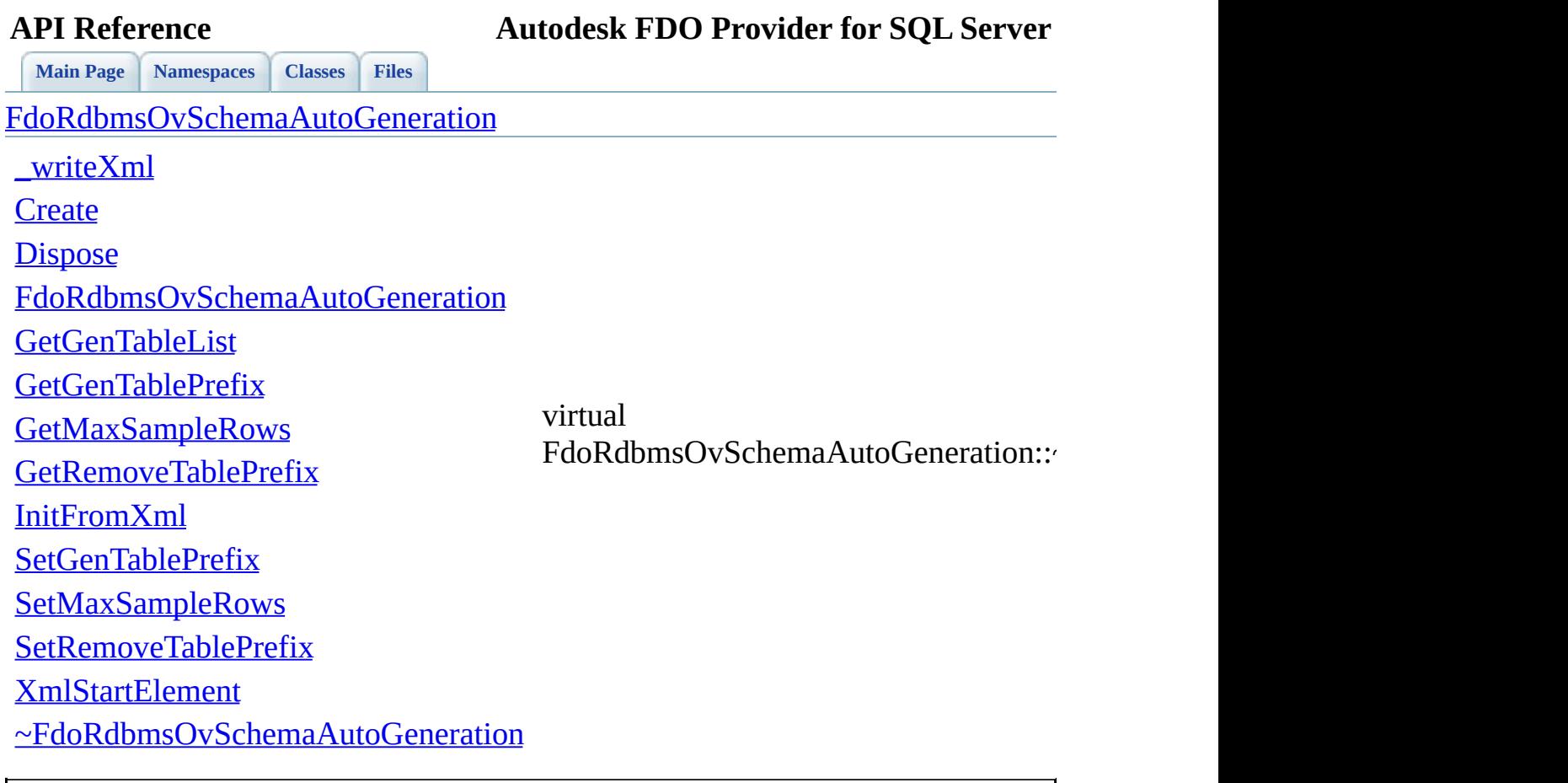

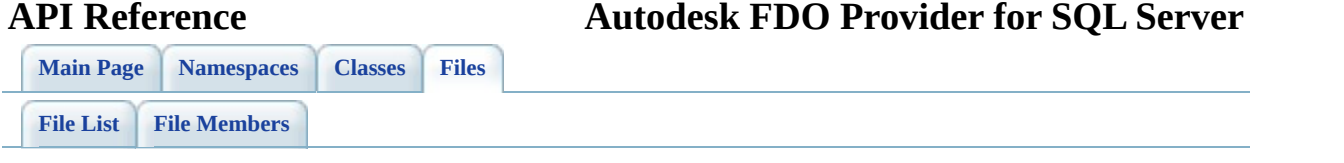

## **RdbmsOvTable.h**

Go to the [documentation](#page-508-0) of this file.

 #ifndef FDO\_RDBMSOVTABLE\_H #define FDO\_RDBMSOVTABLE\_H // // // Copyright (C) 2004-2006 Autodesk, Inc. // 00007 // This library is free software; you can redistribute it and/ // modify it under the terms of version 2.1 of the GNU Lesser 00009 // General Public License as published by the Free Software Foundation. // // This library is distributed in the hope that it will be use 00012 // but WITHOUT ANY WARRANTY; without even the implied warranty 00013 // MERCHANTABILITY or FITNESS FOR A PARTICULAR PURPOSE. See t // Lesser General Public License for more details. // 00016 // You should have received a copy of the GNU Lesser General P 00017 // License along with this library; if not, write to the Free 00018 // Foundation, Inc., 51 Franklin St, Fifth Floor, Boston, MA // /// <library> /// FdoRdbms.lib /// </library> #include <FdoCommon.h> #include <Fdo/Commands/Schema/PhysicalElementMapping.h> #include <[Rdbms/Override/RdbmsOv.h](#page-436-0)> 00029 ///<summary>Abstract class defining physical schema overrides class [FdoRdbmsOvTable](#page-222-0) : public FdoPhysicalElementMapping { public: 00033 ///<summary>Gets the primary key nane</summary> 00034 ///<returns>Returns the primary key name</returns> 00035 FDORDBMS OV API FdoString \*[GetPKeyName\(](#page-1215-0)); 00037 /// < summary > Sets the primary key name </ summary > 00038 /// <param name="pKeyName">Input the primary key name</par 00039 ///<returns>Returns nothing</returns> 00040 FDORDBMS OV API void [SetPKeyName](#page-1217-0)(FdoString \*pKeyName); //DOM-IGNORE-BEGIN

 // Makes SetParent function public. 00044 FDORDBMS OV API void [SetParent](#page-1216-0)(FdoPhysicalElementMapping\* // Serialize this property to XML. [FDORDBMS\\_OV\\_API](#page-1672-0)\_virtual\_void [\\_writeXml\(](#page-1214-0)FdoXmlWriter\* xmlWr //DOM-IGNORE-END protected: 00051 FDORDBMS OV API [FdoRdbmsOvTable](#page-1220-0)(); [FDORDBMS\\_OV\\_API](#page-1672-0) [FdoRdbmsOvTable](#page-1220-0)(FdoString\* name); 00053 FDORDBMS OV API virtual [~FdoRdbmsOvTable](#page-1223-0)(); // Initialize this element from its XML attributes 00056 FDORDBMS OV API virtual void [InitFromXml](#page-1221-0)(FdoXmlSaxContext\* 00058 FDORDBMS OV API virtual FdoXmlSaxHandler\* [XmlStartElement\(](#page-1222-0) 00059 FdoXmlSaxContext\* context, FdoString\* uri, FdoString\* name, FdoString\* qname, FdoXmlAttributeCollection\* atts ); // Write provider-specific parts to XML. [FDORDBMS\\_OV\\_API](#page-1672-0)\_ virtual void <u>\_writeXmlContents</u>(FdoXmlWrite private: FdoStringP mPKeyName; }; 00074 ///<summary>FdoRdbmsOvTableP is a FdoPtr on FdoRdbmsOvTable, p typedef FdoPtr<FdoRdbmsOvTable> [FdoRdbmsOvTableP](#page-1691-0); #endif 

### **API Reference Autodesk FDO Provider for SQL Server**

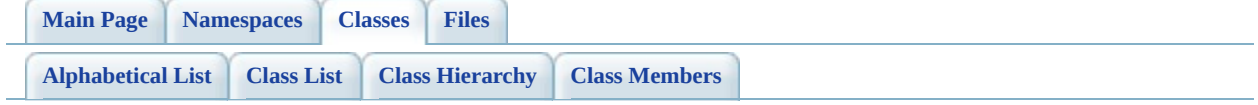

# **FdoRdbmsOvTable Member List**

This is the complete list of members for [FdoRdbmsOvTable,](#page-222-0) including all inherited members.

writeXml(FdoXmlWriter \*xmlWriter, const FdoXmlFlags \*flags) [FdoRdbmsOvTable](#page-222-0) [virtual] [\\_writeXmlContents\(](#page-1218-0)FdoXmlWriter \*xmlWriter, const FdoXmlFlags \*flags) [FdoRdbmsOvTable](#page-222-0) [protected, virtual] [FdoRdbmsOvTable\(](#page-1220-0)) [FdoRdbmsOvTable](#page-222-0) [protected] [FdoRdbmsOvTable\(](#page-1219-0)FdoString \*name) [FdoRdbmsOvTable](#page-222-0) [protected] [GetPKeyName](#page-1215-0)() [FdoRdbmsOvTable](#page-222-0) [InitFromXml\(](#page-1221-0)FdoXmlSaxContext \*pContext, FdoXmlAttributeCollection \*attrs) [FdoRdbmsOvTable](#page-222-0) [protected, virtual] [SetParent](#page-1216-0)(FdoPhysicalElementMapping \*value) [FdoRdbmsOvTable](#page-222-0) [SetPKeyName\(](#page-1217-0)FdoString \*pKeyName) [FdoRdbmsOvTable](#page-222-0) [XmlStartElement\(](#page-1222-0)FdoXmlSaxContext \*context, FdoString \*uri, FdoString \*name, FdoString \*qname, FdoXmlAttributeCollection \*atts) [FdoRdbmsOvTable](#page-222-0) [protected, virtual] <u>[~FdoRdbmsOvTable](#page-1223-0)</u>() <u>[FdoRdbmsOvTable](#page-222-0)</u> [protected, virtual]

<span id="page-1214-0"></span>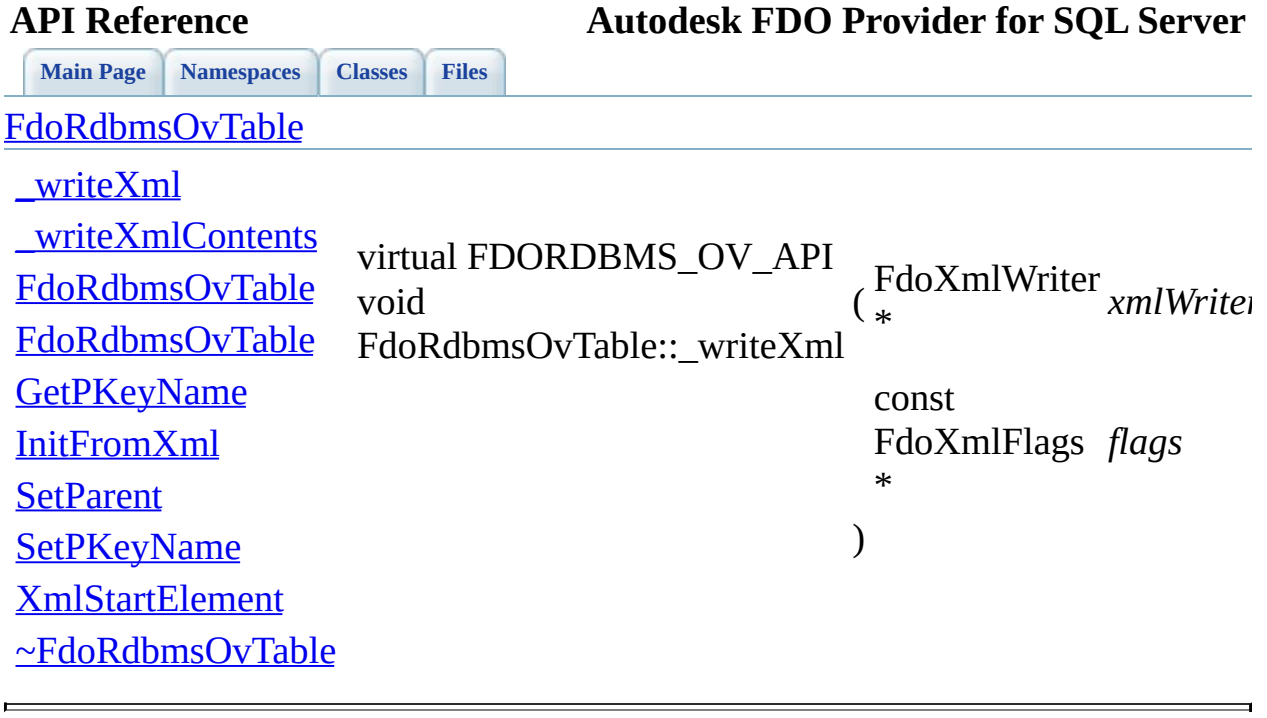

<span id="page-1215-0"></span>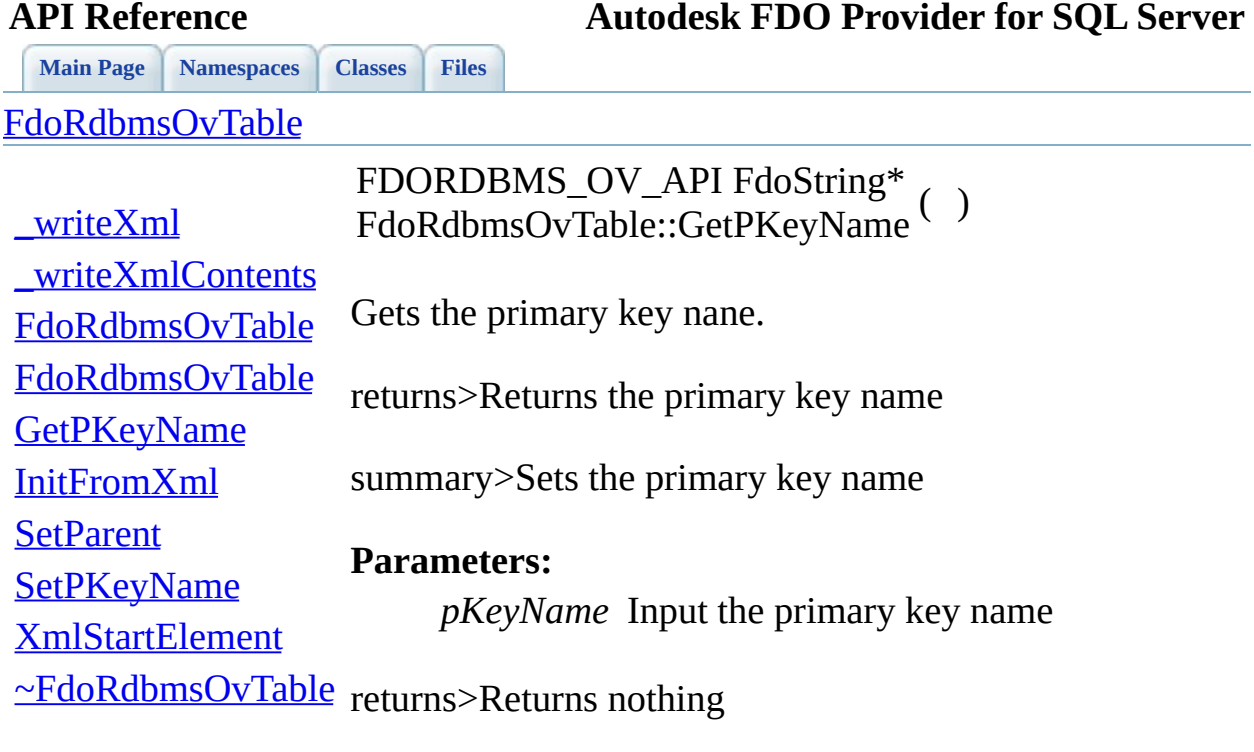

 $\blacksquare$ 

[Comments?](mailto:isd.docs@autodesk.com&subject=Autodesk%20FDO%20Provider%20for%20SQL%20Server%20API%20documentation)

 $\overline{\phantom{0}}$ 

<span id="page-1216-0"></span>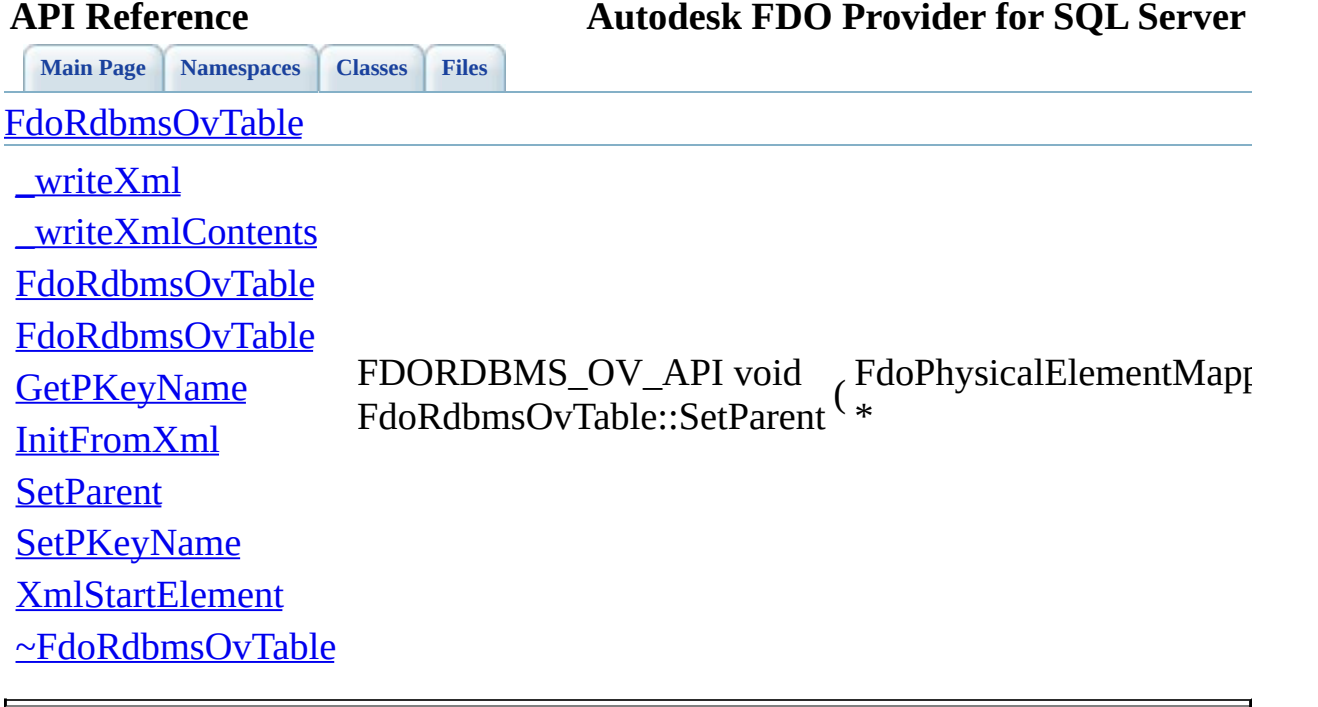

<span id="page-1217-0"></span>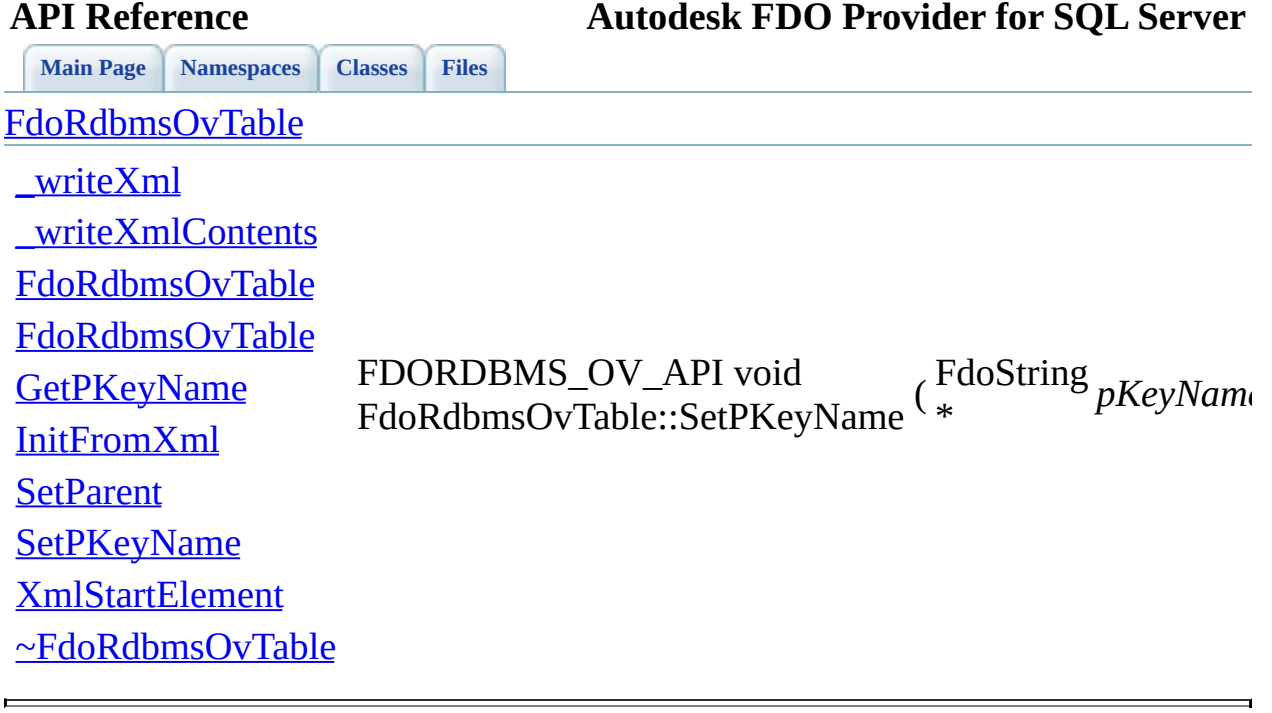

<span id="page-1218-0"></span>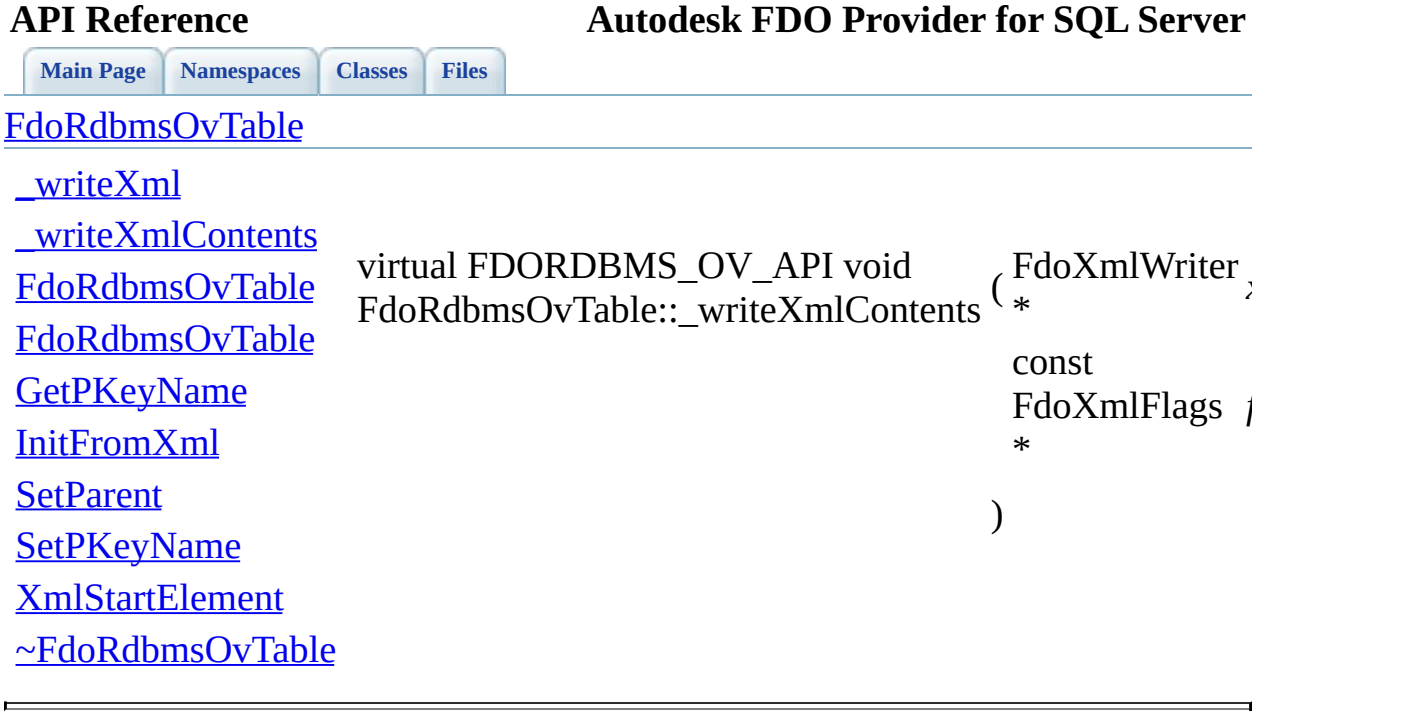

<span id="page-1219-0"></span>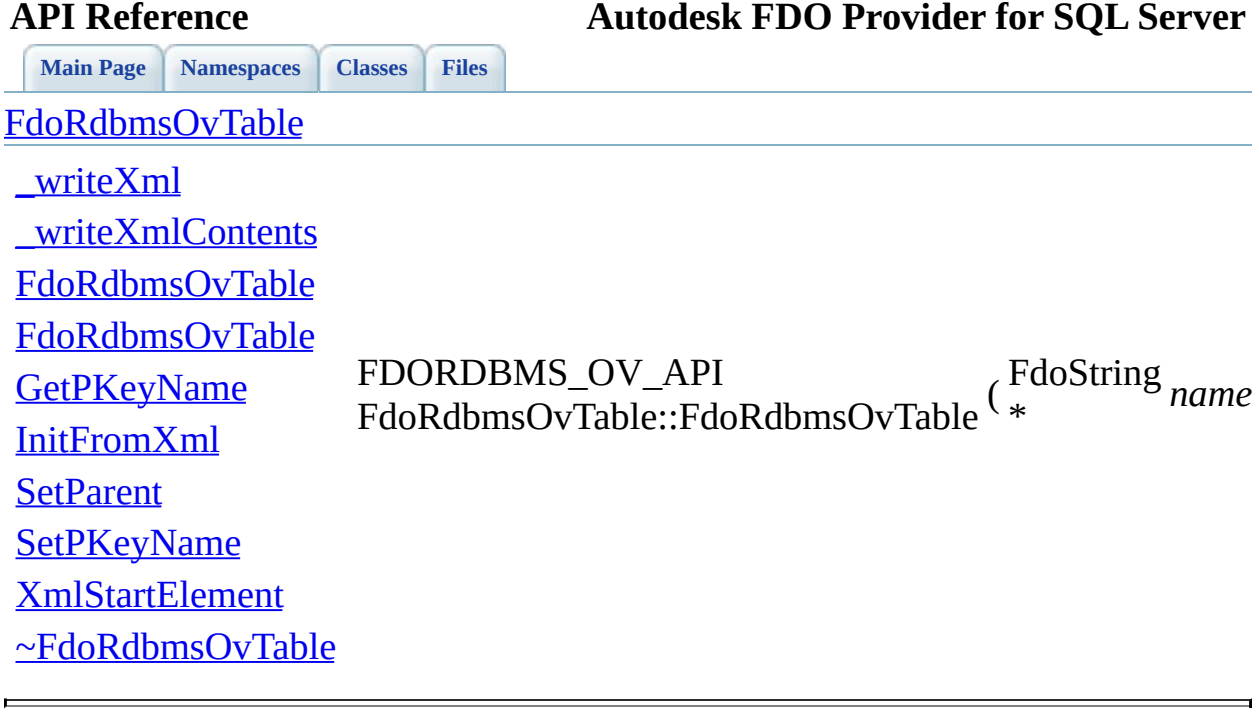

<span id="page-1220-0"></span>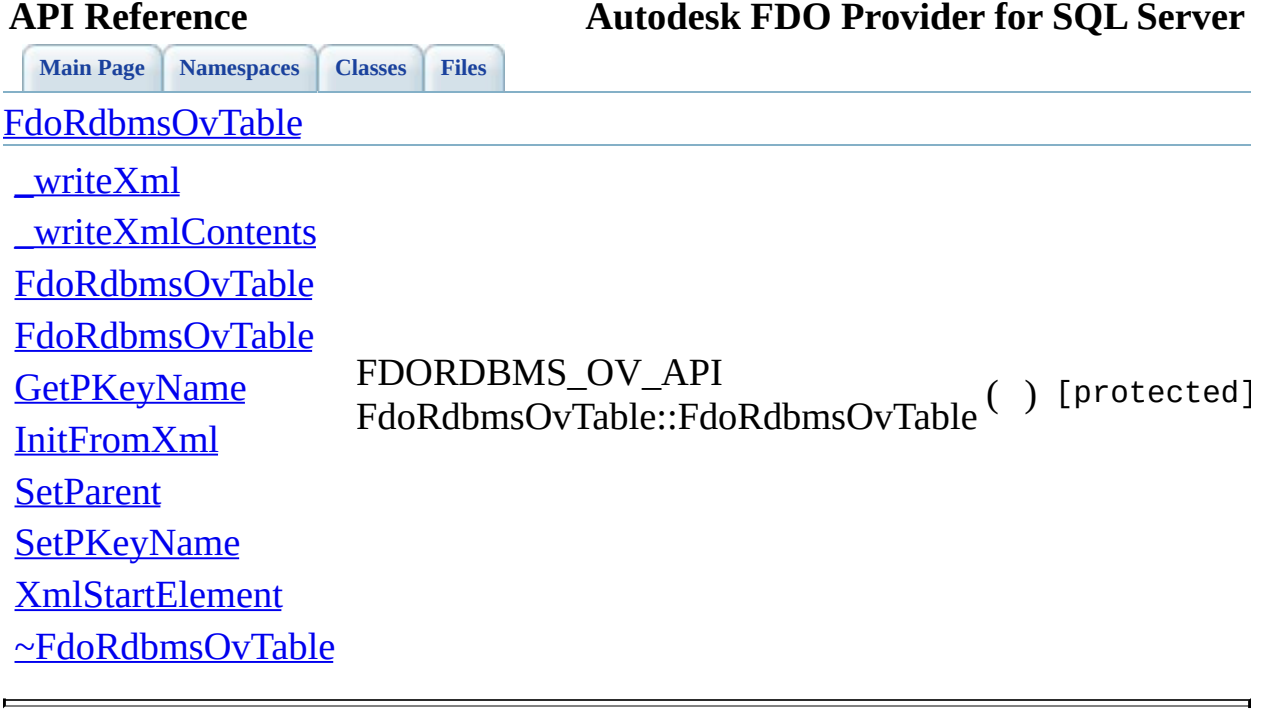

<span id="page-1221-0"></span>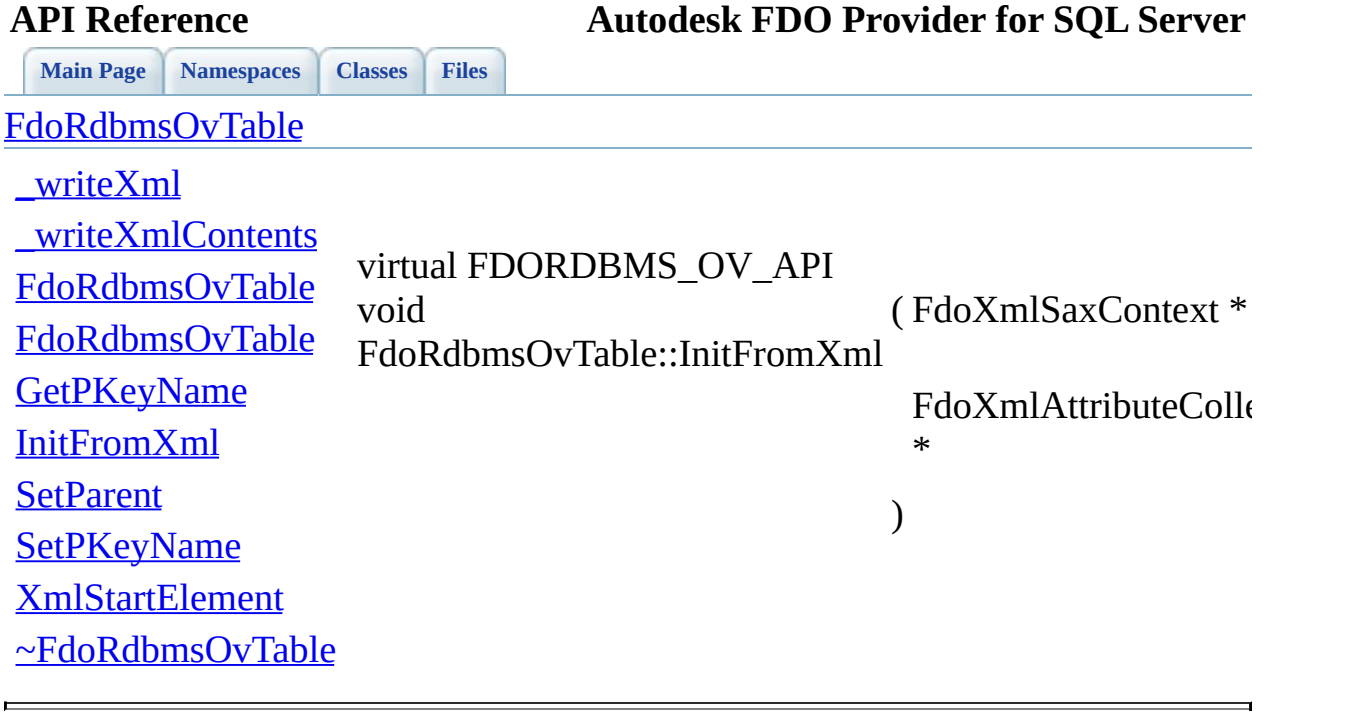

<span id="page-1222-0"></span>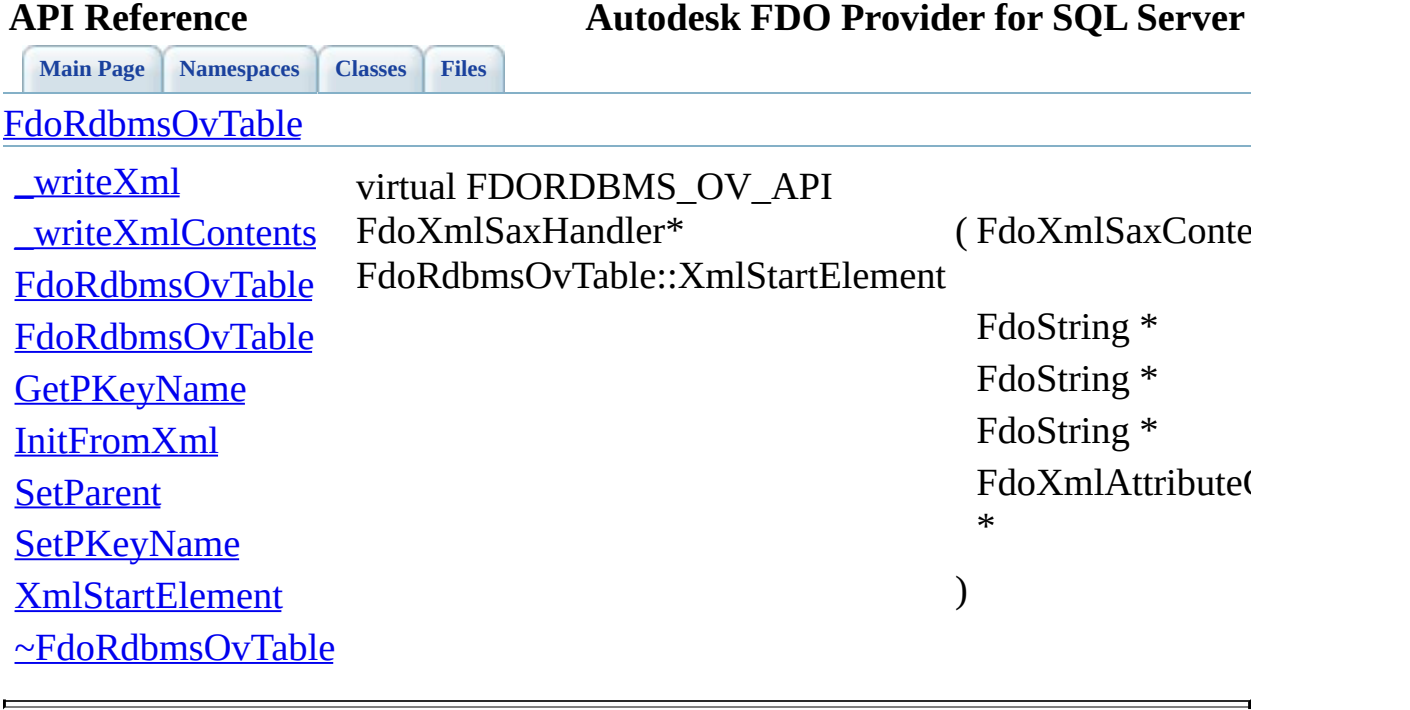

<span id="page-1223-0"></span>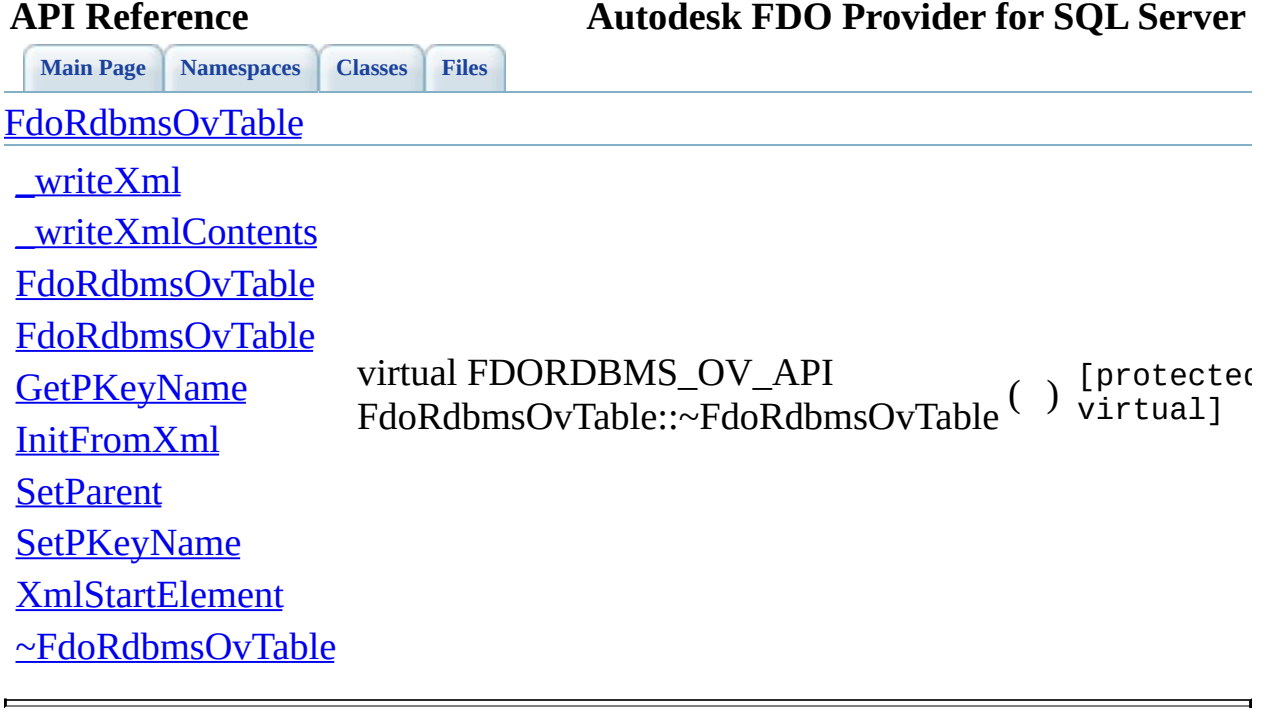
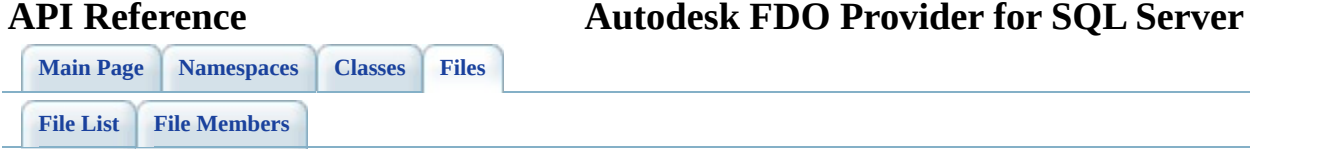

### **SqlServerOvAssociationPropertyDefin**

Go to the [documentation](#page-520-0) of this file.

 #ifndef FDO\_SqlServerOVASSOCIATIONPROPERTYDEFINITION\_H 00002 #define FDO SqlServerOVASSOCIATIONPROPERTYDEFINITION H // // // (C) Copyright 1990-2005 by Autodesk, Inc. // // // // By using this code, you are agreeing to the terms // and conditions of the License Agreement that appeared // and was accepted upon download or installation // (or in connection with the download or installation) // of the Autodesk software in which this code is included. // All permissions on use of this code are as set forth // in such License Agreement provided that the above copyright // notice appears in all authorized copies and that both that // copyright notice and the limited warranty and // restricted rights notice below appear in all supporting // documentation. // // AUTODESK PROVIDES THIS PROGRAM "AS IS" AND WITH ALL FAULTS. // AUTODESK SPECIFICALLY DISCLAIMS ANY IMPLIED WARRANTY OF 00023 // MERCHANTABILITY OR FITNESS FOR A PARTICULAR USE. AUTODESK, // DOES NOT WARRANT THAT THE OPERATION OF THE PROGRAM WILL BE // UNINTERRUPTED OR ERROR FREE. // 00027 // Use, duplication, or disclosure by the U.S. Government is s 00028 // restrictions set forth in FAR 52.227-19 (Commercial Compute 00029 // Software - Restricted Rights) and DFAR 252.227-7013(c)(1)(i 00030 // (Rights in Technical Data and Computer Software), as applic // #include <FdoCommon.h> #include <[Rdbms/Override/SqlServer/SqlServerOv.h](#page-512-0)> 00034 #include <[Rdbms/Override/SqlServer/SqlServerOvPropertyDefiniti](#page-604-0) 00035 #include <[Rdbms/Override/RdbmsOvAssociationPropertyDefinition.](#page-439-0) /// \brief 00039 /// Concrete class defining physical schema overrides for an a /// definition. class [FdoSqlServerOvAssociationPropertyDefinition](#page-229-0) : public [Fdo](#page-305-0) {

 public: /// \brief 00045 /// Constructs a default of an FdoSqlServerOvAssociationPr /// /// \return /// Returns FdoSqlServerOvAssociationPropertyDefinition /// 00050 FDOSOLSERVER OV API static [FdoSqlServerOvAssociationProper](#page-229-0) /// \brief 00053 /// Constructs an instance of an FdoSqlServerOvAssociation /// /// \param name /// Input name /// /// \return /// Returns FdoSqlServerOvAssociationPropertyDefinition /// 00061 FDOSQLSERVER OV API static [FdoSqlServerOvAssociationProper](#page-229-0) /// \brief /// Gets a collection of property definitions /// /// \return /// Returns a collection of property definitions /// 00069 FDOSQLSERVER OV API [FdoSqlServerOvPropertyDefinitionCollec](#page-311-0)tion protected: [FdoSqlServerOvAssociationPropertyDefinition](#page-1235-0)(); [FdoSqlServerOvAssociationPropertyDefinition](#page-1235-0)(FdoString\* nam 00074 virtual [~FdoSqlServerOvAssociationPropertyDefinition](#page-1236-0)(); virtual void [Dispose](#page-1233-0)(); private: void Init(); [FdoSqlServerOvPropertiesP](#page-1731-0) mPropertyDefinitions; }; #endif 

#### **API Reference Autodesk FDO Provider for SQL Server**

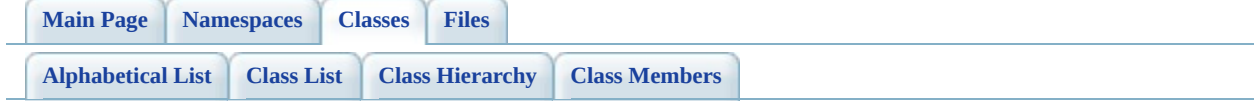

# **FdoSqlServerOvAssociationPropertyI Member List**

This is the complete list of members for [FdoSqlServerOvAssociationPropertyDefinition](#page-229-0), including all inherited members.

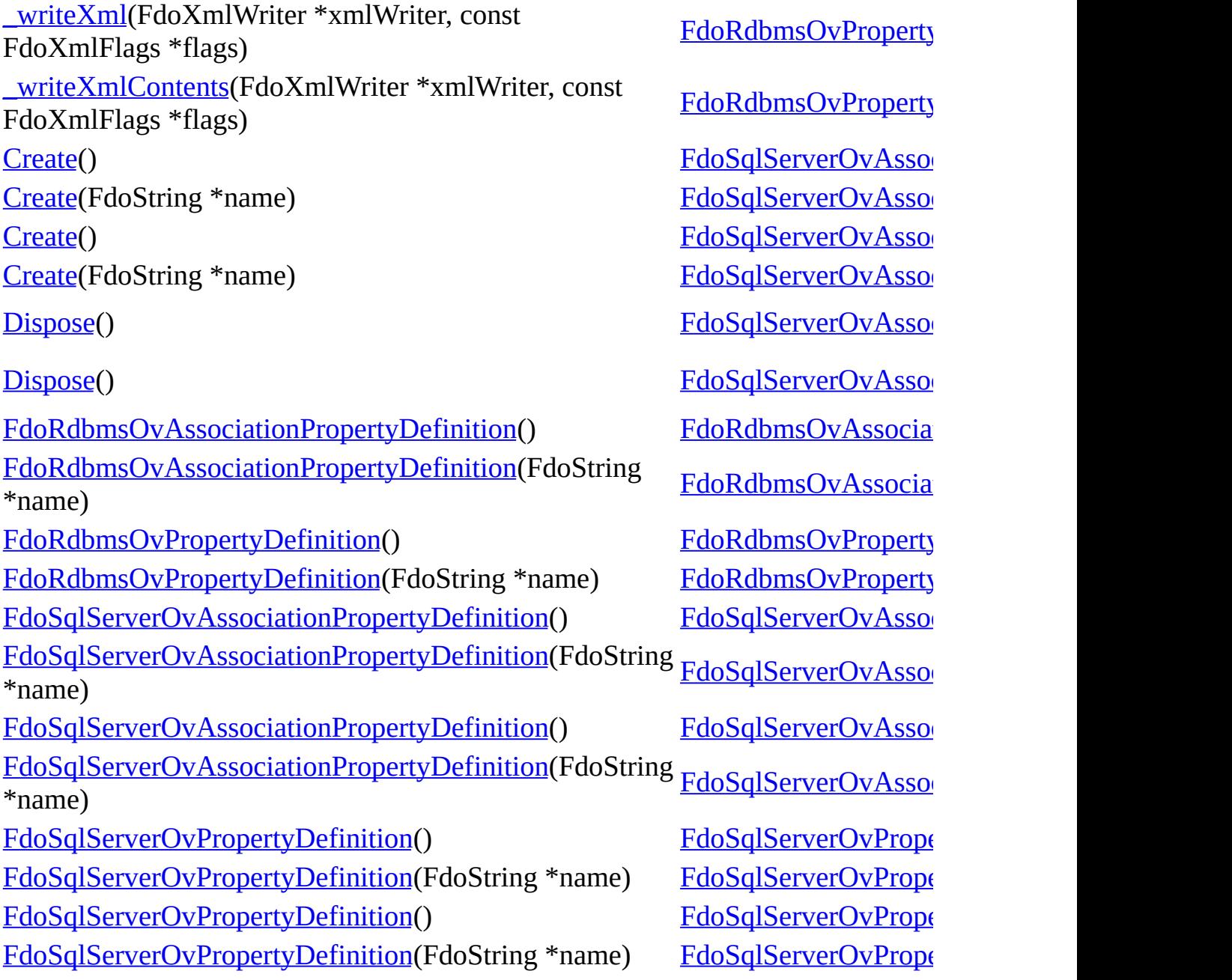

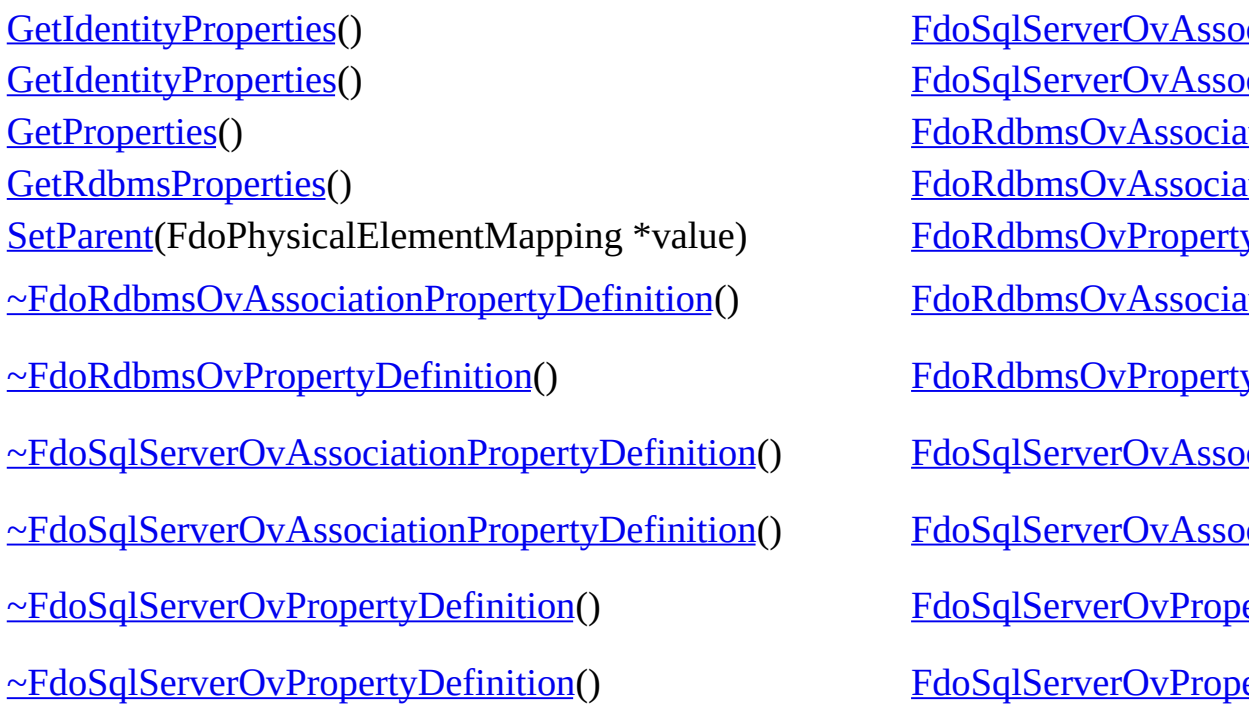

FdoSqlServerOvAsso FdoSqlServerOvAsso FdoRdbmsOvAssocia FdoRdbmsOvAssocia [FdoRdbmsOvProperty](#page-168-0)  $FdoRdbmsOvAssocia$ </u>  $FdoRdbmsOvProperty$  $FdoSqlServerOvAsso$ </u> FdoSqlServerOvAsso  $FdoSqlServerOvProp$ </u>

<span id="page-1230-0"></span>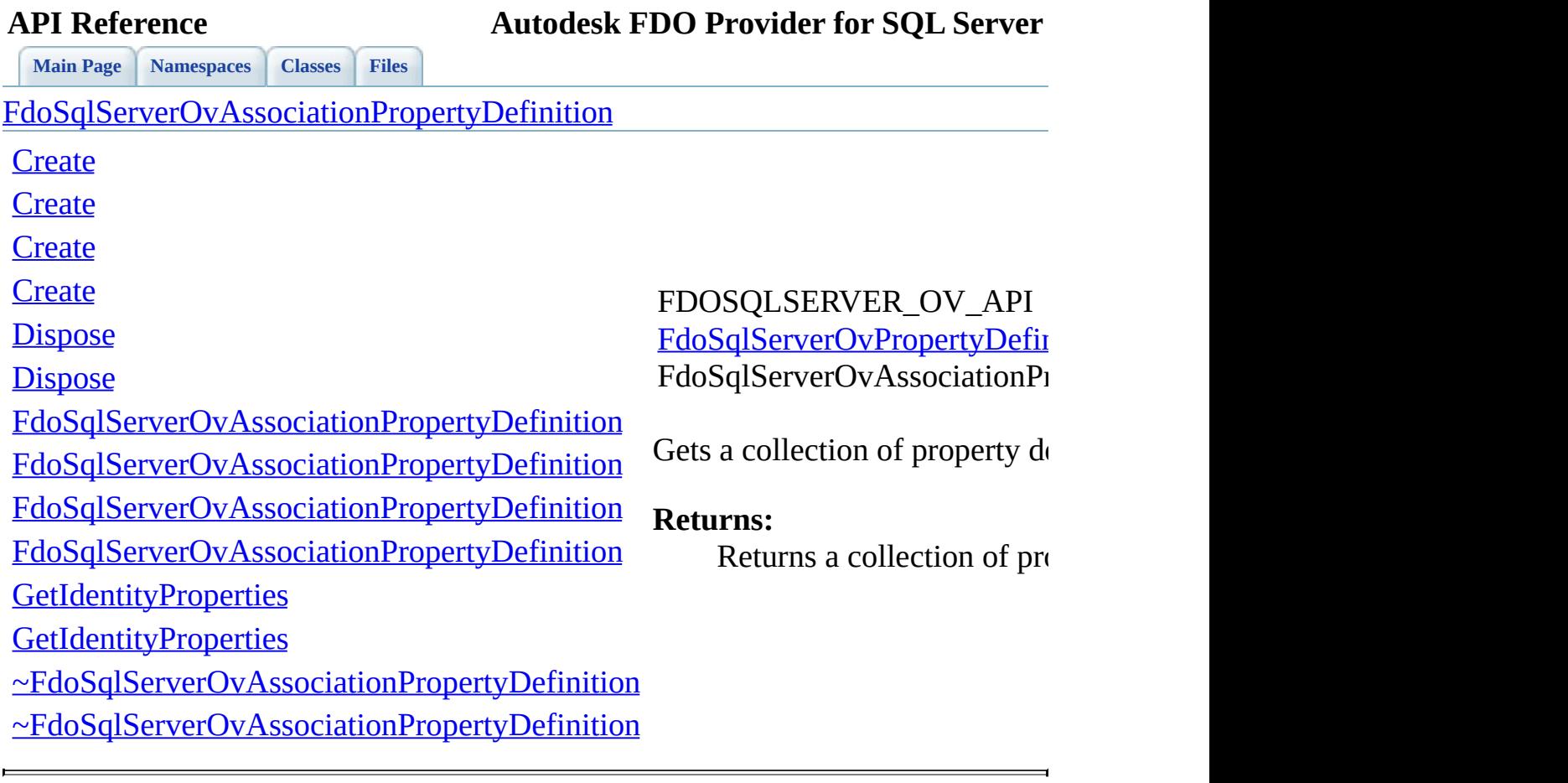

<span id="page-1231-0"></span>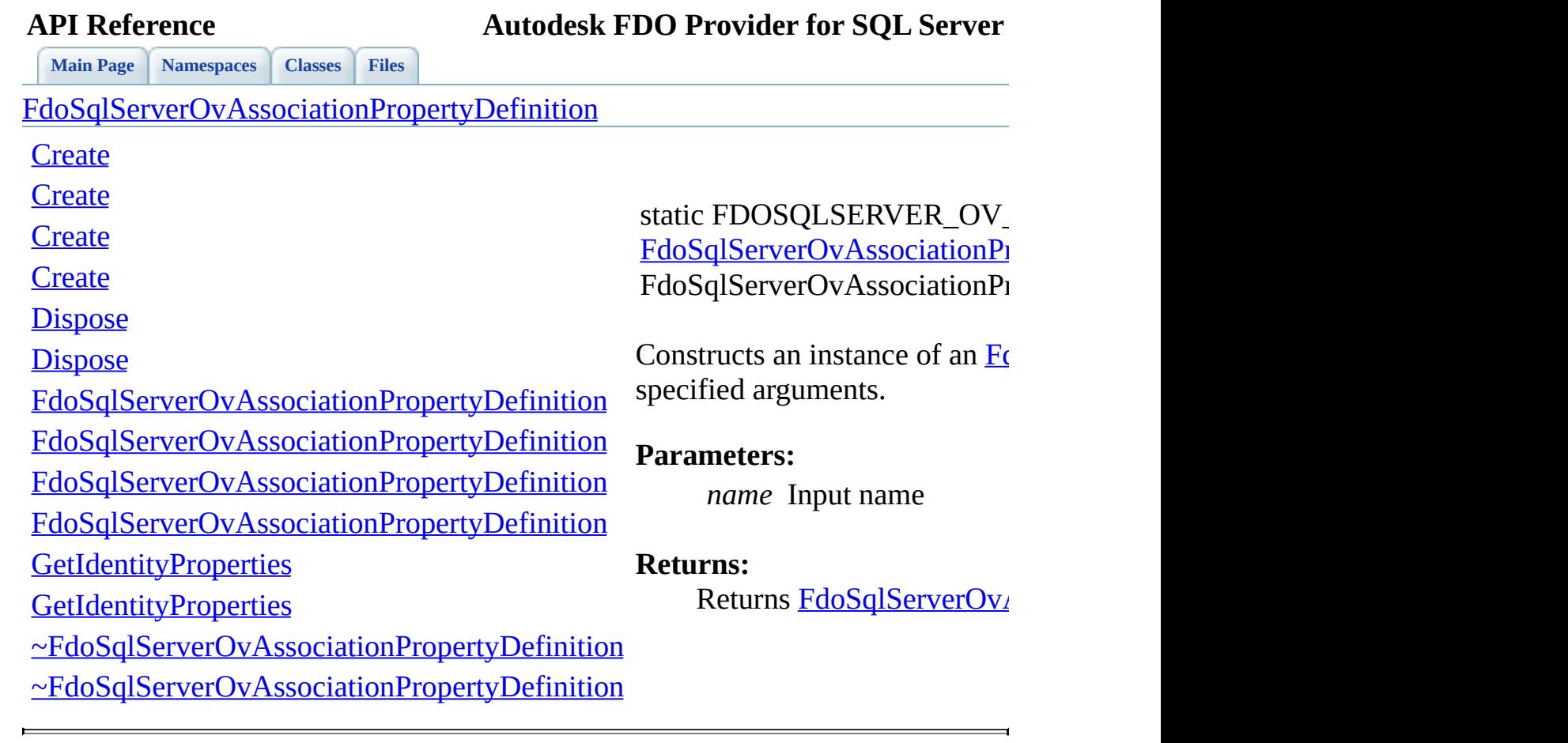

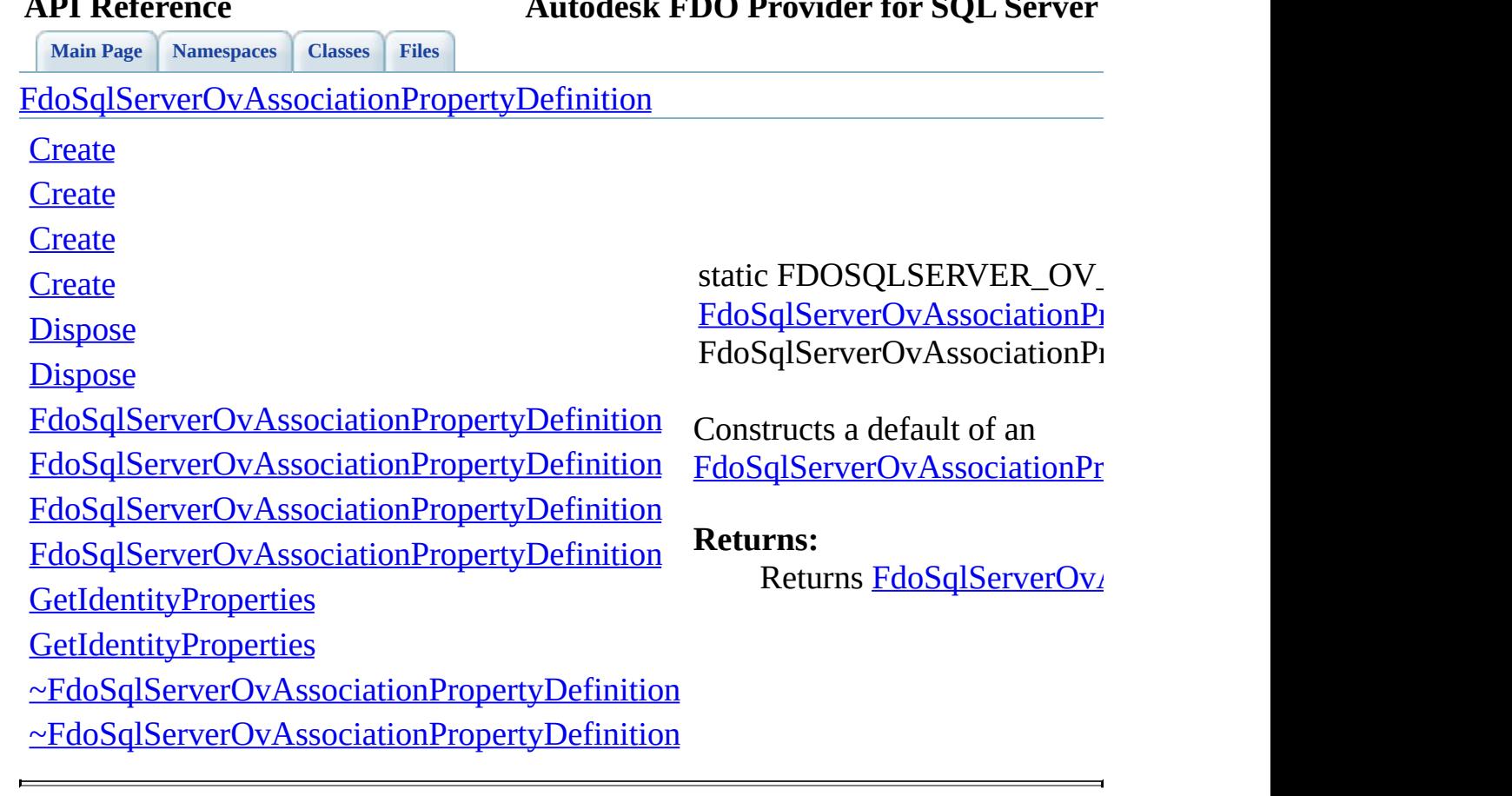

<span id="page-1232-0"></span>**API Reference Autodesk FDO Provider for SQL Server**

<span id="page-1233-0"></span>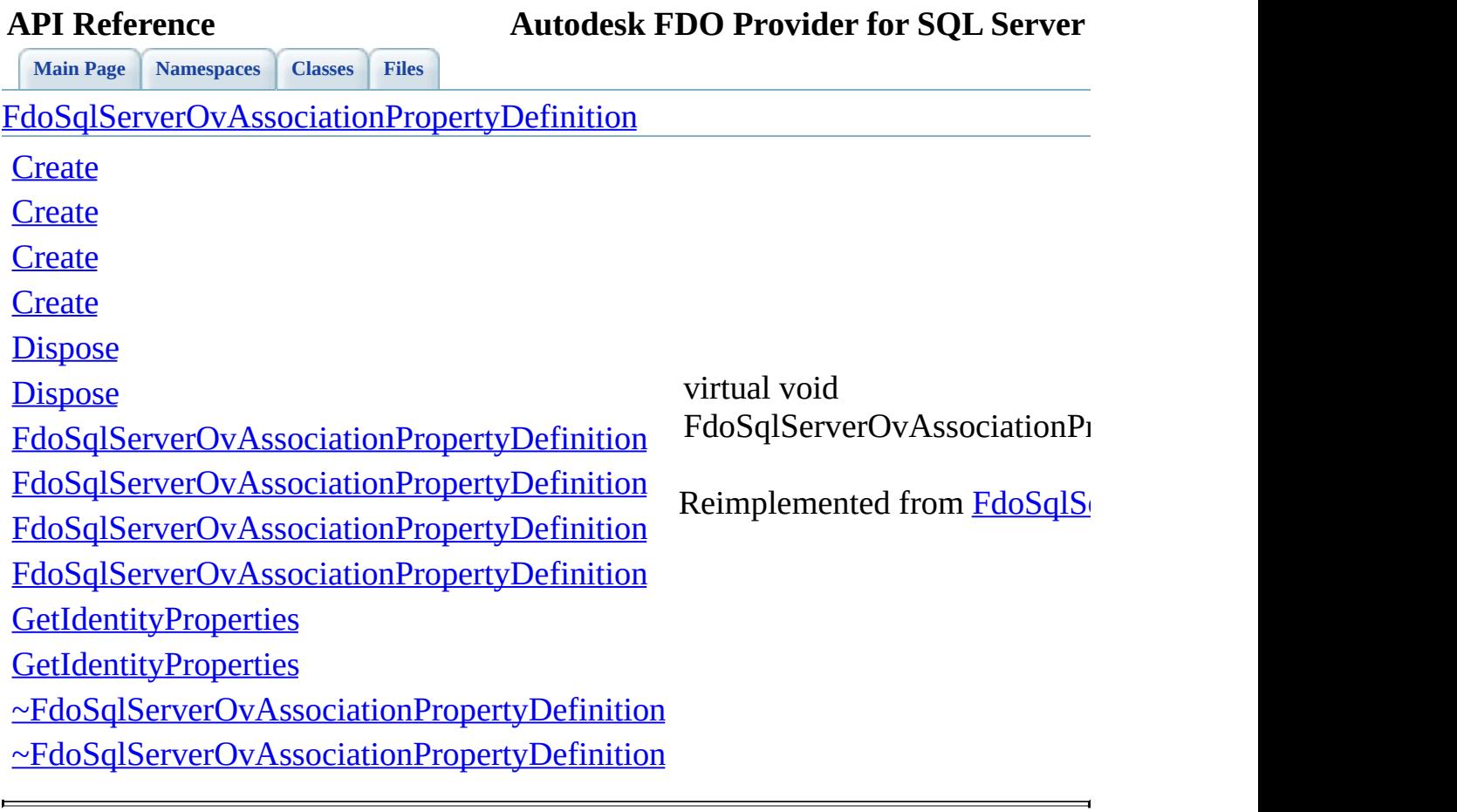

<span id="page-1234-0"></span>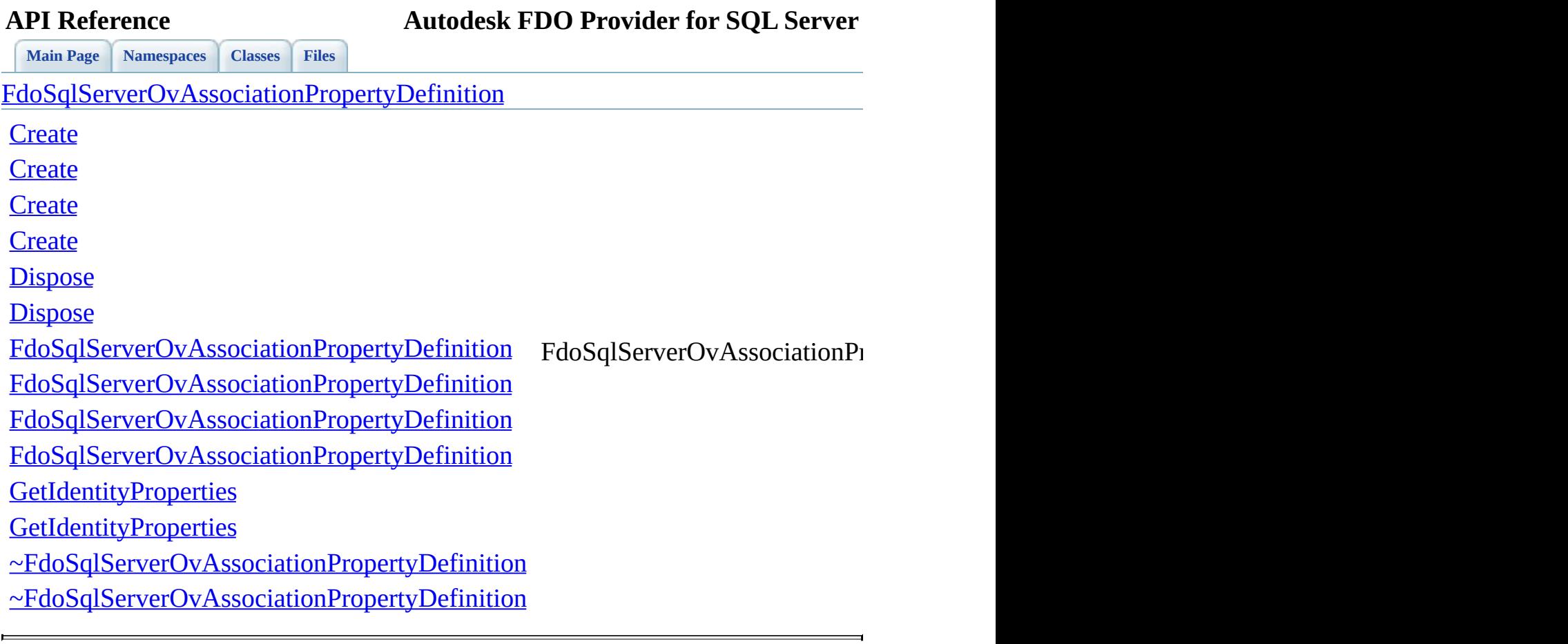

<span id="page-1235-0"></span>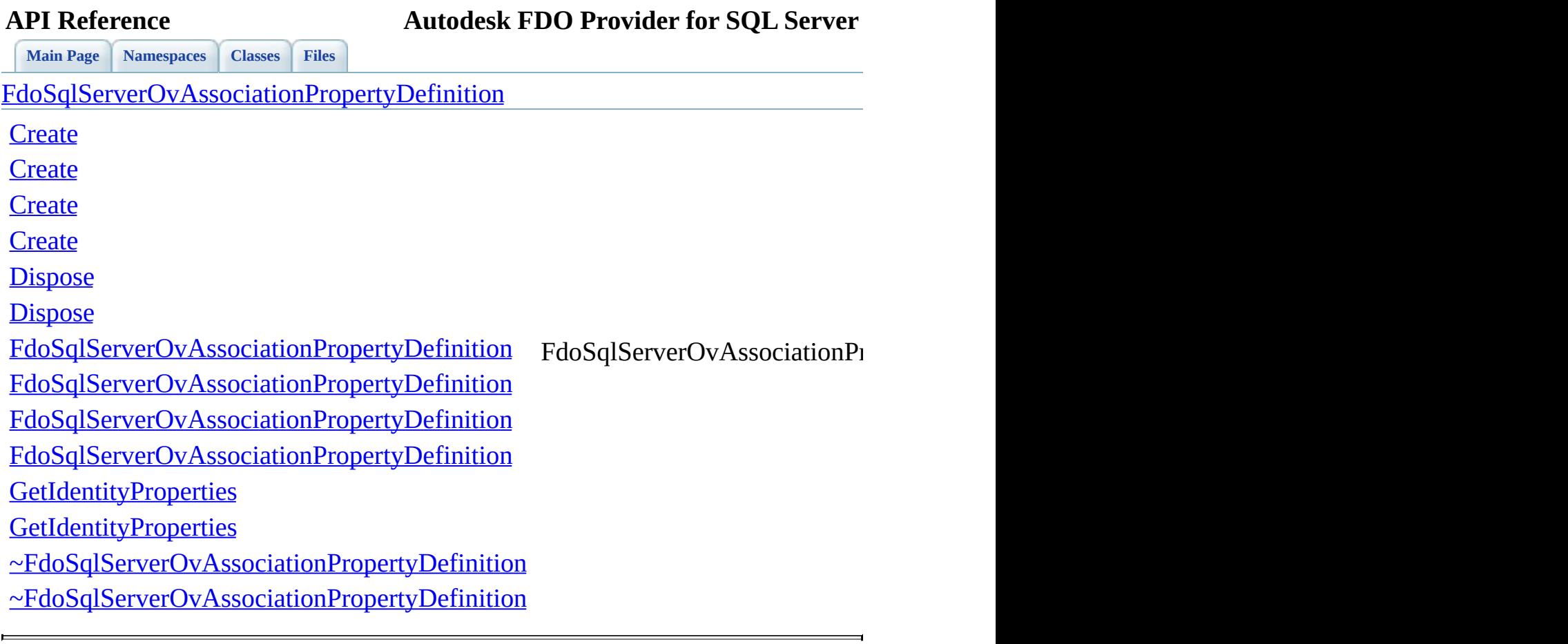

<span id="page-1236-0"></span>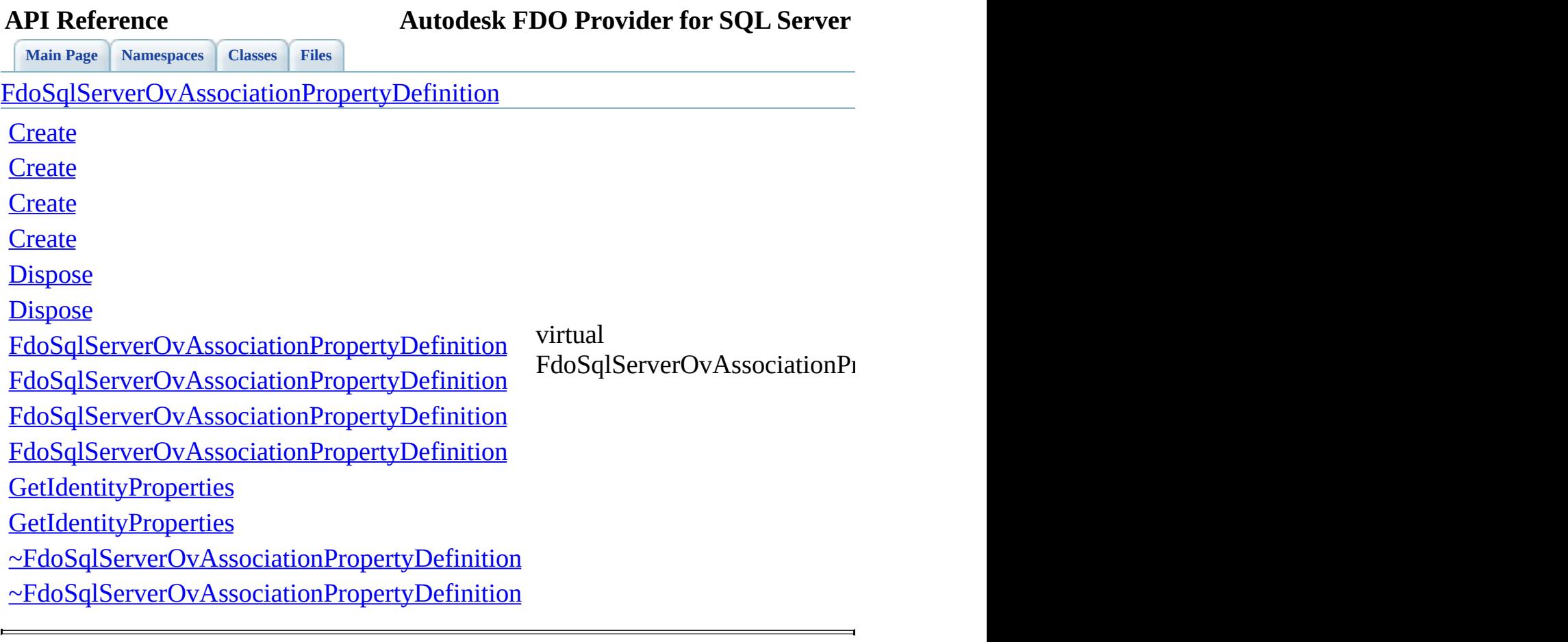

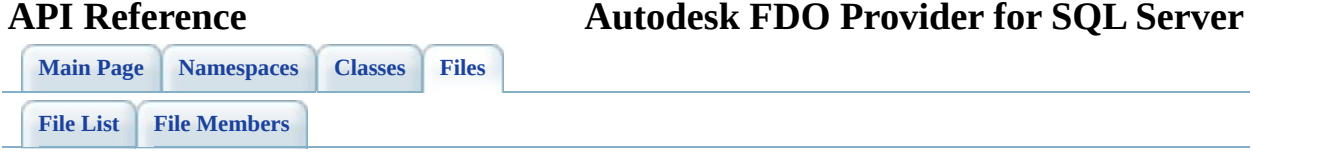

## **SqlServerOvAssociationPropertyDefin**

Go to the [documentation](#page-523-0) of this file.

```
00001 #ifndef FDO SqlServerOVASSOCIATIONPROPERTYDEFINITION H
00002 #define FDO SqlServerOVASSOCIATIONPROPERTYDEFINITION H
00003 /*
00004 * Copyright (C) 2004-2008 Autodesk, Inc.
00005
00006 * This library is free software; you can redistribute it and/
00007 * modify it under the terms of version 2.1 of the GNU Lesser
00008 * General Public License as published by the Free Software Foundation.
00009
00010 * This library is distributed in the hope that it will be use
00011 * but WITHOUT ANY WARRANTY; without even the implied warranty
00012 * MERCHANTABILITY or FITNESS FOR A PARTICULAR PURPOSE. See t
00013 * Lesser General Public License for more details.
00014
00015 * You should have received a copy of the GNU Lesser General P
00016 * License along with this library; if not, write to the Free
00017 * Foundation, Inc., 51 Franklin St, Fifth Floor, Boston, MA
00018 *
00019 */
00020
00021 #include <FdoCommon.h>
Rdbms/Override/SQLServerSpatial/SqlServerOv.h>
Rdbms/Override/SQLServerSpatial/SqlServerOvPropertyD
Rdbms/Override/RdbmsOvAssociationPropertyDefinition.
00025
00026
00027 /// \brief
00028 /// Concrete class defining physical schema overrides for an a
00029 /// definition.
FdoSqlServerOvAssociationPropertyDefinitionFdo
00031 {
00032 public:
00033 /// \brief
00034 /// Constructs a default of an FdoSqlServerOvAssociationPr
00035 ///
00036 /// \return
00037 /// Returns FdoSqlServerOvAssociationPropertyDefinition
00038 ///
FdoSqlServerOvAssociationProper
00040
00041 /// \brief
00042 /// Constructs an instance of an FdoSqlServerOvAssociation
```
 /// /// \param name /// Input name /// /// \return /// Returns FdoSqlServerOvAssociationPropertyDefinition /// 00050 FDOSOLSERVER OV API static [FdoSqlServerOvAssociationProper](#page-229-0) /// \brief /// Gets a collection of property definitions /// /// \return /// Returns a collection of property definitions /// 00058 FDOSQLSERVER OV API [FdoSqlServerOvPropertyDefinitionCollec](#page-311-0)tion protected: [FdoSqlServerOvAssociationPropertyDefinition](#page-1235-0)(); [FdoSqlServerOvAssociationPropertyDefinition](#page-1235-0)(FdoString\* nam 00063 virtual [~FdoSqlServerOvAssociationPropertyDefinition](#page-1236-0)(); virtual void [Dispose](#page-1233-0)(); private: void Init(); [FdoSqlServerOvPropertiesP](#page-1731-0) mPropertyDefinitions; }; #endif 

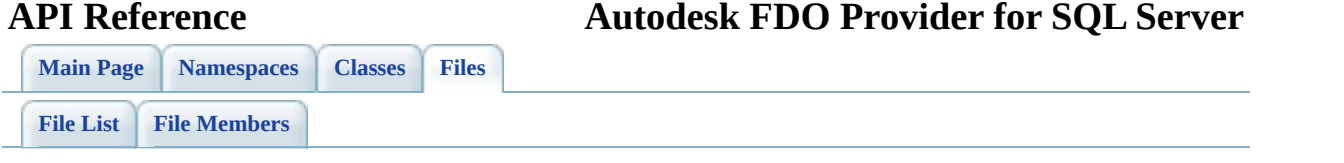

## **SqlServerOvClassCollection.h**

Go to the [documentation](#page-526-0) of this file.

 #ifndef FDO\_SqlServerOVCLASSCOLLECTION\_H #define FDO\_SqlServerOVCLASSCOLLECTION\_H // // // (C) Copyright 1990-2005 by Autodesk, Inc. // // // // By using this code, you are agreeing to the terms // and conditions of the License Agreement that appeared // and was accepted upon download or installation // (or in connection with the download or installation) // of the Autodesk software in which this code is included. // All permissions on use of this code are as set forth // in such License Agreement provided that the above copyright // notice appears in all authorized copies and that both that // copyright notice and the limited warranty and // restricted rights notice below appear in all supporting // documentation. // // AUTODESK PROVIDES THIS PROGRAM "AS IS" AND WITH ALL FAULTS. // AUTODESK SPECIFICALLY DISCLAIMS ANY IMPLIED WARRANTY OF 00023 // MERCHANTABILITY OR FITNESS FOR A PARTICULAR USE. AUTODESK, // DOES NOT WARRANT THAT THE OPERATION OF THE PROGRAM WILL BE // UNINTERRUPTED OR ERROR FREE. // 00027 // Use, duplication, or disclosure by the U.S. Government is s 00028 // restrictions set forth in FAR 52.227-19 (Commercial Compute 00029 // Software - Restricted Rights) and DFAR 252.227-7013(c)(1)(i 00030 // (Rights in Technical Data and Computer Software), as applic // 00032 #include <[Rdbms/Override/SqlServer/SqlServerOv.h](#page-512-0)> 00033 #include <Rdbms/Override/SqlServer/SqlServer0vClassDefinition. 00034 #include <[Rdbms/Override/RdbmsOvClassCollection.h>](#page-442-0) 00035 #include <Fdo/Commands/Schema/PhysicalElementMappingCollection /// \brief 00038 /// Concrete class defining physical schema overrides for a co class [FdoSqlServerOvClassCollection](#page-236-0) : public FdoRestrictedName { public: /// \brief

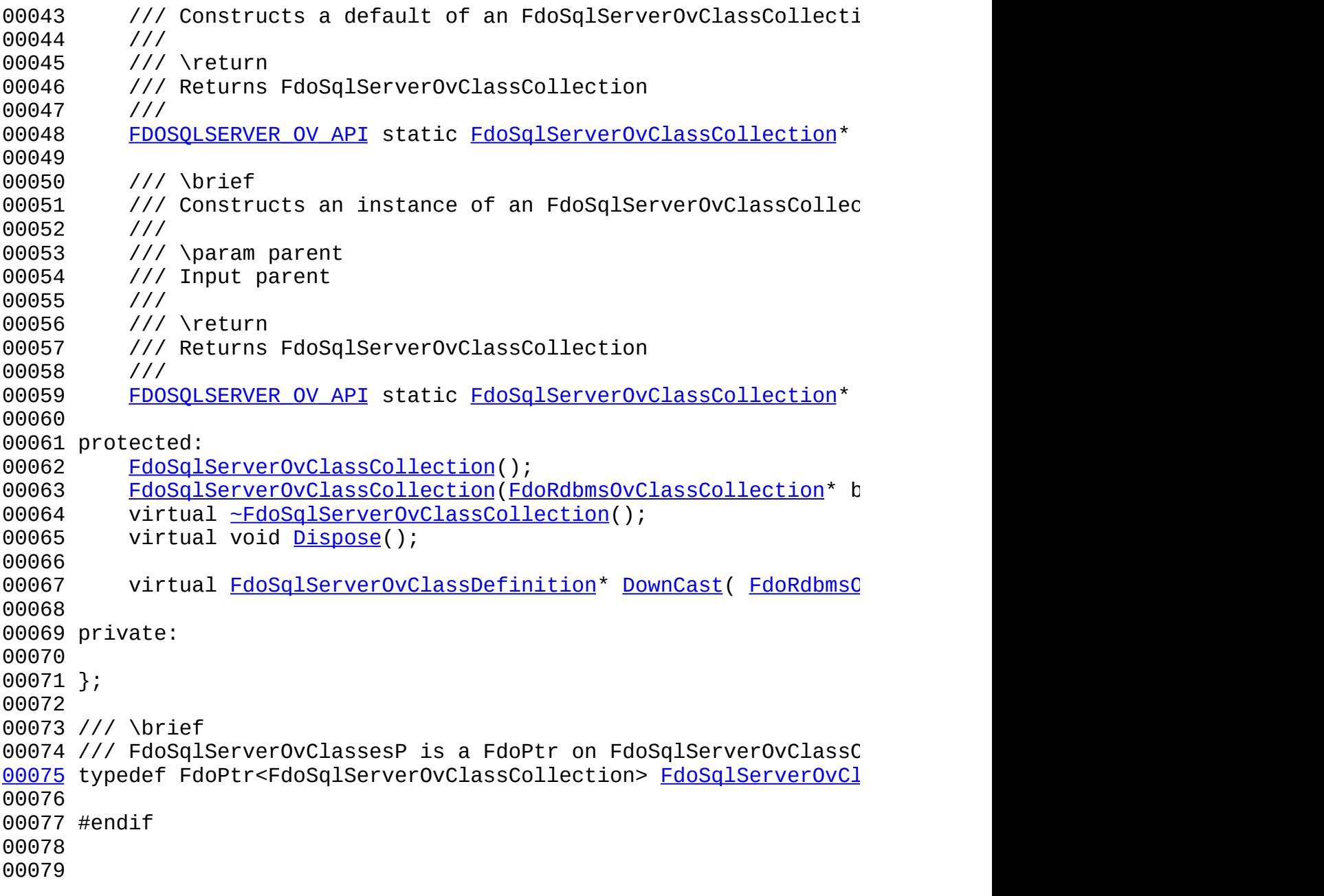

<u> Estados de Antiga de Antiga de Antiga de Antiga de Antiga de Antiga de Antiga de Antiga de Antiga de Antiga d</u>

 $\sim$ [Comments?](mailto:isd.docs@autodesk.com&subject=Autodesk%20FDO%20Provider%20for%20SQL%20Server%20API%20documentation)

#### **API Reference Autodesk FDO Provider for SQL Server**

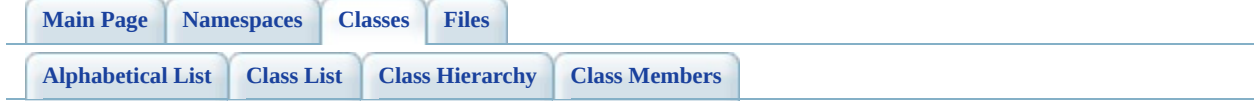

# **FdoSqlServerOvClassCollection Member List**

This is the complete list of members for **[FdoSqlServerOvClassCollection](#page-236-0)**, including all inherited members.

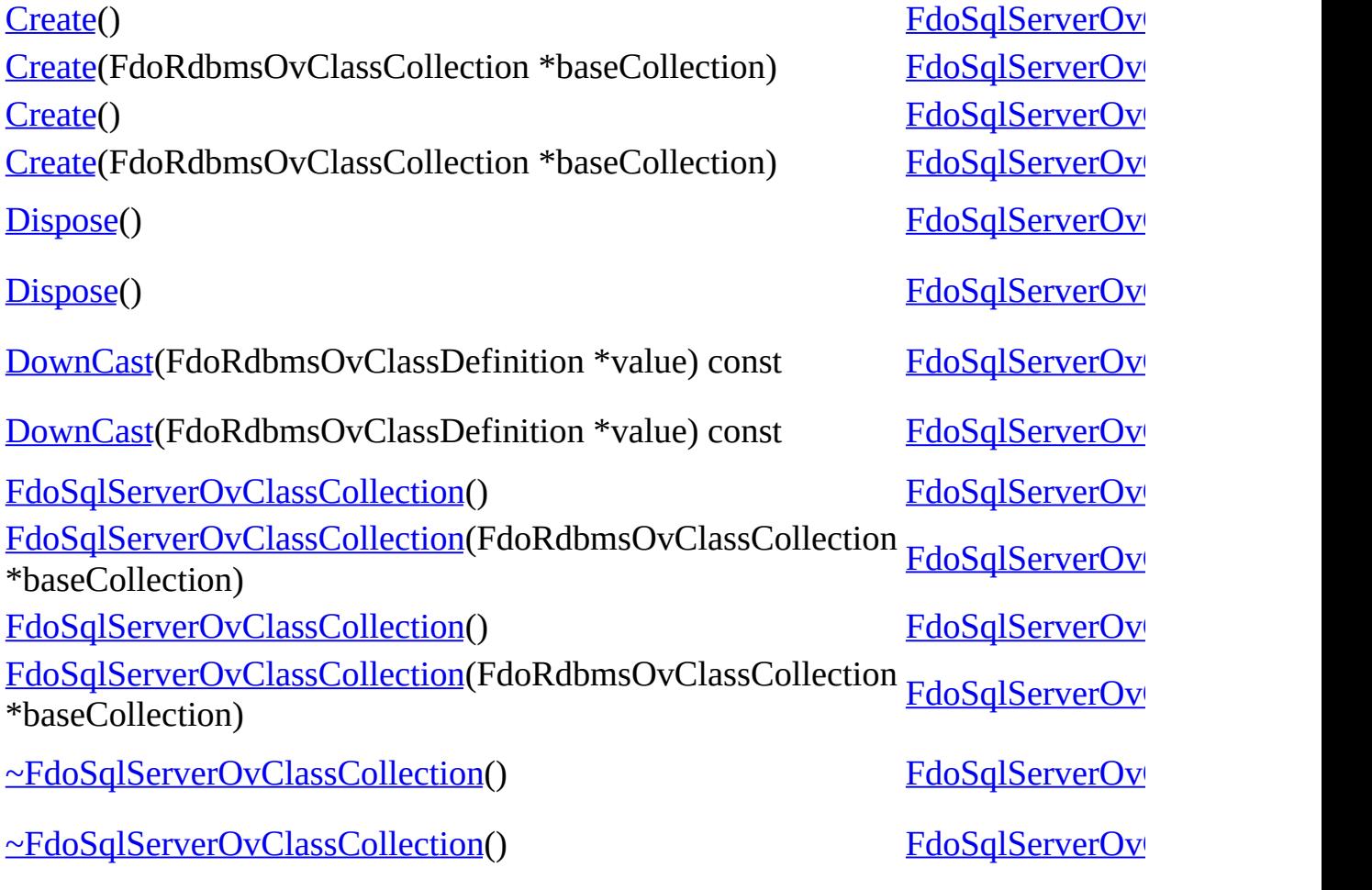

<span id="page-1245-0"></span>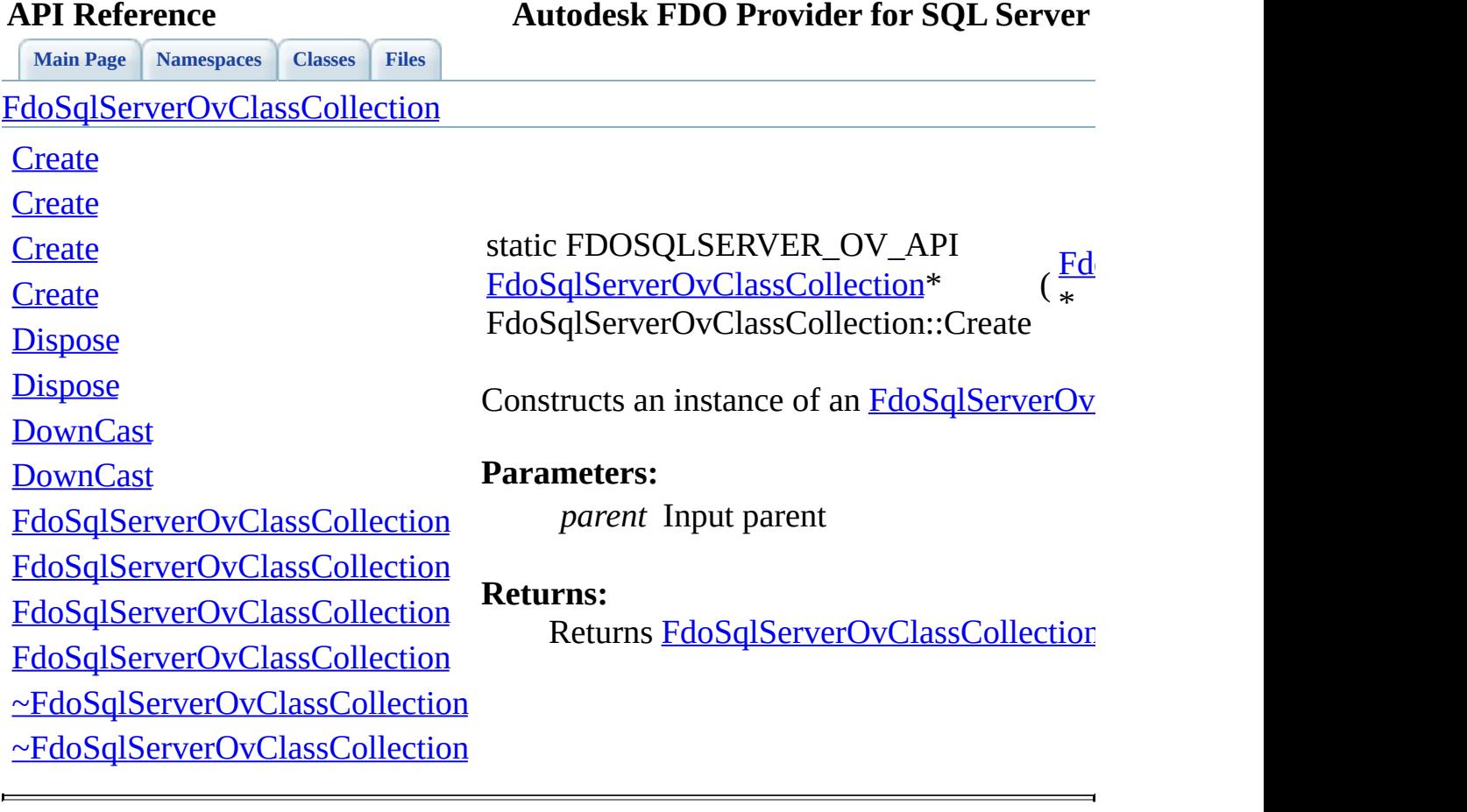

<span id="page-1246-0"></span>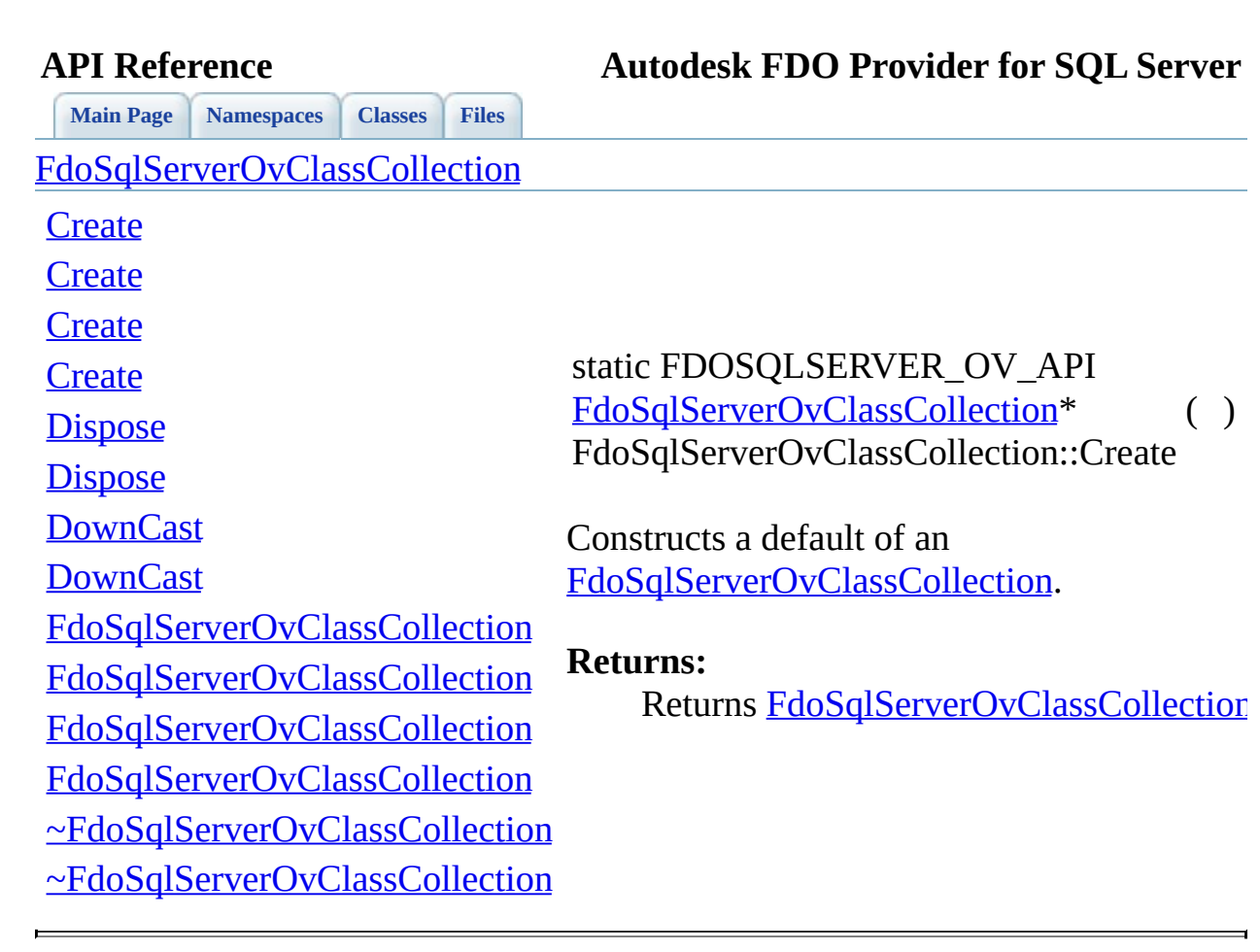

<span id="page-1247-0"></span>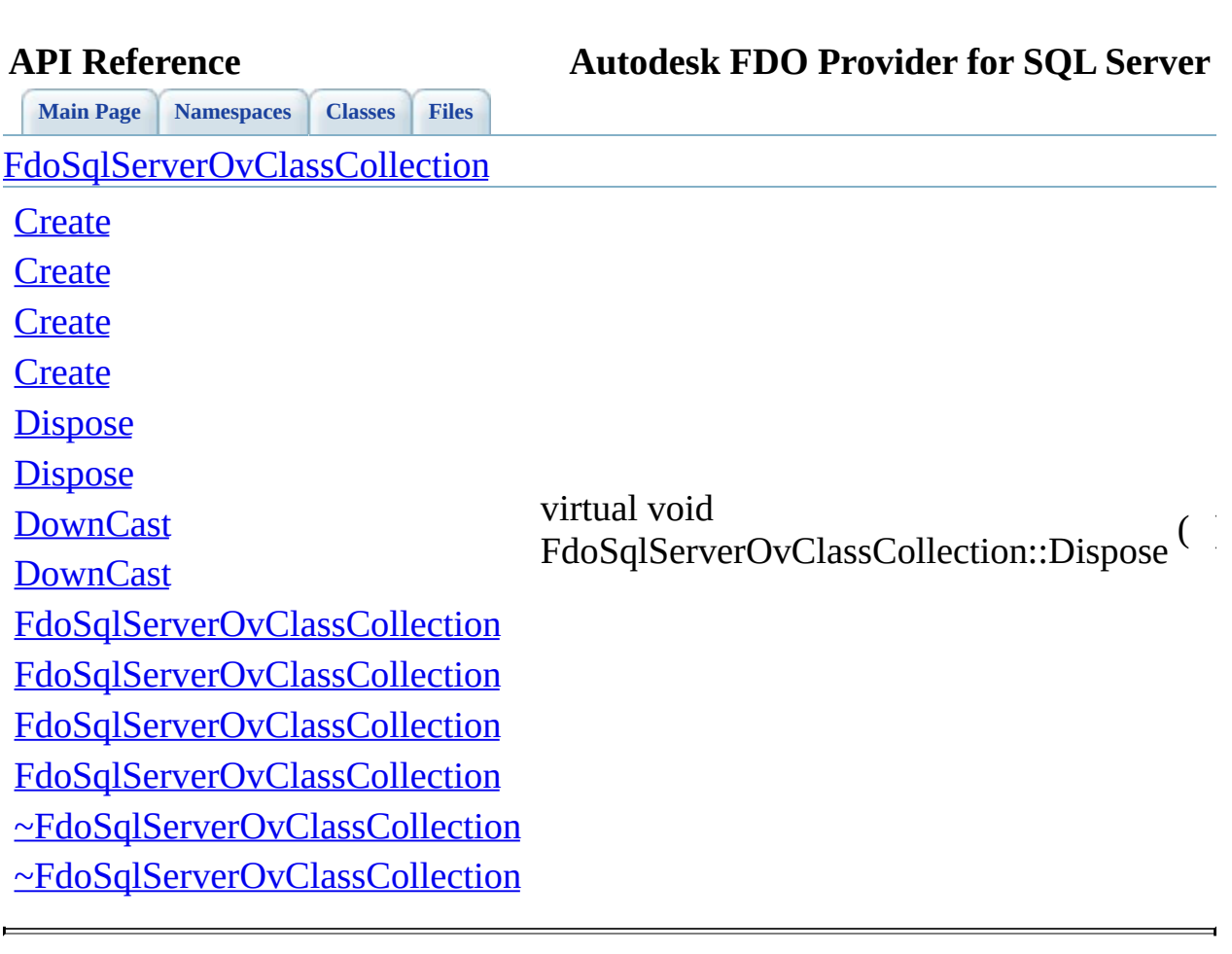

<span id="page-1248-0"></span>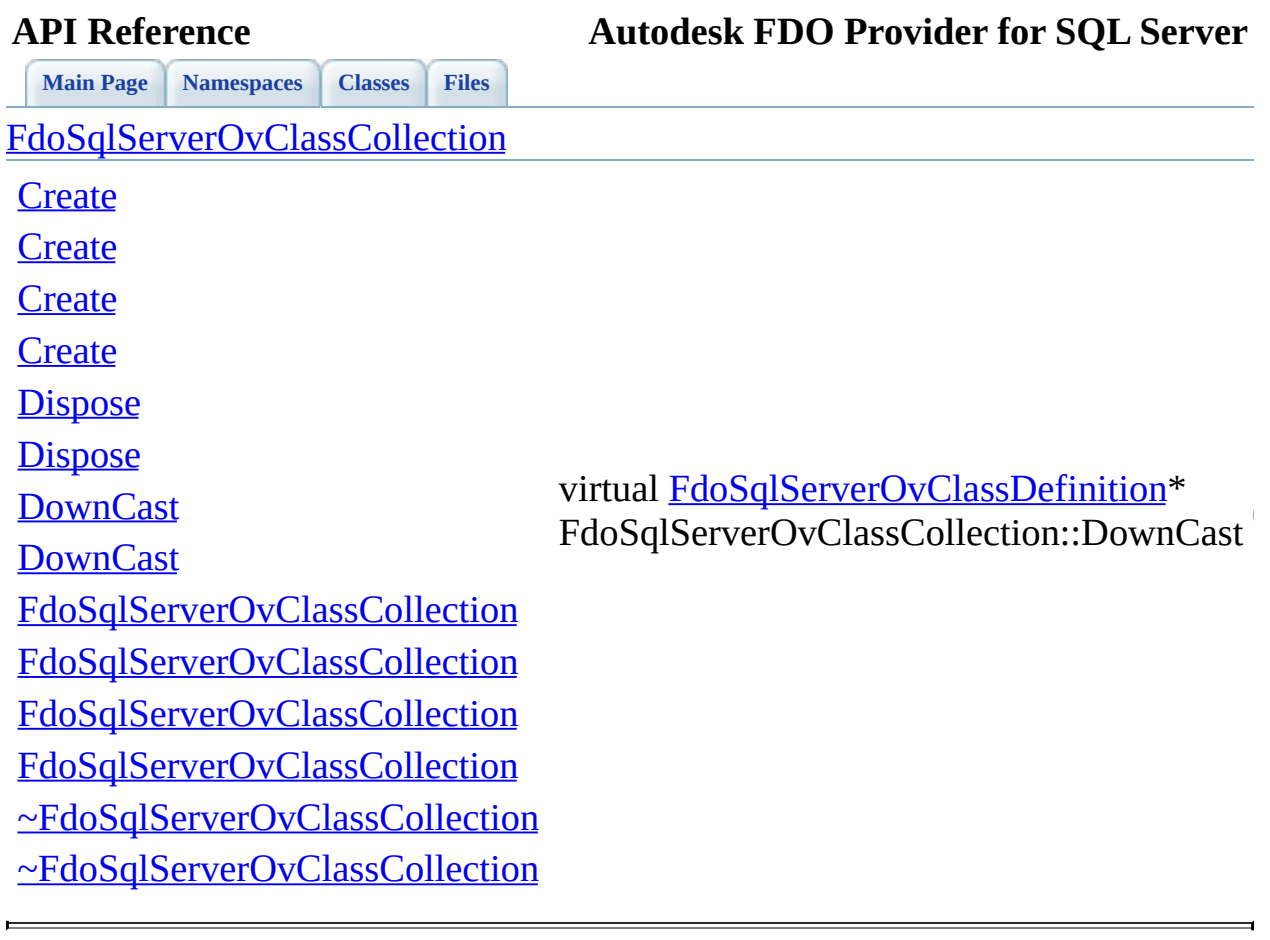

<span id="page-1249-0"></span>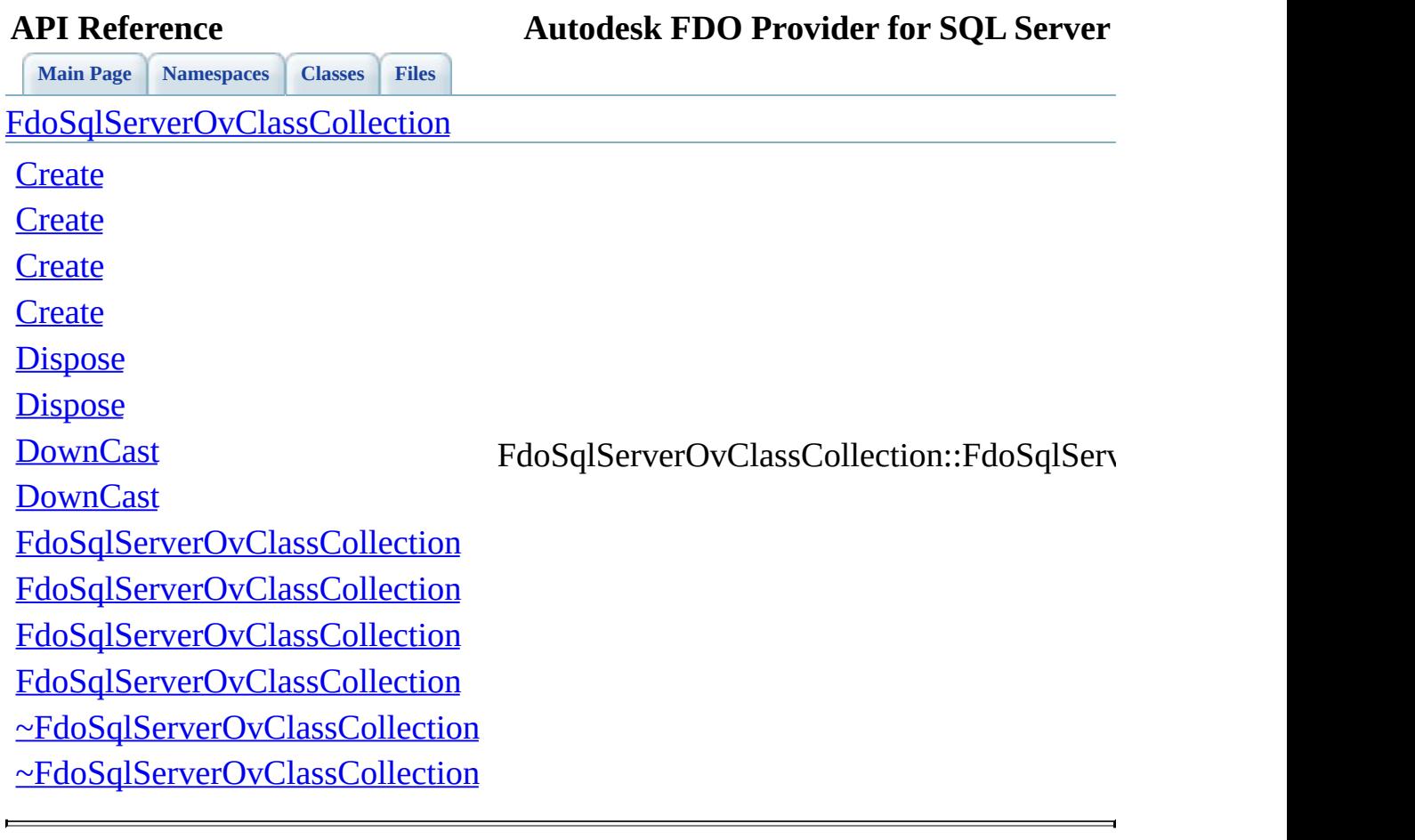

<span id="page-1250-0"></span>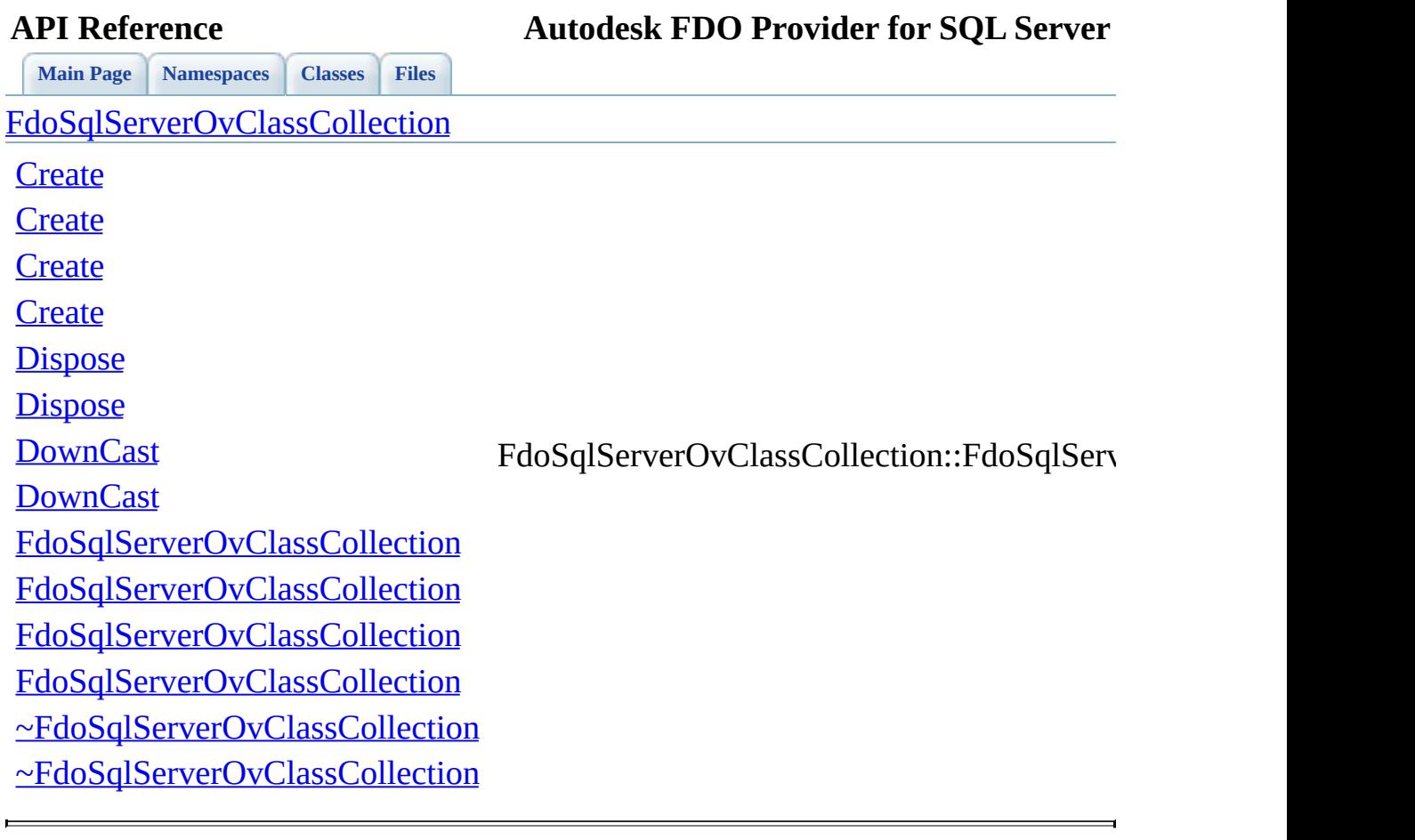

<span id="page-1251-0"></span>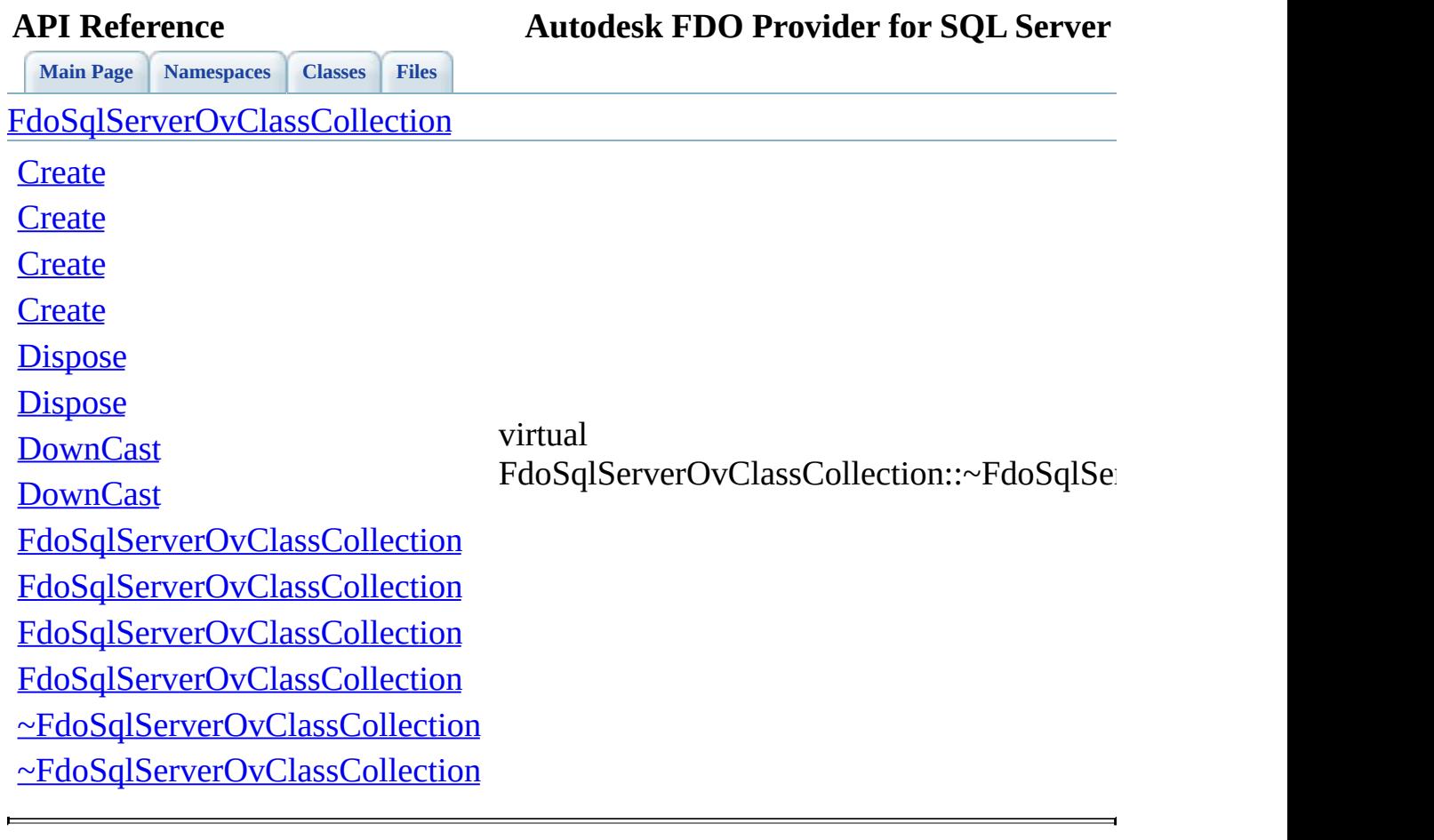

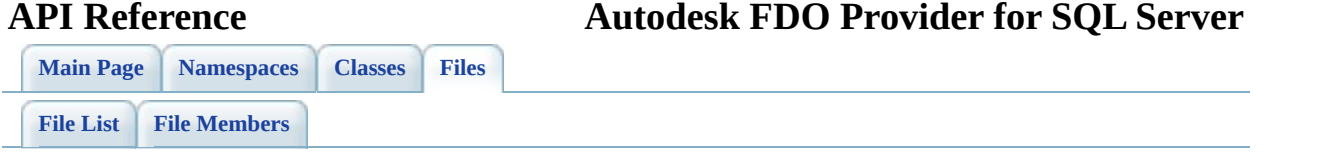

## **SqlServerOvClassCollection.h**

Go to the [documentation](#page-530-0) of this file.

 #ifndef FDO\_SqlServerOVCLASSCOLLECTION\_H #define FDO\_SqlServerOVCLASSCOLLECTION\_H /\* \* Copyright (C) 2004-2008 Autodesk, Inc. 00006 \* This library is free software; you can redistribute it and/ \* modify it under the terms of version 2.1 of the GNU Lesser 00008 \* General Public License as published by the Free Software Foundation. \* This library is distributed in the hope that it will be use 00011 \* but WITHOUT ANY WARRANTY; without even the implied warranty 00012 \* MERCHANTABILITY or FITNESS FOR A PARTICULAR PURPOSE. See the GNU 00013 \* Lesser General Public License for more details.<br>00014 \* \* You should have received a copy of the GNU Lesser General P 00016 \* License along with this library; if not, write to the Free 00017 \* Foundation, Inc., 51 Franklin St, Fifth Floor, Boston, MA \* \*/ #include <[Rdbms/Override/SQLServerSpatial/SqlServerOv.h](#page-516-0)> 00022 #include <[Rdbms/Override/SQLServerSpatial/SqlServerOvClassDefi](#page-538-0) #include <[Rdbms/Override/RdbmsOvClassCollection.h>](#page-442-0) 00024 #include <Fdo/Commands/Schema/PhysicalElementMappingCollection /// \brief 00027 /// Concrete class defining physical schema overrides for a co 00028 class [FdoSqlServerOvClassCollection](#page-236-0) : public FdoRestrictedName { public: /// \brief 00032 /// Constructs a default of an FdoSqlServerOvClassCollecti /// /// \return /// Returns FdoSqlServerOvClassCollection /// 00037 FDOSQLSERVER OV API static [FdoSqlServerOvClassCollection\\*](#page-236-0) /// \brief 00040 /// Constructs an instance of an FdoSqlServerOvClassCollec /// /// \param parent

```
00043 /// Input parent
00044 ///
00045 /// \return
00046 /// Returns FdoSqlServerOvClassCollection
00047 ///
00048IFdoSqlServerOvClassCollection*
00049
00050 protected:
00051 FdoSqlServerOvClassCollection();
FdoSqlServerOvClassCollection(FdoRdbmsOvClassCollection* b
~FdoSqlServerOvClassCollection();
Dispose();
00055
FdoSqlServerOvClassDefinition*DownCast(FdoRdbmsO
00057
00058 private:
00059
00060 };
00061
00062 /// \brief
00063 /// FdoSqlServerOvClassesP is a FdoPtr on FdoSqlServerOvClassC
00064FdoSqlServerOvClassCollection> FdoSqlServerOvCl
00065
00066 #endif
00067
00068
```
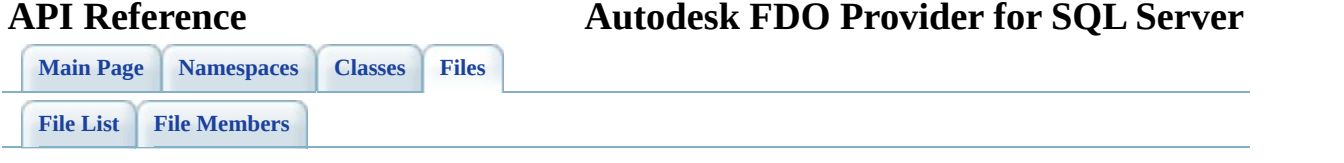

## **SqlServerOvClassDefinition.h**

Go to the [documentation](#page-534-0) of this file.

 #ifndef FDO\_SqlServerOVCLASSDEFINITION\_H #define FDO\_SqlServerOVCLASSDEFINITION\_H // // // (C) Copyright 1990-2005 by Autodesk, Inc. // // // // By using this code, you are agreeing to the terms // and conditions of the License Agreement that appeared // and was accepted upon download or installation // (or in connection with the download or installation) // of the Autodesk software in which this code is included. // All permissions on use of this code are as set forth // in such License Agreement provided that the above copyright // notice appears in all authorized copies and that both that // copyright notice and the limited warranty and // restricted rights notice below appear in all supporting // documentation. // // AUTODESK PROVIDES THIS PROGRAM "AS IS" AND WITH ALL FAULTS. // AUTODESK SPECIFICALLY DISCLAIMS ANY IMPLIED WARRANTY OF 00023 // MERCHANTABILITY OR FITNESS FOR A PARTICULAR USE. AUTODESK, // DOES NOT WARRANT THAT THE OPERATION OF THE PROGRAM WILL BE // UNINTERRUPTED OR ERROR FREE. // 00027 // Use, duplication, or disclosure by the U.S. Government is s 00028 // restrictions set forth in FAR 52.227-19 (Commercial Compute 00029 // Software - Restricted Rights) and DFAR 252.227-7013(c)(1)(i 00030 // (Rights in Technical Data and Computer Software), as applic // 00032 #include <[Rdbms/Override/RdbmsOvClassDefinition.h>](#page-446-0) #include <[Rdbms/Override/SqlServer/SqlServerOv.h](#page-512-0)> 00034 #include <[Rdbms/Override/SqlServer/SqlServerOvDataPropertyDefi](#page-550-0) 00035 #include <[Rdbms/Override/SqlServer/SqlServerOvGeometricPropert](#page-572-0) 00036 #include <[Rdbms/Override/SqlServer/SqlServerOvObjectPropertyDe](#page-580-0) 00037 #include <[Rdbms/Override/SqlServer/SqlServerOvPropertyDefiniti](#page-604-0) #include <[Rdbms/Override/SqlServer/SqlServerOvTable.h>](#page-648-0) 00039 #include <[Rdbms/Override/SqlServer/SqlServerOvGeometricColumn.](#page-564-0) /// \brief 00042 /// Concrete class defining physical schema overrides for a cl  class [FdoSqlServerOvClassDefinition](#page-241-0) : public [FdoRdbmsOvClassDe](#page-122-0) { public: /// \brief 00048 /// Constructs a default of an FdoSqlServerOvClassDefiniti /// /// \return /// Returns FdoSqlServerOvClassDefinition /// [FDOSQLSERVER\\_OV\\_API](#page-1695-0) static [FdoSqlServerOvClassDefinition\\*](#page-241-0) /// \brief 00056 /// Constructs an instance of an FdoSqlServerOvClassDefini /// /// \param name /// Input name /// /// \return /// Returns FdoSqlServerOvClassDefinition /// 00064 FDOSOLSERVER OV API static [FdoSqlServerOvClassDefinition\\*](#page-241-0) /// \brief /// Gets a collection of SqlServer property overrides /// /// \return /// Returns the collection of SqlServer property overrides /// 00072 FDOSQLSERVER OV API [FdoSqlServerOvPropertyDefinitionCollec](#page-311-0)tion 00073<br>00074  $//$  \brief 00075 /// Gets the SqlServer table override for this class overr /// /// \return /// Returns FdoSqlServerOvTable /// 00080 FDOSQLSERVER OV API [FdoSqlServerOvTable](#page-341-0)\* [GetTable\(](#page-1277-0)); /// \brief 00083 /// Sets the SqlServer table override for this class overr /// /// \param name /// Input SqlServer table override /// /// \return /// Returns nothing /// 00091 FDOSQLSERVER OV API void [SetTable](#page-1289-0)([FdoSqlServerOvTable](#page-341-0)\* tab 

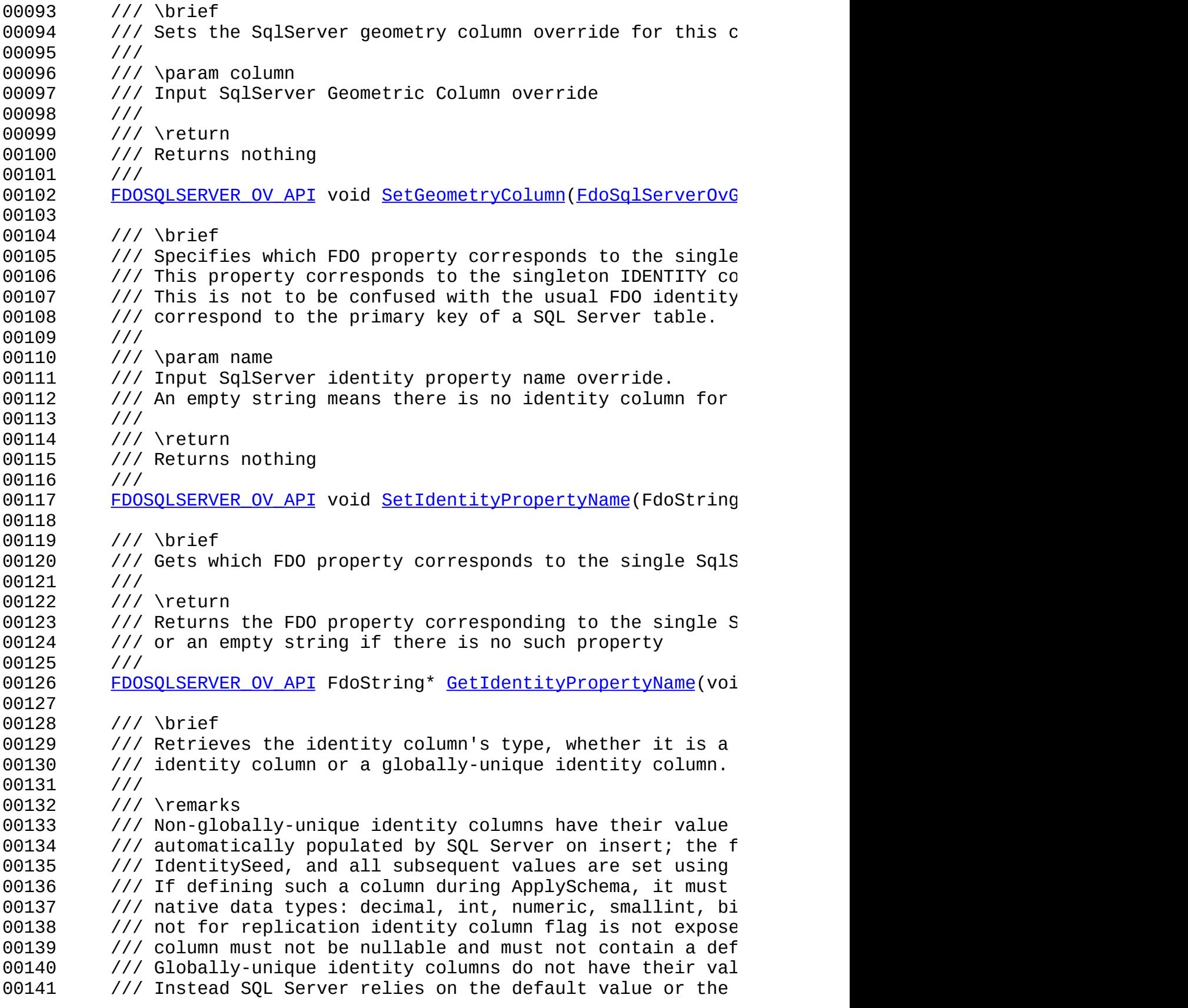

 /// this value populated automatically on insert, the user 00143  $\frac{1}{10}$  NEWID() function to obtain a globally-unique identity 00144 /// This override is ignored on ApplySchema if this column 00145 /// foreign database. This override is also ignored if Identity /// /// \return /// Returns the type of the single IDENTITY column, if it /// 00150 FDOSQLSERVER OV API bool [GetIdentityIsGloballyUnique](#page-1269-0)(void) /// \brief 00153 /// Set the type of the single IDENTITY column, if it exis /// /// \return /// Returns nothing /// [FDOSQLSERVER\\_OV\\_API](#page-1695-0)\_void [SetIdentityIsGloballyUnique](#page-1283-0)(bool /// \brief /// Sets the first value to use for the identity column, i /// /// \remarks /// This override defaults to 1. This override is ignored /// this column belongs to an existing table in a foreign /// ignored if IdentityPropertyName is not specified. /// /// \return /// Returns the first value to use for the identity column /// 00171 FDOSQLSERVER OV API FdoInt32 [GetIdentitySeed](#page-1273-0)(void); /// \brief /// Gets the first value to use for the identity column, i /// /// \return /// Returns nothing /// 00179 FDOSQLSERVER OV API void [SetIdentitySeed](#page-1287-0)(FdoInt32 identity /// \brief /// Gets the increment value to use for the identity colum /// /// \remarks /// This override defaults to 1. This override is ignored /// column belongs to an existing table in a foreign datab /// if IdentityPropertyName is not specified. /// /// \return 00190 /// Returns the increment value to use for the identity co ///
00192 FDOSOLSERVER OV API FdoInt32 [GetIdentityIncrement\(](#page-1267-0)void); /// \brief 00195 /// Sets the increment value to use for the identity colum /// /// \return /// Returns nothing /// 00200 FDOSQLSERVER OV API void [SetIdentityIncrement\(](#page-1281-0)FdoInt32 ide /// \cond DOXYGEN-IGNORE /// Sets the parent of this object. Not part of the API. 00205 void [SetParent\(](#page-970-0)FdoPhysicalElementMapping\* value); /// Initialize this element from its XML attributes 00208 virtual void **InitFromXml**(FdoXmlSaxContext\* pContext, FdoXm /// Serialize the XML attributes of this class: 00211 virtual void writeXmlAttributes(FdoXmlWriter\* xmlWriter, /// \endcond protected: [FdoSqlServerOvClassDefinition](#page-1307-0)(); [FdoSqlServerOvClassDefinition](#page-1307-0)(FdoString \*name); virtual [~FdoSqlServerOvClassDefinition\(](#page-1313-0)); void [Init](#page-1309-0)(); 00221 virtual void [Dispose](#page-1303-0)(); /// Create table override from XML attributes virtual void [SetTable](#page-1289-0)( 00225 FdoXmlSaxContext\* context, FdoXmlAttributeCollection\* atts ); /// Create data property override from XML attributes 00230 virtual [FdoRdbmsOvDataPropertyDefinition](#page-136-0)\* [CreateDataProper](#page-1297-0) 00231 FdoXmlSaxContext\* context, FdoXmlAttributeCollection\* propAtts, FdoXmlAttributeCollection\* colAtts ); /// Create geometric property override from XML attributes 00237 virtual [FdoRdbmsOvGeometricPropertyDefinition\\*](#page-147-0) [CreateGeome](#page-1299-0) 00238 FdoXmlSaxContext\* context, FdoXmlAttributeCollection\* propAtts, FdoXmlAttributeCollection\* colAtts

```
00241 );
00242
00243 /// Create object property override from XML attributes
FdoRdbmsOvObjectPropertyDefinitionCreateObjectPr
00245 FdoXmlSaxContext* context,
00246 FdoXmlAttributeCollection* propAtts,
00247 FdoString* mappingType,
00248 FdoXmlAttributeCollection* mappingAtts
00249 );
00250
00251 /// Add the given property override to this class override
00252 virtual void AddProperty(
00253 FdoRdbmsOvPropertyDefinition* pProp
00254 );
00255
00256 private:
00257 FdoSqlServerOvPropertiesP mPropertyDefinitions;
00258 bool mIdentityIsGloballyUnique;
00259 FdoInt32 mIdentitySeed;
00260 FdoInt32 mIdentityIncrement;
00261 FdoStringP mIdentityPropertyName;
00262 };
00263
00264
00265 /// \brief
00266 /// FdoSqlServerOvClassP is a FdoPtr on FdoSqlServerOvClassDef
00267FdoSqlServerOvClassDefinition> FdoSqlServerOvCl
00268
00269 #endif
00270
00271
```
[Comments?](mailto:isd.docs@autodesk.com&subject=Autodesk%20FDO%20Provider%20for%20SQL%20Server%20API%20documentation)

## **API Reference Autodesk FDO Provider for SQL Server**

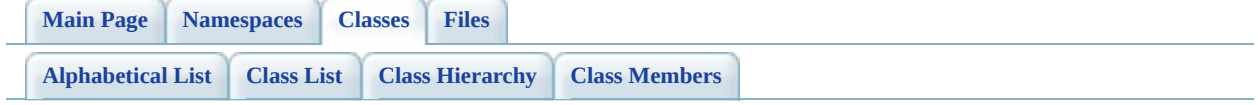

# **FdoSqlServerOvClassDefinition Member List**

This is the complete list of members for **FdoSqlServerOvClassDefinition**, including all inherited members.

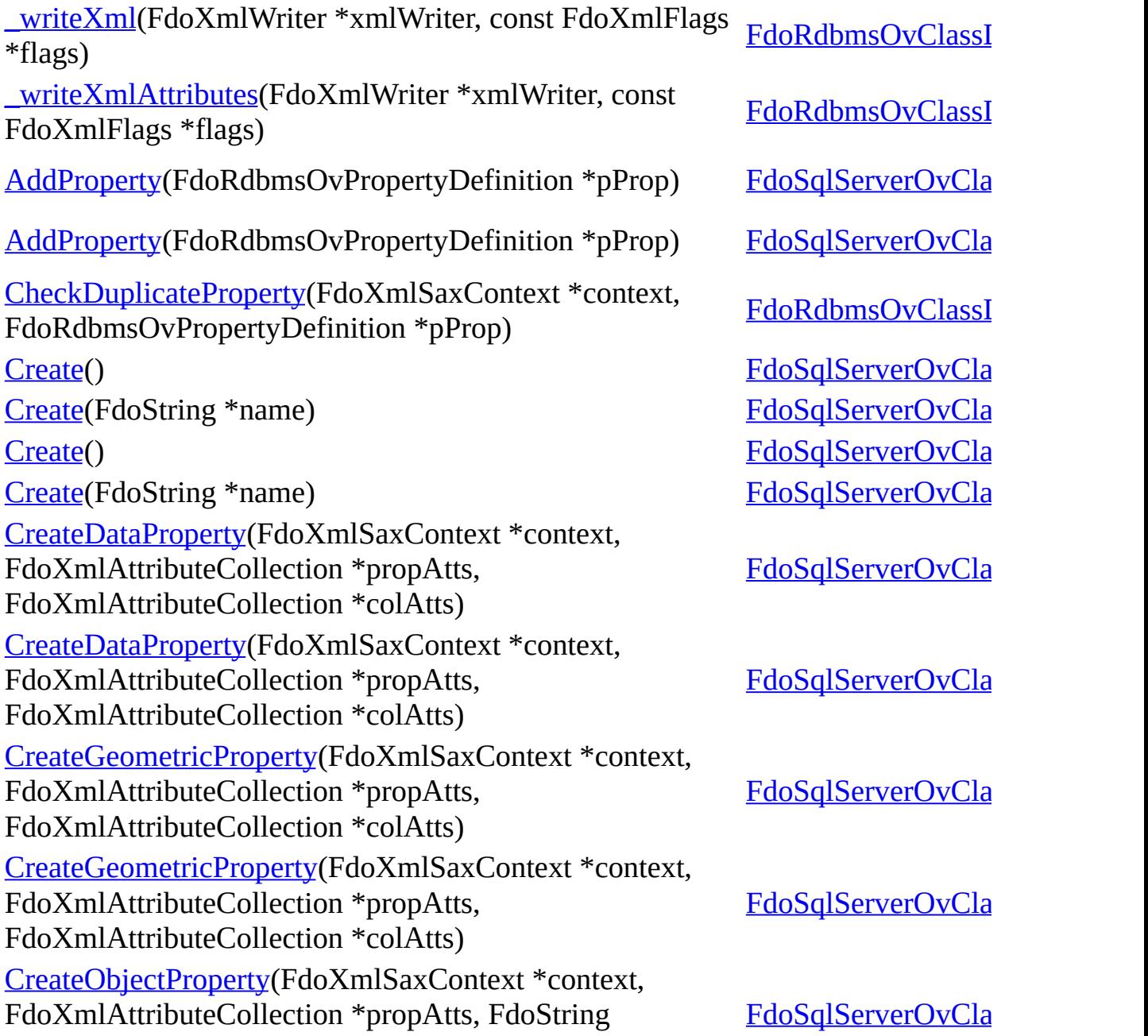

\*mappingType, FdoXmlAttributeCollection \*mappingAtts)

[CreateObjectProperty\(](#page-1301-0)FdoXmlSaxContext \*context, FdoXmlAttributeCollection \*propAtts, FdoString \*mappingType, FdoXmlAttributeCollection \*mappingAtts)

[FdoSqlServerOvCla](#page-241-0)

[Dispose\(](#page-1303-0)) [FdoSqlServerOvCla](#page-241-0)

### [Dispose\(](#page-1303-0)) [FdoSqlServerOvCla](#page-241-0)

[FdoRdbmsOvClassDefinition](#page-980-0)() FdoRdbmsOvClassI [FdoRdbmsOvClassDefinition](#page-979-0)(FdoString \*name) FdoRdbmsOvClassI [FdoSqlServerOvClassDefinition](#page-1307-0)() [FdoSqlServerOvCla](#page-241-0) [FdoSqlServerOvClassDefinition](#page-1305-0)(FdoString \*name) [FdoSqlServerOvCla](#page-241-0) [FdoSqlServerOvClassDefinition](#page-1307-0)() [FdoSqlServerOvCla](#page-241-0)ssDefinition [FdoSqlServerOvClassDefinition](#page-1305-0)(FdoString \*name) [FdoSqlServerOvCla](#page-241-0) [GetIdentityIncrement](#page-1267-0)(void) [FdoSqlServerOvCla](#page-241-0) [GetIdentityIncrement](#page-1267-0)(void) [FdoSqlServerOvCla](#page-241-0) [GetIdentityIsGloballyUnique\(](#page-1269-0)void) [FdoSqlServerOvCla](#page-241-0) [GetIdentityIsGloballyUnique\(](#page-1269-0)void) [FdoSqlServerOvCla](#page-241-0) [GetIdentityPropertyName\(](#page-1271-0)void) [FdoSqlServerOvCla](#page-241-0) [GetIdentityPropertyName\(](#page-1271-0)void) [FdoSqlServerOvCla](#page-241-0) [GetIdentitySeed\(](#page-1273-0)void) [FdoSqlServerOvCla](#page-241-0) [GetIdentitySeed\(](#page-1273-0)void) [FdoSqlServerOvCla](#page-241-0) [GetProperties](#page-1275-0)() [FdoSqlServerOvCla](#page-241-0) [GetProperties](#page-1275-0)() [FdoSqlServerOvCla](#page-241-0) [GetRdbmsProperties](#page-981-0)() FdoRdbmsOvClassI [GetTable\(](#page-1277-0)) [FdoSqlServerOvCla](#page-241-0) [GetTable\(](#page-1277-0)) [FdoSqlServerOvCla](#page-241-0) [GetTableMapping\(](#page-968-0)) FdoRdbmsOvClassI [Init](#page-1309-0)() Franchese Entertainment of the Entertainment of the Entertainment of The Entertainment of The Entertainment of The Entertainment of The Entertainment of The Entertainment of The Entertainment of The Entertainment of [Init](#page-1309-0)() [FdoSqlServerOvCla](#page-241-0) [InitFromXml\(](#page-969-0)FdoXmlSaxContext \*pContext, FdoXmlAttributeCollection \*attrs) [SetGeometryColumn](#page-1279-0)(FdoSqlServerOvGeometricColumn \*column)

FdoRdbmsOvClassI

[FdoSqlServerOvCla](#page-241-0)

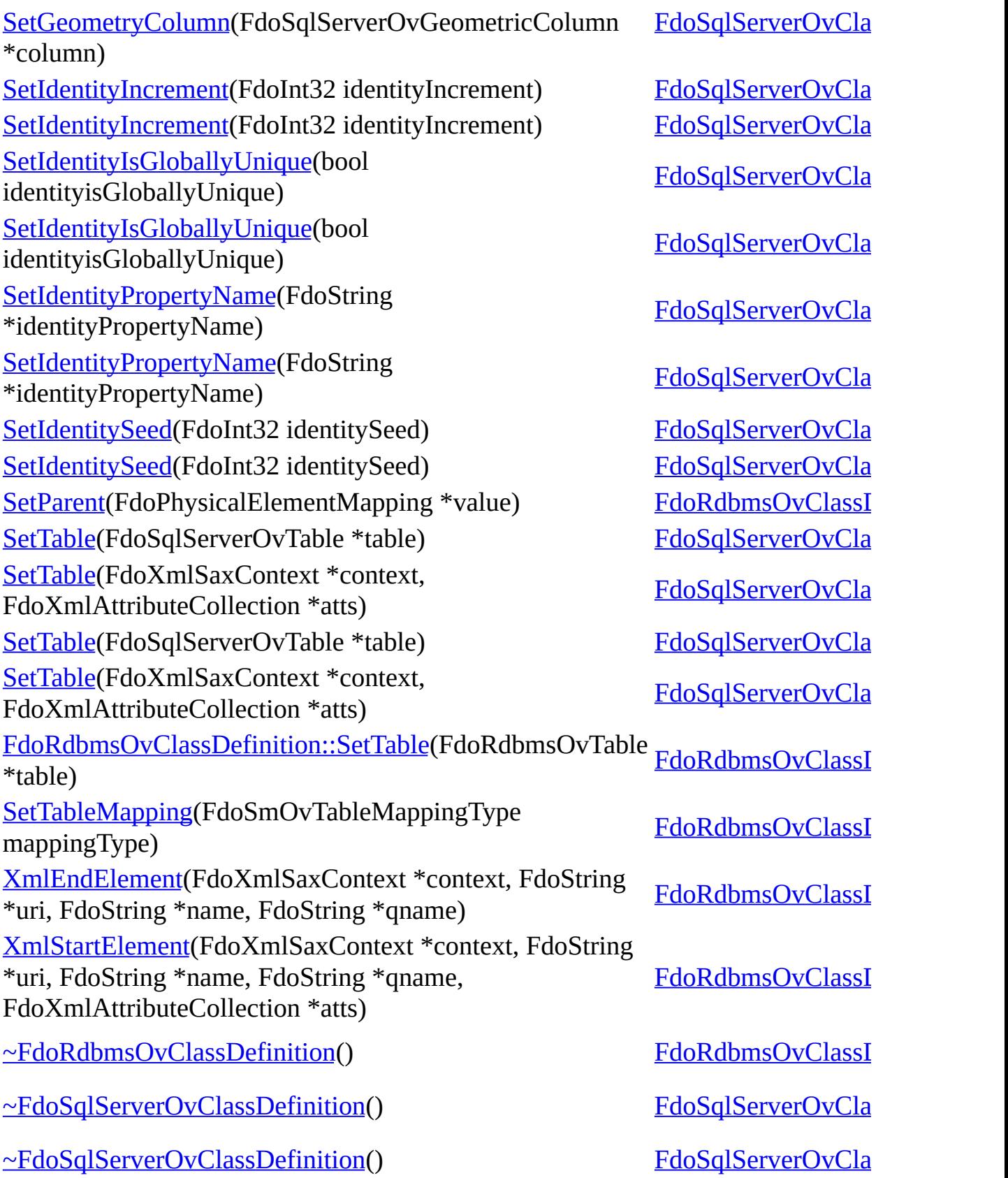

[Comments?](mailto:isd.docs@autodesk.com&subject=Autodesk%20FDO%20Provider%20for%20SQL%20Server%20API%20documentation)

ä,

<span id="page-1267-0"></span>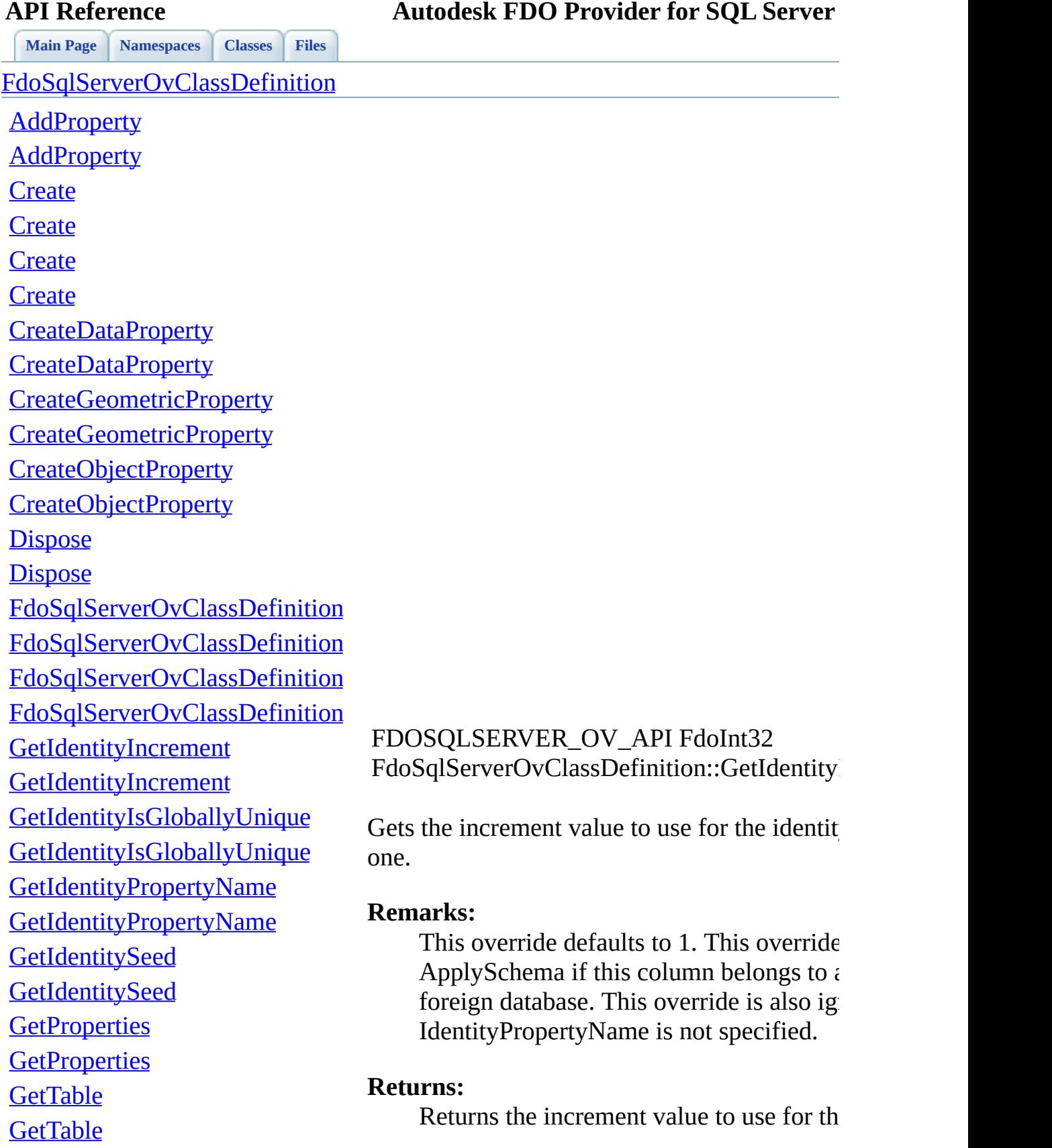

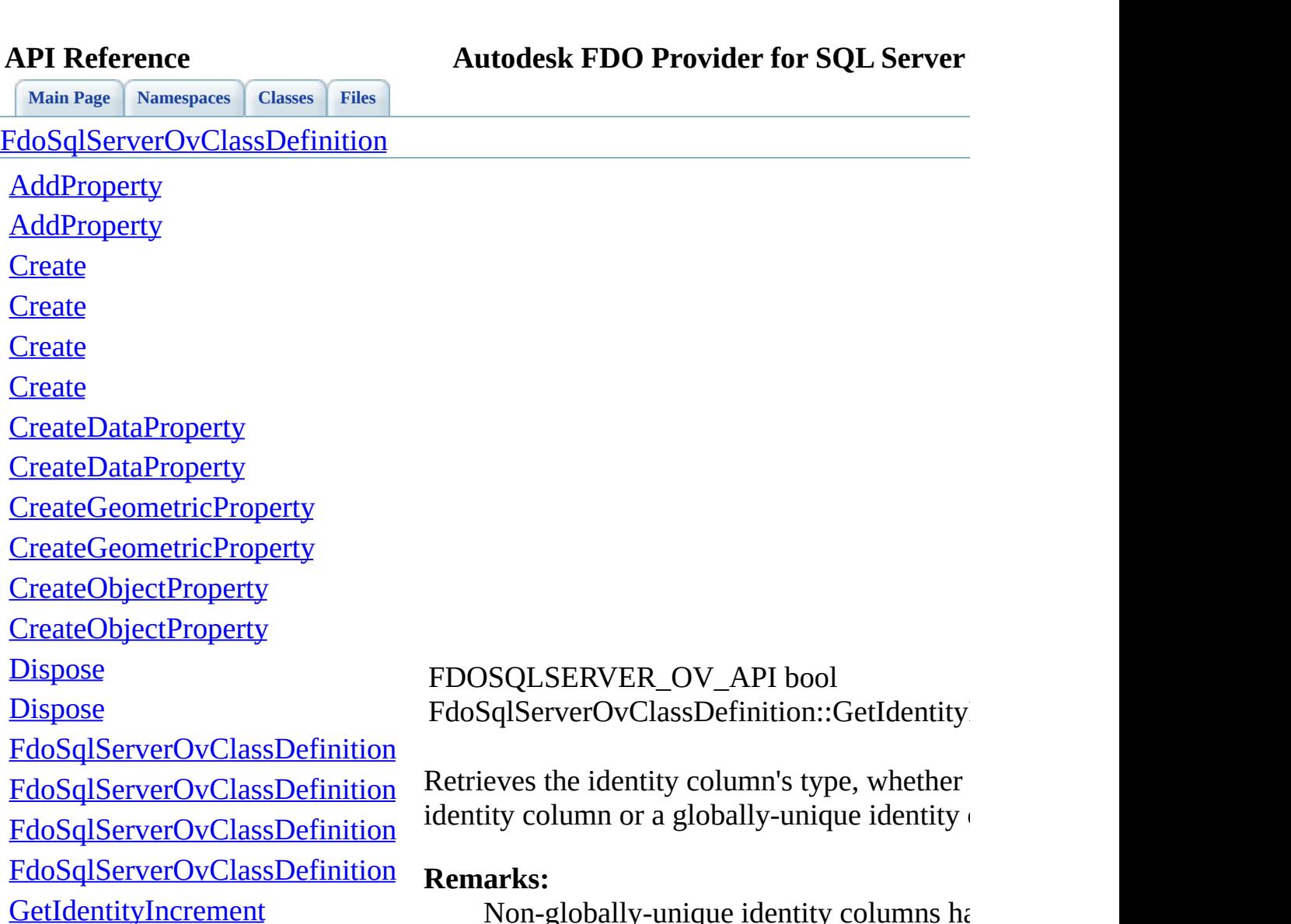

[GetIdentityIncrement](#page-1267-0)

**[GetIdentitySeed](#page-1273-0) [GetIdentitySeed](#page-1273-0)** 

**[GetProperties](#page-1275-0) [GetProperties](#page-1275-0)** 

**[GetTable](#page-1277-0) [GetTable](#page-1277-0)** 

[GetIdentityIsGloballyUnique](#page-1269-0) [GetIdentityIsGloballyUnique](#page-1269-0)

[GetIdentityPropertyName](#page-1271-0) [GetIdentityPropertyName](#page-1271-0)

<span id="page-1269-0"></span>Non-globally-unique identity columns have the populated by SQL Server on insert; the fi specified IdentitySeed, and all subsequer specified IdentityIncrement. If defining s ApplySchema, it must be one of the follow data types: decimal, int, numeric, smallir that the not for replication identity column flag is not to replication identity column flag is not exponential. note that the identifier column must not  $\mathfrak b$ contain a default value. Globally-unique have their value automatically populated SQL Server relies on the default value or value. To have this value populated autor should set the default value to use the NI globally-unique identity value. This over

[Init](#page-1309-0) [Init](#page-1309-0) **[SetGeometryColumn](#page-1279-0) [SetGeometryColumn](#page-1279-0) [SetIdentityIncrement](#page-1281-0) [SetIdentityIncrement](#page-1281-0)** [SetIdentityIsGloballyUnique](#page-1283-0) [SetIdentityIsGloballyUnique](#page-1283-0) **[SetIdentityPropertyName](#page-1285-0) [SetIdentityPropertyName](#page-1285-0) [SetIdentitySeed](#page-1287-0) [SetIdentitySeed](#page-1287-0) [SetTable](#page-1289-0) [SetTable](#page-1311-0) [SetTable](#page-1289-0) [SetTable](#page-1311-0)** [~FdoSqlServerOvClassDefinition](#page-1313-0) [~FdoSqlServerOvClassDefinition](#page-1313-0)

ApplySchema if this column belongs to  $\epsilon$ database. This override is also ignored if not specified.

### **Returns:**

Returns the type of the single IDENTITY

[Comments?](mailto:isd.docs@autodesk.com&subject=Autodesk%20FDO%20Provider%20for%20SQL%20Server%20API%20documentation)

<span id="page-1271-0"></span>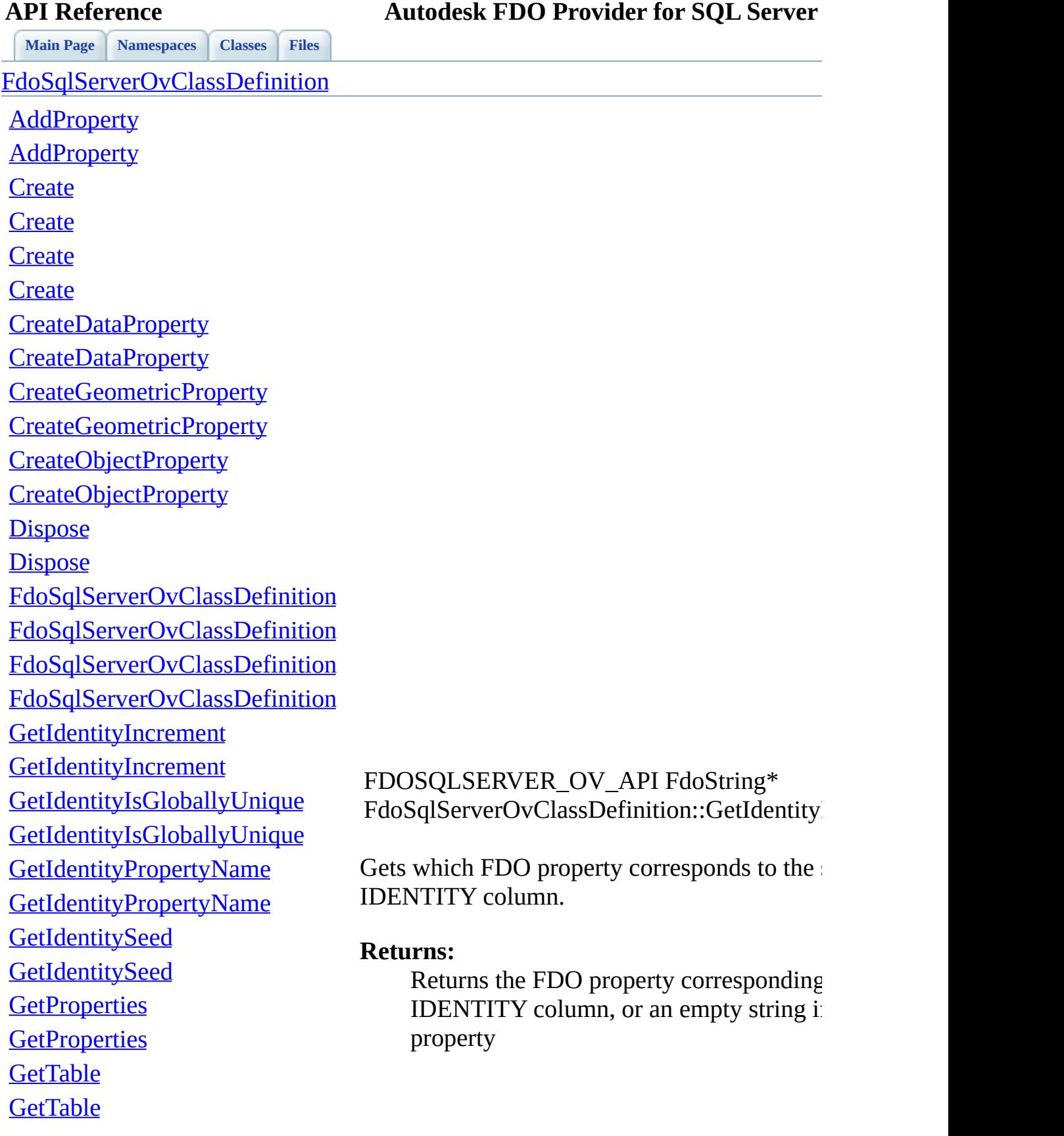

<span id="page-1273-0"></span>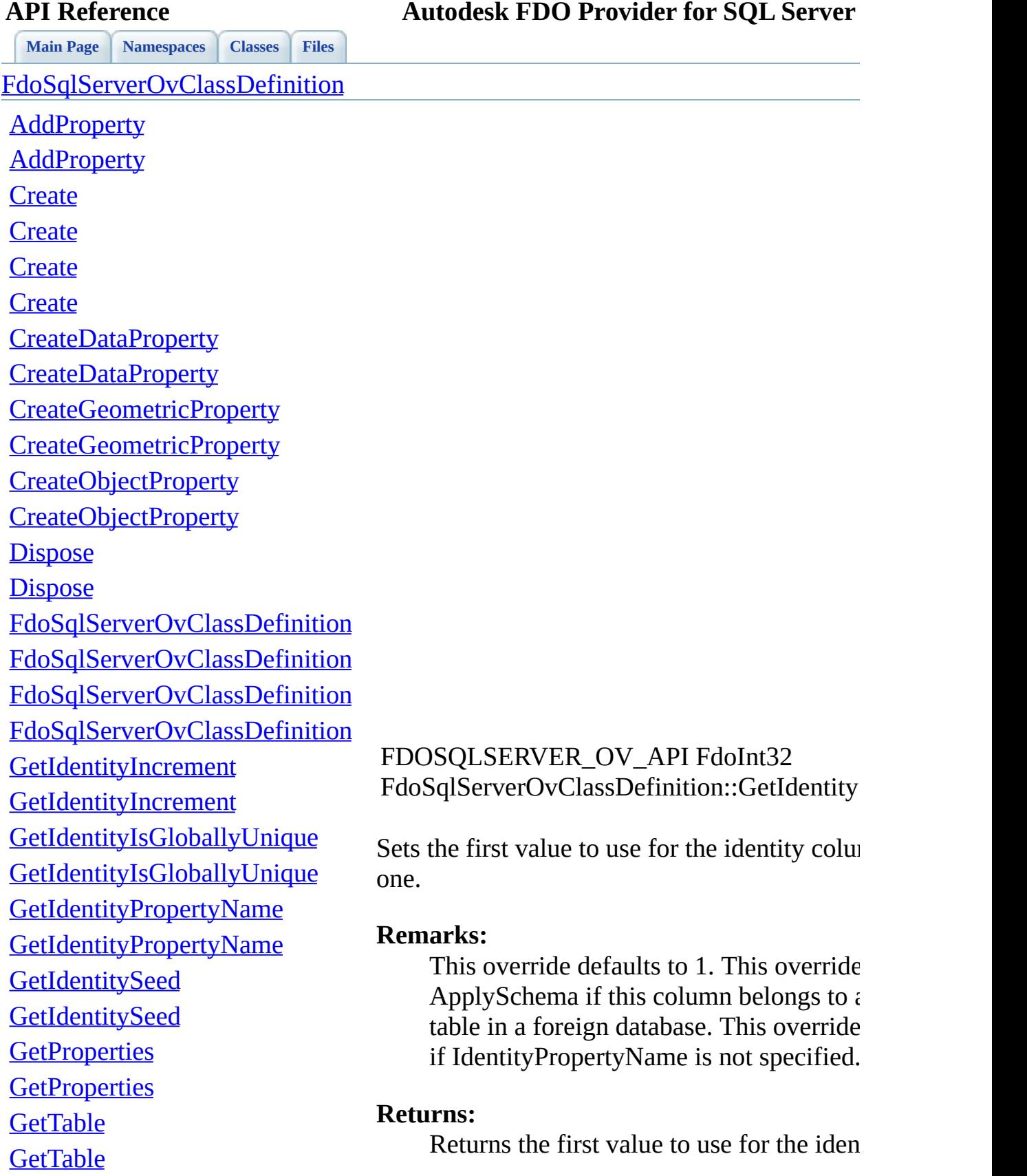

<span id="page-1275-0"></span>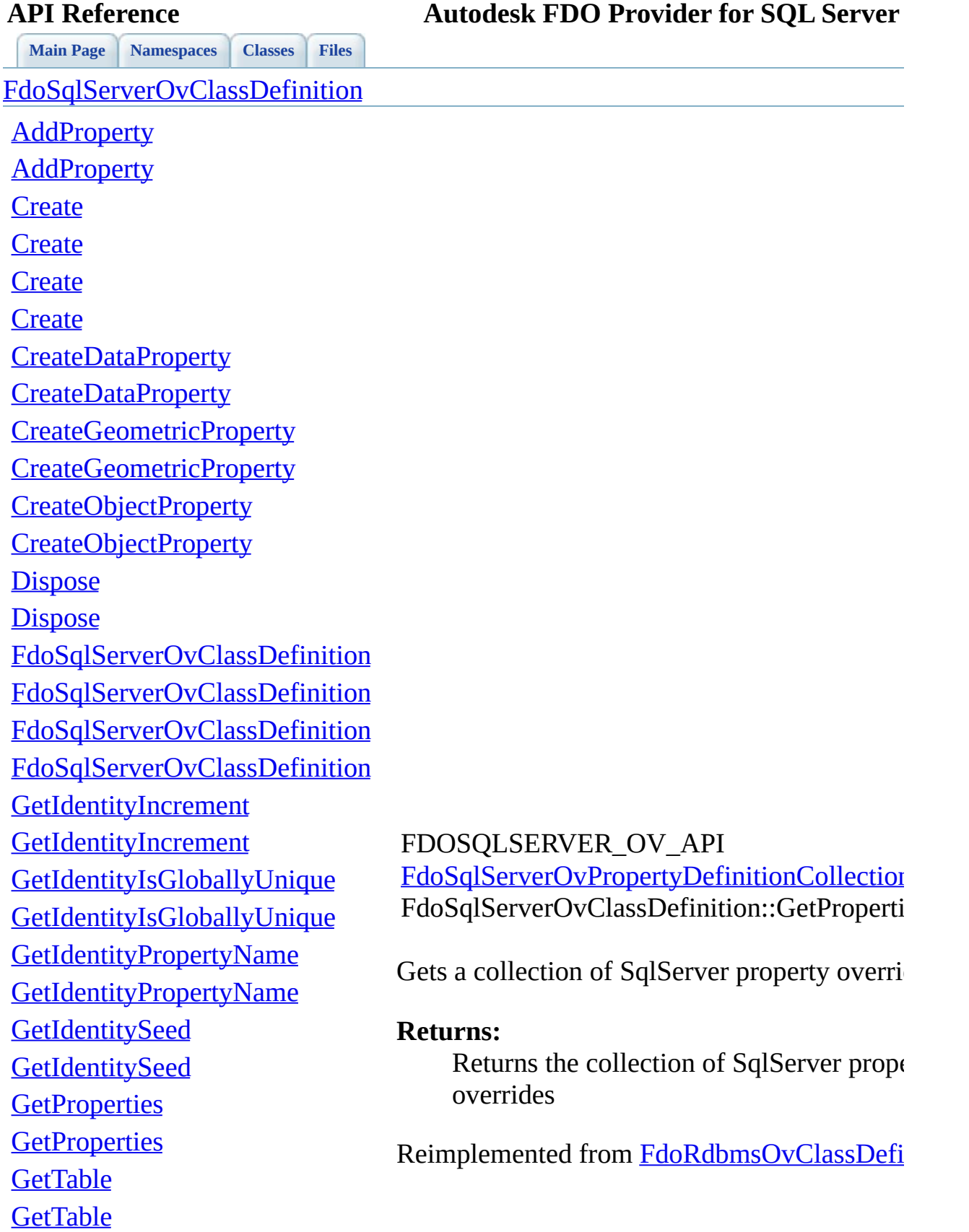

<span id="page-1277-0"></span>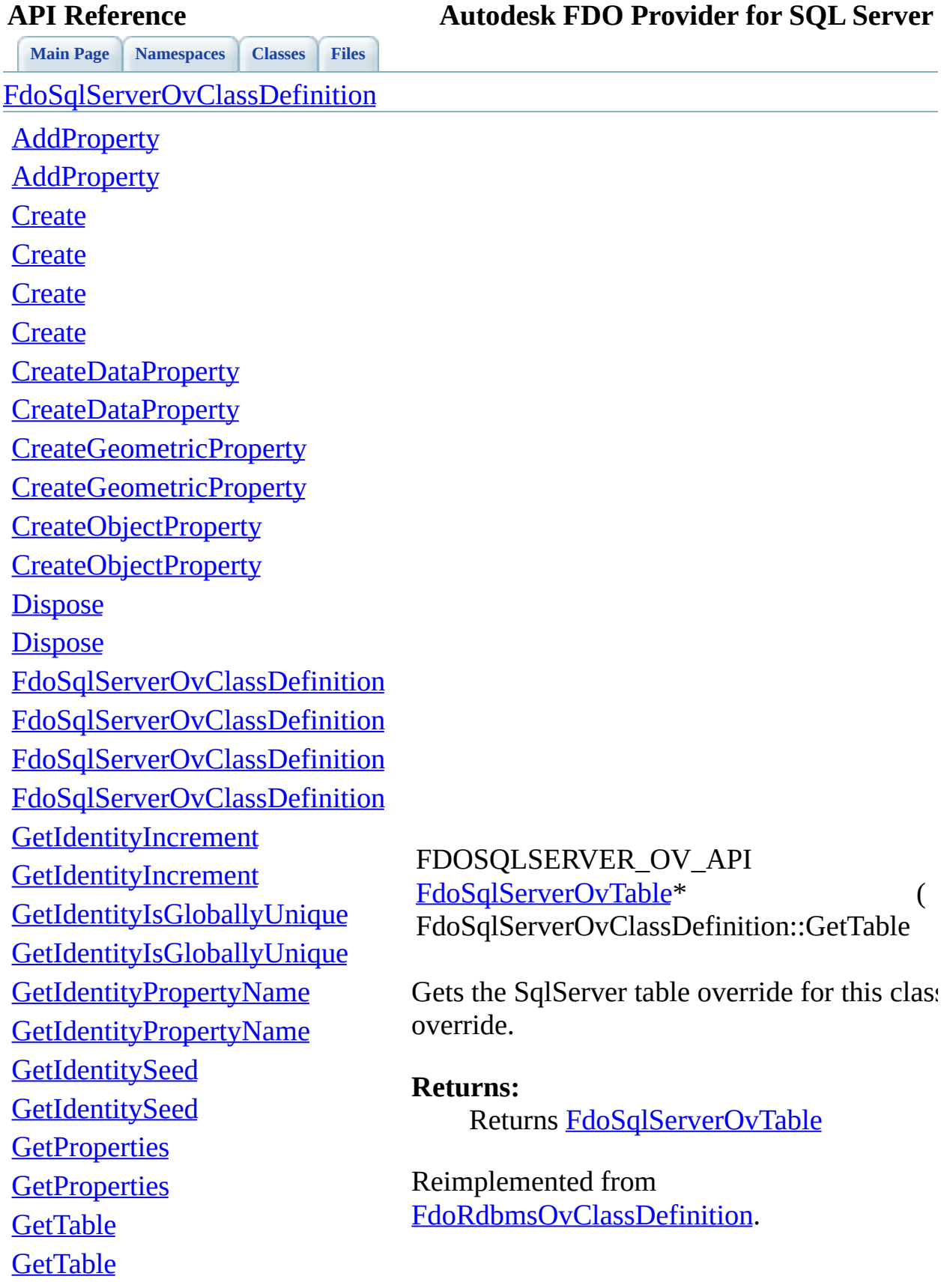

<span id="page-1279-0"></span>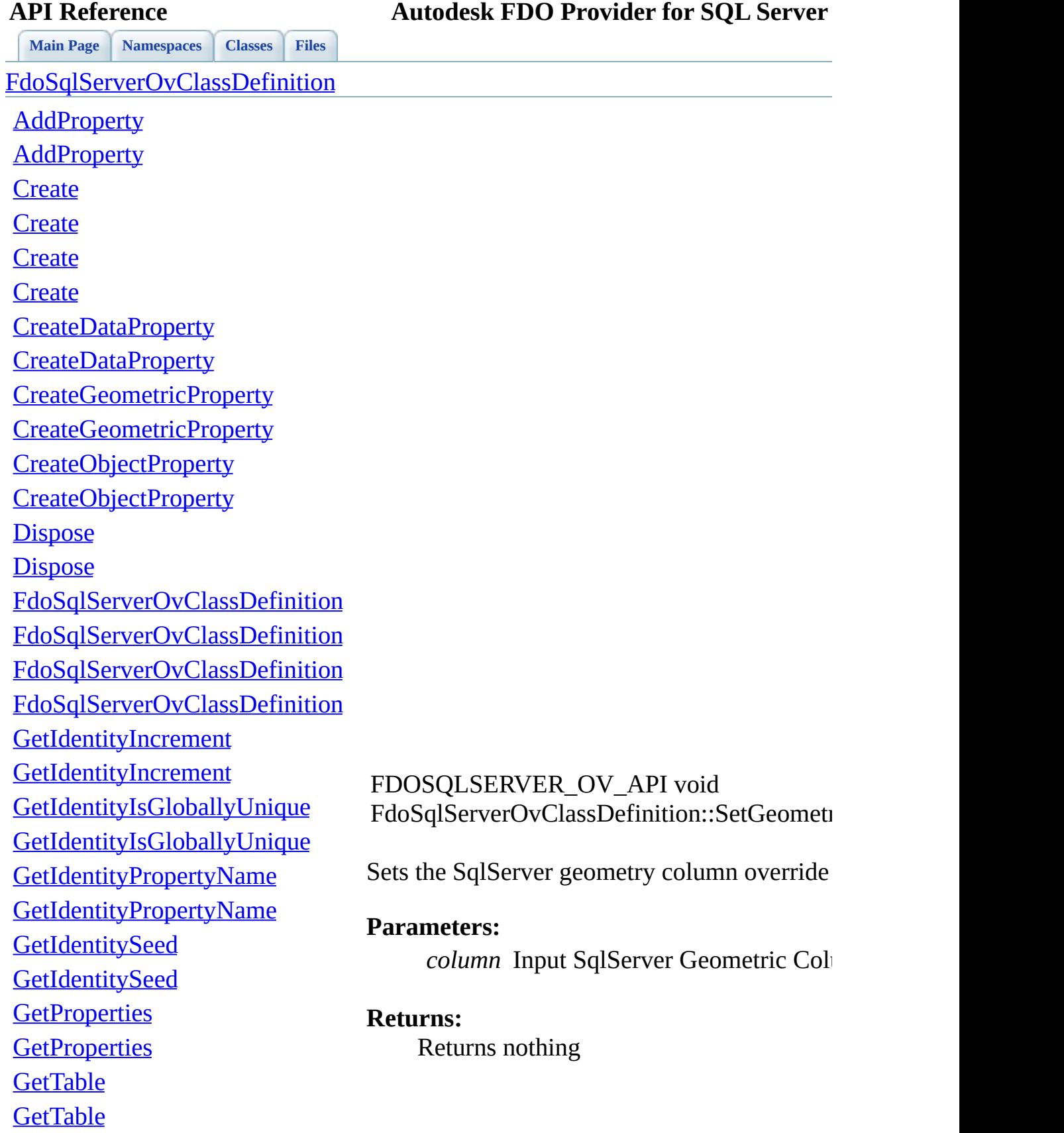

<span id="page-1281-0"></span>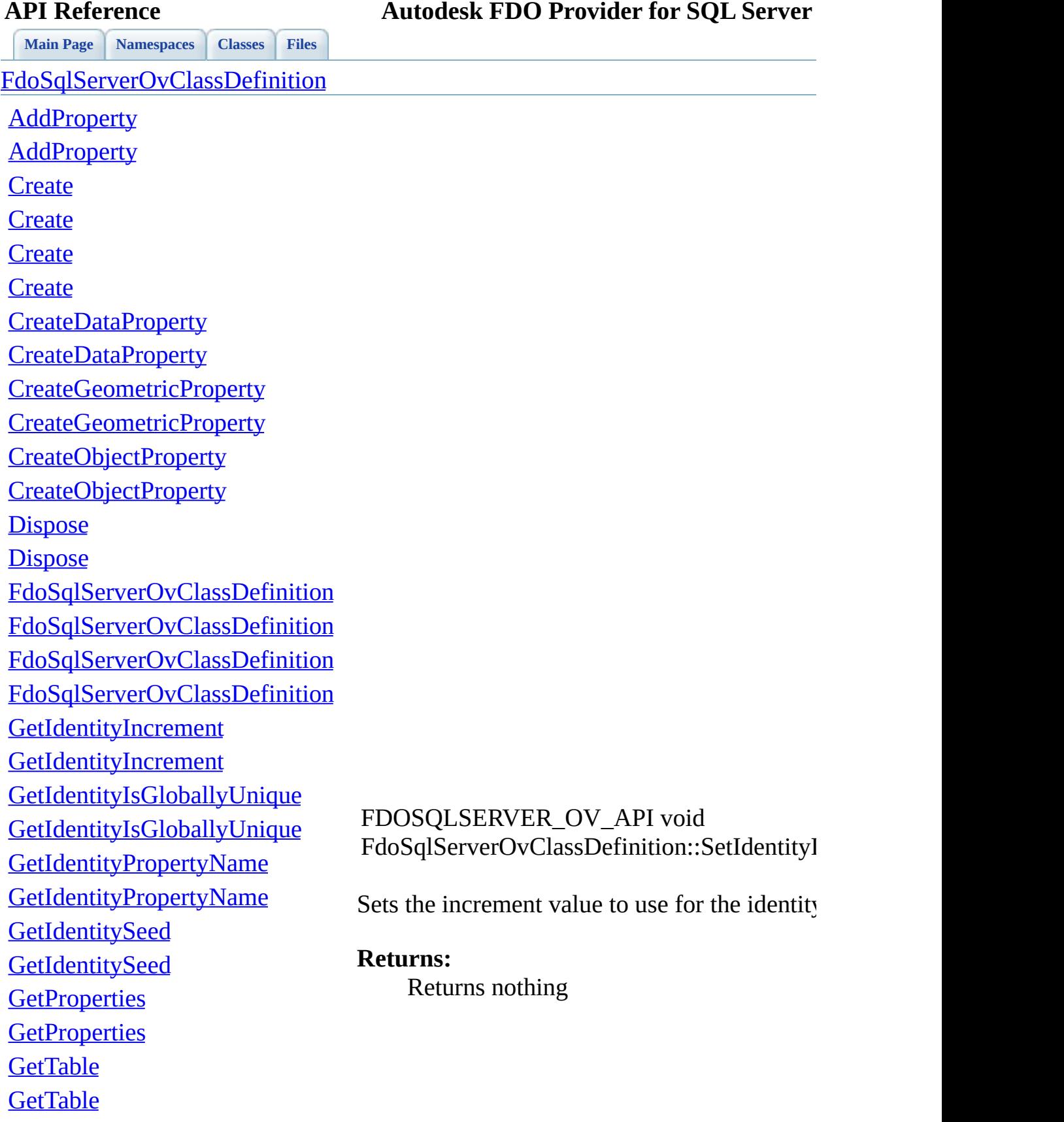

<span id="page-1283-0"></span>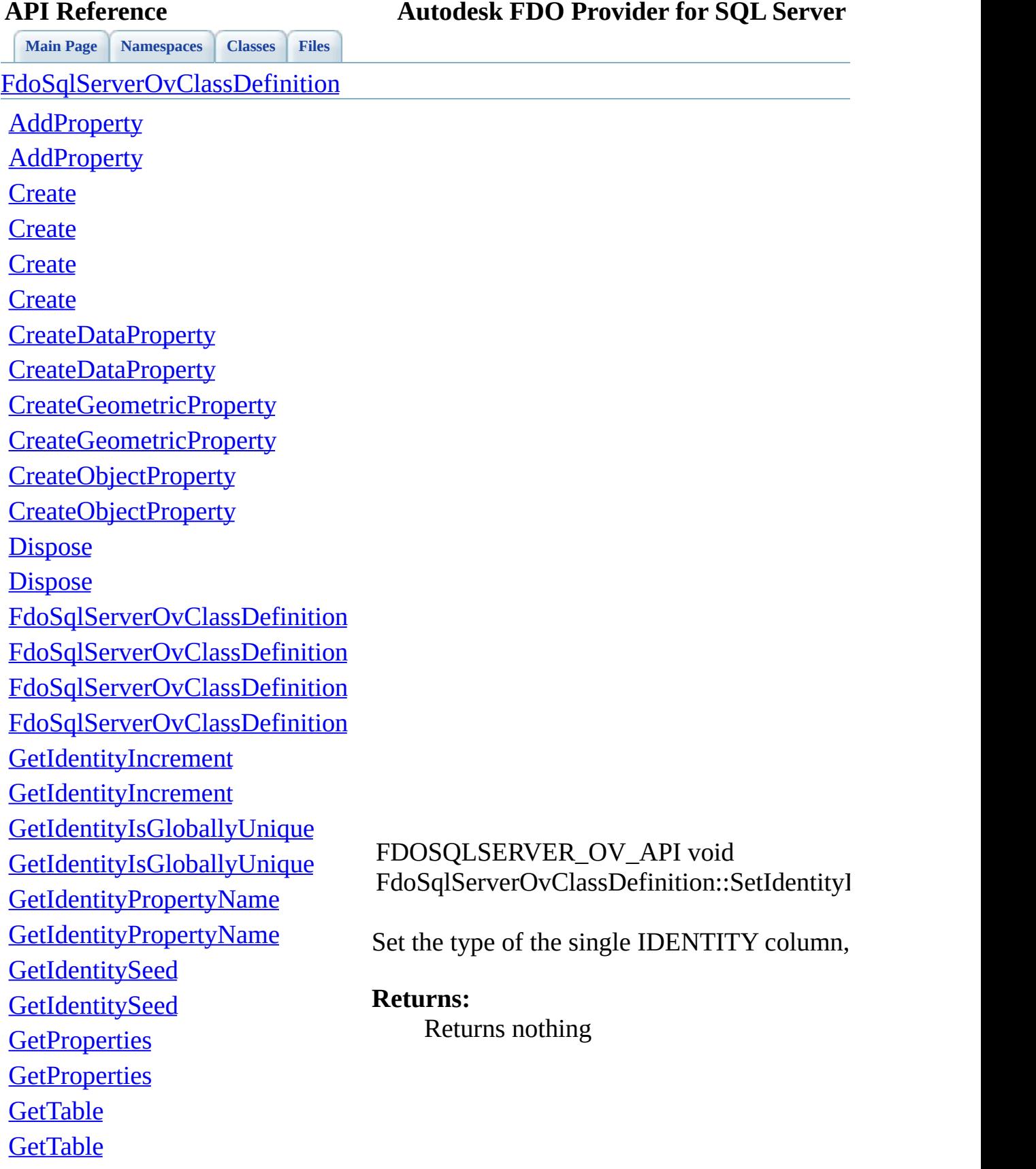

<span id="page-1285-0"></span>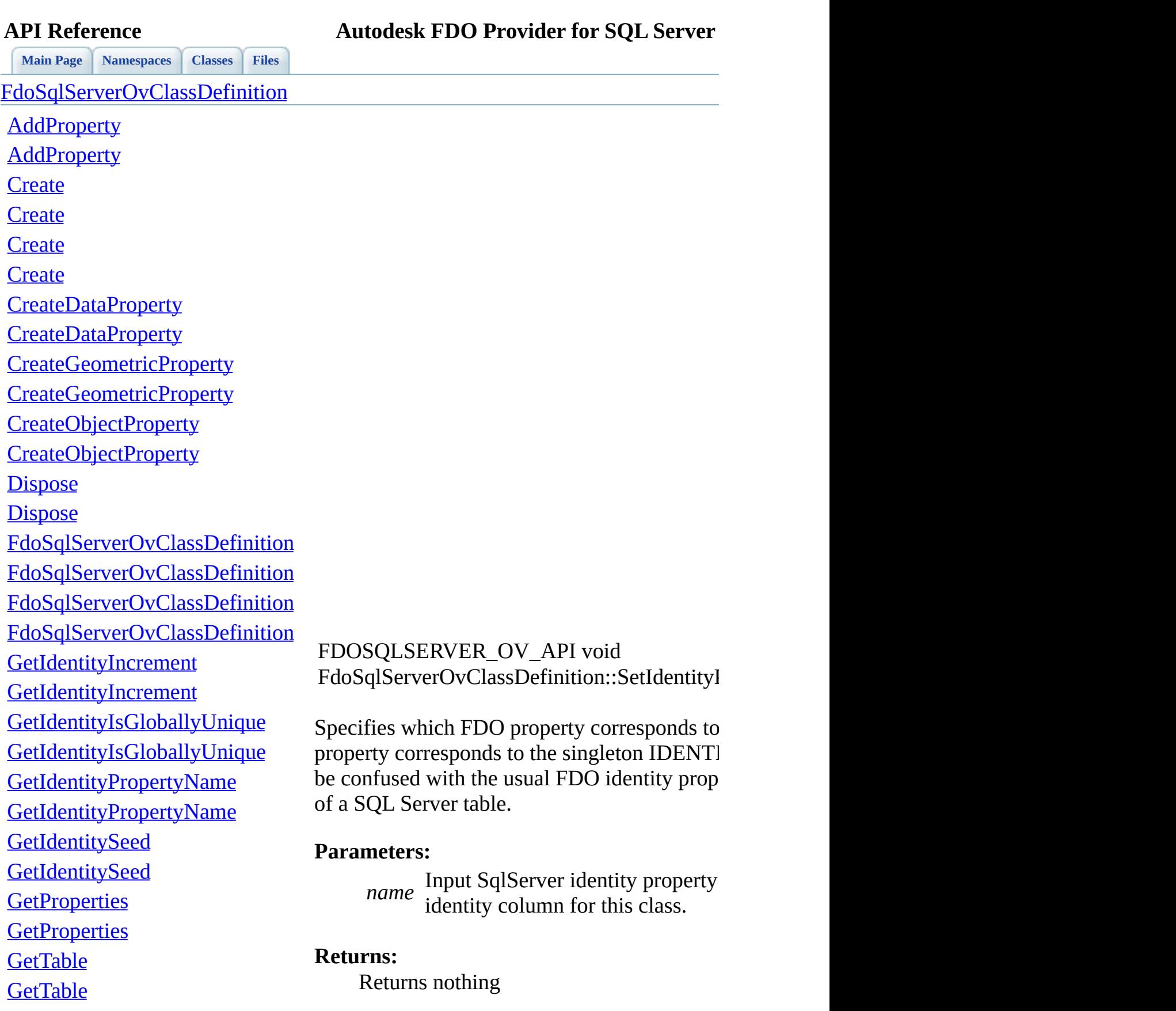

<span id="page-1287-0"></span>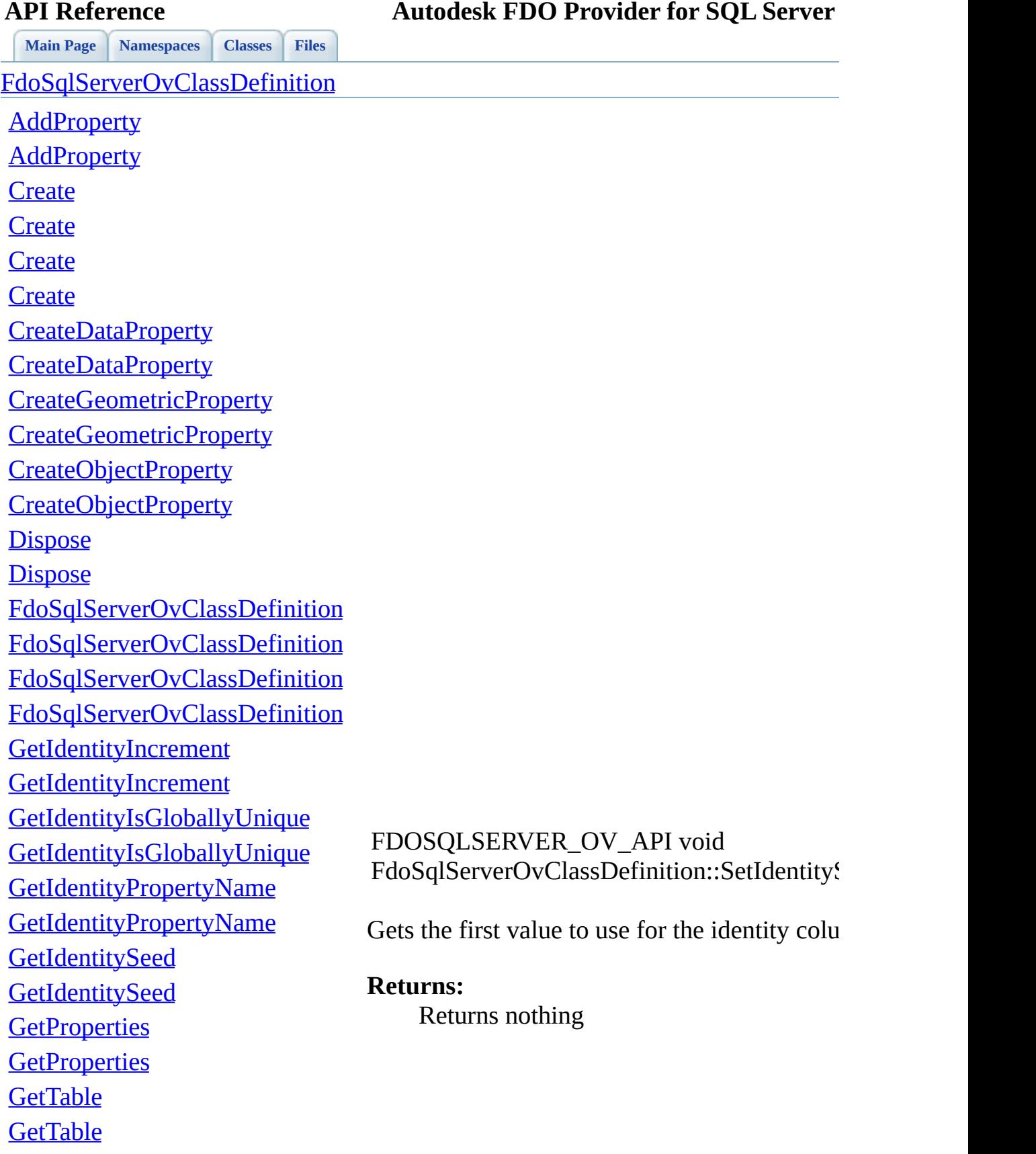

<span id="page-1289-0"></span>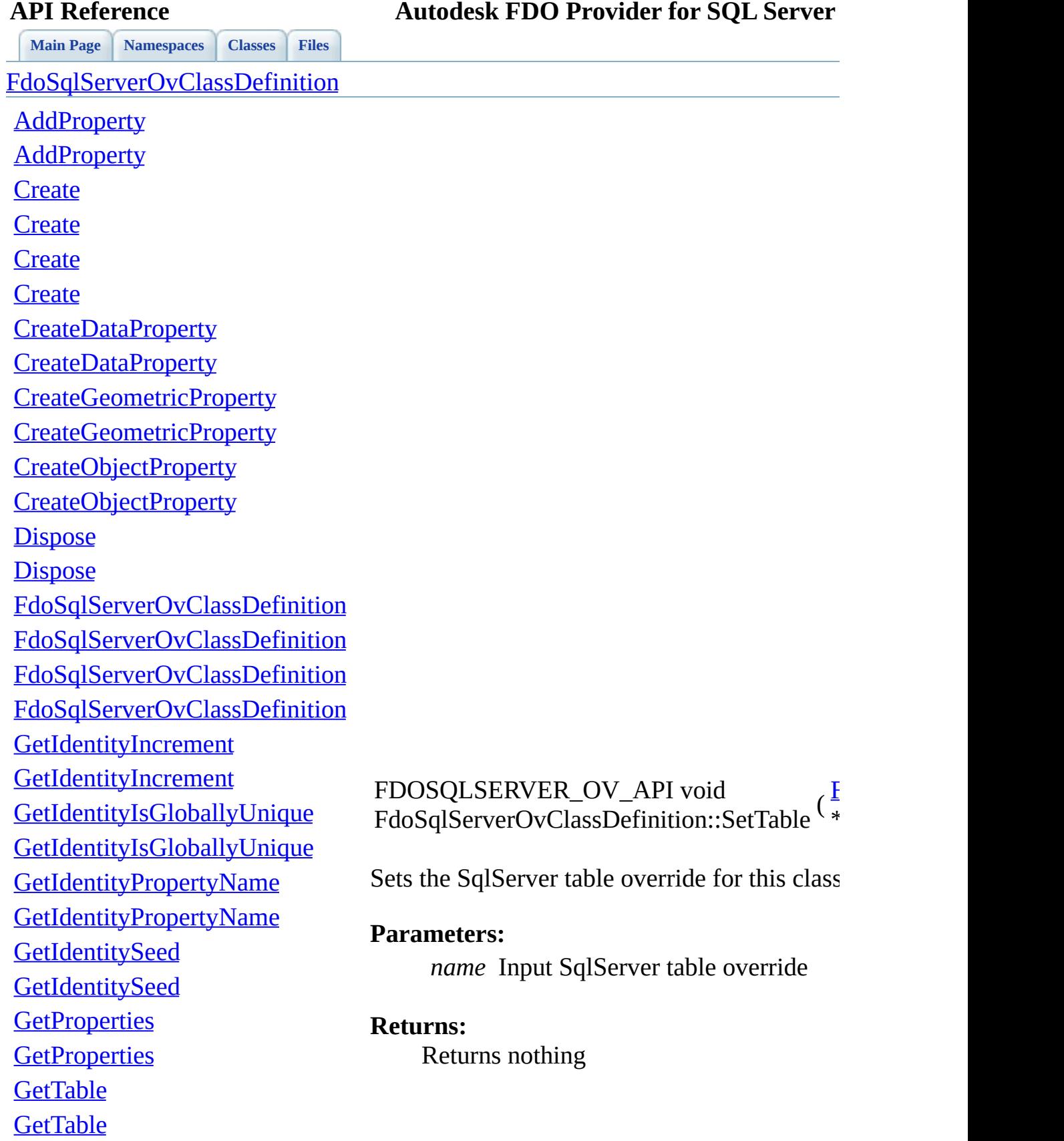

<span id="page-1291-0"></span>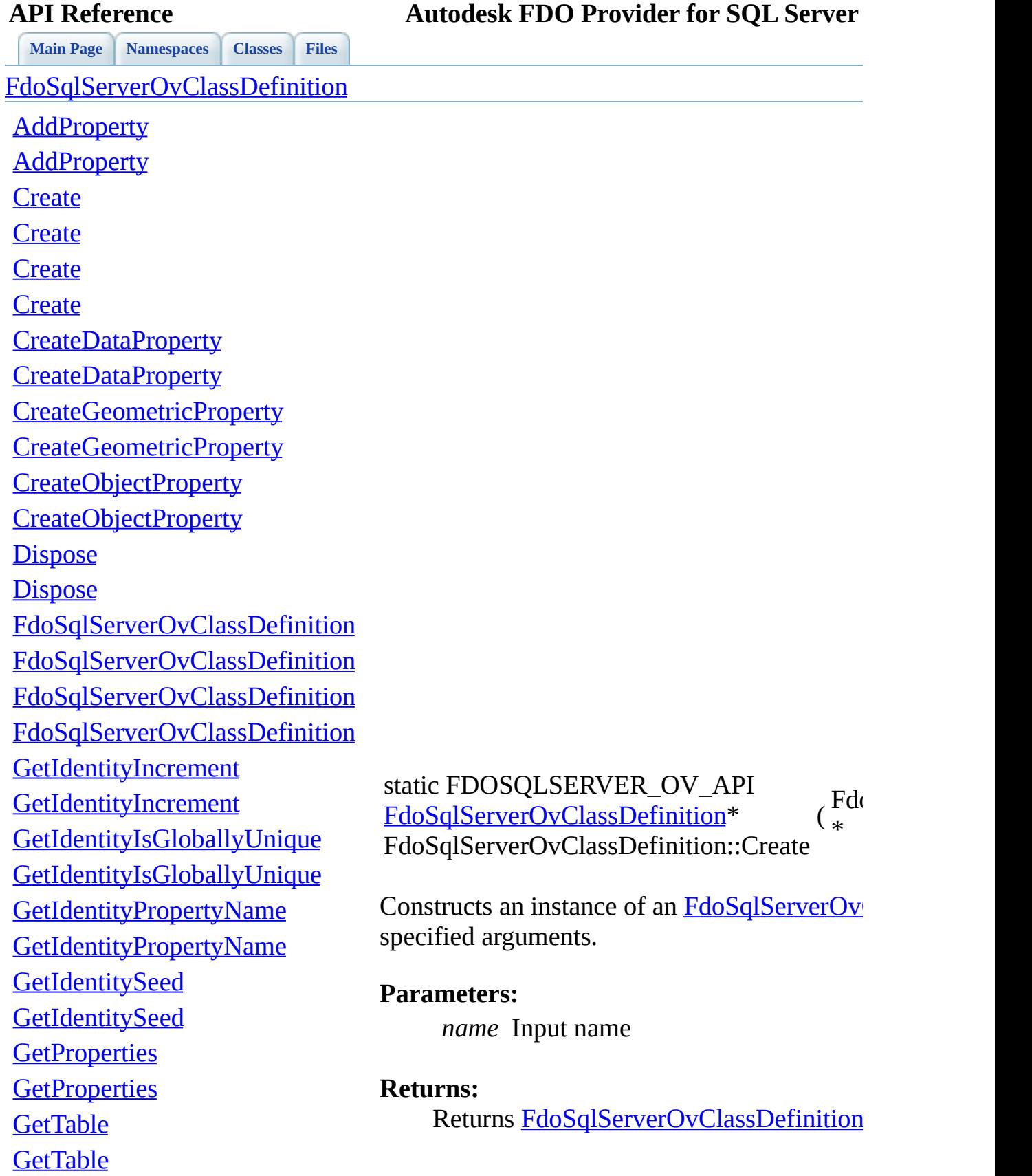

<span id="page-1293-0"></span>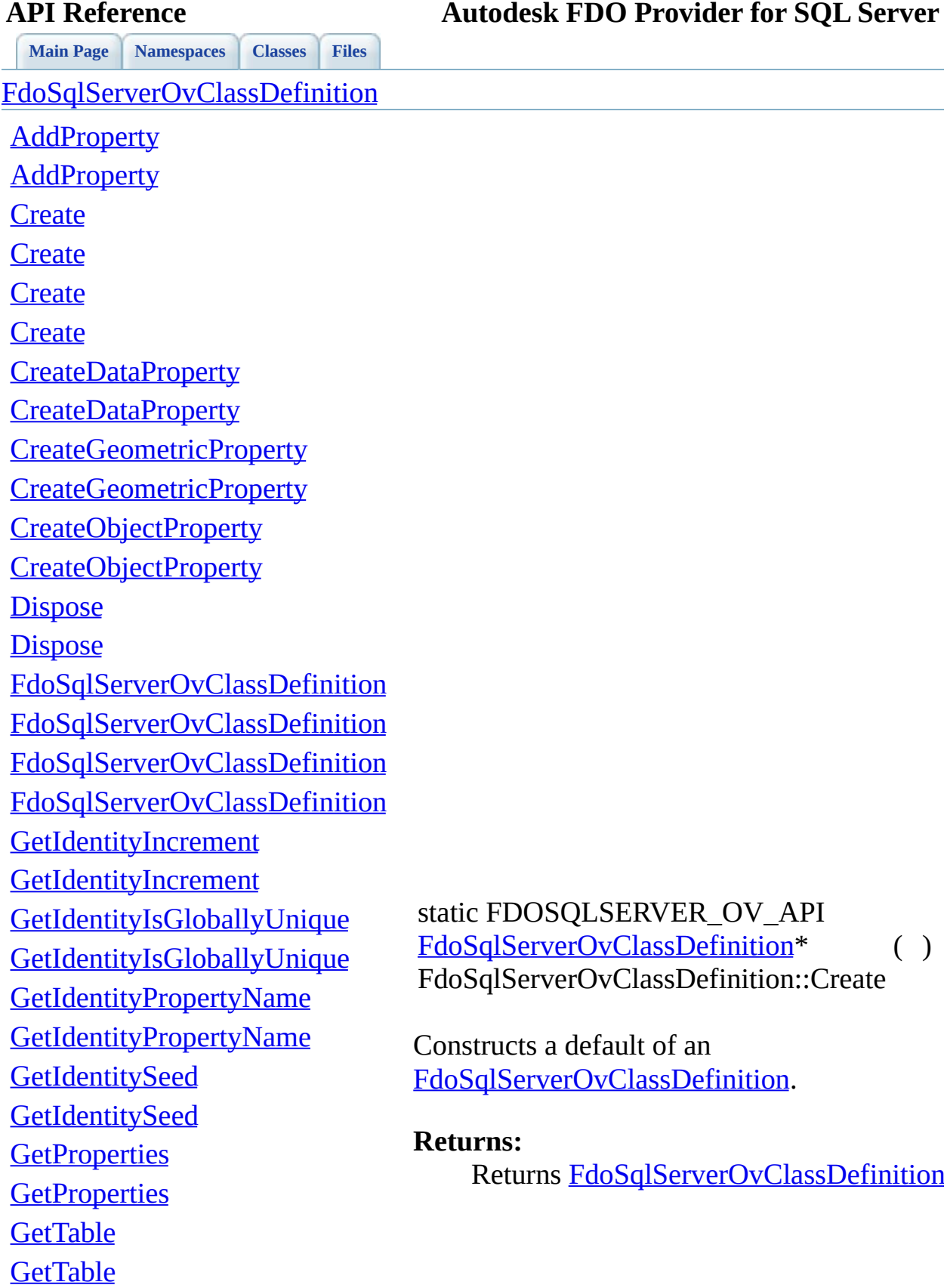

<span id="page-1295-0"></span>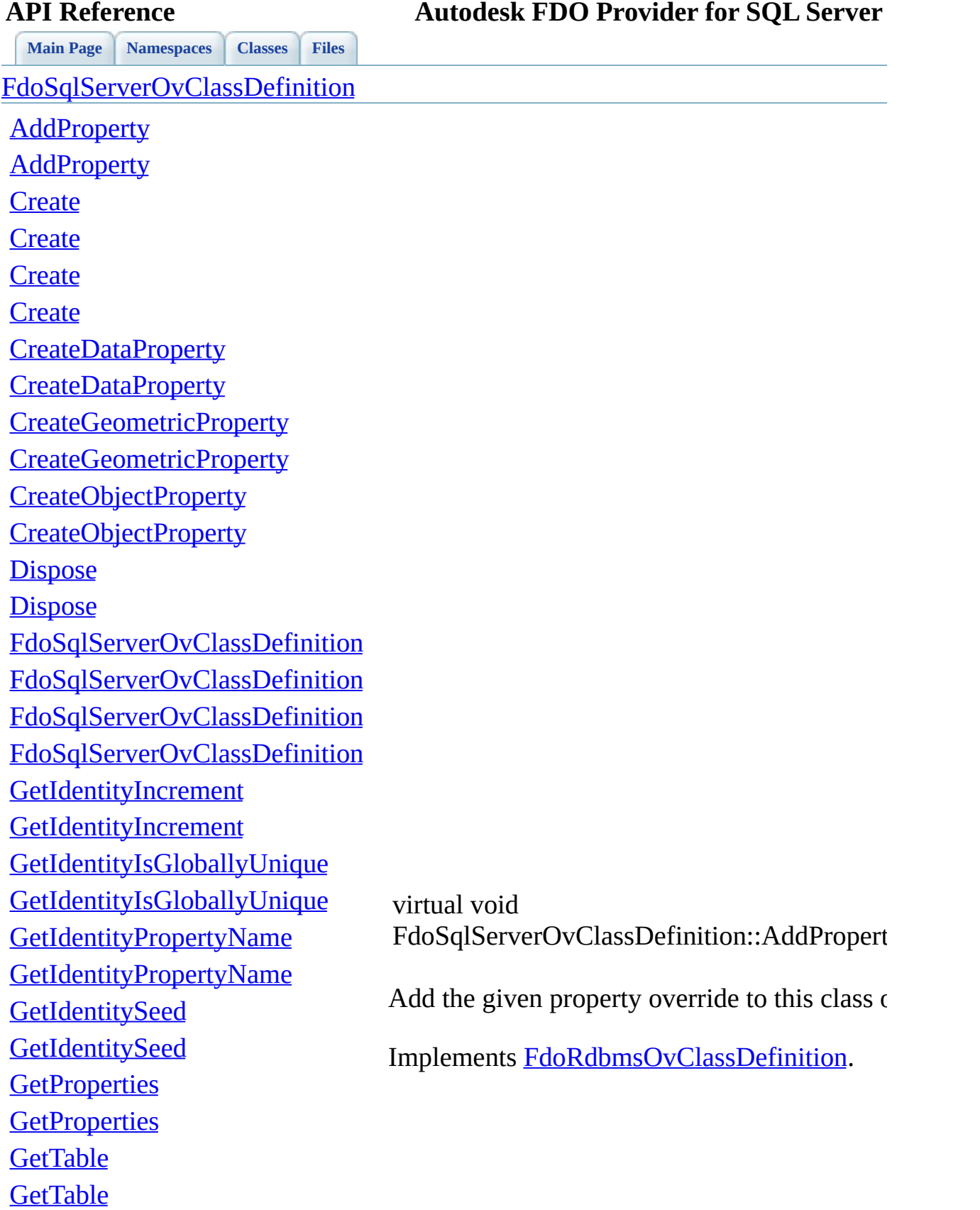
<span id="page-1297-0"></span>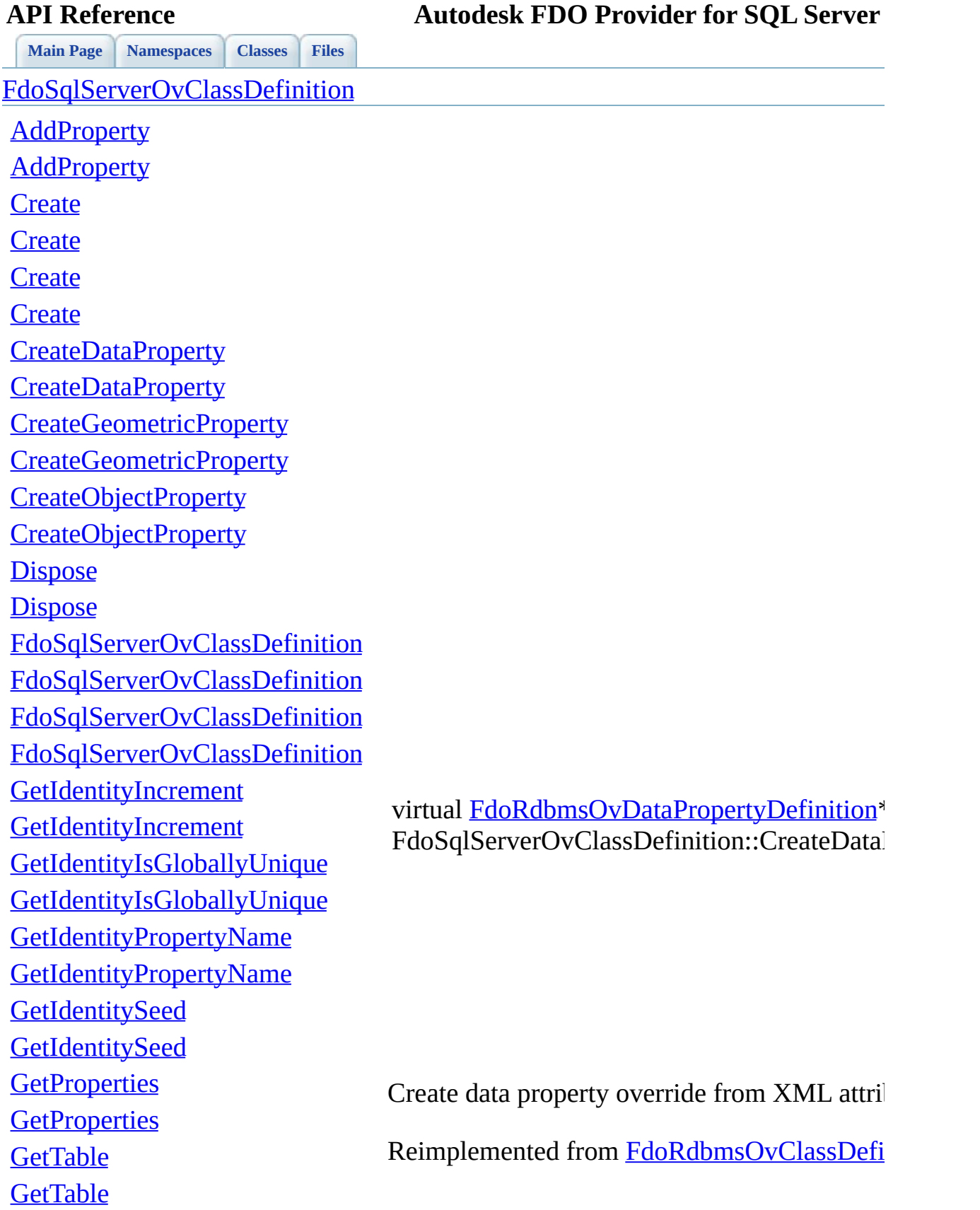

<span id="page-1299-0"></span>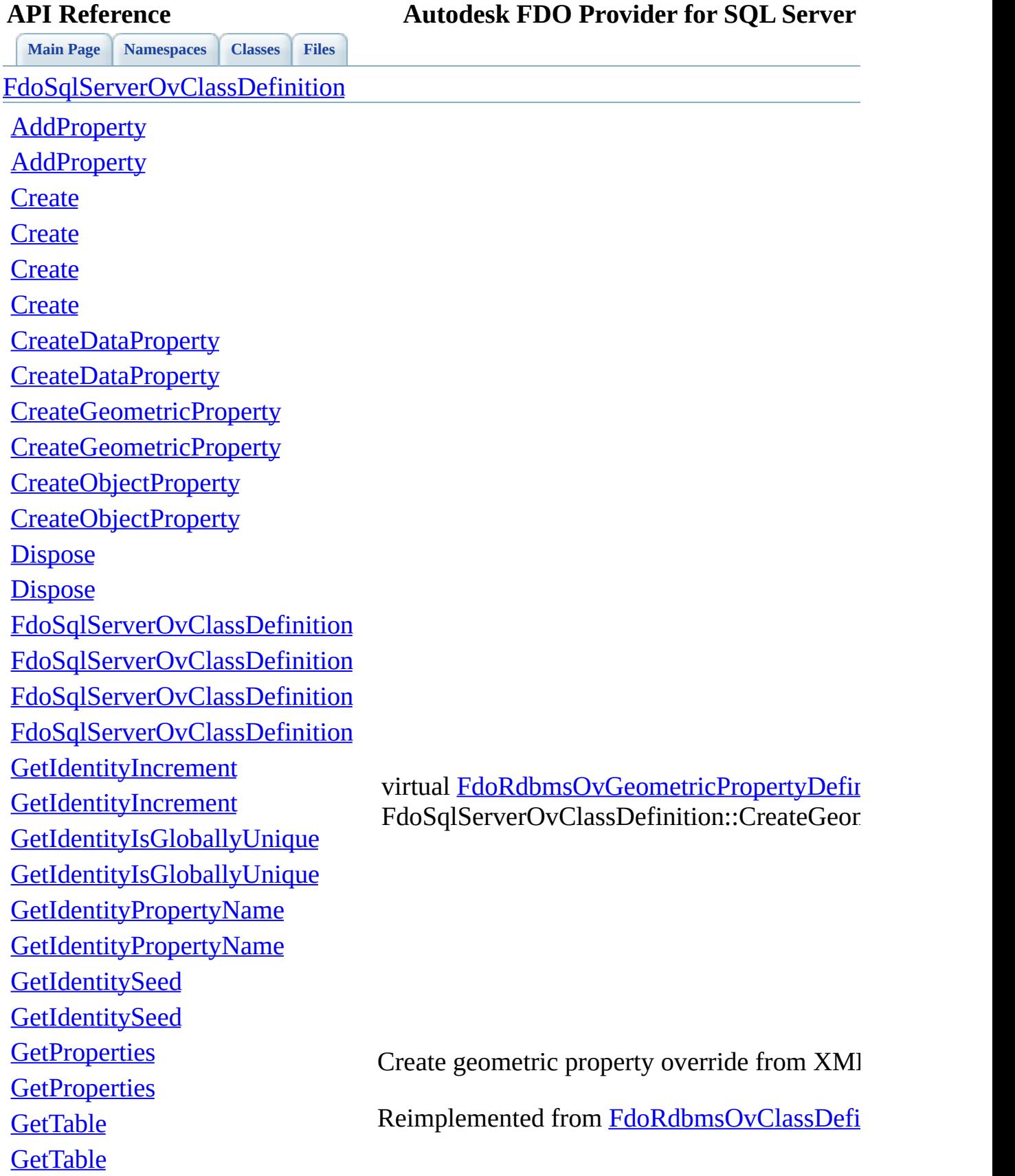

<span id="page-1301-0"></span>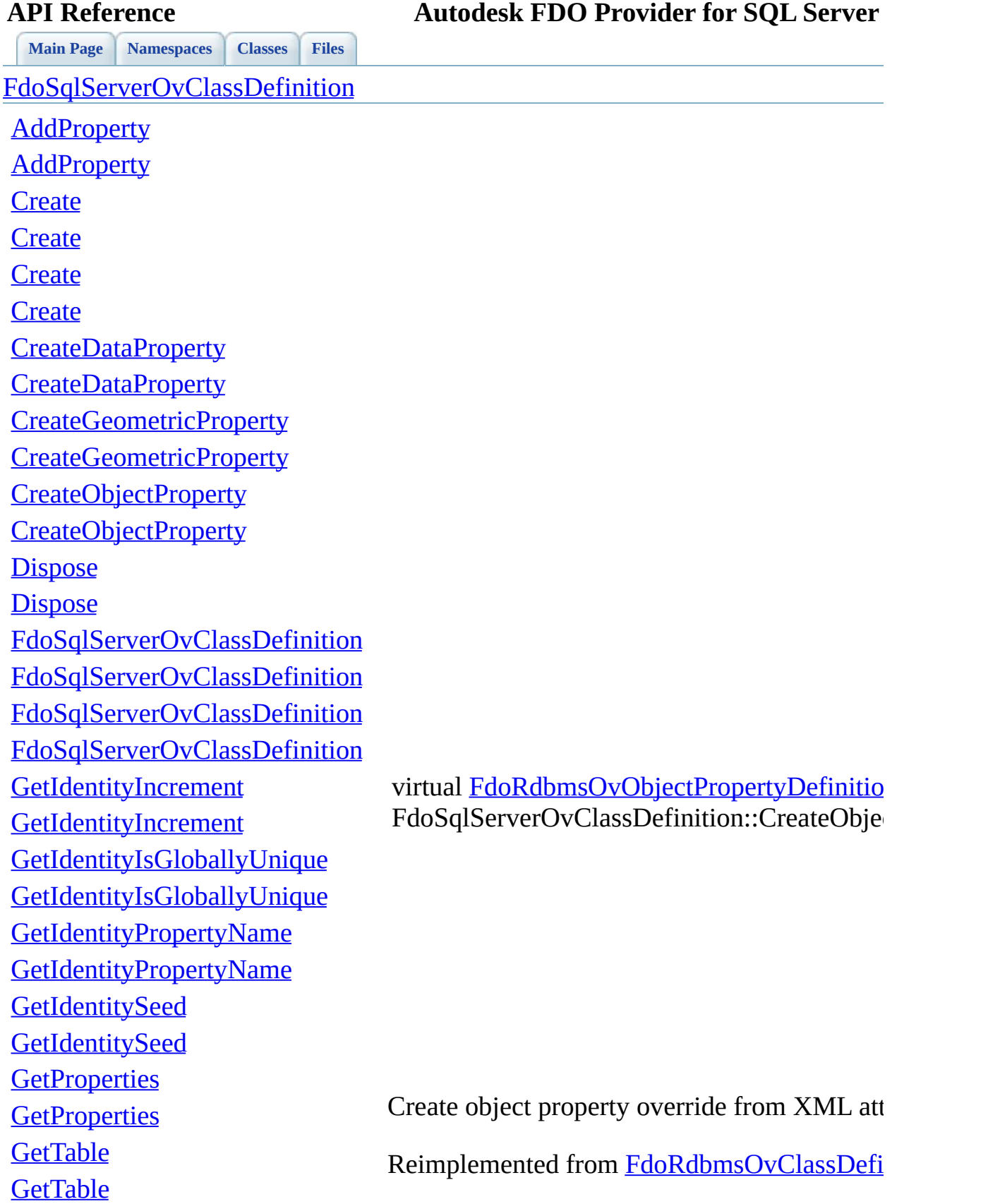

<span id="page-1303-0"></span>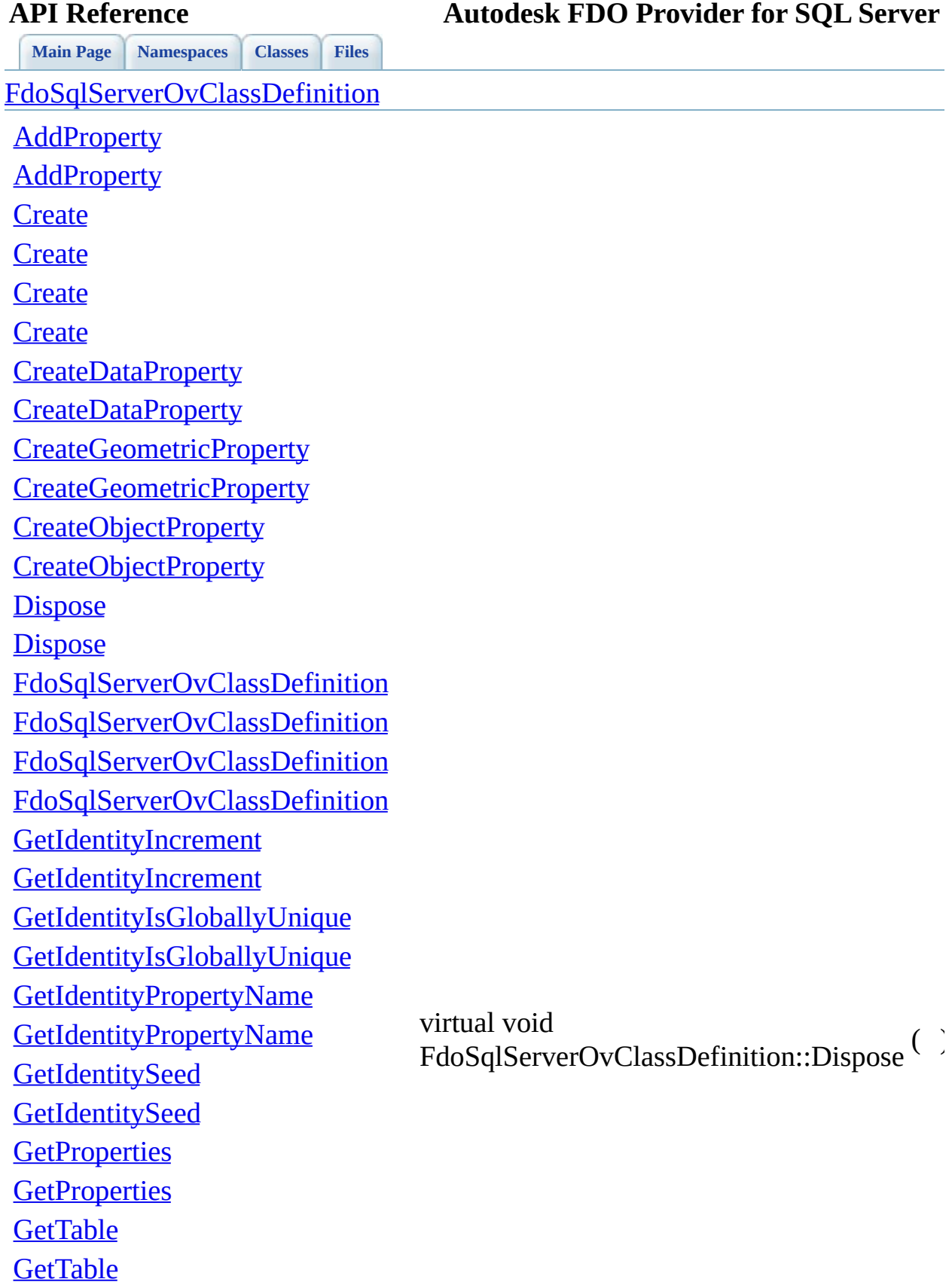

<span id="page-1305-0"></span>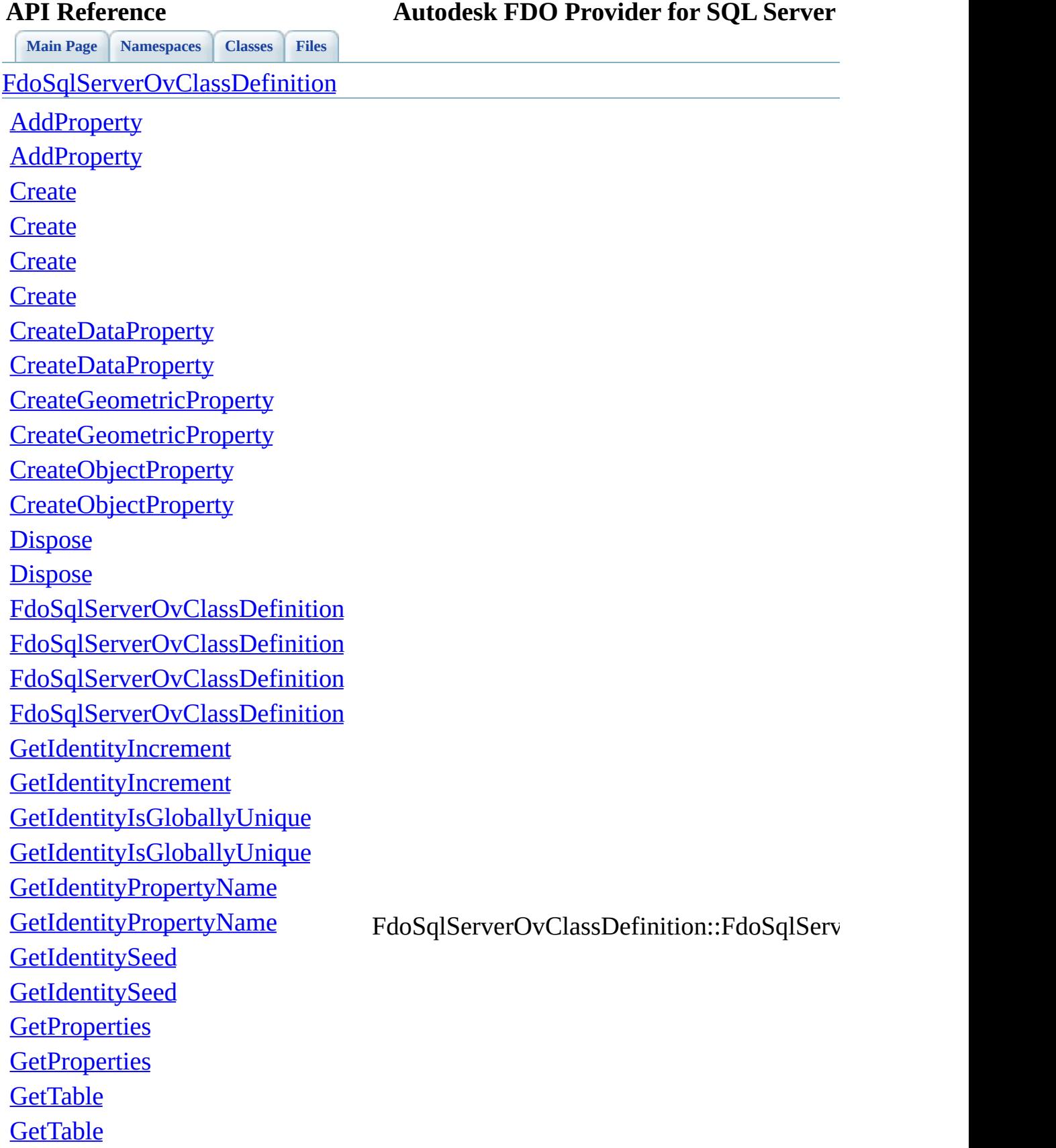

<span id="page-1307-0"></span>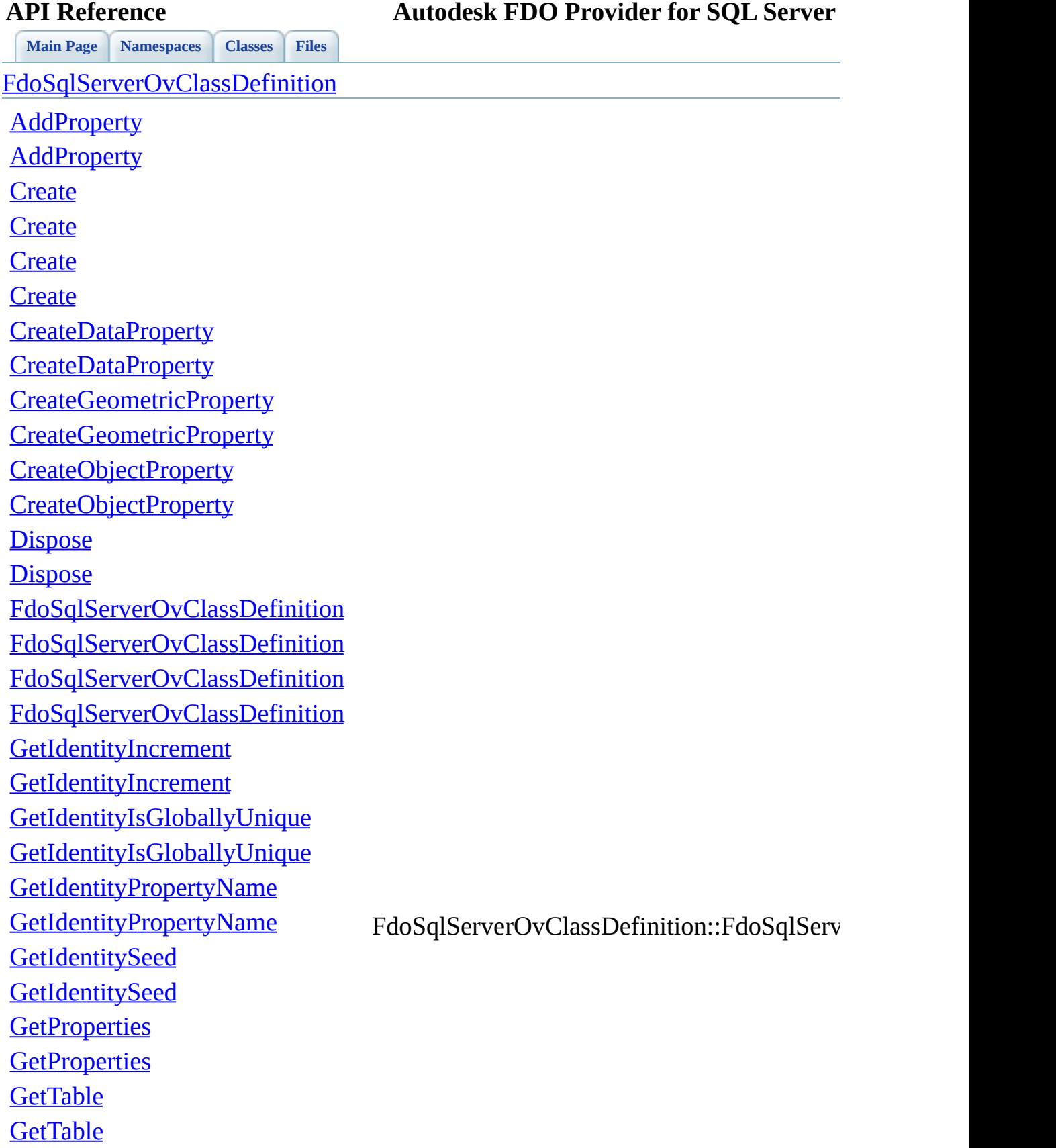

<span id="page-1309-0"></span>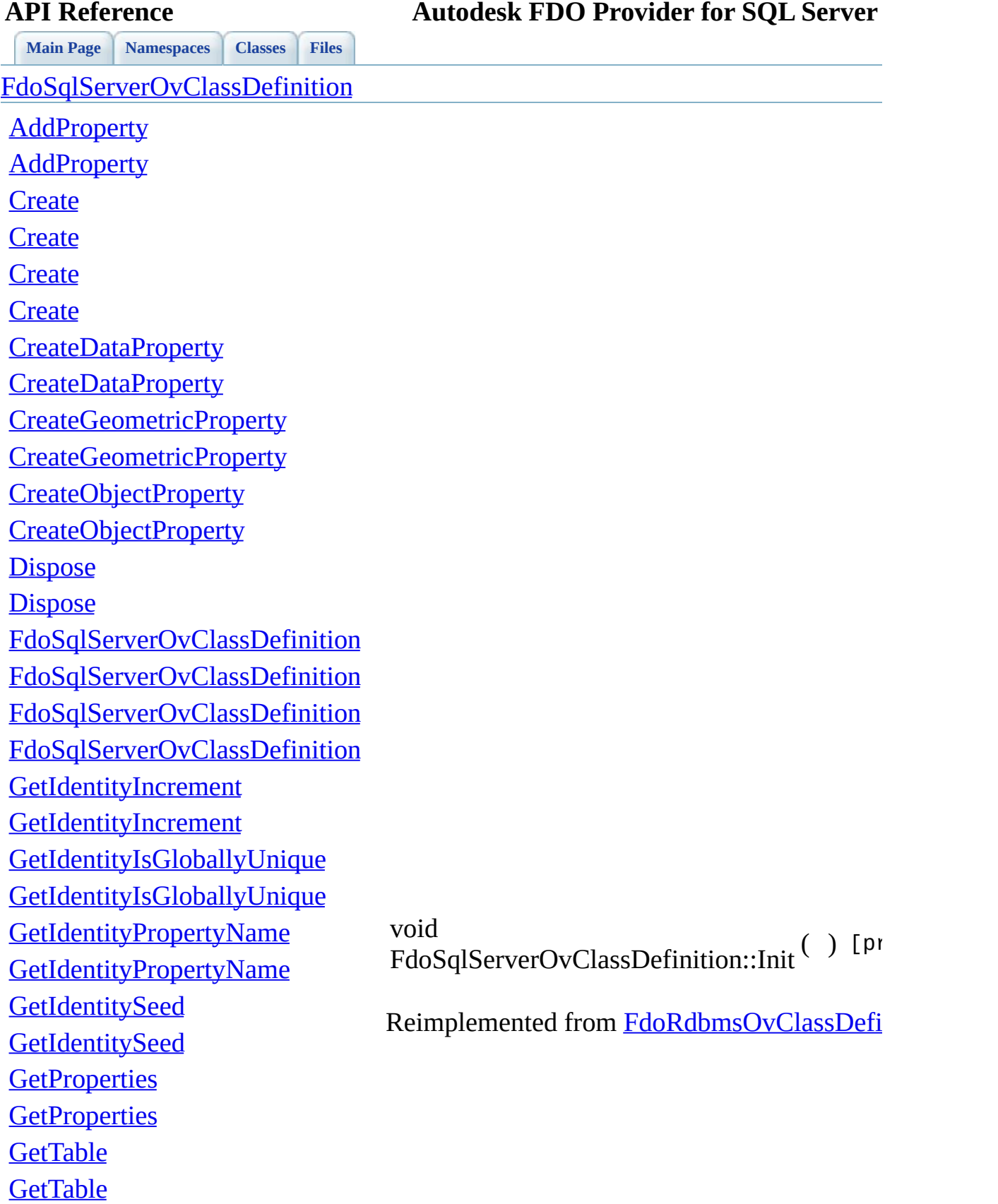

<span id="page-1311-0"></span>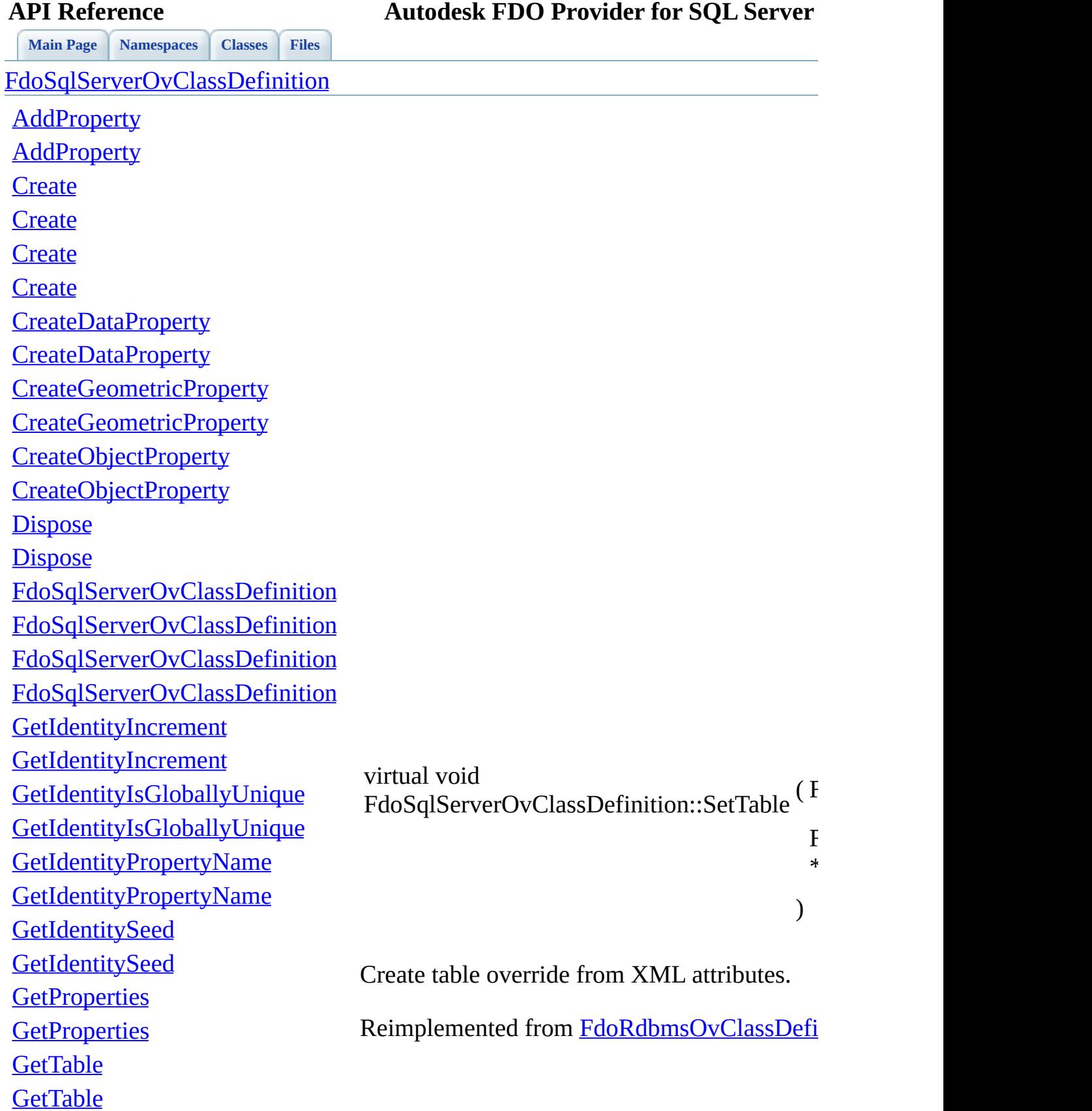

<span id="page-1313-0"></span>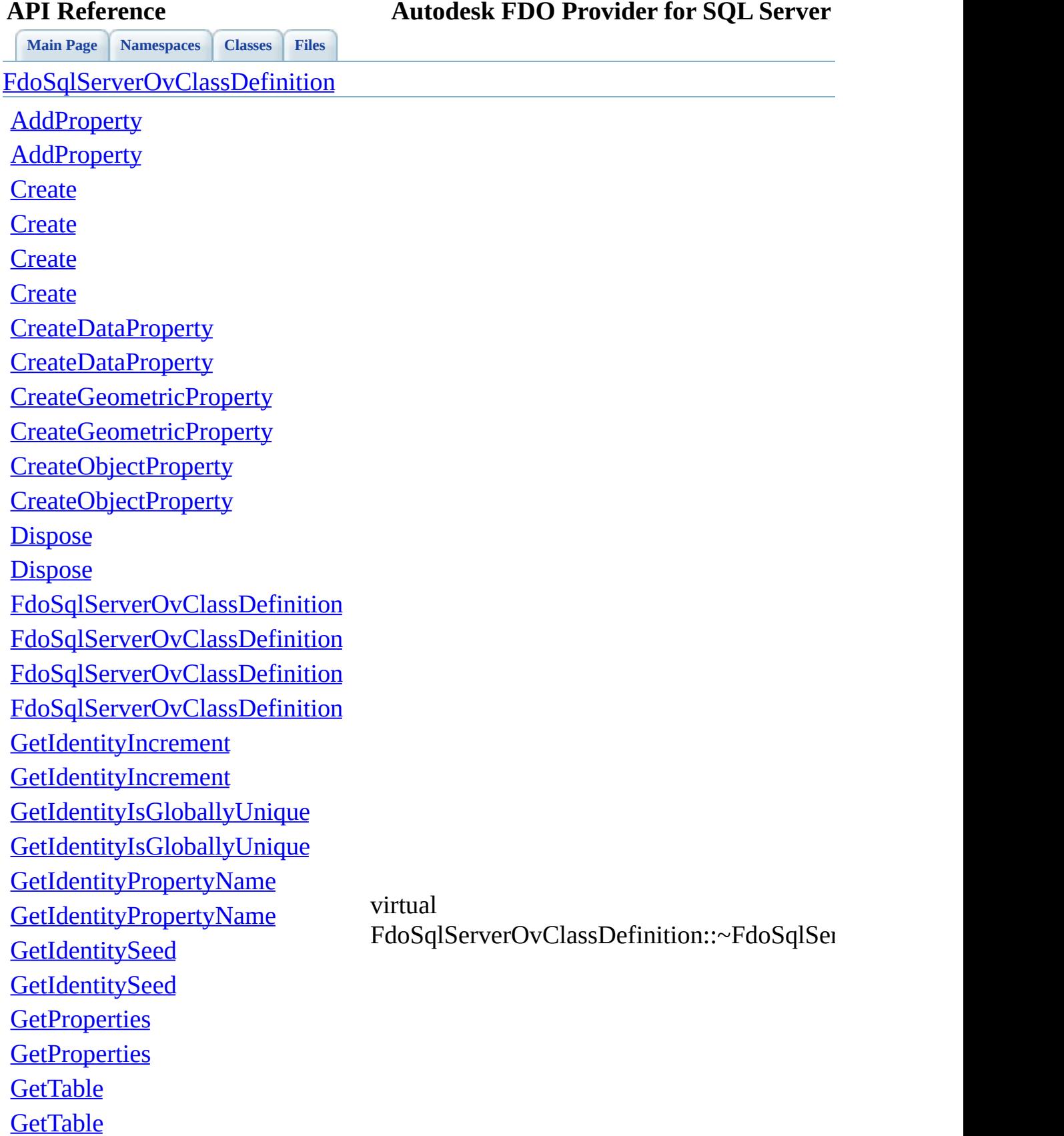

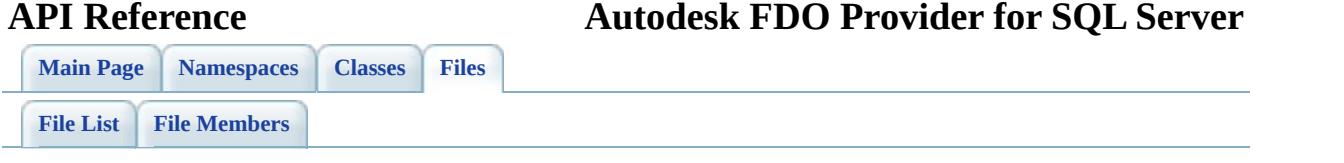

## **SqlServerOvClassDefinition.h**

Go to the [documentation](#page-538-0) of this file.

```
00001 #ifndef FDO_SqlServerOVCLASSDEFINITION_H
00002 #define FDO_SqlServerOVCLASSDEFINITION_H
00003 /*
00004 * Copyright (C) 2004-2008 Autodesk, Inc.
00005
00006 * This library is free software; you can redistribute it and/
00007 * modify it under the terms of version 2.1 of the GNU Lesser
00008 * General Public License as published by the Free Software Foundation.
00009
00010 * This library is distributed in the hope that it will be use
00011 * but WITHOUT ANY WARRANTY; without even the implied warranty
00012 * MERCHANTABILITY or FITNESS FOR A PARTICULAR PURPOSE. See the GNU
00013 * Lesser General Public License for more details.
00014
00015 * You should have received a copy of the GNU Lesser General P
00016 * License along with this library; if not, write to the Free
00017 * Foundation, Inc., 51 Franklin St, Fifth Floor, Boston, MA
00018 */<br>00019 */
00019
00020
00021 #include <Rdbms/Override/RdbmsOvClassDefinition.h>
Rdbms/Override/SQLServerSpatial/SqlServerOv.h>
Rdbms/Override/SQLServerSpatial/SqlServerOvDataPrope
00024 #include <Rdbms/Override/SOLServerSpatial/SqlServerOvGeometric
Rdbms/Override/SQLServerSpatial/SqlServerOvObjectPro
Rdbms/Override/SQLServerSpatial/SqlServerOvPropertyD
00027 #include <Rdbms/Override/SQLServerSpatial/SqlServerOvTable.h>
00028 #include <Rdbms/Override/SOLServerSpatial/SqlServerOvGeometric
00029
00030 /// \brief
00031 /// Concrete class defining physical schema overrides for a cl
FdoSqlServerOvClassDefinitionFdoRdbmsOvClassDe
00033 {
00034
00035 public:
00036 /// \brief
00037 /// Constructs a default of an FdoSqlServerOvClassDefiniti
00038 ///
00039 /// \return
00040 /// Returns FdoSqlServerOvClassDefinition
00041 ///
FdoSqlServerOvClassDefinition*
```
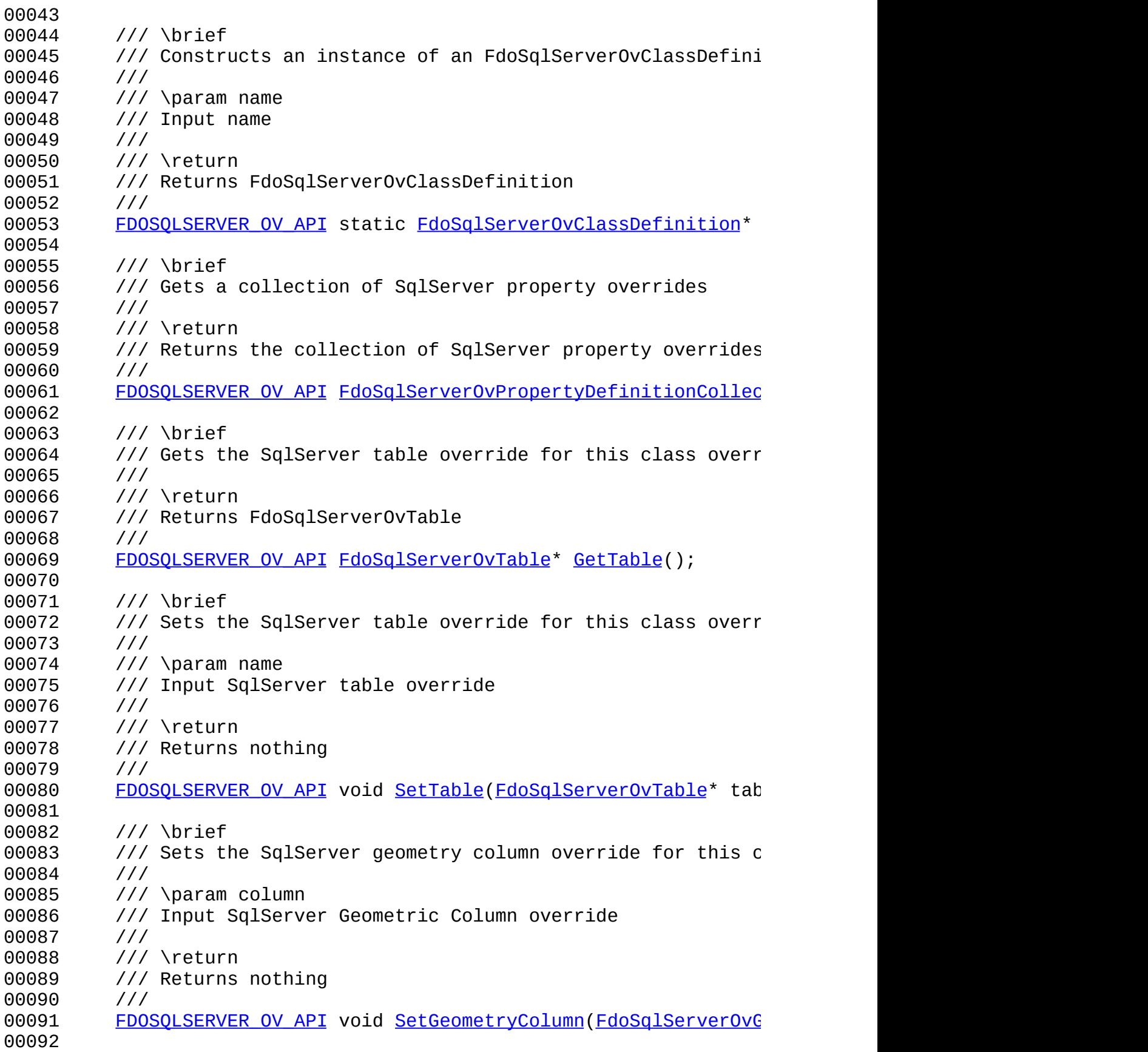

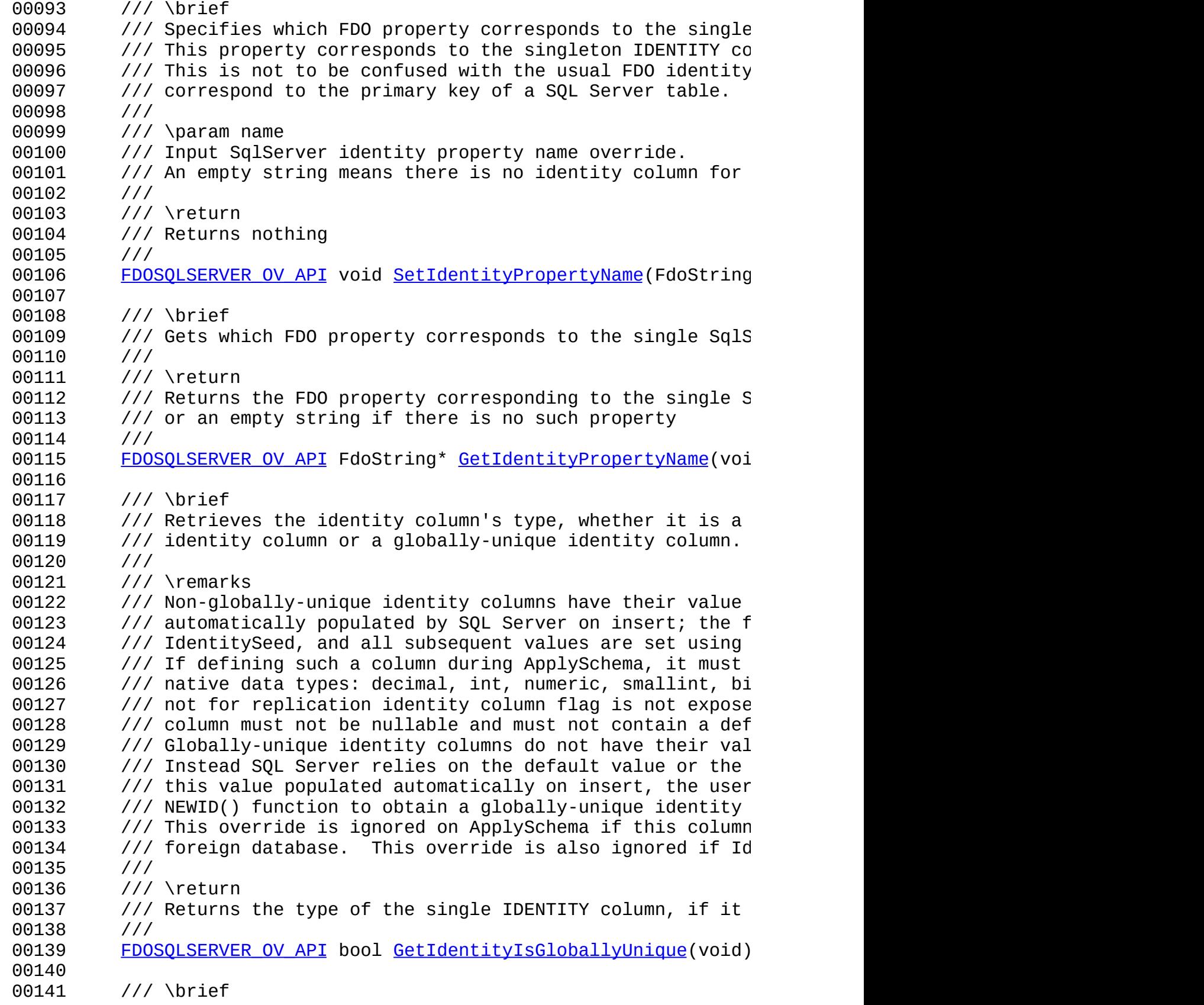

 /// Set the type of the single IDENTITY column, if it exis /// /// \return /// Returns nothing /// 00147 FDOSQLSERVER OV API void [SetIdentityIsGloballyUnique](#page-1283-0)(bool /// \brief 00150 /// Sets the first value to use for the identity column, i /// /// \remarks /// This override defaults to 1. This override is ignored /// this column belongs to an existing table in a foreign 00155  $\frac{1}{10}$  ignored if IdentityPropertyName is not specified.<br>00156  $\frac{1}{10}$  /// \return /// Returns the first value to use for the identity column /// 00160 FDOSQLSERVER OV API FdoInt32 [GetIdentitySeed](#page-1273-0)(void); /// \brief 00163 /// Gets the first value to use for the identity column, i /// /// \return /// Returns nothing /// 00168 FDOSQLSERVER OV API void [SetIdentitySeed](#page-1287-0)(FdoInt32 identity /// \brief 00171 /// Gets the increment value to use for the identity colum /// /// \remarks /// This override defaults to 1. This override is ignored /// column belongs to an existing table in a foreign datab /// if IdentityPropertyName is not specified. /// /// \return /// Returns the increment value to use for the identity co /// 00181 FDOSQLSERVER OV API FdoInt32 [GetIdentityIncrement\(](#page-1267-0)void); /// \brief 00184 /// Sets the increment value to use for the identity colum /// /// \return /// Returns nothing /// 00189 FDOSQLSERVER OV API void [SetIdentityIncrement\(](#page-1281-0)FdoInt32 ide /// \cond DOXYGEN-IGNORE

 /// Sets the parent of this object. Not part of the API. 00194 void [SetParent\(](#page-970-0)FdoPhysicalElementMapping\* value); /// Initialize this element from its XML attributes 00197 virtual void [InitFromXml\(](#page-969-0)FdoXmlSaxContext\* pContext, FdoXm /// Serialize the XML attributes of this class: 00200 virtual void writeXmlAttributes(FdoXmlWriter\* xmlWriter, /// \endcond protected: [FdoSqlServerOvClassDefinition](#page-1307-0)(); [FdoSqlServerOvClassDefinition](#page-1307-0)(FdoString \*name); 00208 virtual [~FdoSqlServerOvClassDefinition\(](#page-1313-0)); void [Init](#page-1309-0)(); virtual void [Dispose](#page-1303-0)(); /// Create table override from XML attributes virtual void [SetTable](#page-1289-0)( 00214 FdoXmlSaxContext\* context, FdoXmlAttributeCollection\* atts ); /// Create data property override from XML attributes 00219 virtual [FdoRdbmsOvDataPropertyDefinition](#page-136-0)\* [CreateDataProper](#page-1297-0) 00220 FdoXmlSaxContext\* context, FdoXmlAttributeCollection\* propAtts, FdoXmlAttributeCollection\* colAtts ); /// Create geometric property override from XML attributes 00226 virtual [FdoRdbmsOvGeometricPropertyDefinition\\*](#page-147-0) [CreateGeome](#page-1299-0) 00227 FdoXmlSaxContext\* context, FdoXmlAttributeCollection\* propAtts, FdoXmlAttributeCollection\* colAtts ); /// Create object property override from XML attributes 00233 virtual [FdoRdbmsOvObjectPropertyDefinition](#page-154-0)\* [CreateObjectPr](#page-1301-0) 00234 FdoXmlSaxContext<sup>\*</sup> context, FdoXmlAttributeCollection\* propAtts, FdoString\* mappingType, FdoXmlAttributeCollection\* mappingAtts ); /// Add the given property override to this class override

```
00241 virtual void AddProperty(
00242 FdoRdbmsOvPropertyDefinition* pProp
00243 );
00244
00245 private:
FdoSqlServerOvPropertiesP mPropertyDefinitions;
00247 bool mIdentityIsGloballyUnique;
00248 FdoInt32 mIdentitySeed;
00249 FdoInt32 mIdentityIncrement;
00250 FdoStringP mIdentityPropertyName;
00251 };
00252
00253
00254 /// \brief
00255 /// FdoSqlServerOvClassP is a FdoPtr on FdoSqlServerOvClassDef
00256FdoSqlServerOvClassDefinition> FdoSqlServerOvCl
00257
00258 #endif
00259
00260
```
 $\overline{\phantom{a}}$ 

[Comments?](mailto:isd.docs@autodesk.com&subject=Autodesk%20FDO%20Provider%20for%20SQL%20Server%20API%20documentation)

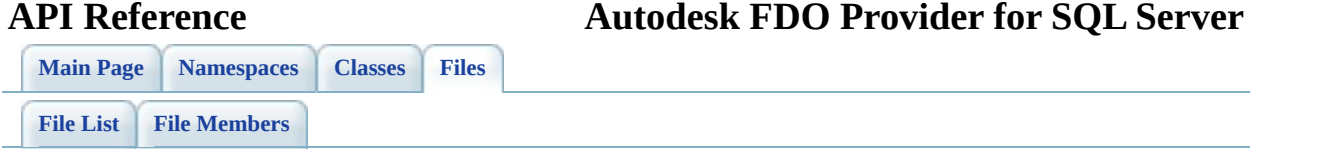

## **SqlServerOvColumn.h**

Go to the [documentation](#page-542-0) of this file.

 #ifndef FDO\_SqlServerOvColumn\_H #define FDO\_SqlServerOvColumn\_H // // // (C) Copyright 1990-2005 by Autodesk, Inc. // // // // By using this code, you are agreeing to the terms // and conditions of the License Agreement that appeared // and was accepted upon download or installation // (or in connection with the download or installation) // of the Autodesk software in which this code is included. // All permissions on use of this code are as set forth // in such License Agreement provided that the above copyright // notice appears in all authorized copies and that both that // copyright notice and the limited warranty and // restricted rights notice below appear in all supporting // documentation. // // AUTODESK PROVIDES THIS PROGRAM "AS IS" AND WITH ALL FAULTS. // AUTODESK SPECIFICALLY DISCLAIMS ANY IMPLIED WARRANTY OF 00024 // MERCHANTABILITY OR FITNESS FOR A PARTICULAR USE. AUTODESK, // DOES NOT WARRANT THAT THE OPERATION OF THE PROGRAM WILL BE // UNINTERRUPTED OR ERROR FREE. // 00028 // Use, duplication, or disclosure by the U.S. Government is  $s$ 00029 // restrictions set forth in FAR 52.227-19 (Commercial Compute // Software - Restricted Rights) and DFAR 252.227-7013(c)(1)(ii) 00031 // (Rights in Technical Data and Computer Software), as applic // #include <[Rdbms/Override/SqlServer/SqlServerOv.h](#page-512-0)> #include <[Rdbms/Override/RdbmsOvColumn.h>](#page-451-0) /// \brief 00037 /// Concrete class defining physical schema overrides for a co class [FdoSqlServerOvColumn](#page-254-0) : public [FdoRdbmsOvColumn](#page-130-0) { public: /// \brief

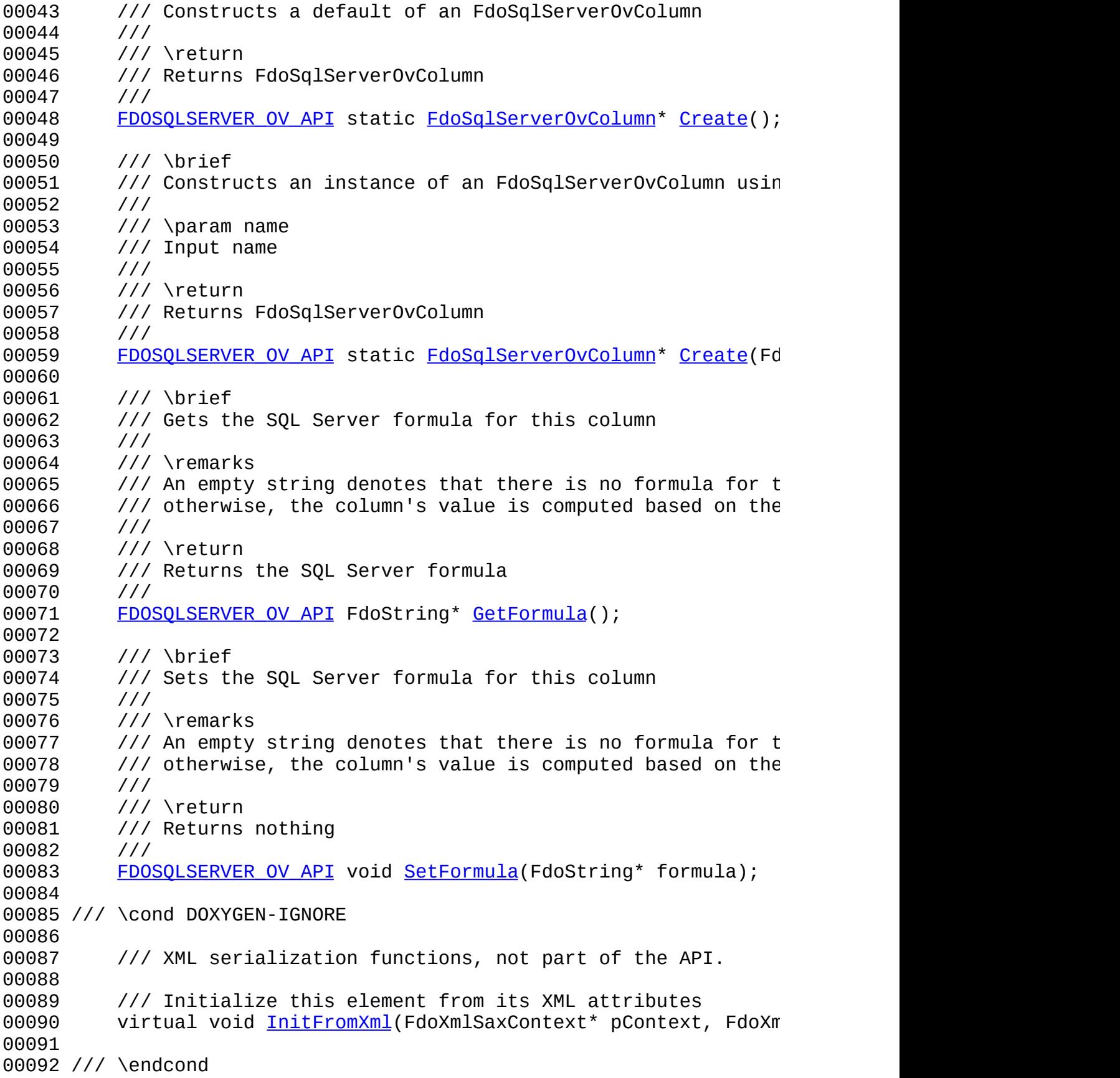

 protected: [FdoSqlServerOvColumn](#page-1336-0)(); 00096 EdoSqlServerOvColumn(FdoString\* name); 00097 virtual [~FdoSqlServerOvColumn](#page-1337-0)(); 00098 virtual void **[Dispose](#page-1334-0)()**; /// Serialize this property to XML. 00101 virtual void writeXmlContents(FdoXmlWriter\* xmlWriter, constant private: FdoStringP mFormula; }; /// \brief 00108 /// FdoSqlServerOvColumnP is a FdoPtr on FdoSqlServerOvColumn, typedef FdoPtr<FdoSqlServerOvColumn> [FdoSqlServerOvColumnP](#page-1704-0); #endif 

[Comments?](mailto:isd.docs@autodesk.com&subject=Autodesk%20FDO%20Provider%20for%20SQL%20Server%20API%20documentation)

### **API Reference Autodesk FDO Provider for SQL Server**

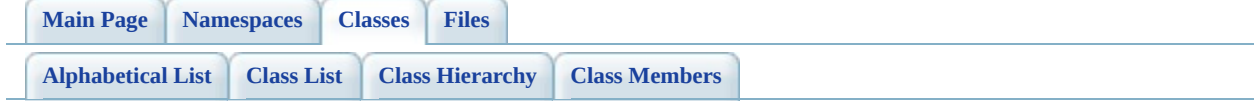

# **FdoSqlServerOvColumn Member List**

This is the complete list of members for **FdoSqlServerOvColumn**, including all inherited members.

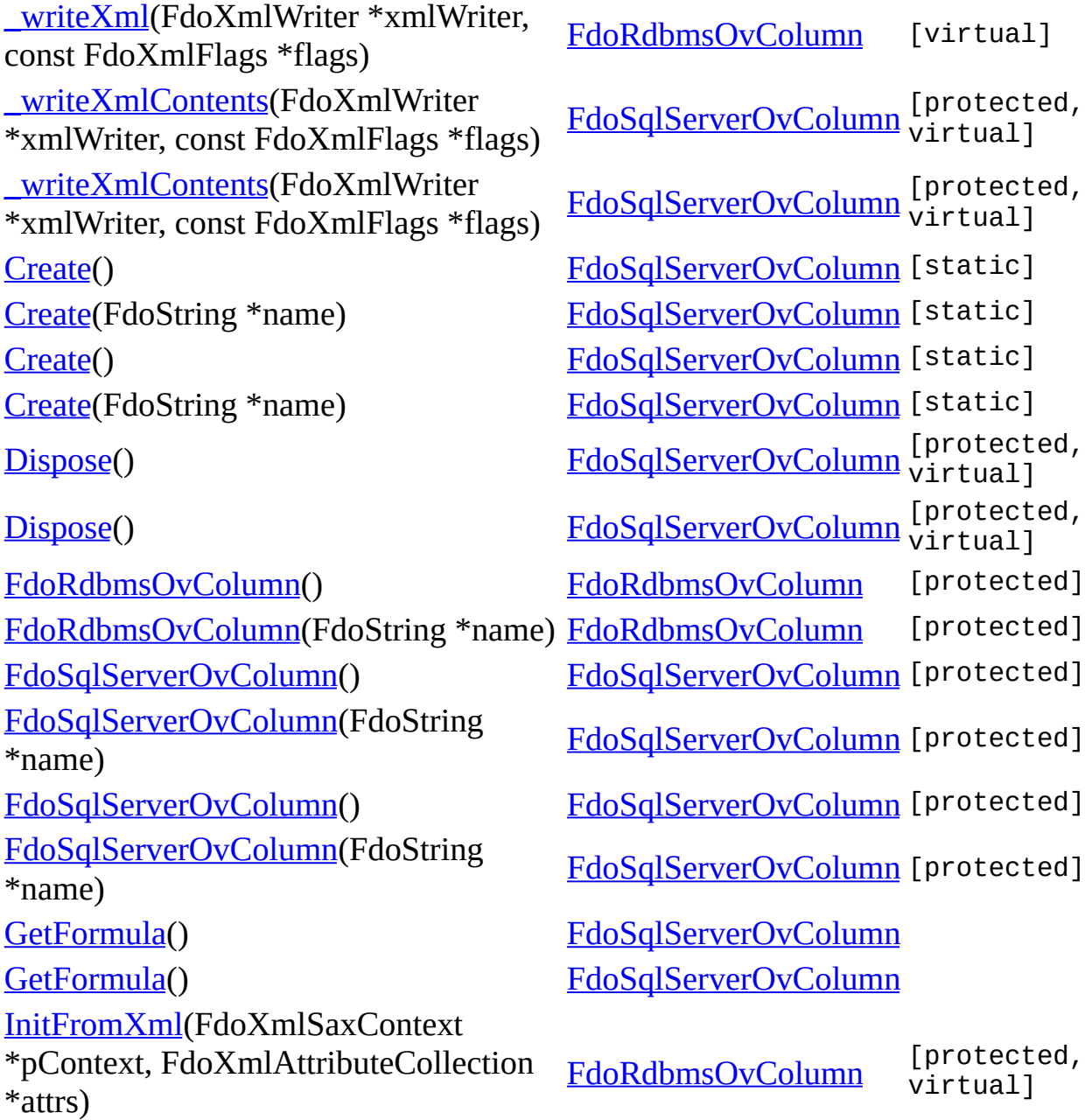

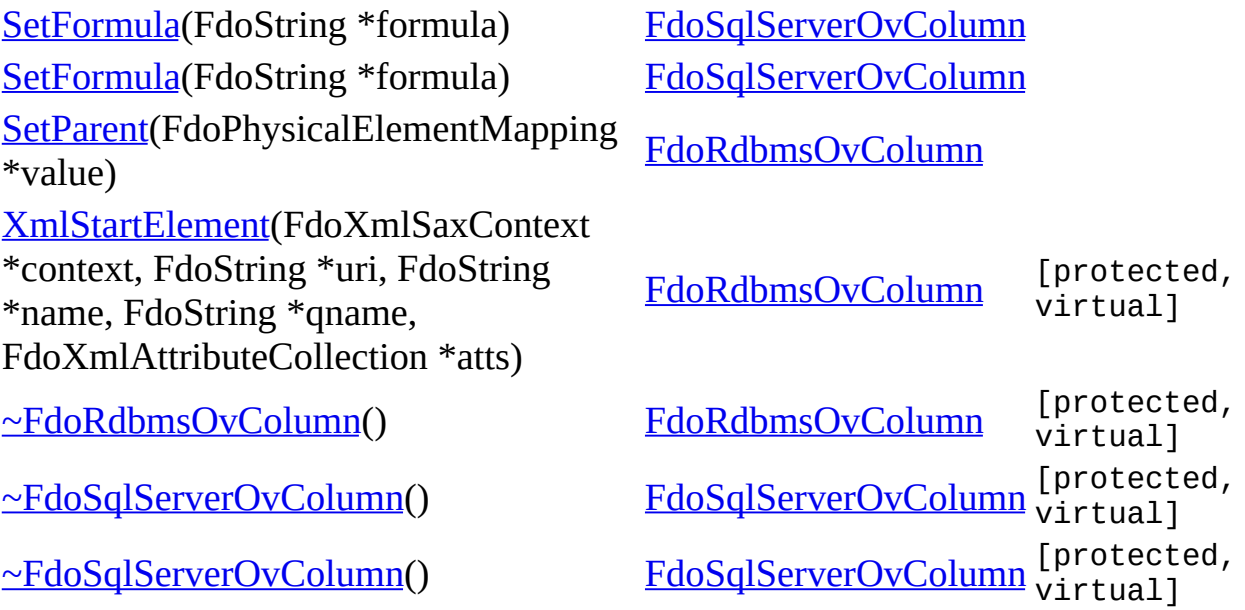

 $\blacksquare$ 

[Comments?](mailto:isd.docs@autodesk.com&subject=Autodesk%20FDO%20Provider%20for%20SQL%20Server%20API%20documentation)

 $\blacksquare$ 

<span id="page-1329-0"></span>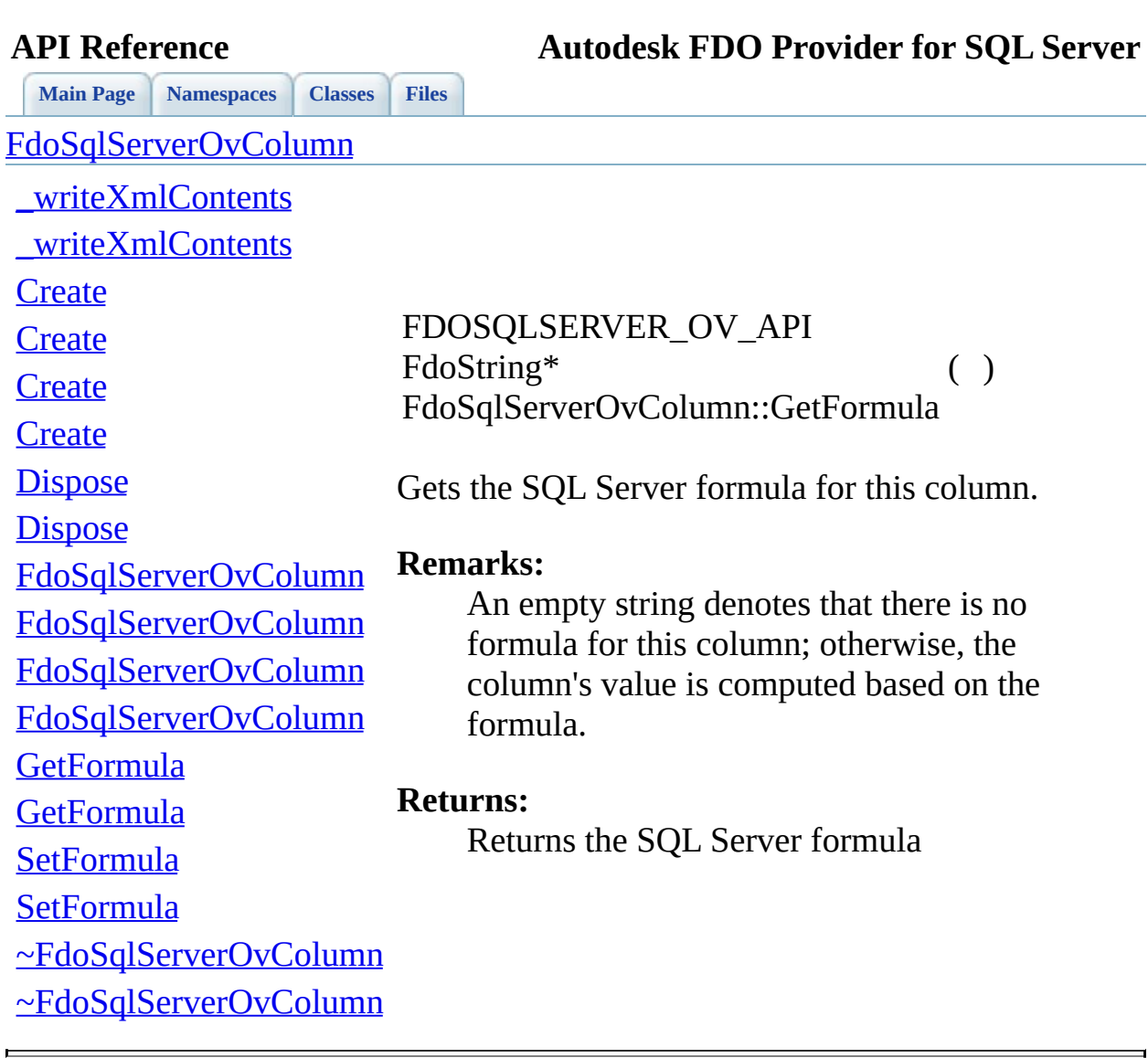

[Comments?](mailto:isd.docs@autodesk.com&subject=Autodesk%20FDO%20Provider%20for%20SQL%20Server%20API%20documentation)

<span id="page-1330-0"></span>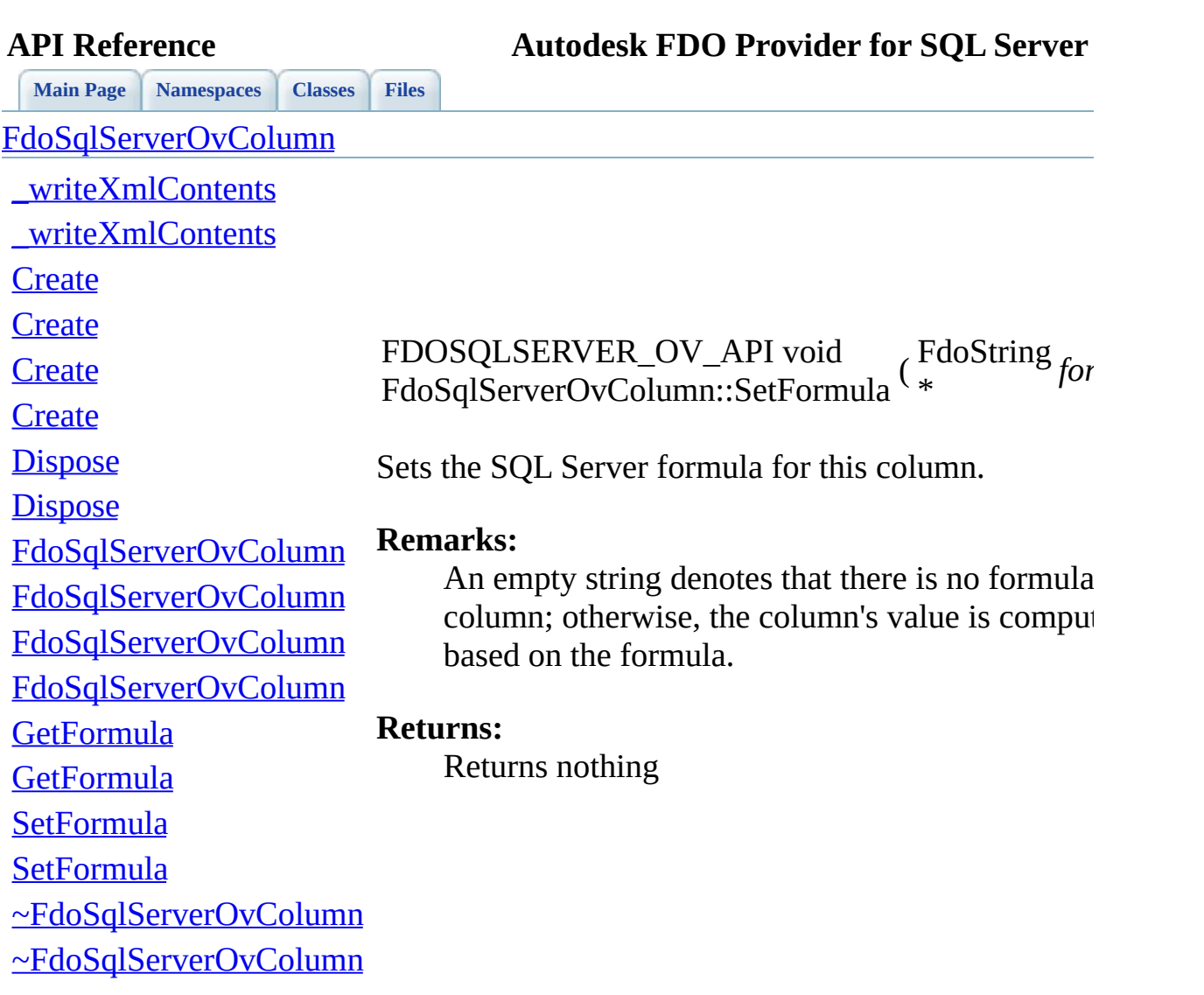

 $\blacksquare$ 

[Comments?](mailto:isd.docs@autodesk.com&subject=Autodesk%20FDO%20Provider%20for%20SQL%20Server%20API%20documentation)

 $\overline{\phantom{0}}$ 

<span id="page-1331-0"></span>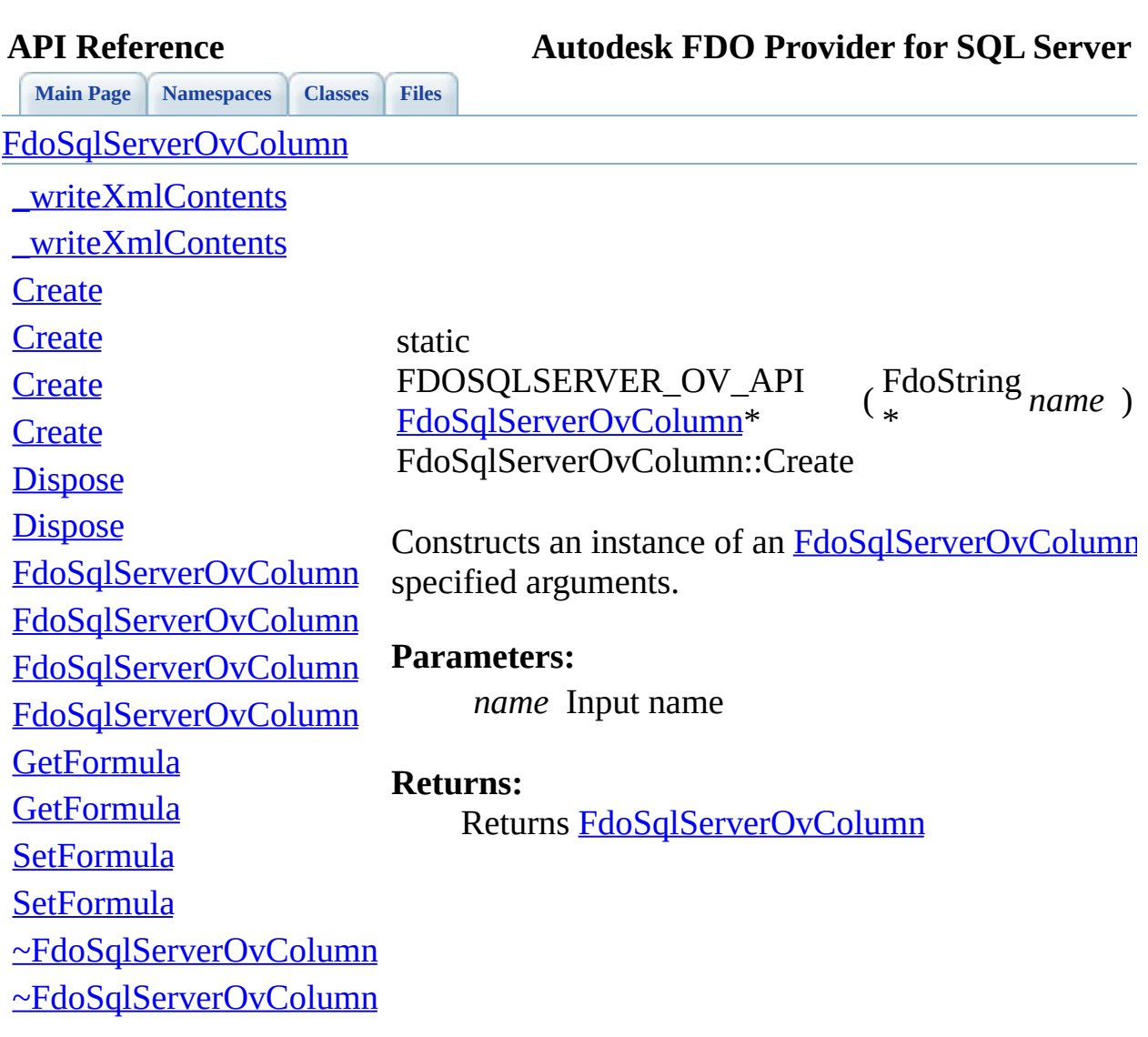

 $\blacksquare$ 

[Comments?](mailto:isd.docs@autodesk.com&subject=Autodesk%20FDO%20Provider%20for%20SQL%20Server%20API%20documentation)

 $\overline{\phantom{0}}$
<span id="page-1332-0"></span>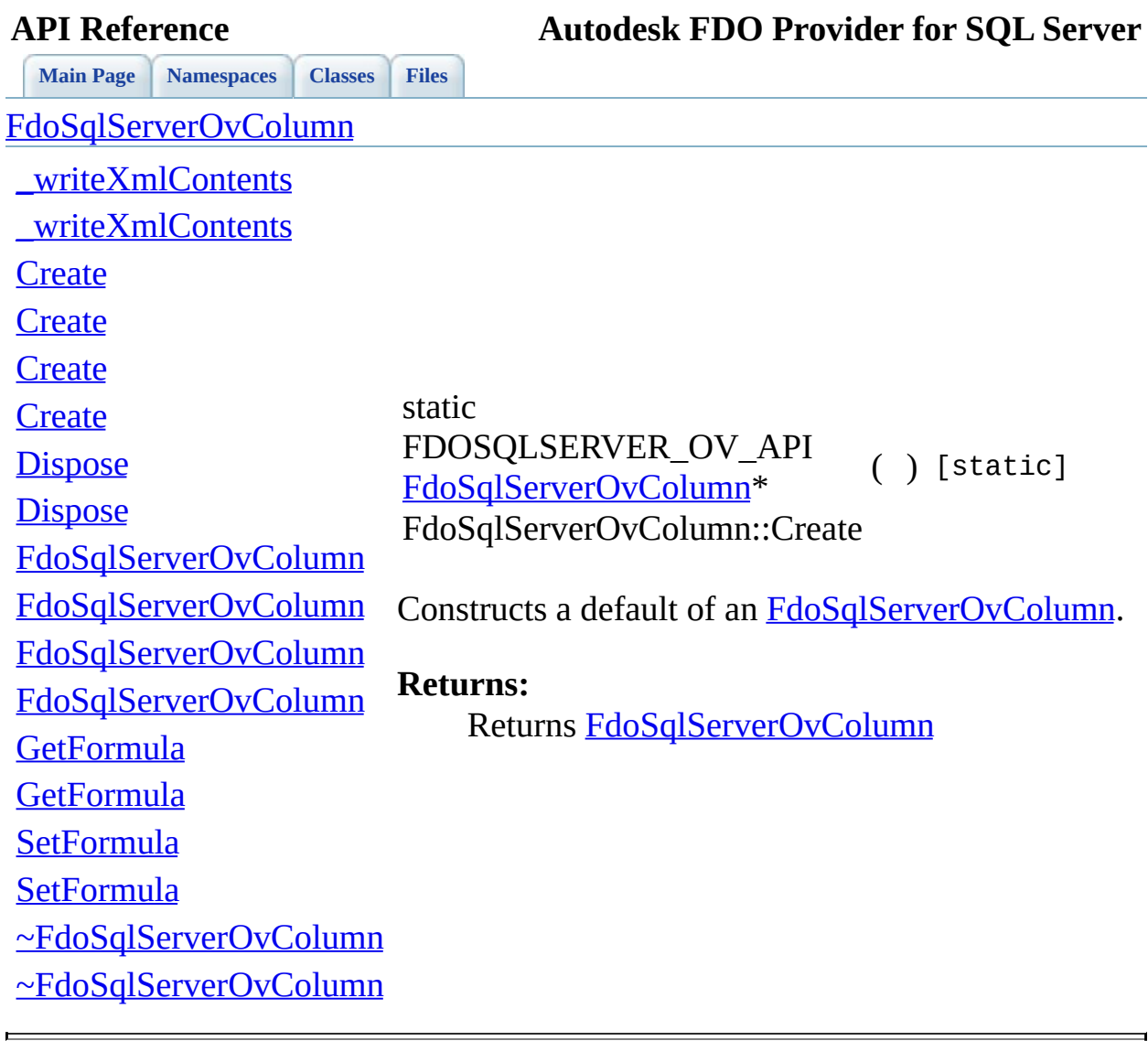

<span id="page-1333-0"></span>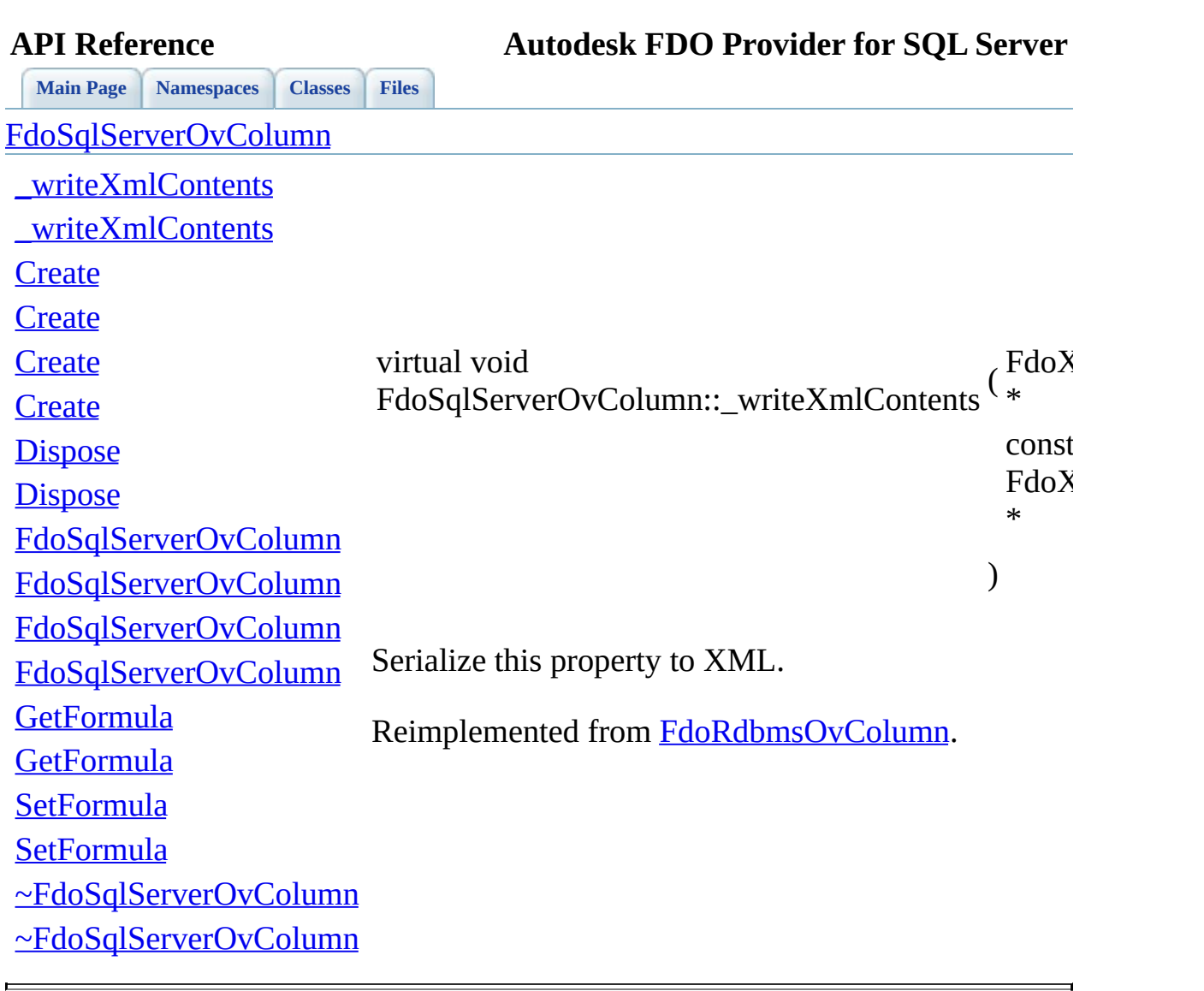

<span id="page-1334-0"></span>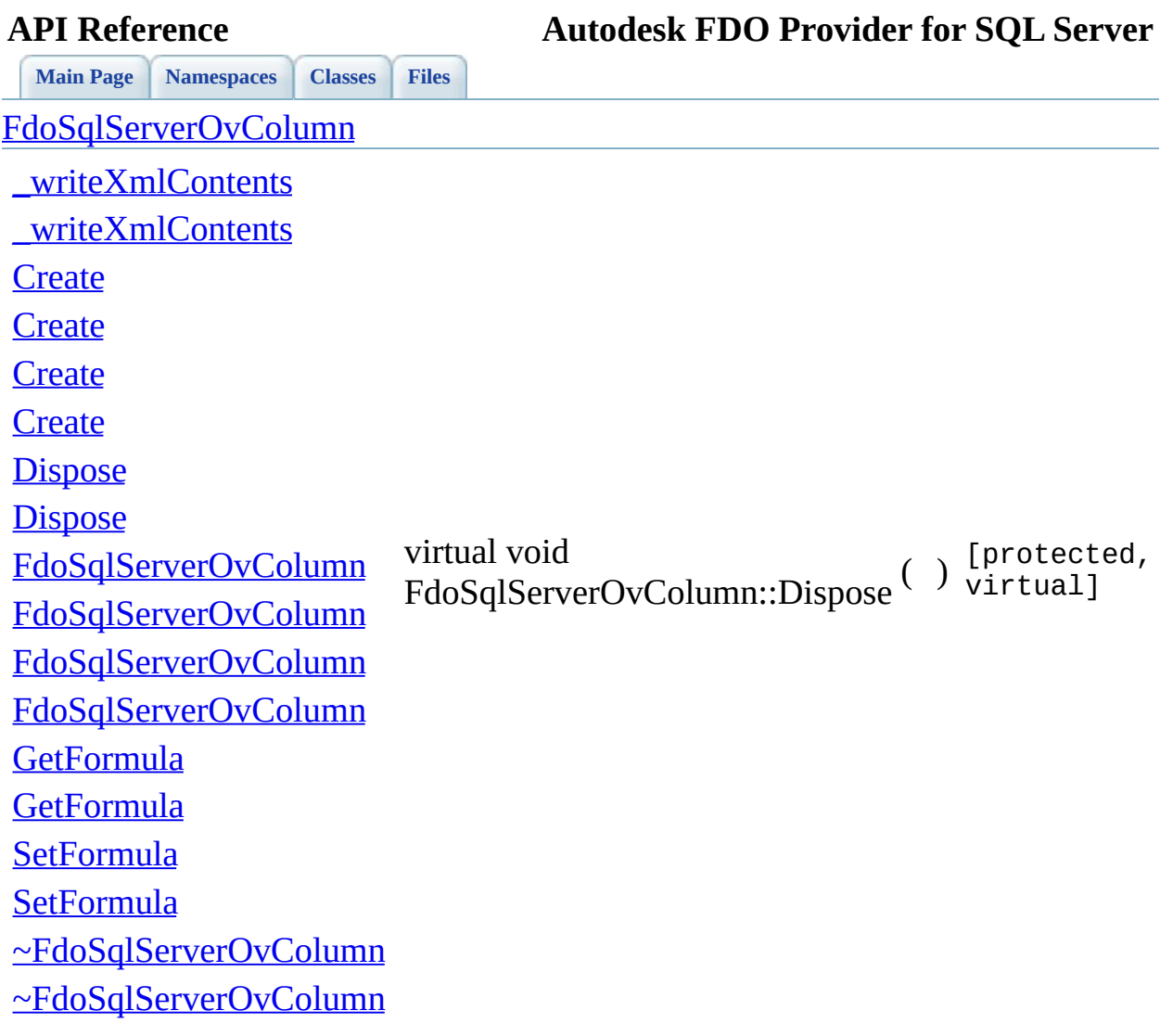

[Comments?](mailto:isd.docs@autodesk.com&subject=Autodesk%20FDO%20Provider%20for%20SQL%20Server%20API%20documentation)

÷.

<span id="page-1335-0"></span>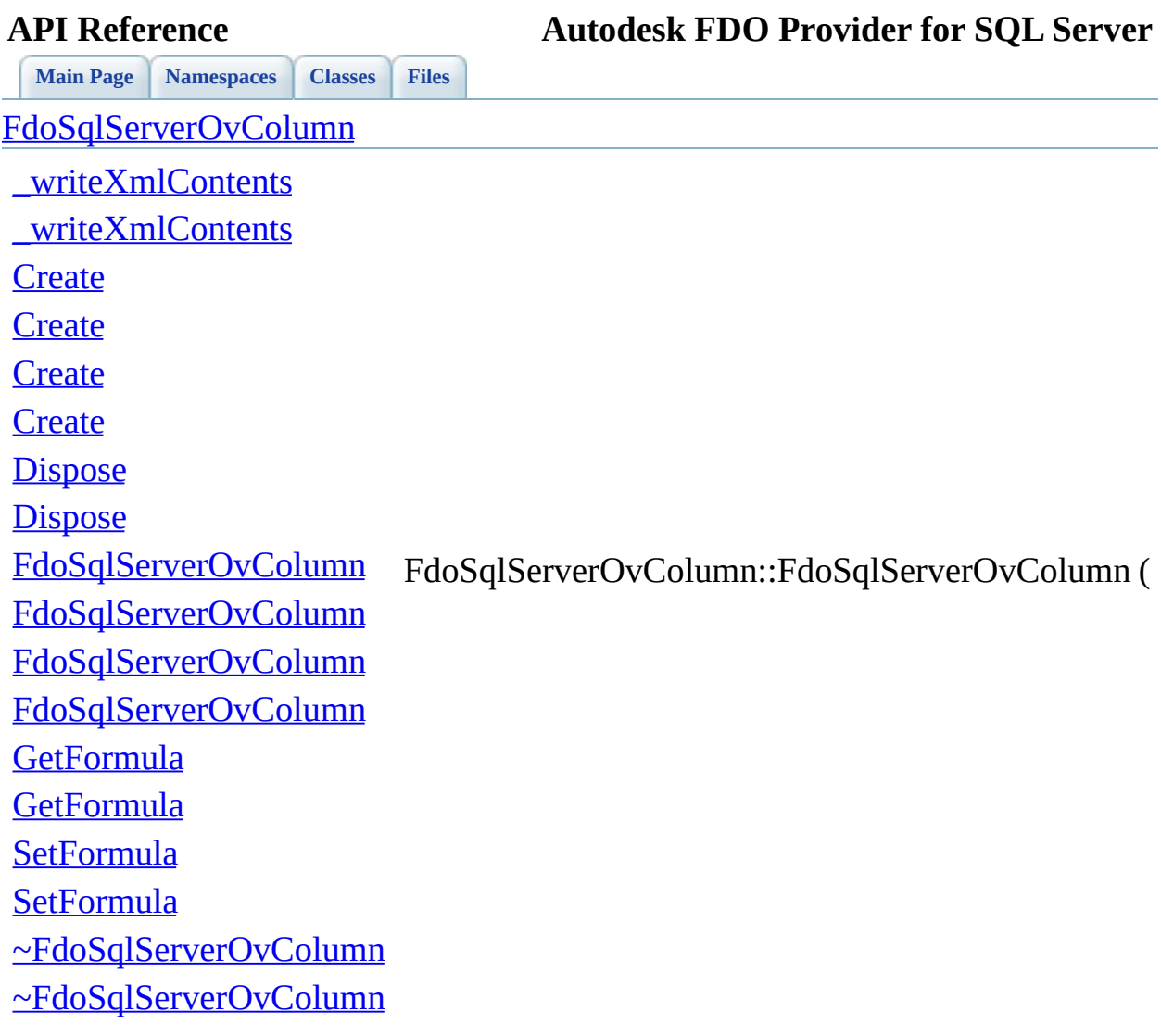

[Comments?](mailto:isd.docs@autodesk.com&subject=Autodesk%20FDO%20Provider%20for%20SQL%20Server%20API%20documentation)

÷.

<span id="page-1336-0"></span>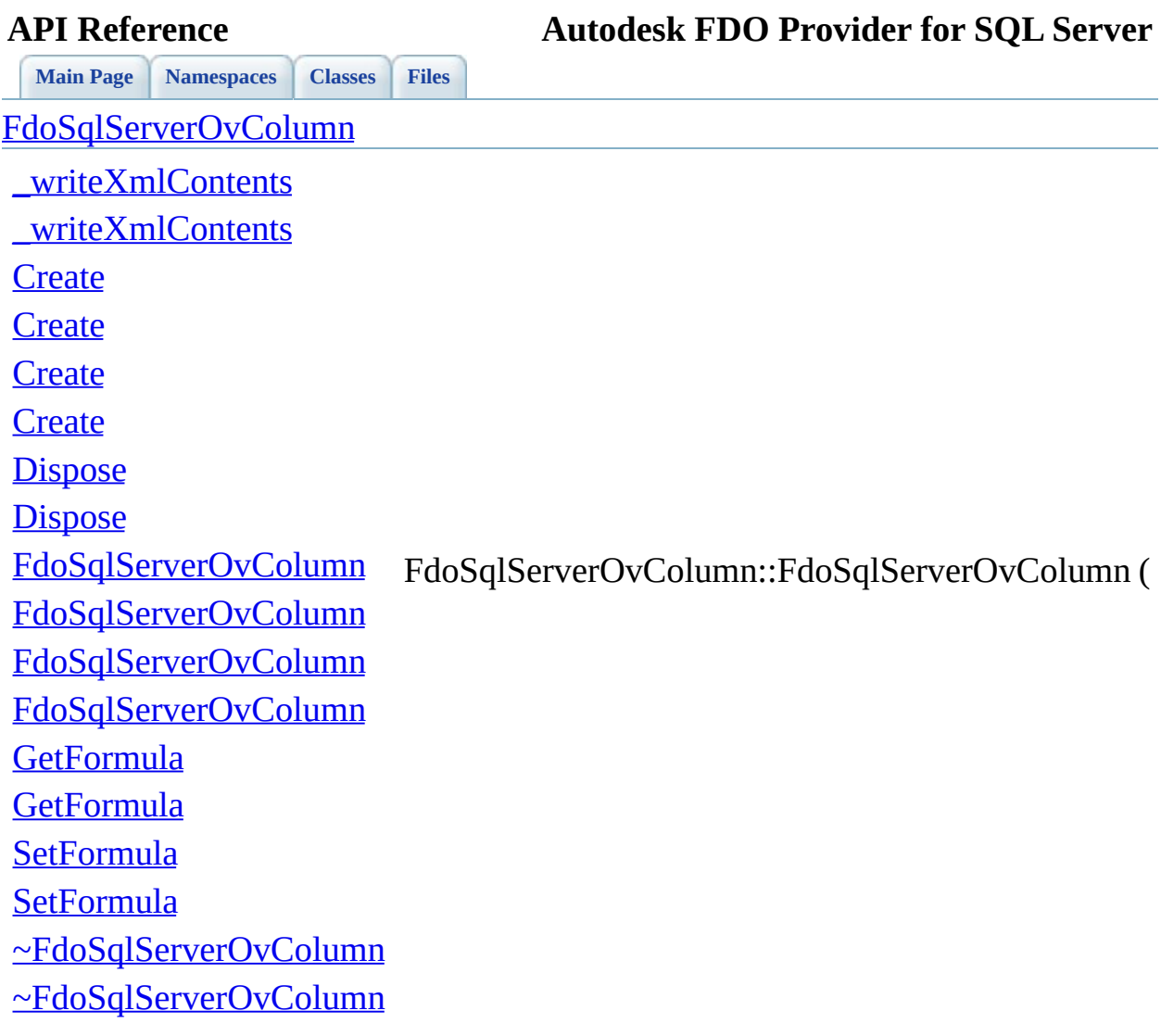

[Comments?](mailto:isd.docs@autodesk.com&subject=Autodesk%20FDO%20Provider%20for%20SQL%20Server%20API%20documentation)

÷.

<span id="page-1337-0"></span>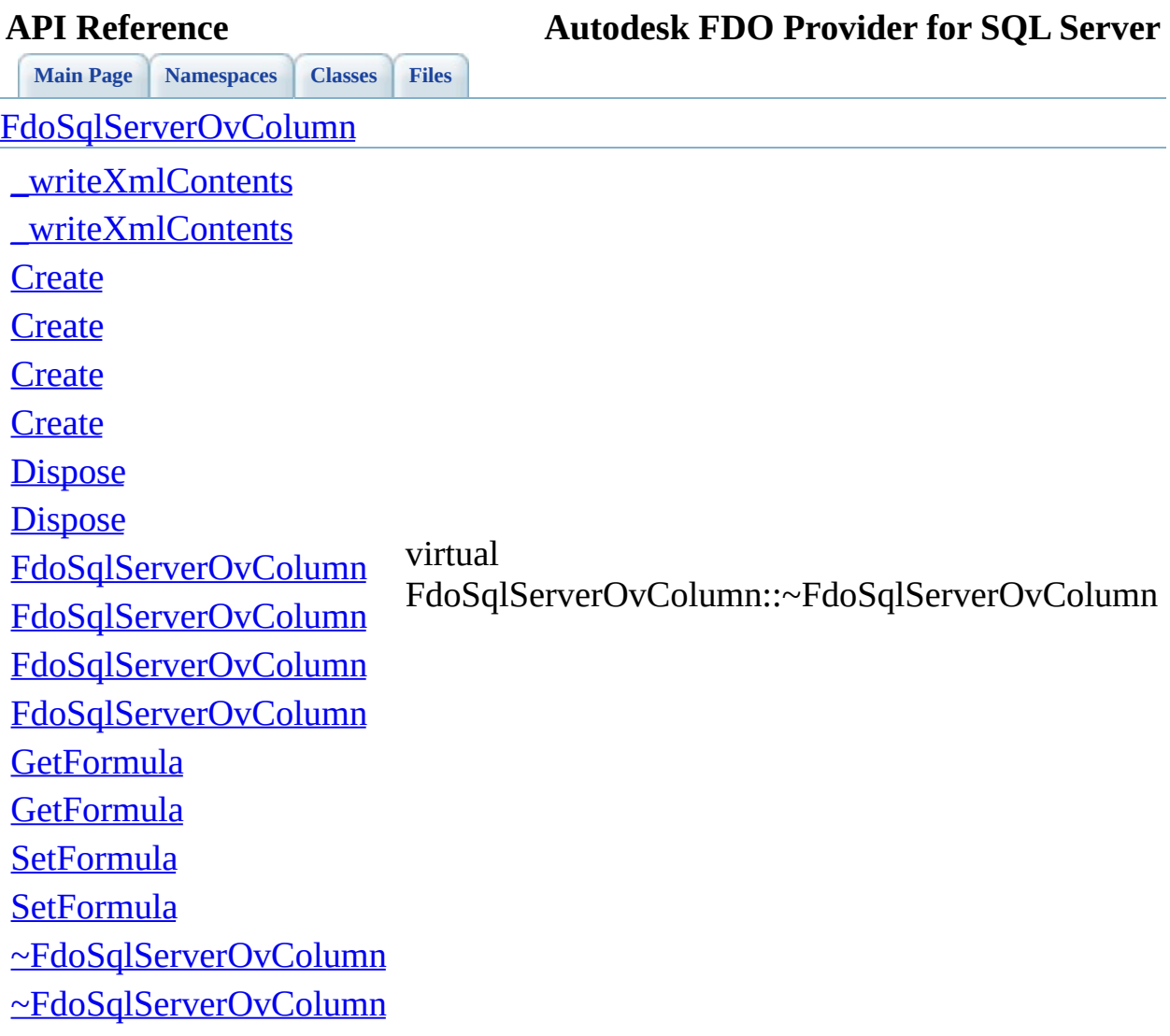

[Comments?](mailto:isd.docs@autodesk.com&subject=Autodesk%20FDO%20Provider%20for%20SQL%20Server%20API%20documentation)

Ē.

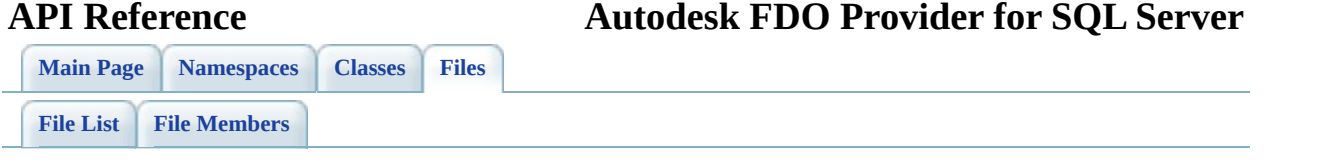

### **SqlServerOvColumn.h**

Go to the [documentation](#page-546-0) of this file.

```
00001 #ifndef FDO_SqlServerOvColumn_H
00002 #define FDO_SqlServerOvColumn_H
00003 /*
00004 * Copyright (C) 2004-2008 Autodesk, Inc.
00005
00006 * This library is free software; you can redistribute it and/
00007 * modify it under the terms of version 2.1 of the GNU Lesser
00008 * General Public License as published by the Free Software Foundation.
00009 *
00010 * This library is distributed in the hope that it will be use
00011 * but WITHOUT ANY WARRANTY; without even the implied warranty
00012 * MERCHANTABILITY or FITNESS FOR A PARTICULAR PURPOSE. See the GNU
00013 * Lesser General Public License for more details.<br>00014 *
00014
00015 * You should have received a copy of the GNU Lesser General P
00016 * License along with this library; if not, write to the Free
00017 * Foundation, Inc., 51 Franklin St, Fifth Floor, Boston, MA
00018 *
00019 */
00020
00021 #include <Rdbms/Override/SQLServerSpatial/SqlServerOv.h>
00022 #include <Rdbms/Override/RdbmsOvColumn.h>
00023
00024 /// \brief
00025 /// Concrete class defining physical schema overrides for a co
00026 class FdoSqlServerOvColumn : public FdoRdbmsOvColumn
00027 {
00028
00029 public:
00030 /// \brief
00031 /// Constructs a default of an FdoSqlServerOvColumn
00032 ///
00033 /// \return
00034 /// Returns FdoSqlServerOvColumn
00035 ///
FdoSqlServerOvColumn*Create();
00037
00038 /// \brief
00039 /// Constructs an instance of an FdoSqlServerOvColumn usin
00040 ///
00041 /// \param name
00042 /// Input name
```
 /// /// \return /// Returns FdoSqlServerOvColumn /// 00047 FDOSQLSERVER OV API static [FdoSqlServerOvColumn\\*](#page-254-0) [Create\(](#page-1332-0)Fd /// \brief /// Gets the SQL Server formula for this column /// /// \remarks 00053  $\frac{1}{10}$  An empty string denotes that there is no formula for the /// otherwise, the column's value is computed based on the /// /// \return /// Returns the SQL Server formula /// 00059 FDOSQLSERVER OV API FdoString\* [GetFormula](#page-1329-0)(); /// \brief /// Sets the SQL Server formula for this column /// /// \remarks 00065 /// An empty string denotes that there is no formula for the 00066 /// otherwise, the column's value is computed based on the /// /// \return /// Returns nothing /// 00071 FDOSQLSERVER OV API void [SetFormula\(](#page-1330-0)FdoString\* formula); /// \cond DOXYGEN-IGNORE /// XML serialization functions, not part of the API. /// Initialize this element from its XML attributes 00078 virtual void [InitFromXml\(](#page-996-0)FdoXmlSaxContext\* pContext, FdoXm /// \endcond protected: [FdoSqlServerOvColumn](#page-1336-0)(); [FdoSqlServerOvColumn](#page-1336-0)(FdoString\* name); 00085 virtual [~FdoSqlServerOvColumn](#page-1337-0)(); 00086 virtual void [Dispose](#page-1334-0)(); /// Serialize this property to XML. 00089 virtual void <u>writeXmlContents</u>(FdoXmlWriter\* xmlWriter, co private: FdoStringP mFormula;

 }; /// \brief 00006 /// FdoSqlServerOvColumnP is a FdoPtr on FdoSqlServerOvColumn, typedef FdoPtr<FdoSqlServerOvColumn> [FdoSqlServerOvColumnP](#page-1704-0); #endif 

[Comments?](mailto:isd.docs@autodesk.com&subject=Autodesk%20FDO%20Provider%20for%20SQL%20Server%20API%20documentation)

 $\blacksquare$ 

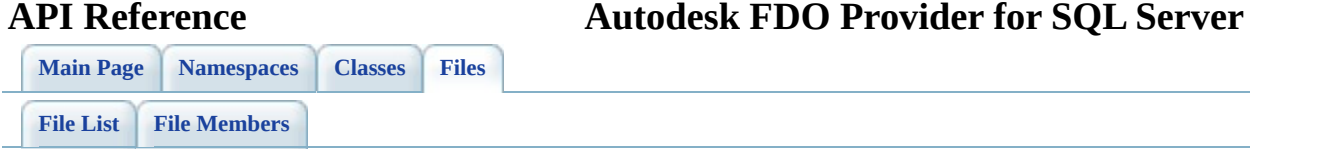

## **SqlServerOvDataPropertyDefinition.h**

Go to the [documentation](#page-550-0) of this file.

 #ifndef FDO\_SqlServerOVDATAPROPERTYDEFINITION\_H #define FDO\_SqlServerOVDATAPROPERTYDEFINITION\_H // // // (C) Copyright 1990-2005 by Autodesk, Inc. // // // // By using this code, you are agreeing to the terms // and conditions of the License Agreement that appeared // and was accepted upon download or installation // (or in connection with the download or installation) // of the Autodesk software in which this code is included. // All permissions on use of this code are as set forth // in such License Agreement provided that the above copyright // notice appears in all authorized copies and that both that // copyright notice and the limited warranty and // restricted rights notice below appear in all supporting // documentation. // // AUTODESK PROVIDES THIS PROGRAM "AS IS" AND WITH ALL FAULTS. // AUTODESK SPECIFICALLY DISCLAIMS ANY IMPLIED WARRANTY OF 00024 // MERCHANTABILITY OR FITNESS FOR A PARTICULAR USE. AUTODESK, // DOES NOT WARRANT THAT THE OPERATION OF THE PROGRAM WILL BE // UNINTERRUPTED OR ERROR FREE. // 00028 // Use, duplication, or disclosure by the U.S. Government is  $s$ 00029 // restrictions set forth in FAR 52.227-19 (Commercial Compute // Software - Restricted Rights) and DFAR 252.227-7013(c)(1)(ii) 00031 // (Rights in Technical Data and Computer Software), as applic // #include <FdoCommon.h> #include <[Rdbms/Override/RdbmsOvDataPropertyDefinition.h](#page-455-0)> #include <[Rdbms/Override/SqlServer/SqlServerOv.h](#page-512-0)> 00036 #include <[Rdbms/Override/SqlServer/SqlServerOvColumn.h](#page-542-0)> 00037 #include <[Rdbms/Override/SqlServer/SqlServerOvPropertyDefiniti](#page-596-0) /// \brief 00040 /// Concrete class defining physical schema overrides for a da class [FdoSqlServerOvDataPropertyDefinition](#page-261-0) : public [FdoRdbmsOv](#page-136-0) {

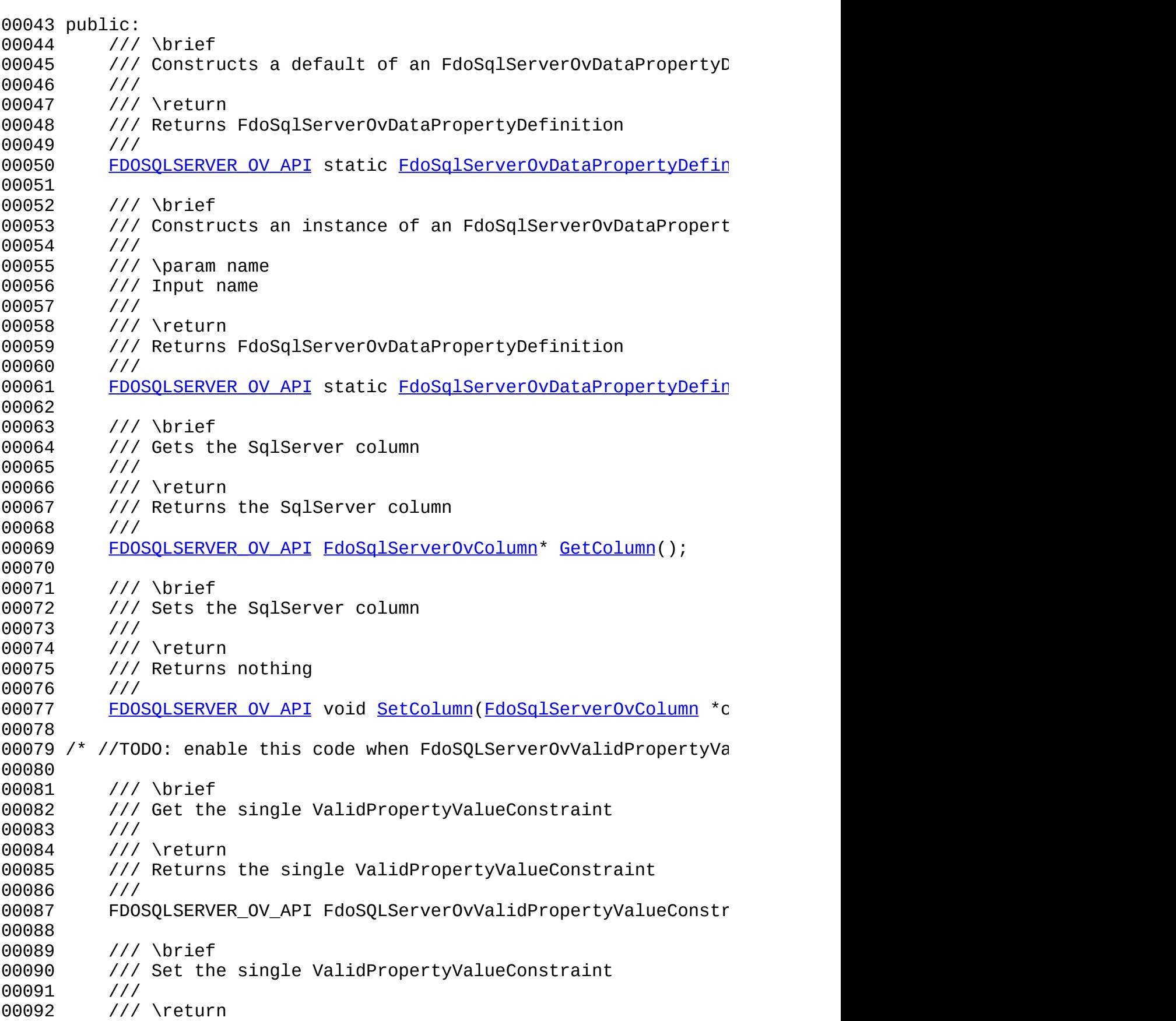

 /// Returns nothing /// 00095 FDOSQLSERVER\_OV\_API void SetValidPropertyValueConstraint(F \*/ /// \cond DOXYGEN-IGNORE /// [\end](#page-1352-0)cond protected: [FdoSqlServerOvDataPropertyDefinition\(](#page-1355-0)); 00104 EdoSqlServerOvDataPropertyDefinition(FdoString\* name); 00105 virtual [~FdoSqlServerOvDataPropertyDefinition\(](#page-1356-0)); 00106 virtual void [Dispose](#page-1353-0)(); private: }; /// \brief 00113 /// FdoSqlServerOvDataPropertyP is a FdoPtr on FdoSqlServerOvD typedef FdoPtr<[FdoSqlSer](#page-1706-0)verOvDataPropertyDefinition> FdoSqlSer #endif 

### **API Reference Autodesk FDO Provider for SQL Server**

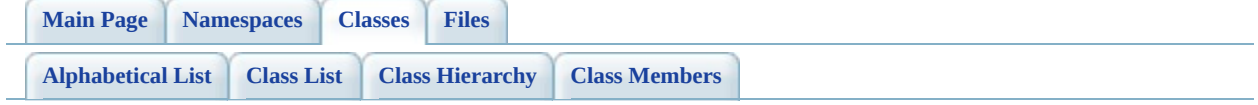

# **FdoSqlServerOvDataPropertyDefiniti Member List**

This is the complete list of members for [FdoSqlServerOvDataPropertyDefinition,](#page-261-0) including all inherited members.

<u>writeXml</u>(FdoXmlWriter \*xmlWriter, const FdoXmlFlags \*flags) FdoRd [\\_writeXmlContents\(](#page-1005-0)FdoXmlWriter \*xmlWriter, const FdoXmlFlags \*flags) FdoRdl  $\overline{\text{Create}}()$  Feate() [Create\(](#page-1351-0)FdoString \*name) [FdoSql](#page-261-0)  $\overline{\text{Create}}()$  Feate() [Create\(](#page-1351-0)FdoString \*name) [FdoSql](#page-261-0)  $Dispose()$  $Dispose()$  [FdoSql](#page-261-0)  $Dispose()$  $Dispose()$  [FdoSql](#page-261-0) [FdoRdbmsOvDataPropertyDefinition\(](#page-1007-0)) FdoRdl [FdoRdbmsOvDataPropertyDefinition\(](#page-1006-0)FdoString \*name) FdoRd [FdoRdbmsOvPropertyDefinition\(](#page-1101-0)) For Formulation [FdoRdb](#page-168-0)msOvPropertyDefinition() [FdoRdbmsOvPropertyDefinition\(](#page-1100-0)FdoString \*name) FdoRd [FdoSqlServerOvDataPropertyDefinition\(](#page-1355-0)) For France Research Research Research Research Research Research Research Research Research Research Research Research Research Research Research Research Research Research Research R [FdoSqlServerOvDataPropertyDefinition\(](#page-1354-0)FdoString \*name) [FdoSql](#page-261-0) [FdoSqlServerOvDataPropertyDefinition\(](#page-1355-0)) [FdoSql](#page-261-0) [FdoSqlServerOvDataPropertyDefinition\(](#page-1354-0)FdoString \*name) [FdoSql](#page-261-0) [FdoSqlServerOvPropertyDefinition\(](#page-1497-0)) [FdoSql](#page-305-0)ServerOvPropertyDefinition() [FdoSqlServerOvPropertyDefinition\(](#page-1496-0)FdoString \*name) [FdoSql](#page-305-0) [FdoSqlServerOvPropertyDefinition\(](#page-1497-0)) [FdoSql](#page-305-0)ServerOvPropertyDefinition() [FdoSqlServerOvPropertyDefinition\(](#page-1496-0)FdoString \*name) [FdoSql](#page-305-0) [GetColumn](#page-1349-0)() [FdoSql](#page-261-0) [GetColumn](#page-1349-0)() For the Column of the Column of the Column of the Column of the Column of the Column of the Column of the Column of the Column of the Column of the Column of the Column of the Column of the Column of the Column [SetColumn\(](#page-1350-0)[FdoSql](#page-261-0)ServerOvColumn \*column) FdoSql

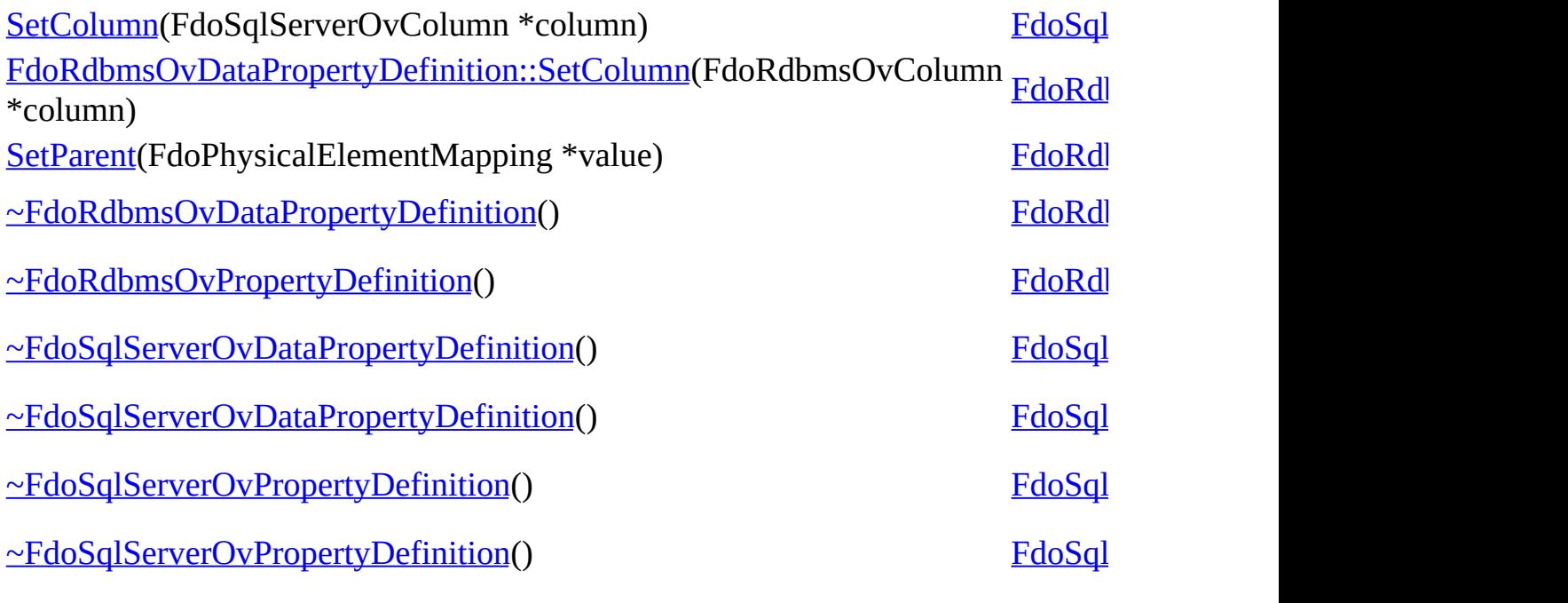

 $\qquad \qquad$ 

[Comments?](mailto:isd.docs@autodesk.com&subject=Autodesk%20FDO%20Provider%20for%20SQL%20Server%20API%20documentation)

 $\overline{\phantom{0}}$ 

<span id="page-1349-0"></span>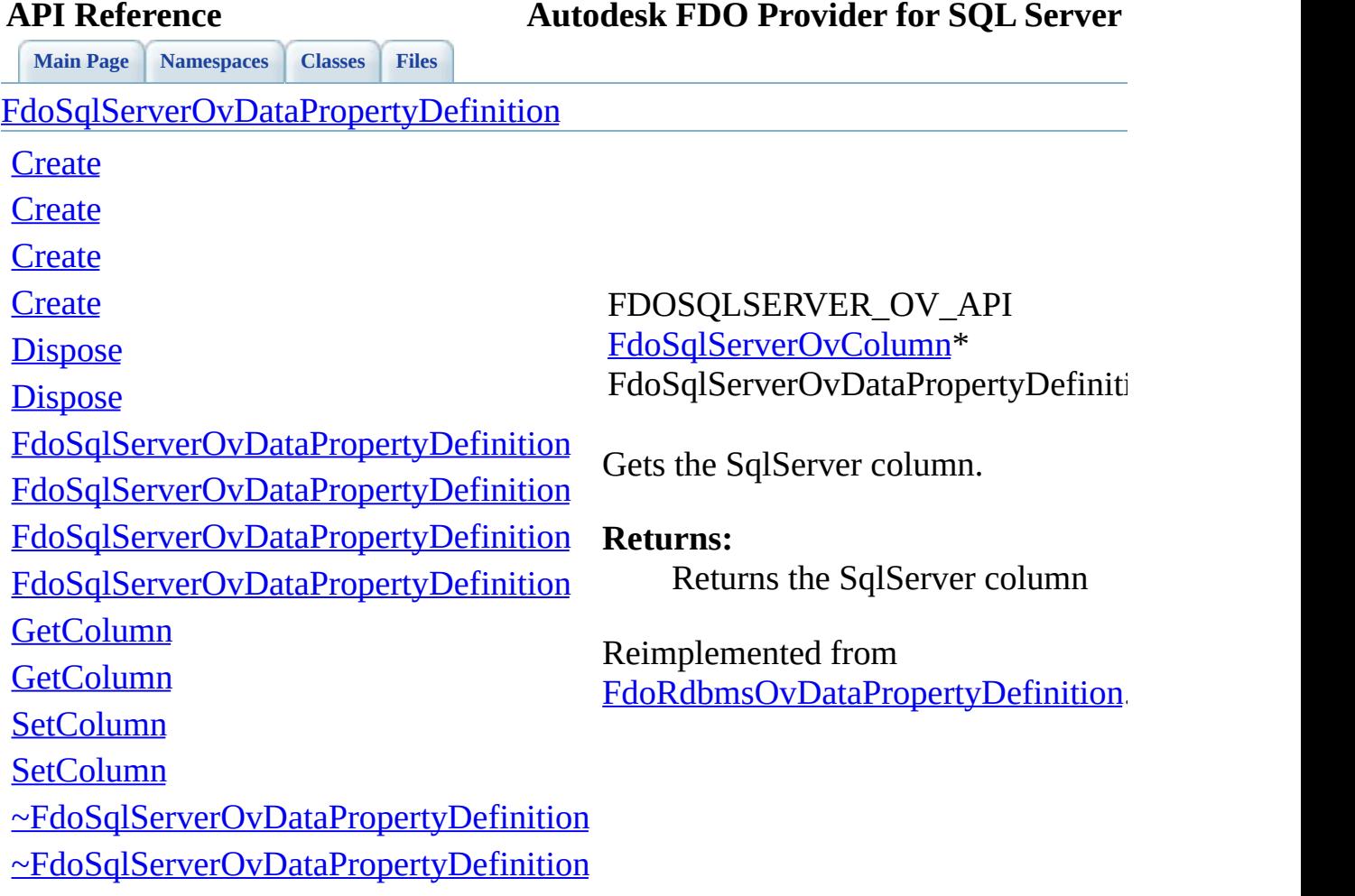

[Comments?](mailto:isd.docs@autodesk.com&subject=Autodesk%20FDO%20Provider%20for%20SQL%20Server%20API%20documentation)

 $\blacksquare$ 

<span id="page-1350-0"></span>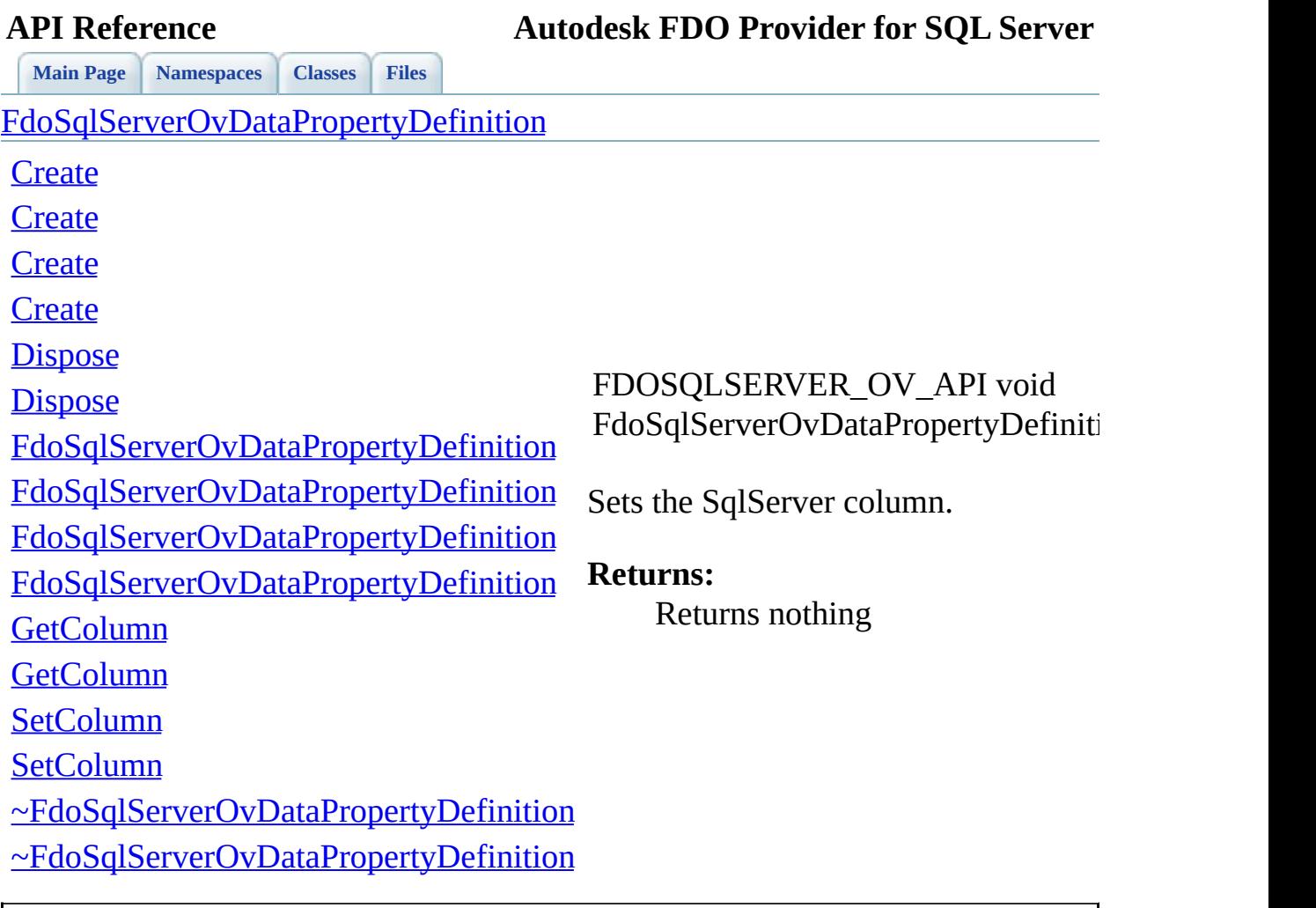

<span id="page-1351-0"></span>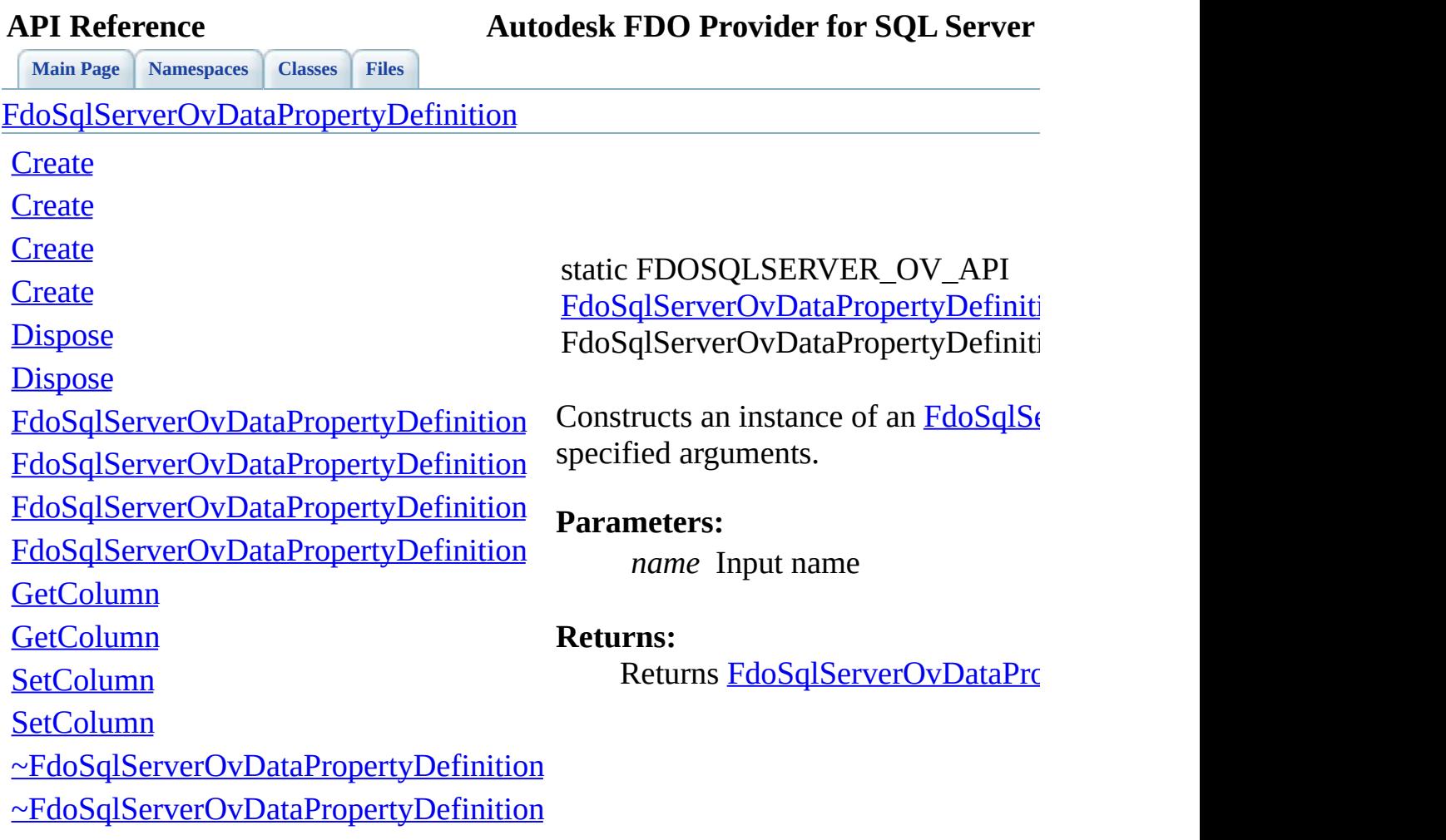

 $\blacksquare$ 

<span id="page-1352-0"></span>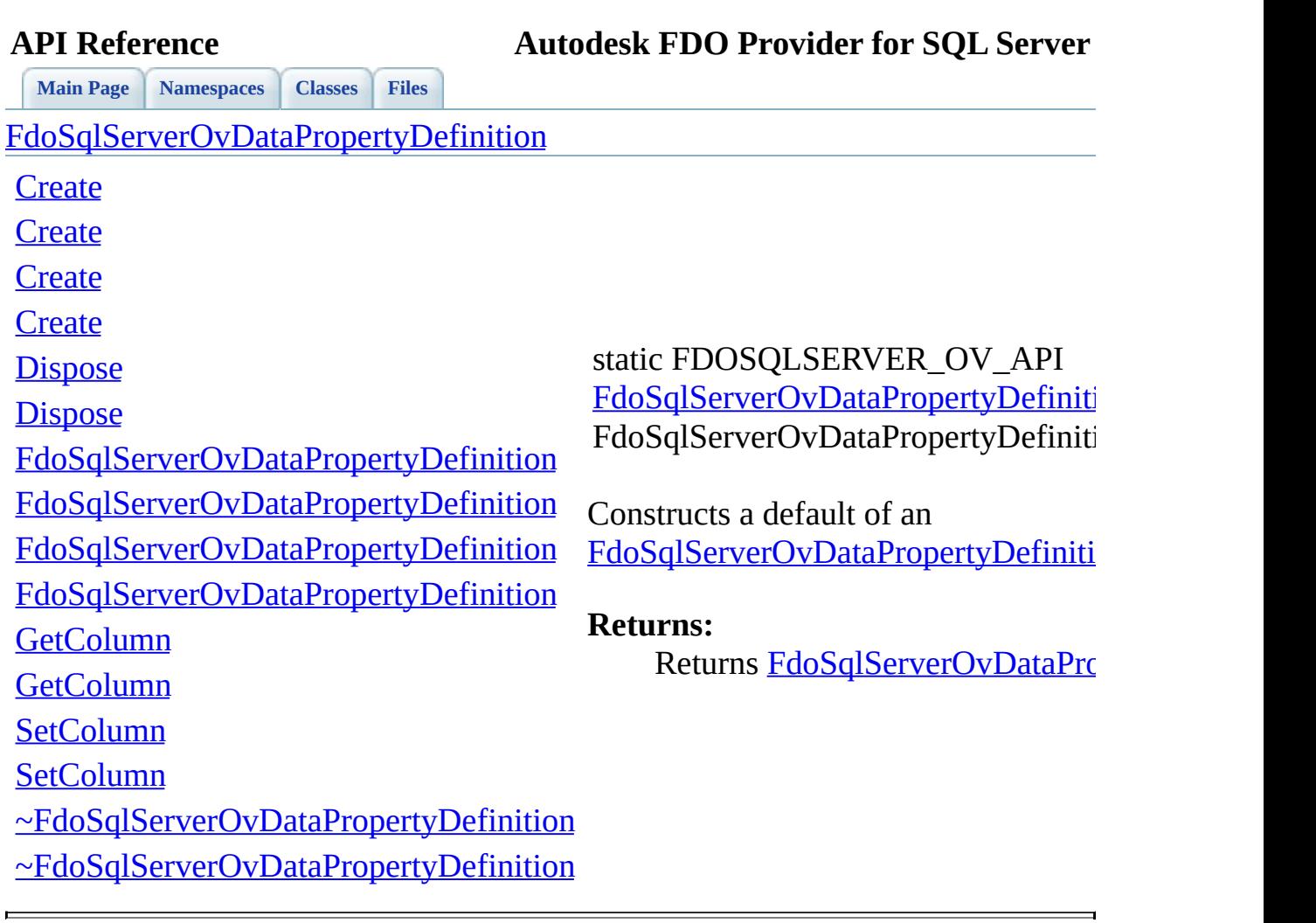

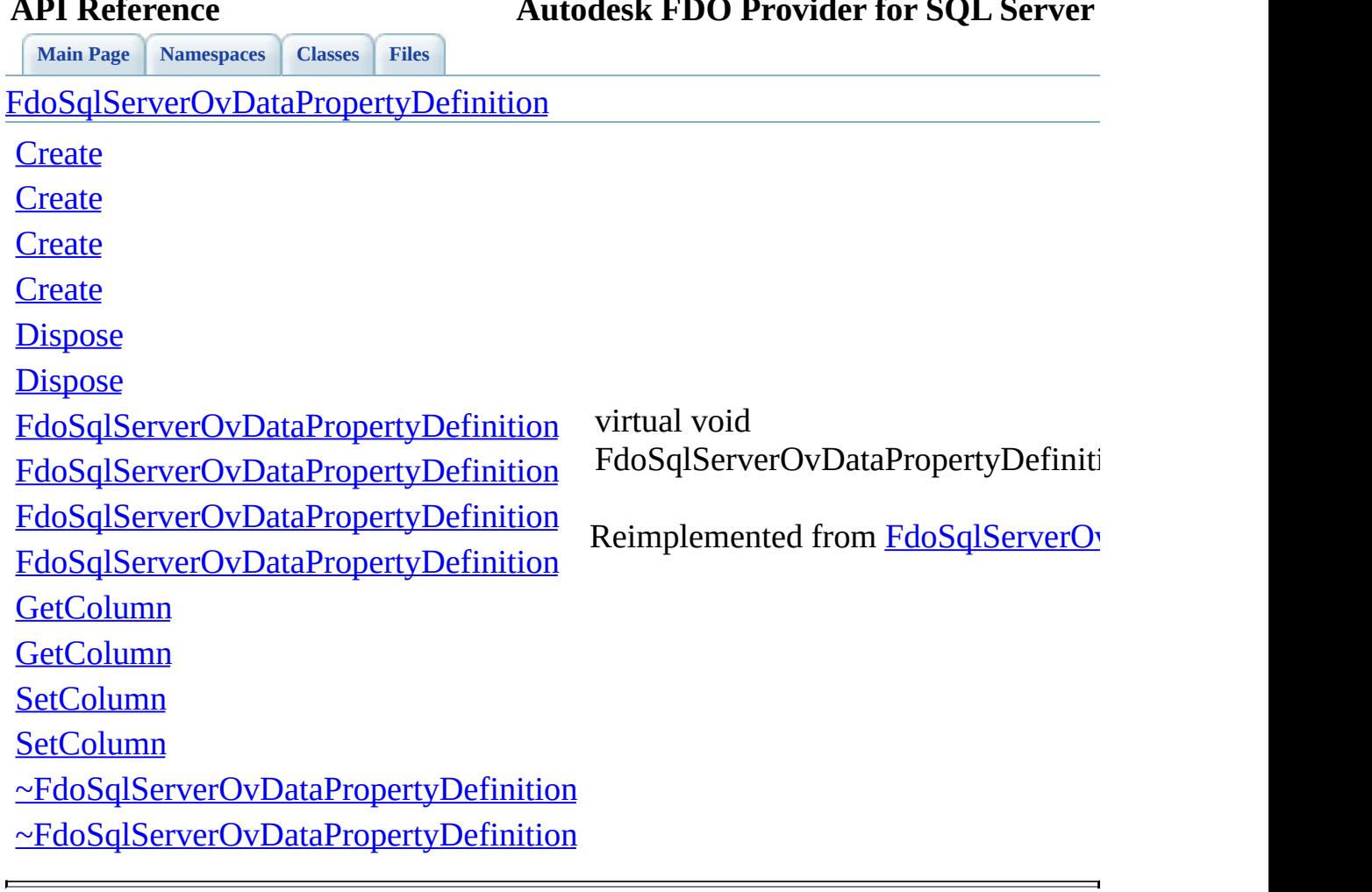

<span id="page-1353-0"></span>

**API Reference Autodesk FDO Provider for SQL Server**

<span id="page-1354-0"></span>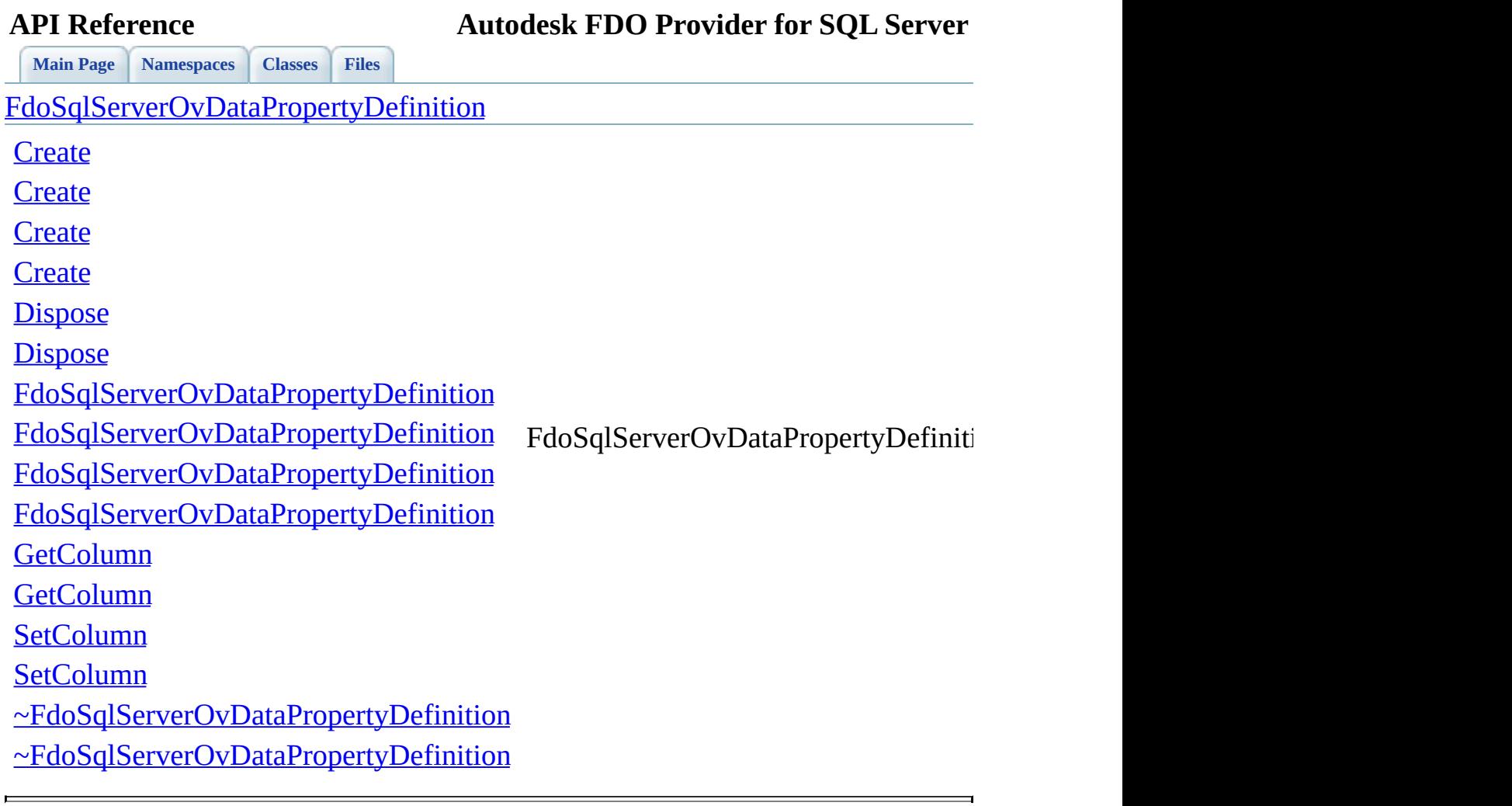

<span id="page-1355-0"></span>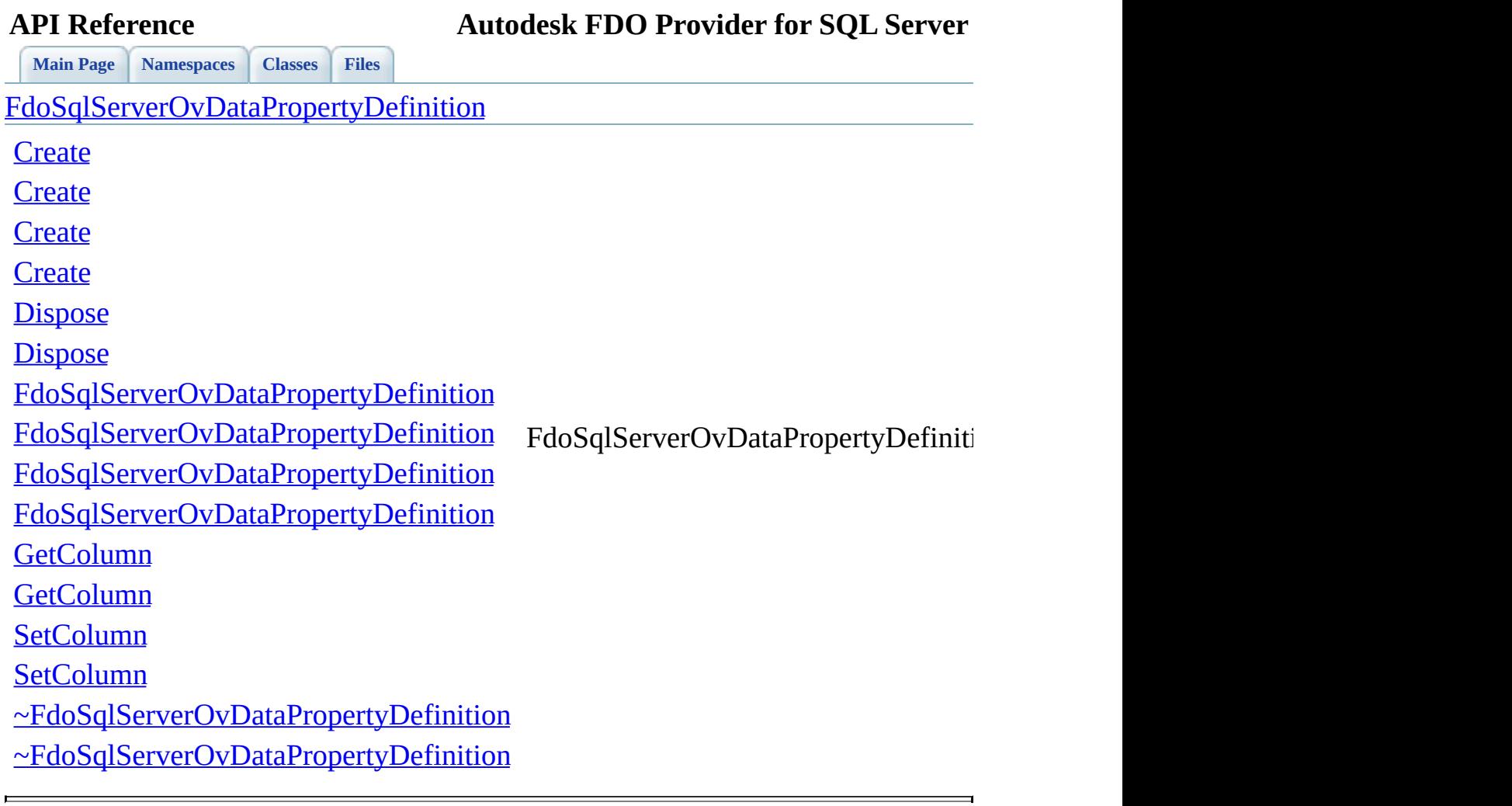

<span id="page-1356-0"></span>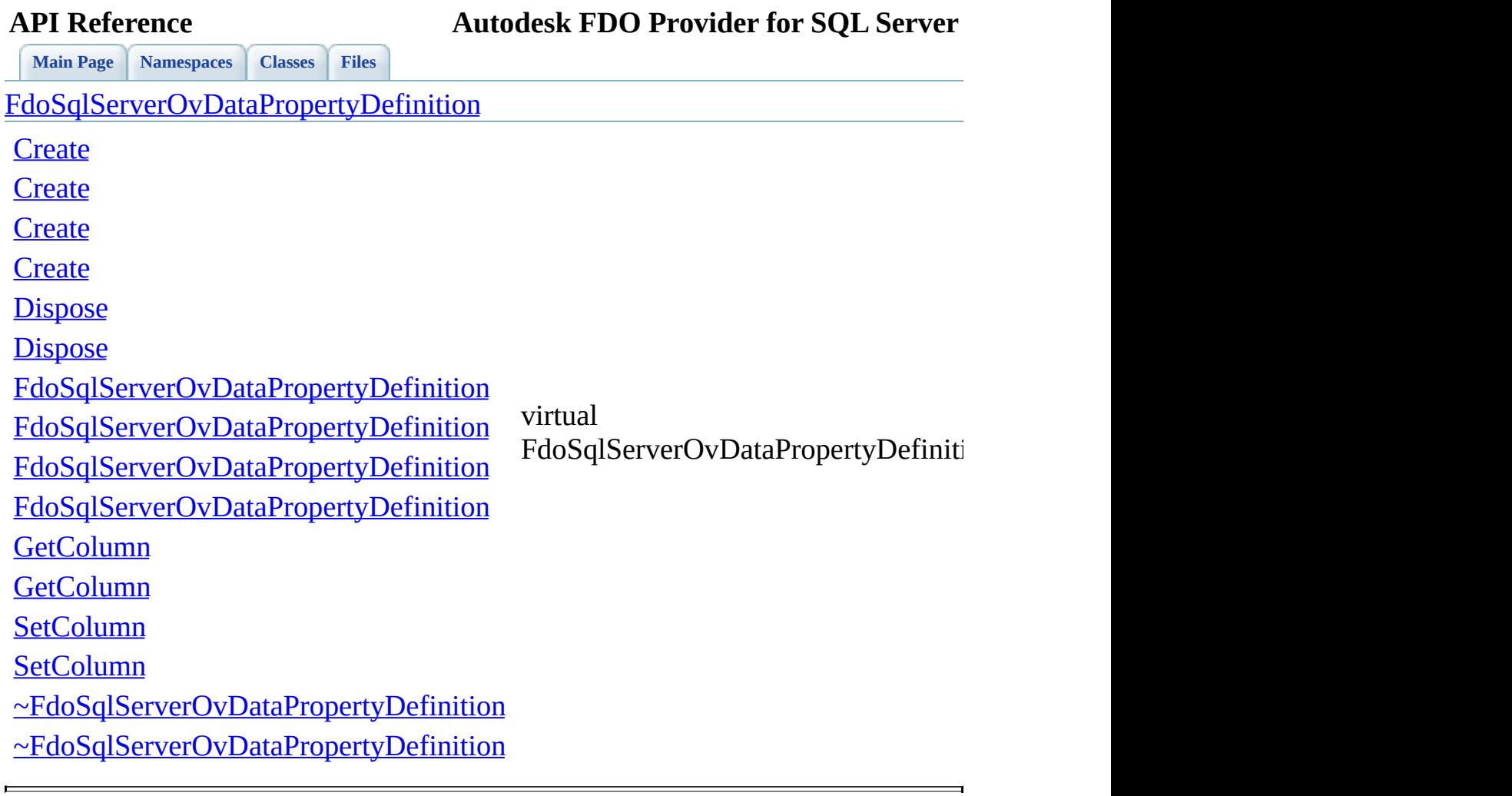

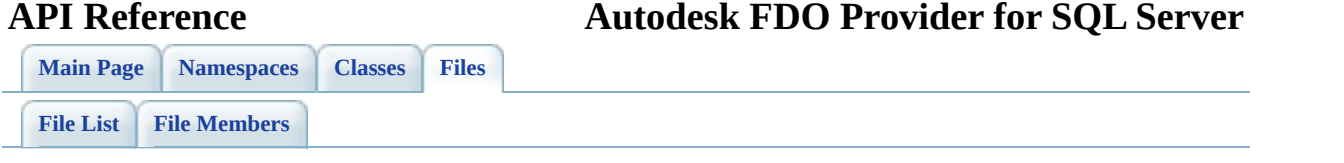

## **SqlServerOvDataPropertyDefinition.h**

Go to the [documentation](#page-554-0) of this file.

 #ifndef FDO\_SqlServerOVDATAPROPERTYDEFINITION\_H #define FDO\_SqlServerOVDATAPROPERTYDEFINITION\_H /\* \* Copyright (C) 2004-2008 Autodesk, Inc. 00006 \* This library is free software; you can redistribute it and/ \* modify it under the terms of version 2.1 of the GNU Lesser 00008 \* General Public License as published by the Free Software Foundation. \* \* This library is distributed in the hope that it will be use 00011 \* but WITHOUT ANY WARRANTY; without even the implied warranty 00012 \* MERCHANTABILITY or FITNESS FOR A PARTICULAR PURPOSE. See the GNU 00013 \* Lesser General Public License for more details.<br>00014 \* \* You should have received a copy of the GNU Lesser General P 00016 \* License along with this library; if not, write to the Free 00017 \* Foundation, Inc., 51 Franklin St, Fifth Floor, Boston, MA \*/<br>00019 \*/ #include <FdoCommon.h> 00022 #include <[Rdbms/Override/RdbmsOvDataPropertyDefinition.h](#page-455-0)> #include <[Rdbms/Override/SQLServerSpatial/SqlServerOv.h](#page-516-0)> #include <[Rdbms/Override/SQLServerSpatial/SqlServerOvColumn.h>](#page-546-0) 00025 #include <[Rdbms/Override/SQLServerSpatial/SqlServerOvPropertyD](#page-600-0) /// \brief 00028 /// Concrete class defining physical schema overrides for a da 00029 class [FdoSqlServerOvDataPropertyDefinition](#page-261-0) : public [FdoRdbmsOv](#page-136-0) { public: /// \brief 00033 /// Constructs a default of an FdoSqlServerOvDataPropertyD /// /// \return /// Returns FdoSqlServerOvDataPropertyDefinition /// 00038 FDOSQLSERVER OV API static [FdoSqlServerOvDataPropertyDefin](#page-261-0) /// \brief 00041 /// Constructs an instance of an FdoSqlServerOvDataPropert ///

 /// \param name /// Input name /// /// \return /// Returns FdoSqlServerOvDataPropertyDefinition /// 00049 FDOSQLSERVER OV API static [FdoSqlServerOvDataPropertyDefin](#page-261-0) /// \brief /// Gets the SqlServer column /// /// \return /// Returns the SqlServer column /// 00057 FDOSQLSERVER OV API [FdoSqlServerOvColumn](#page-254-0)\* [GetColumn](#page-1349-0)(); /// \brief /// Sets the SqlServer column /// /// \return /// Returns nothing /// 00065 FDOSQLSERVER OV API void [SetColumn\(](#page-1350-0)[FdoSqlServerOvColumn](#page-254-0) \*c 00067 /\* //TODO: enable this code when FdoSQLServerOvValidPropertyVa /// \brief /// Get the single ValidPropertyValueConstraint /// /// \return /// Returns the single ValidPropertyValueConstraint /// 00075 FDOSOLSERVER OV API FdoSOLServerOvValidPropertyValueConstr /// \brief /// Set the single Va[lidPropertyValueConstraint](#page-305-0) /// /// \return /// Returns nothing /// 00083 FDOSQLSERVER\_OV\_API void SetValidPropertyValueConstraint(F \*/ /// \cond DOXYGEN-IGNORE /// [\end](#page-1352-0)cond protected: [FdoSqlServerOvDataPropertyDefinition\(](#page-1355-0)); [FdoSqlServerOvDataPropertyDefinition\(](#page-1355-0)FdoString\* name);

00093 virtual [~FdoSqlServerOvDataPropertyDefinition\(](#page-1356-0)); 00094 virtual void **[Dispose](#page-1353-0)()**; private: }; /// \brief 00101 /// FdoSqlServerOvDataPropertyP is a FdoPtr on FdoSqlServerOvD typedef FdoPtr<[FdoSqlSer](#page-1706-0)verOvDataPropertyDefinition> FdoSqlSer #endif  $\overline{\phantom{a}}$ 

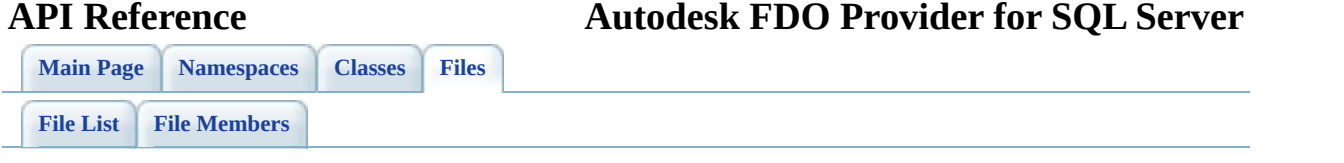

## **SqlServerOvDataPropertyDefinitionC**

Go to the [documentation](#page-558-0) of this file.

00001 #ifndef FDO\_SqlServerOVDATAPROPERTYDEFINITIONCOLLECTION\_H 00002 #define FDO SqlServerOVDATAPROPERTYDEFINITIONCOLLECTION H // // // (C) Copyright 1990-2005 by Autodesk, Inc. // // // // By using this code, you are agreeing to the terms // and conditions of the License Agreement that appeared // and was accepted upon download or installation // (or in connection with the download or installation) // of the Autodesk software in which this code is included. // All permissions on use of this code are as set forth // in such License Agreement provided that the above copyright // notice appears in all authorized copies and that both that // copyright notice and the limited warranty and // restricted rights notice below appear in all supporting // documentation. // // AUTODESK PROVIDES THIS PROGRAM "AS IS" AND WITH ALL FAULTS. // AUTODESK SPECIFICALLY DISCLAIMS ANY IMPLIED WARRANTY OF 00024 // MERCHANTABILITY OR FITNESS FOR A PARTICULAR USE. AUTODESK, // DOES NOT WARRANT THAT THE OPERATION OF THE PROGRAM WILL BE // UNINTERRUPTED OR ERROR FREE. // 00028 // Use, duplication, or disclosure by the U.S. Government is  $s$ 00029 // restrictions set forth in FAR 52.227-19 (Commercial Compute // Software - Restricted Rights) and DFAR 252.227-7013(c)(1)(ii) 00031 // (Rights in Technical Data and Computer Software), as applic // #include <Fdo/Schema/SchemaException.h> 00034 #include <Fdo/Commands/Schema/PhysicalElementMappingCollection #include <[Rdbms/Override/SqlServer/SqlServerOv.h](#page-512-0)> 00036 #include <[Rdbms/Override/SqlServer/SqlServerOvDataPropertyDefi](#page-550-0) /// \brief 00039 /// Concrete class defining physical schema overrides for a co /// data properties. class [FdoSqlServerOvDataPropertyDefinitionCollection](#page-268-0) : public {

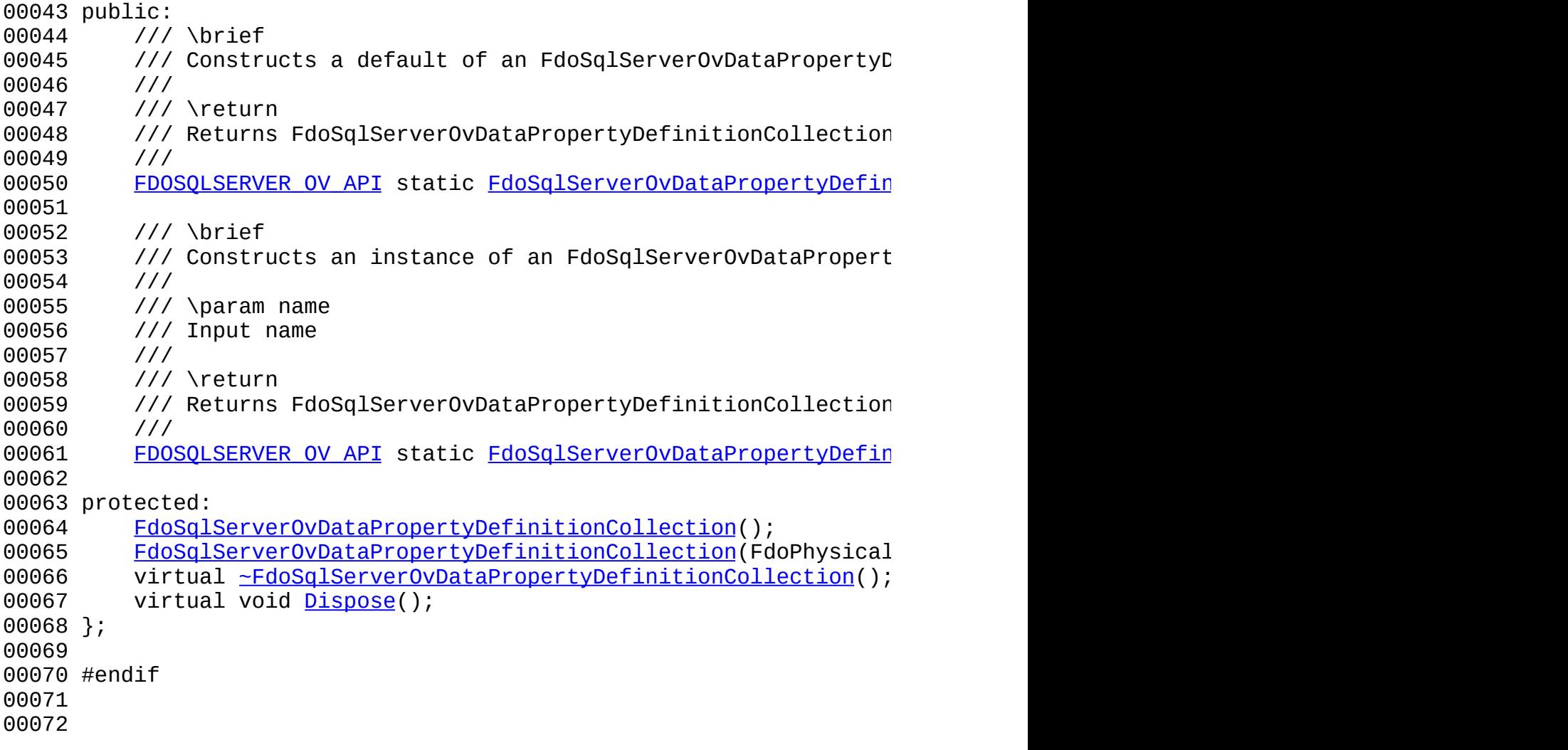

[Comments?](mailto:isd.docs@autodesk.com&subject=Autodesk%20FDO%20Provider%20for%20SQL%20Server%20API%20documentation)

 $\overline{a}$ 

### **API Reference Autodesk FDO Provider for SQL Server**

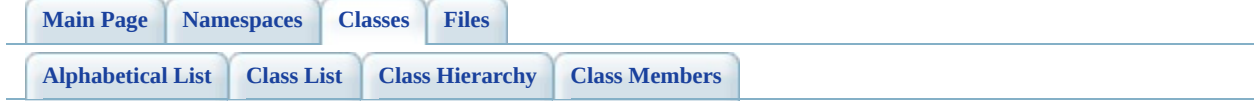

# **FdoSqlServerOvDataPropertyDefiniti Member List**

This is the complete list of members for [FdoSqlServerOvDataPropertyDefinitionCollection,](#page-268-0) including all inherited members.

[Create](#page-1367-0)[\(\)](#page-268-0) [Create](#page-1366-0)[\(FdoPhysicalElementMapping](#page-268-0) \*parent) [Create](#page-1367-0)[\(\)](#page-268-0) [Create](#page-1366-0)[\(FdoPhysicalElementMapping](#page-268-0) \*parent) [Dispose](#page-1368-0)[\(\)](#page-268-0)

[Dispose](#page-1368-0)[\(\)](#page-268-0)

[FdoSqlServerOvDataPropertyDefinitionCollection](#page-1370-0)[\(](#page-268-0))

[FdoSqlServerOvDataPropertyDefinitionCollection](#page-1369-0)[\(](#page-268-0)FdoPhysicalElementMapping \*parent)

[FdoSqlServerOvDataPropertyDefinitionCollection](#page-1370-0)[\(](#page-268-0))

[FdoSqlServerOvDataPropertyDefinitionCollection](#page-1369-0)[\(](#page-268-0)FdoPhysicalElementMapping \*parent)

[~FdoSqlServerOvDataPropertyDefinitionCollection\(](#page-1371-0))

[~FdoSqlServerOvDataPropertyDefinitionCollection\(](#page-1371-0))

<span id="page-1366-0"></span>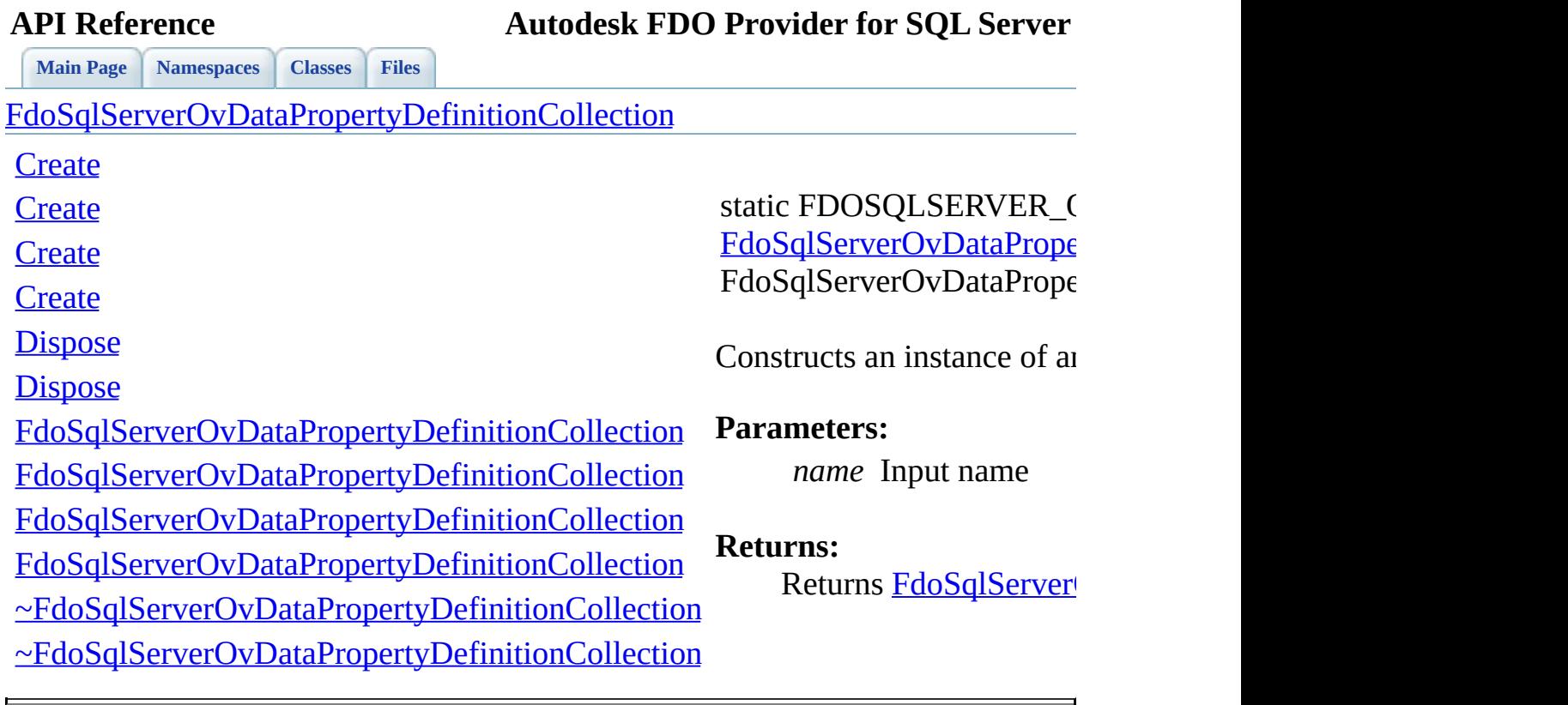

<span id="page-1367-0"></span>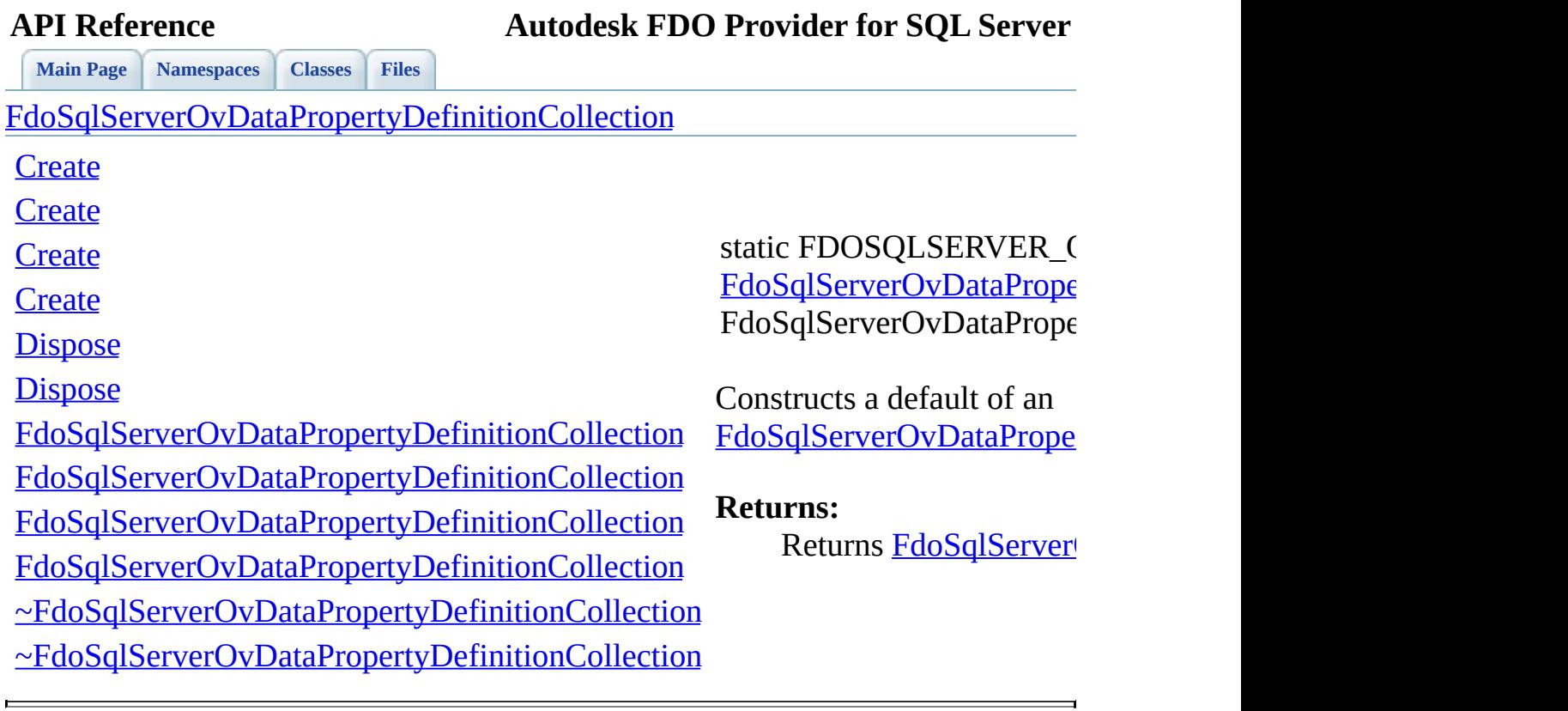
<span id="page-1368-0"></span>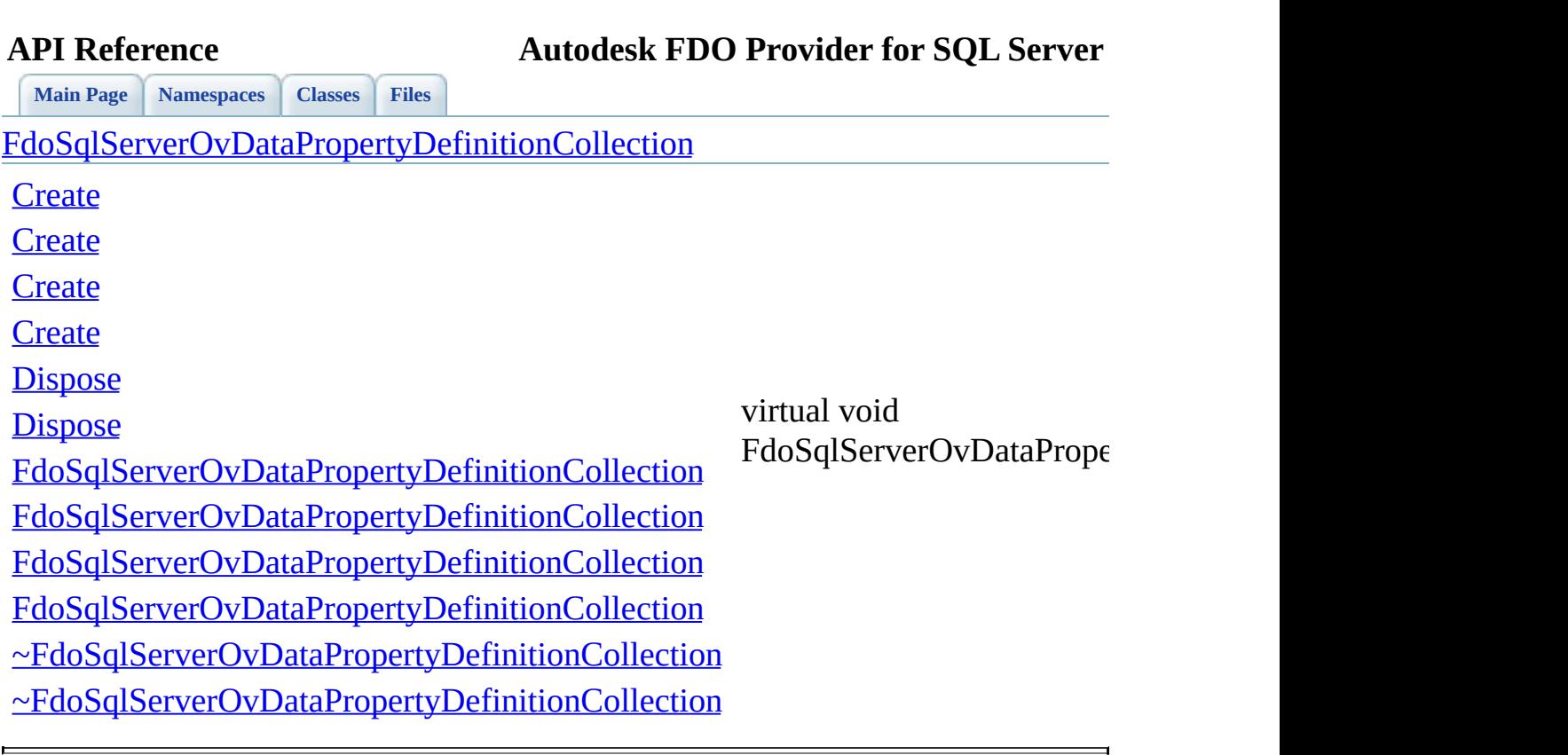

<span id="page-1369-0"></span>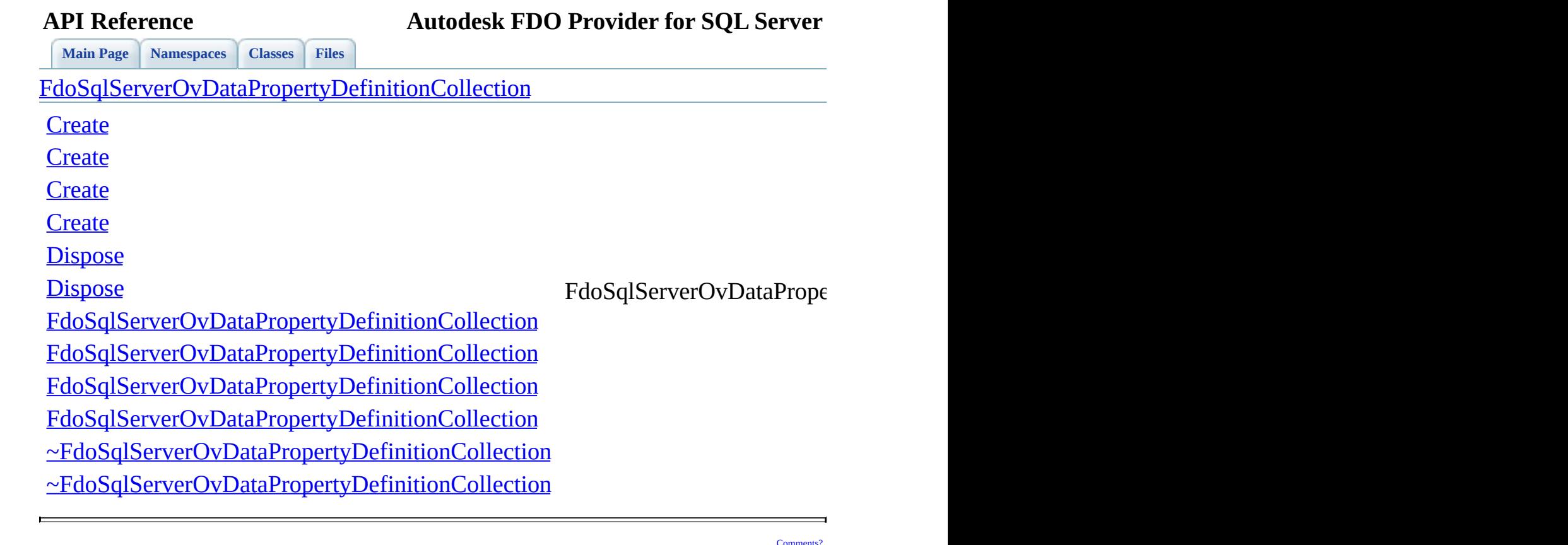

<span id="page-1370-0"></span>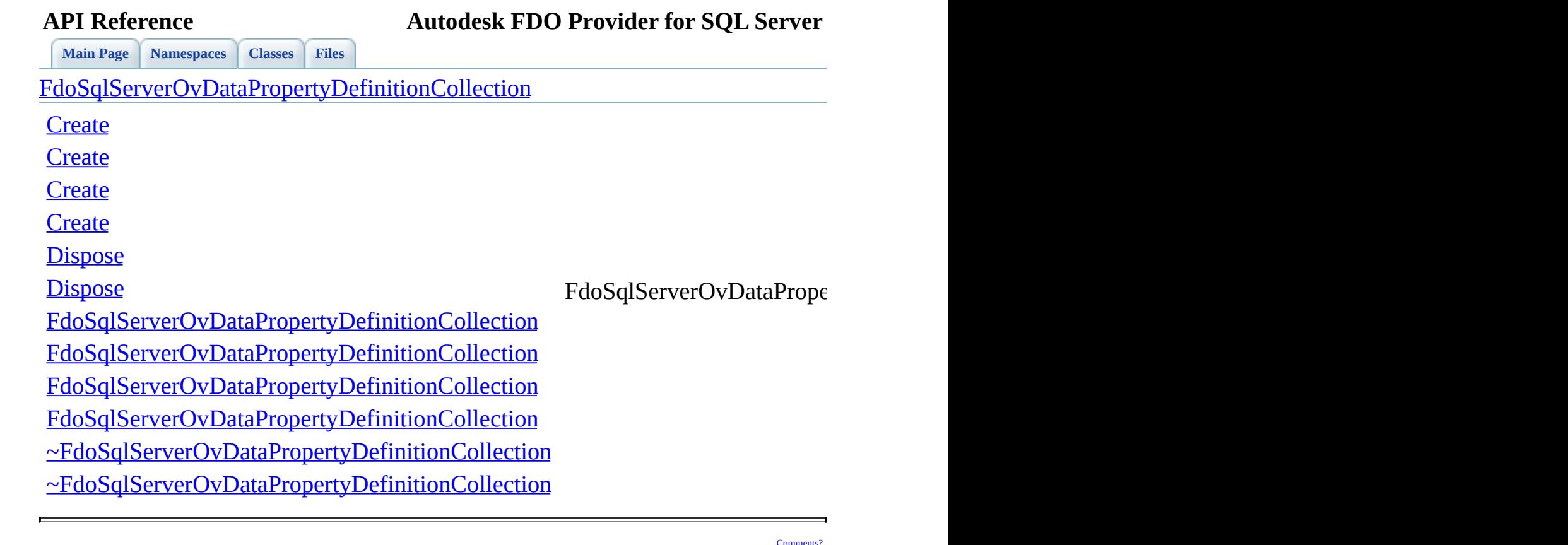

<span id="page-1371-0"></span>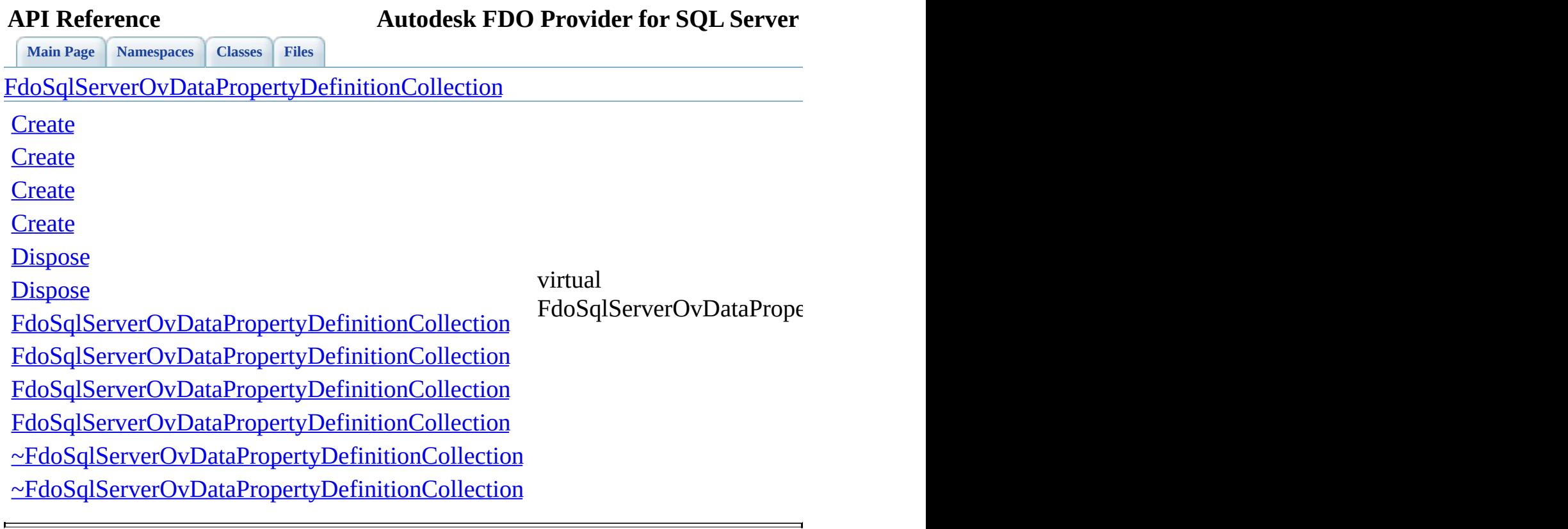

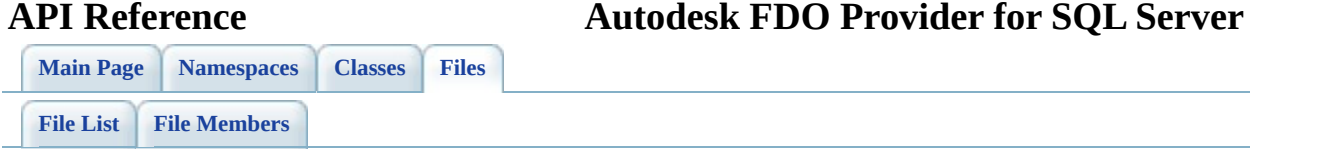

# **SqlServerOvDataPropertyDefinitionC**

Go to the [documentation](#page-561-0) of this file.

00001 #ifndef FDO\_SqlServerOVDATAPROPERTYDEFINITIONCOLLECTION\_H 00002 #define FDO SqlServerOVDATAPROPERTYDEFINITIONCOLLECTION H 00003 00004 /\* 00005 \* Copyright (C) 2004-2008 Autodesk, Inc. 00006 00007 \* This library is free software; you can redistribute it and/ 00008 \* modify it under the terms of version 2.1 of the GNU Lesser 00009  $*$  General Public License as published by the Free Software Foundation. 00010  $00011$  \* This library is distributed in the hope that it will be use 00012 \* but WITHOUT ANY WARRANTY; without even the implied warranty 00013 \* MERCHANTABILITY or FITNESS FOR A PARTICULAR PURPOSE. See t 00014 \* Lesser General Public License for more details. 00015 00016 \* You should have received a copy of the GNU Lesser General P 00017  $*$  License along with this library; if not, write to the Free 00018 \* Foundation, Inc., 51 Franklin St, Fifth Floor, Boston, MA<br>00010-\*  $00019$  \*/<br>00020 \*/ 00020 00021 00022 #include <Fdo/Schema/SchemaException.h> 00023 #include <Fdo/Commands/Schema/PhysicalElementMappingCollection 00024 #include <[Rdbms/Override/SQLServerSpatial/SqlServerOv.h](#page-516-0)> 00025 #include <[Rdbms/Override/SQLServerSpatial/SqlServerOvDataPrope](#page-554-0) 00026 00027 /// \brief 00028 /// Concrete class defining physical schema overrides for a co 00029 /// data properties. 00030 class [FdoSqlServerOvDataPropertyDefinitionCollection](#page-268-0) : public 00031 { 00032 public: 00033 /// \brief 00034 /// Constructs a default of an FdoSqlServerOvDataPropertyD 00035 /// 00036 /// \return 00037 /// Returns FdoSqlServerOvDataPropertyDefinitionCollection 00038 /// 00039 FDOSQLSERVER OV API static [FdoSqlServerOvDataPropertyDefin](#page-268-0) 00040 00041 /// \brief 00042 /// Constructs an instance of an FdoSqlServerOvDataPropert  /// /// \param name 00045 /// Input name<br>00046 /// /// \return 00048 /// Returns FdoSqlServerOvDataPropertyDefinitionCollection<br>00049 /// 00050 FDOSQLSERVER OV API static [FdoSqlServerOvDataPropertyDefin](#page-268-0) protected: [FdoSqlServerOvDataPropertyDefinitionCollection\(](#page-1370-0)); [FdoSqlServerOvDataPropertyDefinitionCollection\(](#page-1370-0)FdoPhysical 00055 virtual [~FdoSqlServerOvDataPropertyDefinitionCollection\(](#page-1371-0)); 00056 virtual void **[Dispose](#page-1368-0)()**; }; #endif 

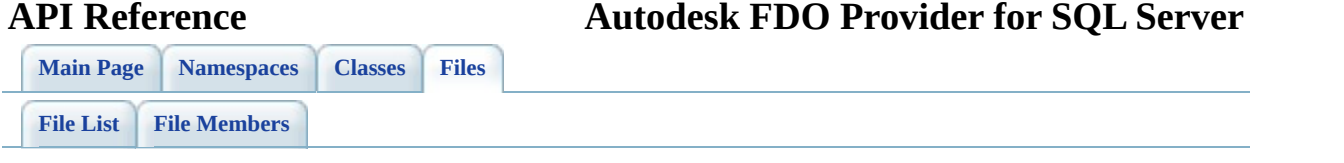

### **SqlServerOvGeometricColumn.h**

Go to the [documentation](#page-564-0) of this file.

 #ifndef FDO\_SqlServerOVGEOMETRICCOLUMN\_H #define FDO\_SqlServerOVGEOMETRICCOLUMN\_H // // // (C) Copyright 1990-2005 by Autodesk, Inc. // // // // By using this code, you are agreeing to the terms // and conditions of the License Agreement that appeared // and was accepted upon download or installation // (or in connection with the download or installation) // of the Autodesk software in which this code is included. // All permissions on use of this code are as set forth // in such License Agreement provided that the above copyright // notice appears in all authorized copies and that both that // copyright notice and the limited warranty and // restricted rights notice below appear in all supporting // documentation. // // AUTODESK PROVIDES THIS PROGRAM "AS IS" AND WITH ALL FAULTS. // AUTODESK SPECIFICALLY DISCLAIMS ANY IMPLIED WARRANTY OF 00023 // MERCHANTABILITY OR FITNESS FOR A PARTICULAR USE. AUTODESK, // DOES NOT WARRANT THAT THE OPERATION OF THE PROGRAM WILL BE // UNINTERRUPTED OR ERROR FREE. // 00027 // Use, duplication, or disclosure by the U.S. Government is s 00028 // restrictions set forth in FAR 52.227-19 (Commercial Compute 00029 // Software - Restricted Rights) and DFAR 252.227-7013(c)(1)(i 00030 // (Rights in Technical Data and Computer Software), as applic // #include <[Rdbms/Override/RdbmsOvGeometricColumn.h>](#page-459-0) 00033 #include <[Rdbms/Override/SqlServer/SqlServerOv.h](#page-512-0)> /// \brief 00037 /// Concrete class defining physical schema overrides for a geometric column. class [FdoSqlServerOvGeometricColumn](#page-273-0) : public [FdoRdbmsOvGeometr](#page-142-0) { public: /// \brief 00042 /// Constructs a default of an FdoSqlServerOvGeometricColu  /// /// \return /// Returns FdoSqlServerOvGeometricColumn /// FDOSQLSERVER OV API static [FdoSqlServerOvGeometricColumn\\*](#page-273-0) /// \brief 00050 /// Constructs an instance of an FdoSqlServerOvGeometricCo /// /// \param name /// Input name /// /// \return /// Returns FdoSqlServerOvGeometricColumn /// FDOSQLSERVER OV API static [FdoSqlServerOvGeometricColumn\\*](#page-273-0) /// \cond DOXYGEN-IGNORE /// XML serialization functions, not part of the API. /// Initialize this element from its XML attributes 00066 virtual void InitFromXml(FdoXmlSaxContext\* pContext, FdoXm 00068 /// Serialize provider-specific parts of this override to 00069 virtual void writeXmlContents(FdoXmlWriter\* xmlWriter, constant /// \endcond protected: [FdoSqlServerOvGeometricColumn](#page-1385-0)(); 00074 EdoSqlServerOvGeometricColumn(FdoString\* name); virtual [~FdoSqlServerOvGeometricColumn\(](#page-1386-0)); 00076 virtual void **[Dispose](#page-1383-0)()**; }; /// \brief 00080 /// FdoSqlServerOvGeometricColumnP is a FdoPtr on FdoSqlServer typedef FdoPtr<[FdoSqlServerOvGe](#page-1708-0)ometricColumn> FdoSqlServerOvGe #endif 

#### **API Reference Autodesk FDO Provider for SQL Server**

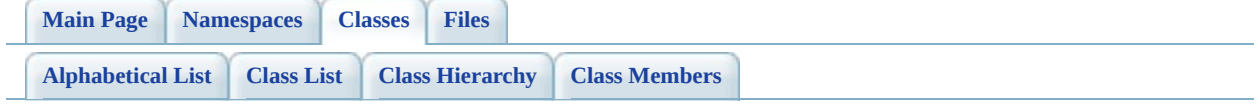

# **FdoSqlServerOvGeometricColumn Member List**

This is the complete list of members for **[FdoSqlServerOvGeometricColumn](#page-273-0)**, including all inherited members.

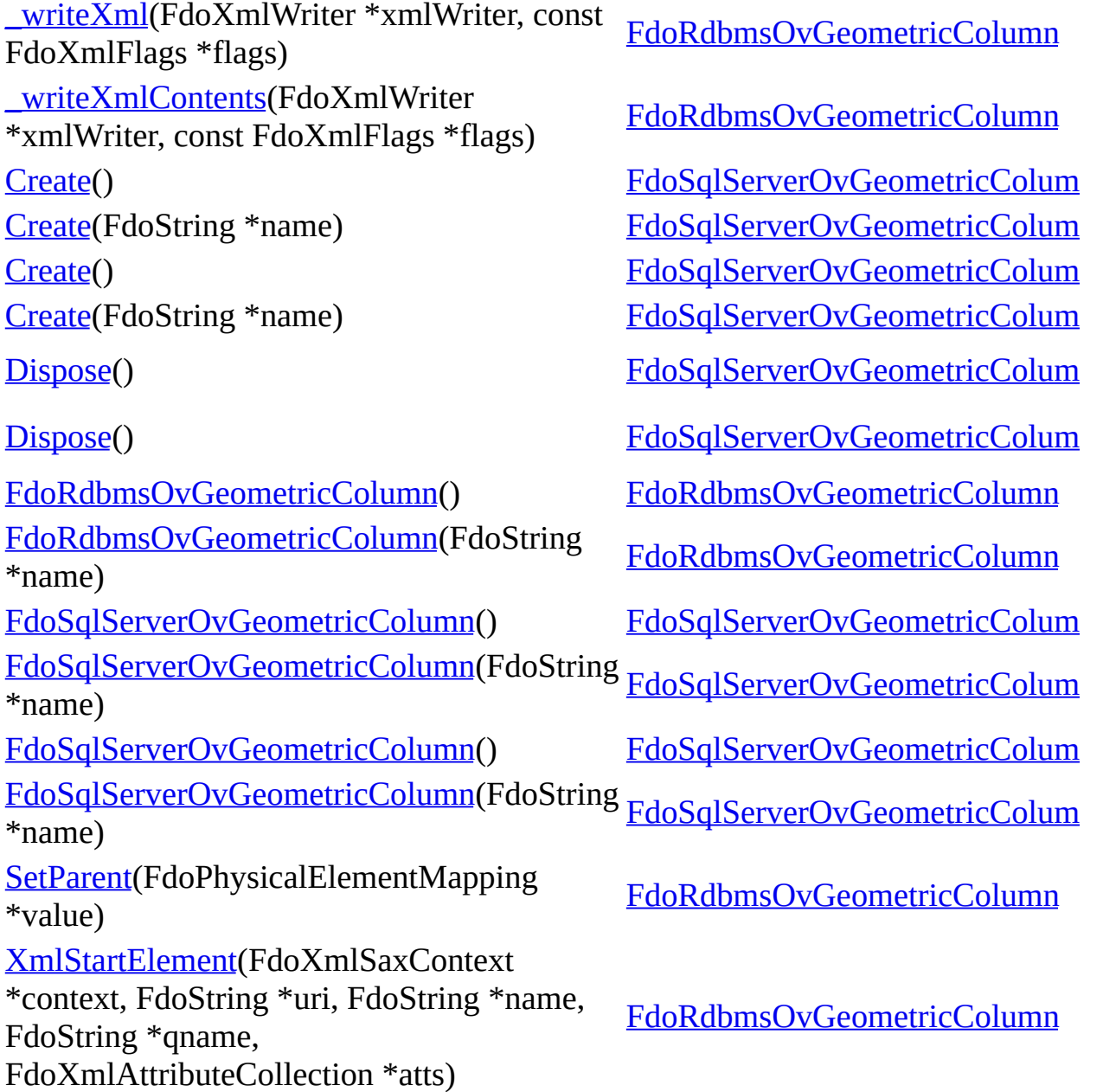

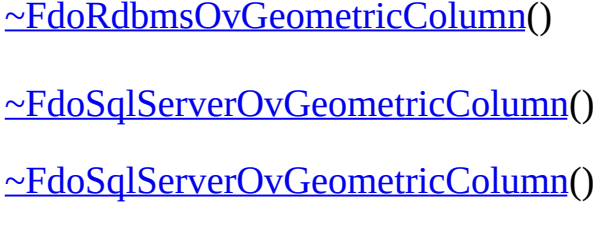

[~FdoRdbmsOvGeometricColumn\(](#page-1021-0)) [FdoRdbmsOvGeometricColumn](#page-142-0)

[~FdoSqlServerOvGeometricColumn\(](#page-1386-0)) [FdoSqlServerOvGeometricColum](#page-273-0)n

[~FdoSqlServerOvGeometricColumn\(](#page-1386-0)) [FdoSqlServerOvGeometricColum](#page-273-0)n

<span id="page-1381-0"></span>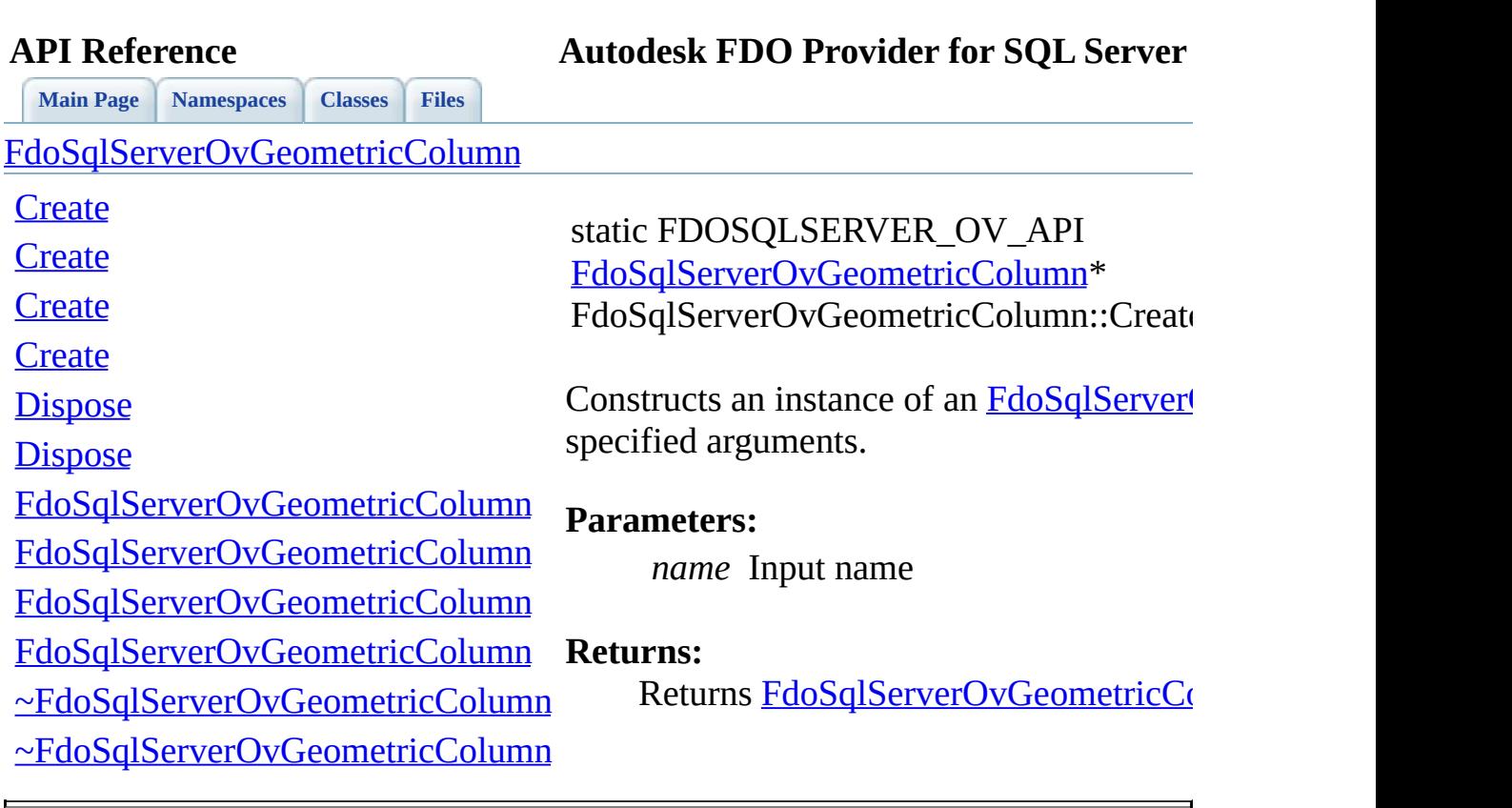

<span id="page-1382-0"></span>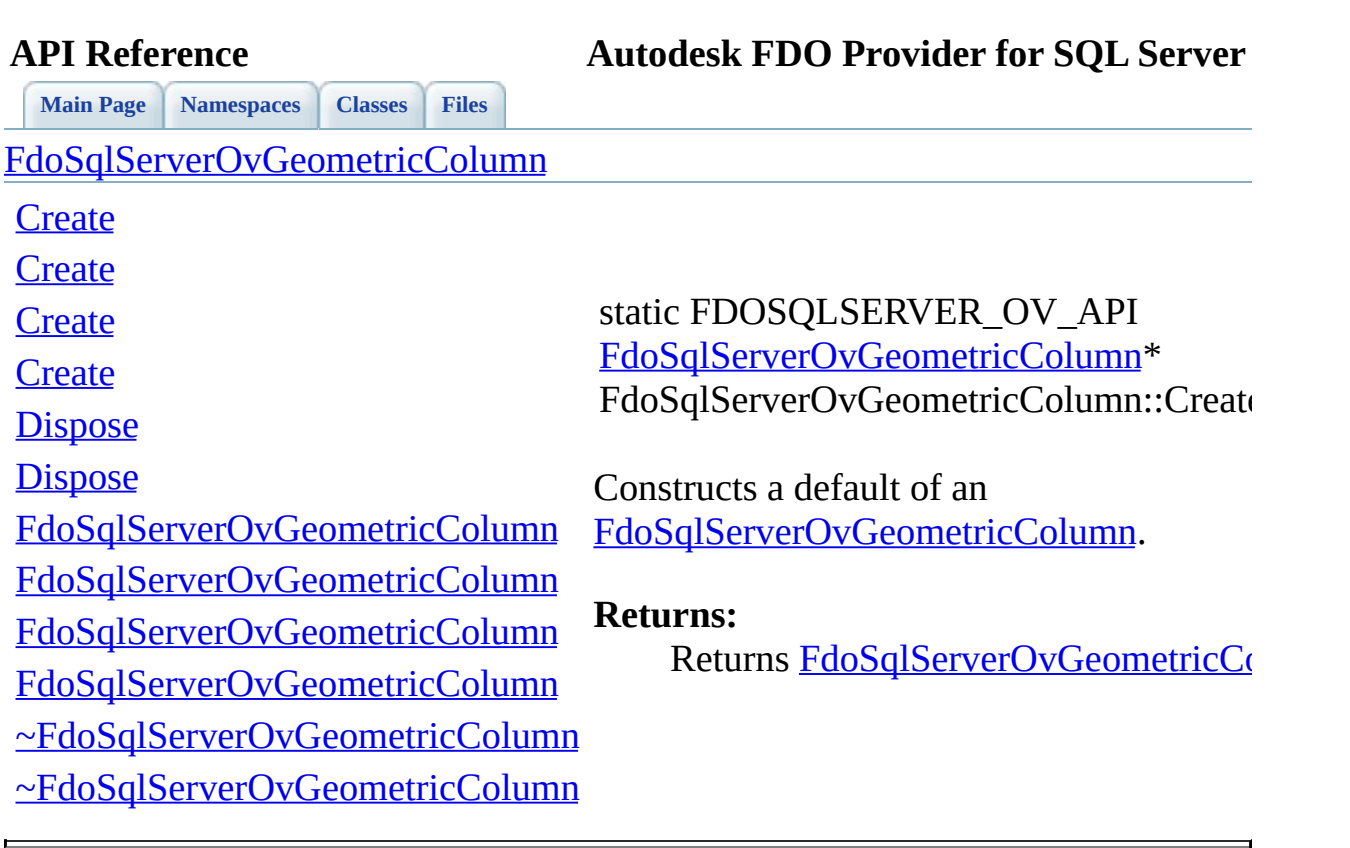

<span id="page-1383-0"></span>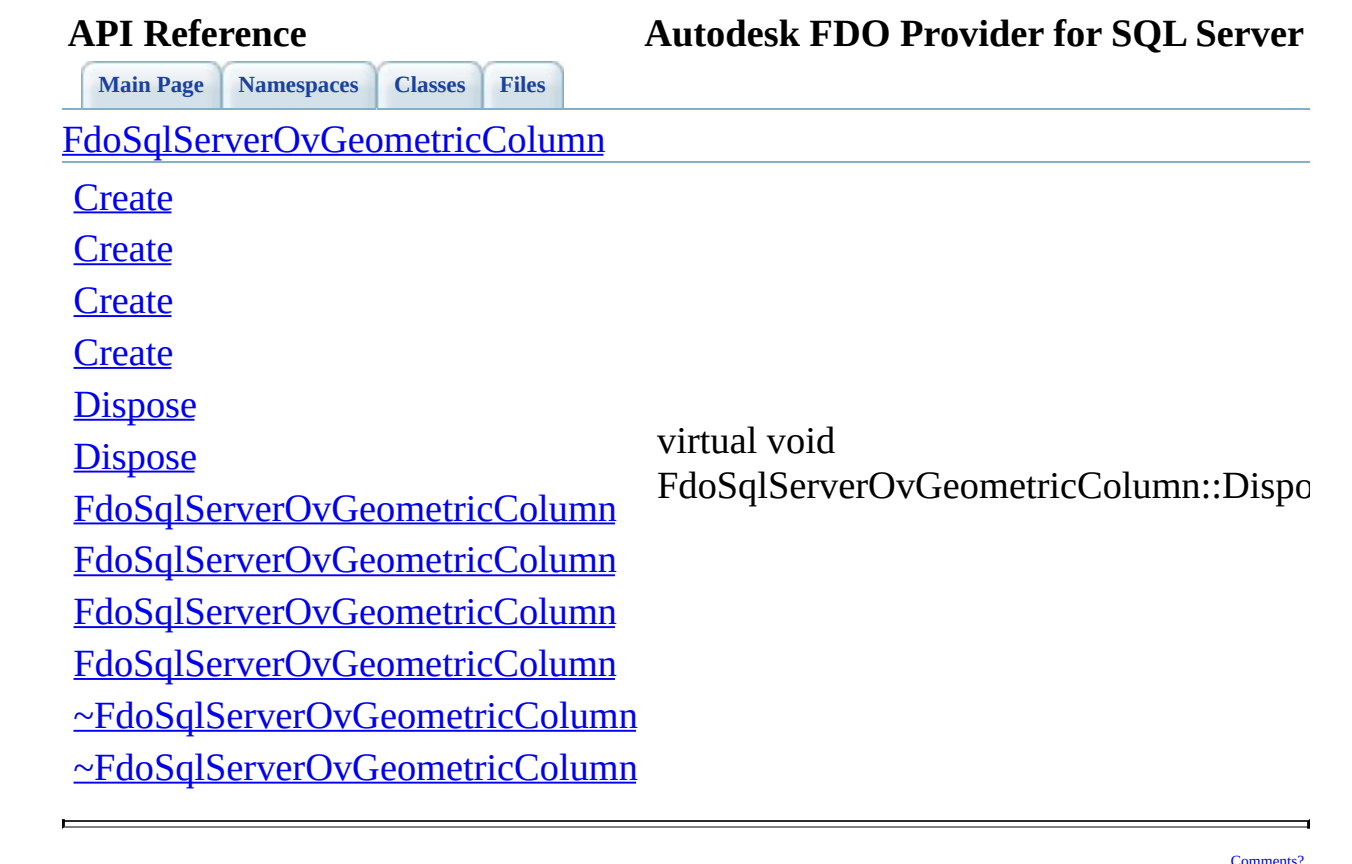

<span id="page-1384-0"></span>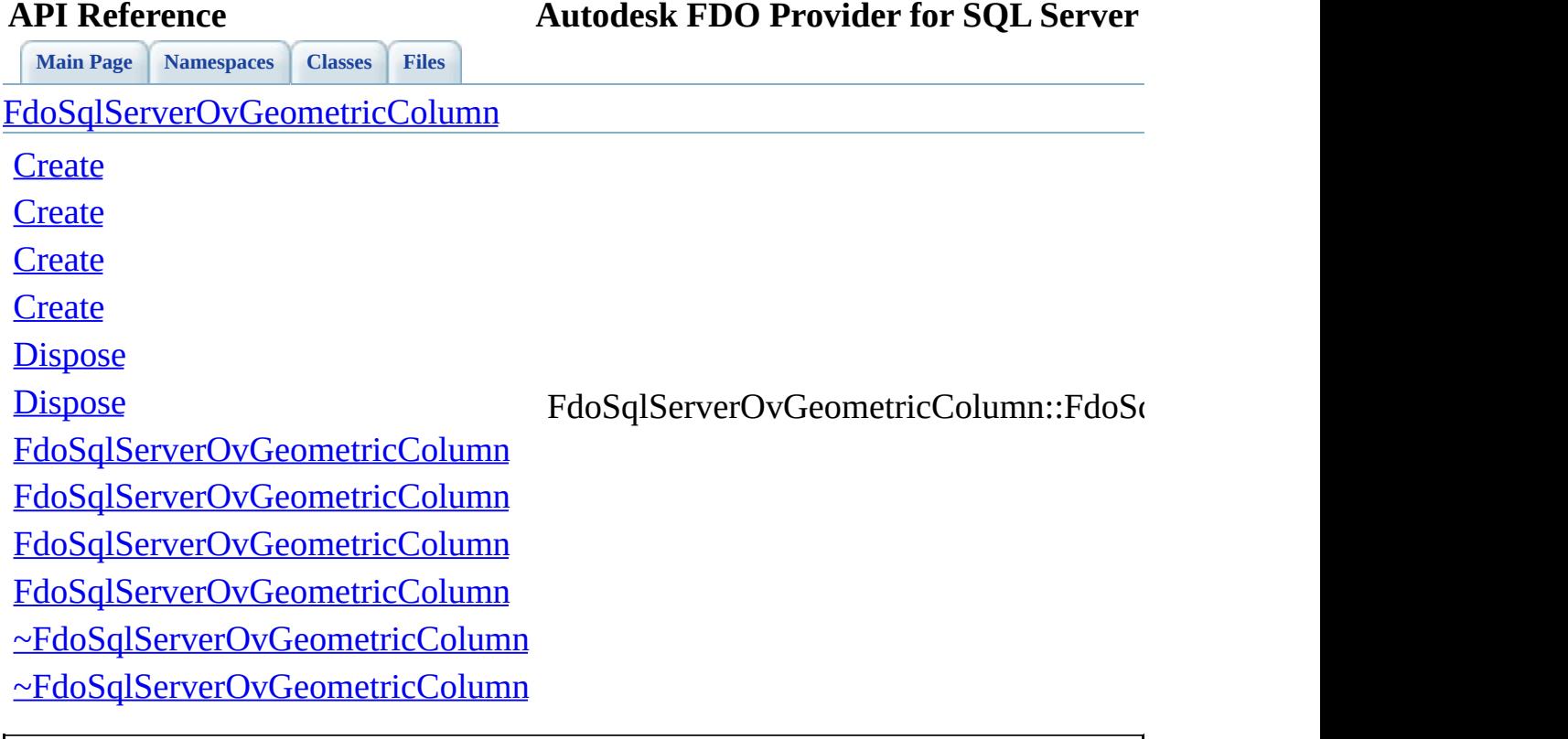

<span id="page-1385-0"></span>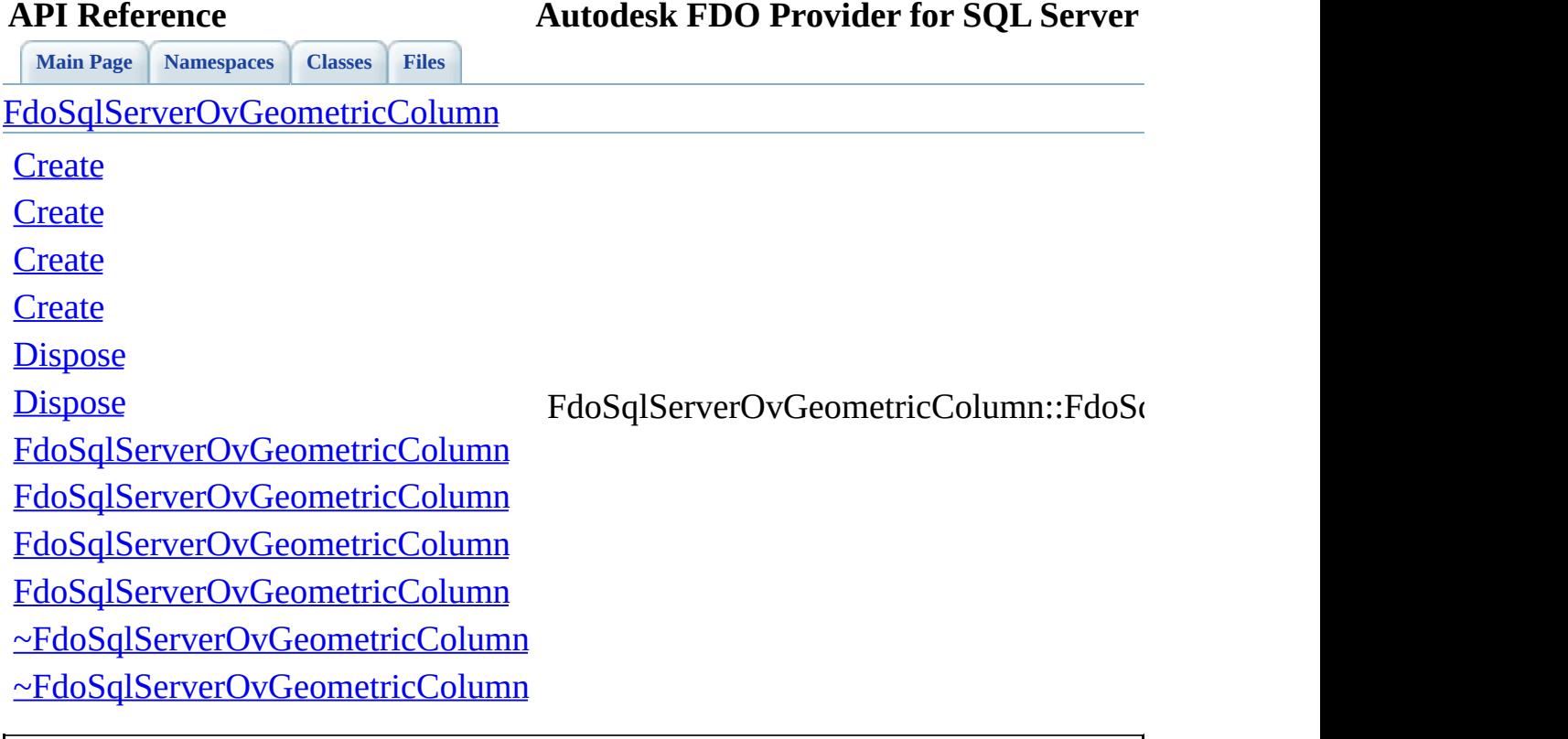

<span id="page-1386-0"></span>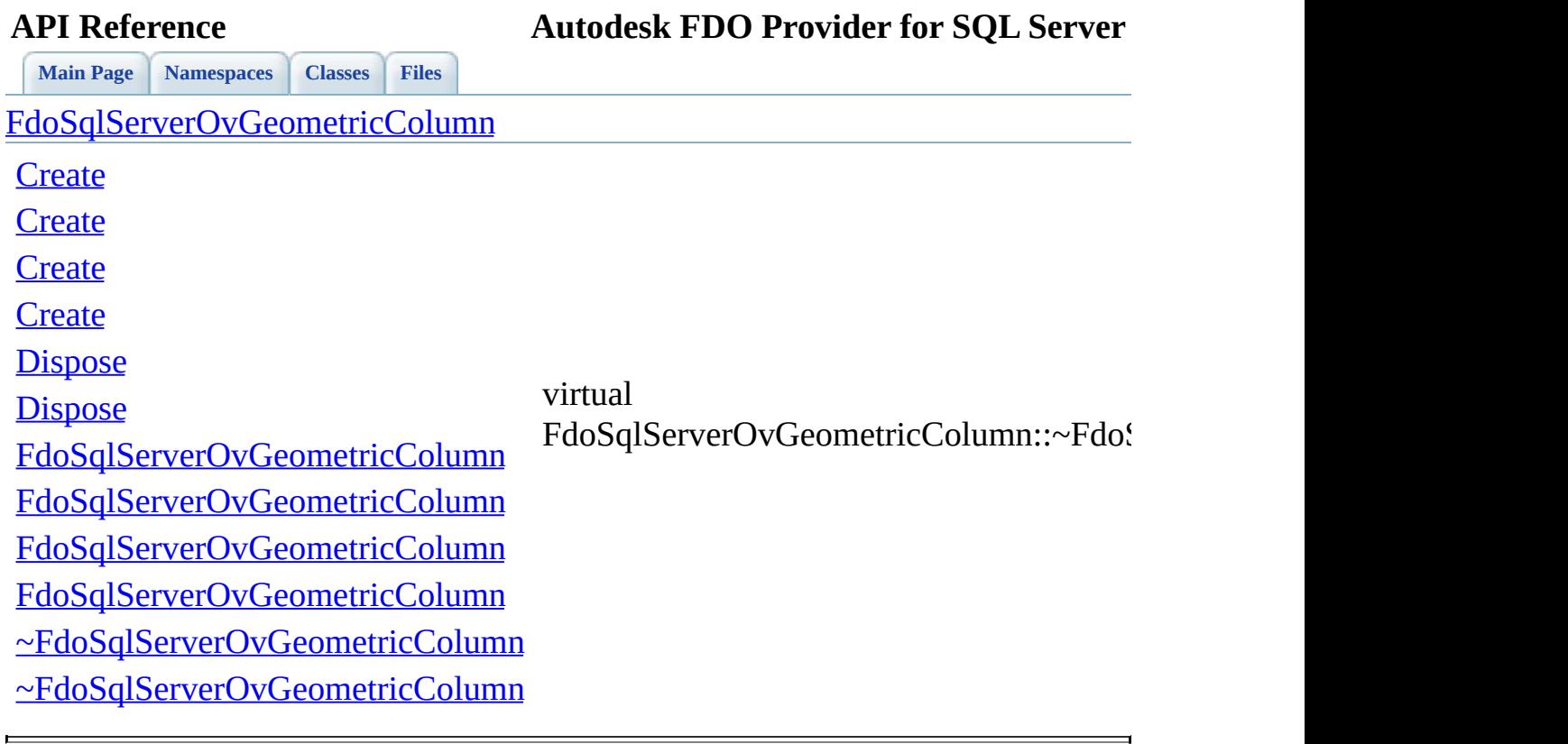

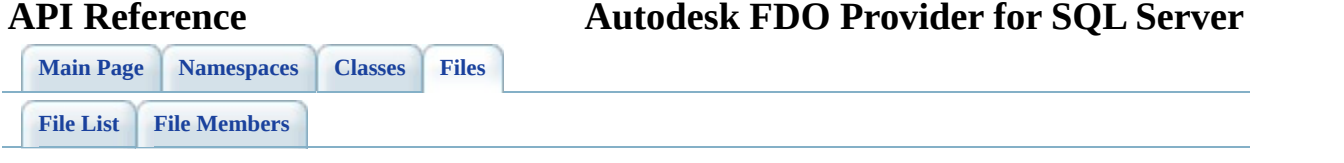

## **SqlServerOvGeometricColumn.h**

Go to the [documentation](#page-568-0) of this file.

 #ifndef FDO\_SqlServerOVGEOMETRICCOLUMN\_H #define FDO\_SqlServerOVGEOMETRICCOLUMN\_H /\* \* Copyright (C) 2004-2008 Autodesk, Inc. 00006 \* This library is free software; you can redistribute it and/ \* modify it under the terms of version 2.1 of the GNU Lesser 00008 \* General Public License as published by the Free Software Foundation. \* This library is distributed in the hope that it will be use 00011 \* but WITHOUT ANY WARRANTY; without even the implied warranty 00012 \* MERCHANTABILITY or FITNESS FOR A PARTICULAR PURPOSE. See the GNU 00013 \* Lesser General Public License for more details.<br>00014 \* \* You should have received a copy of the GNU Lesser General P 00016 \* License along with this library; if not, write to the Free 00017 \* Foundation, Inc., 51 Franklin St, Fifth Floor, Boston, MA \*/<br>00019 \*/ #include <[Rdbms/Override/RdbmsOvGeometricColumn.h>](#page-459-0) 00022 #include <[Rdbms/Override/SQLServerSpatial/SqlServerOv.h](#page-516-0)> /// \brief 00026 /// Concrete class defining physical schema overrides for a geometric column. 00027 class [FdoSqlServerOvGeometricColumn](#page-273-0) : public [FdoRdbmsOvGeometr](#page-142-0) { public: /// \brief 00031 /// Constructs a default of an FdoSqlServerOvGeometricColu /// /// \return /// Returns FdoSqlServerOvGeometricColumn /// 00036 FDOSQLSERVER OV API static [FdoSqlServerOvGeometricColumn\\*](#page-273-0) /// \brief 00039 /// Constructs an instance of an FdoSqlServerOvGeometricCo /// /// \param name /// Input name

 /// /// \return /// Returns FdoSqlServerOvGeometricColumn /// FDOSQLSERVER OV API static [FdoSqlServerOvGeometricColumn\\*](#page-273-0) /// \cond DOXYGEN-IGNORE /// XML serialization functions, not part of the API. /// Initialize this element from its XML attributes 00055 virtual void InitFromXml(FdoXmlSaxContext\* pContext, FdoXm 00057 /// Serialize provider-specific parts of this override to 00058 virtual void writeXmlContents(FdoXmlWriter\* xmlWriter, constant /// \endcond protected: [FdoSqlServerOvGeometricColumn](#page-1385-0)(); [FdoSqlServerOvGeometricColumn](#page-1385-0)(FdoString\* name); virtual [~FdoSqlServerOvGeometricColumn\(](#page-1386-0)); 00065 virtual void **[Dispose](#page-1383-0)()**; }; /// \brief 00069 /// FdoSqlServerOvGeometricColumnP is a FdoPtr on FdoSqlServer typedef FdoPtr<[FdoSqlServerOvGe](#page-1708-0)ometricColumn> FdoSqlServerOvGe #endif 

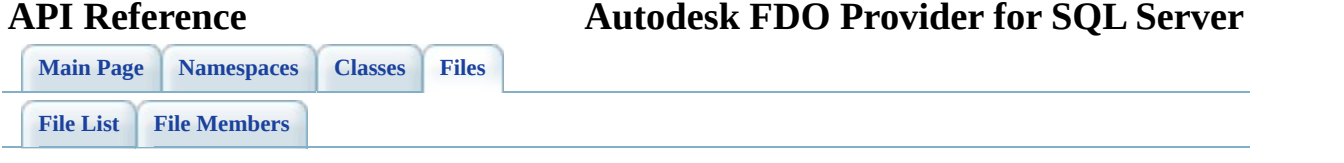

## **SqlServerOvGeometricPropertyDefini**

Go to the [documentation](#page-572-0) of this file.

 #ifndef FDO\_SqlServerOVGEOMETRICPROPERTYDEFINITION\_H 00002 #define FDO SqlServerOVGEOMETRICPROPERTYDEFINITION H // // // (C) Copyright 1990-2005 by Autodesk, Inc. // // // // By using this code, you are agreeing to the terms // and conditions of the License Agreement that appeared // and was accepted upon download or installation // (or in connection with the download or installation) // of the Autodesk software in which this code is included. // All permissions on use of this code are as set forth // in such License Agreement provided that the above copyright // notice appears in all authorized copies and that both that // copyright notice and the limited warranty and // restricted rights notice below appear in all supporting // documentation. // // AUTODESK PROVIDES THIS PROGRAM "AS IS" AND WITH ALL FAULTS. // AUTODESK SPECIFICALLY DISCLAIMS ANY IMPLIED WARRANTY OF 00023 // MERCHANTABILITY OR FITNESS FOR A PARTICULAR USE. AUTODESK, // DOES NOT WARRANT THAT THE OPERATION OF THE PROGRAM WILL BE // UNINTERRUPTED OR ERROR FREE. // 00027 // Use, duplication, or disclosure by the U.S. Government is s 00028 // restrictions set forth in FAR 52.227-19 (Commercial Compute 00029 // Software - Restricted Rights) and DFAR 252.227-7013(c)(1)(i 00030 // (Rights in Technical Data and Computer Software), as applic // 00032 #include <[Rdbms/Override/RdbmsOvGeometricPropertyDefinition.h>](#page-463-0) #include <[Rdbms/Override/SqlServer/SqlServerOv.h](#page-512-0)> 00034 #include <[Rdbms/Override/SqlServer/SqlServerOvGeometricColumn.](#page-564-0) 00035 #include <[Rdbms/Override/SqlServer/SqlServerOvPropertyDefiniti](#page-596-0) /// \brief 00038 /// Concrete class defining physical schema overrides for a ge class [FdoSqlServerOvGeometricPropertyDefinition](#page-278-0) : public [FdoRd](#page-147-0) { public: /// \brief

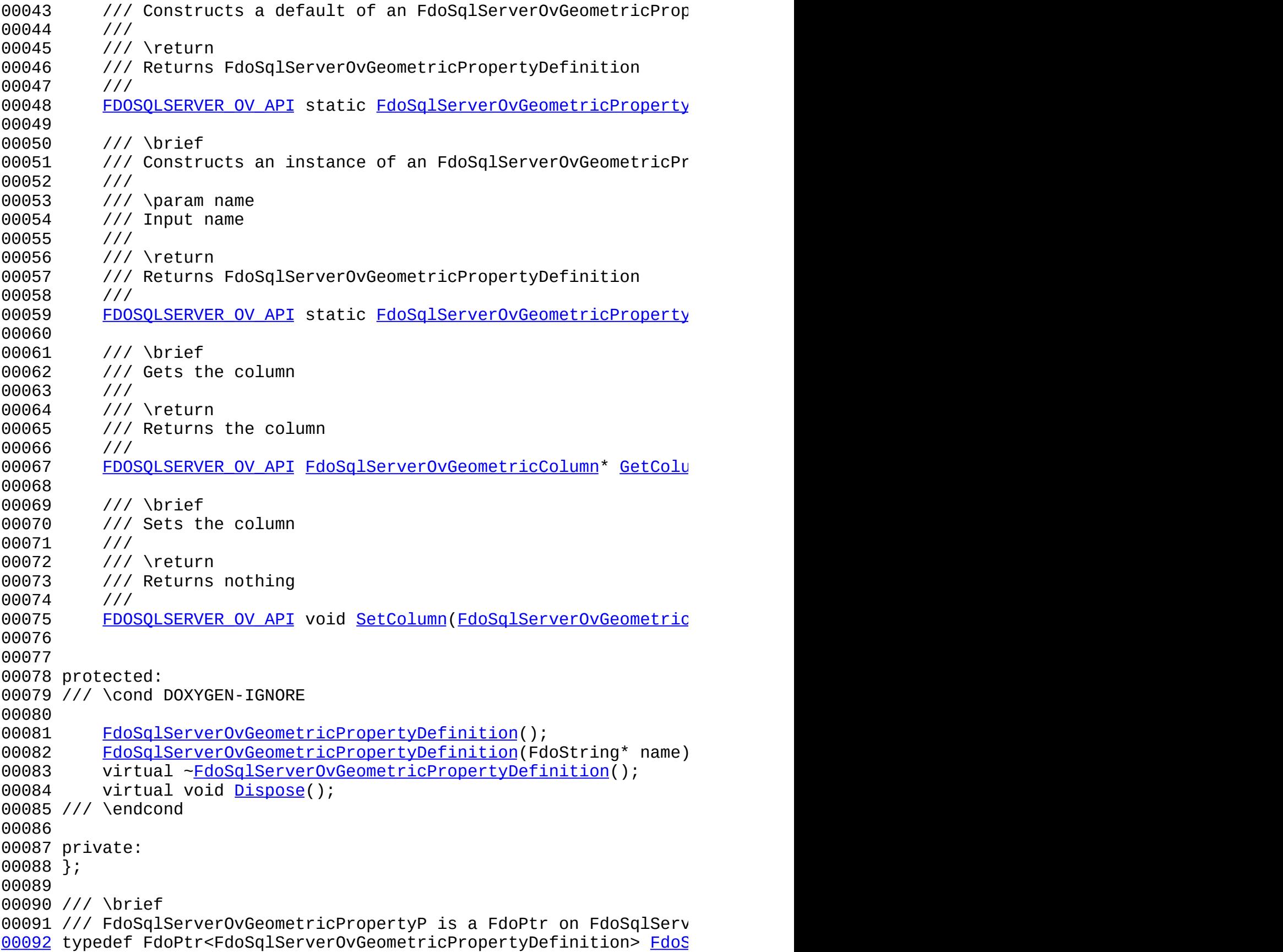

00093 00094 #endif 00095 0 0 0 9 6

 $\overline{\phantom{a}}$ 

Co[m](mailto:isd.docs@autodesk.com&subject=Autodesk%20FDO%20Provider%20for%20SQL%20Server%20API%20documentation)ments?

٠

#### **API Reference Autodesk FDO Provider for SQL Server**

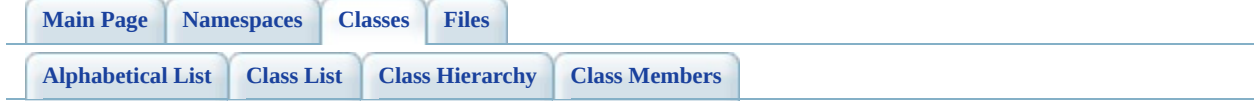

# **FdoSqlServerOvGeometricPropertyDe Member List**

This is the complete list of members for [FdoSqlServerOvGeometricPropertyDefinition](#page-278-0), including all inherited members.

[\\_writeXml\(](#page-1041-0)FdoXmlWriter \*xmlWriter, const FdoXmlFlags \*flags)

[\\_writeXmlContents\(](#page-1042-0)FdoXmlWriter \*xmlWriter, const FdoXmlFlags \*flags)

[Create\(](#page-1400-0))

[Create\(](#page-1399-0)FdoString \*name)

[Create\(](#page-1400-0))

[Create\(](#page-1399-0)FdoString \*name)

[Dispose\(](#page-1495-0))

[Dispose\(](#page-1495-0))

[FdoRdbmsOvGeometricPropertyDefinition](#page-1044-0)() [FdoRdbmsOvGeometricPropertyDefinition](#page-1043-0)(FdoString \*name) [FdoRdbmsOvPropertyDefinition\(](#page-1101-0)) [FdoRdbmsOvPropertyDefinition\(](#page-1100-0)FdoString \*name) [FdoSqlServerOvPropertyDefinition\(](#page-1497-0)) [FdoSqlServerOvPropertyDefinition\(](#page-1496-0)FdoString \*name) [FdoSqlServerOvPropertyDefinition\(](#page-1497-0)) [FdoSqlServerOvPropertyDefinition\(](#page-1496-0)FdoString \*name) [GetColumn](#page-1397-0)() [GetColumn](#page-1397-0)() [GetGeometricColumnType\(](#page-1030-0)) [GetGeometricContentType\(](#page-1031-0)) [GetXColumnName](#page-1032-0)() [GetYColumnName](#page-1033-0)() [GetZColumnName](#page-1034-0)()

[InitFromXml](#page-1035-0)[\(FdoXmlSaxContext](#page-147-0) \*pContext, FdoXmlAttributeCollection \*attrs) [SetColumn](#page-1398-0)[\(FdoSqlServerOvGeometricColumn](#page-278-0) \*geometricColumn) [SetColumn](#page-1398-0)[\(FdoSqlServerOvGeometricColumn](#page-278-0) \*geometricColumn) [FdoRdbmsOvGeometricPropertyDefinition::SetColumn](#page-1045-0)(FdoRdbmsOvGeometric \*geometricColumn) [SetGeometricColumnTyp](#page-1036-0)[e\(FdoSmOvGeometricColu](#page-147-0)mnType columnType) [SetGeometricContentTyp](#page-1037-0)[e\(FdoSmOvGeometricCon](#page-147-0)tentType contentType) [SetParen](#page-1098-0)[t\(FdoPhysicalElementMapping](#page-168-0) \*value) [SetXColumnName](#page-1038-0)[\(FdoString](#page-147-0) \*columnName) [SetYColumnName](#page-1039-0)[\(FdoString](#page-147-0) \*columnName) [SetZColumnNam](#page-1040-0)[e\(FdoString](#page-147-0) \*columnName) [~FdoRdb](#page-1046-0)[msOvGeometricPropertyDefinition\(\)](#page-278-0) [~FdoRdbmsOvPropertyDefinitio](#page-1102-0)[n\(\)](#page-168-0)

[~FdoSqlS](#page-1498-0)[erverOvPropertyDefinition\(\)](#page-278-0)

[~FdoSqlServerOvPropertyDefinitio](#page-1498-0)[n\(\)](#page-305-0)

<span id="page-1397-0"></span>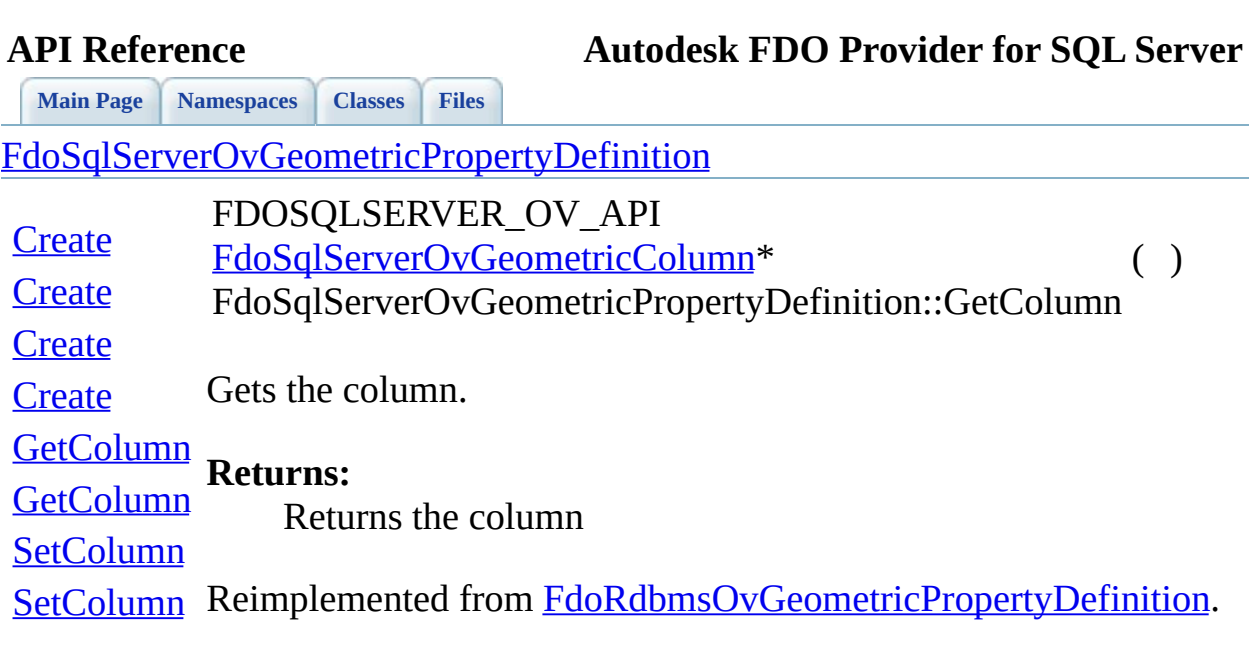

'n

<span id="page-1398-0"></span>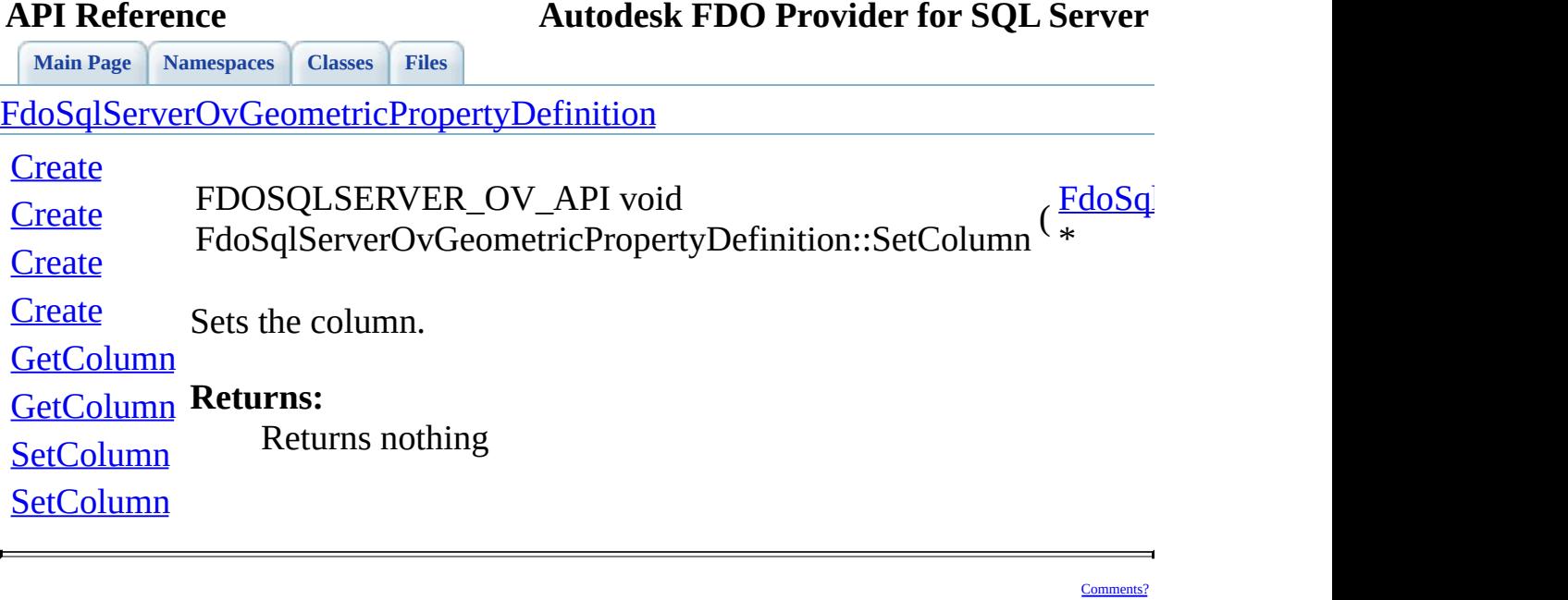

<span id="page-1399-0"></span>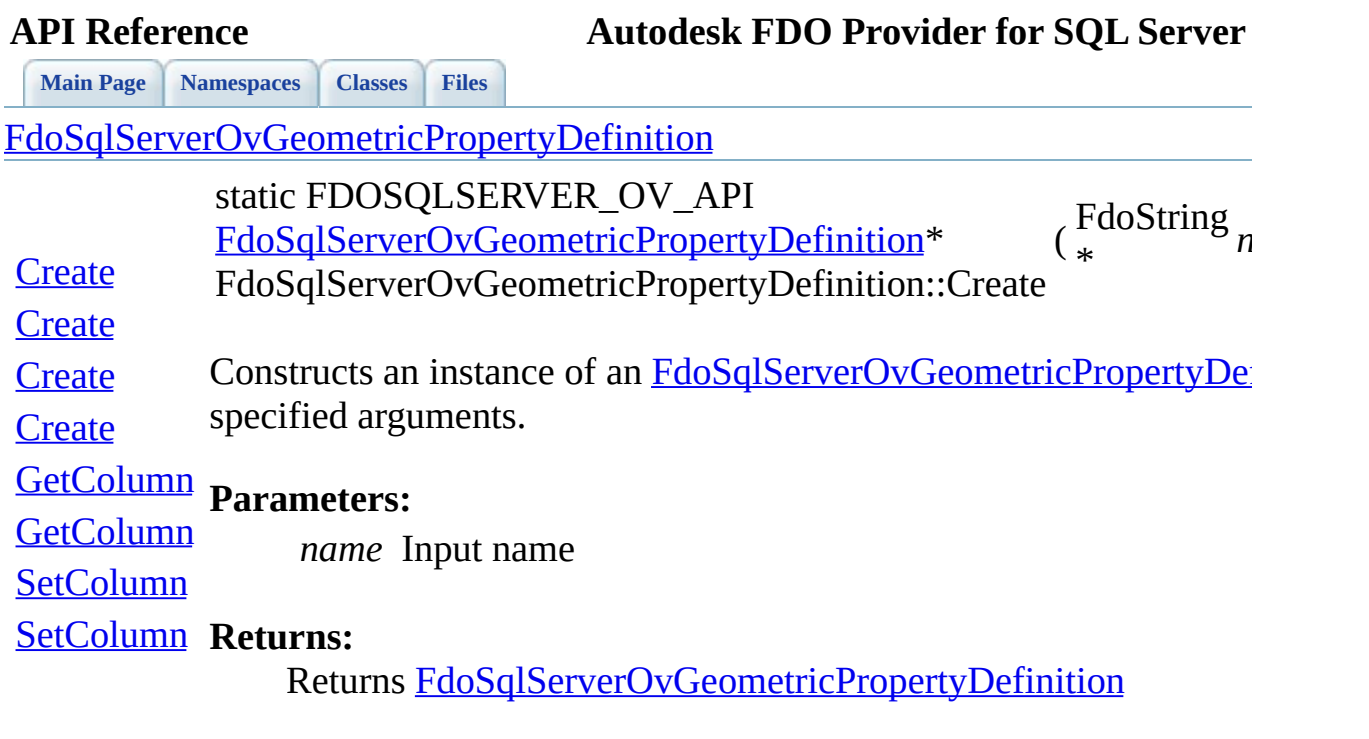

 $\blacksquare$ 

<span id="page-1400-0"></span>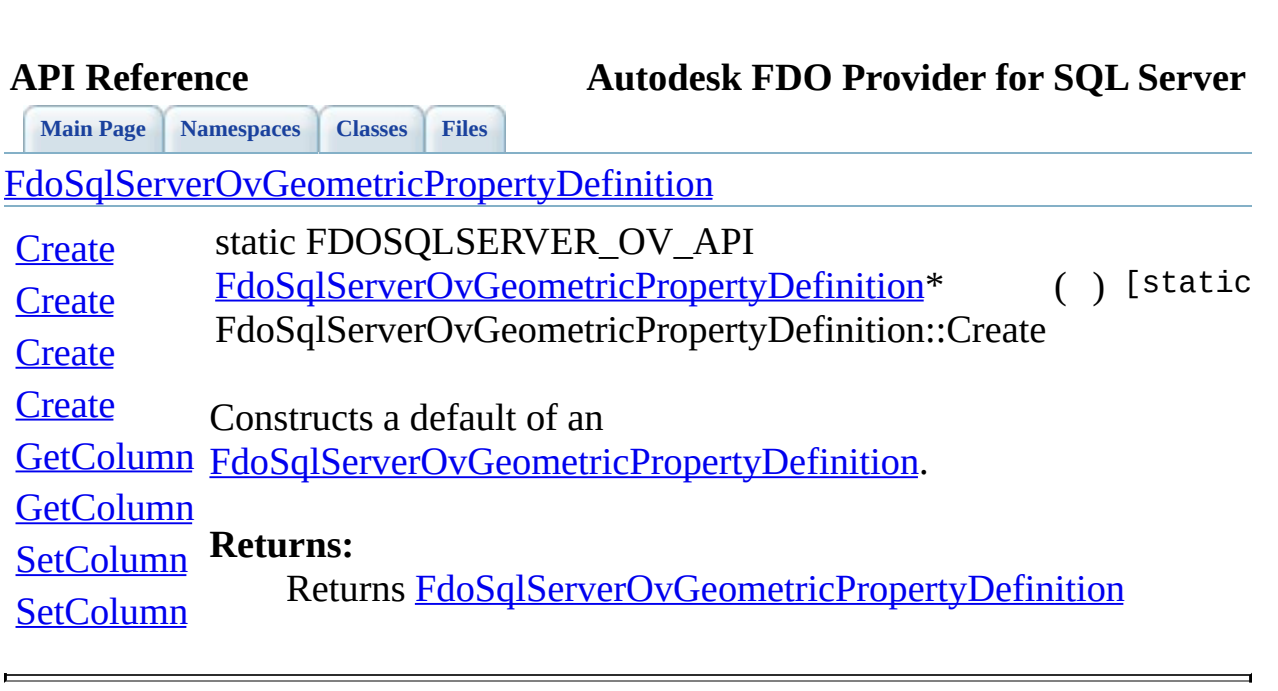

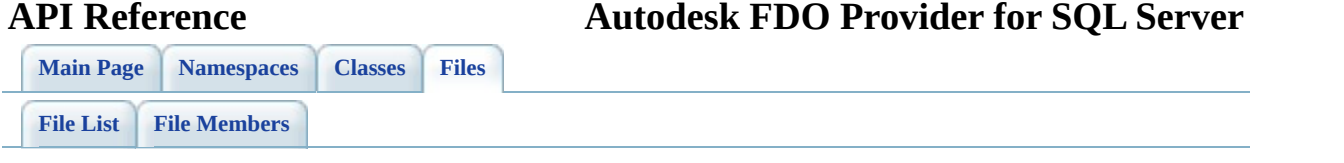

## **SqlServerOvGeometricPropertyDefini**

Go to the [documentation](#page-576-0) of this file.

00001 #ifndef FDO\_SqlServerOVGEOMETRICPROPERTYDEFINITION\_H 00002 #define FDO SqlServerOVGEOMETRICPROPERTYDEFINITION H 00003 /\* 00004 \* Copyright (C) 2004-2008 Autodesk, Inc. 00005 00006 \* This library is free software; you can redistribute it and/ 00007 \* modify it under the terms of version 2.1 of the GNU Lesser 00008 \* General Public License as published by the Free Software Foundation. 00009  $00010$  \* This library is distributed in the hope that it will be use 00011 \* but WITHOUT ANY WARRANTY; without even the implied warranty 00012 \* MERCHANTABILITY or FITNESS FOR A PARTICULAR PURPOSE. See the GNU 00013 \* Lesser General Public License for more details.<br>00014 \* 00014  $00015$  \* You should have received a copy of the GNU Lesser General P 00016 \* License along with this library; if not, write to the Free 00017 \* Foundation, Inc., 51 Franklin St, Fifth Floor, Boston, MA  $00018$  \*/<br>00019 \*/ 00019 00020 00021 #include <[Rdbms/Override/RdbmsOvGeometricPropertyDefinition.h>](#page-463-0) 00022 #include <[Rdbms/Override/SQLServerSpatial/SqlServerOv.h](#page-516-0)> 00023 #include <[Rdbms/Override/SQLServerSpatial/SqlServerOvGeometric](#page-568-0) 00024 #include <Rdbms/Override/SOLServerSpatial/SqlServerOvPropertyD 00025 00026 /// \brief 00027 /// Concrete class defining physical schema overrides for a ge 00028 class [FdoSqlServerOvGeometricPropertyDefinition](#page-278-0) : public [FdoRd](#page-147-0) 00029 { 00030 public: 00031 /// \brief 00032 /// Constructs a default of an FdoSqlServerOvGeometricProp 00033 /// 00034 /// \return 00035 /// Returns FdoSqlServerOvGeometricPropertyDefinition 00036 /// 00037 FDOSQLSERVER OV API static [FdoSqlServerOvGeometricProperty](#page-278-0) 00038 00039 /// \brief 00040 /// Constructs an instance of an FdoSqlServerOvGeometricPr 00041 /// 00042 /// \param name

 /// Input name /// /// \return /// Returns FdoSqlServerOvGeometricPropertyDefinition /// 00048 FDOSQLSERVER OV API static [FdoSqlServerOvGeometricProperty](#page-278-0) /// \brief /// Gets the column /// /// \return /// Returns the column /// 00056 FDOSQLSERVER OV API [FdoSqlServerOvGeometricColumn\\*](#page-273-0) [GetColu](#page-1397-0) /// \brief /// Sets the column /// /// \return /// Returns nothing /// 00064 FDOSOLSERVER OV API void [SetColumn\(](#page-1398-0)[FdoSqlServerOvGeometric](#page-273-0) protected: /// \cond DOXYGEN-IGNORE [FdoSqlServerOvGeometricPropertyDefinition](#page-278-0)(); 00071 EdoSqlServerOvGeometricPropertyDefinition(FdoString\* name) 00072 virtual [~FdoSqlServerOvGeometricPropertyDefinition](#page-278-0)(); virtual void [Dispose](#page-1495-0)(); /// \endcond private: }; /// \brief 00080 /// FdoSqlServerOvGeometricPropertyP is a FdoPtr on FdoSqlServ typedef FdoPtr<[FdoS](#page-1710-0)qlServerOvGeometricPropertyDefinition> FdoS #endif
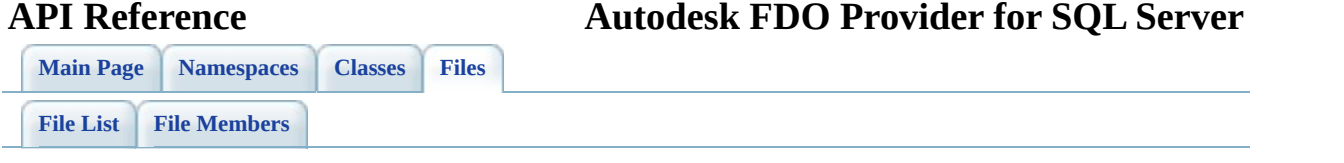

## **SqlServerOvObjectPropertyDefinition**

Go to the [documentation](#page-580-0) of this file.

 #ifndef FDO\_SqlServerOVOBJECTPROPERTYDEFINITION\_H 00002 #define FDO SqlServerOVOBJECTPROPERTYDEFINITION H // // // (C) Copyright 1990-2005 by Autodesk, Inc. // // // // By using this code, you are agreeing to the terms // and conditions of the License Agreement that appeared // and was accepted upon download or installation // (or in connection with the download or installation) // of the Autodesk software in which this code is included. // All permissions on use of this code are as set forth // in such License Agreement provided that the above copyright // notice appears in all authorized copies and that both that // copyright notice and the limited warranty and // restricted rights notice below appear in all supporting // documentation. // // AUTODESK PROVIDES THIS PROGRAM "AS IS" AND WITH ALL FAULTS. // AUTODESK SPECIFICALLY DISCLAIMS ANY IMPLIED WARRANTY OF 00023 // MERCHANTABILITY OR FITNESS FOR A PARTICULAR USE. AUTODESK, // DOES NOT WARRANT THAT THE OPERATION OF THE PROGRAM WILL BE // UNINTERRUPTED OR ERROR FREE. // 00027 // Use, duplication, or disclosure by the U.S. Government is s 00028 // restrictions set forth in FAR 52.227-19 (Commercial Compute 00029 // Software - Restricted Rights) and DFAR 252.227-7013(c)(1)(i 00030 // (Rights in Technical Data and Computer Software), as applic // #include <Fdo/Commands/Schema/PhysicalElementMapping.h> 00033 #include <[Rdbms/Override/RdbmsOvObjectPropertyDefinition.h](#page-467-0)> #include <[Rdbms/Override/SqlServer/SqlServerOv.h](#page-512-0)> 00035 #include <[Rdbms/Override/SqlServer/SqlServerOvPropertyMappingD](#page-624-0) 00036 #include <[Rdbms/Override/SqlServer/SqlServerOvPropertyDefiniti](#page-596-0) 00037 #include <[Rdbms/Override/SqlServer/SqlServerOvPropertyMappingC](#page-612-0) 00038 #include <[Rdbms/Override/SqlServer/SqlServerOvPropertyMappingC](#page-616-0) 00039 #include <[Rdbms/Override/SqlServer/SqlServerOvPropertyMappingS](#page-640-0) /// \brief 00042 /// Concrete class defining physical schema overrides for an o

 class [FdoSqlServerOvObjectPropertyDefinition](#page-285-0) : public [FdoRdbms](#page-154-0) { public: /// \brief 00047 /// Constructs a default of an FdoSqlServerOvObjectPropert /// /// \return /// Returns FdoSqlServerOvObjectPropertyDefinition /// 00052 FDOSQLSERVER OV API static [FdoSqlServerOvObjectPropertyDef](#page-285-0) /// \brief 00055 /// Constructs an instance of an FdoSqlServerOvObjectPrope /// /// \param name /// Input name /// /// \return /// Returns FdoSqlServerOvObjectPropertyDefinition /// 00063 FDOSQLSERVER OV API static [FdoSqlServerOvObjectPropertyDef](#page-285-0) /// \brief /// Gets the mapping definition /// /// \return /// Returns the mapping definition<br>00070 /// 00071 FDOSQLSERVER OV API [FdoSqlServerOvPropertyMappingDefinitio](#page-323-0)n /// \brief /// Sets the mapping definition /// /// \return /// Returns nothing /// 00079 FDOSQLSERVER OV API void [SetMappingDefinition\(](#page-1412-0)[FdoSqlServer](#page-323-0) protected: [FdoSqlServerOvObjectPropertyDefinition\(](#page-1420-0)); [FdoSqlServerOvObjectPropertyDefinition\(](#page-1420-0)FdoString\* name); virtual [~FdoSqlServerOvObjectPropertyDefinition\(](#page-1421-0)); 00085 virtual void [Dispose](#page-1418-0)(); 00087 /// Create and optionally attach a Single table property m 00088 virtual [FdoRdbmsOvPropertyMappingSingle](#page-200-0)\* [CreateSingleMappi](#page-1417-0) bool attach ); 00092 /// Create and optionally attach a Class table property ma

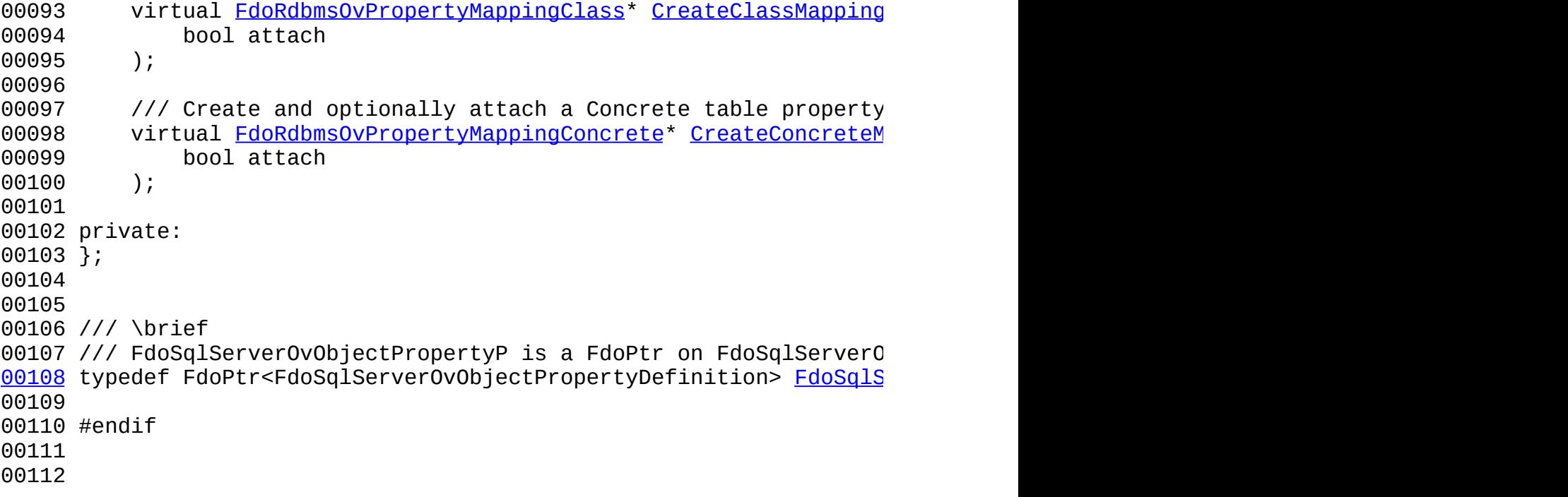

<u> Elizabeth Communication (Communication (Communication (Communication (Communication (Communication (Communication</u>

[Comments?](mailto:isd.docs@autodesk.com&subject=Autodesk%20FDO%20Provider%20for%20SQL%20Server%20API%20documentation)

<u> The Common School (1989)</u>

### **API Reference Autodesk FDO Provider for SQL Server**

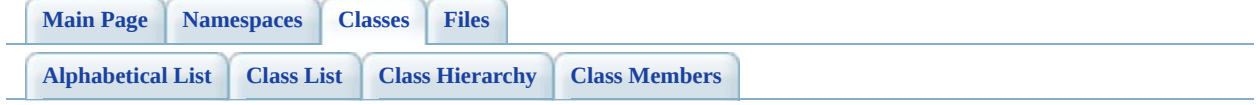

# **FdoSqlServerOvObjectPropertyDefin Member List**

This is the complete list of members for [FdoSqlServerOvObjectPropertyDefinition,](#page-285-0) including all inherited members.

[\\_writeXml\(](#page-1097-0)FdoXmlWriter \*xmlWriter, const FdoXmlFlags \*flags) [\\_writeXmlContents\(](#page-1058-0)FdoXmlWriter \*xmlWriter, const FdoXmlFlags \*flags) [Create\(](#page-1414-0)) [Create\(](#page-1413-0)FdoString \*name) [Create\(](#page-1414-0)) [Create\(](#page-1413-0)FdoString \*name) [CreateClassMapping\(](#page-1415-0)bool attach) [CreateClassMapping\(](#page-1415-0)bool attach) [CreateConcreteMapping\(](#page-1416-0)bool attach) [CreateConcreteMapping\(](#page-1416-0)bool attach) [CreateSingleMapping](#page-1417-0)(bool attach) [CreateSingleMapping](#page-1417-0)(bool attach) [Dispose\(](#page-1418-0)) [Dispose\(](#page-1418-0)) [FdoRdbmsOvObjectPropertyDefinition](#page-1060-0)() [FdoRdbmsOvObjectPropertyDefinition](#page-1059-0)(FdoString \*name) [FdoRdbmsOvPropertyDefinition\(](#page-1101-0)) [FdoRdbmsOvPropertyDefinition\(](#page-1100-0)FdoString \*name) [FdoSqlServerOvObjectPropertyDefinition\(](#page-1420-0)) [FdoSqlServerOvObjectPropertyDefinition\(](#page-1419-0)FdoString \*name) [FdoSqlServerOvObjectPropertyDefinition\(](#page-1420-0))

[FdoSqlServerOvObjectPropertyDefinition](#page-1419-0)[\(FdoString](#page-285-0) \*name)

[FdoSqlServerOvPropertyDefinition](#page-1497-0)[\(\)](#page-305-0)

[FdoSqlServerOvPropertyDefinition](#page-1496-0)[\(FdoString](#page-305-0) \*name)

[FdoSqlServerOvPropertyDefinition](#page-1497-0)[\(\)](#page-305-0)

[FdoSqlServerOvPropertyDefinition](#page-1496-0)[\(FdoString](#page-305-0) \*name)

[GetMappingDefinition](#page-1411-0)()

[GetMappingDefinition](#page-1411-0)()

[InitFromXml\(](#page-1057-0)FdoXmlSaxContext \*pContext, [FdoXmlAttributeC](#page-154-0)ollection \*attrs, \*mappingType, FdoXml[AttributeCollection](#page-168-0) \*mappingAttrs)

[SetMappingDefinition\(](#page-1412-0)F[doSqlServerOvPropertyMappingDefinition](#page-285-0) \*propertyMa [SetMappingDefinition\(](#page-1412-0)F[doSqlServerOvPropertyMappingDefinition](#page-285-0) \*propertyMa [FdoRdbmsOvObjectPropertyDefinition::SetMappingDefinition](#page-1061-0)[\(](#page-154-0)[Fdo](#page-285-0)RdbmsOvProperty \*propertyMappingDefinition)

[SetParent](#page-1098-0)(FdoPhysicalEl[ementMapping](#page-168-0) \*value)

[~FdoRdbmsOvObjectPropertyDefinition](#page-1062-0)[\(\)](#page-154-0)

[~FdoRdbmsOvPropertyDefinitio](#page-1102-0)[n\(\)](#page-168-0)

[~FdoSqlServerOvObjectPropertyDefinition](#page-1421-0)[\(\)](#page-285-0)

[~FdoSqlServerOvObjectPropertyDefinition](#page-1421-0)[\(\)](#page-285-0)

[~FdoSqlServerOvPropertyDefinitio](#page-1498-0)[n\(\)](#page-305-0)

[~FdoSqlServerOvPropertyDefinitio](#page-1498-0)[n\(\)](#page-305-0)

[Comments?](mailto:isd.docs@autodesk.com&subject=Autodesk%20FDO%20Provider%20for%20SQL%20Server%20API%20documentation)

<span id="page-1411-0"></span>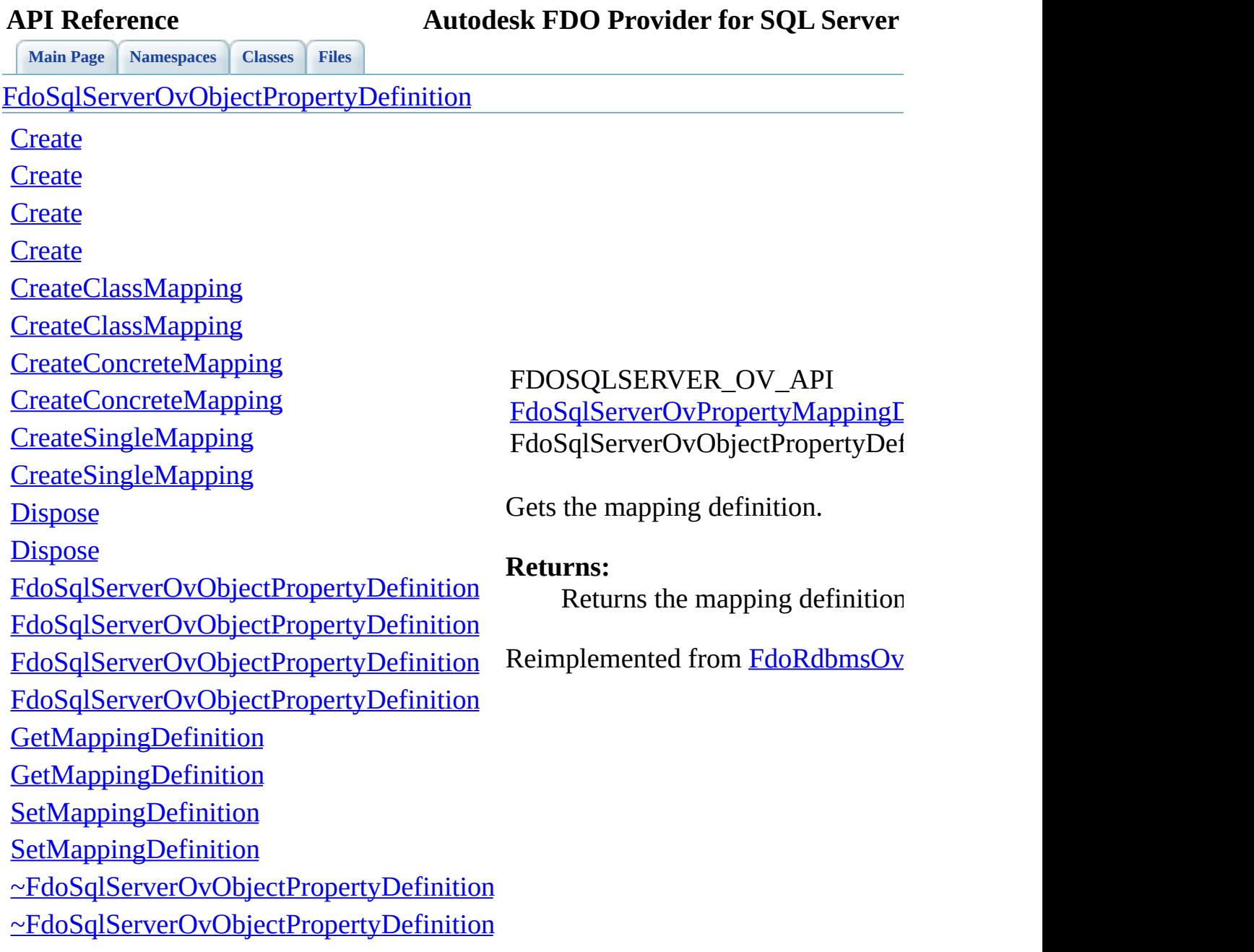

<span id="page-1412-0"></span>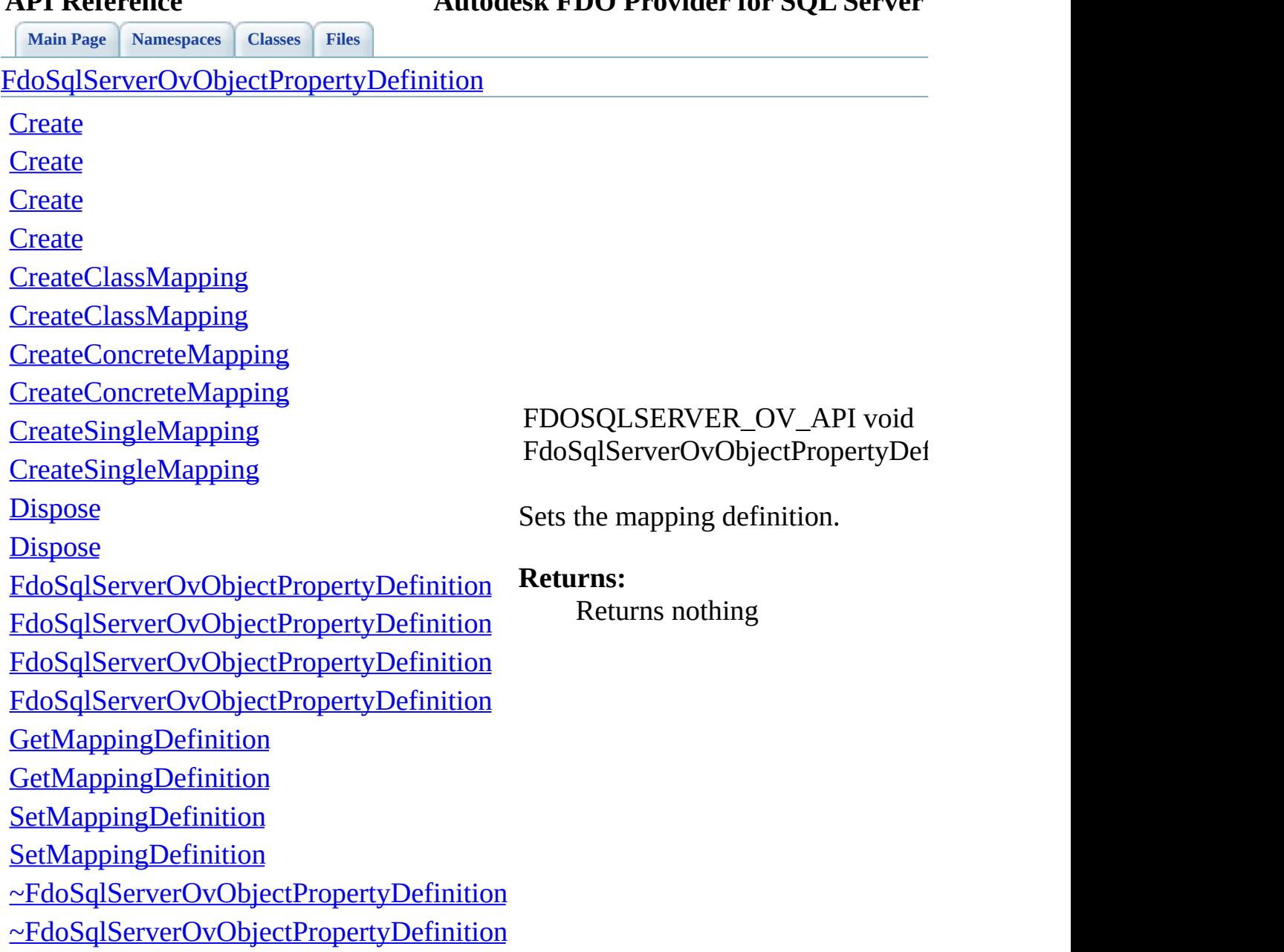

<span id="page-1413-0"></span>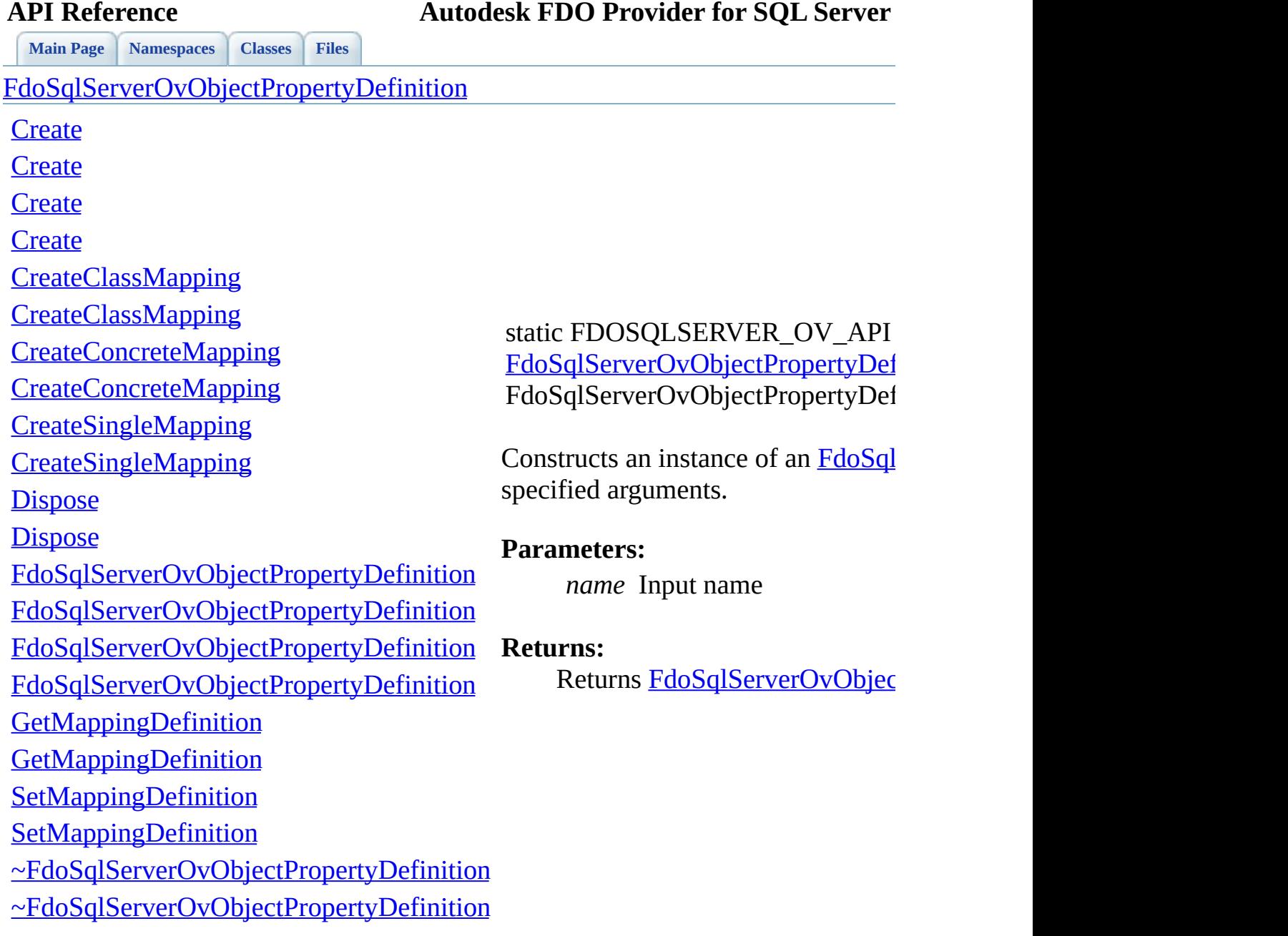

E

[Comments?](mailto:isd.docs@autodesk.com&subject=Autodesk%20FDO%20Provider%20for%20SQL%20Server%20API%20documentation)

<span id="page-1414-0"></span>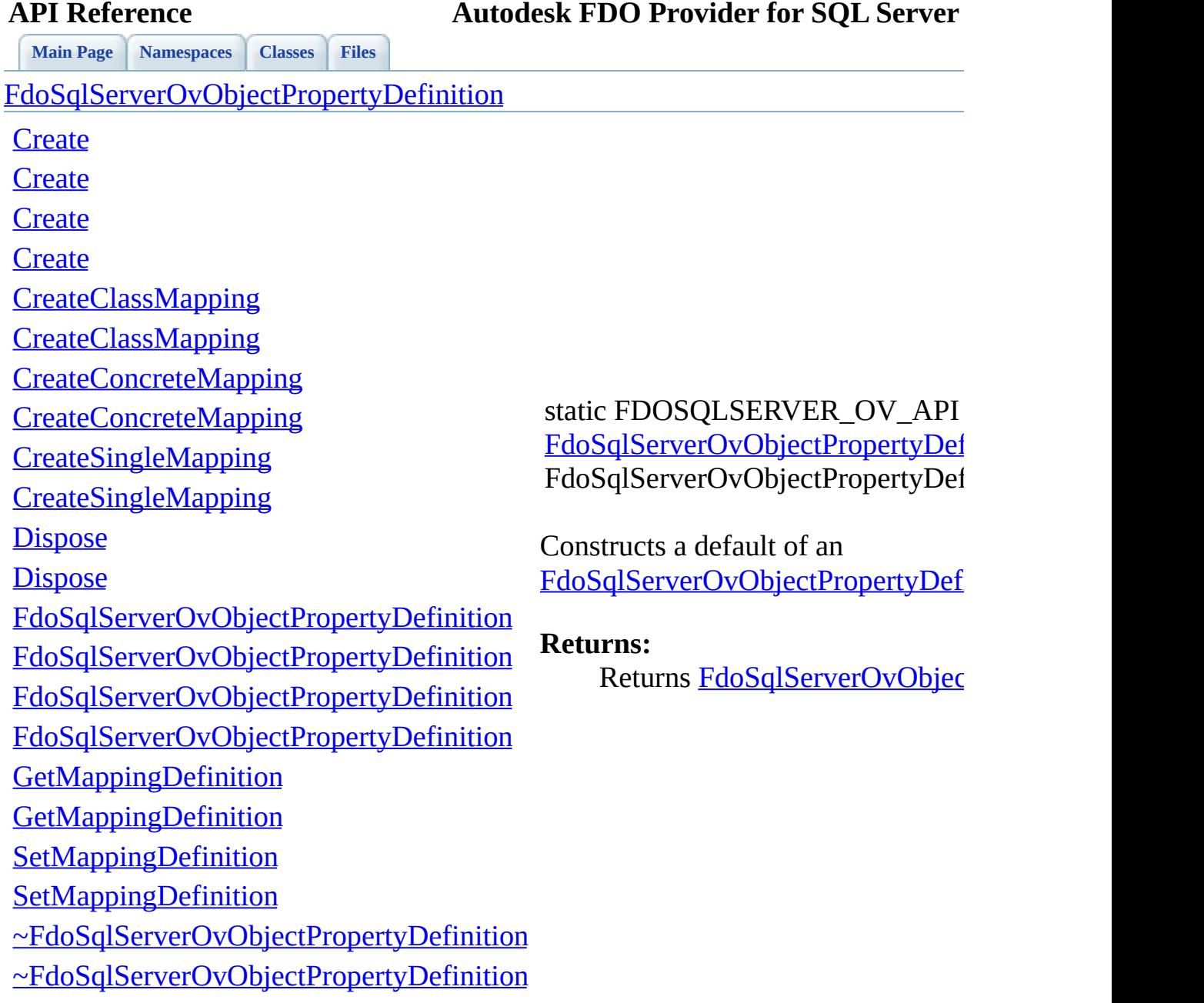

E

<span id="page-1415-0"></span>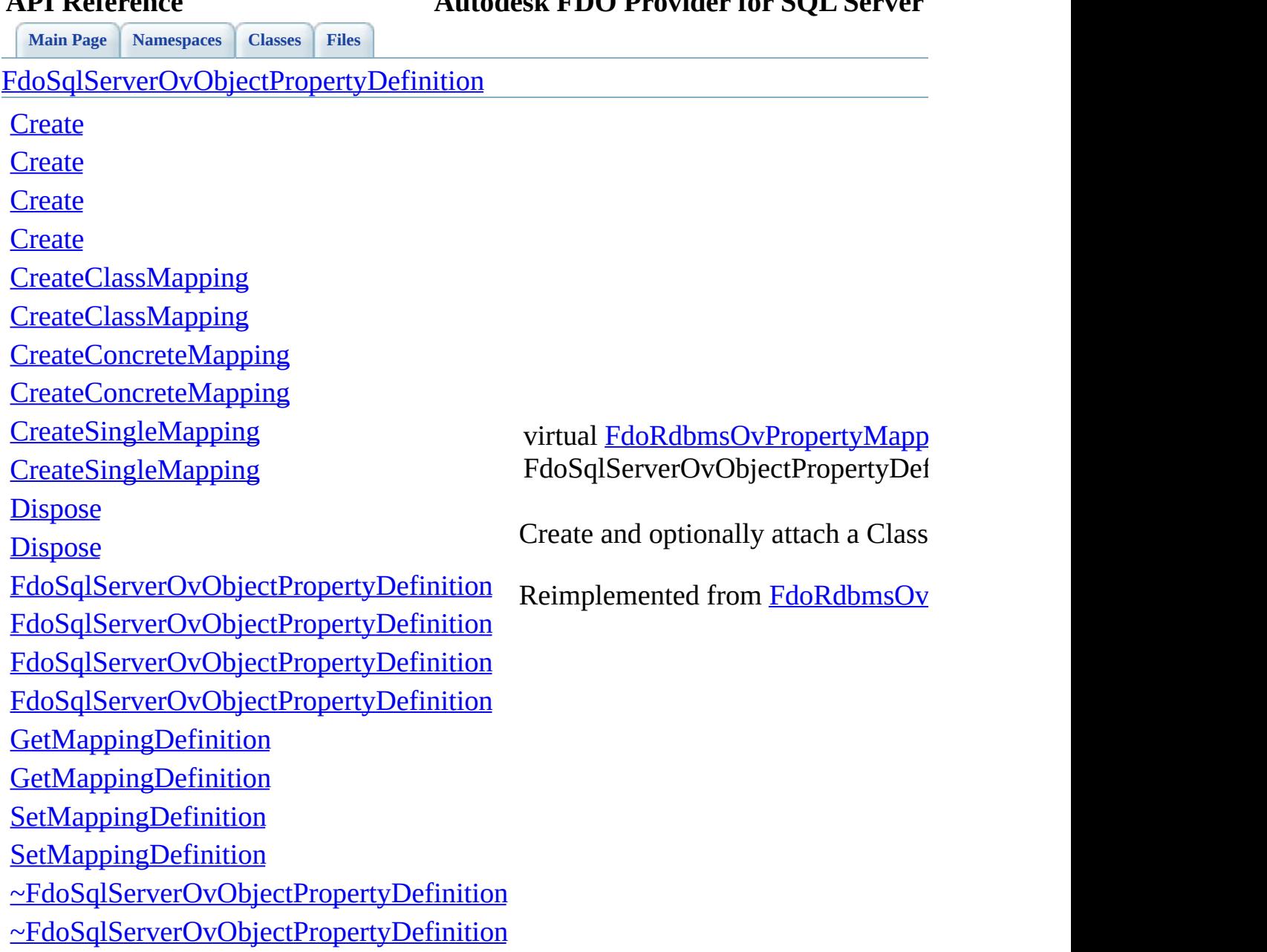

**API Reference Autodesk FDO Provider for SQL Server**

<span id="page-1416-0"></span>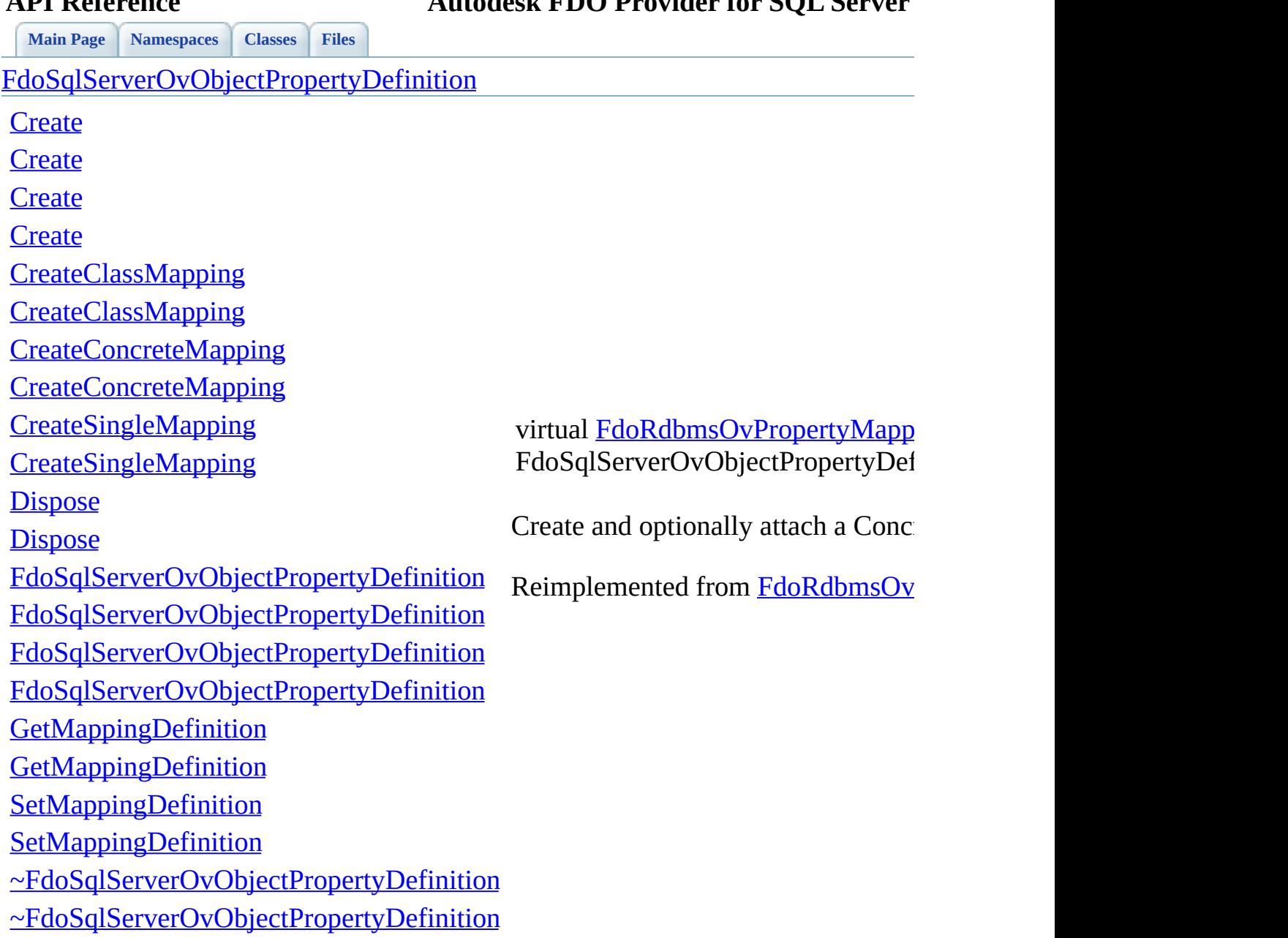

**API Reference Autodesk FDO Provider for SQL Server**

<span id="page-1417-0"></span>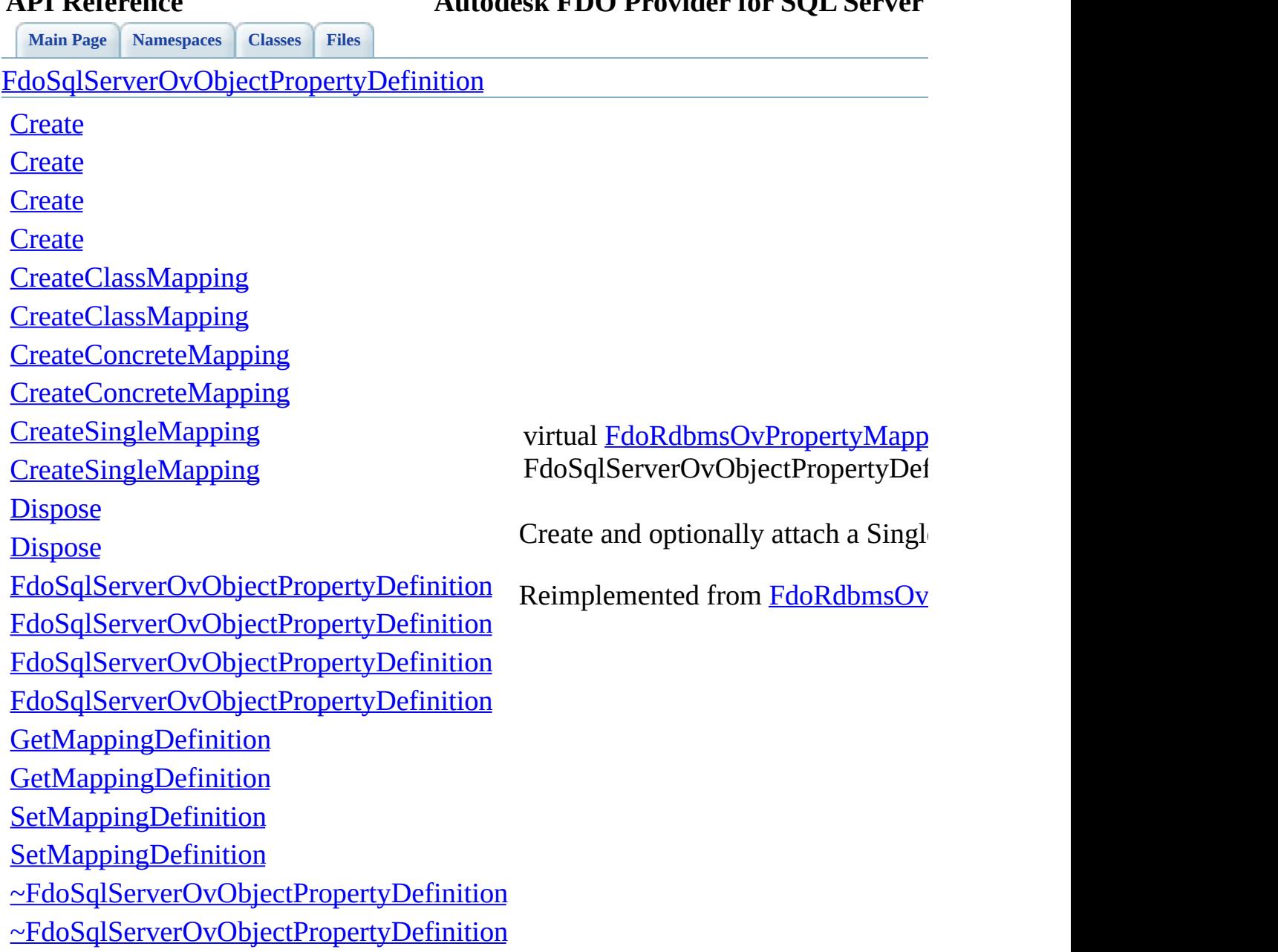

**API Reference Autodesk FDO Provider for SQL Server**

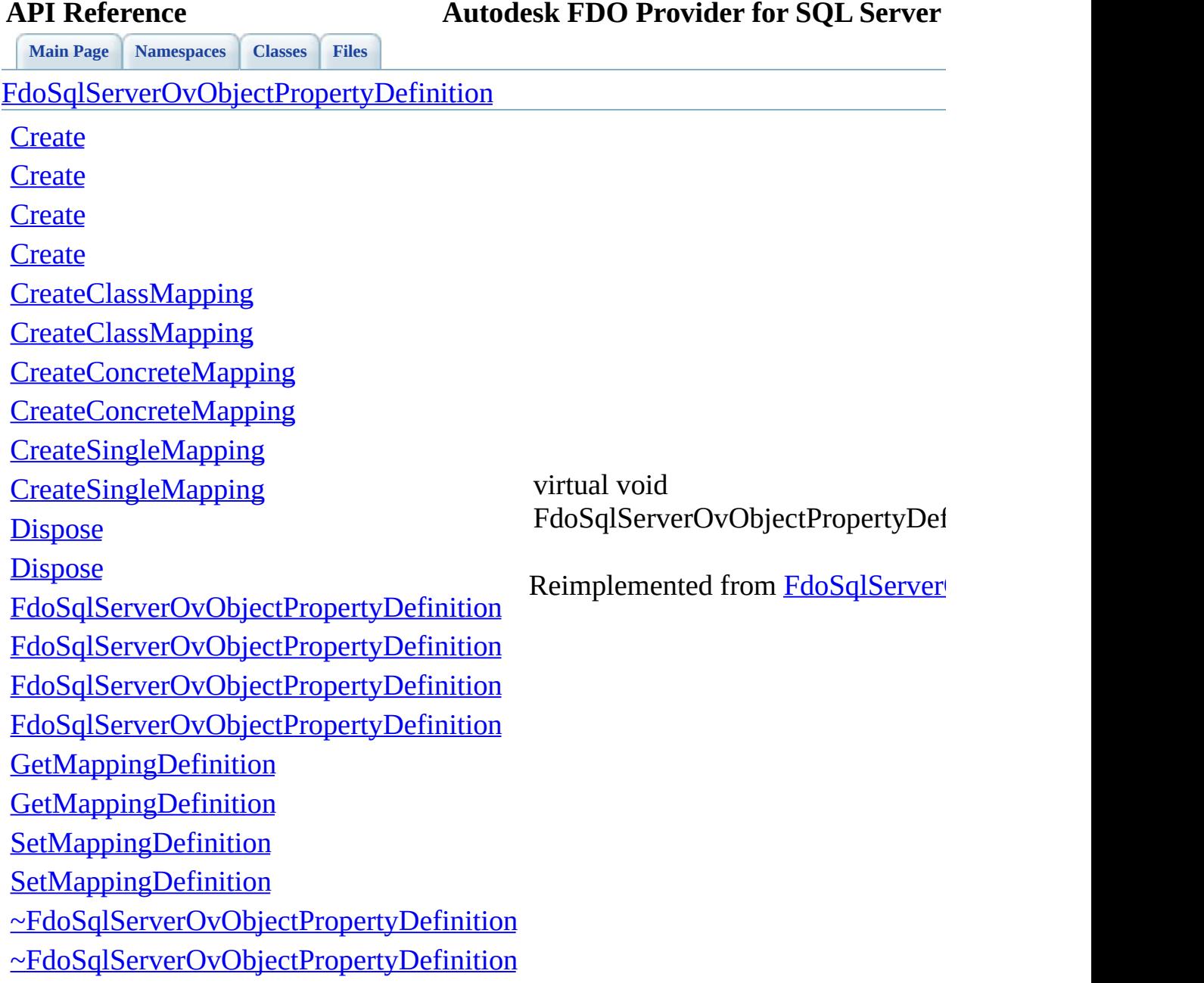

E

<span id="page-1418-0"></span>

[Comments?](mailto:isd.docs@autodesk.com&subject=Autodesk%20FDO%20Provider%20for%20SQL%20Server%20API%20documentation)

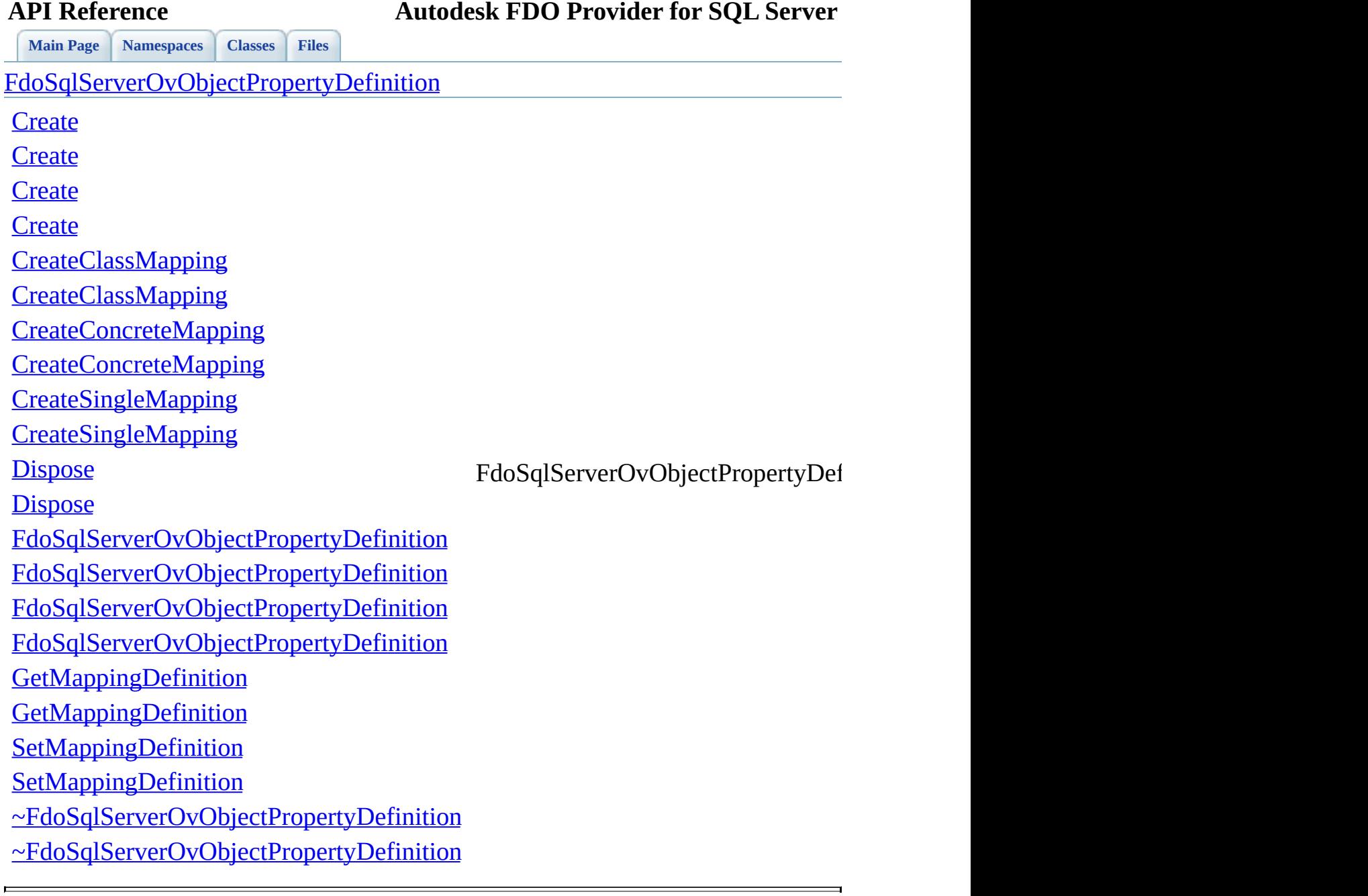

<span id="page-1419-0"></span>

⊐

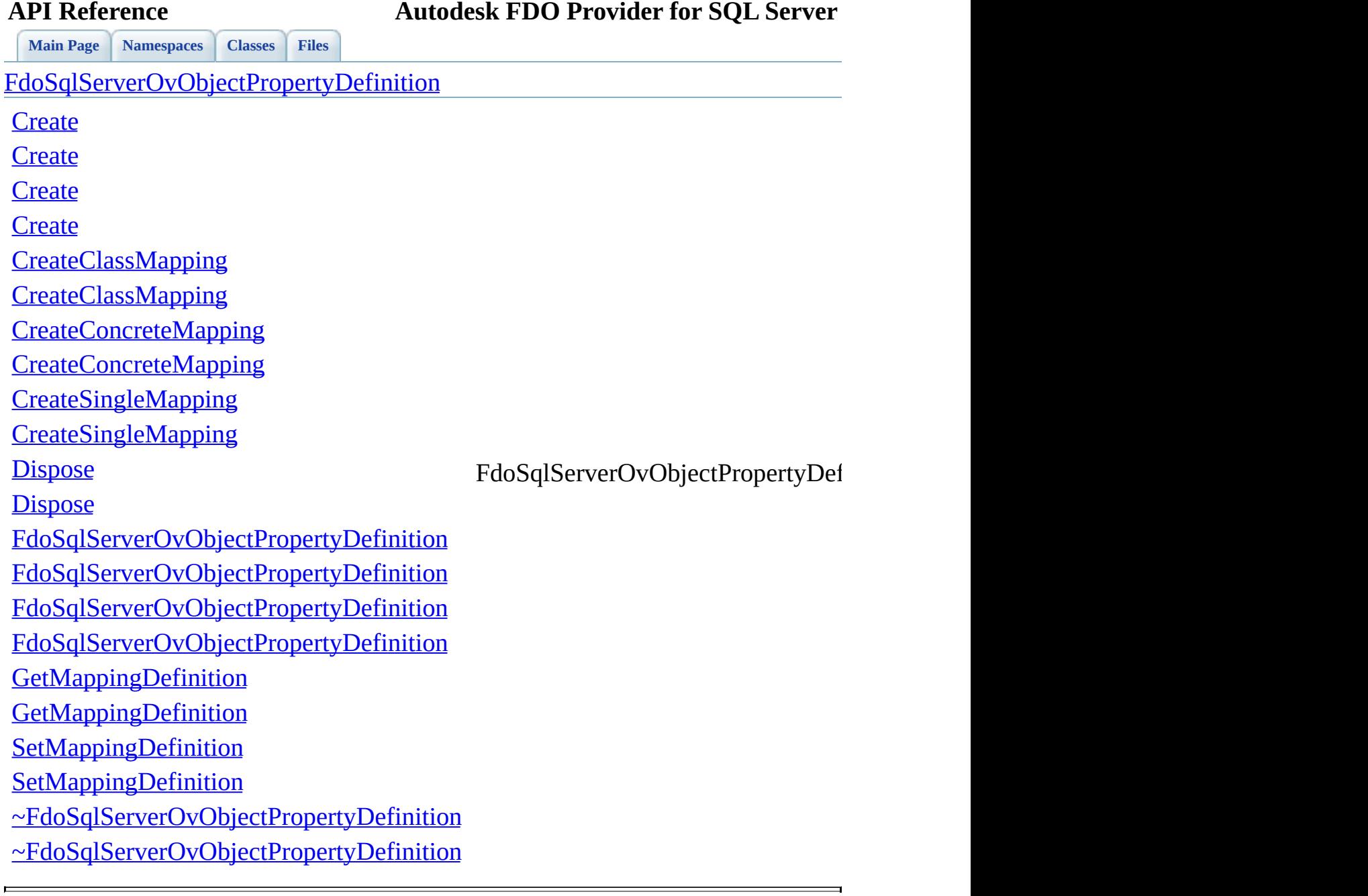

<span id="page-1420-0"></span>

⊐

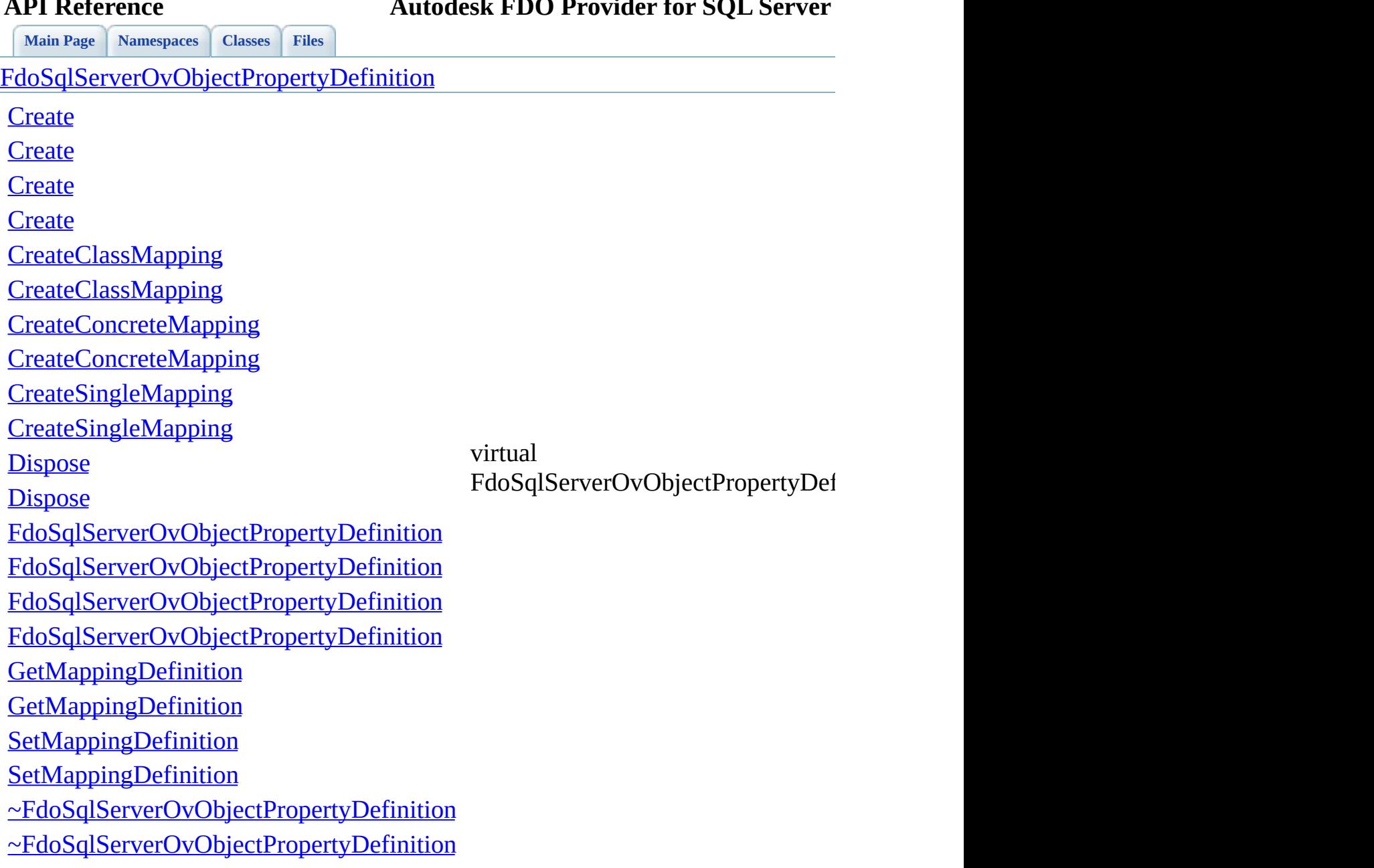

<span id="page-1421-0"></span>

**API Reference Autodesk FDO Provider for SQL Server**

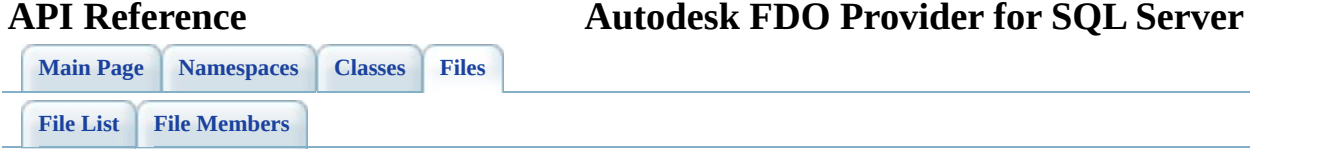

## **SqlServerOvObjectPropertyDefinition**

Go to the [documentation](#page-584-0) of this file.

```
00001 #ifndef FDO SqlServerOVOBJECTPROPERTYDEFINITION H
00002 #define FDO SqlServerOVOBJECTPROPERTYDEFINITION H
00003 /*
00004 * Copyright (C) 2004-2008 Autodesk, Inc.
00005
00006 * This library is free software; you can redistribute it and/
00007 * modify it under the terms of version 2.1 of the GNU Lesser
00008 * General Public License as published by the Free Software Foundation.
00009 *
00010 * This library is distributed in the hope that it will be use
00011 * but WITHOUT ANY WARRANTY; without even the implied warranty
00012 * MERCHANTABILITY or FITNESS FOR A PARTICULAR PURPOSE. See the GNU
00013 * Lesser General Public License for more details.
00014
00015 * You should have received a copy of the GNU Lesser General P
00016 * License along with this library; if not, write to the Free
00017 * Foundation, Inc., 51 Franklin St, Fifth Floor, Boston, MA
00018 *
00019 */
00020 #include <Fdo/Commands/Schema/PhysicalElementMapping.h>
00021 #include <Rdbms/Override/RdbmsOvObjectPropertyDefinition.h>
Rdbms/Override/SQLServerSpatial/SqlServerOv.h>
Rdbms/Override/SQLServerSpatial/SqlServerOvPropertyM
00024 #include <Rdbms/Override/SOLServerSpatial/SqlServerOvPropertyD
00025 #include <Rdbms/Override/SOLServerSpatial/SqlServerOvPropertyM
Rdbms/Override/SQLServerSpatial/SqlServerOvPropertyM
Rdbms/Override/SQLServerSpatial/SqlServerOvPropertyM
00028
00029 /// \brief
00030 /// Concrete class defining physical schema overrides for an o
FdoSqlServerOvObjectPropertyDefinitionFdoRdbms
00032 {
00033 public:
00034 /// \brief
00035 /// Constructs a default of an FdoSqlServerOvObjectPropert
00036 ///
00037 /// \return
00038 /// Returns FdoSqlServerOvObjectPropertyDefinition
00039 ///
FdoSqlServerOvObjectPropertyDef
00041
00042 /// \brief
```
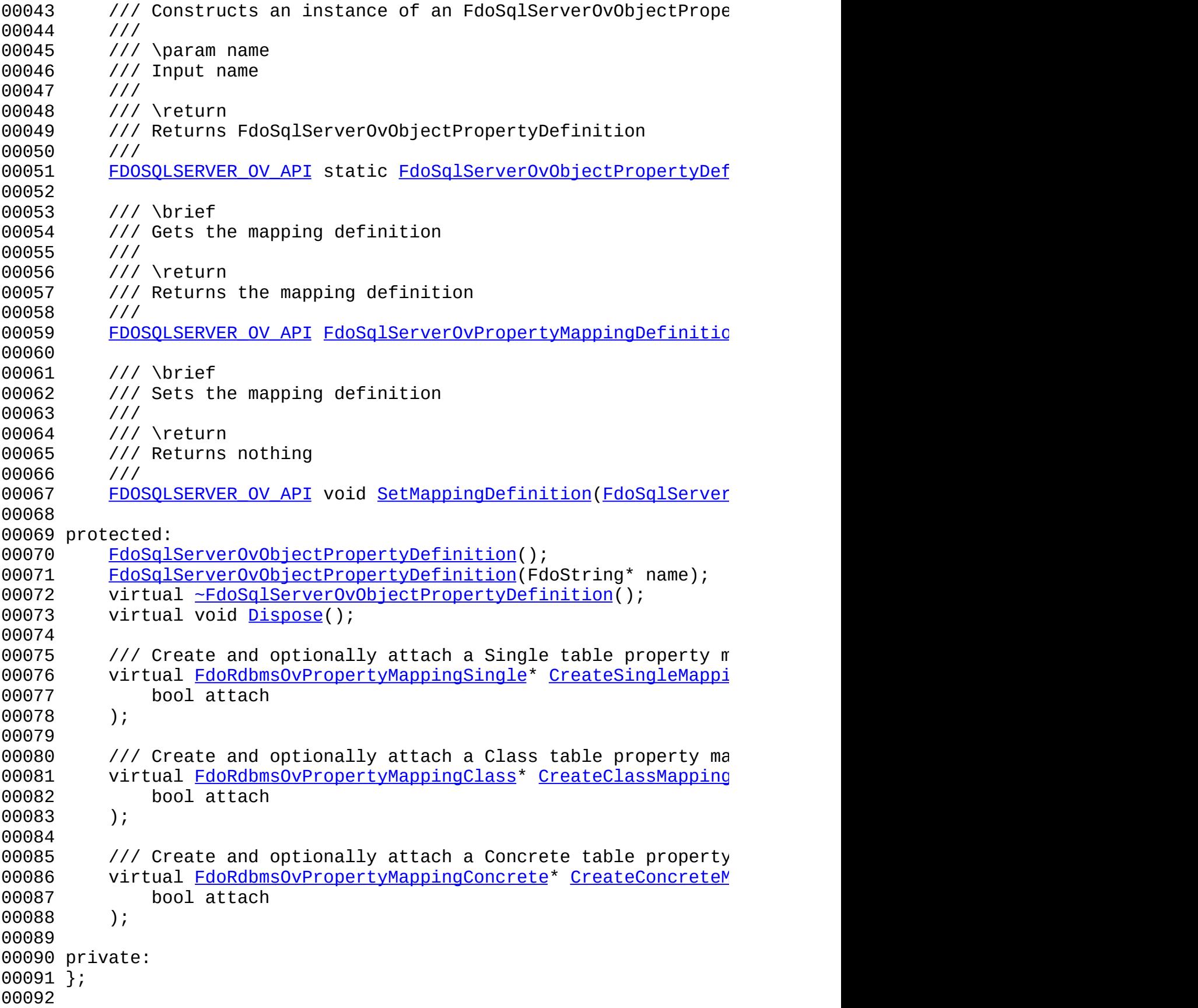

 /// \brief 00095 /// FdoSqlServerOvObjectPropertyP is a FdoPtr on FdoSqlServerO <u>[00096](#page-1719-0)</u> typedef FdoPtr<[FdoSqlS](#page-1715-0)erverOvObjectPropertyDefinition> <u>FdoSqlS</u> #endif 

[Comments?](mailto:isd.docs@autodesk.com&subject=Autodesk%20FDO%20Provider%20for%20SQL%20Server%20API%20documentation)

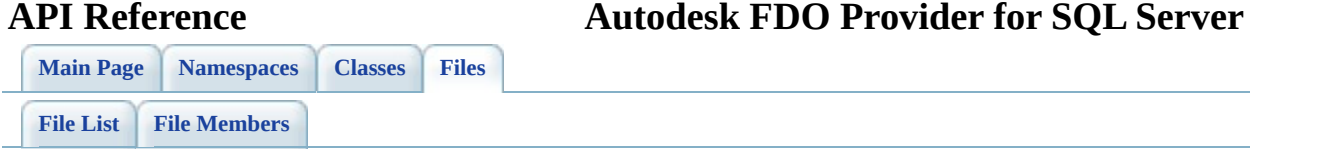

## **SqlServerOvPhysicalSchemaMapping.h**

Go to the [documentation](#page-588-0) of this file.

 #ifndef FDO\_SqlServerOVPHYSICALSCHEMAMAPPING\_H #define FDO\_SqlServerOVPHYSICALSCHEMAMAPPING\_H // // // (C) Copyright 1990-2005 by Autodesk, Inc. // // // // By using this code, you are agreeing to the terms // and conditions of the License Agreement that appeared // and was accepted upon download or installation // (or in connection with the download or installation) // of the Autodesk software in which this code is included. // All permissions on use of this code are as set forth // in such License Agreement provided that the above copyright // notice appears in all authorized copies and that both that // copyright notice and the limited warranty and // restricted rights notice below appear in all supporting // documentation. // // AUTODESK PROVIDES THIS PROGRAM "AS IS" AND WITH ALL FAULTS. // AUTODESK SPECIFICALLY DISCLAIMS ANY IMPLIED WARRANTY OF 00023 // MERCHANTABILITY OR FITNESS FOR A PARTICULAR USE. AUTODESK, // DOES NOT WARRANT THAT THE OPERATION OF THE PROGRAM WILL BE // UNINTERRUPTED OR ERROR FREE. // 00027 // Use, duplication, or disclosure by the U.S. Government is s 00028 // restrictions set forth in FAR 52.227-19 (Commercial Compute 00029 // Software - Restricted Rights) and DFAR 252.227-7013(c)(1)(i 00030 // (Rights in Technical Data and Computer Software), as applic // 00032 #include <[Rdbms/Override/RdbmsOvPhysicalSchemaMapping.h](#page-471-0)> #include <[Rdbms/Override/SqlServer/SqlServerOv.h](#page-512-0)> #include <[Rdbms/Override/SqlServer/SqlServerOvClassCollection.](#page-526-0)h #include <[Rdbms/Override/SqlServer/SqlServerOvTextInRowOption.](#page-656-0)h /// \brief /// Concrete class offering schema overrides for /// the SqlServer Provider. class [FdoSqlServerOvPhysicalSchemaMapping](#page-294-0) : public [FdoRdbmsOvP](#page-161-0) { 

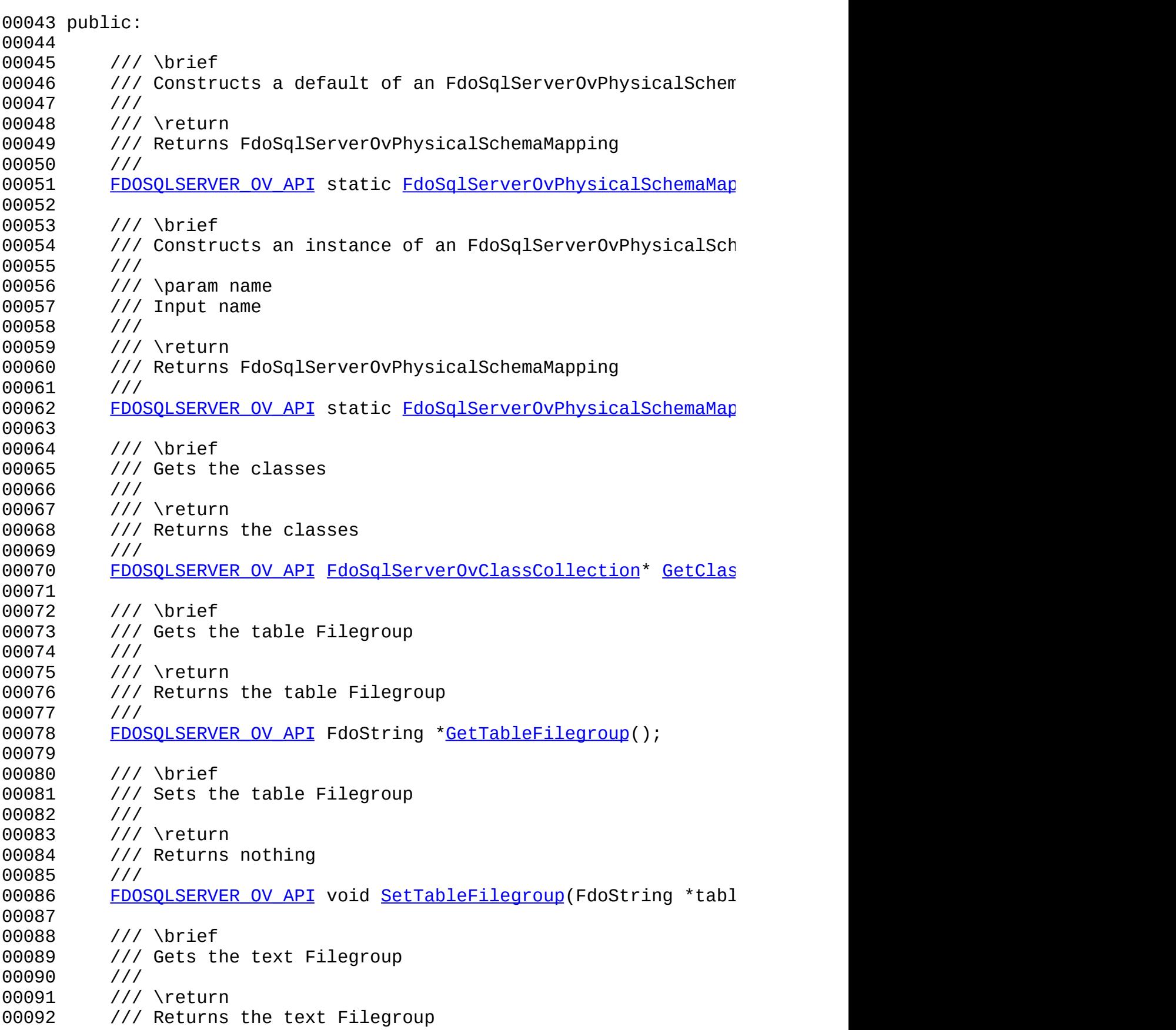

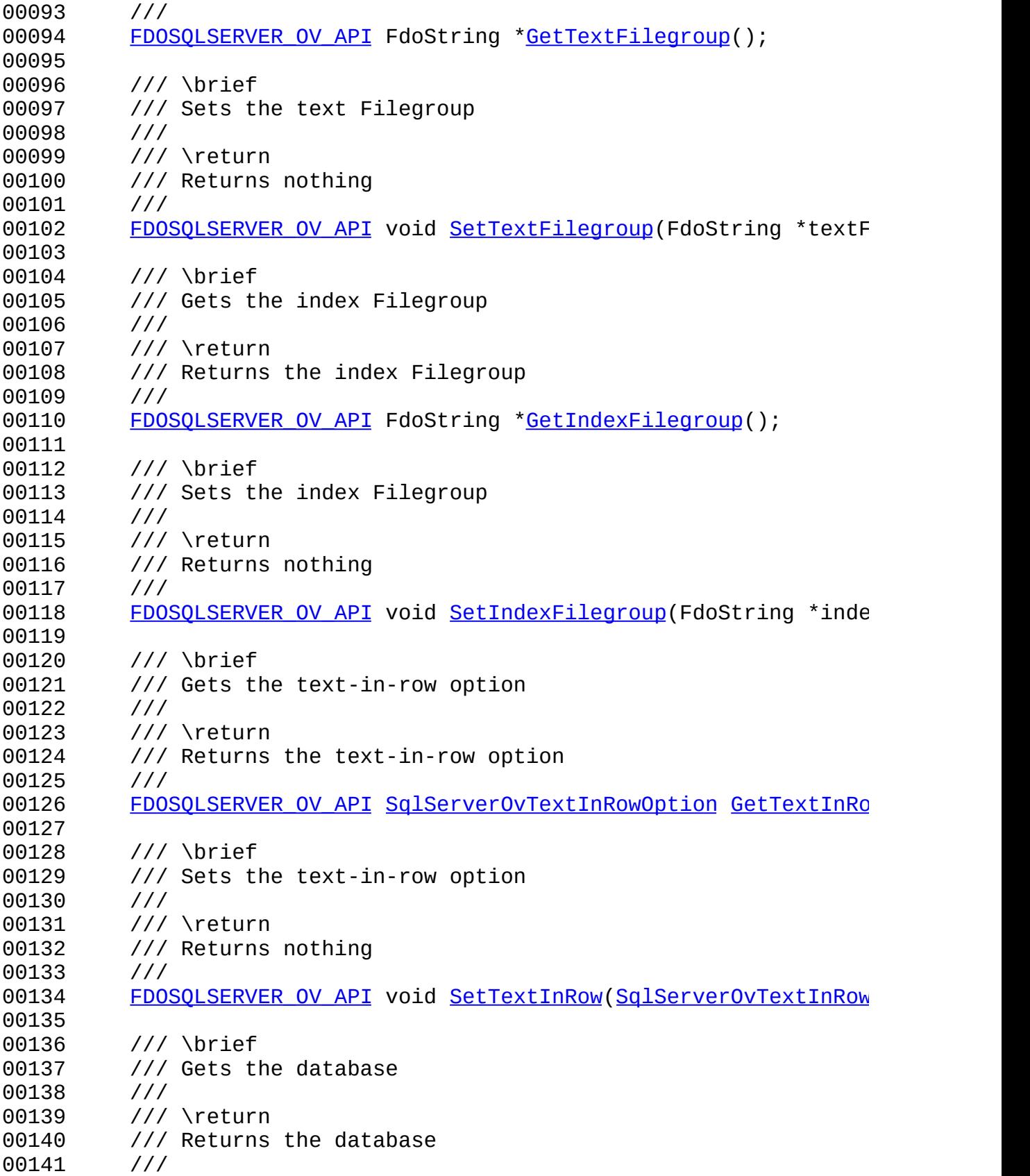

00142 FDOSQLSERVER OV API FdoString [\\*GetDatabase](#page-1438-0)(); /// \brief /// Sets the database /// /// \return /// Returns nothing /// 00150 FDOSQLSERVER OV API void [SetDatabase\(](#page-1454-0)FdoString \*database); /// \brief /// Gets the owner /// /// \return /// Returns the owner /// 00158 FDOSQLSERVER OV API FdoString [\\*GetOwner](#page-1442-0)(); /// \brief /// Sets the owner /// /// \return /// Returns nothing /// 00166 FDOSQLSERVER OV API void [SetOwner](#page-1458-0)(FdoString \*owner); /// \brief /// Gets the provider name /// /// \return /// Returns the provider name /// 00174 FDOSOLSERVER OV API virtual FdoString [\\*GetProvider](#page-1444-0)(void); /// \cond DOXYGEN-IGNORE /// XML Serialization functions, not part of API. /// Serialize this property to XML. 00181 virtual void writeXmlAttributes(FdoXmlWriter\* xmlWriter, /// Initialize this element from its XML attributes 00184 virtual void **InitFromXml**(FdoXmlSaxContext\* pContext, FdoXm /// \endcond protected: [FdoSqlServerOvPhysicalSchemaMapping\(](#page-1478-0)); [FdoSqlServerOvPhysicalSchemaMapping\(](#page-1478-0)FdoString\* name); virtual [~FdoSqlServerOvPhysicalSchemaMapping](#page-1482-0)();

```
Dispose();
00193
00194 /// Create a class override from XML attributes
00195 virtual FdoRdbmsOvClassDefinition* CreateClass(
00196 FdoXmlSaxContext* context,
00197 FdoXmlAttributeCollection* atts
00198 );
00199
00200 /// Add the given class override to this schema override set
00201 virtual void AddClass(
00202 FdoRdbmsOvClassDefinition* pClass
00203 );
00204
00205 /// Common initializer for all constructors:
00206 void Init();
00207
00208 private:
FdoSqlServerOvClassesP mClasses;
00210 FdoStringP mTableFilegroup;
00211 FdoStringP mTextFilegroup;
00212 FdoStringP mIndexFilegroup;
00213 SqlServerOvTextInRowOption mTextInRow;
00214 FdoStringP mDatabase;
00215 FdoStringP mOwner;
00216 };
00217
00218 /// \brief
00219 /// FdoSqlServerOvSchemaMappingP is a FdoPtr on FdoSqlServerOv
00220FdoSqlServerOvPhysicalSchemaMapping> FdoSqlServ
00221
00222 #endif
00223
00224
```
[Comments?](mailto:isd.docs@autodesk.com&subject=Autodesk%20FDO%20Provider%20for%20SQL%20Server%20API%20documentation)

### **API Reference Autodesk FDO Provider for SQL Server**

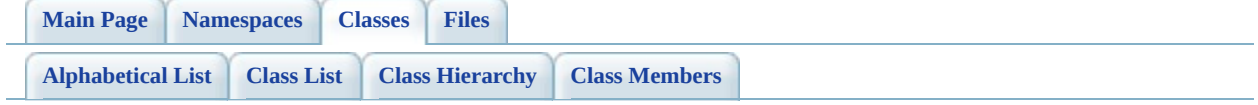

# **FdoSqlServerOvPhysicalSchemaMapping Member List**

This is the complete list of members for [FdoSqlServerOvPhysicalSchemaMapping](#page-294-0), including all inherited members.

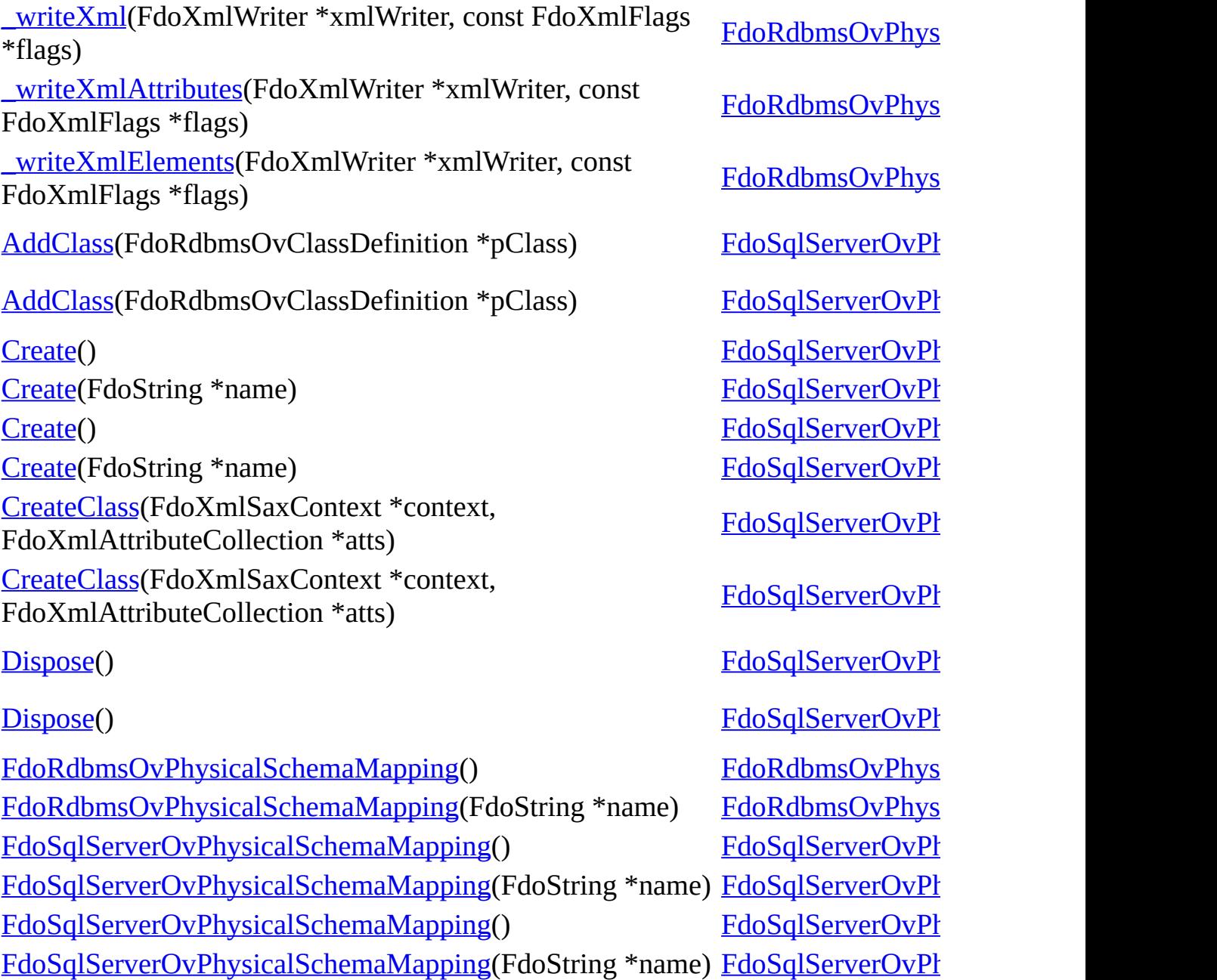

[GetAutoGeneration\(](#page-1071-0)) [FdoRdbmsOvPhys](#page-161-0) [GetClasses](#page-1436-0)() [FdoSqlServerOvPh](#page-294-0) [GetClasses](#page-1436-0)() Formulation of the SqlServerOvPhysicalSchema Mapping Schema Mapping Schema Mapping Schema Mapping Schema Mapping Schema Mapping Schema Mapping Schema Mapping Schema Mapping Schema Mapping Schema Mapping Schema [GetDatabase\(](#page-1438-0)) [FdoSqlServerOvPh](#page-294-0)ysicalSchemaMapping SchemaMapping SchemaMapping SchemaMapping SchemaMapping Schema [GetDatabase\(](#page-1438-0)) [FdoSqlServerOvPh](#page-294-0)ysicalSchema Mapping Schema Mapping Schema Mapping Schema Mapping Schema Mapping Schema Mapping Schema Mapping Schema Mapping Schema Mapping Schema Mapping Schema Mapping Schema Mapping Schema [GetGeometricColumnType\(](#page-1073-0)) [FdoRdbmsOvPhys](#page-161-0) [GetGeometricContentType\(](#page-1074-0)) [FdoRdbmsOvPhys](#page-161-0) [GetIndexFilegroup\(](#page-1440-0)) [FdoSqlServerOvPh](#page-294-0)ysicalSchema [GetIndexFilegroup\(](#page-1440-0)) [FdoSqlServerOvPh](#page-294-0)ysicalSchema [GetOwner](#page-1442-0)() Februaries Entertainment of the SqlServerOvPhysicalSchema Mapping Schema Mapping Schema Mapping Schema [GetOwner](#page-1442-0)() [FdoSqlServerOvPh](#page-294-0)ysicalSchema [GetProvider\(](#page-1444-0)void) [FdoSqlServerOvPh](#page-294-0)ysicalSchema [GetProvider\(](#page-1444-0)void) [FdoSqlServerOvPh](#page-294-0)ysicalSchema [GetRdbmsClasses\(](#page-1089-0)) [FdoRdbmsOvPhys](#page-161-0) [GetTableFilegroup\(](#page-1446-0)) [FdoSqlServerOvPh](#page-294-0)ysicalSchema [GetTableFilegroup\(](#page-1446-0)) [FdoSqlServerOvPh](#page-294-0)ysicalSchema [GetTableMapping\(](#page-1075-0)) [FdoRdbmsOvPhys](#page-161-0)icalSchema Mapping() [GetTextFilegroup](#page-1448-0)() [FdoSqlServerOvPh](#page-294-0)ysicalSchema [GetTextFilegroup](#page-1448-0)() [FdoSqlServerOvPh](#page-294-0)ysicalSchema [GetTextInRow](#page-1452-0)() SetTextInRow() SetTextInRow() [GetTextInRow](#page-1452-0)() SetTextInRow() FeloSqlServerOvPhysicalSchema [Init](#page-1480-0)() Franchise ServerOvPhysicalServerOvPhysicalServerOvPhysicalServerOvPhysicalServerOvPhysicalServerOvPhysicalServerOvPhysicalServerOvPhysicalServerOvPhysicalServerOvPhysicalServerOvPhysicalServerOvPhysicalServerOvPhysi [Init](#page-1480-0)() Franchise ServerOvPhysicalServerOvPhysicalServerOvPhysicalServerOvPhysicalServerOvPhysicalServerOvPhysicalServerOvPhysicalServerOvPhysicalServerOvPhysicalServerOvPhysicalServerOvPhysicalServerOvPhysicalServerOvPhysi [InitFromXml\(](#page-1090-0)FdoXmlSaxContext \*pContext, FdoXmlAttributeCollection \*attrs) [FdoRdbmsOvPhys](#page-161-0) [SetAutoGeneration](#page-1076-0)(FdoRdbmsOvSchemaAutoGeneration \*autoGeneration) [FdoRdbmsOvPhys](#page-161-0) [SetDatabase](#page-1454-0)(FdoString \*database) [FdoSqlServerOvPh](#page-294-0) [SetDatabase](#page-1454-0)(FdoString \*database) [FdoSqlServerOvPh](#page-294-0) [SetGeometricColumnType](#page-1077-0)(FdoSmOvGeometricColumnType columnType) [FdoRdbmsOvPhys](#page-161-0) [SetGeometricContentType](#page-1078-0)(FdoSmOvGeometricContentType contentType) [FdoRdbmsOvPhys](#page-161-0) [SetIndexFilegroup](#page-1456-0)(FdoString \*indexFilegroup) [FdoSqlServerOvPh](#page-294-0)

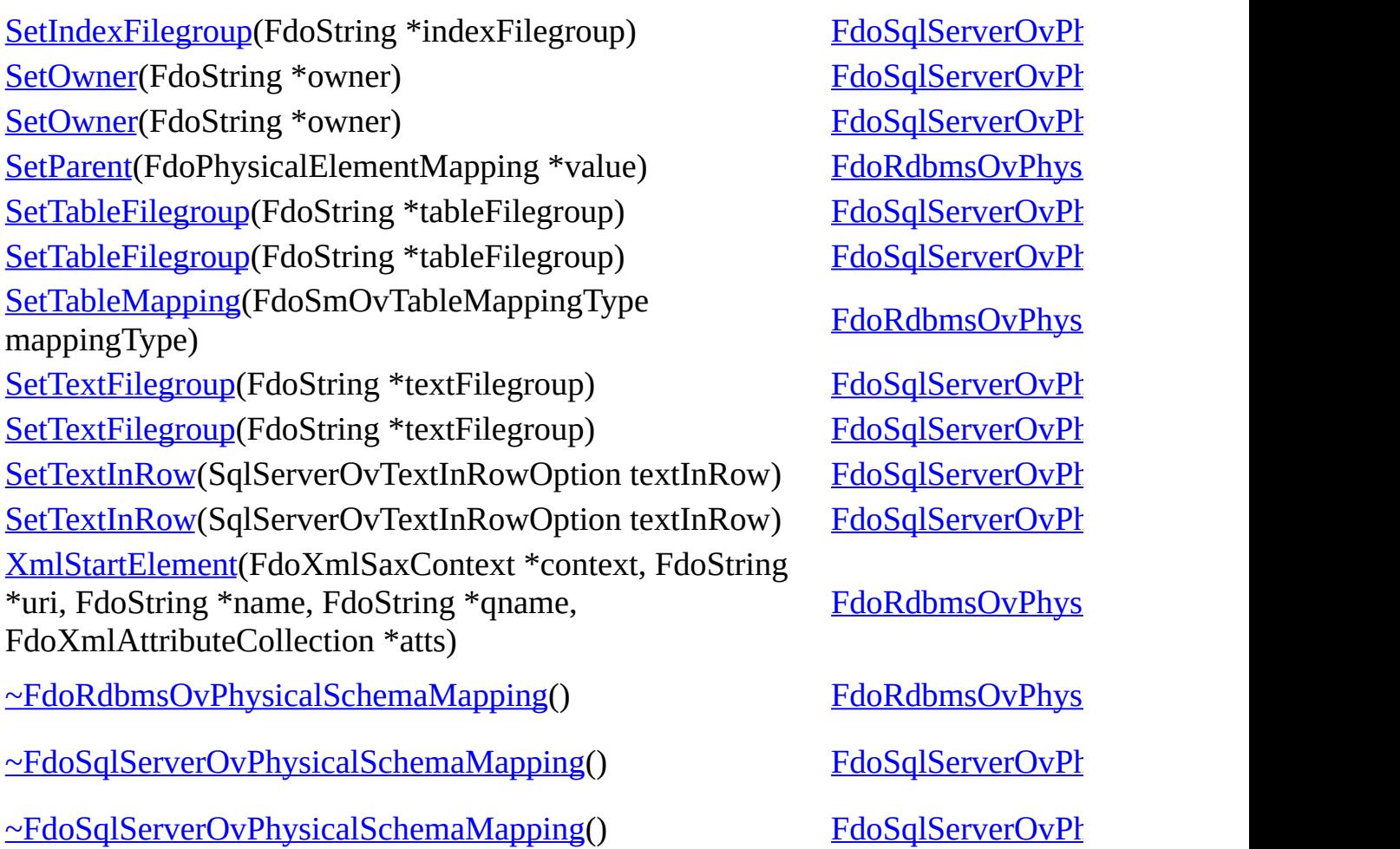

Þ

[Comments?](mailto:isd.docs@autodesk.com&subject=Autodesk%20FDO%20Provider%20for%20SQL%20Server%20API%20documentation)

۳

#### <span id="page-1436-0"></span>**[Main](#page-0-0) Page [Namespaces](#page-672-0) [Classes](#page-674-0) [Files](#page-676-0) API Reference Autodesk FDO Provider for SQL Server** [FdoSqlServerOvPhysicalSchemaMapping](#page-294-0) [AddClass](#page-1470-0) [AddClass](#page-1470-0) **[Create](#page-1468-0) [Create](#page-1466-0) [Create](#page-1468-0) [Create](#page-1466-0)** [CreateClass](#page-1472-0) **[CreateClass](#page-1472-0) [Dispose](#page-1474-0) [Dispose](#page-1474-0)** [FdoSqlServerOvPhysicalSchemaMapping](#page-1478-0) [FdoSqlServerOvPhysicalSchemaMapping](#page-1476-0) [FdoSqlServerOvPhysicalSchemaMapping](#page-1478-0) [FdoSqlServerOvPhysicalSchemaMapping](#page-1476-0) **[GetClasses](#page-1436-0) [GetClasses](#page-1436-0) [GetDatabase](#page-1438-0) [GetDatabase](#page-1438-0) [GetIndexFilegroup](#page-1440-0)** [GetIndexFilegroup](#page-1440-0) **[GetOwner](#page-1442-0) [GetOwner](#page-1442-0) [GetProvider](#page-1444-0) [GetProvider](#page-1444-0) [GetTableFilegroup](#page-1446-0) [GetTableFilegroup](#page-1446-0) [GetTextFilegroup](#page-1448-0) [GetTextFilegroup](#page-1448-0) [GetTextInRow](#page-1452-0) [GetTextInRow](#page-1452-0)** FDOSQLSERVER\_OV\_API [FdoSqlServerOvClassCollection\\*](#page-236-0) FdoSqlServerOvPhysicalSchemaMa Gets the classes. **Returns:** Returns the classes Reimplemented from [FdoRdbmsOvPhysicalSchemaMapp](#page-1072-0)

I[n](#page-1480-0)it <u>I[n](#page-1480-0)it</u> Set[D](#page-1454-0)atabase Set[D](#page-1454-0)atabase [S](#page-1456-0)etIndexFilegroup [S](#page-1456-0)etIndexFilegroup Set[O](#page-1458-0)wner Set[O](#page-1458-0)wner Set[Ta](#page-1460-0)bleFilegroup Set[Ta](#page-1460-0)bleFilegroup Set[Te](#page-1462-0)xtFilegroup Set[Te](#page-1462-0)xtFilegroup Set[Te](#page-1464-0)xtInRow <u>Set[Te](#page-1464-0)xtInRow</u> ~FdoSqlServerOvPhysicalSchema[M](#page-1482-0)apping ~FdoSqlServerOvPhysicalSchema[M](#page-1482-0)apping

Co[m](mailto:isd.docs@autodesk.com&subject=Autodesk%20FDO%20Provider%20for%20SQL%20Server%20API%20documentation)ments?

#### <span id="page-1438-0"></span>**[Main](#page-0-0) Page [Namespaces](#page-672-0) [Classes](#page-674-0) [Files](#page-676-0) API Reference Autodesk FDO Provider for SQL Server** [FdoSqlServerOvPhysicalSchemaMapping](#page-294-0) [AddClass](#page-1470-0) [AddClass](#page-1470-0) **[Create](#page-1468-0) [Create](#page-1466-0) [Create](#page-1468-0) [Create](#page-1466-0) [CreateClass](#page-1472-0) [CreateClass](#page-1472-0) [Dispose](#page-1474-0) [Dispose](#page-1474-0)** [FdoSqlServerOvPhysicalSchemaMapping](#page-1478-0) [FdoSqlServerOvPhysicalSchemaMapping](#page-1476-0) [FdoSqlServerOvPhysicalSchemaMapping](#page-1478-0) [FdoSqlServerOvPhysicalSchemaMapping](#page-1476-0) **[GetClasses](#page-1436-0) [GetClasses](#page-1436-0) [GetDatabase](#page-1438-0) [GetDatabase](#page-1438-0) [GetIndexFilegroup](#page-1440-0) [GetIndexFilegroup](#page-1440-0) [GetOwner](#page-1442-0) [GetOwner](#page-1442-0) [GetProvider](#page-1444-0) [GetProvider](#page-1444-0) [GetTableFilegroup](#page-1446-0) [GetTableFilegroup](#page-1446-0) [GetTextFilegroup](#page-1448-0) [GetTextFilegroup](#page-1448-0) [GetTextInRow](#page-1452-0) [GetTextInRow](#page-1452-0)** FDOSQLSERVER\_OV\_API FdoSt FdoSqlServerOvPhysicalSchemaMa Gets the database. **Returns:** Returns the database

I[n](#page-1480-0)it <u>I[n](#page-1480-0)it</u> Set[D](#page-1454-0)atabase Set[D](#page-1454-0)atabase [S](#page-1456-0)etIndexFilegroup [S](#page-1456-0)etIndexFilegroup Set[O](#page-1458-0)wner Set[O](#page-1458-0)wner Set[Ta](#page-1460-0)bleFilegroup Set[Ta](#page-1460-0)bleFilegroup Set[Te](#page-1462-0)xtFilegroup Set[Te](#page-1462-0)xtFilegroup Set[Te](#page-1464-0)xtInRow <u>Set[Te](#page-1464-0)xtInRow</u> ~FdoSqlServerOvPhysicalSchema[M](#page-1482-0)apping ~FdoSqlServerOvPhysicalSchema[M](#page-1482-0)apping

Co[m](mailto:isd.docs@autodesk.com&subject=Autodesk%20FDO%20Provider%20for%20SQL%20Server%20API%20documentation)ments?
## <span id="page-1440-0"></span>**[Main](#page-0-0) Page [Namespaces](#page-672-0) [Classes](#page-674-0) [Files](#page-676-0) API Reference Autodesk FDO Provider for SQL Server** [FdoSqlServerOvPhysicalSchemaMapping](#page-294-0) [AddClass](#page-1470-0) [AddClass](#page-1470-0) **[Create](#page-1468-0) [Create](#page-1466-0) [Create](#page-1468-0) [Create](#page-1466-0) [CreateClass](#page-1472-0) [CreateClass](#page-1472-0) [Dispose](#page-1474-0) [Dispose](#page-1474-0)** [FdoSqlServerOvPhysicalSchemaMapping](#page-1478-0) [FdoSqlServerOvPhysicalSchemaMapping](#page-1476-0) [FdoSqlServerOvPhysicalSchemaMapping](#page-1478-0) [FdoSqlServerOvPhysicalSchemaMapping](#page-1476-0) **[GetClasses](#page-1436-0) [GetClasses](#page-1436-0) [GetDatabase](#page-1438-0) [GetDatabase](#page-1438-0) [GetIndexFilegroup](#page-1440-0) [GetIndexFilegroup](#page-1440-0) [GetOwner](#page-1442-0) [GetOwner](#page-1442-0) [GetProvider](#page-1444-0) [GetProvider](#page-1444-0) [GetTableFilegroup](#page-1446-0) [GetTableFilegroup](#page-1446-0) [GetTextFilegroup](#page-1448-0) [GetTextFilegroup](#page-1448-0) [GetTextInRow](#page-1452-0) [GetTextInRow](#page-1452-0)** FDOSQLSERVER\_OV\_API FdoSt FdoSqlServerOvPhysicalSchemaMa Gets the index Filegroup. **Returns:** Returns the index Filegroup

<span id="page-1442-0"></span>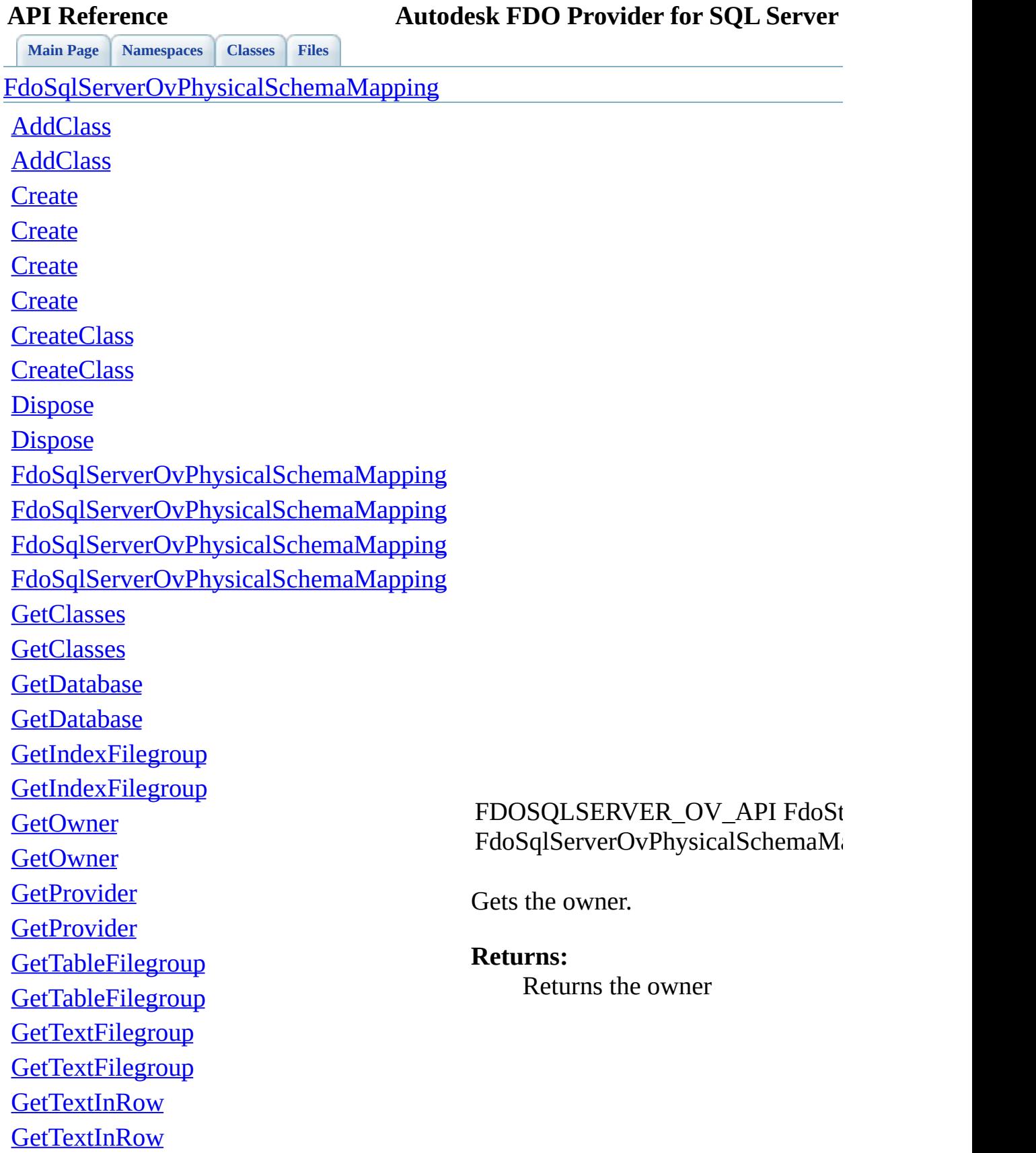

## <span id="page-1444-0"></span>**[Main](#page-0-0) Page [Namespaces](#page-672-0) [Classes](#page-674-0) [Files](#page-676-0) API Reference Autodesk FDO Provider for SQL Server** [FdoSqlServerOvPhysicalSchemaMapping](#page-294-0) [AddClass](#page-1470-0) [AddClass](#page-1470-0) **[Create](#page-1468-0) [Create](#page-1466-0) [Create](#page-1468-0) [Create](#page-1466-0) [CreateClass](#page-1472-0) [CreateClass](#page-1472-0) [Dispose](#page-1474-0) [Dispose](#page-1474-0)** [FdoSqlServerOvPhysicalSchemaMapping](#page-1478-0) [FdoSqlServerOvPhysicalSchemaMapping](#page-1476-0) [FdoSqlServerOvPhysicalSchemaMapping](#page-1478-0) [FdoSqlServerOvPhysicalSchemaMapping](#page-1476-0) **[GetClasses](#page-1436-0) [GetClasses](#page-1436-0) [GetDatabase](#page-1438-0) [GetDatabase](#page-1438-0) [GetIndexFilegroup](#page-1440-0) [GetIndexFilegroup](#page-1440-0) [GetOwner](#page-1442-0) [GetOwner](#page-1442-0) [GetProvider](#page-1444-0) [GetProvider](#page-1444-0) [GetTableFilegroup](#page-1446-0) [GetTableFilegroup](#page-1446-0) [GetTextFilegroup](#page-1448-0) [GetTextFilegroup](#page-1448-0) [GetTextInRow](#page-1452-0) [GetTextInRow](#page-1452-0)** virtual FDOSQLSERVER\_OV\_AP FdoSqlServerOvPhysicalSchemaMa Gets the provider name. **Returns:** Returns the provider name

<span id="page-1446-0"></span>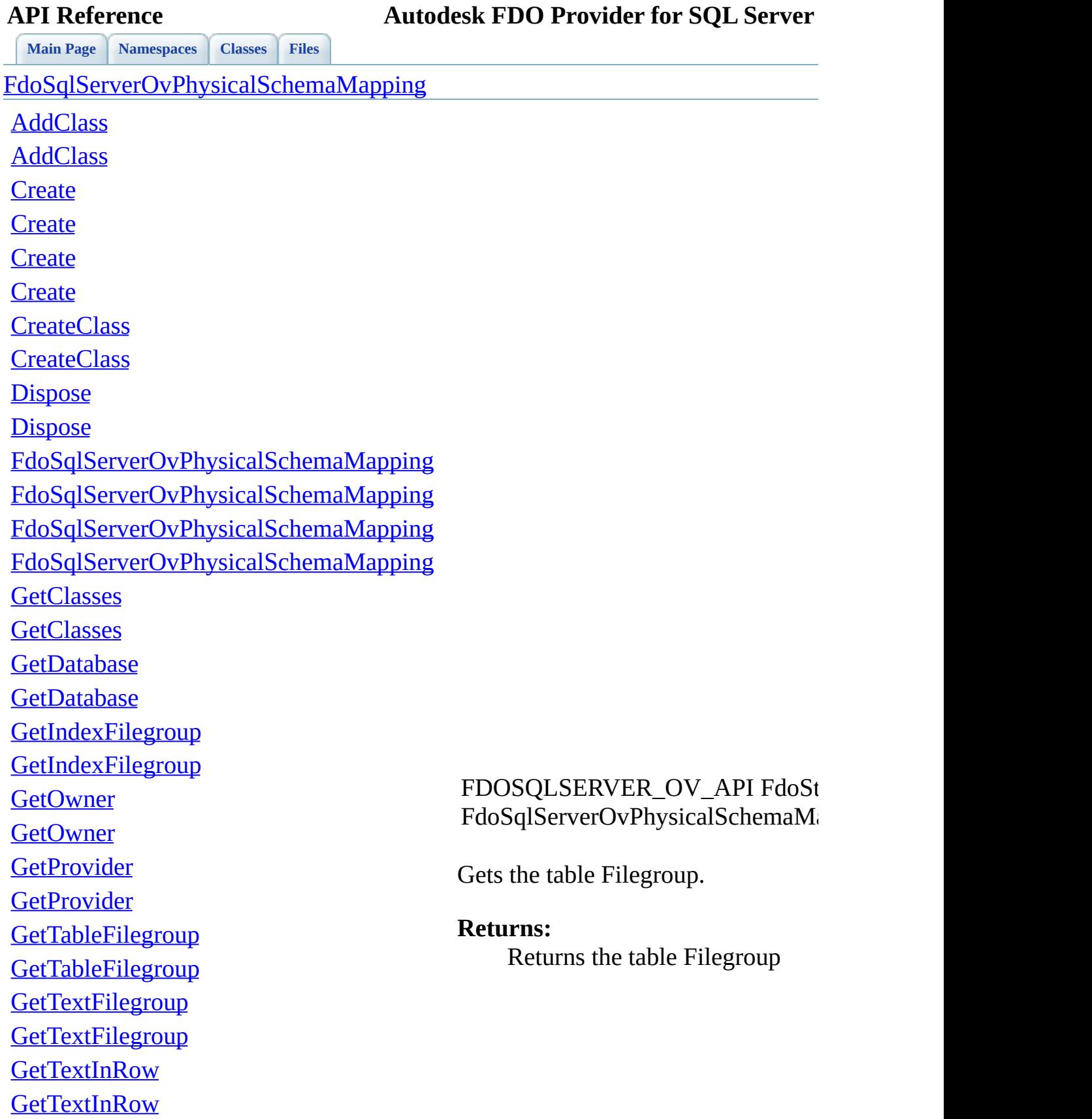

<span id="page-1448-0"></span>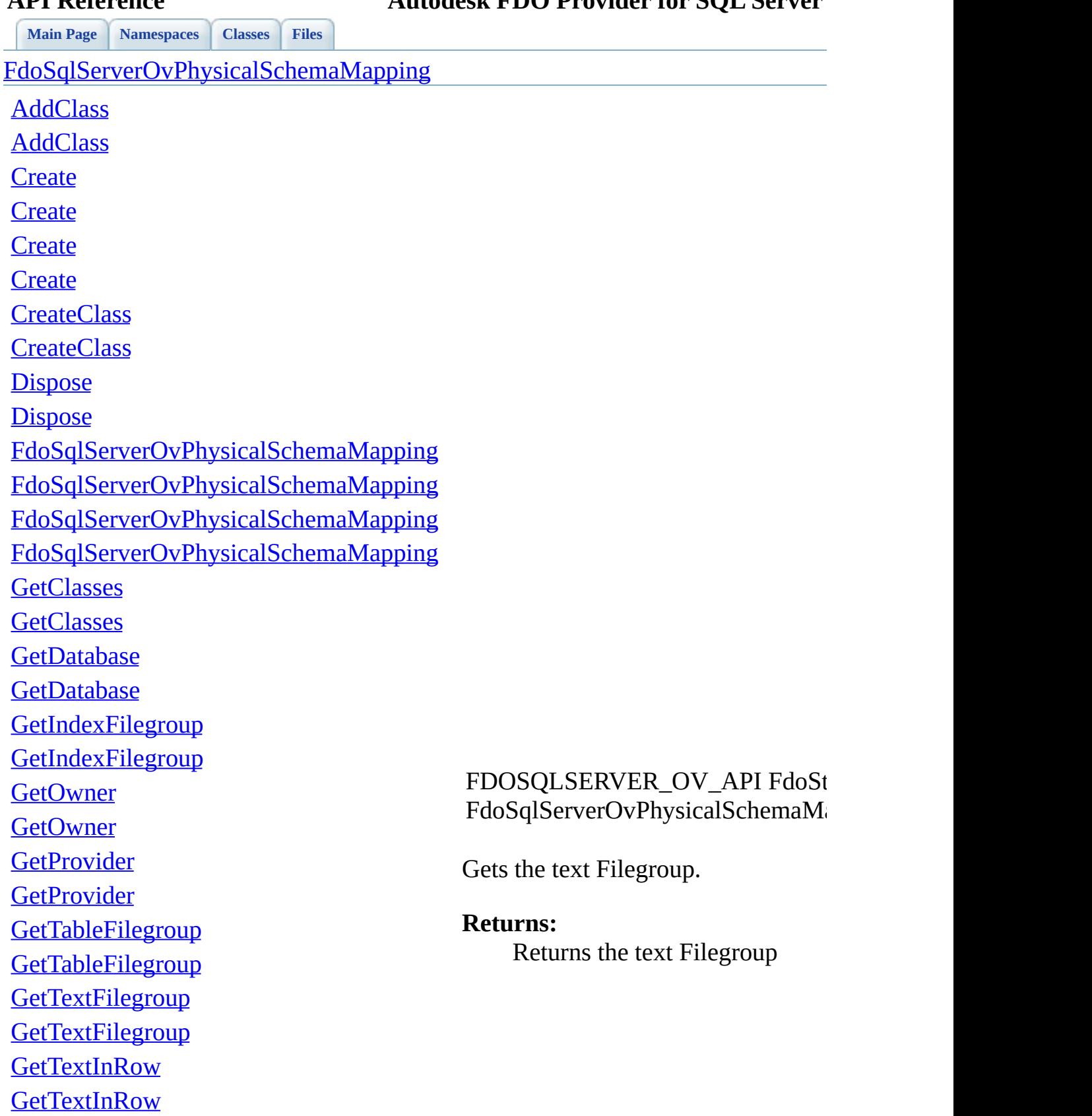

**API Reference Autodesk FDO Provider for SQL Server**

<span id="page-1450-1"></span><span id="page-1450-0"></span>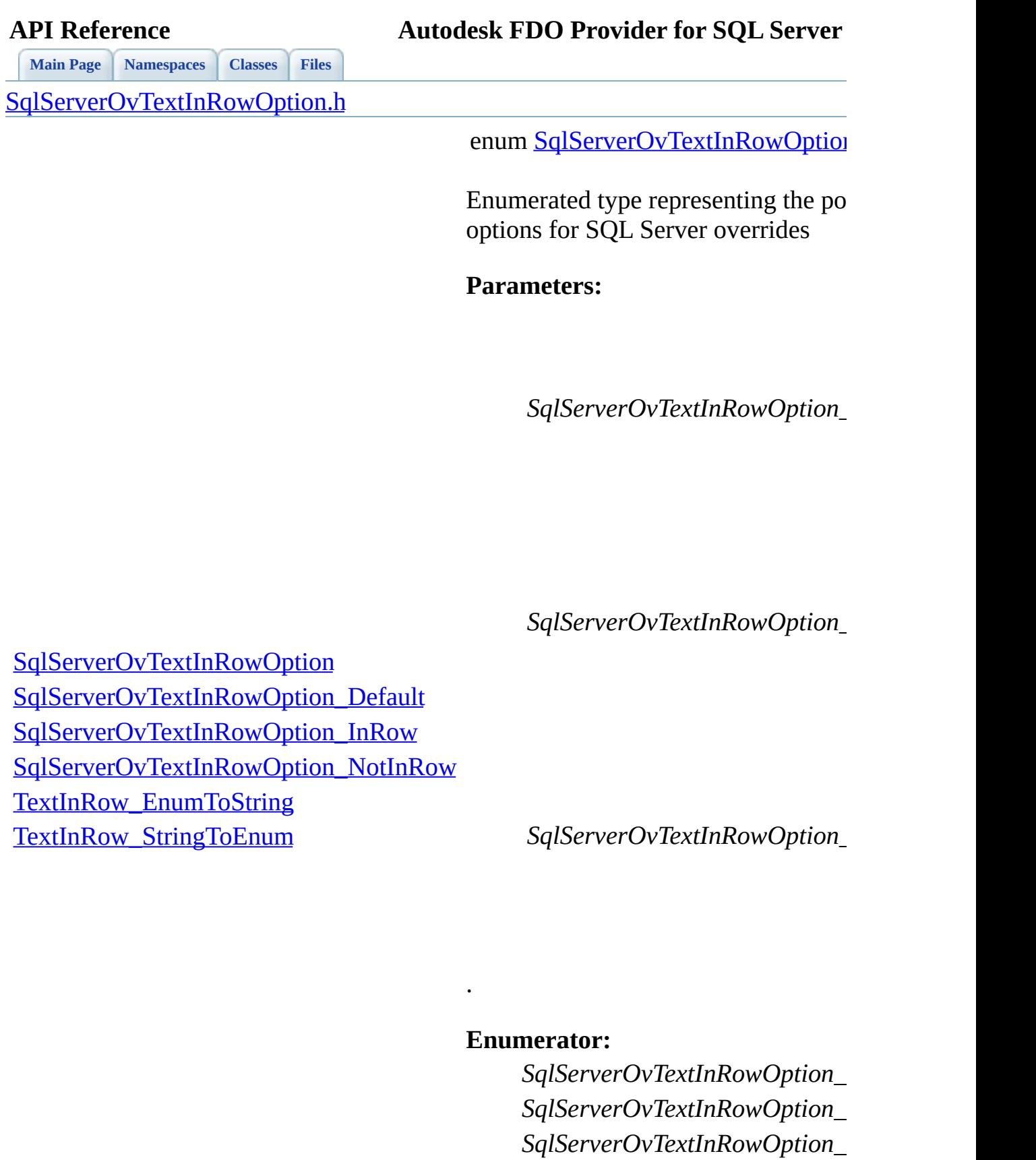

<span id="page-1451-1"></span><span id="page-1451-0"></span> $SqIServerOvTextInRowOption$  $SqIServerOvTextInRowOption$  $SqIServerOvTextInRowOption$ 

Definition at line [46](#page-1721-0) of file SqlServer/SqlServerOvTextInRowO

[Comments?](mailto:isd.docs@autodesk.com&subject=Autodesk%20FDO%20Provider%20for%20SQL%20Server%20API%20documentation)

#### <span id="page-1452-0"></span>**[Main](#page-0-0) Page [Namespaces](#page-672-0) [Classes](#page-674-0) [Files](#page-676-0) API Reference Autodesk FDO Provider for SQL Server** [FdoSqlServerOvPhysicalSchemaMapping](#page-294-0) [AddClass](#page-1470-0) [AddClass](#page-1470-0) **[Create](#page-1468-0) [Create](#page-1466-0) [Create](#page-1468-0) [Create](#page-1466-0)** [CreateClass](#page-1472-0) **[CreateClass](#page-1472-0) [Dispose](#page-1474-0) [Dispose](#page-1474-0)** [FdoSqlServerOvPhysicalSchemaMapping](#page-1478-0) [FdoSqlServerOvPhysicalSchemaMapping](#page-1476-0) [FdoSqlServerOvPhysicalSchemaMapping](#page-1478-0) [FdoSqlServerOvPhysicalSchemaMapping](#page-1476-0) **[GetClasses](#page-1436-0) [GetClasses](#page-1436-0) [GetDatabase](#page-1438-0) [GetDatabase](#page-1438-0) [GetIndexFilegroup](#page-1440-0)** [GetIndexFilegroup](#page-1440-0) **[GetOwner](#page-1442-0) [GetOwner](#page-1442-0) [GetProvider](#page-1444-0) [GetProvider](#page-1444-0) [GetTableFilegroup](#page-1446-0) [GetTableFilegroup](#page-1446-0) [GetTextFilegroup](#page-1448-0) [GetTextFilegroup](#page-1448-0) [GetTextInRow](#page-1452-0) [GetTextInRow](#page-1452-0)** FDOSQLSERVER\_OV\_API [SqlServerOvTextInRowOption](#page-1450-0) FdoSqlServerOvPhysicalSchemaMa Gets the text-in-row option. **Returns:** Returns the text-in-row option

## <span id="page-1454-0"></span>**[Main](#page-0-0) Page [Namespaces](#page-672-0) [Classes](#page-674-0) [Files](#page-676-0) API Reference Autodesk FDO Provider for SQL Server** [FdoSqlServerOvPhysicalSchemaMapping](#page-294-0) [AddClass](#page-1470-0) [AddClass](#page-1470-0) **[Create](#page-1468-0) [Create](#page-1466-0) [Create](#page-1468-0) [Create](#page-1466-0) [CreateClass](#page-1472-0) [CreateClass](#page-1472-0) [Dispose](#page-1474-0) [Dispose](#page-1474-0)** [FdoSqlServerOvPhysicalSchemaMapping](#page-1478-0) [FdoSqlServerOvPhysicalSchemaMapping](#page-1476-0) [FdoSqlServerOvPhysicalSchemaMapping](#page-1478-0) [FdoSqlServerOvPhysicalSchemaMapping](#page-1476-0) **[GetClasses](#page-1436-0) [GetClasses](#page-1436-0) [GetDatabase](#page-1438-0) [GetDatabase](#page-1438-0) [GetIndexFilegroup](#page-1440-0) [GetIndexFilegroup](#page-1440-0) [GetOwner](#page-1442-0) [GetOwner](#page-1442-0) [GetProvider](#page-1444-0) [GetProvider](#page-1444-0) [GetTableFilegroup](#page-1446-0) [GetTableFilegroup](#page-1446-0) [GetTextFilegroup](#page-1448-0) [GetTextFilegroup](#page-1448-0) [GetTextInRow](#page-1452-0) [GetTextInRow](#page-1452-0)** FDOSQLSERVER\_OV\_API void FdoSqlServerOvPhysicalSchemaMa Sets the database. **Returns:** Returns nothing

## <span id="page-1456-0"></span>**[Main](#page-0-0) Page [Namespaces](#page-672-0) [Classes](#page-674-0) [Files](#page-676-0) API Reference Autodesk FDO Provider for SQL Server** [FdoSqlServerOvPhysicalSchemaMapping](#page-294-0) [AddClass](#page-1470-0) [AddClass](#page-1470-0) **[Create](#page-1468-0) [Create](#page-1466-0) [Create](#page-1468-0) [Create](#page-1466-0) [CreateClass](#page-1472-0) [CreateClass](#page-1472-0) [Dispose](#page-1474-0) [Dispose](#page-1474-0)** [FdoSqlServerOvPhysicalSchemaMapping](#page-1478-0) [FdoSqlServerOvPhysicalSchemaMapping](#page-1476-0) [FdoSqlServerOvPhysicalSchemaMapping](#page-1478-0) [FdoSqlServerOvPhysicalSchemaMapping](#page-1476-0) **[GetClasses](#page-1436-0) [GetClasses](#page-1436-0) [GetDatabase](#page-1438-0) [GetDatabase](#page-1438-0) [GetIndexFilegroup](#page-1440-0) [GetIndexFilegroup](#page-1440-0) [GetOwner](#page-1442-0) [GetOwner](#page-1442-0) [GetProvider](#page-1444-0) [GetProvider](#page-1444-0) [GetTableFilegroup](#page-1446-0) [GetTableFilegroup](#page-1446-0) [GetTextFilegroup](#page-1448-0) [GetTextFilegroup](#page-1448-0) [GetTextInRow](#page-1452-0) [GetTextInRow](#page-1452-0)** FDOSQLSERVER\_OV\_API void FdoSqlServerOvPhysicalSchemaMa Sets the index Filegroup. **Returns:** Returns nothing

## <span id="page-1458-0"></span>**[Main](#page-0-0) Page [Namespaces](#page-672-0) [Classes](#page-674-0) [Files](#page-676-0) API Reference Autodesk FDO Provider for SQL Server** [FdoSqlServerOvPhysicalSchemaMapping](#page-294-0) [AddClass](#page-1470-0) [AddClass](#page-1470-0) **[Create](#page-1468-0) [Create](#page-1466-0) [Create](#page-1468-0) [Create](#page-1466-0) [CreateClass](#page-1472-0) [CreateClass](#page-1472-0) [Dispose](#page-1474-0) [Dispose](#page-1474-0)** [FdoSqlServerOvPhysicalSchemaMapping](#page-1478-0) [FdoSqlServerOvPhysicalSchemaMapping](#page-1476-0) [FdoSqlServerOvPhysicalSchemaMapping](#page-1478-0) [FdoSqlServerOvPhysicalSchemaMapping](#page-1476-0) **[GetClasses](#page-1436-0) [GetClasses](#page-1436-0) [GetDatabase](#page-1438-0) [GetDatabase](#page-1438-0) [GetIndexFilegroup](#page-1440-0) [GetIndexFilegroup](#page-1440-0) [GetOwner](#page-1442-0) [GetOwner](#page-1442-0) [GetProvider](#page-1444-0) [GetProvider](#page-1444-0) [GetTableFilegroup](#page-1446-0) [GetTableFilegroup](#page-1446-0) [GetTextFilegroup](#page-1448-0) [GetTextFilegroup](#page-1448-0) [GetTextInRow](#page-1452-0) [GetTextInRow](#page-1452-0)** FDOSQLSERVER\_OV\_API void FdoSqlServerOvPhysicalSchemaMa Sets the owner. **Returns:** Returns nothing

## <span id="page-1460-0"></span>**[Main](#page-0-0) Page [Namespaces](#page-672-0) [Classes](#page-674-0) [Files](#page-676-0) API Reference Autodesk FDO Provider for SQL Server** [FdoSqlServerOvPhysicalSchemaMapping](#page-294-0) [AddClass](#page-1470-0) [AddClass](#page-1470-0) **[Create](#page-1468-0) [Create](#page-1466-0) [Create](#page-1468-0) [Create](#page-1466-0) [CreateClass](#page-1472-0) [CreateClass](#page-1472-0) [Dispose](#page-1474-0) [Dispose](#page-1474-0)** [FdoSqlServerOvPhysicalSchemaMapping](#page-1478-0) [FdoSqlServerOvPhysicalSchemaMapping](#page-1476-0) [FdoSqlServerOvPhysicalSchemaMapping](#page-1478-0) [FdoSqlServerOvPhysicalSchemaMapping](#page-1476-0) **[GetClasses](#page-1436-0) [GetClasses](#page-1436-0) [GetDatabase](#page-1438-0) [GetDatabase](#page-1438-0) [GetIndexFilegroup](#page-1440-0) [GetIndexFilegroup](#page-1440-0) [GetOwner](#page-1442-0) [GetOwner](#page-1442-0) [GetProvider](#page-1444-0) [GetProvider](#page-1444-0) [GetTableFilegroup](#page-1446-0) [GetTableFilegroup](#page-1446-0) [GetTextFilegroup](#page-1448-0) [GetTextFilegroup](#page-1448-0) [GetTextInRow](#page-1452-0) [GetTextInRow](#page-1452-0)** FDOSQLSERVER\_OV\_API void FdoSqlServerOvPhysicalSchemaMa Sets the table Filegroup. **Returns:** Returns nothing

## <span id="page-1462-0"></span>**[Main](#page-0-0) Page [Namespaces](#page-672-0) [Classes](#page-674-0) [Files](#page-676-0) API Reference Autodesk FDO Provider for SQL Server** [FdoSqlServerOvPhysicalSchemaMapping](#page-294-0) [AddClass](#page-1470-0) [AddClass](#page-1470-0) **[Create](#page-1468-0) [Create](#page-1466-0) [Create](#page-1468-0) [Create](#page-1466-0) [CreateClass](#page-1472-0) [CreateClass](#page-1472-0) [Dispose](#page-1474-0) [Dispose](#page-1474-0)** [FdoSqlServerOvPhysicalSchemaMapping](#page-1478-0) [FdoSqlServerOvPhysicalSchemaMapping](#page-1476-0) [FdoSqlServerOvPhysicalSchemaMapping](#page-1478-0) [FdoSqlServerOvPhysicalSchemaMapping](#page-1476-0) **[GetClasses](#page-1436-0) [GetClasses](#page-1436-0) [GetDatabase](#page-1438-0) [GetDatabase](#page-1438-0) [GetIndexFilegroup](#page-1440-0) [GetIndexFilegroup](#page-1440-0) [GetOwner](#page-1442-0) [GetOwner](#page-1442-0) [GetProvider](#page-1444-0) [GetProvider](#page-1444-0) [GetTableFilegroup](#page-1446-0) [GetTableFilegroup](#page-1446-0) [GetTextFilegroup](#page-1448-0) [GetTextFilegroup](#page-1448-0) [GetTextInRow](#page-1452-0) [GetTextInRow](#page-1452-0)** FDOSQLSERVER\_OV\_API void FdoSqlServerOvPhysicalSchemaMa Sets the text Filegroup. **Returns:** Returns nothing

## <span id="page-1464-0"></span>**[Main](#page-0-0) Page [Namespaces](#page-672-0) [Classes](#page-674-0) [Files](#page-676-0) API Reference Autodesk FDO Provider for SQL Server** [FdoSqlServerOvPhysicalSchemaMapping](#page-294-0) [AddClass](#page-1470-0) [AddClass](#page-1470-0) **[Create](#page-1468-0) [Create](#page-1466-0) [Create](#page-1468-0) [Create](#page-1466-0) [CreateClass](#page-1472-0) [CreateClass](#page-1472-0) [Dispose](#page-1474-0) [Dispose](#page-1474-0)** [FdoSqlServerOvPhysicalSchemaMapping](#page-1478-0) [FdoSqlServerOvPhysicalSchemaMapping](#page-1476-0) [FdoSqlServerOvPhysicalSchemaMapping](#page-1478-0) [FdoSqlServerOvPhysicalSchemaMapping](#page-1476-0) **[GetClasses](#page-1436-0) [GetClasses](#page-1436-0) [GetDatabase](#page-1438-0) [GetDatabase](#page-1438-0) [GetIndexFilegroup](#page-1440-0) [GetIndexFilegroup](#page-1440-0) [GetOwner](#page-1442-0) [GetOwner](#page-1442-0) [GetProvider](#page-1444-0) [GetProvider](#page-1444-0) [GetTableFilegroup](#page-1446-0) [GetTableFilegroup](#page-1446-0) [GetTextFilegroup](#page-1448-0) [GetTextFilegroup](#page-1448-0) [GetTextInRow](#page-1452-0) [GetTextInRow](#page-1452-0)** FDOSQLSERVER\_OV\_API void FdoSqlServerOvPhysicalSchemaMa Sets the text-in-row option. **Returns:** Returns nothing

#### <span id="page-1466-0"></span>**[Main](#page-0-0) Page [Namespaces](#page-672-0) [Classes](#page-674-0) [Files](#page-676-0) API Reference Autodesk FDO Provider for SQL Server** [FdoSqlServerOvPhysicalSchemaMapping](#page-294-0) [AddClass](#page-1470-0) **[AddClass](#page-1470-0) [Create](#page-1468-0) [Create](#page-1466-0) [Create](#page-1468-0) [Create](#page-1466-0)** [CreateClass](#page-1472-0) **[CreateClass](#page-1472-0) [Dispose](#page-1474-0) [Dispose](#page-1474-0)** [FdoSqlServerOvPhysicalSchemaMapping](#page-1478-0) [FdoSqlServerOvPhysicalSchemaMapping](#page-1476-0) [FdoSqlServerOvPhysicalSchemaMapping](#page-1478-0) [FdoSqlServerOvPhysicalSchemaMapping](#page-1476-0) **[GetClasses](#page-1436-0) [GetClasses](#page-1436-0) [GetDatabase](#page-1438-0) [GetDatabase](#page-1438-0) [GetIndexFilegroup](#page-1440-0)** [GetIndexFilegroup](#page-1440-0) **[GetOwner](#page-1442-0) [GetOwner](#page-1442-0) [GetProvider](#page-1444-0) [GetProvider](#page-1444-0) [GetTableFilegroup](#page-1446-0) [GetTableFilegroup](#page-1446-0) [GetTextFilegroup](#page-1448-0) [GetTextFilegroup](#page-1448-0) [GetTextInRow](#page-1452-0) [GetTextInRow](#page-1452-0)** static FDOSQLSERVER\_OV\_API [FdoSqlServerOvPhysicalSchemaMa](#page-294-0) FdoSqlServerOvPhysicalSchemaMa Constructs an instance of an [FdoSql](#page-294-0) specified arguments. **Parameters:** *name* Input name **Returns:** Returns [FdoSqlServerOvPhysic](#page-294-0)

#### <span id="page-1468-0"></span>**[Main](#page-0-0) Page [Namespaces](#page-672-0) [Classes](#page-674-0) [Files](#page-676-0) API Reference Autodesk FDO Provider for SQL Server** [FdoSqlServerOvPhysicalSchemaMapping](#page-294-0) [AddClass](#page-1470-0) [AddClass](#page-1470-0) **[Create](#page-1468-0) [Create](#page-1466-0) [Create](#page-1468-0) [Create](#page-1466-0)** [CreateClass](#page-1472-0) **[CreateClass](#page-1472-0) [Dispose](#page-1474-0) [Dispose](#page-1474-0)** [FdoSqlServerOvPhysicalSchemaMapping](#page-1478-0) [FdoSqlServerOvPhysicalSchemaMapping](#page-1476-0) [FdoSqlServerOvPhysicalSchemaMapping](#page-1478-0) [FdoSqlServerOvPhysicalSchemaMapping](#page-1476-0) **[GetClasses](#page-1436-0) [GetClasses](#page-1436-0) [GetDatabase](#page-1438-0) [GetDatabase](#page-1438-0) [GetIndexFilegroup](#page-1440-0)** [GetIndexFilegroup](#page-1440-0) **[GetOwner](#page-1442-0) [GetOwner](#page-1442-0) [GetProvider](#page-1444-0) [GetProvider](#page-1444-0) [GetTableFilegroup](#page-1446-0) [GetTableFilegroup](#page-1446-0) [GetTextFilegroup](#page-1448-0) [GetTextFilegroup](#page-1448-0) [GetTextInRow](#page-1452-0) [GetTextInRow](#page-1452-0)** static FDOSQLSERVER\_OV\_API FdoSqlServerOvPhysicalSchemaM FdoSqlServerOvPhysicalSchemaMa Constructs a default of an [FdoSqlServerOvPhysicalSchemaMa](#page-294-0) **Returns:** Returns [FdoSqlServerOvPhysic](#page-294-0)

<span id="page-1470-0"></span>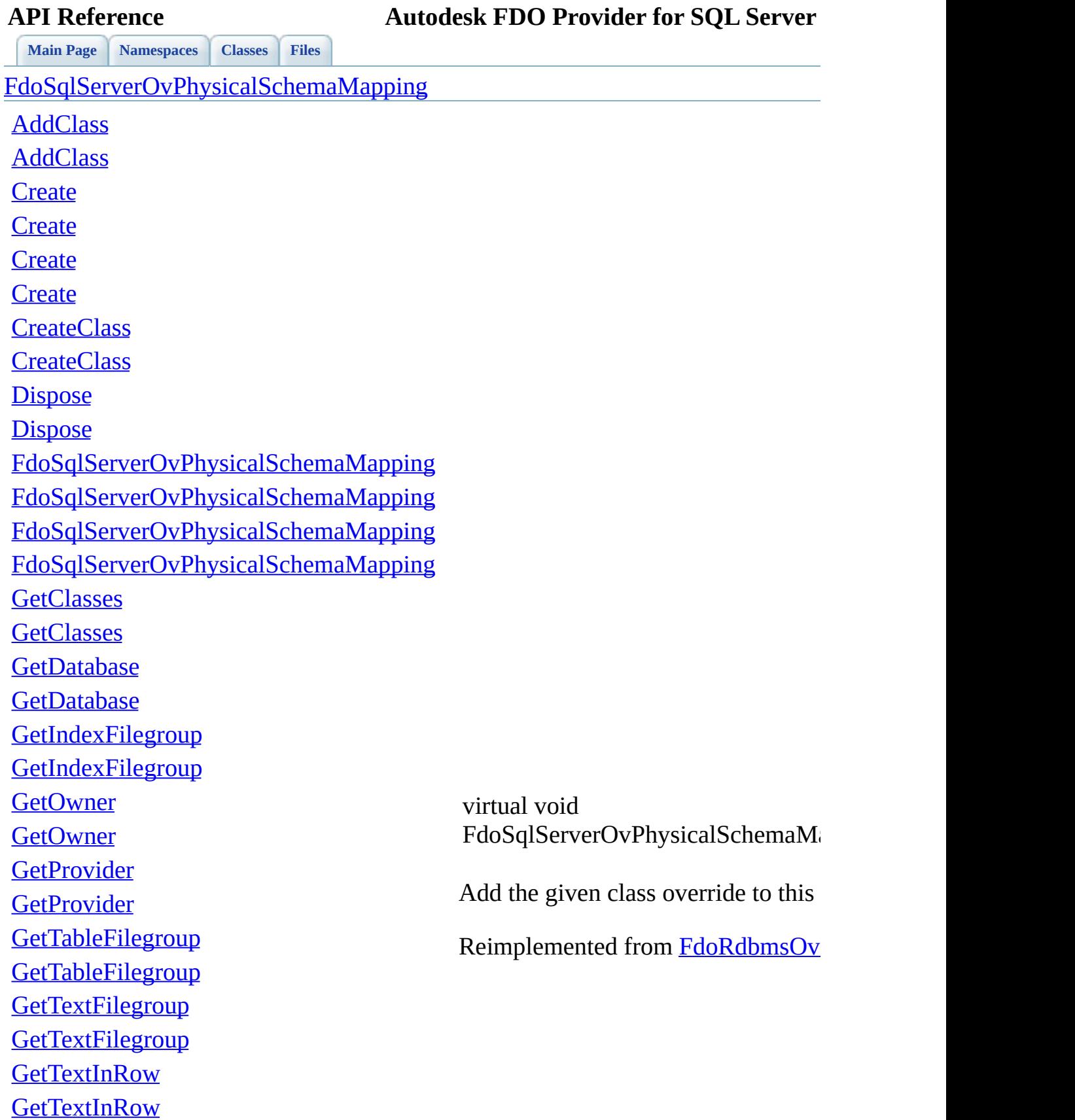

<span id="page-1472-0"></span>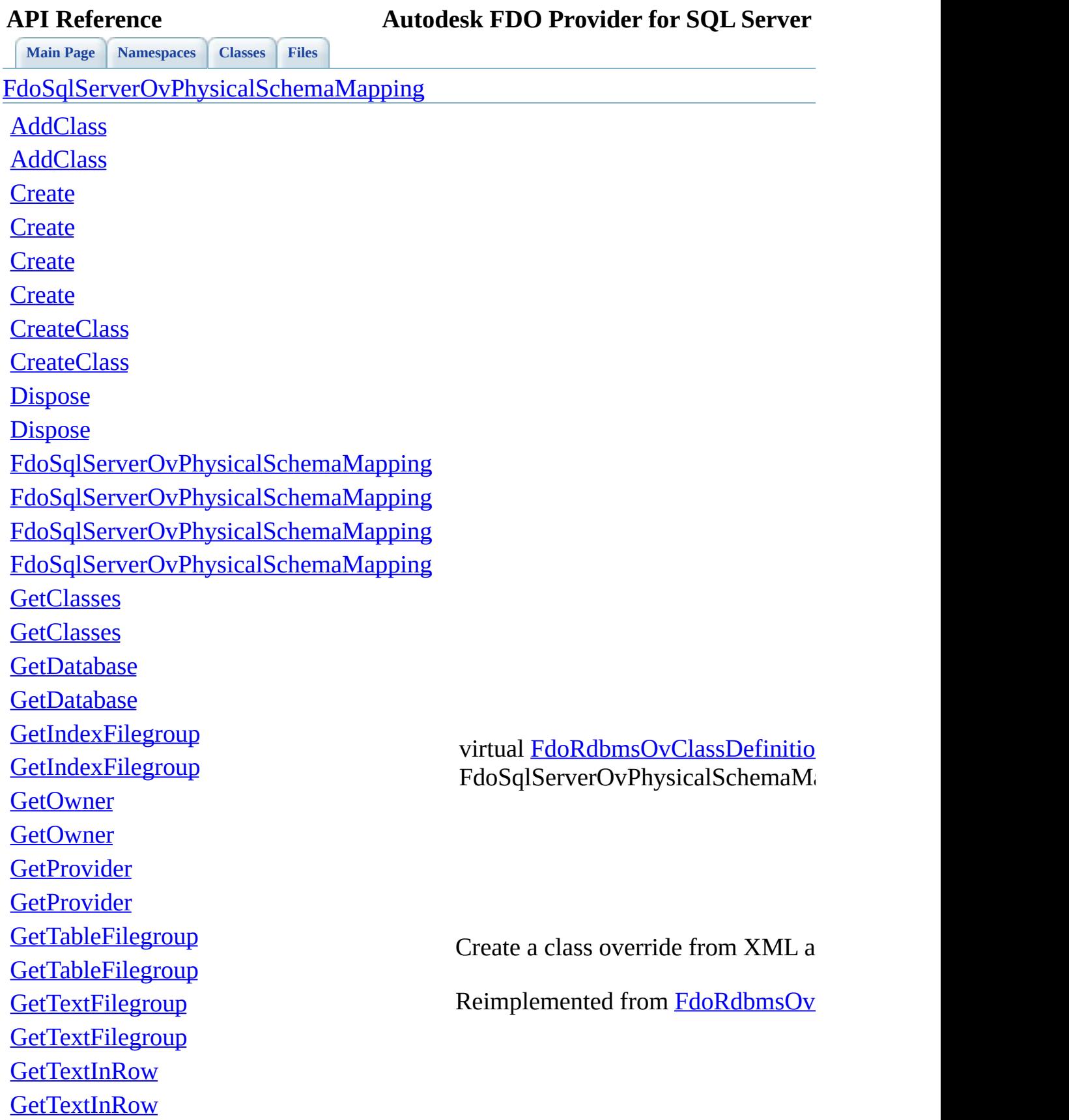

# <span id="page-1474-0"></span>**[Main](#page-0-0) Page [Namespaces](#page-672-0) [Classes](#page-674-0) [Files](#page-676-0) API Reference Autodesk FDO Provider for SQL Server** [FdoSqlServerOvPhysicalSchemaMapping](#page-294-0) [AddClass](#page-1470-0) [AddClass](#page-1470-0) **[Create](#page-1468-0) [Create](#page-1466-0) [Create](#page-1468-0) [Create](#page-1466-0) [CreateClass](#page-1472-0) [CreateClass](#page-1472-0) [Dispose](#page-1474-0) [Dispose](#page-1474-0)** [FdoSqlServerOvPhysicalSchemaMapping](#page-1478-0) [FdoSqlServerOvPhysicalSchemaMapping](#page-1476-0) [FdoSqlServerOvPhysicalSchemaMapping](#page-1478-0) [FdoSqlServerOvPhysicalSchemaMapping](#page-1476-0) **[GetClasses](#page-1436-0) [GetClasses](#page-1436-0) [GetDatabase](#page-1438-0) [GetDatabase](#page-1438-0) [GetIndexFilegroup](#page-1440-0) [GetIndexFilegroup](#page-1440-0) [GetOwner](#page-1442-0) [GetOwner](#page-1442-0) [GetProvider](#page-1444-0) [GetProvider](#page-1444-0) [GetTableFilegroup](#page-1446-0) [GetTableFilegroup](#page-1446-0) [GetTextFilegroup](#page-1448-0) [GetTextFilegroup](#page-1448-0) [GetTextInRow](#page-1452-0) [GetTextInRow](#page-1452-0)** virtual void FdoSqlServerOvPhysicalSchemaMa
#### <span id="page-1476-0"></span>**[Main](#page-0-0) Page [Namespaces](#page-672-0) [Classes](#page-674-0) [Files](#page-676-0) API Reference Autodesk FDO Provider for SQL Server** [FdoSqlServerOvPhysicalSchemaMapping](#page-294-0) **[AddClass](#page-1470-0)** [AddClass](#page-1470-0) **[Create](#page-1468-0) [Create](#page-1466-0) [Create](#page-1468-0) [Create](#page-1466-0) [CreateClass](#page-1472-0) [CreateClass](#page-1472-0) [Dispose](#page-1474-0) [Dispose](#page-1474-0)** [FdoSqlServerOvPhysicalSchemaMapping](#page-1478-0) [FdoSqlServerOvPhysicalSchemaMapping](#page-1476-0) [FdoSqlServerOvPhysicalSchemaMapping](#page-1478-0) [FdoSqlServerOvPhysicalSchemaMapping](#page-1476-0) **[GetClasses](#page-1436-0) [GetClasses](#page-1436-0) [GetDatabase](#page-1438-0) [GetDatabase](#page-1438-0) [GetIndexFilegroup](#page-1440-0) [GetIndexFilegroup](#page-1440-0) [GetOwner](#page-1442-0) [GetOwner](#page-1442-0) [GetProvider](#page-1444-0) [GetProvider](#page-1444-0) [GetTableFilegroup](#page-1446-0) [GetTableFilegroup](#page-1446-0) [GetTextFilegroup](#page-1448-0) [GetTextFilegroup](#page-1448-0) [GetTextInRow](#page-1452-0) [GetTextInRow](#page-1452-0)** FdoSqlServerOvPhysicalSchemaMa

I[n](#page-1480-0)it <u>I[n](#page-1480-0)it</u> Set[D](#page-1454-0)atabase Set[D](#page-1454-0)atabase [S](#page-1456-0)etIndexFilegroup [S](#page-1456-0)etIndexFilegroup Set[O](#page-1458-0)wner Set[O](#page-1458-0)wner Set[Ta](#page-1460-0)bleFilegroup Set[Ta](#page-1460-0)bleFilegroup Set[Te](#page-1462-0)xtFilegroup Set[Te](#page-1462-0)xtFilegroup Set[Te](#page-1464-0)xtInRow <u>Set[Te](#page-1464-0)xtInRow</u> ~FdoSqlServerOvPhysicalSchema[M](#page-1482-0)apping ~FdoSqlServerOvPhysicalSchema[M](#page-1482-0)apping

Co[m](mailto:isd.docs@autodesk.com&subject=Autodesk%20FDO%20Provider%20for%20SQL%20Server%20API%20documentation)ments?

#### <span id="page-1478-0"></span>**[Main](#page-0-0) Page [Namespaces](#page-672-0) [Classes](#page-674-0) [Files](#page-676-0) API Reference Autodesk FDO Provider for SQL Server** [FdoSqlServerOvPhysicalSchemaMapping](#page-294-0) **[AddClass](#page-1470-0)** [AddClass](#page-1470-0) **[Create](#page-1468-0) [Create](#page-1466-0) [Create](#page-1468-0) [Create](#page-1466-0) [CreateClass](#page-1472-0) [CreateClass](#page-1472-0) [Dispose](#page-1474-0) [Dispose](#page-1474-0)** [FdoSqlServerOvPhysicalSchemaMapping](#page-1478-0) [FdoSqlServerOvPhysicalSchemaMapping](#page-1476-0) [FdoSqlServerOvPhysicalSchemaMapping](#page-1478-0) [FdoSqlServerOvPhysicalSchemaMapping](#page-1476-0) **[GetClasses](#page-1436-0) [GetClasses](#page-1436-0) [GetDatabase](#page-1438-0) [GetDatabase](#page-1438-0) [GetIndexFilegroup](#page-1440-0) [GetIndexFilegroup](#page-1440-0) [GetOwner](#page-1442-0) [GetOwner](#page-1442-0) [GetProvider](#page-1444-0) [GetProvider](#page-1444-0) [GetTableFilegroup](#page-1446-0) [GetTableFilegroup](#page-1446-0) [GetTextFilegroup](#page-1448-0) [GetTextFilegroup](#page-1448-0) [GetTextInRow](#page-1452-0) [GetTextInRow](#page-1452-0)** FdoSqlServerOvPhysicalSchemaMa

I[n](#page-1480-0)it <u>I[n](#page-1480-0)it</u> Set[D](#page-1454-0)atabase Set[D](#page-1454-0)atabase [S](#page-1456-0)etIndexFilegroup [S](#page-1456-0)etIndexFilegroup Set[O](#page-1458-0)wner Set[O](#page-1458-0)wner Set[Ta](#page-1460-0)bleFilegroup Set[Ta](#page-1460-0)bleFilegroup Set[Te](#page-1462-0)xtFilegroup Set[Te](#page-1462-0)xtFilegroup Set[Te](#page-1464-0)xtInRow <u>Set[Te](#page-1464-0)xtInRow</u> ~FdoSqlServerOvPhysicalSchema[M](#page-1482-0)apping ~FdoSqlServerOvPhysicalSchema[M](#page-1482-0)apping

Co[m](mailto:isd.docs@autodesk.com&subject=Autodesk%20FDO%20Provider%20for%20SQL%20Server%20API%20documentation)ments?

<span id="page-1480-0"></span>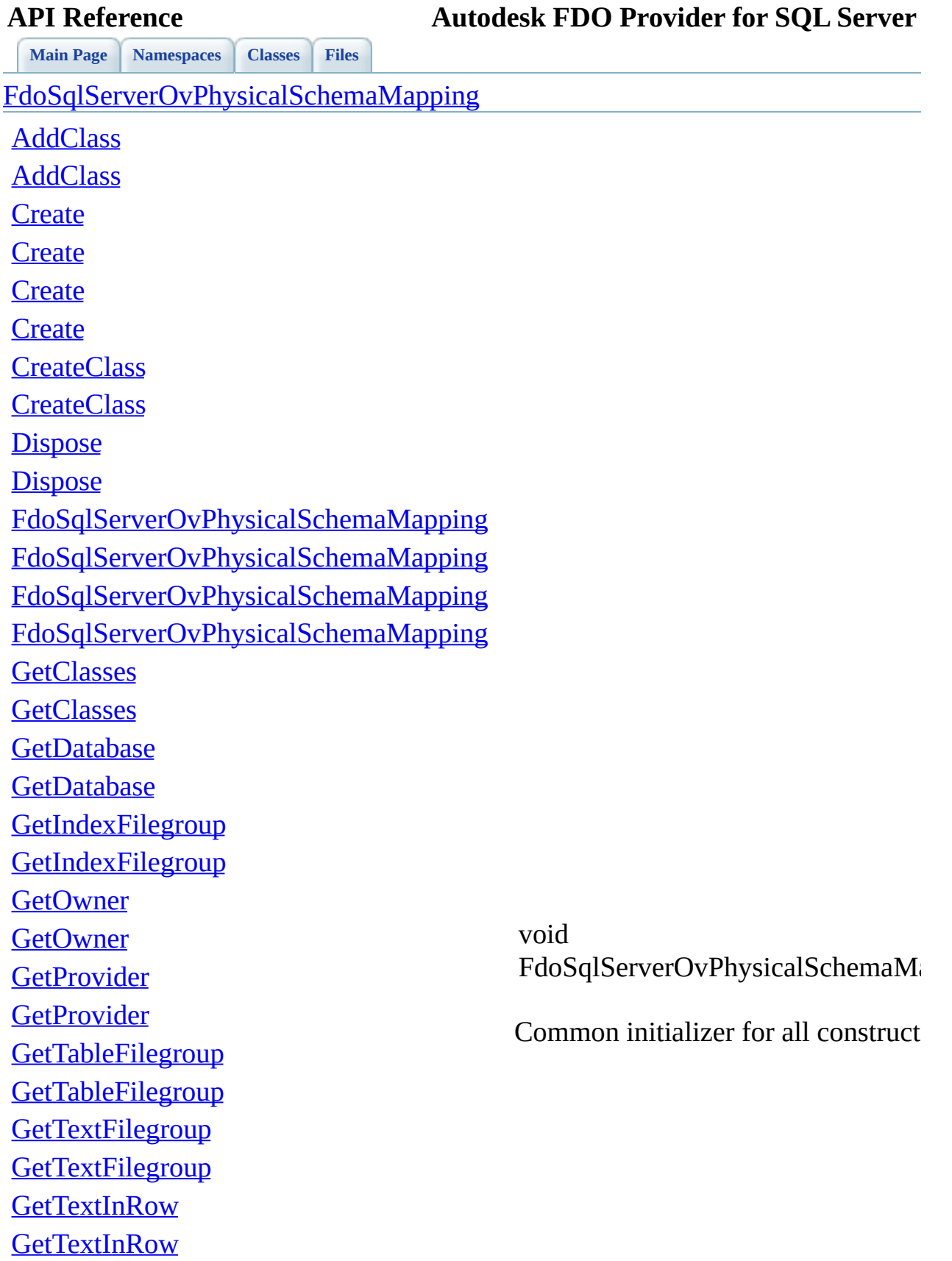

I[n](#page-1480-0)it <u>I[n](#page-1480-0)it</u> Set[D](#page-1454-0)atabase Set[D](#page-1454-0)atabase [S](#page-1456-0)etIndexFilegroup [S](#page-1456-0)etIndexFilegroup Set[O](#page-1458-0)wner Set[O](#page-1458-0)wner Set[Ta](#page-1460-0)bleFilegroup Set[Ta](#page-1460-0)bleFilegroup Set[Te](#page-1462-0)xtFilegroup Set[Te](#page-1462-0)xtFilegroup Set[Te](#page-1464-0)xtInRow <u>Set[Te](#page-1464-0)xtInRow</u> ~FdoSqlServerOvPhysicalSchema[M](#page-1482-0)apping ~FdoSqlServerOvPhysicalSchema[M](#page-1482-0)apping

Co[m](mailto:isd.docs@autodesk.com&subject=Autodesk%20FDO%20Provider%20for%20SQL%20Server%20API%20documentation)ments?

#### <span id="page-1482-0"></span>**[Main](#page-0-0) Page [Namespaces](#page-672-0) [Classes](#page-674-0) [Files](#page-676-0) API Reference Autodesk FDO Provider for SQL Server** [FdoSqlServerOvPhysicalSchemaMapping](#page-294-0) **[AddClass](#page-1470-0)** [AddClass](#page-1470-0) **[Create](#page-1468-0) [Create](#page-1466-0) [Create](#page-1468-0) [Create](#page-1466-0) [CreateClass](#page-1472-0) [CreateClass](#page-1472-0) [Dispose](#page-1474-0) [Dispose](#page-1474-0)** [FdoSqlServerOvPhysicalSchemaMapping](#page-1478-0) [FdoSqlServerOvPhysicalSchemaMapping](#page-1476-0) [FdoSqlServerOvPhysicalSchemaMapping](#page-1478-0) [FdoSqlServerOvPhysicalSchemaMapping](#page-1476-0) **[GetClasses](#page-1436-0) [GetClasses](#page-1436-0) [GetDatabase](#page-1438-0) [GetDatabase](#page-1438-0) [GetIndexFilegroup](#page-1440-0) [GetIndexFilegroup](#page-1440-0) [GetOwner](#page-1442-0) [GetOwner](#page-1442-0) [GetProvider](#page-1444-0) [GetProvider](#page-1444-0) [GetTableFilegroup](#page-1446-0) [GetTableFilegroup](#page-1446-0) [GetTextFilegroup](#page-1448-0) [GetTextFilegroup](#page-1448-0) [GetTextInRow](#page-1452-0) [GetTextInRow](#page-1452-0)** virtual FdoSqlServerOvPhysicalSchemaMa

I[n](#page-1480-0)it <u>I[n](#page-1480-0)it</u> Set[D](#page-1454-0)atabase Set[D](#page-1454-0)atabase [S](#page-1456-0)etIndexFilegroup [S](#page-1456-0)etIndexFilegroup Set[O](#page-1458-0)wner Set[O](#page-1458-0)wner Set[Ta](#page-1460-0)bleFilegroup Set[Ta](#page-1460-0)bleFilegroup Set[Te](#page-1462-0)xtFilegroup Set[Te](#page-1462-0)xtFilegroup Set[Te](#page-1464-0)xtInRow <u>Set[Te](#page-1464-0)xtInRow</u> ~FdoSqlServerOvPhysicalSchema[M](#page-1482-0)apping ~FdoSqlServerOvPhysicalSchema[M](#page-1482-0)apping

Co[m](mailto:isd.docs@autodesk.com&subject=Autodesk%20FDO%20Provider%20for%20SQL%20Server%20API%20documentation)ments?

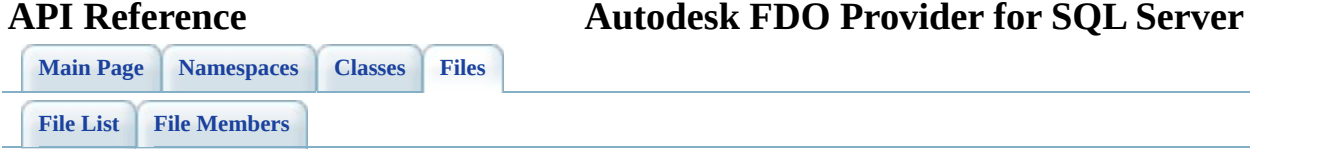

# **SqlServerOvPhysicalSchemaMapping.h**

Go to the [documentation](#page-592-0) of this file.

 #ifndef FDO\_SqlServerOVPHYSICALSCHEMAMAPPING\_H #define FDO\_SqlServerOVPHYSICALSCHEMAMAPPING\_H /\* \* Copyright (C) 2004-2008 Autodesk, Inc. 00006 \* This library is free software; you can redistribute it and/ \* modify it under the terms of version 2.1 of the GNU Lesser 00008 \* General Public License as published by the Free Software Foundation. \* This library is distributed in the hope that it will be use 00011 \* but WITHOUT ANY WARRANTY; without even the implied warranty 00012 \* MERCHANTABILITY or FITNESS FOR A PARTICULAR PURPOSE. See t 00013 \* Lesser General Public License for more details.<br>00014 \* \* You should have received a copy of the GNU Lesser General P 00016 \* License along with this library; if not, write to the Free 00017 \* Foundation, Inc., 51 Franklin St, Fifth Floor, Boston, MA \*/<br>00019 \*/ #include <[Rdbms/Override/RdbmsOvPhysicalSchemaMapping.h](#page-471-0)> 00022 #include <[Rdbms/Override/SQLServerSpatial/SqlServerOv.h](#page-516-0)> 00023 #include <[Rdbms/Override/SQLServerSpatial/SqlServerOvClassColl](#page-530-0) 00024 #include <Rdbms/Override/SOLServerSpatial/SqlServerOvTextInRow /// \brief /// Concrete class offering schema overrides for /// the SqlServer Provider. 00029 class [FdoSqlServerOvPhysicalSchemaMapping](#page-294-0) : public [FdoRdbmsOvP](#page-161-0) { public: /// \brief 00035 /// Constructs a default of an FdoSqlServerOvPhysicalSchem /// /// \return /// Returns FdoSqlServerOvPhysicalSchemaMapping /// 00040 FDOSQLSERVER OV API static [FdoSqlServerOvPhysicalSchemaMap](#page-294-0) /// \brief

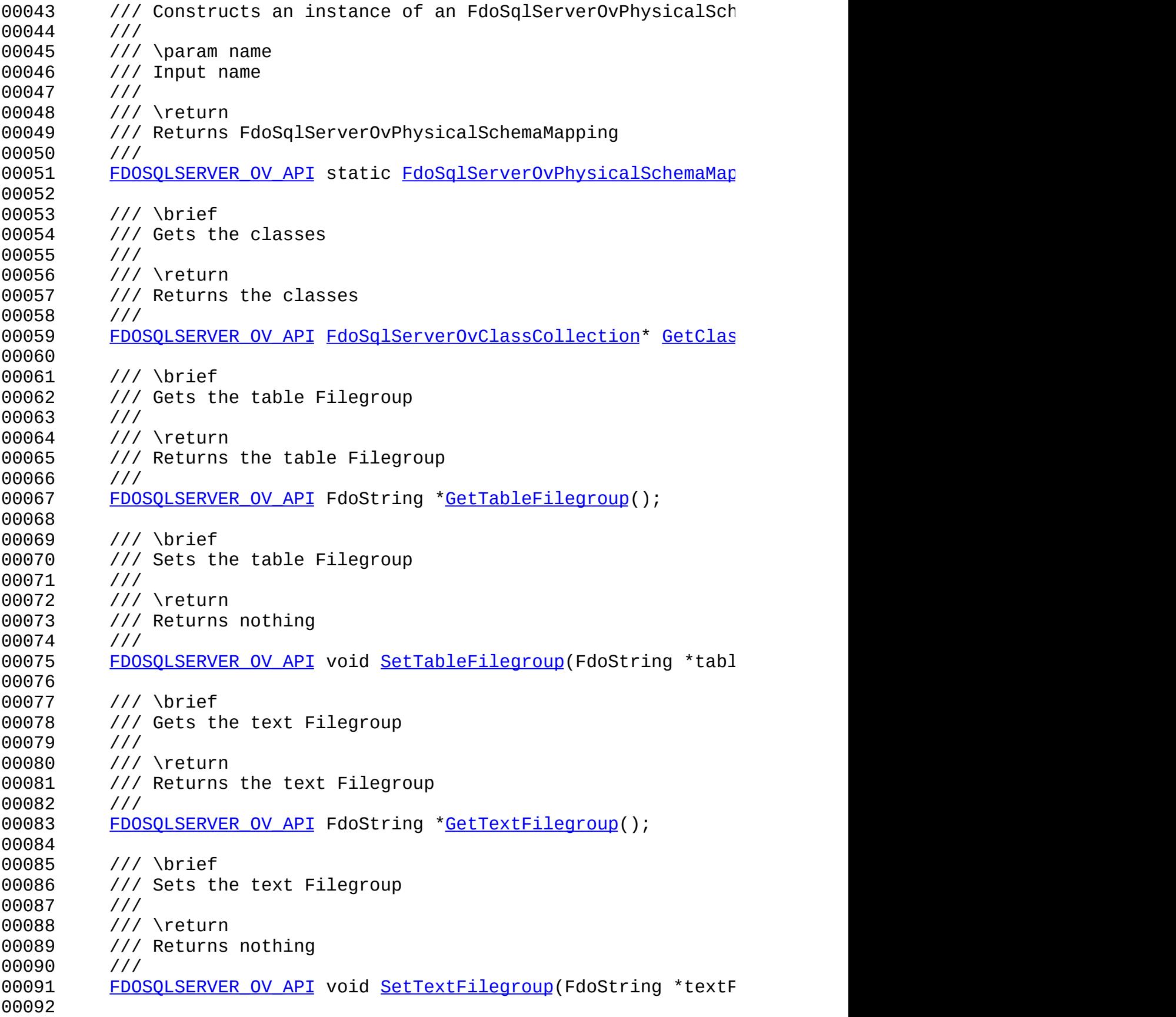

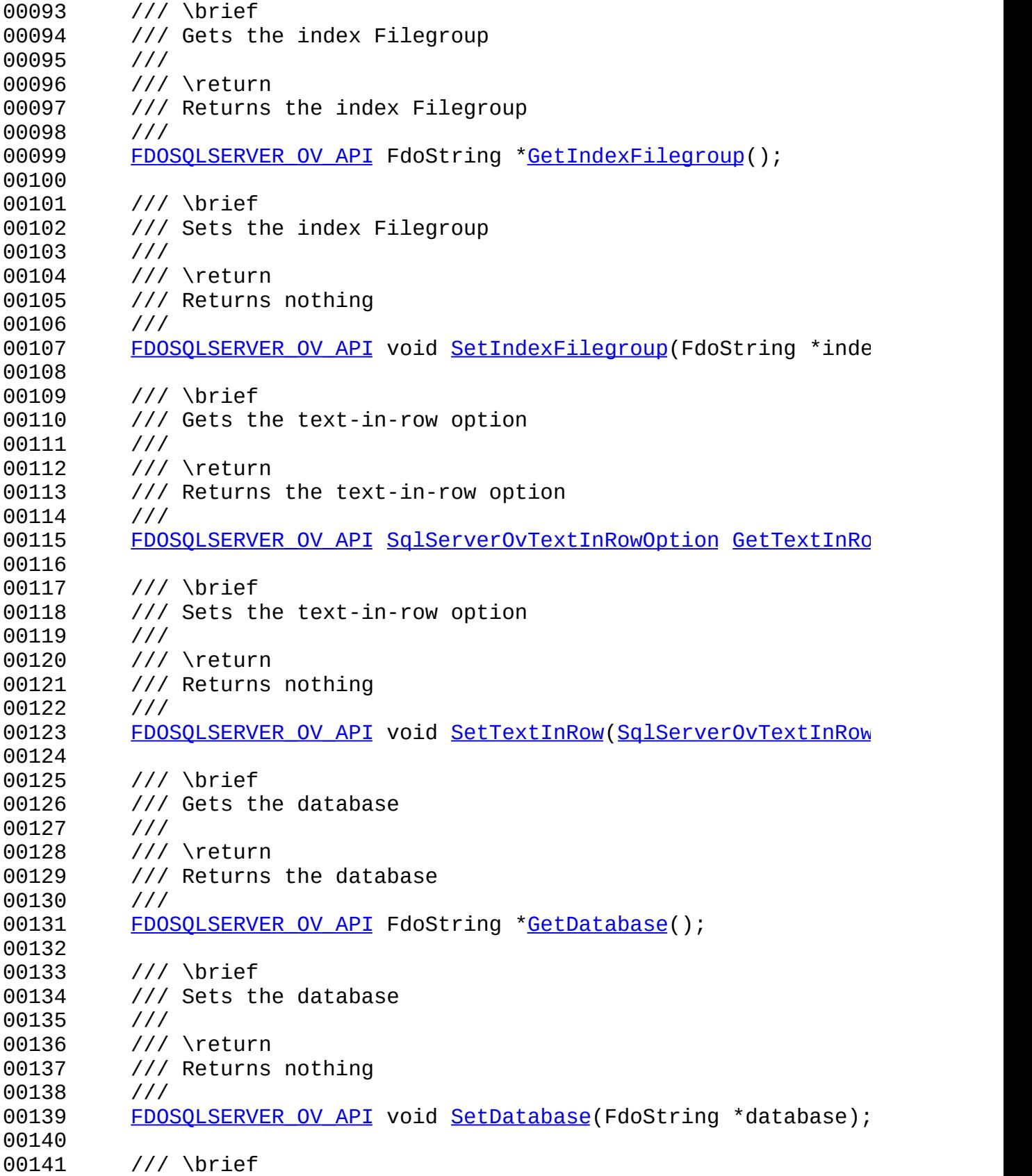

 /// Gets the owner /// /// \return /// Returns the owner /// 00147 FDOSQLSERVER OV API FdoString [\\*GetOwner](#page-1442-0)(); /// \brief /// Sets the owner /// /// \return /// Returns nothing /// 00155 FDOSQLSERVER OV API void [SetOwner](#page-1458-0)(FdoString \*owner); /// \brief /// Gets the provider name /// /// \return /// Returns the provider name /// 00163 FDOSOLSERVER OV API virtual FdoString [\\*GetProvider](#page-1444-0)(void); /// \cond DOXYGEN-IGNORE /// XML Serialization functions, not part of API. /// Serialize this property to XML. 00170 virtual void writeXmlAttributes(FdoXmlWriter\* xmlWriter, /// Initialize this element from its XML attributes 00173 virtual void [InitFromXml\(](#page-1090-0)FdoXmlSaxContext\* pContext, FdoXm /// \endcond protected: [FdoSqlServerOvPhysicalSchemaMapping\(](#page-1478-0)); [FdoSqlServerOvPhysicalSchemaMapping\(](#page-1478-0)FdoString\* name); virtual [~FdoSqlServerOvPhysicalSchemaMapping](#page-1482-0)(); virtual void [Dispose](#page-1474-0)(); /// Create a class override from XML attributes virtual [FdoRdbmsOvClassDefinition](#page-122-0)\* [CreateClass\(](#page-1472-0) 00185 FdoXmlSaxContext\* context, FdoXmlAttributeCollection\* atts ); 00189 /// Add the given class override to this schema override set virtual void [AddClass](#page-1470-0)( [FdoRdbmsOvClassDefinition](#page-122-0)\* pClass

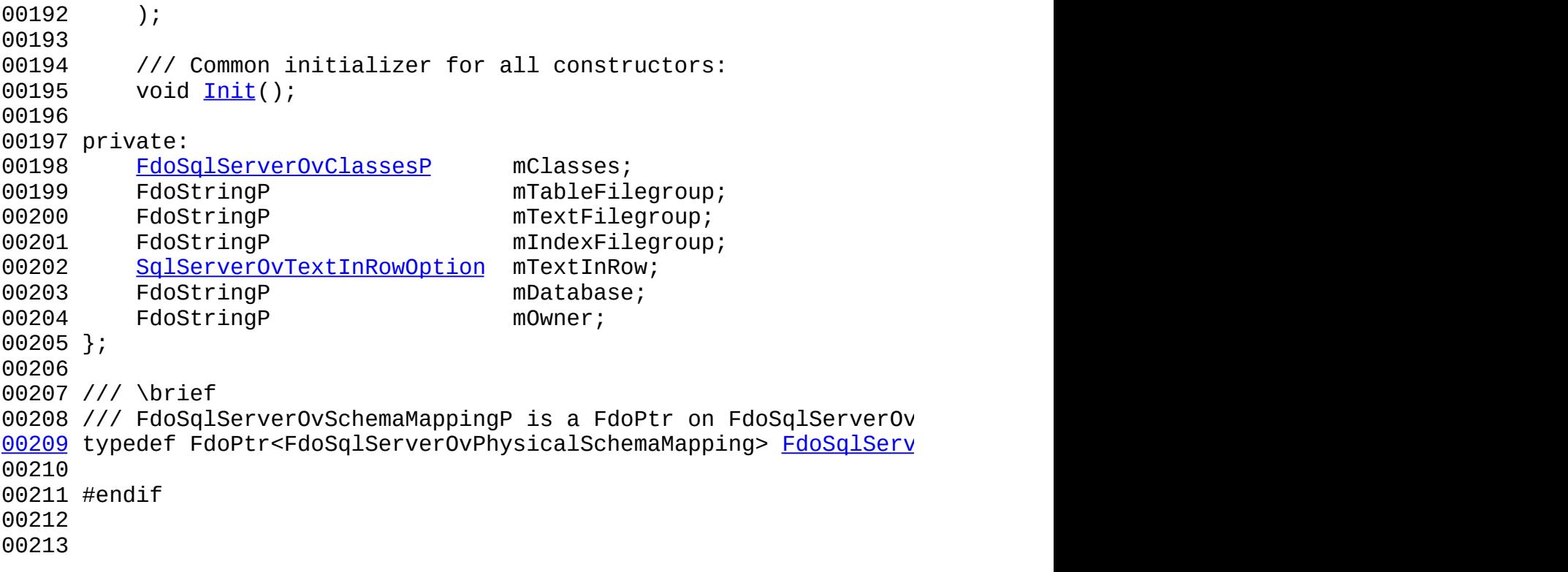

 $\blacksquare$ 

[Comments?](mailto:isd.docs@autodesk.com&subject=Autodesk%20FDO%20Provider%20for%20SQL%20Server%20API%20documentation)

<span id="page-1490-0"></span>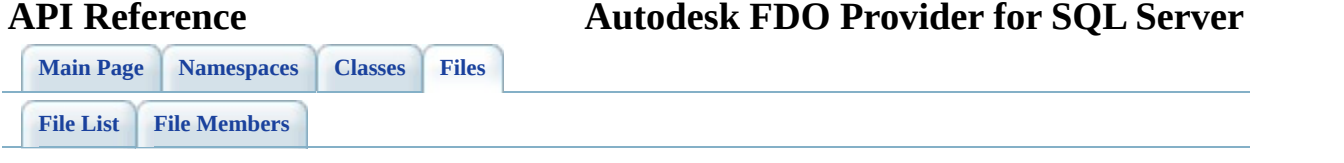

## **SqlServerOvPropertyDefinition.h**

Go to the [documentation](#page-596-0) of this file.

<span id="page-1491-0"></span> #ifndef FDO\_SqlServerOVPROPERTYDEFINITION\_H #define FDO\_SqlServerOVPROPERTYDEFINITION\_H // // // (C) Copyright 1990-2005 by Autodesk, Inc. // // // // By using this code, you are agreeing to the terms // and conditions of the License Agreement that appeared // and was accepted upon download or installation // (or in connection with the download or installation) // of the Autodesk software in which this code is included. // All permissions on use of this code are as set forth // in such License Agreement provided that the above copyright // notice appears in all authorized copies and that both that // copyright notice and the limited warranty and // restricted rights notice below appear in all supporting // documentation. // // AUTODESK PROVIDES THIS PROGRAM "AS IS" AND WITH ALL FAULTS. // AUTODESK SPECIFICALLY DISCLAIMS ANY IMPLIED WARRANTY OF 00023 // MERCHANTABILITY OR FITNESS FOR A PARTICULAR USE. AUTODESK, // DOES NOT WARRANT THAT THE OPERATION OF THE PROGRAM WILL BE // UNINTERRUPTED OR ERROR FREE. // 00027 // Use, duplication, or disclosure by the U.S. Government is s 00028 // restrictions set forth in FAR 52.227-19 (Commercial Compute 00029 // Software - Restricted Rights) and DFAR 252.227-7013(c)(1)(i 00030 // (Rights in Technical Data and Computer Software), as applic // 00032 #include <[Rdbms/Override/RdbmsOvPropertyDefinition.h>](#page-475-0) #include <[Rdbms/Override/SqlServer/SqlServerOv.h](#page-512-0)> /// \brief 00036 /// Abstract class defining physical schema overrides for a pr class [FdoSqlServerOvPropertyDefinition](#page-305-0) : public virtual [FdoRdb](#page-168-0) { friend class [FdoSqlServerOvClassDefinition;](#page-241-0) protected: [FdoSqlServerOvPropertyDefinition](#page-1497-0)(); 00042 EdoSqlServerOvPropertyDefinition(FdoString\* name);

00043 virtual [~FdoSqlServerOvPropertyDefinition](#page-1498-0)(); 00044 virtual  $\overline{\text{void } \text{Dispose}}()$  $\overline{\text{void } \text{Dispose}}()$  $\overline{\text{void } \text{Dispose}}()$ ; }; /// \brief 00049 /// FdoSqlServerOvPropertyP is a FdoPtr on FdoSqlServerOvPrope typedef FdoPtr<[FdoSqlServerO](#page-1729-0)vPropertyDefinition> FdoSqlServerO #endif 

### **API Reference Autodesk FDO Provider for SQL Server**

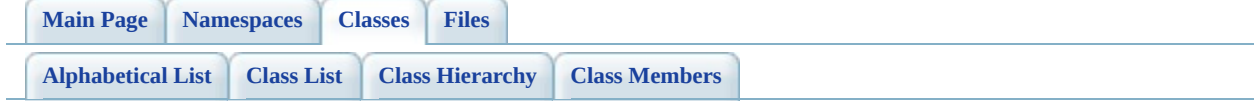

# **FdoSqlServerOvPropertyDefinition Member List**

This is the complete list of members for **FdoSqlServerOvPropertyDefinition**, including all inherited members.

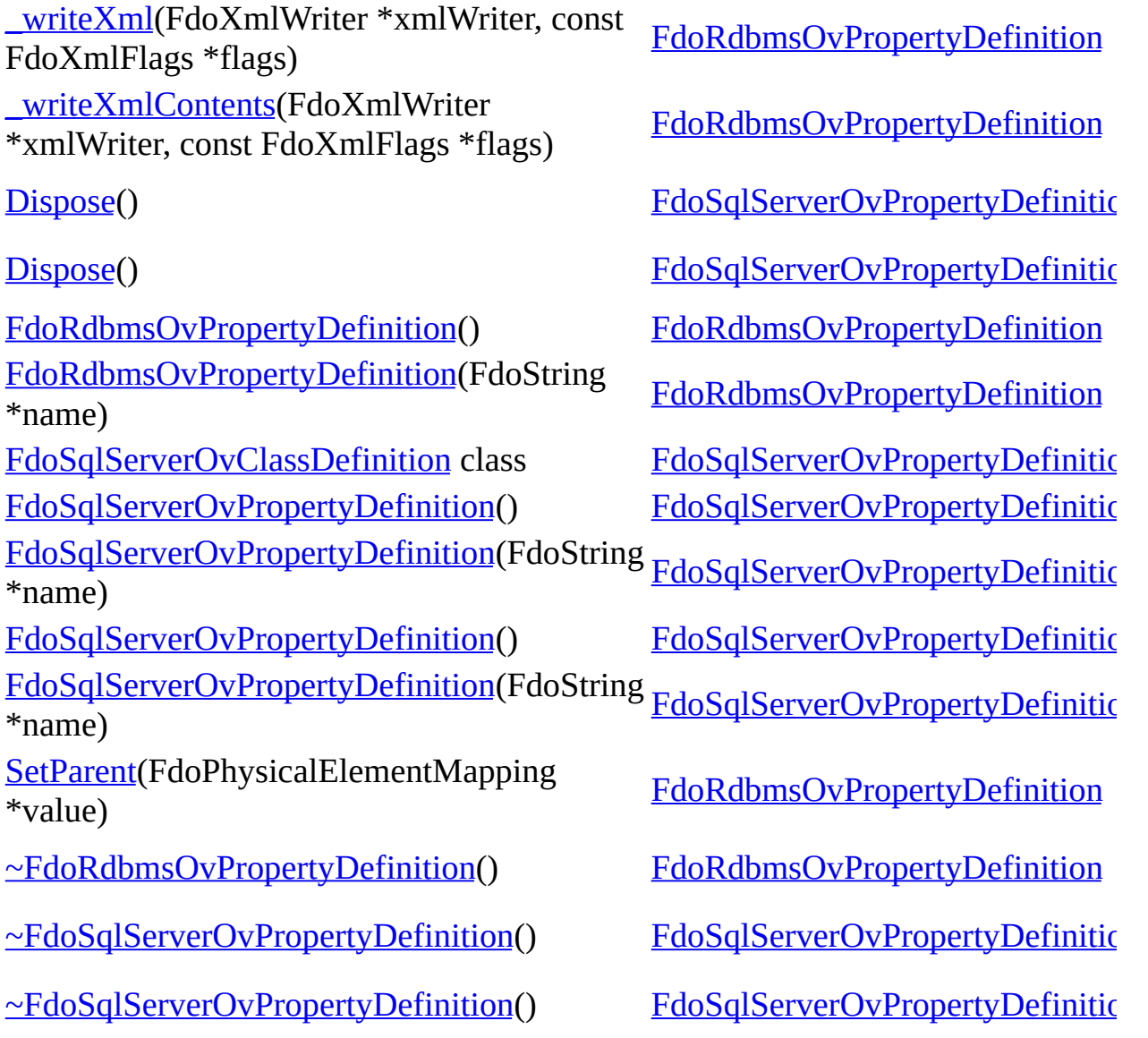

<span id="page-1495-0"></span>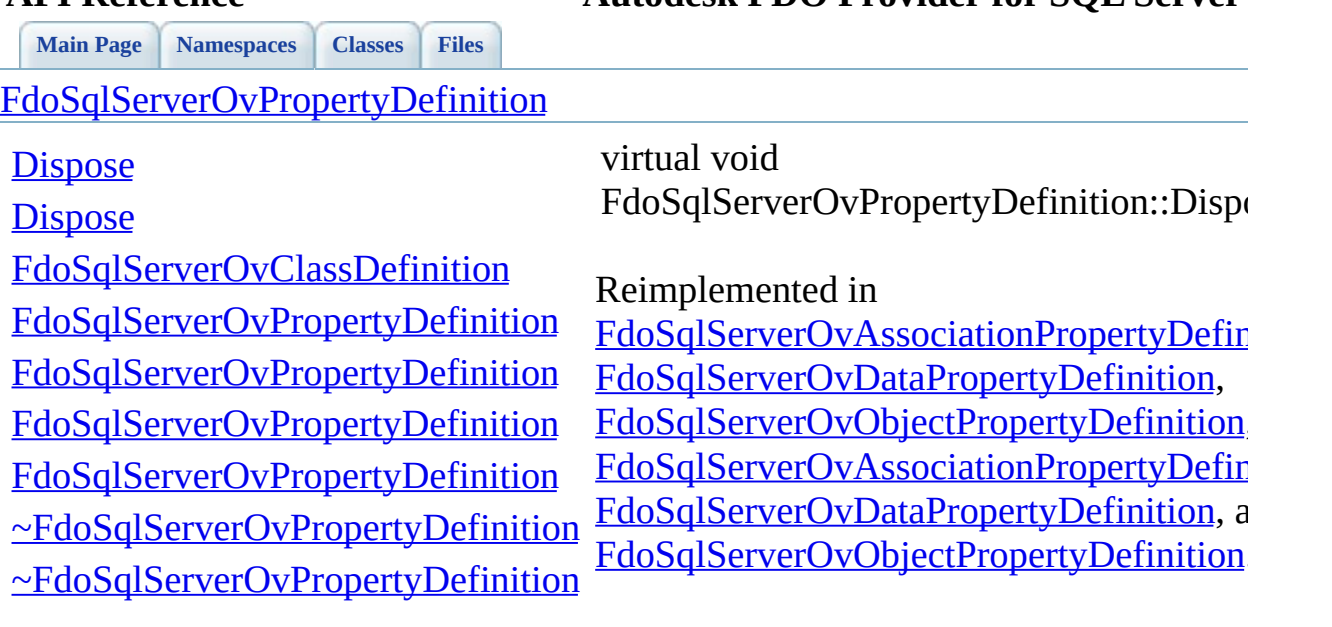

 $\blacksquare$ 

**API Reference Autodesk FDO Provider for SQL Server**

[Comments?](mailto:isd.docs@autodesk.com&subject=Autodesk%20FDO%20Provider%20for%20SQL%20Server%20API%20documentation)

 $\blacksquare$ 

<span id="page-1496-0"></span>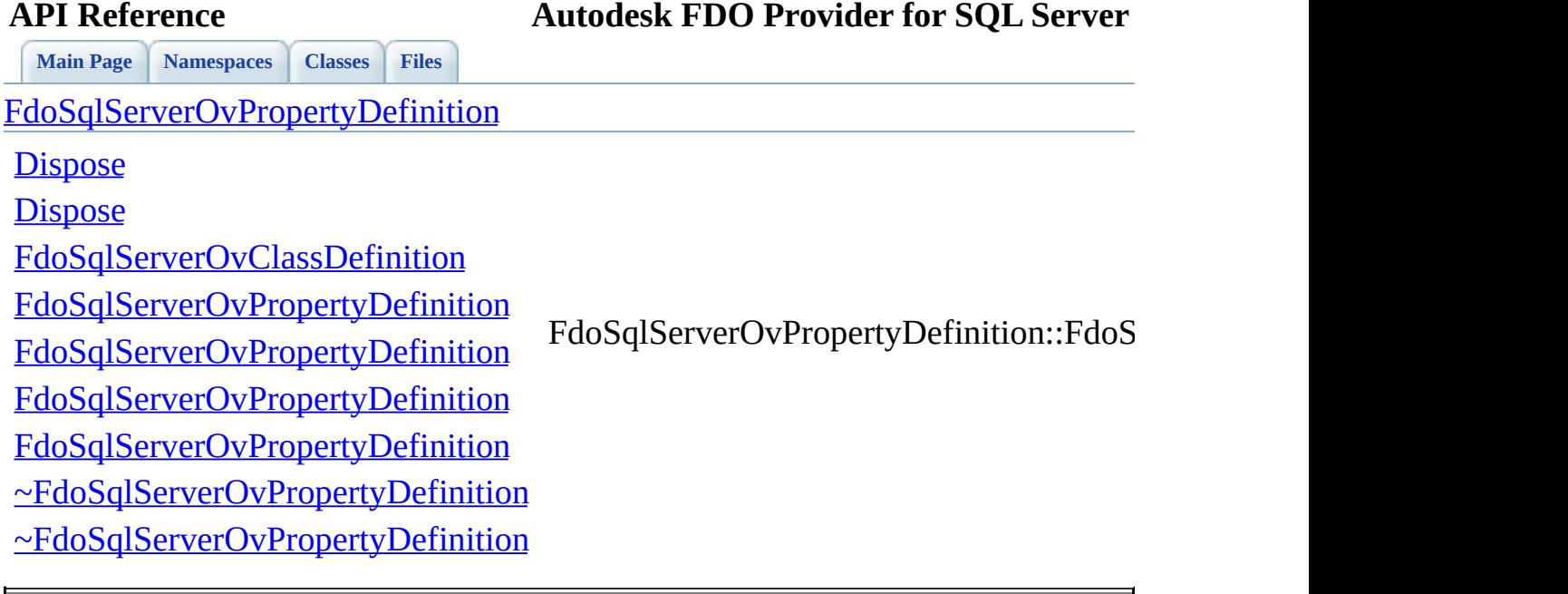

<span id="page-1497-0"></span>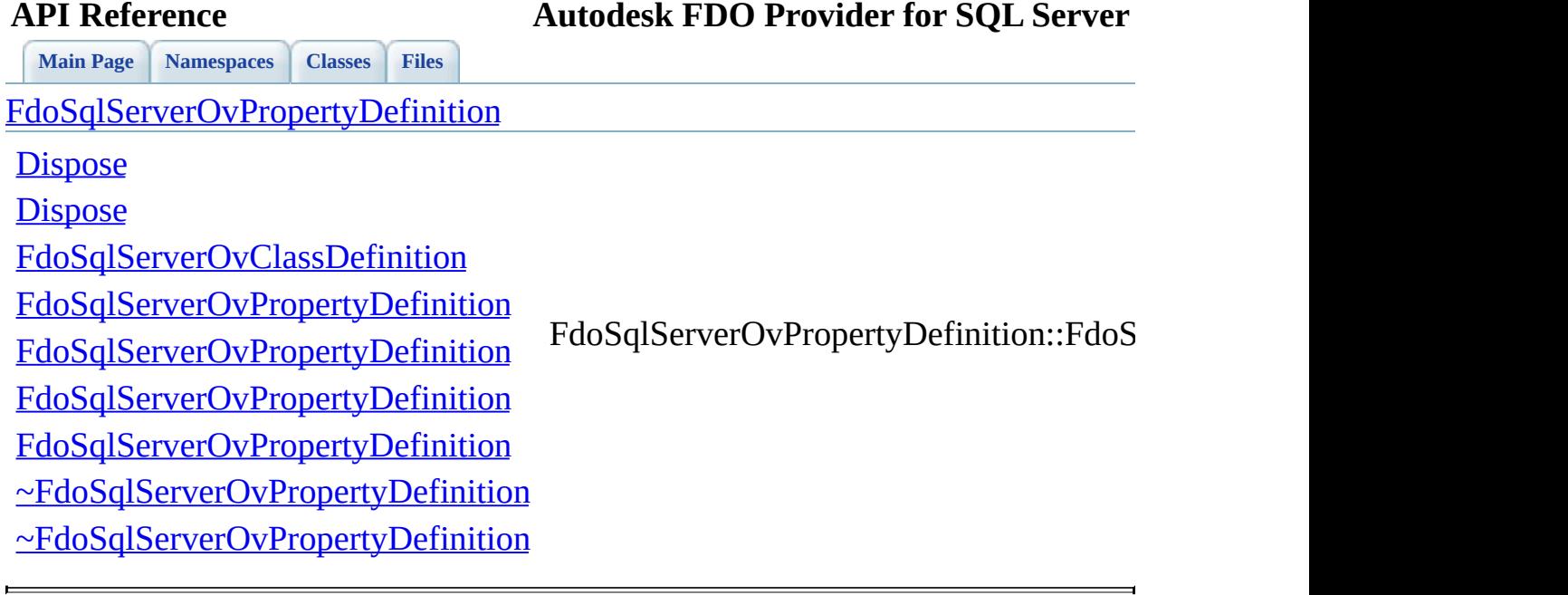

<span id="page-1498-0"></span>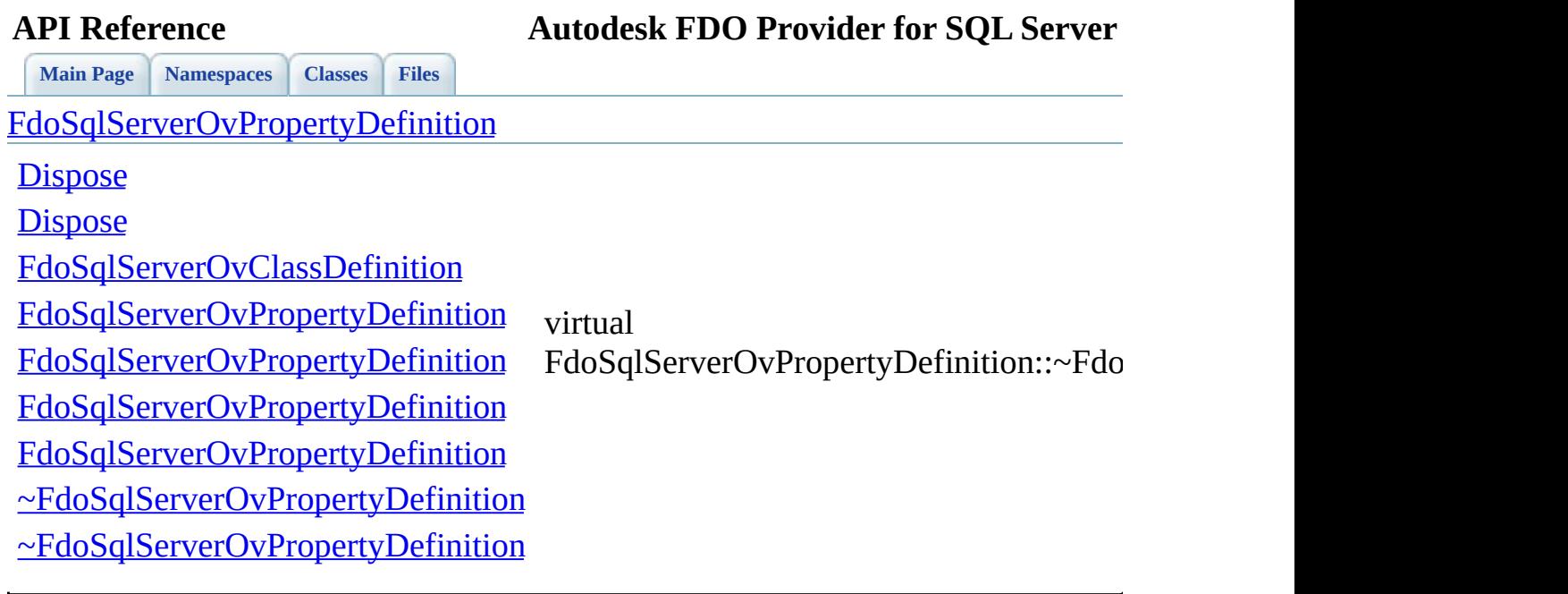

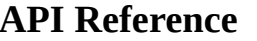

 $\blacksquare$ 

**API Reference Autodesk FDO Provider for SQL Server**

<span id="page-1499-0"></span>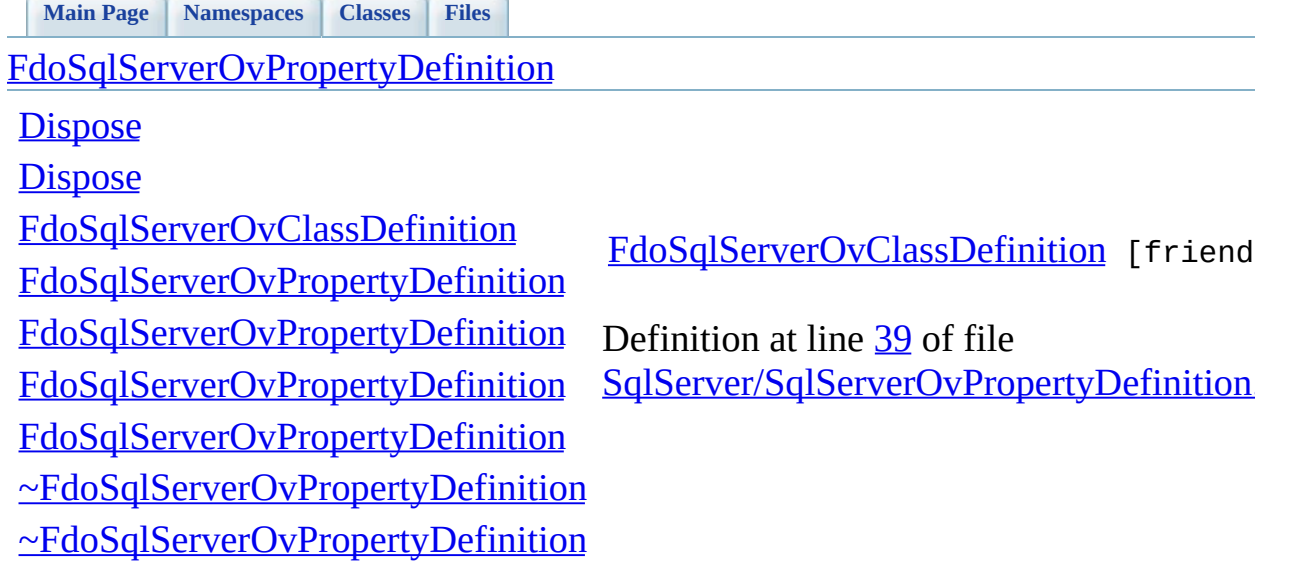

[Comments?](mailto:isd.docs@autodesk.com&subject=Autodesk%20FDO%20Provider%20for%20SQL%20Server%20API%20documentation)

۳

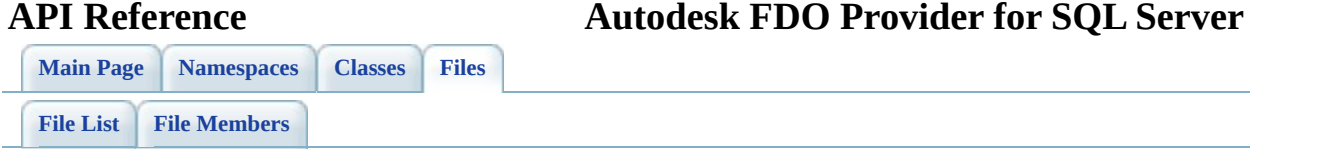

# **SqlServerOvPropertyDefinition.h**

Go to the [documentation](#page-600-0) of this file.

```
00001 #ifndef FDO_SqlServerOVPROPERTYDEFINITION_H
00002 #define FDO_SqlServerOVPROPERTYDEFINITION_H
00003 /*
00004 * Copyright (C) 2004-2008 Autodesk, Inc.
00005
00006 * This library is free software; you can redistribute it and/
00007 * modify it under the terms of version 2.1 of the GNU Lesser
00008 * General Public License as published by the Free Software Foundation.
00009
00010 * This library is distributed in the hope that it will be use
00011 * but WITHOUT ANY WARRANTY; without even the implied warranty
00012 * MERCHANTABILITY or FITNESS FOR A PARTICULAR PURPOSE. See the GNU
00013 * Lesser General Public License for more details.<br>00014 *
00014
00015 * You should have received a copy of the GNU Lesser General P
00016 * License along with this library; if not, write to the Free
00017 * Foundation, Inc., 51 Franklin St, Fifth Floor, Boston, MA
00018 *
00019 */
00020
00021 #include <Rdbms/Override/RdbmsOvPropertyDefinition.h>
Rdbms/Override/SQLServerSpatial/SqlServerOv.h>
00023
00024 /// \brief
00025 /// Abstract class defining physical schema overrides for a pr
FdoSqlServerOvPropertyDefinitionFdoRdb
00027 {
00028 friend class FdoSqlServerOvClassDefinition;
00029 protected:
00030 FdoSqlServerOvPropertyDefinition();
FdoSqlServerOvPropertyDefinition(FdoString* name);
~FdoSqlServerOvPropertyDefinition();
00033 virtual void Dispose();
00034
00035 };
00036
00037 /// \brief
00038 /// FdoSqlServerOvPropertyP is a FdoPtr on FdoSqlServerOvPrope
00039FdoSqlServerOvPropertyDefinition> FdoSqlServerO
00040
00041 #endif
00042
```
0 0 0 4 3

 $\equiv$ 

Co[m](mailto:isd.docs@autodesk.com&subject=Autodesk%20FDO%20Provider%20for%20SQL%20Server%20API%20documentation)ments?

 $\overline{\phantom{0}}$ 

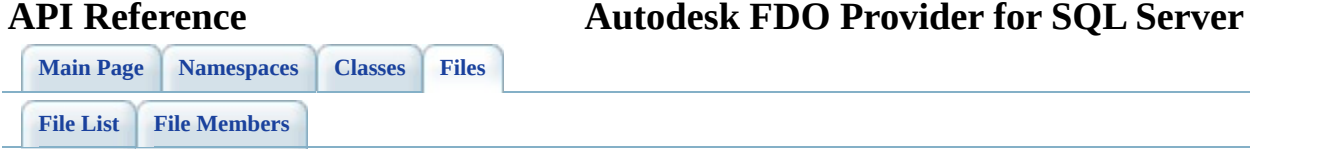

## **SqlServerOvPropertyDefinitionCollec**

Go to the [documentation](#page-604-0) of this file.

 #ifndef FDO\_SqlServerOVPROPERTYDEFINITIONCOLLECTION\_H #define FDO\_SqlServerOVPROPERTYDEFINITIONCOLLECTION\_H // // // (C) Copyright 1990-2005 by Autodesk, Inc. // // // // By using this code, you are agreeing to the terms // and conditions of the License Agreement that appeared // and was accepted upon download or installation // (or in connection with the download or installation) // of the Autodesk software in which this code is included. // All permissions on use of this code are as set forth // in such License Agreement provided that the above copyright // notice appears in all authorized copies and that both that // copyright notice and the limited warranty and // restricted rights notice below appear in all supporting // documentation. // // AUTODESK PROVIDES THIS PROGRAM "AS IS" AND WITH ALL FAULTS. // AUTODESK SPECIFICALLY DISCLAIMS ANY IMPLIED WARRANTY OF 00023 // MERCHANTABILITY OR FITNESS FOR A PARTICULAR USE. AUTODESK, // DOES NOT WARRANT THAT THE OPERATION OF THE PROGRAM WILL BE // UNINTERRUPTED OR ERROR FREE. // 00027 // Use, duplication, or disclosure by the U.S. Government is s 00028 // restrictions set forth in FAR 52.227-19 (Commercial Compute 00029 // Software - Restricted Rights) and DFAR 252.227-7013(c)(1)(i 00030 // (Rights in Technical Data and Computer Software), as applic // 00032 #include <[Rdbms/Override/SqlServer/SqlServerOv.h](#page-512-0)> 00033 #include <[Rdbms/Override/SqlServer/SqlServerOvPropertyDefiniti](#page-596-0) #include <[Rdbms/Override/RdbmsOvPropertyDefinitionCollection.h](#page-480-0) 00035 #include <Fdo/Commands/Schema/PhysicalElementMappingCollection /// \brief 00038 /// Concrete class defining physical schema overrides for a co /// definitions. class [FdoSqlServerOvPropertyDefinitionCollection](#page-311-0) : public FdoR { public:

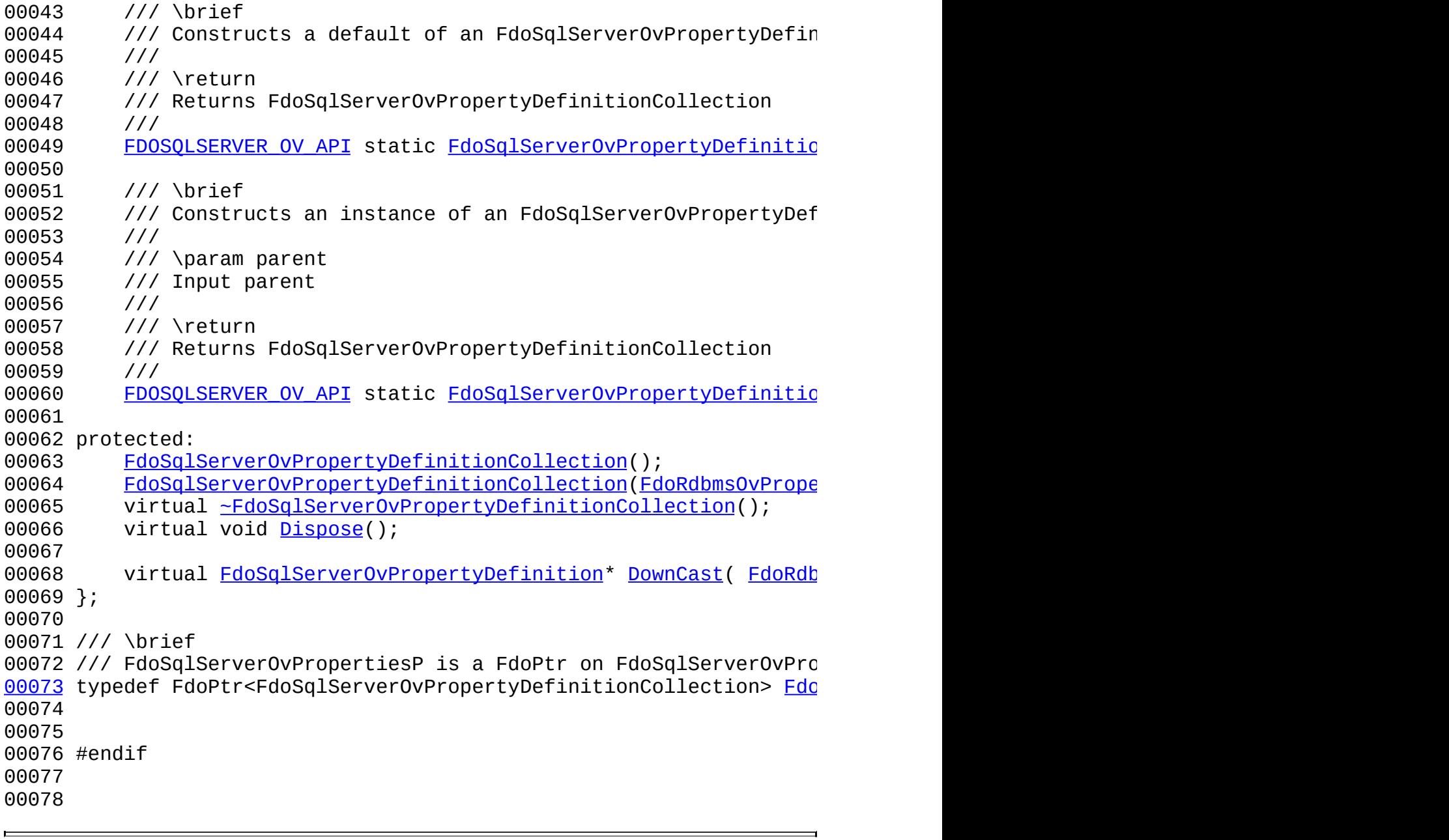

### **API Reference Autodesk FDO Provider for SQL Server**

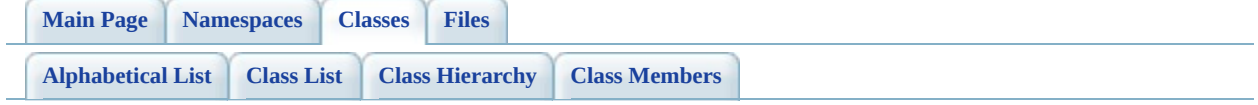

# **FdoSqlServerOvPropertyDefinitionCollection Member List**

This is the complete list of members for [FdoSqlServerOvPropertyDefinitionCollection](#page-311-0), including all inherited members.

[Create\(](#page-1509-0))

[Create\(](#page-1508-0)F[doRdbmsOvPropertyDefinitionCollection](#page-311-0) \*baseCollection) [Create\(](#page-1509-0))

[Create\(](#page-1508-0)F[doRdbmsOvPropertyDefinitionCollection](#page-311-0) \*baseCollection)

[Dispose\(](#page-1510-0)[\)](#page-311-0)

[Dispose\(](#page-1510-0)[\)](#page-311-0)

[DownCast](#page-1511-0)[\(FdoRdbmsOvPropertyDefinition](#page-311-0) \*value) const

[DownCast](#page-1511-0)[\(FdoRdbmsOvPropertyDefinition](#page-311-0) \*value) const

[FdoSqlServerOvPropertyDefinitionCollection](#page-1513-0)[\(\)](#page-311-0) [FdoSqlServerOvPropertyDefinitionCollection](#page-1512-0)[\(FdoRdbm](#page-311-0)sOvPropertyDefinitionC \*baseCollection) [FdoSqlServerOvPropertyDefinitionCollection](#page-1513-0)[\(\)](#page-311-0) [FdoSqlServerOvPropertyDefinitionCollection](#page-1512-0)[\(FdoRdbm](#page-311-0)sOvPropertyDefinitionC \*baseCollection) [~FdoSqlServerOvPropertyDefinitionCollectio](#page-1514-0)[n\(\)](#page-311-0)

[~FdoSqlServerOvPropertyDefinitionCollectio](#page-1514-0)[n\(\)](#page-311-0)

<span id="page-1508-0"></span>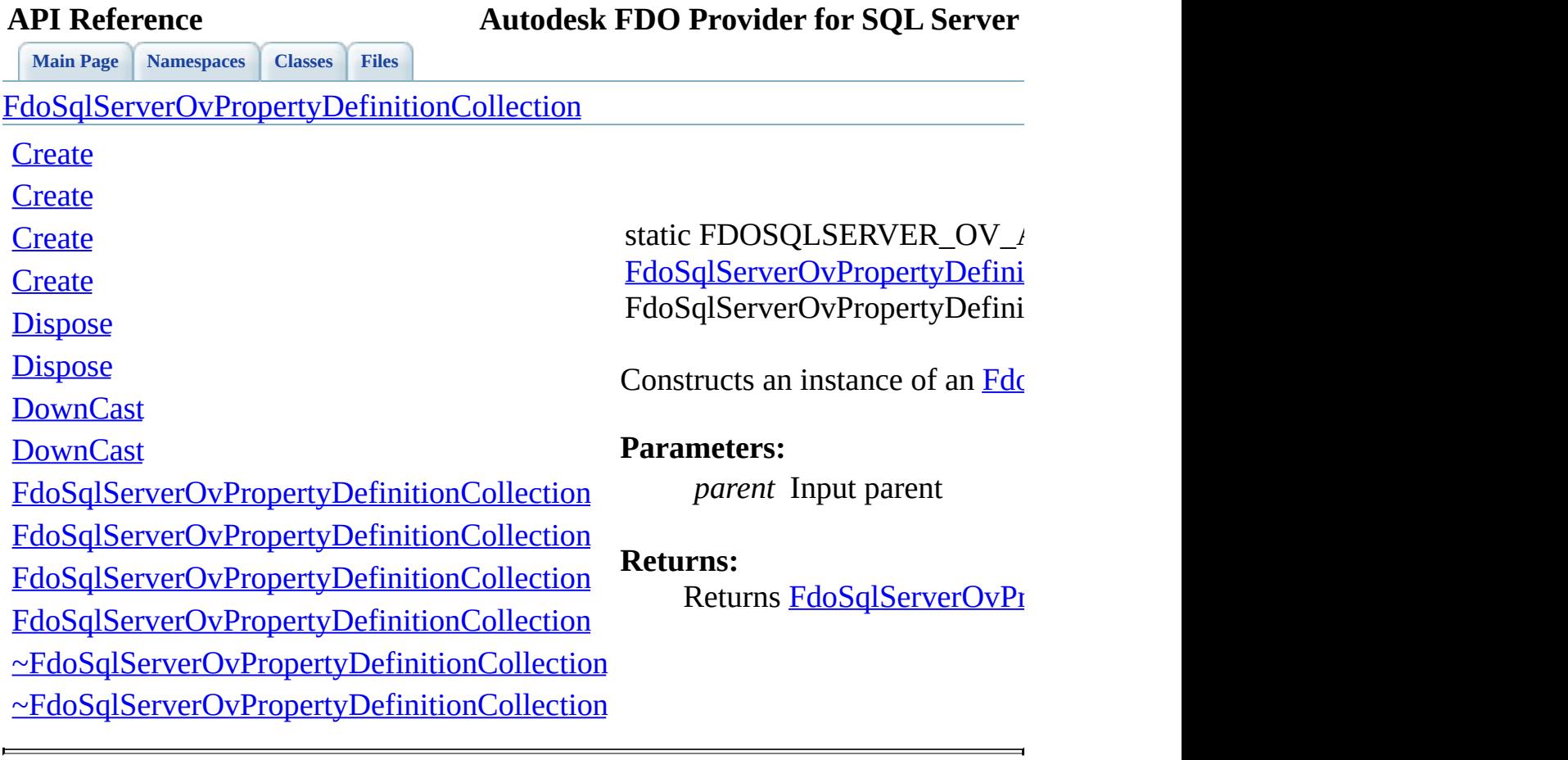

<span id="page-1509-0"></span>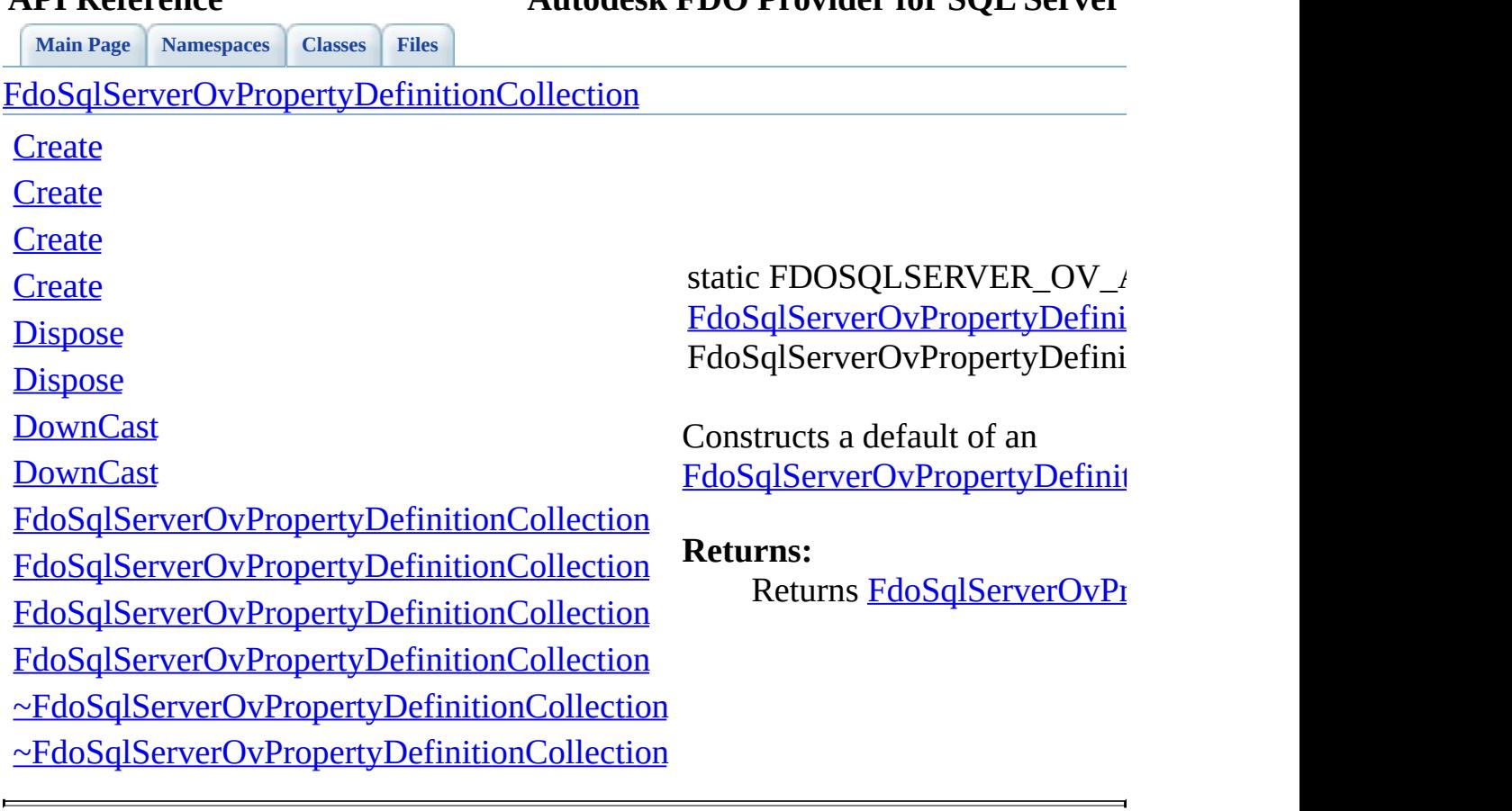

**API Reference Autodesk FDO Provider for SQL Server**

<span id="page-1510-0"></span>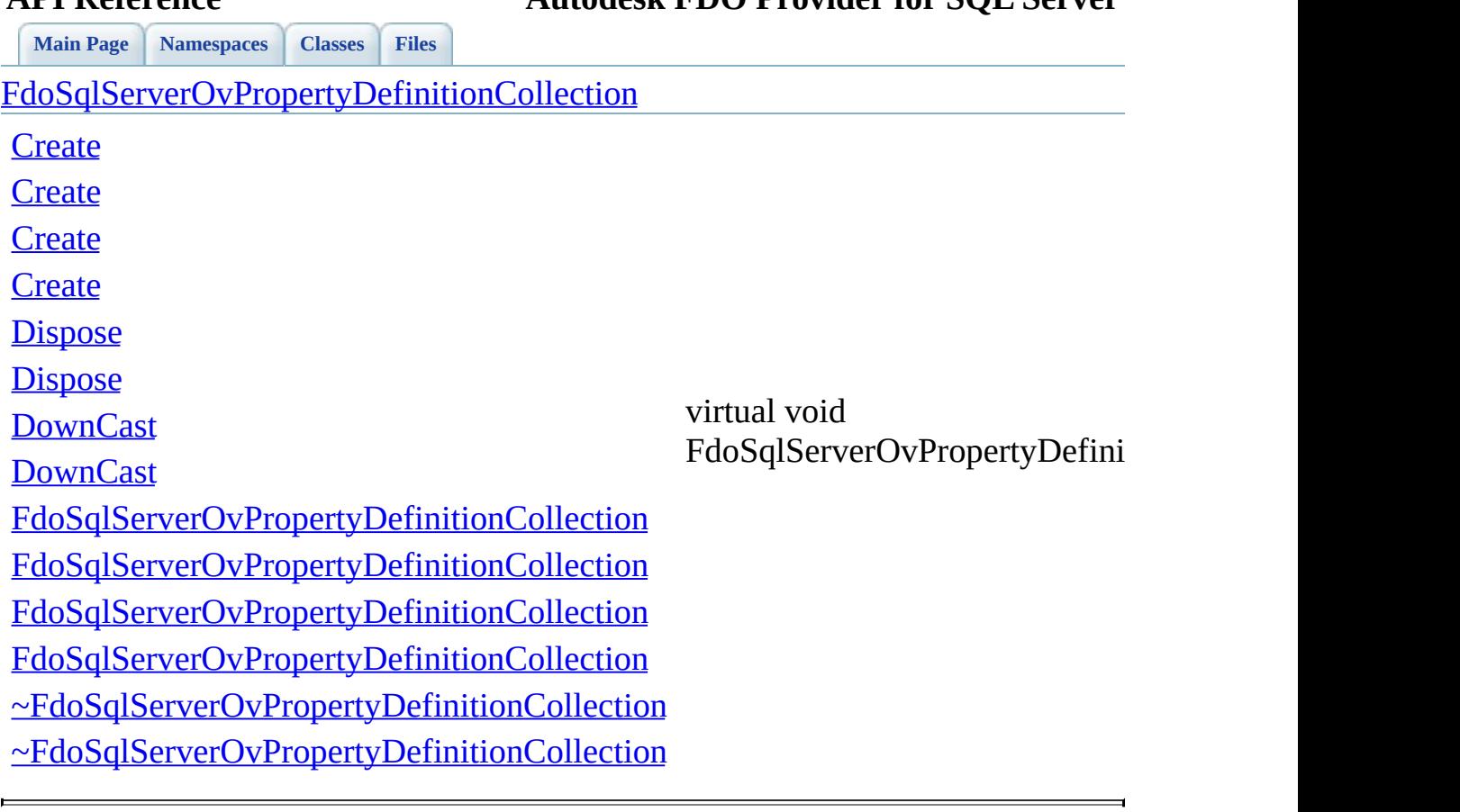

**API Reference Autodesk FDO Provider for SQL Server**

<span id="page-1511-0"></span>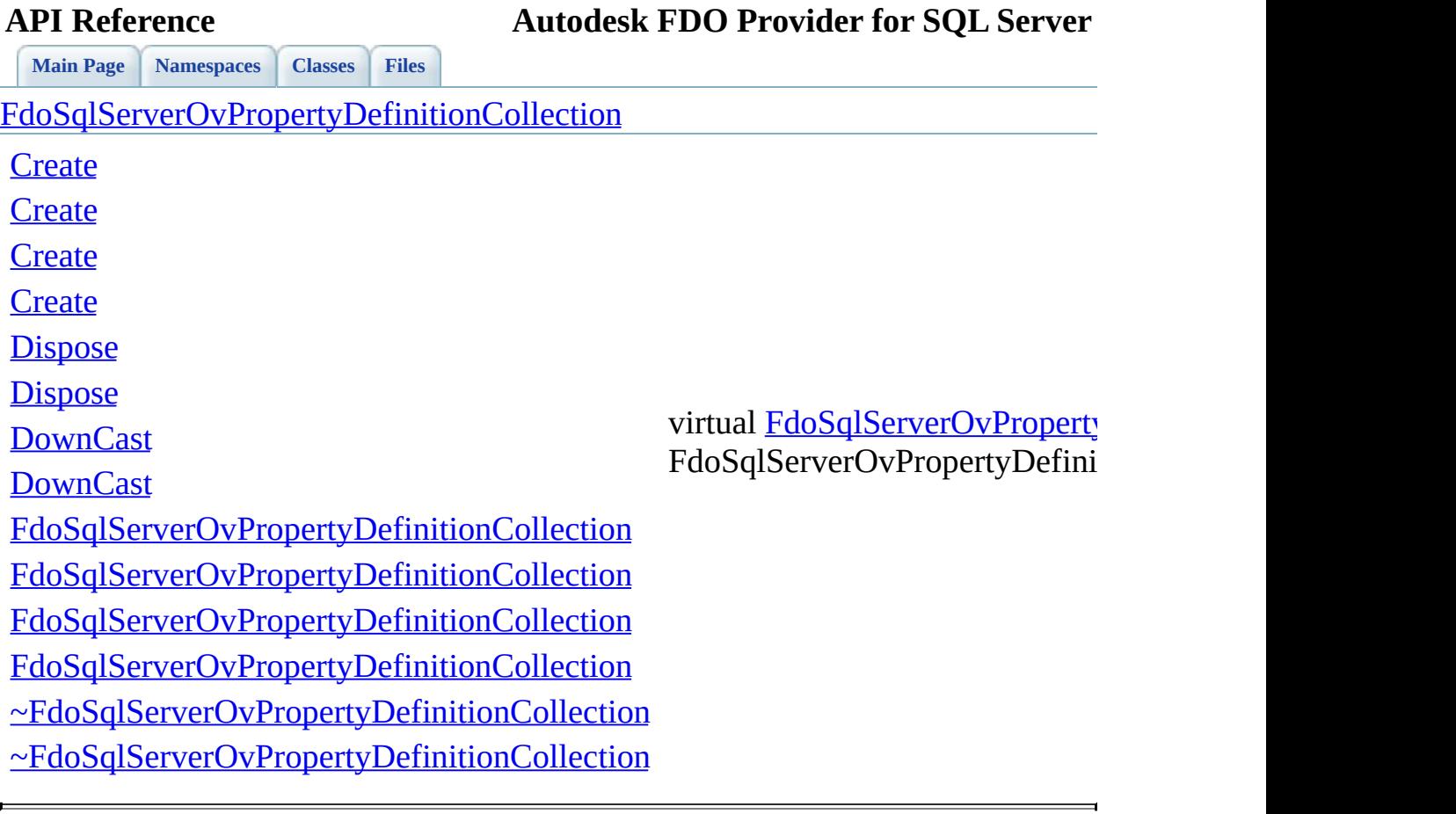
<span id="page-1512-0"></span>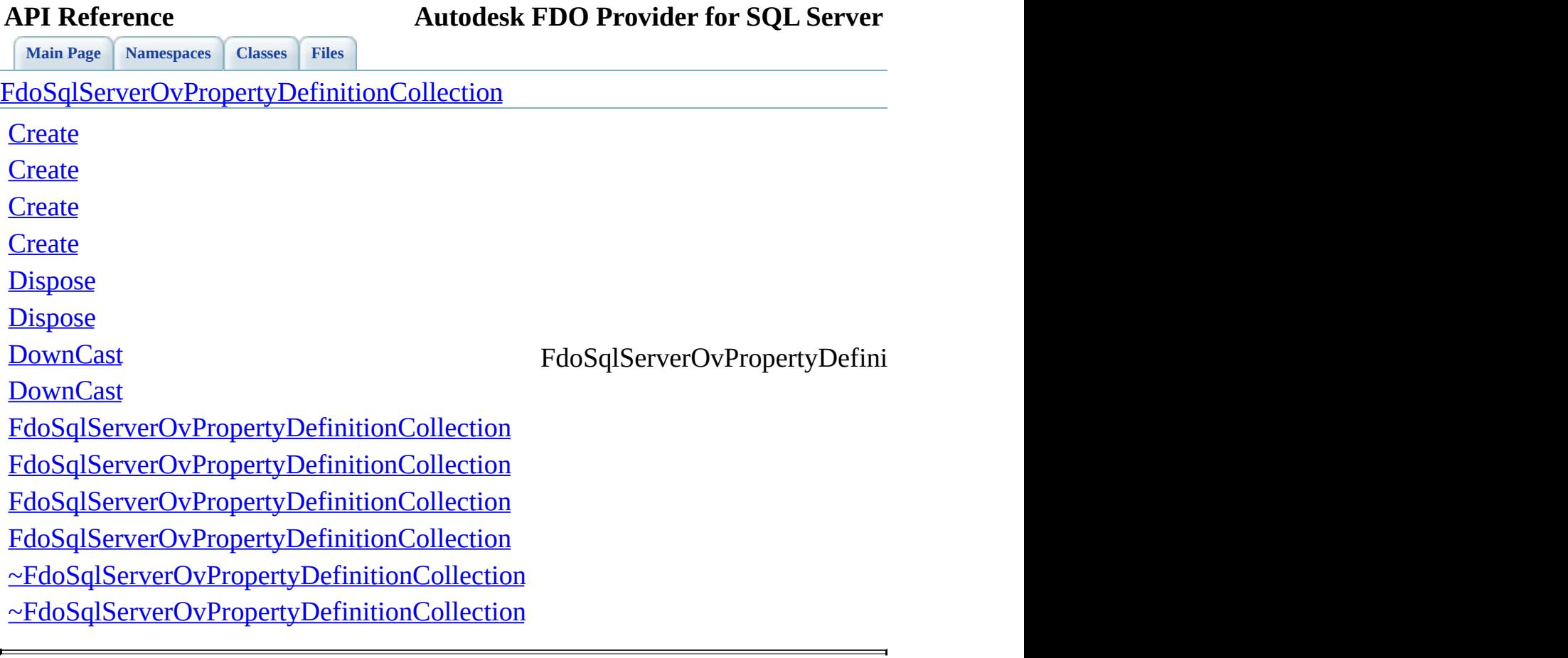

<span id="page-1513-0"></span>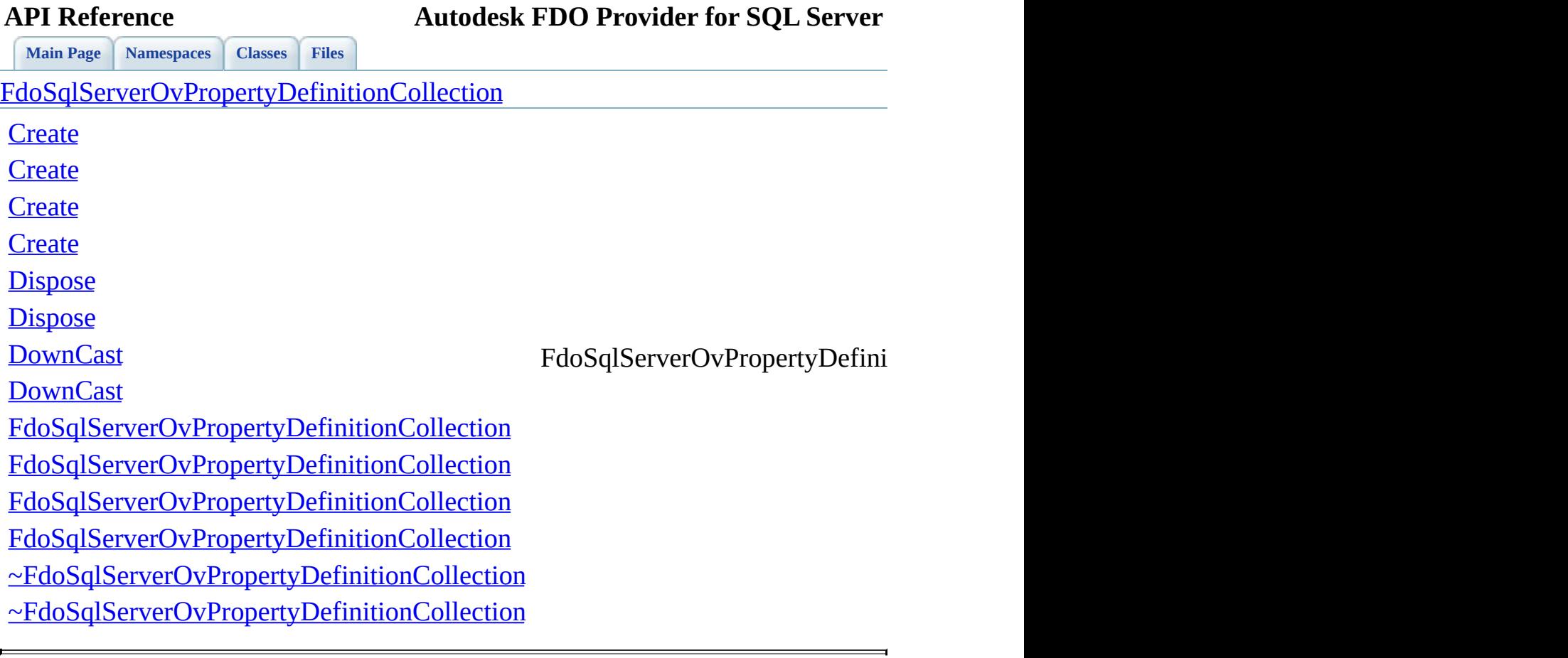

<span id="page-1514-0"></span>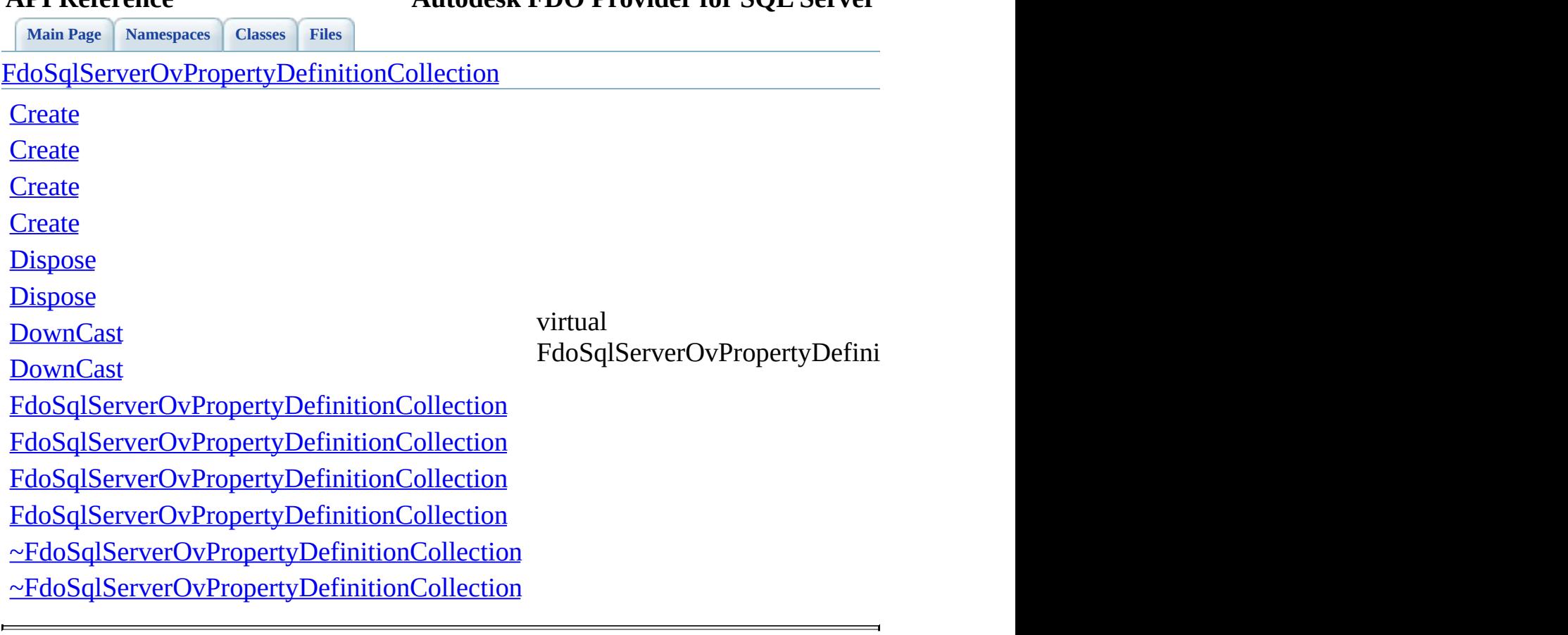

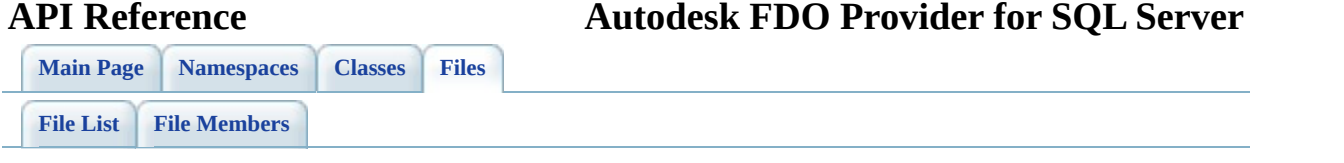

### **SqlServerOvPropertyDefinitionCollec**

Go to the [documentation](#page-608-0) of this file.

 #ifndef FDO\_SqlServerOVPROPERTYDEFINITIONCOLLECTION\_H #define FDO\_SqlServerOVPROPERTYDEFINITIONCOLLECTION\_H /\* \* Copyright (C) 2004-2008 Autodesk, Inc. 00006 \* This library is free software; you can redistribute it and/ \* modify it under the terms of version 2.1 of the GNU Lesser 00008 \* General Public License as published by the Free Software Foundation. \* This library is distributed in the hope that it will be use 00011 \* but WITHOUT ANY WARRANTY; without even the implied warranty 00012 \* MERCHANTABILITY or FITNESS FOR A PARTICULAR PURPOSE. See the GNU 00013 \* Lesser General Public License for more details.<br>00014 \* \* You should have received a copy of the GNU Lesser General P 00016 \* License along with this library; if not, write to the Free 00017 \* Foundation, Inc., 51 Franklin St, Fifth Floor, Boston, MA \* \*/ #include <[Rdbms/Override/SQLServerSpatial/SqlServerOv.h](#page-516-0)> 00021 #include <Rdbms/Override/SOLServerSpatial/SqlServerOvPropertyD #include <[Rdbms/Override/RdbmsOvPropertyDefinitionCollection.h](#page-480-0) 00023 #include <Fdo/Commands/Schema/PhysicalElementMappingCollection /// \brief 00026 /// Concrete class defining physical schema overrides for a co /// definitions. 00028 class [FdoSqlServerOvPropertyDefinitionCollection](#page-311-0) : public FdoR { public: /// \brief 00032 /// Constructs a default of an FdoSqlServerOvPropertyDefin /// /// \return /// Returns FdoSqlServerOvPropertyDefinitionCollection /// 00037 FDOSQLSERVER OV API static [FdoSqlServerOvPropertyDefinitio](#page-311-0)n /// \brief 00040 /// Constructs an instance of an FdoSqlServerOvPropertyDef /// /// \param parent

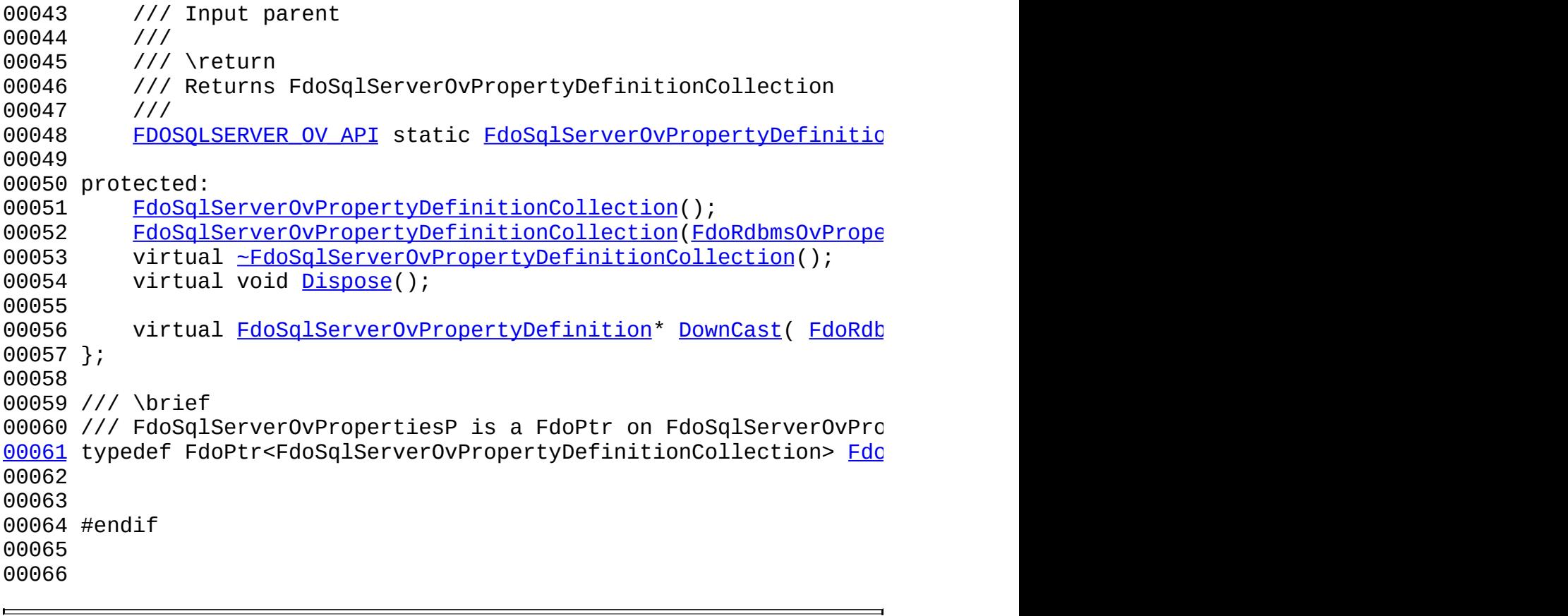

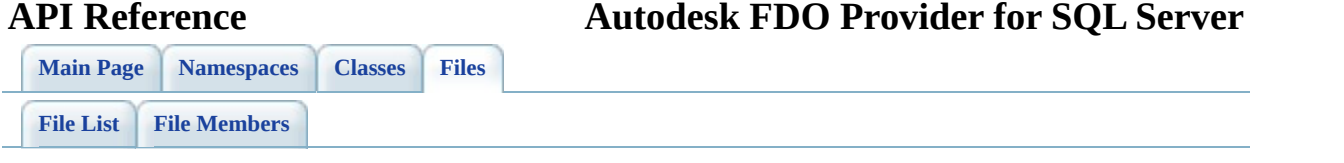

### **SqlServerOvPropertyMappingConcre**

Go to the [documentation](#page-616-0) of this file.

 #ifndef FDO\_SqlServerOVPROPERTYMAPPINGRCONCRETE\_H #define FDO\_SqlServerOVPROPERTYMAPPINGRCONCRETE\_H // // // (C) Copyright 1990-2005 by Autodesk, Inc. // // // // By using this code, you are agreeing to the terms // and conditions of the License Agreement that appeared // and was accepted upon download or installation // (or in connection with the download or installation) // of the Autodesk software in which this code is included. // All permissions on use of this code are as set forth // in such License Agreement provided that the above copyright // notice appears in all authorized copies and that both that // copyright notice and the limited warranty and // restricted rights notice below appear in all supporting // documentation. // // AUTODESK PROVIDES THIS PROGRAM "AS IS" AND WITH ALL FAULTS. // AUTODESK SPECIFICALLY DISCLAIMS ANY IMPLIED WARRANTY OF 00023 // MERCHANTABILITY OR FITNESS FOR A PARTICULAR USE. AUTODESK, // DOES NOT WARRANT THAT THE OPERATION OF THE PROGRAM WILL BE // UNINTERRUPTED OR ERROR FREE. // 00027 // Use, duplication, or disclosure by the U.S. Government is s 00028 // restrictions set forth in FAR 52.227-19 (Commercial Compute 00029 // Software - Restricted Rights) and DFAR 252.227-7013(c)(1)(i 00030 // (Rights in Technical Data and Computer Software), as applic // #include <[Rdbms/Override/SqlServer/SqlServerOv.h](#page-512-0)> 00033 #include <[Rdbms/Override/SqlServer/SqlServerOvPropertyMappingR](#page-632-0) /// \brief 00036 /// Concrete class defining the physical schema overrides for 00037 /// property mapping. Under the Concrete mapping type, each ob /// table. class [FdoSqlServerOvPropertyMappingConcrete](#page-316-0) : public [FdoSqlSer](#page-328-0) { public:

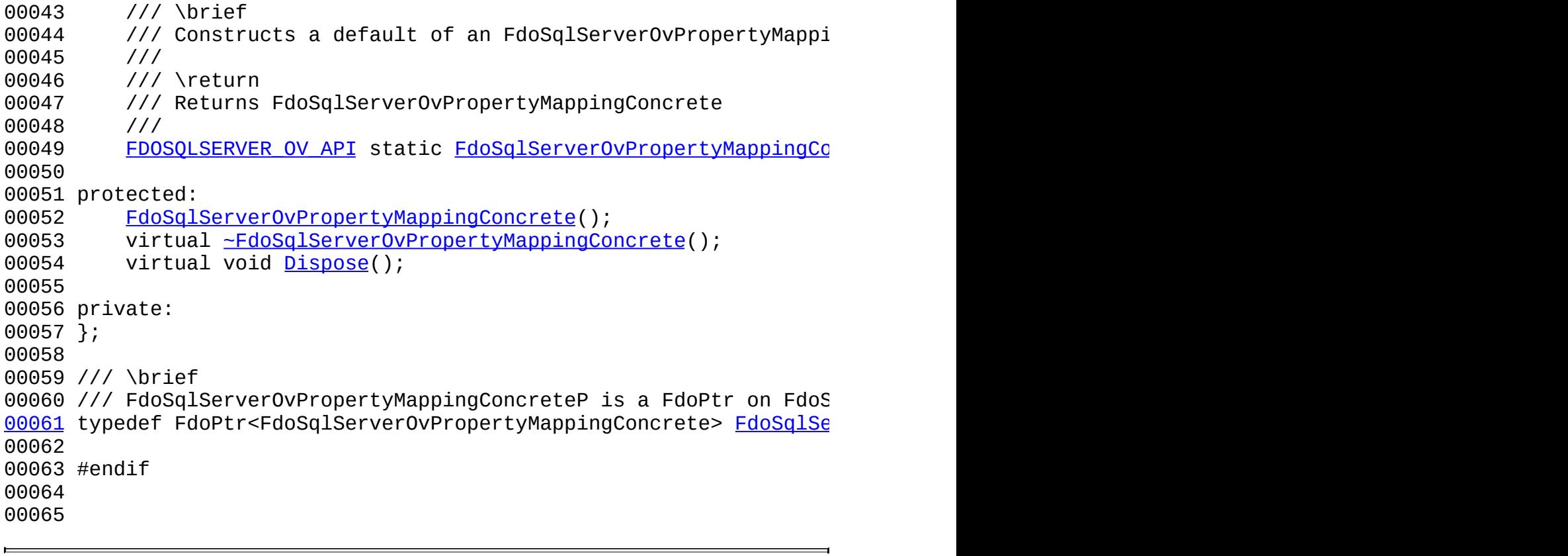

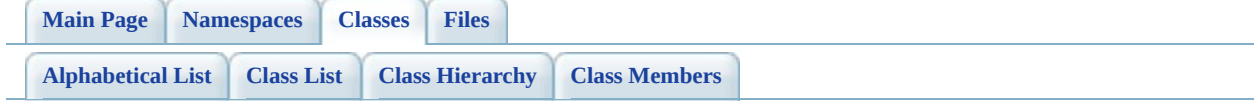

# **FdoSqlServerOvPropertyMappingConery Member List**

This is the complete list of members for [FdoSqlServerOvPropertyMappingConcrete](#page-316-0), including all inherited members.

[FdoSqlServerOvPropertyMappingRelation::FdoSqlServerOvPropertyMappingDe](#page-1141-0)f \*xmlWriter, const FdoXmlFlags \*flags)

[FdoSqlServerOvPropertyMappingRelation::FdoRdbmsOvPropertyMappingRelat](#page-1152-0) \*xmlWriter, const FdoXmlFlags \*flags)

[FdoRdbmsOvPropertyMappingConcrete::\\_writeXml\(](#page-1131-0)FdoXmlWriter \*xmlWriter, [Create\(](#page-1524-0))

[Create\(](#page-1524-0))

```
CreateInternalClass(bool attach)
```
[CreateInternalClass\(](#page-1549-0)bool attach)

[Dispose\(](#page-1525-0))

[Dispose\(](#page-1525-0))

[FdoRdbmsOvPropertyMappingConcrete](#page-1133-0)() [FdoRdbmsOvPropertyMappingDefinition\(](#page-1144-0)) [FdoRdbmsOvPropertyMappingRelation](#page-1155-0)() [FdoSqlServerOvPropertyMappingConcrete](#page-1526-0)() [FdoSqlServerOvPropertyMappingConcrete](#page-1526-0)() [FdoSqlServerOvPropertyMappingDefinition\(](#page-1536-0)) [FdoSqlServerOvPropertyMappingDefinition\(](#page-1536-0)) [FdoSqlServerOvPropertyMappingRelation](#page-1550-0)() [FdoSqlServerOvPropertyMappingRelation](#page-1550-0)() [GetInternalClass\(](#page-1547-0)) [GetInternalClass\(](#page-1547-0)) [FdoSqlServerOvPropertyMappingRelation::InitFromXml\(](#page-1142-0)FdoXmlSaxContext \*p FdoXmlAttributeCollection \*attrs)

[FdoRdbmsOvPropertyMappingConcrete::InitFromXml](#page-1132-0)[\(FdoXmlSaxContext](#page-184-0) \*pC \*attrs)

[SetInternalClass](#page-1548-0)(FdoSqlServerOvClassDefinition [\\*classDefinition\)](#page-328-0) [SetInternalClass](#page-1548-0)(FdoSqlServerOvClassDefinition [\\*classDefinition\)](#page-328-0) [FdoRdbmsOvPropertyMappingRelation::SetInternalClass](#page-1156-0)[\(FdoRdbmsOvCla](#page-195-0)ssDe [SetParent](#page-1143-0)(FdoPhysicalElementMapping [\\*value\)](#page-190-0)

[XmlEndElement\(](#page-1157-0)FdoXmlSaxContext \*context, [FdoString](#page-195-0) \*uri, FdoString \*name

[FdoSqlServerOvPropertyMappingRelation::XmlStartElement](#page-1158-0)[\(FdoXmlSaxCon](#page-190-0)text) FdoString \*name, FdoString \*qname, FdoXmlAttributeCollection \*atts) [FdoRdbmsOvPropertyMappingConcrete::XmlStartElement](#page-1134-0)[\(FdoXmlSaxCon](#page-195-0)[t](#page-184-0)ext \*name, FdoString \*qname, FdoXml[AttributeCollection](#page-184-0) \*atts)

[~FdoRdbmsOvPropertyMappingConcret](#page-1135-0)[e\(\)](#page-184-0)

[~FdoRdbmsOvPropertyMappingDef](#page-1145-0)[inition\(\)](#page-316-0)

[~FdoRdbmsOvPropertyMappingRelatio](#page-1159-0)[n\(\)](#page-195-0)

[~FdoSqlServerOvPropertyMappingConcret](#page-1527-0)[e\(\)](#page-316-0)

[~FdoSqlServerOvPropertyMappingConcret](#page-1527-0)[e\(\)](#page-316-0)

[~FdoSqlServerOvPropertyMappingDefinitio](#page-1537-0)[n\(\)](#page-323-0)

[~FdoSqlServerOvPropertyMappingDefinitio](#page-1537-0)[n\(\)](#page-323-0)

[~FdoSqlServerOvPropertyMappingR](#page-1551-0)[elation\(\)](#page-195-0)

[~FdoSqlServerOvPropertyMappingRelatio](#page-1551-0)[n\(\)](#page-328-0)

<span id="page-1524-0"></span>**[Main](#page-0-0) Page [Namespaces](#page-672-0) [Classes](#page-674-0) [Files](#page-676-0)**

[FdoSqlServerOvPropertyMappingConcrete](#page-316-0)

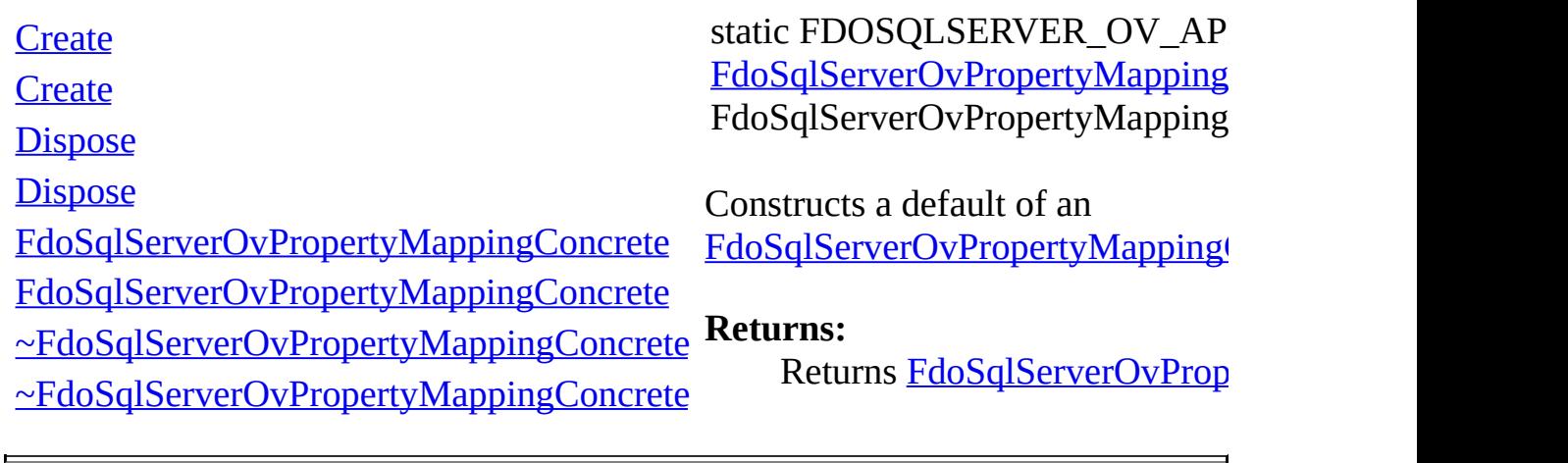

<span id="page-1525-0"></span>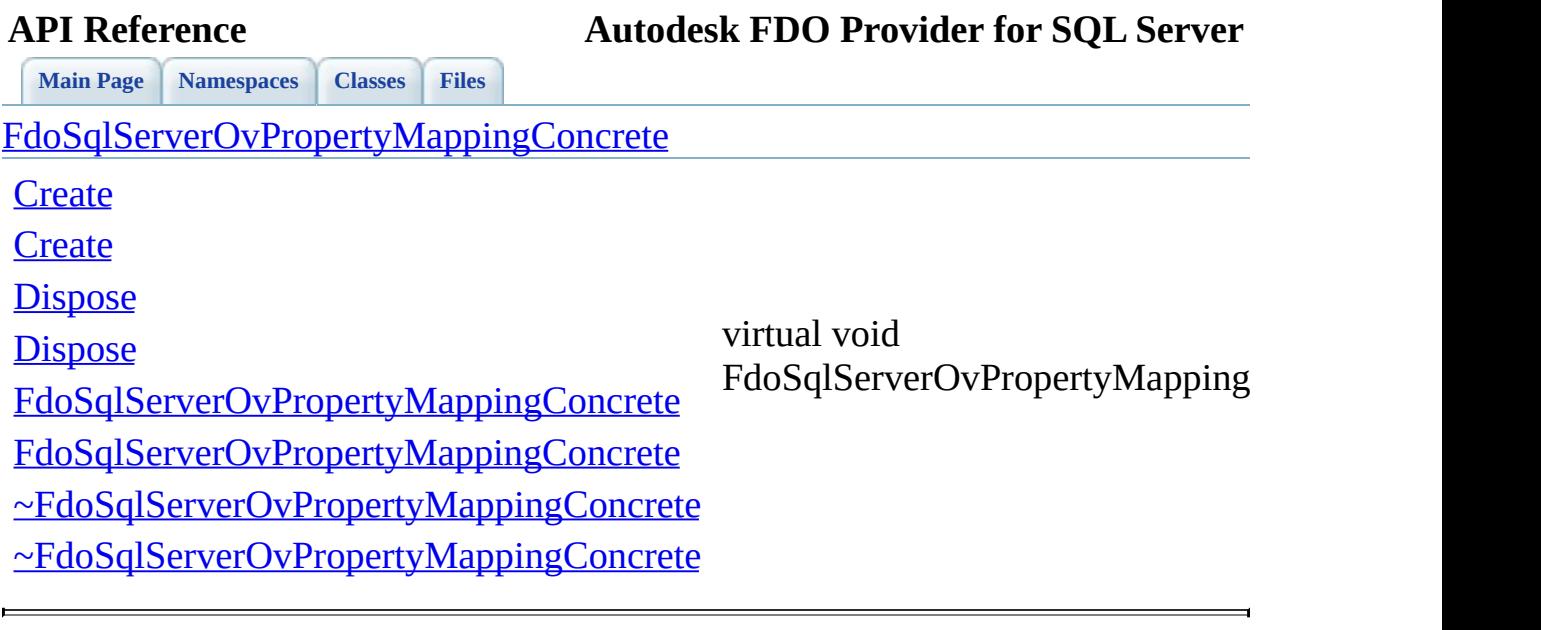

<span id="page-1526-0"></span>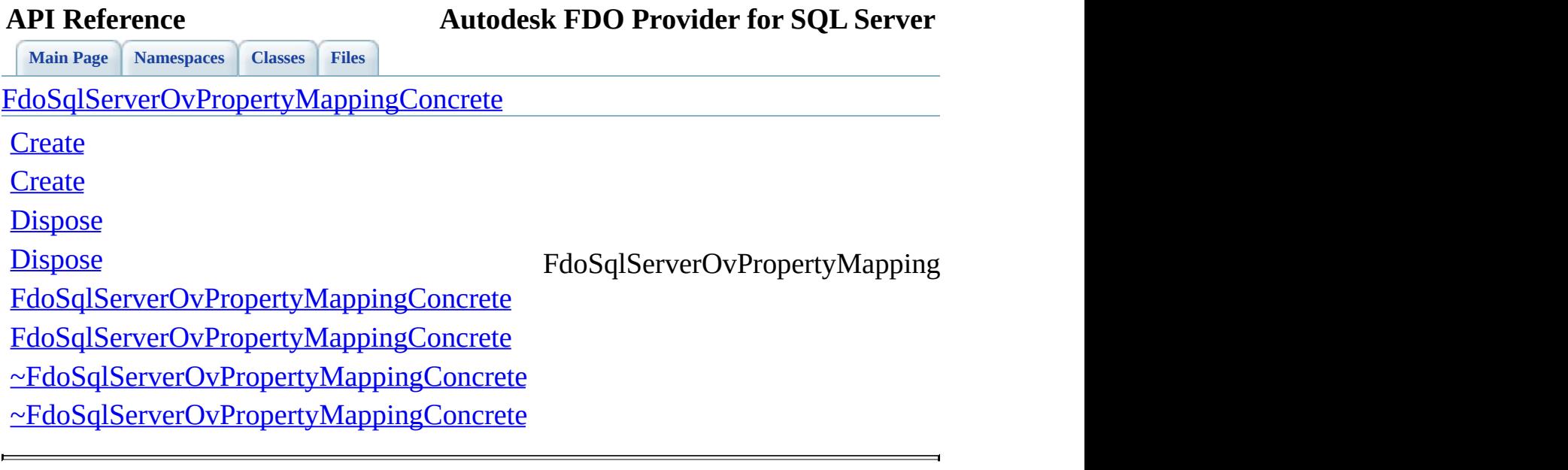

<span id="page-1527-0"></span>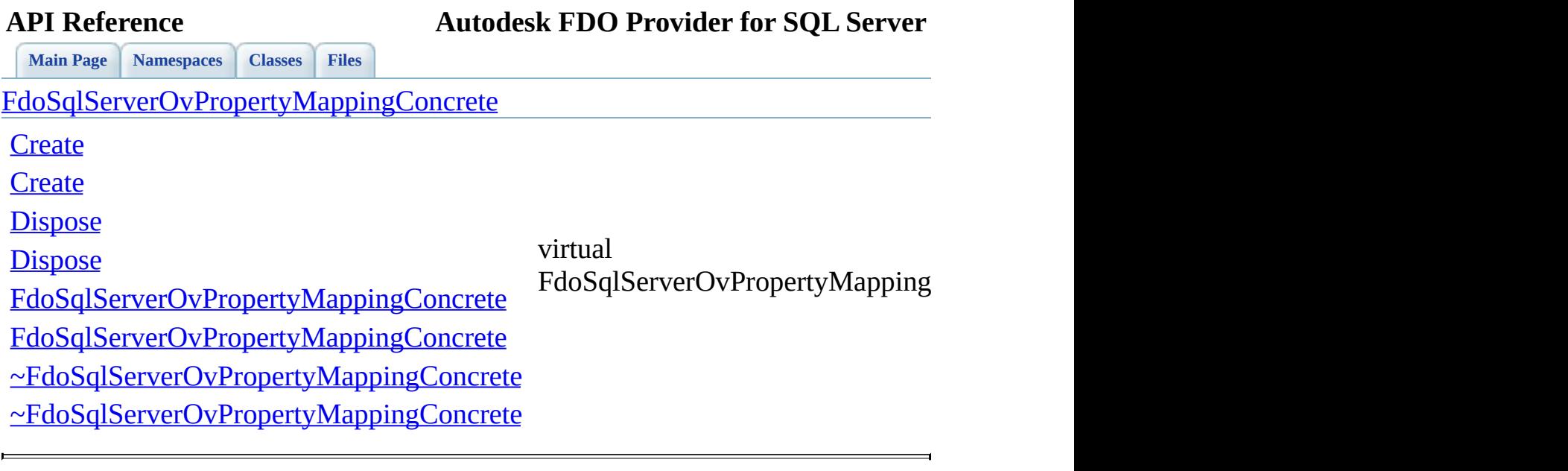

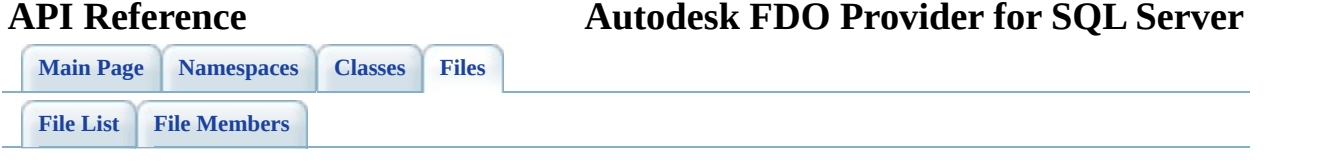

### **SqlServerOvPropertyMappingConcre**

Go to the [documentation](#page-620-0) of this file.

 #ifndef FDO\_SqlServerOVPROPERTYMAPPINGRCONCRETE\_H #define FDO\_SqlServerOVPROPERTYMAPPINGRCONCRETE\_H /\* \* Copyright (C) 2004-2008 Autodesk, Inc. 00006 \* This library is free software; you can redistribute it and/ \* modify it under the terms of version 2.1 of the GNU Lesser 00008 \* General Public License as published by the Free Software Foundation. \* \* This library is distributed in the hope that it will be use 00011 \* but WITHOUT ANY WARRANTY; without even the implied warranty 00012 \* MERCHANTABILITY or FITNESS FOR A PARTICULAR PURPOSE. See the GNU \* Lesser General Public License for more details. \* You should have received a copy of the GNU Lesser General P 00016 \* License along with this library; if not, write to the Free 00017 \* Foundation, Inc., 51 Franklin St, Fifth Floor, Boston, MA \* \*/ #include <[Rdbms/Override/SQLServerSpatial/SqlServerOv.h](#page-516-0)> 00022 #include <[Rdbms/Override/SQLServerSpatial/SqlServerOvPropertyM](#page-636-0) /// \brief 00025 /// Concrete class defining the physical schema overrides for 00026 /// property mapping. Under the Concrete mapping type, each ob /// table. 00028 class [FdoSqlServerOvPropertyMappingConcrete](#page-316-0) : public [FdoSqlSer](#page-328-0) { public: /// \brief 00033 /// Constructs a default of an FdoSqlServerOvPropertyMappi /// /// \return /// Returns FdoSqlServerOvPropertyMappingConcrete /// 00038 FDOSQLSERVER OV API static [FdoSqlServerOvPropertyMappingCo](#page-316-0) protected: [FdoSqlServerOvPropertyMappingConcrete\(](#page-1526-0)); virtual [~FdoSqlServerOvPropertyMappingConcrete\(](#page-1527-0));

00043 virtual void [Dispose](#page-1525-0)(); private: }; /// \brief 00049 /// FdoSqlServerOvPropertyMappingConcreteP is a FdoPtr on FdoS typedef FdoPtr<[FdoSqlSe](#page-1733-0)rverOvPropertyMappingConcrete> FdoSqlSe #endif 

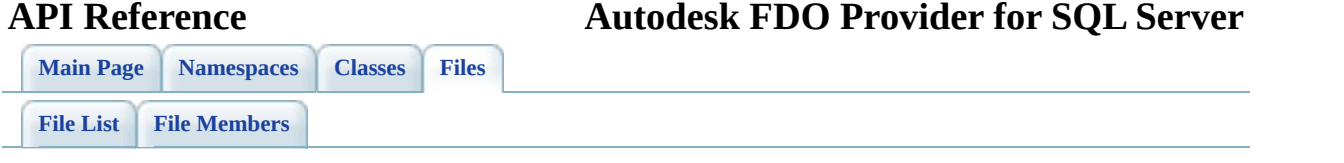

## **SqlServerOvPropertyMappingDefiniti**

Go to the [documentation](#page-624-0) of this file.

 #ifndef FDO\_SqlServerOVPROPERTYMAPPINGDEFINITION\_H 00002 #define FDO\_SqlServerOVPROPERTYMAPPINGDEFINITION H // // // (C) Copyright 1990-2005 by Autodesk, Inc. // // // // By using this code, you are agreeing to the terms // and conditions of the License Agreement that appeared // and was accepted upon download or installation // (or in connection with the download or installation) // of the Autodesk software in which this code is included. // All permissions on use of this code are as set forth // in such License Agreement provided that the above copyright // notice appears in all authorized copies and that both that // copyright notice and the limited warranty and // restricted rights notice below appear in all supporting // documentation. // // AUTODESK PROVIDES THIS PROGRAM "AS IS" AND WITH ALL FAULTS. // AUTODESK SPECIFICALLY DISCLAIMS ANY IMPLIED WARRANTY OF 00023 // MERCHANTABILITY OR FITNESS FOR A PARTICULAR USE. AUTODESK, // DOES NOT WARRANT THAT THE OPERATION OF THE PROGRAM WILL BE // UNINTERRUPTED OR ERROR FREE. // 00027 // Use, duplication, or disclosure by the U.S. Government is s 00028 // restrictions set forth in FAR 52.227-19 (Commercial Compute 00029 // Software - Restricted Rights) and DFAR 252.227-7013(c)(1)(i 00030 // (Rights in Technical Data and Computer Software), as applic // #include <FdoCommon.h> #include <Fdo/Xml/Flags.h> #include <Fdo/Commands/Schema/PhysicalElementMapping.h> #include <[Rdbms/Override/RdbmsOvPropertyMappingDefinition.h>](#page-492-0) 00036 #include <[Rdbms/Override/SqlServer/SqlServerOv.h](#page-512-0)> /// \brief 00039 /// Abstract class defining the physical schema overrides for /// mappings. class [FdoSqlServerOvPropertyMappingDefinition](#page-323-0) : public virtual {

```
00043 public:
00044
00045 protected:
FdoSqlServerOvPropertyMappingDefinition();
~FdoSqlServerOvPropertyMappingDefinition();
00048 };
00049
00050 /// \brief
00051 /// FdoSqlServerOvPropertyMappingP is a FdoPtr on FdoSqlServer
00052FdoSqlServerOvPropertyMappingDefinition> FdoSql
00053
00054 #endif
00055
00056
\blacksquare
```
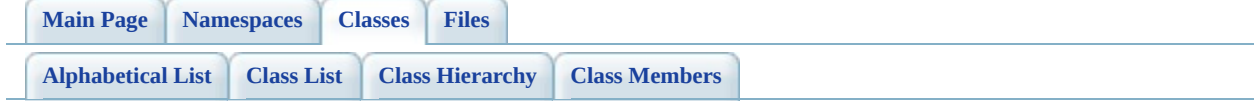

# **FdoSqlServerOvPropertyMappingDef Member List**

This is the complete list of members for [FdoSqlServerOvPropertyMappingDefinition](#page-323-0), including all inherited members.

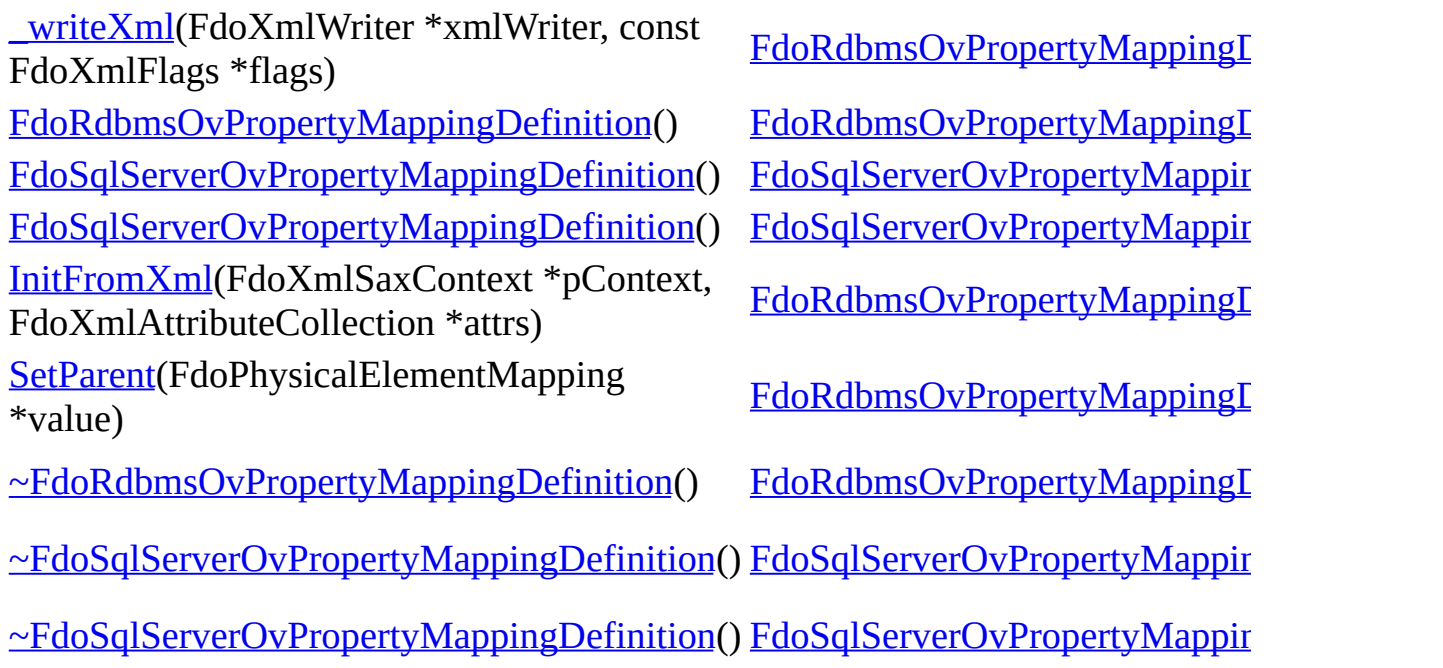

 $\blacksquare$ 

### **API Reference Autodesk FDO Provider for SQL Server**

<span id="page-1536-0"></span>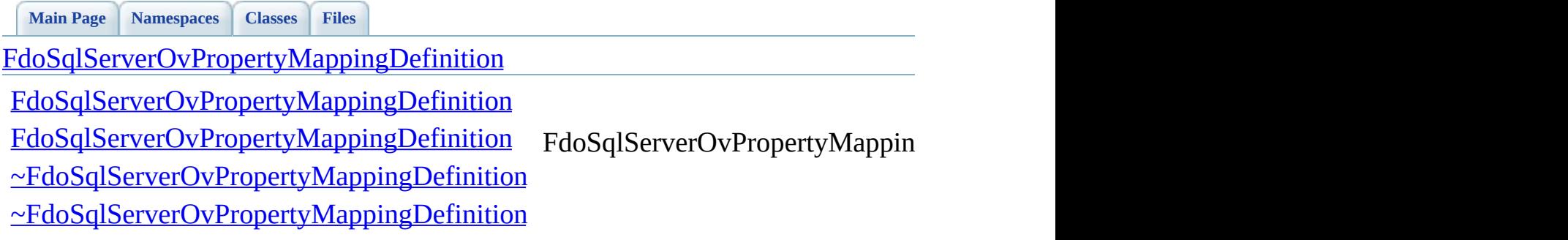

<span id="page-1537-0"></span>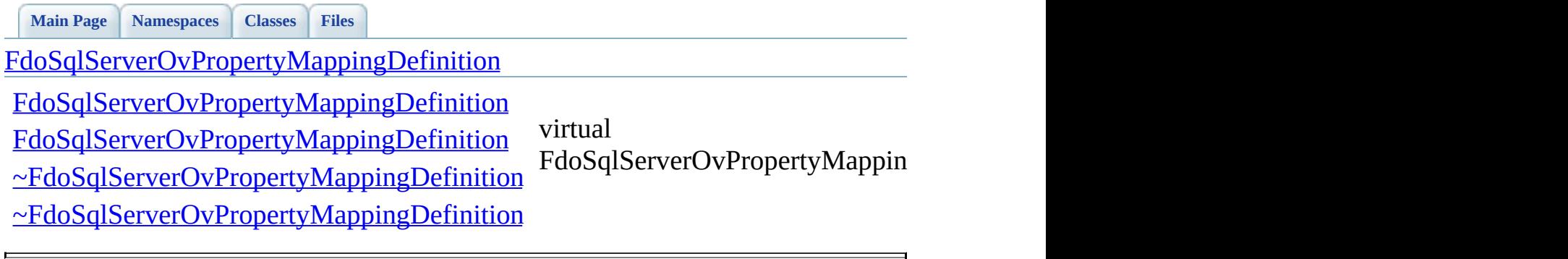

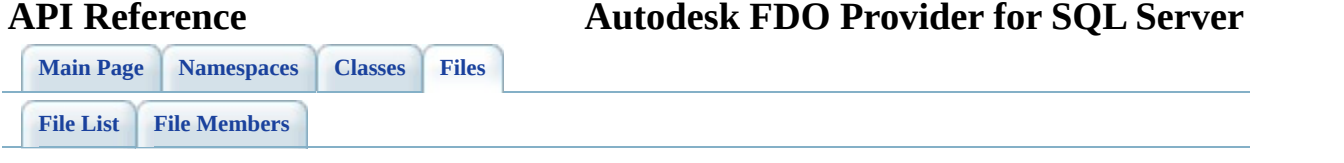

## **SqlServerOvPropertyMappingDefiniti**

Go to the [documentation](#page-628-0) of this file.

 #ifndef FDO\_SqlServerOVPROPERTYMAPPINGDEFINITION\_H 00002 #define FDO\_SqlServerOVPROPERTYMAPPINGDEFINITION H /\* \* Copyright (C) 2004-2008 Autodesk, Inc. 00006 \* This library is free software; you can redistribute it and/ \* modify it under the terms of version 2.1 of the GNU Lesser 00008 \* General Public License as published by the Free Software Foundation. \* This library is distributed in the hope that it will be use 00011 \* but WITHOUT ANY WARRANTY; without even the implied warranty 00012 \* MERCHANTABILITY or FITNESS FOR A PARTICULAR PURPOSE. See the GNU \* Lesser General Public License for more details. \* You should have received a copy of the GNU Lesser General P 00016  $*$  License along with this library; if not, write to the Free 00017 \* Foundation, Inc., 51 Franklin St, Fifth Floor, Boston, MA \* \*/ #include <FdoCommon.h> #include <Fdo/Xml/Flags.h> #include <Fdo/Commands/Schema/PhysicalElementMapping.h> #include <[Rdbms/Override/RdbmsOvPropertyMappingDefinition.h>](#page-492-0) 00025 #include <[Rdbms/Override/SQLServerSpatial/SqlServerOv.h](#page-516-0)> /// \brief 00028 /// Abstract class defining the physical schema overrides for /// mappings. class [FdoSqlServerOvPropertyMappingDefinition](#page-323-0) : public virtual { public: protected: [FdoSqlServerOvPropertyMappingDefinition](#page-1536-0)(); 00036 virtual [~FdoSqlServerOvPropertyMappingDefinition\(](#page-1537-0)); }; /// \brief 00040 /// FdoSqlServerOvPropertyMappingP is a FdoPtr on FdoSqlServer typedef FdoPtr<[FdoSql](#page-1735-0)ServerOvPropertyMappingDefinition> FdoSql 

00043 #endif 0 0 0 4 4 0 0 0 4 5

**Contract Contract Contract** 

Co[m](mailto:isd.docs@autodesk.com&subject=Autodesk%20FDO%20Provider%20for%20SQL%20Server%20API%20documentation)ments?

 $\equiv$ 

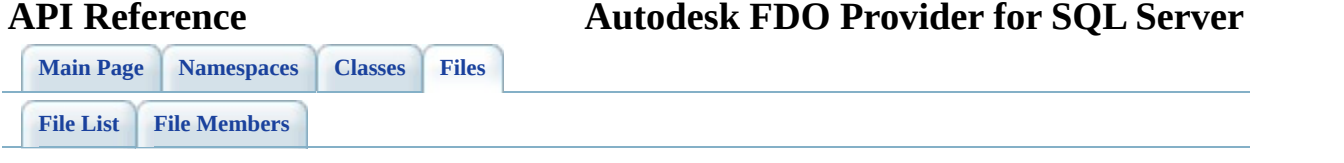

## **SqlServerOvPropertyMappingRelatio**

Go to the [documentation](#page-632-0) of this file.

 #ifndef FDO\_SqlServerOVPROPERTYMAPPINGRELATION\_H #define FDO\_SqlServerOVPROPERTYMAPPINGRELATION\_H // // // (C) Copyright 1990-2005 by Autodesk, Inc. // // // // By using this code, you are agreeing to the terms // and conditions of the License Agreement that appeared // and was accepted upon download or installation // (or in connection with the download or installation) // of the Autodesk software in which this code is included. // All permissions on use of this code are as set forth // in such License Agreement provided that the above copyright // notice appears in all authorized copies and that both that // copyright notice and the limited warranty and // restricted rights notice below appear in all supporting // documentation. // // AUTODESK PROVIDES THIS PROGRAM "AS IS" AND WITH ALL FAULTS. // AUTODESK SPECIFICALLY DISCLAIMS ANY IMPLIED WARRANTY OF 00023 // MERCHANTABILITY OR FITNESS FOR A PARTICULAR USE. AUTODESK, // DOES NOT WARRANT THAT THE OPERATION OF THE PROGRAM WILL BE // UNINTERRUPTED OR ERROR FREE. // 00027 // Use, duplication, or disclosure by the U.S. Government is s 00028 // restrictions set forth in FAR 52.227-19 (Commercial Compute 00029 // Software - Restricted Rights) and DFAR 252.227-7013(c)(1)(i 00030 // (Rights in Technical Data and Computer Software), as applic // 00032 #include <[Rdbms/Override/RdbmsOvPropertyMappingConcrete.h](#page-488-0)> #include <[Rdbms/Override/SqlServer/SqlServerOv.h](#page-512-0)> 00034 #include <[Rdbms/Override/SqlServer/SqlServerOvPropertyMappingD](#page-624-0) 00036 class [FdoSqlServerOvClassDefinition](#page-241-0); /// \brief 00039 /// Abstract class defining the physical schema overrides for /// table mappings. class [FdoSqlServerOvPropertyMappingRelation](#page-328-0) : public [FdoSqlSer](#page-323-0) {

 public: /// \brief /// Gets the internal class /// /// \return /// Returns the internal class /// 00052 FDOSQLSERVER OV API [FdoSqlServerOvClassDefinition\\*](#page-241-0) [GetInte](#page-1547-0) /// \brief /// Sets the internal class /// /// \return /// Returns nothing /// 00060 FDOSQLSERVER OV API void [SetInternalClass](#page-1548-0)[\(FdoSqlServerOvCl](#page-241-0) protected: [FdoSqlServerOvPropertyMappingRelation\(](#page-1550-0)); virtual [~FdoSqlServerOvPropertyMappingRelation\(](#page-1551-0)); 00066 /// Creates and optionally attaches an internal class over virtual [FdoRdbmsOvClassDefinition](#page-122-0)\* [CreateInternalClass](#page-1549-0)( bool attach ); }; /// \brief 00073 /// FdoSqlServerOvPropertyMappingRelationP is a FdoPtr on FdoS typedef FdoPtr<[FdoSqlSe](#page-1737-0)rverOvPropertyMappingRelation> FdoSqlSe #endif 

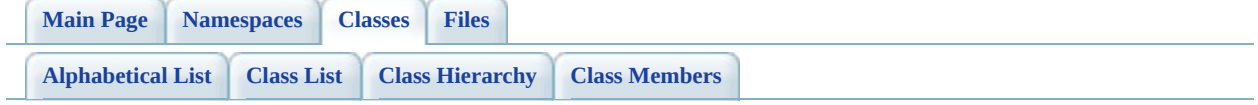

# **FdoSqlServerOvPropertyMappingRel Member List**

This is the complete list of members for [FdoSqlServerOvPropertyMappingRelation](#page-328-0), including all inherited members.

[FdoSqlServerOvPropertyMappingDefinition::\\_writeXml\(](#page-1141-0)FdoXmlWriter \*xmlWi const FdoXmlFlags \*flags)

[FdoRdbmsOvPropertyMappingRelation::\\_writeXml\(](#page-1152-0)FdoXmlWriter \*xmlWriter, FdoXmlFlags \*flags)

[CreateInternalClass\(](#page-1549-0)bool attach)

[CreateInternalClass\(](#page-1549-0)bool attach)

[FdoRdbmsOvPropertyMappingDefinition\(](#page-1144-0))

[FdoRdbmsOvPropertyMappingRelation](#page-1155-0)()

[FdoSqlServerOvPropertyMappingDefinition\(](#page-1536-0))

[FdoSqlServerOvPropertyMappingDefinition\(](#page-1536-0))

[FdoSqlServerOvPropertyMappingRelation](#page-1550-0)()

[FdoSqlServerOvPropertyMappingRelation](#page-1550-0)()

[GetInternalClass\(](#page-1547-0))

[GetInternalClass\(](#page-1547-0))

[InitFromXml\(](#page-1142-0)FdoXmlSaxContext \*pContext, FdoXmlAttributeCollection \*attrs) [SetInternalClass](#page-1548-0)(FdoSqlServerOvClassDefinition \*classDefinition)

[SetInternalClass](#page-1548-0)(FdoSqlServerOvClassDefinition \*classDefinition)

[FdoRdbmsOvPropertyMappingRelation::SetInternalClass\(](#page-1156-0)FdoRdbmsOvClassDe \*classDefinition)

[SetParent](#page-1143-0)(FdoPhysicalElementMapping \*value)

[XmlEndElement\(](#page-1157-0)FdoXmlSaxContext \*context, FdoString \*uri, FdoString \*name, FdoString \*qname)

[XmlStartElement\(](#page-1158-0)FdoXmlSaxContext \*context, FdoString \*uri, FdoString \*name, FdoString \*qname, FdoXmlAttributeCollection \*atts)

[~FdoRdbmsOvPropertyMappingDefinitio](#page-1145-0)[n\(\)](#page-190-0)

[~FdoRdbmsOvPropertyMappingRelatio](#page-1159-0)[n\(\)](#page-195-0)

[~FdoSqlServerOvPropertyMappingDefinitio](#page-1537-0)[n\(\)](#page-323-0)

[~FdoSqlServerOvPropertyMappingDefinitio](#page-1537-0)[n\(\)](#page-323-0)

[~FdoSqlServerOvPropertyMappingRelatio](#page-1551-0)[n\(\)](#page-328-0)

[~FdoSqlServerOvPropertyMappingRelatio](#page-1551-0)[n\(\)](#page-328-0)

**[Main](#page-0-0) Page [Namespaces](#page-672-0) [Classes](#page-674-0) [Files](#page-676-0)**

[FdoSqlServerOvPropertyMappingRelation](#page-328-0)

[CreateInternalClass](#page-1549-0)

**[CreateInternalClass](#page-1549-0)** 

[FdoSqlServerOvPropertyMappingRelation](#page-1550-0)

[FdoSqlServerOvPropertyMappingRelation](#page-1550-0)

**[GetInternalClass](#page-1547-0)** 

**[GetInternalClass](#page-1547-0)** 

[SetInternalClass](#page-1548-0) **[SetInternalClass](#page-1548-0)** 

<span id="page-1547-0"></span>FDOSQLSERVER\_OV\_API [FdoSqlServerOvClassDefinition](#page-241-0)\* FdoSqlServerOvPropertyMappingI

Gets the internal class.

**Returns:** Returns the internal class

[~FdoSqlServerOvPropertyMappingRelation](#page-1551-0) Reimplemented from [FdoRdbmsOv](#page-1154-0)

[~FdoSqlServerOvPropertyMappingRelation](#page-1551-0)
Sets the internal class.

Returns nothing

**Returns:**

<span id="page-1548-0"></span>[FDOSQLSER](#page-241-0)VER\_OV\_API void FdoSqlServerOvPropertyMappingI

**[Main](#page-0-0) Page [Namespaces](#page-672-0) [Classes](#page-674-0) [Files](#page-676-0)**

[FdoSqlServerOvPropertyMappingRelation](#page-328-0)

[CreateInternalClass](#page-1549-0)

**[CreateInternalClass](#page-1549-0)** 

[FdoSqlServerOvPropertyMappingRelation](#page-1550-0)

[FdoSqlServerOvPropertyMappingRelation](#page-1550-0)

**[GetInternalClass](#page-1547-0)** 

**[GetInternalClass](#page-1547-0)** 

[SetInternalClass](#page-1548-0)

**[SetInternalClass](#page-1548-0)** 

[~FdoSqlServerOvPropertyMappingRelation](#page-1551-0)

[~FdoSqlServerOvPropertyMappingRelation](#page-1551-0)

<span id="page-1549-0"></span>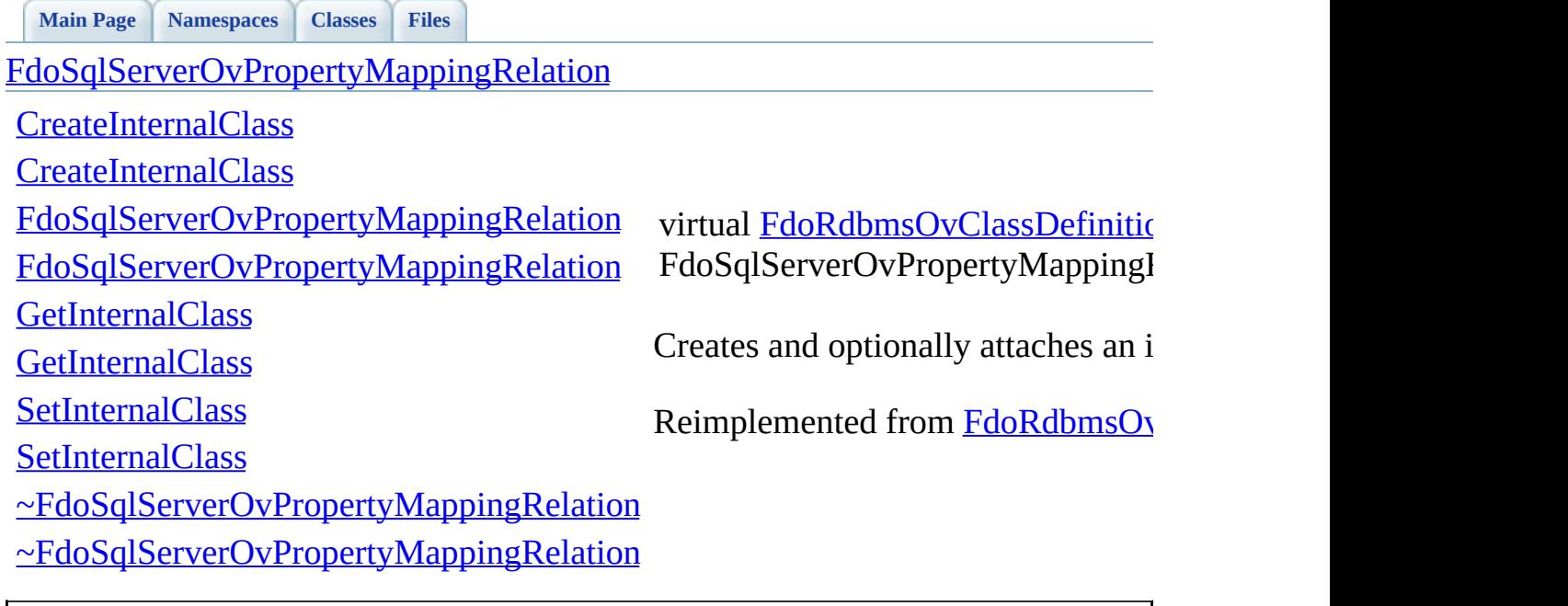

<span id="page-1550-0"></span>FdoSqlServerOvPropertyMappingI

**[Main](#page-0-0) Page [Namespaces](#page-672-0) [Classes](#page-674-0) [Files](#page-676-0)**

[FdoSqlServerOvPropertyMappingRelation](#page-328-0)

[CreateInternalClass](#page-1549-0)

**[CreateInternalClass](#page-1549-0)** 

[FdoSqlServerOvPropertyMappingRelation](#page-1550-0)

[FdoSqlServerOvPropertyMappingRelation](#page-1550-0)

**[GetInternalClass](#page-1547-0)** 

**[GetInternalClass](#page-1547-0)** 

[SetInternalClass](#page-1548-0)

**[SetInternalClass](#page-1548-0)** 

[~FdoSqlServerOvPropertyMappingRelation](#page-1551-0)

[~FdoSqlServerOvPropertyMappingRelation](#page-1551-0)

FdoSqlServerOvPropertyMappingI

<span id="page-1551-0"></span>virtual

**[Main](#page-0-0) Page [Namespaces](#page-672-0) [Classes](#page-674-0) [Files](#page-676-0)**

[FdoSqlServerOvPropertyMappingRelation](#page-328-0)

[CreateInternalClass](#page-1549-0)

**[CreateInternalClass](#page-1549-0)** 

[FdoSqlServerOvPropertyMappingRelation](#page-1550-0)

[FdoSqlServerOvPropertyMappingRelation](#page-1550-0)

**[GetInternalClass](#page-1547-0)** 

**[GetInternalClass](#page-1547-0)** 

[SetInternalClass](#page-1548-0)

**[SetInternalClass](#page-1548-0)** 

[~FdoSqlServerOvPropertyMappingRelation](#page-1551-0)

[~FdoSqlServerOvPropertyMappingRelation](#page-1551-0)

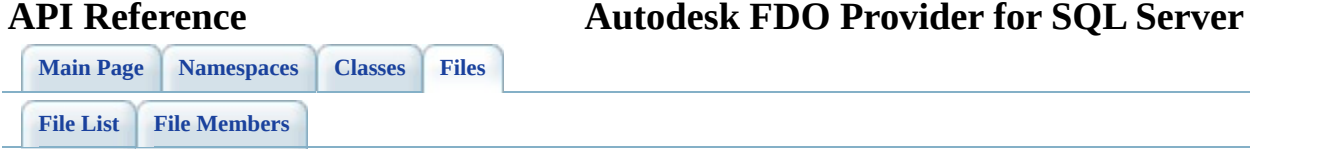

## **SqlServerOvPropertyMappingRelatio**

Go to the [documentation](#page-636-0) of this file.

 #ifndef FDO\_SqlServerOVPROPERTYMAPPINGRELATION\_H #define FDO\_SqlServerOVPROPERTYMAPPINGRELATION\_H /\* \* Copyright (C) 2004-2008 Autodesk, Inc. 00006 \* This library is free software; you can redistribute it and/ \* modify it under the terms of version 2.1 of the GNU Lesser 00008 \* General Public License as published by the Free Software Foundation. \* \* This library is distributed in the hope that it will be use 00011 \* but WITHOUT ANY WARRANTY; without even the implied warranty 00012 \* MERCHANTABILITY or FITNESS FOR A PARTICULAR PURPOSE. See t \* Lesser General Public License for more details. \* You should have received a copy of the GNU Lesser General P 00016  $*$  License along with this library; if not, write to the Free 00017 \* Foundation, Inc., 51 Franklin St, Fifth Floor, Boston, MA \*<br> $00019$  \*/ #include <[Rdbms/Override/RdbmsOvPropertyMappingConcrete.h](#page-488-0)> 00022 #include <[Rdbms/Override/SQLServerSpatial/SqlServerOv.h](#page-516-0)> 00023 #include <[Rdbms/Override/SQLServerSpatial/SqlServerOvPropertyM](#page-628-0) 00025 class [FdoSqlServerOvClassDefinition](#page-241-0); /// \brief 00028 /// Abstract class defining the physical schema overrides for /// table mappings. 00030 class [FdoSqlServerOvPropertyMappingRelation](#page-328-0) : public [FdoSqlSer](#page-323-0) { public: /// \brief /// Gets the internal class /// /// \return /// Returns the internal class /// 00041 FDOSQLSERVER OV API [FdoSqlServerOvClassDefinition\\*](#page-241-0) [GetInte](#page-1547-0) 

```
00043 /// \brief
00044 /// Sets the internal class
00045 ///
00046 /// \return
00047 /// Returns nothing
00048 ///
FDOSQLSERVER_OV_APISetInternalClass(FdoSqlServerOvCl
00050
00051 protected:
00052 FdoSqlServerOvPropertyMappingRelation();
~FdoSqlServerOvPropertyMappingRelation();
00054
00055 /// Creates and optionally attaches an internal class over
00056 virtual FdoRdbmsOvClassDefinition* CreateInternalClass(
00057 bool attach
00058 );
00059 };
00060
00061 /// \brief
00062 /// FdoSqlServerOvPropertyMappingRelationP is a FdoPtr on FdoS
00063FdoSqlServerOvPropertyMappingRelation> FdoSqlSe
00064
00065 #endif
00066
00067
```
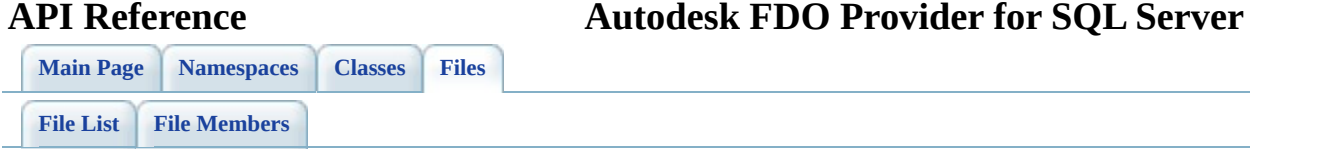

### **SqlServerOvPropertyMappingSingle.h**

Go to the [documentation](#page-640-0) of this file.

 #ifndef FDO\_SqlServerOVPROPERTYMAPPINGSINGLE\_H #define FDO\_SqlServerOVPROPERTYMAPPINGSINGLE\_H // // // (C) Copyright 1990-2005 by Autodesk, Inc. // // // // By using this code, you are agreeing to the terms // and conditions of the License Agreement that appeared // and was accepted upon download or installation // (or in connection with the download or installation) // of the Autodesk software in which this code is included. // All permissions on use of this code are as set forth // in such License Agreement provided that the above copyright // notice appears in all authorized copies and that both that // copyright notice and the limited warranty and // restricted rights notice below appear in all supporting // documentation. // // AUTODESK PROVIDES THIS PROGRAM "AS IS" AND WITH ALL FAULTS. // AUTODESK SPECIFICALLY DISCLAIMS ANY IMPLIED WARRANTY OF 00023 // MERCHANTABILITY OR FITNESS FOR A PARTICULAR USE. AUTODESK, // DOES NOT WARRANT THAT THE OPERATION OF THE PROGRAM WILL BE // UNINTERRUPTED OR ERROR FREE. // 00027 // Use, duplication, or disclosure by the U.S. Government is s 00028 // restrictions set forth in FAR 52.227-19 (Commercial Compute 00029 // Software - Restricted Rights) and DFAR 252.227-7013(c)(1)(i 00030 // (Rights in Technical Data and Computer Software), as applic // #include <FdoCommon.h> #include <[Rdbms/Override/RdbmsOvPropertyMappingSingle.h](#page-500-0)> #include <[Rdbms/Override/SqlServer/SqlServerOv.h](#page-512-0)> 00035 #include <[Rdbms/Override/SqlServer/SqlServerOvPropertyMappingD](#page-624-0) /// \brief /// Concrete class defining the physical schema overrides for 00041 /// property mapping. Under the Single mapping type, the objec /// table as its containing class.

```
00043FdoSqlServerOvPropertyMappingSingleFdoSqlServe
00044 {
00045 public:
00046
00047 /// \brief
00048 /// Constructs a default of an FdoSqlServerOvPropertyMappi<br>00049 ///
00049
00050 /// \return
00051 /// Returns FdoSqlServerOvPropertyMappingSingle
00052 ///
FdoSqlServerOvPropertyMappingSi
00054
00055 protected:
00056 FdoSqlServerOvPropertyMappingSingle();
~FdoSqlServerOvPropertyMappingSingle();
00058 virtual void Dispose();
00059 };
00060
00061 /// \brief
00062 /// FdoSqlServerOvPropertyMappingSingleP is a FdoPtr on FdoSql
00063FdoSqlServerOvPropertyMappingSingle> FdoSqlServ
00064
00065 #endif
00066
00067
```
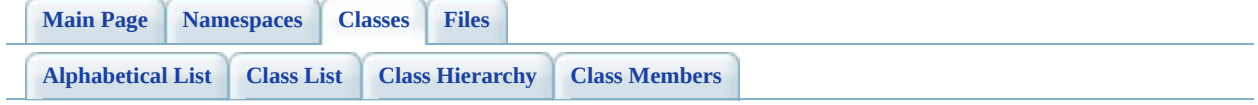

# **FdoSqlServerOvPropertyMappingSin Member List**

This is the complete list of members for [FdoSqlServerOvPropertyMappingSingle](#page-335-0), including all inherited members.

```
FdoSqlServerOvPropertyMappingDefinition::_writeXml(FdoXmlWriter
*xmlWriter, const FdoXmlFlags *flags)
                                                          FdoRdbmsOvPropertyMappingDefinition
FdoRdbmsOvPropertyMappingSingle::_writeXml(FdoXmlWriter *xmlWriter,
const FdoXmlFlags *flags)
                                                          FdoRdbmsOvPropertyMappingSingle
\overline{\text{Create}}()\overline{\text{Create}}()\overline{\text{Dispose}}()\overline{\text{Dispose}}()FdoRdbmsOvPropertyMappingDefinition()
FdoRdbmsOvPropertyMappingSingle()
FdoSqlServerOvPropertyMappingDefinition() FdoSqlServerOvPropertyMappingDefinition
FdoSqlServerOvPropertyMappingDefinition()
FdoSqlServerOvPropertyMappingSingle() FdoSqlServerOvPropertyMappingSingle
FdoSqlServerOvPropertyMappingSingle() FdoSqlServerOvPropertyMappingSingle
GetPrefix}}()FdoSqlServerOvPropertyMappingDefinition::InitFromXml(FdoXmlSaxContext
*pContext, FdoXmlAttributeCollection *attrs)
                                                          FdoRdbmsOvPropertyMappingDefinition
FdoRdbmsOvPropertyMappingSingle::InitFromXml(FdoXmlSaxContext
*pContext, FdoXmlAttributeCollection *attrs)
                                                          FdoRdbmsOvPropertyMappingSingle
SetParentFdoPhysicalElementMapping *value)
SetPrefix(FdoString *prefix)
XmlStartElement(FdoXmlSaxContext *context, FdoString *uri, FdoString
*name, FdoString *qname, FdoXmlAttributeCollection *atts)
                                                          FdoRdbmsOvPropertyMappingSingle
\simFdoRdbmsOvPropertyMappingDefinition()
```
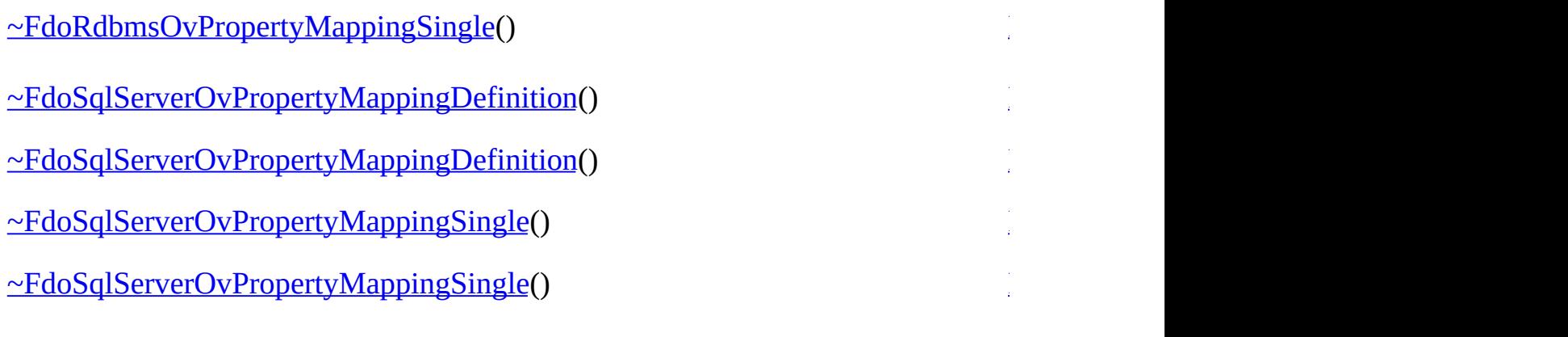

 $\blacksquare$ 

[Comments?](mailto:isd.docs@autodesk.com&subject=Autodesk%20FDO%20Provider%20for%20SQL%20Server%20API%20documentation)

ä,

<span id="page-1561-0"></span>**[Main](#page-0-0) Page [Namespaces](#page-672-0) [Classes](#page-674-0) [Files](#page-676-0)** [FdoSqlServerOvPropertyMappingSingle](#page-335-0) **[Create](#page-1561-0) [Create](#page-1561-0) [Dispose](#page-1562-0) [Dispose](#page-1562-0)** [FdoSqlServerOvPropertyMappingSingle](#page-1563-0) [FdoSqlServerOvPropertyMappingSingle](#page-1563-0) [~FdoSqlServerOvPropertyMappingSingle](#page-1564-0) [~FdoSqlServerOvPropertyMappingSingle](#page-1564-0) static FDOSQLSERVER\_OV\_API [FdoSqlServerOvPropertyMappingSin](#page-335-0) FdoSqlServerOvPropertyMappingSin Constructs a default of an [FdoSqlServerOvPropertyMappingSin](#page-335-0) **Returns:** Returns [FdoSqlServerOvPropert](#page-335-0)

<span id="page-1562-0"></span>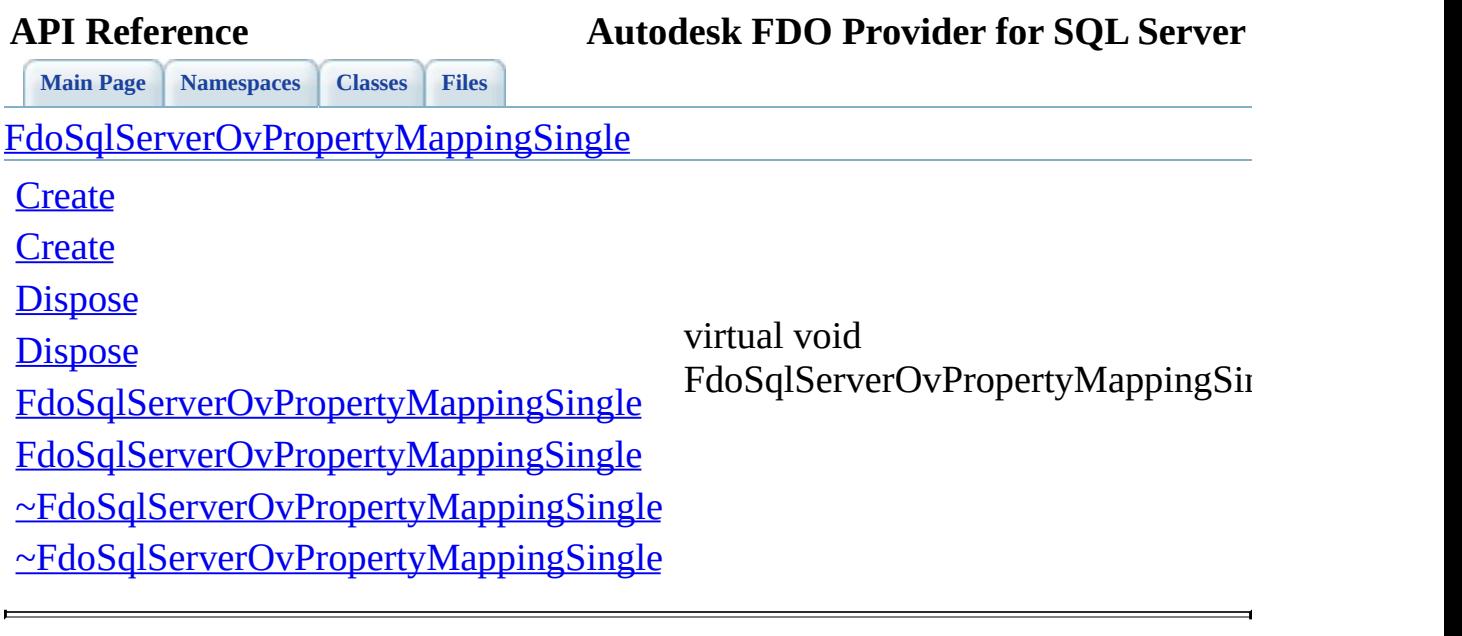

<span id="page-1563-0"></span>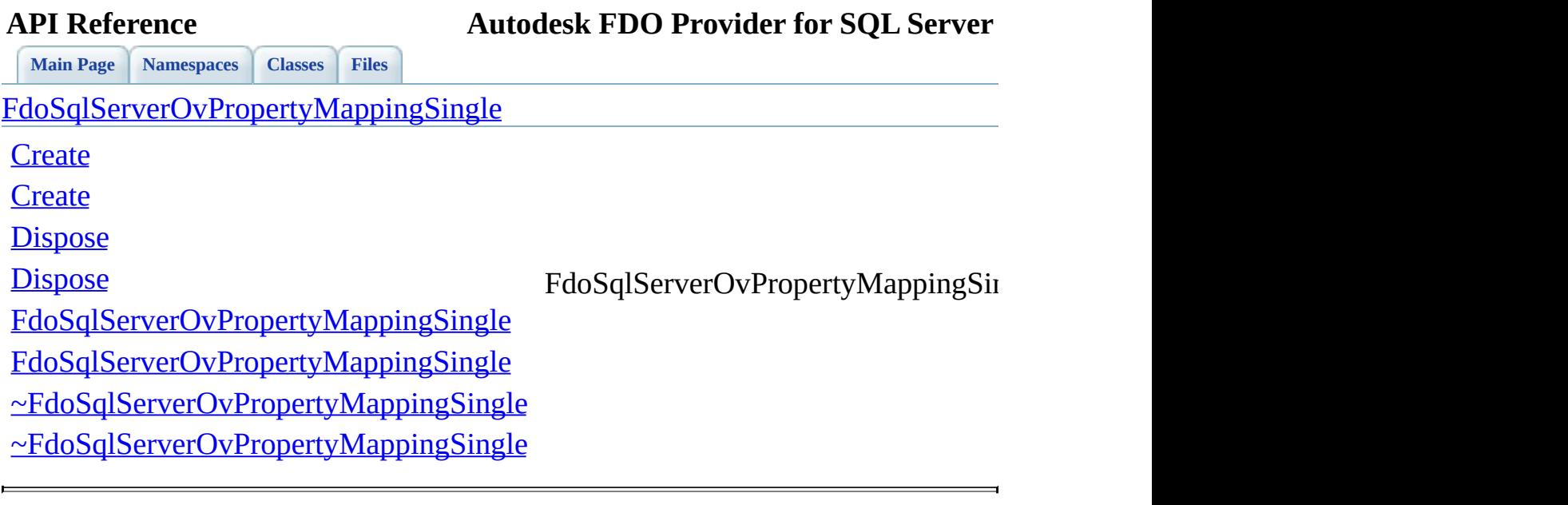

<span id="page-1564-0"></span>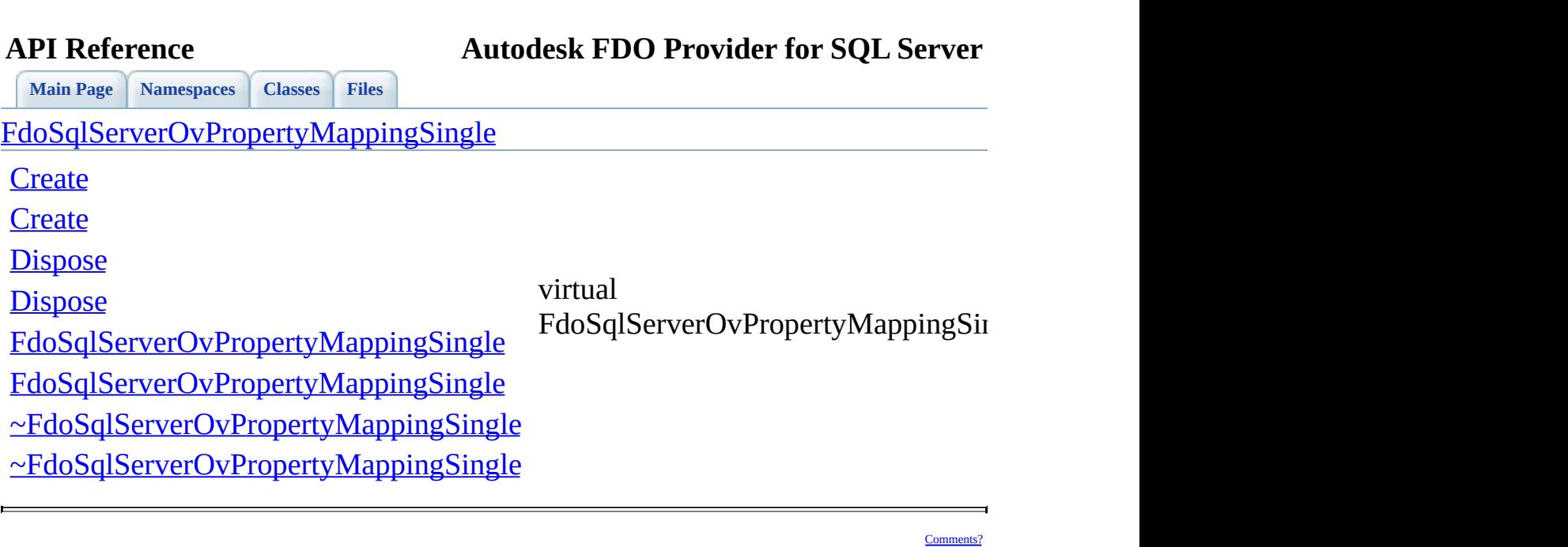

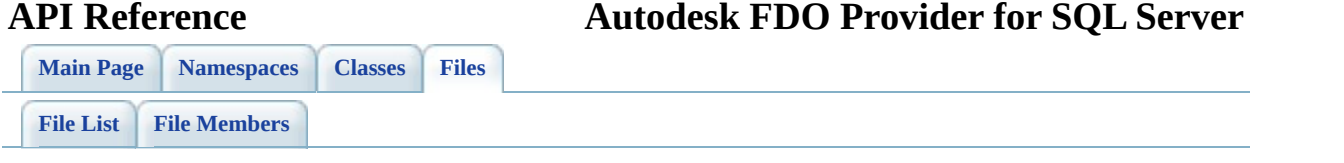

## **SqlServerOvPropertyMappingSingle.h**

Go to the [documentation](#page-644-0) of this file.

 #ifndef FDO\_SqlServerOVPROPERTYMAPPINGSINGLE\_H #define FDO\_SqlServerOVPROPERTYMAPPINGSINGLE\_H /\* \* Copyright (C) 2004-2008 Autodesk, Inc. 00006 \* This library is free software; you can redistribute it and/ \* modify it under the terms of version 2.1 of the GNU Lesser 00008  $*$  General Public License as published by the Free Software Foundation. \* \* This library is distributed in the hope that it will be use 00011 \* but WITHOUT ANY WARRANTY; without even the implied warranty 00012 \* MERCHANTABILITY or FITNESS FOR A PARTICULAR PURPOSE. See the GNU \* Lesser General Public License for more details. \* You should have received a copy of the GNU Lesser General P 00016  $*$  License along with this library; if not, write to the Free 00017 \* Foundation, Inc., 51 Franklin St, Fifth Floor, Boston, MA \*/<br>00019 \*/ #include <FdoCommon.h> 00022 #include <[Rdbms/Override/RdbmsOvPropertyMappingSingle.h](#page-500-0)> 00023 #include <[Rdbms/Override/SQLServerSpatial/SqlServerOv.h](#page-516-0)> 00024 #include <Rdbms/Override/SOLServerSpatial/SqlServerOvPropertyM /// \brief 00029 /// Concrete class defining the physical schema overrides for 00030 /// property mapping. Under the Single mapping type, the objec /// table as its containing class. 00032 class <u>[FdoSqlServerOvPropertyMappingSingle](#page-335-0)</u> : public <u>[FdoSqlServe](#page-323-0)</u> { public: /// \brief 00037  $\frac{1}{10}$  Constructs a default of an FdoSqlServerOvPropertyMappi /// /// \return /// Returns FdoSqlServerOvPropertyMappingSingle /// 00042 FDOSOLSERVER OV API static [FdoSqlServerOvPropertyMappingSi](#page-335-0)

```
00043
00044 protected:
FdoSqlServerOvPropertyMappingSingle();
~FdoSqlServerOvPropertyMappingSingle();
00047 virtual void Dispose();
00048 };
00049
00050 /// \brief
00051 /// FdoSqlServerOvPropertyMappingSingleP is a FdoPtr on FdoSql
00052FdoSqlServerOvPropertyMappingSingle> FdoSqlServ
00053
00054 #endif
00055
00056
\blacksquare
```
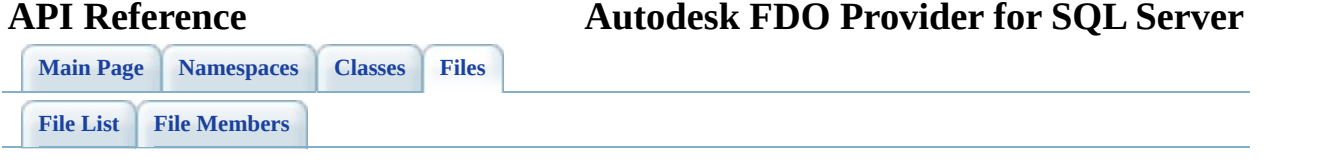

### **SqlServerOvTable.h**

Go to the [documentation](#page-648-0) of this file.

 #ifndef FDO\_SqlServerOVTABLE\_H #define FDO\_SqlServerOVTABLE\_H // // // (C) Copyright 1990-2005 by Autodesk, Inc. // // // // By using this code, you are agreeing to the terms // and conditions of the License Agreement that appeared // and was accepted upon download or installation // (or in connection with the download or installation) // of the Autodesk software in which this code is included. // All permissions on use of this code are as set forth // in such License Agreement provided that the above copyright // notice appears in all authorized copies and that both that // copyright notice and the limited warranty and // restricted rights notice below appear in all supporting // documentation. // // AUTODESK PROVIDES THIS PROGRAM "AS IS" AND WITH ALL FAULTS. // AUTODESK SPECIFICALLY DISCLAIMS ANY IMPLIED WARRANTY OF 00023 // MERCHANTABILITY OR FITNESS FOR A PARTICULAR USE. AUTODESK, // DOES NOT WARRANT THAT THE OPERATION OF THE PROGRAM WILL BE // UNINTERRUPTED OR ERROR FREE. // 00027 // Use, duplication, or disclosure by the U.S. Government is s 00028 // restrictions set forth in FAR 52.227-19 (Commercial Compute 00029 // Software - Restricted Rights) and DFAR 252.227-7013(c)(1)(i 00030 // (Rights in Technical Data and Computer Software), as applic // #include <[Rdbms/Override/RdbmsOvTable.h>](#page-508-0) #include <[Rdbms/Override/SqlServer/SqlServerOv.h](#page-512-0)> 00034 #include <[Rdbms/Override/SqlServer/SqlServerOvTextInRowOption.](#page-656-0) /// \brief 00038 /// Concrete class defining physical schema overrides for a ta class [FdoSqlServerOvTable](#page-341-0) : public [FdoRdbmsOvTable](#page-222-0) { public:

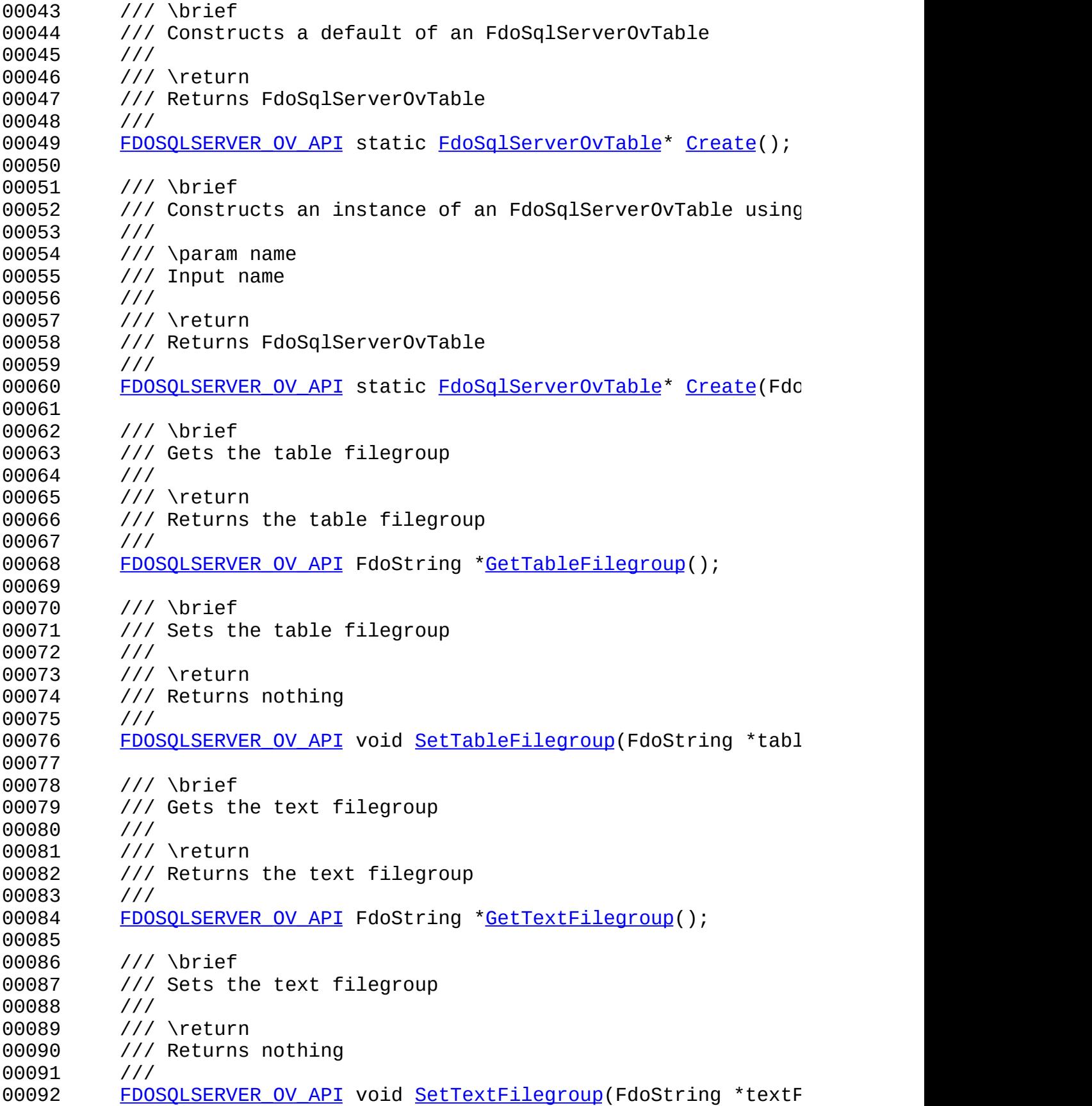

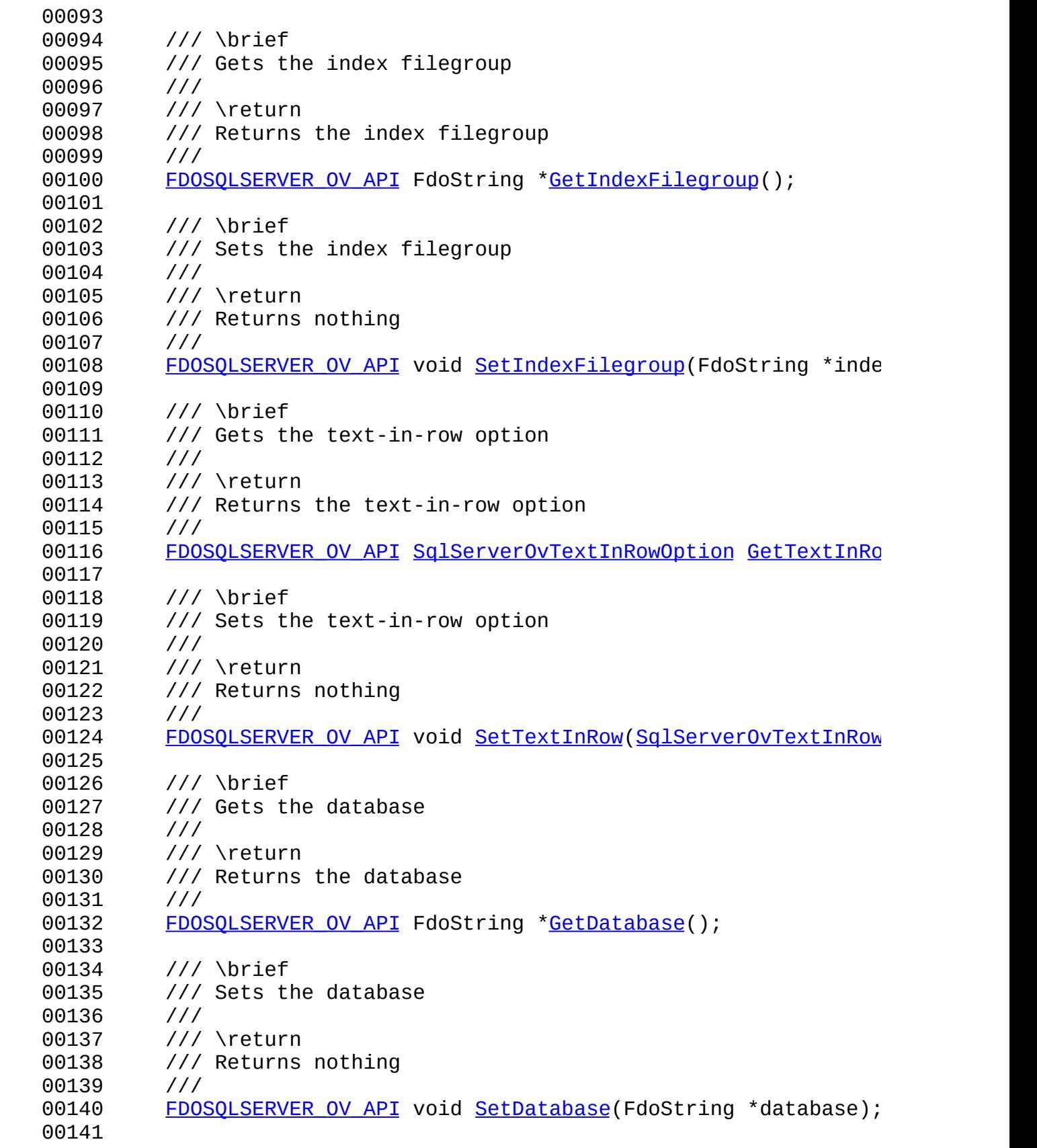

 /// \brief /// Gets the owner /// /// \return /// Returns the owner /// 00148 FDOSQLSERVER OV API FdoString [\\*GetOwner](#page-1582-0)(); /// \brief 00151 /// Sets the owner<br>00152 /// /// \return /// Returns nothing /// 00156 FDOSQLSERVER OV API void [SetOwner](#page-1594-0)(FdoString \*owner); /// \cond DOXYGEN-IGNORE /// XML Serialization functions, not part of the API. /// Serialize this property to XML. 00164 virtual void writeXmlContents(FdoXmlWriter\* xmlWriter, co /// Initialize this element from its XML attributes 00167 virtual void **InitFromXml**(FdoXmlSaxContext\* pContext, FdoXm /// Sets the parent of this object. Not part of the API. void [SetParent\(](#page-1216-0)FdoPhysicalElementMapping\* value); /// Common initializer for all constructors: void Init(); /// \endcond protected: [FdoSqlServerOvTable](#page-1610-0)(); [FdoSqlServerOvTable](#page-1610-0)(FdoString \*name); 00180 virtual [~FdoSqlServerOvTable](#page-1612-0)(); 00181 virtual void [Dispose](#page-1606-0)(); private: FdoStringP mTableFilegroup; FdoStringP mTextFilegroup; 00186 FdoStringP mIndexFilegroup; [SqlServerOvTextInRowOption](#page-1450-0) mTextInRow; 00188 FdoStringP mDatabase; 00189 FdoStringP mOwner; }; 

 /// \brief 00193 /// FdoSqlServerOvTableP is a FdoPtr on FdoSqlServerOvTable, p typedef FdoPtr<FdoSqlServerOvTable> [FdoSqlServerOvTableP](#page-1741-0); #endif 

[Comments?](mailto:isd.docs@autodesk.com&subject=Autodesk%20FDO%20Provider%20for%20SQL%20Server%20API%20documentation)

 $\equiv$ 

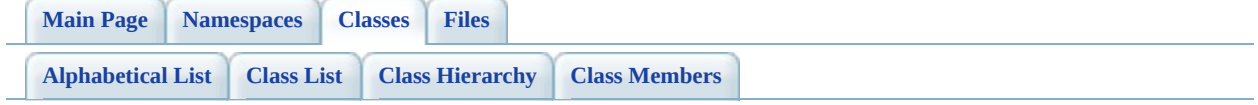

# **FdoSqlServerOvTable Member List**

This is the complete list of members for **FdoSqlServerOvTable**, including all inherited members.

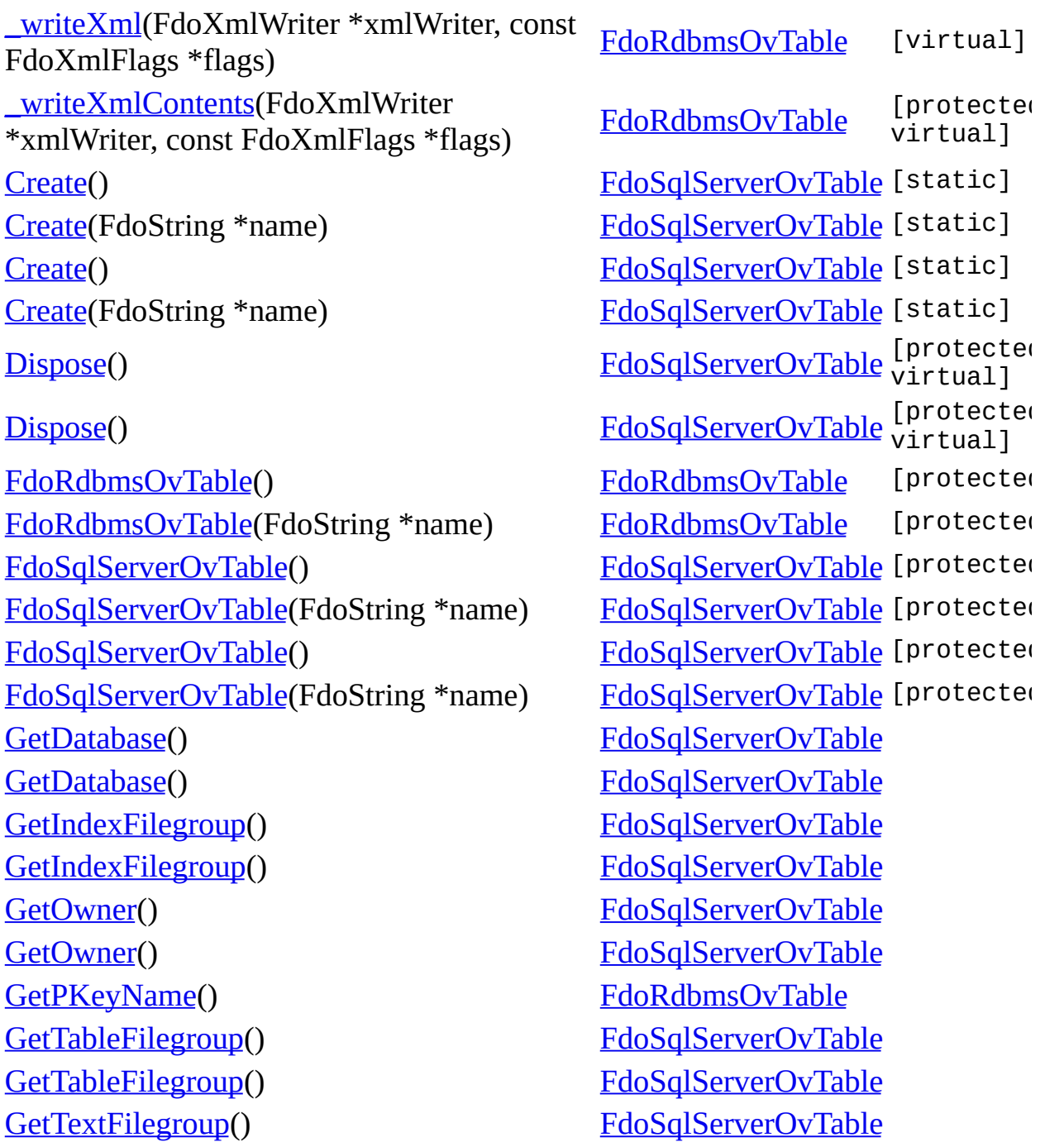

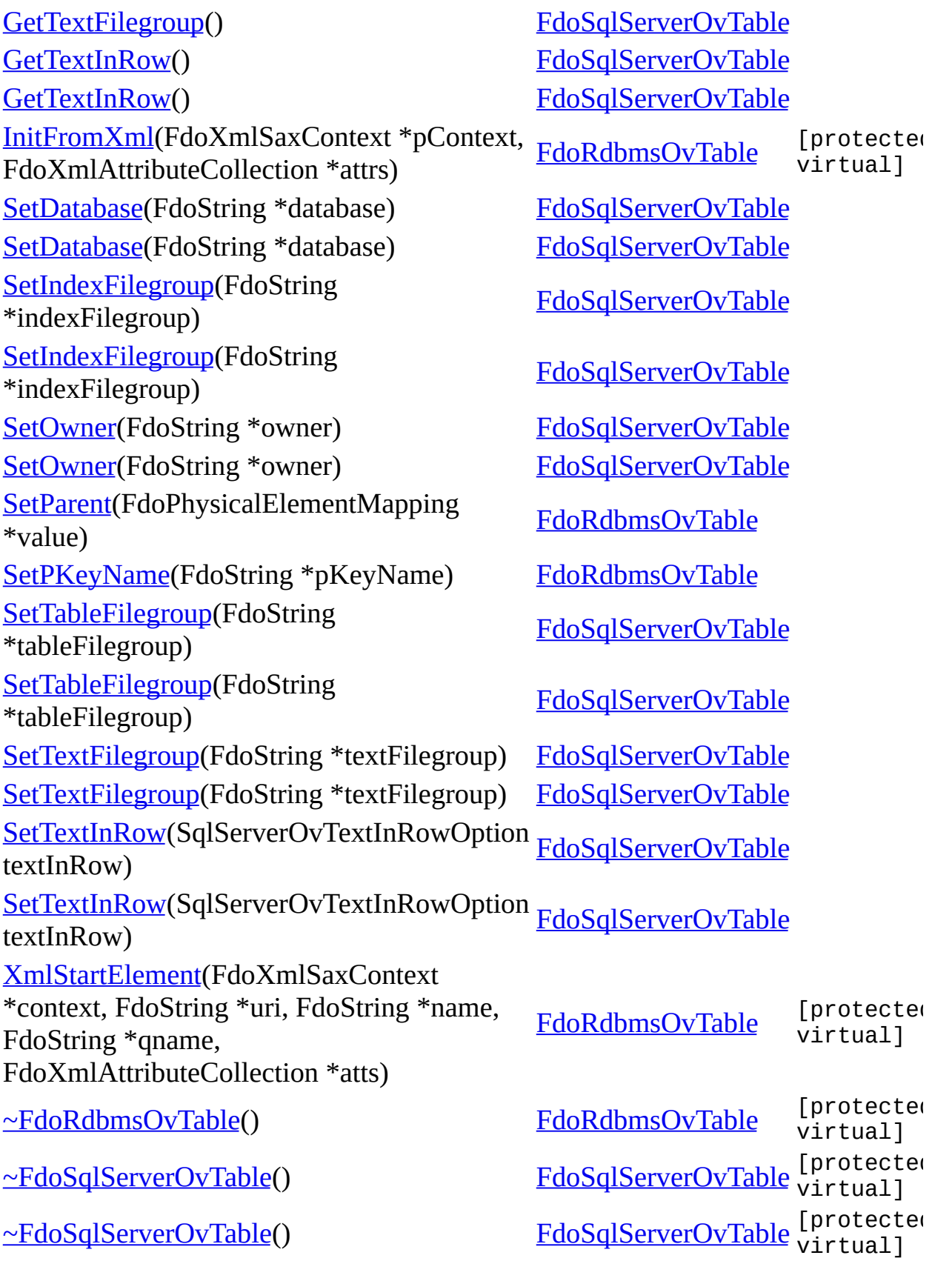

<span id="page-1578-0"></span>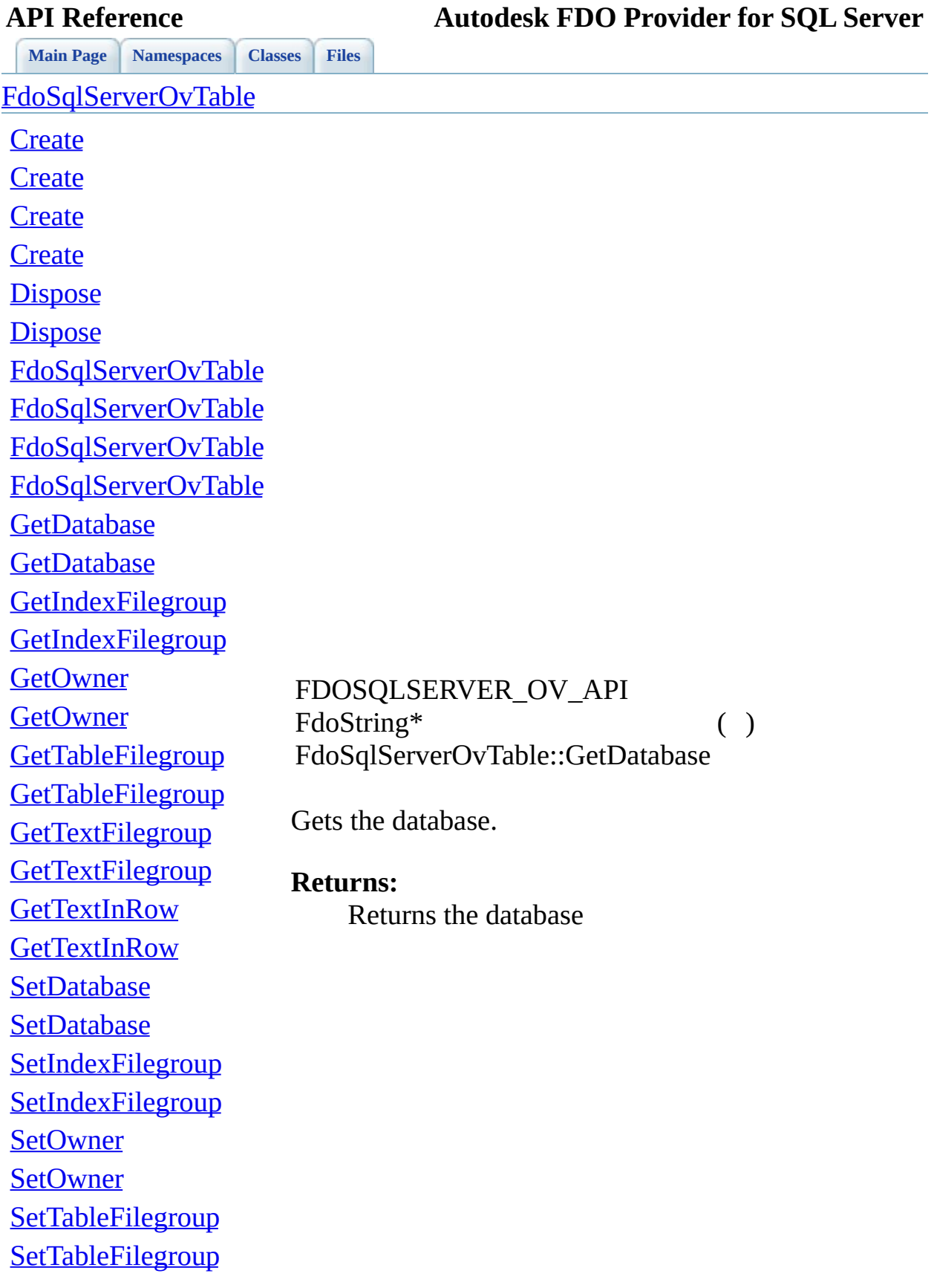

Set[Te](#page-1598-0)xtFilegroup Set[Te](#page-1598-0)xtFilegroup Set[Te](#page-1600-0)xtInRow Set[Te](#page-1600-0)xtInRow ~FdoSqlServerOv[Ta](#page-1612-0)ble ~FdoSqlServerOv[Ta](#page-1612-0)ble

Co[m](mailto:isd.docs@autodesk.com&subject=Autodesk%20FDO%20Provider%20for%20SQL%20Server%20API%20documentation)ments?

<span id="page-1580-0"></span>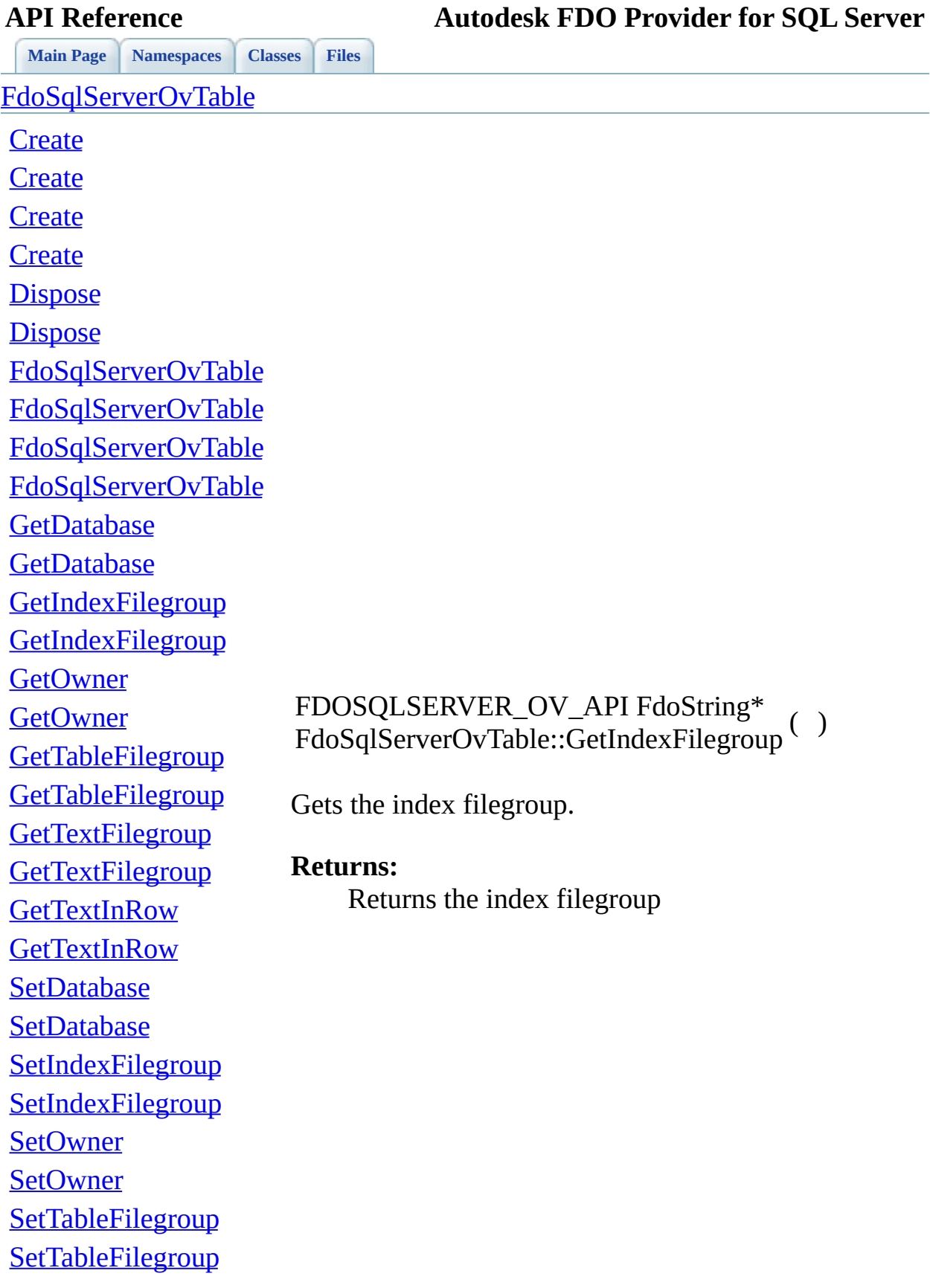

Set[Te](#page-1598-0)xtFilegroup Set[Te](#page-1598-0)xtFilegroup Set[Te](#page-1600-0)xtInRow Set[Te](#page-1600-0)xtInRow ~FdoSqlServerOv[Ta](#page-1612-0)ble ~FdoSqlServerOv[Ta](#page-1612-0)ble

Co[m](mailto:isd.docs@autodesk.com&subject=Autodesk%20FDO%20Provider%20for%20SQL%20Server%20API%20documentation)ments?

<span id="page-1582-0"></span>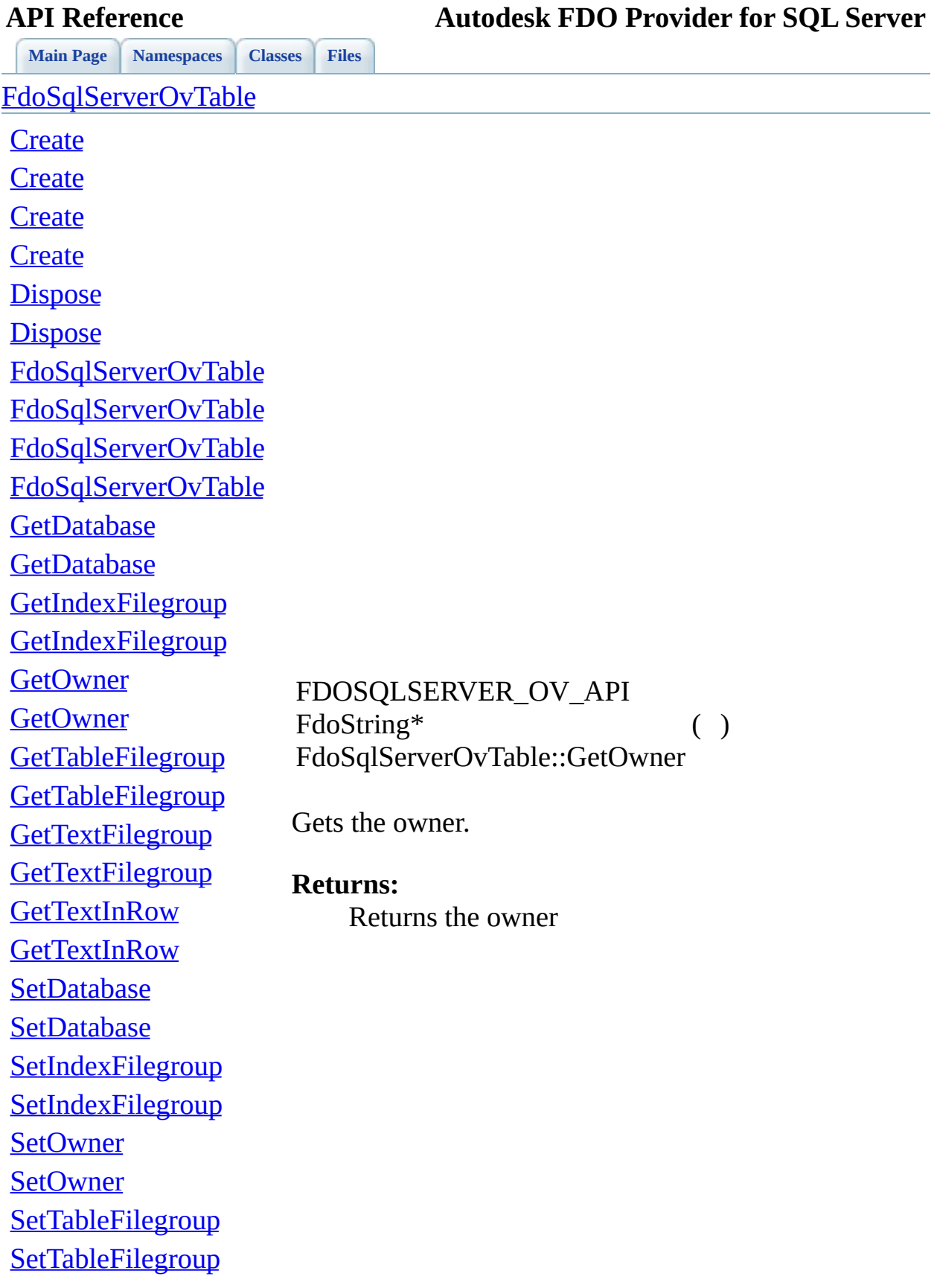

Set[Te](#page-1598-0)xtFilegroup Set[Te](#page-1598-0)xtFilegroup Set[Te](#page-1600-0)xtInRow Set[Te](#page-1600-0)xtInRow ~FdoSqlServerOv[Ta](#page-1612-0)ble ~FdoSqlServerOv[Ta](#page-1612-0)ble

Co[m](mailto:isd.docs@autodesk.com&subject=Autodesk%20FDO%20Provider%20for%20SQL%20Server%20API%20documentation)ments?
<span id="page-1584-0"></span>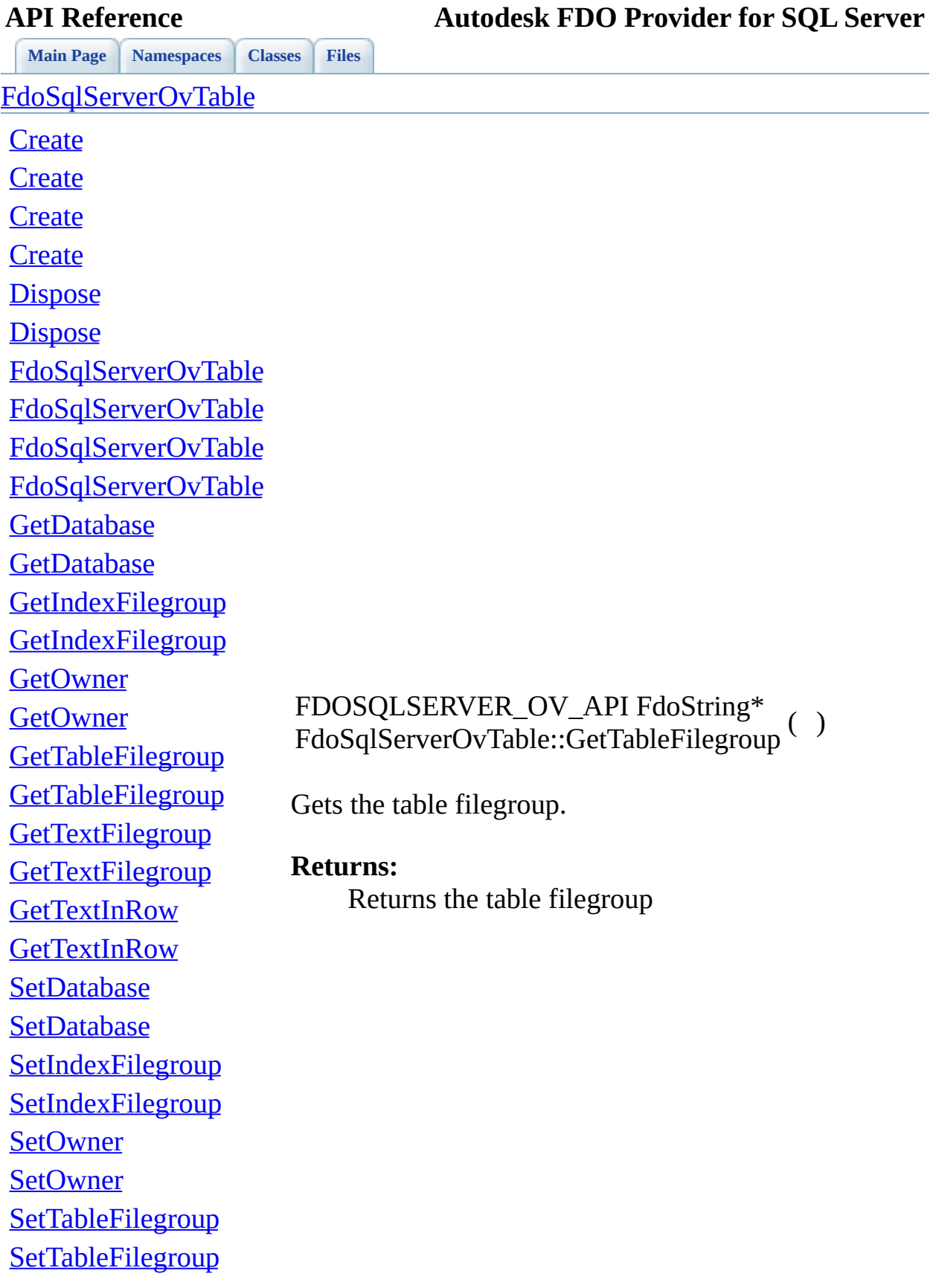

<span id="page-1586-0"></span>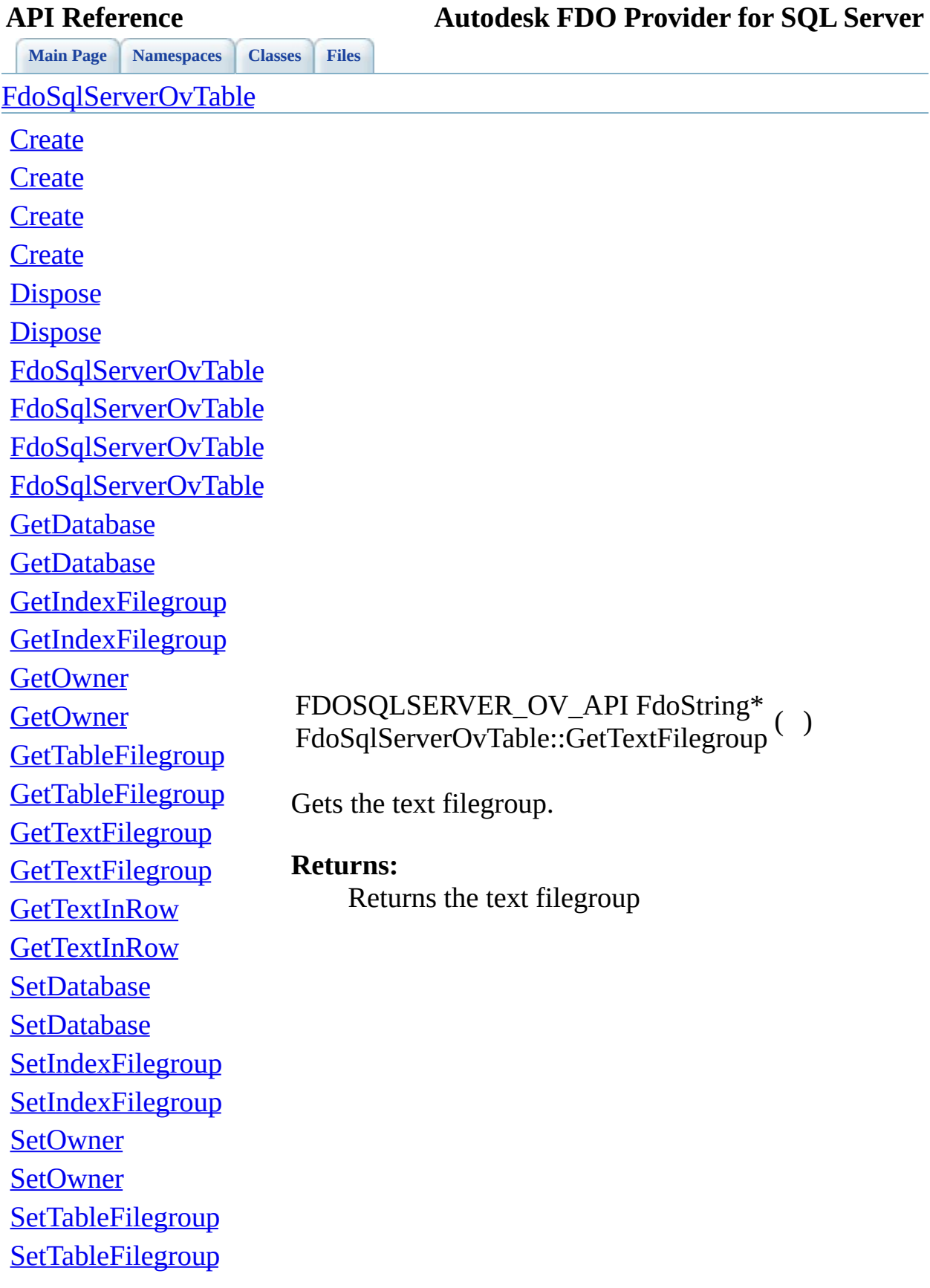

<span id="page-1588-0"></span>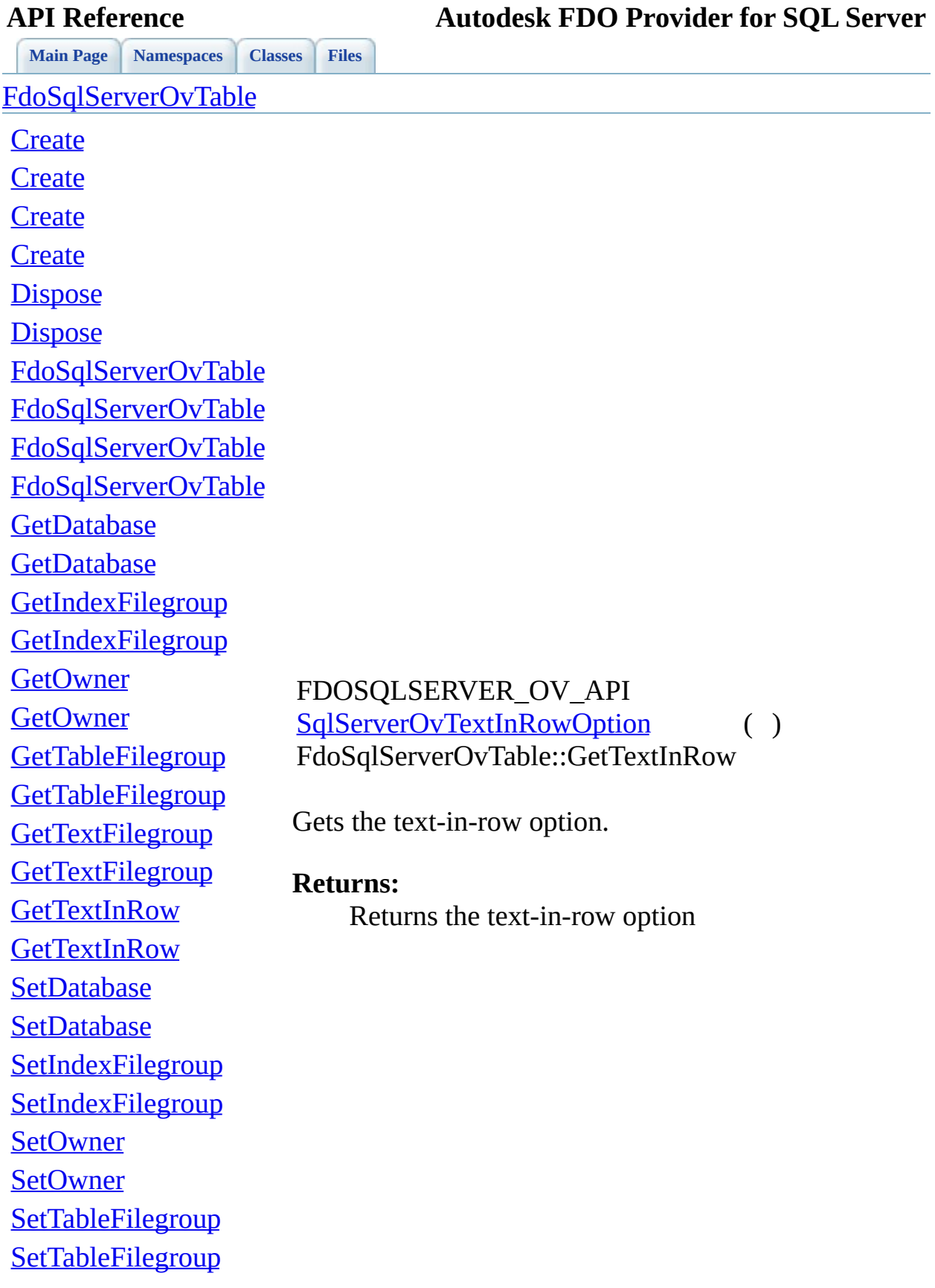

<span id="page-1590-0"></span>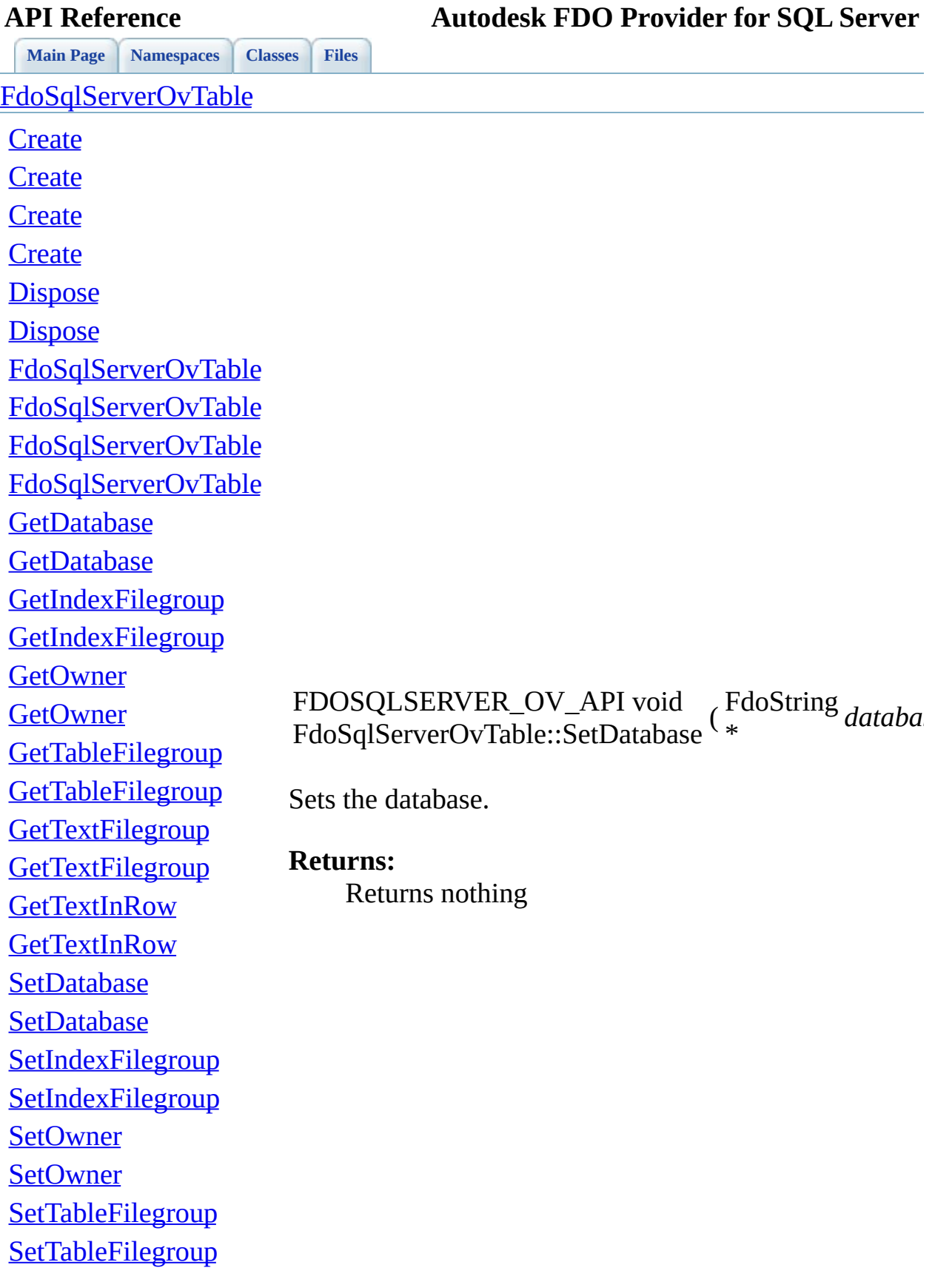

<span id="page-1592-0"></span>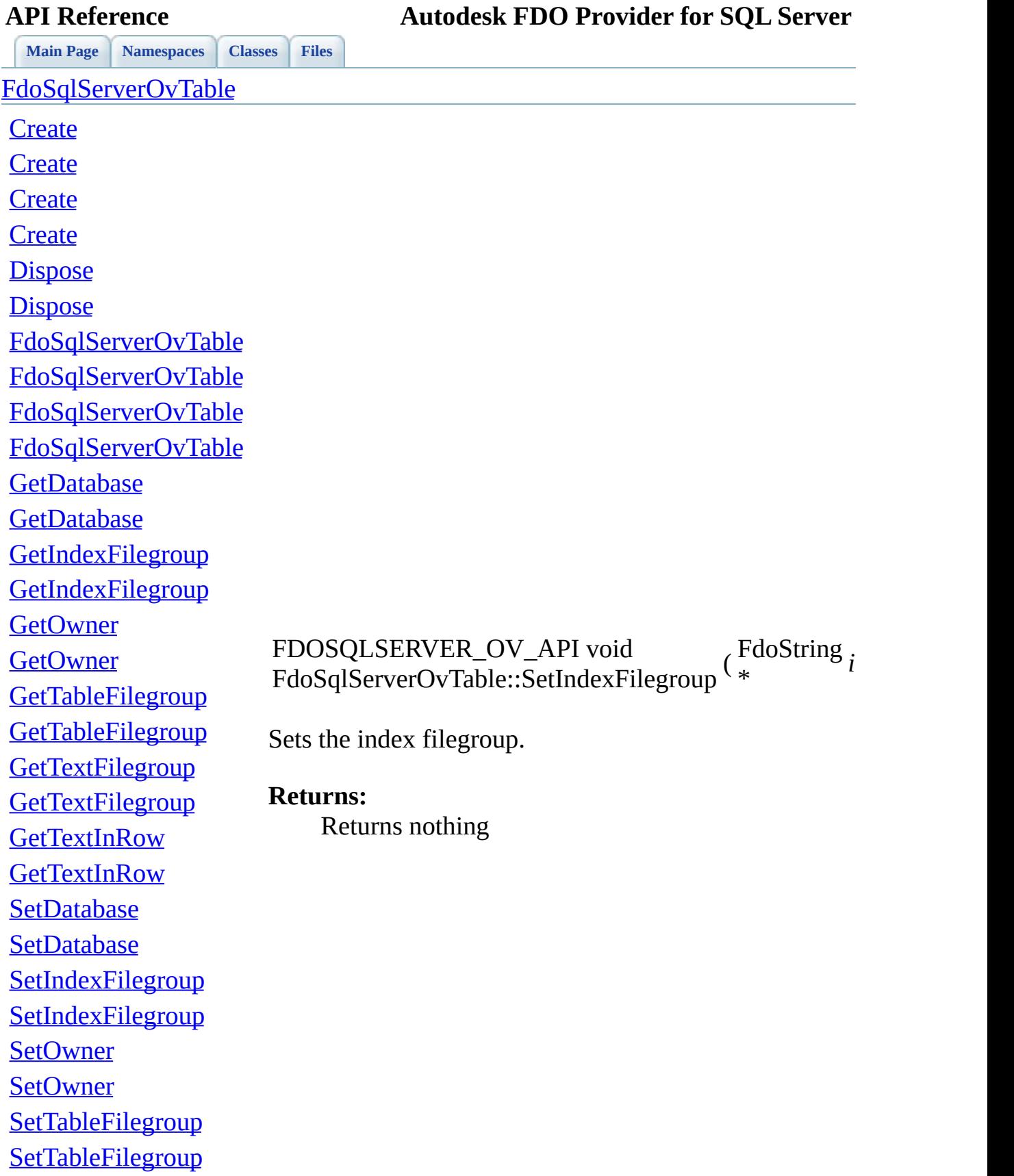

<span id="page-1594-0"></span>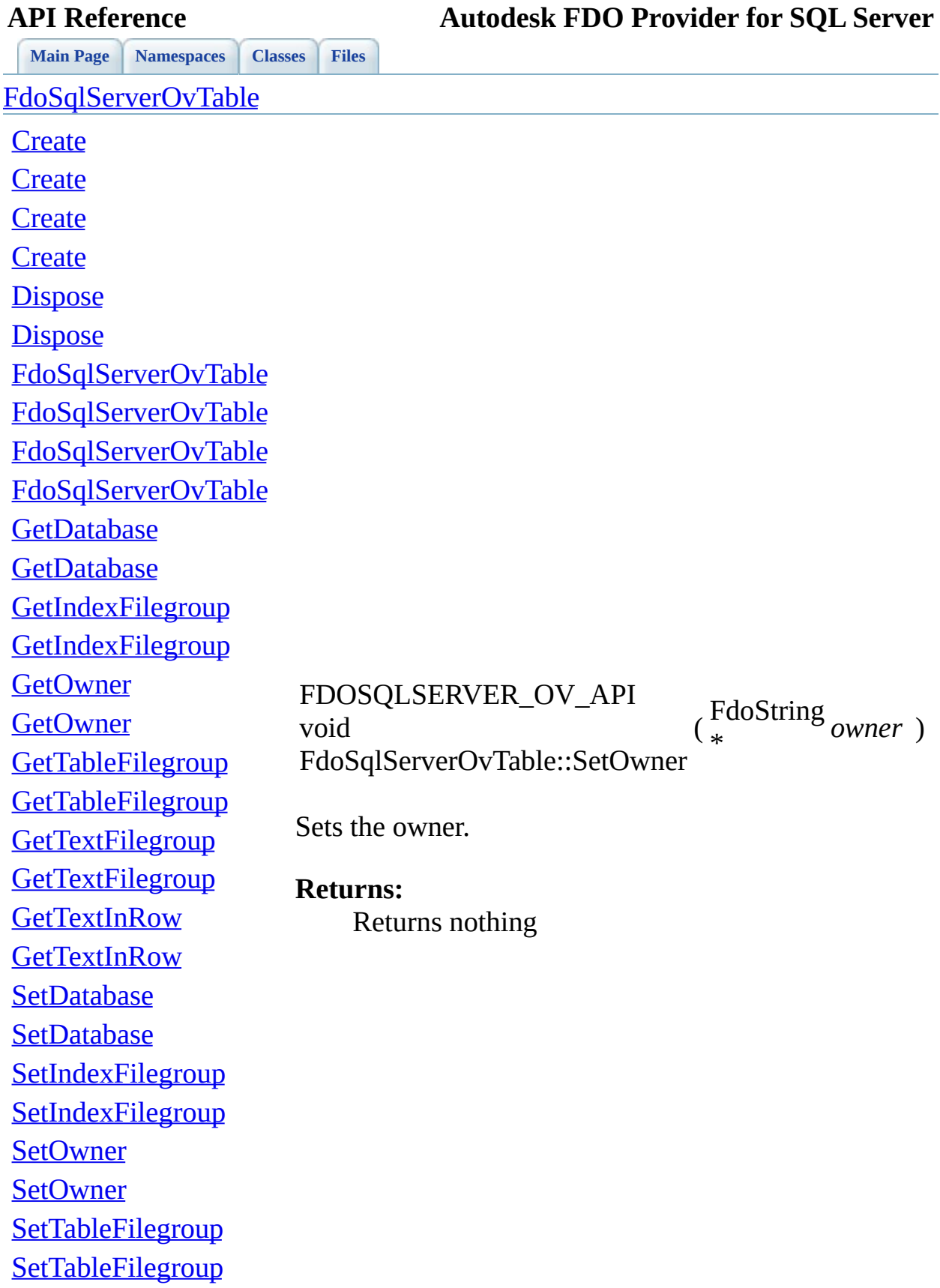

<span id="page-1596-0"></span>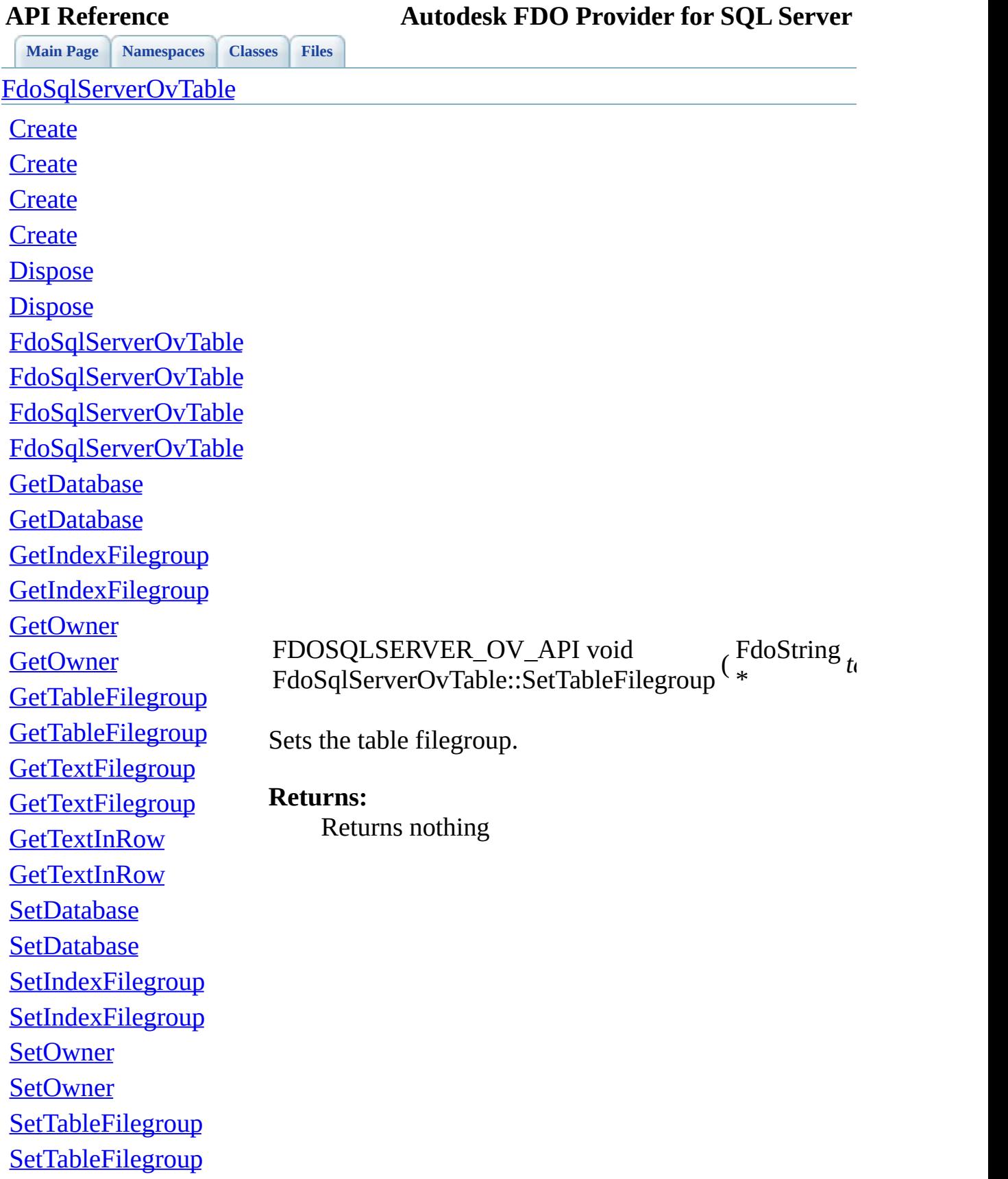

<span id="page-1598-0"></span>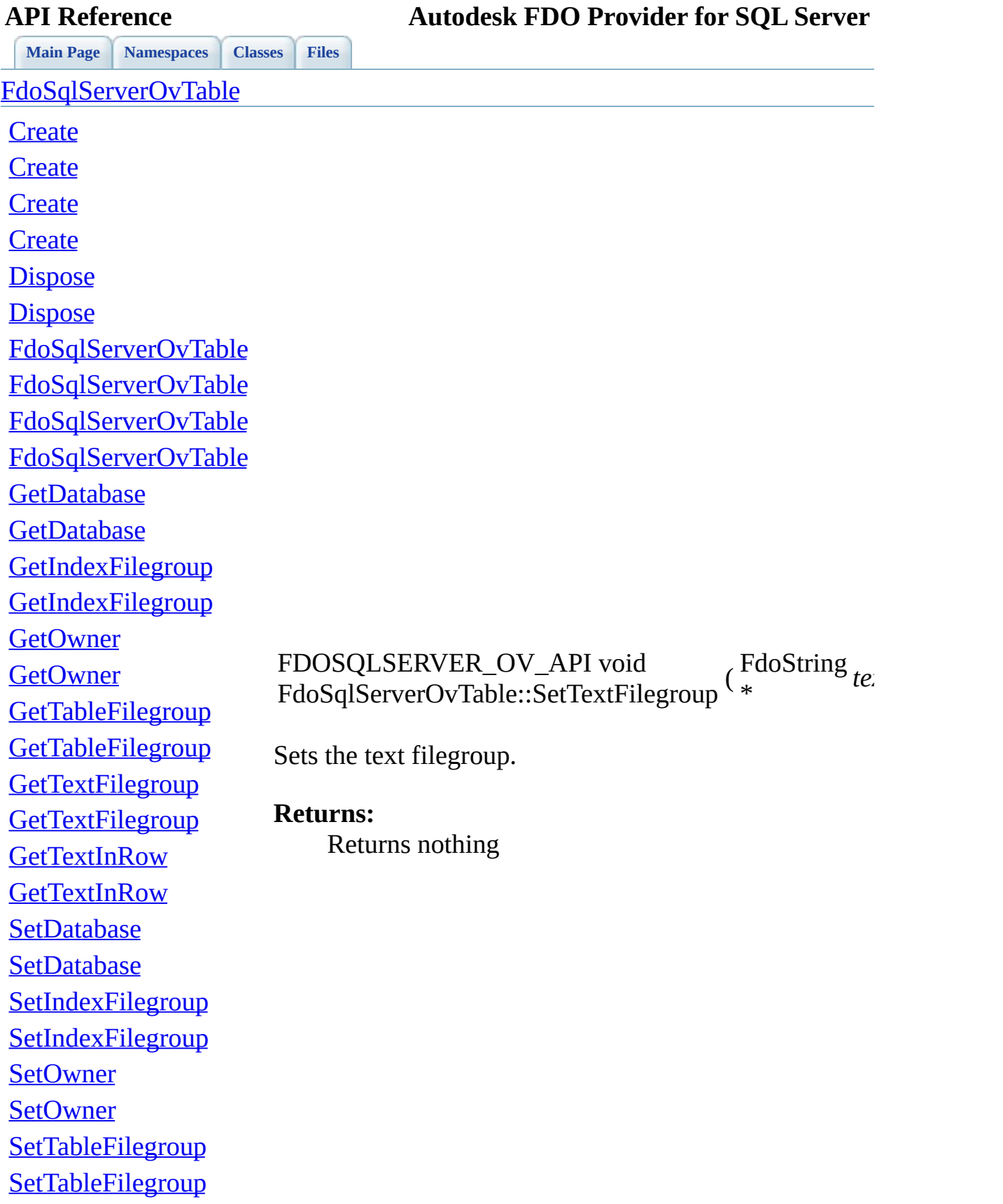

<span id="page-1600-0"></span>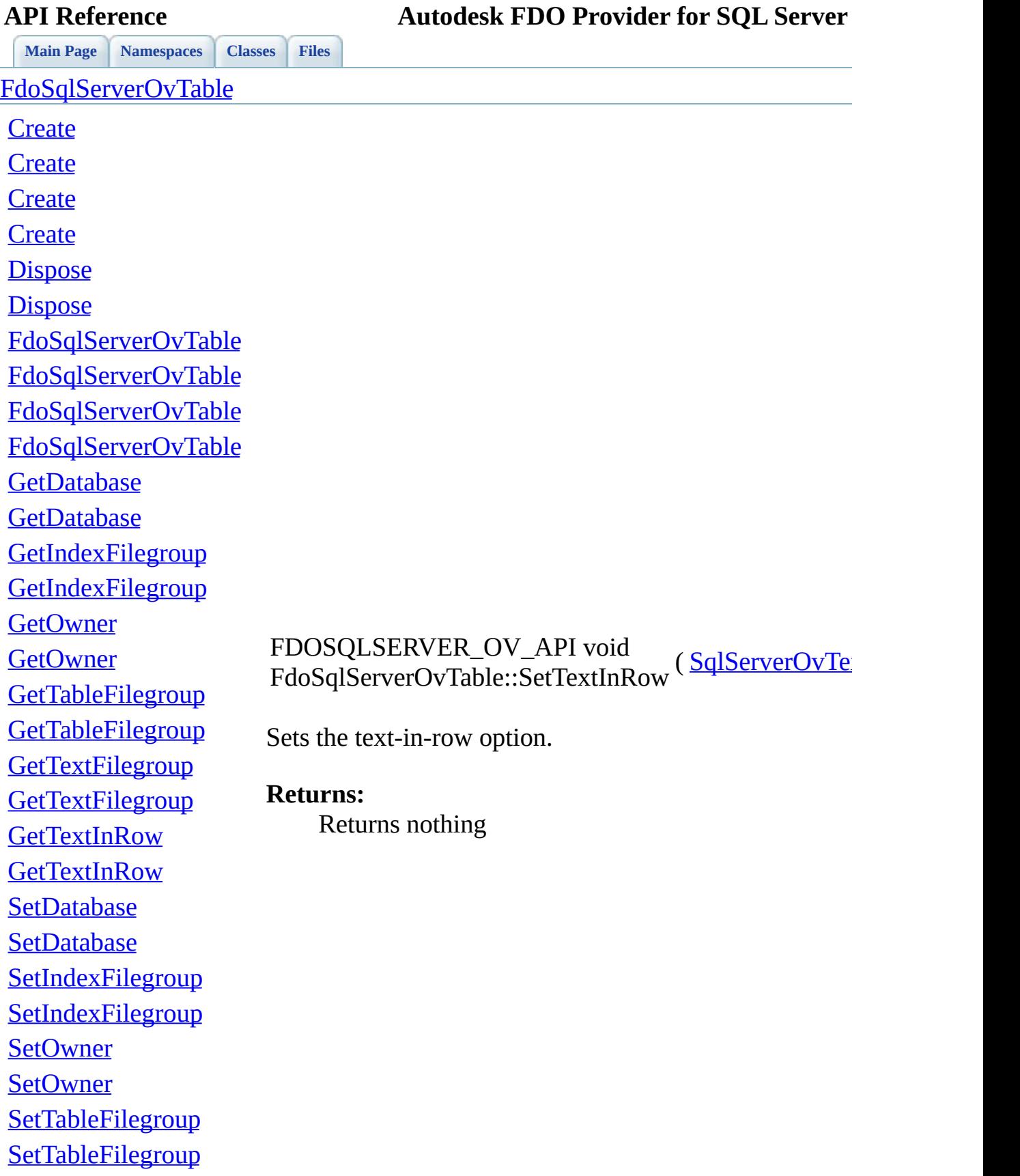

<span id="page-1602-0"></span>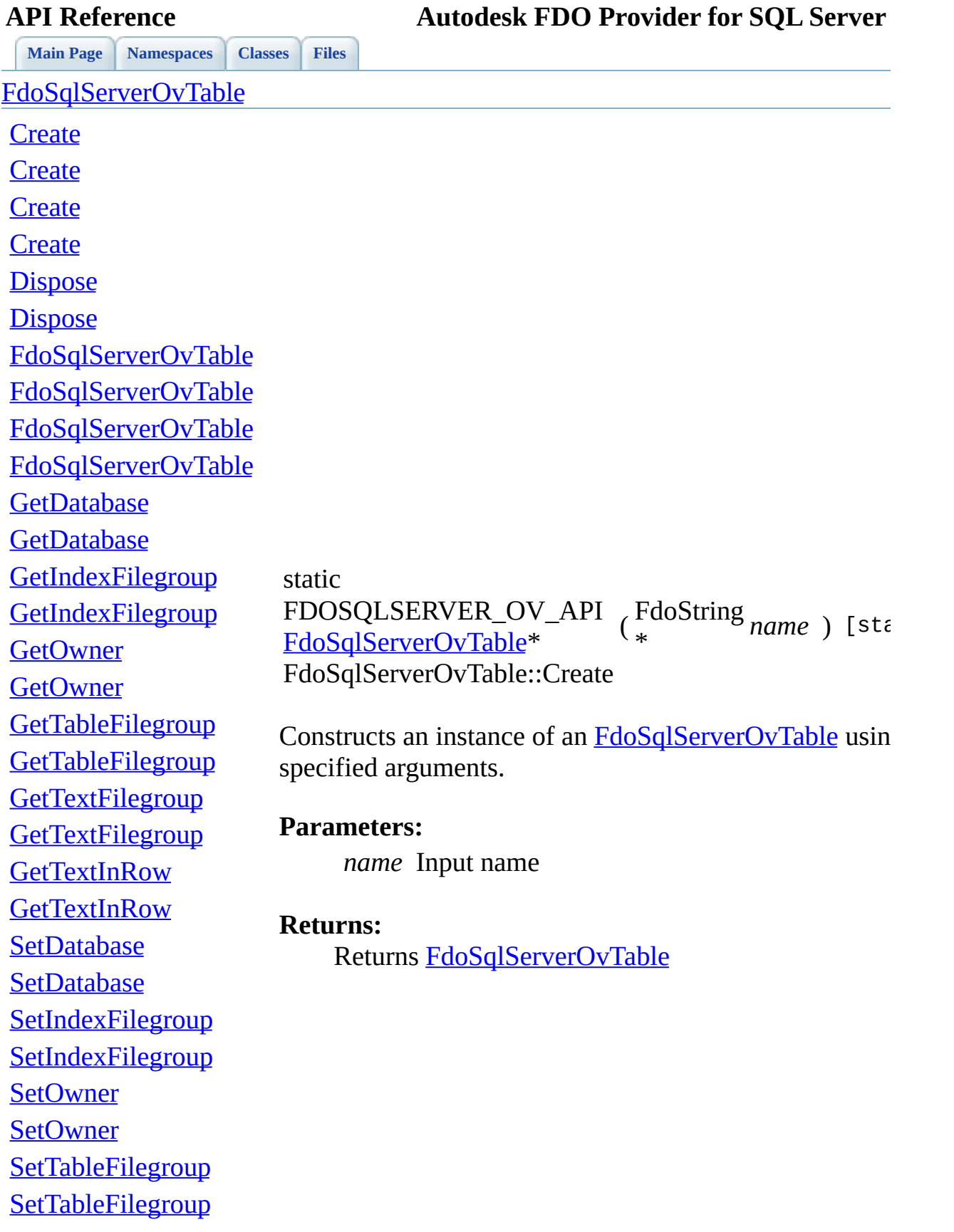

<span id="page-1604-0"></span>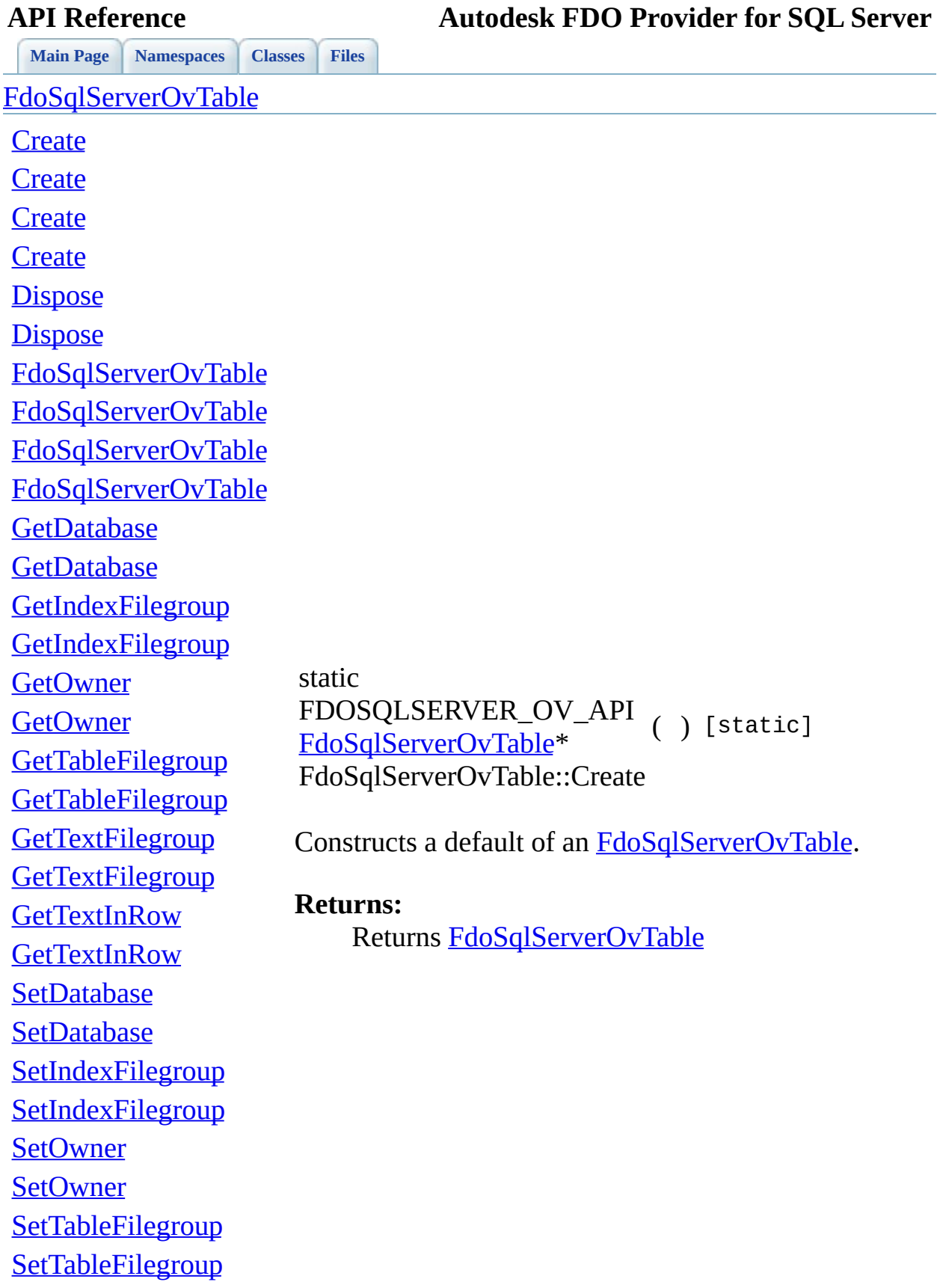

<span id="page-1606-0"></span>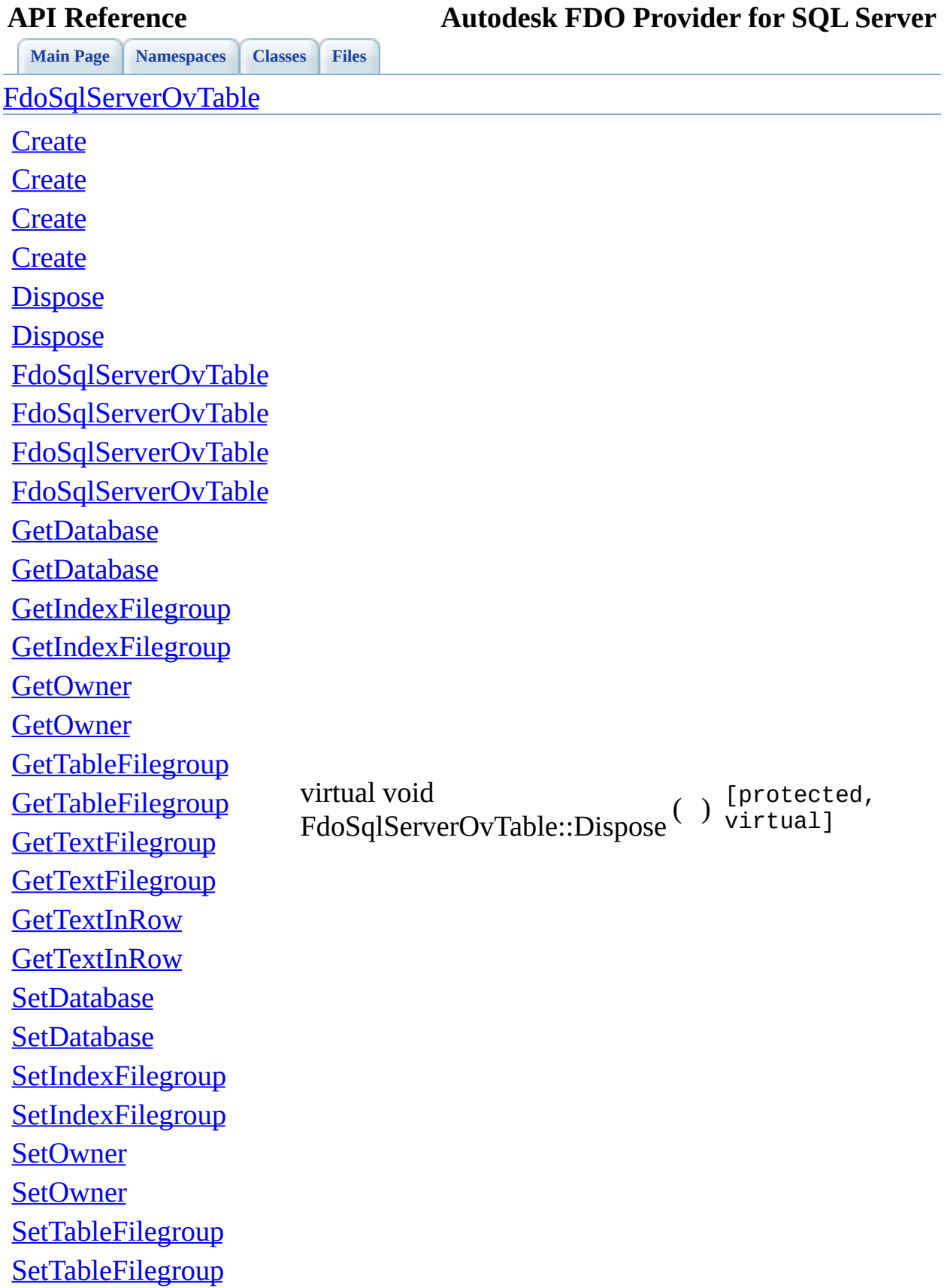

<span id="page-1608-0"></span>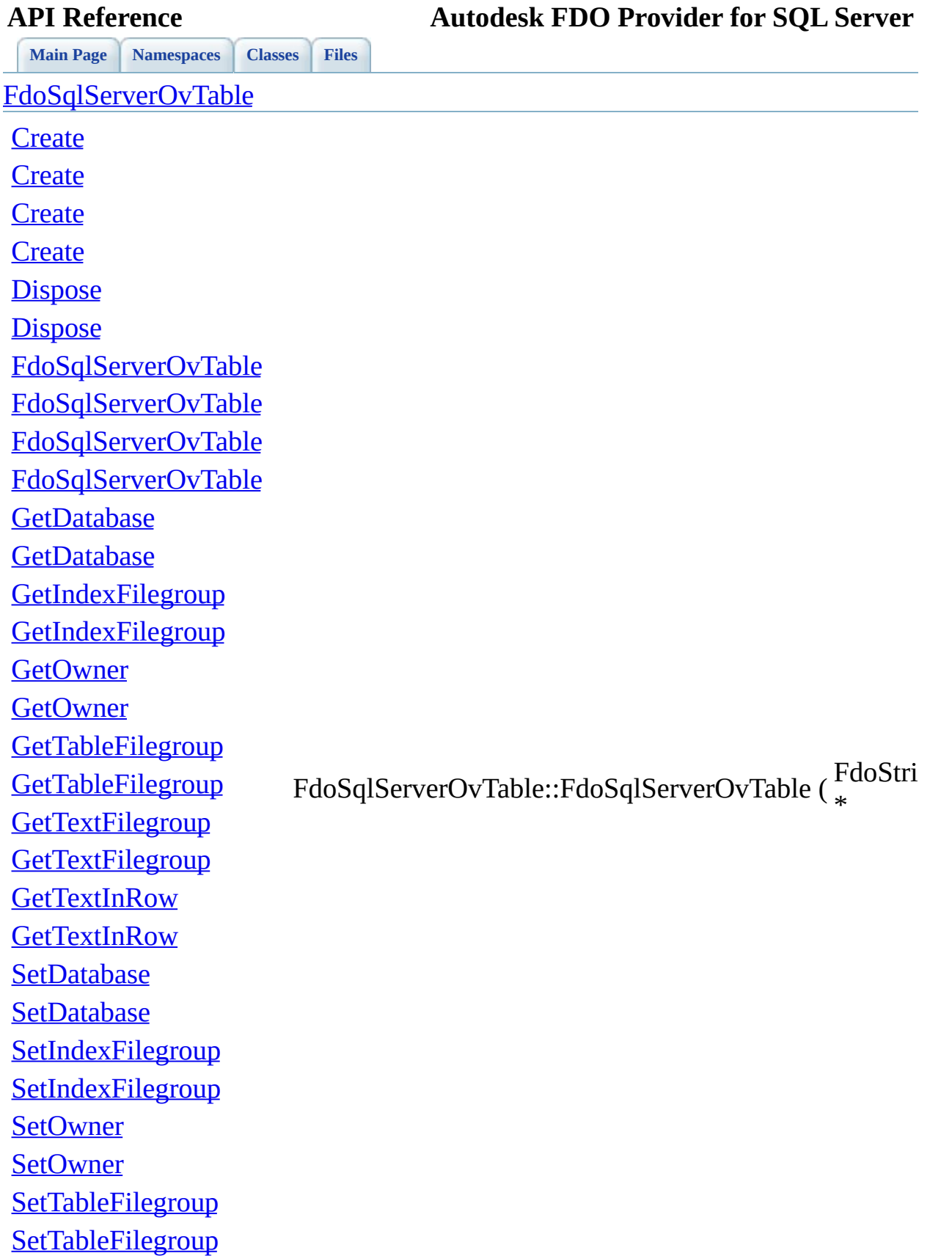

<span id="page-1610-0"></span>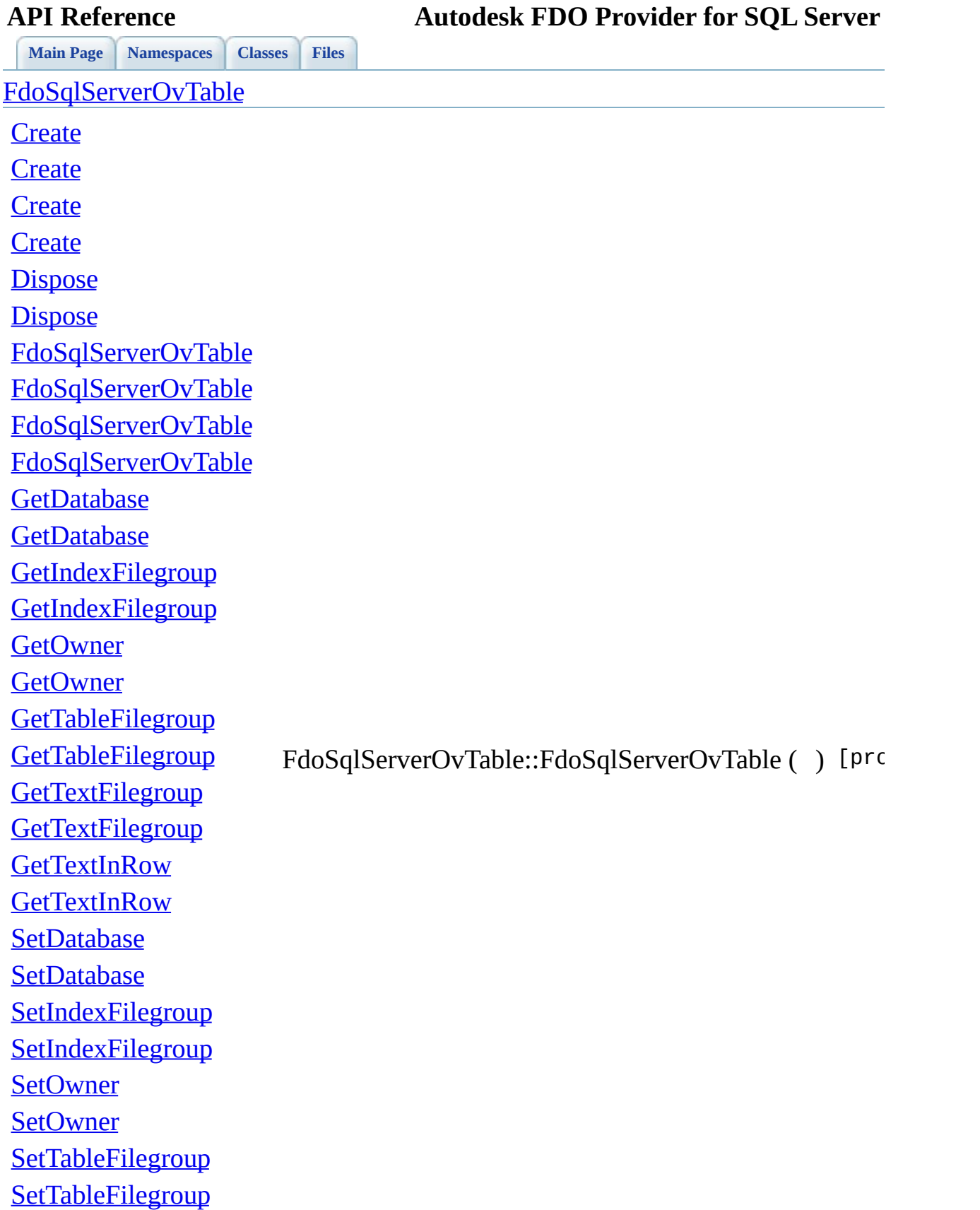

<span id="page-1612-0"></span>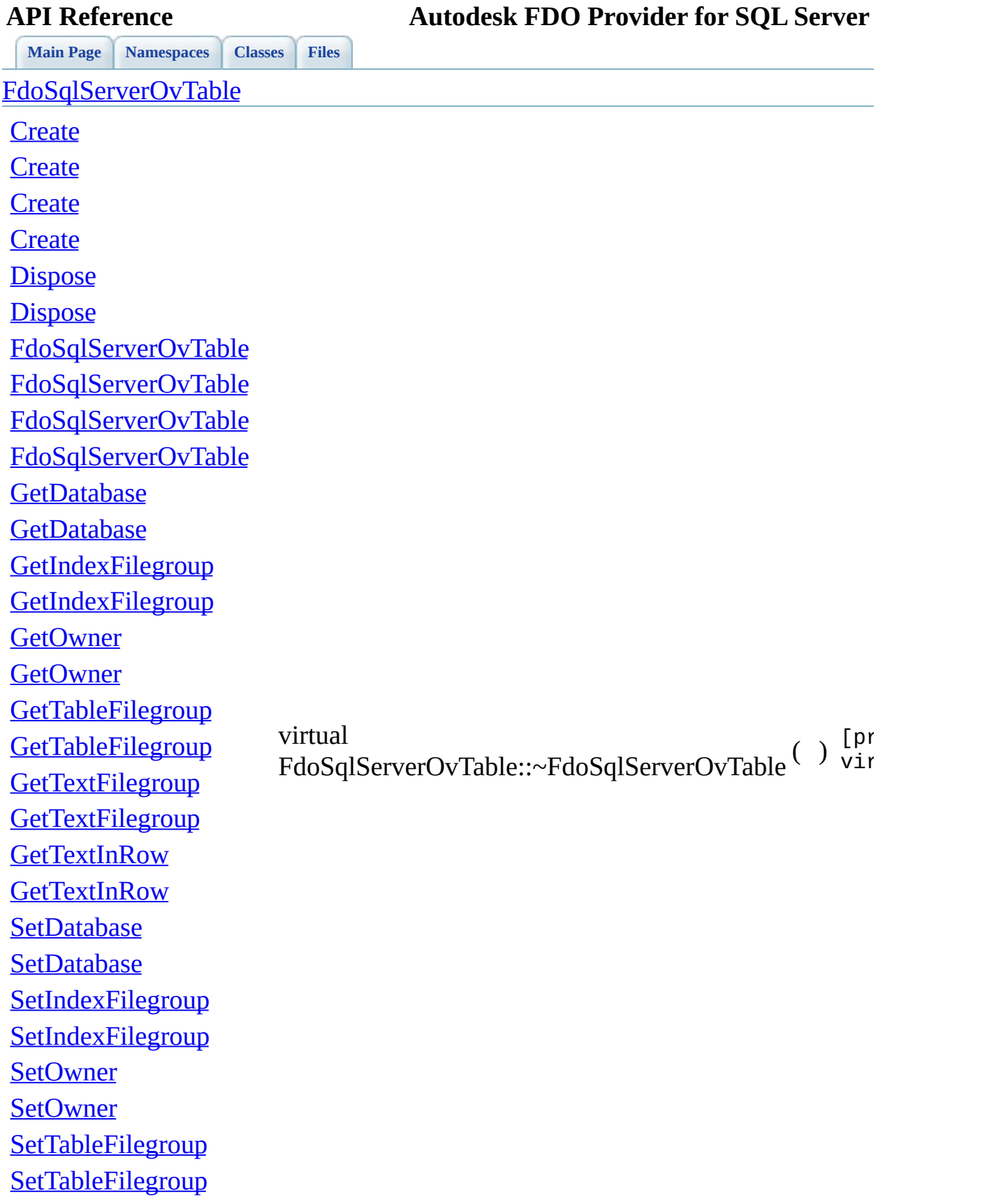

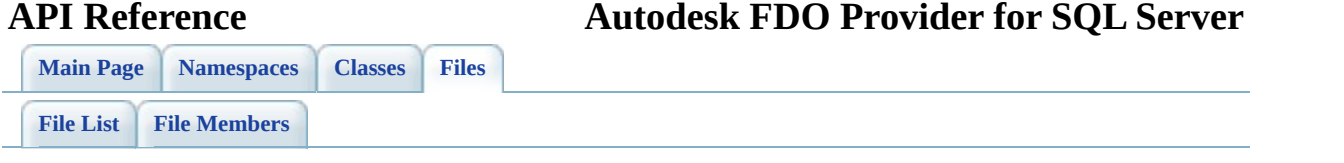

## **SqlServerOvTable.h**

Go to the [documentation](#page-652-0) of this file.

```
00001 #ifndef FDO_SqlServerOVTABLE_H
00002 #define FDO_SqlServerOVTABLE_H
00003 /*
00004 * Copyright (C) 2004-2008 Autodesk, Inc.
00005
00006 * This library is free software; you can redistribute it and/
00007 * modify it under the terms of version 2.1 of the GNU Lesser
00008 * General Public License as published by the Free Software Foundation.
00009
00010 * This library is distributed in the hope that it will be use
00011 * but WITHOUT ANY WARRANTY; without even the implied warranty
00012 * MERCHANTABILITY or FITNESS FOR A PARTICULAR PURPOSE. See the GNU
00013 * Lesser General Public License for more details.<br>00014 *
00014
00015 * You should have received a copy of the GNU Lesser General P
00016 * License along with this library; if not, write to the Free
00017 * Foundation, Inc., 51 Franklin St, Fifth Floor, Boston, MA
00018 *
00019 */
00020
00021 #include <Rdbms/Override/RdbmsOvTable.h>
Rdbms/Override/SQLServerSpatial/SqlServerOv.h>
Rdbms/Override/SQLServerSpatial/SqlServerOvTextInRow
00024
00025
00026 /// \brief
00027 /// Concrete class defining physical schema overrides for a ta
00028 class FdoSqlServerOvTable : public FdoRdbmsOvTable
00029 {
00030
00031 public:
00032 /// \brief
00033 /// Constructs a default of an FdoSqlServerOvTable
00034 ///
00035 /// \return
00036 /// Returns FdoSqlServerOvTable
00037 ///
FdoSqlServerOvTable*Create();
00039
00040 /// \brief
00041 /// Constructs an instance of an FdoSqlServerOvTable using
00042 ///
```
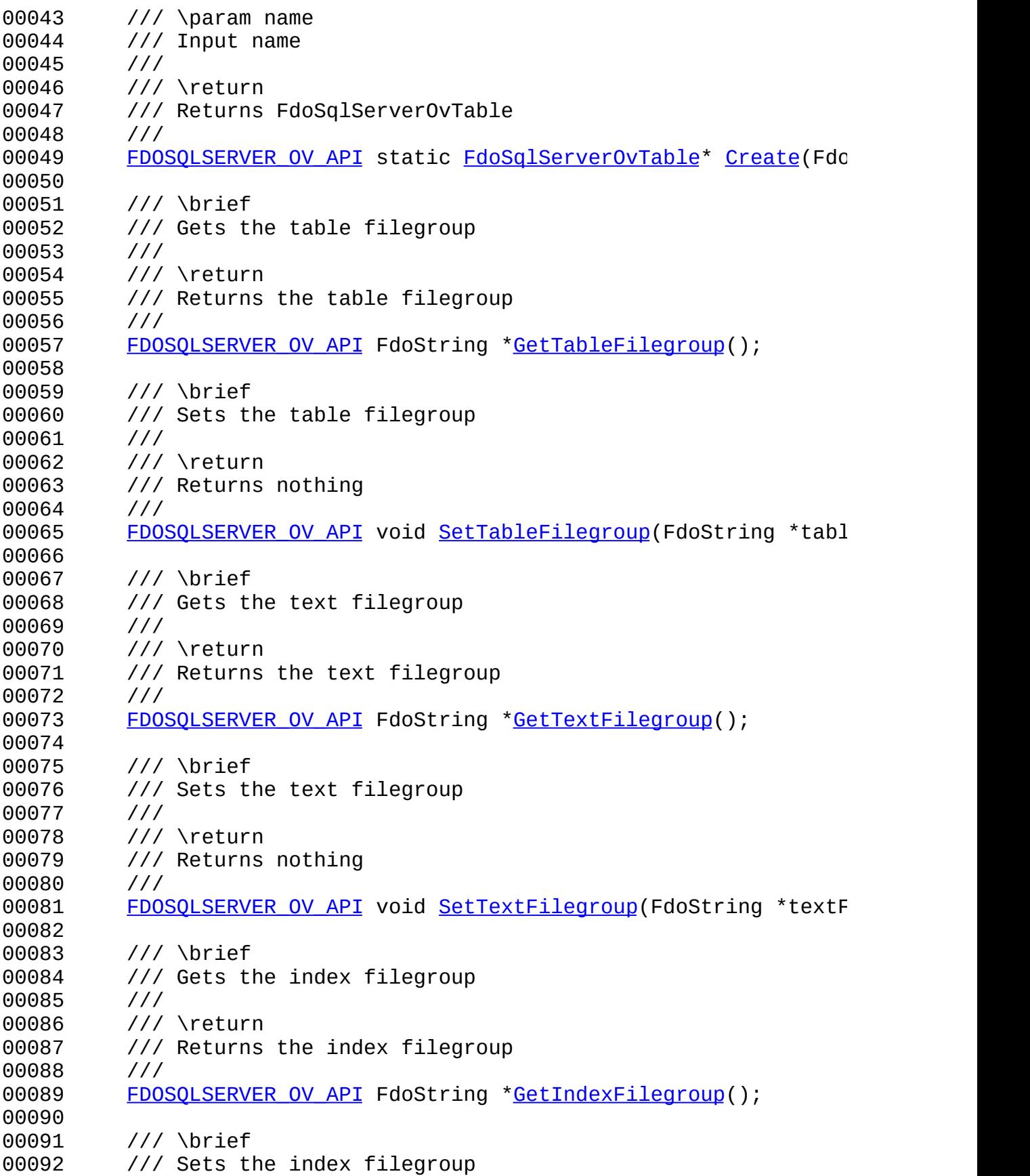

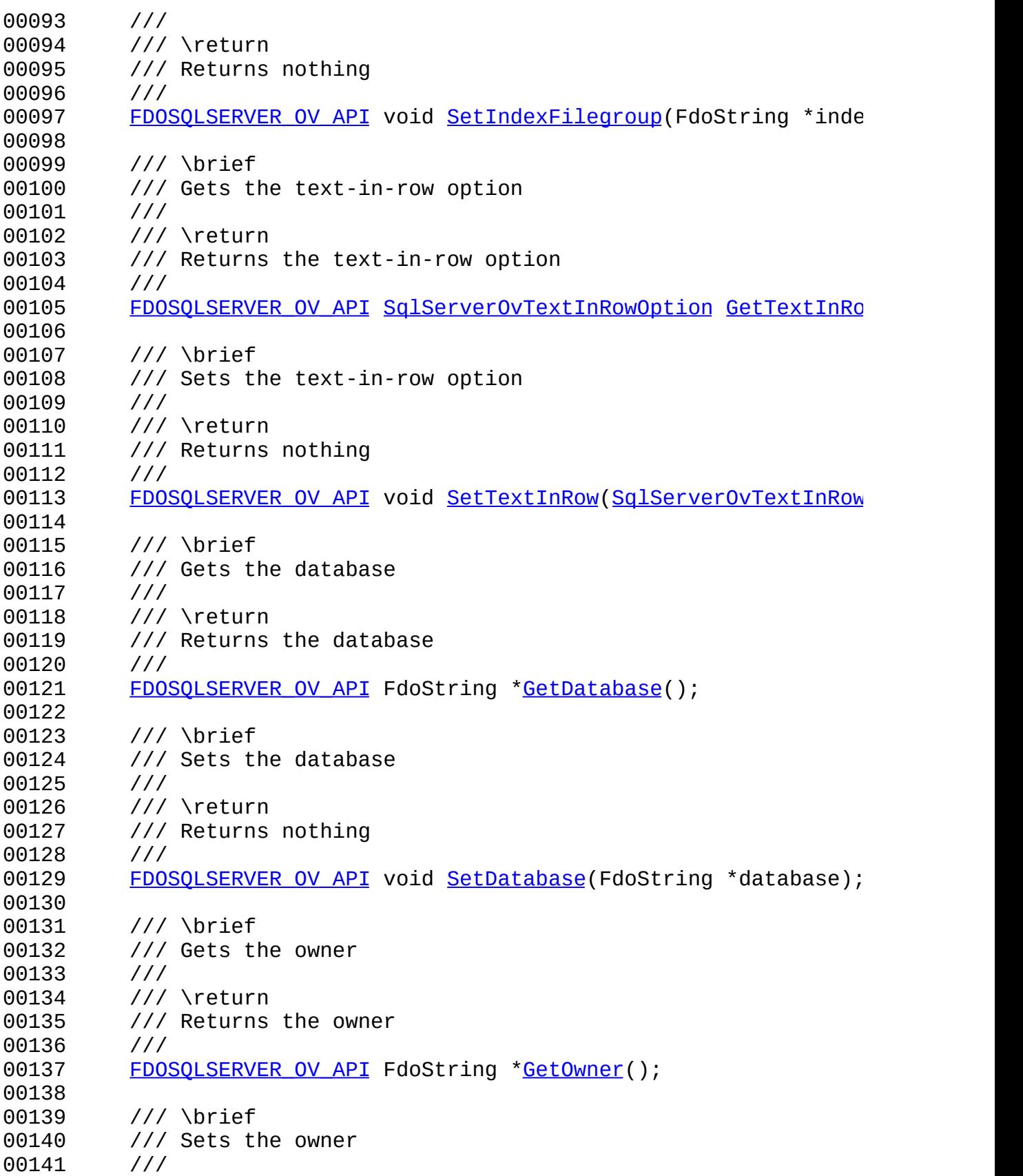

 /// \return /// Returns nothing /// 00145 FDOSOLSERVER OV API void [SetOwner](#page-1594-0)(FdoString \*owner); /// \cond DOXYGEN-IGNORE /// XML Serialization functions, not part of the API. /// Serialize this property to XML. 00153 virtual void writeXmlContents(FdoXmlWriter\* xmlWriter, co /// Initialize this element from its XML attributes 00156 virtual void **InitFromXml**(FdoXmlSaxContext\* pContext, FdoXm /// Sets the parent of this object. Not part of the API. void [SetParent\(](#page-1216-0)FdoPhysicalElementMapping\* value); /// Common initializer for all constructors: void Init(); /// \endcond protected: [FdoSqlServerOvTable](#page-1610-0)(); [FdoSqlServerOvTable](#page-1610-0)(FdoString \*name); 00169 virtual [~FdoSqlServerOvTable](#page-1612-0)(); 00170 virtual void [Dispose](#page-1606-0)(); private: 00173 FdoStringP mTableFilegroup; FdoStringP mTextFilegroup; FdoStringP mIndexFilegroup; [SqlServerOvTextInRowOption](#page-1450-0) mTextInRow; 00177 FdoStringP mDatabase; FdoStringP mOwner; }; /// \brief 00182 /// FdoSqlServerOvTableP is a FdoPtr on FdoSqlServerOvTable, p typedef FdoPtr<FdoSqlServerOvTable> [FdoSqlServerOvTableP](#page-1741-0); #endif 

[Comments?](mailto:isd.docs@autodesk.com&subject=Autodesk%20FDO%20Provider%20for%20SQL%20Server%20API%20documentation)

<span id="page-1619-0"></span>**API Reference Autodesk FDO Provider for SQL Server**

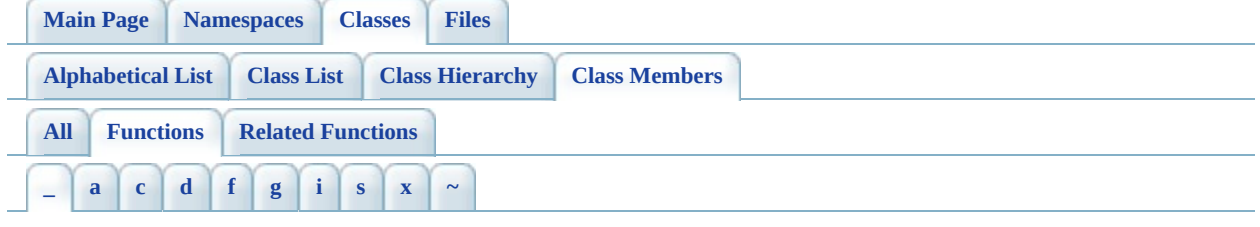

<span id="page-1619-1"></span>**- \_ -**

- \_writeXml() : [FdoRdbmsOvClassDefinition](#page-964-0) , [FdoRdbmsOvColumn](#page-991-0) , [FdoRdbmsOvGeometricPropertyDefinition](#page-1041-0) , [FdoRdbmsOvPropertyMappingClass](#page-1120-0) , [FdoRdbmsOvTable](#page-1214-0) , [FdoRdbmsOvPropertyMappingConcrete](#page-1131-0) , [FdoRdbmsOvPropertyMappingDefinition](#page-1141-0) , [FdoRdbmsOvPropertyMappingRelation](#page-1152-0) , [FdoRdbmsOvPropertyMappingSingle](#page-1165-0) , [FdoRdbmsOvSchemaAutoGeneration](#page-1195-0) , [FdoRdbmsOvGeometricColumn](#page-1015-0) , [FdoRdbmsOvPhysicalSchemaMapping](#page-1082-0) , [FdoRdbmsOvPropertyDefinition](#page-1097-0) \_writeXmlAttributes() : [FdoRdbmsOvPhysicalSchemaMapping](#page-1083-0) , [FdoRdbmsOvClassDefinition](#page-965-0) writeXmlContents() : [FdoRdbmsOvDataPropertyDefinition](#page-1005-0), [FdoRdbmsOvGeometricPropertyDefinition](#page-1042-0) , [FdoRdbmsOvColumn](#page-993-0) ,
- [FdoRdbmsOvTable](#page-1218-0) , [FdoSqlServerOvColumn](#page-1333-0) , [FdoPostGISOvColumn](#page-755-0) , [FdoRdbmsOvPropertyDefinition](#page-1099-0) , [FdoSqlServerOvColumn](#page-1333-0) ,
- [FdoRdbmsOvObjectPropertyDefinition](#page-1058-0) , [FdoRdbmsOvGeometricColumn](#page-1017-0)
- \_writeXmlElements() : [FdoRdbmsOvPhysicalSchemaMapping](#page-1084-0)

[Comments?](mailto:isd.docs@autodesk.com&subject=Autodesk%20FDO%20Provider%20for%20SQL%20Server%20API%20documentation)
<span id="page-1620-0"></span>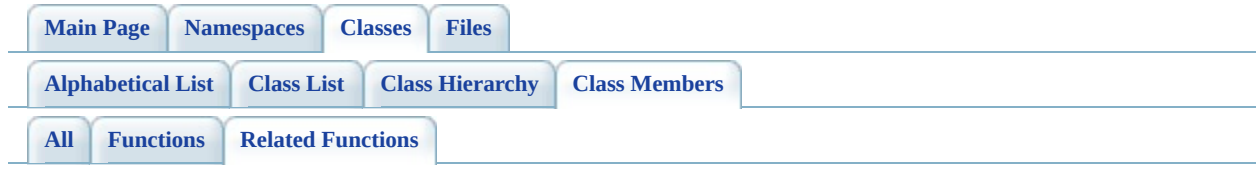

- FdoPostGISOvClassDefinition : [FdoPostGISOvPropertyDefinition](#page-856-0)
- FdoSqlServerOvClassDefinition : [FdoSqlServerOvPropertyDefinition](#page-1499-0)

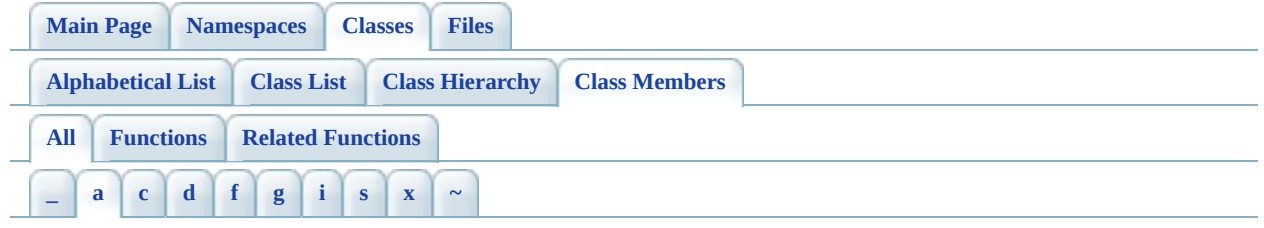

Here is a list of all class members with links to the classes they belong to:

<span id="page-1621-0"></span>**- a -**

 $\blacksquare$ 

- AddClass(): [FdoPostGISOvPhysicalSchemaMapping](#page-840-0), [FdoRdbmsOvPhysicalSchemaMapping](#page-1085-0) , [FdoSqlServerOvPhysicalSchemaMapping](#page-1470-0)
- AddProperty(): [FdoSqlServerOvClassDefinition](#page-1295-0), [FdoPostGISOvClassDefinition](#page-737-0) , [FdoRdbmsOvClassDefinition](#page-974-0) , [FdoSqlServerOvClassDefinition](#page-1295-0)

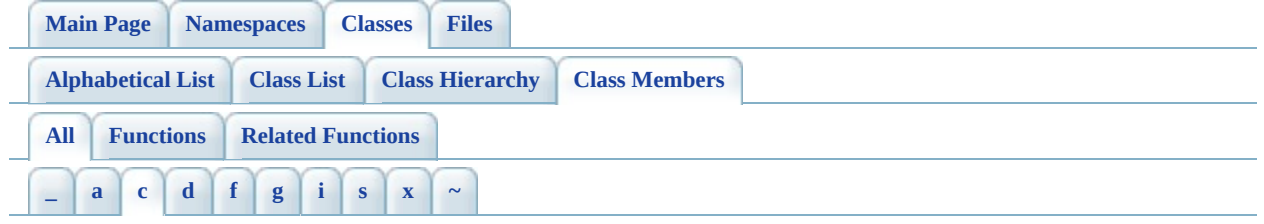

Here is a list of all class members with links to the classes they belong to:

<span id="page-1622-0"></span>**- c -**

- CheckDuplicateProperty(): [FdoRdbmsOvClassDefinition](#page-975-0)
- Create(): [FdoSqlServerOvTable](#page-1602-0), [FdoPostGISOvAssociationPropertyDefinition](#page-705-0) , [FdoSqlServerOvPropertyMappingSingle](#page-1561-0) , [FdoPostGISOvClassCollection](#page-716-0) , [FdoSqlServerOvPropertyMappingConcrete](#page-1524-0) , [FdoSqlServerOvPropertyDefinitionCollection](#page-1508-0) , [FdoPostGISOvGeometricColumn](#page-793-0) , [FdoSqlServerOvPhysicalSchemaMapping](#page-1466-0) , [FdoPostGISOvPropertyMappingSingle](#page-914-0) , [FdoSqlServerOvColumn](#page-1331-0) , [FdoSqlServerOvDataPropertyDefinition](#page-1352-0) , [FdoSqlServerOvDataPropertyDefinitionCollection](#page-1367-0) , [FdoSqlServerOvObjectPropertyDefinition](#page-1414-0) , [FdoSqlServerOvGeometricPropertyDefinition](#page-1399-0) , [FdoPostGISOvGeometricColumn](#page-792-0) , [FdoSqlServerOvGeometricColumn](#page-1382-0) , [FdoSqlServerOvDataPropertyDefinitionCollection](#page-1366-0) , [FdoSqlServerOvDataPropertyDefinition](#page-1351-0) , [FdoSqlServerOvColumn](#page-1331-0) , [FdoPostGISOvTable](#page-928-0) , [FdoSqlServerOvDataPropertyDefinitionCollection](#page-1366-0) , [FdoSqlServerOvGeometricColumn](#page-1382-0) , [FdoPostGISOvTable](#page-927-0) , [FdoSqlServerOvGeometricColumn](#page-1381-0) , [FdoSqlServerOvGeometricPropertyDefinition](#page-1400-0) , [FdoSqlServerOvClassCollection](#page-1245-0) , [FdoPostGISOvGeometricPropertyDefinition](#page-808-0) , [FdoRdbmsOvClassCollection](#page-950-0) , [FdoSqlServerOvGeometricPropertyDefinition](#page-1399-0) , [FdoSqlServerOvTable](#page-1602-0) , [FdoSqlServerOvObjectPropertyDefinition](#page-1414-0) , [FdoRdbmsOvClassCollection](#page-949-0) , [FdoSqlServerOvPropertyMappingConcrete](#page-1524-0) , [FdoSqlServerOvObjectPropertyDefinition](#page-1413-0) , [FdoPostGISOvGeometricPropertyDefinition](#page-807-0) ,

[FdoRdbmsOvReadOnlyClassCollection](#page-1175-0) , [FdoSqlServerOvPhysicalSchemaMapping](#page-1468-0) , [FdoPostGISOvAssociationPropertyDefinition](#page-704-0) , [FdoPostGISOvClassDefinition](#page-736-0) , [FdoPostGISOvObjectPropertyDefinition](#page-819-0) , [FdoSqlServerOvPropertyDefinitionCollection](#page-1509-0) , [FdoPostGISOvColumn](#page-754-0) , [FdoSqlServerOvPropertyMappingSingle](#page-1561-0) , [FdoPostGISOvObjectPropertyDefinition](#page-818-0) , [FdoPostGISOvColumn](#page-753-0) , [FdoSqlServerOvAssociationPropertyDefinition](#page-1232-0) , [FdoSqlServerOvClassCollection](#page-1246-0) , [FdoSqlServerOvClassDefinition](#page-1293-0) , [FdoSqlServerOvColumn](#page-1332-0) , [FdoSqlServerOvClassDefinition](#page-1291-0) , [FdoPostGISOvClassCollection](#page-717-0) , [FdoSqlServerOvTable](#page-1604-0) , [FdoSqlServerOvClassDefinition](#page-1291-0) , [FdoSqlServerOvClassCollection](#page-1245-0) , [FdoSqlServerOvPhysicalSchemaMapping](#page-1468-0) , [FdoSqlServerOvAssociationPropertyDefinition](#page-1231-0) , [FdoSqlServerOvObjectPropertyDefinition](#page-1413-0) , [FdoRdbmsOvSchemaAutoGeneration](#page-1204-0) , [FdoSqlServerOvGeometricColumn](#page-1381-0) , [FdoRdbmsOvReadOnlyPropertyDefinitionCollection](#page-1182-0) , [FdoRdbmsOvPropertyDefinitionCollection](#page-1108-0) , [FdoPostGISOvClassDefinition](#page-735-0) , [FdoPostGISOvDataPropertyDefinition](#page-770-0) , [FdoRdbmsOvPropertyDefinitionCollection](#page-1109-0) , [FdoSqlServerOvColumn](#page-1332-0) , [FdoPostGISOvPhysicalSchemaMapping](#page-839-0) , [FdoPostGISOvDataPropertyDefinition](#page-769-0) , [FdoPostGISOvPhysicalSchemaMapping](#page-838-0) , [FdoSqlServerOvAssociationPropertyDefinition](#page-1232-0) , [FdoPostGISOvDataPropertyDefinitionCollection](#page-781-0) , [FdoPostGISOvPropertyDefinitionCollection](#page-864-0) , [FdoSqlServerOvClassCollection](#page-1246-0) , [FdoPostGISOvPropertyDefinitionCollection](#page-863-0) , [FdoPostGISOvDataPropertyDefinitionCollection](#page-780-0) , [FdoPostGISOvPropertyMappingClass](#page-876-0) , [FdoPostGISOvPropertyMappingConcrete](#page-886-0) • CreateClass(): [FdoSqlServerOvPhysicalSchemaMapping](#page-1472-0), [FdoPostGISOvPhysicalSchemaMapping](#page-841-0) , [FdoRdbmsOvPhysicalSchemaMapping](#page-1086-0) ,

[FdoSqlServerOvPhysicalSchemaMapping](#page-1472-0) CreateClassMapping() : [FdoSqlServerOvObjectPropertyDefinition](#page-1415-0) , [FdoRdbmsOvObjectPropertyDefinition](#page-1053-0) , [FdoPostGISOvObjectPropertyDefinition](#page-820-0) , [FdoSqlServerOvObjectPropertyDefinition](#page-1415-0)

- CreateConcreteMapping(): [FdoSqlServerOvObjectPropertyDefinition](#page-1416-0), [FdoPostGISOvObjectPropertyDefinition](#page-821-0) , [FdoSqlServerOvObjectPropertyDefinition](#page-1416-0) , [FdoRdbmsOvObjectPropertyDefinition](#page-1054-0)
- CreateDataProperty() : [FdoSqlServerOvClassDefinition](#page-1297-0) , [FdoPostGISOvClassDefinition](#page-738-0) , [FdoRdbmsOvClassDefinition](#page-976-0)
- CreateGeometricProperty() : [FdoRdbmsOvClassDefinition](#page-977-0) , [FdoPostGISOvClassDefinition](#page-739-0) , [FdoSqlServerOvClassDefinition](#page-1299-0)
- CreateInternalClass() : [FdoPostGISOvPropertyMappingRelation](#page-905-0) , [FdoSqlServerOvPropertyMappingRelation](#page-1549-0) , [FdoRdbmsOvPropertyMappingRelation](#page-1153-0)
- CreateObjectProperty(): [FdoPostGISOvClassDefinition](#page-740-0), [FdoSqlServerOvClassDefinition](#page-1301-0) , [FdoRdbmsOvClassDefinition](#page-978-0)
- CreateSingleMapping(): [FdoRdbmsOvObjectPropertyDefinition](#page-1055-0), [FdoPostGISOvObjectPropertyDefinition](#page-822-0) , [FdoSqlServerOvObjectPropertyDefinition](#page-1417-0)

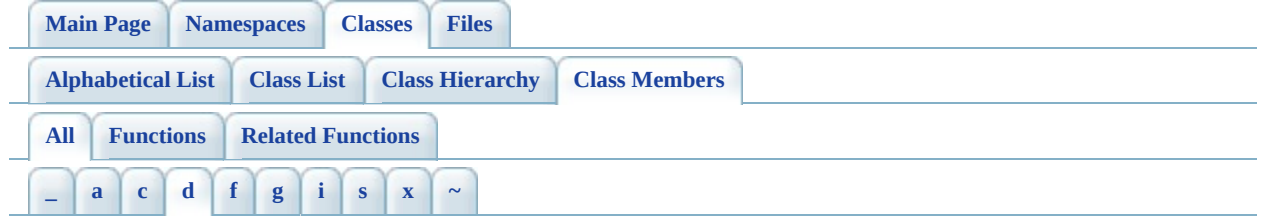

Here is a list of all class members with links to the classes they belong to:

### <span id="page-1625-0"></span>**- d -**

Dispose() : [FdoPostGISOvAssociationPropertyDefinition](#page-706-0) , [FdoSqlServerOvTable](#page-1606-0) , [FdoSqlServerOvPropertyMappingSingle](#page-1562-0) , [FdoPostGISOvClassCollection](#page-718-0) , [FdoPostGISOvClassDefinition](#page-741-0) , [FdoPostGISOvGeometricColumn](#page-794-0) , [FdoSqlServerOvPropertyDefinition](#page-1495-0) , [FdoPostGISOvPropertyMappingSingle](#page-915-0) , [FdoSqlServerOvObjectPropertyDefinition](#page-1418-0) , [FdoSqlServerOvGeometricColumn](#page-1383-0) , [FdoSqlServerOvDataPropertyDefinitionCollection](#page-1368-0) , [FdoSqlServerOvDataPropertyDefinition](#page-1353-0) , [FdoSqlServerOvColumn](#page-1334-0) , [FdoSqlServerOvClassDefinition](#page-1303-0) , [FdoSqlServerOvPhysicalSchemaMapping](#page-1474-0) , [FdoSqlServerOvClassCollection](#page-1247-0) , [FdoSqlServerOvAssociationPropertyDefinition](#page-1233-0) , [FdoSqlServerOvTable](#page-1606-0) , [FdoSqlServerOvPropertyMappingSingle](#page-1562-0) , [FdoSqlServerOvPropertyMappingConcrete](#page-1525-0) , [FdoSqlServerOvPropertyDefinition](#page-1495-0) , [FdoPostGISOvTable](#page-929-0) , [FdoSqlServerOvPropertyDefinitionCollection](#page-1510-0) , [FdoPostGISOvObjectPropertyDefinition](#page-823-0) , [FdoSqlServerOvObjectPropertyDefinition](#page-1418-0) , [FdoSqlServerOvGeometricColumn](#page-1383-0) , [FdoSqlServerOvDataPropertyDefinitionCollection](#page-1368-0) , [FdoSqlServerOvDataPropertyDefinition](#page-1353-0) , [FdoSqlServerOvColumn](#page-1334-0) , [FdoSqlServerOvPropertyMappingConcrete](#page-1525-0) , [FdoSqlServerOvPropertyDefinitionCollection](#page-1510-0) , [FdoSqlServerOvPhysicalSchemaMapping](#page-1474-0) , [FdoSqlServerOvAssociationPropertyDefinition](#page-1233-0) , [FdoRdbmsOvSchemaAutoGeneration](#page-1205-0) , [FdoRdbmsOvReadOnlyPropertyDefinitionCollection](#page-1184-0) ,

[FdoRdbmsOvPropertyDefinitionCollection](#page-1110-0) , [FdoRdbmsOvClassCollection](#page-951-0) , [FdoRdbmsOvReadOnlyClassCollection](#page-1176-0) , [FdoPostGISOvColumn](#page-756-0) , [FdoPostGISOvPhysicalSchemaMapping](#page-842-0) , [FdoPostGISOvPropertyMappingConcrete](#page-887-0) , [FdoPostGISOvPropertyMappingClass](#page-877-0) , [FdoSqlServerOvClassDefinition](#page-1303-0) , [FdoSqlServerOvClassCollection](#page-1247-0) , [FdoPostGISOvPropertyDefinition](#page-852-0) , [FdoPostGISOvDataPropertyDefinition](#page-771-0) , [FdoPostGISOvPropertyDefinitionCollection](#page-865-0) , [FdoPostGISOvDataPropertyDefinitionCollection](#page-782-0) • DownCast(): [FdoPostGISOvPropertyDefinitionCollection](#page-866-0), [FdoPostGISOvClassCollection](#page-719-0) , [FdoSqlServerOvClassCollection](#page-1248-0) ,

[FdoSqlServerOvPropertyDefinitionCollection](#page-1511-0) ,

[FdoSqlServerOvClassCollection](#page-1248-0)

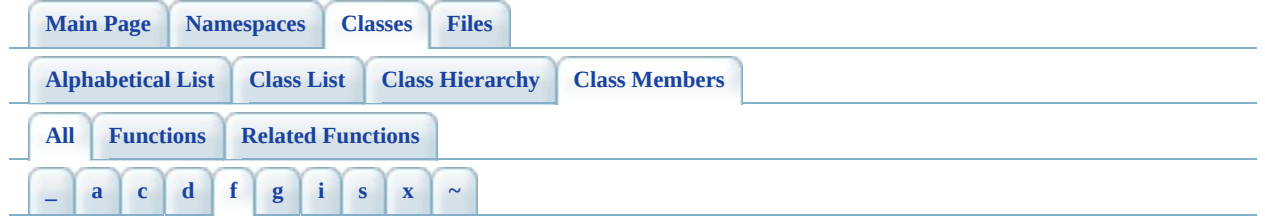

Here is a list of all class members with links to the classes they belong to:

## <span id="page-1627-0"></span>**- f -**

- FdoPostGISOvAssociationPropertyDefinition() : [FdoPostGISOvAssociationPropertyDefinition](#page-708-0)
- FdoPostGISOvClassCollection() : [FdoPostGISOvClassCollection](#page-721-0)
- FdoPostGISOvClassDefinition() : [FdoPostGISOvClassDefinition](#page-742-0) , [FdoPostGISOvPropertyDefinition](#page-856-0) , [FdoPostGISOvClassDefinition](#page-743-0)
- FdoPostGISOvColumn() : [FdoPostGISOvColumn](#page-758-0)
- FdoPostGISOvDataPropertyDefinition(): [FdoPostGISOvDataPropertyDefinition](#page-773-0)
- FdoPostGISOvDataPropertyDefinitionCollection() : [FdoPostGISOvDataPropertyDefinitionCollection](#page-784-0)
- FdoPostGISOvGeometricColumn() : [FdoPostGISOvGeometricColumn](#page-795-0)
- FdoPostGISOvObjectPropertyDefinition() : [FdoPostGISOvObjectPropertyDefinition](#page-825-0)
- FdoPostGISOvPhysicalSchemaMapping(): [FdoPostGISOvPhysicalSchemaMapping](#page-844-0)
- [FdoPostGISOvPropertyDefinition](#page-854-0)(): FdoPostGISOvPropertyDefinition
- FdoPostGISOvPropertyDefinitionCollection() : [FdoPostGISOvPropertyDefinitionCollection](#page-868-0)
- FdoPostGISOvPropertyMappingClass(): [FdoPostGISOvPropertyMappingClass](#page-878-0)
- FdoPostGISOvPropertyMappingConcrete() : [FdoPostGISOvPropertyMappingConcrete](#page-888-0)
- FdoPostGISOvPropertyMappingDefinition() : [FdoPostGISOvPropertyMappingDefinition](#page-895-0)
- FdoPostGISOvPropertyMappingRelation() : [FdoPostGISOvPropertyMappingRelation](#page-906-0)
- FdoPostGISOvPropertyMappingSingle(): [FdoPostGISOvPropertyMappingSingle](#page-916-0)
- FdoPostGISOvTable() : [FdoPostGISOvTable](#page-931-0)
- FdoRdbmsOvAssociationPropertyDefinition() : [FdoRdbmsOvAssociationPropertyDefinition](#page-941-0)
- [FdoRdbmsOvClassCollection](#page-953-0)(): FdoRdbmsOvClassCollection
- [FdoRdbmsOvClassDefinition](#page-980-0)(): FdoRdbmsOvClassDefinition
- [FdoRdbmsOvColumn](#page-995-0)(): FdoRdbmsOvColumn
- FdoRdbmsOvDataPropertyDefinition() : [FdoRdbmsOvDataPropertyDefinition](#page-1007-0)
- [FdoRdbmsOvGeometricColumn](#page-1019-0)(): FdoRdbmsOvGeometricColumn
- FdoRdbmsOvGeometricPropertyDefinition() : [FdoRdbmsOvGeometricPropertyDefinition](#page-1044-0)
- FdoRdbmsOvObjectPropertyDefinition(): [FdoRdbmsOvObjectPropertyDefinition](#page-1060-0)
- FdoRdbmsOvPhysicalSchemaMapping(): [FdoRdbmsOvPhysicalSchemaMapping](#page-1088-0)
- [FdoRdbmsOvPropertyDefinition](#page-1101-0)(): FdoRdbmsOvPropertyDefinition
- FdoRdbmsOvPropertyDefinitionCollection() : [FdoRdbmsOvPropertyDefinitionCollection](#page-1112-0)
- FdoRdbmsOvPropertyMappingClass(): [FdoRdbmsOvPropertyMappingClass](#page-1122-0)
- FdoRdbmsOvPropertyMappingConcrete() : [FdoRdbmsOvPropertyMappingConcrete](#page-1133-0)
- FdoRdbmsOvPropertyMappingDefinition(): [FdoRdbmsOvPropertyMappingDefinition](#page-1144-0)
- FdoRdbmsOvPropertyMappingRelation(): [FdoRdbmsOvPropertyMappingRelation](#page-1155-0)
- FdoRdbmsOvPropertyMappingSingle(): [FdoRdbmsOvPropertyMappingSingle](#page-1169-0)
- FdoRdbmsOvReadOnlyClassCollection(): [FdoRdbmsOvReadOnlyClassCollection](#page-1178-0)
- FdoRdbmsOvReadOnlyPropertyDefinitionCollection() : [FdoRdbmsOvReadOnlyPropertyDefinitionCollection](#page-1186-0)
- FdoRdbmsOvSchemaAutoGeneration() : [FdoRdbmsOvSchemaAutoGeneration](#page-1206-0)
- FdoRdbmsOvTable() : [FdoRdbmsOvTable](#page-1220-0)
- FdoSqlServerOvAssociationPropertyDefinition() : [FdoSqlServerOvAssociationPropertyDefinition](#page-1235-0)
- [FdoSqlServerOvClassCollection](#page-1250-0)(): FdoSqlServerOvClassCollection
- FdoSqlServerOvClassDefinition : [FdoSqlServerOvPropertyDefinition](#page-1499-0) ,

[FdoSqlServerOvClassDefinition](#page-1307-0)

- [FdoSqlServerOvColumn](#page-1336-0)(): FdoSqlServerOvColumn
- FdoSqlServerOvDataPropertyDefinition() : [FdoSqlServerOvDataPropertyDefinition](#page-1355-0)
- FdoSqlServerOvDataPropertyDefinitionCollection() : [FdoSqlServerOvDataPropertyDefinitionCollection](#page-1370-0)
- [FdoSqlServerOvGeometricColumn](#page-1385-0)(): FdoSqlServerOvGeometricColumn
- FdoSqlServerOvObjectPropertyDefinition(): [FdoSqlServerOvObjectPropertyDefinition](#page-1419-0)
- FdoSqlServerOvPhysicalSchemaMapping() : [FdoSqlServerOvPhysicalSchemaMapping](#page-1478-0)
- [FdoSqlServerOvPropertyDefinition](#page-1497-0)(): FdoSqlServerOvPropertyDefinition
- FdoSqlServerOvPropertyDefinitionCollection() : [FdoSqlServerOvPropertyDefinitionCollection](#page-1512-0)
- FdoSqlServerOvPropertyMappingConcrete() : [FdoSqlServerOvPropertyMappingConcrete](#page-1526-0)
- FdoSqlServerOvPropertyMappingDefinition() : [FdoSqlServerOvPropertyMappingDefinition](#page-1536-0)
- FdoSqlServerOvPropertyMappingRelation(): [FdoSqlServerOvPropertyMappingRelation](#page-1550-0)
- FdoSqlServerOvPropertyMappingSingle() : [FdoSqlServerOvPropertyMappingSingle](#page-1563-0)
- [FdoSqlServerOvTable](#page-1610-0)() : FdoSqlServerOvTable

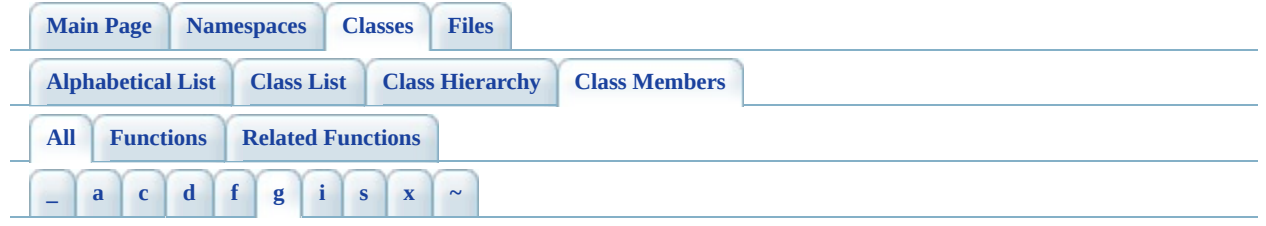

Here is a list of all class members with links to the classes they belong to:

<span id="page-1630-0"></span>**- g -**

- GetAutoGeneration() : [FdoRdbmsOvPhysicalSchemaMapping](#page-1071-0)
- GetClasses() : [FdoSqlServerOvPhysicalSchemaMapping](#page-1436-0) , [FdoPostGISOvPhysicalSchemaMapping](#page-834-0) , [FdoSqlServerOvPhysicalSchemaMapping](#page-1436-0) , [FdoRdbmsOvPhysicalSchemaMapping](#page-1072-0)
- GetColumn() : [FdoPostGISOvGeometricPropertyDefinition](#page-805-0) , [FdoRdbmsOvDataPropertyDefinition](#page-1004-0) , [FdoSqlServerOvDataPropertyDefinition](#page-1349-0) , [FdoSqlServerOvGeometricPropertyDefinition](#page-1397-0) , [FdoRdbmsOvGeometricPropertyDefinition](#page-1029-0) , [FdoSqlServerOvDataPropertyDefinition](#page-1349-0) , [FdoPostGISOvDataPropertyDefinition](#page-767-0) , [FdoSqlServerOvGeometricPropertyDefinition](#page-1397-0)
- GetDatabase() : [FdoSqlServerOvPhysicalSchemaMapping](#page-1438-0) , [FdoSqlServerOvTable](#page-1578-0) , [FdoSqlServerOvPhysicalSchemaMapping](#page-1438-0) , [FdoSqlServerOvTable](#page-1578-0)
- GetFormula(): [FdoSqlServerOvColumn](#page-1329-0)
- GetGenTableList() : [FdoRdbmsOvSchemaAutoGeneration](#page-1196-0)
- GetGenTablePrefix() : [FdoRdbmsOvSchemaAutoGeneration](#page-1197-0)
- GetGeometricColumnType() : [FdoRdbmsOvGeometricPropertyDefinition](#page-1030-0) , [FdoRdbmsOvPhysicalSchemaMapping](#page-1073-0)
- GetGeometricContentType() : [FdoRdbmsOvGeometricPropertyDefinition](#page-1031-0) , [FdoRdbmsOvPhysicalSchemaMapping](#page-1074-0)
- GetIdentityIncrement(): [FdoSqlServerOvClassDefinition](#page-1267-0)
- GetIdentityIsGloballyUnique() : [FdoSqlServerOvClassDefinition](#page-1269-0)
- GetIdentityProperties() : [FdoSqlServerOvAssociationPropertyDefinition](#page-1230-0) , [FdoPostGISOvAssociationPropertyDefinition](#page-703-0)
- GetIdentityPropertyName() : [FdoSqlServerOvClassDefinition](#page-1271-0)
- GetIdentitySeed() : [FdoSqlServerOvClassDefinition](#page-1273-0)
- GetIndexFilegroup() : [FdoSqlServerOvPhysicalSchemaMapping](#page-1440-0) , [FdoSqlServerOvTable](#page-1580-0) , [FdoSqlServerOvPhysicalSchemaMapping](#page-1440-0) , [FdoSqlServerOvTable](#page-1580-0)
- GetInternalClass() : [FdoRdbmsOvPropertyMappingRelation](#page-1154-0) , [FdoSqlServerOvPropertyMappingRelation](#page-1547-0) , [FdoPostGISOvPropertyMappingRelation](#page-903-0) , [FdoSqlServerOvPropertyMappingRelation](#page-1547-0)
- GetMappingDefinition() : [FdoSqlServerOvObjectPropertyDefinition](#page-1411-0) , [FdoRdbmsOvObjectPropertyDefinition](#page-1056-0) , [FdoPostGISOvObjectPropertyDefinition](#page-816-0)
- GetMaxSampleRows() : [FdoRdbmsOvSchemaAutoGeneration](#page-1198-0)
- GetOwner() : [FdoSqlServerOvTable](#page-1582-0), [FdoSqlServerOvPhysicalSchemaMapping](#page-1442-0) , [FdoPostGISOvTable](#page-925-0) , [FdoPostGISOvPhysicalSchemaMapping](#page-835-0) , [FdoSqlServerOvPhysicalSchemaMapping](#page-1442-0)
- GetPKeyName(): [FdoRdbmsOvTable](#page-1215-0)
- GetPrefix(): [FdoRdbmsOvPropertyMappingSingle](#page-1166-0)
- GetProperties(): **[FdoRdbmsOvClassDefinition](#page-966-0)**, [FdoPostGISOvClassDefinition](#page-731-0) , [FdoSqlServerOvClassDefinition](#page-1275-0) , [FdoRdbmsOvAssociationPropertyDefinition](#page-939-0)
- GetProvider() : [FdoSqlServerOvPhysicalSchemaMapping](#page-1444-0) , [FdoPostGISOvPhysicalSchemaMapping](#page-836-0)
- GetRdbmsClasses() : [FdoRdbmsOvPhysicalSchemaMapping](#page-1089-0)
- GetRdbmsProperties() : [FdoRdbmsOvClassDefinition](#page-981-0) , [FdoRdbmsOvAssociationPropertyDefinition](#page-942-0)
- GetRemoveTablePrefix() : [FdoRdbmsOvSchemaAutoGeneration](#page-1199-0)
- GetTable() : [FdoSqlServerOvClassDefinition](#page-1277-0) , [FdoPostGISOvClassDefinition](#page-732-0) , [FdoSqlServerOvClassDefinition](#page-1277-0) , [FdoRdbmsOvClassDefinition](#page-967-0)
- GetTableFilegroup() : [FdoSqlServerOvPhysicalSchemaMapping](#page-1446-0) , [FdoSqlServerOvTable](#page-1584-0)
- GetTableMapping() : [FdoRdbmsOvClassDefinition](#page-968-0) , [FdoRdbmsOvPhysicalSchemaMapping](#page-1075-0)
- GetTextFilegroup() : [FdoSqlServerOvTable](#page-1586-0), [FdoSqlServerOvPhysicalSchemaMapping](#page-1448-0) , [FdoSqlServerOvTable](#page-1586-0) , [FdoSqlServerOvPhysicalSchemaMapping](#page-1448-0)
- GetTextInRow() : [FdoSqlServerOvPhysicalSchemaMapping](#page-1452-0) , [FdoSqlServerOvTable](#page-1588-0)
- GetXColumnName() : [FdoRdbmsOvGeometricPropertyDefinition](#page-1032-0)
- GetYColumnName() : [FdoRdbmsOvGeometricPropertyDefinition](#page-1033-0)
- GetZColumnName() : [FdoRdbmsOvGeometricPropertyDefinition](#page-1034-0)

 $\equiv$ 

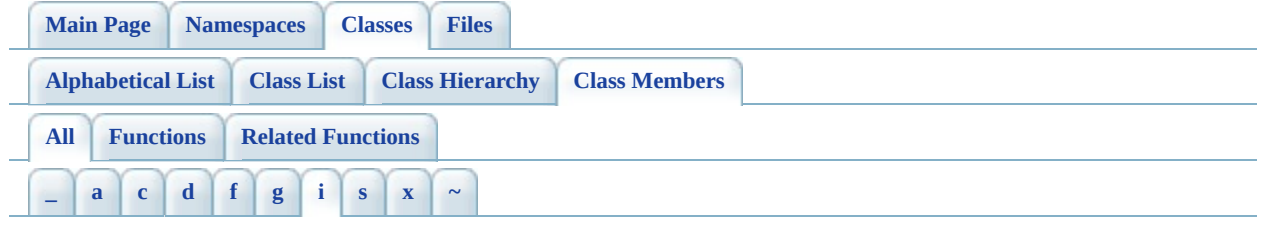

Here is a list of all class members with links to the classes they belong to:

- <span id="page-1633-0"></span>**- i -**
	- Init() : [FdoPostGISOvClassDefinition](#page-744-0), [FdoSqlServerOvPhysicalSchemaMapping](#page-1480-0) , [FdoPostGISOvPhysicalSchemaMapping](#page-845-0) , [FdoSqlServerOvClassDefinition](#page-1309-0) , [FdoSqlServerOvPhysicalSchemaMapping](#page-1480-0) , [FdoSqlServerOvClassDefinition](#page-1309-0) , [FdoRdbmsOvClassDefinition](#page-982-0) , [FdoPostGISOvTable](#page-932-0) • InitFromXml() : [FdoRdbmsOvPropertyMappingDefinition](#page-1142-0), [FdoRdbmsOvPropertyMappingConcrete](#page-1132-0) , [FdoRdbmsOvPropertyMappingClass](#page-1121-0) , [FdoRdbmsOvClassDefinition](#page-969-0) , [FdoRdbmsOvPhysicalSchemaMapping](#page-1090-0) , [FdoRdbmsOvGeometricPropertyDefinition](#page-1035-0) , [FdoRdbmsOvColumn](#page-996-0) , [FdoRdbmsOvTable](#page-1221-0) , [FdoRdbmsOvObjectPropertyDefinition](#page-1057-0) , [FdoRdbmsOvPropertyMappingSingle](#page-1167-0) , [FdoRdbmsOvSchemaAutoGeneration](#page-1200-0)

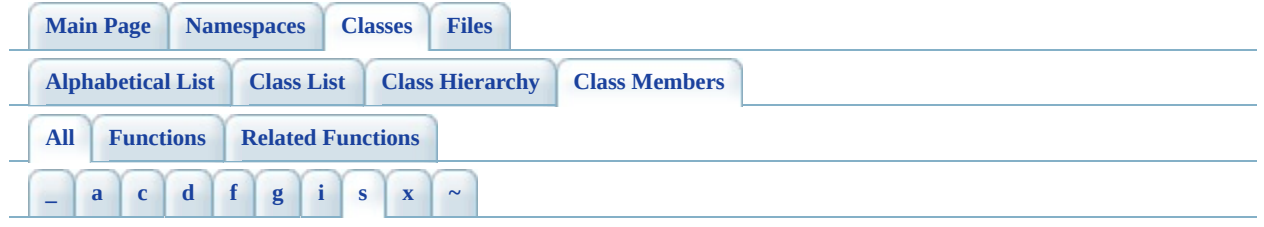

Here is a list of all class members with links to the classes they belong to:

<span id="page-1634-0"></span>**- s -**

- SetAutoGeneration(): [FdoRdbmsOvPhysicalSchemaMapping](#page-1076-0)
- SetColumn() : [FdoPostGISOvGeometricPropertyDefinition](#page-806-0) , [FdoSqlServerOvDataPropertyDefinition](#page-1350-0) , [FdoSqlServerOvGeometricPropertyDefinition](#page-1398-0) , [FdoRdbmsOvGeometricPropertyDefinition](#page-1045-0) , [FdoSqlServerOvDataPropertyDefinition](#page-1350-0) , [FdoSqlServerOvGeometricPropertyDefinition](#page-1398-0) , [FdoPostGISOvDataPropertyDefinition](#page-768-0) , [FdoRdbmsOvDataPropertyDefinition](#page-1008-0)
- SetDatabase() : [FdoSqlServerOvPhysicalSchemaMapping](#page-1454-0) , [FdoSqlServerOvTable](#page-1590-0) , [FdoSqlServerOvPhysicalSchemaMapping](#page-1454-0) , [FdoSqlServerOvTable](#page-1590-0)
- SetFormula(): [FdoSqlServerOvColumn](#page-1330-0)
- SetGenTablePrefix() : [FdoRdbmsOvSchemaAutoGeneration](#page-1201-0)
- SetGeometricColumnType() : [FdoRdbmsOvGeometricPropertyDefinition](#page-1036-0) , [FdoRdbmsOvPhysicalSchemaMapping](#page-1077-0)
- SetGeometricContentType() : [FdoRdbmsOvGeometricPropertyDefinition](#page-1037-0) , [FdoRdbmsOvPhysicalSchemaMapping](#page-1078-0)
- SetGeometryColumn(): [FdoSqlServerOvClassDefinition](#page-1279-0)
- SetIdentityIncrement(): [FdoSqlServerOvClassDefinition](#page-1281-0)
- SetIdentityIsGloballyUnique() : [FdoSqlServerOvClassDefinition](#page-1283-0)
- SetIdentityPropertyName(): [FdoSqlServerOvClassDefinition](#page-1285-0)
- SetIdentitySeed(): [FdoSqlServerOvClassDefinition](#page-1287-0)
- SetIndexFilegroup(): [FdoSqlServerOvPhysicalSchemaMapping](#page-1456-0), [FdoSqlServerOvTable](#page-1592-0) , [FdoSqlServerOvPhysicalSchemaMapping](#page-1456-0) , [FdoSqlServerOvTable](#page-1592-0)
- SetInternalClass() : [FdoPostGISOvPropertyMappingRelation](#page-904-0) , [FdoSqlServerOvPropertyMappingRelation](#page-1548-0) ,

[FdoRdbmsOvPropertyMappingRelation](#page-1156-0)

- SetMappingDefinition(): [FdoSqlServerOvObjectPropertyDefinition](#page-1412-0), [FdoRdbmsOvObjectPropertyDefinition](#page-1061-0) , [FdoSqlServerOvObjectPropertyDefinition](#page-1412-0) , [FdoPostGISOvObjectPropertyDefinition](#page-817-0)
- SetMaxSampleRows(): [FdoRdbmsOvSchemaAutoGeneration](#page-1202-0)
- SetOwner() : [FdoSqlServerOvTable](#page-1594-0), [FdoPostGISOvTable](#page-926-0), [FdoSqlServerOvPhysicalSchemaMapping](#page-1458-0) , [FdoSqlServerOvTable](#page-1594-0) , [FdoPostGISOvPhysicalSchemaMapping](#page-837-0)
- SetParent() : [FdoRdbmsOvTable](#page-1216-0), [FdoRdbmsOvGeometricColumn](#page-1016-0), [FdoRdbmsOvPropertyDefinition](#page-1098-0) , [FdoRdbmsOvPropertyMappingDefinition](#page-1143-0) , [FdoRdbmsOvClassDefinition](#page-970-0) , [FdoPostGISOvClassDefinition](#page-733-0) , [FdoRdbmsOvPhysicalSchemaMapping](#page-1079-0) , [FdoRdbmsOvColumn](#page-992-0)
- SetPKeyName(): [FdoRdbmsOvTable](#page-1217-0)
- SetPrefix(): [FdoRdbmsOvPropertyMappingSingle](#page-1168-0)
- SetRemoveTablePrefix() : [FdoRdbmsOvSchemaAutoGeneration](#page-1203-0)
- SetTable(): [FdoSqlServerOvClassDefinition](#page-1289-0), [FdoPostGISOvClassDefinition](#page-734-0) , [FdoSqlServerOvClassDefinition](#page-1289-0) , [FdoRdbmsOvClassDefinition](#page-983-0) , [FdoPostGISOvClassDefinition](#page-745-0) , [FdoRdbmsOvClassDefinition](#page-984-0) , [FdoSqlServerOvClassDefinition](#page-1311-0)
- SetTableFilegroup(): [FdoSqlServerOvPhysicalSchemaMapping](#page-1460-0), [FdoSqlServerOvTable](#page-1596-0)
- SetTableMapping() : [FdoRdbmsOvPhysicalSchemaMapping](#page-1080-0), [FdoRdbmsOvClassDefinition](#page-971-0)
- SetTextFilegroup() : [FdoSqlServerOvTable](#page-1598-0), [FdoSqlServerOvPhysicalSchemaMapping](#page-1462-0)
- SetTextInRow() : [FdoSqlServerOvTable](#page-1600-0), [FdoSqlServerOvPhysicalSchemaMapping](#page-1464-0)
- SetXColumnName(): [FdoRdbmsOvGeometricPropertyDefinition](#page-1038-0)
- SetYColumnName(): [FdoRdbmsOvGeometricPropertyDefinition](#page-1039-0)
- SetZColumnName(): [FdoRdbmsOvGeometricPropertyDefinition](#page-1040-0)

[Comments?](mailto:isd.docs@autodesk.com&subject=Autodesk%20FDO%20Provider%20for%20SQL%20Server%20API%20documentation)

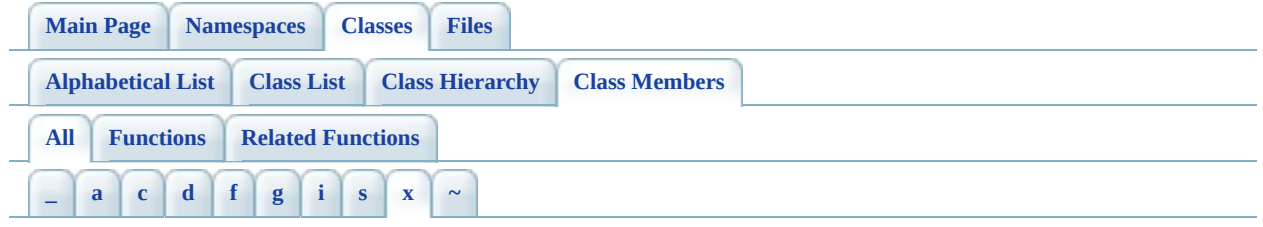

Here is a list of all class members with links to the classes they belong to:

<span id="page-1636-0"></span>**- x -**

- XmlEndElement(): [FdoRdbmsOvClassDefinition](#page-972-0), [FdoRdbmsOvPropertyMappingRelation](#page-1157-0)
- XmlStartElement() : [FdoRdbmsOvSchemaAutoGeneration](#page-1207-0) , [FdoRdbmsOvPropertyMappingSingle](#page-1170-0) , [FdoRdbmsOvGeometricColumn](#page-1020-0) , [FdoRdbmsOvPropertyMappingRelation](#page-1158-0) , [FdoRdbmsOvPropertyMappingConcrete](#page-1134-0) , [FdoRdbmsOvPropertyMappingClass](#page-1123-0) , [FdoRdbmsOvPhysicalSchemaMapping](#page-1081-0) , [FdoRdbmsOvClassDefinition](#page-973-0) , [FdoRdbmsOvColumn](#page-997-0) , [FdoRdbmsOvTable](#page-1222-0)

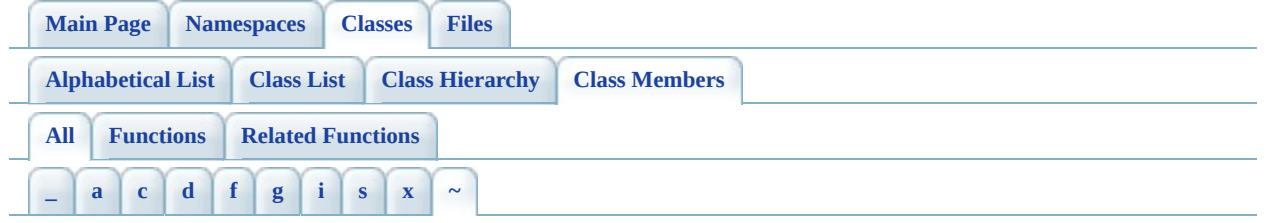

Here is a list of all class members with links to the classes they belong to:

<span id="page-1637-0"></span>**- ~ -**

- ~FdoPostGISOvAssociationPropertyDefinition() : [FdoPostGISOvAssociationPropertyDefinition](#page-709-0)
- ~FdoPostGISOvClassCollection() : [FdoPostGISOvClassCollection](#page-722-0)
- ~FdoPostGISOvClassDefinition() : [FdoPostGISOvClassDefinition](#page-746-0)
- ~FdoPostGISOvColumn() : [FdoPostGISOvColumn](#page-759-0)
- ~FdoPostGISOvDataPropertyDefinition() : [FdoPostGISOvDataPropertyDefinition](#page-774-0)
- ~FdoPostGISOvDataPropertyDefinitionCollection() : [FdoPostGISOvDataPropertyDefinitionCollection](#page-785-0)
- ~FdoPostGISOvGeometricColumn() : [FdoPostGISOvGeometricColumn](#page-797-0)
- ~FdoPostGISOvObjectPropertyDefinition() : [FdoPostGISOvObjectPropertyDefinition](#page-826-0)
- ~FdoPostGISOvPhysicalSchemaMapping(): [FdoPostGISOvPhysicalSchemaMapping](#page-846-0)
- ~FdoPostGISOvPropertyDefinition() : [FdoPostGISOvPropertyDefinition](#page-855-0)
- ~FdoPostGISOvPropertyDefinitionCollection() : [FdoPostGISOvPropertyDefinitionCollection](#page-869-0)
- ~FdoPostGISOvPropertyMappingClass() : [FdoPostGISOvPropertyMappingClass](#page-879-0)
- ~FdoPostGISOvPropertyMappingConcrete() : [FdoPostGISOvPropertyMappingConcrete](#page-889-0)
- ~FdoPostGISOvPropertyMappingDefinition() : [FdoPostGISOvPropertyMappingDefinition](#page-896-0)
- ~FdoPostGISOvPropertyMappingRelation() : [FdoPostGISOvPropertyMappingRelation](#page-907-0)
- ~FdoPostGISOvPropertyMappingSingle() : [FdoPostGISOvPropertyMappingSingle](#page-917-0)
- ~FdoPostGISOvTable() : [FdoPostGISOvTable](#page-933-0)
- ~FdoRdbmsOvAssociationPropertyDefinition() : [FdoRdbmsOvAssociationPropertyDefinition](#page-943-0)
- ~FdoRdbmsOvClassCollection() : [FdoRdbmsOvClassCollection](#page-954-0)
- ~[FdoRdbmsOvClassDefinition](#page-985-0)(): FdoRdbmsOvClassDefinition
- ~[FdoRdbmsOvColumn](#page-998-0)(): FdoRdbmsOvColumn
- ~FdoRdbmsOvDataPropertyDefinition() : [FdoRdbmsOvDataPropertyDefinition](#page-1009-0)
- ~FdoRdbmsOvGeometricColumn() : [FdoRdbmsOvGeometricColumn](#page-1021-0)
- ~FdoRdbmsOvGeometricPropertyDefinition() : [FdoRdbmsOvGeometricPropertyDefinition](#page-1046-0)
- ~FdoRdbmsOvObjectPropertyDefinition() : [FdoRdbmsOvObjectPropertyDefinition](#page-1062-0)
- ~FdoRdbmsOvPhysicalSchemaMapping() : [FdoRdbmsOvPhysicalSchemaMapping](#page-1091-0)
- ~FdoRdbmsOvPropertyDefinition() : [FdoRdbmsOvPropertyDefinition](#page-1102-0)
- ~FdoRdbmsOvPropertyDefinitionCollection() : [FdoRdbmsOvPropertyDefinitionCollection](#page-1113-0)
- ~FdoRdbmsOvPropertyMappingClass() : [FdoRdbmsOvPropertyMappingClass](#page-1124-0)
- ~FdoRdbmsOvPropertyMappingConcrete() : [FdoRdbmsOvPropertyMappingConcrete](#page-1135-0)
- ~FdoRdbmsOvPropertyMappingDefinition(): [FdoRdbmsOvPropertyMappingDefinition](#page-1145-0)
- ~FdoRdbmsOvPropertyMappingRelation() : [FdoRdbmsOvPropertyMappingRelation](#page-1159-0)
- ~FdoRdbmsOvPropertyMappingSingle(): [FdoRdbmsOvPropertyMappingSingle](#page-1171-0)
- ~FdoRdbmsOvReadOnlyClassCollection() : [FdoRdbmsOvReadOnlyClassCollection](#page-1179-0)
- ~FdoRdbmsOvReadOnlyPropertyDefinitionCollection() : [FdoRdbmsOvReadOnlyPropertyDefinitionCollection](#page-1187-0)
- ~FdoRdbmsOvSchemaAutoGeneration() : [FdoRdbmsOvSchemaAutoGeneration](#page-1208-0)
- ~FdoRdbmsOvTable() : [FdoRdbmsOvTable](#page-1223-0)
- ~FdoSqlServerOvAssociationPropertyDefinition() : [FdoSqlServerOvAssociationPropertyDefinition](#page-1236-0)
- ~FdoSqlServerOvClassCollection() : [FdoSqlServerOvClassCollection](#page-1251-0)
- ~FdoSqlServerOvClassDefinition() : [FdoSqlServerOvClassDefinition](#page-1313-0)
- ~[FdoSqlServerOvColumn](#page-1337-0)() : FdoSqlServerOvColumn
- ~FdoSqlServerOvDataPropertyDefinition() : [FdoSqlServerOvDataPropertyDefinition](#page-1356-0)
- ~FdoSqlServerOvDataPropertyDefinitionCollection() : [FdoSqlServerOvDataPropertyDefinitionCollection](#page-1371-0)
- ~[FdoSqlServerOvGeometricColumn](#page-1386-0)(): FdoSqlServerOvGeometricColumn
- ~FdoSqlServerOvObjectPropertyDefinition() : [FdoSqlServerOvObjectPropertyDefinition](#page-1421-0)
- ~FdoSqlServerOvPhysicalSchemaMapping() : [FdoSqlServerOvPhysicalSchemaMapping](#page-1482-0)
- ~FdoSqlServerOvPropertyDefinition() : [FdoSqlServerOvPropertyDefinition](#page-1498-0)
- ~FdoSqlServerOvPropertyDefinitionCollection() : [FdoSqlServerOvPropertyDefinitionCollection](#page-1514-0)
- ~FdoSqlServerOvPropertyMappingConcrete() : [FdoSqlServerOvPropertyMappingConcrete](#page-1527-0)
- ~FdoSqlServerOvPropertyMappingDefinition() : [FdoSqlServerOvPropertyMappingDefinition](#page-1537-0)
- ~FdoSqlServerOvPropertyMappingRelation() : [FdoSqlServerOvPropertyMappingRelation](#page-1551-0)
- ~FdoSqlServerOvPropertyMappingSingle() : [FdoSqlServerOvPropertyMappingSingle](#page-1564-0)
- ~[FdoSqlServerOvTable](#page-1612-0)() : FdoSqlServerOvTable

<span id="page-1640-0"></span>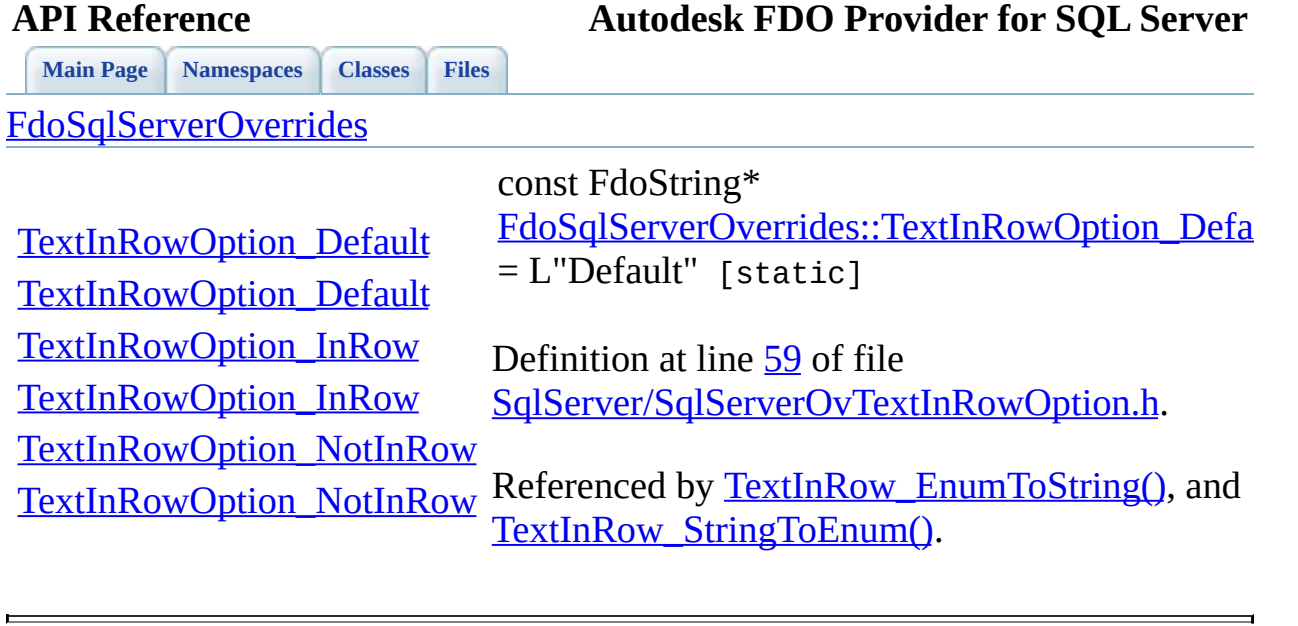

<span id="page-1641-0"></span>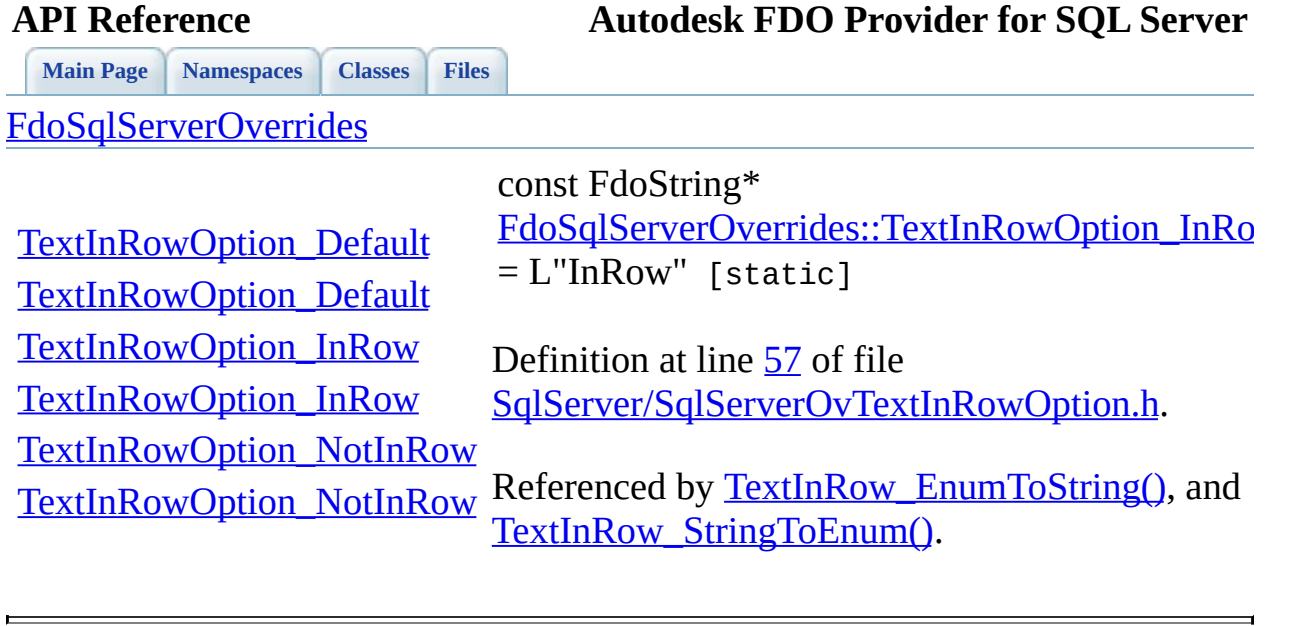

<span id="page-1642-0"></span>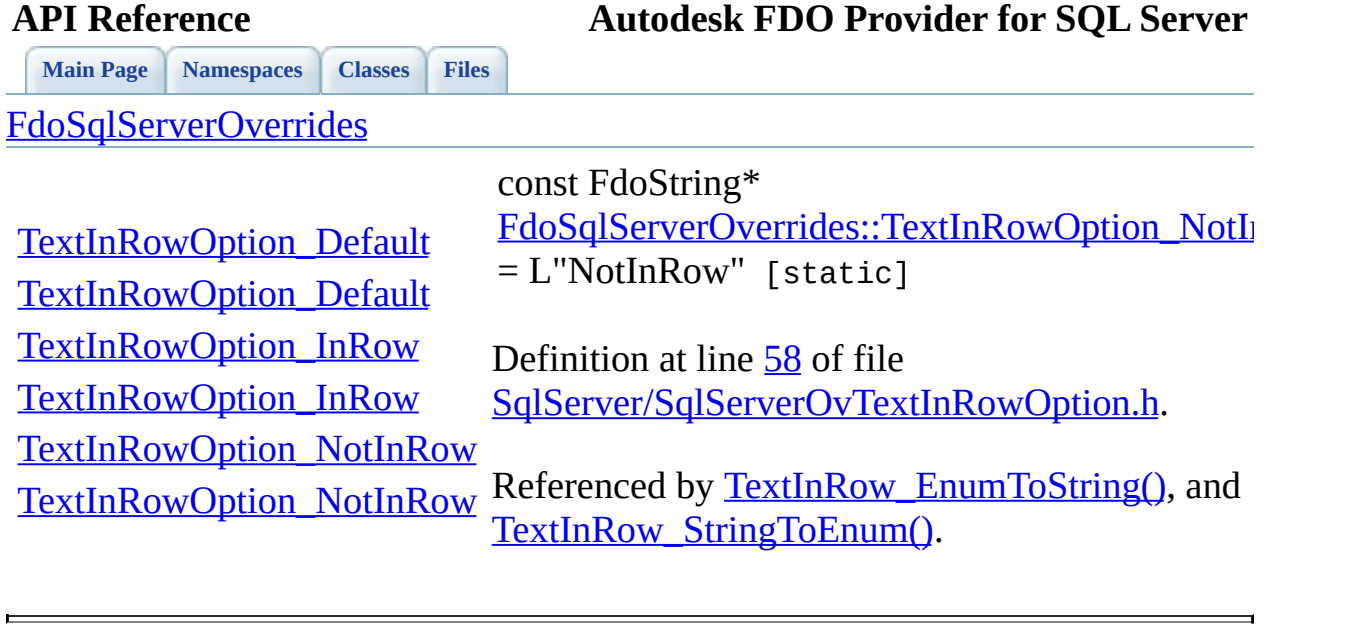

 $\blacksquare$ 

### <span id="page-1643-0"></span>**API Reference Autodesk FDO Provider for SQL Server**

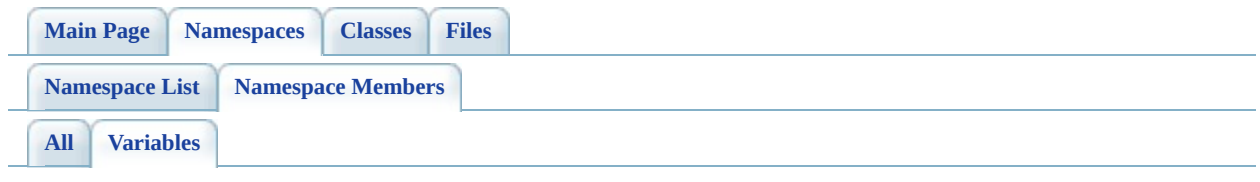

- TextInRowOption\_Default : [FdoSqlServerOverrides](#page-1640-0)
- TextInRowOption\_InRow : [FdoSqlServerOverrides](#page-1641-0)
- TextInRowOption\_NotInRow : [FdoSqlServerOverrides](#page-1642-0)

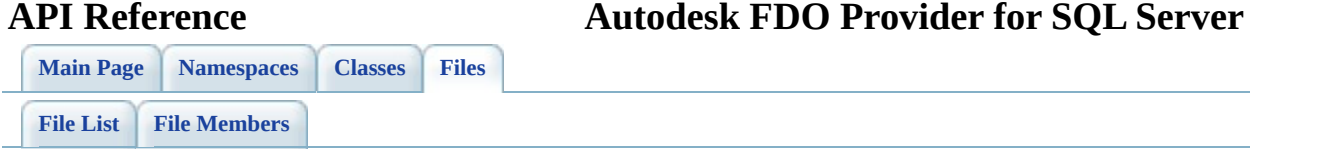

# **define\_pages.h**

Go to the [documentation](#page-360-0) of this file.

 /\*! \mainpage Introduction <div class="mainpage"> <!-- This is the index.html page that the user first sees. --> 00005 <p>The Feature Data Objects (FDO) API provides access to data 00006 data store. A provider is a specific implementation of the FDC that provides access to data in a particular data store. The F 00008 Provider for SQL Server provides FDO with access to a Microsof Server-based data store. </p> 00012  $<$  p>SQL Server provides comprehensive data support, along with 00013 optimistic concurrency, and read-committed transaction isolati revision number for optimistic concurrency. </p> 00017 <p>SOL Server authentication is supported for SOL Server data 00018 User is mapped to the SQL Server login. Grant access to the da you want to use.  $00020 < p$  <p> A SQL Server schema can support the following: </p> <ul> <li>Inheritance <li>Multiple schemas <li>Object properties <li>Association properties <li>Schema overrrides <li>Auto ID generation <li>Inclusive value range constraints <li>Exclusive value range constraints <li>Value constraints list <li>Null value constraints <li>Unique value constraints <li>Composite unique value constraints <li>Spatial contexts 00039 <li>These geometry types: point, line string, polygon, multi-00040 multi-line string, multi-polygon, curve string, curve polygo 00041 string, multi-curve polygon, linear ring, line string segmen segment, and ring.

 </ul> <p>When you create a SQL Server schema, the following restrict </p> <ul> 00048 <li>A feature class must define or inherit at least one iden <li>You cannot specify default values for data properties. <li>Identity properties cannot be nullable. <li>Read-only identity properties must be autogenerated. 00052 <li>A feature class can have multiple geometric properties; not mandatory, but this attribute of the feature class indic property to use as the default for queries and rendering. Has HasElevation are supported. <li>The maximum length of a string is 8000 characters. </ul> 00059 <p>For decimal properties, precision must be between 1 and 38 scale must be between 0 and 38 inclusive. </p> 00063 <p>For more information, see <i>The Essential FDO</i> (FET\_The 00064 and the *FIPO Developer's Guide* (FDG\_FDODevGuide.pdf). </p> <br> </div> \*/ 

<span id="page-1647-0"></span>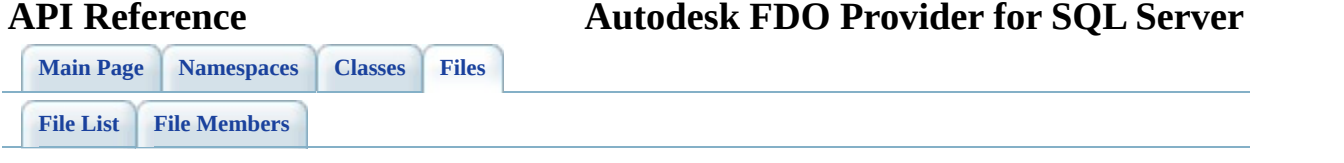

# **PostGisOv.h**

Go to the [documentation](#page-362-0) of this file.

```
00001 //
00002 // Copyright (C) 2006 Refractions Research, Inc.
00003 //
00004 // This library is free software; you can redistribute it and/
00005 // modify it under the terms of version 2.1 of the GNU Lesser
00006 // General Public License as published by the Free Software Foundation.
00007 //
00008 // This library is distributed in the hope that it will be use
00009 // but WITHOUT ANY WARRANTY; without even the implied warranty
00010 // MERCHANTABILITY or FITNESS FOR A PARTICULAR PURPOSE. See t
00011 // Lesser General Public License for more details.
00012 //
00013 // You should have received a copy of the GNU Lesser General F00014 // License along with this library; if not, write to the Free
00015 // Foundation, Inc., 51 Franklin St, Fifth Floor, Boston, MA
00016 //
00017 #ifndef FDOPOSTGIS_OV_H
00018 #define FDOPOSTGIS_OV_H
00019
00020 // The following ifdef block is the standard way of creating \pi00021 // from a DLL simpler. All files within this DLL are compiled
00022 // symbol defined. The FDO EXPORTS symbol should not be define
00023 // that uses this DLL. This way any other project whose source
00024 // FDOPOSTGIS OV API functions as being imported from a DLL, whereas
00025 // defined with this macro as being exported.
00026 #ifdef _WIN32
00027 #ifdef FDOPOSTGIS_OV_EXPORTS
00028 #define FDOPOSTGIS OV API declspec(dllexport)
00029 #else
00030 #define FDOPOSTGIS_OV_API __declspec(dllimport)
00031 #endif
00032 #else
00033 #define FDOPOSTGIS OV API
00034 #endif
00035
00036 #endif // FDOPOSTGIS_OV_H
```
<span id="page-1649-0"></span>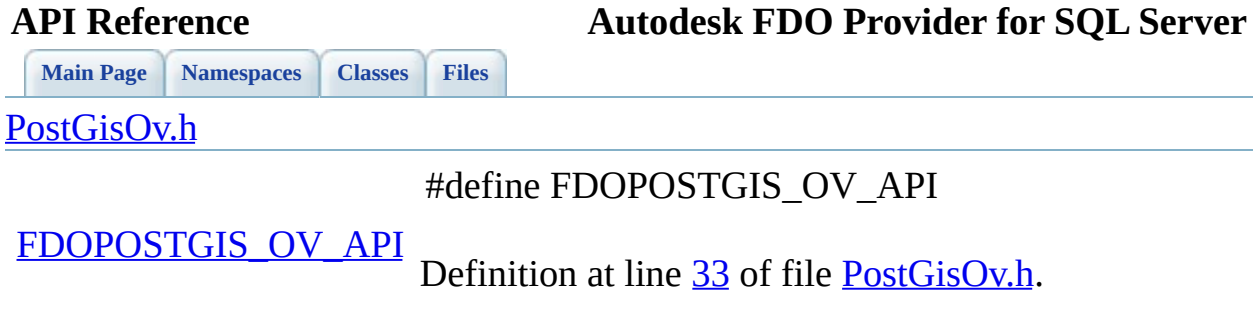

 $\blacksquare$ 

<span id="page-1650-0"></span>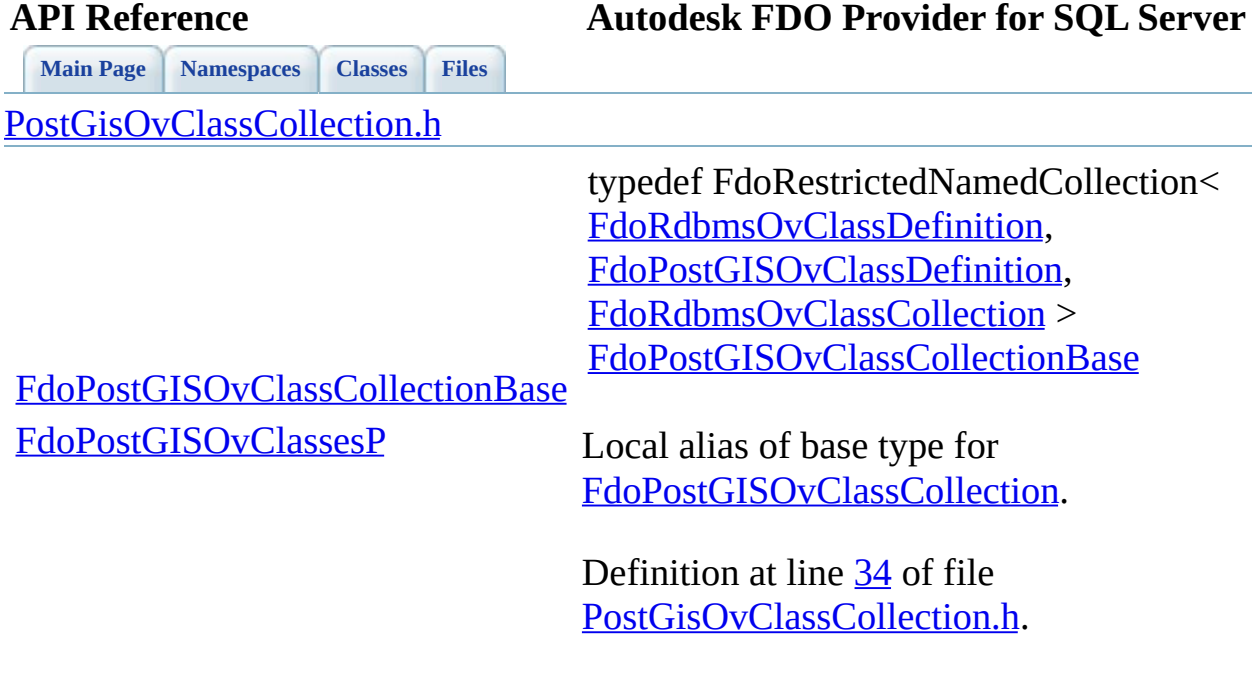

 $\blacksquare$ 

[Comments?](mailto:isd.docs@autodesk.com&subject=Autodesk%20FDO%20Provider%20for%20SQL%20Server%20API%20documentation)

 $\overline{ }$ 

<span id="page-1651-0"></span>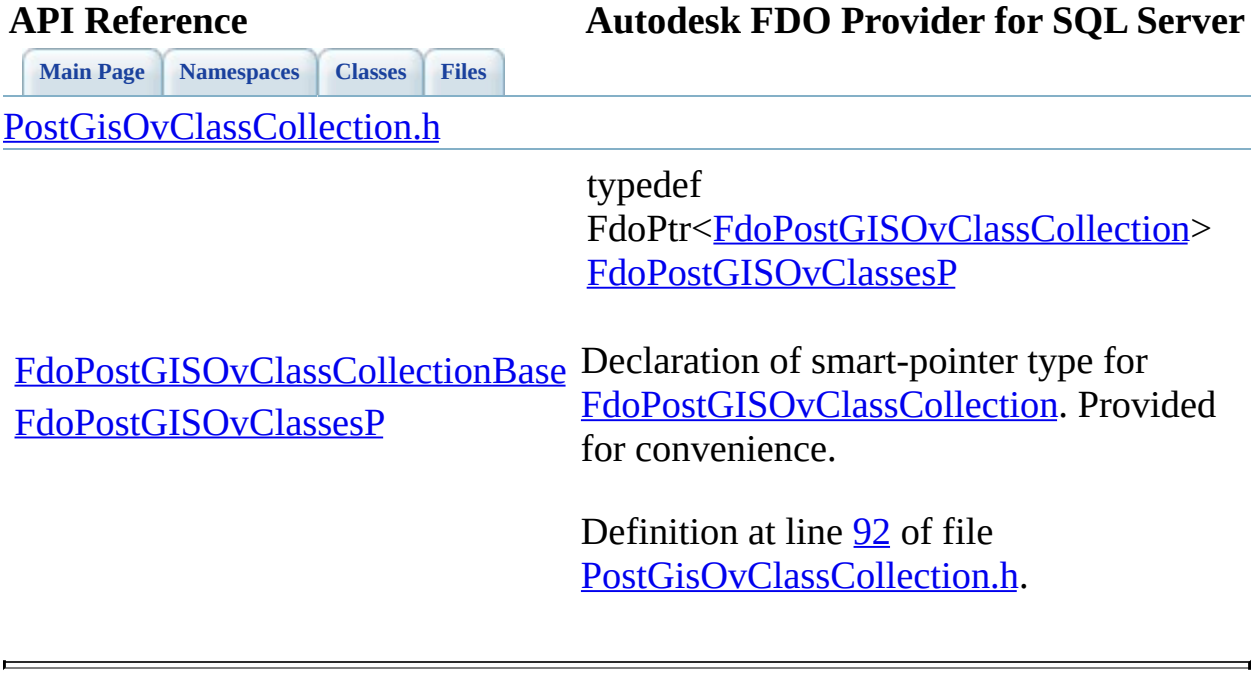

the contract of the contract of the contract of the contract of the contract of the contract of the contract of

[Comments?](mailto:isd.docs@autodesk.com&subject=Autodesk%20FDO%20Provider%20for%20SQL%20Server%20API%20documentation)

 $\overline{\phantom{0}}$ 

<span id="page-1652-0"></span>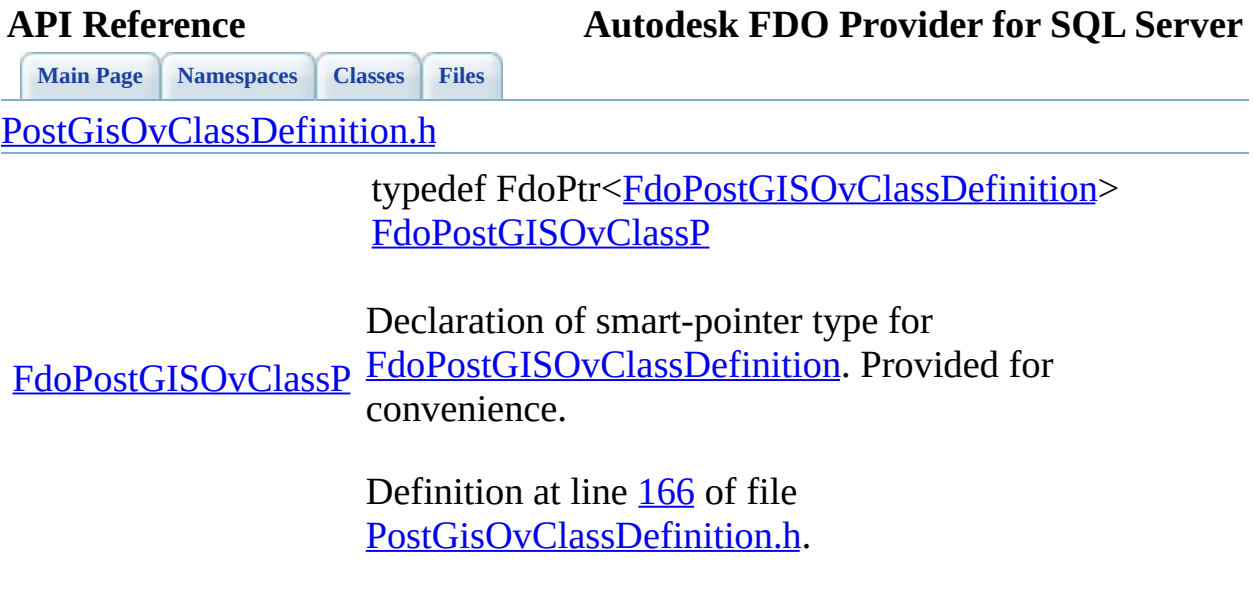

 $\blacksquare$ 

[Comments?](mailto:isd.docs@autodesk.com&subject=Autodesk%20FDO%20Provider%20for%20SQL%20Server%20API%20documentation)

 $\blacksquare$ 

<span id="page-1653-0"></span>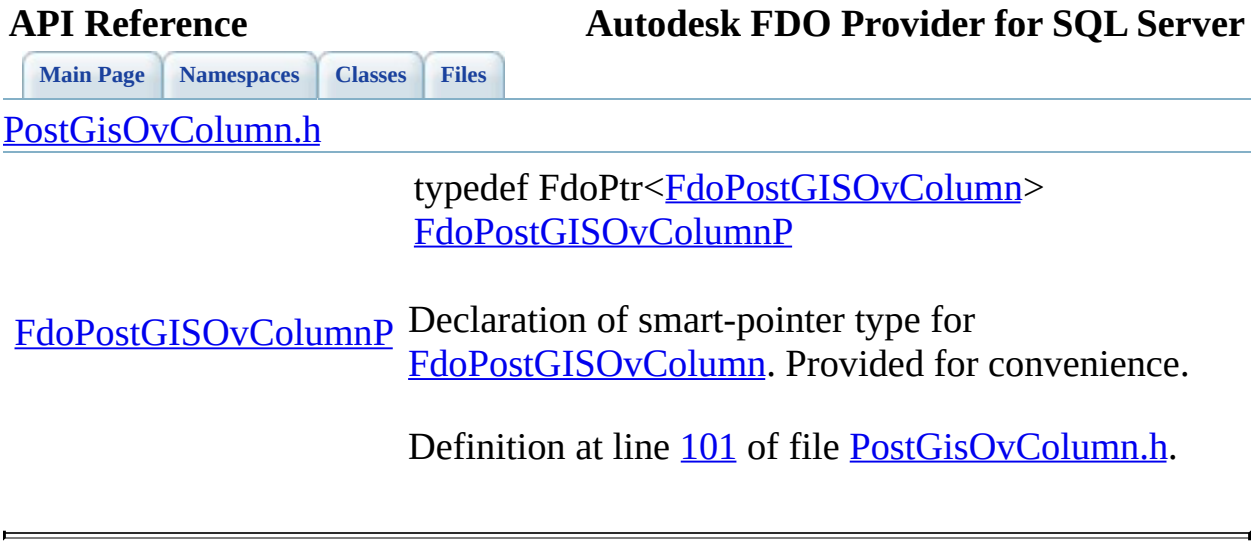

<span id="page-1654-0"></span>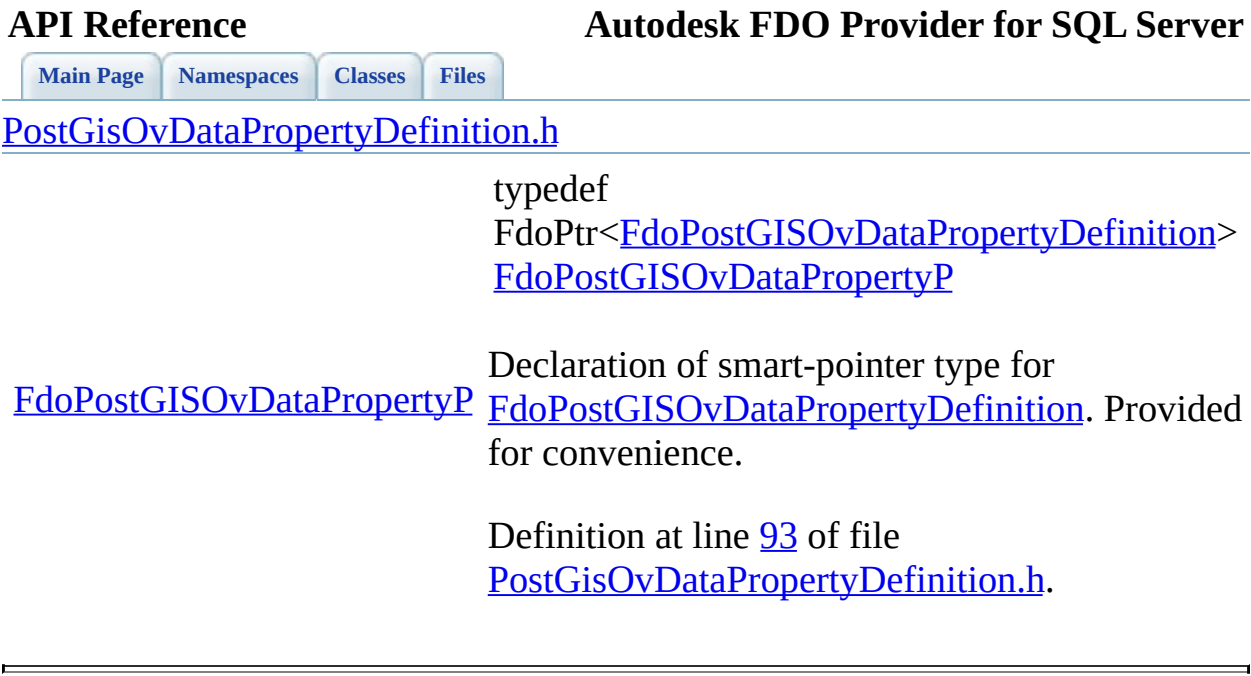

**[Main](#page-0-0) Page [Namespaces](#page-672-0) [Classes](#page-674-0) [Files](#page-676-0)**

[PostGisOvDataPropertyDefinitionCollection.h](#page-384-0)

<span id="page-1655-0"></span>typedef FdoPhysicalElen [FdoPostGISOvDataPrope](#page-29-0) [FdoPostGISOvDataPrope](#page-1655-0)

[FdoPostGISOvDataPropertyDefinitionCollectionBase](#page-1655-0) Local alias of base type for [FdoPostGISOvDataPrope](#page-36-0)

> Definition at line [32](#page-776-0) of fil PostGisOvDataPropertyL
<span id="page-1656-0"></span>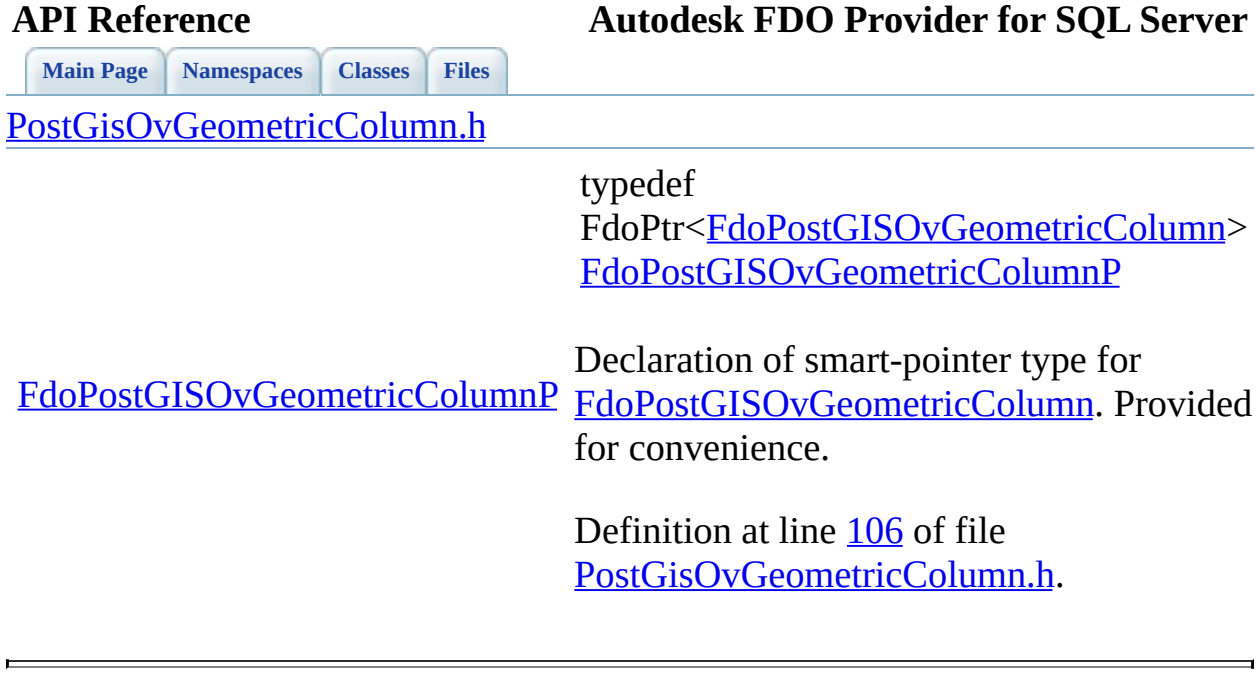

<span id="page-1657-0"></span>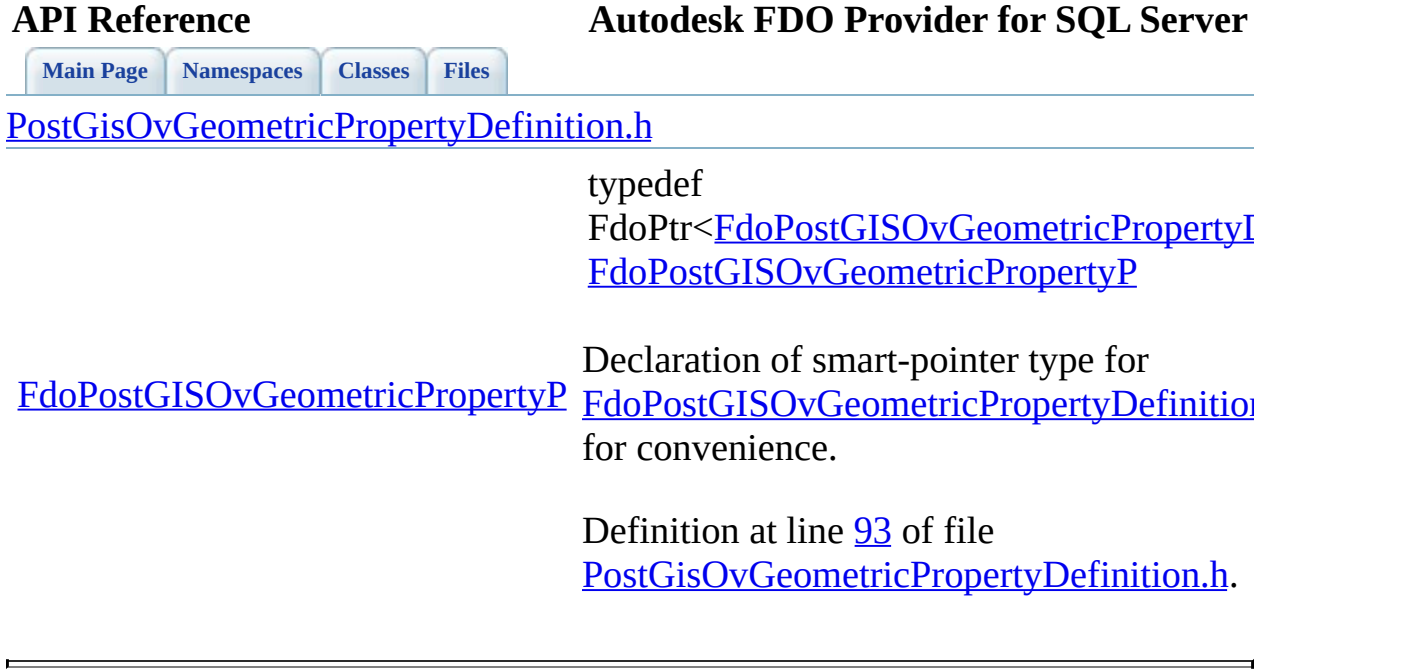

<span id="page-1658-0"></span>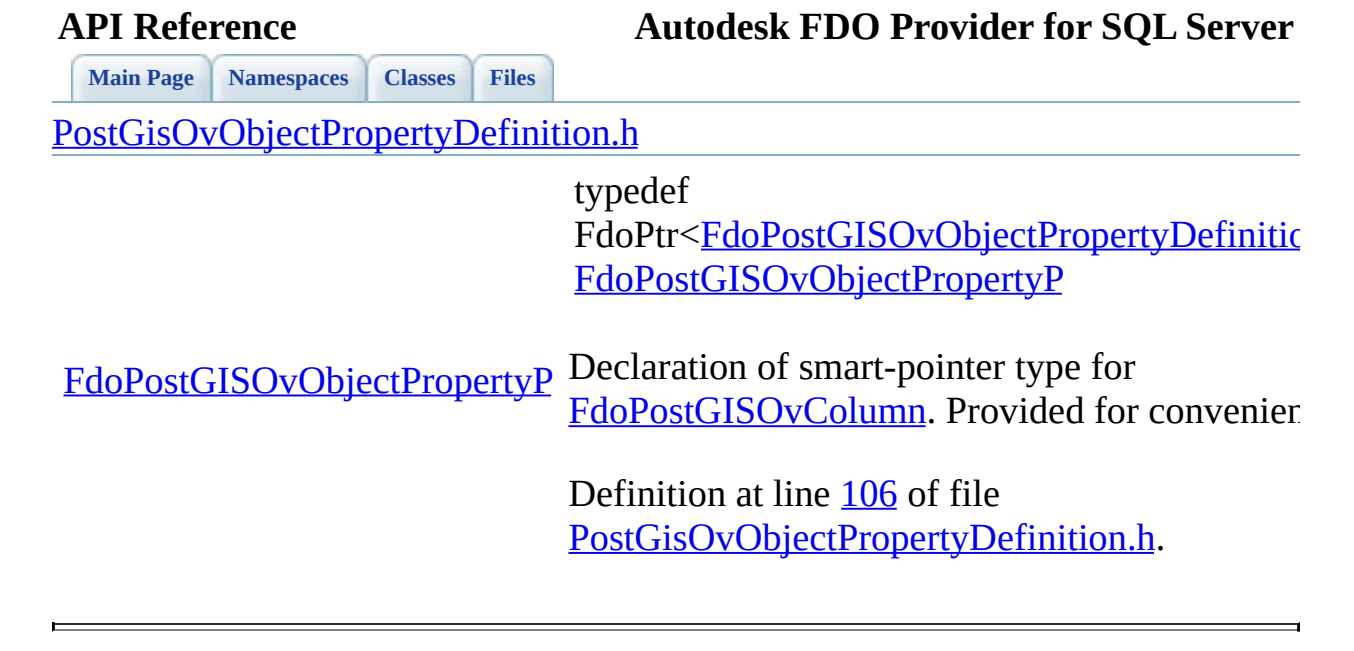

<span id="page-1659-0"></span>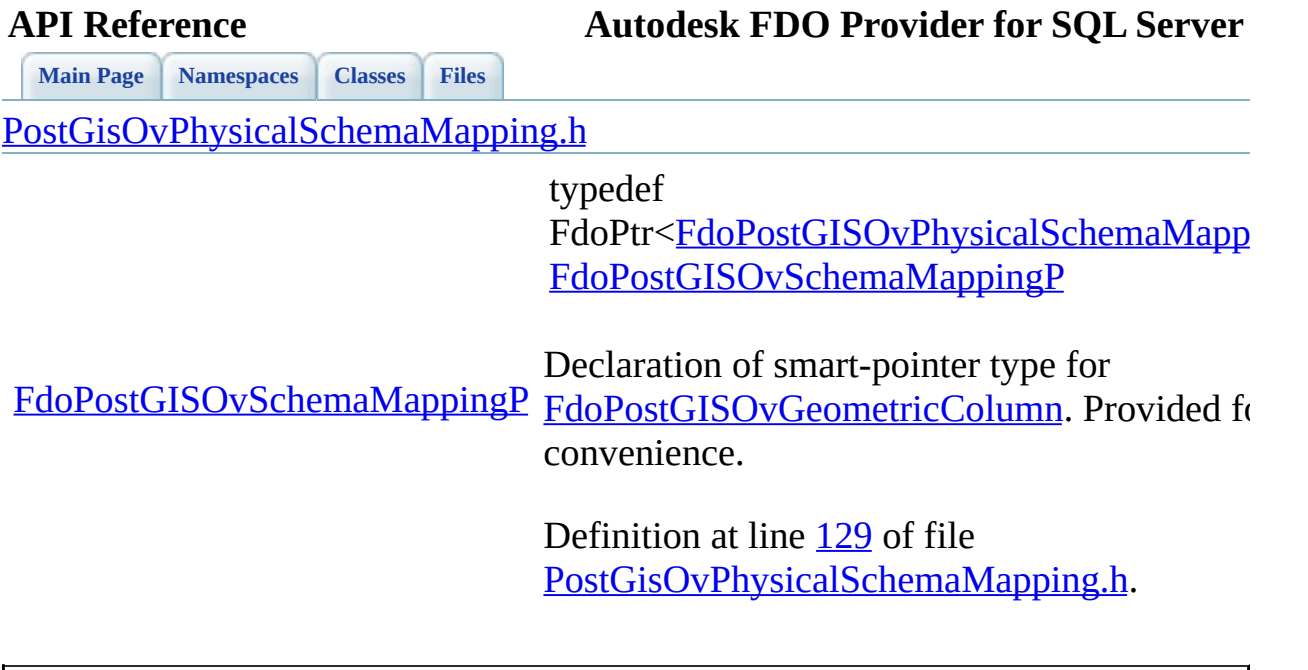

<span id="page-1660-0"></span>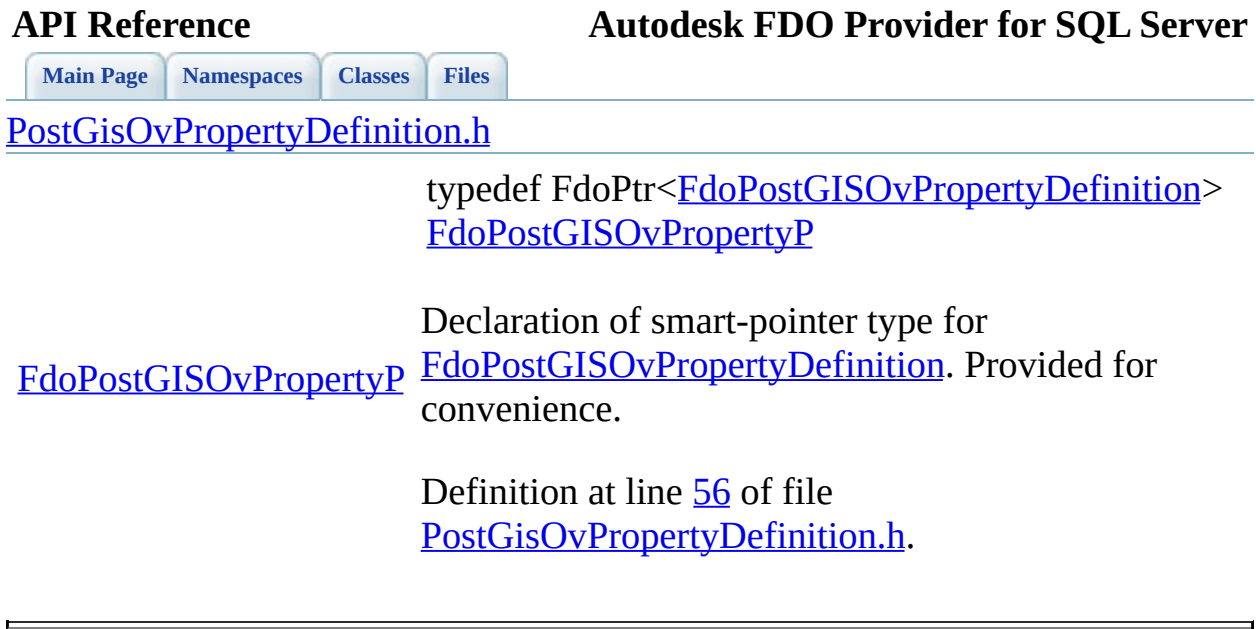

**API Reference Autodesk FDO Provider for SQL Server**

**[Main](#page-0-0) Page [Namespaces](#page-672-0) [Classes](#page-674-0) [Files](#page-676-0)**

[PostGisOvPropertyDefinitionCollection.h](#page-408-0)

<span id="page-1661-0"></span>typedef FdoPtr<[FdoPostGISOvProper](#page-71-0) [FdoPostGISOvPropertiesP](#page-1661-0)

[FdoPostGISOvPropertiesP](#page-1661-0) [FdoPostGISOvPropertyDefinitionCollectionBase](#page-1662-0) Declaration of smart-pointer ty [FdoPostGISOvPropertyDefini](#page-71-0) for convenience. Definition at line [97](#page-858-0) of file

PostGisOvPropertyDefinition

**API Reference Autodesk FDO Provider for SQL Server**

**[Main](#page-0-0) Page [Namespaces](#page-672-0) [Classes](#page-674-0) [Files](#page-676-0)**

[PostGisOvPropertyDefinitionCollection.h](#page-408-0)

<span id="page-1662-0"></span>typedef FdoRestrictedNamed FdoRdbmsOvPropertyDefinit FdoPostGISOvPropertyDefin FdoRdbmsOvPropertyDefinit [FdoPostGISOvPropertyDefini](#page-1662-0)

[FdoPostGISOvPropertiesP](#page-1661-0)

[FdoPostGISOvPropertyDefinitionCollectionBase](#page-1662-0) Local alias of base type for [FdoPostGISOvPropertyDefini](#page-71-0)

> Definition at line [34](#page-858-0) of file PostGisOvPropertyDefinition

<span id="page-1663-0"></span>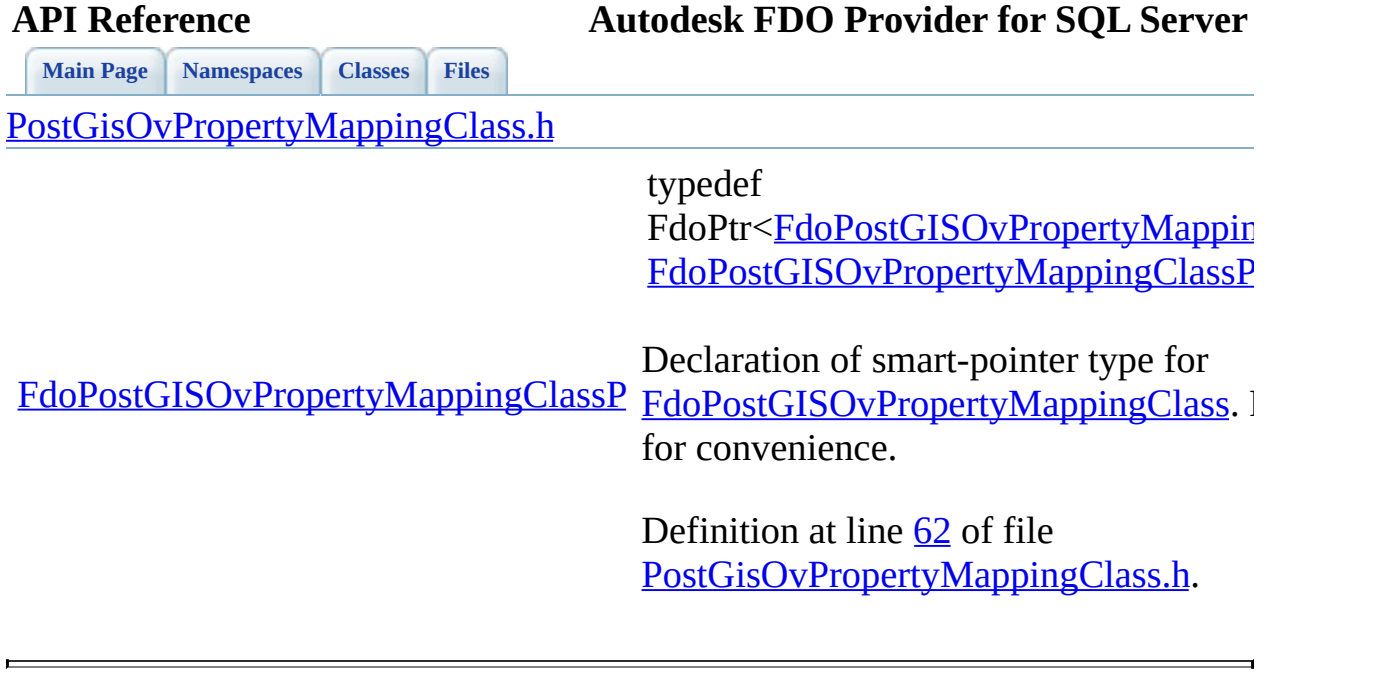

## **[Main](#page-0-0) Page [Namespaces](#page-672-0) [Classes](#page-674-0) [Files](#page-676-0) API Reference Autodesk FDO Provider for SQL Server** [PostGisOvPropertyMappingConcrete.h](#page-416-0) typedef FdoPtr<[FdoPostGISOvPropertyMap](#page-82-0) FdoPostGISOvPropertyMappingCo

[FdoPostGISOvPropertyMappingConcreteP](#page-1664-0) Declaration of smart-pointer type for [FdoPostGISOvColumn.](#page-24-0) Provided fo

> <span id="page-1664-0"></span>Definition at line [64](#page-881-0) of file [PostGisOvPropertyMappingConcret](#page-880-0)

<span id="page-1665-0"></span>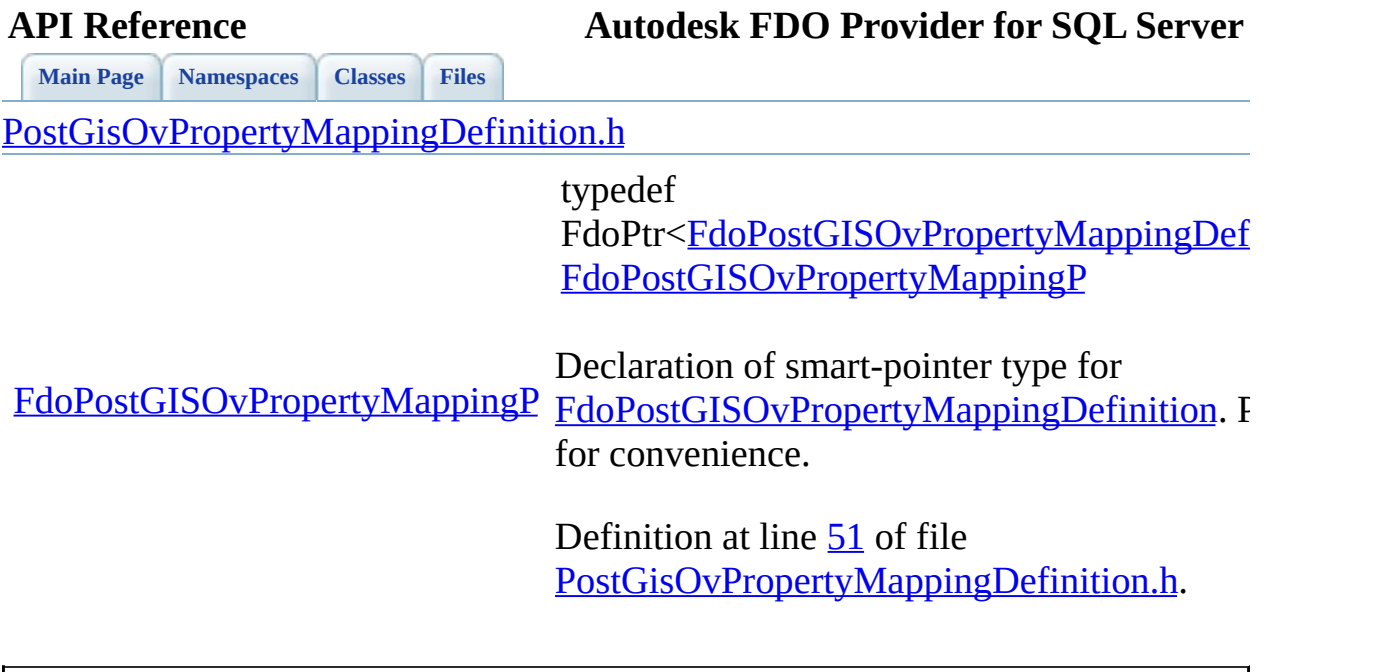

**API Reference Autodesk FDO Provider for SQL Server**

**[Main](#page-0-0) Page [Namespaces](#page-672-0) [Classes](#page-674-0) [Files](#page-676-0)**

[PostGisOvPropertyMappingRelation.h](#page-424-0)

<span id="page-1666-0"></span>typedef FdoPtr<[FdoPostGISOvPropertyMap](#page-93-0) FdoPostGISOvPropertyMappingRel

[FdoPostGISOvPropertyMappingRelationP](#page-1666-0) [FdoPostGISOvPropertyMappingRela](#page-93-0)tion Declaration of smart-pointer type for for convenience.

> Definition at line [75](#page-898-0) of file **[PostGisOvPropertyMappingRelation](#page-897-0)**

### <span id="page-1667-0"></span>**[Main](#page-0-0) Page [Namespaces](#page-672-0) [Classes](#page-674-0) [Files](#page-676-0) API Reference Autodesk FDO Provider for SQL Server** [PostGisOvPropertyMappingSingle.h](#page-428-0) [FdoPostGISOvPropertyMappingSingleP](#page-1667-0) typedef FdoPtr<[FdoPostGISOvPropertyMappi](#page-99-0) [FdoPostGISOvPropertyMappingSingle](#page-1667-0) Declaration of smart-pointer type for [FdoPostGISOvPropertyMappingSingle](#page-99-0) for convenience. Definition at line [65](#page-909-0) of file [PostGisOvPropertyMappingSingle.h.](#page-908-0)

<span id="page-1668-0"></span>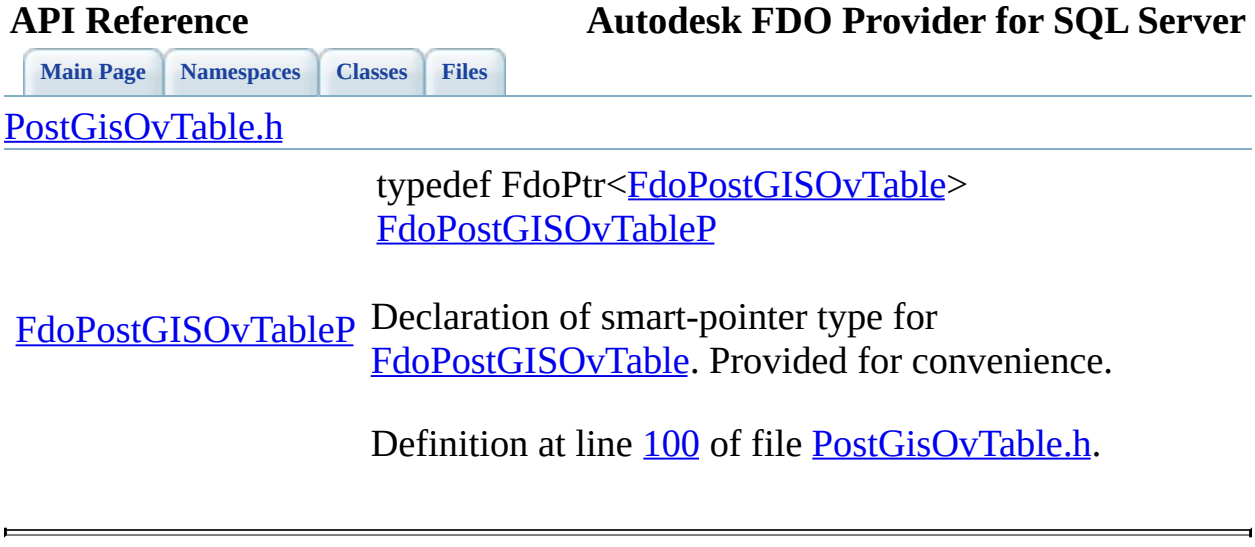

<span id="page-1669-0"></span>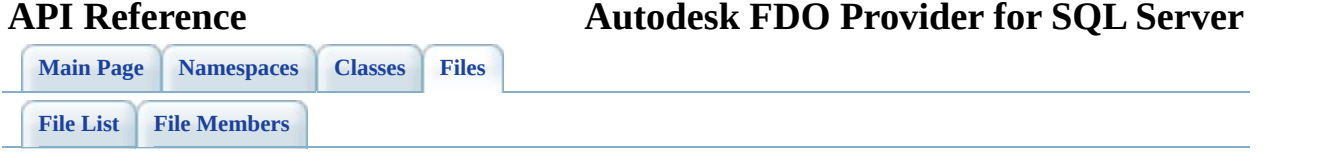

# **RdbmsOv.h**

Go to the [documentation](#page-436-0) of this file.

<span id="page-1670-0"></span> /\* // // Copyright (C) 2004-2006 Autodesk, Inc. // 00005 // This library is free software; you can redistribute it and/ // modify it under the terms of version 2.1 of the GNU Lesser 00007 // General Public License as published by the Free Software Foundation. // 00009 // This library is distributed in the hope that it will be use 00010 // but WITHOUT ANY WARRANTY; without even the implied warranty 00011 // MERCHANTABILITY or FITNESS FOR A PARTICULAR PURPOSE. See t // Lesser General Public License for more details. // // You should have received a copy of the GNU Lesser General P 00015 // License along with this library; if not, write to the Free 00016 // Foundation, Inc., 51 Franklin St, Fifth Floor, Boston, MA // \* \*/ #ifndef FDORDBMS\_OV\_H #define FDORDBMS\_OV\_H #ifdef \_WIN32 #pragma once #endif 00028 // The following ifdef block is the standard way of creating  $\mathfrak n$  // from a DLL simpler. All files within this DLL are compiled 00030 // symbol defined. The FDOORDBMS\_OV\_EXPORTS symbol should not // that uses this DLL. This way any other project whose source 00032 // FDORDBMS\_OV\_API functions as being imported from a DLL, whe // defined with this macro as being exported. #ifdef \_WIN32 #ifdef FDORDBMS\_OV\_EXPORTS #define FDORDBMS\_OV\_API \_\_declspec(dllexport) #else #define FDORDBMS\_OV\_API \_\_declspec(dllimport) #endif #else #define FDORDBMS\_OV\_API #endif

0 0 0 4 3 0 0 0 4 4 # e n d i f / / F D O R D B M S \_ O V \_ H 0 0 0 4 5

Co[m](mailto:isd.docs@autodesk.com&subject=Autodesk%20FDO%20Provider%20for%20SQL%20Server%20API%20documentation)ments?

 $\blacksquare$ 

<span id="page-1672-0"></span>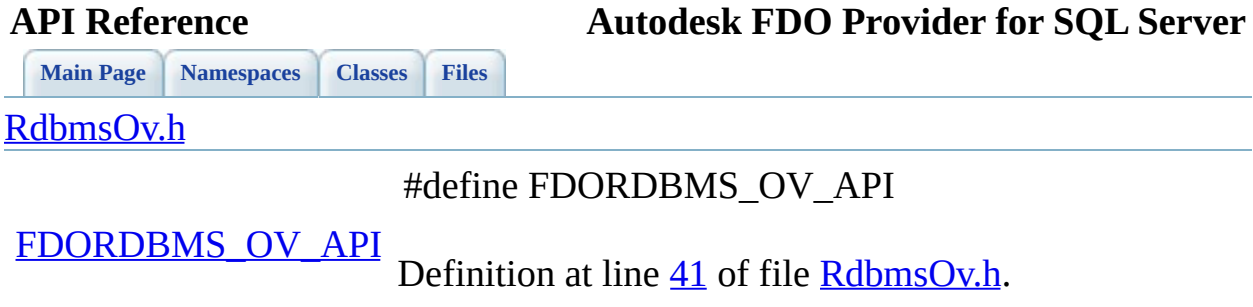

 $\blacksquare$ 

<span id="page-1673-0"></span>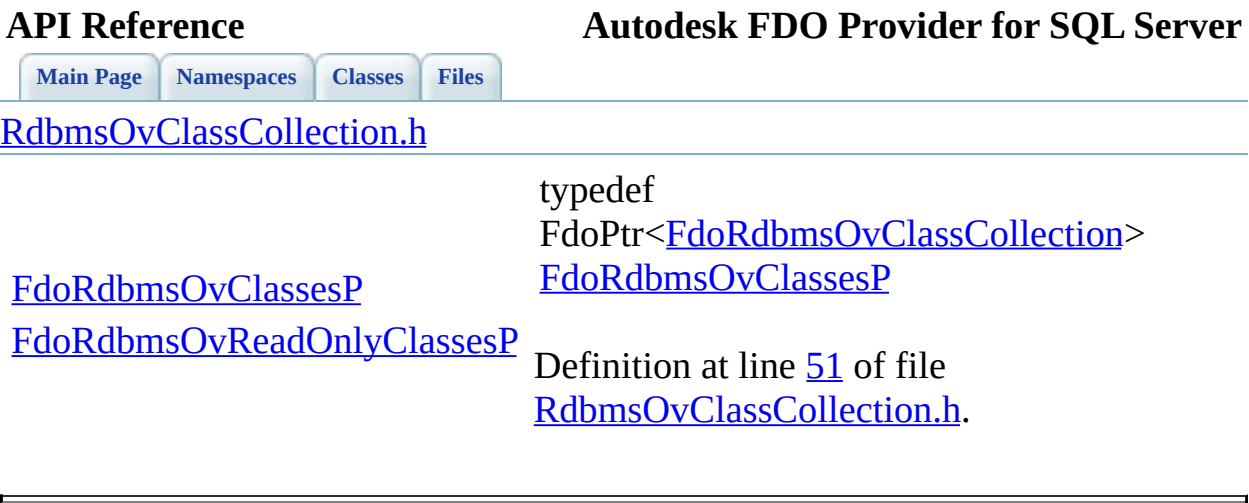

<span id="page-1674-0"></span>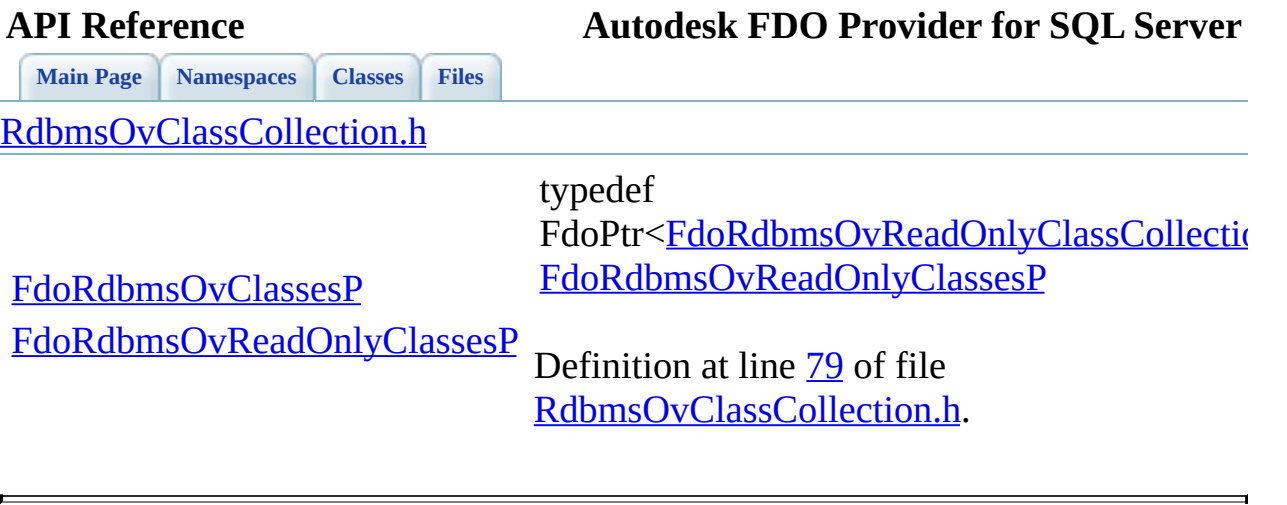

<span id="page-1675-0"></span>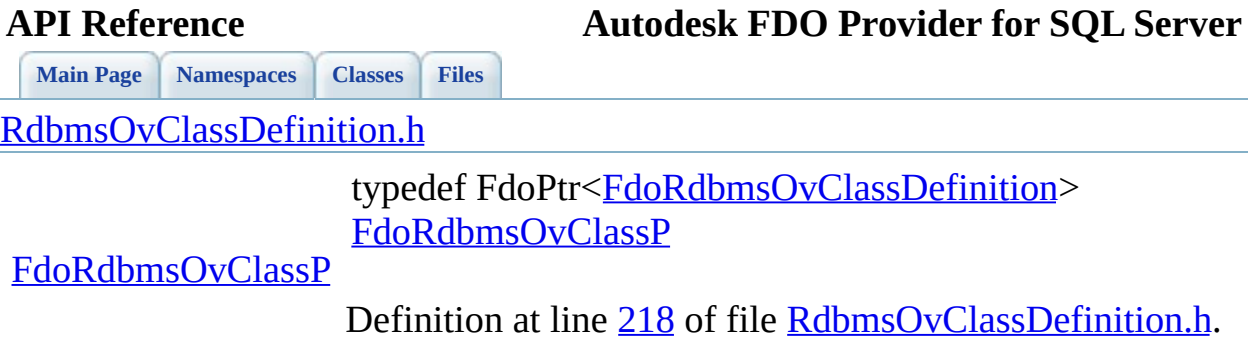

 $\blacksquare$ 

[Comments?](mailto:isd.docs@autodesk.com&subject=Autodesk%20FDO%20Provider%20for%20SQL%20Server%20API%20documentation)

 $\overline{a}$ 

<span id="page-1676-0"></span>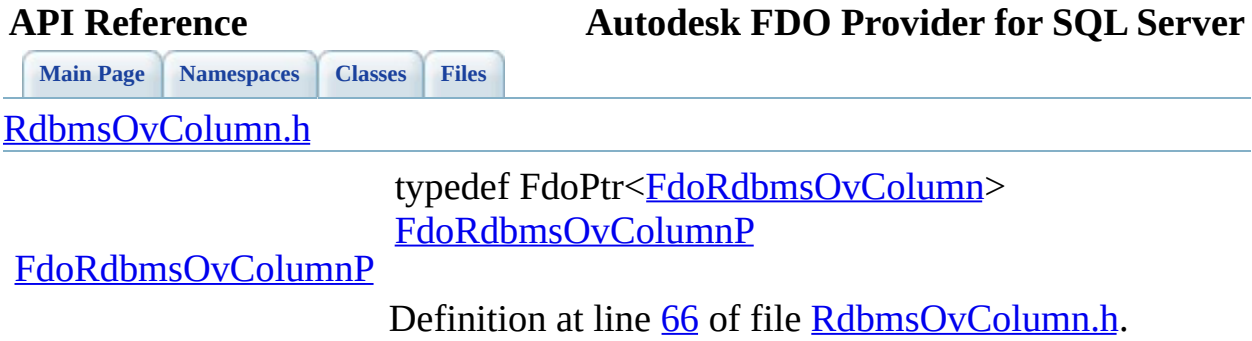

E

[Comments?](mailto:isd.docs@autodesk.com&subject=Autodesk%20FDO%20Provider%20for%20SQL%20Server%20API%20documentation)

ä,

<span id="page-1677-0"></span>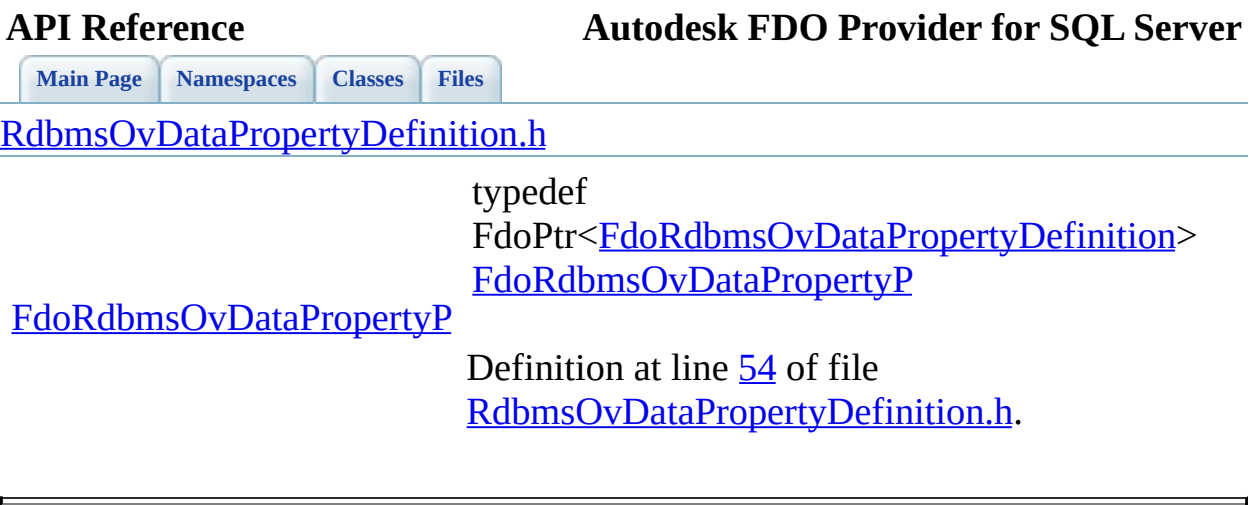

<span id="page-1678-0"></span>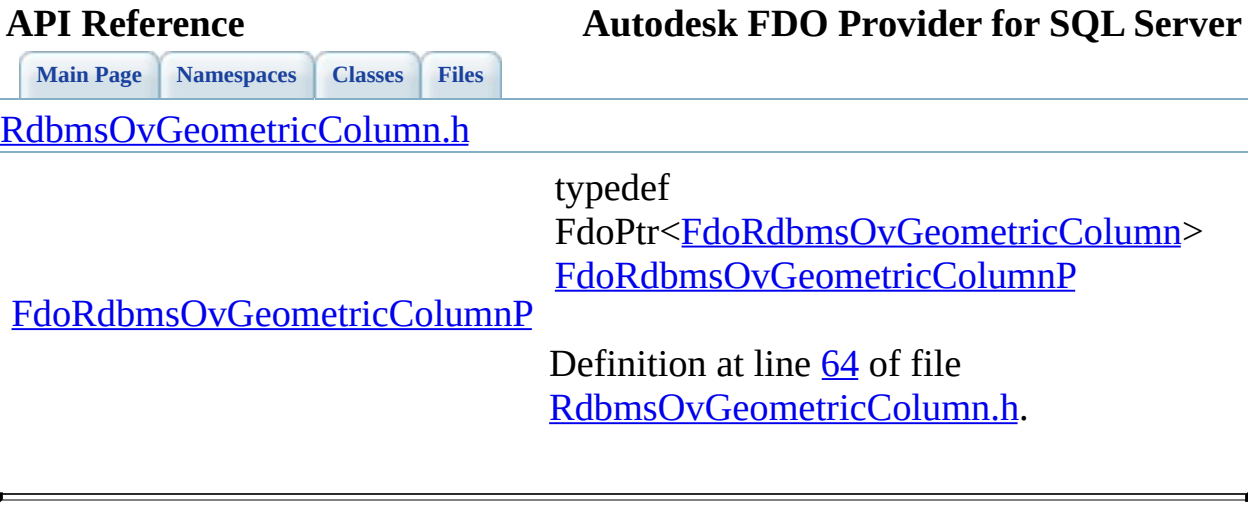

<span id="page-1679-0"></span>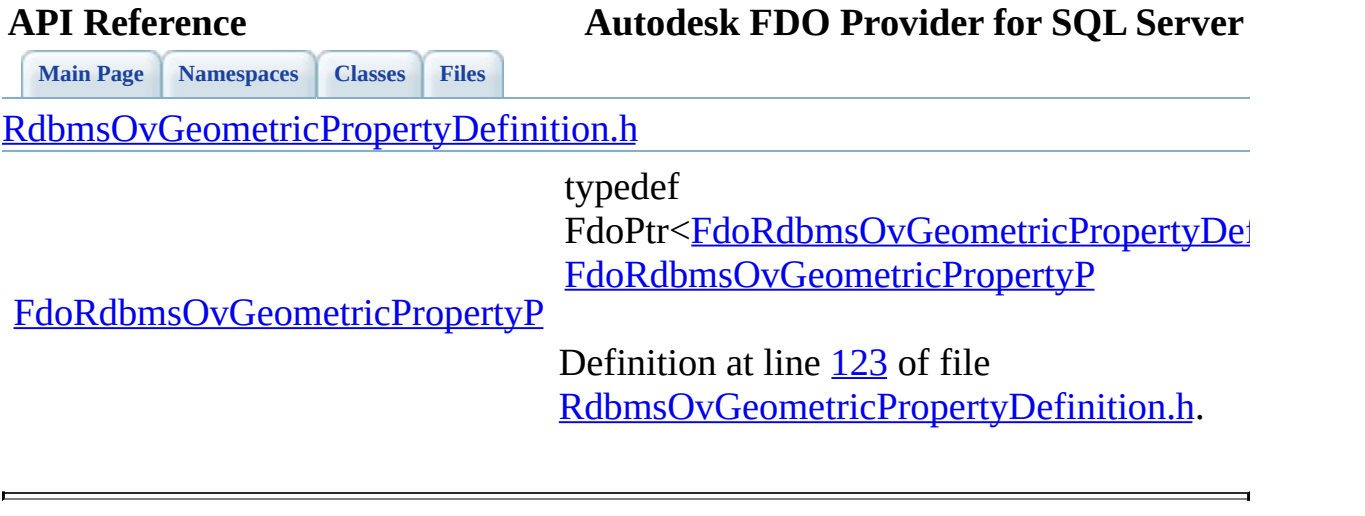

<span id="page-1680-0"></span>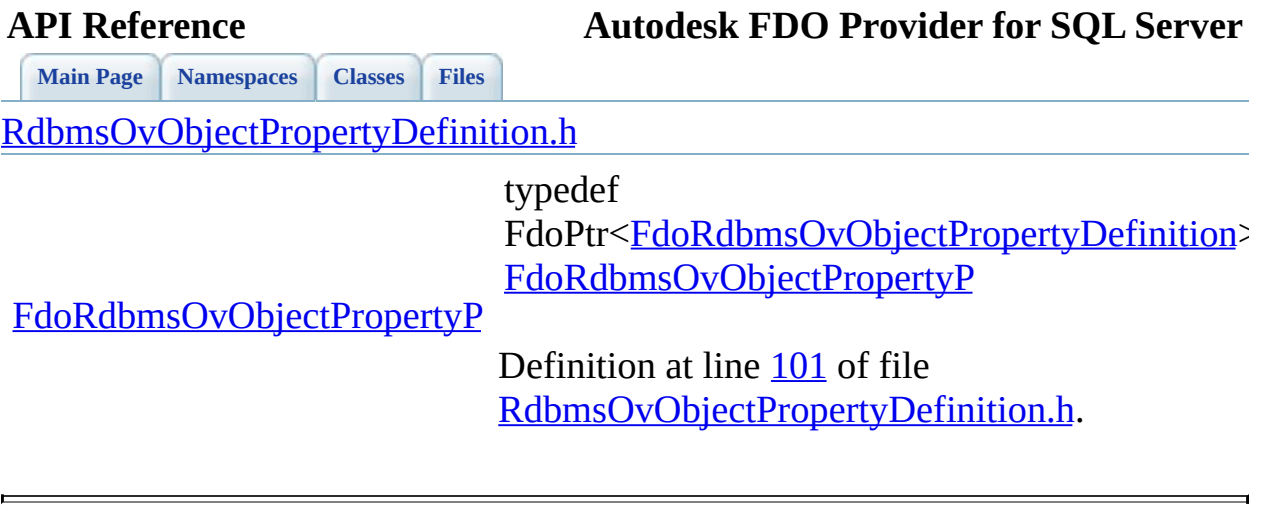

<span id="page-1681-0"></span>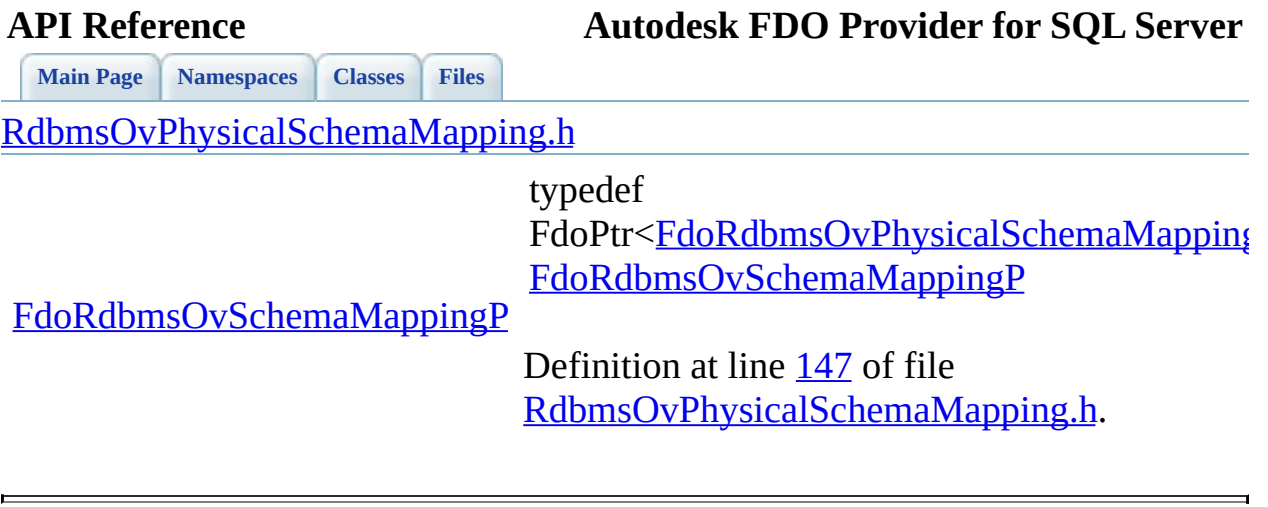

<span id="page-1682-0"></span>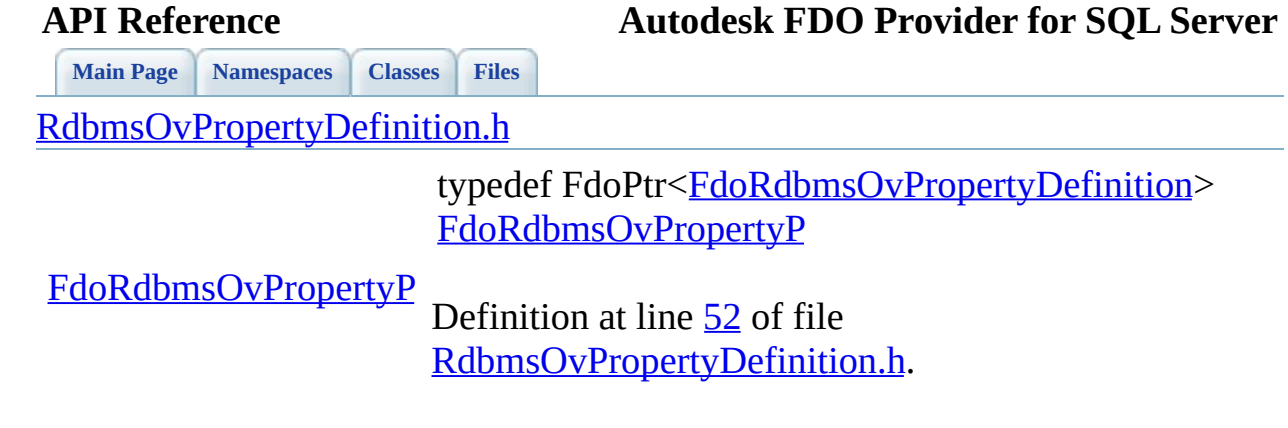

 $\blacksquare$ 

[Comments?](mailto:isd.docs@autodesk.com&subject=Autodesk%20FDO%20Provider%20for%20SQL%20Server%20API%20documentation)

⊐

<span id="page-1683-0"></span>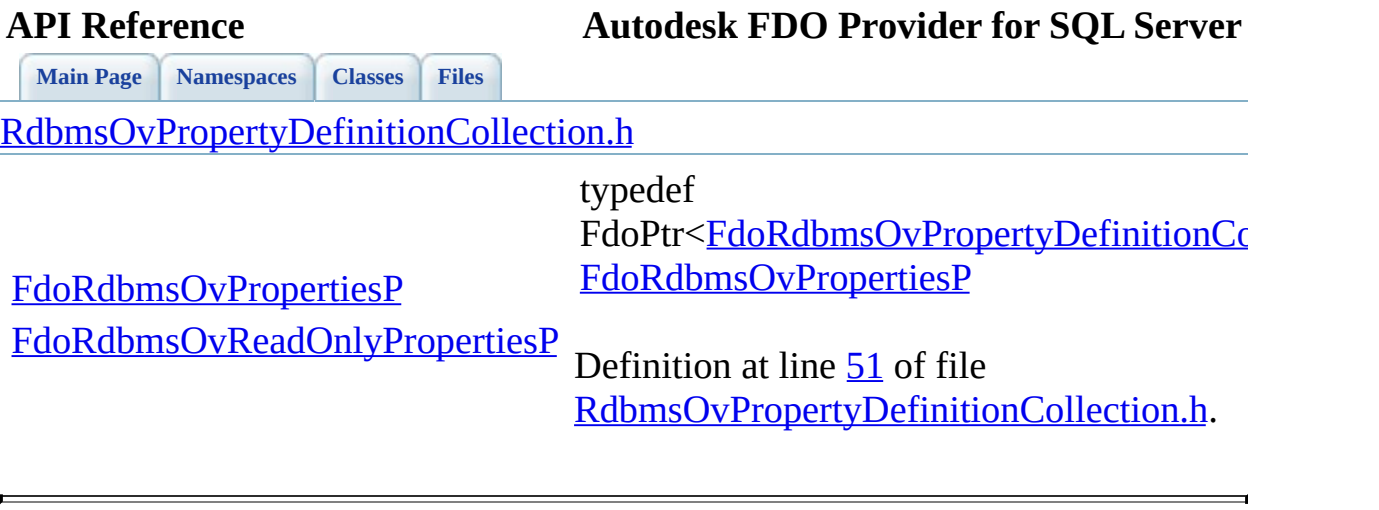

<span id="page-1684-0"></span>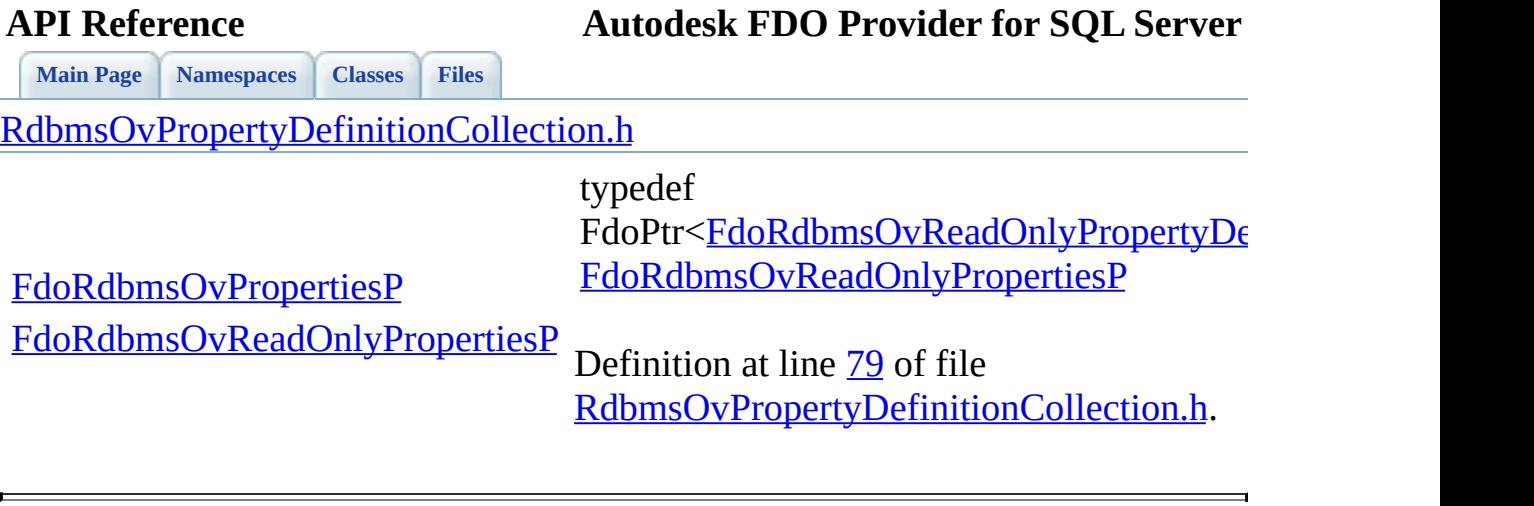

<span id="page-1685-0"></span>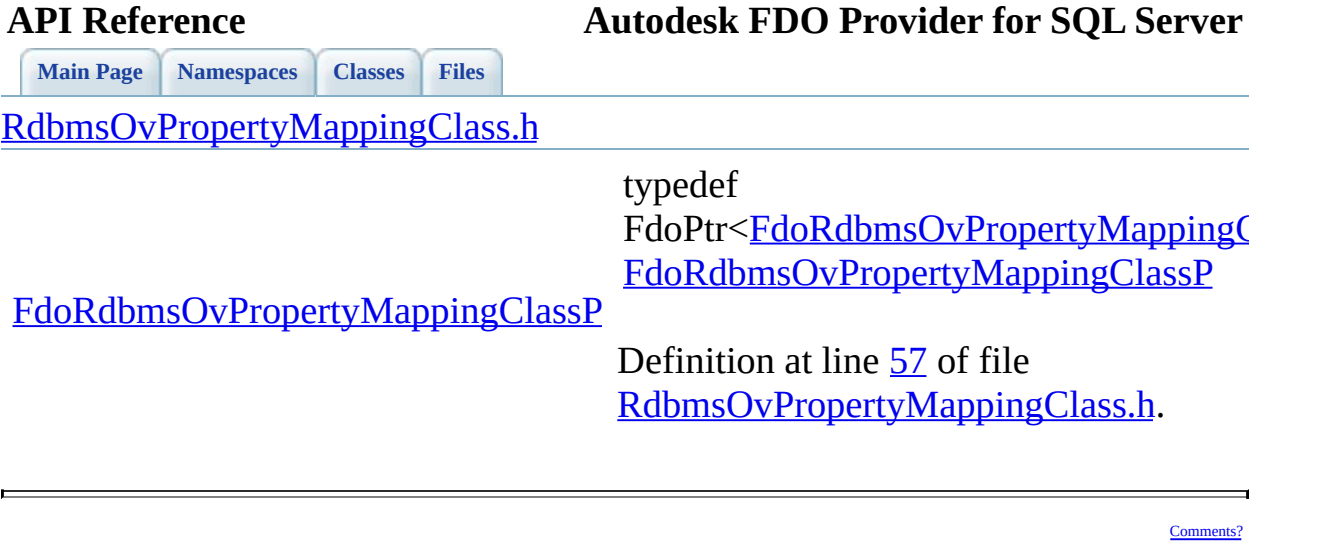

<span id="page-1686-0"></span>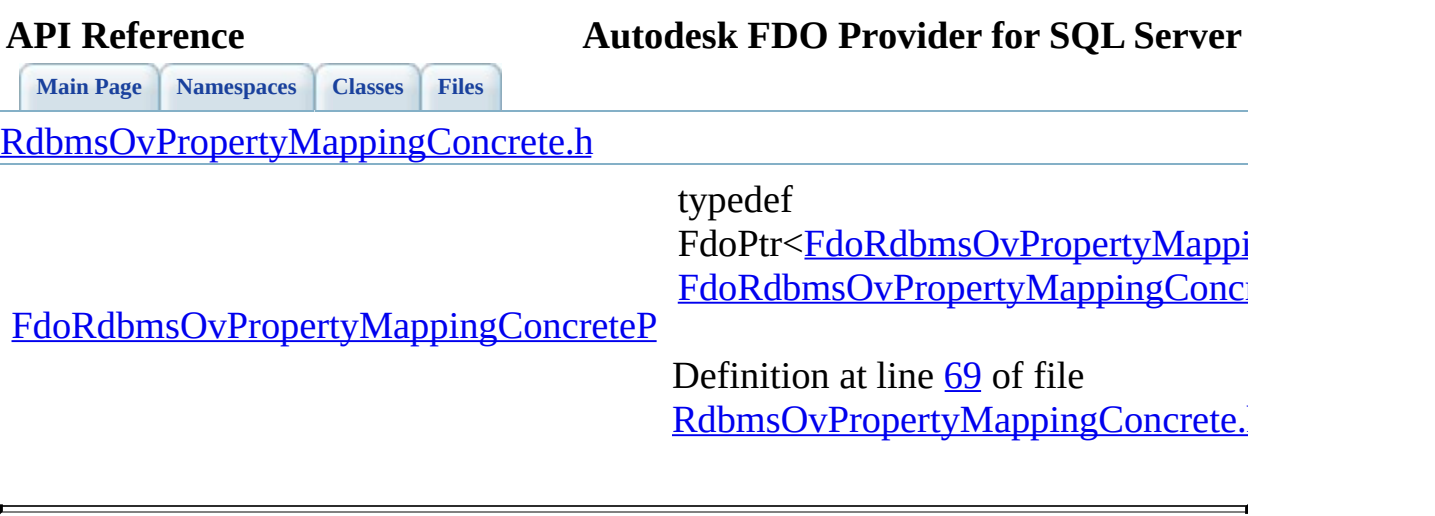

<span id="page-1687-0"></span>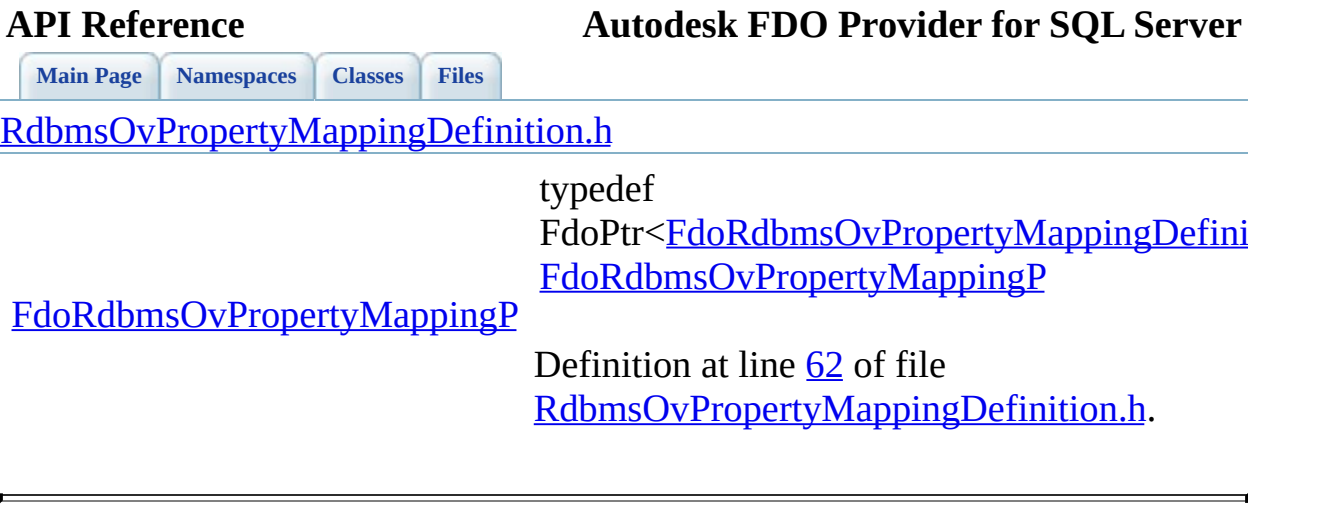

<span id="page-1688-0"></span>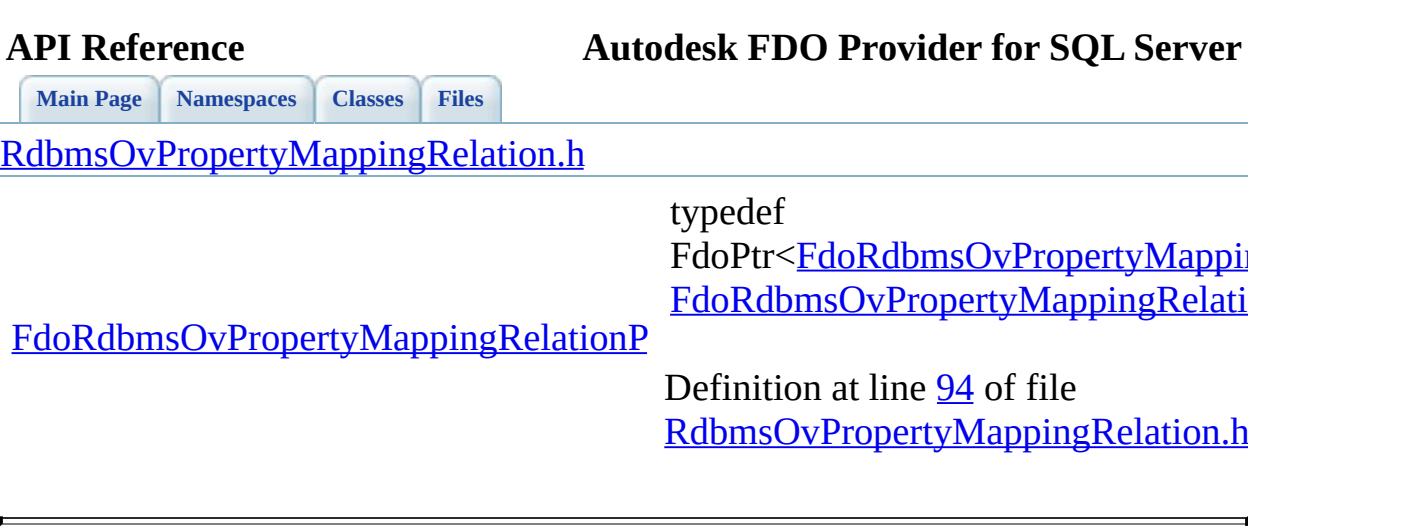

<span id="page-1689-0"></span>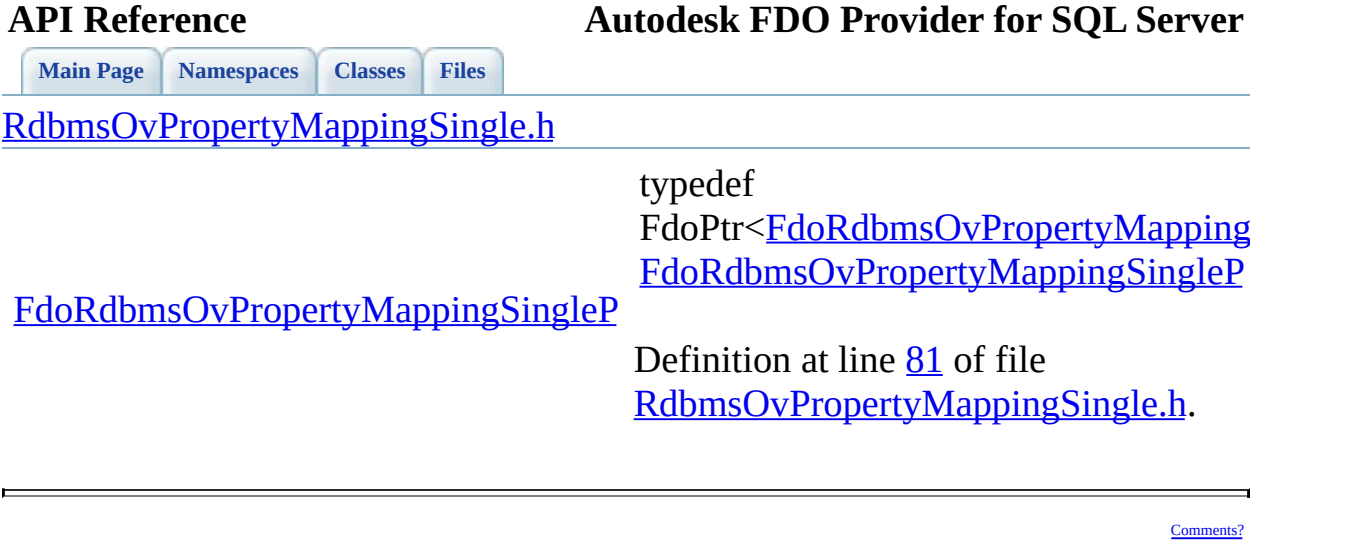

<span id="page-1690-0"></span>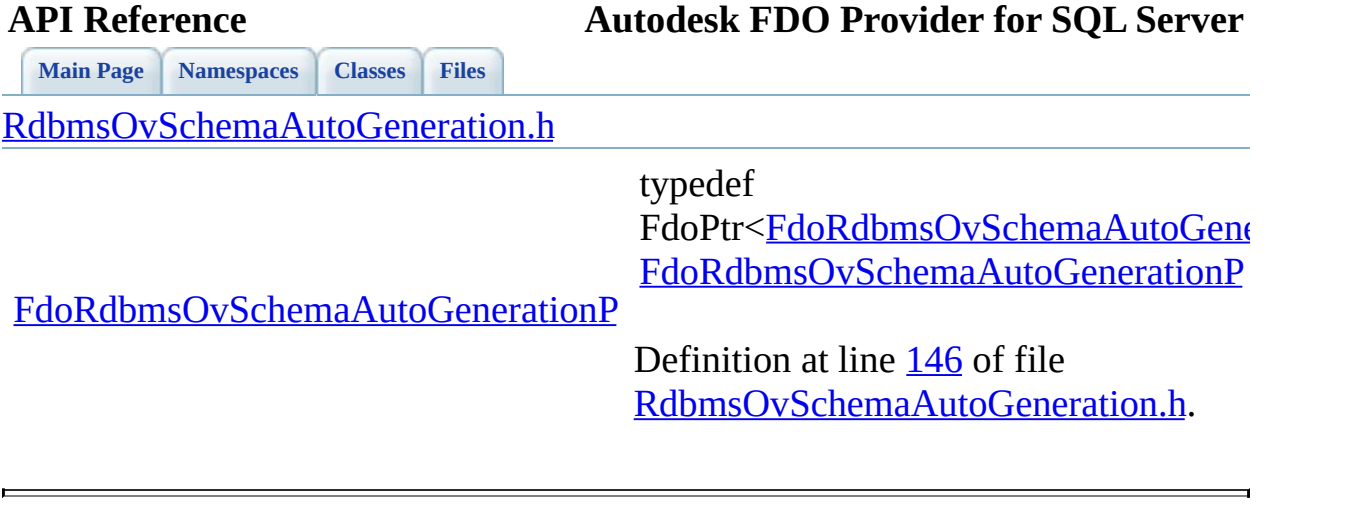

<span id="page-1691-0"></span>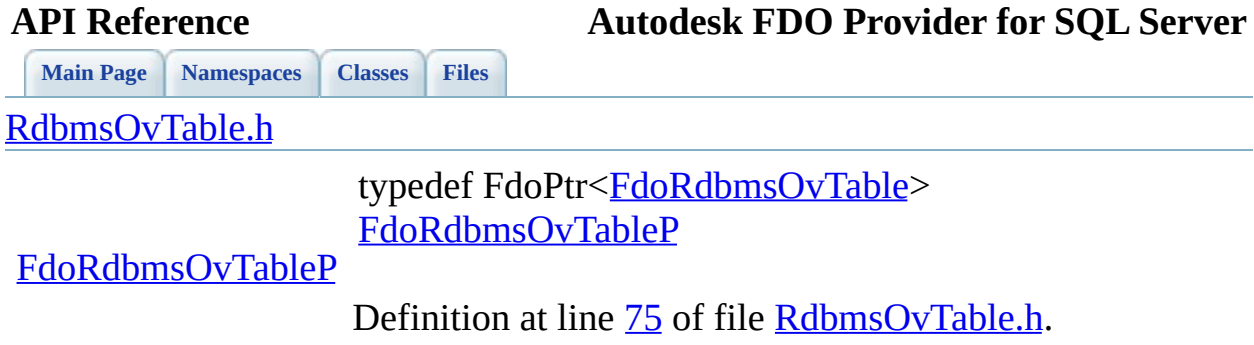

 $\blacksquare$ 

[Comments?](mailto:isd.docs@autodesk.com&subject=Autodesk%20FDO%20Provider%20for%20SQL%20Server%20API%20documentation)

 $\overline{a}$
<span id="page-1692-0"></span>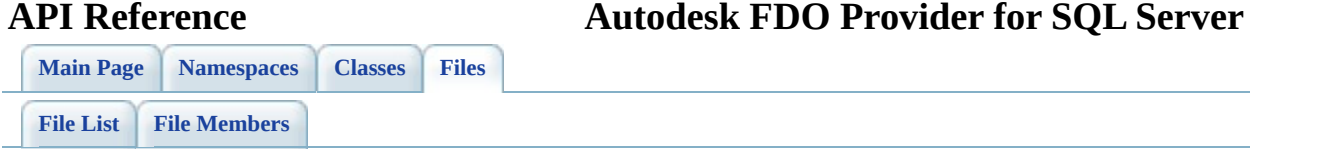

#### **SqlServerOv.h**

Go to the [documentation](#page-512-0) of this file.

<span id="page-1693-0"></span> // // (C) Copyright 1990-2005 by Autodesk, Inc. // // // // By using this code, you are agreeing to the terms // and conditions of the License Agreement that appeared // and was accepted upon download or installation // (or in connection with the download or installation) // of the Autodesk software in which this code is included. // All permissions on use of this code are as set forth // in such License Agreement provided that the above copyright // notice appears in all authorized copies and that both that // copyright notice and the limited warranty and // restricted rights notice below appear in all supporting // documentation. // // AUTODESK PROVIDES THIS PROGRAM "AS IS" AND WITH ALL FAULTS. // AUTODESK SPECIFICALLY DISCLAIMS ANY IMPLIED WARRANTY OF 00020 // MERCHANTABILITY OR FITNESS FOR A PARTICULAR USE. AUTODESK, // DOES NOT WARRANT THAT THE OPERATION OF THE PROGRAM WILL BE // UNINTERRUPTED OR ERROR FREE. // 00024 // Use, duplication, or disclosure by the U.S. Government is  $s$ 00025 // restrictions set forth in FAR 52.227-19 (Commercial Compute 00026 // Software - Restricted Rights) and DFAR 252.227-7013(c)(1)(i 00027 // (Rights in Technical Data and Computer Software), as applic // #ifndef FDOSQLSERVER\_OV\_H #define FDOSQLSERVER\_OV\_H #ifdef \_WIN32 #pragma once #endif 00036 // The following ifdef block is the standard way of creating  $\mathsf m$ 00037 // from a DLL simpler. All files within this DLL are compiled 00038 // symbol defined. The FDO\_EXPORTS symbol should not be defin 00039 // that uses this DLL. This way any other project whose source 00040 // FDOSQLSERVER OV API functions as being imported from a DLL, // defined with this macro as being exported. #ifdef \_WIN32

 #ifdef FDOSQLSERVER\_OV\_EXPORTS #define FDOSQLSERVER\_OV\_API \_\_declspec(dllexport) #else #define FDOSQLSERVER\_OV\_API \_\_declspec(dllimport) #endif #else #define FDOSQLSERVER\_OV\_API #endif #endif // FDOSQLSERVER\_OV\_H 

 $\overline{\phantom{a}}$ 

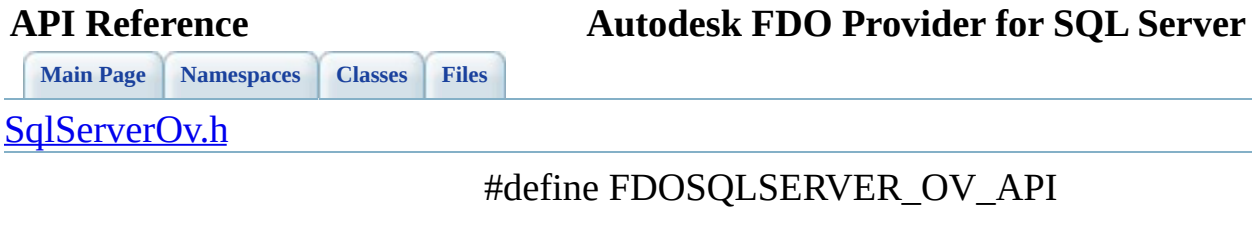

<span id="page-1695-0"></span>[FDOSQLSERVER\\_OV\\_API](#page-1695-0) Definition at line [49](#page-1693-0) of file [SqlServer/SqlServerOv.h.](#page-1692-0)

<span id="page-1696-0"></span>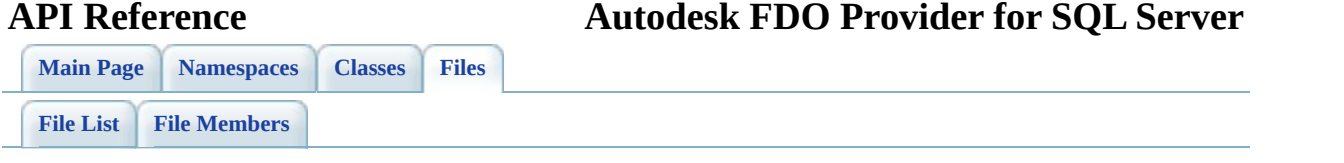

# **SqlServerOv.h**

Go to the [documentation](#page-516-0) of this file.

<span id="page-1697-0"></span> #ifndef FDOSQLSERVER\_OV\_H #define FDOSQLSERVER\_OV\_H /\* \* Copyright (C) 2004-2008 Autodesk, Inc. 00006 \* This library is free software; you can redistribute it and/ \* modify it under the terms of version 2.1 of the GNU Lesser 00008 \* General Public License as published by the Free Software Foundation. \* This library is distributed in the hope that it will be use 00011 \* but WITHOUT ANY WARRANTY; without even the implied warranty 00012 \* MERCHANTABILITY or FITNESS FOR A PARTICULAR PURPOSE. See the GNU 00013 \* Lesser General Public License for more details.<br>00014 \* \* You should have received a copy of the GNU Lesser General P 00016  $*$  License along with this library; if not, write to the Free 00017 \* Foundation, Inc., 51 Franklin St, Fifth Floor, Boston, MA \* \*/ #ifdef \_WIN32 #pragma once #endif 00024 // The following ifdef block is the standard way of creating  $\mathfrak n$ 00025 // from a DLL simpler. All files within this DLL are compiled 00026 // symbol defined. The FDO EXPORTS symbol should not be define 00027 // that uses this DLL. This way any other project whose source 00028 // FDOSOLSERVER OV API functions as being imported from a DLL, // defined with this macro as being exported. #ifdef \_WIN32 #ifdef FDOSQLSERVER\_OV\_EXPORTS #define FDOSQLSERVER\_OV\_API \_\_declspec(dllexport) #else 00034 #define FDOSQLSERVER OV API \_\_declspec(dllimport) #endif #else #define FDOSQLSERVER OV API #endif #endif // FDOSQLSERVER\_OV\_H 

ä,

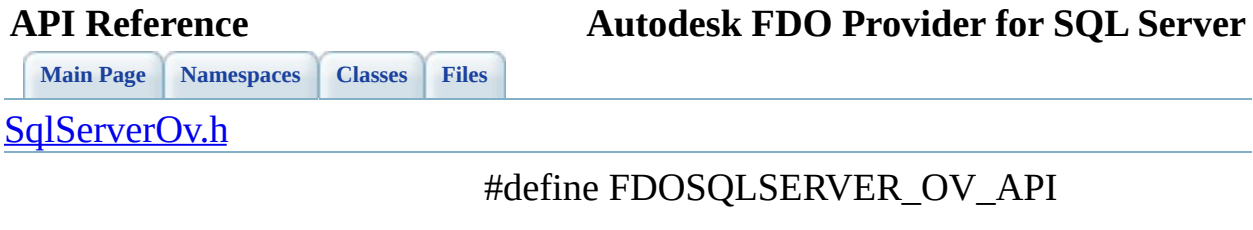

<span id="page-1699-0"></span>[FDOSQLSERVER\\_OV\\_API](#page-1699-0) Definition at line [37](#page-1697-0) of file [SQLServerSpatial/SqlServerOv.h.](#page-1696-0)

<span id="page-1700-0"></span>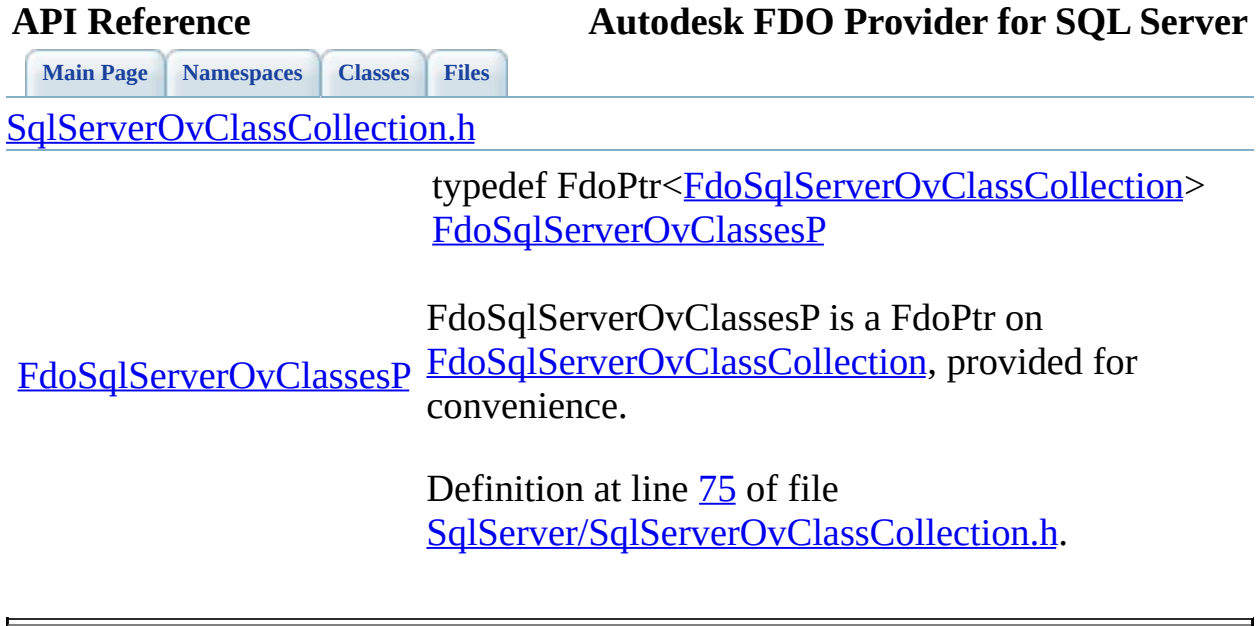

<span id="page-1701-0"></span>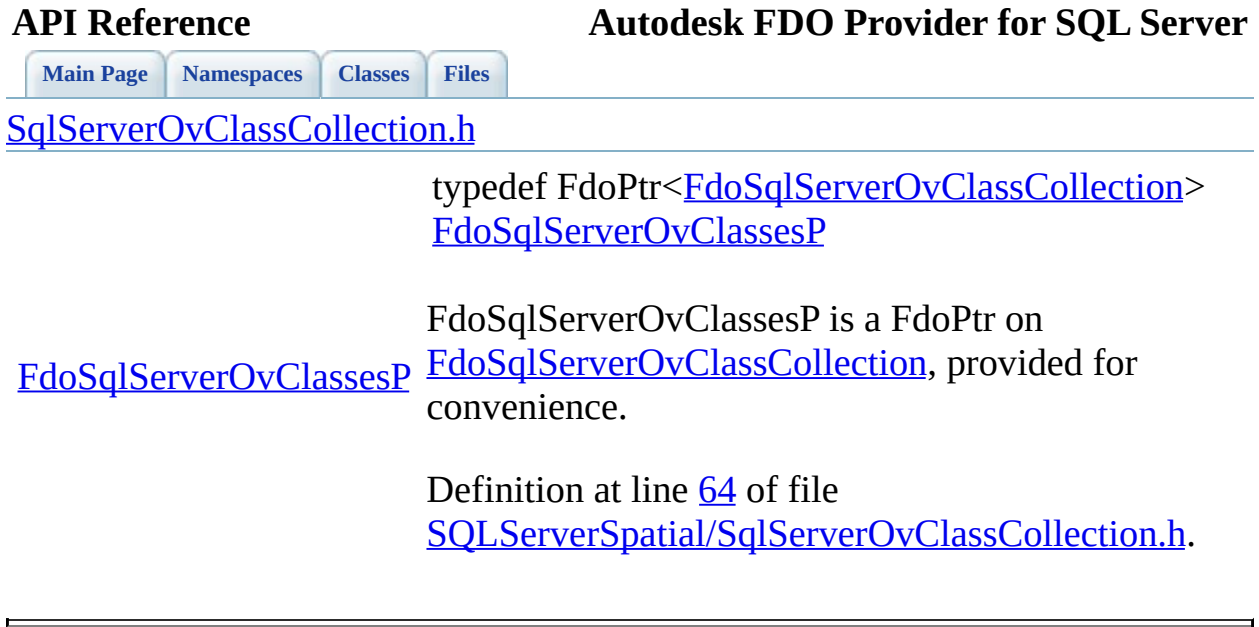

<span id="page-1702-0"></span>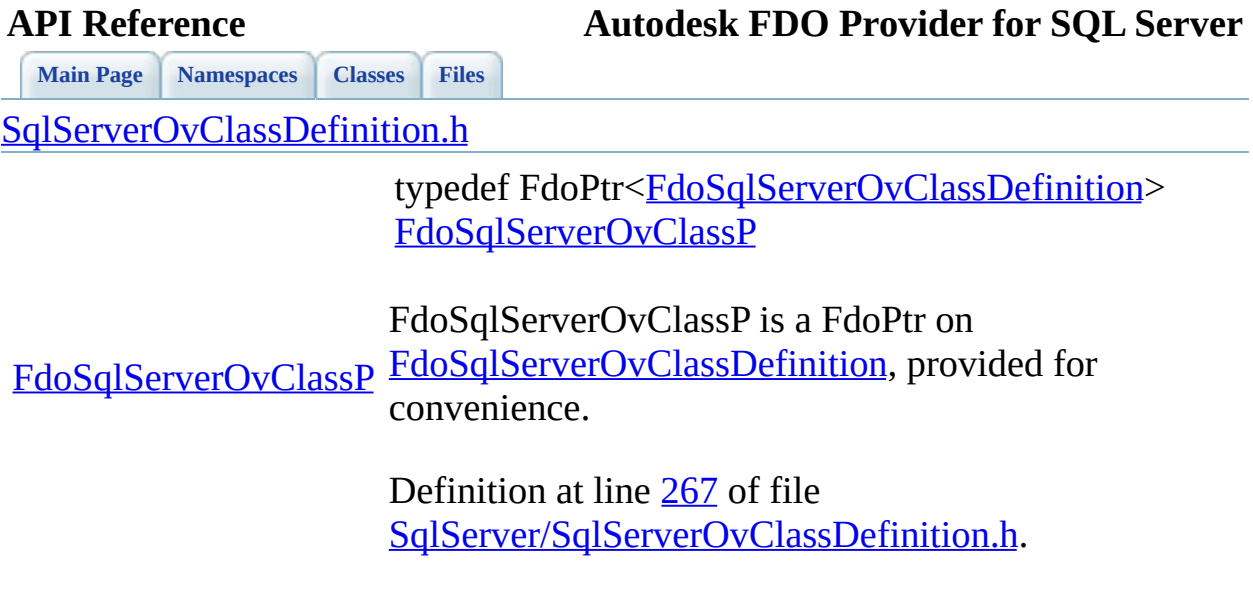

 $\blacksquare$ 

[Comments?](mailto:isd.docs@autodesk.com&subject=Autodesk%20FDO%20Provider%20for%20SQL%20Server%20API%20documentation)

 $\blacksquare$ 

<span id="page-1703-0"></span>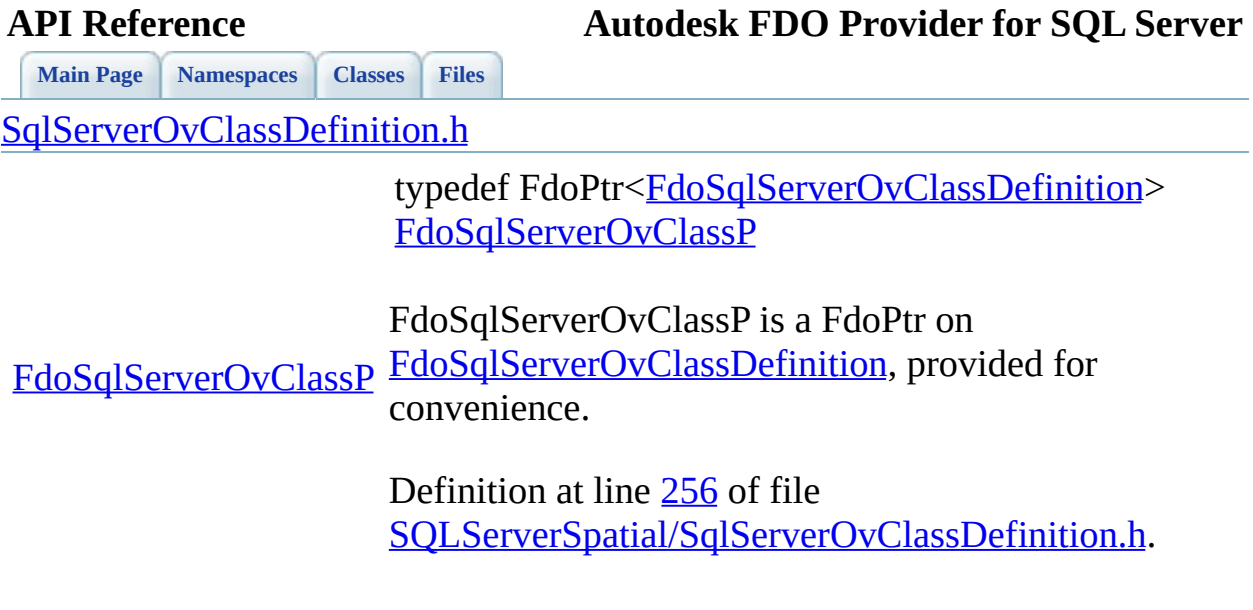

 $\blacksquare$ 

[Comments?](mailto:isd.docs@autodesk.com&subject=Autodesk%20FDO%20Provider%20for%20SQL%20Server%20API%20documentation)

 $\blacksquare$ 

<span id="page-1704-0"></span>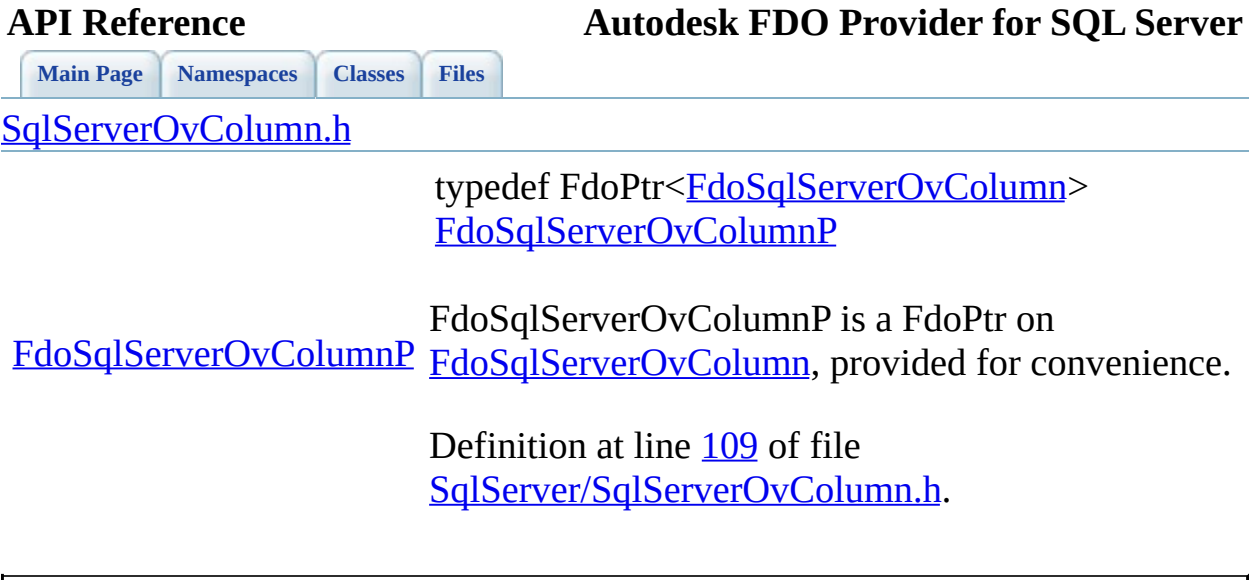

<span id="page-1705-0"></span>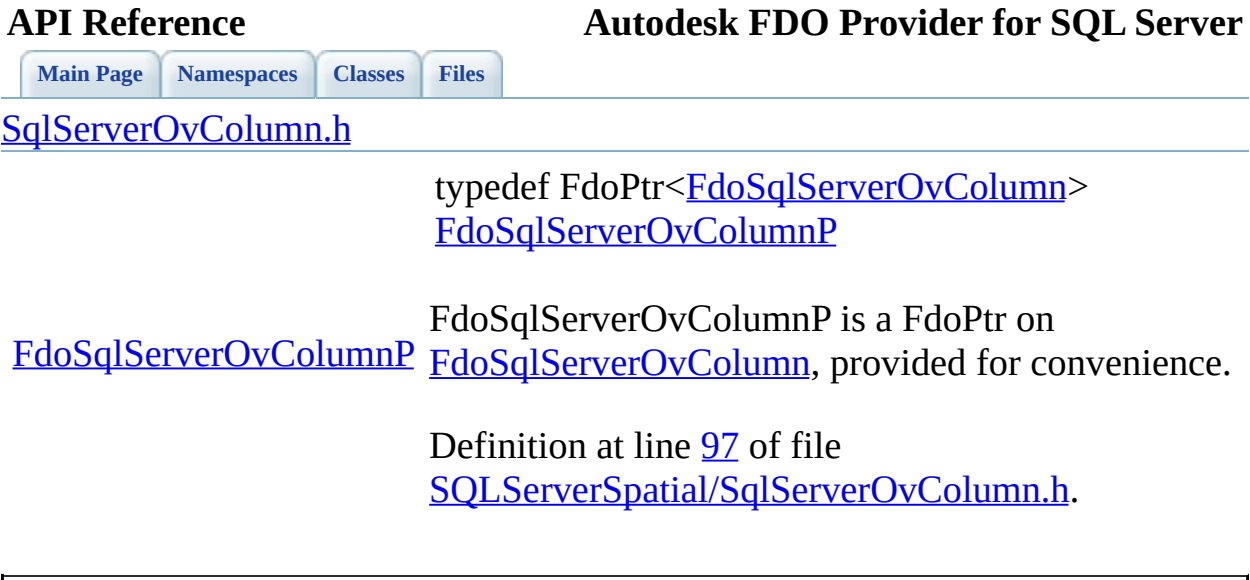

<span id="page-1706-0"></span>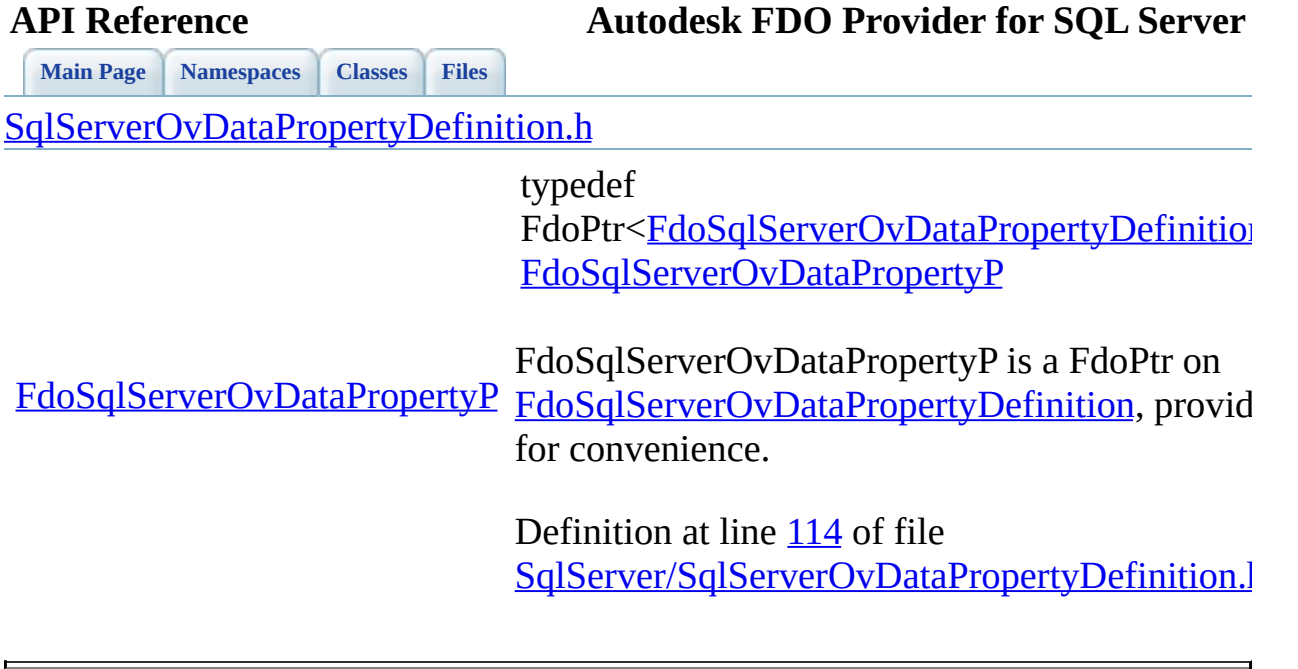

<span id="page-1707-0"></span>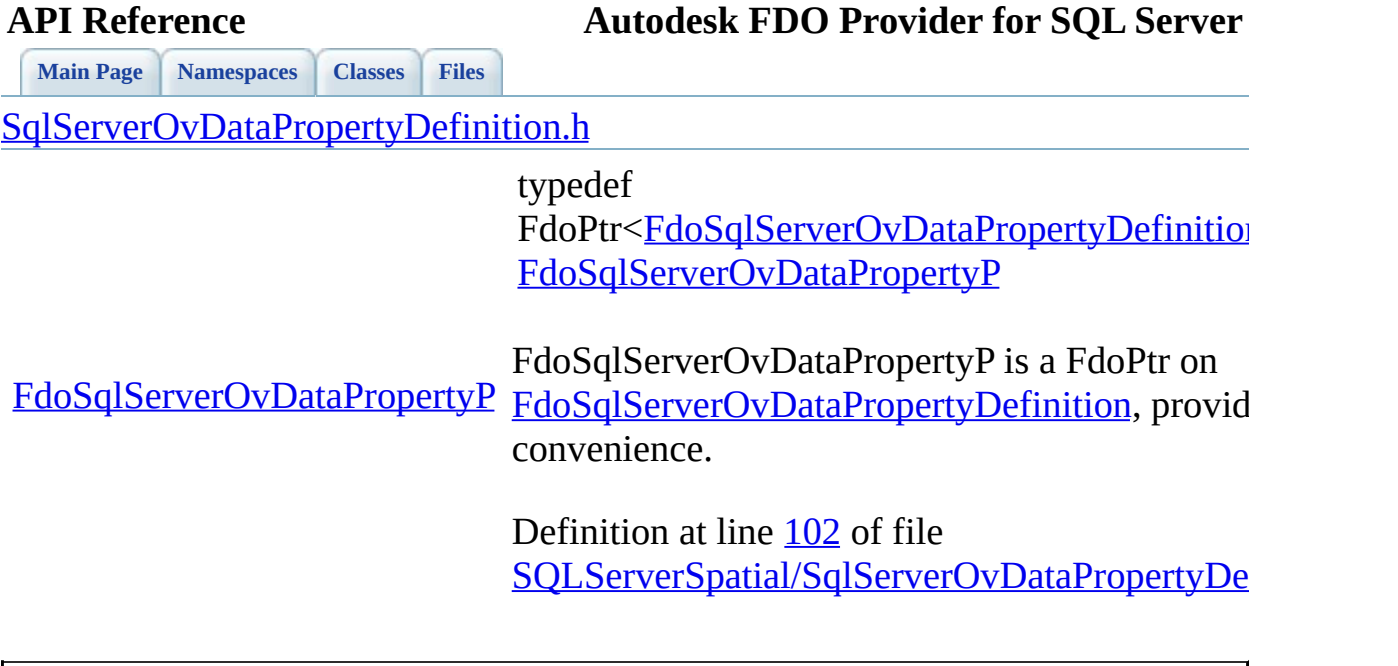

<span id="page-1708-0"></span>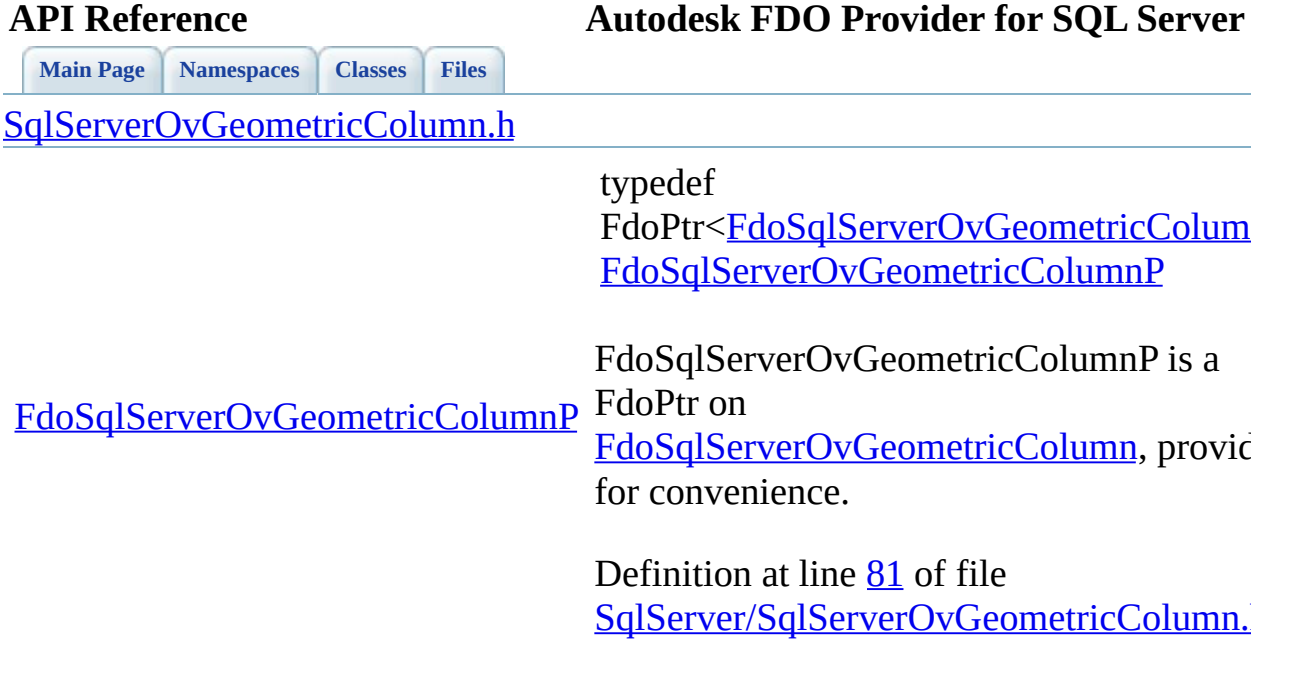

 $\blacksquare$ 

[Comments?](mailto:isd.docs@autodesk.com&subject=Autodesk%20FDO%20Provider%20for%20SQL%20Server%20API%20documentation)

 $\overline{ }$ 

<span id="page-1709-0"></span>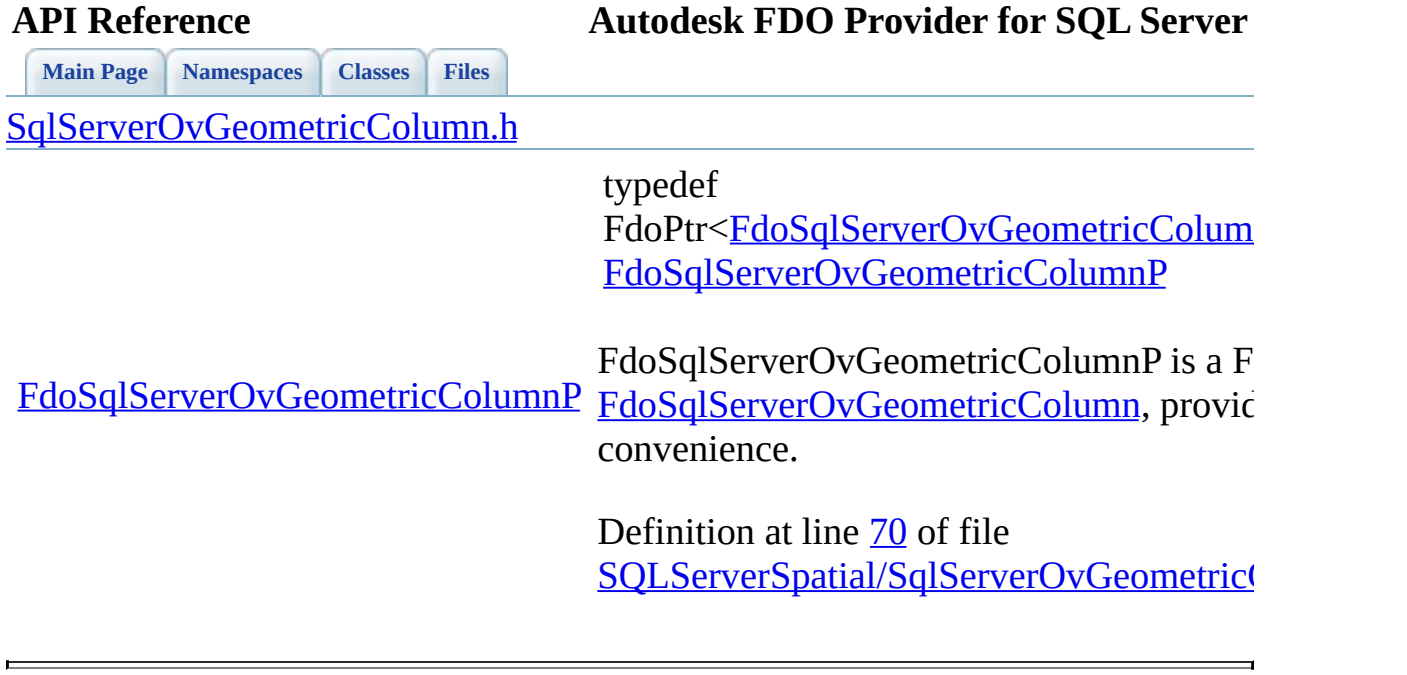

<span id="page-1710-0"></span>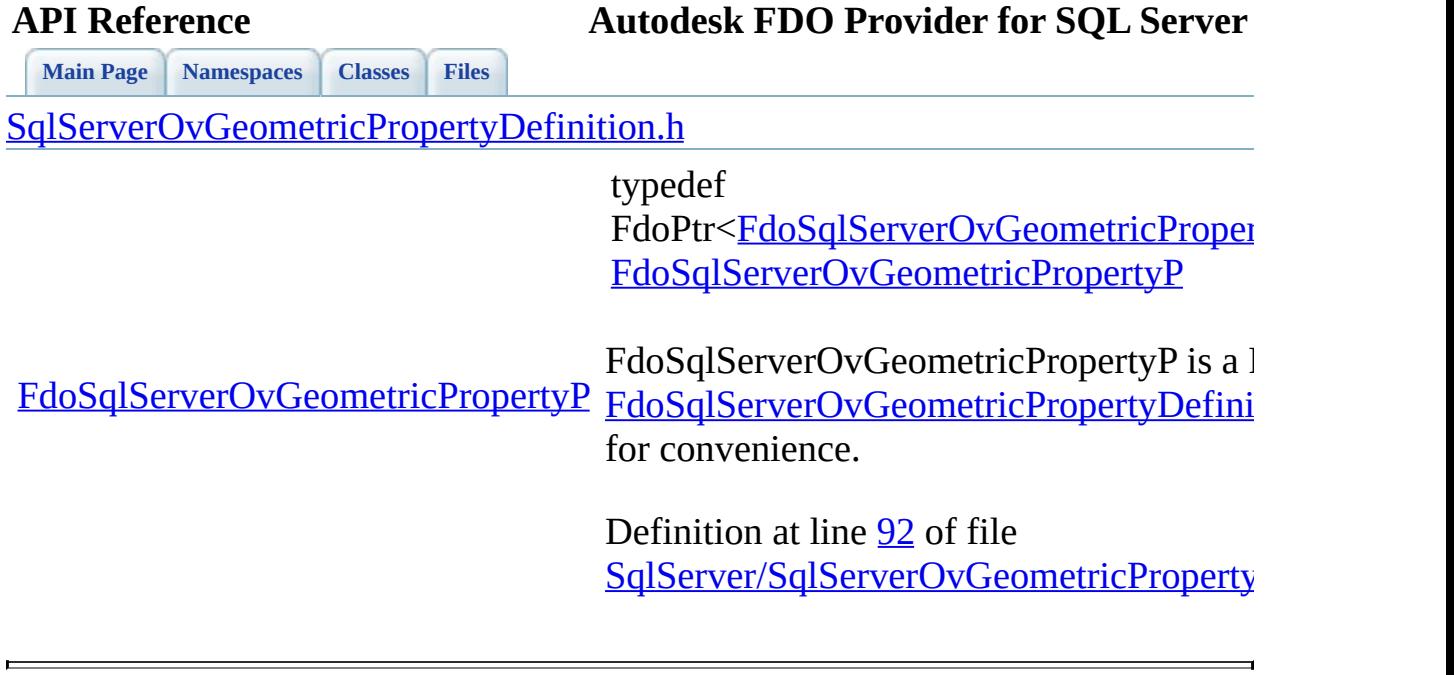

<span id="page-1711-0"></span>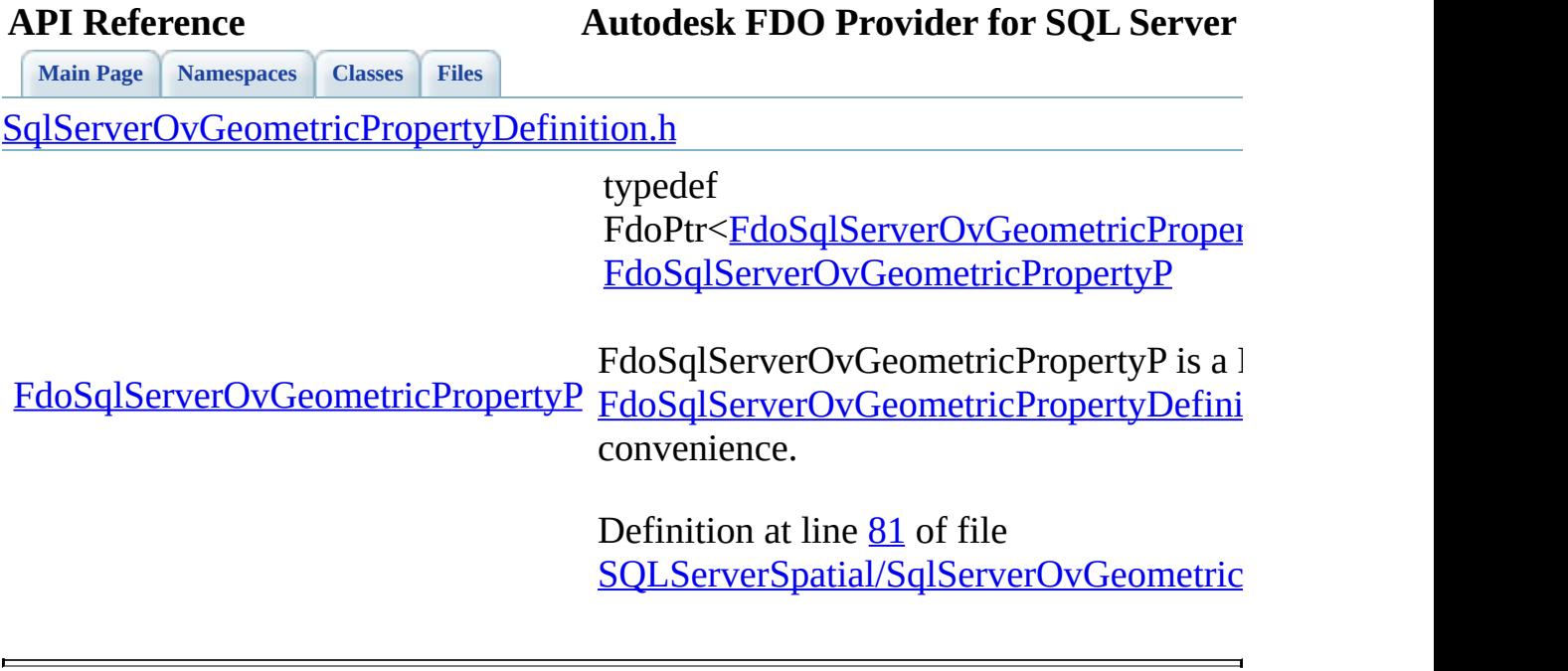

the contract of the contract of the contract of the contract of the contract of the contract of the contract of

[Comments?](mailto:isd.docs@autodesk.com&subject=Autodesk%20FDO%20Provider%20for%20SQL%20Server%20API%20documentation)

 $\overline{\phantom{0}}$ 

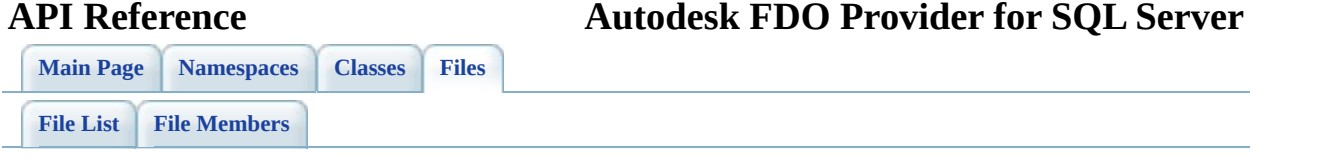

# **SqlServerOvPropertyMappingClass.h**

Go to the [documentation](#page-612-0) of this file.

 #ifndef FDO\_SqlServerOVPROPERTYMAPPINGCLASS\_H #define FDO\_SqlServerOVPROPERTYMAPPINGCLASS\_H // // // (C) Copyright 1990-2005 by Autodesk, Inc. // // // // By using this code, you are agreeing to the terms // and conditions of the License Agreement that appeared // and was accepted upon download or installation // (or in connection with the download or installation) // of the Autodesk software in which this code is included. // All permissions on use of this code are as set forth // in such License Agreement provided that the above copyright // notice appears in all authorized copies and that both that // copyright notice and the limited warranty and // restricted rights notice below appear in all supporting // documentation. // // AUTODESK PROVIDES THIS PROGRAM "AS IS" AND WITH ALL FAULTS. // AUTODESK SPECIFICALLY DISCLAIMS ANY IMPLIED WARRANTY OF 00023 // MERCHANTABILITY OR FITNESS FOR A PARTICULAR USE. AUTODESK, // DOES NOT WARRANT THAT THE OPERATION OF THE PROGRAM WILL BE // UNINTERRUPTED OR ERROR FREE. // 00027 // Use, duplication, or disclosure by the U.S. Government is s 00028 // restrictions set forth in FAR 52.227-19 (Commercial Compute 00029 // Software - Restricted Rights) and DFAR 252.227-7013(c)(1)(i 00030 // (Rights in Technical Data and Computer Software), as applic // 00032 #include <[Rdbms/Override/SqlServer/SqlServerOv.h](#page-512-0)> 00033 #include <[Rdbms/Override/SqlServer/SqlServerOvPropertyMappingR](#page-632-0) #include <[Rdbms/Override/RdbmsOvPropertyMappingClass.h](#page-484-0)> /// \cond DOXYGEN-IGNORE /// \brief 00039 /// Concrete class defining the physical schema overrides for /// type object property mapping. 00041 class [FdoSqlServer](#page-328-0)OvPropertyMappingClass : public FdoSqlServer {

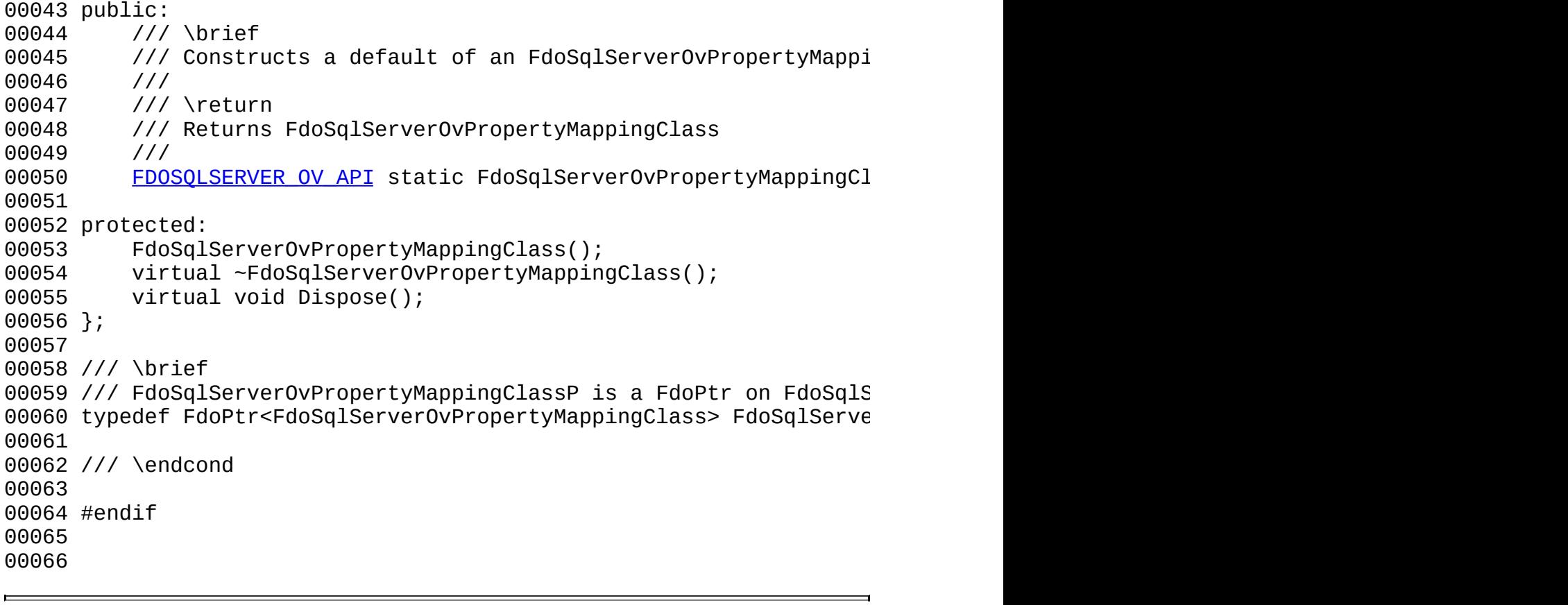

<span id="page-1715-0"></span>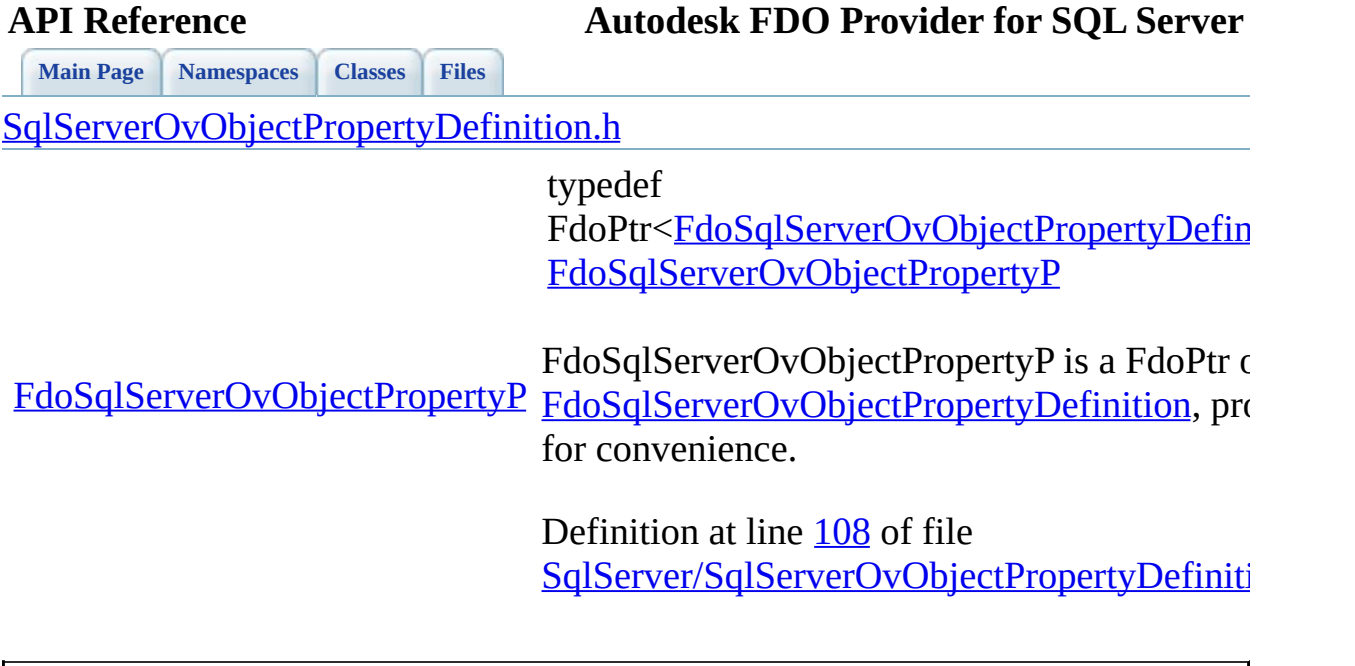

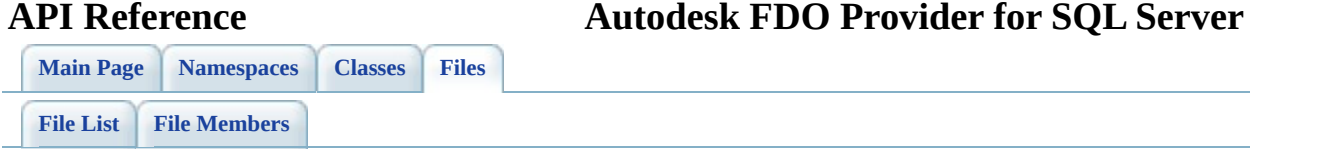

# **SqlServerOvPropertyMappingClass.h**

Go to the [documentation](#page-614-0) of this file.

 #ifndef FDO\_SqlServerOVPROPERTYMAPPINGCLASS\_H #define FDO\_SqlServerOVPROPERTYMAPPINGCLASS\_H /\* \* Copyright (C) 2004-2008 Autodesk, Inc. 00006 \* This library is free software; you can redistribute it and/ \* modify it under the terms of version 2.1 of the GNU Lesser 00008 \* General Public License as published by the Free Software Foundation. \* This library is distributed in the hope that it will be use 00011 \* but WITHOUT ANY WARRANTY; without even the implied warranty 00012 \* MERCHANTABILITY or FITNESS FOR A PARTICULAR PURPOSE. See the GNU 00013 \* Lesser General Public License for more details.<br>00014 \* \* You should have received a copy of the GNU Lesser General P 00016  $*$  License along with this library; if not, write to the Free 00017 \* Foundation, Inc., 51 Franklin St, Fifth Floor, Boston, MA \* \*/ #include <[Rdbms/Override/SQLServerSpatial/SqlServerOv.h](#page-516-0)> 00022 #include <[Rdbms/Override/SQLServerSpatial/SqlServerOvPropertyM](#page-636-0) #include <[Rdbms/Override/RdbmsOvPropertyMappingClass.h](#page-484-0)> /// \cond DOXYGEN-IGNORE /// \brief 00028 /// Concrete class defining the physical schema overrides for /// type object property mapping. 00030 class [FdoSqlServer](#page-328-0)OvPropertyMappingClass : public FdoSqlServer { public: /// \brief /// Constructs a default of an FdoSqlServerOvPropertyMappi /// /// \return /// Returns FdoSqlServerOvPropertyMappingClass /// 00039 FDOSQLSERVER OV API static FdoSqlServerOvPropertyMappingCl protected: FdoSqlServerOvPropertyMappingClass();

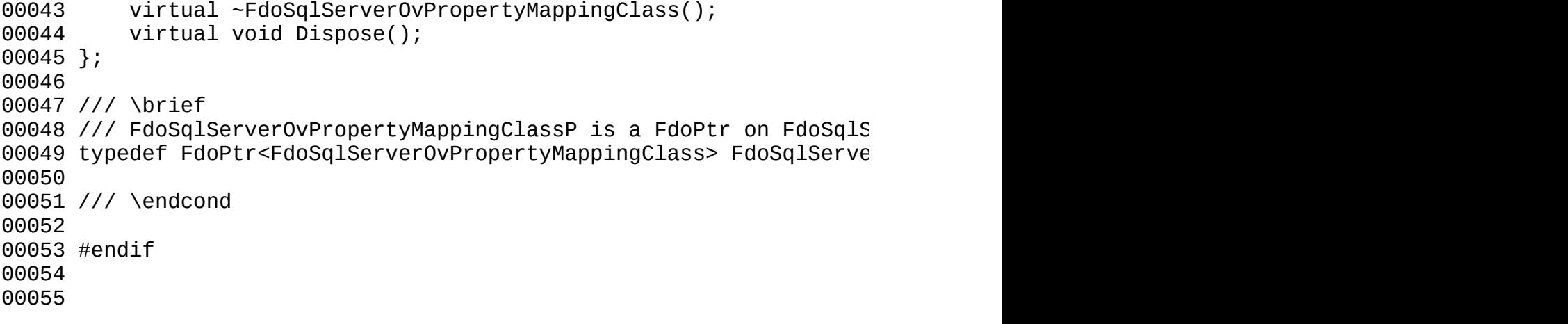

 $\qquad \qquad$ 

<span id="page-1719-0"></span>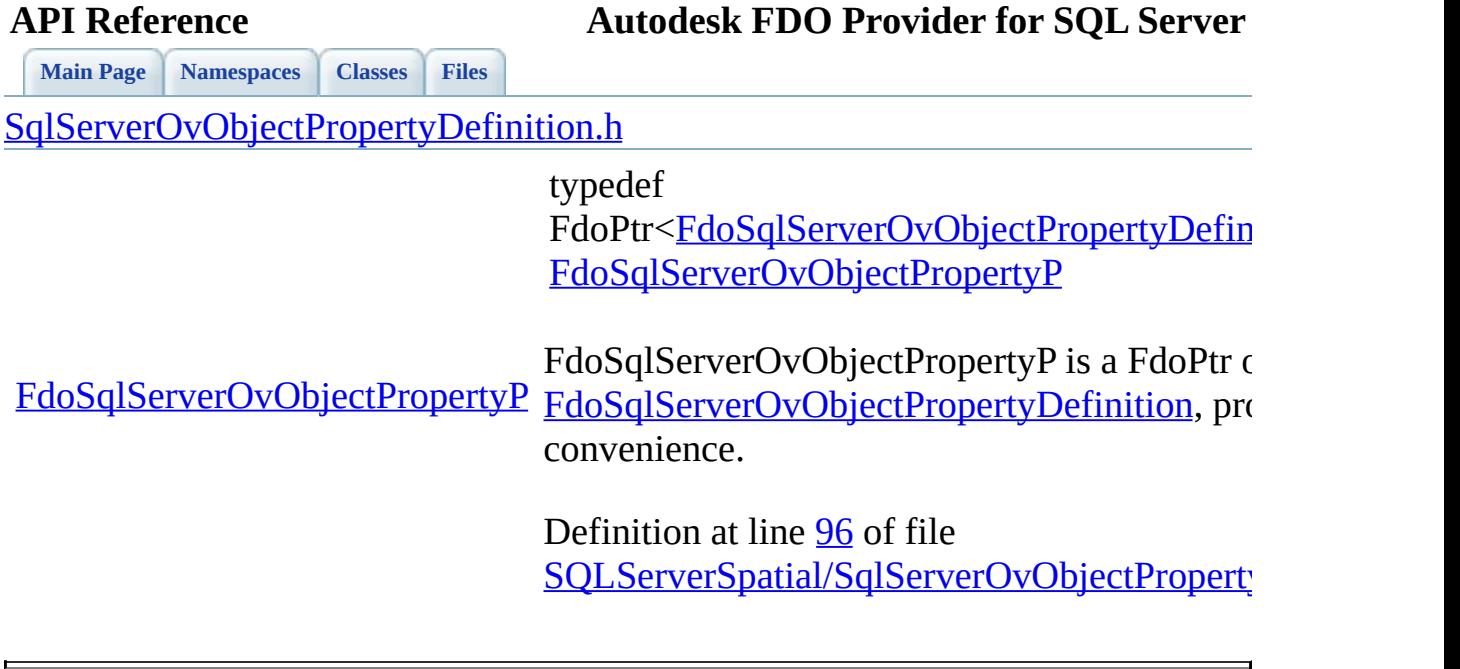

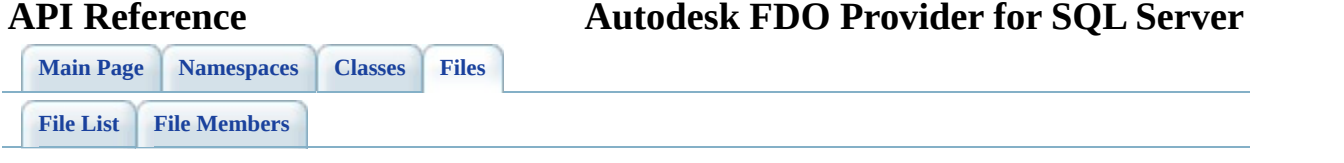

## **SqlServerOvTextInRowOption.h**

Go to the [documentation](#page-656-0) of this file.

 #ifndef SQLSERVEROVTEXTINROWOPTION\_H #define SQLSERVEROVTEXTINROWOPTION\_H // // // (C) Copyright 1990-2005 by Autodesk, Inc. // // // // By using this code, you are agreeing to the terms // and conditions of the License Agreement that appeared // and was accepted upon download or installation // (or in connection with the download or installation) // of the Autodesk software in which this code is included. // All permissions on use of this code are as set forth // in such License Agreement provided that the above copyright // notice appears in all authorized copies and that both that // copyright notice and the limited warranty and // restricted rights notice below appear in all supporting // documentation. // // AUTODESK PROVIDES THIS PROGRAM "AS IS" AND WITH ALL FAULTS. // AUTODESK SPECIFICALLY DISCLAIMS ANY IMPLIED WARRANTY OF 00024 // MERCHANTABILITY OR FITNESS FOR A PARTICULAR USE. AUTODESK, // DOES NOT WARRANT THAT THE OPERATION OF THE PROGRAM WILL BE // UNINTERRUPTED OR ERROR FREE. // 00028 // Use, duplication, or disclosure by the U.S. Government is  $s$ 00029 // restrictions set forth in FAR 52.227-19 (Commercial Compute // Software - Restricted Rights) and DFAR 252.227-7013(c)(1)(ii) 00031 // (Rights in Technical Data and Computer Software), as applic // 00033 #include <[Rdbms/Override/SqlServer/SqlServerOv.h](#page-512-0)> /// \brief 00036 /// Enumerated type representing the possible text-in-row opti 00037 /// <param name="SqlServerOvTextInRowOption\_InRow"> 00038 /// Text, ntext and image data are stored within the row's 8K 00039 /// </param> 00040 /// <param name="SqlServerOvTextInRowOption\_notInRow"> 00041 /// Text, ntext and image data are not stored within the row's 00042 /// </param>

```
00043 /// <param name="SqlServerOvTextInRowOption_Default">
00044 /// The text-in-row override is inherited from somewhere else.
00045 /// </param>
00046 enum SqlServerOvTextInRowOption
00047 {
00048 SqlServerOvTextInRowOption InRow,
00049 SqlServerOvTextInRowOption NotInRow,
00050 SqlServerOvTextInRowOption Default,
00051 };
00052
00053 /// \brief
00054 /// XML string constants corresponding to the enumerated type
00055 namespace FdoSqlServerOverrides
00056 {
00057 static const FdoString* TextInRowOption InRow = L"In
00058 static const FdoString* TextInRowOption NotInRow = L"No
00059} static const FdoString* \overline{TextInRowOption Default} = L"De
00060 }
00061
00062SqlServerOvTextInRowOption TextInRow StringToEnum(FdoSt
00063 {
00064 SqlServerOvTextInRowOption ret;
00065
FdoSqlServerOverrides::Text
00067 ret = SqlServerOvTextInRowOption InRow;
FdoSqlServerOverrides:
00069 ret = SqlServerOvTextInRowOption NotInRow;
FdoSqlServerOverrides:
00071 ret = SqlServerOvTextInRowOption Default;
00072 else
00073 {
00074 ret = SqlServerOvTextInRowOption Default;
00075 if (pContext != NULL)
00076 {
00077 FdoPtr<FdoException> e = FdoException::Create(L"TO
00078 pContext->AddError(e);
00079 }
00080 }
00081
00082 return ret;
00083 }
00084
00085SqlServerOvTextInRowO
00086 {
00087 if (textInRowEnum == SqlServerOvTextInRowOption_InRow)
FdoSqlServerOverrides::TextInRowOption_InRow;
00089 else if (textInRowEnum == SqlServerOvTextInRowOption NotIn
00090 return FdoSqlServerOverrides::TextInRowOption NotInRow
00091 else if (textInRowEnum == SqlServerOvTextInRowOption Defaultion
00092 return FdoSqlServerOverrides::TextInRowOption Default;
```
 else 00094 throw FdoException::Create(L"TODO"); } #endif // SQLSERVEROVTEXTINROWOPTION\_H 

<span id="page-1724-0"></span>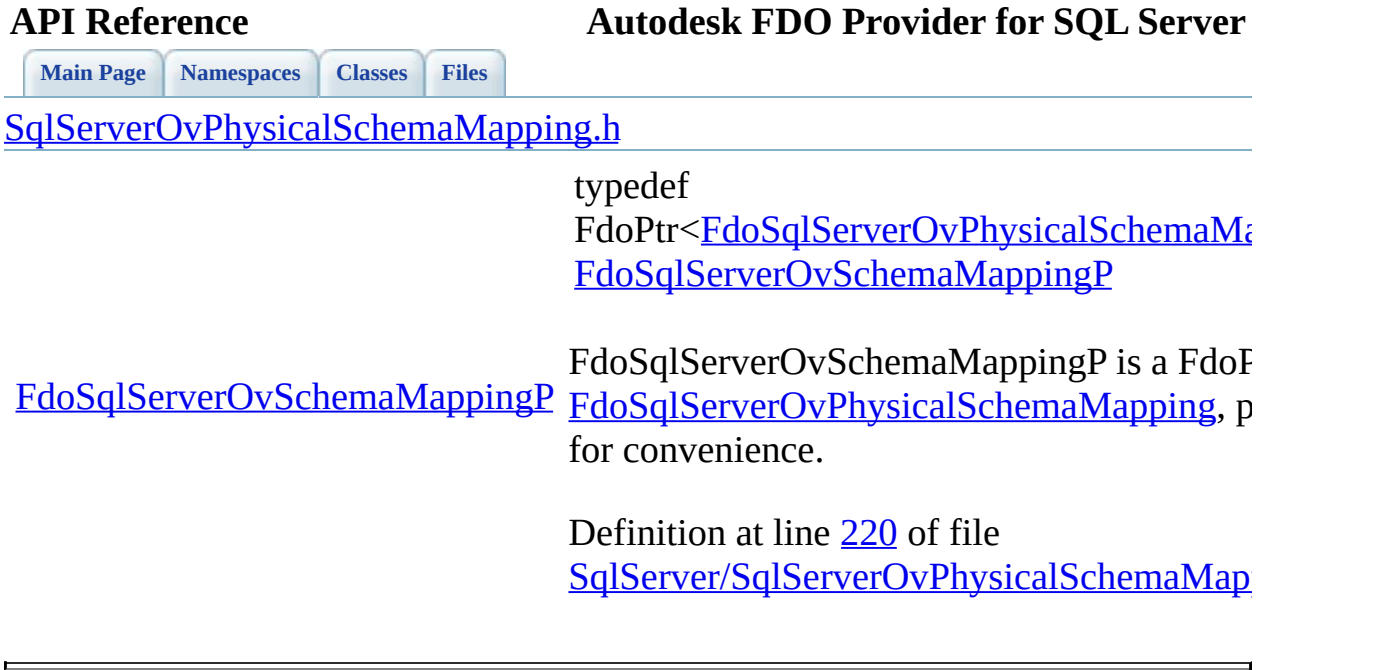

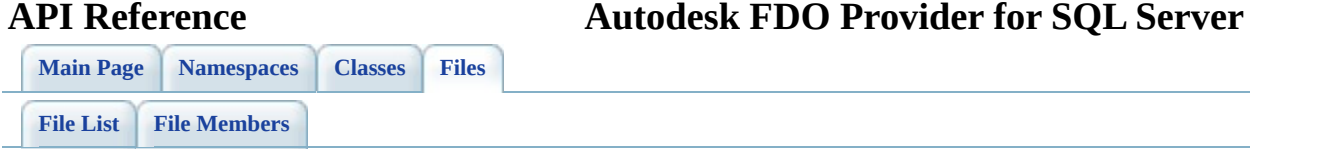

# **SqlServerOvTextInRowOption.h**

Go to the [documentation](#page-662-0) of this file.

00001 #ifndef SQLSERVEROVTEXTINROWOPTION\_H 00002 #define SQLSERVEROVTEXTINROWOPTION\_H 00003 /\* 00004 \* Copyright (C) 2004-2008 Autodesk, Inc. 00005 00006 \* This library is free software; you can redistribute it and/ 00007 \* modify it under the terms of version 2.1 of the GNU Lesser 00008 \* General Public License as published by the Free Software Foundation. 00009  $00010$  \* This library is distributed in the hope that it will be use 00011 \* but WITHOUT ANY WARRANTY; without even the implied warranty 00012 \* MERCHANTABILITY or FITNESS FOR A PARTICULAR PURPOSE. See the GNU 00013 \* Lesser General Public License for more details. 00014  $00015$  \* You should have received a copy of the GNU Lesser General P 00016 \* License along with this library; if not, write to the Free 00017 \* Foundation, Inc., 51 Franklin St, Fifth Floor, Boston, MA 00018 \* 00019 \*/ 00020 00021 #include <[Rdbms/Override/SQLServerSpatial/SqlServerOv.h](#page-516-0)> 00022 00023 /// \brief 00024 /// Enumerated type representing the possible text-in-row options  $\frac{1}{2}$ 00025 /// <param name="SqlServerOvTextInRowOption\_InRow"> 00026 /// Text, ntext and image data are stored within the row's 8K 00027 /// </param> 00028 /// <param name="SqlServerOvTextInRowOption notInRow"> 00029 /// Text, ntext and image data are not stored within the row's 00030 /// </param> 00031 /// <param name="SqlServerOvTextInRowOption\_Default"> 00032 /// The text-in-row override is inherited from somewhere else. 00033 /// </param> [00034](#page-1743-0) enum [SqlServerOvTextInRowOption](#page-1450-0) 00035 { 00036 SqlServerOvTextInRowOption InRow, 00037 SqlServerOvTextInRowOption NotInRow, 00038 SqlServerOvTextInRowOption Default, 00039 }; 00040 00041 /// \brief 00042 /// XML string constants corresponding to the enumerated type

```
00043 namespace FdoSqlServerOverrides
00044 {
00045</u>   static const FdoString* <u>TextInRowOption InRow</u>    = L"In
00046</u>    static const FdoString* <u>TextInRowOption NotInRow</u>   = L"No
00047 static const FdoString* TextInRowOption Default = L"De
00048 }
00049
00050SqlServerOvTextInRowOption TextInRow StringToEnum(FdoSt
00051 {
00052 SqlServerOvTextInRowOption ret;
00053
FdoSqlServerOverrides::Text
00055 ret = SqlServerOvTextInRowOption InRow;
FdoSqlServerOverrides:</u>
00057 ret = SqlServerOvTextInRowOption NotInRow;
FdoSqlServerOverrides:
00059 ret = SqlServerOvTextInRowOption Default;
00060 else
00061 {
00062 ret = SqlServerOvTextInRowOption Default;
00063 if (pContext != NULL)
00064 {
00065 FdoPtr<FdoException> e = FdoException::Create(L"TO
00066 pContext->AddError(e);
00067 }
00068 }
00069
00070 return ret;
00071 }
00072
00073SqlServerOvTextInRowO
00074 {
00075 if (textInRowEnum == SqlServerOvTextInRowOption_InRow)
FdoSqlServerOverrides::TextInRowOption_InRow;
00077 else if (textInRowEnum == SqlServerOvTextInRowOption NotIn
00078 return FdoSqlServerOverrides::TextInRowOption_NotInRow
00079 else if (textInRowEnum == SqlServerOvTextInRowOption Defaultion
00080 return FdoSqlServerOverrides::TextInRowOption Default;
00081 else
00082 throw FdoException::Create(L"TODO");
00083 }
00084
00085
00086 #endif // SQLSERVEROVTEXTINROWOPTION_H
00087
00088
```
<span id="page-1728-0"></span>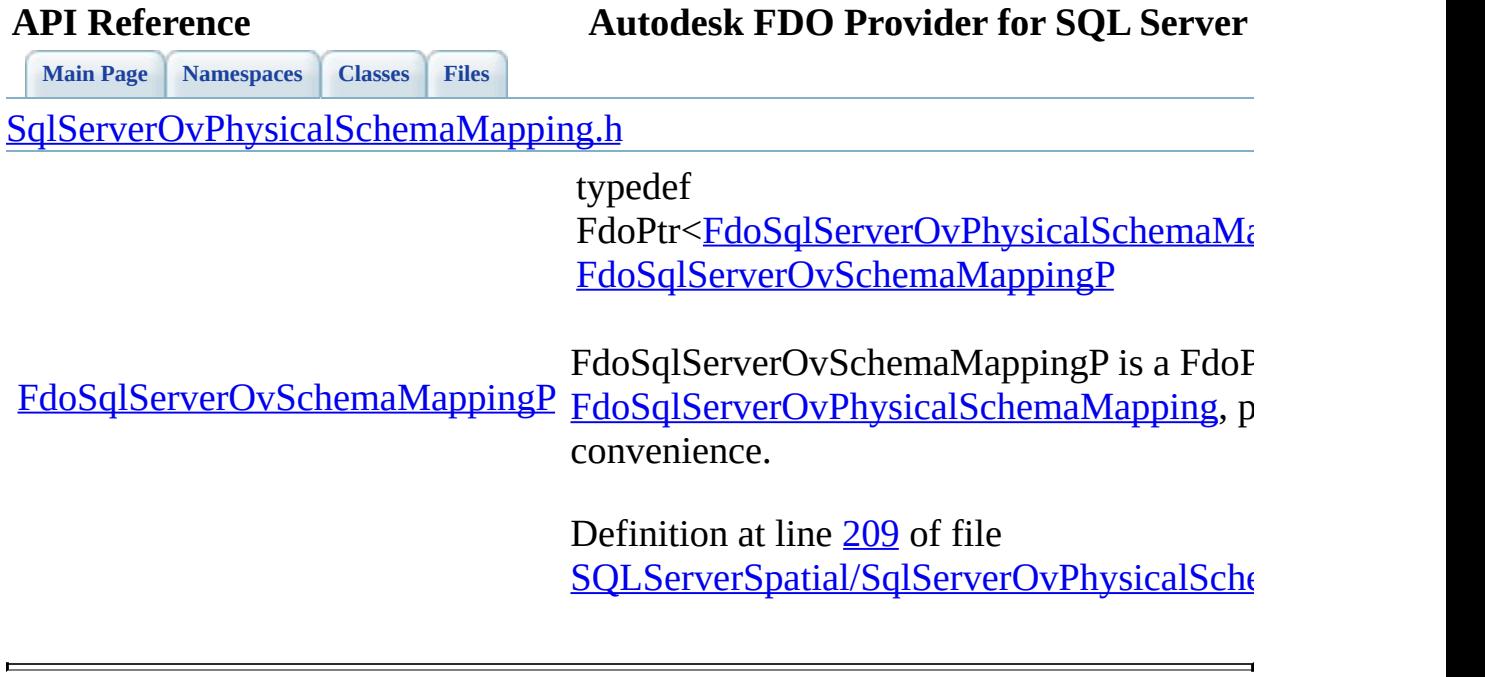

<span id="page-1729-0"></span>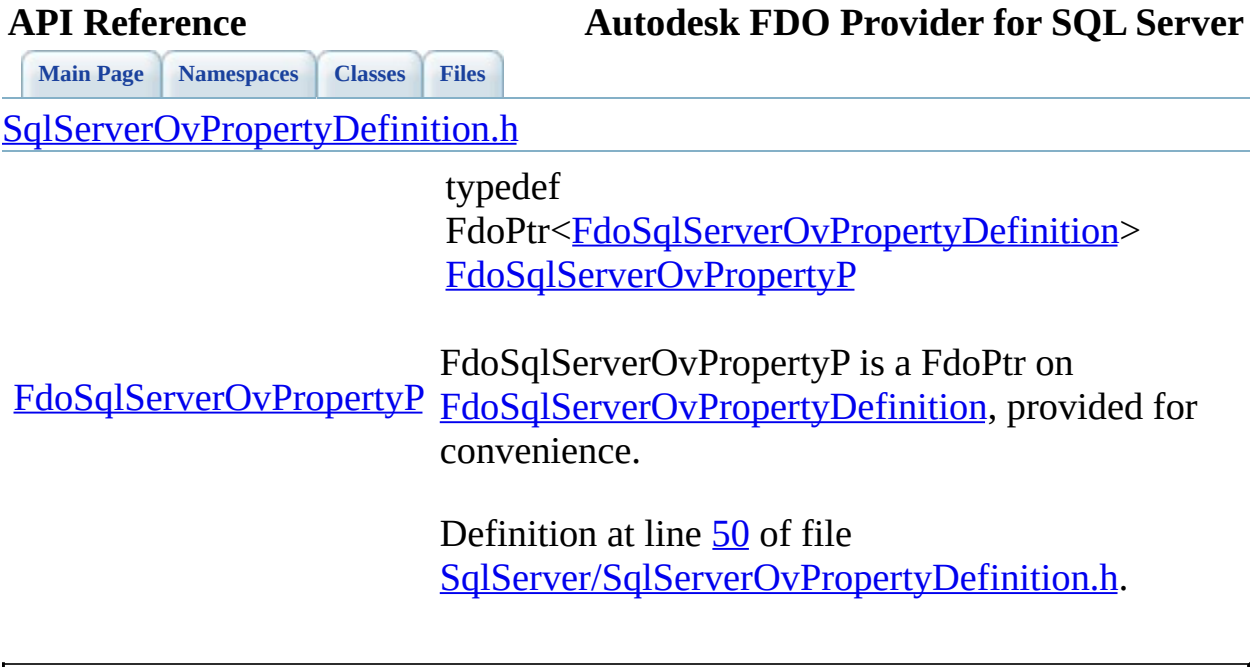

<span id="page-1730-0"></span>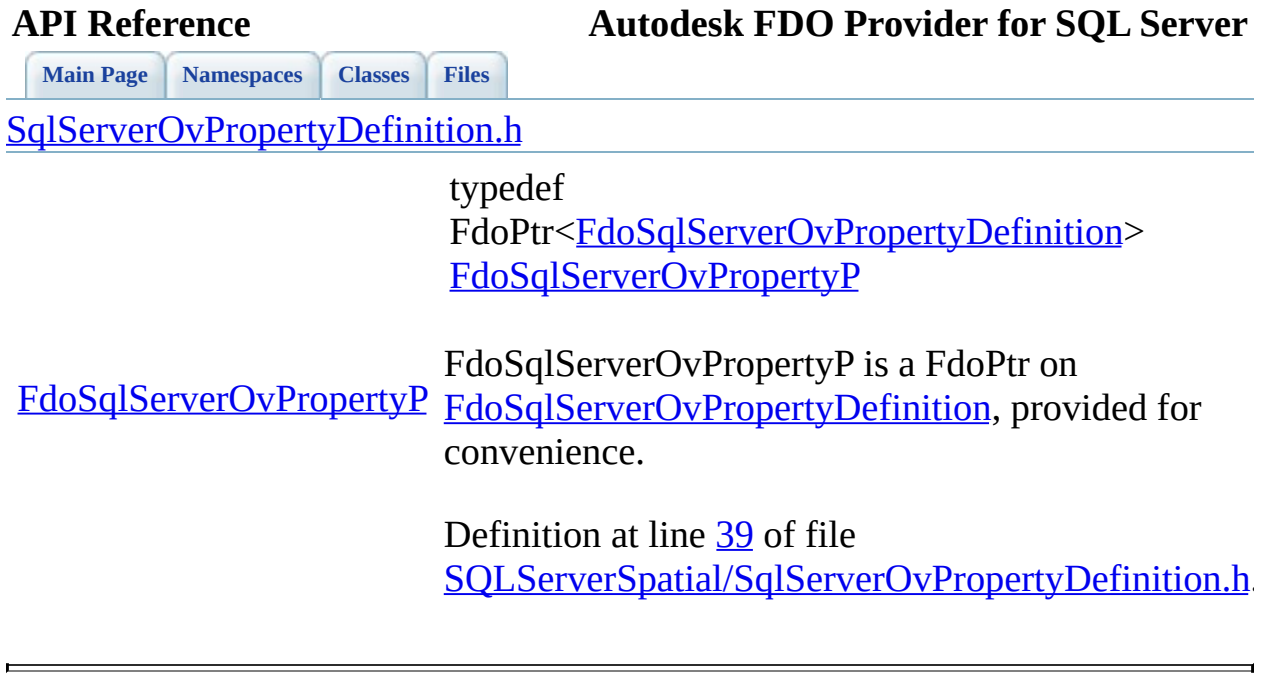

<span id="page-1731-0"></span>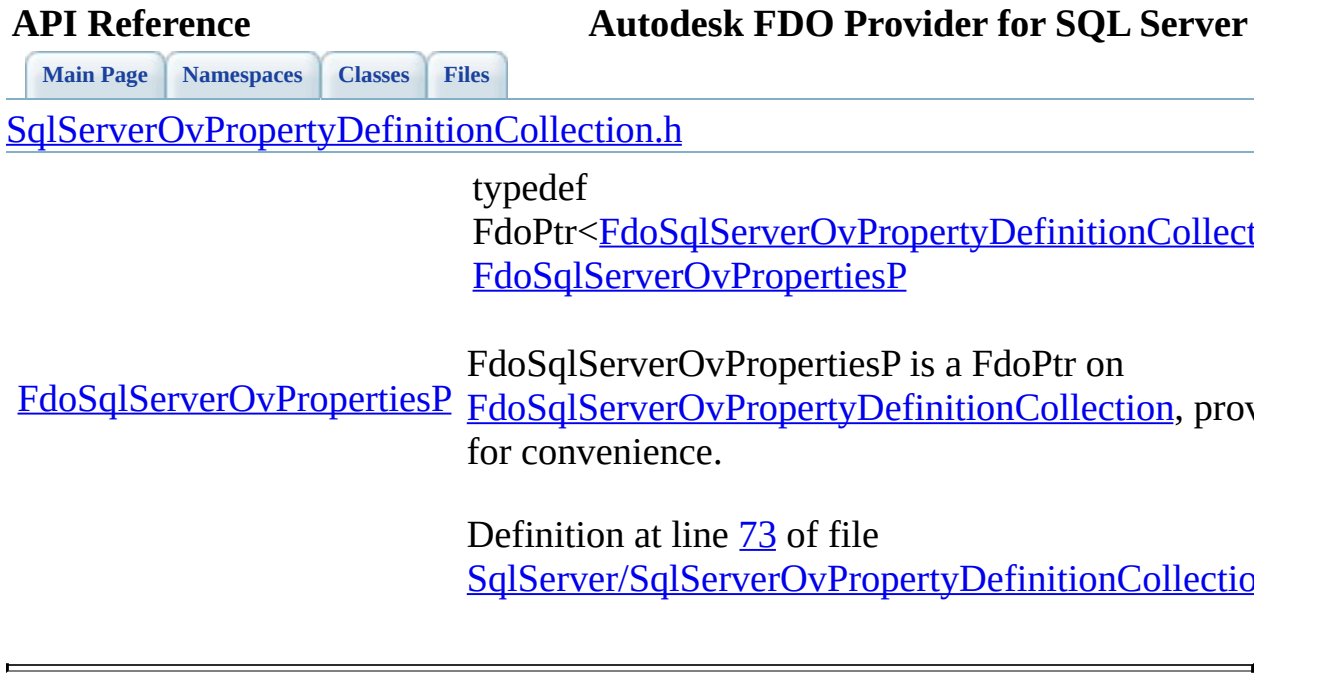

<span id="page-1732-0"></span>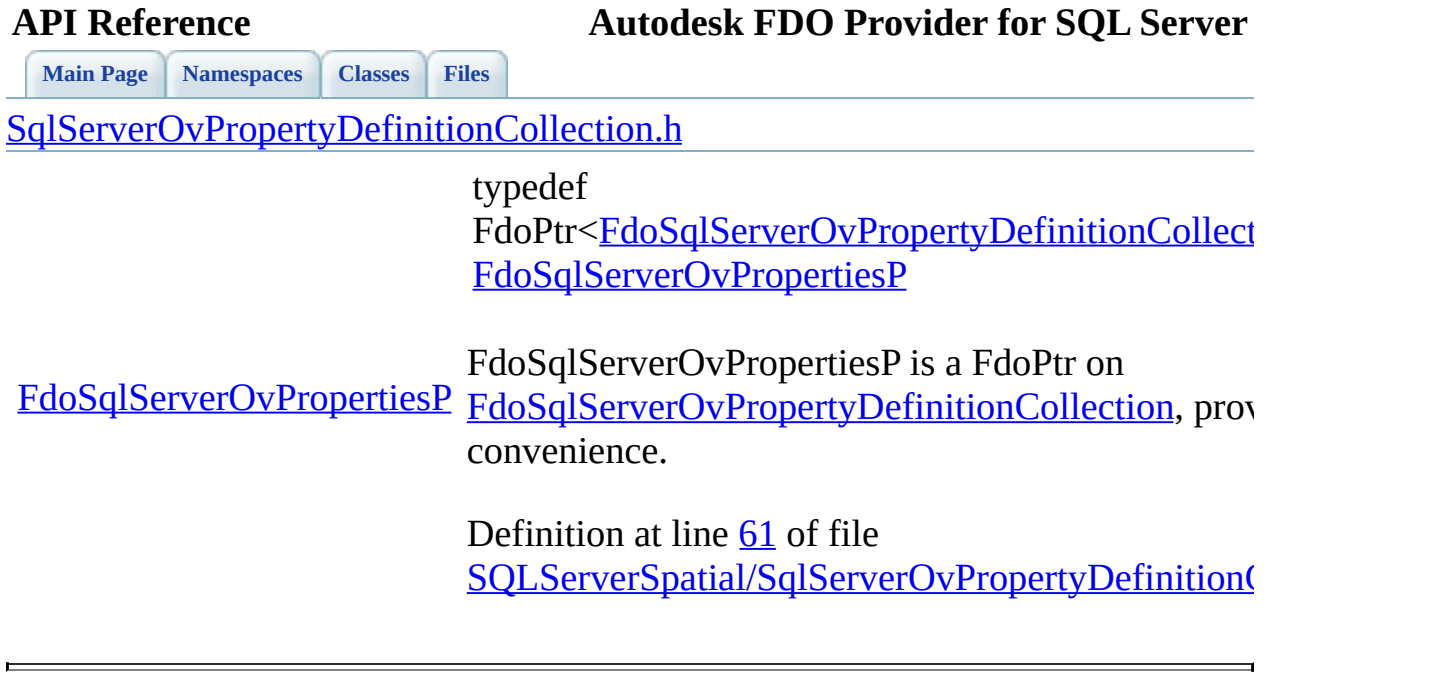

# <span id="page-1733-0"></span>**[Main](#page-0-0) Page [Namespaces](#page-672-0) [Classes](#page-674-0) [Files](#page-676-0) API Reference Autodesk FDO Provider for SQL Server** [SqlServerOvPropertyMappingConcrete.h](#page-616-0) [FdoSqlServerOvPropertyMappingConcreteP](#page-1733-0) typedef FdoPtr<FdoSqlServerOvProperty [FdoSqlServerOvPropertyMapping](#page-1734-0) FdoSqlServerOvPropertyMapping FdoPtr on FdoSqlServerOvPropertyMapping for convenience. Definition at line [61](#page-1519-0) of file [SqlServer/SqlServerOvPropertyMa](#page-1518-0)

**[Main](#page-0-0) Page [Namespaces](#page-672-0) [Classes](#page-674-0) [Files](#page-676-0)**

[SqlServerOvPropertyMappingConcrete.h](#page-620-0)

<span id="page-1734-0"></span>typedef FdoPtr<FdoSqlServerOvProperty [FdoSqlServerOvPropertyMapping](#page-1734-0)

[FdoSqlServerOvPropertyMappingConcreteP](#page-1734-0) FdoSqlServerOvPropertyMapping FdoSqlServerOvPropertyMapping convenience.

> Definition at line [50](#page-1529-0) of file [SQLServerSpatial/SqlServerOvPro](#page-1528-0)

<span id="page-1735-0"></span>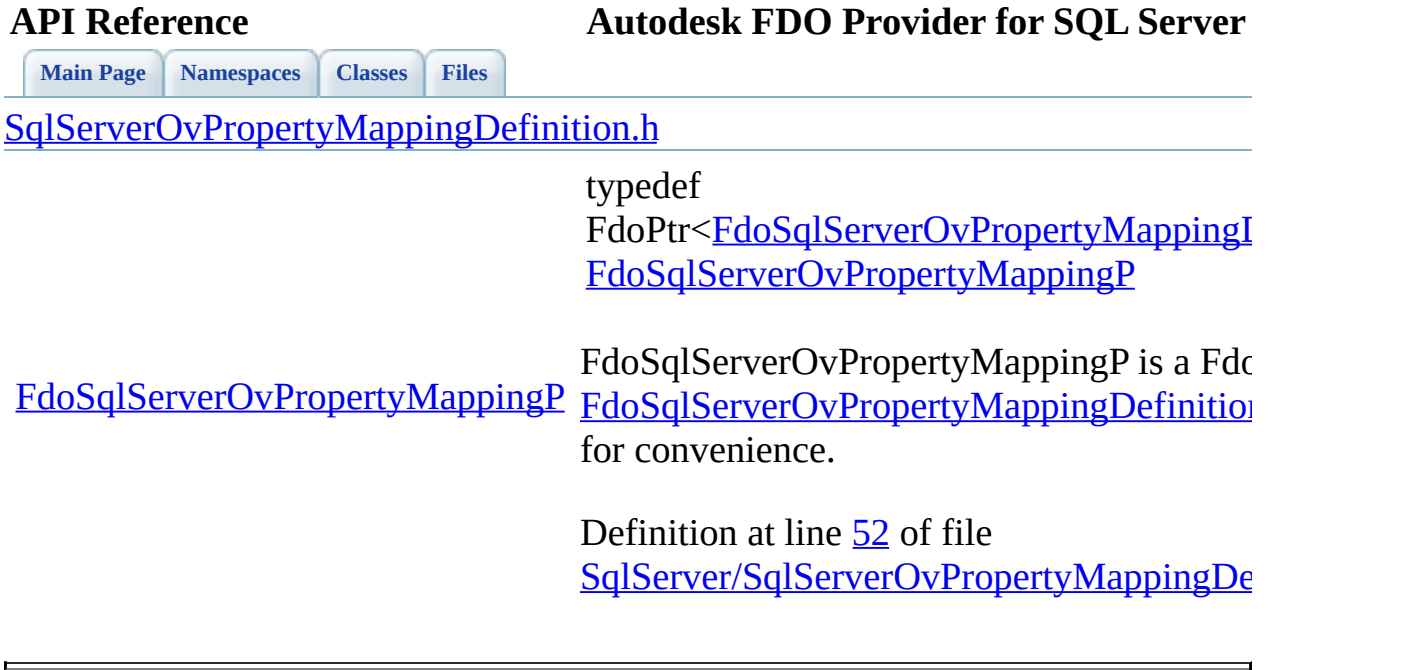

<span id="page-1736-0"></span>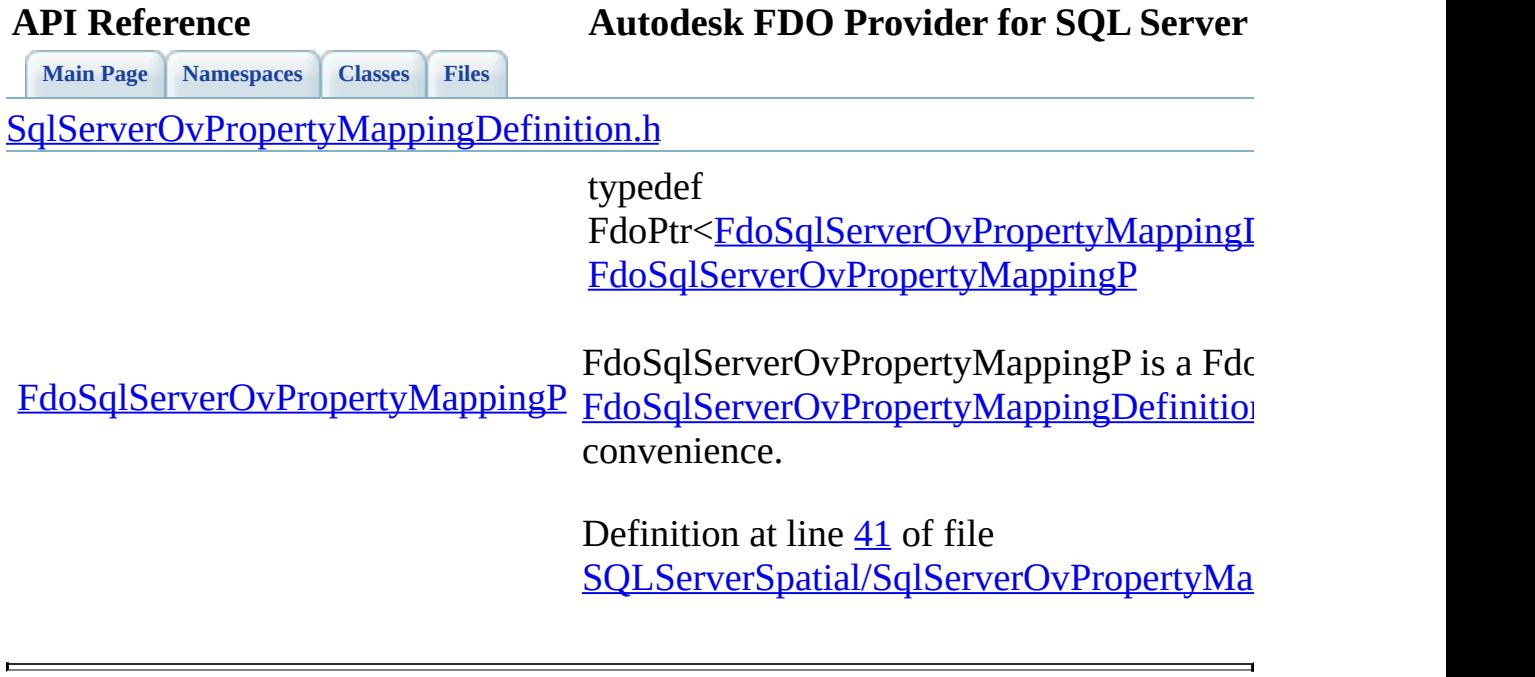

# <span id="page-1737-0"></span>**[Main](#page-0-0) Page [Namespaces](#page-672-0) [Classes](#page-674-0) [Files](#page-676-0) API Reference Autodesk FDO Provider for SQL Server** [SqlServerOvPropertyMappingRelation.h](#page-632-0) [FdoSqlServerOvPropertyMappingRelationP](#page-1737-0) FdoPtr on typedef FdoPtr<FdoSqlServerOvPropertyN FdoSqlServerOvPropertyMappingl FdoSqlServerOvPropertyMappingF FdoSqlServerOvPropertyMappingI for convenience. Definition at line [74](#page-1542-0) of file [SqlServer/SqlServerOvPropertyMa](#page-1541-0)

**[Main](#page-0-0) Page [Namespaces](#page-672-0) [Classes](#page-674-0) [Files](#page-676-0)**

[SqlServerOvPropertyMappingRelation.h](#page-636-0)

<span id="page-1738-0"></span>typedef FdoPtr<FdoSqlServerOvPropertyN FdoSqlServerOvPropertyMappingl

[FdoSqlServerOvPropertyMappingRelationP](#page-1738-0) [FdoSqlServerOvPropertyMappingR](#page-328-0)elation FdoSqlServerOvPropertyMappingI convenience.

> Definition at line [63](#page-1553-0) of file [SQLServerSpatial/SqlServerOvPro](#page-1552-0)

<span id="page-1739-0"></span>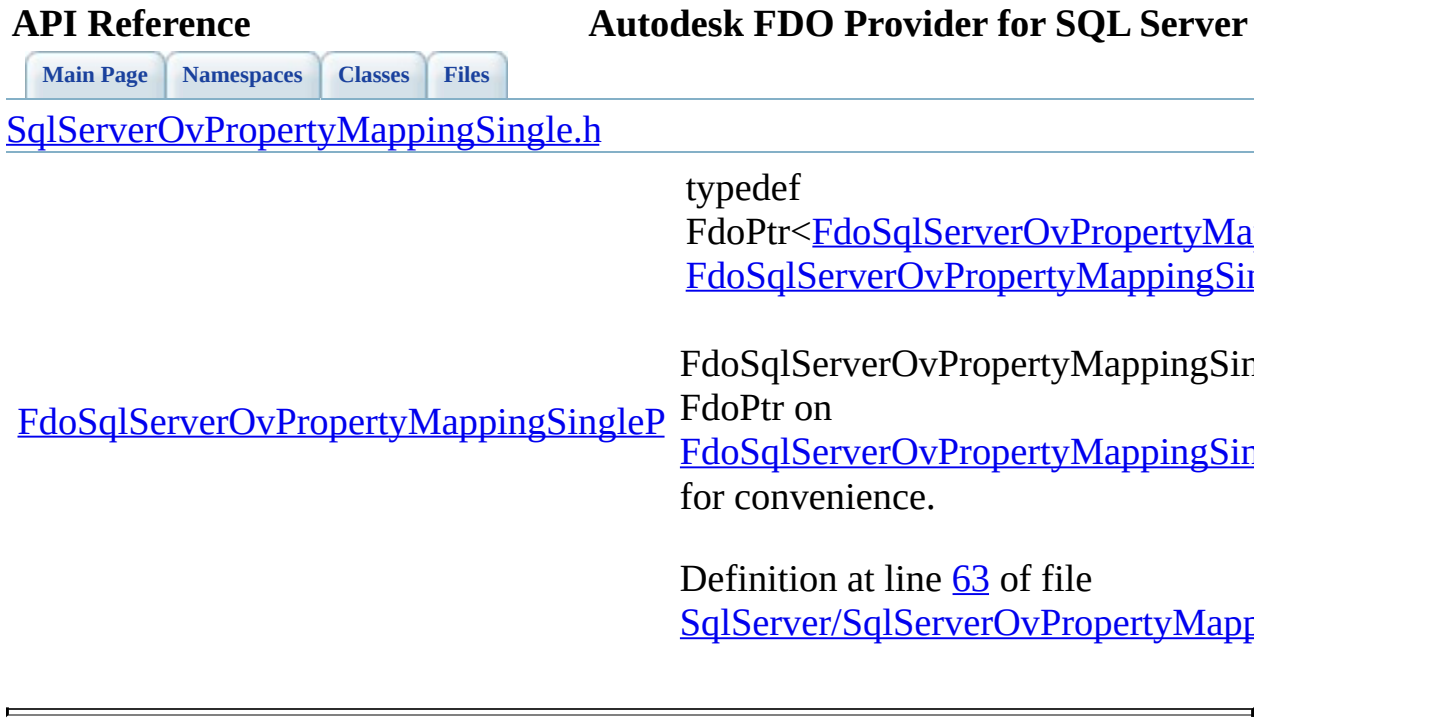

**[Main](#page-0-0) Page [Namespaces](#page-672-0) [Classes](#page-674-0) [Files](#page-676-0)**

[SqlServerOvPropertyMappingSingle.h](#page-644-0)

<span id="page-1740-0"></span>typedef FdoPtr<FdoSqlServerOvPropertyMa [FdoSqlServerOvPropertyMappingSin](#page-1740-0)

[FdoSqlServerOvPropertyMappingSingleP](#page-1740-0) [FdoSqlServerOvPropertyMappingSin](#page-335-0)gle FdoSqlServerOvPropertyMappingSin convenience.

> Definition at line [52](#page-1566-0) of file [SQLServerSpatial/SqlServerOvPrope](#page-1565-0)

<span id="page-1741-0"></span>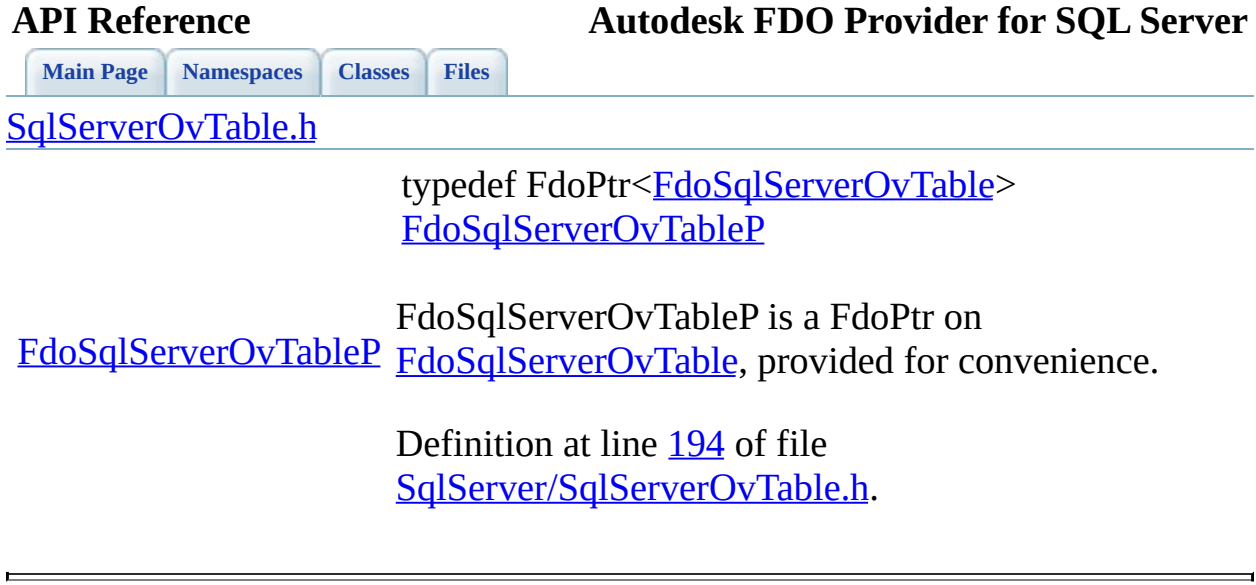

<span id="page-1742-0"></span>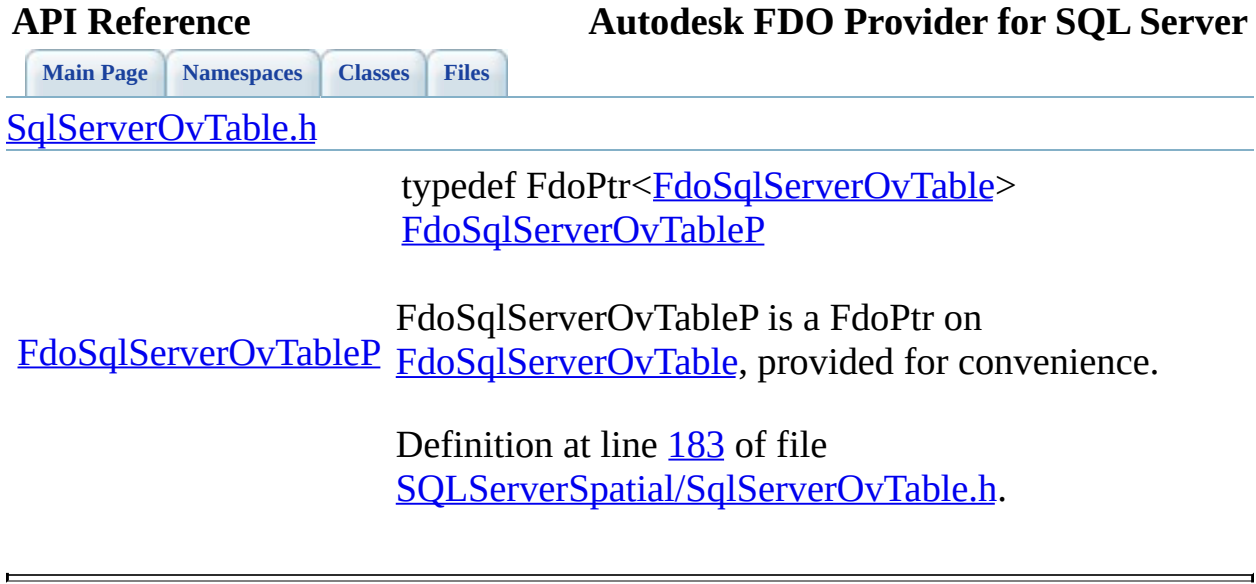

<span id="page-1743-1"></span><span id="page-1743-0"></span>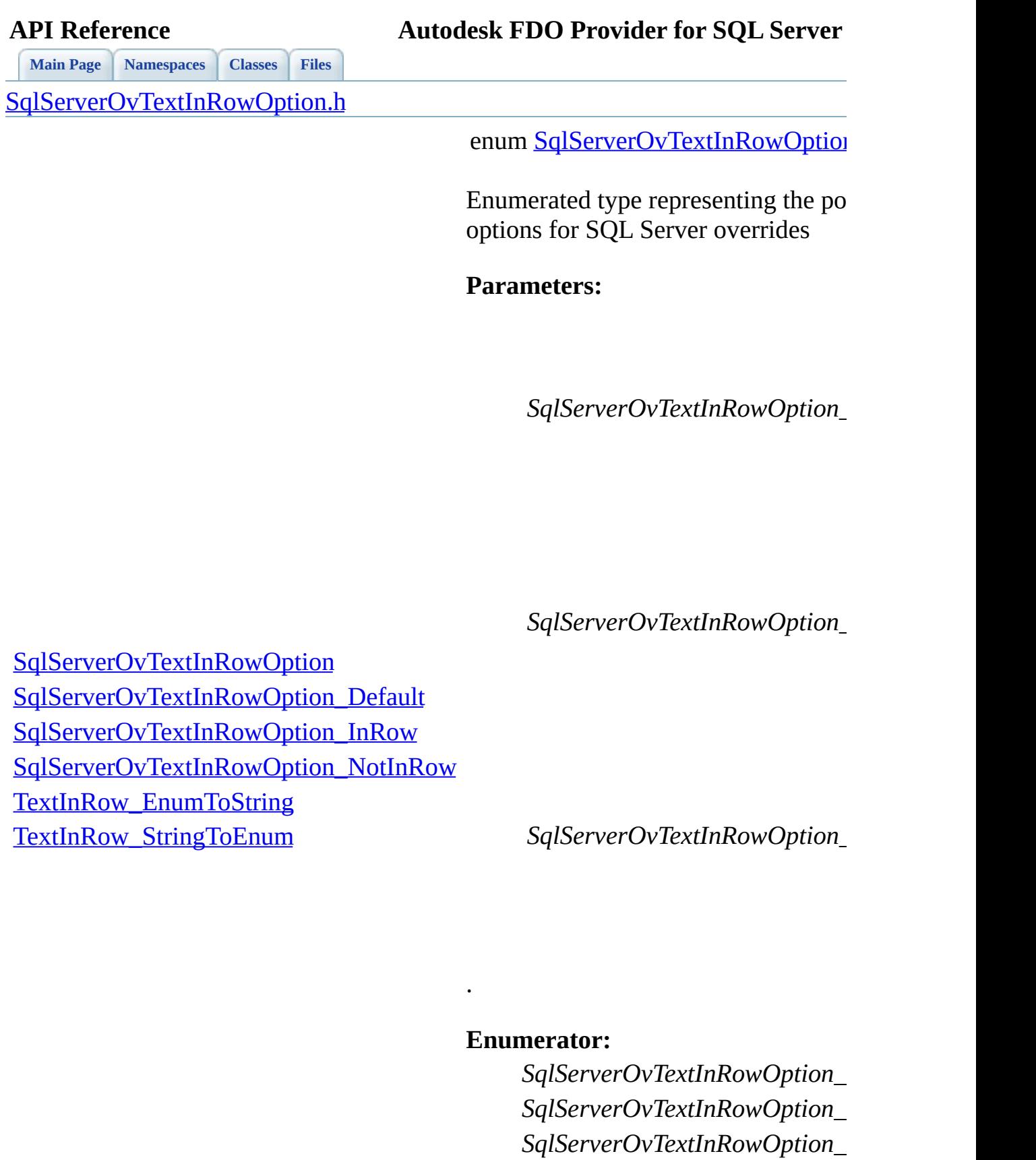

<span id="page-1744-1"></span><span id="page-1744-0"></span> $SqIServerOvTextInRowOption$  $SqIServerOvTextInRowOption$  $SqIServerOvTextInRowOption$ 

Definition at line [34](#page-1726-0) of file [SQLServerSpatial/SqlServerOvTextI](#page-1725-0)

H

**API Reference Autodesk FDO Provider for SQL Server**

<span id="page-1745-0"></span>**[Main](#page-0-0) Page [Namespaces](#page-672-0) [Classes](#page-674-0) [Files](#page-676-0)**

[SqlServerOvTextInRowOption.h](#page-656-0)

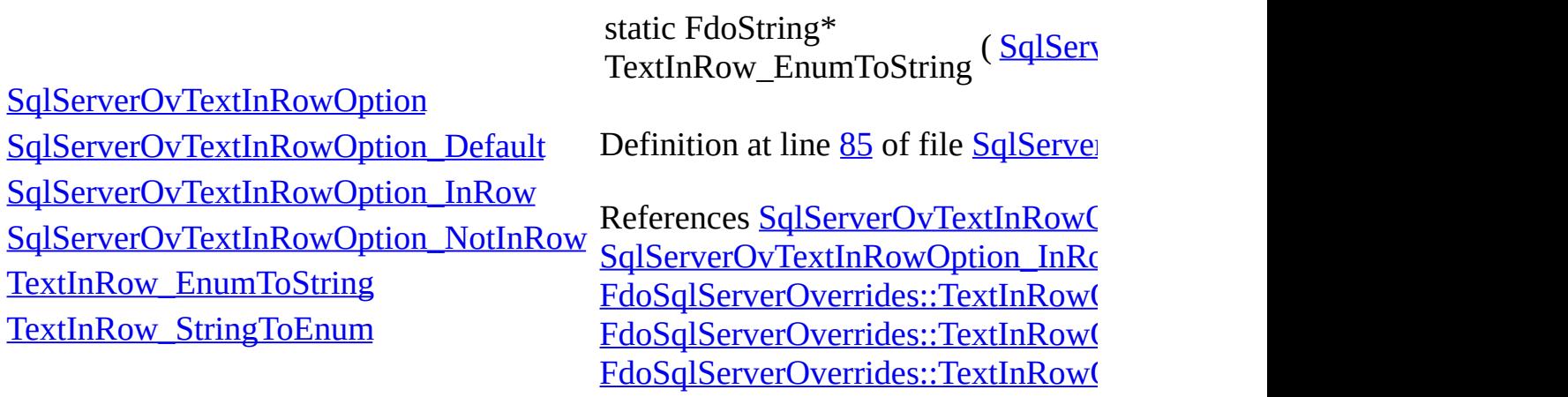

<span id="page-1746-0"></span>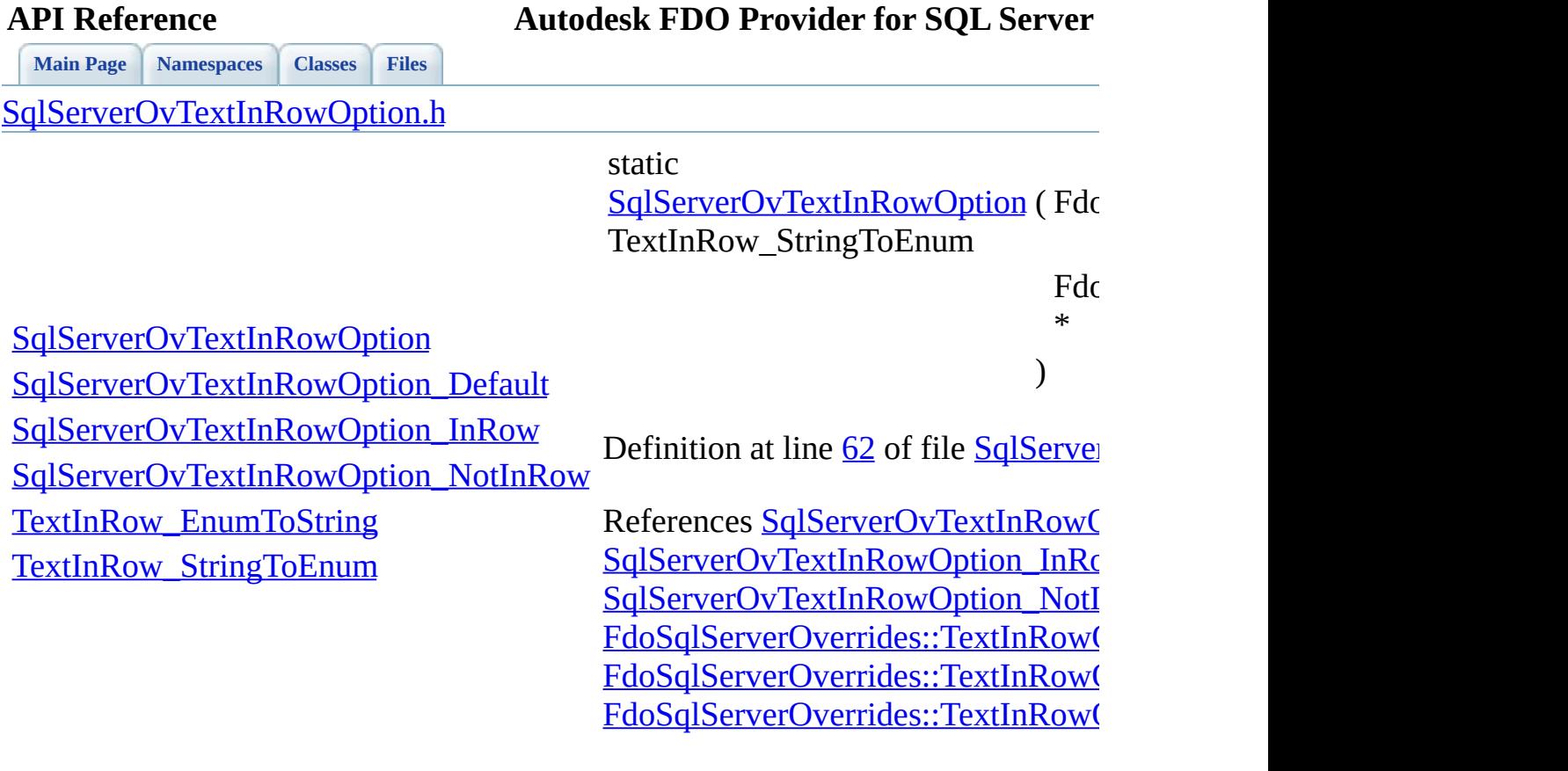

 $\blacksquare$ 

[Comments?](mailto:isd.docs@autodesk.com&subject=Autodesk%20FDO%20Provider%20for%20SQL%20Server%20API%20documentation)

J,

H

**API Reference Autodesk FDO Provider for SQL Server**

<span id="page-1747-0"></span>**[Main](#page-0-0) Page [Namespaces](#page-672-0) [Classes](#page-674-0) [Files](#page-676-0)**

[SqlServerOvTextInRowOption.h](#page-662-0)

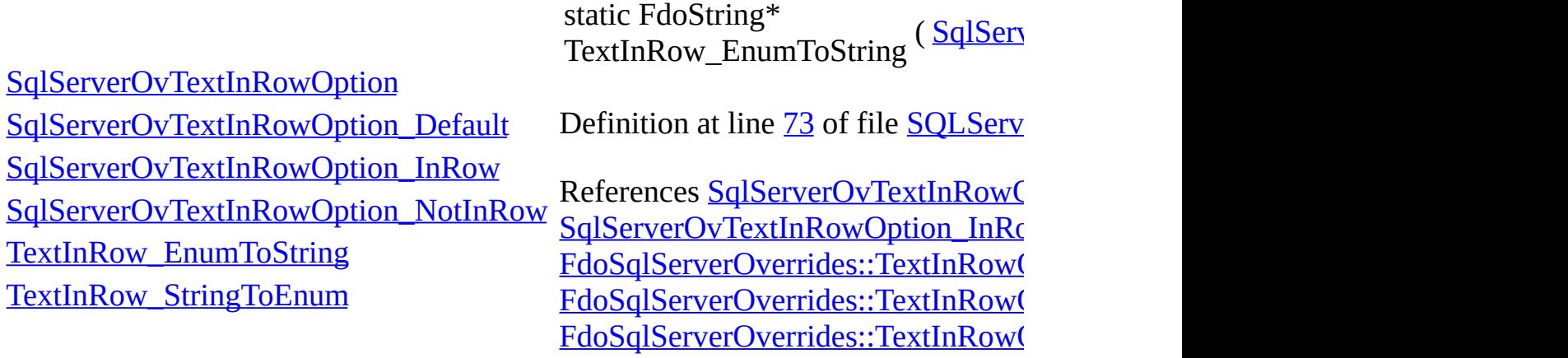

<span id="page-1748-0"></span>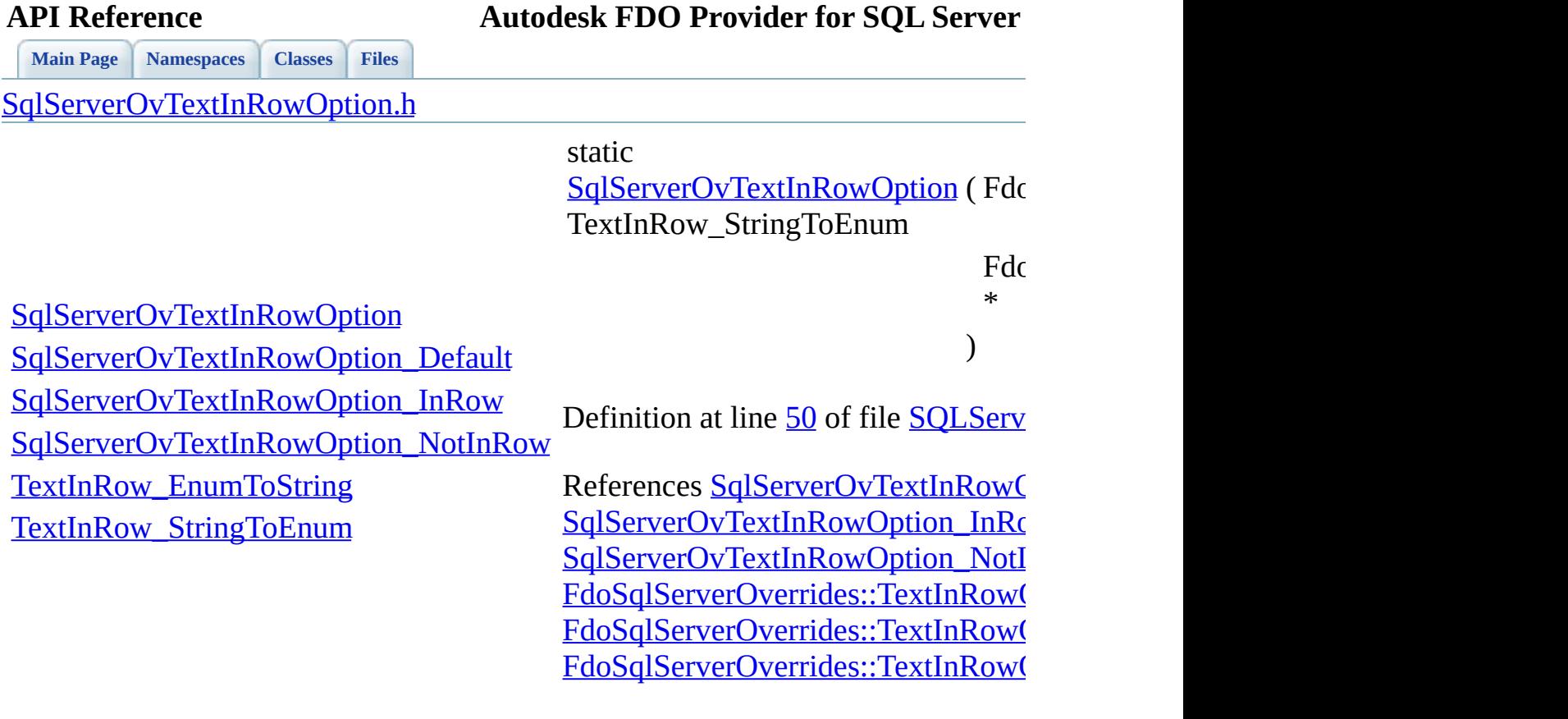

 $\blacksquare$ 

[Comments?](mailto:isd.docs@autodesk.com&subject=Autodesk%20FDO%20Provider%20for%20SQL%20Server%20API%20documentation)

J,

<span id="page-1749-0"></span>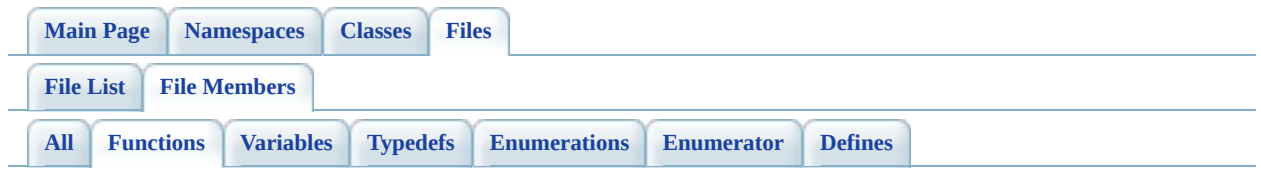

- TextInRow\_EnumToString(): [SqlServer/SqlServerOvTextInRowOption.h](#page-1745-0), [SQLServerSpatial/SqlServerOvTextInRowOption.h](#page-1747-0)
- TextInRow\_StringToEnum() : [SQLServerSpatial/SqlServerOvTextInRowOption.h](#page-1748-0) , [SqlServer/SqlServerOvTextInRowOption.h](#page-1746-0)

 $\blacksquare$ 

<span id="page-1750-0"></span>**API Reference Autodesk FDO Provider for SQL Server**

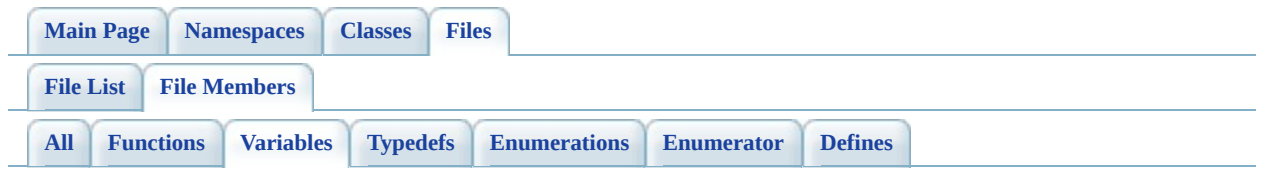

- TextInRowOption\_Default : [SqlServer/SqlServerOvTextInRowOption.h](#page-1640-0) , [SQLServerSpatial/SqlServerOvTextInRowOption.h](#page-1640-0)
- TextInRowOption\_InRow : [SQLServerSpatial/SqlServerOvTextInRowOption.h](#page-1641-0) , [SqlServer/SqlServerOvTextInRowOption.h](#page-1641-0)
- TextInRowOption NotInRow : [SqlServer/SqlServerOvTextInRowOption.h](#page-1642-0) , [SQLServerSpatial/SqlServerOvTextInRowOption.h](#page-1642-0)

<span id="page-1751-0"></span>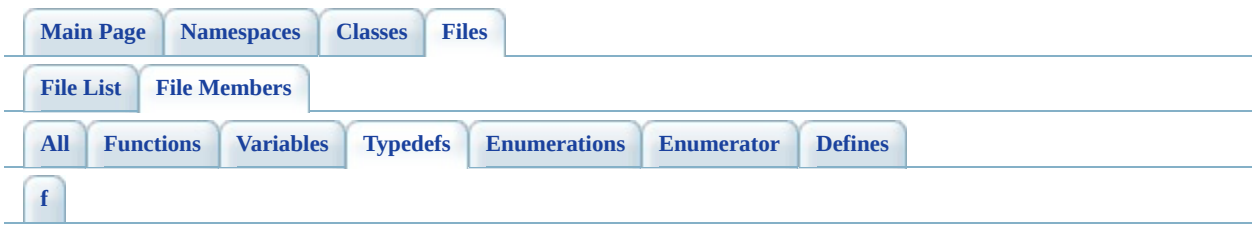

# <span id="page-1751-1"></span>**- f -**

- FdoPostGISOvClassCollectionBase: [PostGisOvClassCollection.h](#page-1650-0)
- FdoPostGISOvClassesP : [PostGisOvClassCollection.h](#page-1651-0)
- FdoPostGISOvClassP : [PostGisOvClassDefinition.h](#page-1652-0)
- FdoPostGISOvColumnP : [PostGisOvColumn.h](#page-1653-0)
- FdoPostGISOvDataPropertyDefinitionCollectionBase : [PostGisOvDataPropertyDefinitionCollection.h](#page-1655-0)
- FdoPostGISOvDataPropertyP : [PostGisOvDataPropertyDefinition.h](#page-1654-0)
- FdoPostGISOvGeometricColumnP : [PostGisOvGeometricColumn.h](#page-1656-0)
- FdoPostGISOvGeometricPropertyP : [PostGisOvGeometricPropertyDefinition.h](#page-1657-0)
- FdoPostGISOvObjectPropertyP : [PostGisOvObjectPropertyDefinition.h](#page-1658-0)
- FdoPostGISOvPropertiesP : [PostGisOvPropertyDefinitionCollection.h](#page-1661-0)
- FdoPostGISOvPropertyDefinitionCollectionBase : [PostGisOvPropertyDefinitionCollection.h](#page-1662-0)
- FdoPostGISOvPropertyMappingClassP: [PostGisOvPropertyMappingClass.h](#page-1663-0)
- FdoPostGISOvPropertyMappingConcreteP : [PostGisOvPropertyMappingConcrete.h](#page-1664-0)
- FdoPostGISOvPropertyMappingP: [PostGisOvPropertyMappingDefinition.h](#page-1665-0)
- FdoPostGISOvPropertyMappingRelationP : [PostGisOvPropertyMappingRelation.h](#page-1666-0)
- FdoPostGISOvPropertyMappingSingleP : [PostGisOvPropertyMappingSingle.h](#page-1667-0)
- FdoPostGISOvPropertyP : [PostGisOvPropertyDefinition.h](#page-1660-0)
- FdoPostGISOvSchemaMappingP : [PostGisOvPhysicalSchemaMapping.h](#page-1659-0)
- FdoPostGISOvTableP : [PostGisOvTable.h](#page-1668-0)
- FdoRdbmsOvClassesP : [RdbmsOvClassCollection.h](#page-1673-0)
- FdoRdbmsOvClassP: [RdbmsOvClassDefinition.h](#page-1675-0)
- FdoRdbmsOvColumnP : [RdbmsOvColumn.h](#page-1676-0)
- FdoRdbmsOvDataPropertyP : [RdbmsOvDataPropertyDefinition.h](#page-1677-0)
- FdoRdbmsOvGeometricColumnP : [RdbmsOvGeometricColumn.h](#page-1678-0)
- FdoRdbmsOvGeometricPropertyP : [RdbmsOvGeometricPropertyDefinition.h](#page-1679-0)
- FdoRdbmsOvObjectPropertyP : [RdbmsOvObjectPropertyDefinition.h](#page-1680-0)
- FdoRdbmsOvPropertiesP: [RdbmsOvPropertyDefinitionCollection.h](#page-1683-0)
- FdoRdbmsOvPropertyMappingClassP: [RdbmsOvPropertyMappingClass.h](#page-1685-0)
- FdoRdbmsOvPropertyMappingConcreteP : [RdbmsOvPropertyMappingConcrete.h](#page-1686-0)
- FdoRdbmsOvPropertyMappingP : [RdbmsOvPropertyMappingDefinition.h](#page-1687-0)
- FdoRdbmsOvPropertyMappingRelationP : [RdbmsOvPropertyMappingRelation.h](#page-1688-0)
- FdoRdbmsOvPropertyMappingSingleP : [RdbmsOvPropertyMappingSingle.h](#page-1689-0)
- FdoRdbmsOvPropertyP : [RdbmsOvPropertyDefinition.h](#page-1682-0)
- FdoRdbmsOvReadOnlyClassesP: [RdbmsOvClassCollection.h](#page-1674-0)
- FdoRdbmsOvReadOnlyPropertiesP : [RdbmsOvPropertyDefinitionCollection.h](#page-1684-0)
- FdoRdbmsOvSchemaAutoGenerationP : [RdbmsOvSchemaAutoGeneration.h](#page-1690-0)
- FdoRdbmsOvSchemaMappingP : [RdbmsOvPhysicalSchemaMapping.h](#page-1681-0)
- FdoRdbmsOvTableP : [RdbmsOvTable.h](#page-1691-0)
- FdoSqlServerOvClassesP: [SqlServer/SqlServerOvClassCollection.h](#page-1700-0), [SQLServerSpatial/SqlServerOvClassCollection.h](#page-1701-0)
- FdoSqlServerOvClassP : [SQLServerSpatial/SqlServerOvClassDefinition.h](#page-1703-0) , [SqlServer/SqlServerOvClassDefinition.h](#page-1702-0)
- FdoSqlServerOvColumnP : [SqlServer/SqlServerOvColumn.h](#page-1704-0), [SQLServerSpatial/SqlServerOvColumn.h](#page-1705-0)
- FdoSqlServerOvDataPropertyP: [SqlServer/SqlServerOvDataPropertyDefinition.h](#page-1706-0) , [SQLServerSpatial/SqlServerOvDataPropertyDefinition.h](#page-1707-0)
- FdoSqlServerOvGeometricColumnP : [SQLServerSpatial/SqlServerOvGeometricColumn.h](#page-1709-0) , [SqlServer/SqlServerOvGeometricColumn.h](#page-1708-0)
- FdoSqlServerOvGeometricPropertyP : [SQLServerSpatial/SqlServerOvGeometricPropertyDefinition.h](#page-1711-0) , [SqlServer/SqlServerOvGeometricPropertyDefinition.h](#page-1710-0)
- FdoSalServerOvObjectPropertyP: [SqlServer/SqlServerOvObjectPropertyDefinition.h](#page-1715-0) , [SQLServerSpatial/SqlServerOvObjectPropertyDefinition.h](#page-1719-0)
- FdoSqlServerOvPropertiesP : [SqlServer/SqlServerOvPropertyDefinitionCollection.h](#page-1731-0) , [SQLServerSpatial/SqlServerOvPropertyDefinitionCollection.h](#page-1732-0)
- FdoSqlServerOvPropertyMappingConcreteP : [SQLServerSpatial/SqlServerOvPropertyMappingConcrete.h](#page-1734-0) , [SqlServer/SqlServerOvPropertyMappingConcrete.h](#page-1733-0)
- FdoSqlServerOvPropertyMappingP : [SqlServer/SqlServerOvPropertyMappingDefinition.h](#page-1735-0) , [SQLServerSpatial/SqlServerOvPropertyMappingDefinition.h](#page-1736-0)
- FdoSqlServerOvPropertyMappingRelationP : [SQLServerSpatial/SqlServerOvPropertyMappingRelation.h](#page-1738-0) , [SqlServer/SqlServerOvPropertyMappingRelation.h](#page-1737-0)
- FdoSqlServerOvPropertyMappingSingleP : [SqlServer/SqlServerOvPropertyMappingSingle.h](#page-1739-0) , [SQLServerSpatial/SqlServerOvPropertyMappingSingle.h](#page-1740-0)
- FdoSqlServerOvPropertyP : [SQLServerSpatial/SqlServerOvPropertyDefinition.h](#page-1730-0) , [SqlServer/SqlServerOvPropertyDefinition.h](#page-1729-0)
- FdoSqlServerOvSchemaMappingP : [SqlServer/SqlServerOvPhysicalSchemaMapping.h](#page-1724-0) , [SQLServerSpatial/SqlServerOvPhysicalSchemaMapping.h](#page-1728-0)
- FdoSqlServerOvTableP : [SqlServer/SqlServerOvTable.h](#page-1741-0), [SQLServerSpatial/SqlServerOvTable.h](#page-1742-0)

E

## <span id="page-1754-0"></span>**API Reference Autodesk FDO Provider for SQL Server**

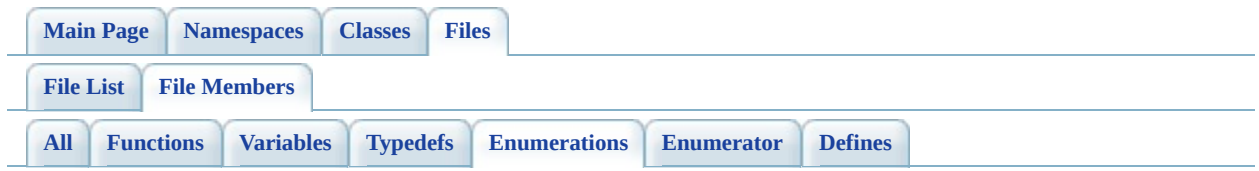

SqlServerOvTextInRowOption : [SqlServer/SqlServerOvTextInRowOption.h](#page-1450-0), [SQLServerSpatial/SqlServerOvTextInRowOption.h](#page-1743-0)

<span id="page-1755-0"></span>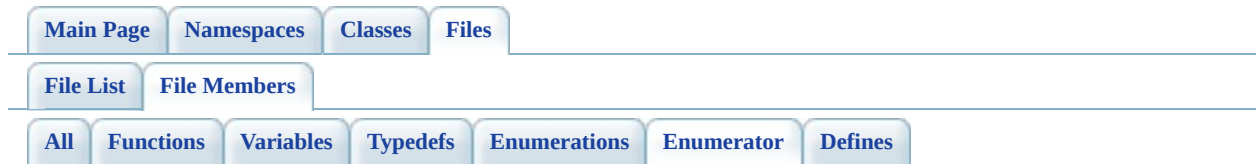

- SqlServerOvTextInRowOption\_Default : [SqlServer/SqlServerOvTextInRowOption.h](#page-1451-0) , [SQLServerSpatial/SqlServerOvTextInRowOption.h](#page-1744-0)
- SqlServerOvTextInRowOption\_InRow : [SQLServerSpatial/SqlServerOvTextInRowOption.h](#page-1743-1) , [SqlServer/SqlServerOvTextInRowOption.h](#page-1450-1)
- SqlServerOvTextInRowOption\_NotInRow: [SqlServer/SqlServerOvTextInRowOption.h](#page-1451-1) , [SQLServerSpatial/SqlServerOvTextInRowOption.h](#page-1744-1)

<span id="page-1756-0"></span>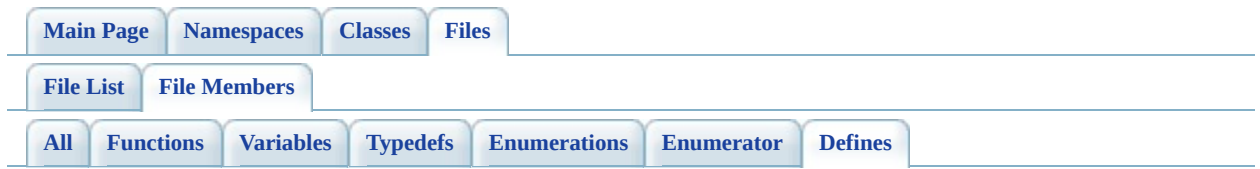

- FDOPOSTGIS\_OV\_API : [PostGisOv.h](#page-1649-0)
- FDORDBMS\_OV\_API : [RdbmsOv.h](#page-1672-0)
- FDOSQLSERVER\_OV\_API : [SqlServer/SqlServerOv.h](#page-1695-0), [SQLServerSpatial/SqlServerOv.h](#page-1699-0)

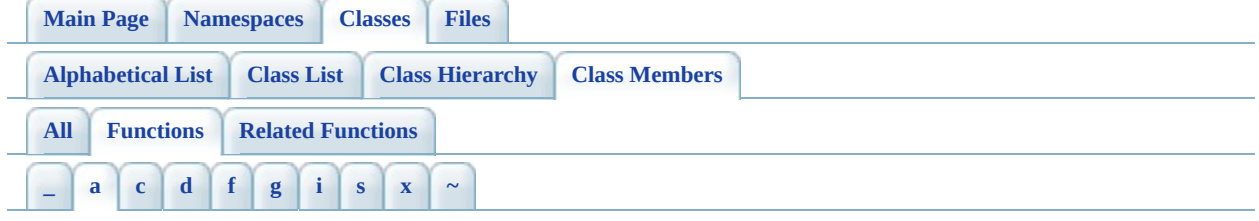

### <span id="page-1757-0"></span>**- a -**

- AddClass(): [FdoPostGISOvPhysicalSchemaMapping](#page-840-0), [FdoRdbmsOvPhysicalSchemaMapping](#page-1085-0) , [FdoSqlServerOvPhysicalSchemaMapping](#page-1470-0)
- AddProperty(): [FdoSqlServerOvClassDefinition](#page-1295-0), [FdoPostGISOvClassDefinition](#page-737-0) , [FdoRdbmsOvClassDefinition](#page-974-0) , [FdoSqlServerOvClassDefinition](#page-1295-0)

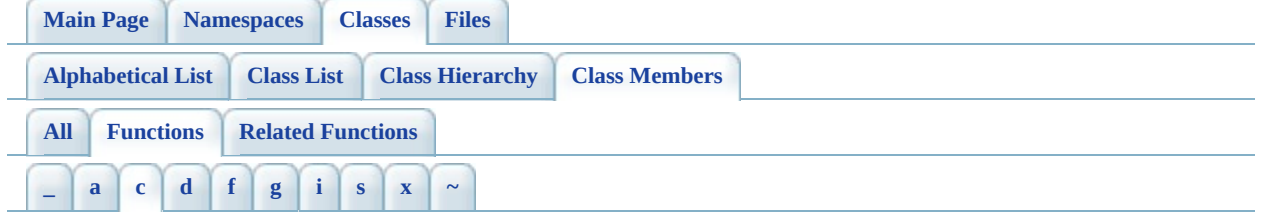

- <span id="page-1758-0"></span>**- c -**
	- CheckDuplicateProperty(): [FdoRdbmsOvClassDefinition](#page-975-0)
	- Create(): [FdoSqlServerOvTable](#page-1602-0), [FdoPostGISOvAssociationPropertyDefinition](#page-705-0) , [FdoSqlServerOvPropertyMappingSingle](#page-1561-0) , [FdoPostGISOvClassCollection](#page-716-0) , [FdoSqlServerOvPropertyMappingConcrete](#page-1524-0) , [FdoSqlServerOvPropertyDefinitionCollection](#page-1508-0) , [FdoPostGISOvGeometricColumn](#page-793-0) , [FdoSqlServerOvPhysicalSchemaMapping](#page-1466-0) , [FdoPostGISOvPropertyMappingSingle](#page-914-0) , [FdoSqlServerOvColumn](#page-1331-0) , [FdoSqlServerOvDataPropertyDefinition](#page-1352-0) , [FdoSqlServerOvDataPropertyDefinitionCollection](#page-1367-0) , [FdoSqlServerOvObjectPropertyDefinition](#page-1414-0) , [FdoSqlServerOvGeometricPropertyDefinition](#page-1399-0) , [FdoPostGISOvGeometricColumn](#page-792-0) , [FdoSqlServerOvGeometricColumn](#page-1382-0) , [FdoSqlServerOvDataPropertyDefinitionCollection](#page-1366-0) , [FdoSqlServerOvDataPropertyDefinition](#page-1351-0) , [FdoSqlServerOvColumn](#page-1331-0) , [FdoPostGISOvTable](#page-928-0) , [FdoSqlServerOvDataPropertyDefinitionCollection](#page-1366-0) , [FdoSqlServerOvGeometricColumn](#page-1382-0) , [FdoPostGISOvTable](#page-927-0) , [FdoSqlServerOvGeometricColumn](#page-1381-0) , [FdoSqlServerOvGeometricPropertyDefinition](#page-1400-0) , [FdoSqlServerOvClassCollection](#page-1245-0) , [FdoPostGISOvGeometricPropertyDefinition](#page-808-0) , [FdoRdbmsOvClassCollection](#page-950-0) , [FdoSqlServerOvGeometricPropertyDefinition](#page-1399-0) , [FdoSqlServerOvTable](#page-1602-0) , [FdoSqlServerOvObjectPropertyDefinition](#page-1414-0) , [FdoRdbmsOvClassCollection](#page-949-0) , [FdoSqlServerOvPropertyMappingConcrete](#page-1524-0) , [FdoSqlServerOvObjectPropertyDefinition](#page-1413-0) , [FdoPostGISOvGeometricPropertyDefinition](#page-807-0) ,

[FdoRdbmsOvReadOnlyClassCollection](#page-1175-0) , [FdoSqlServerOvPhysicalSchemaMapping](#page-1468-0) , [FdoPostGISOvAssociationPropertyDefinition](#page-704-0) , [FdoPostGISOvClassDefinition](#page-736-0) , [FdoPostGISOvObjectPropertyDefinition](#page-819-0) , [FdoSqlServerOvPropertyDefinitionCollection](#page-1509-0) , [FdoPostGISOvColumn](#page-754-0) , [FdoSqlServerOvPropertyMappingSingle](#page-1561-0) , [FdoPostGISOvObjectPropertyDefinition](#page-818-0) , [FdoPostGISOvColumn](#page-753-0) , [FdoSqlServerOvAssociationPropertyDefinition](#page-1232-0) , [FdoSqlServerOvClassCollection](#page-1246-0) , [FdoSqlServerOvClassDefinition](#page-1293-0) , [FdoSqlServerOvColumn](#page-1332-0) , [FdoSqlServerOvClassDefinition](#page-1291-0) , [FdoPostGISOvClassCollection](#page-717-0) , [FdoSqlServerOvTable](#page-1604-0) , [FdoSqlServerOvClassDefinition](#page-1291-0) , [FdoSqlServerOvClassCollection](#page-1245-0) , [FdoSqlServerOvPhysicalSchemaMapping](#page-1468-0) , [FdoSqlServerOvAssociationPropertyDefinition](#page-1231-0) , [FdoSqlServerOvObjectPropertyDefinition](#page-1413-0) , [FdoRdbmsOvSchemaAutoGeneration](#page-1204-0) , [FdoSqlServerOvGeometricColumn](#page-1381-0) , [FdoRdbmsOvReadOnlyPropertyDefinitionCollection](#page-1182-0) , [FdoRdbmsOvPropertyDefinitionCollection](#page-1108-0) , [FdoPostGISOvClassDefinition](#page-735-0) , [FdoPostGISOvDataPropertyDefinition](#page-770-0) , [FdoRdbmsOvPropertyDefinitionCollection](#page-1109-0) , [FdoSqlServerOvColumn](#page-1332-0) , [FdoPostGISOvPhysicalSchemaMapping](#page-839-0) , [FdoPostGISOvDataPropertyDefinition](#page-769-0) , [FdoPostGISOvPhysicalSchemaMapping](#page-838-0) , [FdoSqlServerOvAssociationPropertyDefinition](#page-1232-0) , [FdoPostGISOvDataPropertyDefinitionCollection](#page-781-0) , [FdoPostGISOvPropertyDefinitionCollection](#page-864-0) , [FdoSqlServerOvClassCollection](#page-1246-0) , [FdoPostGISOvPropertyDefinitionCollection](#page-863-0) , [FdoPostGISOvDataPropertyDefinitionCollection](#page-780-0) , [FdoPostGISOvPropertyMappingClass](#page-876-0) , [FdoPostGISOvPropertyMappingConcrete](#page-886-0) • CreateClass(): [FdoSqlServerOvPhysicalSchemaMapping](#page-1472-0), [FdoPostGISOvPhysicalSchemaMapping](#page-841-0) , [FdoRdbmsOvPhysicalSchemaMapping](#page-1086-0) ,

[FdoSqlServerOvPhysicalSchemaMapping](#page-1472-0) CreateClassMapping() : [FdoSqlServerOvObjectPropertyDefinition](#page-1415-0) , [FdoRdbmsOvObjectPropertyDefinition](#page-1053-0) , [FdoPostGISOvObjectPropertyDefinition](#page-820-0) , [FdoSqlServerOvObjectPropertyDefinition](#page-1415-0)

- CreateConcreteMapping(): [FdoSqlServerOvObjectPropertyDefinition](#page-1416-0), [FdoPostGISOvObjectPropertyDefinition](#page-821-0) , [FdoSqlServerOvObjectPropertyDefinition](#page-1416-0) , [FdoRdbmsOvObjectPropertyDefinition](#page-1054-0)
- CreateDataProperty() : [FdoSqlServerOvClassDefinition](#page-1297-0) , [FdoPostGISOvClassDefinition](#page-738-0) , [FdoRdbmsOvClassDefinition](#page-976-0)
- CreateGeometricProperty() : [FdoRdbmsOvClassDefinition](#page-977-0) , [FdoPostGISOvClassDefinition](#page-739-0) , [FdoSqlServerOvClassDefinition](#page-1299-0)
- CreateInternalClass() : [FdoPostGISOvPropertyMappingRelation](#page-905-0) , [FdoSqlServerOvPropertyMappingRelation](#page-1549-0) , [FdoRdbmsOvPropertyMappingRelation](#page-1153-0)
- CreateObjectProperty(): [FdoPostGISOvClassDefinition](#page-740-0), [FdoSqlServerOvClassDefinition](#page-1301-0) , [FdoRdbmsOvClassDefinition](#page-978-0)
- CreateSingleMapping(): [FdoRdbmsOvObjectPropertyDefinition](#page-1055-0), [FdoPostGISOvObjectPropertyDefinition](#page-822-0) , [FdoSqlServerOvObjectPropertyDefinition](#page-1417-0)

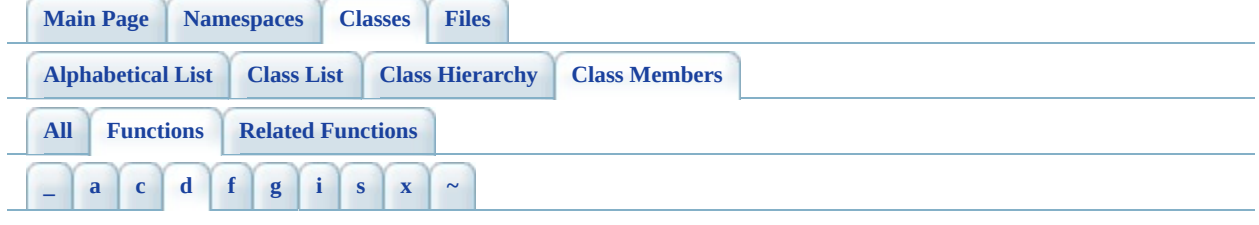

## <span id="page-1761-0"></span>**- d -**

Dispose() : [FdoPostGISOvAssociationPropertyDefinition](#page-706-0) , [FdoSqlServerOvTable](#page-1606-0) , [FdoSqlServerOvPropertyMappingSingle](#page-1562-0) , [FdoPostGISOvClassCollection](#page-718-0) , [FdoPostGISOvClassDefinition](#page-741-0) , [FdoPostGISOvGeometricColumn](#page-794-0) , [FdoSqlServerOvPropertyDefinition](#page-1495-0) , [FdoPostGISOvPropertyMappingSingle](#page-915-0) , [FdoSqlServerOvObjectPropertyDefinition](#page-1418-0) , [FdoSqlServerOvGeometricColumn](#page-1383-0) , [FdoSqlServerOvDataPropertyDefinitionCollection](#page-1368-0) , [FdoSqlServerOvDataPropertyDefinition](#page-1353-0) , [FdoSqlServerOvColumn](#page-1334-0) , [FdoSqlServerOvClassDefinition](#page-1303-0) , [FdoSqlServerOvPhysicalSchemaMapping](#page-1474-0) , [FdoSqlServerOvClassCollection](#page-1247-0) , [FdoSqlServerOvAssociationPropertyDefinition](#page-1233-0) , [FdoSqlServerOvTable](#page-1606-0) , [FdoSqlServerOvPropertyMappingSingle](#page-1562-0) , [FdoSqlServerOvPropertyMappingConcrete](#page-1525-0) , [FdoSqlServerOvPropertyDefinition](#page-1495-0) , [FdoPostGISOvTable](#page-929-0) , [FdoSqlServerOvPropertyDefinitionCollection](#page-1510-0) , [FdoPostGISOvObjectPropertyDefinition](#page-823-0) , [FdoSqlServerOvObjectPropertyDefinition](#page-1418-0) , [FdoSqlServerOvGeometricColumn](#page-1383-0) , [FdoSqlServerOvDataPropertyDefinitionCollection](#page-1368-0) , [FdoSqlServerOvDataPropertyDefinition](#page-1353-0) , [FdoSqlServerOvColumn](#page-1334-0) , [FdoSqlServerOvPropertyMappingConcrete](#page-1525-0) , [FdoSqlServerOvPropertyDefinitionCollection](#page-1510-0) , [FdoSqlServerOvPhysicalSchemaMapping](#page-1474-0) , [FdoSqlServerOvAssociationPropertyDefinition](#page-1233-0) , [FdoRdbmsOvSchemaAutoGeneration](#page-1205-0) , [FdoRdbmsOvReadOnlyPropertyDefinitionCollection](#page-1184-0) ,

[FdoRdbmsOvPropertyDefinitionCollection](#page-1110-0) , [FdoRdbmsOvClassCollection](#page-951-0) , [FdoRdbmsOvReadOnlyClassCollection](#page-1176-0) , [FdoPostGISOvColumn](#page-756-0) , [FdoPostGISOvPhysicalSchemaMapping](#page-842-0) , [FdoPostGISOvPropertyMappingConcrete](#page-887-0) , [FdoPostGISOvPropertyMappingClass](#page-877-0) , [FdoSqlServerOvClassDefinition](#page-1303-0) , [FdoSqlServerOvClassCollection](#page-1247-0) , [FdoPostGISOvPropertyDefinition](#page-852-0) , [FdoPostGISOvDataPropertyDefinition](#page-771-0) , [FdoPostGISOvPropertyDefinitionCollection](#page-865-0) , [FdoPostGISOvDataPropertyDefinitionCollection](#page-782-0) • DownCast(): [FdoPostGISOvPropertyDefinitionCollection](#page-866-0), [FdoPostGISOvClassCollection](#page-719-0) , [FdoSqlServerOvClassCollection](#page-1248-0) ,

[FdoSqlServerOvPropertyDefinitionCollection](#page-1511-0) ,

[FdoSqlServerOvClassCollection](#page-1248-0)

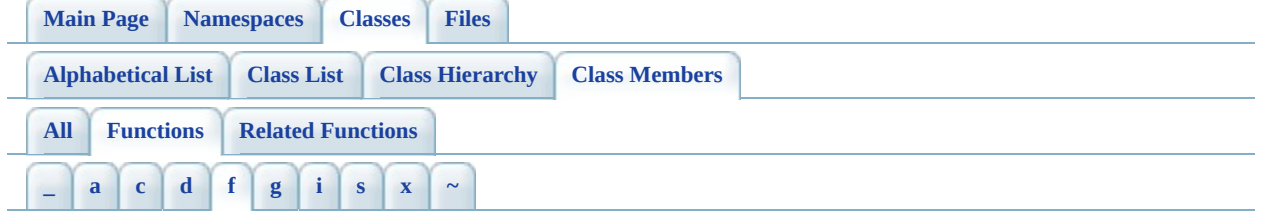

## <span id="page-1763-0"></span>**- f -**

- FdoPostGISOvAssociationPropertyDefinition() : [FdoPostGISOvAssociationPropertyDefinition](#page-708-0)
- FdoPostGISOvClassCollection() : [FdoPostGISOvClassCollection](#page-720-0)
- FdoPostGISOvClassDefinition() : [FdoPostGISOvClassDefinition](#page-743-0)
- FdoPostGISOvColumn() : [FdoPostGISOvColumn](#page-757-0)
- FdoPostGISOvDataPropertyDefinition(): [FdoPostGISOvDataPropertyDefinition](#page-773-0)
- FdoPostGISOvDataPropertyDefinitionCollection() : [FdoPostGISOvDataPropertyDefinitionCollection](#page-784-0)
- FdoPostGISOvGeometricColumn() : [FdoPostGISOvGeometricColumn](#page-796-0)
- FdoPostGISOvObjectPropertyDefinition() : [FdoPostGISOvObjectPropertyDefinition](#page-824-0)
- FdoPostGISOvPhysicalSchemaMapping(): [FdoPostGISOvPhysicalSchemaMapping](#page-844-0)
- FdoPostGISOvPropertyDefinition() : [FdoPostGISOvPropertyDefinition](#page-854-0)
- FdoPostGISOvPropertyDefinitionCollection() : [FdoPostGISOvPropertyDefinitionCollection](#page-868-0)
- FdoPostGISOvPropertyMappingClass(): [FdoPostGISOvPropertyMappingClass](#page-878-0)
- FdoPostGISOvPropertyMappingConcrete() : [FdoPostGISOvPropertyMappingConcrete](#page-888-0)
- FdoPostGISOvPropertyMappingDefinition() : [FdoPostGISOvPropertyMappingDefinition](#page-895-0)
- FdoPostGISOvPropertyMappingRelation() : [FdoPostGISOvPropertyMappingRelation](#page-906-0)
- FdoPostGISOvPropertyMappingSingle(): [FdoPostGISOvPropertyMappingSingle](#page-916-0)
- FdoPostGISOvTable() : [FdoPostGISOvTable](#page-931-0)
- FdoRdbmsOvAssociationPropertyDefinition() : [FdoRdbmsOvAssociationPropertyDefinition](#page-941-0)
- [FdoRdbmsOvClassCollection](#page-953-0)(): FdoRdbmsOvClassCollection
- [FdoRdbmsOvClassDefinition](#page-980-0)(): FdoRdbmsOvClassDefinition
- · [FdoRdbmsOvColumn](#page-995-0)(): FdoRdbmsOvColumn
- FdoRdbmsOvDataPropertyDefinition() : [FdoRdbmsOvDataPropertyDefinition](#page-1007-0)
- FdoRdbmsOvGeometricColumn() : [FdoRdbmsOvGeometricColumn](#page-1019-0)
- FdoRdbmsOvGeometricPropertyDefinition() : [FdoRdbmsOvGeometricPropertyDefinition](#page-1044-0)
- FdoRdbmsOvObjectPropertyDefinition() : [FdoRdbmsOvObjectPropertyDefinition](#page-1060-0)
- FdoRdbmsOvPhysicalSchemaMapping(): [FdoRdbmsOvPhysicalSchemaMapping](#page-1088-0)
- [FdoRdbmsOvPropertyDefinition](#page-1101-0)(): FdoRdbmsOvPropertyDefinition
- FdoRdbmsOvPropertyDefinitionCollection() : [FdoRdbmsOvPropertyDefinitionCollection](#page-1112-0)
- FdoRdbmsOvPropertyMappingClass(): [FdoRdbmsOvPropertyMappingClass](#page-1122-0)
- FdoRdbmsOvPropertyMappingConcrete(): [FdoRdbmsOvPropertyMappingConcrete](#page-1133-0)
- FdoRdbmsOvPropertyMappingDefinition() : [FdoRdbmsOvPropertyMappingDefinition](#page-1144-0)
- FdoRdbmsOvPropertyMappingRelation(): [FdoRdbmsOvPropertyMappingRelation](#page-1155-0)
- FdoRdbmsOvPropertyMappingSingle(): [FdoRdbmsOvPropertyMappingSingle](#page-1169-0)
- FdoRdbmsOvReadOnlyClassCollection(): [FdoRdbmsOvReadOnlyClassCollection](#page-1178-0)
- FdoRdbmsOvReadOnlyPropertyDefinitionCollection() : [FdoRdbmsOvReadOnlyPropertyDefinitionCollection](#page-1186-0)
- FdoRdbmsOvSchemaAutoGeneration() : [FdoRdbmsOvSchemaAutoGeneration](#page-1206-0)
- FdoRdbmsOvTable() : [FdoRdbmsOvTable](#page-1220-0)
- FdoSqlServerOvAssociationPropertyDefinition() : [FdoSqlServerOvAssociationPropertyDefinition](#page-1235-0)
- FdoSqlServerOvClassCollection() : [FdoSqlServerOvClassCollection](#page-1250-0)
- FdoSqlServerOvClassDefinition() : [FdoSqlServerOvClassDefinition](#page-1307-0)
- [FdoSqlServerOvColumn](#page-1336-0)(): FdoSqlServerOvColumn
- FdoSqlServerOvDataPropertyDefinition() : [FdoSqlServerOvDataPropertyDefinition](#page-1355-0)
- FdoSqlServerOvDataPropertyDefinitionCollection() : [FdoSqlServerOvDataPropertyDefinitionCollection](#page-1369-0)
- [FdoSqlServerOvGeometricColumn](#page-1385-0)(): FdoSqlServerOvGeometricColumn
- FdoSqlServerOvObjectPropertyDefinition() : [FdoSqlServerOvObjectPropertyDefinition](#page-1419-0)
- FdoSqlServerOvPhysicalSchemaMapping() : [FdoSqlServerOvPhysicalSchemaMapping](#page-1476-0)
- [FdoSqlServerOvPropertyDefinition](#page-1497-0)(): FdoSqlServerOvPropertyDefinition
- FdoSqlServerOvPropertyDefinitionCollection() : [FdoSqlServerOvPropertyDefinitionCollection](#page-1512-0)
- FdoSqlServerOvPropertyMappingConcrete() : [FdoSqlServerOvPropertyMappingConcrete](#page-1526-0)
- FdoSqlServerOvPropertyMappingDefinition() : [FdoSqlServerOvPropertyMappingDefinition](#page-1536-0)
- FdoSqlServerOvPropertyMappingRelation() : [FdoSqlServerOvPropertyMappingRelation](#page-1550-0)
- FdoSqlServerOvPropertyMappingSingle() : [FdoSqlServerOvPropertyMappingSingle](#page-1563-0)
- [FdoSqlServerOvTable](#page-1610-0)() : FdoSqlServerOvTable

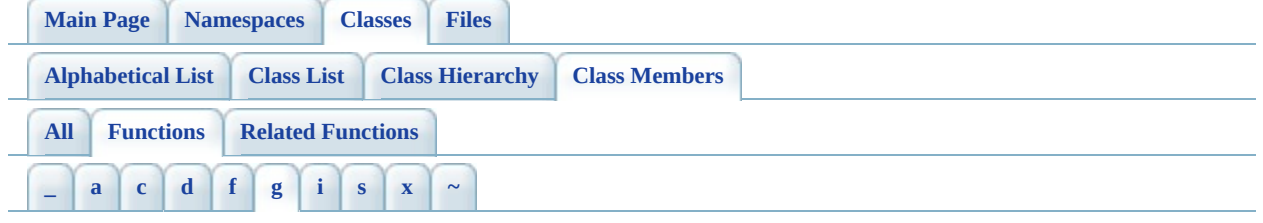

# <span id="page-1766-0"></span>**- g -**

- GetAutoGeneration(): [FdoRdbmsOvPhysicalSchemaMapping](#page-1071-0)
- GetClasses() : [FdoSqlServerOvPhysicalSchemaMapping](#page-1436-0) , [FdoPostGISOvPhysicalSchemaMapping](#page-834-0) , [FdoSqlServerOvPhysicalSchemaMapping](#page-1436-0) , [FdoRdbmsOvPhysicalSchemaMapping](#page-1072-0)
- GetColumn() : [FdoPostGISOvGeometricPropertyDefinition](#page-805-0) , [FdoRdbmsOvDataPropertyDefinition](#page-1004-0) , [FdoSqlServerOvDataPropertyDefinition](#page-1349-0) , [FdoSqlServerOvGeometricPropertyDefinition](#page-1397-0) , [FdoRdbmsOvGeometricPropertyDefinition](#page-1029-0) , [FdoSqlServerOvDataPropertyDefinition](#page-1349-0) , [FdoPostGISOvDataPropertyDefinition](#page-767-0) , [FdoSqlServerOvGeometricPropertyDefinition](#page-1397-0)
- GetDatabase() : [FdoSqlServerOvPhysicalSchemaMapping](#page-1438-0) , [FdoSqlServerOvTable](#page-1578-0) , [FdoSqlServerOvPhysicalSchemaMapping](#page-1438-0) , [FdoSqlServerOvTable](#page-1578-0)
- GetFormula() : [FdoSqlServerOvColumn](#page-1329-0)
- GetGenTableList() : [FdoRdbmsOvSchemaAutoGeneration](#page-1196-0)
- GetGenTablePrefix() : [FdoRdbmsOvSchemaAutoGeneration](#page-1197-0)
- GetGeometricColumnType() : [FdoRdbmsOvGeometricPropertyDefinition](#page-1030-0) , [FdoRdbmsOvPhysicalSchemaMapping](#page-1073-0)
- GetGeometricContentType() : [FdoRdbmsOvGeometricPropertyDefinition](#page-1031-0) , [FdoRdbmsOvPhysicalSchemaMapping](#page-1074-0)
- GetIdentityIncrement(): [FdoSqlServerOvClassDefinition](#page-1267-0)
- GetIdentityIsGloballyUnique() : [FdoSqlServerOvClassDefinition](#page-1269-0)
- GetIdentityProperties() : [FdoSqlServerOvAssociationPropertyDefinition](#page-1230-0) , [FdoPostGISOvAssociationPropertyDefinition](#page-703-0)
- GetIdentityPropertyName() : [FdoSqlServerOvClassDefinition](#page-1271-0)
- GetIdentitySeed() : [FdoSqlServerOvClassDefinition](#page-1273-0)
- GetIndexFilegroup() : [FdoSqlServerOvPhysicalSchemaMapping](#page-1440-0) , [FdoSqlServerOvTable](#page-1580-0) , [FdoSqlServerOvPhysicalSchemaMapping](#page-1440-0) , [FdoSqlServerOvTable](#page-1580-0)
- GetInternalClass() : [FdoRdbmsOvPropertyMappingRelation](#page-1154-0) , [FdoSqlServerOvPropertyMappingRelation](#page-1547-0) , [FdoPostGISOvPropertyMappingRelation](#page-903-0) , [FdoSqlServerOvPropertyMappingRelation](#page-1547-0)
- GetMappingDefinition() : [FdoSqlServerOvObjectPropertyDefinition](#page-1411-0) , [FdoRdbmsOvObjectPropertyDefinition](#page-1056-0) , [FdoPostGISOvObjectPropertyDefinition](#page-816-0)
- GetMaxSampleRows() : [FdoRdbmsOvSchemaAutoGeneration](#page-1198-0)
- GetOwner() : [FdoSqlServerOvTable](#page-1582-0), [FdoSqlServerOvPhysicalSchemaMapping](#page-1442-0) , [FdoPostGISOvTable](#page-925-0) , [FdoPostGISOvPhysicalSchemaMapping](#page-835-0) , [FdoSqlServerOvPhysicalSchemaMapping](#page-1442-0)
- GetPKeyName(): [FdoRdbmsOvTable](#page-1215-0)
- GetPrefix(): [FdoRdbmsOvPropertyMappingSingle](#page-1166-0)
- GetProperties(): **[FdoRdbmsOvClassDefinition](#page-966-0)**, [FdoPostGISOvClassDefinition](#page-731-0) , [FdoSqlServerOvClassDefinition](#page-1275-0) , [FdoRdbmsOvAssociationPropertyDefinition](#page-939-0)
- GetProvider() : [FdoSqlServerOvPhysicalSchemaMapping](#page-1444-0) , [FdoPostGISOvPhysicalSchemaMapping](#page-836-0)
- GetRdbmsClasses() : [FdoRdbmsOvPhysicalSchemaMapping](#page-1089-0)
- GetRdbmsProperties() : [FdoRdbmsOvClassDefinition](#page-981-0) , [FdoRdbmsOvAssociationPropertyDefinition](#page-942-0)
- GetRemoveTablePrefix() : [FdoRdbmsOvSchemaAutoGeneration](#page-1199-0)
- GetTable() : [FdoSqlServerOvClassDefinition](#page-1277-0) , [FdoPostGISOvClassDefinition](#page-732-0) , [FdoSqlServerOvClassDefinition](#page-1277-0) , [FdoRdbmsOvClassDefinition](#page-967-0)
- GetTableFilegroup() : [FdoSqlServerOvPhysicalSchemaMapping](#page-1446-0) , [FdoSqlServerOvTable](#page-1584-0)
- GetTableMapping() : [FdoRdbmsOvClassDefinition](#page-968-0) , [FdoRdbmsOvPhysicalSchemaMapping](#page-1075-0)
- GetTextFilegroup() : [FdoSqlServerOvTable](#page-1586-0), [FdoSqlServerOvPhysicalSchemaMapping](#page-1448-0) , [FdoSqlServerOvTable](#page-1586-0) , [FdoSqlServerOvPhysicalSchemaMapping](#page-1448-0)
- GetTextInRow() : [FdoSqlServerOvPhysicalSchemaMapping](#page-1452-0) , [FdoSqlServerOvTable](#page-1588-0)
- GetXColumnName() : [FdoRdbmsOvGeometricPropertyDefinition](#page-1032-0)
- GetYColumnName() : [FdoRdbmsOvGeometricPropertyDefinition](#page-1033-0)
- GetZColumnName() : [FdoRdbmsOvGeometricPropertyDefinition](#page-1034-0)

 $\equiv$ 

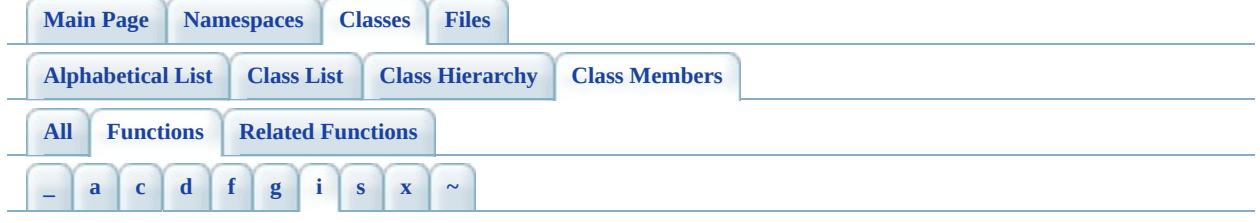

# <span id="page-1769-0"></span>**- i -**

• Init() : [FdoPostGISOvClassDefinition](#page-744-0), [FdoSqlServerOvPhysicalSchemaMapping](#page-1480-0) , [FdoPostGISOvPhysicalSchemaMapping](#page-845-0) , [FdoSqlServerOvClassDefinition](#page-1309-0) , [FdoSqlServerOvPhysicalSchemaMapping](#page-1480-0) , [FdoSqlServerOvClassDefinition](#page-1309-0) , [FdoRdbmsOvClassDefinition](#page-982-0) , [FdoPostGISOvTable](#page-932-0) • InitFromXml() : [FdoRdbmsOvPropertyMappingDefinition](#page-1142-0), [FdoRdbmsOvPropertyMappingConcrete](#page-1132-0) , [FdoRdbmsOvPropertyMappingClass](#page-1121-0) , [FdoRdbmsOvClassDefinition](#page-969-0) , [FdoRdbmsOvPhysicalSchemaMapping](#page-1090-0) , [FdoRdbmsOvGeometricPropertyDefinition](#page-1035-0) , [FdoRdbmsOvColumn](#page-996-0) , [FdoRdbmsOvTable](#page-1221-0) , [FdoRdbmsOvObjectPropertyDefinition](#page-1057-0) , [FdoRdbmsOvPropertyMappingSingle](#page-1167-0) , [FdoRdbmsOvSchemaAutoGeneration](#page-1200-0)

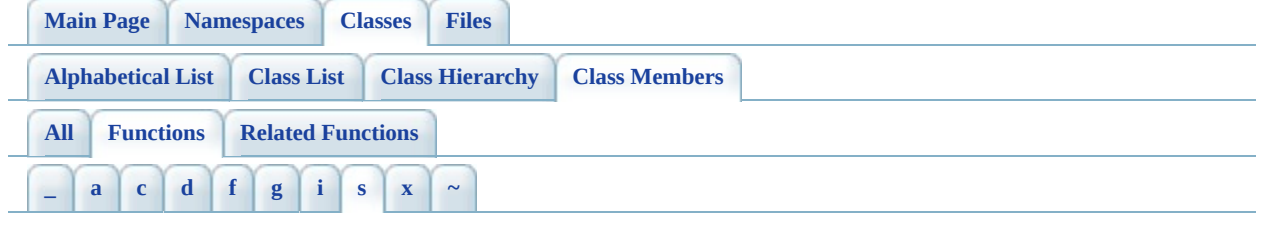

- <span id="page-1770-0"></span>**- s -**
	- SetAutoGeneration(): [FdoRdbmsOvPhysicalSchemaMapping](#page-1076-0)
	- SetColumn() : [FdoPostGISOvGeometricPropertyDefinition](#page-806-0) , [FdoSqlServerOvDataPropertyDefinition](#page-1350-0) , [FdoSqlServerOvGeometricPropertyDefinition](#page-1398-0) , [FdoRdbmsOvGeometricPropertyDefinition](#page-1045-0) , [FdoSqlServerOvDataPropertyDefinition](#page-1350-0) , [FdoSqlServerOvGeometricPropertyDefinition](#page-1398-0) , [FdoPostGISOvDataPropertyDefinition](#page-768-0) , [FdoRdbmsOvDataPropertyDefinition](#page-1008-0)
	- SetDatabase() : [FdoSqlServerOvPhysicalSchemaMapping](#page-1454-0) , [FdoSqlServerOvTable](#page-1590-0) , [FdoSqlServerOvPhysicalSchemaMapping](#page-1454-0) , [FdoSqlServerOvTable](#page-1590-0)
	- SetFormula() : [FdoSqlServerOvColumn](#page-1330-0)
	- SetGenTablePrefix() : [FdoRdbmsOvSchemaAutoGeneration](#page-1201-0)
	- SetGeometricColumnType() : [FdoRdbmsOvGeometricPropertyDefinition](#page-1036-0) , [FdoRdbmsOvPhysicalSchemaMapping](#page-1077-0)
	- SetGeometricContentType() : [FdoRdbmsOvGeometricPropertyDefinition](#page-1037-0) , [FdoRdbmsOvPhysicalSchemaMapping](#page-1078-0)
	- SetGeometryColumn(): [FdoSqlServerOvClassDefinition](#page-1279-0)
	- SetIdentityIncrement(): [FdoSqlServerOvClassDefinition](#page-1281-0)
	- SetIdentityIsGloballyUnique() : [FdoSqlServerOvClassDefinition](#page-1283-0)
	- SetIdentityPropertyName(): [FdoSqlServerOvClassDefinition](#page-1285-0)
	- SetIdentitySeed(): [FdoSqlServerOvClassDefinition](#page-1287-0)
	- SetIndexFilegroup(): [FdoSqlServerOvPhysicalSchemaMapping](#page-1456-0), [FdoSqlServerOvTable](#page-1592-0) , [FdoSqlServerOvPhysicalSchemaMapping](#page-1456-0) , [FdoSqlServerOvTable](#page-1592-0)
	- SetInternalClass() : [FdoPostGISOvPropertyMappingRelation](#page-904-0) , [FdoSqlServerOvPropertyMappingRelation](#page-1548-0) ,

[FdoRdbmsOvPropertyMappingRelation](#page-1156-0)

- SetMappingDefinition() : [FdoSqlServerOvObjectPropertyDefinition](#page-1412-0) , [FdoRdbmsOvObjectPropertyDefinition](#page-1061-0) , [FdoSqlServerOvObjectPropertyDefinition](#page-1412-0) , [FdoPostGISOvObjectPropertyDefinition](#page-817-0)
- SetMaxSampleRows(): [FdoRdbmsOvSchemaAutoGeneration](#page-1202-0)
- SetOwner() : [FdoSqlServerOvTable](#page-1594-0), [FdoPostGISOvTable](#page-926-0), [FdoSqlServerOvPhysicalSchemaMapping](#page-1458-0) , [FdoSqlServerOvTable](#page-1594-0) , [FdoPostGISOvPhysicalSchemaMapping](#page-837-0)
- SetParent() : [FdoRdbmsOvTable](#page-1216-0), [FdoRdbmsOvGeometricColumn](#page-1016-0), [FdoRdbmsOvPropertyDefinition](#page-1098-0) , [FdoRdbmsOvPropertyMappingDefinition](#page-1143-0) , [FdoRdbmsOvClassDefinition](#page-970-0) , [FdoPostGISOvClassDefinition](#page-733-0) , [FdoRdbmsOvPhysicalSchemaMapping](#page-1079-0) , [FdoRdbmsOvColumn](#page-992-0)
- SetPKeyName(): [FdoRdbmsOvTable](#page-1217-0)
- SetPrefix(): [FdoRdbmsOvPropertyMappingSingle](#page-1168-0)
- SetRemoveTablePrefix() : [FdoRdbmsOvSchemaAutoGeneration](#page-1203-0)
- SetTable(): [FdoSqlServerOvClassDefinition](#page-1289-0), [FdoPostGISOvClassDefinition](#page-734-0) , [FdoSqlServerOvClassDefinition](#page-1289-0) , [FdoRdbmsOvClassDefinition](#page-983-0) , [FdoPostGISOvClassDefinition](#page-745-0) , [FdoRdbmsOvClassDefinition](#page-984-0) , [FdoSqlServerOvClassDefinition](#page-1311-0)
- SetTableFilegroup(): [FdoSqlServerOvPhysicalSchemaMapping](#page-1460-0), [FdoSqlServerOvTable](#page-1596-0)
- SetTableMapping() : [FdoRdbmsOvPhysicalSchemaMapping](#page-1080-0), [FdoRdbmsOvClassDefinition](#page-971-0)
- SetTextFilegroup() : [FdoSqlServerOvTable](#page-1598-0), [FdoSqlServerOvPhysicalSchemaMapping](#page-1462-0)
- SetTextInRow() : [FdoSqlServerOvTable](#page-1600-0), [FdoSqlServerOvPhysicalSchemaMapping](#page-1464-0)
- SetXColumnName(): [FdoRdbmsOvGeometricPropertyDefinition](#page-1038-0)
- SetYColumnName(): [FdoRdbmsOvGeometricPropertyDefinition](#page-1039-0)
- SetZColumnName(): [FdoRdbmsOvGeometricPropertyDefinition](#page-1040-0)

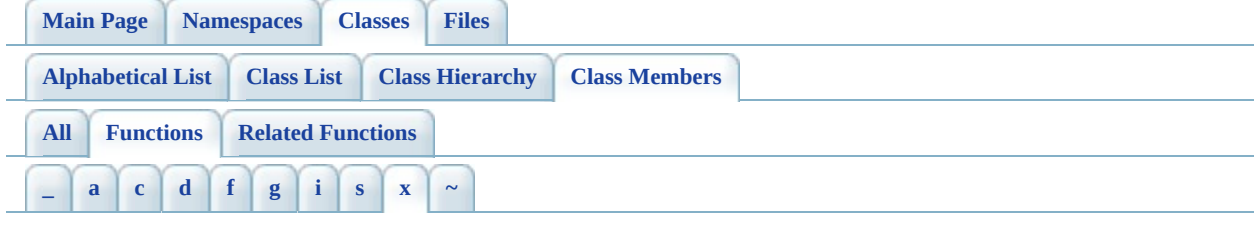

- <span id="page-1772-0"></span>**- x -**
	- XmlEndElement(): [FdoRdbmsOvClassDefinition](#page-972-0), [FdoRdbmsOvPropertyMappingRelation](#page-1157-0)
	- XmlStartElement() : [FdoRdbmsOvSchemaAutoGeneration](#page-1207-0) , [FdoRdbmsOvPropertyMappingSingle](#page-1170-0) , [FdoRdbmsOvGeometricColumn](#page-1020-0) , [FdoRdbmsOvPropertyMappingRelation](#page-1158-0) , [FdoRdbmsOvPropertyMappingConcrete](#page-1134-0) , [FdoRdbmsOvPropertyMappingClass](#page-1123-0) , [FdoRdbmsOvPhysicalSchemaMapping](#page-1081-0) , [FdoRdbmsOvClassDefinition](#page-973-0) , [FdoRdbmsOvColumn](#page-997-0) , [FdoRdbmsOvTable](#page-1222-0)

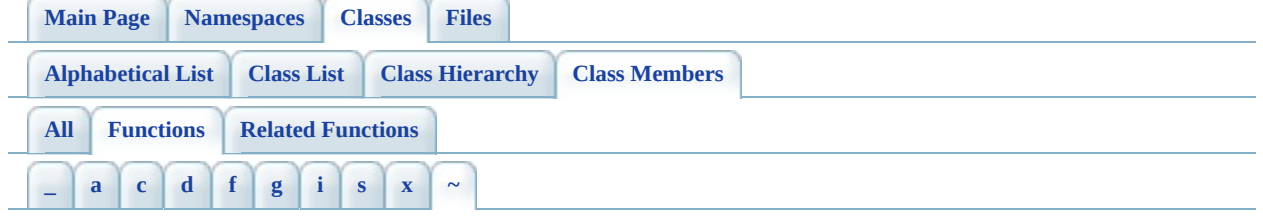

<span id="page-1773-0"></span>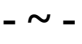

- ~FdoPostGISOvAssociationPropertyDefinition() : [FdoPostGISOvAssociationPropertyDefinition](#page-709-0)
- ~FdoPostGISOvClassCollection() : [FdoPostGISOvClassCollection](#page-722-0)
- ~FdoPostGISOvClassDefinition() : [FdoPostGISOvClassDefinition](#page-746-0)
- ~FdoPostGISOvColumn() : [FdoPostGISOvColumn](#page-759-0)
- ~FdoPostGISOvDataPropertyDefinition() : [FdoPostGISOvDataPropertyDefinition](#page-774-0)
- ~FdoPostGISOvDataPropertyDefinitionCollection() : [FdoPostGISOvDataPropertyDefinitionCollection](#page-785-0)
- ~FdoPostGISOvGeometricColumn() : [FdoPostGISOvGeometricColumn](#page-797-0)
- ~FdoPostGISOvObjectPropertyDefinition() : [FdoPostGISOvObjectPropertyDefinition](#page-826-0)
- ~FdoPostGISOvPhysicalSchemaMapping(): [FdoPostGISOvPhysicalSchemaMapping](#page-846-0)
- ~FdoPostGISOvPropertyDefinition() : [FdoPostGISOvPropertyDefinition](#page-855-0)
- ~FdoPostGISOvPropertyDefinitionCollection() : [FdoPostGISOvPropertyDefinitionCollection](#page-869-0)
- ~FdoPostGISOvPropertyMappingClass() : [FdoPostGISOvPropertyMappingClass](#page-879-0)
- ~FdoPostGISOvPropertyMappingConcrete() : [FdoPostGISOvPropertyMappingConcrete](#page-889-0)
- ~FdoPostGISOvPropertyMappingDefinition() : [FdoPostGISOvPropertyMappingDefinition](#page-896-0)
- ~FdoPostGISOvPropertyMappingRelation() : [FdoPostGISOvPropertyMappingRelation](#page-907-0)
- ~FdoPostGISOvPropertyMappingSingle() : [FdoPostGISOvPropertyMappingSingle](#page-917-0)
- ~FdoPostGISOvTable() : [FdoPostGISOvTable](#page-933-0)
- ~FdoRdbmsOvAssociationPropertyDefinition() : [FdoRdbmsOvAssociationPropertyDefinition](#page-943-0)
- ~FdoRdbmsOvClassCollection() : [FdoRdbmsOvClassCollection](#page-954-0)
- ~[FdoRdbmsOvClassDefinition](#page-985-0)(): FdoRdbmsOvClassDefinition
- ~[FdoRdbmsOvColumn](#page-998-0)(): FdoRdbmsOvColumn
- ~FdoRdbmsOvDataPropertyDefinition() : [FdoRdbmsOvDataPropertyDefinition](#page-1009-0)
- ~FdoRdbmsOvGeometricColumn() : [FdoRdbmsOvGeometricColumn](#page-1021-0)
- ~FdoRdbmsOvGeometricPropertyDefinition() : [FdoRdbmsOvGeometricPropertyDefinition](#page-1046-0)
- ~FdoRdbmsOvObjectPropertyDefinition() : [FdoRdbmsOvObjectPropertyDefinition](#page-1062-0)
- ~FdoRdbmsOvPhysicalSchemaMapping() : [FdoRdbmsOvPhysicalSchemaMapping](#page-1091-0)
- ~FdoRdbmsOvPropertyDefinition() : [FdoRdbmsOvPropertyDefinition](#page-1102-0)
- ~FdoRdbmsOvPropertyDefinitionCollection() : [FdoRdbmsOvPropertyDefinitionCollection](#page-1113-0)
- ~FdoRdbmsOvPropertyMappingClass() : [FdoRdbmsOvPropertyMappingClass](#page-1124-0)
- ~FdoRdbmsOvPropertyMappingConcrete() : [FdoRdbmsOvPropertyMappingConcrete](#page-1135-0)
- ~FdoRdbmsOvPropertyMappingDefinition(): [FdoRdbmsOvPropertyMappingDefinition](#page-1145-0)
- ~FdoRdbmsOvPropertyMappingRelation() : [FdoRdbmsOvPropertyMappingRelation](#page-1159-0)
- ~FdoRdbmsOvPropertyMappingSingle(): [FdoRdbmsOvPropertyMappingSingle](#page-1171-0)
- ~FdoRdbmsOvReadOnlyClassCollection() : [FdoRdbmsOvReadOnlyClassCollection](#page-1179-0)
- ~FdoRdbmsOvReadOnlyPropertyDefinitionCollection() : [FdoRdbmsOvReadOnlyPropertyDefinitionCollection](#page-1187-0)
- ~FdoRdbmsOvSchemaAutoGeneration() : [FdoRdbmsOvSchemaAutoGeneration](#page-1208-0)
- ~FdoRdbmsOvTable() : [FdoRdbmsOvTable](#page-1223-0)
- ~FdoSqlServerOvAssociationPropertyDefinition() : [FdoSqlServerOvAssociationPropertyDefinition](#page-1236-0)
- ~FdoSqlServerOvClassCollection() : [FdoSqlServerOvClassCollection](#page-1251-0)
- ~FdoSqlServerOvClassDefinition() : [FdoSqlServerOvClassDefinition](#page-1313-0)
- ~[FdoSqlServerOvColumn](#page-1337-0)() : FdoSqlServerOvColumn
- ~FdoSqlServerOvDataPropertyDefinition() : [FdoSqlServerOvDataPropertyDefinition](#page-1356-0)
- ~FdoSqlServerOvDataPropertyDefinitionCollection() : [FdoSqlServerOvDataPropertyDefinitionCollection](#page-1371-0)
- ~[FdoSqlServerOvGeometricColumn](#page-1386-0)(): FdoSqlServerOvGeometricColumn
- ~FdoSqlServerOvObjectPropertyDefinition() : [FdoSqlServerOvObjectPropertyDefinition](#page-1421-0)
- ~FdoSqlServerOvPhysicalSchemaMapping() : [FdoSqlServerOvPhysicalSchemaMapping](#page-1482-0)
- ~FdoSqlServerOvPropertyDefinition() : [FdoSqlServerOvPropertyDefinition](#page-1498-0)
- ~FdoSqlServerOvPropertyDefinitionCollection() : [FdoSqlServerOvPropertyDefinitionCollection](#page-1514-0)
- ~FdoSqlServerOvPropertyMappingConcrete() : [FdoSqlServerOvPropertyMappingConcrete](#page-1527-0)
- ~FdoSqlServerOvPropertyMappingDefinition() : [FdoSqlServerOvPropertyMappingDefinition](#page-1537-0)
- ~FdoSqlServerOvPropertyMappingRelation() : [FdoSqlServerOvPropertyMappingRelation](#page-1551-0)
- ~FdoSqlServerOvPropertyMappingSingle() : [FdoSqlServerOvPropertyMappingSingle](#page-1564-0)
- ~[FdoSqlServerOvTable](#page-1612-0)() : FdoSqlServerOvTable